# **ADS Documentation**

*Release 2.5.9*

**the Oracle ADS team**

**Apr 06, 2022**

## **CONTENTS:**

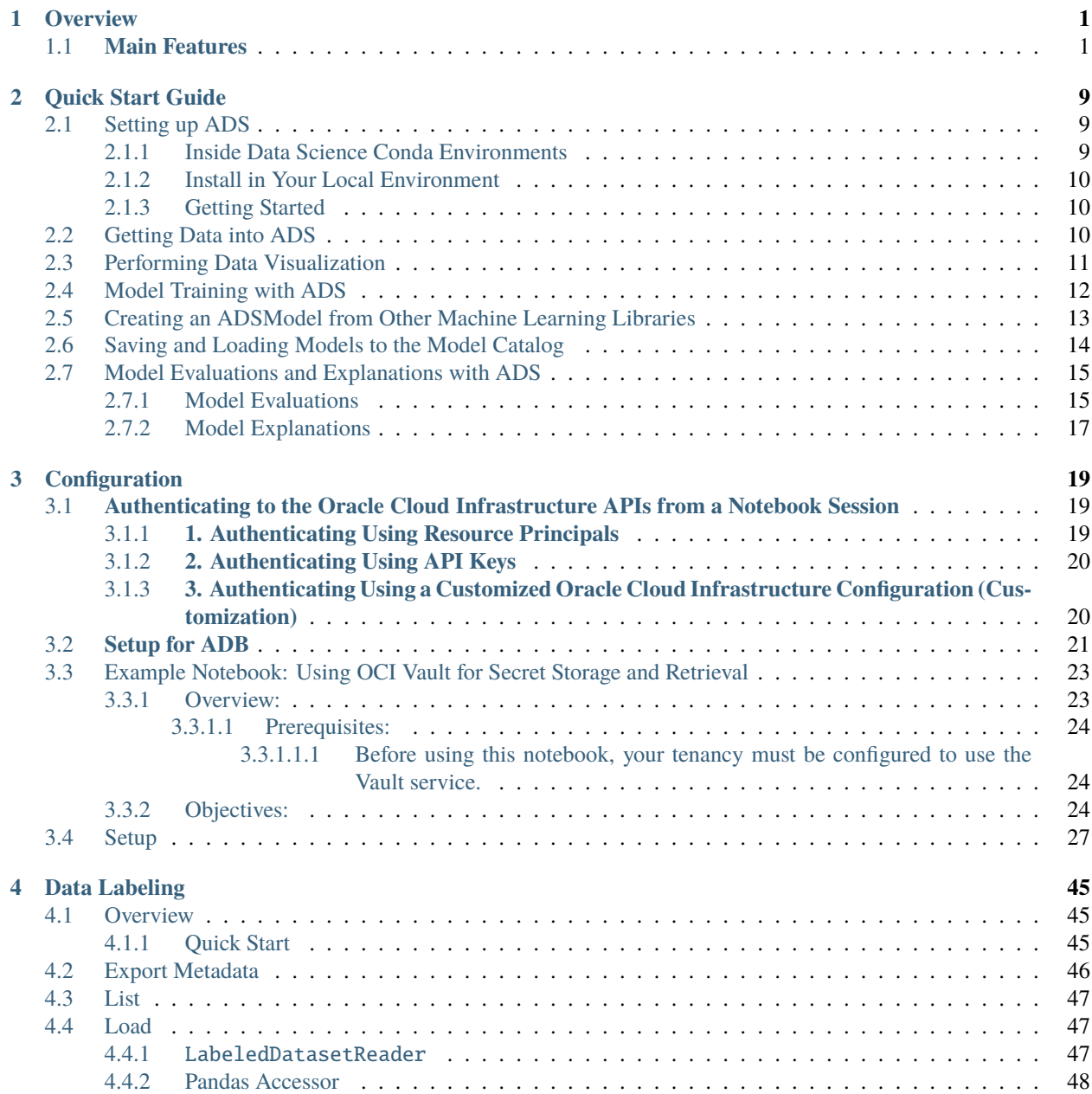

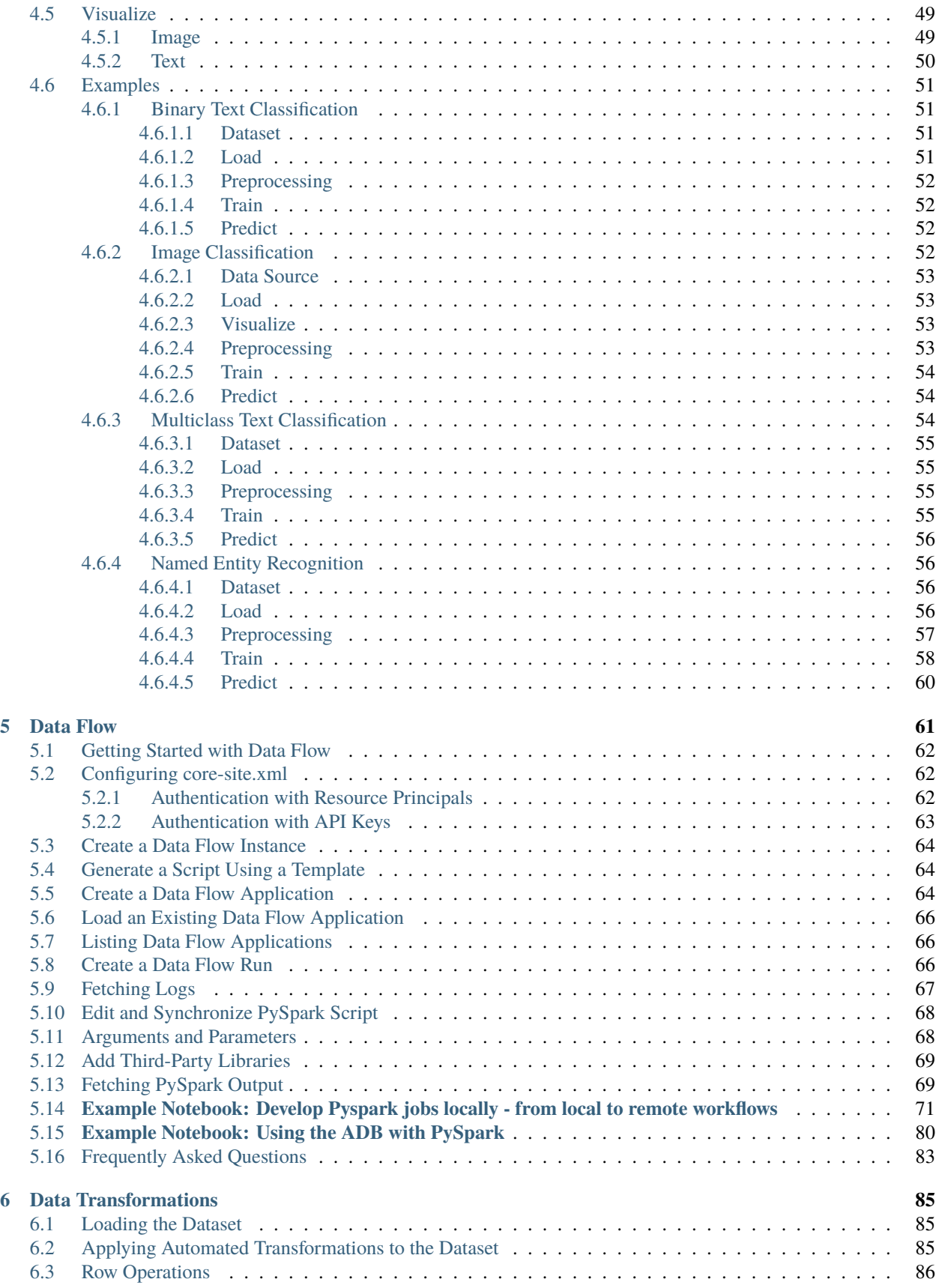

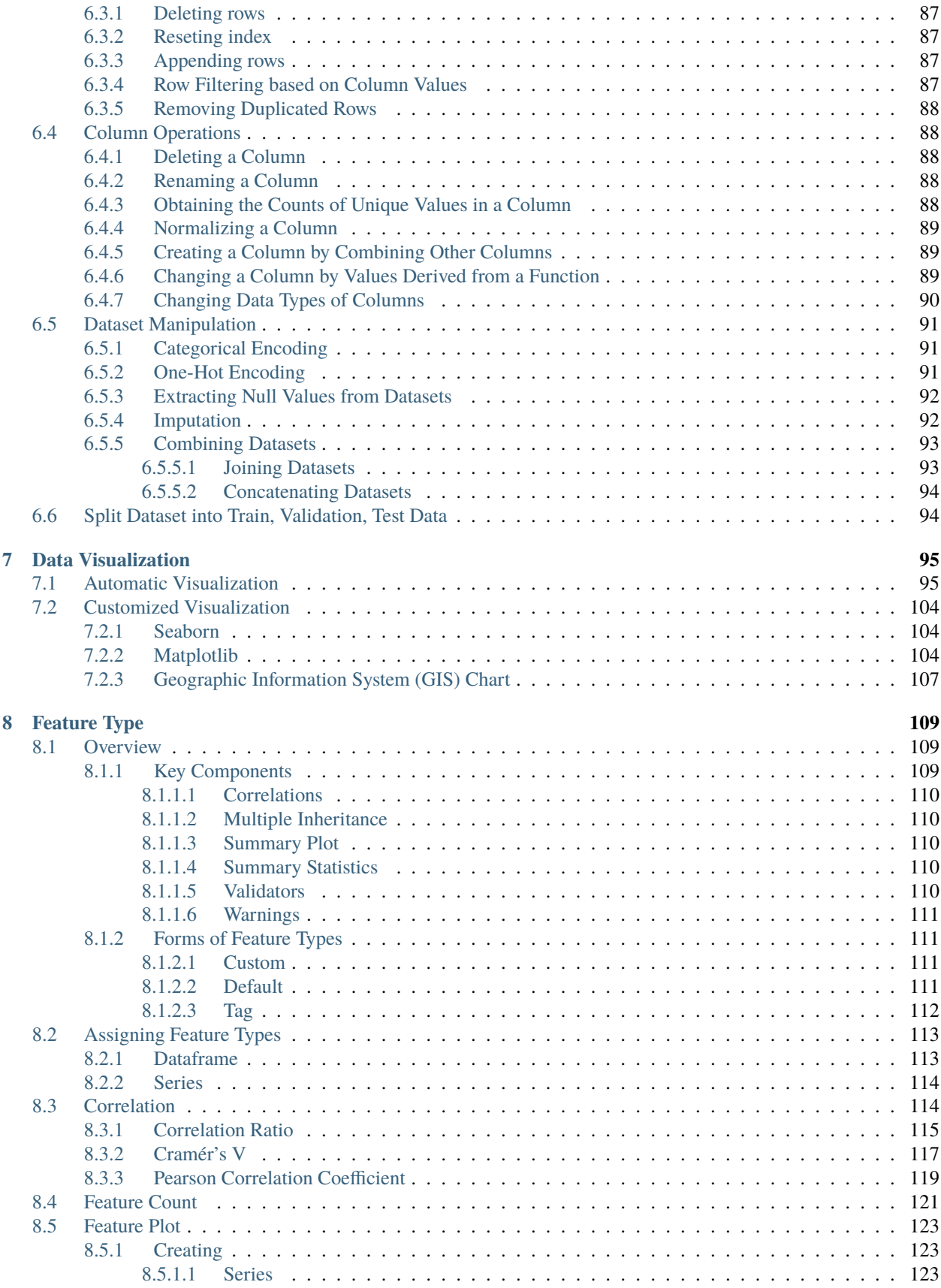

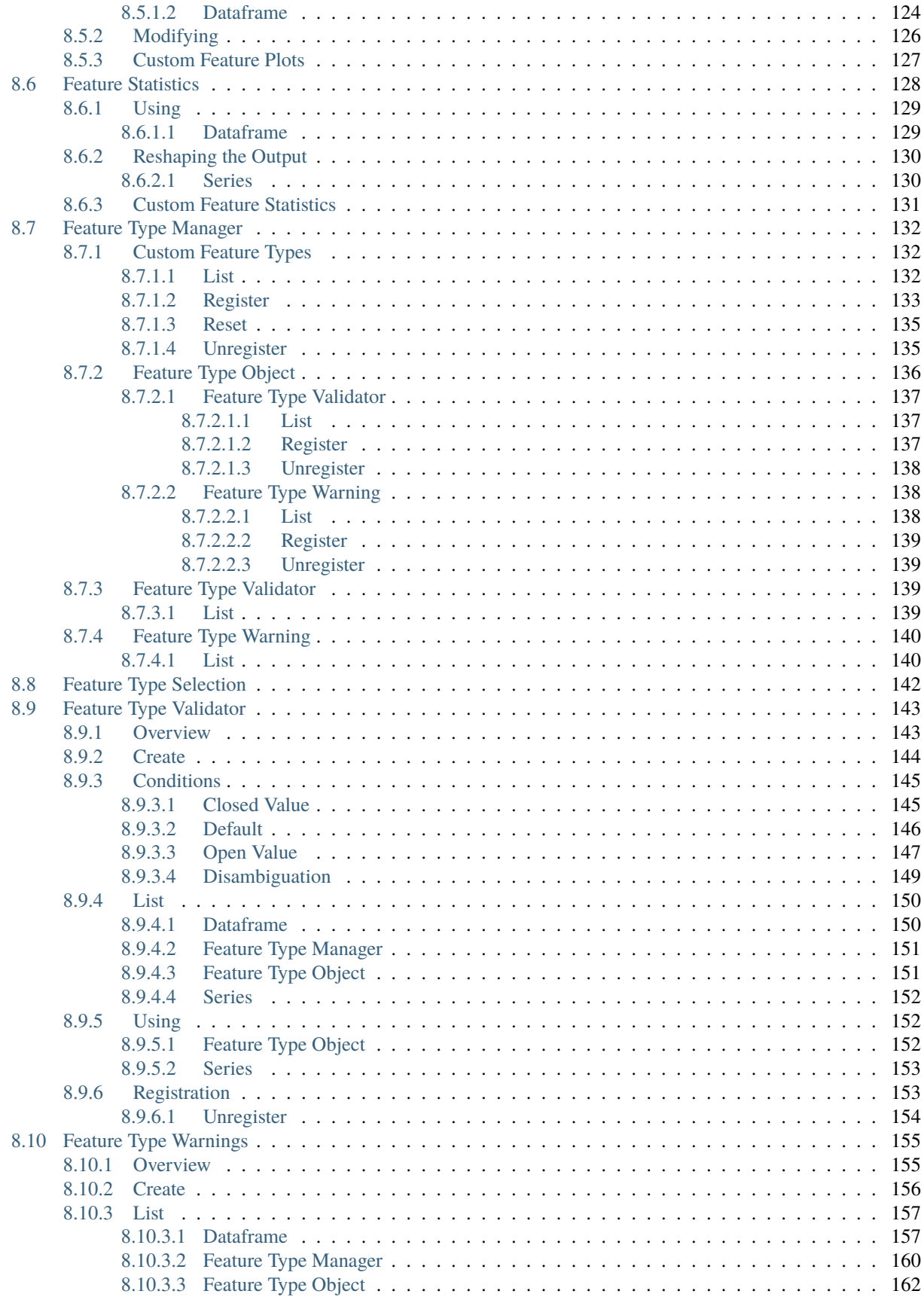

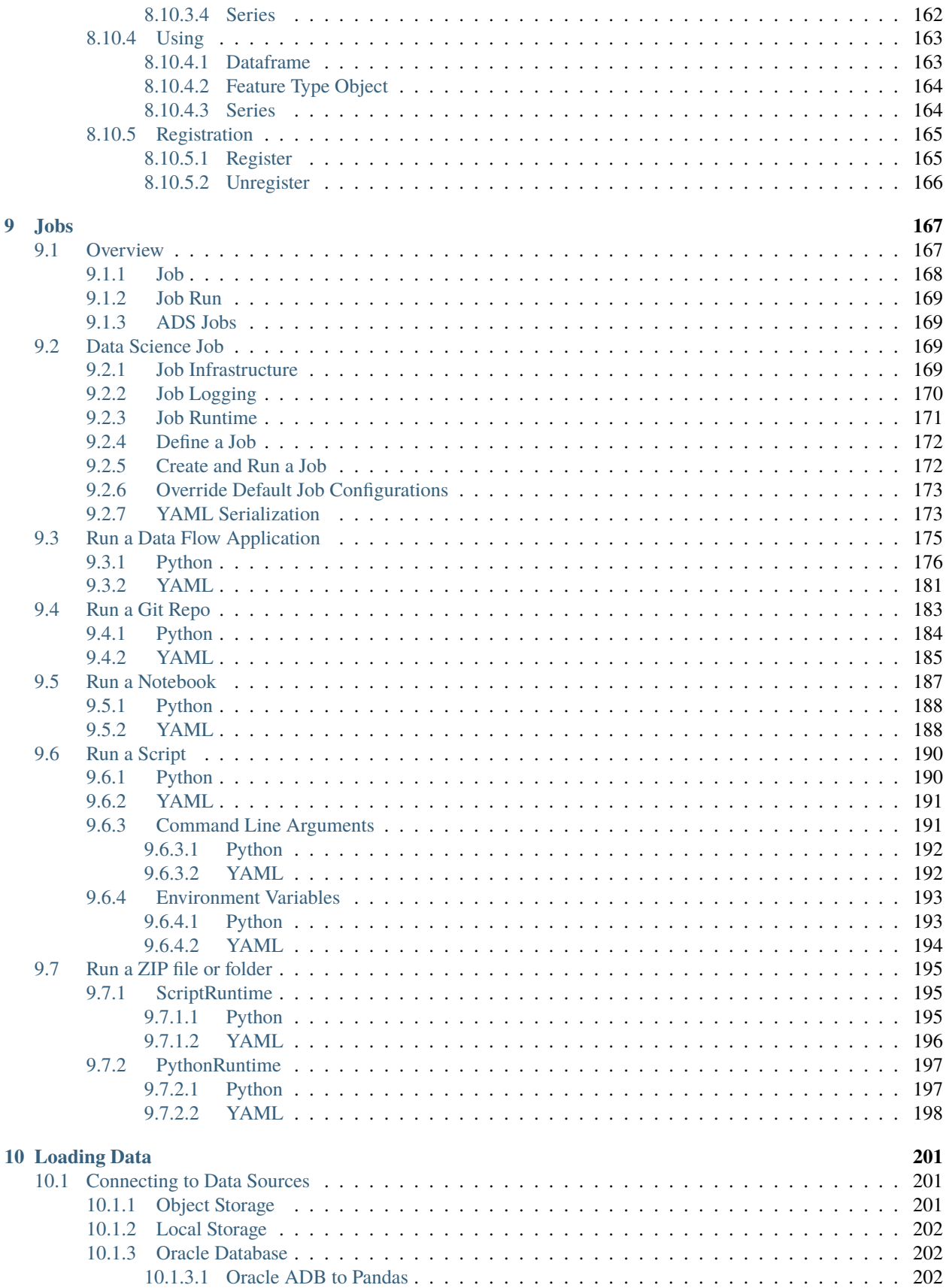

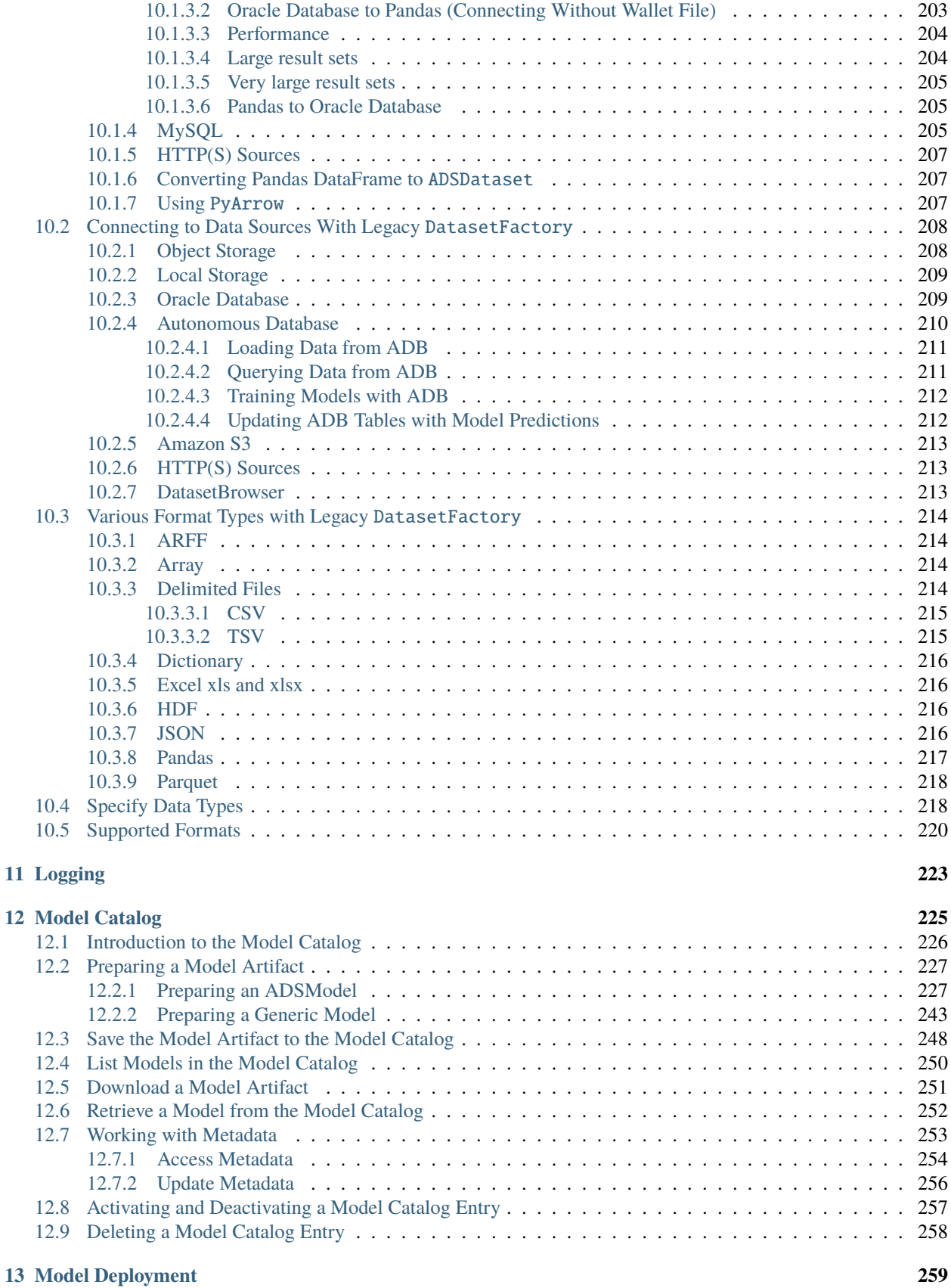

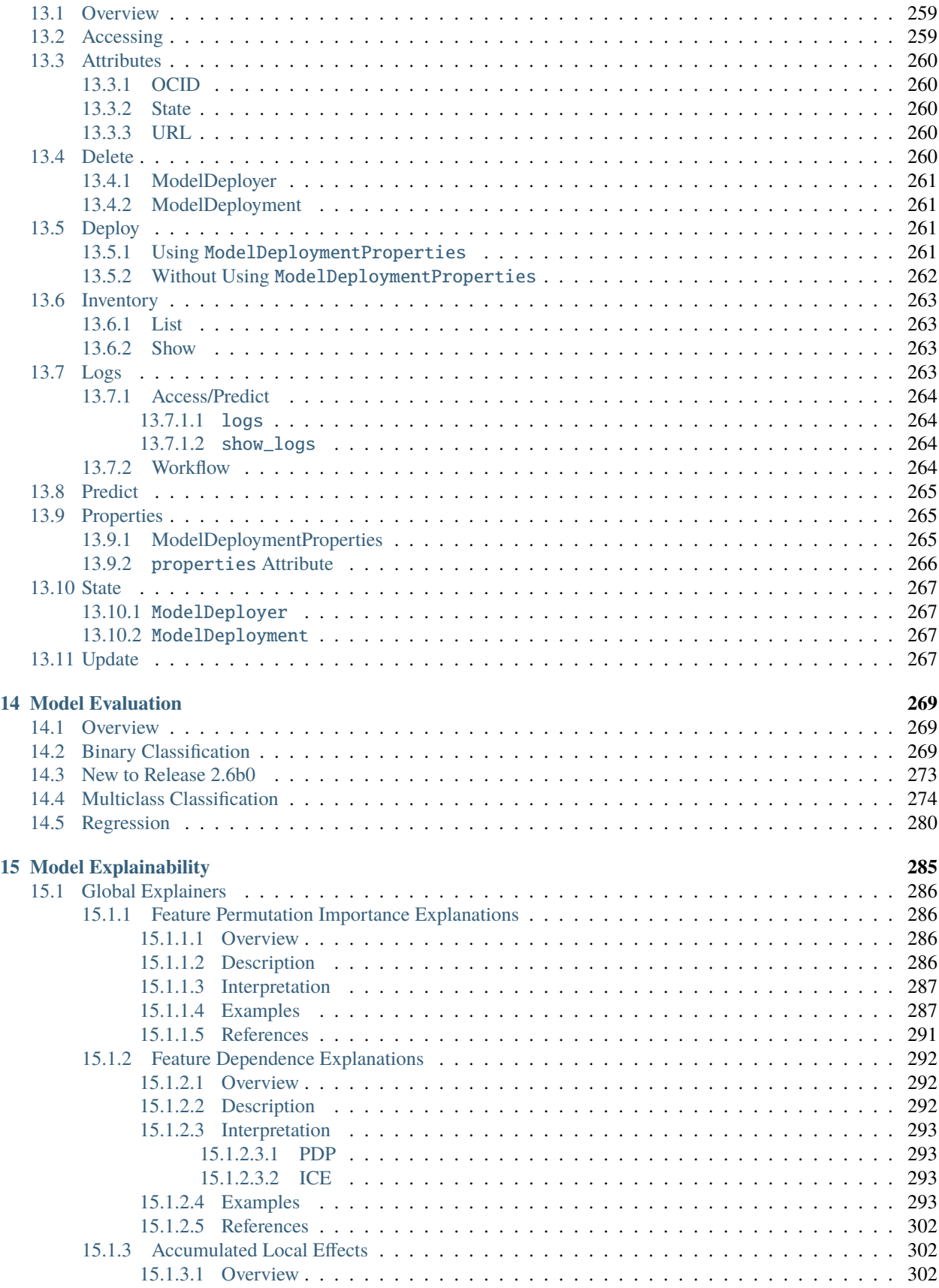

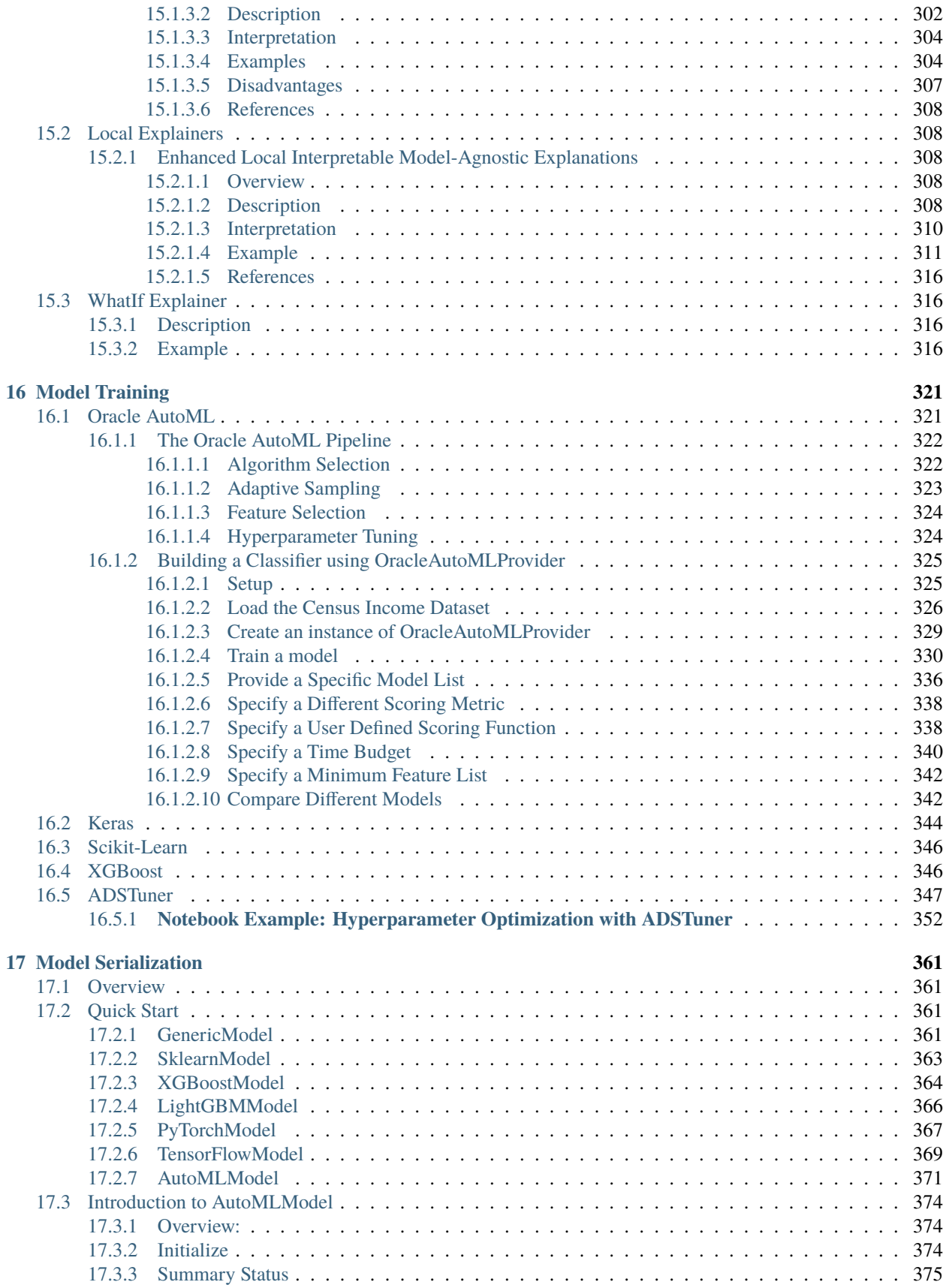

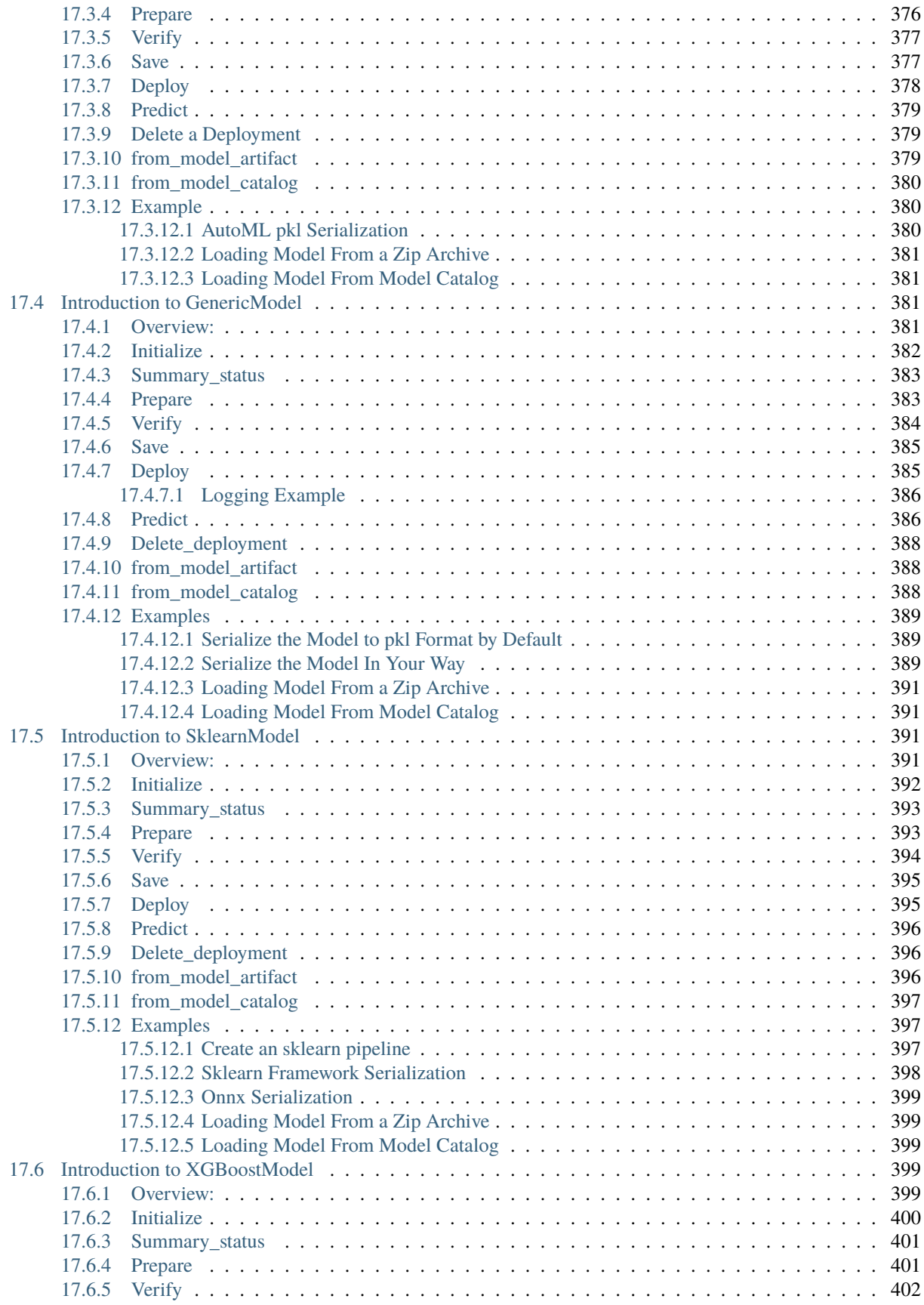

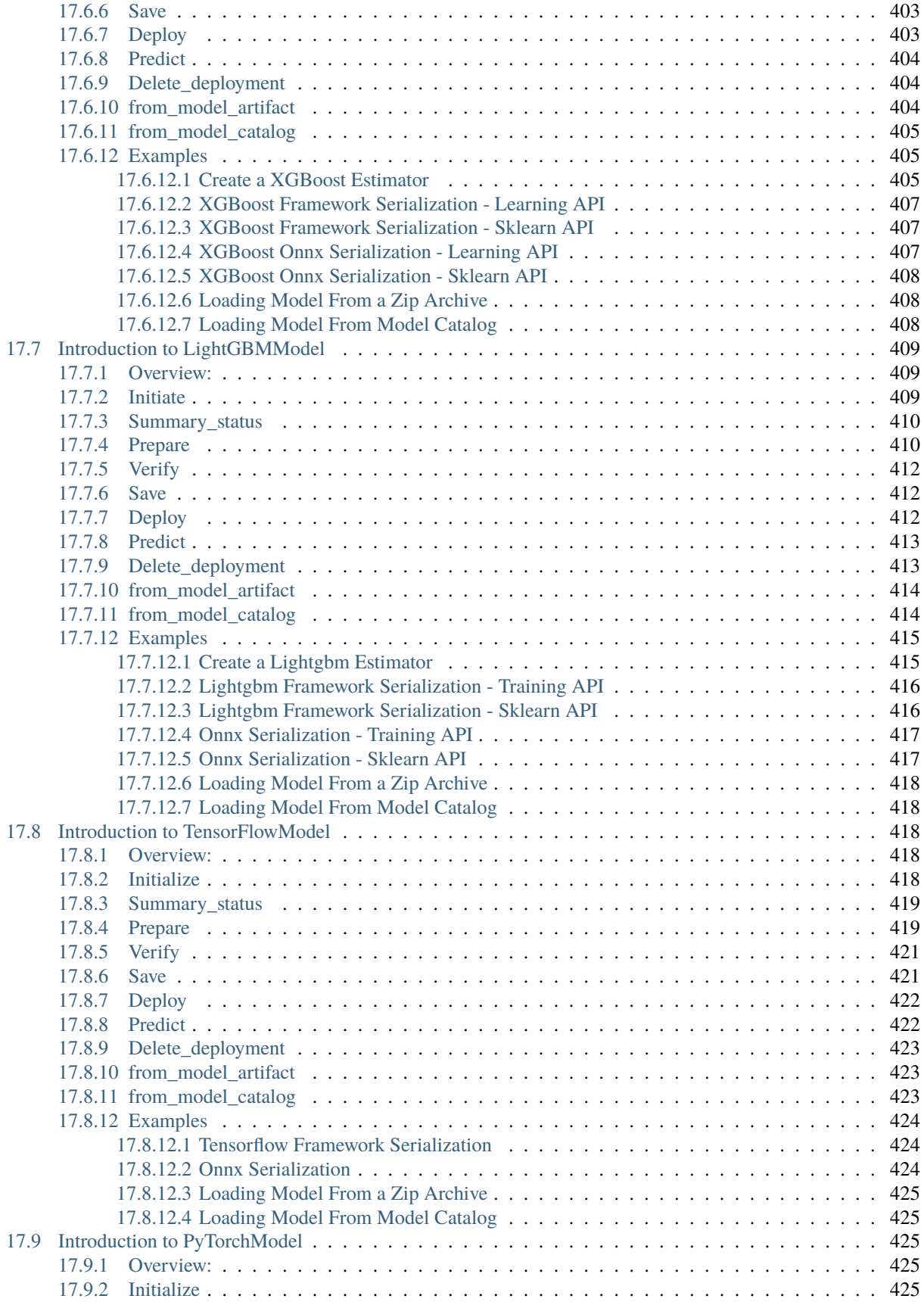

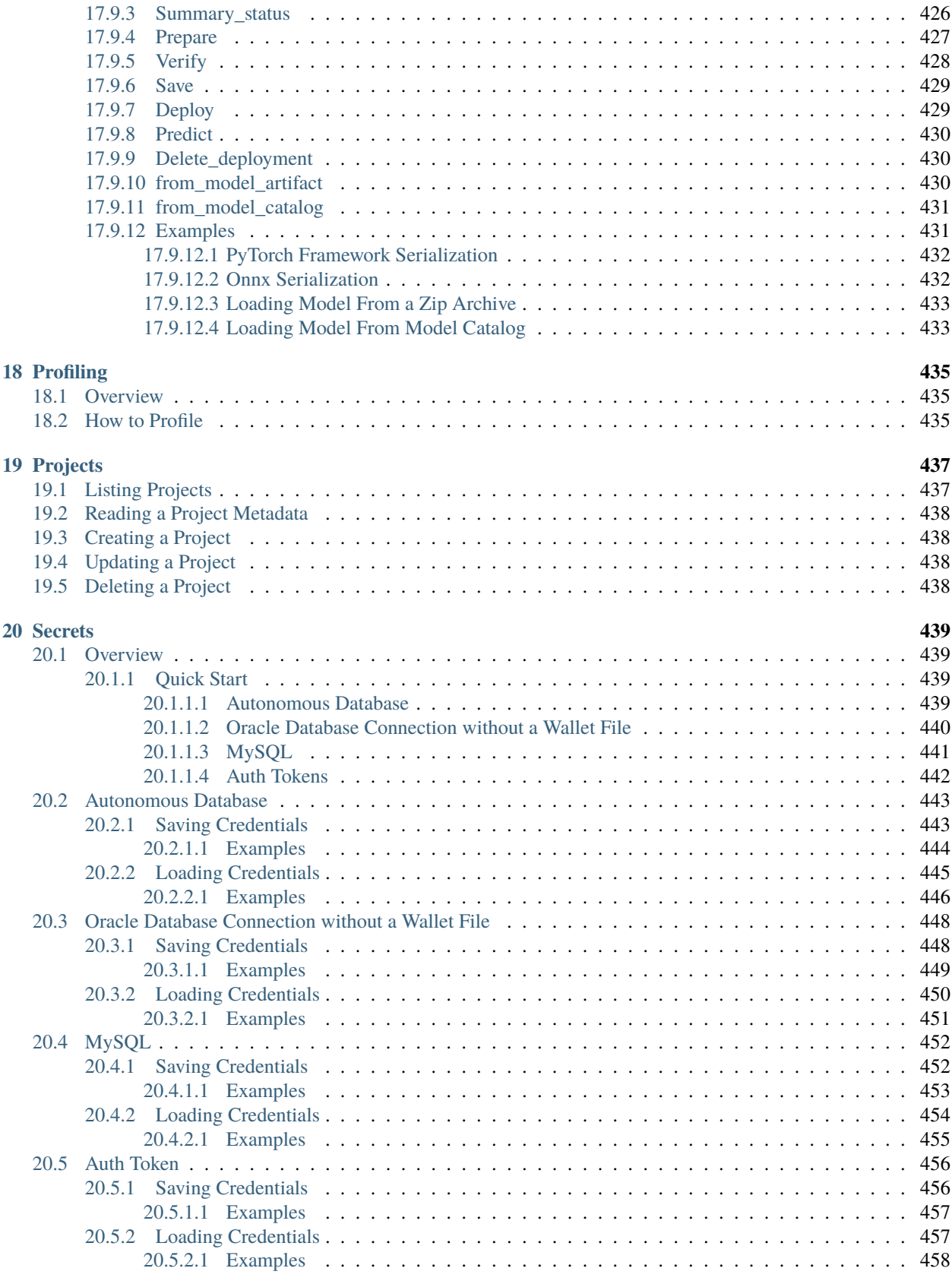

**xi**

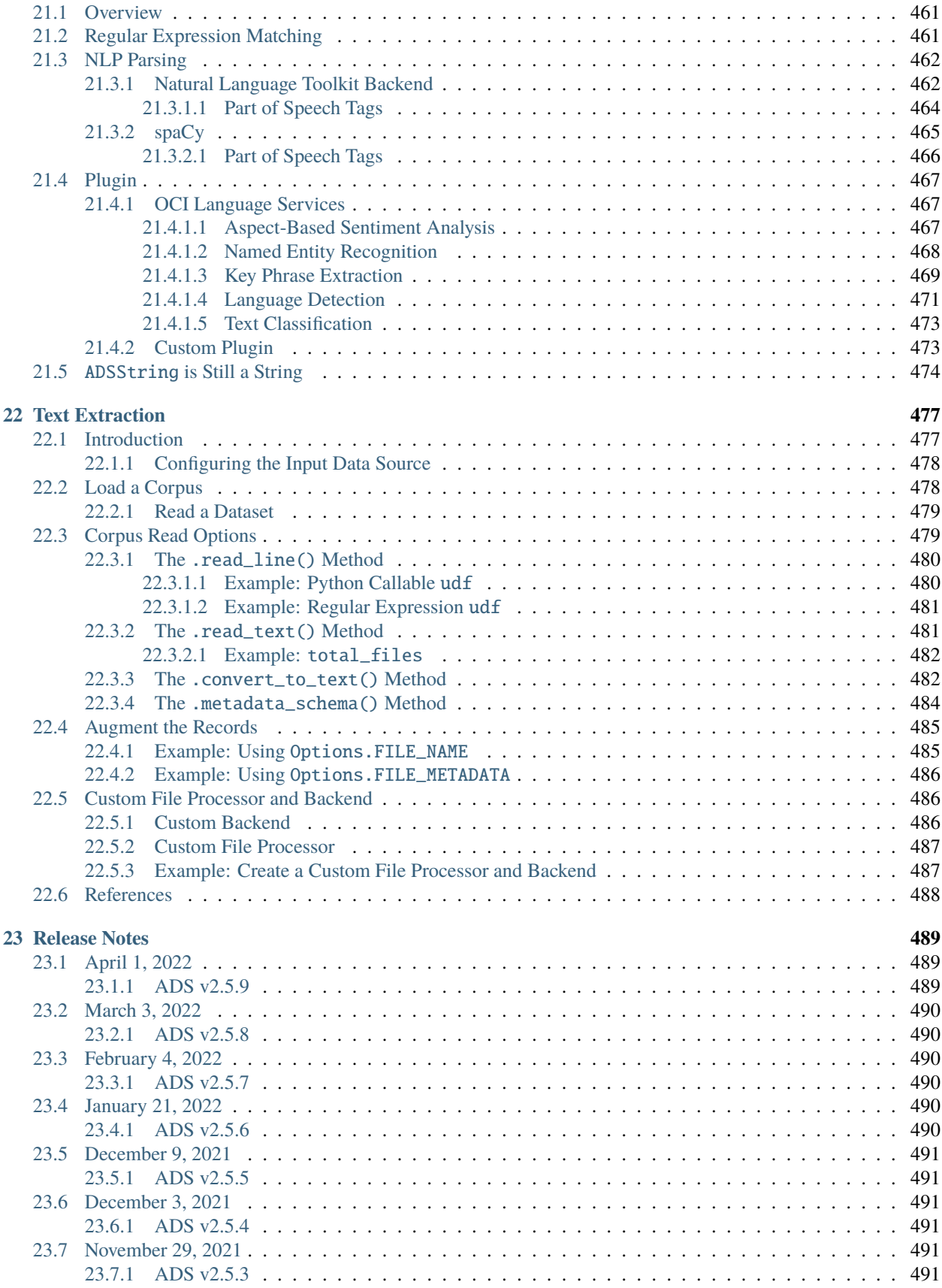

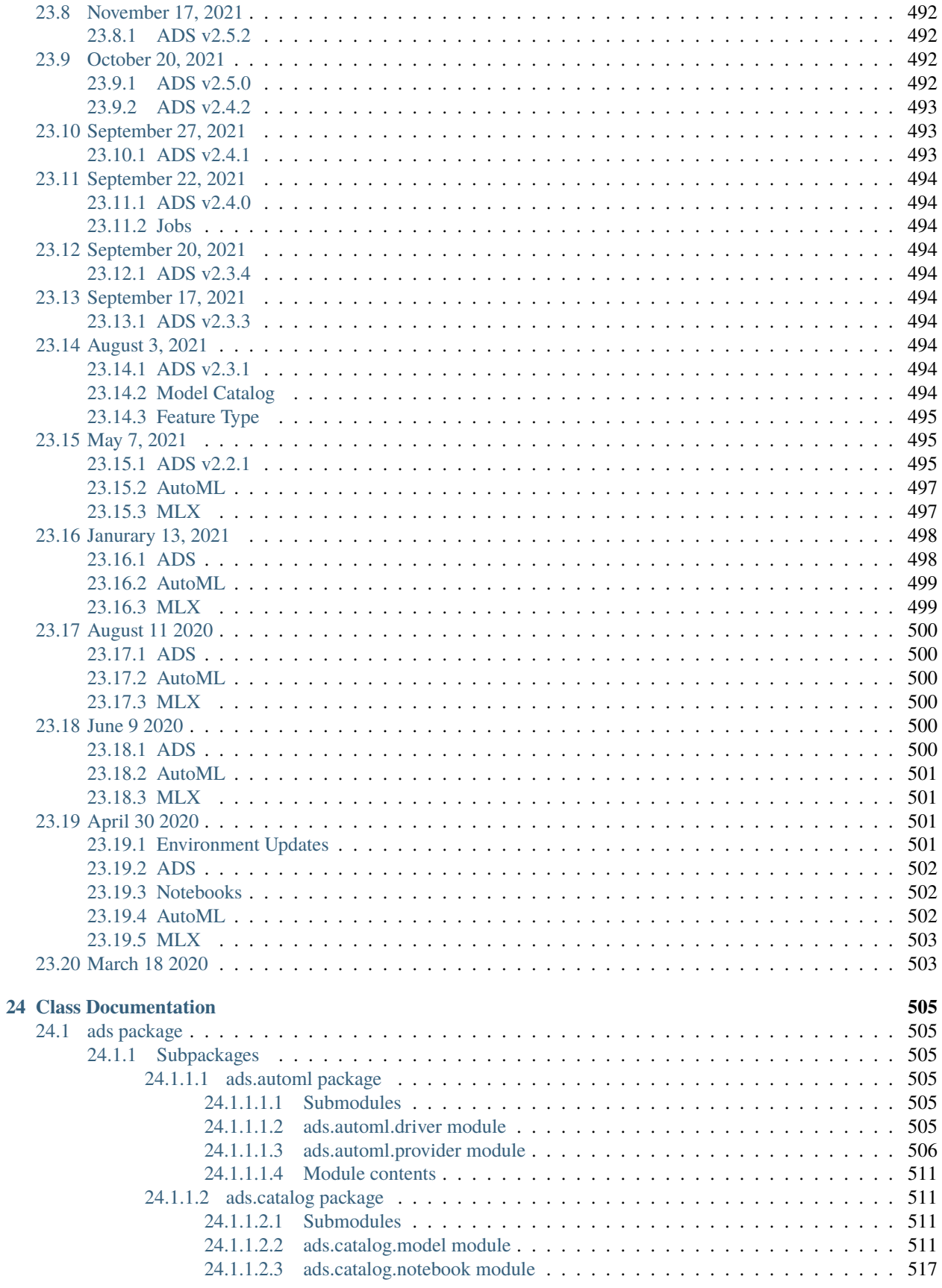

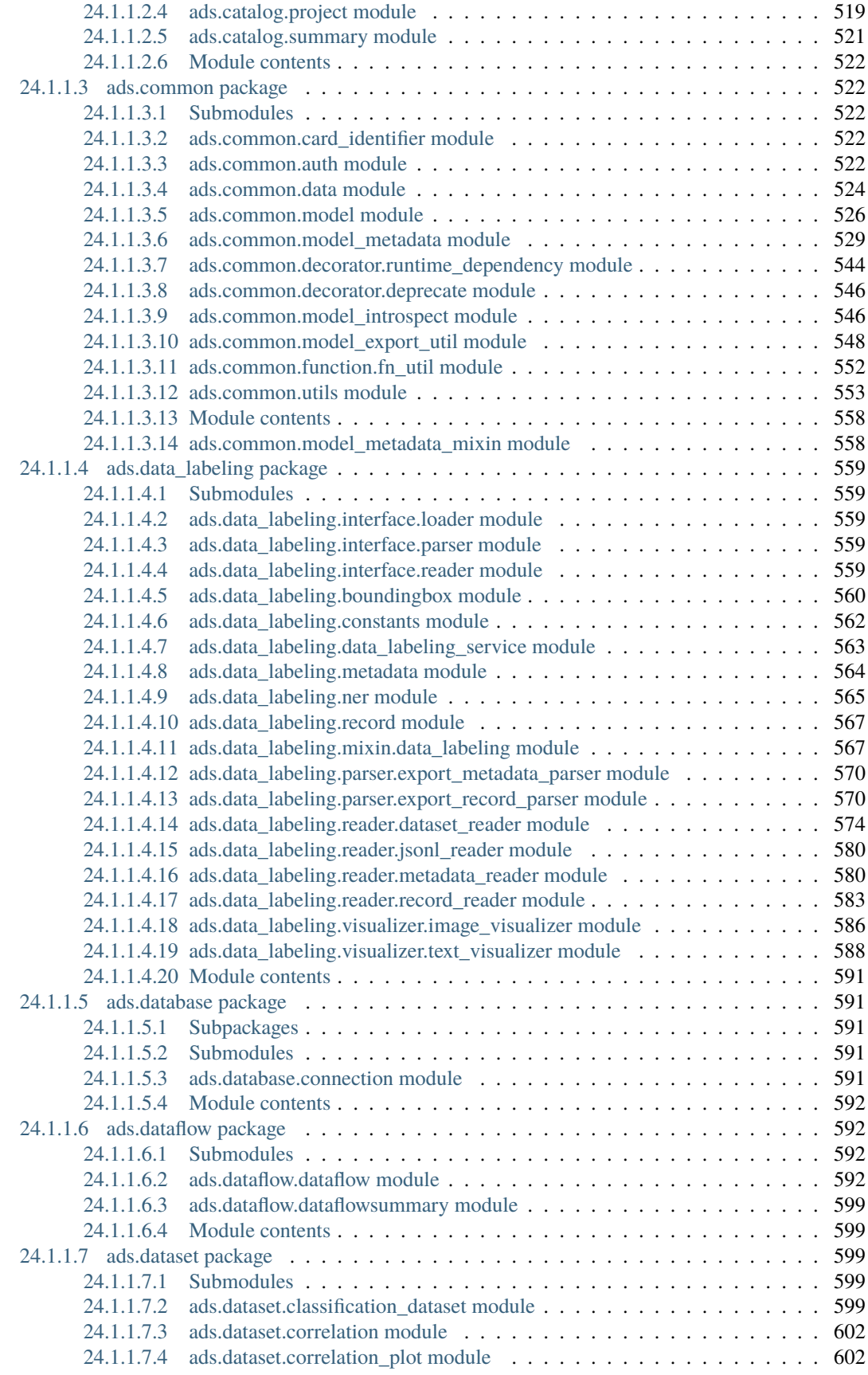

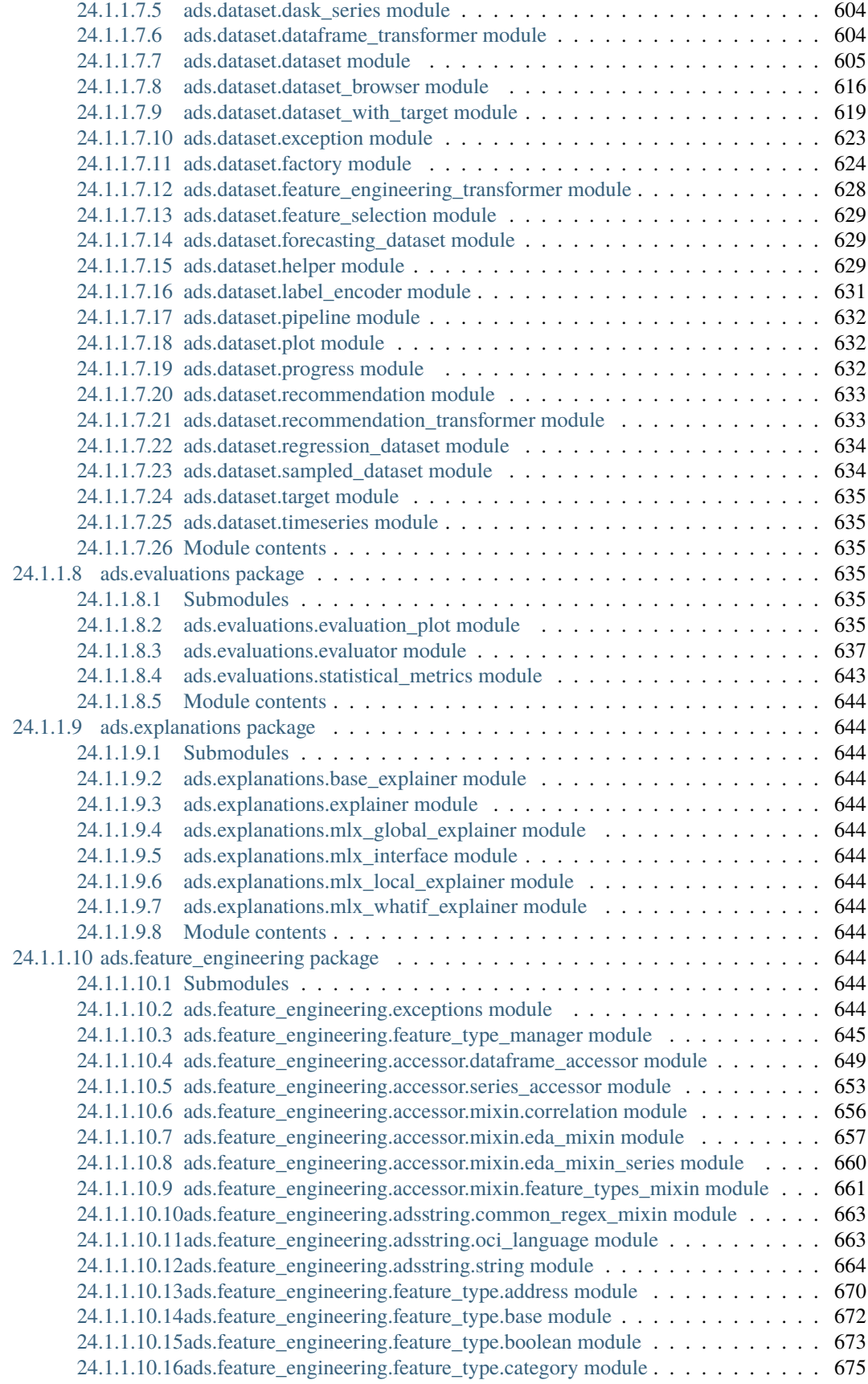

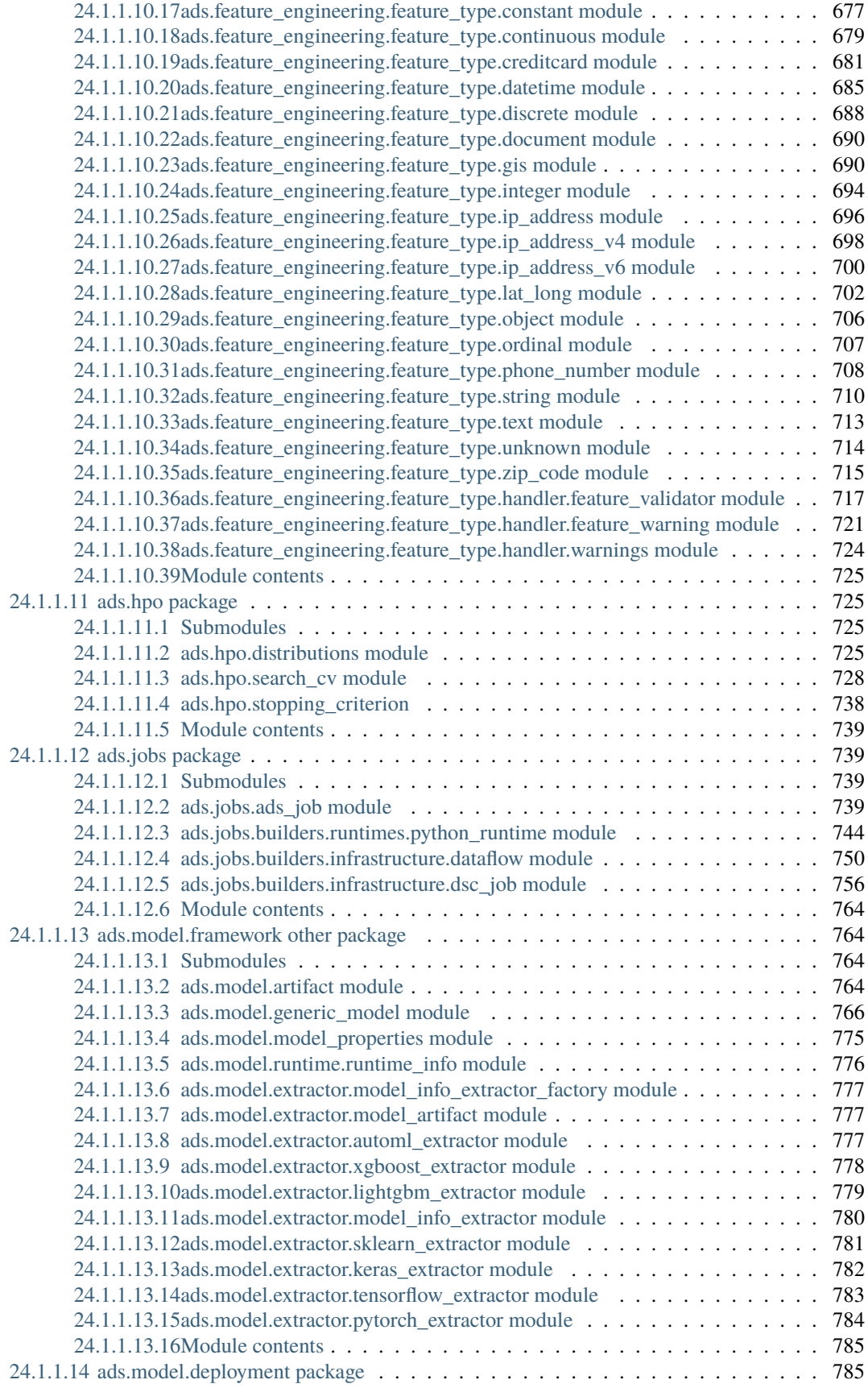

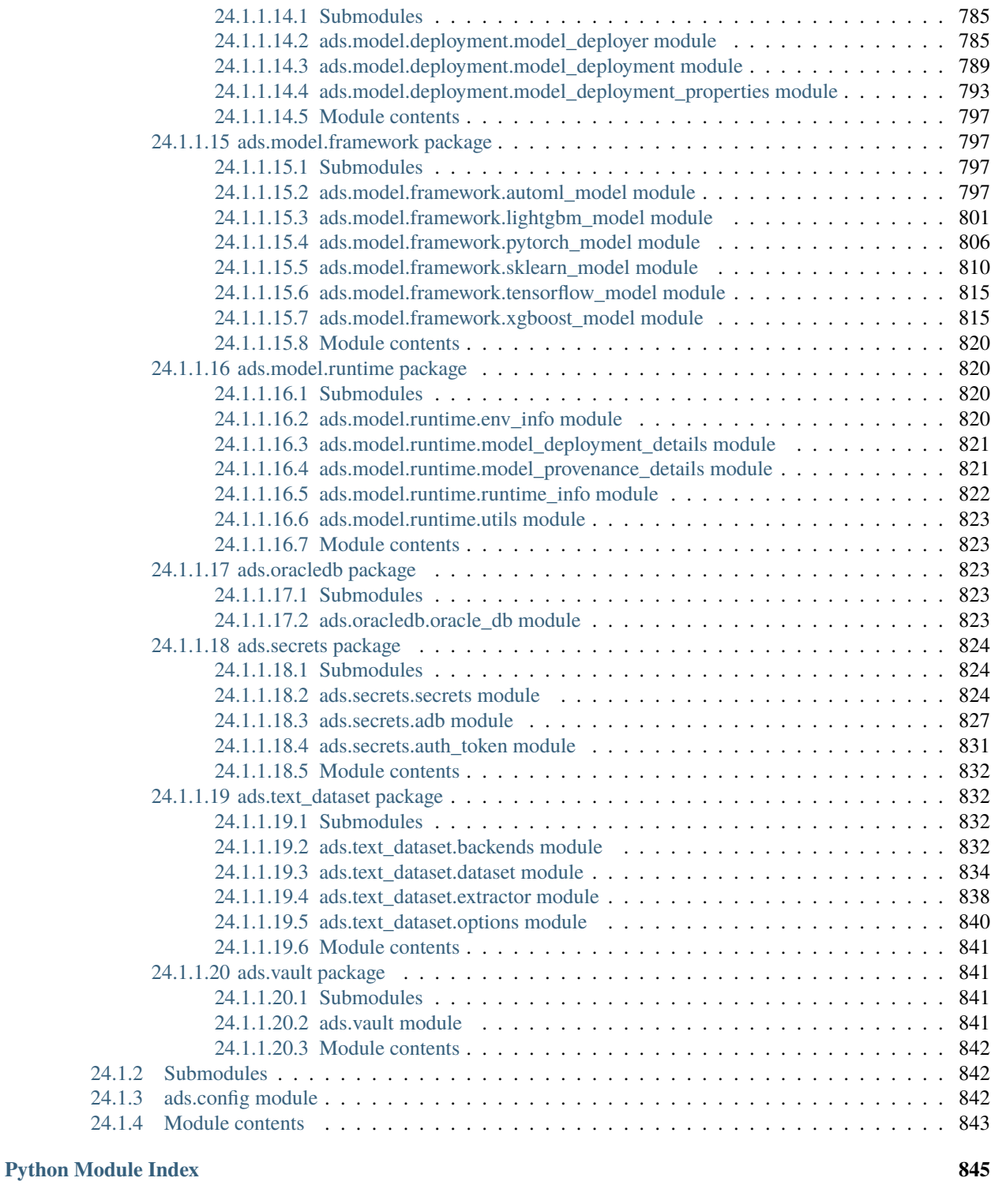

#### **[Index](#page-868-0) 849**

#### **CHAPTER**

### **OVERVIEW**

<span id="page-20-0"></span>The Oracle Accelerated Data Science (ADS) SDK is a Python library that is included as part of the Oracle Cloud Infrastructure Data Science service. ADS offers a friendly user interface with objects and methods that describe the steps involved in the lifecycle of machine learning models, from data acquisition to model evaluation and interpretation.

You access ADS when you launch a JupyterLab session from the Data Science service. ADS is pre-configured to access Data Science and other Oracle Cloud Infrastructure resources, such as the models in the Data Science model catalog or files in Oracle Cloud Infrastructure Object Storage.

The ADS SDK is also publicly available on PyPi, and can be installed with python3 -m pip install oracle-ads.

### <span id="page-20-1"></span>**1.1 Main Features**

#### • **Connect to Different Data Sources**

The Oracle JupyterLab environment is pre-installed with default storage options for reading from and writing to Oracle Cloud Infrastructure Object Storage. However, you can load your datasets into ADS from almost anywhere including:

- **–** Oracle Cloud Infrastructure Object Storage
- **–** Oracle Autonomous Data Warehouse
- **–** Oracle Database
- **–** Hadoop Distributed File System
- **–** Amazon S3
- **–** Google Cloud Service
- **–** Microsoft Azure
- **–** Blob
- **–** MongoDB
- **–** NoSQL DB instances
- **–** Elastic Search instances
- **–** Your local files

These datasets can be numerous formats including:

**–** csv

**–** tsv

**–** Parquet

- **–** libsvm
- **–** JSON
- **–** Excel
- **–** SQL
- **–** HDF5
- **–** XML
- **–** Apache server log files
- **–** arff

```
ds = DatasetFactory.open("data/orcl_attrition.csv", target="Attrition")
        .set_positive_class('Yes')
```
#### Fig. 1: **Example of Opening a Dataset**

#### • **Perform Exploratory Data Analysis**

The ADS data type discovery supports simple data types like categorical, continuous, ordinal to sophisticated data types. For example, geo data, date time, zip codes, and credit card numbers.

```
ds.target.show_in_notebook()
```

```
Set yscale to one of 'linear', 'log', 'symlog', 'logit' to apply scale to y axis
```
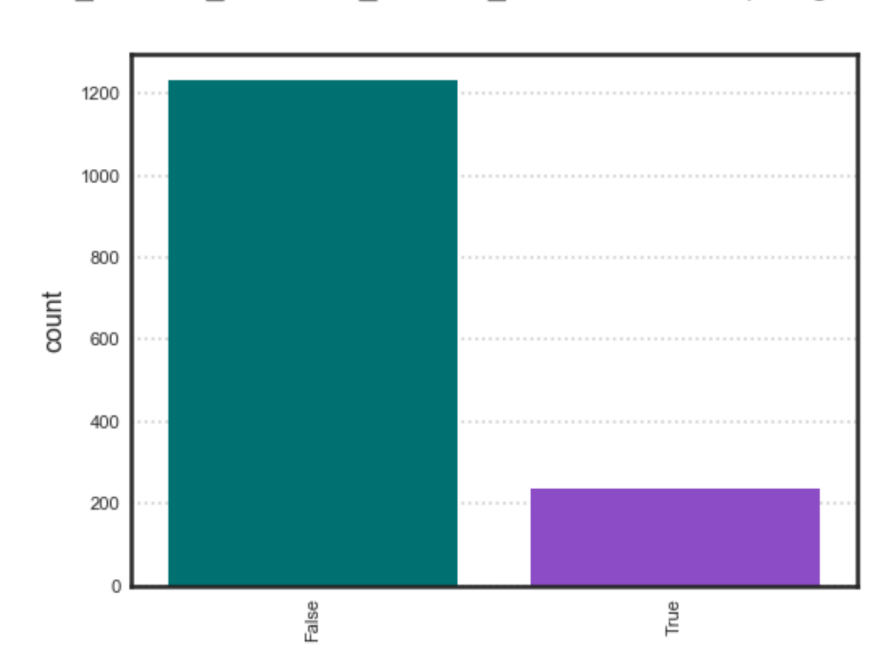

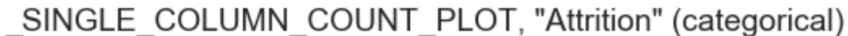

Fig. 2: **Example showing exploring the class imbalance of a target variable**

#### • **Automatic Data Visualization**

The ADSDataset object comes with a comprehensive plotting API. It allows you to explore data visually using automatic plotting or create your own custom plots.

ds\_preview.plot("col01", y="col03").show\_in\_notebook()

### **NOTE**

Visualizations use a sampled dataset of size 10,000 (confidence level: 95, confidence interval: 1.0)

GAUSSIAN\_HEATMAP, "col01" (continuous) vs "col03" (continuous)

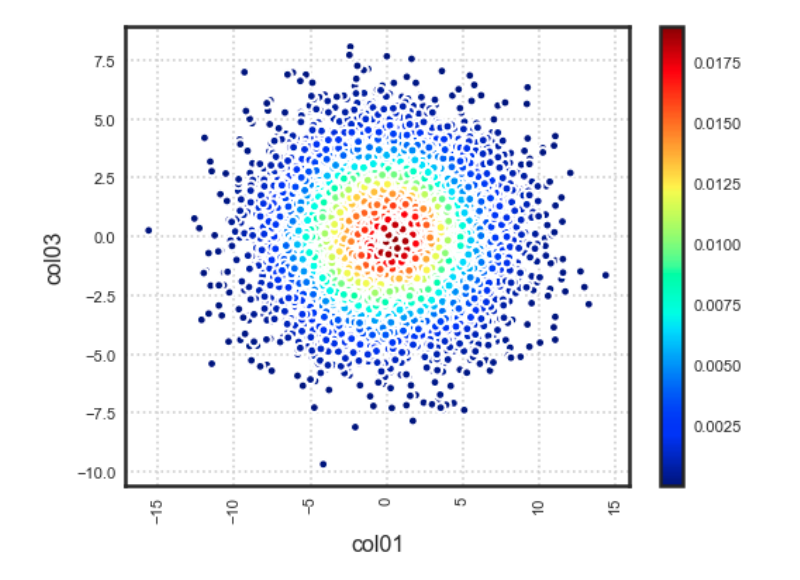

Fig. 3: **Example showing Gaussian Heatmap Visualization**

#### • **Feature Engineering**

Leverage ADS and the [Pandas API](https://pandas.pydata.org/docs/index.html) to transform the content of a *ADSDataset* object with custom data transformations.

#### • **Data Snapshotting for Training Reproducibility**

Save and load a copy of any dataset in binary optimized Parquet format. By snapshotting a dataset, a URL is returned that can be used by anyone with access to the resource to load the data exactly how it was at that point with all transforms materialized.

#### • **Model Training**

The Oracle AutoML engine, that produces ADSModel models, automates:

- **–** Feature Selection
- **–** Algorithm Selection
- **–** Feature Encoding
- **–** Hyperparameter Tuning

earthquake.plot\_gis\_scatter(lon="longitude", lat="latitude")

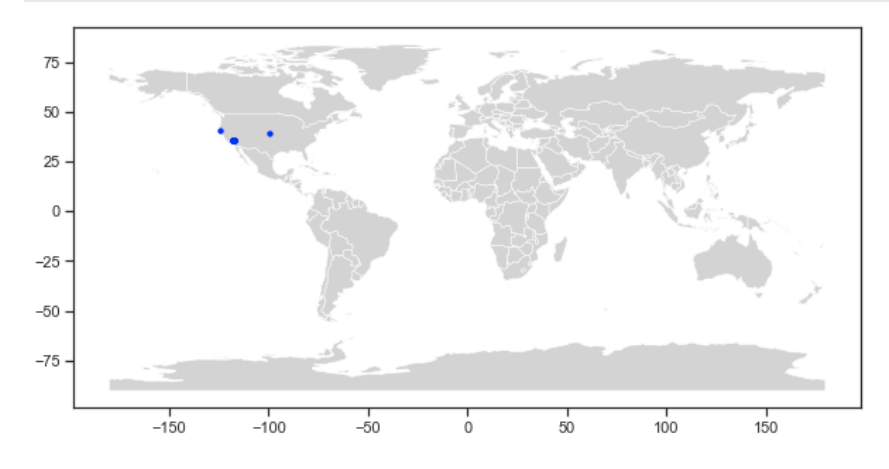

Fig. 4: **Example showing plotting lat/lon points on a map**

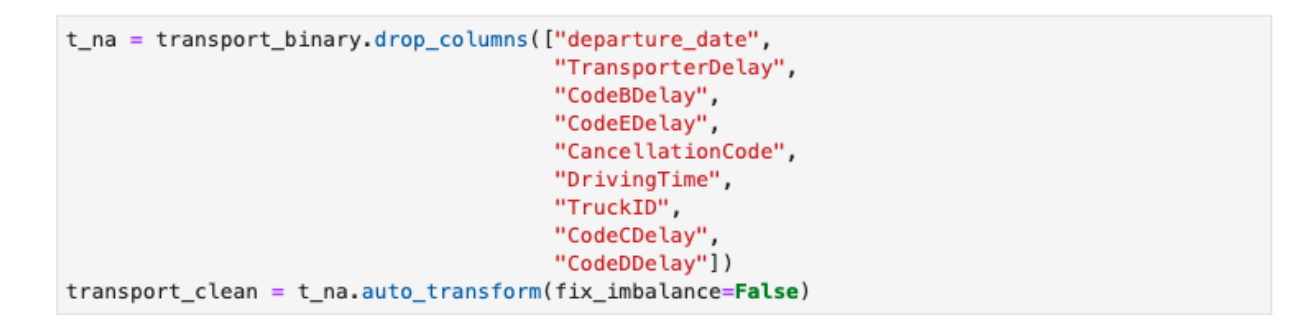

Fig. 5: **Example showing using ADS to drop columns and apply auto transforms**

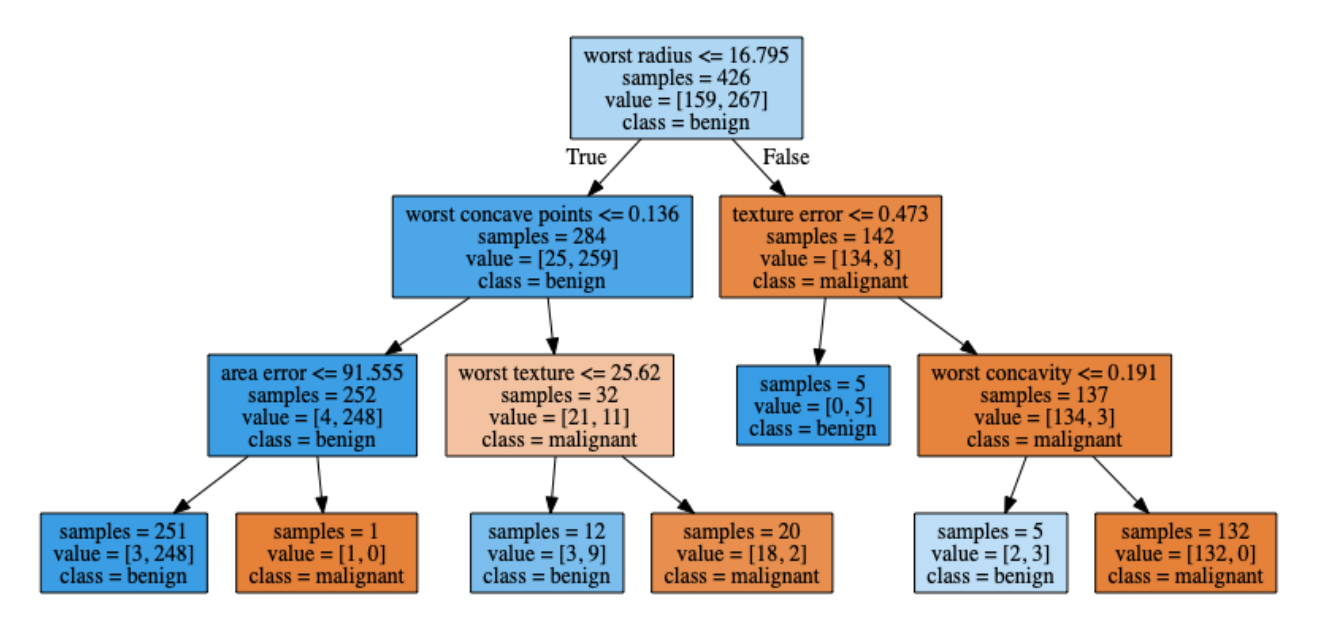

Fig. 6: **Example showing a visualized Decision Tree**

Create your own models using any library. If they resemble sklearn estimators, you can promote them to ADSModel objects and use them in evaluations, explanations, and model catalog operations. If they do not support the sklearn behavior, you can wrap them in a Lambda then use them.

```
from ads.automl.driver import AutoML
train, test = transformed_ds.train_test_split()
automl = AutoML(train, provider=ml_engine)
model, baseline = automl.train(model_list=[
    'LogisticRegression',
    'LGBMClassifier',
    'XGBClassifier',
    'RandomForestClassifier'])
```
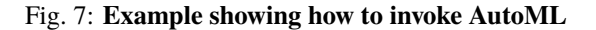

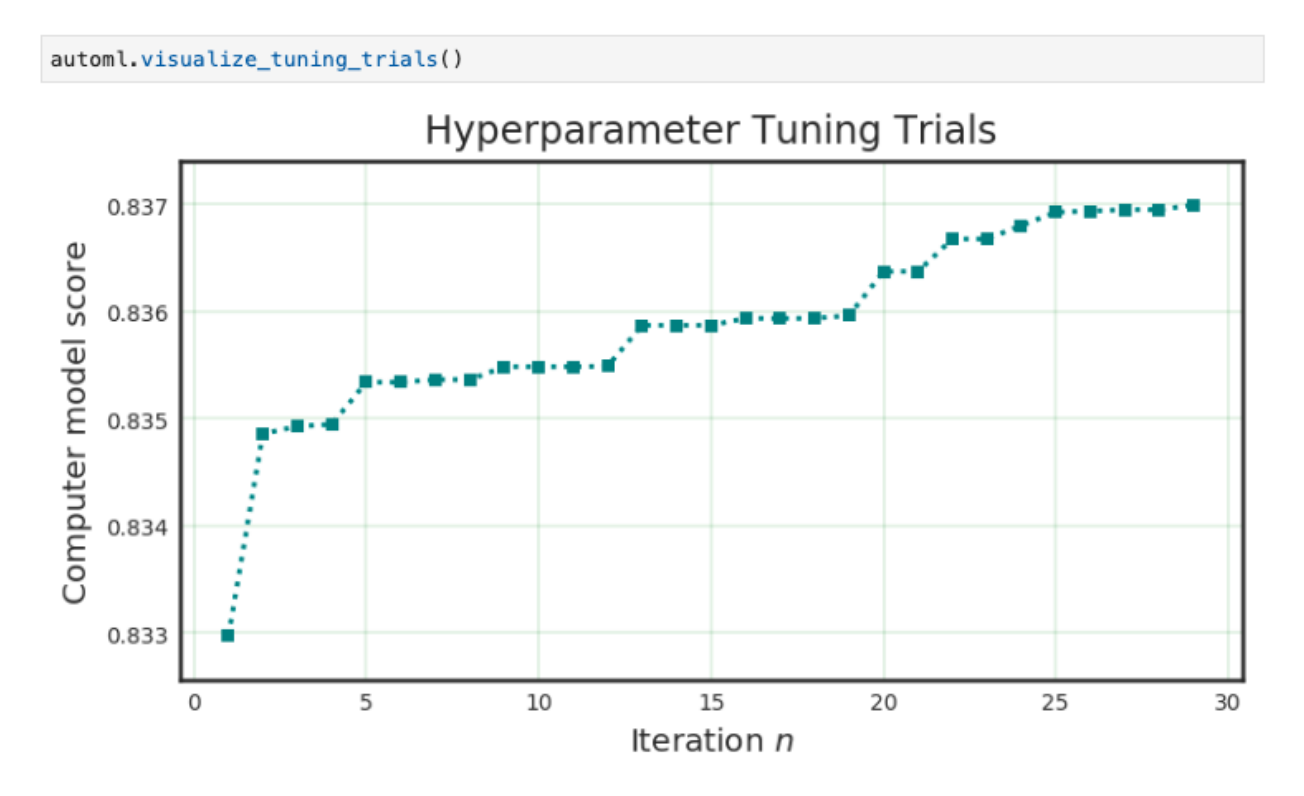

Fig. 8: **Example showing the AutoML hyper-parameter tuning trials**

#### • **Model Evaluations**

Model evaluation generates a comprehensive suite of evaluation metrics and suitable visualizations to measure model performance against new data, and can rank models over time to ensure optimal behavior in production. Model evaluation goes beyond raw performance to take into account expected baseline behavior. It uses a cost API so that the different impacts of false positives and false negatives can be fully incorporated.

ADS helps data scientists evaluate ADSModel instances through the *ADSEvaluator* object. This object provides a comprehensive API that covers regression, binary, and multinomial classification use cases.

#### • **Model Interpretation and Explainablility**

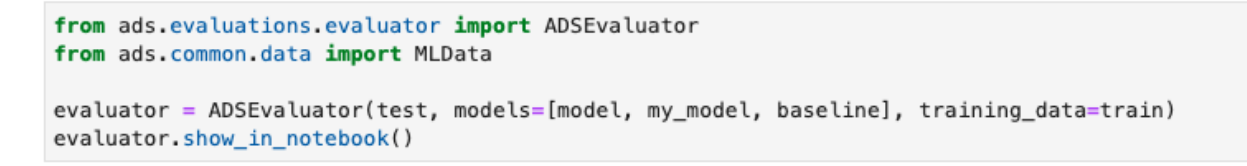

#### Fig. 9: **Example showing how to evaluate a list of models**

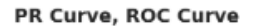

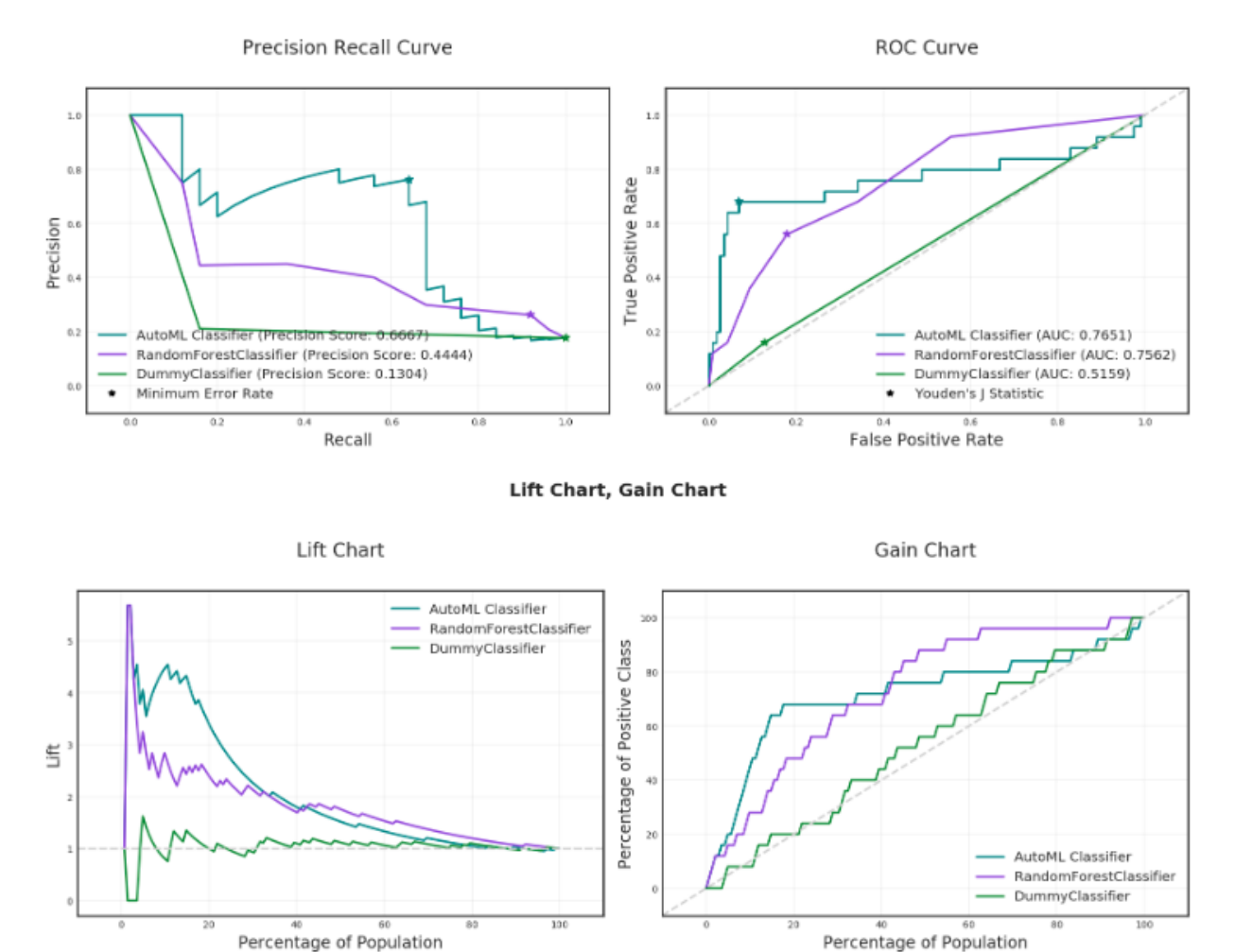

Fig. 10: **Example showing some model evaluation plots**

Model explanation makes it easier to understand why machine learning models return the results that they do by identifying relative importance of features and relationships between features and predictions. Data Science offers the first commercial implementation of model-agnostic explanation. For example, a compliance officer can be certain that a model is not making decisions in violation of GDPR or regulations against discrimination.

For data scientists, it enables them to ensure that any model they build is generating results based on predictors that make sense. Understanding why a model behaves the way it does is critical to users and regulators. Data Science ensures that deployed models are more accurate, robust, and compliant with relevant regulations.

Oracle provides Machine Learning Explainablility (MLX), which is a package that explains the internal mechanics of a machine learning system to better understand models. Models are in the ADSModel format. You use MLX to explain models from different training platforms. You create an ADSModel from a REST end point then use the ADS model explainability to explain a model that's remote.

#### • **Interact with the Model Catalog**

You can upload the models that you create with ADS into the Data Science model catalog directly from ADS. You can save all your models, with their provenance information, in the catalog and make them accessible to anybody who needs to use them. Other users can then load the models and use them as an ADSModel object. You can also use this feature to help put the models into production with [Oracle Functions.](https://docs.cloud.oracle.com/iaas/Content/Functions/Concepts/functionsoverview.htm)

### **CHAPTER**

**TWO**

### **QUICK START GUIDE**

<span id="page-28-0"></span>The Accelerated Data Science (ADS) SDK is a Oracle Cloud Infrastructure Data Science and Machine learning SDK that data scientists can use for the entire lifecycle of their workflows. You can also use Python methods in ADS to interact with the following Data Science resources:

- Models (saved in the model catalog)
- Notebook Sessions
- Projects

ADS is pre-installed in the notebook session environment of the Data Science service.

For a guide on ADS features, check out the overview. This Quick Start guide is a five minute compressed set of instructions about what you can accomplish with ADS and includes:

- *[Setting up ADS](#page-28-1)*
- *[Getting Data into ADS](#page-29-2)*
- *[Performing Data Visualization](#page-30-0)*
- *[Model Training with ADS](#page-31-0)*
- *[Creating an ADSModel from Other Machine Learning Libraries](#page-32-0)*
- *[Saving and Loading Models to the Model Catalog](#page-33-0)*
- *[Model Evaluations and Explanations with ADS](#page-34-0)*

### <span id="page-28-1"></span>**2.1 Setting up ADS**

### <span id="page-28-2"></span>**2.1.1 Inside Data Science Conda Environments**

ADS is already installed in the environment.

### <span id="page-29-0"></span>**2.1.2 Install in Your Local Environment**

You can use pip to install ADS with python3 -m pip install oracle-ads.

### <span id="page-29-1"></span>**2.1.3 Getting Started**

#### import ads

Turn debug mode on or off with:

ads.set\_debug\_mode(bool)

## <span id="page-29-2"></span>**2.2 Getting Data into ADS**

Before you can use ADS for anything involving a dataset (visualization, transformations, or model training), you have to load your data. When ADS opens a dataset, you have the option to provide the name of the column to be the target variable during modeling. The type of this target determines what type of modeling to use (regression, binary, and multi-class classification, or time series forecasting).

There are several ways to turn data into an ADSDataset. The simplest way is to use *DatasetFactory*, which takes as its first argument as a string URI or a Pandas Dataframe object. The URI supports many formats, such as Object Storage or S3 files. The *class documentation <https://docs.cloud.oracle.com/en-us/iaas/tools/ads-sdk/latest/modules.html>\_* describes all classes.

For example:

• From a Pandas Dataframe instance:

```
import numpy as np
import pandas as pd
from sklearn.datasets import load_iris
data = load iris()
df = pd.DataFrame(data.data, columns=data.feature_names)
df['species''] = data.targetfrom ads.dataset.factory import DatasetFactory
# these two are equivalent:
ds = DatasetFactory.open(df, target="species")
# OR
ds = DatasetFactory.from_dataframe(df, target="species")
```
The ds (ADSDataset) object is Pandas like. For example, you can use ds.head(). It's an encapsulation of a *Pandas* Dataframe with immutability. Any attempt to modify the data yields a new copy-on-write of the ADSDataset.

**Note:** Creating an ADSDataset object involves more than simply reading data to memory. ADS also samples the dataset for visualization purposes, computes co-correlation of the columns in the dataset, and performs type discovery on the different columns in the dataset. That is why loading a dataset with DatasetFactory can be slower than simply reading the same dataset with Pandas. In return, you get the added data visualizations and data profiling benefits of the ADSDataset object.

• To load data from a URL:

import pandas as pd

```
ds = pd.read_csv("oci://hosted-ds-datasets@hosted-ds-datasets/iris/dataset.csv", target=
˓→"variety")
```
• To load data with ADS type discovery turned off:

```
import pandas as pd
pd.DataFrame({'c1':[1,2,3], 'target': ['yes', 'no', 'yes']}).to_csv('Users/ysz/data/
˓→sample.csv')
ds = DatasetFactory.open('Users/ysz/data/sample.csv',
                        target = 'target'.type_discovery = False, # turn off ADS type discovery
                        types = \{\'target': 'category'}) # specify target type
```
### <span id="page-30-0"></span>**2.3 Performing Data Visualization**

ADS offers a smart visualization tool that automatically detects the type of your data columns and offers the best way to plot your data. You can also create custom visualizations with ADS by using your preferred plotting libraries and packages.

To get a quick overview of all the column types and how the column's values are distributed:

ds.show in notebook()

To plot the target's value distribution:

```
ds.target.show_in_notebook()
```
To plot a single column:

```
ds.plot("sepal.length").show_in_notebook(figsize=(4,4)) # figsize optional
```
To plot two columns against each other:

ds.plot(x="sepal.length", y="sepal.width").show\_in\_notebook()

You are not limited to the types of plots that ADS offers. You can also use other plotting libraries. Here's an example using Seaborn. For more examples, see *[Data Visualization](#page-114-0)* or the ads\_data\_visualizations notebook example in the notebook session environment.

```
import seaborn as sns
sns.set(style="ticks", color_codes=True)
sns.pairplot(df.dropna())
```
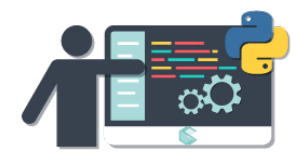

### <span id="page-31-0"></span>**2.4 Model Training with ADS**

ADS includes the Oracle AutoML Provider. It is an automated machine learning module that is simple to use, fast to run, and performs comparably with its alternatives. You can also create your own machine learning provider and let ADS take care of the housekeeping.

Detailed examples are included in the ads-example folder in the notebook session environment.

AutoML provides these features:

- An ideal feature set.
- Minimal sampling size.
- The best algorithm to use (you can also restrict AutoML to your favorite algorithms).
- The best set of algorithm specific hyperparameters.

How to train a model using ADSDataset:

```
import pandas as pd
from ads.automl.provider import OracleAutoMLProvider
from ads.automl.driver import AutoML
from ads.dataset.factory import DatasetFactory
# this is the default AutoML provider for regression and classification problem types.
# over time Oracle will introduce other providers for other training tasks.
ml_engine = OracleAutoMLProvider()
# use an example where Pandas opens the dataset
df = pd.read_csv("https://raw.githubusercontent.com/darenr/public_datasets/master/iris_
˓→dataset.csv")
ds = DatasetFactory.open(df, target='variety')
train, test = ds.train_test_split()
automl = AutoML(train, provider=ml_engine)
model, baseline = automl.train(model_list=[
    'LogisticRegression',
    'LGBMClassifier',
    'XGBClassifier',
    'RandomForestClassifier'], time_budget=10)
```
At this point, AutoML has built a baseline model. In this case, it is a Zero-R model (majority class is always predicted), along with a tuned model.

You can use print (model) to get a model's parameters and their values:

```
print(model)
```

```
Framework: automl.models.classification.sklearn.lgbm
Estimator class: LGBMClassifier
Model Parameters: {'boosting_type': 'dart', 'class_weight': None, 'learning_rate': 0.1,
˓→'max_depth': -1, 'min_child_weight': 0.001, 'n_estimators': 100, 'num_leaves': 31,
˓→'reg_alpha': 0, 'reg_lambda': 0}
```
You can get details about a model, such as its selected algorithm, training data size, and initial features using the show\_in\_notebook() method:

model.show\_in\_notebook()

```
Model Name AutoML Classifier
Target Variable variety
Selected Algorithm LGBMClassifier
Task Classification
Training Dataset Size (128, 4)
CV 5
Optimization Metric recall_macro
Selected Hyperparameters {'boosting_type': 'dart', 'class_weight': None, 'learning_
˓→rate': 0.1, 'max_depth': -1, 'min_child_weight': 0.001, 'n_estimators': 100, 'num_
˓→leaves': 31, 'reg_alpha': 0, 'reg_lambda': 0}
Is Regression None
Initial Number of Features 4
Initial Features [sepal.length, sepal.width, petal.length, petal.width]
Selected Number of Features 1
Selected Features [petal.width]
```
From here you have two ADSModel objects that can be used in ADS's evaluation and explanation modules along with any other ADSModel instances.

### <span id="page-32-0"></span>**2.5 Creating an ADSModel from Other Machine Learning Libraries**

You are not limited to using models that were created using Oracle AutoML. You can *promote* other models to ADS so that they too can be used in evaluations and explanations.

ADS provides a static method that promotes an estimator-like object to an ADSModel.

For example:

```
from xgboost import XGBClassifier
from ads.common.model import ADSModel
...
xgb_{\text{c}} classifier = XGBClassifier()xgb_classifier.fit(train.X, train.y)
```
(continues on next page)

(continued from previous page)

```
ads_model = ADSModel.from_estimator(xgb_classifier)
```
Optionally, the from\_estimator() method can provide a list of target classes. If the estimator provides a classes\_ attribute, then this list is not needed.

You can also provide a scalar or iterable of objects implementing transform functions. For a more advanced use of this function, see the ads-example folder in the notebook session environment.

### <span id="page-33-0"></span>**2.6 Saving and Loading Models to the Model Catalog**

The getting-started.ipynb notebook, in the notebook session environment, helps you create the Oracle Cloud Infrastructure configuration file. You must set up this configuration file to access the model catalog or Oracle Cloud Infrastructure services, such as Object Storage, Functions, and Data Flow from the notebook environment.

This configuration file is also needed to run ADS. You must run the getting-started.ipynb notebook every time you launch a new notebook session. For more details, see *[Configuration](#page-38-0)* and *[Model Catalog](#page-244-0)*.

You can use ADS to save models built with ADS or generic models built outside of ADS to the model catalog. One way to save an ADSModel is:

```
from os import environ
from ads.common.model_export_util import prepare_generic_model
from joblib import dump
import os.path
import tempfile
tempfilepath = tempfile.mkdtemp()dump(model, os.path.join(tempfilepath, 'model.onnx'))
model_artifact = prepare_generic_model(tempfilepath)
compartment_id = environ['NB_SESSION_COMPARTMENT_OCID']
project_id = environ["PROJECT_OCID"]
...
mc_model = model_artifact.save(project_id=project_id,
  compartment_id=compartment_id,
  display_name="random forest model on iris data",
  description="random forest model on iris data",
  training_script_path="model_catalog.ipynb",
  ignore_pending_changes=False)
```
ADS also provides easy wrappers for the model catalog REST APIs. By constructing a ModelCatalog object for a given compartment, you can list the models with the list\_models() method:

```
from ads.catalog.model import ModelCatalog
from os import environ
mc = ModelCatalog(compartment_id=environ['NB_SESSION_COMPARTMENT_OCID'])
model\_list = mculist\_models()
```
To load a model from the catalog, the model has to be fetched, extracted, and restored into memory so that it can be manipulated. You must specify a folder where the download would extract the files to:

```
import os
path_to_my_loaded_model = os.path.join('/', 'home', 'datascience', 'model')
mc.download_model(model_list[0].id, path_to_my_loaded_model, force_overwrite=True)
```
Then construct or reconstruct the ADSModel object with:

```
from ads.common.model_artifact import ModelArtifact
model_artifact = ModelArtifact(path_to_my_loaded_model)
```
There's more details to interacting with the model catalog in *[Model Catalog](#page-244-0)*.

### <span id="page-34-0"></span>**2.7 Model Evaluations and Explanations with ADS**

### <span id="page-34-1"></span>**2.7.1 Model Evaluations**

ADS can evaluate a set of models by calculating and reporting a variety of task-specific metrics. The set of models must be heterogeneous and be based on the same test set.

The general format for model explanations (ADS or non-ADS models that have been promoted using the ADSModel. from\_estimator function) is:

```
from ads.evaluations.evaluator import ADSEvaluator
from ads.common.data import MLData
evaluator = ADSEvaluator(test, models=[model, baseline], training_data=train)
evaluator.show_in_notebook()
```
If you assign a value to the optional training\_data method, ADS calculates how the models generalize by comparing the metrics on training with test datasets.

The evaluator has a property metrics, which can be used to access all of the calculated data. By default, in a notebook the evaluator.metrics outputs a table highlighting for each metric which model scores the best.

evaluator.metrics

# **Evaluation Metrics (testing data):**

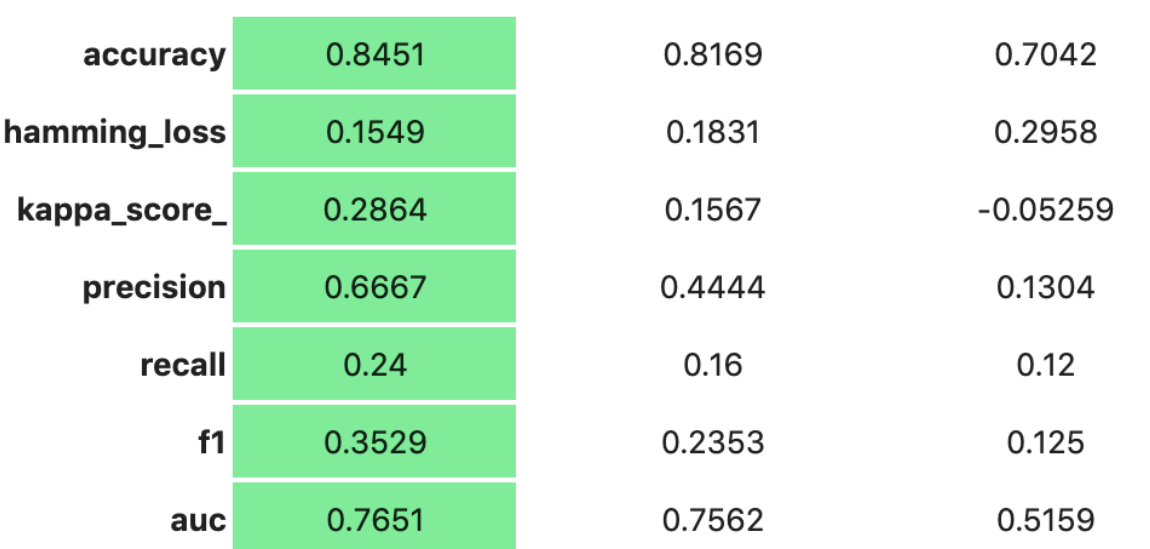

### AutoML Classifier RandomForestClassifier DummyClassifier

# **Evaluation Metrics (training data):**

### AutoML Classifier RandomForestClassifier DummyClassifier

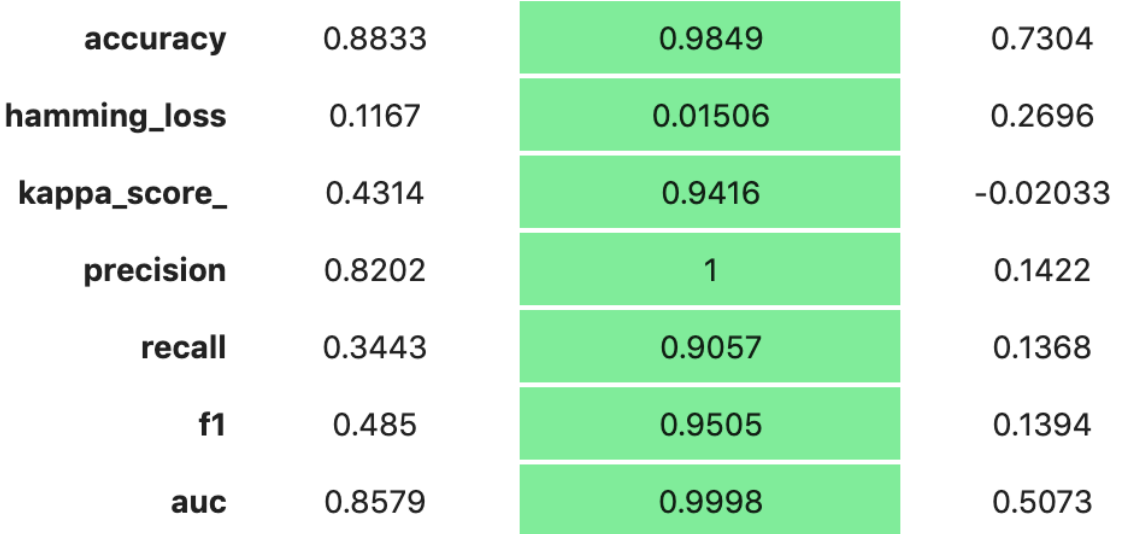

If you have a binary classification, you can rank models by their calculated cost by using the calculate\_cost() method.
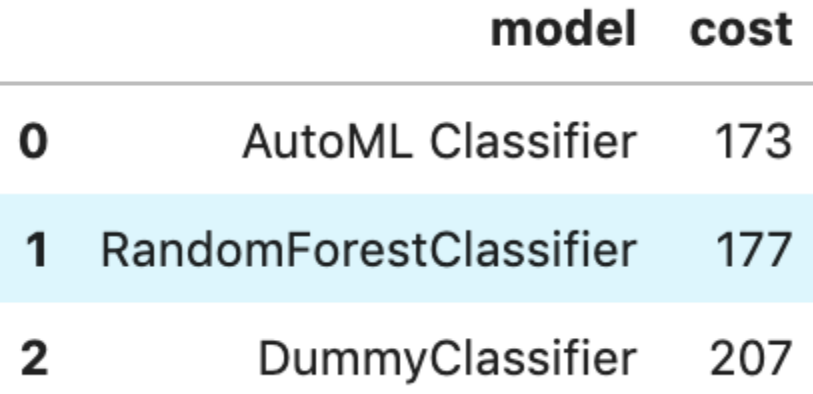

You can also add in your own custom metrics, see the *[Model Evaluation](#page-288-0)* for more details.

# **2.7.2 Model Explanations**

ADS provides a module called Machine learning explainability (MLX), which is the process of explaining and interpreting machine learning and deep learning models.

MLX can help machine learning developers to:

- Better understand and interpret the model's behavior. For example: Which features does the model consider important? - What is the relationship between the feature values and the target predictions?
- Debug and improve the quality of the model. For example: Did the model learn something unexpected? Does the model generalize or did it learn something specific to the train/validation/test datasets?
- Increase confidence in deploying the model.

MLX can help end users of machine learning algorithms to:

• Understand why the model has made a certain prediction. For example: - Why was my bank loan denied?

Some useful terms for MLX:

- **Explainability**: The ability to explain the reasons behind a machine learning model's prediction.
- **Interpretability**: The level at which a human can understand the explanation.
- **Global Explanations**: Understand the behavior of a machine learning model as a whole.
- **Local Explanations**: Understand why the machine learning model made a single prediction.
- **Model-Agnostic Explanations**: Explanations treat the machine learning model (and feature pre-processing) as a black-box, instead of using properties from the model to guide the explanation.

MLX provides interpretable model-agnostic local and global explanations.

How to get global explanations:

```
from ads.explanations.explainer import ADSExplainer
from ads.explanations.mlx_global_explainer import MLXGlobalExplainer
# our model explainer class
explainer = ADSExplainer(test, model)
# let's created a global explainer
```

```
global_explainer = explainer.global_explanation(provider=MLXGlobalExplainer())
# Generate the global feature importance explanation
```

```
importances = global_explainer.compute_feature_importance()
```
Visualize the top six features in a bar chart (the default).

```
# Visualize the top 6 features as a bar chart
importances.show_in_notebook(n_features=6)
```
Visualize the top five features in a detailed scatter plot:

```
# Visualize a detailed scatter plot
importances.show_in_notebook(n_features=5, mode='detailed')
```
Get the dictionary object that is used to generate the visualizations so that you can create your own:

```
# Get the dictionary object used to generate the visualizations
importances.get_global_explanation()
```
MLX can also do much more. For example, Partial Dependence Plots (PDP) and Individual Conditional Expectation explanations along with local explanations can provide insights into why a machine learning model made a specific prediction.

For more detailed examples and a thorough overview of MLX, see the *[MLX documentation](#page-304-0)* and the ads\_OracleMLXProvider examples in the ads-example folder of the notebook session environment.

## **CHAPTER**

**THREE**

# **CONFIGURATION**

# **3.1 Authenticating to the Oracle Cloud Infrastructure APIs from a Notebook Session**

When you are working within a notebook session, you are operating as the datascience Linux user. This user does not have an OCI Identity and Access Management (IAM) identity, so it has no access to the Oracle Cloud Infrastructure API. Oracle Cloud Infrastructure resources include Data Science projects and models, and the resources of other OCI serviceS, such as Object Storage, Functions, Vault, Data Flow, and so on. To access these resources from the notebook environment, you must use one of the two provided authentication approaches:

## **3.1.1 1. Authenticating Using Resource Principals**

This is the generally preferred way to authenticate with an OCI service. A resource principal is a feature of IAM that enables resources to be authorized principal actors that can perform actions on service resources. Each resource has its own identity, and it authenticates using the certificates that are added to it. These certificates are automatically created, assigned to resources, and rotated avoiding the need for you to upload credentials to your notebook session.

Data Science enables you to authenticate using your notebook session's resource principal to access other OCI resources. When compared to using the OCI configuration and key files approach, using resource principals provides a more secure and easy way to authenticate to the OCI APIs.

Within your notebook session, you can choose to use the resource principal to authenticate while using the Accelerated Data Science (ADS) SDK by running ads.set\_auth(auth='resource\_principal') in a notebook cell. For example:

```
import ads
ads.set_auth(auth='resource_principal')
compartment_id = os.environ['NB_SESSION_COMPARTMENT_OCID']
pc = ProjectCatalog(compartment_id=compartment_id)
pc.list_projects()
```
## **3.1.2 2. Authenticating Using API Keys**

This is the default method of authentication. You can also authenticate as your own personal IAM user by creating or uploading OCI configuration and API key files inside your notebook session environment. The OCI configuration file contains the necessary credentials to authenticate your user against the model catalog and other OCI services like Object Storage. The example notebook, *api\_keys.ipynb* demonstrates how to create these files.

The getting-started.ipynb notebook in the home directory of the notebook session environment demonstrates all the steps needed to create the configuration file and the keys. Follow the steps in that notebook before importing and using ADS in your notebooks.

**Note:** If you already have an OCI configuration file (config) and associated keys, you can upload them directly to the /home/datascience/.oci directory using the JupyterLab **Upload Files** or the drag-and-drop option.

## **3.1.3 3. Authenticating Using a Customized Oracle Cloud Infrastructure Configuration (Customization)**

The default authentication that is used by ADS is set with the set\_auth() method. However, each relevant ADS method has an optional parameter to specify the authentication method to use. The most common use case for this is when you have different permissions in different API keys or there are differences between the permissions granted in the resource principals and your API keys.

Most ADS methods do not require a signer to be explicitly given. By default, ADS uses the API keys to sign requests to OCI resources. The set\_auth() method is used to explicitly set a default signing method. This method accepts one of two strings "api\_key" or "resource\_principal".

The ~/.oci/config configuration allow for multiple configurations to be stored in the same file. Each configuration is called a profile, and the default profile is DEFAULT. The set\_auth() method takes in a parameter profile. It specifies which profile in the ~/.oci/config configuration file to use. In this context, the profile parameter is only used when API keys are being used. If no value for profile is specified, then the DEFAULT profile section is used.

```
ads.set_auth("api_key") # default signer is set to API Keys
ads.set_auth("api_key", profile = "TEST") # default signer is set to API Keys and to use
˓→TEST profile
```
The authutil module has helper functions that return a signer which is used for authentication. The api\_keys() method returns a signer that uses the API keys in the .oci configuration directory. There are optional parameters to specify the location of the API keys and the profile section. The resource\_principal() method returns a signer that uses resource principals. The method default\_signer() returns either a signer for API Keys or resource principals depending on the defaults that have been set. The set\_auth() method determines which signer type is the default. If nothing is set then API keys are the default.

```
from ads.common import auth as authutil
from ads.common import oci_client as oc
# Example 1: Create Object Storage client with the default signer.
auth = author, default\_signer()oc.OCIClientFactory(**auth).object_storage
# Example 2: Create Object Storage client with timeout set to 6000 using resource␣
˓→principal authentication.
auth = authutil.resource_principal({\{"timeout" : 6000\}})
```

```
oc.OCIClientFactory(**auth).object_storag
# Example 3: Create Object Storage client with timeout set to 6000 using API Key␣
ightharpoonupauthentication.
auth = authutil.api_keys(oci_config="/home/datascience/.oci/config", profile="TEST",␣
˓→kwargs={"timeout": 6000})
oc.OCIClientFactory(**auth).object_storage
```
In the this example, the default authentication uses API keys specified with the set\_auth method. However, since the os\_auth is specified to use resource principals, the notebook session uses the resource principal to access OCI Object Store.

```
set_auth("api_key") # default signer is set to api_key
os_auth = authutil.resource_principal() # use resource principal to as the preferred way
˓→to access object store
```
# **3.2 Setup for ADB**

There are two different configurations of the Autonomous Database (ADB). They are the Autonomous Data Warehouse (ADW) and the Autonomous Transaction Processing (ATP). The steps to connect to ADW and ATP are the same. To access an instance of the ADB from the notebook environment, you need the client credentials and connection information. The client credentials include the wallet, which is required for all types of connections.

Use these steps to access Oracle ADB:

1. From the ADW or ATP instance page that you want to load a dataset from, click DB Connection.

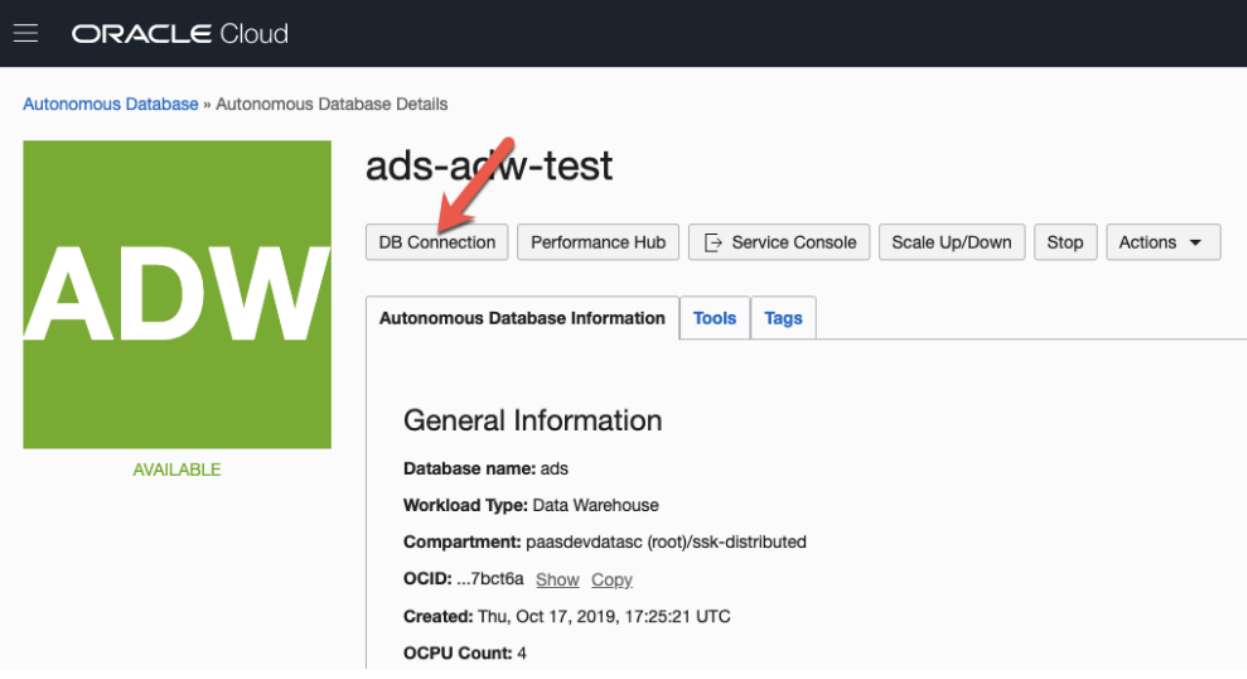

2. Click Download Wallet to download the wallet file. You need to create a password to for the wallet to complete the download. You don't need this password to connect from the notebook.

3. Unzip the wallet.

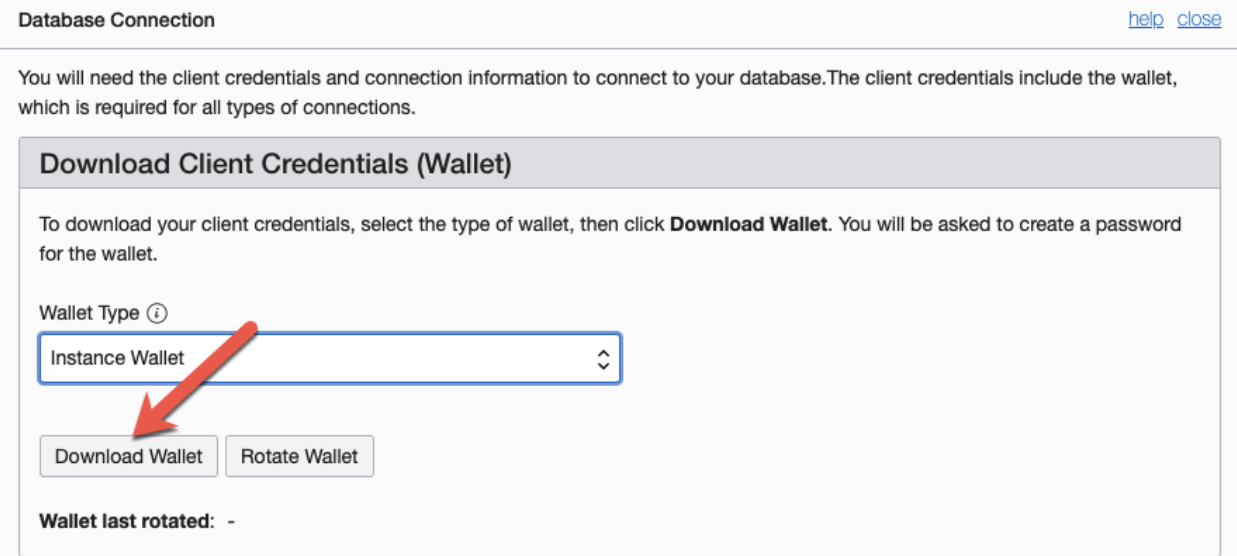

- 4. Create a <path\_to\_wallet\_folder> folder for your wallet on the notebook environment environment.
- 5. Upload your wallet files into the <path\_to\_wallet\_folder> folder using the Jupyterlab **Upload Files**:

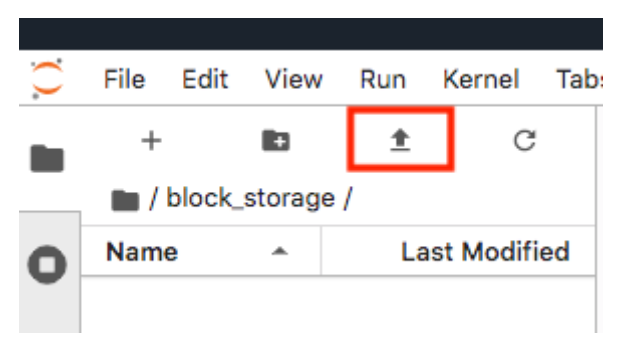

6. Open the sqlnet.ora file from the wallet files, then configure the METHOD\_DATA:

METHOD\_DATA = (DIRECTORY="<path\_to\_wallet\_folder>")

7. To find the location of the sqlnet.ora file, the TNS\_ADMIN environment variable must point to that location. We suggest that you create a Python dictionary to store all of the connection information. In this example, this dictionary is called creds. It is generally poor security practice to store credentials in your notebook. We recommend that you use the ads-examples/ADB\_working\_with.ipynb notebook example that demonstrates how to store them outside the notebook in a configuration file.

The environment variable should be set in your notebooks. For example:

```
# Replace with your TNS_ADMIN value here:
creds = \{\}creds['tns_admin'] = <path_to_wallet_folder>
os.environ['TNS_ADMIN'] = creds['tns_admin']
```
8. You can find SID names from the tnsname.ora file in the wallet file. Create a dictionary to manage your credentials. In this example, the variable creds is used. The SID is an identifier that identifies the consumer group of the the Oracle Database:

```
# Replace with your SID name here:
creds['sid'] = <your_SID_name>
```
9. Ask your database administrator for the username and password, and then add them to your creds dictionary. For example:

```
creds['user'] = <database_user>
creds['password'] = <database_password>
```
10. Test the connection to the ADB by running these commands:

```
os.environ['TNS_ADMIN'] = creds['tns_admin']
connect = 'sqlplus ' + creds['user'] + '/' + creds['password'] + '@' + creds['sid']
print(os.popen(connect).read())
```
Messages similar to the following display if the connection is successful:

```
SQL*Plus: Release 19.0.0.0.0 - Production on Wed Jan 29 10:34:30 2020
Version 19.3.0.0.0
Copyright (c) 1982, 2019, Oracle. All rights reserved.
Last Successful login time: Wed Jan 29 2020 10:33:50 -08:00
Connected to:
Oracle Database 18c Enterprise Edition Release 18.0.0.0.0 - Production
Version 18.4.0.0.0
SQL> Disconnected from Oracle Database 18c Enterprise Edition Release 18.0.0.0.0 - Production
Version 18.4.0.0.0
```
An introduction to loading data from ADB into ADS using cx\_Oracle and SQLAlchemy is in *[Loading Data](#page-220-0)*.

# **3.3 Example Notebook: Using OCI Vault for Secret Storage and Retrieval**

### **3.3.1 Overview:**

The Oracle Cloud Infrastructure Vault is a service that provides management of encryption keys and secret credentials. A vault is a storage container that holds keys and secrets. The Vault service not only secures your secrets it provides a central repository that allows them to be used in different notebooks and shared with only those that need access. No longer will your secrets be stored in code that can accidentally be checked into git repositories.

This notebook demonstrates how to create a vault, a key, and store a secret that is encrypted with that key. It also demonstrates how to retrieve the secret so that it can be used in a notebook. The notebook explains how to update that secret and basic operations, such as listing deleting vaults, keys, and secrets.

#### **Important:**

Placeholder text for required values are surrounded by angle brackets that must be removed when adding the indicated content. For example, when adding a database name to database\_name = "<database\_name>" would become database\_name = "production".

#### **3.3.1.1 Prerequisites:**

- Experience with specific topic: Novice
- Professional experience: None

#### **3.3.1.1.1 Before using this notebook, your tenancy must be configured to use the Vault service.**

This notebook performs CRUD (create, read, update, delete) operations on vaults, keys, and secrets. These are all part of the Vault Service. The account that is using this notebook requires permissions to these resources. The account administrator needs to grant privileges to perform these actions. How the permissions are configured can depend on your tenancy configuration, see the [Vault Service's permissions documentation](https://docs.cloud.oracle.com/en-us/iaas/Content/Identity/Reference/keypolicyreference.htm) for details. The [Vault Service's common](https://docs.cloud.oracle.com/en-us/iaas/Content/Identity/Concepts/commonpolicies.htm#sec-admins-manage-vaults-keys) [policies](https://docs.cloud.oracle.com/en-us/iaas/Content/Identity/Concepts/commonpolicies.htm#sec-admins-manage-vaults-keys) are:

allow group  $\langle$ group $\rangle$  to manage vaults in compartment  $\langle$ compartment $\rangle$ allow group  $\langle$ group $\rangle$  to manage keys in compartment  $\langle$ compartment $\rangle$ allow group <group> to manage secret-family in compartment <compartment>

### **3.3.2 Objectives:**

- Introduction to the Vault Service
	- **–** Key and Secret Management Concepts
	- **–** Vaults
	- **–** Keys
	- **–** Key Version
	- **–** Hardware Security Modules
	- **–** Envelope Encryption
	- **–** Secrets
	- **–** Secret Versions
	- **–** Secret Bundles
- Creating a Vault
- Creating a Key
- Secret
	- **–** Storing a Secret
	- **–** Retrieving a Secret
	- **–** Updating a Secret
- Listing Resources
	- **–** List Secrets
	- **–** Listing Keys
	- **–** Listing Vaults
- Deletion
- **–** Deleting a Secret
- **–** Deleting a Key
- **–** Deleting a Vault
- References

#### **Introduction to the Vault Service**

The [Oracle Cloud Infrastructure Vault](https://docs.cloud.oracle.com/en-us/iaas/Content/KeyManagement/Concepts/keyoverview.htm) lets you centrally manage the encryption keys that protect your data and the secret credentials that you use to securely access resources.

Vaults securely store master encryption keys and secrets that you might otherwise store in configuration files or in code.

Use the Vault service to exercise control over the lifecycle keys and secrets. Integration with Oracle Cloud Infrastructure Identity and Access Management (IAM) lets you control who and what services can access which keys and secrets and what they can do with those resources. The Oracle Cloud Infrastructure Audit integration gives you a way to monitor key and secret use. Audit tracks administrative actions on vaults, keys, and secrets.

Keys are stored on highly available and durable hardware security modules (HSM) that meet Federal Information Processing Standards (FIPS) 140-2 Security Level 3 security certification. The Vault service uses the Advanced Encryption Standard (AES) as its encryption algorithm and its keys are AES symmetric keys.

#### **Key and Secret Management Concepts**

The following concepts are integral to understanding the Vault service.

#### **Vaults**

Vaults are logical entities where the Vault service stores keys and secrets. The Vault service offers different vault types. A virtual private vault is an isolated partition on an HSM. Vaults can share partitions on the HSM with other vaults.

#### **Keys**

Keys are logical entities that represent one or more key versions that contain the cryptographic material used to encrypt and decrypt data. The Vault service recognizes master encryption keys, wrapping keys, and data encryption keys.

Master encryption keys can be generated internally by the Vault service or imported to the service from an external source. Once a master encryption key has been created, the Oracle Cloud Infrastruture API can be used to generate data encryption keys that the Vault service returns to you. by default, a wrapping key is included with each vault. A wrapping key is a 4096-bit asymmetric encryption key pair based on the RSA algorithm.

#### **Key Version**

Each master encryption key is assigned a version number. When a key is rotated, a new key version is created by the Vault service or it can be imported. Periodically rotating keys reduces the risk if a key is ever compromised. A key's unique OCID remains the same across rotations, but the key version enables the Vault service to seamlessly rotate keys to meet any compliance requirements. Older key versions cannot be used for encryption. However, they remain available to decrypt data.

#### **Hardware Security Modules**

Keys and secrets are stored within an HSM. This provides a layer of physical security. Keys and secrets are only stored on HSM and cannot be exported from the HSM. HSMs meet the FIPS 140-2 Security Level 3 security certification. This means that the HSM hardware is tamper-evident, has physical safeguards for tamper-resistance, requires identity-based authentication, and deletes keys from the device when it detects tampering.

#### **Envelope Encryption**

The data encryption key used to encrypt your data is, itself, encrypted with a master encryption key. This concept is known as envelope encryption. Oracle Cloud Infrastructure services do not have access to the plain text data without interacting with the Vault service and without access to the master encryption key that is protected by IAM.

#### **Secrets**

Secrets are credentials, such as passwords, certificates, SSH keys, or authentication tokens. You can retrieve secrets from the Vault service when you need them to access resources or other services.

#### **Secret Versions**

Each secret is automatically assigned a version number. When secrets are rotated and updated, the new secret has a new version number. A secret's unique OCID remains the same across rotations and updates. It is possible to configure a rule that prevents a secret from being reused after rotation and updating. However, the older secret remains available.

#### **Secret Bundles**

A secret bundle consists of the secret contents, properties of the secret, and the secret version (version number or rotation state), and user-provided contextual metadata for the secret.

```
import base64
import json
import oci
import os
import random
import string
import uuid
from oci.config import from_file
from oci.key_management import KmsManagementClient
from oci.key_management import KmsManagementClientCompositeOperations
from oci.key_management import KmsVaultClient
from oci.key_management import KmsVaultClientCompositeOperations
from oci.key_management.models import CreateVaultDetails
from oci.key_management.models import KeyShape
from oci.key_management.models import CreateKeyDetails
from oci.key_management.models import ScheduleKeyDeletionDetails
from oci.key_management.models import ScheduleVaultDeletionDetails
from oci.secrets import SecretsClient
from oci.vault import VaultsClient
from oci.vault.models import Base64SecretContentDetails
from oci.vault.models import CreateSecretDetails
from oci.vault.models import ScheduleSecretDeletionDetails
from oci.vault.models import UpdateSecretDetails
from oci.vault import VaultsClientCompositeOperations
from os import path
```
Some helper functions are:

```
def dict_to_secret(dictionary):
   return base64.b64encode(json.dumps(dictionary).encode('ascii')).decode("ascii")
def secret_to_dict(wallet):
   return json.loads(base64.b64decode(wallet.encode('ascii')).decode('ascii'))
```
# **3.4 Setup**

Optionally, you could edit the following code to configure this notebook. You need an Oracle Cloud Infrastructure configuration file. If this has not been set up, see the getting-started.ipynb notebook. By default, this notebook uses the  $\sim$ /.oci/config configuration file and the DEFAULT profile. If you have changed your configuration from the one setup using the getting-started.ipynb notebook, then the config variable may need to be updated.

A vault, keys, and secret need to belong to a compartment. By default, the compartment of this notebook session is used. To set up these resources in a different compartment, enter the compartment's OCID in the compartment\_id variable.

The main use case for a data scientist is to store a secret, such as an SSH key, database password, or some other credential. To do this, a vault and key are required. By default, this notebook creates these resources. However, the vault\_id and key\_id variables can be updated with vault and key OCIDs to use existing resources.

```
# Select the configuration file to connect to Oracle Cloud Infrastructure resources
config = from_file(path.join(path.expanduser("~"), ".oci", "config"), "DEFAULT")
# Select the compartment to create the secrets in.
# Use the notebook compartment by default
compartment_id = os.environ['NB_SESSION_COMPARTMENT_OCID']
# Enter a vault OCID. Otherwise, one is created.
vault_id = "<vault_id>"
# Enter a KMS OCID to encrypt the secret. Otherwise, one is created
key\_id = "<key\_id>"
```
For the purposes of this notebook, a secret is stored. The secret is the credentials needed to access a database. The notebook is designed so that any secret can be stored as long as it is in the form of a dictionary. To store your secret, just modify the dictionary.

```
# Sample credentials that are going to be stored.
credential = {'database_name': 'databaseName_high',
              'username': 'admin',
              'password': 'MySecretPassword',
              'database_type': 'oracle'}
```
Note, to connect to an Oracle database the *database\_name* value should be its connection identifier. You can find the connection identifier by extracting the credential wallet zip file and opening the *tnsnames.ora* file (connection\_identifier  $=$  (...)). Usually the connection identifier will end with *high*, *medium* or *low* i.e. *'MyDatabaseName high'*.

#### **Create a Vault**

To store a secret, a key is needed to encrypt and decrypt the secret. This key and secret are stored in a vault. The code in the following cell creates a vault if you have not specified an OCID in the vault\_id variable. The KmsVaultClient class takes a configuration object and establishes a connection to the key management service (KMS). Communication with KmsVaultClient is asynchronous. For the purpose of this notebook, it is better to have synchronous communication so the KmsVaultClient are wrapped in a KmsVaultClientCompositeOperations object.

The details of the vault are specified using an object of the CreateVaultDetails type. A compartment ID must be provided along with the properties of the vault. For the purposes of this notebook, the vault's display name is DataScienceVault\_ and a random string because the names of a vault must be unique. This value can be changed to fit your individual needs.

```
if vault_id == " <vault_id>":
    # Create a VaultClientCompositeOperations for composite operations.
```

```
vault_client = KmsVaultClientCompositeOperations(KmsVaultClient(config))
    # Create vault_details object for use in creating the vault.
   vault_details = CreateVaultDetails(compartment_id=compartment_id,
        vault_type=oci.key_management.models.Vault.VAULT_TYPE_DEFAULT,
        display_name="DataScienceVault_{}".format(str(uuid.uuid4())[-6:]))
    # Vault creation is asynchronous; Create the vault and wait until it becomes active.
   print("Creating vault...", end='')
   vault = vault_client.create_vault_and_wait_for_state(vault_details,
                wait_for_states=[oci.vault.models.Secret.LIFECYCLE_STATE_ACTIVE]).data
   vault_id = vault.id
   print('Done')
   print("Created vault: {}".format(vault_id))
else:
    # Get the vault using the vault OCID.
   vault = KmsVaultClient(config).get_vault(vault_id=vault_id).data
   print("Using vault: {}".format(vault.id))
```
Creating vault...Done Created vault: ocid1.vault.oc1.iad.bfqidkaoaacuu.  $\rightarrow$ abuwcljrq272bqs3gkzil5dunchkqmojdcbtt4o4worttrz6ogxsad3ckzpq

#### **Create a Key**

The secret is encrypted and decrypted using an AES key. The code in the following cell creates a key if you have not specified an OCID in the key\_id variable. The KmsManagementClient class takes a configuration object and the endpoint for the vault that is going to be used to store the key. It establishes a connection to the KMS. Communication with KmsManagementClient is asynchronous. For the purpose of this notebook, it is better to have synchronous communication so the KmsManagementClient is wrapped in a KmsManagementClientCompositeOperations object.

The details of the key are specified using an object of type CreateKeyDetails. A compartment OCID must be provided along with the properties of the key. The KeyShape class defines the properties of the key. In this example, it is a 32-bit AES key.

For the purposes of this notebook, the key's display name is DataScienceKey\_ and a random string because the names of a key must be unique. This value can be changed to fit your individual needs.

```
if key_id == "<key_id>":
    # Create a vault management client using the endpoint in the vault object.
   vault_management_client = KmsManagementClientCompositeOperations(
        KmsManagementClient(config, service_endpoint=vault.management_endpoint))
    # Create key_details object that needs to be passed when creating key.
   key\_details = CreateKeyDetails(compartment_id=compartment_id,display_name="DataScienceKey_{}".format(str(uuid.uuid4())[-6:]),
        key_shape=KeyShape(algorithm="AES", length=32))
    # Vault creation is asynchronous; Create the vault and wait until it becomes active.
   print("Creating key...", end='')
   key = vault_management_client.create_key_and_wait_for_state(key_details,
              wait_for_states=[oci.key_management.models.Key.LIFECYCLE_STATE_ENABLED]).
 ⊾data
```

```
key_id = key_idprint('Done')
   print("Created key: {}".format(key_id))
else:
   print("Using key: {}".format(key_id))
```
Creating key...Done Created key: ocid1.key.oc1.iad.bfqidkaoaacuu. ˓<sup>→</sup>abuwcljsronxc2udqylxfdzyywtxrlhr3jpyxz34ovfpn7ioqeanm2bvzuoq

#### **Secret**

#### **Store a Secret**

The code in the following cell creates a secret that is to be stored. The variable credential is a dictionary and contains the information that is to be stored. The UDF dict\_to\_secret takes a Python dictionary, converts it to a JSON string, and then Base64 encodes it. This string is what is to be stored as a secret so the secret can be parsed by any system that may need it.

The VaultsClient class takes a configuration object and establishes a connection to the Vault service. Communication with VaultsClient is asynchronous. For the purpose of this notebook, it is better to have synchronous communication so VaultsClient is wrapped in a VaultsClientCompositeOperations object.

The contents of the secret are stored in a Base64SecretContentDetails object. This object contains information about the encoding being used, the stage to be used,and most importantly the payload (the secret). The CreateSecretDetails class is used to wrap the Base64SecretContentDetails object and also specify other properties about the secret. It requires the compartment OCID, the vault that is to store the secret, and the key to use to encrypt the secret. For the purposes of this notebook, the secret's display name is DataScienceSecret\_ and a random string because the names of a secret must be unique. This value can be changed to fit your individual needs.

```
# Encode the secret.
secret_content_details = Base64SecretContentDetails(
    content_type=oci.vault.models.SecretContentDetails.CONTENT_TYPE_BASE64,
    stage=oci.vault.models.SecretContentDetails.STAGE_CURRENT,
    content=dict_to_secret(credential))
# Bundle the secret and metadata about it.
secrets_details = CreateSecretDetails(
        compartment_id=compartment_id,
        description = "Data Science service test secret",
        secret_content=secret_content_details,
        secret_name="DataScienceSecret_{}".format(str(uuid.uuid4())[-6:]),
        vault_id=vault_id,
       key_id=key_id)
# Store secret and wait for the secret to become active.
print("Creating secret...", end='')
vaults_client_composite = VaultsClientCompositeOperations(VaultsClient(config))
secret = vaults_client_composite.create_secret_and_wait_for_state(
             create_secret_details=secrets_details,
             wait_for_states=[oci.vault.models.Secret.LIFECYCLE_STATE_ACTIVE]).data
secret_id = secret_idprint('Done')
print("Created secret: {}".format(secret_id))
```
Creating secret...Done Created secret: ocid1.vaultsecret.oc1.iad. ˓<sup>→</sup>amaaaaaav66vvnia2bmkbroin34eu2ghmubvmrtjdgo4yr6daewakacwuk4q

#### **Retrieve a Secret**

The SecretsClient class takes a configuration object. The get\_secret\_budle method takes the secret's OCID and returns a Response object. Its data attribute returns SecretBundle object. This has an attribute secret\_bundle\_content that has the object Base64SecretBundleContentDetails and the content attribute of this object has the actual secret. This returns the Base64 encoded JSON string that was created with the dict\_to\_secret function. The process can be reversed with the secret\_to\_dict function. This will return a dictionary with the secrets.

```
secret_bundle = SecretsClient(config).get_secret_bundle(secret_id)
secret_content = secret_to_dict(secret_bundle.data.secret_bundle_content.content)
```
print(secret\_content)

{'database': 'datamart', 'username': 'admin', 'password': 'MySecretPassword'}

#### **Update a Secret**

Secrets are immutable but it is possible to update them by creating new versions. In the code in the following cell, the credential object updates the password key. To update the secret, a Base64SecretContentDetails object must be created. The process is the same as previously described in the *Store a Secret* section. However, instead of using a CreateSecretDetails object, an UpdateSecretDetails object is used and only the information that is being changed is passed in.

Note that the OCID of the secret does not change. A new secret version is created and the old secret is rotated out of use, but it may still be available depending on the tenancy configuration.

The code in the following cell updates the secret. It then prints the OCID of the old secret and the new secret (they will be the same). It also retrieves the updated secret, converts it into a dictionary, and prints it. This shows that the password was actually updated.

```
# Update the password in the secret.
credential['password'] = 'UpdatedPassword'
# Encode the secret.
secret_content_details = Base64SecretContentDetails(
   content_type=oci.vault.models.SecretContentDetails.CONTENT_TYPE_BASE64,
    stage=oci.vault.models.SecretContentDetails.STAGE_CURRENT,
   content=dict_to_secret(credential))
# Store the details to update.
secrets_details = UpdateSecretDetails(secret_content=secret_content_details)
#Create new secret version and wait for the new version to become active.
secret_update = vaults_client_composite.update_secret_and_wait_for_state(
    secret_id,
   secrets_details,
   wait_for_states=[oci.vault.models.Secret.LIFECYCLE_STATE_ACTIVE]).data
# The secret OCID does not change.
print("Orginal Secret OCID: {}".format(secret_id))
```

```
print("Updated Secret OCID: {}".format(secret_update.id))
```

```
### Read a secret's value.
```

```
secret_bundle = SecretsClient(config).get_secret_bundle(secret_update.id)
secret_content = secret_to_dict(secret_bundle.data.secret_bundle_content.content)
```
print(secret\_content)

```
Orginal Secret OCID: ocid1.vaultsecret.oc1.iad.
˓→amaaaaaav66vvnia2bmkbroin34eu2ghmubvmrtjdgo4yr6daewakacwuk4q
Updated Secret OCID: ocid1.vaultsecret.oc1.iad.
˓→amaaaaaav66vvnia2bmkbroin34eu2ghmubvmrtjdgo4yr6daewakacwuk4q
{'database': 'datamart', 'username': 'admin', 'password': 'UpdatedPassword'}
```
#### **List Resources**

This section demonstrates how to obtain a list of resources from the vault, key, and secrets

#### **List Secrets**

The list\_secrets method of the VaultsClient provides access to all secrets in a compartment. It provides access to all secrets that are in all vaults in a compartment. It returns a Response object and the data attribute in that object is a list of SecretSummary objects.

The SecretSummary class has the following attributes: \* compartment\_id: Compartment OCID. \* defined\_tags: Oracle defined tags. \* description: Secret description. \* freeform\_tags: User-defined tags. \* id: OCID of the secret. \* key\_id: OCID of the key used to encrypt and decrypt the secret. \* lifecycle\_details: Details about the lifecycle. \* lifecycle\_state: The current lifecycle state, such as ACTIVE and PENDING\_DELETION. \* secret\_name: Name of the secret. \* time\_created: Timestamp of when the secret was created. \* time\_of\_current\_version\_expiry: Timestamp of when the secret expires if it is set to expire. \* time\_of\_deletion: Timestamp of when the secret is deleted if it is pending deletion. \* vault\_id: Vault OCID that the secret is in.

Note that the SecretSummary object does not contain the actual secret. It does provide the secret's OCID that can be used to obtain the secret bundle, which has the secret. See the *retrieving a secret*, section.

The following code uses attributes about a secret to display basic information about all the secrets.

```
secrets = VaultsClient(config).list_secrets(compartment_id)
for secret in secrets.data:
   print("Name: {}\nLifecycle State: {}\nOCID: {}\n---".format(
        secret.secret_name, secret.lifecycle_state,secret.id))
```

```
Name: DataScienceSecret_fd63db
Lifecycle State: ACTIVE
OCID: ocid1.vaultsecret.oc1.iad.
˓→amaaaaaav66vvniagqpunilowexgxnwjqzx5eya4an6265yoy7wo4p63kynq
---
Name: DataScienceSecret_fcacaa
Lifecycle State: ACTIVE
OCID: ocid1.vaultsecret.oc1.iad.
˓→amaaaaaav66vvniax6dbkfszad7viefndaopzxubfxjeaf7tln72pagc4mxa
---
Name: DataScienceSecret fc51f0
Lifecycle State: ACTIVE
OCID: ocid1.vaultsecret.oc1.iad.
˓→amaaaaaav66vvnia567p7mzsoky2xpwwwfrn7r6focxqqhq26sc4rakdegia (continues on next page)
```

```
---
Name: DataScienceSecret_fa0d5f
Lifecycle State: ACTIVE
OCID: ocid1.vaultsecret.oc1.iad.
˓→amaaaaaav66vvnia4vouh2p4e44a6aovizduocdzzgk2eaykkue5zb3hnppa
---
Name: DataScienceSecret_f88189
Lifecycle State: ACTIVE
OCID: ocid1.vaultsecret.oc1.iad.
˓→amaaaaaav66vvniazodsiisibvqts5jb7nlvbscu75bhniy3dq4mdgvctmiq
---
Name: DataScienceSecret_f357db
Lifecycle State: ACTIVE
OCID: ocid1.vaultsecret.oc1.iad.
˓→amaaaaaav66vvniawm3hpm7kqxke63c7hpv4o5ugajv45mjvyuajhlminh7q
---Name: DataScienceSecret_f2dd9b
Lifecycle State: ACTIVE
OCID: ocid1.vaultsecret.oc1.iad.
˓→amaaaaaav66vvniayplhqx6v34d5gwb5nlsvsmbcb4mh7lcocbutmhsqlehq
---
Name: DataScienceSecret_f2ba4e
Lifecycle State: ACTIVE
OCID: ocid1.vaultsecret.oc1.iad.
˓→amaaaaaav66vvnialk4r5k7pqp4aqzedyqajlpizpirzv3u3tjkr3c46r26a
---
Name: DataScienceSecret_f1beef
Lifecycle State: ACTIVE
OCID: ocid1.vaultsecret.oc1.iad.
˓→amaaaaaav66vvniawda3c6q2hvbpewa2epog7conytqbfkehes7tuq4zmy4a
---
Name: DataScienceSecret_ef2bf9
Lifecycle State: ACTIVE
OCID: ocid1.vaultsecret.oc1.iad.
˓→amaaaaaav66vvnia3prpt3zx2r4jc6uhzk3si75z4vbmtyvr64fnveivsbya
---
Name: DataScienceSecret_ed4db0
Lifecycle State: ACTIVE
OCID: ocid1.vaultsecret.oc1.iad.
˓→amaaaaaav66vvnialfqf7ntctbsdagqsx35ltdcjpkpolu2hm7zgcslxlm5q
---
Name: DataScienceSecret_ea2e0f
Lifecycle State: ACTIVE
OCID: ocid1.vaultsecret.oc1.iad.
˓→amaaaaaav66vvniaacaatikyxme3ldrlnd3gb4vquks74ykelofjkm3dxstq
---
Name: DataScienceSecret_e914bf
Lifecycle State: ACTIVE
OCID: ocid1.vaultsecret.oc1.iad.
˓→amaaaaaav66vvniabee37s75dbwdxv6a5ufljmbuzsdwismlnak64l5kykka
---
Name: DataScienceSecret_e8d27c
```

```
Lifecycle State: ACTIVE
OCID: ocid1.vaultsecret.oc1.iad.
˓→amaaaaaav66vvnia6hubu6pymmohytwvnppllaqwo2mndc63ehr2fudn4bja
---
Name: DataScienceSecret_e86db5
Lifecycle State: ACTIVE
OCID: ocid1.vaultsecret.oc1.iad.
˓→amaaaaaav66vvniaqpzmofvkch2qik5igszlfztvpin23wkgt24tugyoudja
---
Name: DataScienceSecret_e6519b
Lifecycle State: ACTIVE
OCID: ocid1.vaultsecret.oc1.iad.
˓→amaaaaaav66vvnia66xyoasi55yok3oh2qpo3dhon4suwxpcglgvtsy2db6q
---
Name: DataScienceSecret_e2a66e
Lifecycle State: ACTIVE
OCID: ocid1.vaultsecret.oc1.iad.
˓→amaaaaaav66vvniaqx5bwlctcqdn6ktlicjcihj7obhp7hks24ygl6iat75q
---Name: DataScienceSecret_e2058f
Lifecycle State: ACTIVE
OCID: ocid1.vaultsecret.oc1.iad.
˓→amaaaaaav66vvniagpieuw6uxvwrmrsumxnpzkrakps5wx4couvrwu3avria
---
Name: DataScienceSecret_e0ce7c
Lifecycle State: ACTIVE
OCID: ocid1.vaultsecret.oc1.iad.
˓→amaaaaaav66vvniansqyvlxtpt53tdnk6ys4f4phran6tgxk7s6depxdi2qq
---
Name: DataScienceSecret_e06595
Lifecycle State: ACTIVE
OCID: ocid1.vaultsecret.oc1.iad.
˓→amaaaaaav66vvniaedel6xgimxtkjflrcqjlzahgvlevjig27ddpk6rbkshq
---
Name: DataScienceSecret_da03ab
Lifecycle State: ACTIVE
OCID: ocid1.vaultsecret.oc1.iad.
˓→amaaaaaav66vvniarcsog6bfvc424j5hfxb2eajfe42ysfvhenjaiymuwl6a
---
Name: DataScienceSecret_d36d3b
Lifecycle State: ACTIVE
OCID: ocid1.vaultsecret.oc1.iad.
˓→amaaaaaav66vvniamqqece3bmhcx23ylxujzongeix6iw56bsno2mmfgw6ja
---
Name: DataScienceSecret_d104f6
Lifecycle State: ACTIVE
OCID: ocid1.vaultsecret.oc1.iad.
˓→amaaaaaav66vvnia3k5dxj6icleecmvuu7e3tnptamf42sknnun3swkwonrq
---
Name: DataScienceSecret ce23c0
Lifecycle State: ACTIVE
OCID: ocid1.vaultsecret.oc1.iad.
\rightarrowamaaaaaav66vvniarhynqfwbmvm5bxhqtxfqjdtxjmmnhfqaac2h5nbmwgfa (continues on next page)
```
--- Name: DataScienceSecret\_cde37f Lifecycle State: ACTIVE OCID: ocid1.vaultsecret.oc1.iad. ˓<sup>→</sup>amaaaaaav66vvniaf5no6vhanhw7vwt2kby7a2p755no4pxlwnowxo7lkymq --- Name: DataScienceSecret\_c5ff0f Lifecycle State: ACTIVE OCID: ocid1.vaultsecret.oc1.iad. ˓<sup>→</sup>amaaaaaav66vvniactsdjzdtifh75gsedo45piqosph4szmexhyb7akfzixa --- Name: DataScienceSecret\_c508fb Lifecycle State: ACTIVE OCID: ocid1.vaultsecret.oc1.iad. ˓<sup>→</sup>amaaaaaav66vvniasmmohgq3b2icayhgy7qvr55hflzudsexyvp4agzpc6uq  $---$ Name: DataScienceSecret\_c2dcee Lifecycle State: ACTIVE OCID: ocid1.vaultsecret.oc1.iad. ˓<sup>→</sup>amaaaaaav66vvniaovub3wlvzrgc5nfti6cffdnz6vjuwbftk3hejqxoixsa --- Name: DataScienceSecret\_c00d2f Lifecycle State: ACTIVE OCID: ocid1.vaultsecret.oc1.iad. ˓<sup>→</sup>amaaaaaav66vvniayfdiymjemvqmeogasqje2zu7gglnyaayqwbmtqewavqq --- Name: DataScienceSecret\_be8899 Lifecycle State: ACTIVE OCID: ocid1.vaultsecret.oc1.iad. ˓<sup>→</sup>amaaaaaav66vvniakjqjkywfwnnk35d4rn42tr7te33gr6ouu7gmulg42yeq --- Name: DataScienceSecret\_be6b0e Lifecycle State: ACTIVE OCID: ocid1.vaultsecret.oc1.iad. ˓<sup>→</sup>amaaaaaav66vvniad534l5sqxny3fuzducn4jcgzvz632u7g4bf3tq5nfmqa --- Name: DataScienceSecret\_bdc992 Lifecycle State: ACTIVE OCID: ocid1.vaultsecret.oc1.iad. ˓<sup>→</sup>amaaaaaav66vvniah4xdqspldq6dj7lww6adkex6gmmm3fcpsoeibwbcxlwq --- Name: DataScienceSecret\_b9de9b Lifecycle State: ACTIVE OCID: ocid1.vaultsecret.oc1.iad. ˓<sup>→</sup>amaaaaaav66vvnia33kq43z5646skcoqn4ztb2p4w7c2y5m3itpaehkjioja --- Name: DataScienceSecret\_b715ab Lifecycle State: ACTIVE OCID: ocid1.vaultsecret.oc1.iad. ˓<sup>→</sup>amaaaaaav66vvniaz35pcy7i6tvtxgognovtdjpoz34g23rrybc3x6um4soa --- Name: DataScienceSecret\_b5ca7d

```
Lifecycle State: ACTIVE
OCID: ocid1.vaultsecret.oc1.iad.
˓→amaaaaaav66vvniasfsbjrovrnaokr3c3yhywmqezhzumfcm6explpmauyxa
---
Name: DataScienceSecret_b55d36
Lifecycle State: ACTIVE
OCID: ocid1.vaultsecret.oc1.iad.
˓→amaaaaaav66vvniaesjugeq64subnn44ex2jxj5td3kgzo2jfoeuyhdomrca
---
Name: DataScienceSecret_b2c11d
Lifecycle State: ACTIVE
OCID: ocid1.vaultsecret.oc1.iad.
˓→amaaaaaav66vvniasj7lgbbcsw4dccjcwjmubsthjs4j7mcl4ex4hsfn2ibq
---
Name: DataScienceSecret_acc994
Lifecycle State: ACTIVE
OCID: ocid1.vaultsecret.oc1.iad.
˓→amaaaaaav66vvnialjye4pp47ju5rkhu5gux2gblxazu6q2jt25eptcxs74a
---Name: DataScienceSecret_a574d7
Lifecycle State: ACTIVE
OCID: ocid1.vaultsecret.oc1.iad.
˓→amaaaaaav66vvniaoyhs27zkifruhc7h2w5sacvhrkcuj5ay3uexlzuusgwq
---
Name: DataScienceSecret_a425fc
Lifecycle State: ACTIVE
OCID: ocid1.vaultsecret.oc1.iad.
˓→amaaaaaav66vvnia7aw5jx6olskkjupl4pqkqjtfhixscftektad3wvpobzq
---
Name: DataScienceSecret_9c9d64
Lifecycle State: ACTIVE
OCID: ocid1.vaultsecret.oc1.iad.
˓→amaaaaaav66vvnia7jufq3spbj2kdlzohjiwnlcejaqp52bsbtmj2vevk54q
---
Name: DataScienceSecret_97bc4b
Lifecycle State: ACTIVE
OCID: ocid1.vaultsecret.oc1.iad.
˓→amaaaaaav66vvniax3lzkmhswpqoinr7eg3gm3zfrk553ciytygpqdpg45za
---
Name: DataScienceSecret_968bcd
Lifecycle State: ACTIVE
OCID: ocid1.vaultsecret.oc1.iad.
˓→amaaaaaav66vvnia5dibuy6psvmwzh5gna4n5czmupum7yam7crw64joipha
---
Name: DataScienceSecret_92dfaf
Lifecycle State: ACTIVE
OCID: ocid1.vaultsecret.oc1.iad.
˓→amaaaaaav66vvniazi25vjxdepwzrc2ofhjnzs23u4fzubdpvdgxbqia2jiq
---
Name: DataScienceSecret_919df1
Lifecycle State: ACTIVE
OCID: ocid1.vaultsecret.oc1.iad.
\rightarrowamaaaaaav66vvnia5vd3u665yr7o72jxf6l2fbxhwodyixqlqvyipp3varsq (continues on next page)
```

```
---
Name: DataScienceSecret_904a11
Lifecycle State: ACTIVE
OCID: ocid1.vaultsecret.oc1.iad.
˓→amaaaaaav66vvniajaf55isgwm36bfjvqnay3awpghdzaxq72qgp2zdfdzya
---
Name: DataScienceSecret_8dae1f
Lifecycle State: ACTIVE
OCID: ocid1.vaultsecret.oc1.iad.
˓→amaaaaaav66vvnia2bmkbroin34eu2ghmubvmrtjdgo4yr6daewakacwuk4q
---
Name: DataScienceSecret_8c2628
Lifecycle State: ACTIVE
OCID: ocid1.vaultsecret.oc1.iad.
˓→amaaaaaav66vvnia5f6cworyppjhi2cn6ubcaqx5ja3tr53npakqkegspqca
---Name: DataScienceSecret_83b6d6
Lifecycle State: ACTIVE
OCID: ocid1.vaultsecret.oc1.iad.
˓→amaaaaaav66vvniacvq6j6qrlbrmxeff7uccg4ifuoicermwhq67phjnmbja
---
Name: DataScienceSecret_8339c1
Lifecycle State: ACTIVE
OCID: ocid1.vaultsecret.oc1.iad.
˓→amaaaaaav66vvniase2lwd4fumayx5pwyxipfjdrrfhubgpvq7jjkmubjyna
---
Name: DataScienceSecret_7fe4ac
Lifecycle State: ACTIVE
OCID: ocid1.vaultsecret.oc1.iad.
˓→amaaaaaav66vvniau53l43vnadaid4vw2k7x3wp5hxjthrgcdpc24su4p23q
---
Name: DataScienceSecret_779386
Lifecycle State: ACTIVE
OCID: ocid1.vaultsecret.oc1.iad.
˓→amaaaaaav66vvniaguu2isimuzyeecrndapt2zzlp5fpp6pwwt5b5w6hogvq
---
Name: DataScienceSecret_71b360
Lifecycle State: ACTIVE
OCID: ocid1.vaultsecret.oc1.iad.
˓→amaaaaaav66vvnia7atkoj4dwcbt4zffqyz663ch62agisjhfvyyqwde67qq
---
Name: DataScienceSecret_719e1b
Lifecycle State: ACTIVE
OCID: ocid1.vaultsecret.oc1.iad.
˓→amaaaaaav66vvniah2qv4ktkgtkwowzpbk47mdvmaqwh6g4r2h544iq3i4qa
---
Name: DataScienceSecret_711ffc
Lifecycle State: ACTIVE
OCID: ocid1.vaultsecret.oc1.iad.
˓→amaaaaaav66vvniadplcwv6c5lisnssnh2n72wvguxyzf3z75wp3xpui37nq
---
Name: DataScienceSecret_6ba803
```

```
Lifecycle State: ACTIVE
OCID: ocid1.vaultsecret.oc1.iad.
˓→amaaaaaav66vvniaftyrdp4lekmru2cbcentabw6o7f7afjaituam7jzozgq
---
Name: DataScienceSecret_64ea61
Lifecycle State: ACTIVE
OCID: ocid1.vaultsecret.oc1.iad.
˓→amaaaaaav66vvnialbo7kv6d5sbtznnq46cghkwifieetkp5jqspjvzms4bq
---
Name: DataScienceSecret_64db4f
Lifecycle State: ACTIVE
OCID: ocid1.vaultsecret.oc1.iad.
˓→amaaaaaav66vvniakvkqs6ezowdcgxnmky6boveeir7h6fu6bcio7bcgtlta
---
Name: DataScienceSecret_645a92
Lifecycle State: ACTIVE
OCID: ocid1.vaultsecret.oc1.iad.
˓→amaaaaaav66vvniavd3txh22xegslbsxnptjtt7jglahxpj5ysqb34xk3vta
---Name: DataScienceSecret_623939
Lifecycle State: ACTIVE
OCID: ocid1.vaultsecret.oc1.iad.
˓→amaaaaaav66vvniasue5jr555ih2ummklhauf63ukthmdfwx2vhq37jaegna
---
Name: DataScienceSecret_622766
Lifecycle State: ACTIVE
OCID: ocid1.vaultsecret.oc1.iad.
˓→amaaaaaav66vvnia3qe7hj75poy6dbuczi7wj6eos27g4ikgsxpwp7yqjyna
---
Name: DataScienceSecret_5fb302
Lifecycle State: ACTIVE
OCID: ocid1.vaultsecret.oc1.iad.
˓→amaaaaaav66vvniauzksrbvsd2oyyid7n7asopel2ry6ofjvjjtbftwdlyaa
---
Name: DataScienceSecret_5f3d3b
Lifecycle State: ACTIVE
OCID: ocid1.vaultsecret.oc1.iad.
˓→amaaaaaav66vvniawwwobkv25seccdam7mxnppzwwr4qgrkf7vo3uhbmhkia
---
Name: DataScienceSecret_5a0c20
Lifecycle State: ACTIVE
OCID: ocid1.vaultsecret.oc1.iad.
˓→amaaaaaav66vvniaetad535uwbrpdyln76lmhogn6i36aghgh77anqezrfeq
---
Name: DataScienceSecret_590fd1
Lifecycle State: ACTIVE
OCID: ocid1.vaultsecret.oc1.iad.
˓→amaaaaaav66vvnia2mvzrk2gr53tqzfld2zboflabau45v5lj6xkfanbde3q
---
Name: DataScienceSecret_583408
Lifecycle State: ACTIVE
OCID: ocid1.vaultsecret.oc1.iad.
\rightarrowamaaaaaav66vvnia7pa7ohb4zb7opws724i6cgyxmqqedb7khcej767h7crq (continues on next page)
```

```
---
Name: DataScienceSecret_4c9c71
Lifecycle State: ACTIVE
OCID: ocid1.vaultsecret.oc1.iad.
˓→amaaaaaav66vvniahrcrxyzviakneier65kxjw55gkb6h5sj7uu7bubknyua
---
Name: DataScienceSecret_4b0709
Lifecycle State: ACTIVE
OCID: ocid1.vaultsecret.oc1.iad.
˓→amaaaaaav66vvniagiznfmfkl3uedhvseaatex7dnoifpww3b5mihemugblq
---
Name: DataScienceSecret_4a8597
Lifecycle State: ACTIVE
OCID: ocid1.vaultsecret.oc1.iad.
˓→amaaaaaav66vvniampulcmv3c5qgwmahpjrxmddwhymxl2bdp3kxk5ax2vda
---Name: DataScienceSecret_47aff8
Lifecycle State: ACTIVE
OCID: ocid1.vaultsecret.oc1.iad.
˓→amaaaaaav66vvniax4bedwdnxhug3jcea42etxzautdh6iizj4ctt6qjzsla
---
Name: DataScienceSecret_437a2d
Lifecycle State: ACTIVE
OCID: ocid1.vaultsecret.oc1.iad.
˓→amaaaaaav66vvnia5twvyx6nquffscjzqsrebnu2uo4acuqcvwvsuzpagruq
---
Name: DataScienceSecret_432baf
Lifecycle State: ACTIVE
OCID: ocid1.vaultsecret.oc1.iad.
˓→amaaaaaav66vvniasqk5dqiyjlje4pebijpxhzo3nmct2abmzsi5p4yhk2za
---
Name: DataScienceSecret_411eb2
Lifecycle State: ACTIVE
OCID: ocid1.vaultsecret.oc1.iad.
˓→amaaaaaav66vvniarugb4i422kouj6tcy6ac2m5t4r2h7bflyr6xt2dyv7ha
---
Name: DataScienceSecret_3f298c
Lifecycle State: ACTIVE
OCID: ocid1.vaultsecret.oc1.iad.
˓→amaaaaaav66vvnia4azphsmz4luohe5kzvm5tptgo3rtktsvibqotqhgaxxa
---
Name: DataScienceSecret_395edf
Lifecycle State: ACTIVE
OCID: ocid1.vaultsecret.oc1.iad.
˓→amaaaaaav66vvniayfe3abji4xmzt3d3qmseo54dwykkmneylmag4rffd33q
---
Name: DataScienceSecret_371e2c
Lifecycle State: ACTIVE
OCID: ocid1.vaultsecret.oc1.iad.
˓→amaaaaaav66vvniavnyp44wttdrctul3mlujqwqze4wrmag3jazit666pkua
---
Name: DataScienceSecret_344a64
```

```
Lifecycle State: ACTIVE
OCID: ocid1.vaultsecret.oc1.iad.
˓→amaaaaaav66vvniawoovhzxlkmyjmctgcxl45b6cjshyfkz7cd3k5ysyihbq
---
Name: DataScienceSecret_326b66
Lifecycle State: ACTIVE
OCID: ocid1.vaultsecret.oc1.iad.
˓→amaaaaaav66vvniapt7ow7vmrrngumruch6ij2ih3q7sdwwsbocnicabqpxa
---
Name: DataScienceSecret_2fc373
Lifecycle State: ACTIVE
OCID: ocid1.vaultsecret.oc1.iad.
˓→amaaaaaav66vvnias562odlfdwrgdnpufzdjucq6xazygqs57ncyvavckc5q
---
Name: DataScienceSecret_2f92d0
Lifecycle State: ACTIVE
OCID: ocid1.vaultsecret.oc1.iad.
˓→amaaaaaav66vvniaolunt5o43db4dkrf7p2dv7dwb6qxcvtvqeylkrm6kk5a
---Name: DataScienceSecret_2f6f2e
Lifecycle State: ACTIVE
OCID: ocid1.vaultsecret.oc1.iad.
˓→amaaaaaav66vvniafir7dcubdmlhuuqlvtlzipmxh5jr3sbxwyrl7n7yktza
---
Name: DataScienceSecret_2860ff
Lifecycle State: ACTIVE
OCID: ocid1.vaultsecret.oc1.iad.
˓→amaaaaaav66vvnia2hbry43edxu2sw6gkxq72zbu3wpiddvshla3uwuunibq
---
Name: DataScienceSecret_200013
Lifecycle State: ACTIVE
OCID: ocid1.vaultsecret.oc1.iad.
˓→amaaaaaav66vvniawphd5i6ge7ycbdcv5etqwagz3nwah6jyprq72doiwk7q
---
Name: DataScienceSecret_1fc3f1
Lifecycle State: ACTIVE
OCID: ocid1.vaultsecret.oc1.iad.
˓→amaaaaaav66vvniarp5uimnfq2tpdremwkxbb7byj3mawkopvqiwuydomc3a
---
Name: DataScienceSecret_1f7551
Lifecycle State: ACTIVE
OCID: ocid1.vaultsecret.oc1.iad.
˓→amaaaaaav66vvniarg7arsbc4eaumsddt46ss2wsrceqkg62m2l3weijdieq
---
Name: DataScienceSecret_1c7eb1
Lifecycle State: ACTIVE
OCID: ocid1.vaultsecret.oc1.iad.
˓→amaaaaaav66vvniaa4l3rsyh4mamsg4wz5ugxm5boxb7oszfeiu7ubgc7cfq
---
Name: DataScienceSecret 19362f
Lifecycle State: ACTIVE
OCID: ocid1.vaultsecret.oc1.iad.
\rightarrowamaaaaaav66vvnia4gmx2eyl44zho6qco5o62g3ir7nsbws3mhdxxxvvasra (continues on next page)
```

```
---
Name: DataScienceSecret_18d9f8
Lifecycle State: ACTIVE
OCID: ocid1.vaultsecret.oc1.iad.
˓→amaaaaaav66vvnia7z4ohnmjogi62zudlq2n33k4rthbbsrcxzcfafg2delq
---
Name: DataScienceSecret_1833ea
Lifecycle State: ACTIVE
OCID: ocid1.vaultsecret.oc1.iad.
˓→amaaaaaav66vvniafhp2g5uhs6axdqurofprzju6lddavfzhi5ded6cqgoaq
---
Name: DataScienceSecret_17bca7
Lifecycle State: ACTIVE
OCID: ocid1.vaultsecret.oc1.iad.
˓→amaaaaaav66vvniazxfzfdzrhzsoj5vpnxlddutmvc5do2z5npfifeakrloq
---
Name: DataScienceSecret_16da8e
Lifecycle State: ACTIVE
OCID: ocid1.vaultsecret.oc1.iad.
˓→amaaaaaav66vvniayryidsnrbkxcpyqlnqgnvfrprl5cfrvx6zlkkd6e2wiq
---
Name: DataScienceSecret_0f063e
Lifecycle State: ACTIVE
OCID: ocid1.vaultsecret.oc1.iad.
˓→amaaaaaav66vvniadwuziqauyx6kf7eobpggtmqxyhjzzknsu2vkl5hswy5q
---
Name: DataScienceSecret_0efc06
Lifecycle State: ACTIVE
OCID: ocid1.vaultsecret.oc1.iad.
˓→amaaaaaav66vvniayj5p3cuu45tac3wsxuxphfpwzvye7d2xgxlivr3m3pxa
---
Name: DataScienceSecret_0ef56b
Lifecycle State: ACTIVE
OCID: ocid1.vaultsecret.oc1.iad.
˓→amaaaaaav66vvniaddre2xhjtgj4xmpmozyassdx7ihnbwtkdtehiueusxqa
---
Name: DataScienceSecret_0888ef
Lifecycle State: ACTIVE
OCID: ocid1.vaultsecret.oc1.iad.
˓→amaaaaaav66vvnia6rpqign5xga2omytmtvrgu3lchv2pv55rygfsplt7pla
---
Name: DataScienceSecret_074734
Lifecycle State: ACTIVE
OCID: ocid1.vaultsecret.oc1.iad.
˓→amaaaaaav66vvniaqlplqctmrmjh5dok2wrx5jx4nu365dj3zofguqhqs7dq
---
Name: DataScienceSecret_05fe9c
Lifecycle State: ACTIVE
OCID: ocid1.vaultsecret.oc1.iad.
˓→amaaaaaav66vvniaawr76c7wtdh5aznabqykxh6jcc22adf44c5amfuw4kya
---
Name: DataScienceSecret_02924e
```

```
Lifecycle State: ACTIVE
OCID: ocid1.vaultsecret.oc1.iad.
˓→amaaaaaav66vvnianvmfulgezha6fmkxocq5hwobij5norqpitkicfm2fsqa
---
Name: DataScienceSecret_0133e0
Lifecycle State: ACTIVE
OCID: ocid1.vaultsecret.oc1.iad.
˓→amaaaaaav66vvnia4tukytzvkbwcb45lz5fvkzmuwrdypvtwndbk2gfv4joa
---
```
#### **List Keys**

The list\_keys method of the KmsManagementClient object provide access returns a list of keys in a specific vault. It returns a Response object and the data attribute in that object is a list of KeySummary objects.

The KeySummary class has the following attributes: \* compartment id: OCID of the compartment that the key belongs to \* defined\_tags: Oracle defined tags \* display\_name: Name of the key \* freeform\_tags: User-defined tags \* id: OCID of the key \* lifecycle\_state: The lifecycle state such as ENABLED \* time\_created: Timestamp of when the key was created \* vault\_id: OCID of the vault that holds the key

Note, the KeySummary object does not contain the AES key. When a secret is returned that was encrypted with a key it will automatiacally be decrypted. The most common use-case for a data scientist is to list keys to get the OCID of a desired key but not to interact directly with the key.

The following code uses some of the above attributes to provide details on the keys in a given vault.

```
# Get a list of keys and print some information about each one
key_list = KmsManagementClient(config, service_endpoint=vault.management_endpoint).list_
\rightarrowkeys(
               compartment_id=compartment_id).data
for key in key_list:
    print("Name: {}\nLifecycle State: {}\nOCID: {}\n---".format(
        key.display_name, key.lifecycle_state,key.id))
```

```
Name: DataScienceKey_1ddde6
Lifecycle State: ENABLED
OCID: ocid1.key.oc1.iad.bfqidkaoaacuu.
˓→abuwcljsronxc2udqylxfdzyywtxrlhr3jpyxz34ovfpn7ioqeanm2bvzuoq
---
```
#### **List Vaults**

The list\_vaults method of the KmsVaultClient object returns a list of all the vaults in a specific compartment. It returns a Response object and the data attribute in that object is a list of VaultSummary objects.

The VaultSummary class has the following attributes: \* compartment\_id: OCID of the compartment that the key belongs to. \* crypto\_endpoint: The end-point for encryption and decryption. \* defined\_tags: Oracle defined tags. \* display\_name: Name of the key. \* freeform\_tags: User-defined tags. \* id: OCID of the vault. \* lifecycle\_state: The lifecycle state, such as ACTIVE. \* time\_created: Timestamp of when the key was created. \* management\_endpoint: Endpoint for managing the vault. \* vault\_type: The oci.key\_management.models.Vault type. For example, DEFAULT.

The following code uses some of the above attributes to provide details on the vaults in a given compartment.

```
# Get a list of vaults and print some information about each one.
vault_list = KmsVaultClient(config).list_vaults(compartment_id=compartment_id).data
```

```
for vault_key in vault_list:
   print("Name: {}\nLifecycle State: {}\nOCID: {}\n---".format(
       vault_key.display_name, vault_key.lifecycle_state,vault_key.id))
```

```
Name: DataScienceVault_594c0f
Lifecycle State: ACTIVE
OCID: ocid1.vault.oc1.iad.bfqidkaoaacuu.
˓→abuwcljrq272bqs3gkzil5dunchkqmojdcbtt4o4worttrz6ogxsad3ckzpq
---
Name: DataScienceVault_a10ee1
Lifecycle State: DELETED
OCID: ocid1.vault.oc1.iad.bfqfe7rlaacuu.
→abuwcljrteupphxni7fogpmvhtiomypj2wopp4t4sqbqxfzepmnmcvw3bfjq
---
Name: DataScienceVault_0cbf46
Lifecycle State: ACTIVE
OCID: ocid1.vault.oc1.iad.bbpu3dcbaaeug.
˓→abuwcljsxsmzjuw556zslquqstrdrhlhsv3qizroqe63wrvtrxhedshyujpq
---
Name: shay_test
Lifecycle State: ACTIVE
OCID: ocid1.vault.oc1.iad.bbpnctjwaacuu.
˓→abuwcljr2wsf2bfhd7j7bcmyovpv7ksno5ob2dkpw6twpy4ewkwldavhh5da
---
```
#### **Deletion**

Vaults, keys, and secrets cannot be deleted immediately. They are marked as pending deletion. By default, they are deleted 30 days after they request for deletion. The length of time before deletion is configurable.

#### **Delete a Secret**

The schedule\_secret\_deletion method of the VaultsClient class is used to delete a secret. It requires the secret's OCID and a ScheduleSecretDeletionDetails object. The ScheduleSecretDeletionDetails provides details about when the secret is deleted.

The schedule\_secret\_deletion method returns a Response object that has information about the deletion process. If the key has already been marked for deletion, a ServiceError occurs with information about the key.

```
try:
    VaultsClient(config).schedule_secret_deletion(secret_id,␣
˓→ScheduleSecretDeletionDetails())
except:
   print("The secret has already been deleted?")
```
#### **Delete a Key**

The schedule\_key\_deletion method of the KmsManagementClient class is used to delete a key. It requires the key's OCID and a ScheduleKeyDeletionDetails object. The ScheduleKeyDeletionDetails provides details about when the key is deleted.

The schedule\_key\_deletion method returns a Response object that has information about the deletion process. If the key has already been marked for deletion, a ServiceError occurs.

Note that secrets are encrypted with a key. If that key is deleted, then the secret cannot be decrypted.

```
try:
   KmsManagementClient(config, service_endpoint=vault.management_endpoint).schedule_key_
˓→deletion(
        key_id, ScheduleKeyDeletionDetails())
except:
   print("Key has already been deleted?")
```
#### **Delete a Vault**

The schedule\_vault\_deletion method of the KmsVaultClient class is used to delete a vault. It requires the vault's OCID and a ScheduleVaultDeletionDetails object. The ScheduleVaultDeletionDetails provides details about when the vault is deleted.

The schedule\_vault\_deletion method returns a Response object that has information about the deletion process. If the vault has already been marked for deletion, then a ServiceError occurs.

Note that keys and secrets are associated with vaults. If a vault is deleted, then all the keys and secrets in that vault are deleted.

try: KmsVaultClient(config).schedule\_vault\_deletion(vault\_id,␣ ˓<sup>→</sup>ScheduleVaultDeletionDetails()) except: print("Vault has already been deleted?")

#### **References**

[Overview of the Vault](https://docs.cloud.oracle.com/en-us/iaas/Content/KeyManagement/Concepts/keyoverview.htm) \* [Example code for working with the key management service](https://github.com/oracle/oci-python-sdk/blob/master/examples/kms_example.py) \* [API reference for Key Manage](https://oracle-cloud-infrastructure-python-sdk.readthedocs.io/en/latest/api/key_management.html)[ment](https://oracle-cloud-infrastructure-python-sdk.readthedocs.io/en/latest/api/key_management.html) \* [API reference for Vault](https://oracle-cloud-infrastructure-python-sdk.readthedocs.io/en/latest/api/vault.html) \* [Managing permissions for Vault](https://docs.cloud.oracle.com/en-us/iaas/Content/Identity/Reference/keypolicyreference.htm) \* [Secure way of managing secrets in Oracle Cloud](https://www.ateam-oracle.com/secure-way-of-managing-secrets-in-oci) [Infrastructure](https://www.ateam-oracle.com/secure-way-of-managing-secrets-in-oci)

## **CHAPTER**

# **FOUR**

# **DATA LABELING**

# **4.1 Overview**

The Oracle Cloud Infrastructure (OCI) Data Labeling service allows you to create and browse datasets, view data records (text, images) and apply labels for the purposes of building AI/machine learning (ML) models. The service also provides interactive user interfaces that enable the labeling process. Afert you label records, you can export the dataset as line-delimited JSON Lines (JSONL) for use in model development.

Datasets are the core resource available within the Data Labeling service. They contain records and their associated labels. A record represents a single image or text document. Records are stored by reference to their original source such as path on Object Storage. You can also upload records from local storage. Labels are annotations that describe a data record.

There are three different dataset formats, each having its respective annotation classes:

- Images: Single label, multiple label, and object detection. Supported image types are .png, .jpeg, and .jpg.
- Text: Single label, multiple label, and entity extraction. Plain text, .txt, files are supported.
- Document: Single label and multiple label. Supported document types are .pdf and .tiff.

## **4.1.1 Quick Start**

The following examples provide an overview of how to use ADS to work with the Data Labeling service.

List all the datasets in the compartment:

```
from ads.data_labeling import DataLabeling
dls = DataLabeling()
dls.list_dataset()
```
With a labeled data set, the details of the labeling is called the export. To generate the export and get the path to the metadata JSONL file, you can use export() with these parameters:

- *dataset\_id*: The OCID of the Data Labeling dataset to take a snapshot of.
- *path*: The Object Storage path to store the generated snapshot.

```
metadata_path = dls.export(
   dataset_id="<dataset_id>",
   path="oci://<bucket_name>@<namespace>/<prefix>"
)
```
To load the labeled data into a Pandas dataframe, you can use LabeledDatasetReader object that has these parameters:

- *materialize*: Load the contents of the dataset. This can be quite large. The default is *False*.
- *path*: The metadata file path that can be local or object storage path.

```
from ads.data_labeling import LabeledDatasetReader
ds_reader = LabeledDatasetReader.from_export(
  path="<metadata_path>",
 materialize=True
)
df = ds_reader.read()
```
You can also read labeled datasets from the OCI Data Labeling Service into a Pandas dataframe using LabeledDatasetReader object by specifying dataset\_id:

```
from ads.data_labeling import LabeledDatasetReader
ds_reader = LabeledDatasetReader.from_DLS(
  dataset_id="<dataset_ocid>",
 materialize=True
)
df = ds reader. read()
```
Alternatively, you can use the .read\_labeled\_data() method by either specifying path or dataset\_id.

This example loads a labeled dataset and returns a Pandas dataframe containing the content and the annotations:

```
df = pd.DataFrame.ads.read_labeled_data(
   path="<metadata_path>",
   materialize=True
)
```
The following example loads a labeled dataset from the OCI Data Labeling, and returns a Pandas dataframe containing the content and the annotations:

```
df = pd. DataFrame. ads. read_labeled_data(
   dataset_id="<dataset_ocid>",
   materialize=True
)
```
# **4.2 Export Metadata**

To obtain a handle to a DataLabeling object, you call the DataLabeling() constructor. The default compartment is the same compartment as the notebook session, but the compartment\_id parameter can be used to select a different compartment.

To work with the labeled data, you need a snapshot of the dataset. The export() method copies the labeled data from the Data Labeling service into a bucket in Object Storage. The .export() method has the following parameters:

- dataset\_id: The OCID of the Data Labeling dataset to take a snapshot of.
- path: The Object Storage path to store the generated snapshot.

The export process creates a JSONL file that contains metadata about the labeled dataset in the specified bucket. There is also a record JSONL file that stores the image, text, or document file path of each record and its label.

The export() method returns the path to the metadata file that was created in the export operation.

```
from ads.data_labeling import DataLabeling
dls = DataLabeling()
metadata<sub>-path</sub> = dls.export(
    dataset_id="<dataset_id>",
    path="oci://<bucket_name>@<namespace>/<prefix>"
)
```
# **4.3 List**

The .list\_dataset() method generates a list of the available labeled datasets in the compartment. The compartment is set when you call DataLabeling(). The .list\_dataset() method returns a Pandas dataframe where each row is a dataset.

```
from ads.data_labeling import DataLabeling
dls = DataLabeling(compartment_id="<compartment_id>")
dls.list_dataset()
```
# **4.4 Load**

The returned value from the . export () method is used to load a dataset. You can load a dataset into a Pandas dataframe using LabeledDatasetReader or a Pandas accessor. The LabeledDatasetReader creates an object that allows you to perform operations, such as getting information about the dataset without having to load the entire dataset. It also allows you to read the data directly into a Pandas dataframe or to use an iterator to process the records one at a time. The Pandas accessor approach provides a convenient method to load the data in a single command.

## **4.4.1** LabeledDatasetReader

Call the .from\_export() method on LabeledDatasetReader to construct an object that allows you to read the data. You need the metadata path that was generated by the .export() method. Optionally, you can set materialize to *True* to load the contents of the dataset. It's set to *False* by default.

```
from ads.data_labeling import LabeledDatasetReader
ds_reader = LabeledDatasetReader.from_export(
path=metadata_path,
materialize=True
)
```
You can explore the metadata information of the dataset by calling  $info()$  on the LabeledDatasetReader object. You can also convert the metadata object to a dictionary using to\_dict:

```
metadata = ds_reader.info()metadata.labels
metadata.to_dict()
```
On the LabeledDatasetReader object, you call read() to load the labeled dataset. By default, it's read into a Pandas dataframe. You can specify the output annotation format to be spacy for the Entity Extraction dataset or yolo for the Object Detection dataset.

An Entity Extraction dataset is a dataset type that supports natural language processing named entity recognition (NLP NER). [Here is an example of spacy format.](https://spacy.io/api/data-formats) A Object Detection dataset is a dataset type that contains data from detecting instances of objects of a certain class within an image. [Here is an example of yolo format.](https://opencv-tutorial.readthedocs.io/en/latest/yolo/yolo.html)

```
df = ds reader.read()
df = ds_reader.read(format="space")df = ds_reader.read(format="yolo")
```
When a dataset is too large, you can read it in small portions. The result is presented as a generator.

```
for df in ds_reader.read(chunksize=10):
  df.head()
```
Alternatively, you can call read(iterator=True) to return a generator of the loaded dataset, and loop all the records in the ds\_generator by running:

```
ds_generator = ds_reader.read(iterator=True)
for item in ds_generator:
   print(item)
```
The iterator parameter can be combined with the chunksize parameter. When you use the two parameters, the result is also presented as a generator. Every item in the generator is a list of dataset records.

```
for items in ds_reader.read(iterator=True, chunksize=10):
  print(items)
```
### **4.4.2 Pandas Accessor**

The Pandas accessor approach allows you to to read a labeled dataset into a Pandas dataframe using a single command.

Use the .read\_labeled\_data() method to read the metadata file, record file, and all the corpus documents. To do this, you must know the metadata path that was created from the .export() method. Optionally you can set materialize to *True* to load content of the dataset. It's set to *False* by default. The read\_labeled\_data() method returns a dataframe that is easy to work with.

This example loads a labeled dataset and returns a Pandas dataframe containing the content and the annotations:

```
import pandas as pd
df = pd.DataFrame.ads.read_labeled_data(
   path="<metadata_path>",
   materialize=True
)
```
If you'd like to load a labeled dataset from the OCI Data Labeling, you can specify the dataset\_id, which is dataset OCID that you'd like to read.

The following example loads a labeled dataset from the OCI Data Labeling and returns a Pandas dataframe containing the content and the annotations:

```
import pandas as pd
df = pd.DataFrame.ads.read_labeled_data(
   dataset_id="<dataset_ocid>",
   materialize=True
)
```
You can specify the output annotation format to be spacy for the Entity Extraction dataset or yolo for the Object Detection dataset.

```
import pandas as pd
df = pd.DataFrame.ads.read_labeled_data(
    dataset_id="<dataset_ocid>",
    materialize=True,
    format="spacy"
)
```
An example of a dataframe loaded with the labeled dataset is:

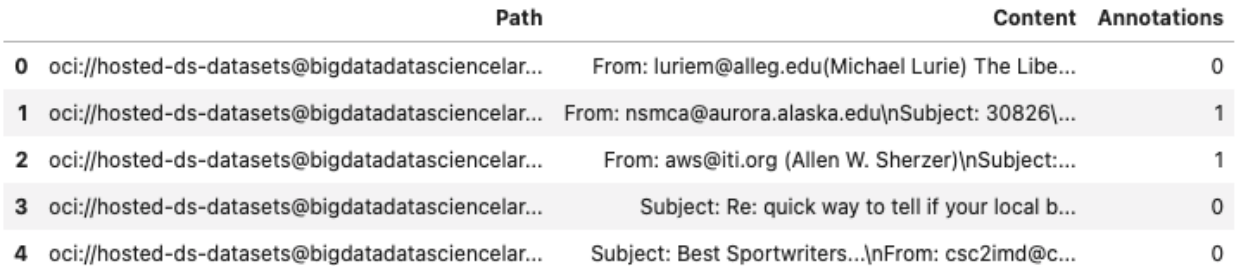

# **4.5 Visualize**

After the labeled dataset is loaded in a Pandas dataframe, you can be visualize it using ADS. The visualization functionality only works if there are no transformations made to the *Annotations* column.

## **4.5.1 Image**

An image dataset, with an Object Detection annotation class, can have selected image records visualized by calling the .render\_bounding\_box() method. You can provide customized colors for each label. If the path parameter is specified, the annotated image file is saved to that path. Otherwise, the image is displayed in the notebook session. The maximum number of records to display is set to 50 by default. This setting can be changed with the limit parameter:

```
df.head(1).ads.render_bounding_box() # without user defined colors
df.iloc[1:3,:].ads.render_bounding_box(
   options={"default_color": "white",
            "colors": {"flower":"orange", "temple":"green"}},
   path="test.png"
)
```
An example of a single labeled image record is similar to:

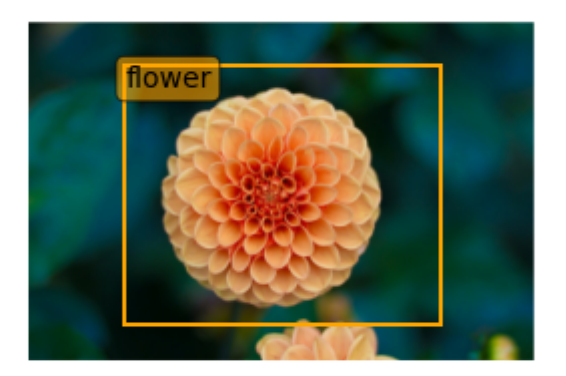

Optionally, you can convert the bounding box to YOLO format by calling to\_yolo() on bounding box. The labels are mapped to the index value of each label in the metadata.labels list.

```
df["Annotations"] = df.Annotations.apply(
   lambda items: [item.to_yolo(metadata.labels) for item in items] if items else None
)
```
## **4.5.2 Text**

For a text dataset, with an entity extraction annotation class, you can also visualize selected text records by calling .render\_ner(), and optionally providing customized colors for each label. By default, a maximum of 50 records are displayed. However, you can adjust this using the limit parameter:

```
df head(1) .ads render\_ner() # without user defined colors
df.iloc[1:3,:].ads.render_ner(options={"default_color":"#DDEECC",
                               "colors": {"company":"#DDEECC",
                                          "person":"#FFAAAA",
                                          "city":"#CCC"}})
```
This is an example output for a single labeled text record:

COFFEE, SUGAR AND COCOA EXCHANGE NAMES CHAIRMAN The New York city Coffee, Sugar and Cocoa Exchange ( CSCE COMPANY ) elected former first vice chairman Gerald PERSON Clancy to a two-year term as chairman of the board of managers, replacing previous chairman Howard Katz PERSON. Katz PERSON, chairman since 1985, will remain a board member. Clancy PERSON currently serves on the Exchange board of managers as chairman of its appeals, executive, pension and political action committees. The CSCE COMPANY also elected Charles Nastro PERSON executive vice president of Shearson Lehman Bros COMPANY, as first vice chairman. Anthony Maccia PERSON, vice president of Woodhouse COMPANY , Drake PERSON and Carey PERSON, was named second vice chairman, and Clifford Evans PERSON, president of Demico Futures PERSON , was elected treasurer.

Optionally, you can convert the entities by calling to\_spacy():

```
df['Annotations"] = df. Annotations.appendy(lambda items: [item.to_spacy() for item in items] if items else None
)
```
# **4.6 Examples**

## **4.6.1 Binary Text Classification**

This example will demonstrate how to do binary text classification. It will demonstrate a typical data science workflow using a single label dataset from the Data Labeling Service (DLS).

Start by loading in the required libraries:

```
import ads
import oci
import os
import pandas as pd
from sklearn.feature_extraction.text import TfidfVectorizer
from sklearn.tree import DecisionTreeClassifier
```
#### **4.6.1.1 Dataset**

A subset of the 20 Newsgroups dataset is used in this example. The complete dataset is a collection of approximately 20,000 newsgroup documents partitioned across 20 different newsgroups. The dataset is popular for experiments where the machine learning application predicts which newsgroup a record belongs to.

Since this example is a binary classification, only the rec. sport.baseball and sci.space newsgroups are used. The dataset was previously labeled in the Data Labeling service. The metadata was exported and saved in a publicly accessible Object Storage bucket.

The data was previously labeled in the Data Labeling service. The metadata was exported and was saved in a publicly accessible Object Storage bucket. The metadata JSONL file is used to import the data and labels.

#### **4.6.1.2 Load**

You use the .read\_labeled\_data() method to read in the metadata file, record file, and the entire corpus of documents. Only the metadata file has to be specified because it contains references to the record and corpus documents. The .read\_labeled\_data() method returns a dataframe that is easy to work with.

The next example loads a labeled dataset, and returns the text from each email and the labeled annotation:

```
df = pd.DataFrame.add.read_labels.edu"oci://hosted-ds-datasets@bigdatadatasciencelarge/DLS/text_single_label_20news/
˓→metadata.jsonl",
   materialize=True
)
```
#### **4.6.1.3 Preprocessing**

The data needs to be standardized. The next example performs the following operations:

- Converts the text to lower case.
- Uses a regular expression (RegEx) command to remove any character that is not alphanumeric, underscore, or whitespace.
- Replace the sequence of characters \n with a space.

The binary classifier model you train is a decision tree where the features are based on n-grams of the words. You use n-grams that are one, two, and three words long (unigrams, bigrams, and trigrams). The vectorizer removes English stop words because they provide little value to the model being built. A weight is assigned to these features using the [term frequency-inverse document frequency](https://en.wikipedia.org/wiki/Tf\T1\textendash {}idf) (TF\*IDF) approach .

```
df['text_clean'] = df['Content'].str.lower().str.replace(r'['^{\wedge}w\s]+', '').str.replace('^n˓→', ' ')
vectorizer = TfidfVectorizer(stop_words='english', analyzer='word', ngram_range=(1,3))
```
### **4.6.1.4 Train**

In this example, you skip splitting the dataset into the training and test sets since the goal is to build a toy model. You assign 0 for the rec.sport.baseball label and 1 for the sci.space label:

```
classifier = DecisionTreeClassifier()
feature = vectorizer.fit_transform(df['text_clean'])
model = classifier.fit(feature, df['Annotations'])
```
#### **4.6.1.5 Predict**

Use the following to predict the category for a given text data using the trained binary classifier:

```
classifier.predict(vectorizer.transform(["reggie jackson played right field"]))
```
### **4.6.2 Image Classification**

This example demonstrates how to read image files and labels, normalize the size of the image, train a SVC model, and make predictions. The SVC model is used to try and determine what class a model belongs to.

To start, import the required libraries:

```
import ads
import matplotlib.pyplot as plt
import oci
import os
import pandas as pd
from ads.data_labeling import LabeledDatasetReader
from PIL import Image
from sklearn import svm, metrics
from sklearn.model_selection import train_test_split
```
### **4.6.2.1 Data Source**

The data for this example was taken from a set of x-rays that were previously labeled in the Data Labeling service whether they have pneumonia or not. The metadata was exported and saved in a publicly accessible Object Storage bucket. The following commands define the parameters needed to access the metadata JSONL file:

```
metadata_path = f"'oci://hosted-ds-datasets@bigdatadatasciencelarge/DLS/image_single_
˓→label_xray/metadata.jsonl'"
```
### **4.6.2.2 Load**

This example loads and materializes the data in the dataframe. That is the dataframe to contain a copy of the image file. You do this with the .ads.read\_labeled\_data() method:

df = pd.DataFrame.ads.read\_labeled\_data(path=metadata\_path, materialize=True)

#### **4.6.2.3 Visualize**

The next example extracts images from the dataframe, and plots them along with their labels:

```
_, axes = plt.subplots(nrows=1, ncols=4, figsize=(10, 3))
for ax, image, label in zip(axes, df.Content, df.Annotations):
   ax.set_axis_off()
    ax.imshow(image, cmap=plt.cm.gray_r, interpolation='nearest')
    ax.set_title(f'Training: {label}')
```
#### **4.6.2.4 Preprocessing**

The image files are mixture of RGB and grayscale. Convert all the images to single channel grayscale so that the input to the SVC model is consistent:

```
df.Content = df.Content.apply(lambda x: x.convert("L"))
```
The images are different sizes and you can normalize the size with:

```
basewidth, hsize = min(df.Content.appendy(lambda x: x.size))df.Content = df.Content.apply(lambda x: x.resize((basewidth, hsize), Image.NEAREST))
```
Convert the image to a numpy array as that is what the SVC is expecting. Each pixel in the image is now a dimension in hyperspace.

```
from numpy import asarray
import numpy as np
data = np.stack([np.array(image).reshape(-1) for image in df.Content], axis=0)
labels = df.Annotations
```
The model needs to be trained on one set of data, and then its performance would be assessed on a set of data that it has not seen before. Therefore, this splits the data into a training and testing sets:

```
X_train, X_test, y_train, y_test = train_test_split(
   data, labels, test_size=0.1, shuffle=True)
```
### **4.6.2.5 Train**

The following obtains an SVC classifier object, and trains it on the training set:

```
clf = sym.SVC(gamma=0.001)clf.fit(X_train, y_train)
```
### **4.6.2.6 Predict**

With the trained SVC model, you can now make predictions using the testing dataset:

```
predicted = c1f.predict(X_test)predicted
```
### **4.6.3 Multiclass Text Classification**

Building a multiclass text classifier is a similar to creating a binary text classifier except that you make a classifier for each class. You use a one-vs-the-rest (OvR) multiclass strategy. That is, you create one classifier for each class where one class is the class your are trying to predict, and the other class is all the other classes. You treat the other classes as if they were one class. The classifier predicts wheter the observation is in the class or not. If there are m classes, then there will be m classifiers. Classification is based on which classifier has the more confidence that an observation is in the class.

Start by loading in the required libraries:

```
import ads
import nltk
import oci
import os
import pandas as pd
from nltk.corpus import stopwords
from sklearn.feature_extraction.text import TfidfVectorizer
from sklearn.model_selection import cross_val_score
from sklearn.multiclass import OneVsRestClassifier
from sklearn.preprocessing import MultiLabelBinarizer
from sklearn.svm import LinearSVC
```
### **4.6.3.1 Dataset**

A subset of the [Reuters Corpus](https://archive.ics.uci.edu/ml/datasets/reuters-21578+text+categorization+collection) dataset is used in this example. You use scikit-learn and nltk packages to build a multiclass classifier. The Reuters data is a benchmark dataset for document classification. More precisely, it is a multilabel (each document can belong to many classes) dataset. It has 90 categories, 7,769 training documents, and 3,019 testing documents.

The data was previously labeled in the Data Labeling service. The metadata was exported and was saved in a publicly accessible Object Storage bucket. The metadata JSONL file is used to import the data and labels.

#### **4.6.3.2 Load**

This example loads a multi-labeled dataset. It returns the text and the multi-labeled annotation in a dataframe:

```
df = pd. DataFrame.ads.read_labeled_data(
    "oci://hosted-ds-datasets@bigdatadatasciencelarge/DLS/text_multi_label_nltk_reuters/
˓→metadata.jsonl",
   materialize=True
)
```
#### **4.6.3.3 Preprocessing**

You can use the MultiLabelBinarizer() method to convert the labels into the scikit-learn classification format during the dataset preprocessing. This [transformer converts](https://scikit-learn.org/stable/modules/generated/sklearn.preprocessing.MultiLabelBinarizer.html) a list of sets or tuples into the supported multilabel format, a binary matrix of samples\*classes.

The next step is to vectorize the input text to feed it into a supervised machine learning system. In this example, TF\*IDF vectorization is used.

For performance reasons, the TfidfVectorizer is limited to 10,000 words.

```
nltk.download('stopwords')
stop_words = stopwords.words("english") ## See scikit-learn documentation for what these
\rightarrowwords are
vectorizer = TfidfVectorizer(stop_words=stop_words, max_features = 10000)
mlb = MultiLabelBinarizer()
X_train = vectorizer.fit_transform(df["Content"]) ## Vectorize the inputs with tf-idf
y_train = mlb.fit_transform(df["Annotations"]) ## Vectorize the labels
```
### **4.6.3.4 Train**

You train a Linear Support Vector, LinearSVC, classifier using the text data to generate features and annotations to represent the response variable.

The data from the [study class](https://probml.github.io/pml-book/book0.html) is treated as positive, and the data from all the other classes is treated as negative.

This example uses the scalable Linear Support Vector Machine, LinearSVC, for classification. It's quick to train and empirically adequate on NLP problems:

```
clf = OneVsRestClassifier(LinearSVC(class_weight = "balanced"), n_jobs = -1)
clf.fit(X_train, y_train)
```
### **4.6.3.5 Predict**

The next example applies cross-validation to estimate the prediction error. The K fold cross-validation works by partitioning a dataset into K splits. For the k<sup>th</sup> part, it fits the model to the other K-1 splits of the data and calculates the prediction error. It uses the k<sup>th</sup> part to do this prediction. For more details about this process, see [here](https://en.wikipedia.org/wiki/Cross-validation_(statistics)) and specifically this [image.](https://upload.wikimedia.org/wikipedia/commons/thumb/b/b5/K-fold_cross_validation_EN.svg/1920px-K-fold_cross_validation_EN.svg.png)

By performing cross-validation, there are five separate models trained on different train and test splits to get an estimate of the error that is expected when the model is generalized to an independent dataset. This example uses the [cross\\_val\\_score](https://scikit-learn.org/stable/modules/generated/sklearn.model_selection.cross_val_score.html) method to estimate the mean and standard deviation of errors:

```
cross_val_score(clf, X_train, y_train, cv=5)
```
### **4.6.4 Named Entity Recognition**

This example shows you how to use a labeled dataset to create a named entity recognition model. The dataset is labeled using the Oracle Cloud Infrastructure (OCI) Data Labeling Service (DLS).

To start, load the required libraries

```
import ads
import os
import pandas as pd
import spacy
from spacy.tokens import DocBin
from tqdm import tqdm
```
### **4.6.4.1 Dataset**

The [Reuters Corpus](https://archive.ics.uci.edu/ml/datasets/reuters-21578+text+categorization+collection) is a benchmark dataset that is used in the evaluation of document classification models. It is based on Reuters' financial newswire service articles from 1987. It contains the title and text of the article in addition to a list of people, places and organizations that are referenced in the article. It is this information that is used to label the dataset. A subset of the news articles were labeled using the DLS.

#### **4.6.4.2 Load**

This labeled dataset has been exported from the DLS and the metadata has been stored in a publically accessible Object Storage bucket. The .read\_labeled\_data() method is used to load the data. The materialize parameter causes the original data to be also be returned with the dataframe.

```
path = 'oci://hosted-ds-datasets@bigdatadatasciencelarge/DLS/text_entity_extraction_nltk_
˓→reuters/metadata.jsonl'
df = pd.DataFrame.ads.read_labeled_data(
   path,
   materialize=True
)
```
### **4.6.4.3 Preprocessing**

Covert the annotations data to the [SpaCy format](https://spacy.io/api/data-formats) This will give you the start and end position of each entity and then the type of entity, such as person, place, organization.

df.Annotations = df.Annotations.apply(lambda items:  $[x.to_spacy()$  for x in items])

The resulting dataframe will look like the following:

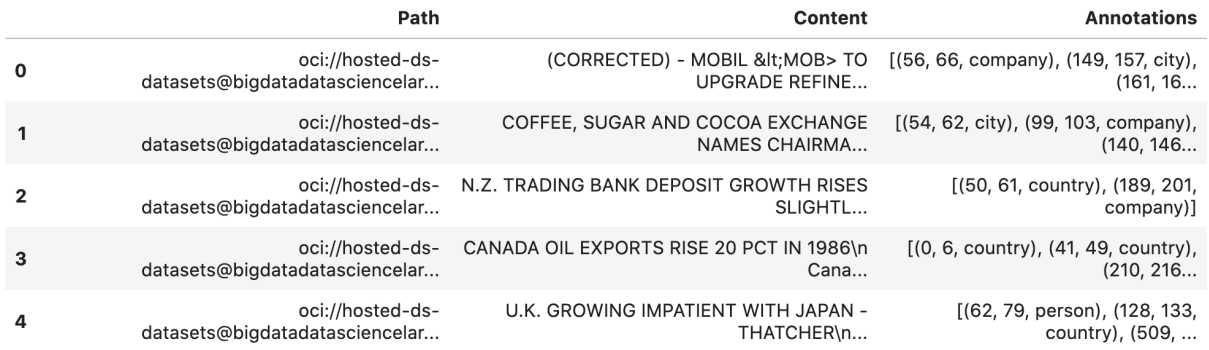

In this example, you will not be evaluating the performance of the model. Therefore, the data will not be split into train and test sets. Instead, you use all the data as training data. The following code snippet will create a list of tuples that contain the original article text and the annotation data.

```
train_data = []
for i, row in df.iterrows():
    train_data.append((row['Content'], {'entities': row['Annotations']}))
```
The training data will look similar to the following:

```
[("(CORRECTED) - MOBIL < MOB> TO UPGRADE REFINERY UNIT
Mobil Corp said it will spend over 30
mln dlrs to upgrade a gasoline-producing unit at its Beaumont,
...
(Correcting unit's output to barrels/day from barrels/year)",
  {'entities': [(56, 66, 'company'), (149, 157, 'city'), (161, 166, 'city')]}),
 ('COFFEE, SUGAR AND COCOA EXCHANGE NAMES CHAIRMAN
The New York Coffee, Sugar and Cocoa
 ...
of Demico Futures, was elected treasurer.',
 {'entities': [(54, 62, 'city'),
   (99, 103, 'company'),
    (140, 146, 'person'),
   (243, 254, 'person'),
    ...
    (718, 732, 'person')]}),
 ...
]
```
The DocBin format will be used as it provides faster serialization and efficient storage. The following code snippet does the conversion and writes the resulting DocBin object to a file.

```
nlp = spacy.blank("en") # load a new spacy modeldb = DocBin() # create a DocBin object
i=0for text, annot in tqdm(train_data): # data in previous format
   doc = nlp.make\_doc(text) # create doc object from textents = []for start, end, label in annot["entities"]: # add character indexes
        span = doc.char_span(start, end, label=label, alignment_mode="contract")
        if span is not None:
            ents.append(span)
    doc.ents = ents # label the text with the entsdb.add(doc)
db.to_disk(os.path.join(os.path.expanduser("~"), "train.spacy") # save the docbin object
```
### **4.6.4.4 Train**

The model will be trained using spaCy. Since this is done through the command line a configuration file is needed. In spaCy, this is a two-step process. You will create a base\_config.cfg file that will contain the non-default settings for the model. Then the init fill-config argument on the spaCy module will be used to auto-fill a partial config. cfg file with the default values for the parameters that are not given in the base\_config.cfg file. The config. cfg file contains all the settings and hyperparameters that will be needed to train the model. See the [spaCy training](https://spacy.io/usage/training) [documentation](https://spacy.io/usage/training) for more details.

The following code snippet will write the base\_config.cfg configuration file and contains all the non-default parameter values.

```
config = """"[paths]
train = nulldev = null[system]
gpu_allocator = null
[nlp]
lang = "en"pipeline = ["tok2vec","ner"]
batch\_size = 1000[components]
[components.tok2vec]
factory = "tok2vec"
[components.tok2vec.model]
@architectures = "spacy.Tok2Vec.v2"
[components.tok2vec.model.embed]
@architectures = "spacy.MultiHashEmbed.v2"
width = ${components.tok2vec.model.encode.width}
```

```
(continued from previous page)
```

```
attrs = ["ORTH", "SHAPE"]
rows = [5000, 2500]
include_static_vectors = false
[components.tok2vec.model.encode]
@architectures = "spacy.MaxoutWindowEncoder.v2"
width = 96depth = 4window\_size = 1maxout_pieces = 3
[components.ner]
factory = "ner"
[components.ner.model]
@architectures = "spacy.TransitionBasedParser.v2"
state_type = "ner"
extra_state_tokens = false
hidden_width = 64
maxout_pieces = 2
use_upper = true
n0 = null[components.ner.model.tok2vec]
@architectures = "spacy.Tok2VecListener.v1"
width = \S{components.tok2vec.model.encode.width}
[corpora]
[corpora.train]
@readers = "spacy.Corpus.v1"
path = ${paths.train}max_length = 0[corpora.dev]
@readers = "spacy.Corpus.v1"
path = ${paths.dev}max_length = 0[training]
dev_corpus = "corpora.dev"
train_corpus = "corpora.train"
[training.optimizer]
@optimizers = "Adam.v1"
[training.batcher]
@batchers = "spacy.batch_by_words.v1"
discard_oversize = false
tolerance = 0.2[training.batcher.size]
```

```
@schedules = "compounding.v1"
start = 100stop = 1000
compound = 1.001[initialize]
vectors = ${paths.vectors}
"" ""
with open(os.path.join(os.path.expanduser("~"), "base_config.cfg"), 'w') as f:
    f.write(config)
```
The following code snippet calls a new Python interpretrer that runs the spaCy module. It loads the base\_config.cfg file and writes out the configuration file config.cfg that has all of the training parameters that will be used. It contains the default values plus the ones that were specified in the base\_config.cfg file.

!\$CONDA\_PREFIX/bin/python -m spacy init fill-config ~/base\_config.cfg ~/config.cfg

To train the model, you will call a new Python interpreter to run the spaCy module using the train command-line argument and other arguments that point to the training files that you have created.

```
!$CONDA_PREFIX/bin/python -m spacy train ~/config.cfg --output ~/output --paths.train ~/
˓→train.spacy --paths.dev ~/train.spacy
```
#### **4.6.4.5 Predict**

The spaCy training procedure creates a number of models. The best model is stored in model-best under the output directory that was specified. The following code snippet loads that model and creates a sample document. The model is run and the output has the new document plus and entities that were detected are highlighted.

```
nlp = spacy.load(os.path.join(os.path.expanth.cay), "output", "model-best")) #load the
˓→best model
doc = nlp("The Japanese minister for post and telecommunications was reported as saving<sub>u</sub>\rightarrowthat he opposed Cable and Wireless having a managerial role in the new company.") \#˓→input sample text
```
spacy.displacy.render(doc, style="ent", jupyter=True) # display in Jupyter

The Japanese minister for post and telecommunications was reported as saying that he opposed Cable and Wireless company having a managerial role in the new

company.

### **CHAPTER**

# **DATA FLOW**

Data Flow is an OCI service for creating and running Spark applications. ADS can be used to to create and run PySpark Data Flow applications directly from a notebook session. There are conda environments for Spark v2.4 and v3.0 that align with the versions available in the Data Flow service. These conda environments are identical except for the version of Spark that they support.

These are the feature highlights of Spark 3.0:

-adaptive query execution - dynamic partition pruning - ANSI SQL compliance - significant improvements in Pandas APIs - new UI for structured streaming - up to 40x speedups for calling R user defined functions - accelerator-aware scheduler - SQL reference documentation

Spark 3 is roughly two times faster than Spark 2.4.

- *[Getting Started with Data Flow](#page-81-0)*
- *[Configuring core-site.xml](#page-81-1)*
- *[Create a Data Flow Instance](#page-83-0)*
- *[Generate a Script Using a Template](#page-83-1)*
- *[Create a Data Flow Application](#page-83-2)*
- *[Load an Existing Data Flow Application](#page-85-0)*
- *[Listing Data Flow Applications](#page-85-1)*
- *[Create a Data Flow Run](#page-85-2)*
- *[Fetching Logs](#page-86-0)*
- *[Edit and Synchronize PySpark Script](#page-87-0)*
- *[Arguments and Parameters](#page-87-1)*
- *[Add Third-Party Libraries](#page-88-0)*
- *[Fetching PySpark Output](#page-88-1)*
- *[Frequently Asked Questions](#page-102-0)*

# <span id="page-81-0"></span>**5.1 Getting Started with Data Flow**

**Note:** We recommend that you use one of the Data Science service PySpark conda environments for Data Flow code development.

- Before running applications in Data Flow, there are two storage buckets that are required in Object Store. Data Flow requires a bucket to store the logs, and a data warehouse bucket for Spark SQL application, see [set up](https://docs.cloud.oracle.com/en-us/iaas/data-flow/using/dfs_getting_started.htm#set_up_storage) [storage.](https://docs.cloud.oracle.com/en-us/iaas/data-flow/using/dfs_getting_started.htm#set_up_storage)
- Data Flow requires policies to be set in IAM to access resources in order to manage and run applications, see [policy set up.](https://docs.cloud.oracle.com/en-us/iaas/data-flow/using/dfs_getting_started.htm#policy_set_up)
- [Data Flow documentation](https://docs.cloud.oracle.com/en-us/iaas/data-flow/using/dfs_data_flow.htm)
- To access Object Storage from the notebook session, the *core-site.xml* file must be configured.

# <span id="page-81-1"></span>**5.2 Configuring core-site.xml**

When the conda environment is installed, a templated version of *core-site.xml* is also installed. You can update the *core-site.xml* file using an automated configuration or manually.

### **5.2.1 Authentication with Resource Principals**

Authentication to Object Storage can be done with a resource principal.

For automated configuration, run the following command in a terminal odsc core-site config -a resource\_principal. This command will populate the file ~/spark\_conf\_dir/core-site.xml with the values needed to connect to Object Storage.

The following command line options are available:

- *-a*, *–authentication* Authentication mode. Supports *resource\_principal* and *api\_key* (default).
- *-r*, *–region* Name of the region.
- *-o*, *–overwrite* Overwrite *core-site.xml*.
- *-O*, *–output* Output path for *core-site.xml*.
- *-q*, *–quiet* Suppress non-error output.
- *-h*, *–help* Show help message and exit.

To manually configure the core-site.xml file, you edit the file, and then specify these values:

fs.oci.client.hostname: The address of Object Storage. For example, *https://objectstorage.us-ashburn-1.oraclecloud.com* You have to replace *us-ashburn-1* with the region you are in.

fs.oci.client.custom.authenticator: Set the value to *com.oracle.bmc.hdfs.auth.ResourcePrincipalsCustomAuthenticator*.

When using resource principals, these properties don't need to be configured:

- fs.oci.client.auth.tenantId
- fs.oci.client.auth.userId
- fs.oci.client.auth.fingerprint
- fs.oci.client.auth.pemfilepath

The following example *core-site.xml* file illustrates using resource principals for authentication to access Object Storage:

```
<?xml version="1.0"?>
<configuration>
 <property>
   <name>fs.oci.client.hostname</name>
    <value>https://objectstorage.us-ashburn-1.oraclecloud.com</value>
 </property>
 <property>
   <name>fs.oci.client.custom.authenticator</name>
    <value>com.oracle.bmc.hdfs.auth.ResourcePrincipalsCustomAuthenticator</value>
 </property>
</configuration>
```
For details, see [HDFS connector for Object Storage #using resource principals for authentication.](https://docs.oracle.com/en-us/iaas/Content/API/SDKDocs/hdfsconnector.htm#hdfs_using_resource_principals_for_authentication)

### **5.2.2 Authentication with API Keys**

When using authentication with **API keys**, the *core-site.xml* file is be updated in two ways, automated or manual configuration.

For automated configuration, you use the *odsc* command line tool. With an OCI configuration file, you can run odsc core-site config -o. By default, this command uses the OCI configuration file stored in ~/.oci/config, automatically populates the  $core-site.xml$  file, and then saves it to  $\sim$ /spark\_conf\_dir/core-site.xml.

The following command line options are available:

- *-a*, *–authentication* Authentication mode. Supports *resource\_principal* and *api\_key* (default).
- *-c*, *–configuration* Path to the OCI configuration file.
- *-p*, *–profile* Name of the profile.
- *-r*, *–region* Name of the region.
- *-o*, *–overwrite* Overwrite *core-site.xml*.
- *-O*, *–output* Output path for *core-site.xml*.
- *-q*, *–quiet* Suppress non-error output.
- *-h, --help* Show help message and exit.

To manually configure the core-site.xml file, you must specify these parameters:

fs.oci.client.hostname: Address of Object Storage. For example, *https://objectstorage.us-ashburn-1.oraclecloud.com*. You must replace us-ashburn-1 with the region you are in. fs.oci.client.auth.tenantId: OCID of your tenancy. fs.oci.client.auth.userId: Your user OCID. fs.oci.client.auth.fingerprint: Fingerprint for the key pair. fs.oci.client.auth.pemfilepath: The fully qualified file name of the private key used for authentication.

The values of these parameters are found in the OCI configuration file.

## <span id="page-83-0"></span>**5.3 Create a Data Flow Instance**

First, you create a DataFlow object instance.

By default, all Data Flow artifacts are stored using the dataflow\_base\_folder optional argument. By default, all Data Flow artifacts are stored in /home/datascience/dataflow. The dataflow\_base\_folder directory contains multiple subdirectories, each one corresponds to a different application. The name of the subdirectory corresponds to the application name that a random string is added as a suffix. In each application directory, artifacts generated by separate Data Flow runs are stored in different folders. Each folder is identified by the run display name and the run creation time. All the run specific artifacts including the script, the run configuration, and the run logs are saved in the corresponding run folder.

Also, you can choose to use a specific compartment using the optional compartment\_id argument when creating the dataflow instance. Otherwise, it uses the **same** compartment as **your notebook session** to create the instance.

```
from ads.dataflow.dataflow import DataFlow
data flow = DataFlow(compartment_id="<compartmentA_OCID>",
  dataflow_base_folder="<my_dataflow_dir>"
)
```
# <span id="page-83-1"></span>**5.4 Generate a Script Using a Template**

We provide simple PySpark or sparksql templates for you to get started with Data Flow. You can use data\_flow. template() to generate a pre-written template.

We support these templates:

The standard\_pyspark template is used for standard PySpark jobs.

The sparksql template is used for sparksql jobs.

```
from ads.dataflow.dataflow import DataFlow
data_flow = DataFlow()data_flow.template(job_type='standard_pyspark')
```
data\_flow.template() returns the local path to the script you have generated.

# <span id="page-83-2"></span>**5.5 Create a Data Flow Application**

The application creation process has two stages, preparation and creation.

In the preparation stage, you prepare the configuration object necessary to create a Data Flow application. You must provide values for these three parameters:

- display\_name: The name you give your application.
- script\_bucket: The bucket used to read/write the PySpark script in Object Storage.
- pyspark\_file\_path: The local path to your PySpark script.

ADS checks that the bucket exists, and that you can write to it from your notebook sesssion. Optionally, you can change values for these parameters:

- compartment\_id: The OCID of the compartment to create a Data Flow application. If it's not provided, the **same** compartment as **your dataflow object** is used by default.
- logs\_bucket: The bucket used to store run logs in Object Storage. The default value is "dataflow-logs".
- driver\_shape: The driver shape used to create the application. The default value is "VM.Standard2.4".
- executor\_shape: The executor shape to create the application. The default value is "VM.Standard2.4".
- num\_executors: The number of executor VMs requested. The default value is 1.

**Note:** If you want to use a **private** bucket as the logs\_bucket, ensure that you add a corresponding Data Flow service policy using [Data Flow Identity: Policy Set Up.](https://docs.cloud.oracle.com/en-us/iaas/data-flow/using/dfs_getting_started.htm#policy_set_up)

Then you can use prepare\_app() to create the configuration object necessary to create the application.

```
from ads.dataflow.dataflow import DataFlow
data_flow = DataFlow()app\_config = data_flow.preplace\_app(display_name="<app-display-name>",
  script_bucket="<your-script-bucket>" ,
 pyspark_file_path="<your-scirpt-path>"
)
```
After you have the application configured, you can create a Data Flow application using create\_app:

app = data\_flow.create\_app(app\_config)

Your local script is uploaded to the script bucket in this application creation step. Object Storage supports file versioning that creates an object version when the content changes, or the object is deleted. You can enable Object Versioning in your bucket in the OCI Console to prevent overwriting of existing files in Object Storage.

You can create an application with a script file that exists in Object Storage by setting overwrite\_script=True in create\_app. Similarly, you can set overwrite\_archive=True to create an application with an archive file that exists in Object Storage. By default, the overwrite\_script and overwrite\_archive options are set to false.

app = data\_flow.create\_app(app\_config, overwrite\_script=True,. →overwrite\_archive=**True**)

You can explore a few attributes of the DataFlowApp object.

First , you can look at the configuration of the application.

app.config

Next, you could get a URL link to the OCI Console Application Details page.

app.oci\_link

## <span id="page-85-0"></span>**5.6 Load an Existing Data Flow Application**

As an alternative to creating applications in ADS, you can load existing applications created elsewhere. These Data Flow applications must be Python applications. To load an existing applications, you need the applications's OCID.

```
existing_app = data_flow.load_app(app_id, target_folder)
```
You can find the app\_id in the the OCI Console or by listing existing applications.

Optionally, you could assign a value to the parameter target\_folder. This parameter is the directory you want to store the local artifacts of this application in. If target\_folder is not provided, then the local artifacts of this application are stored in the dataflow\_base\_folder folder defined by the dataflow object instance.

## <span id="page-85-1"></span>**5.7 Listing Data Flow Applications**

From ADS you can list applications, that are returned a as a list of dicts, with a function to provide the data in a Pandas dataframe. The default sort order is the most recent run first.

For example, to list the most recent five applications use this code:

```
from ads.dataflow.dataflow import DataFlow
data_flow = DataFlow()data_flow.list_apps().to_dataframe().head(5)
        display_name time_created lifecycle_state
                                                                              compartment id
                                                                                                   defined_tags freeform_tags language
     id
                                                                                                  {'Oracle-Tags':
          sample new
                       2020-04-22
gc7g7q
                                         ACTIVE ocid1.compartment.oc1..aaaaaaaadc2etahffn5oknc..
                                                                                                    {'CreatedBy'
                                                                                                                           \thetaPYTHON ocid1.user
               df app
                          23:48:51
                                                                                                  {'Oracle-Tags'
           sample new
                       2020-04-22
bp4ysa
                                         ACTIVE ocid1.compartment.oc1..aaaaaaaadc2etahffn5oknc.
                                                                                                    {'CreatedBy'
                                                                                                                           {} PYTHON ocid1.use
               df app
                          23:45:42
                                                                                                  {'Oracle-Tags':
                       2020-04-22
           my new df
 Isyhra
                                         ACTIVE ocid1.compartment.oc1..aaaaaaaadc2etahffn5oknc.
                                                                                                                           \thetaPYTHON ocid1.user
                                                                                                    {'CreatedBy':
                 app
                          23:44:32
                                                                                                  {'Oracle-Tags':
           sample new
                       2020-04-22
mnx6fa
                                          ACTIVE ocid1.compartment.oc1..aaaaaaaadc2etahffn5oknc.
                                                                                                                           0
                                                                                                                               PYTHON ocid1.user
                                                                                                    {'CreatedBy':
               df app
                          21:12:07
                                                                                                  {'Oracle-Tags':
           sample new
                       2020-04-22
 kyhgja
                                         ACTIVE ocid1.compartment.oc1..aaaaaaaadc2etahffn5oknc..
                                                                                                    {'CreatedBy':
                                                                                                                           0
                                                                                                                              PYTHON ocid1.user
               df app
                          21:08:57
```
## <span id="page-85-2"></span>**5.8 Create a Data Flow Run**

After an application is created or loaded in your notebook session, the next logical step is to execute a run of that application. The process of running (or creating) a run is similar to creating an application.

First, you configure the run using the prepare\_run() method of the DataFlowApp object. You only need to provide a value for the name of your run using run\_display\_name:

run\_config = app.prepare\_run(run\_display\_name="<run-display-name>")

You could use a compartment **different** from your application to create a run by specifying the compartment\_id in prepare\_run. By default, it uses the **same** compartment as **your dataflow application** to create the run.

Optionally, you can specify the logs\_bucket to store the logs of your run. By default, the run inherits the logs\_bucket from the parent application, but you can overwrite that option.

Every time the Data Flow application launches a run, a local folder representing this Data Flow run is created. This folder stores all the information including the script, the run configuration, and any logs that are stored in the logs bucket.

Then, you can create a Data Flow run using the run\_config generated in the preparation stage. During this process, you can monitor the Data Flow run while the job is running. You can also pull logs into your local directories by setting, save\_log\_to\_local=True.

run = app.run(run\_config, save\_log\_to\_local=True)

The DataFlowRun object has some useful attributes similar to the DataFlowApp object.

You can check the status of the run with:

run.status

You can get the configuration file that created this run. The run configuration and the PySpark script used in this run are also saved in the corresponding run directory in your notebook environment.

run.config

You can get the run directory where the artifacts are stored in your notebook environment with:

run.local\_dir

Similarily, you can get a clickable link to the OCI Console Run Details page with:

run.oci\_link

### <span id="page-86-0"></span>**5.9 Fetching Logs**

After a Data Flow run has completed, you can examine the logs using ADS. There are two types of logs, stdout and stderr.

```
run.log_stdout.head() # show first rows of stdout
run.log_stdout.tail() # show last lines of stdout
# where the logs are stored on OCI Storage
run.log_stdout.oci_path
# the path to the saved logs in the notebook environment if ``save_log_to_
˓→local`` was ``True`` when you create this run
run.log_stdout.local_path
```
If save\_log\_to\_local is set to False during app.run(...), you can fetch logs by calling the  $fectch\_log(...).$ save() method on the DataFlowRun object with the correct logs type.

```
run.fetch_log("stdout").save()
run.fetch_log("stderr").save()
```
**Note:** Due to a limitation of PySpark (specifically Python applications in Spark), both stdout and stderr are merged into the stdout stream.

# <span id="page-87-0"></span>**5.10 Edit and Synchronize PySpark Script**

The Data Flow integration with ADS supports the edit-run-edit cycle, so the local PySpark script can be edited, and is automatically synchronized to Object Storage each time the application is run.

Data Flow obtains the PySpark script from Object Storage so the local files in the notebook session are not visible to Data Flow. The app.run(...) method compares the content hash of the local file with the remote copy on Object Storage. If any change is detected, the new local version is copied over to the remote. For the first run the syncronization creates the remote file and generates a fully qualified URL with namespace that's required for Data Flow.

Synchronizing is the default setting in  $app.run(...)$ . If you don't want the application to sync with the local modified files, you need to include sync=False as an argument parameter in app.run( $\dots$ ).

# <span id="page-87-1"></span>**5.11 Arguments and Parameters**

Passing arguments to PySpark scripts is done with the arguments value in prepare\_app. Additional to the arguments Data Flow supports, is a parameter dictionary that you can use to interpolate arguments. To just pass arguments, the script\_parameter section may be ignored. However, any key-value pair defined in script\_parameter can be referened in arguments using the \${key} syntax, and the value of that key is passed as the argument value.

```
from ads.dataflow.dataflow import DataFlow
data_flow = DataFlow()app\_config = data_flow.preplace\_app(display_name,
  script_bucket,
 pyspark_file_path,
  arguments = ['$\{foo\}', 'bar', '-d', '--file', '${filename}'].
  script_parameters={
    'foo': 'val1 val2',
    'filename': 'file1',
  }
)
app = data_flow.create_app(ap_{contig})run_config = app.prepare_run(run_display_name="test-run")
run = app.run(run\_config)
```
**Note:** The arguments in the format of \${arg} are replaced by the value provided in script parameters when passed in, while arguments not in this format are passed into the script verbatim.

You can override the values of some or all script parameters in each run by passing different values to prepare\_run().

```
run_config = app.prepare_run(run_display_name="test-run", foo='val3')
run = app.run(run\_config)
```
## <span id="page-88-0"></span>**5.12 Add Third-Party Libraries**

Your PySpark applications might have custom dependencies in the form of Python wheels or virtual environments, see [Adding Third-Party Libraries to Data Flow Applications.](https://docs.cloud.oracle.com/en-us/iaas/data-flow/using/dfs_data_flow_library.htm#third-party-libraries)

Pass the archive file to your Data Flow applications with archive\_path and archive\_bucket values in prepare\_app.

- archive\_path: The local path to archive file.
- archive\_bucket: The bucket used to read and write the archive file in Object Storage; if not provided, archive\_bucket will use the bucket for PySpark bucket by default.

Use prepare\_app() to create the configuration object necessary to create the application.

```
from ads.dataflow.dataflow import DataFlow
data flow = DataFlow()app\_config = data_flow.preplace\_app(display_name="<app-display-name>",
  script_bucket="<your-script-bucket>",
 pyspark_file_path="<your-scirpt-path>",
  archive_path="<your-archive-path>",
  archive_bucket="<your-archive-bucket>"
\lambda
```
The behavior of the archive file is very similar to the PySpark script when creating:

- An application, the local archive file is uploaded to the specified bucket Object Storage.
- A run, the latest local archive file is synchronized to the remote file in Object Storage. The sync parameter controls this behavior.
- Loading an existing application created with archive\_uri, the archive file is obtained from Object Storage, and saved in the local directory.

## <span id="page-88-1"></span>**5.13 Fetching PySpark Output**

After the application has run and any stdout captured in the log file, the PySpark script likely produces some form of output. Usually a PySpark script batch processes something. For example, sampling data, aggregating data, preprocessing data. You can load the resulting output as an ADSDataset.open() using the ocis:// protocol handler.

The only way to get output from PySpark back into the notebook session is to create files in Object Storage that is read into the notebook, or use the stdout stream.

Following is a simple example of a PySpark script producing output printed in a portable JSON-L format, though CSV works too. This method, while convenient as an example, is not a recommended for large data.

```
from pyspark.sql import SparkSession
def main():
    # create a spark session
    spark = SparkSession \setminus.builder \
        .appName("Python Spark SQL basic example") \
```

```
(continued from previous page)
```

```
.getOrCreate()
    # load an example csv file from dataflow public storage into DataFrame
   original_df = spark\.read\
          .format("csv")\langle.option("header", "true")\
          .option("multiLine", "true")\
          .load("oci://oow_2019_dataflow_lab@bigdatadatasciencelarge/usercontent/kaggle_
˓→berlin_airbnb_listings_summary.csv")
    # the dataframe as a sql view so we can perform SQL on it
   original_df.createOrReplaceTempView("berlin")
   query_result_df = spark.sql("""
                      SELECT
                        city,
                        zipcode,
                        number_of_reviews,
                        CONCAT(latitude, ',', longitude) AS lat_long
                      FROM
                        berlin"""
                    )
    # Convert the filtered Spark DataFrame into json format
    # Note: we are writing to the spark stdout log so that we can retrieve the log later␣
˓→at the end of the notebook.
   print('\n\in'.join(query_result_df\
            .to JSON() \
            .collect()))
if _name__ == ' _main__':
   main()
```
After you run the stdout stream (which contains CSV formatted data), it can be interpreted as a string using Pandas

```
import io
import pandas as pd
# the PySpark script wrote to the log as jsonL, and we read the log back as a pandas␣
˓→dataframe
df = pd.read_json((str(run.log_stdout)), lines=True)df.head()
```
# **5.14 Example Notebook: Develop Pyspark jobs locally - from local to remote workflows**

This notebook provides spark operations for customers by bridging the existing local spark workflows with cloud based capabilities. Data scientists can use their familiar local environments with JupyterLab, and work with remote data and remote clusters simply by selecting a kernel. The operations demonstrated are, how to:

- Use the interactive spark environment and produce a spark script,
- Prepare and create an application,
- Prepare and create a run,
- List existing dataflow applications,
- Retrieve and display the logs,

The purpose of the dataflow module is to provide an efficient and convenient way for you to launch a Spark application, and run Spark jobs. The interactive Spark kernel provides a simple and efficient way to edit and build your Spark script, and easy access to read from an OCI filesystem.

### **Prerequisites:**

- 1. Before accessing OCI filesystem from your local Spark environment, ensure that you have the core-site.xml in spark\_conf\_dir configured properly, because it sets the connector properties that are used to connect to OCI.
- 2. Before creating applications in the OCI Data Flow service, ensure that you have configured your tenancy for the service. Follow the steps in [Getting Started with Data Flow.](https://docs.cloud.oracle.com/en-us/iaas/data-flow/using/dfs_getting_started.htm#getting_started/)

```
import io
import matplotlib.pyplot as plt
import os
from os import path
import pandas as pd
import tempfile
import uuid
from ads.dataflow.dataflow import DataFlow
from pyspark.sql import SparkSession
```
#### **Build your PySPark Script Using an Interactive Spark kernel**

Set up spark session in your PySPark conda environment:

```
# create a spark session
spark = SparkSession \
    .builder \setminus.appName("Python Spark SQL basic example") \
    .config("spark.driver.cores", "4") \
    .config("spark.executor.cores", "4") \
    .getOrCreate()
```
Load the Employee Attrition data file from OCI Object Storage into a Spark DataFrame:

```
emp_attrition = spark\
      .read\
```

```
.format("csv")\
      .option("header", "true")\
      .option("inferSchema", "true")\
      .option("multiLine", "true")\
      .load("oci://hosted-ds-datasets@bigdatadatasciencelarge/synthetic/orcl_attrition.
\rightarrowCSV") \
      \texttt{cache()} # cache the dataset to increase computing speed
emp_attrition.createOrReplaceTempView("emp_attrition")
```
Next, explore the dataframe:

spark.sql('select \* from emp\_attrition limit 5').toPandas()

Visualize how monthly income and age relate to one another in the context of years in industry:

```
fig, ax = plt.subplots()plot = spark.sql(""""SELECT
              Age,
              MonthlyIncome,
              YearsInIndustry
          FROM
            emp_attrition
          """).toPandas().plot.scatter(x="Age", y="MonthlyIncome", title='Age vs Monthly␣
˓→Income',
                                        c="YearsInIndustry", cmap="viridis", figsize=(12,
\rightarrow12), ax=ax)
plot.set_xlabel("Age")
plot.set_ylabel("Monthly Income")
plot
```

```
<AxesSubplot:title={'center':'Age vs Monthly Income'}, xlabel='Age', ylabel='Monthly␣
\rightarrowIncome'>
```
View all of the columns in the table:

spark.sql("show columns from emp\_attrition").show()

+--------------------+ | col\_name| +--------------------+ | Age| | Attrition| | TravelForWork| | SalaryLevel| | JobFunction| | CommuteLength| | EducationalLevel| | EducationField| Directs| | EmployeeNumber| | EnvironmentSatisf..|

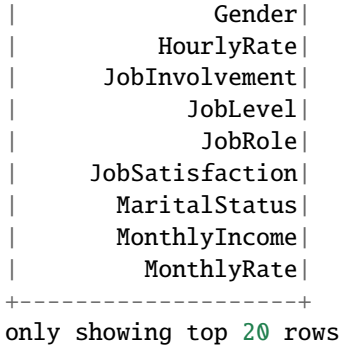

Select a few columns using Spark, and convert it into a Pandas dataframe:

```
df = spark.sql(""""SELECT
            Age,
            MonthlyIncome,
            YearsInIndustry
          FROM
            emp_attrition """).limit(10).toPandas()
df
```
Ypi can work with different compression formats within Data Flow. For example, snappy Parquet:

```
# Writing to a snappy parquet file
df.to_parquet('emp_attrition.parquet.snappy', compression='snappy')
pd.read_parquet('emp_attrition.parquet.snappy')
```

```
# We are able to read in this snappy parquet file to a spark dataframe
read_snappy_df = SparkSession \setminus.builder \
    .appName("Snappy Compression Loading Example") \
    .config("spark.io.compression.codec", "org.apache.spark.io.SnappyCompressionCodec") \
    .getOrCreate() \setminus.read \setminus.format("parquet") \
    \texttt{load}(f'' {os.getcwd() }/emp_attrition.parquet.snappy")
```
read\_snappy\_df.first()

Row(Age=42, MonthlyIncome=5993, YearsInIndustry=8)

Other compression formats that Data Flow supports include snappy Parquet, and Gzip on both CSV and Parquet.

You might have query that you want to run in Data Flow from previous explorations, review the *dataflow.ipynb* notebook example that shows you how to submit a job to Data Flow.

```
dataflow\_base\_folder = tempfile.mkdtemp()data_flow = DataFlow(dataflow_base_folder=dataflow_base_folder)
print("Data flow directory: {}".format(dataflow_base_folder))
```
Data flow directory: /tmp/tmpe18x\_qbr

```
pyspark_file_path = path.join(dataflow_base_folder, "example-\{\}.py".format(str(uuid.
\rightarrowuuid4())[-6:]))
script = <math>''</math>from pyspark.sql import SparkSession
def main():
    # Create a Spark session
    spark = SparkSession \\
        .builder \\
        .appName("Python Spark SQL basic example") \\
        .getOrCreate()
    # Load a csv file from dataflow public storage
    df = spark \ \ \ \ \ \ \.read \\
        .format("csv") \\
        .option("header", "true") \\
        .option("multiLine", "true") \\
        .load("oci://hosted-ds-datasets@bigdatadatasciencelarge/synthetic/orcl_attrition.
\hookrightarrowCSV")
    # Create a temp view and do some SQL operations
    df.createOrReplaceTempView("emp_attrition")
    query_result_df = spark.sql(""""SELECT
             Age,
            MonthlyIncome,
            YearsInIndustry
        FROM emp_attrition
    """)
    # Convert the filtered Spark DataFrame into JSON format
    # Note: we are writing to the spark stdout log so that we can retrieve the log later␣
˓→at the end of the notebook.
    print('\\n'.join(query_result_df.toJSON().collect()))
if __name__ == '__main__':main()
\mathbf{r} , \mathbf{r} , \mathbf{r}with open(pyspark_file_path, 'w') as f:
    print(script.strip(), file=f)
print("Script path: {}".format(pyspark_file_path))
```

```
Script path: /tmp/tmpe18x_qbr/example-0054ed.py
```

```
script\_bucket = "test" # Update the valuelogs\_bucket = "dataflow-log" # Update the value
```

```
display_name = "sample_Data_Flow_app"
app_config = data_flow.prepare_app(display_name=display_name,
                                   script_bucket=script_bucket,
                                   pyspark_file_path=pyspark_file_path,
                                   logs_bucket=logs_bucket)
app = data_flow.create_app(ap_config)run_display_name = "sample_Data_Flow_run"
run_config = app.prepare_run(run_display_name=run_display_name)
```
run = app.run(run\_config, save\_log\_to\_local=True)

loop1: 0%| | 0/3 [00:00<?, ?it/s]

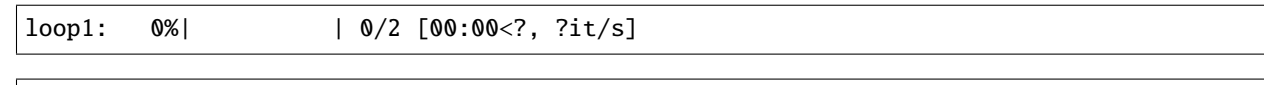

run.status

'SUCCEEDED'

run.config

```
{'compartment_id': 'ocid1.compartment.oc1..
˓→aaaaaaaadc2etahffn5oknckm7wufgnnszvexxcd2zc2ou4dwcjorxrgx2cq',
'script_bucket': 'test',
 'pyspark_file_path': '/tmp/tmpe18x_qbr/example-0054ed.py',
 'archive_path': None,
 'archive_bucket': None,
 'run_display_name': 'sample_Data_Flow_run',
 'logs_bucket': 'dataflow-log',
 'logs_bucket_uri': 'oci://dataflow-log@ociodscdev',
 'driver_shape': 'VM.Standard2.4',
 'executor_shape': 'VM.Standard2.4',
 'num_executors': 1}
```
run.oci\_link

Saving processed data to jdbc:oracle:thin:@db201910031555\_high?TNS\_ADMIN=/tmp/tmpwtot3jsx

#### **Read from the Database Using PySpark**

PySpark can be used to load data from an Oracle Autonomous Database (ADB) into a Spark application. The next cell makes a JDBC connection to the database defined using the adb\_url variable, and accesses the table defined with table\_name. The credentials stored in the vault and previously read into memory are used. After this command is run, you can perform Spark operations on it.

The table is relatively small so the notebook uses PySpark in the notebook session. However, for larger jobs, we recommended that you use the [Oracle Data Flow](https://www.oracle.com/big-data/data-flow/) service.

```
if "adb_url" in globals():
    output_dataframe = sc.read \setminus.format("jdbc") \setminus.option("url", adb_url) \
         .option("dbtable", table_name) \
         .option("user", user) \setminus.option("password", password) \
         .load()
else:
    print("Skipping as it appears that you do not have adb_url configured.")
```
The database table is loaded into Spark so that you can perform operations to transform, model, and more. In the next cell, the notebook prints the table demonstrating that it was successfully loaded into Spark from the ADB.

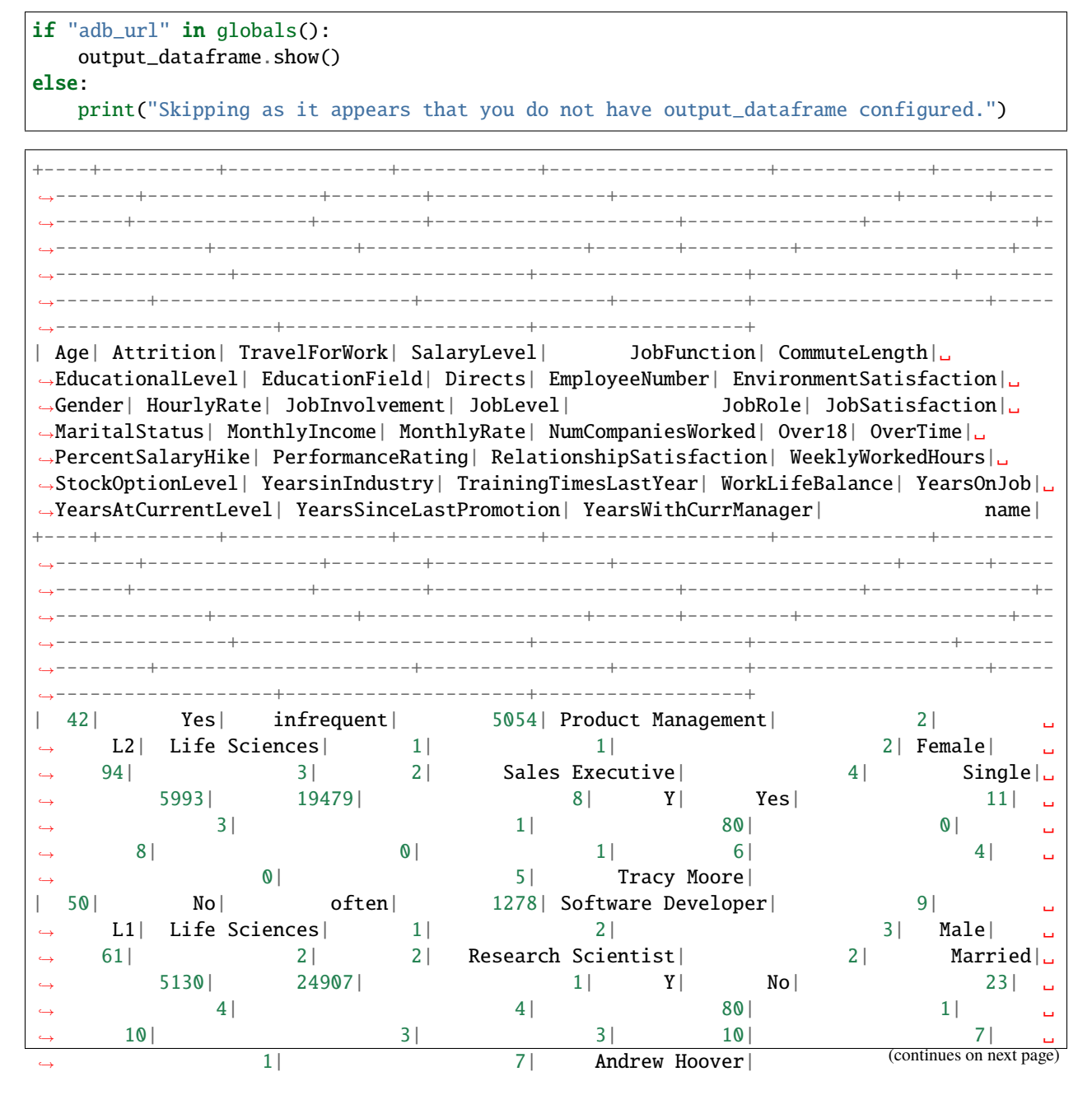

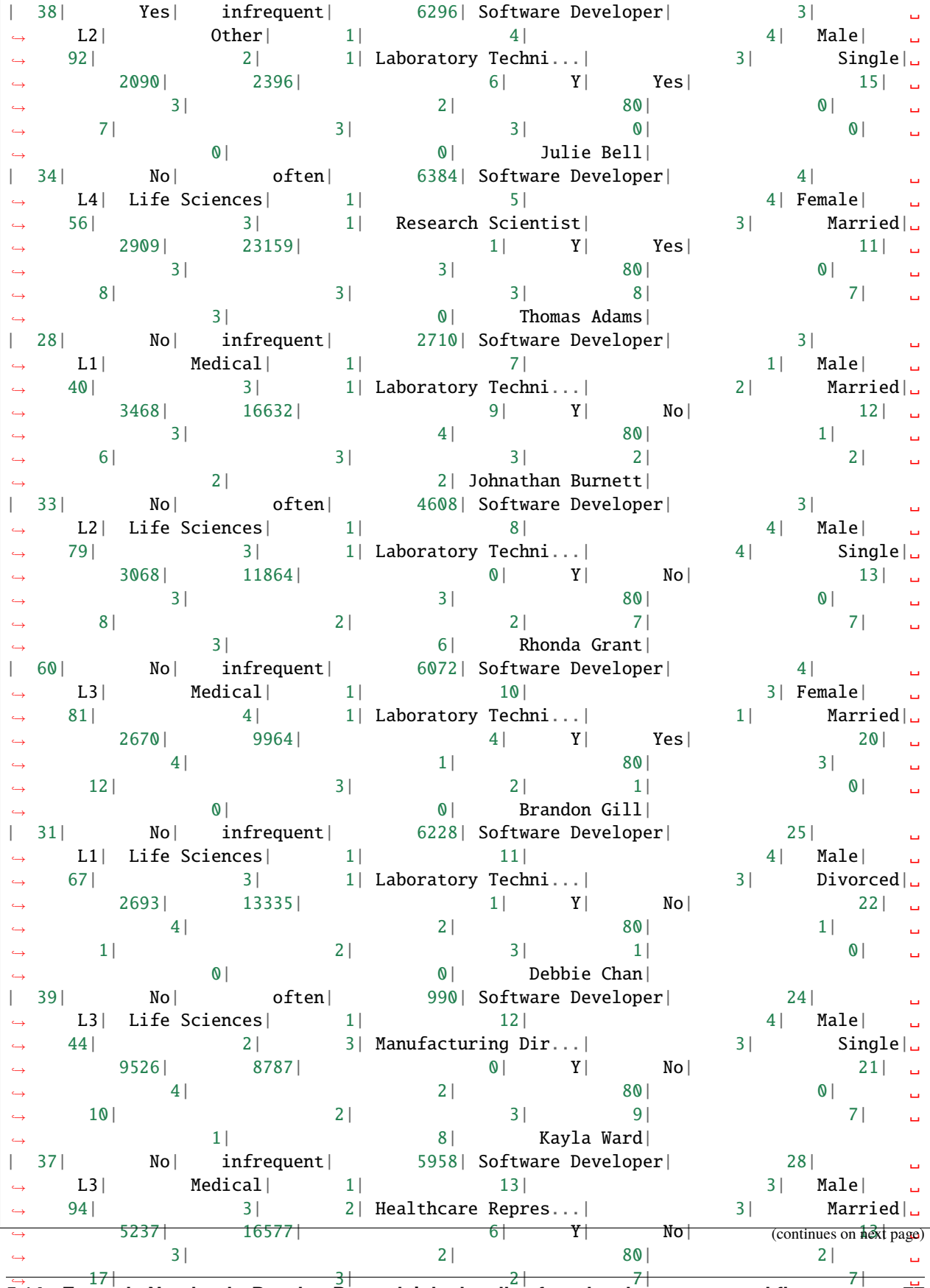

5.14. Example Notebook: Develop Pyspark jobs locally<sub>An</sub>trom local to remote workflows 77

| 36| No| infrequent| 3710| Software Developer| 17| ␣  $\rightarrow$  L3| Medical| 1| 14| 11| Male| ن ˓<sup>→</sup> 84| 4| 1| Laboratory Techni...| 2| Married|␣ ˓<sup>→</sup> 2426| 16479| 0| Y| No| 13| ␣ ˓<sup>→</sup> 3| 3| 80| 1| ␣ ˓<sup>→</sup> 6| 5| 3| 5| 4| ␣ ˓<sup>→</sup> 0| 3| Samantha Parker| | 30| No| infrequent| 700| Software Developer| 16| ␣  $\rightarrow$  L2| Life Sciences| 1| 15| 15| 4| Female| ن ˓<sup>→</sup> 49| 2| 2| Laboratory Techni...| 3| Single|␣ ˓<sup>→</sup> 4193| 12682| 0| Y| Yes| 12| ␣  $\rightarrow$  3| 3|  $\rightarrow$  4| 80| 0| ပ ˓<sup>→</sup> 10| 3| 3| 9| 5| ␣ ˓<sup>→</sup> 0| 8| Melanie Mcbride| | 32| No| infrequent| 3072| Software Developer| 27| ␣  $\rightarrow$  L1| Life Sciences| 1| 16| 1| Male| ن ˓<sup>→</sup> 31| 3| 1| Research Scientist| 3| Divorced|␣ ˓<sup>→</sup> 2911| 15170| 1| Y| No| 17| ␣ ˓<sup>→</sup> 3| 4| 80| 1| ␣  $\rightarrow$  5| 1| 2| 5| 2| <mark>2</mark>  $\rightarrow$  4|  $\rightarrow$  3| Bradley Hall| | 35| No| infrequent| 6172| Software Developer| 20| ␣  $\rightarrow$  L2| Medical| 1| 18| 2| Male| ن ˓<sup>→</sup> 93| 3| 1| Laboratory Techni...| 4| Divorced|␣ ˓<sup>→</sup> 2661| 8758| 0| Y| No| 11| ␣ ˓<sup>→</sup> 3| 3| 80| 1| ␣  $\rightarrow$  3| 2| 2| 3| 2| 2| 2|  $\rightarrow$  1| 1| 2| Patrick Lee| | 29| Yes| infrequent| 472| Software Developer| 25| ␣  $\rightarrow$  L3| Life Sciences| 1| 19| 3| Male| ن ˓<sup>→</sup> 50| 2| 1| Laboratory Techni...| 3| Single|␣ ˓<sup>→</sup> 2028| 12947| 5| Y| Yes| 14| ␣ ˓<sup>→</sup> 3| 2| 80| 0| ␣  $\rightarrow$  6| 4| 4| 3| 4| 2| 2 ˓<sup>→</sup> 0| 3| Jessica Willis| | 30| No| infrequent| 6370| Software Developer| 22| ␣  $\rightarrow$  L4| Life Sciences| 1| 20| 2| Female| ن ˓<sup>→</sup> 51| 4| 3| Manufacturing Dir...| 1| Divorced|␣ ˓<sup>→</sup> 9980| 10195| 1| Y| No| 11| ␣ ˓<sup>→</sup> 3| 3| 80| 1| ␣  $\rightarrow$  10| 1| 1| 3| 10| 9| ن  $\rightarrow$  8| 8| 8| Chad Scott | 33| No| infrequent| 1530| Software Developer| 6| ␣  $\rightarrow$  L2| Life Sciences| 1| 21| 1| Male| ن ˓<sup>→</sup> 80| 4| 1| Research Scientist| 2| Divorced|␣ ˓<sup>→</sup> 3298| 15053| 0| Y| Yes| 12| ␣  $\rightarrow$  3|  $\rightarrow$  4| 80| 2| ပ ˓<sup>→</sup> 7| 5| 2| 6| 2| ␣ ˓<sup>→</sup> 0| 5| Gregory Bennett| | 23| No| none| 5150| Software Developer| 17| ␣  $\rightarrow$  L2| Medical| 1| 22| 4| Male| ن ˓<sup>→</sup> 96| 4| 1| Laboratory Techni...| 4| Divorced|␣ 2935| 7324| 1| Y| Yes|<br>3| 2| 80|  $|2|$   $|80|$   $|2|$   $|12\rangle$  $\frac{1}{2}$  1| 2| 2| 1| 0,  $\frac{1}{2}$  1| ˓<sup>→</sup> 0| 0| Jesse Palmer| (continues on  $\frac{1}{2}$  page) 1<br> **1** al 2<br> **1** al 2<br> **1** al 2<br> **1 Chapter 5. Data Flow** 

(continued from previous page)

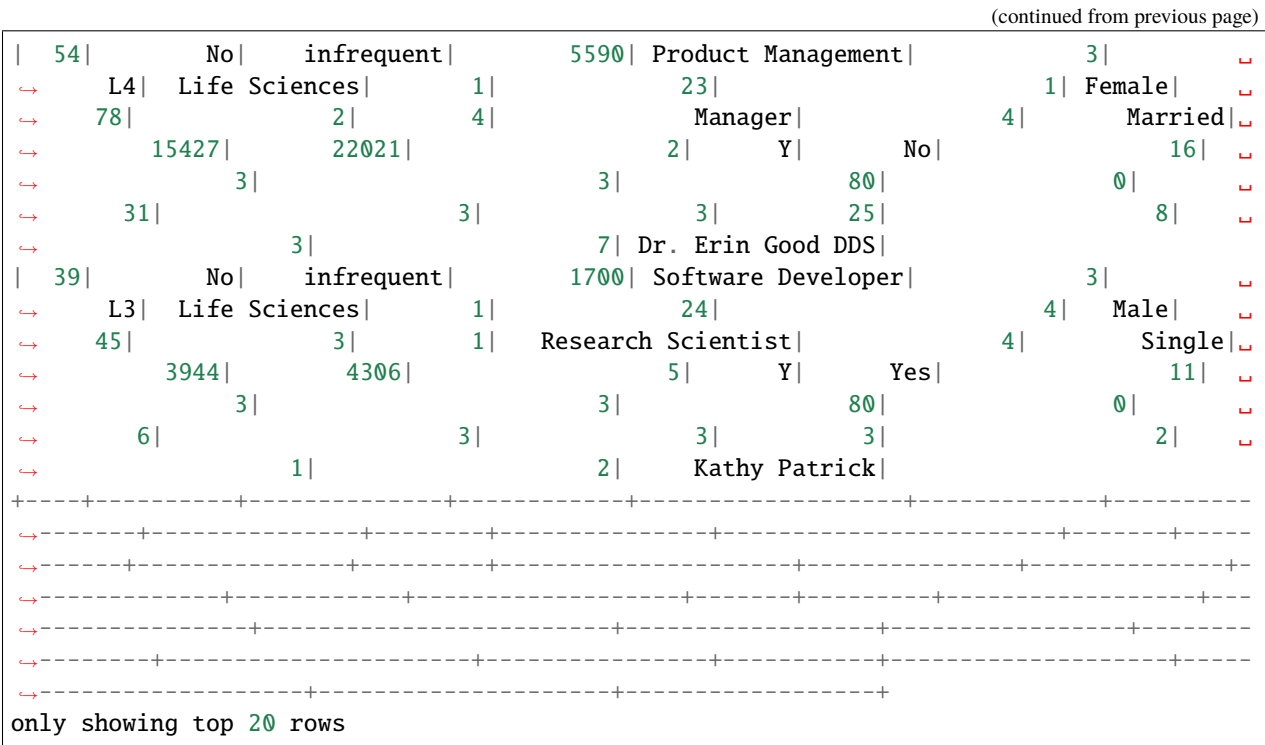

#### **Cleaning Up Artifacts**

This example created a number of artifacts, such as unzipping the wallet file, creating a database table, and starting a Spark cluster. Next, you remove these resources.

```
if wallet_path != "<wallet_path>":
   connection.update_repository(key="pyspark_adb", value=adb_creds)
   connection.import_wallet(wallet_path=wallet_path, key="pyspark_adb")
   conn = cx_Oracle.connect(user, password, tnsname)
   cursor = conn.cursor()cursor.execute(f"DROP TABLE {table_name}")
   cursor.close()
   conn.close()
else:
   print("Skipping as it appears that you do not have wallet_path specified.")
if "tns_path" in globals():
   shutil.rmtree(tns_path)
```
### sc.stop()

### **References**

- [PySpark Documentation](https://spark.apache.org/docs/latest/api/python/)
- [Using sqlnet.ora file with JDBC](https://stackoverflow.com/questions/63696611/can-the-oracle-jdbc-thin-driver-use-a-sqlnet-ora-file-for-configuration)
- [Connecting to an Autonomous Database](https://docs.oracle.com/en-us/iaas/Content/Database/Tasks/adbconnecting.htm)

# **5.15 Example Notebook: Using the ADB with PySpark**

This notebook demonstrates how to use PySpark to process data in Object Storage, and save the results to an ADB. It also demonstrates how to query data from an ADB using a local PySpark session.

#### **Important:**

Placeholder text for required values are surrounded by angle brackets that must be removed when adding the indicated content. For example, when adding a database name to database\_name = "<database\_name>" would become database\_name = "production".

This notebook covers the following topics: - Introduction - Setup the Required Variables - Obtain Credentials from the Vault - Setup the Wallet - Reading Data from Object Storage - Save the Data to the Database - Read from the Database using PySpark - Clean Up Artifacts - References

```
import base64
import cx_Oracle
import oci
import os
import shutil
import tempfile
import zipfile
from ads.database import connection
from ads.vault.vault import Vault
from pyspark import SparkConf
from pyspark.sql import SparkSession
from urllib.parse import urlparse
```
#### **Introduction**

It has become a common practice to store structured and semi-structured data using services such as Object Storage. This provides a scalable solution to store vast quantities of data that can be post-processed. However, using a relational database management system (RDMS) such as the Oracle ADB provides advantages like ACID compliance, rapid relational joins, support for complex business logic, and more. It is important to be able to access information stored in Object Storage, process that information, and load it into an RBMS. This notebook demonstrates how to use PySpark, a Python interface to Apache Spark, to perform these operations.

This notebook uses a publically accessible Object Storage location to read from. However, an ADB needs to be configured with permissions to create a table, write to that table, and read from it. It also assumes that the credentials to access the database are stored in the Vault. This is the best practice as it prevents the credentials from being stored locally or in the notebook where they may be accessible to others. If you do not have credentials stored in the Vault, see the vault. ipynb example notebook to guide you through the process of storing the credentials. Once credentials to the database, are stored in the Vault, you need the OCIDs for the Vault, encryption key, and the secret.

ADBs have an additional level of security that is needed to access them and are wallet file. You can obtain the wallet file from your account administrator or download it using the steps that are outlined in the [downloading a wallet[\(https:](https://docs.oracle.com/en-us/iaas/Content/Database/Tasks/adbconnecting.htm#access) [//docs.oracle.com/en-us/iaas/Content/Database/Tasks/adbconnecting.htm#access\)](https://docs.oracle.com/en-us/iaas/Content/Database/Tasks/adbconnecting.htm#access). The wallet file is a ZIP file. This notebook unzips the wallet and updates the configuration settings so you don't have to.

The database connection also needs the TNS name of the database. Your database administrator can give you the TNS name of the database that you have access to.

#### **Setup the Required Variables**

The required variables to set up are:

- 1. vault\_id, key\_id, secret\_ocid: The OCID of the secret by storing the username and password required to connect to your ADB in a secret within the OCI Vault service. Note that the secret is the credential needed to access a database. This notebook is designed so that any secret can be stored as long as it is in the form of a dictionary. To store your secret, just modify the dictionary, see the vault.ipynb example notebook for detailed steps to generate this OCID.
- 2. tnsname: A TNS name valid for the database.
- 3. wallet\_path: The local path to your wallet ZIP file, see the autonomous\_database.ipynb example notebook for instructions on accessing the wallet file.

```
secret ocid = "secret ocid"tnsname = "tnsname"
wallet_path = "wallet_path"
vault_id = "vault_id"
key\_id = "key\_id"
```
#### **Obtain Credentials from the Vault**

If the vault\_id, key\_id, and secret\_id have been updated, then the notebook obtains a handle to the vault with a variable called vault. This uses the get\_secret() method to return a dictionary with the user credentials. The approach assumes that the Accelerated Data Science (ADS) library was used to store the secret.

```
if vault_id != "<vault_id>" and key_id != "<key_id>" and secret_ocid != "<secret_ocid>":
   print("Getting wallet username and password")
   vault = Vault(vault_id=vault_id, key_id=key_id)
    adb_creds = vault.get_secret(secret_ocid)
   user = adb_creds["username"]
   password = adb_creds["password"]
else:
   print("Skipping as it appears that you do not have vault, key, and secret ocid␣
˓→specified.")
```
Getting wallet username and password

#### **Setup the Wallet**

An ADB requires a wallet file to access the database. The wallet\_path variable defines the location of this file. The next cell prepares the wallet file to make a connection to the database. It also creates the ADB connection string, adb\_url.

```
def setup_wallet(wallet_path):
    "''"Prepare ADB wallet file for use in PySpark.
    "''"temporary_directory = tempfile.mkdtemp()
   zip_file_path = os.path.join(temporary_directory, "wallet.zip")
   # Extract everything locally.
   with zipfile.ZipFile(wallet_path, "r") as zip_ref:
        zip_ref.extractall(temporary_directory)
   return temporary_directory
```

```
if wallet_path != "<wallet_path>":
   print("Setting up wallet")
    tns_path = setup_wallet(wallet_path)
else:
   print("Skipping as it appears that you do not have wallet_path specified.")
```
Setting up wallet

```
if "tns_path" in qlobals() and tnsname != "<tnsname>":
    adb_url = f"jdbc:oracle:thin:@{tnsname}?TNS_ADMIN={tns_path}"
else:
    print("Skipping, as the tns_path or tnsname are not defined.")
```
### **Reading Data from Object Storage**

This notebook uses PySpark to access the Object Storage file. The next cell creates a Spark application called "Python Spark SQL Example" and returns a SparkContext. The SparkContext, normally called sc, is a handle to the Spark application.

The data file that is used is relatively small so the notebook uses PySpark by running a version of Spark in local mode. That means, it is running in the notebook session. For larger jobs, we recommended that you use the [Oracle Data Flow](https://www.oracle.com/big-data/data-flow/) service, which is an Oracle managed Spark service.

```
# create a spark session
sc = SparkSession \setminus.builder \setminus.appName("Python Spark SQL Example") \
     .getOrCreate()
```
This notebook reads in a data file that is stored in an Oracle Object Storage file. This is defined with the file\_path variable. The SparkContext with the read.option().csv() methods is used to read in the CSV file from Object Storage into a data frame.

```
file_path = "oci://hosted-ds-datasets@bigdatadatasciencelarge/synthetic/orcl_attrition.
\leftrightarrowCSV"
input_dataframe = sc.read.option("header", "true").csv(file_path)
```
#### **Save the Data to the Database**

This notebook creates a table in your database with the name specified with table\_name. The name that is defined should be unique so that it does not interfere with any existing table in your database. If it does, change the value to something that is unique.

```
table_name = "ODSC_PYSPARK_ADB_DEMO"
if tnsname != "<tnsname>" and "adb_url" in globals():
   print("Saving processed data to " + adb_url)
   properties = {
        "oracle.net.tns_admin": tnsname,
        "password": password,
        "user": user,
    }
    input_dataframe.write.jdbc(
```

```
url=adb_url, table=table_name, properties=properties
    )
else:
    print("Skipping as it appears that you do not have tnsname specified.")
```
# <span id="page-102-0"></span>**5.16 Frequently Asked Questions**

1. Can I connect to an ADB (ADB) from a PySpark environment?

Yes, you can load data from ADB into the ODSC PySpark environment. The OCI Data Flow service and a local PySpark instance can both access the ADB, see the example notebook, pyspack\_adb.ipynb in the PySpark conda.

2. Can I load snappy compressed files into the PySpark environment?

Yes, the PySpark conda package works with different compression algorithms. These include snappy, lz4, and gzip.

### **CHAPTER**

# **DATA TRANSFORMATIONS**

When datasets are loaded with DatasetFactory, they can be transformed and manipulated easily with the built-in functions. Underlying, an ADSDataset object is a Pandas dataframe. Any operation that can be performed to a [Pandas](https://pandas.pydata.org/docs/reference/api/pandas.DataFrame.html) [dataframe](https://pandas.pydata.org/docs/reference/api/pandas.DataFrame.html) can also be applied to an ADS Dataset.

# **6.1 Loading the Dataset**

You can load a pandas dataframe into an ADSDataset by calling.

```
from ads.dataset.factory import DatasetFactory
```
 $ds =$  DatasetFactory.from\_dataframe(df)

# **6.2 Applying Automated Transformations to the Dataset**

ADS has built in automatic transform tools for datasets. When the get\_recommendations() tool is applied to an ADSDataset object, it shows the user detected issues with the data and recommends changes to apply to the dataset. You can accept the changes is as easy as clicking a button in the drop down menu. After all the changes are applied, the transformed dataset can be retrieved by calling get\_transformed\_dataset().

wine\_ds.get\_recommendations()

Alternatively, you can use auto\_transform() to apply all the recommended transformations at once. auto\_transform() returns a transformed dataset with several optimizations applied automatically. The optimizations include:

- Dropping constant and primary key columns, which has no predictive quality.
- Imputation to fill in missing values in noisy data.
- Dropping strongly co-correlated columns that tend to produce less generalizable models.
- Balancing a dataset using up or down sampling.

One optional argument to auto\_transform() is fix\_imbalance, which is set to True by default. When True, auto\_transform() corrects any imbalance between the classes. ADS downsamples the dominant class first unless there are too few data points. In that case, ADS upsamples the minority class.

 $ds = wine_ds$ .auto\_transform()

You can visualize the transformation that has been performed on a dataset by calling visualize\_transforms().

**Note:** visualize\_transforms() is only applied to the automated transformations and does not capture any custom transformations that you may have applied to the dataset.

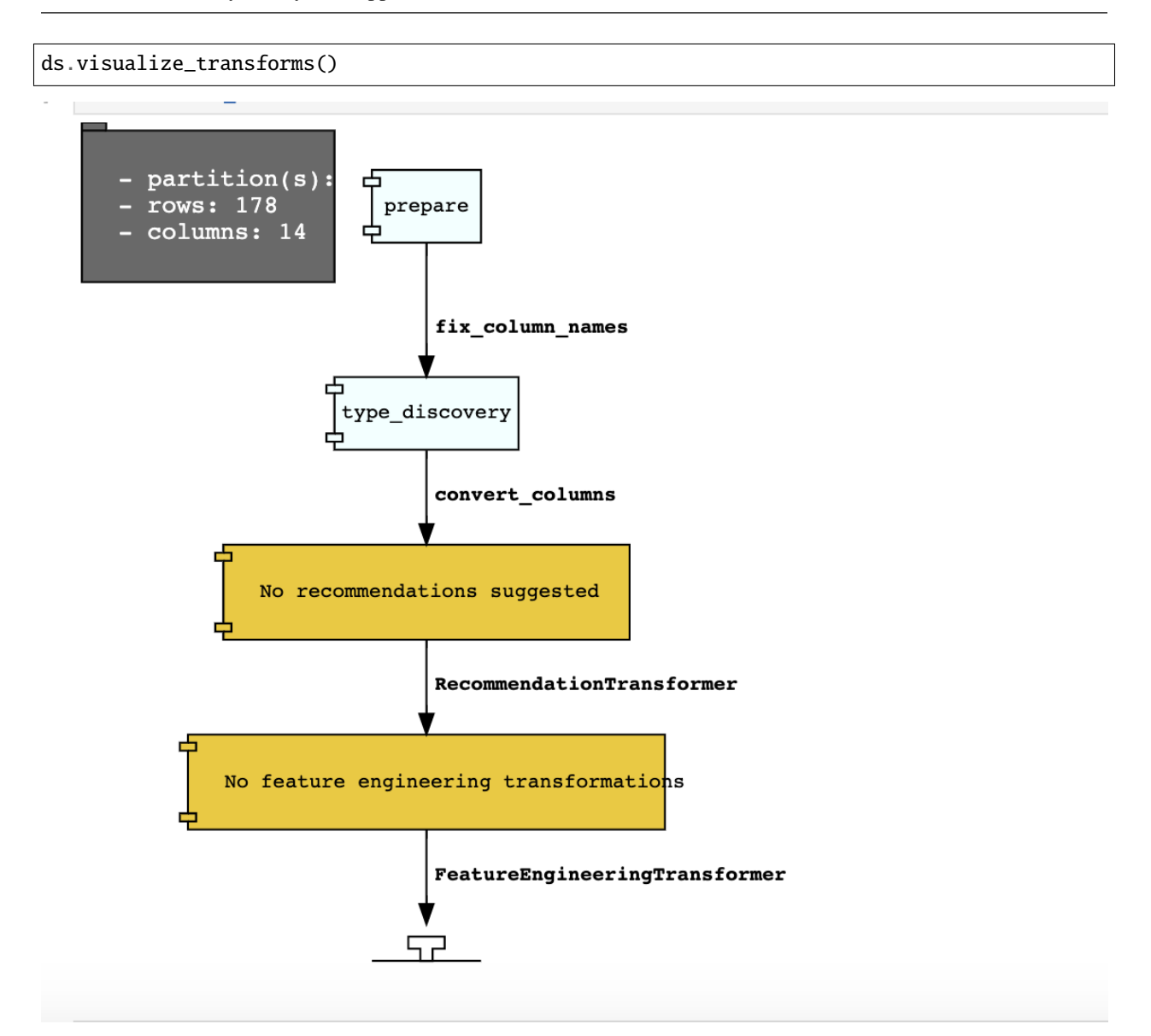

## **6.3 Row Operations**

The operations that can be applied to a Pandas dataframe can be applied to an ADSDataset object. Examples of some of the most common row operations you can apply on an ADSDataset object follow.

### **6.3.1 Deleting rows**

Rows within a dataset can be filtered out by row numbers. The index of the new dataset can be reset accordingly.

```
#Filter out rows by row number and reset index of new data
ds_subset = ds.loc[10:100]ds_subset = ds_subset.reset_index()
```
Do not try to insert index into dataset columns.

### **6.3.2 Reseting index**

Reset the index to the default index. When you reset index, the old index is added as a column index and a new sequential index is used. You can use the drop parameter to avoid the old index being added as a column:

```
ds_subset = ds.loc[10:100]ds_subset = ds_subset.reset_index(drop=True)
ds_subset.head()
```
The index restarts at zero for each partition. This is due to the inability to statically know the full length of the index.

### **6.3.3 Appending rows**

New rows can be added to an existing dataset:

```
#Create new row to be added
row\_to\_add = ds.loc[0]row_to_add['target'] = 'class_0'
#Add in new row to existing dataset
new_addition_ds = ds.merge(row_to_add, how = 'outer')
```
Alternatively, you can use the append() method of a Pandas dataframe to achieve a similar result:

```
ds2 = wine_dds.df.append(ds)
```
The ds2 is created as a Pandas DataFrame object.

### **6.3.4 Row Filtering based on Column Values**

Columns can be filtered out by the values:

```
ds_filtered = ds[(ds['alcohol'] > 13.0) & (ds['malic_acid'] < 2.5)]ds_filtered.head()
```
### **6.3.5 Removing Duplicated Rows**

Duplicate rows can removed using the drop\_duplicates function:

```
ds_without_dup = ds.drop_duplicates()
```
# **6.4 Column Operations**

The column operations that can be applied to a Pandas dataframe can be applied to an ADS dataset as in the following examples.

### **6.4.1 Deleting a Column**

To delete specific columns from the dataset, the drop\_columns function can be used along with names of the columns to be deleted from the dataset. The ravel Pandas command returns the flattened underlying data as an ndarray. The name\_of\_df.columns[:].ravel() command returns the name of all the columns in a dataframe as an array.

```
ds_subset_columns = ds.drop_columns(['alcohol', 'malic_acid'])
ds_subset_columns.columns[:].ravel()
```

```
array(['ash', 'alcalinity_of_ash', 'magnesium', 'total_phenols',
    'flavanoids', 'nonflavanoid_phenols', 'proanthocyanins',
    'color_intensity', 'hue', 'od280/od315_of_diluted_wines',
    'proline', 'target'], dtype=object)
```
### **6.4.2 Renaming a Column**

Columns can be renamed with the rename\_columns() method:

```
ds_columns_rename = ds.rename_columns({'alcohol': 'alcohol_amount',
                                 'malic_acid': 'malic_acid_amount'})
ds_columns_rename.columns[:].ravel()
```

```
array(['alcohol_amount', 'malic_acid_amount', 'ash', 'alcalinity_of_ash',
    'magnesium', 'total_phenols', 'flavanoids', 'nonflavanoid_phenols',
    'proanthocyanins', 'color_intensity', 'hue',
    'od280/od315_of_diluted_wines', 'proline', 'target'], dtype=object)
```
### **6.4.3 Obtaining the Counts of Unique Values in a Column**

The count per unique value can be obtained with the value\_counts() method:

```
ds['target'].value_counts()
```

```
class_1 71
class_0 59
class_2 48
Name: target, dtype: int64
```
### **6.4.4 Normalizing a Column**

You can apply a variety of normalization techniques to numerical columns (both continuous and discrete). You can leverage the built in max() and min() methods to perform a minmax normalization:

```
max_alcohol = wine_ds['alcohol'].max()
min_alcohol = wine_ds['alcohol'].min()
alcohol_range = max_alcohol - min_alcohol
\texttt{wine\_ds}.df['norm\_alcohol'] = (\texttt{wine\_ds['alcohol']}/alcohol\_range)
```
### **6.4.5 Creating a Column by Combining Other Columns**

This example creates a new column by performing operations to combine two or more columns together:

```
new_feature_col = ((0.4)*wine_ds['total_phenols'] + (0.6)*wine_ds['flavanoids'])
ds_new_feature = wine_ds.assign_column('new_feature', new_feature_col)
ds_new_feature.head()
```
Alternatively, you can create a new column directly in the Pandas dataframe attribute:

```
new_feature_col = ((0.4)*wine_ds['total_phenols'] + (0.6)*wine_ds['flavanoids'])
wine_ds.df['new_feature'] = new_feature_col
wine_ds.head()
```
To add new column, use a new name for it. You can add anew column and change it by combining with existing column:

```
noise = np.random.normal(0, .1, wine_ds.shape[0])ds_noise = wine_ds.assign_column('noise', noise)
ds_ash = ds_noise.assign_column('noise', ds_noise['noise'] + ds_noise['ash'])
ds_ash = ds_ash.rename(columns={'noise':'ash_with_noise'})
ds_ash.head()
```
The resulting column is renamed with dict-like mapper.

#### **6.4.6 Changing a Column by Values Derived from a Function**

You can apply functions to update column values in existing column. This example updates the column in place using lambda expression:

```
wine_ds.assign_column('proline', lambda x: x is None or x > 1000)
wine_ds.head()
```
### **6.4.7 Changing Data Types of Columns**

You can change the data type columns with the astype() method. ADS uses the Pandas method, astype(), on dataframe objects. For specifics, see [astype for a Pandas Dataframe,](https://pandas.pydata.org/docs/reference/api/pandas.DataFrame.astype.html) [using numpy.dtype,](https://docs.scipy.org/doc/numpy/reference/generated/numpy.dtype.html#numpy.dtype) or [Pandas dtypes.](https://pandas.pydata.org/pandas-docs/stable/getting_started/basics.html#dtypes)

When you change the type of a column, ADS updates its semantic type to categorical, continuous, datetime, or ordinal. For example, if you update a column type to integer, its semantic type updates to ordinal. For data type details, see ref:*loading-data-specify-dtype*.

This example converts a dataframe column from float, to the low-level integer type and ADS updates its semantic type to ordinal:

```
wine_ds = wine_ds.astype(types={'proline': 'int64'})
print(wine_ds.feature_types['proline']['low_level_type'])
print(wine_ds.feature_types['proline']['type'])
# Note: When you cast a float column to integer, you lose precision.
wine_ds['proline'].head()
```
To convert a column of type float to categorical, you convert it to integer first. This example converts a column data type from float to integer, then to categorical, and then the number of categories in the column is reduced:

```
# create a new dataset with a renamed column for binned data and update the values
ds = wine_ds.rename_columns({'color_intensity': 'color_intensity_bin'})
ds = ds.assign_column('color_intensity_bin', lambda x: x/3)
# convert the column from float to categorical:
ds = ds.astype(types={'color_intensity_bin': 'int64'})
ds = ds.astype(types={'color_intensity_bin': 'categorical'})
```
You can use feature\_types to see if the semantic data type of the converted column is categorical:

```
wine_ds.feature_types['color_intensity_bin']['type']
```
'categorical'

The low-level type of the converted column is category:

```
ds['color_intensity_bin'].head()
```

```
0 1
1 1
2 1
3 2
4 1
Name: color_intensity_bin, dtype: category
Categories (5, int64): [0, 1, 2, 3, 4]
```
## **6.5 Dataset Manipulation**

ADS has built in functions that support categorical encoding, null values and imputation.

### **6.5.1 Categorical Encoding**

ADS has a built in categorical encoder that can be accessed by calling from ads.dataset.label\_encoder import DataFrameLabelEncoder. This example encodes the three classes of wine that make up the dataset:

```
from ads.dataset.label_encoder import DataFrameLabelEncoder
ds_encoded = DataFrameLabelEncoder().fit_transform(ds.to_pandas())
ds_encoded['target'].value_counts()
```
1 71 0 59 2 48

### **6.5.2 One-Hot Encoding**

One-hot encoding transforms one categorical column with *n* categories into *n* or *n-1* columns with indicator variables. You can prepare one of the columns to be categorical with categories low, medium, and high:

```
def convert_to_level(value):
   if value < 12:
       return 'low'
   elif value > 13:
        return 'high'
   else:
        return 'medium'
ds = wine dsds = ds.assign_column('alcohol', convert_to_level)
```
You can use the Pandas method get\_dummies() to perform one-hot encoding on a column. Use the prefix parameter to assign a prefix to the new columns that contain the indicator variables. This example creates *n* columns with one-hot encoding:

```
data = ds.to_pandas()['alcohol'] # data of which to get dummy indicators
onehot = pd.get_dummies(data, prefix='alcohol')
```
To create *n-1* columns, use drop\_first=True when converting the categorical column. You can add a one-hot column to the initial dataset with the merge() method:

```
data = ds.to_pandas()['alcohol'] # data of which to get dummy indicators
onehot = pd.get_dummies(data, prefix='alcohol', drop_first=False)
ds onehot = ds merge(onehot)
```
Encoding for all categorical columns can be accomplished with the  $fit\_transform()$  method:

```
from ads.dataset.label_encoder import DataFrameLabelEncoder
```
(continues on next page)

(continued from previous page)

```
ds_encoded = DataFrameLabelEncoder().fit_transform(ds_onehot.to_pandas())
ds_encoded['alcohol'].value_counts()
```
0 92 2 67 1 19

To drop the initial categorical column that you transformed into one-hot, use one of these examples:

```
ds onehot = ds_onehot.drop_columns('alcohol') # before \lq\fit_transform()\lq\ method
# or
ds_encoded = ds_encoded.drop(columns='alcohol') # after ``fit_transform()`` method
```
### **6.5.3 Extracting Null Values from Datasets**

To detect all nulls in a dataset, use the isnull function to return a boolean dataset matching the dimension of our input:

 $ds$ *\_null* =  $ds$ *.isnull*() np.any(ds\_null)

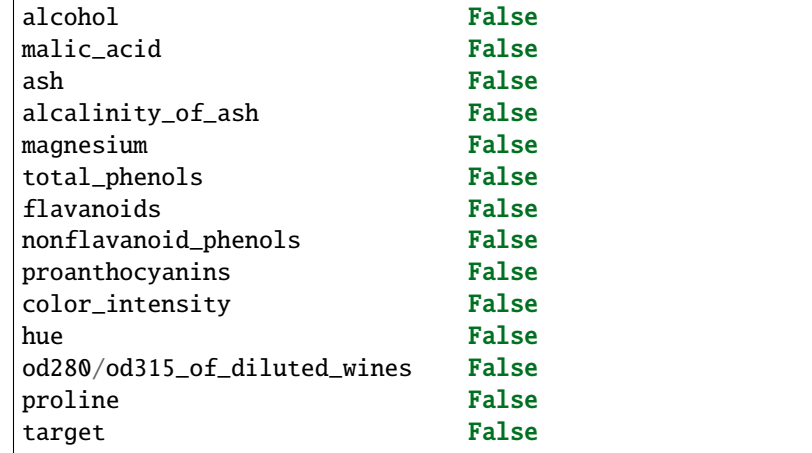

#### **6.5.4 Imputation**

The fillna function ia used to replace null values with specific values. Generate a null value by replacing the entry below a certain value with null, and then imputing it with a value:

```
ds_with_null = ds.assign_column("malic_acid", lambda x: None if x < 2 else x)
ds_with_null['malic_acid'].head()
```
0 NaN

1 NaN

2 2.36

3 NaN

(continues on next page)

(continued from previous page)

4 2.59 Name: malic\_acid, dtype: float64

ds\_impute = ds\_with\_null.fillna(method='bfill') ds\_impute['malic\_acid'].head()

0 2.36 1 2.36 2 2.36 3 2.59 4 2.59 Name: malic\_acid, dtype: float64

#### **6.5.5 Combining Datasets**

ADS datasets can be merged and combined together to form a new dataset.

#### **6.5.5.1 Joining Datasets**

You can merge two datasets together with a database-styled join on columns or indexes by specifying the type of join left, right, outer, or inner. These type are defined by:

- left: Use only keys from the left dataset, similar to SQL left outer join.
- right: Use only keys from the right dataset, similar to SQL right outer join.
- inner: Intersection of keys from both datasets, similar to SQL inner join.
- outer: Union of keys from both datasets, similar to SQL outer join.

This is an example of performing an outer join on two datasets. The datasets are subsets of the wine dataset, and each dataset contains only one class of wine.

```
ds_{\text{1}} = ds [ds['target'] == 'class_1']ds_{\text{class2}} = ds [ds['target'] == 'class_2']ds_merged_outer = ds_class1.merge(ds_class2, how='outer')
ds_merged_outer['target'].value_counts()
```
 $class_1$  71 class\_2 48 class\_0 0 Name: target, dtype: int64

#### **6.5.5.2 Concatenating Datasets**

Two datasets can be concatenated along a particular axis (vertical or horizontal) with the option of performing set logic (union or intersection) of the indexes on the other axes. You can stack two datasets vertically with:

```
ds concat = pd.concat([ds_class1, ds_class2], axis = 0)
ds_concat['target'].value_counts()
```

```
class_1 71
class_2 48
class_0 0
Name: target, dtype: int64
```
## **6.6 Split Dataset into Train, Validation, Test Data**

After all data transformations are complete, you can split the data into a train and test or train, test, and validation set. To split data into a train and test set with a train size of 80% and test size of 20%:

```
from ads.dataset.dataset_browser import DatasetBrowser
sklearn = DatasetBrowser.sklearn()
wine_ds = sklearn.open('wine')
ds = wine_ds.auto_transform()
train, test = ds.train_test_split(test_size=0.2)
```
For a train, test, and validation set, the defaults are set to 80% of the data for training, 10% for testing, and 10% for validation. This example sets split to 70%, 15%, and 15%:

```
data_split = wine_ds.train_validation_test_split(
   test_size=0.15,
   validation_size=0.15
)
train, validation, test = data_split
print(data_split) # print out shape of train, validation, test sets in split
```
The resulting three data subsets each have separate data (X) and labels (y).

```
print(train.X) # print out all features in train dataset
print(train.v) # print out labels in train dataset
```
You can split the dataset right after the DatasetFactory.open() statement:

```
ds = DatasetFactory.open("path/data.csv").set_target('target')
train, test = ds.train_test_split(test_size=0.25)
```
### **CHAPTER**

### **SEVEN**

## **DATA VISUALIZATION**

Data visualization is an important aspect of data exploration, analysis, and communication. Generally, visualization of the data is one of the first steps in any analysis. It allows the analysts to efficiently gain an understanding of the data and guides the exploratory data analysis (EDA) and the modeling process.

An efficient and flexible data visualization tool can provide a lot of insight into the data. ADS provides a smart visualization tool. It automatically detects the data type and renders plots that optimally represent the characteristics of the data. Within ADS, custom visualizations can be created using any plotting library.

## **7.1 Automatic Visualization**

The ADS show\_in\_notebook() method creates a comprehensive preview of all the basic information about a dataset including:

- The predictive data type (for example, regression, binary classification, or multi-class classification).
- The number of columns and rows.
- Feature type information.
- Summary visualization of each feature.
- The correlation map.
- Any warnings about data conditions that you should be aware of.

To improve plotting performance, the ADS show\_in\_notebook() method uses an optimized subset of the data. This smart sample is selected so that it is statistically representative of the full dataset with a 95th percentile confidence level. The correlation map is only displayed when the data only has numerical (continuous or oridinal) columns.

ds.show\_in\_notebook()

To visualize the correlation, call the show\_corr() method. If the correlation matrices have not been cached, this call triggers the corr() function which calculates the correlation matrices.

corr() uses the following methods to calculate the correlation based on the data types:

- Continuous-Continuous: ``Pearson method [<https://en.wikipedia.org/wiki/Pearson\\_correlation\\_](https://en.wikipedia.org/wiki/Pearson_correlation_coefficient) [coefficient>](https://en.wikipedia.org/wiki/Pearson_correlation_coefficient)`. The correlations range from -1 to 1.
- Categorical-Categorical: `Cramer's V method [<https://en.wikipedia.org/wiki/Cram%C3%A9r%27s\\_V>](https://en.wikipedia.org/wiki/Cram%C3%A9r%27s_V)`\_\_. The correlations range from 0 to 1.
- Continuous-Categorical: Correlation Ratio method <https://en.wikipedia.org/wiki/Correlation [ratio>](https://en.wikipedia.org/wiki/Correlation_ratio)`\_\_. The correlations range from 0 to 1.

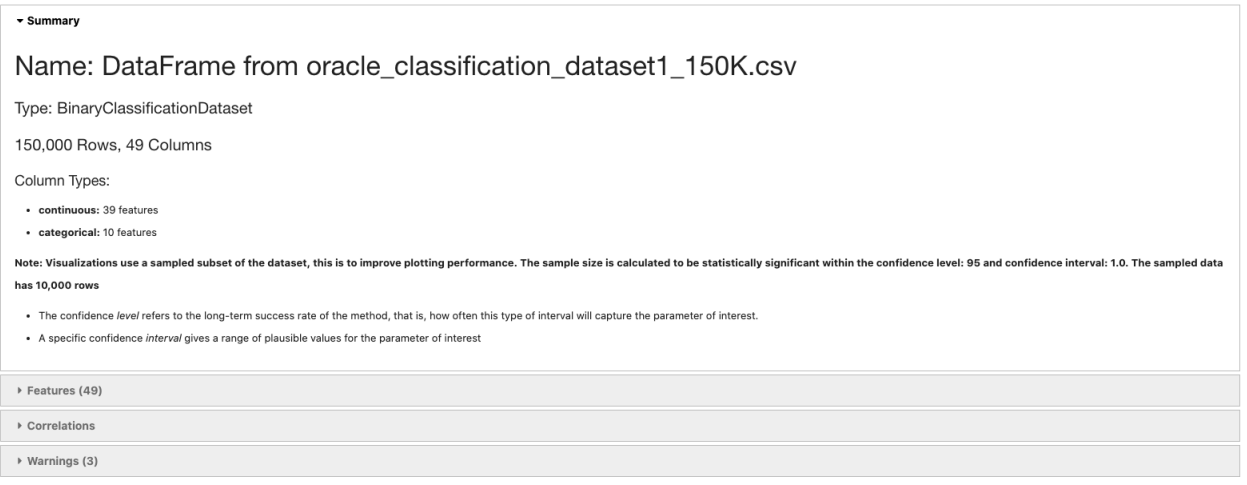

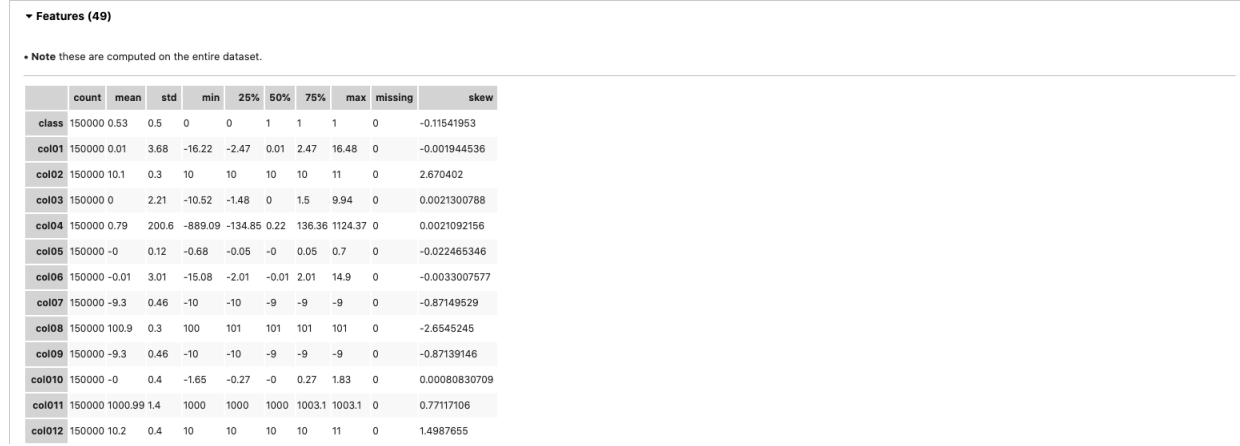

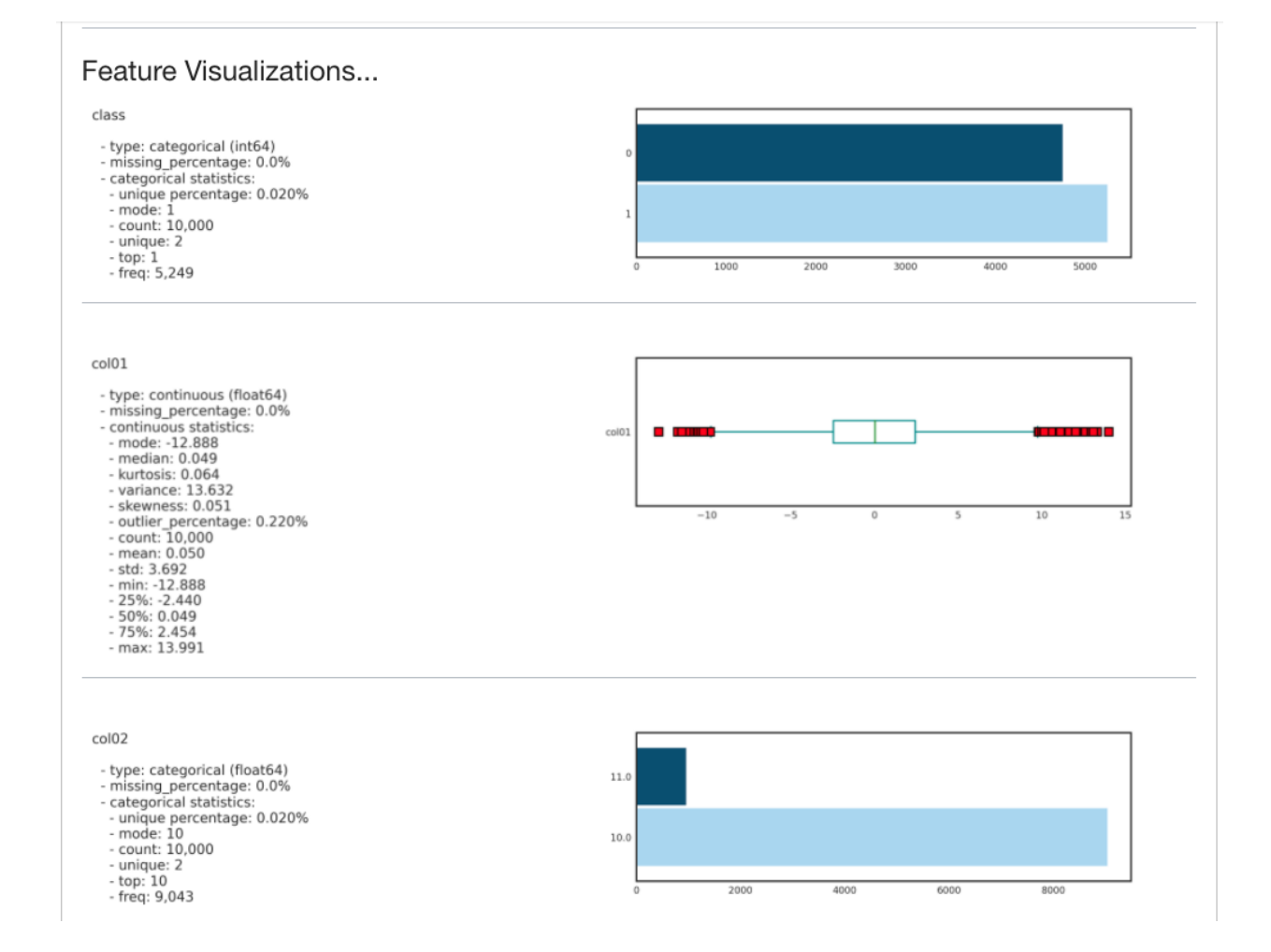

Correlations are displayed independently because the correlations are calculated using different methodologies and the ranges are not the same. Consolidating them into one matrix could be confusing and inconsistent.

**Note:** Continuous features consist of continuous and ordinal types. Categorical features consist of categorical and zipcode types.

ds.show\_corr(nan\_threshold=0.8, correlation\_methods='all')

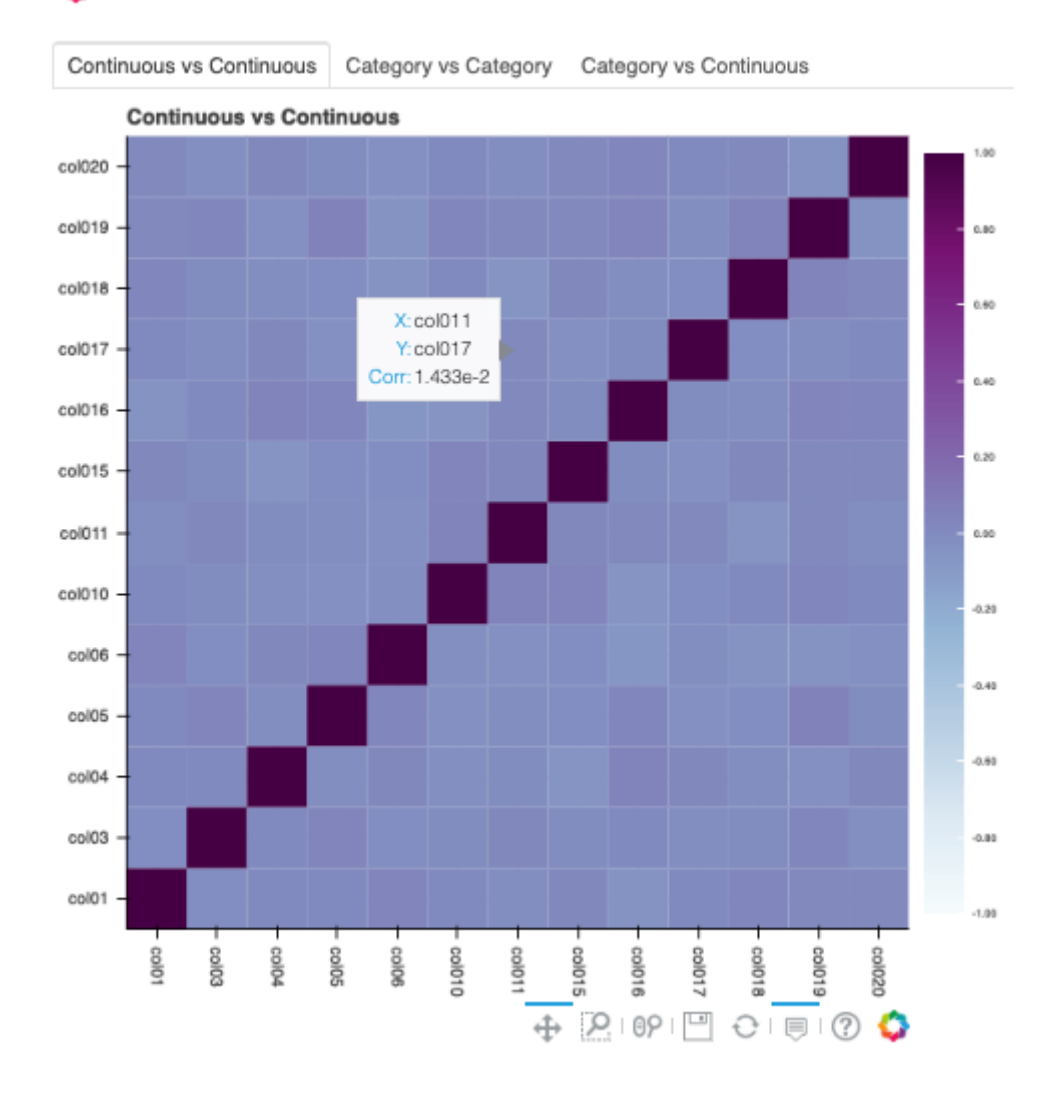

BokehJS 1.4.0 successfully loaded.

By default, nan\_threshold is set to 0.8. This means that if more than 80% of the values in a column are missing, that column is dropped from the correlation calculation. nan\_threshold should be between 0 and 1. Other options includes:

- correlation\_threshold: Apply a filter to the correlation matrices and only exhibit the pairs whose correlation values are greater than or equal to the correlation\_threshold.
- frac: Defaults to 1. The portion of the original data to calculate the correlation on. frac must be between 0 and 1.

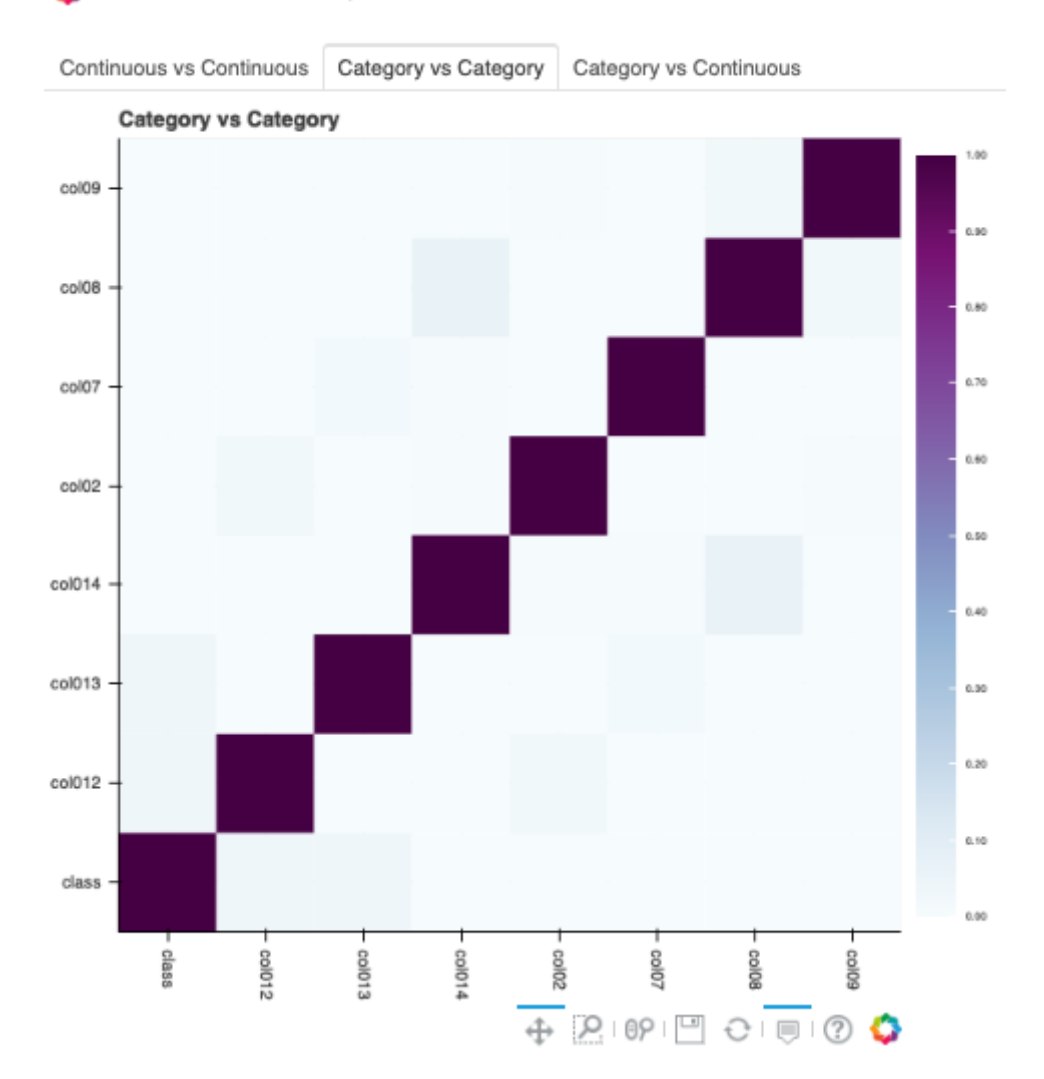

BokehJS 1.4.0 successfully loaded.

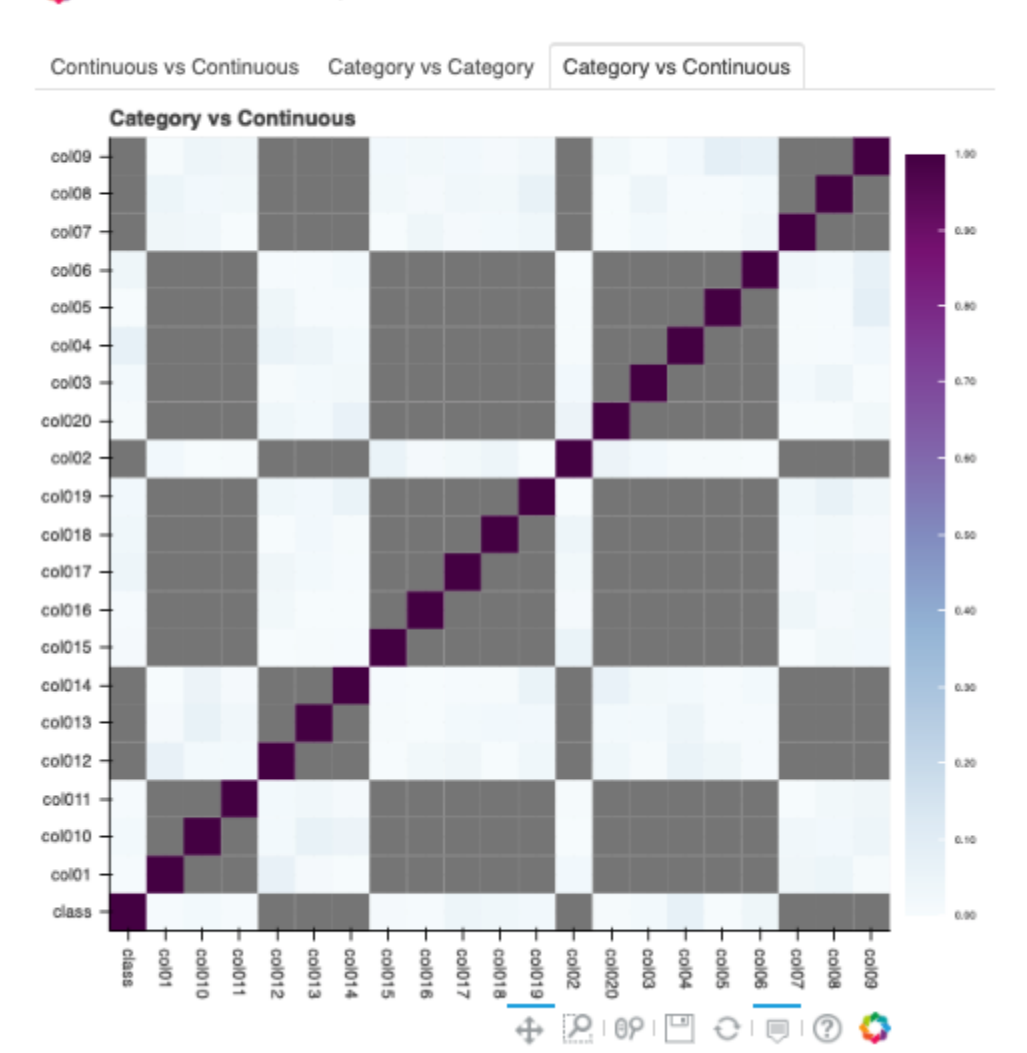

#### BokehJS 1.4.0 successfully loaded. ٥

- force\_recompute: Defaults to False. Correlation matrices are cached. Set force\_recompute to True to recalculate the correlation. Note that both corr() and show\_corr() method can trigger calculation of correlation matrices if run with force\_recompute set to be True, or when there is no cached value exists. show\_in\_notebook() calculates the correlation only when there are only numerical columns in the dataset.
- plot\_type: Defaults to heatmap. Valid values are heatmap and bar. If bar is chosen, correlation\_target also has to be set and the bar chart will only show the correlation values of the pairs which have the target in them.
- correlation\_target: Defaults to None. It can be any columns of type continuous, ordinal, categorical or zipcode. When correlation\_target is set, only pairs that contain correlation\_target display.
- correlation\_methods: Methods to calculate the correlation. By default, only pearson correlation is calculated and shown. Can select one or more from pearson, cramers v, and correlation ratio. Or set to all to show all correlation charts.

```
ds.show_corr(correlation_target='col01', plot_type='bar')
```
BokehJS 1.4.0 successfully loaded.

```
The correlation matrix has been cached. Please make sure overwrite=True if you want to recalculate the correlation.
```
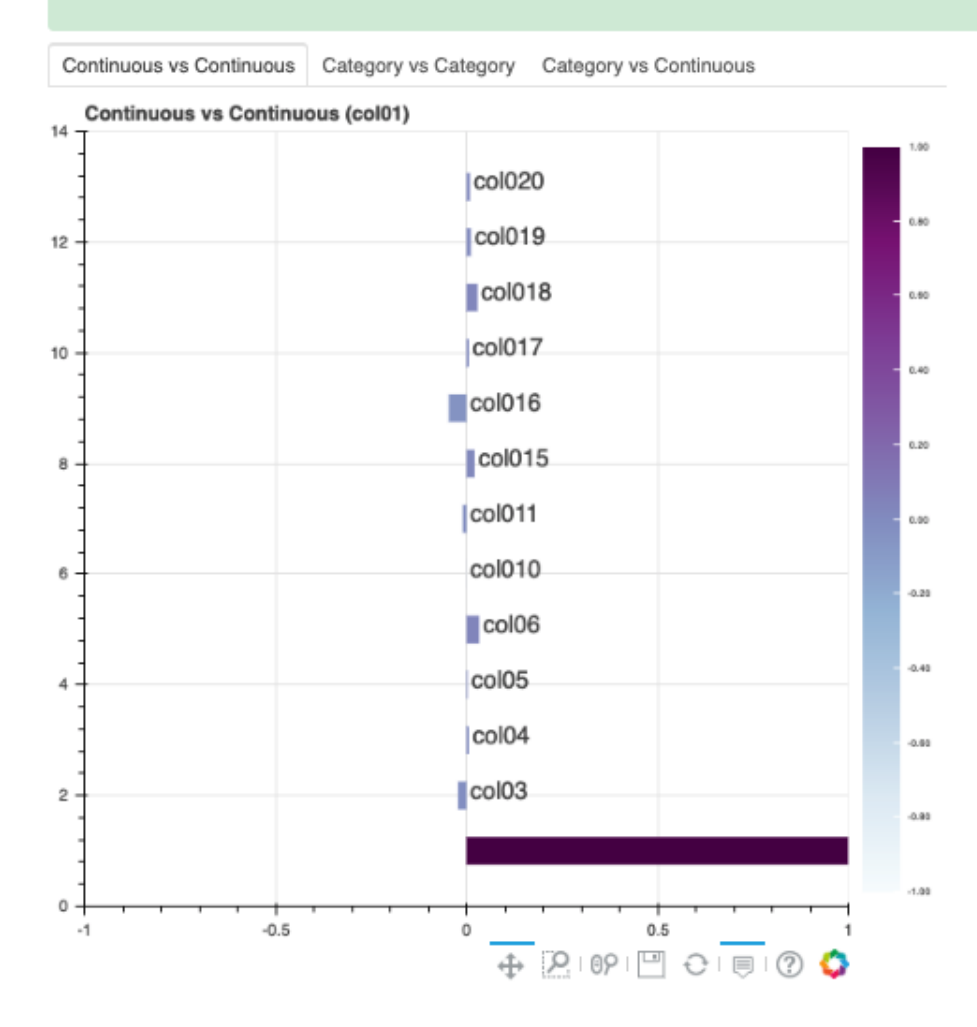

To explore features, use the smart plot() method. It accepts one or two feature names. The show\_in\_notebook()

method automatically determines the best type of plot based on the type of features that are to be plotted.

Three different examples are described. They use a binary classification dataset with 1,500 rows and 21 columns. 13 of the columns have a continuous data type, and 8 are categorical. There are three different examples.

• A single categorical feature: The plot() method detects that the feature is categorical because it only has the values of 0 and 1. It then automatically renders a plot of the count of each category.

```
ds.plot("col02").show_in_notebook(figsize=(4,4))
```
#### **NOTE**

Visualizations use a sampled dataset of size 10,000 (confidence level: 95, confidence interval: 1.0)

```
Set yscale to one of 'linear', 'log', 'symlog', 'logit' to apply scale to y axis
```
SINGLE COLUMN COUNT PLOT, "col02" (categorical)

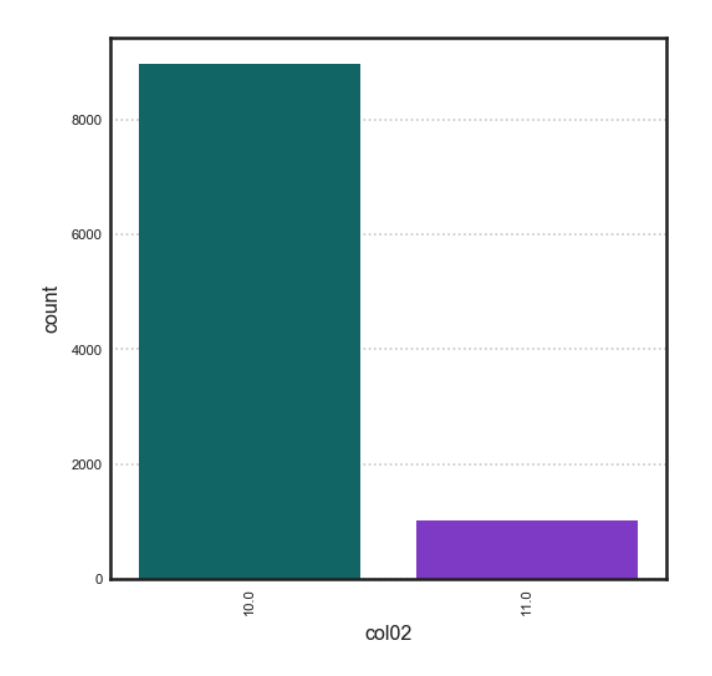

• Categorical and continuous feature pair: ADS chooses the best plotting method, which is a violin plot.

ds.plot("col02", y="col01").show\_in\_notebook(figsize=(4,4))

• A pair of continuous features: ADS chooses a Gaussian heatmap as the best visualization. It generates a scatter plot and assigns a color to each data point based on the local density (Gaussian kernel).

ds.plot("col01", y="col03").show\_in\_notebook()

### **NOTE**

Visualizations use a sampled dataset of size 10,000 (confidence level: 95, confidence interval: 1.0)

\_VIOLIN\_PLOT, "col02" (categorical) vs "col01" (continuous)

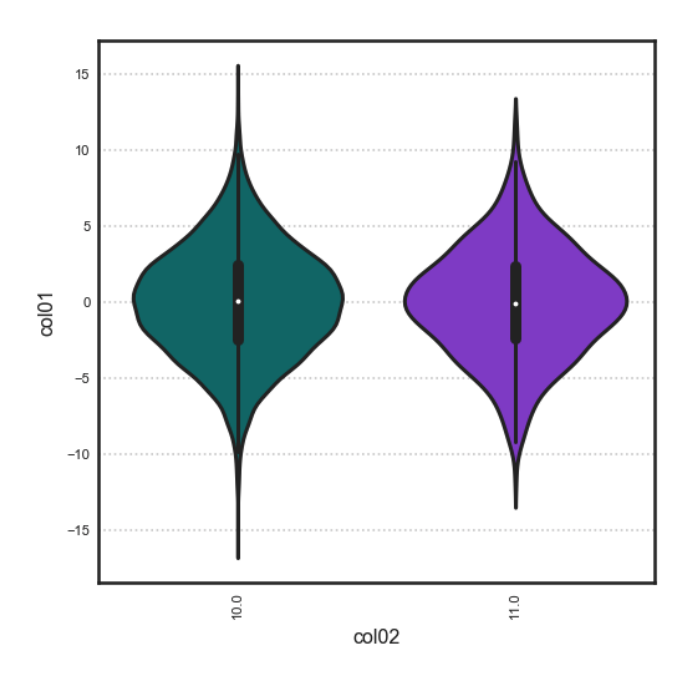

## **NOTE**

Visualizations use a sampled dataset of size 10,000 (confidence level: 95, confidence interval: 1.0)

\_GAUSSIAN\_HEATMAP, "col01" (continuous) vs "col03" (continuous)

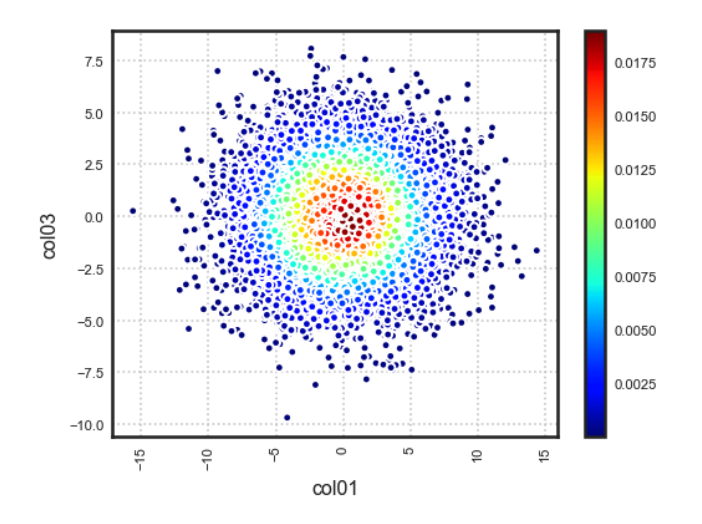

## **7.2 Customized Visualization**

ADS provides intelligent default options for your plots. However, the visualization API is flexible enough to let you customize your charts or choose your own plotting library. You can use the ADS call() method to select your own plotting routine.

### **7.2.1 Seaborn**

In this example, a dataframe is passed directly to the Seaborn pair plot function. It does a faceted, pairwise plot between all the features in the dataset. The function creates a grid of axises such that each variable in the data is shared in the yaxis across a row and in the x-axis across a column. The diagonal axises are treated differently by drawing a histogram of each feature.

```
import seaborn as sns
from sklearn.datasets import load_iris
import pandas as pd
data = load\_iris()df = pd.DataFrame(data.data, columns=data.feature_names)
sns.set(style="ticks", color_codes=True)
sns.pairplot(df.dropna())
```
### **7.2.2 Matplotlib**

• Using Matplotlib:

```
import matplotlib.pyplot as plt
from numpy.random import randn
df = pd.DataFrame(randn(1000, 4), columns=list('ABCD'))def ts_plot(df, figsize):
   ts = pd.Series(randn(1000), index=pd.date_range('1/1/2000', periods=1000))
   df.set_index(ts)
   df = df.cumsum()plt.figure()
   df.plot(figsize=figsize)
   plt.legend(loc='best')
```
ts\_plot(df, figsize=(7,7))

• Using a Pie Chart:

```
import numpy as np
import pandas as pd
import matplotlib.pyplot as plt
data = {'data': [1109, 696, 353, 192, 168, 86, 74, 65, 53]}
df = pd.DataFrame(data, index = ['20-50 km', '50-75 km', '10-20 km', '75-100 km',
˓→'3-5 km', '7-10 km', '5-7 km', '>100 km', '2-3 km'])
explode = (0, 0, 0, 0.1, 0.1, 0.2, 0.3, 0.4, 0.6)
```
(continues on next page)

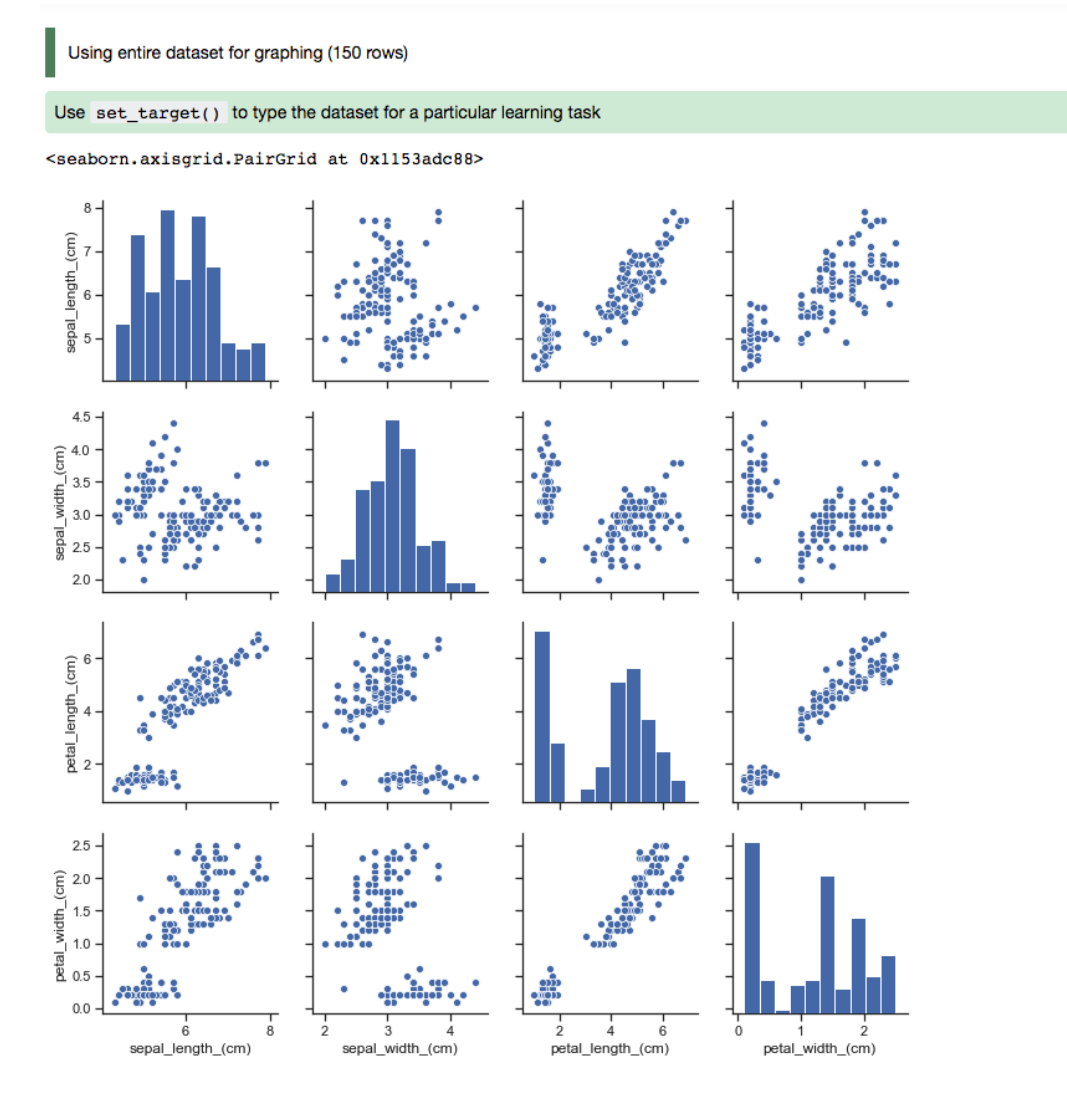

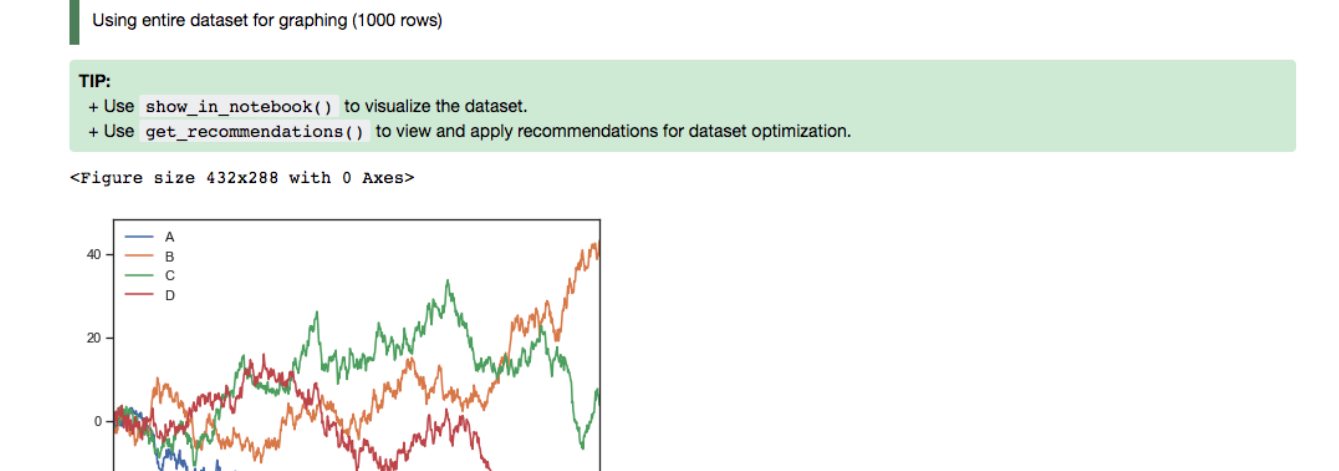

```
(continued from previous page)
colors = ['#191970', '#001CF0', '#0038E2', '#0055D4', '#0071C6', '#008DB8', '#00AAAA
\hookrightarrow',
        '#00C69C', '#00E28E', '#00FF80', ]
def bar_plot(df, figsize):
    df["data"].plot(kind='pie', fontsize=17, colors=colors, explode=explode)
    plt.axis('equal')
    plt.ylabel('')
    plt.legend(bbox_to_anchor=(1.05, 1), loc=2, borderaxespad=0.)
    plt.show()
bar_plot(df, figsize=(7,7))
```
Using entire dataset for graphing (9 rows)

Use set target() to type the dataset for a particular learning task

 $400$ 

 $600$ 

800

1000

200

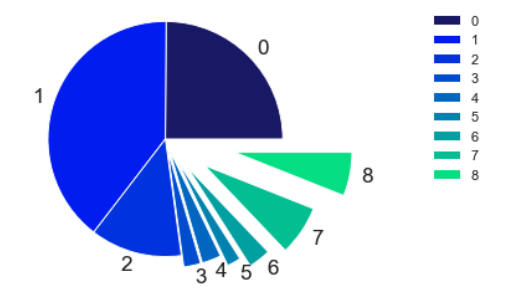

ı

 $-20$ 

 $-40$ 

 $-60$ 

 $\dot{0}$ 

## **7.2.3 Geographic Information System (GIS) Chart**

This example uses the California earthquake data retrieved from United States Geological Survey (USGS) earthquake catalog. It visualizes the location of major earthquakes.

```
earthquake.plot_gis_scatter(lon="longitude", lat="latitude")
```
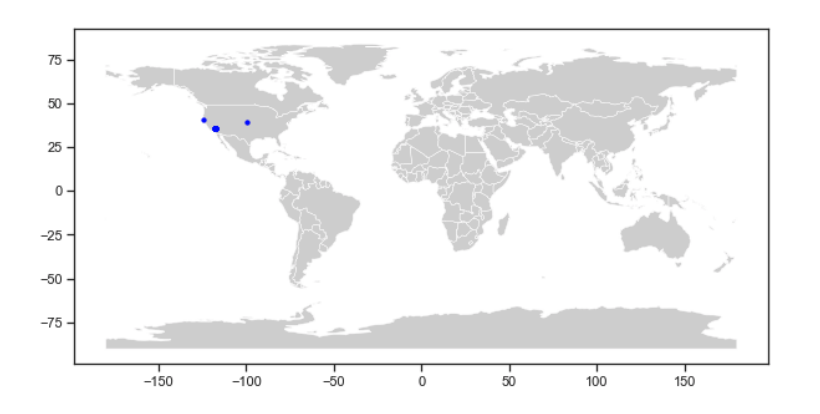

*Datasets are provided as a convenience. Datasets are considered Third Party Content and are not considered Materials under Your agreement with Oracle applicable to the Services. The earthquake dataset is in the public domain. It was retrieved from the USGS Earthquake Hazards Program.*

## **CHAPTER**

## **EIGHT**

# **FEATURE TYPE**

## **8.1 Overview**

There is a distinction between the data type of a feature and the nature of data that it represents. The data type represents the form of the data that the computer understands. ADS uses the term "feature type" to refer to the nature of the data. For example, a medical record id could be represented as an integer, its data type, but the feature type would be "medical record id". The feature type represents the data the way the data scientist understands it. Pandas uses the term 'column' or 'Series' to refer to a column of data. In ADS the term 'feature' is used to refer to a column or series when feature types have been assigned to it.

ADS provides the feature type module on top of your Pandas dataframes and series to manage and use the typing information to better understand your data. The feature type framework comes with some common feature types. However, the power of using feature types is that you can easily create your own and apply them to your specific data. You don't need to try to represent your data in a synthetic way that does not match the nature of your data. This framework allows you to create methods that validate whether the data fits the specifications of your organization. For example, for a medical record type you could create methods to validate that the data is properly formatted. You can also have the system generate warnings to sure the data is valid as a whole or create graphs for summary plots.

The framework allows you to create and assign multiple feature types. For example, a medical record id could also have a feature type id and an integer feature type.

### **8.1.1 Key Components**

The feature type system allows data scientists to separate the concept of how data is represented physically from what the data actually measures. That is, the data can have feature types that classify the data based on what it represents and not how the data is stored in memory. Each set of data can have multiple feature types through a system of multiple inheritances. For example, an organization that sells cars might have a set of data that represents their purchase price of a car, that is the wholesale price. You could have a feature set of wholesale\_price, car\_price, USD, and continuous. This multiple inheritance allows a data scientist to create feature type warnings and feature type validators for each feature type.

A feature type is a class that inherits from FeatureType. It has several attributes and methods that can be overridden to customize the properties of the feature type. The following is a brief summary of some of the key methods.

#### **8.1.1.1 Correlations**

There are also various correlation methods, such as .correlation\_ratio(), .pearson(), and .cramersv() that provide information about the correlation between different features in the form of a dataframe. Each row represents a single correlation metric. This information can also be represented in a plot with the .correlation\_ratio\_plot(), .pearson\_plot(), and .cramersv\_plot() methods.

#### **8.1.1.2 Multiple Inheritance**

This is done through a system of inheritance. For example, a hospital may have a medical record number for each patient. That data might have the patient\_id, id, and integer feature types. The patient\_id is the child feature type with id being its parent. The integer is the parent of the id feature type. It's also the last feature type in the inheritance chain, and is called the default feature type.

When calling attributes and methods on a feature type, ADS searches the inheritance chain for the first matching feature type that defines the attribute or method that you are calling. For example, you want to produce statistics for the previously described patient id feature. Assume that the patient\_id class didn't override the .feature\_stat() method. ADS would then look to the id feature type and see if it was overridden. If it was, it dispatches that method.

This system allows you to over override the methods that are specific to the feature type that you are creating and improves the reusability of your code. The default feature types are specified by ADS, and they have overridden all the attributes and methods with smart defaults. Therefore, you don't need to override any of these properties unless you want to.

#### **8.1.1.3 Summary Plot**

The .feature\_plot() method returns a Seaborn plot object that summarizes the feature. You can define what you want the plot to look like for your feature. Further, you can modify the plot after it's returned, which allows you to customize it to fit your specific needs.

#### **8.1.1.4 Summary Statistics**

The .feature\_stat() method returns a dataframe where each row represents a summary statistic and the numerical value for that statistic. You can customize this so that it returns summary statistics that are relevant to your specific feature type. For example, a credit card feature type may return a count of the financial network that issued the cards.

#### **8.1.1.5 Validators**

The feature type validators are a set of is\_\* methods, where \* is generally the name of the feature type. For example, the method .is\_wholesale\_price()can create a boolean Pandas Series that indicates what values meet the validation criteria. It allows you to quickly identify which values need to be filtered, or require future examination into problems in the data pipeline. The feature type validators can be as complex as necessary. For example, they might take a client ID and call an API to validate each client ID is active.

#### **8.1.1.6 Warnings**

Feature type warnings are used for rapid validation of the data. For example, the wholesale\_price might have a method that ensures that the value is a positive number because you can't purchase a car with negative money. The car\_price feature type may have a check to ensure that it is within a reasonable price range. USD can check the value to make sure that it represents a valid US dollar amount. It can't have values below one cent. The continuous feature type is the default feature type, and it represents the way the data is stored internally.

### **8.1.2 Forms of Feature Types**

There are several different forms of feature types. These are designed to balance the need to document a feature type and the ease of customization. With each feature that you define you can specify multiple feature types. The custom feature type gives you the most flexibility in that all the attributes and methods of the FeatureType class can be overridden. The tag feature type allows you to create a feature type that essentially is a label. Its attributes and methods cannot be overridden, but it allows you to create a feature type without creating a class. The default type is provided by ADS. It is based on the Pandas *dtype*, and sets the default attributes and methods. Each inheritance chain automatically ends in a default feature type.

#### **8.1.2.1 Custom**

The most common and powerful feature type is the custom feature type. It is a Python class that inherits from FeatureType. It has attributes and methods that you can be override to define the properties of the feature type to fit your specific needs.

As with multiple inheritance, a custom feature type uses an inheritance chain to determine which attribute or method is dispatched when called. The idea is that you would have a feature that has many custom feature types with each feature type being more specific to the nature of the feature's data. Therefore, you only create the attributes and methods that are specific to the child feature type and the rest are reused from other custom or default feature types. This allows for the abstraction of the concepts that your feature represents and the reusability of your code.

Since a custom feature type is a Python class, you can add user-defined attributes and methods to the feature type to extend its capabilities.

Custom feature types must be registered with ADS before you can use them.

#### **8.1.2.2 Default**

The default feature type is based on the Pandas dtype. Setting the default feature type is optional when specifying the inheritance chain for a feature. ADS automatically appends the default feature type as an ancestor to all custom feature types. The default feature type is listed before the tag feature types in the inheritance chain. Each feature only has one default feature type. You can't mute or remove it unless the underlying Pandas dtype has changed. For example, you have a Pandas Series called series that has a dtype of string so its default feature type is string. If you change the type by calling series = series.astype('category'), then the default feature type is automatically changed to categorical.

ADS automatically detects the dtype of each Series and sets the default feature type. The default feature type can be one of the following:

- boolean
- category
- continuous
- date\_time
- integer
- object
- string

This example creates a Pandas Series of credit card numbers, and prints the default feature type:

```
series = pd.Series(["4532640527811543", "4556929308150929", "4539944650919740"], name=
˓→'creditcard')
series.ads.default_type
```
#### 'string'

You can include the default feature type using the . feature\_type property. If you do, then the default feature type isn't added a second time.

```
series.ads.feature_type = ['credit_card', 'string']
series.ads.feature_type
```

```
['credit_card', 'string']
```
You can't directly create or modify default feature types.

#### **8.1.2.3 Tag**

It's often convenient to tag a dataset with additional information without the need to create a custom feature type class. This is the role of the Tag() function, which allows you to create a feature type without having to explicitly define and register a class. The tradeoff is that you can't define most attributes and all methods of the feature type. Therefore, tools like feature type warnings and validators, and summary statistics and plots cannot be customized.

Tags are semantic and provide more context about the actual meaning of a feature. This could directly affect the interpretation of the information.

The process of creating your tag is the same as setting the feature types because it is a feature type. You use the .feature\_type property to create tags on a feature type.

The next example creates a set of credit card numbers, sets the feature type to credit\_card, and tags the dataset to be inactive cards. Also, the cards are from North American financial institutions. You can put any text you want in the Tag() because no underlying feature type class has to exist.

```
series = pd.Series(["4532640527811543", "4556929308150929", "4539944650919740",
                    "4485348152450846"], name='Credit Card')
series.ads.feature_type=['credit_card', Tag('Inactive Card'), Tag('North American')]
series.ads.feature_type
```
['credit\_card', 'string', 'Inactive Card', 'North American']

Tags are always listed after the other feature types:

A list of tags can be obtained using the tags attribute:

series.ads.tags

['Inactive Card', 'North American']

## **8.2 Assigning Feature Types**

The .feature\_type property is used to assign the feature types that are to be associated with a feature. It accepts an ordered list of the custom, default, and tag feature types.

The .feature\_type property is defined on a Pandas Series and dataframe. There are small differences between the ways that they are used are defined.

The order that you specify custom feature types defines the inheritance chain so controls which attribute or method is dispatched a feature. The default feature type doesn't have to be specified. If you specify it, it is placed after the custom feature types in the inheritance chain. Tag feature types are always placed after the default feature type.

It is best practice to list the custom feature type first, then default, and then the tag feature types. The order matters so list any custom features first in the list.

When using the .feature\_type property, the provided list accepts class names and custom feature type objects. For example, assume that CreditCard is a custom feature type and has the class name 'credit\_card'. The following .feature\_type statements are equivalent:

```
CreditCard = feature_type_manager.feature_type_object('credit_card')
String = feature_type_manager.feature_type_object('string')
series.ads.feature_type = ['credit_card', 'string']
series.ads.feature_type = [CreditCard, String]
series.ads.feature_type = [CreditCard, 'string']
```
### **8.2.1 Dataframe**

Like a Pandas Series, you can use . feature\_type on a dataframe to set the feature types for the columns in the dataframe. This property accepts a dictionary where the key in the dictionary is the column name, and the value is a list of feature types associated with that column.

```
attrition_path = os.path.join('/opt', 'notebooks', 'ads-examples', 'oracle_data', 'orcl_
˓→attrition.csv')
df = pd.read_csv(attrition_path,
                 usecols=['Attrition', 'TravelForWork', 'JobFunction', 'EducationalLevel
\leftrightarrow'])
df.ads.feature_type = {'Attrition': ['boolean', 'category'],
                          'TravelForWork': ['category'],
                          'JobFunction': ['category'],
                          'EducationalLevel': ['category']}
df.ads.validator_registered()
```
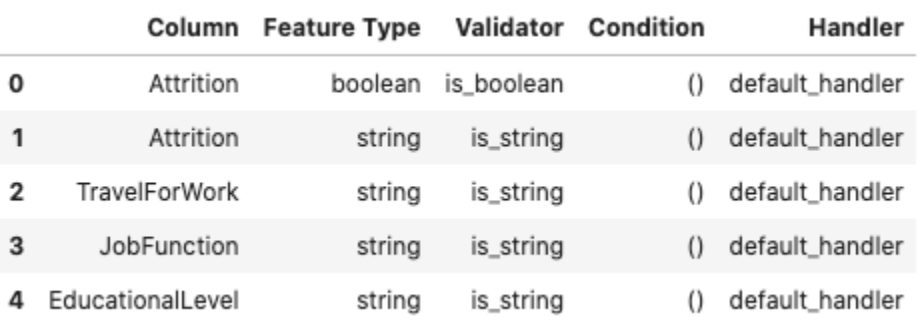

### **8.2.2 Series**

When working with a Pandas Series you can access the ADS feature type attributes and properties by accessing the .ads method on the Pandas Series.

To assign feature types to a Pandas Series, use the .ads.feature\_type property. The next example creates a series of credit card numbers. Then it uses the .feature\_type property with a list of strings of the class names of the feature types.

```
series = pd.Series(["4532640527811543", "4556929308150929", "4539944650919740",
˓→"4485348152450846"], name='Credit Card')
series.ads.feature_type = ['credit_card', 'string']
series.ads.feature_type_description
```
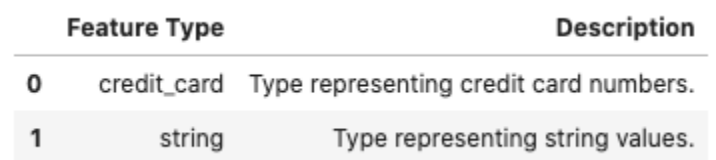

## **8.3 Correlation**

Generally, a data scientist wants to make a model as parsimonious as possible. This often involves determining what features are highly correlated and removing some of them. While some models, such as decision trees, aren't sensitive to correlated variables, others, such as an ordinary least squares regression, are. You might also want to remove correlated variables because it reduces the cost of collecting and processing the data.

ADS speeds up your analysis by providing methods to compute different types of correlations. There are several different correlation techniques and they have different use cases. Also, there are two sets of methods for each correlation type. One method returns a dataframe with the correlation information, and the other method generates a plot.

What correlation technique you use depends on the type of data that you are working with. When using these correlation techniques, you must slice your dataframe so that only the appropriate feature types are used in the calculation. The ADS feature type selection tools help you do this quickly.

The following is a summary of the different correlation techniques and what data to use.

- correlation\_ratio: The correlation ratio measures the extent to which a distribution is spread out within individual categories relative to the spread of the entire population. This metric is used to compare categorical variables to continuous values.
- cramersv: The Cramér's V provides a measure of the degree of association between two categorical and nominal datasets.
- pearson: The Pearson correlation coefficient is a normalized measure of the covariance between two sets of data. It measures the linear correlation between the datasets. Use this method when both datasets contain continuous values.

### **8.3.1 Correlation Ratio**

Statistical dispersion, or scatter, is a measure of the spread of a distribution with variance being a common metric. The correlation ratio is a measure of dispersion with categories relative to the dispersion across the entire dataset. The correlation ratio is a weighted variance of the category means over the variance of all samples. It is given with this formula:

$$
\eta = \sqrt{\frac{\sigma_{\bar{y}}^2}{\sigma_y^2}}
$$

where:

$$
\sigma_{\bar{y}}^2 = \frac{\sum_x n_x (\bar{y}_x - \bar{y})^2}{\sum_x n_x}
$$

$$
\sigma_y^2 = \frac{\sum_{x,i} n_x (\bar{y}_{x,i} - \bar{y})^2}{n}
$$

Where *n* is the total number of observations and  $n_x$  is the number of observations in a category x.  $\bar{y}_x$  is the mean value in category  $x$  and  $\bar{y}$  is the overall mean.

Values of  $\eta$  near zero indicate that there is no dispersion between the means of the different categories. A value of  $\eta$ near one suggests that there in no dispersion within the respective categories.

```
attrition_path = os.path.join('/opt', 'notebooks', 'ads-examples', 'oracle_data', 'orcl_
˓→attrition.csv')
df = pd.read_csv(attrition_path,
                usecols=['JobFunction', 'Age', 'YearsinIndustry', 'YearsOnJob',
˓→'YearsWithCurrManager', 'YearsAtCurrentLevel'])
df.ads.feature_type = {'Age': ['continuous'], 'YearsinIndustry': ['continuous'],
˓→'YearsOnJob': ['continuous'],
                       'YearsWithCurrManager': ['continuous'], 'YearsAtCurrentLevel': [
˓→'continuous'],
                       'JobFunction': ['category']}
df.ads.correlation_ratio()
```
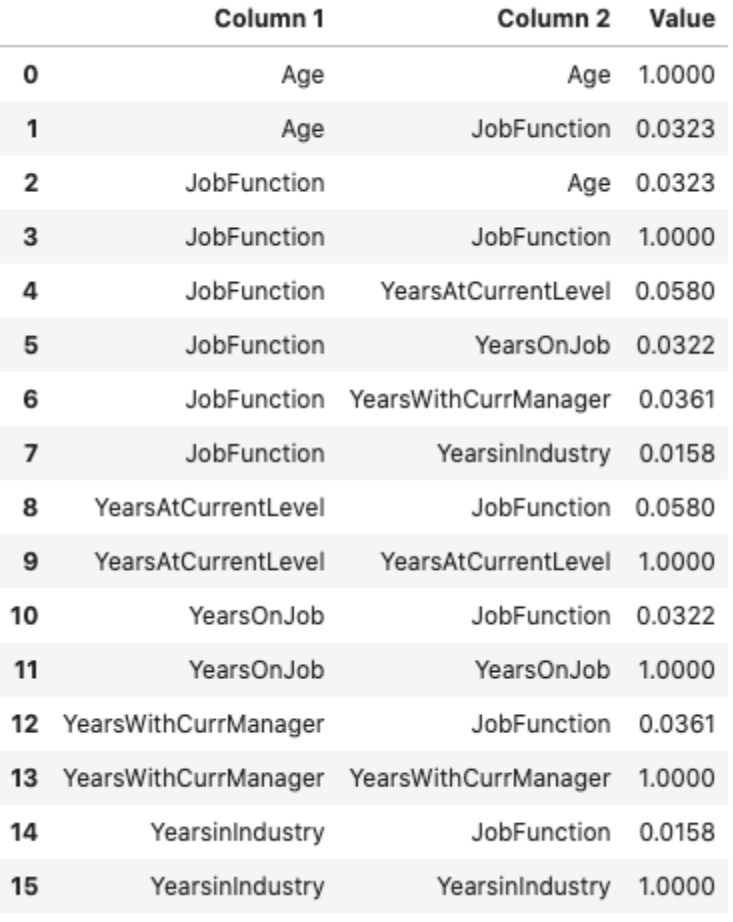

df.ads.correlation\_ratio\_plot()

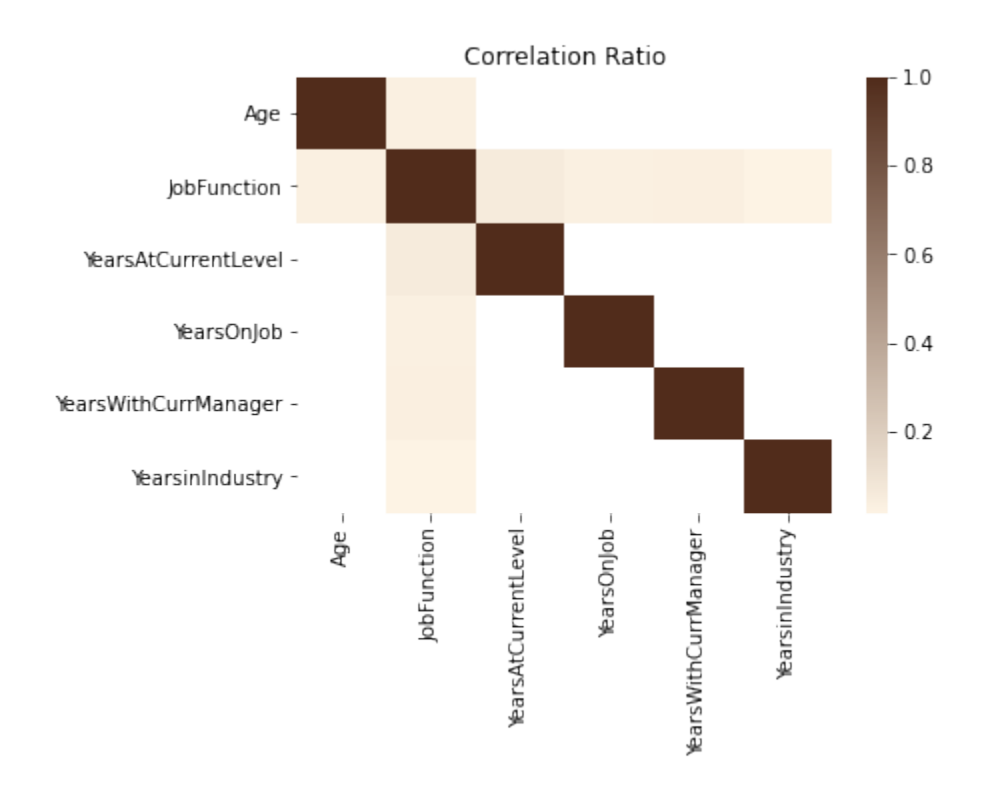

### **8.3.2 Cramér's V**

Cramér's V is used to measure the amount of association between two categorical and nominal variables. A value of zero means that there is no association between the bivariates, and a value of one means that there is complete association. The  $V$  is the percentage of the maximum association between the variables and is dependent on the frequency in which the tuples  $(x_i, y_j)$  occur.

The value of V is related to the chi-squared statistic,  $X^2$  and is given with:

$$
V = \sqrt{\frac{X^2}{\min(k-1, r-1)n}}
$$

Where:  $k$  and  $r$  are the number of categories in the datasets  $x$  and  $y$ .  $n$  is the sample size.

```
attrition_path = os.path.join('/opt', 'notebooks', 'ads-examples', 'oracle_data', 'orcl_
˓→attrition.csv')
df = pd.read_csv(attrition_path,
                 usecols=['TravelForWork', 'JobFunction', 'EducationField',
˓→'EducationalLevel'])
df.ads.feature_type = {'TravelForWork': ['category'], 'JobFunction': ['category'],
˓→'EducationField': ['category'],
                       'EducationalLevel': ['category']}
df.ads.cramersv()
```
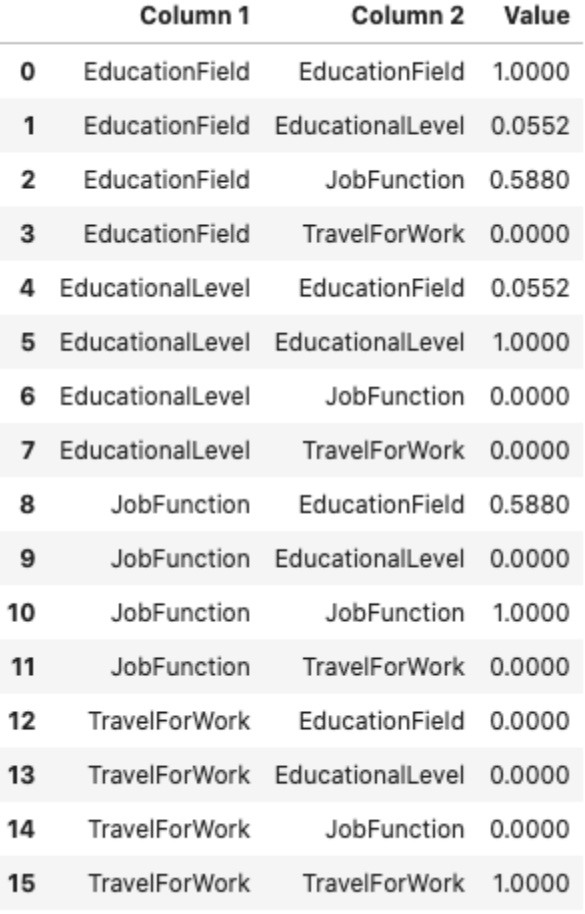

df.ads.cramersv\_plot()

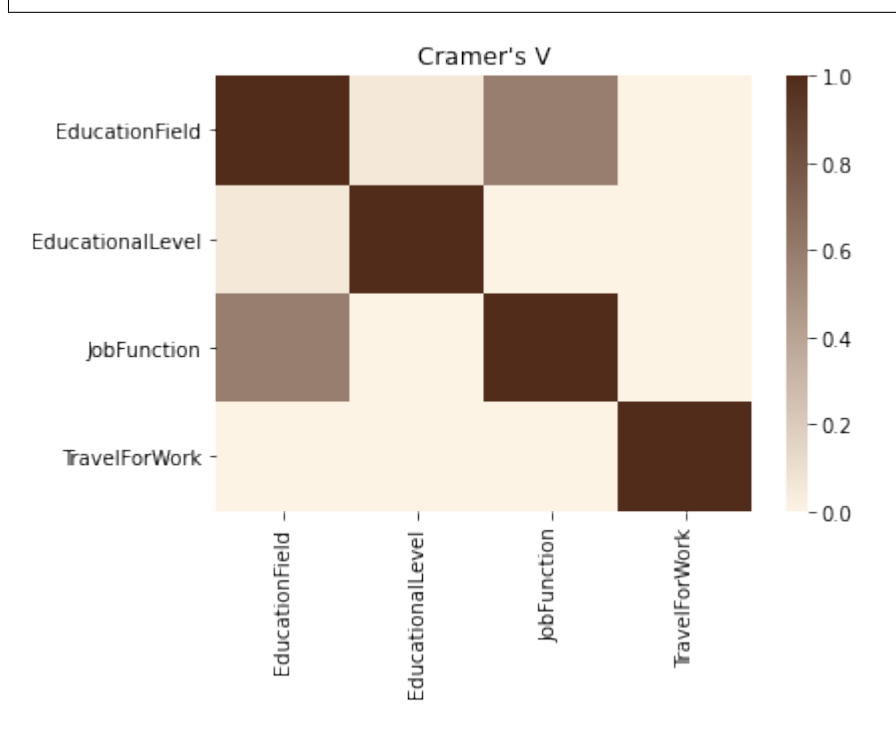

## **8.3.3 Pearson Correlation Coefficient**

The Pearson correlation coefficient is known by several names like Pearson's r, Pearson product moment correlation coefficient, bivariate correlation, or the correlation coefficient. It has a range of [-1, 1] where 1 means that the two datasets are perfectly correlated, and a value of -1 means that the correlation is perfectly out of phase. So, when one dataset is increasing the other one is decreasing.

The Pearson correlation coefficient is a normalized value of the covariance between the continuous datasets X and Y. It is normalized by the product of the standard deviation between X and Y and is given with this formula:

$$
\rho_{X,Y} = \frac{cov(X,Y)}{\sigma_X \sigma_Y}
$$

```
attrition_path = os.path.join('/opt', 'notebooks', 'ads-examples', 'oracle_data', 'orcl_
˓→attrition.csv')
df = pd.read_csv(attrition_path,usecols=['Age', 'YearsinIndustry', 'YearsOnJob', 'YearsWithCurrManager',
˓→'YearsAtCurrentLevel'])
df.ads.feature_type = {'Age': ['continuous'], 'YearsinIndustry': ['continuous'],
˓→'YearsOnJob': ['continuous'],
                       'YearsWithCurrManager': ['continuous'], 'YearsAtCurrentLevel': [
˓→'continuous']}
df.ads.pearson()
```
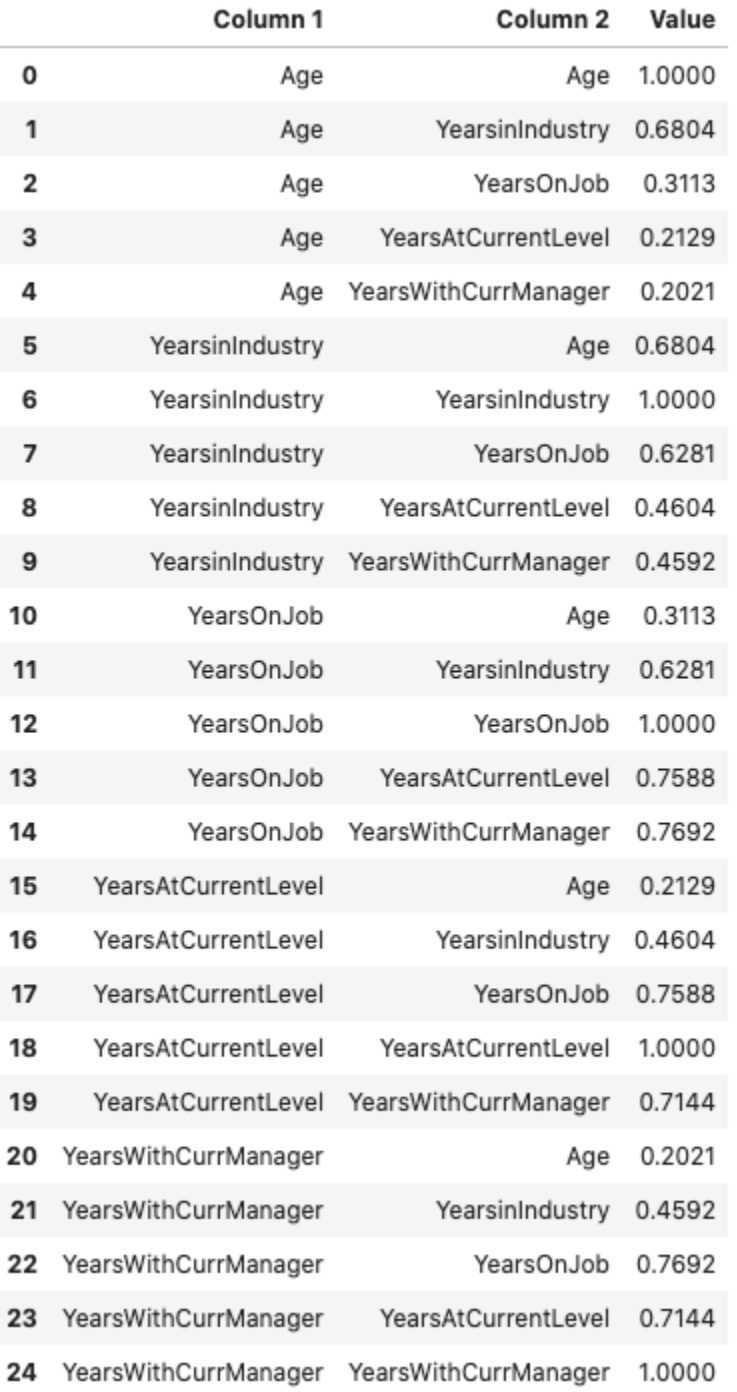

This same information can be represented in a plot using the .pearson\_plot() method:

df.ads.pearson\_plot()

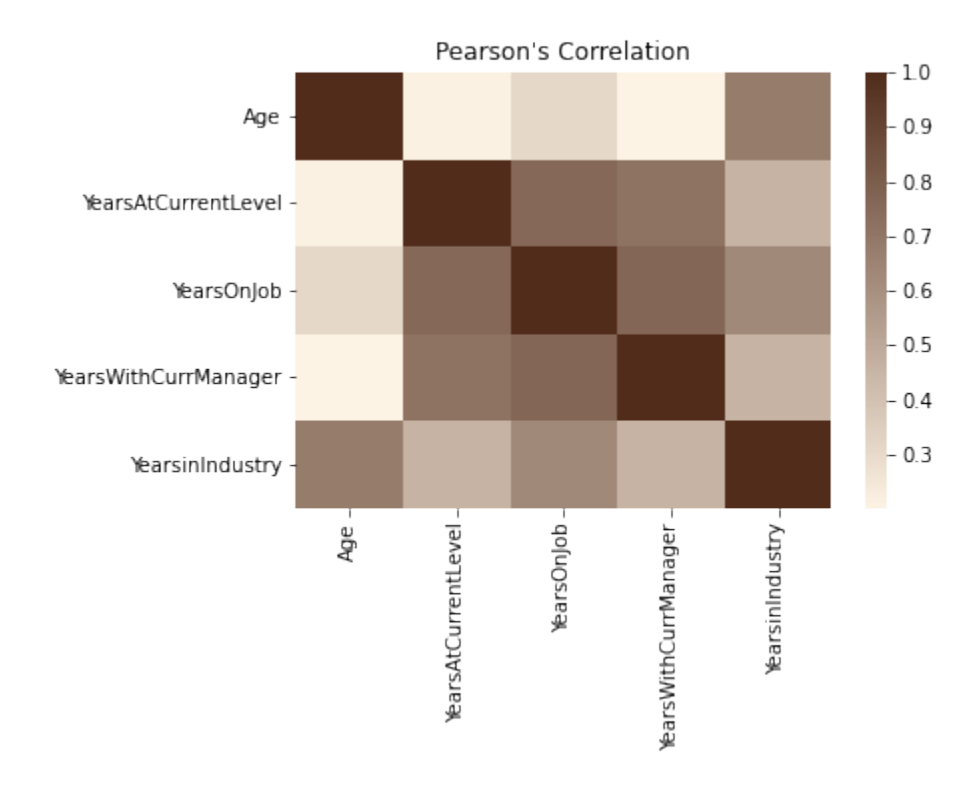

## **8.4 Feature Count**

Each column in a Pandas dataframe is associated with at least one feature type. That feature type is the default, and it's determined by the Pandas dtype. However, the feature type system allows you to associate a feature with multiple feature types using an inheritance system. A feature could have a feature set of wholesale\_price, car\_price, USD, and continuous.

You can call the . feature\_count () method on a dataframe to provide a summary of what features are being used. The output is a dataframe where each row represents a feature type, which is listed in the Feature Type column. The next column lists the number of times the feature type appears in any of the columns. Since each feature can have multiple feature types, it counts all occurrences. The Primary column is the count of the number of times that the feature type is listed as the primary feature type that has no subclasses.

In the next example, the orcl\_attrition dataset is loaded. The feature types are assigned and the top of the dataframe is displayed.

```
attrition_path = os.path.join('/opt', 'notebooks', 'ads-examples', 'oracle_data', 'orcl_
˓→attrition.csv')
df = pd.read_csv(attrition_path,
                 usecols=['Attrition', 'TravelForWork', 'JobFunction',
˓→'TrainingTimesLastYear'])
df.ads.feature_type = {'Attrition': ['boolean', 'category'],
                       'TravelForWork': ['category'],
                       'JobFunction': ['category'],
                       'TrainingTimesLastYear': ['integer']}
df.head()
```
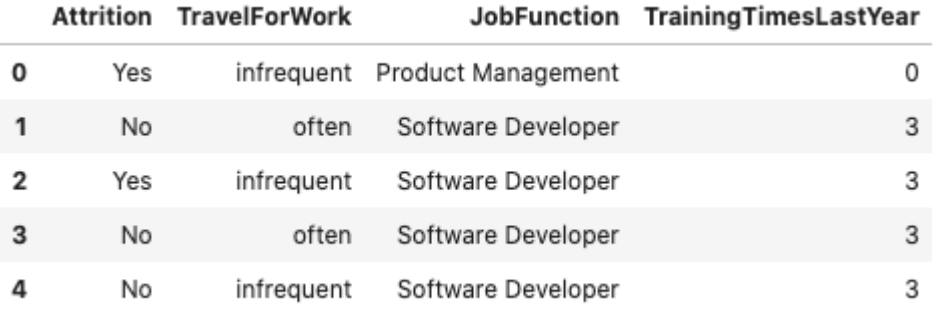

In the preceding example, the .ads.feature\_type method is used to store the feature types associated with each column. For example, the Attrition column has the Boolean and category feature types. You can also use the .ads. feature\_type method to return a dictionary that lists the feature types that are assigned to each feature. Notice that the Attrition feature has the feature types Boolean, category, and string associated with it. In the preceding example, only the Boolean and category feature types were specified. That's because the feature type system automatically appends the feature type string based on the Pandas dtype, and is the default feature type. With TrainingTimesLastYear, the feature type that was specified was an integer. Since this is the dtype, no additional feature type was appended.

df.ads.feature\_type

```
{'Attrition': ['boolean', 'category', 'string'],
 'TravelForWork': ['category', 'string'],
 'JobFunction': ['category', 'string'],
 'TrainingTimesLastYear': ['integer']}
```
The .feature\_count() method is called on the dataframe in the next example. It provides a summary of the features used across all features in the dataframe. The output dataframe has one row for each feature type that is represented in the dataframe. This is listed in the Feature Type column. The next column lists the number of times the feature type appears in any of the columns. For example, the category feature type appears in the Attrition, TravelForWork, and JobFunction columns. So, it has a count of three. The Primary column is the count of the number of times that the feature type is listed as the primary feature type. For the category feature type, the value is two because TravelForWork and JobFunction have this set as their primary feature type. While category is a feature type of Attrition, it's not the primary feature type, Boolean is. With a string feature type, it occurs in the Attrition, TravelForWork, and JobFunction features. However, it's not the primary feature type in these features so its count is 3, but its Primary count is zero.

df.ads.feature\_count()

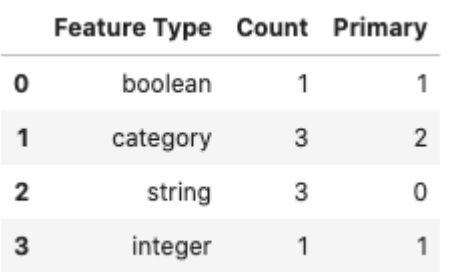

## **8.5 Feature Plot**

Visualization of a dataset is a quick way to gain insights into the distribution of values. The feature type system in ADS provides plots for all ADS-supported feature types. However, it's easy to create feature plots for your custom feature types. Calling .feature\_plot() on a Pandas Series produces a univariate plot. The .feature\_plot() method is also available on a dataframe. When it is called a dataframe is returned where the column Column lists the name of the feature and the column Plot has a plot object.

The power of the feature plot is that you can customize the feature plot that is created for the custom feature types that you create. Since a feature can have multiple inheritance, the inheritance chain is used to determine which . feature\_plot() method is dispatched.

### **8.5.1 Creating**

The .feature\_plot() is defined on a Pandas Series and dataframes. The behavior between the two is similar though different. On a Pandas Series, a matplotlib.pyplot object is returned. On a Pandas dataframe a dataframe is returned with a collection of matplotlib.pyplot objects.

#### **8.5.1.1 Series**

When using a Pandas Series and the .feature\_plot() method, a matplotlib.pyplot object is returned.

The next example loads the orcl\_attrition dataset and assigns feature types to each feature. The TravelForWork feature has a simple feature type inheritance chain with a single feature type, category. category is a default feature type so ADS provides a .feature\_plot() method for it. Calling .feature\_plot() produce sa horizontal bar chart with a count of the number of observations in each category. In this specific case, it is a count of the number of employees that travel for work:

```
attrition_path = os.path.join('/opt', 'notebooks', 'ads-examples', 'oracle_data', 'orcl_
˓→attrition.csv')
df = pd.read_csv(attrition_path,
                usecols=['Attrition', 'TravelForWork', 'JobFunction',
˓→'TrainingTimesLastYear'])
df.ads.feature_type = {'Attrition': ['category'], 'TravelForWork': ['category'],
                        'JobFunction': ['category'], 'TrainingTimesLastYear': ['continuous
ightharpoonup']}
df['TravelForWork'].ads.feature_plot()
```
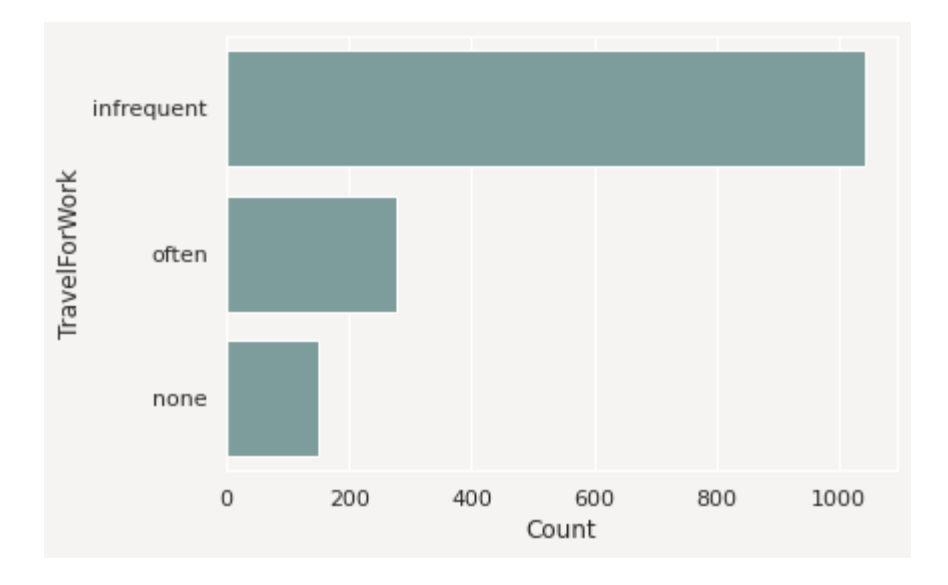

#### **8.5.1.2 Dataframe**

It's often expedient to produce the feature plots for all the features in a dataframe. You can this by calling . feature\_plot() on a dataframe. Unlike the Pandas Series version of .feature\_plot(), it doesn't return a matplotlib.pyplot object. ADS tends to be a dataframe centric system because it often returns dataframes when there are more than one value. This makes the interface consistent and the output is easy to manipulate. Thus, the Pandas dataframe version of the .feature\_plot() method returns a row-dominate dataframe with two columns, Column and Plot. Each row represents a feature in the source dataframe. The Column column has the name of the feature or column in the source dataframe. The Plot column has a matplotlib.pyplot object representing the resulting plot from the call to .feature\_plot() on that column.

df.ads.feature\_plot()

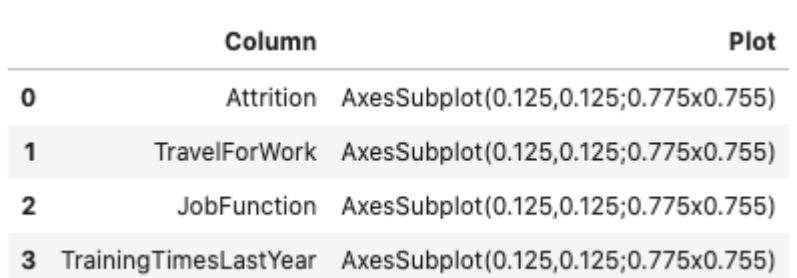
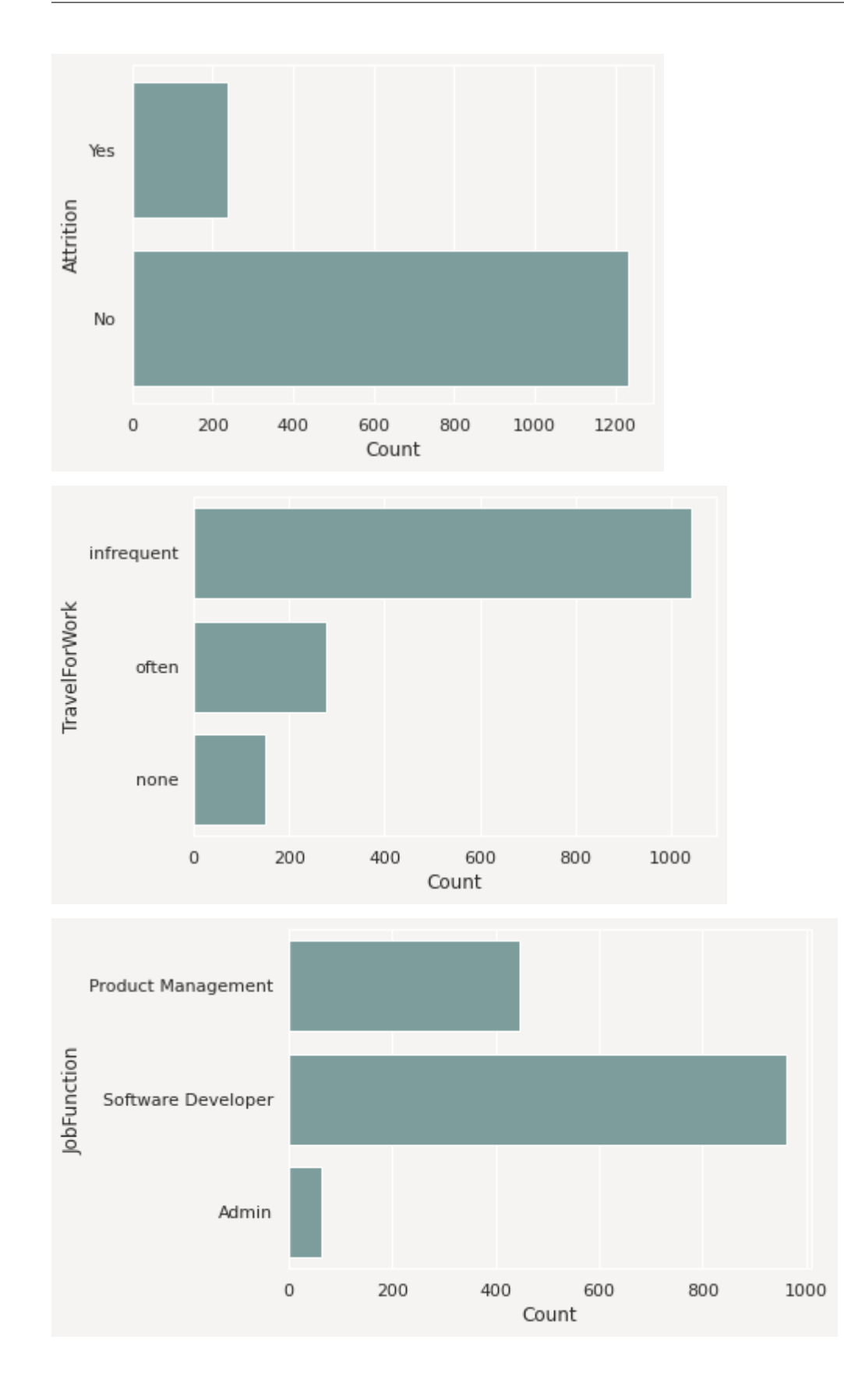

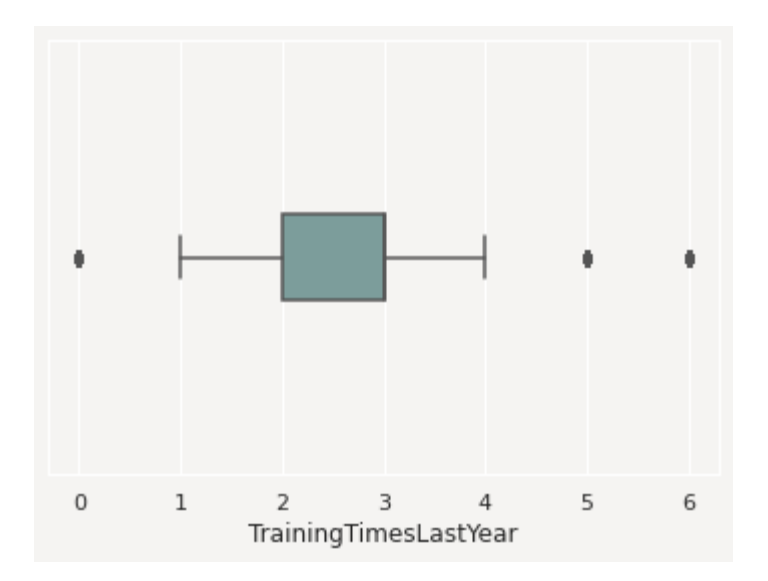

# **8.5.2 Modifying**

The feature type system is designed to allow you to reuse your code when working with a feature. The . feature\_plot() method is a custom feature type you can override to produce custom plots that work well with the data you have. However, sometimes the plots may need adjustments to properly represent a specific version of a feature. The feature plot system returns plots that can be modified.

The .feature\_plot() method on a Pandas Series returns a single matplotlib.pyplot object. This same method on a Pandas Series returns a dataframe with the Plot column is a matplotlib.pyplot object. You can modify these objects.

The next example captures the matplotlib.pyplot object in the variable travel\_plot, and then modifies the plot by adding a title.

```
travel_plot = df['TravelForWork'].ads.feature_plot()
travel_plot.set_title("Count of the Number of Employees that Travel")
```
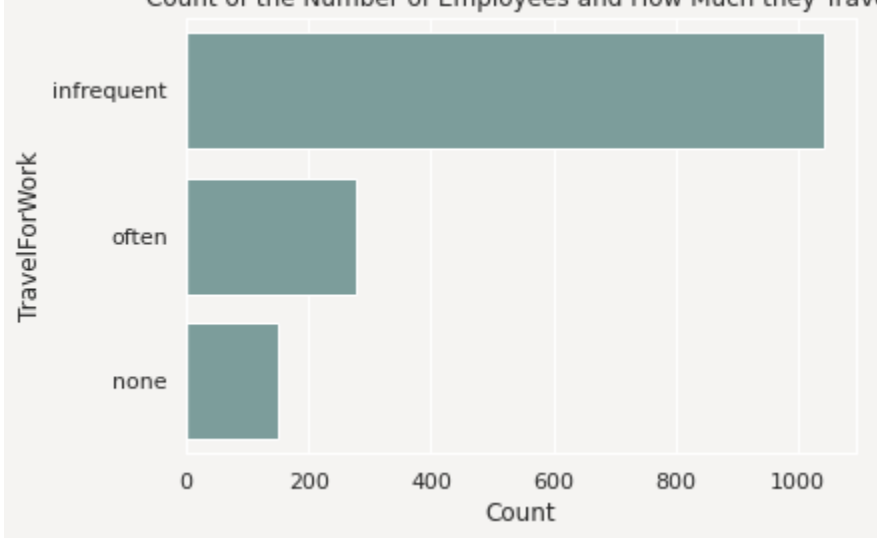

Count of the Number of Employees and How Much they Travel

You could use this same approach on the dataframe of plots by iterating over each row in the dataframe, and applying the desired changes.

## **8.5.3 Custom Feature Plots**

ADS comes with feature plots for the default feature types. While these are designed to be generic and provide reasonable default values, they aren't designed to meet each use case. Custom features are designed to have the . feature\_plot() method overridden so that you get a plot that best summarizes your data.

You could create a custom feature type called CreditCard. This feature type represents a set of credit card numbers as a series of strings. The default feature type would be String and wouldn't produce a satisfactory summary of the data. A convenient summary might be a count of the number of cards that are issued by each financial institution along with a count of where the data is missing or that the card number is invalid.

For this example, use the card\_identify().identify\_issue\_network() helper function because it returns a string of the name of the financial institution that issued the card.

To create a custom feature plot, in the class that you're using to create the custom feature, override the feature\_plot method. This method must be static. It accepts a Pandas Series, and returns a matplotlib.pyplot. There is nothing that enforces the fact that this type of object is returned. However, it's a good idea to be consistent with the plots that are returned by the default feature types.

```
from ads.feature_engineering import feature_type_manager, FeatureType
from ads.common.card_identifier import card_identify
class CreditCard(FeatureType):
   @staticmethod
   def feature_plot(x: pd.Series) -> plt.Axes:
      def assign_issuer(cardnumber):
         if pd.isnull(cardnumber):
            return "missing"
         else:
            return card_identify().identify_issue_network(cardnumber)
     card_types = x.apply(assign_issuer)
      df = card_types.value_counts() .to-frame()if len(df.index):
         ax = sns.barplot(x=df.index, y=list(dftlock, 0]))ax.set(xlabel="Issuing Financial Institution")
         ax.set(ylabel="Count")
         return ax
```
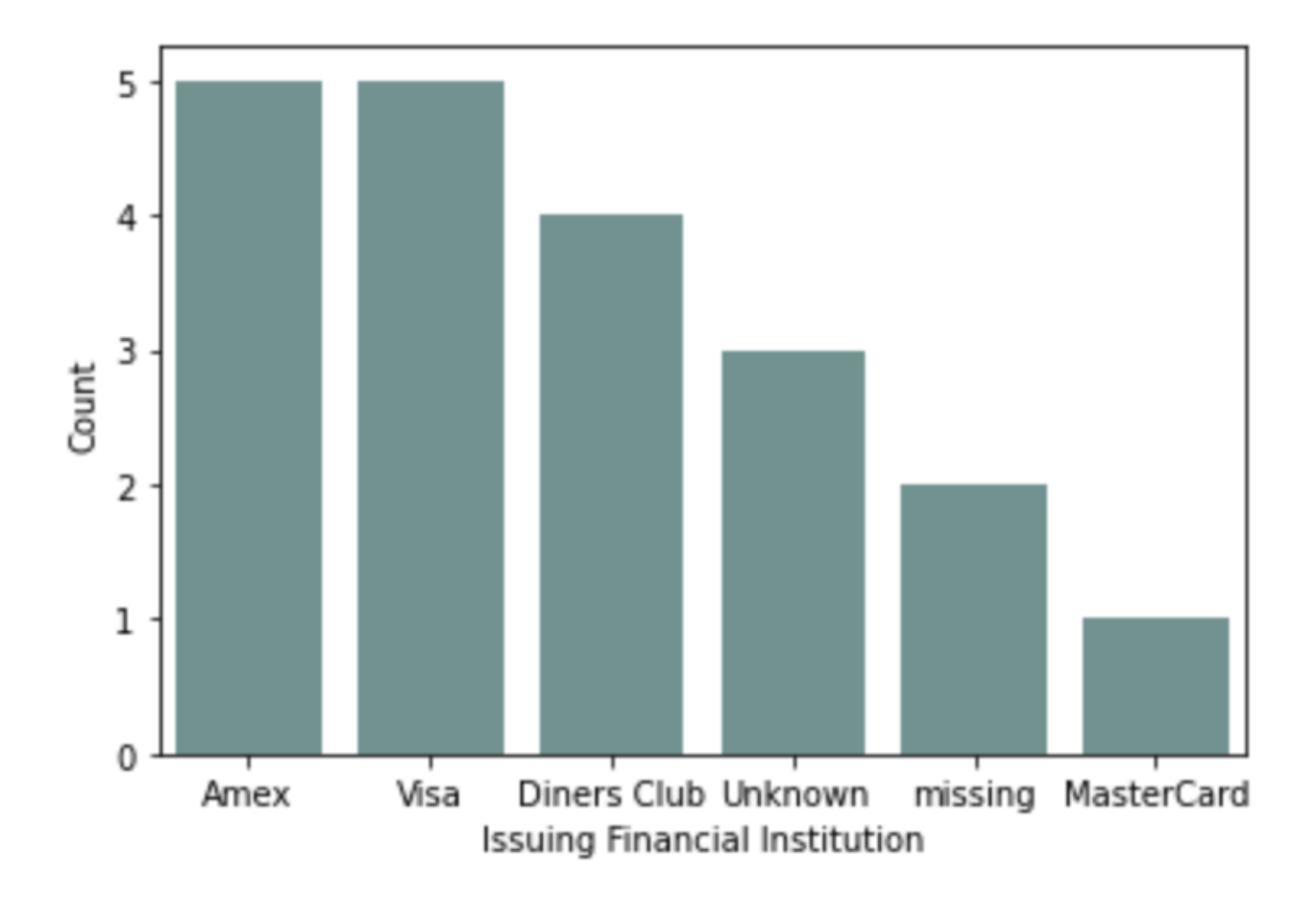

# **8.6 Feature Statistics**

Computing summary statistics is one of the most common tasks that data scientists do during an exploratory data analysis (EDA). The goal of the . feature\_stat() method is to produce relevant summary statistics for the feature set. The feature type framework allows you to customize what statistics are used in a feature type. It also standardizes the way those statistics are returned. This empowers you to produce visualizations, and other tools that can use the standardized output.

## **8.6.1 Using**

The .feature\_stat() is used to compute the feature statistics, and it is defined on a Pandas Series and dataframe. In both cases, the method returns a row-dominate dataframe where each row represents a single observation. In each case, there are columns that represent the metric that was computed and the value. When it is called on a dataframe, there is one other column that represents the feature that the metric was computed for.

## **8.6.1.1 Dataframe**

The .feature\_stat() method also works at the dataframe level. It produces a similar output to that of the series, except it has an additional column that lists the column name where the metric was computed.

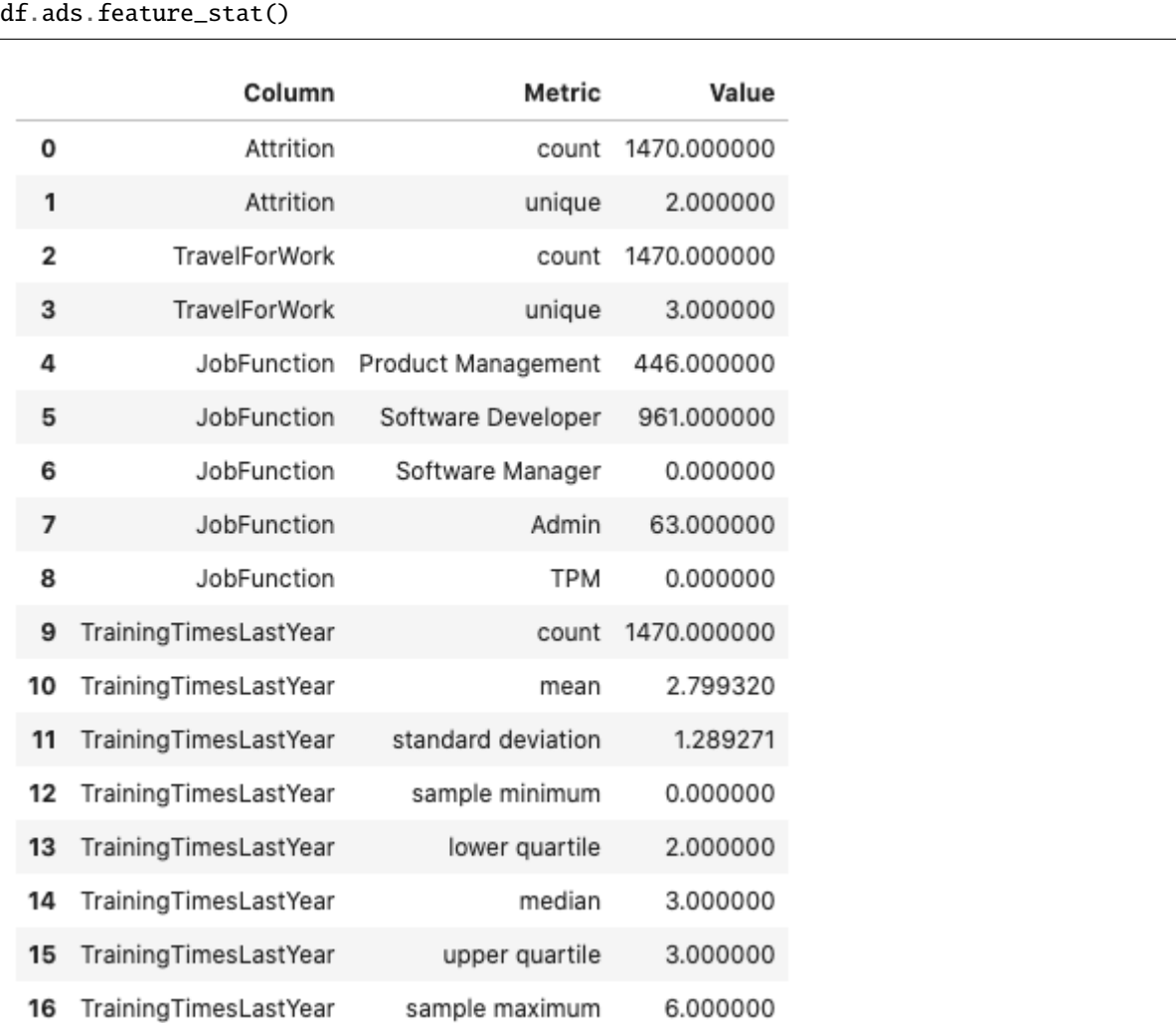

## **8.6.2 Reshaping the Output**

The .feature\_stat() method outputs its data in a row-dominate format to make it easy to work with. However, there are times when a column dominate format helps to better understand the data. This is often the case when the data all have similar summary statistics. You can convert from the row-dominate to the column-dominate format with the .pivot\_table() method, which is part of Pandas. When there are missing values, an NaN is inserted.

df.ads.feature\_stat().pivot\_table(index='Column', columns='Metric', values = 'Value')

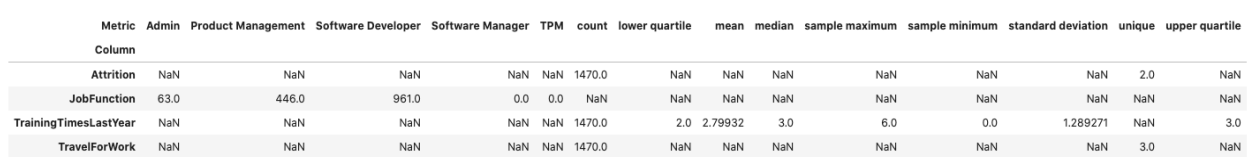

#### **8.6.2.1 Series**

The .feature\_stat() outputs a Pandas dataframe where each row represents a summary statistic. This is called the row-dominate format. The statistics that are reported depending on the inheritance chain of the feature types. The feature type framework iterates from the primary feature type to the default feature type looking for a feature type that has the .feature\_stat() method defined and then dispatches on that.

In the next example, the .feature\_stat() for the integer feature type is run. This feature set returns the count of the observations, the mean value, the standard deviation, and Tukey's Five Numbers (sample minimum, lower quartile, median, upper quartile, and sample maximum).

df['TrainingTimesLastYear'].ads.feature\_stat()

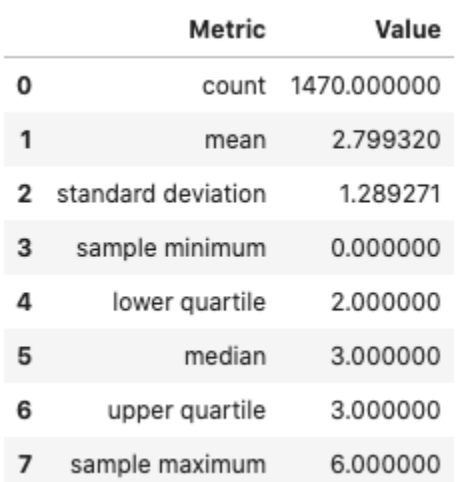

The summary statistics that you create depend on the feature type. For example, assume that there is a dataframe, df, that has a column named JobFunction and the dtype is categorical. Thus, its default feature type is also categorical. A call to .feature\_type\_stat() produces a count of the number of observations, and the number of unique categories:

df['JobFunction'].ads.feature\_stat()

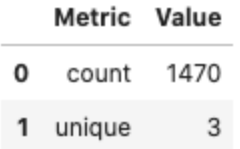

## **8.6.3 Custom Feature Statistics**

You can create custom summary statistics when working with a custom feature type. The previous example with the JobFunction statistics, they might not be an ideal summary for this feature. Instead, you might want to know the number of job functions in each category. You can create a new feature type and it is associated .feature\_stat() method. In the next example, a new custom feature type called JobFunction is created. It overrides the .feature\_stat() method to produce a count of the number of each job functions in the data. This feature type is then registered and the dataframe JobFunction column is updated so that it now inherits from the JobFunction feature type. Then it prints the feature summary statistics for the JobFunction column.

To create a custom feature statistics, in the class that you are using to create the custom feature, override the feature\_stat method. This method must be static. It accepts a Pandas Series and returns a dataframe. The series is the values in the feature that you are computing the statistic for so you must know the dtype that will be passed in.

The resulting dataframe must have the columns Metric and Value. The Metric column is a string that defines the metric that is being computed. The Value column is a floating-point value of the metric that was computed.

If there are no metrics that are to be returned, then an empty dataframe with these columns must be returned. There is no limit to the number of metrics that can be returned.

```
from ads.feature_engineering import feature_type_manager, FeatureType
# Create the JobFunction feature type
class JobFunction(FeatureType):
   @staticmethod
    def feature_stat(series: pd.Series) -> pd.DataFrame:
        result = dict()job_function = ['Product Management', 'Software Developer', 'Software Manager',
˓→'Admin', 'TPM']
        for label in job_function:
            result[label] = len(series[series == label])return pd.DataFrame.from_dict(result, orient='index', columns=[series.name])
# Register the JobFunction feature type and assign it to the dataframe
feature_type_manager.feature_type_register(JobFunction)
df['JobFunction'].ads.feature_type = ['job_function', 'category']
df['JobFunction'].ads.feature_stat()
```
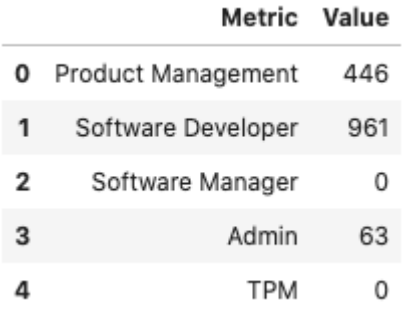

# **8.7 Feature Type Manager**

ADS uses custom feature types that define the characteristics of the feature types. It also uses a set of custom validators and warning handlers to provide reusable code to provide validation information for the feature.

The role of the feature type manager is to provide an interface to manage the custom feature types and various handlers.

```
import ads
from ads.feature_engineering import feature_type_manager
```
# **8.7.1 Custom Feature Types**

Custom feature types are created by a data scientist to define a new feature type that is specific to their data. You do this by creating a class that inherits from the FeatureType class. This custom feature type class must be linked to the ADS system for it to be available for use in ADS. The feature type manager is used to administer this connection.

## **8.7.1.1 List**

Calling feature\_type\_manager.feature\_type\_registered() gives an overview of all the registered feature types. The output is a dataframe with the following columns:

- Class: Registered feature type class.
- Name: Feature type class name.
- Description: Description of each feature type class.

feature\_type\_manager.feature\_type\_registered()

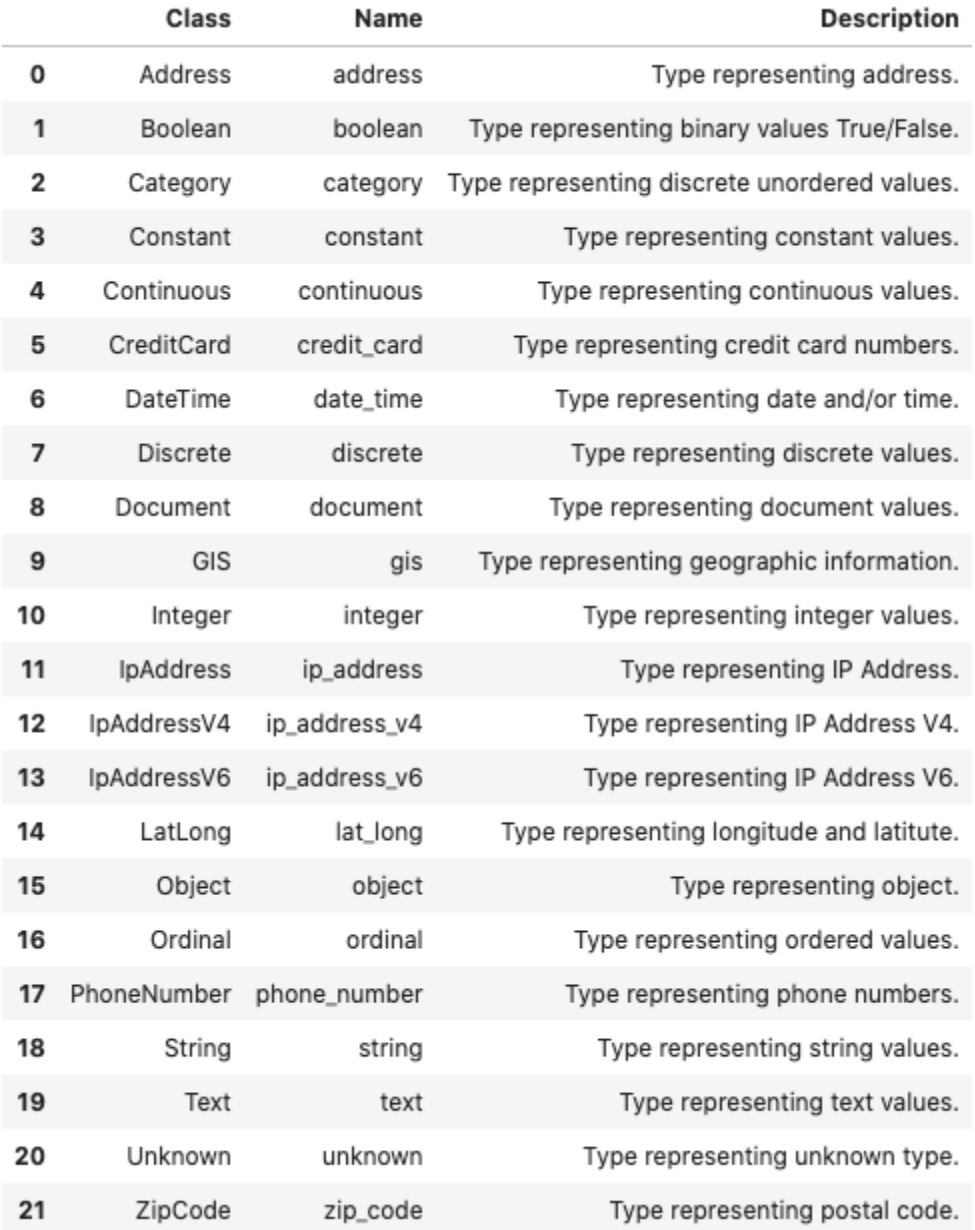

### **8.7.1.2 Register**

The feature type framework comes with some common feature types. However, the power of using feature types is that you can easily create your own, and apply them to your specific data.

To create a custom feature type, you need to create a class that is inherited from the FeatureType class. The class must be registered with ADS before you can use it. You do this using the feature\_type\_manager. feature\_type\_register() method passing in the name of the class.

In the next example, the MyFeatureType custom feature type is created and registered:

```
class MyFeatureType(FeatureType):
   description = "This is an example of custom feature type."
```
(continues on next page)

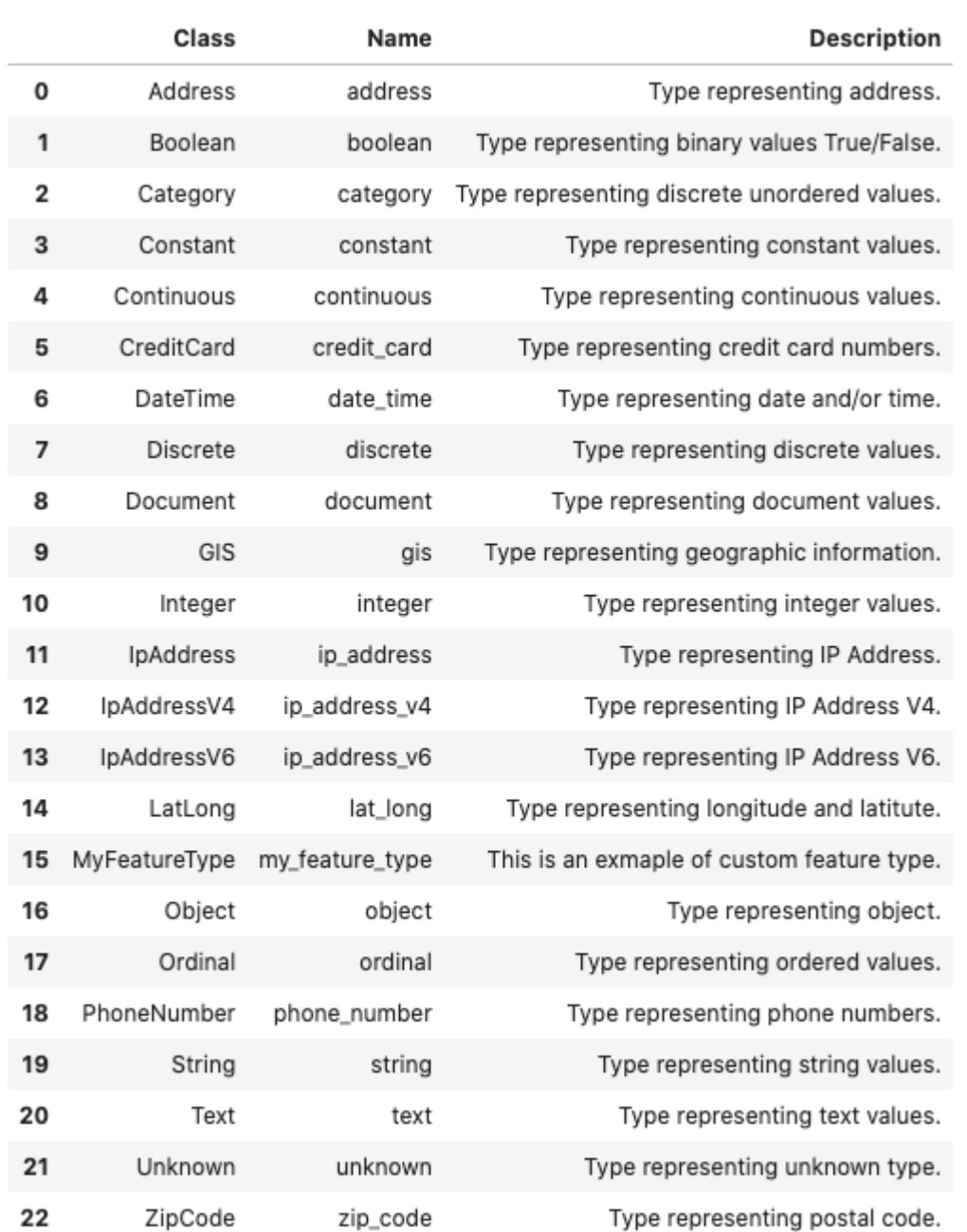

## feature\_type\_manager.feature\_type\_register(MyFeatureType) feature\_type\_manager.feature\_type\_registered()

## **8.7.1.3 Reset**

The feature\_type\_manager.reset() is used to unregister all custom feature types. The next example registers the MyFeatureType and checks that it's there. Then it resets the feature types and checks that MyFeatureType is not registered.

```
feature_type_manager.feature_type_register(MyFeatureType)
print("MyFeatureType is registered:" + str('my_feature_type' in feature_type_manager.
˓→feature_type_registered()['Name'].unique()))
print("Removing all the custom feature types")
feature_type_manager.feature_type_unregister('my_feature_type')
print("MyFeatureType is registered:" + str('my_feature_type' in feature_type_manager.
˓→feature_type_registered()['Name'].unique()))
```
MyFeatureType is registered:True Removing all the custom feature types MyFeatureType is registered:False

### **8.7.1.4 Unregister**

Custom feature types can be unregistered from ADS using the feature type name and the feature\_type\_manager. feature\_type\_unregister() method. Built-in feature types can't be unregistered.

The next example unregisters the MyFeatureType class using the my\_feature\_type feature type name . It also displays the list of registered classes ,and the fact that MyFeatureType was removed.

```
feature_type_manager.feature_type_unregister('my_feature_type')
feature_type_manager.feature_type_registered()
```
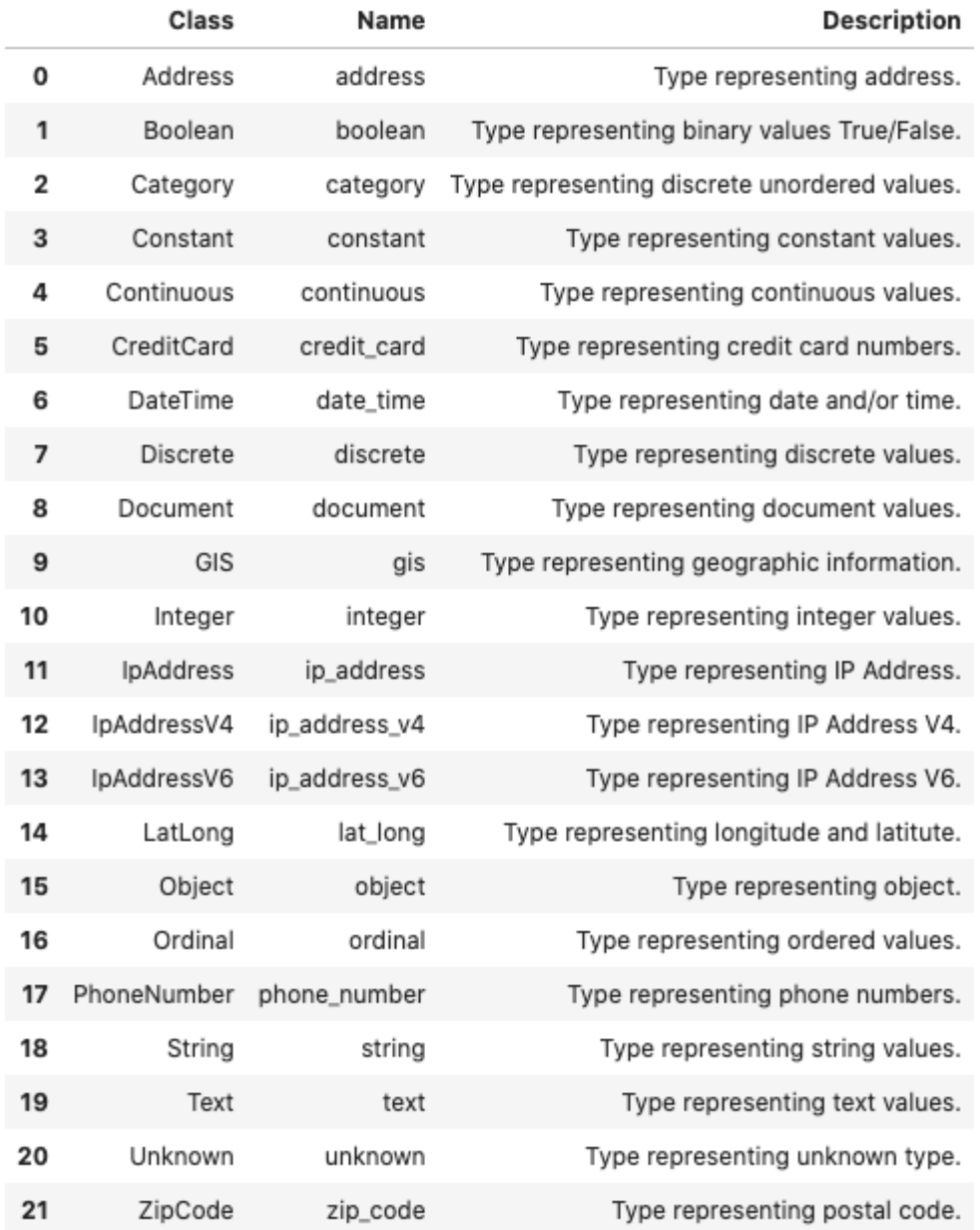

# **8.7.2 Feature Type Object**

Feature type objects are derived from the FeatureType class. Obtaining a feature type object allows access to manipulate the feature type validators and feature type warnings that are associated with a given feature type. A feature type object is loaded using the feature\_type\_manager.feature\_type\_object() method and providing the its feature type name. For example, a PhoneNumber custom feature type class might have the feature type name phone\_number. This feature type is loaded by following this approach:

PhoneNumber = feature\_type\_manager.feature\_type\_object('phone\_number')

Feature type validators and warnings register their handlers at the feature type level. Therefore, feature type objects are used to manage these handlers.

### **8.7.2.1 Feature Type Validator**

### **8.7.2.1.1 List**

The .validator.registered() method returns a dataframe with the validators, conditions, and feature type validators that are associated with the given feature type. For example, assume that there is a custom feature type CreditCard and it has a single validator registered. The next example demonstrates how to list the validators. It returns a dataframe with the following columns:

- Name: Method name of the validator.
- Conditions: The conditions that call the handler.
- Handler: Name of the function to perform the validation. This is the actual handler.

```
CreditCard = feature_type_manager.feature_type_object('credit_card')
CreditCard.validator.registered()
```
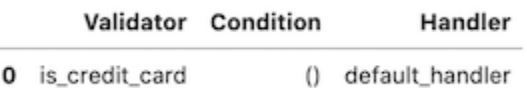

### **8.7.2.1.2 Register**

Use the .validator.register() method on a feature type object to register a handler. A handler can be a default handler, meaning that there are no conditions on it or a handler with conditions. To register a default handler, use the following parameters:

- name: The validator name to use to invoke the feature type validator.
- default\_handler: The function name of the default feature type validator.
- replace: The flag indicating if the registered handler is replaced with the new one.

To register a handler with conditions use the following parameters:

- name: The validator name that is used to invoke the feature type validator.
- condition: The conditions that call the handler.
- handler: The function name of the feature type validator.
- replace: The flag indicating if the registered handler is replaced with the new one.

The next example obtains the feature type object, CreditCard, and then it registers the default feature type validator. If one exists with the same name, it is replaced. A call to CreditCard.validator\_registered() returns the registered handlers for the credit card feature type.

```
def is_visa_card_handler(data: pd.Series, *args, **kwargs) -> pd.Series:
   PATTERN = re.compile(_pattern_string, re.VERBOSE)
   def _is_credit_card(x: pd.Series):
        return (
            not pd.isnull(x)
            and PATTERN.match(str(x)) is not None
        )
   return data.apply(lambda x: True if _is_credit_card(x) else False)
```
(continues on next page)

(continued from previous page)

```
CreditCard = feature_type_manager.feature_type_object('credit_card')
CreditCard.validator.register(name='is_visa_card', handler=is_visa_card_handler)
CreditCard.validator.registered()
```
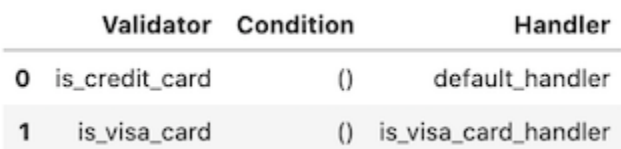

## **8.7.2.1.3 Unregister**

Use the .validator.unregister() method to remove a feature type validator. With a default feature type validator, only the name of the validator is required. To remove a conditional validator, the condition parameter must be specified with a dictionary or tuple that matches the conditions of the handler to be removed.

Assume, that there is a CreditCard``custom feature type class with the feature type name ``is\_credit\_card and the condition 'card\_type'='Visa'. The next example demonstrates how this validator is removed.

```
CreditCard = feature_type_manager.feature_type_object('credit_card')
CreditCard.validator.unregister(name="is_credit_card", condition = {"card_type": "Visa"})
```
## **8.7.2.2 Feature Type Warning**

## **8.7.2.2.1 List**

The .warning.registered() method returns a dataframe with the name of a warning and handler. For example, assume that there is a custom feature type with the feature type name credit\_card. The following example provides information on the warnings that have been registered with this custom feature type.

CreditCard = feature\_type\_manager.feature\_type\_object('credit\_card') CreditCard.validator.registered()

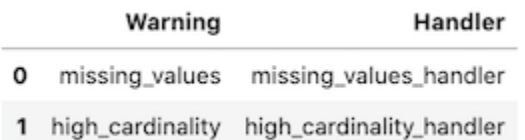

#### **8.7.2.2.2 Register**

Feature type warnings are registered with the feature type object. You can assign the same handler to multiple feature types. The .warning.register() method registers the handler for the warning. You give it a name for the handler and the handler function. The optional  $\text{replace} = \text{True}$  parameter overwrites the handler when the name exists.

```
CreditCard = feature_type_manager.feature_type_object('credit_card')
CreditCard.warning.register(name='invalid_credit_card',
                            handler=invalid_credit_card_handler,
                            replace=True)
```
#### **8.7.2.2.3 Unregister**

To remove a feature type warning from a custom feature type use the .warning.unregister() method. It accepts the name of the feature type warning. The next code snippet removes the invalid\_credit\_card warning from a feature type class that has the feature type name credit\_card.

```
CreditCard = feature_type_manager.feature_type_object('credit_card')
CreditCard.warning.unregister('invalid_credit_card')
```
## **8.7.3 Feature Type Validator**

Feature validators are defined at the feature type object level. The feature type manager allows you to list all validators across all feature types. To register, unregister, or list the validators on a specific feature type, use the feature type object.

### **8.7.3.1 List**

To list the current feature handlers and their conditions for all feature types, use the feature\_type\_manager. validator\_registered() method. It returns a dataframe with the following columns:

- Feature Type: Feature type class name.
- Validator: Validation functions that you can call to validate a Pandas Series.
- Condition: Condition that the handler is registered in.
- Handler: Registered handler.

feature\_type\_manager.validator\_registered()

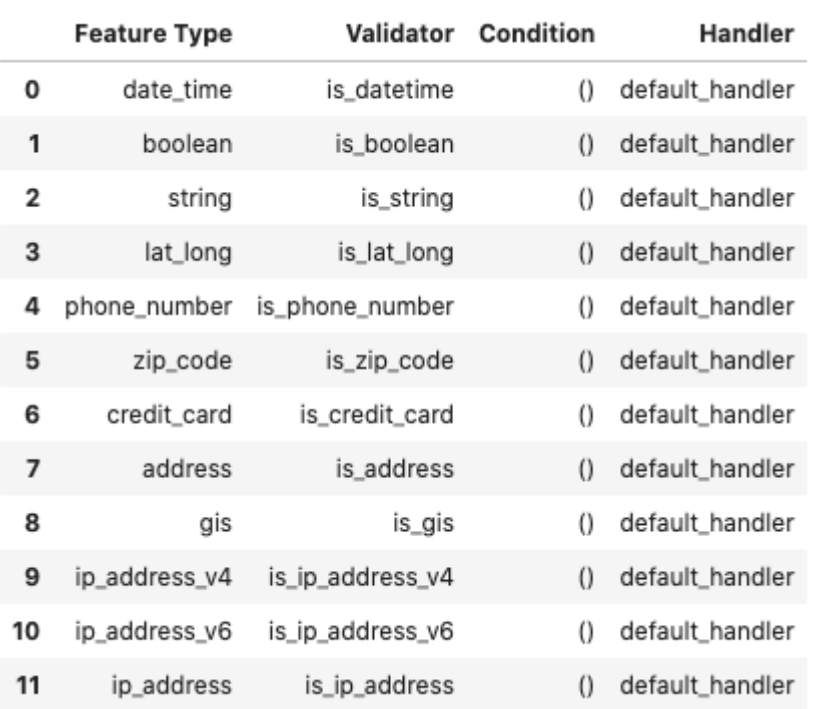

# **8.7.4 Feature Type Warning**

Feature warnings are defined at the feature type object level. The feature type manager allows to list all warnings across all feature types. To register, unregister, or list the warnings on a specific feature type, use the feature type object.

## **8.7.4.1 List**

The feature\_type\_manager.warning\_registered() method returns a dataframe of registered warnings all registered feature types. The columns of returned dataframe are:

- Feature Type: Feature type class name.
- Warning: Warning name.
- Handler: Registered warning handler for that feature type.

feature\_type\_manager.warning\_registered()

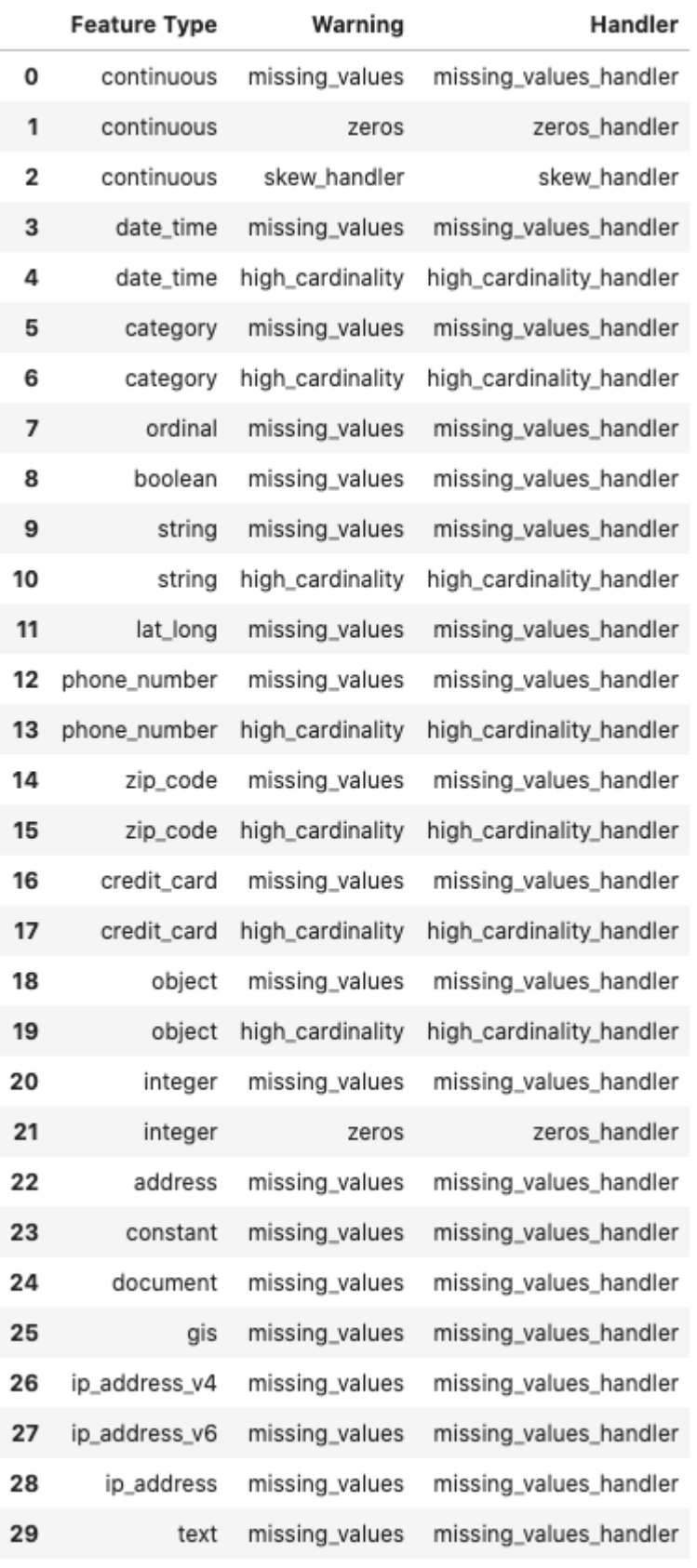

# **8.8 Feature Type Selection**

Pandas provide methods to select the columns that you want by using their column names or positions. However, a common task that data scientists perform is to select columns that have specific attributes. This is often done by manually examining the column names and making a list of them. Or by having attributes encoded to the column name and then creating a search pattern to return a list.

None of these methods are efficient or robust. The feature type system in ADS allows you to define feature types on the features. Since you have feature types assigned to a set of features, the feature type selection allows you to create a new dataframe with only the columns that have, or don't have, specific feature types associated with them.

You can select a subset of columns based on the feature types using the . feature\_select() method. The include parameter defaults to None. It takes a list of feature types (feature type object or feature type name) to include in the returned dataframe. The exclude parameter defaults to None. It takes a list of feature types to exclude from the returned dataframe. You can't set both include and exclude to None. A feature type can't be included or excluded at the same time.

```
attrition_path = os.path.join('/opt', 'notebooks', 'ads-examples', 'oracle_data', 'orcl_
˓→attrition.csv')
df = pd.read_csv(attrition_path,usecols=['Attrition', 'TravelForWork', 'JobFunction', 'EducationalLevel
\rightarrow'])
df.ads.feature_type = {'Attrition': ['boolean'],
                        'TravelForWork': ['category'],
                        'JobFunction': ['category'],
                        'EducationalLevel': ['category']}
```
Next, create a dataframe that only has columns that have a Boolean feature type:

```
df.ads.feature_select(include=['boolean'])
```
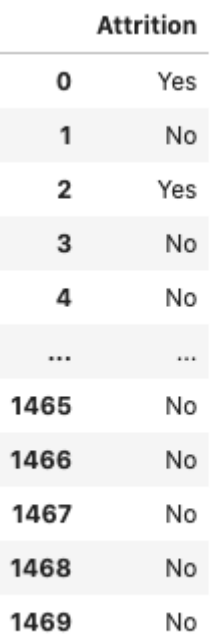

1470 rows  $\times$  1 columns

You can create a dataframe that excludes columns that have a Boolean feature type:

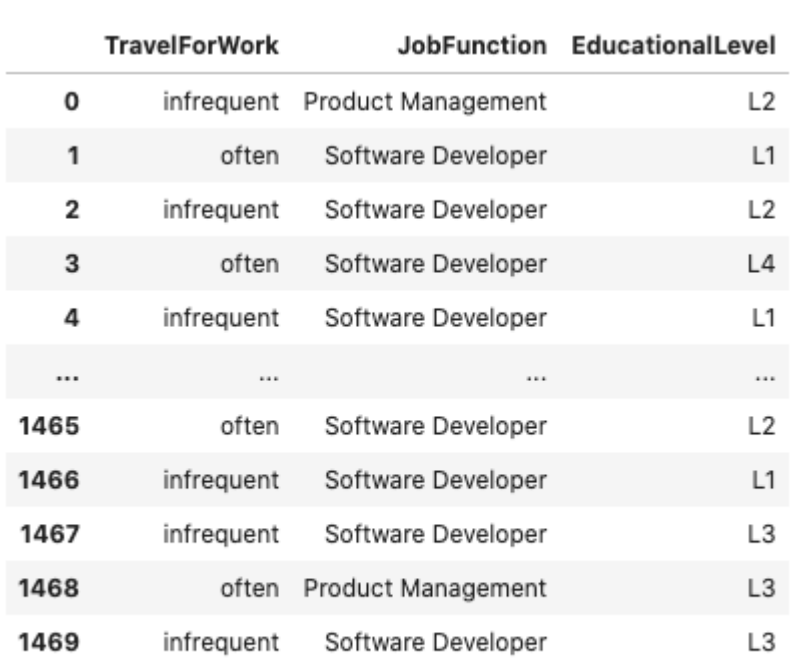

df.ads.feature\_select(exclude=['boolean'])

1470 rows  $\times$  3 columns

# **8.9 Feature Type Validator**

## **8.9.1 Overview**

One aspect of an exploratory data analysis (EDA) is to ensure that all the data is valid. For example, you may have credit card data and want to ensure that all the numbers are valid credit card numbers. The feature type validators are a way of performing this validation. There are built-in methods for the feature types that are provided by ADS, but the idea is for you to create these methods for your custom feature types.

Feature type validators are defined at the feature type level. You define functions that are applied to the features.

The feature type validators are a set of  $.is.*()$  methods, where  $*$  is generally the name of the feature type. For example, the method .is\_credit\_card() could be called to ensure that the data are all credit card numbers. The feature type validators return a Boolean Pandas Series, which is the length of the original data. If the element meets the criteria specified in the feature type validator, it indicates True. Otherwise, it is False. The .is\_\*() method is called the *validator*.

The feature type validator system is extensible. You can have multiple validators for any feature type. To continue with the credit card example, your main validator may be .is\_credit\_card(). However, other validators like. is\_visa() and .is\_mastercard() could be added that determine if the credit card numbers are associated with Visa or Mastercard accounts.

You can extend the feature type validator by using conditions. Conditions allow you to have different sets of feature type validators based on a set of arguments that you define called *conditions*. For example, if you wanted to and see if a credit card is a Visa card you could create a condition like .is\_credit\_card(card\_type='Visa'). Then you register a feature handler with that condition, and it runs when you pass in that condition.

Open and closed are the two types of conditions. A closed condition requires that parameter and value match for the handler to be dispatched. An open condition only checks the parameter and not the value and will dispatch the handler based on that.

## **8.9.2 Create**

The power of the feature type system is that you can quickly create new feature type validators to validate your data. This is a two-step process:

- 1. Define a function that acts as the feature type validator.
- 2. Register the feature type validator.

A feature type validator is a function that respects these rules:

- It takes a Pandas Series as the first argument.
- The \*args and \*\*kwargs are supported.
- It returns a Boolean series that is the same length as the input series.

To register your own handler, you need to define the handler, and then register it to the feature type. If the handler already exists, you don't need to create a new one.

In the next example, a new feature type validator, .is\_visa\_card\_handler(), is created. It checks to see if the credit card number is issued by Visa by testing each element in the data parameter. It returns a Boolean series the same length as data.

```
def is_visa_card_handler(data: pd.Series, *args, **kwargs) -> pd.Series:
    "''"Processes data and indicates if the data matches Visa credit card.
   Parameters
    ----------
   data: pd.Series
        The data to process.
   Returns
    --------
   pd.Series: The logical list indicating if the data matches requirements.
    "''"''"''"\_pattern\_string = r"""^{\wedge}(??:4[0-9]{12} (?:[0-9]{3})? # Visa
        | ^{4}[0-9]{12}(?:[0-9]{6})?$ # Visa 19 digit
       )$
    """
   PATTERN = re.compile(_pattern_string, re.VERBOSE)
   def _is_credit_card(x: pd.Series):
        return (
            not pd.isnull(x)and PATTERN.match(str(x)) is not None
        )
   return data.apply(lambda x: True if _is_credit_card(x) else False)
```
# **8.9.3 Conditions**

A condition feature type validator allows you to specify arbitrary parameters that are passed to the feature type system. The system examines these parameters and determines which handler is dispatched.

Use the .validator.register() method to register a condition handler. The condition parameter is used to specify the conditions that must be met to invoke the handler. Conditions are user-defined parameters and values that help identify what condition that the handler is dispatched on.

The three types of condition handlers are open, closed ,and default. A closed condition handler must match both the condition parameter name and value to dispatch the handler. An open handler only matches the parameter name. For example, a closed condition handler could be fruit='peach'. Where an open condition handler would be dispatched without examination of the value of fruit. The default condition handler must always exist. There is one provided by the base class and you can also define a default condition handler by not providing a condition parameter when registering a feature type validation handler.

## **8.9.3.1 Closed Value**

Closed value condition feature types allow you to specify any number of key-value pairs to a condition handler, and control which validator is dispatched. However, when calling the handler all of the key-value pairs must match.

The condition parameter of the .validator.register() method explicitly defines key-value pairs that are used to determine which handler to dispatch. In a previous example, the is\_visa\_card validator was created to determine if the credit cards were issued by Visa. You could create the same effect by using a condition feature type validator on the is\_credit\_card feature type handle using explicit key-value pairs. To do this, the condition parameter accepts a dictionary of key-value pairs where the key is the parameter name and the dictionary value is the parameter value. For example, CreditCard.validator.register(name='is\_credit\_card', condition={"card\_type": "Visa "}, handler=is\_visa\_card\_handler) links the parameter card\_type to the value Visa. If card\_type has any other value, it won't dispatch the handler.

In the next example, the credit card feature type has a condition handler registered. It uses the same feature type validator, is\_visa\_card\_handler, that was used to create the is\_visa\_card default feature type validator.

```
CreditCard = feature_type_manager.feature_type_object('credit_card')
CreditCard.validator.register(name='is_credit_card', condition={"card_type": "Visa"},
                              handler=is_visa_card_handler)
CreditCard.validator.registered()
```
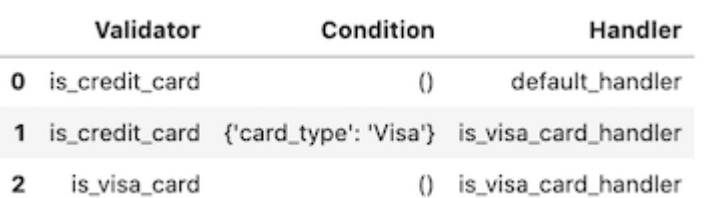

The next example creates a series of credit card numbers, and uses the card\_type="Visa" parameter when calling the is\_credit\_card validator. Notice that only the first two elements are flagged as being issued by Visa. If the default handler was called, all the returned values would be True because they are all valid credit card numbers.

```
visa = ["4532640527811543", "4556929308150929"]
mastercard = ["5406644374892259", "5440870983256218"]
amex = ["371025944923273", "374745112042294"]
series = pd. Series(visa + mastercard + amex, name='Credit Card')
series.ads.feature_type = ['credit_card']
series.ads.validator.is_credit_card(card_type="Visa")
```
0 True 1 True 2 False 3 False 4 False 5 False Name: Credit Card, dtype: bool

The same effect handler can be dispatched using a feature type object. The following two validator commands are equivalent.

```
CreditCard = feature_type_manager.feature_type_object('credit_card')
series.ads.validator.is_credit_card(card_type="Visa")
CreditCard.validator.is_credit_card(series, card_type="Visa")
```
With closed value condition feature type validators, the key and values must match what was registered. If they don't, the condition feature type validator isn't called. In the next example, the value is set to Mastercard to cause the default handler to be called:

series.ads.validator.is\_credit\_card(card\_type="Mastercard")

0 True 1 True 2 True 3 True 4 True 5 True Name: Credit Card, dtype: bool

To register a closed value feature type validator that has multiple conditions, you use a dictionary with multiple keyvalue pairs. For example, to create a condition that checks that the country code is 1 and area code is 902, you could do the following:

```
PhoneNumber.validator.register(name='is_phone_number',
                               condition={"country_code": "1", "area_code": "902"},
                               handler=is_1_902_handler)
```
### **8.9.3.2 Default**

Each feature type has a default handler that is called when no other handler can process a request. The process of creating a default handler is the same as any other type of handler. A feature type validator function is created. This handler is then registered with ADS using the feature type object that it is to be applied to along with a reference to a handle. Unlike the open and closed condition handlers, the condition parameter is excluded.

The next example obtains the feature type object, CreditCard, and then registers the default feature type validator. If one exists with the same name, it's replaced.

```
CreditCard = feature_type_manager.feature_type_object('credit_card')
CreditCard.validator.register(name='is_visa_card', handler=is_visa_card_handler)
CreditCard.validator.registered()
```
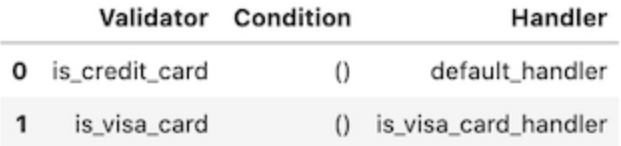

### **8.9.3.3 Open Value**

Open value condition feature type validators are similar to their closed value counterparts except the value isn't used in the matching process.

To register an open value condition feature type validator, the same process is used as for the closed value condition feature type validator with the exception that a tuple is used to specify the conditions and no values are provided. For example, CreditCard.validator.register(name='is\_credit\_card', condition=("card\_type ",), handler=is\_any\_card\_handler).

This example defines a feature type condition handler that accepts the card type as a parameter name:

```
def is_any_card_handler(data: pd.Series, card_type: str) -> pd.Series:
    "''"''"Processes data and indicates if the data matches any credit card
    Parameters
    ----------
    data: pd.Series
        The data to process.
    Returns
    --------
    pd.Series: The logical list indicating if the data matches requirements.
    """"
    if card_type == 'Visa':
        _pattern_string = r"""
            ^{\wedge}(??:4[0-9]{12} (?:[0-9]{3})? # Visa
            | ^{4}[0-9]{12}(?:[0-9]{6})?$ # Visa 19 digit
            ) $
        """
    elif card_type == 'Mastercard':
        _pattern_string = r"""
            ^5[1-5][0-9]{14}|^(222[1-9]|22[3-9]\\d|2[3-6]\\d{2}|27[0-1]\\d|2720)[0-9]{12}
\rightarrow$
        "" "" ""
    elif card_type == "Amex":
        _pattern_string = r"""
            ^{\wedge}3[47][0-9]{13}$
        ".<br>"" "" ""
    else:
        raise ValueError()
    PATTERN = re.compile(_pattern_string, re.VERBOSE)
    def _is_credit_card(x: pd.Series):
```
(continues on next page)

(continued from previous page)

```
return (
        not pd.isnull(x)
        and PATTERN.match(str(x)) is not None
    )
return data.apply(lambda x: _is_credit_card(x))
```
The next example registers the open value feature type validator using a tuple. Notice that values for the card\_type parameter aren't specified. However, the is\_any\_card\_handler function has a formal argument for it. The value of the parameter is passed into the handler. Also, notice the trailing comma to make the parameter in condition a tuple. This forces Python to make ('card\_type',) a tuple. The output of the example is the currently registered feature type validators.

```
CreditCard = feature_type_manager.feature_type_object('credit_card')
CreditCard.validator.register(name='is_credit_card', condition=("card_type",),␣
˓→handler=is_any_card_handler)
CreditCard.validator.registered()
```
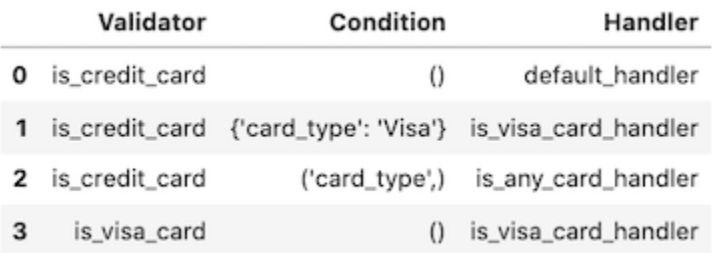

To determine which credit card numbers in the series variable are issued by Mastercard, pass the parameter card\_type="Mastercard" into the .is\_credit\_card() feature type validator. The feature type system examines the parameters, and then dispatches is\_any\_card\_handler. is\_any\_card\_handler accepts the card\_type parameter, and has logic to detect which numbers are Mastercard.

```
visa = ["4532640527811543", "4556929308150929"]
mastercard = ["5406644374892259", "5440870983256218"]
amex = ["371025944923273", "374745112042294"]
series = pd.Series(visa + mastercard + amex, name='Credit Card')
series.ads.feature_type = ['credit_card']
series.ads.validator.is_credit_card(card_type="Mastercard")
```
0 False 1 False 2 True 3 True 4 False 5 False Name: Credit Card, dtype: bool

You can use this approach by using the feature type object, CreditCard. In this example, the values in the variable series are checked to see if they match American Express credit card numbers:

CreditCard.validator.is\_credit\_card(series, card\_type="Amex")

0 False 1 False 2 False 3 False 4 True 5 True Name: Credit Card, dtype: bool

To register an open value feature type validator that has multiple conditions, you would use a tuple with multiple values. For example, if you wanted to create a condition that would check the country and area codes of a phone number, you could use the following:

```
PhoneNumber.validator.register(name='is_phone_number',
                               condition=(("country_code", "area_code")),
                               handler=is_county_area_handler)
```
You can't mix open and closed condition feature type validators.

### **8.9.3.4 Disambiguation**

A closed condition feature type was created for 'card\_type'='Visa'. There is also an open condition feature type that was created to handle all conditions that specify the card\_type parameter. There appears to be a conflict in that both conditions support the case of 'card\_type'='Visa'. In fact, there is no conflict. The feature type system determines the most restrictive case and dispatches it so the is\_visa\_card\_handler handler is called.

CreditCard.validator.registered()

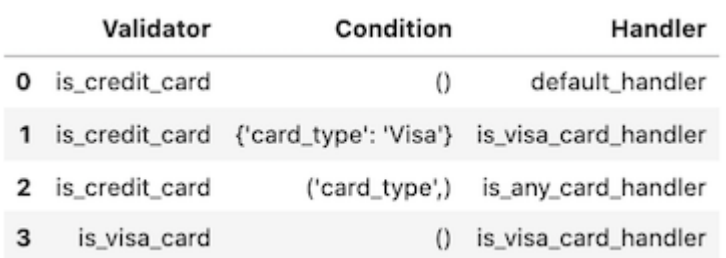

The next example causes the is\_visa\_card\_handler to be dispatched because it has the most restrictive set of requirements that match the parameters given:

series.ads.validator.is\_credit\_card(card\_type="Visa")

0 True 1 True 2 False 3 False 4 False 5 False Name: Credit Card, dtype: bool

## **8.9.4 List**

There are a number of ways to list the available validators,and their associated conditions and handlers. The feature type object is used to list the validators that are associated with a single feature type. Listing the feature types on a Pandas Series includes all the validators in the inheritance chain for the feature. When listing the validators on a dataframe it includes all the validators used on all the features in the dataframe. Finally, the feature type manager lists all the validators that have been registered with ADS.

### **8.9.4.1 Dataframe**

The .validator\_registered() method can be used on a dataframe to obtain information on the feature type validators that are associated with the features of the dataframe. The returned information has the validators for all features. A feature can have multiple feature types in its inheritance chain. This method reports on all feature types in this chain. Only features that have validators associated with it are in the returned dataframe.

The next example loads a sample dataset into a Pandas dataframe, and the feature types are assigned to these columns. The .ads.validator\_registered() is called on the dataframe. The following columns are returned:

- Column: The name of the column that the validator is associated with.
- Feature Type: Feature type class name.
- Validator: Validation functions that are called validate a Pandas Series.
- Condition: Condition that the handler is registered in.
- Handler: Registered handler.

```
attrition_path = os.path.join('/opt', 'notebooks', 'ads-examples', 'oracle_data', 'orcl_
˓→attrition.csv')
df = pd.read_csv(attrition_path,
                 usecols=['Attrition', 'TravelForWork', 'JobFunction', 'EducationalLevel
\rightarrow'])
df.ads.feature_type = {'Attrition': ['boolean', 'category'],
                          'TravelForWork': ['category'],
                          'JobFunction': ['category'],
                          'EducationalLevel': ['category']}
```
df.ads.validator\_registered()

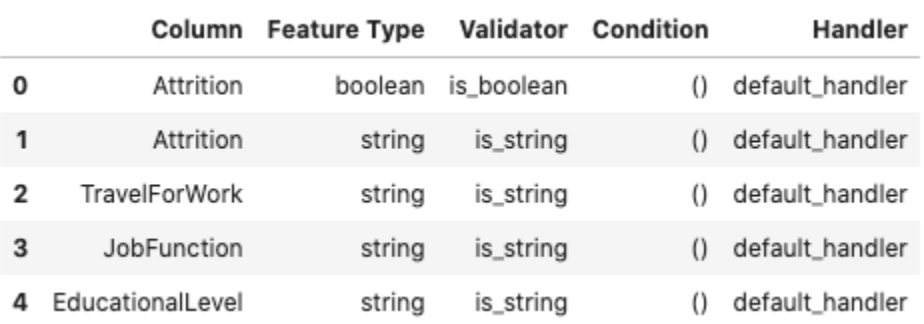

### **8.9.4.2 Feature Type Manager**

To list all currently registered validator handlers and their conditions in ADS, use the feature\_type\_manager. validator\_registered() method. It returns the registered validators in a dataframe format. The columns in the dataframe are:

- Feature Type: Feature type class name.
- Validator: Validation functions that are can call to validate a Pandas Series.
- Condition: Condition that the handler is registered in.
- Handler: Registered handler.

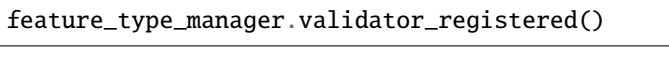

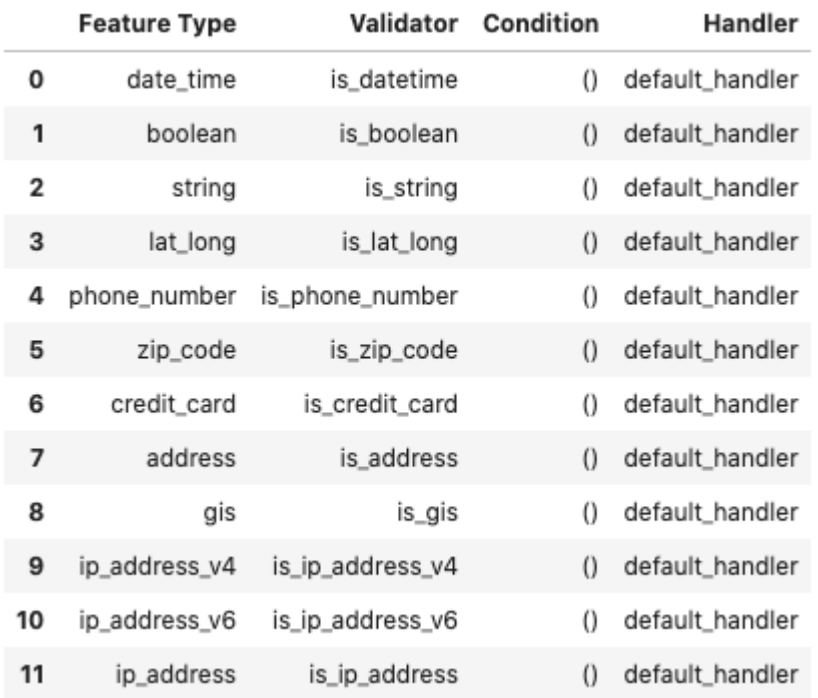

### **8.9.4.3 Feature Type Object**

Each feature type object also has a .validator.registered() method that returns a dataframe with the validators, conditions, and feature type validators that are associated with the given feature type.

The next example uses the feature type manager to obtain a feature type object for a credit card feature type. It then obtains a list of validators, conditions, and handlers that are associated with the feature type. The results are returned in a dataframe.

```
CreditCard = feature_type_manager.feature_type_object('credit_card')
CreditCard.validator.registered()
```
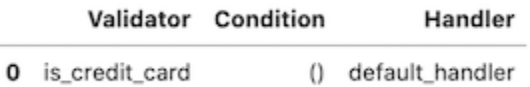

### **8.9.4.4 Series**

The .validator\_registered() method can be used on a Pandas Series by calling .ads. validator\_registered(). A series can have multiple feature types associated with it. Listing the feature type validators on a series results in all the validators associated with all the feature types in the inheritance chain being returned.

The next example creates a series that contains credit card numbers. The series has its feature type set to credit\_card. The call to series.ads.validator\_registered() reports multiple handlers because the series has multiple feature types associated with it (credit card and string).

```
series = pd.Series(["4532640527811543", "4556929308150929", "4539944650919740"], name=
˓→'creditcard')
series.ads.feature_type = ['credit_card']
series.ads.validator_registered()
```
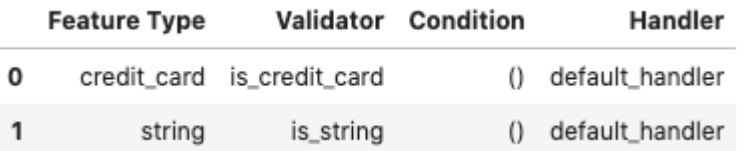

## **8.9.5 Using**

The goal of the feature type validator is to validate the data against a set of criteria. You do this using the feature type object itself or on a Pandas Series.

A feature type validator returns a Pandas Series that has the same length as the input series. This allows you to determine which specific elements are valid or not. To create a summary of the results, use the .any() and .all() methods, and the results of the validator.

### **8.9.5.1 Feature Type Object**

You can use a feature type object to invoke the feature type validator on any Pandas Series. This series doesn't have to have a feature type associated with it.

The next example creates a Pandas Series. It then uses the feature type manager to obtain a feature type object to the credit card feature type. This object is used to call the feature type validator by passing in the Pandas Series that is to be assessed. In this example, the series is not assigned the feature type credit\_card.

```
visa = ["4532640527811543", "4556929308150929", "4539944650919740", "4485348152450846",
˓→"4556593717607190"]
invald = [np.nan, None, "", "123", "abc"]series = pd.Series(visa + invalid)CreditCard = feature_type_manager.feature_type_object('credit_card')
CreditCard.validator.is_credit_card(series)
```

```
0 True
```

```
1 True
```

```
2 True
```

```
3 True
```
4 True

(continues on next page)

```
(continued from previous page)
```

```
5 False
6 False
7 False
8 False
9 False
Name: creditcard, dtype: bool
```
### **8.9.5.2 Series**

For a Pandas Series, the feature type validator is invoked by using the name of the validator and any condition arguments that may be required. To do this, the series object calls .ads.validator followed by a call to the validator name. For example, series.ads.validator.is\_credit\_card(starts\_with='4'), where .is\_credit\_card() is the validator name and starts with='4' is the condition.

The next example creates a Pandas Series that contains a set of valid credit card numbers along with a set of invalid numbers. This series has its feature type set to credit\_card and invokes the .is\_credit\_card() feature type validator.

```
visa = ["4532640527811543", "4556929308150929", "4539944650919740", "4485348152450846",
˓→"4556593717607190"]
invald = [np.nan, None, "", "123", "abc"]series = pd.Series(visa + invalid, name='creditcard')series.ads.feature_type = ['credit_card']
series.ads.validator.is_credit_card()
\theta True
```
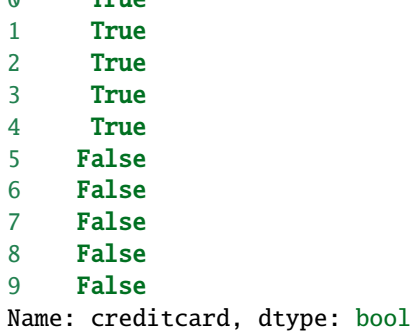

A series can have multiple feature types handlers associated with it. In this example, .is\_string() could have also been called.

## **8.9.6 Registration**

Feature type validators are registered with a feature type using the .validator.register() method on a feature type object. Registration requires that a non-unique name be given for the validator, along with a reference to the feature type handler. You can apply optional conditions.

To unregister a feature type validator, use the .validator.unregister() method on a feature type object. The method requires the name of the validator. The names of the validators don't have to be unique. The optional condition parameter is used to identify which validator is to be removed. If the condition parameter is used, it must match one of the open or closed conditions. If the condition parameter is not specified then the default validator is removed.

#### Register~~~~~~~~

The feature type validator needs to be registered with the feature type. You do that using the .validator.register() method, which is part of the feature type object. The feature type manager is used to obtain a link to the feature type object.

The .validator.register() method has the following parameters:

- name: The validator name that is used to invoke the feature type validator.
- condition: What conditions are to be applied to when the handler is called. If the parameter is not given, then a default feature type handler is created. If the parameter dictionary is then a closed feature type is created. If the parameter is tuple an open feature type is created.
- handler: The function name of the default feature type validator.
- replace: The flag indicating if the registered handler should be replaced with the new one.

The next example obtains the feature type object, CreditCard, and then it registers the default feature type validator. If one exists with the same name, it is replaced. A call to CreditCard.validator\_registered() returns the registered handlers for the credit card feature type.

```
CreditCard = feature_type_manager.feature_type_object('credit_card')
CreditCard.validator.register(name='is_visa_card', handler=is_visa_card_handler, replace␣
ightharpoonup True)
```
CreditCard.validator.registered()

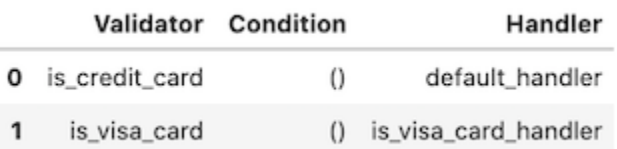

### **8.9.6.1 Unregister**

Use the .validator.unregister() method to remove a feature type validator. Condition feature type validators are removed by using the validator as an accessor. The parameters to .unregister() are a dictionary for closed condition feature type validators, and they must match the dictionary that was used to register the handler. With open condition feature type validators, a tuple is passed to .validator.unregister(). Again, the tuple must match the tuple that was used to register the handler.

To remove a default feature type validator, use the feature type object along with the .validator.unregister() method. The parameter is the name of the validator. Removing the default feature type validator also removes any condition feature type validators that are associated with it.

The next example lists the current feature type validators:

```
CreditCard = feature_type_manager.feature_type_object('credit_card')
CreditCard.validator.registered()
```
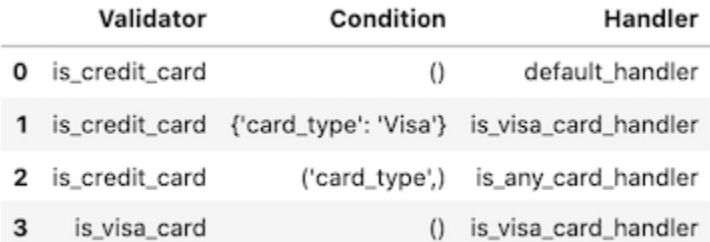

Remove the closed condition for the case where 'card\_type'='Visa' on the is\_credit\_card validator as in the next example. Note that the handler is removed.

CreditCard.validator.unregister(name="is\_credit\_card", condition = {"card\_type": "Visa"}) CreditCard.validator.registered()

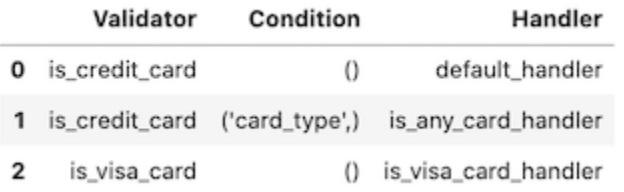

Remove the open condition for card\_type on the validator is\_credit\_card as in the next example. Note that the handler is removed.

```
CreditCard.validator.unregister(name="is_credit_card", condition=("card_type",))
CreditCard.validator.registered()
```
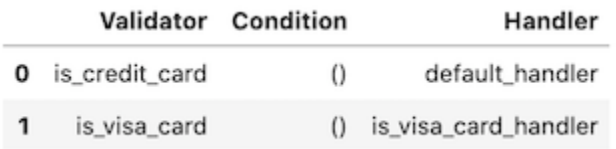

Remove the default feature type validator for is\_visa\_card as in the next example. Note that the handler is removed.

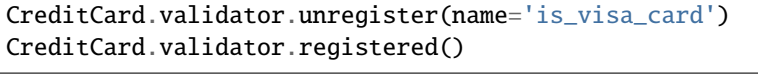

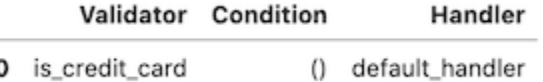

# **8.10 Feature Type Warnings**

## **8.10.1 Overview**

Part of the exploratory data analysis (EDA) is to check the state or condition of your data. For example, you may want to ensure that there are no missing values. With categorical data, you often want to confirm that the cardinality is low enough for the type of modeling that you are doing. Since the feature type system is meant to understand the nature of your data, it is an ideal mechanism to help automate the evaluation of the data.

Feature type warnings ensure that the data meets quality standards. Historically, this was a manual process where a data scientist would interactively code checks on the data, and then this code would be in a form that would not be reusable for other analyses. The data validation could have to be reproduced and often it wasn't exactly the same leading to differences in reliability on integrity.

The feature type warning infrastructure allows you to code checks on the data, and then repeat the process each time a new dataset is used. Since the code is at the feature type level, you can reuse the feature type warnings across an entire organization's data. This allows tests to be complete, thorough, and consistent.

The feature type warning system works across an entire feature. For example, you can check for the number of missing values, and set a threshold on what is the permitted upper limit. This can be a count, percentage, or some other metric. You can also create mechanisms where you check to ensure that the data has the distribution that is assumed by the model class that you want to use. For example, linear regression assumes that the data is normally distributed. So, the feature type warning might have a Shapiro-Wilk test, and a threshold for what is an expected value.

Each feature can have as many feature type warnings as you want. Also, the multiple inheritance nature of the feature type system allows you to write only the feature type warnings that are relevant for that specific feature type because the warnings for all feature types in the inheritance chain are checked. This reduces code duplication, and speeds up your EDA.

For example, assume that you wish to validate a set of data that represents the wholesale price of a car. You have the following inheritance chain, wholesale\_price, car\_price, USD, and the default feature type continuous. The wholesale\_price might have a method that ensures that the value is a positive number because you can't purchase a car with negative money. The car\_price feature type might have a check to ensure that it is within a reasonable price range. The USD feature can check the value to make sure that it represents a valid US dollar amount, and that it isn't below one cent. This evaluation is done by registering feature type warnings handlers with ADS.

Feature type warnings are defined at the feature type level with the use of feature type warning handlers. These are functions that accept a Pandas Series and returns a Pandas dataframe ib a specified format. A feature type warning handler can return any number of warnings and the dataframes across all the feature type warning handlers are concatenated together to produce the final dataframe that is returned.

You can create feature type warning handlers and register them dynamically at run time.

## **8.10.2 Create**

There are two steps to creating a feature type warning. The first is to write a function that accepts a Pandas Series and returns a carefully crafted dataframe. If there are no warnings, then the dataframe can be empty or the handler can return None. The dataframe must have the following columns:

- Warning: A string that describes the type of warning.
- Message: A human-readable message about the warning.
- Metric: A string that describes what is being measured.
- Value: A real number value associated with the metric.

The next example creates the feature type warning handler, invalid\_credit\_card\_handler. It assumes that there is a registered feature type class called CreditCard, and it has a feature type validator, .is\_credit\_card(). A feature type validator accepts a series and returns a logical list of the same length as the Series. In this case, . is\_credit\_card() determines if a credit card number is valid or not. Then invalid\_credit\_card\_handler computes the number of invalid cards.

If there are any invalid create cards, it return sa dataframe with this information. If all of the credit cards are valid, it returns None.

If there are any invalid cards, then it creates a row in a dataframe with the relevant information. If not, it returns None. When None or an empty dataframe is returned, then ADS won't include the results in the dataframe that summaries the warnings for an entire Series.

```
def invalid_credit_card_handler(x: pd.Series):
   value = len(x) - CreditCard.validator.is_credit_card(x).sum()
    if value > 0:
        df = pd.DataFrame(columns=['Warning', 'Message', 'Metric', 'Value'])
        df. Value = [value]
        df.Warning = ['invalid credit card count']
        df.Message = [f'_{d}f.<i>Value</i>.values[0]} invalid credit cards']
        df.Metric = ['count']return df
    else:
        return None
```
It's important when creating the values for the Message column that they provide sufficient information to data scientist so they can understand why the warning is being created. It's generally helpful to provide information on the possible causes. When possible, provide details on a solution or information about where to look to determine the solution.

Generally, a feature type warning performs only a single test and returns a single row. This is to make managing your code easier and reduces the complexity of testing. However, there might be times when you want to return several warnings from the same feature type warning handler. To do this, append more rows to the dataframe that is returned. There is no limit to the number of warnings that can be returned.

## **8.10.3 List**

There are several methods to list the registered feature type warnings. The feature type object is used to list the warnings that are associated with a single feature type. Listing the feature types on a Pandas Series includes all the warnings in the inheritance chain. When listing the warnings on a dataframe it will include all the warnings used on all the features in the dataframe. Finally, the feature type manager lists all the warnings that have been registered with ADS.

### **8.10.3.1 Dataframe**

You can use the warning\_registered() method on a dataframe to obtain a list of warnings, and their handlers that are associated with the features in the dataframe. Each feature can have multiple feature types in the inheritance chain, and each feature type can have multiple feature type warnings associated with it.

When calling warning\_registered() on a dataframe, a Pandas dataframe with the following columns is returned:

- Column: The name of the column that the warning is associated with.
- Feature Type: Feature type class name.
- Warning: The name of the warning.
- Handler: Registered handler.

In the next example, the orcl\_attrition dataset is loaded, and the feature types are assigned to each column. Lastly, the warning\_registered() method is called to produce a list of feature type warnings that are associated with the features in the dataframe.

```
attrition_path = os.path.join('/opt', 'notebooks', 'ads-examples',
                              'oracle_data', 'orcl_attrition.csv')
df = pd.read_csv(attrition_path,
                 usecols=['Age', 'Attrition', 'JobFunction', 'EducationalLevel',
                          'EducationField', 'Gender', 'JobRole','MonthlyIncome'])
df.ads.feature_type = {
    'Age': ['integer'],
```
(continues on next page)

(continued from previous page)

```
'Attrition': ['category'],
    'JobFunction': ['string'],
    'EducationalLevel': ['string'],
    'EducationField': ['string'],
    'Gender': ['string'],
    'JobRole': ['string'],
    'MonthlyIncome': ['integer']}
df.ads.warning_registered()
```
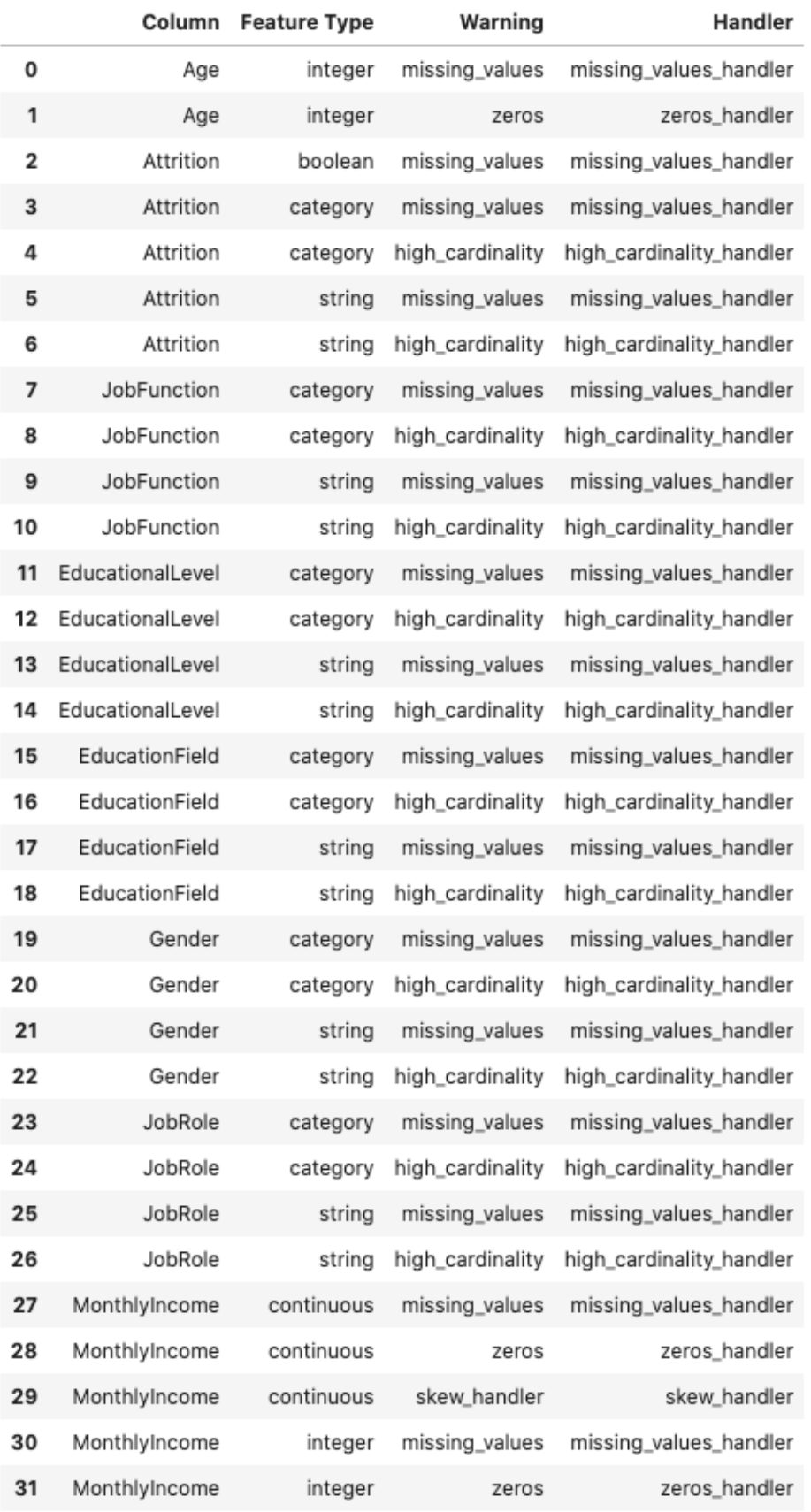

### **8.10.3.2 Feature Type Manager**

Use the feature type manager to list all the currently registered feature types warning in ADS. The feature\_type\_manager.warning\_registered() method is used for this purpose. It returns a Pandas dataframe.

The feature\_type\_manager.warning\_registered() method shows a dataframe of registered warnings of each registered feature type. The three columns of the returned dataframes are:

- Feature Type: Feature Type class name.
- Warning: The name of the warning.
- Handler: Registered warning handler for that feature type.

from ads.feature\_engineering import feature\_type\_manager, Tag feature\_type\_manager.warning\_registered()
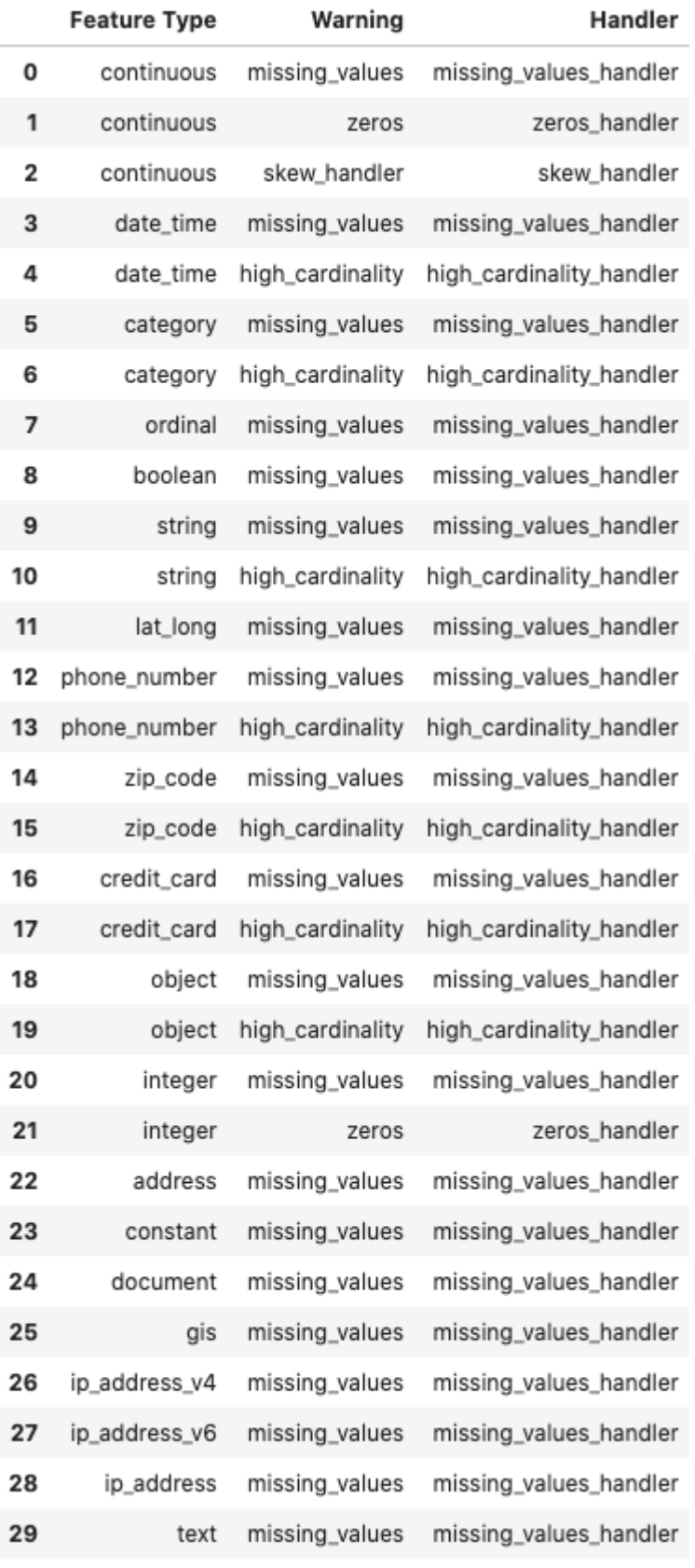

#### **8.10.3.3 Feature Type Object**

To obtain a list of feature type warnings that are associated with a feature type, use the feature type object for a given feature type. You can obtain a handle to a feature type object using the feature type name along with a call to feature\_type\_manager.feature\_type\_object().

The next example assumes that a custom feature type was created with the feature type name 'credit\_card. The code obtains a handle to the feature type object, and gets a dataframe of warnings associated with this custom feature type. Notice that there is no inheritance chain associated with a custom feature type object. The inheritance chain is associated with a feature itself. The returned dataframe only has warnings that have been registered for a given custom feature type.

CreditCard = feature\_type\_manager.feature\_type\_object('credit\_card') CreditCard.warning.registered()

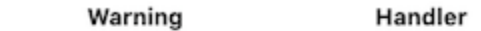

- 0 missing\_values missing\_values\_handler
- 1 high\_cardinality high\_cardinality\_handler

The preceding example returns a dataframe with the following columns:

- Name: The name of the warning.
- Handler: Registered warning handler for that feature type.

#### **8.10.3.4 Series**

A feature can have multiple feature types associated with it through the multiple inheritance property of a feature. Therefore, calling the .warning.registered() method on a feature results in a dataframe that lists all of the warnings associated with each feature type that is in the inheritance chain.

The dataframe has the following columns: - Feature Type: Feature type class name. - Warning: The name of the warning. - Handler: Registered warning handler for that feature type.

The following example creates a Pandas Series of credit card data. It assumes there is a custom feature type with the feature type name credit\_card, and that several warnings have been registered for that feature type. The code then assigns the custom feature type credit\_card, and the default feature type string to the feature. The inheritance chain is credit\_card and string.

```
series = pd.Series(["4532640527811543", "4556929308150929", "4539944650919740"])
series.ads.feature_type = ['credit_card', 'string']
series.ads.warning_registered()
```
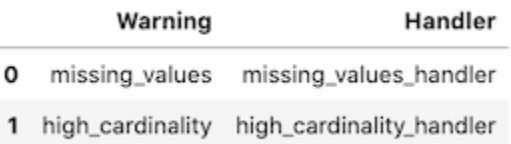

## **8.10.4 Using**

The .warning() method runs all the data quality tests on a feature. It creates a dataframe where each row is the result of a test that generated warnings. The columns in the dataframe vary depending on what type of object (dataframe, feature type object, or series) is being used. The dataframe always contains the warning type, is a human-readable message that explains the warning, the metric that generated the warning, and the value of this metric.

### **8.10.4.1 Dataframe**

The .warning() method on the dataframe shows all of the warnings for all of the columns in the dataframe. This is a quick way to determine if the data has conditions that require further investigation.

When .warning() is called on a dataframe, it returns a dataframe with the following columns.

- Column: The column name of the source dataframe that is associated with the warning.
- Feature Type: The feature type name that generated the warning.
- Warning: A string that describes the type of warning.
- Message: A human-readable message about the warning.
- Metric: A string that describes what is being measured.
- Value: The value associated with the metric.

The next example reads in the orcl\_attrition attrition data, and sets the feature types for each column. The call to df.ads.warning() causes ADS to run all feature type handlers in each feature. The feature type handers that run depend on the inheritance chain as each feature can have multiple feature types associated with it. Each feature type can have multiple feature type warning handlers. Lastly, it returns a dataframe that lists the warnings.

```
attrition_path = os.path.join('/opt', 'notebooks', 'ads-examples',
                               'oracle_data', 'orcl_attrition.csv')
df = pd.read_csv(attrition_path,usecols=['Age', 'Attrition', 'JobFunction', 'EducationalLevel',
                          'EducationField', 'Gender', 'JobRole','MonthlyIncome'])
df.ads.feature_type = \{'Age': ['integer'],
    'Attrition': ['category'],
    'JobFunction': ['string'],
    'EducationalLevel': ['string'],
    'EducationField': ['string'],
    'Gender': ['string'],
    'JobRole': ['string'],
    'MonthlyIncome': ['integer']}
df.ads.warning()
```
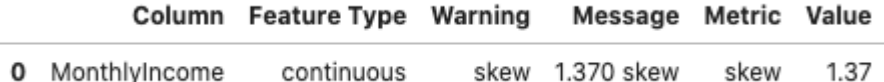

The MonthlyIncome output generated a warning. Features that don't generate any warnings won't have rows in the returned dataframe.

### **8.10.4.2 Feature Type Object**

Each feature type object also has a .warning() method that returns a dataframe with the following columns:

- Warning: A string that describes the type of warning.
- Message: A human-readable message about the warning.
- Metric: A string that describes what is being measured.
- Value: The value associated with the metric.

Since there is no data associated with a feature type object, you must pass in a Pandas Series. This series doesn't have to have a feature type associated with it. If it does, they don't have to include the feature type that is represented by the feature type object. So the feature type object treats the data as if it had the same feature type as what it represents.

The next example uses the feature type manager to obtain a feature type object where the feature type name is credit\_card. It creates a Pandas Series, and then generates the warnings.

```
visa = ["4532640527811543", "4556929308150929", "4539944650919740",
        "4485348152450846", "4556593717607190"]
amex = ["371025944923273", "374745112042294", "340984902710890",
        "375767928645325", "370720852891659"]
invald = [np.nan, None, "", "123", "abc"]series = pd.Series(visa + amex + invalid, name='creditcard')CreditCard = feature_type_manager.feature_type_object('credit_card')
CreditCard.warning(series)
```
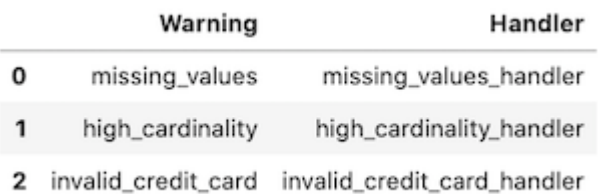

### **8.10.4.3 Series**

Feature type warnings can be generated by using a Pandas Series and calling .warning(). It returns the four columns that were previously described (Warning, Message, Metric, and Value) plus the column Feature Type, which is the name of the feature type that generated the warning. Since each feature can have multiple feature types, it's possible to generate different feature types warnings.

In the next example, a set of credit card values are used as the dataset. The feature type is set to credit\_card, and the class that is associated with it has had some warnings registered. The series.ads.warning() command generates a dataframe with the warnings.

```
visa = ["4532640527811543", "4556929308150929", "4539944650919740",
        "4485348152450846", "4556593717607190"]
amex = ["371025944923273", "374745112042294", "340984902710890",
        "375767928645325", "370720852891659"]
invald = [np.nan, None, " " 123" , "abc"]series = pd.Series(visa + amex + invalid, name='creditcard')series.ads.feature_type = ['credit_card']
series.ads.warning()
```
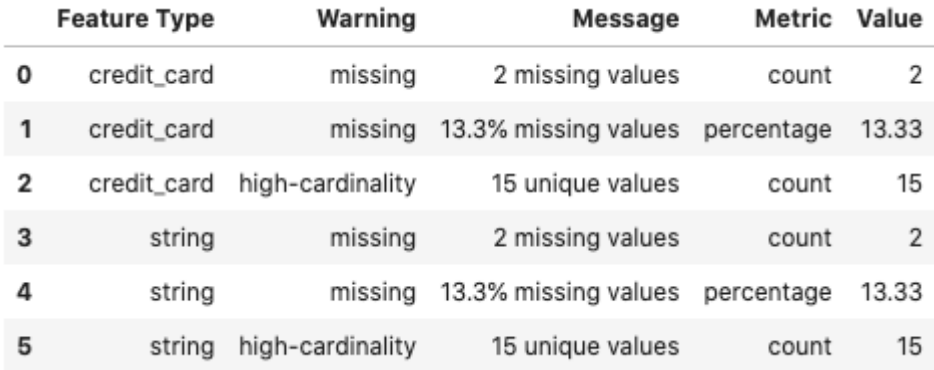

There are several things to notice about the generated dataframe. While the feature type was set to credit\_card, the dataframe also lists string in the feature type column. This is because the default feature type is string so the feature type warning system also ran the tests for the string feature type.

The tuple (credit\_card, missing) reports two warnings. This is because each warning handler can perform multiple tests, and report as many warnings as required. You can see this behavior for the (string, missing) tuple.

In the preceding example, a Pandas Series was directly used. The more common approach is to generate warnings by accessing a column in a Pandas dataframe. For example, df['MyColumn'].ads.warning().

# **8.10.5 Registration**

There are two steps to creating a feature type warning. The first is to write a function that accepts a Pandas Series, and returns a carefully crafted dataframe. Once you have the feature type warning handler, the handler must be registered with ADS.

The output from the .warning() method can vary depending on the class of object that it is being called on (dataframe, feature type object, or series). However, there is only one handler for all these methods so the handler only has to be registered once to work with all variants of .warning(). The architecture of ADS takes care of the differences in the output.

To unregister a feature type warning handler, the use the feature type object along with the feature type name. The .warning.unregister() performs the unregistration process.

### **8.10.5.1 Register**

Once a feature type warning handler has been created, you have to register it with ADS. Register the handler with one or more feature type objects. This allows you to create a handler, and then reuse that handler with any appropriate feature type. For example, you could creste a handler that warns when data has missing values. Assume that you have a number of feature types that should never have missing values. This single handler could be applied to each feature type.

The .warning.register() method on a feature type object is used to assign the handler to it. The name parameter is the human-readable name that is used to output warnings, and identifies the source of the warning. It's also used to identify the warning in operations like unregistering it. The handler parameter is the name of the feature type warning handler that you want to register. The optional replace parameter replaces a handler that exists and has the same name.

The next example assumes that a custom feature type that has the feature type name, credit\_card, has been created. It also assumes that the feature type warning handler, invalid\_credit\_card\_handler, has been defined. It uses the feature\_type\_manager.feature\_type\_object() method to obtain the feature type object. Lastly, the .warning.register() is called on the feature type object to register the feature type warning with ADS.

```
CreditCard = feature_type_manager.feature_type_object('credit_card')
CreditCard.warning.register(name='invalid_credit_card',
                            handler=invalid_credit_card_handler,
                            replace=True)
```
Using the .registered() method in the warning module, you can see that the invalid\_credit\_card handler has been registered:

CreditCard.warning.registered()

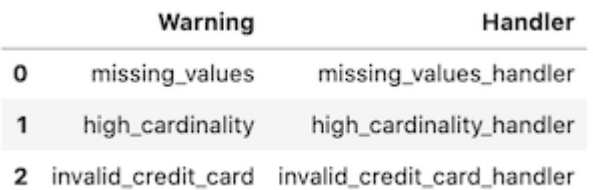

### **8.10.5.2 Unregister**

You can remove a feature type warning from a feature type by calling the the .warning.unregister() method on the associated feature type object. The .unregister() method accepts the name of the feature type warning.

The next example assumes that there is a feature type with a feature type name credit\_card, and a warning named high\_cardinality. The code removes the high-cardinality warning, and the remaining feature type warnings are displayed:

```
CreditCard = feature_type_manager.feature_type_object('credit_card')
CreditCard.warning.unregister('high_cardinality')
CreditCard.warning.registered()
```
Warning Handler

missing\_values missing\_values\_handler 1 invalid\_credit\_card invalid\_credit\_card\_handler

 $\Omega$ 

## **CHAPTER**

# **NINE**

# **JOBS**

Oracle Cloud Infrastructure (OCI) Data Science jobs enable you to define and run a repeatable machine learning task on a fully managed infrastructure, such as **data preparation, model training, hyperparameter optimization, batch inference, and so on**.

# **9.1 Overview**

Data Science jobs allow you to run customized tasks outside of a notebook session. You can have Compute on demand and only pay for the Compute that you need. With jobs, you can run applications that perform tasks such as **data preparation, model training, hyperparameter tuning, and batch inference**. When the task is complete the compute automatically terminates. You can use the Logging service to capture output messages.

Using jobs, you can:

- Run machine learning (ML) or data science tasks outside of your JupyterLab notebook session.
- Operationalize discrete data science and machine learning tasks, such as reusable runnable operations.
- Automate your MLOps or CI/CD pipeline.
- Run batch or workloads triggered by events or actions.
- Batch, mini batch, or distributed batch job inference.
- In a JupyterLab notebook session, you can launch long running tasks or computation intensive tasks in a Data Science job to keep your notebook free for you to continue your work.

Typically, an ML and data science project is a series of steps including:

- Access
- Explore
- Prepare
- Model
- Train
- Validate
- Deploy
- Test

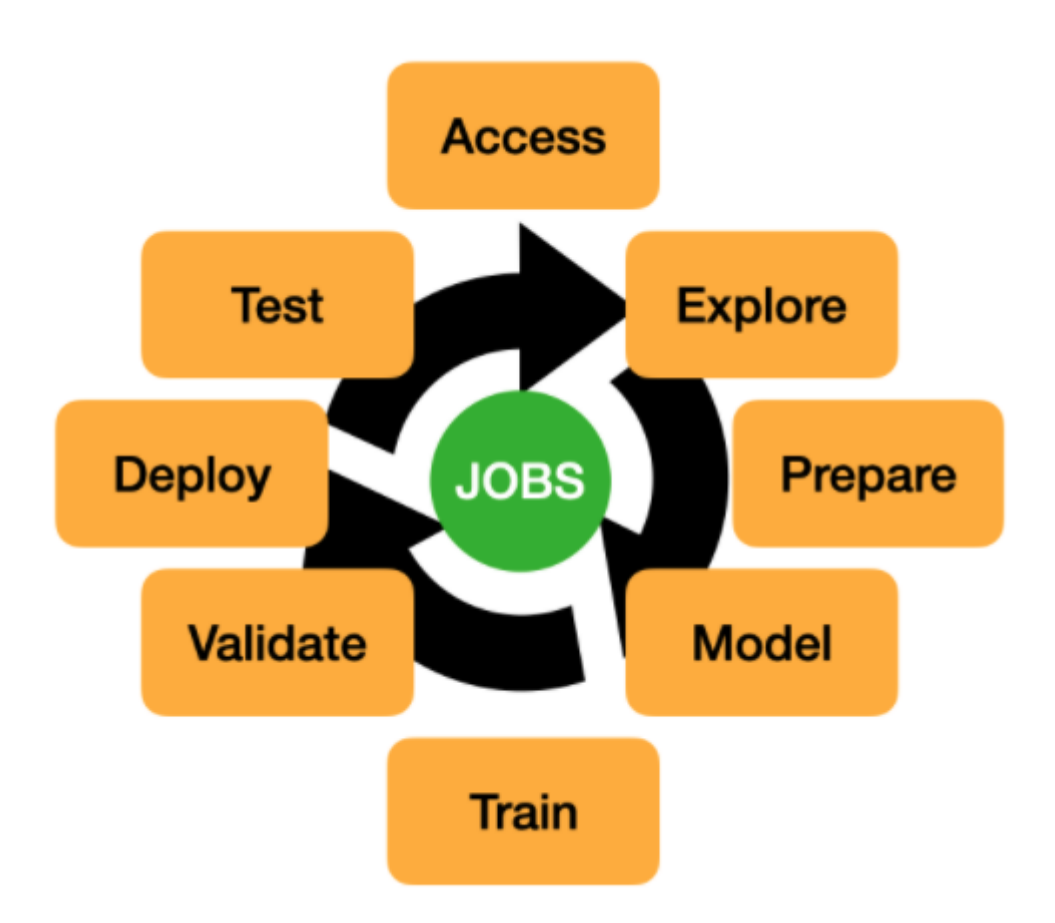

After the steps are completed, you can automate the process of data exploration, model training, deploying, and testing using jobs. A single change in the data preparation or model training to experiment with hyperparameter tunings can be run as a job and independently tested.

Data Science jobs consist of two types of resources: job and job run.

## **9.1.1 Job**

A job is a template that describes the task. It contains elements like the job artifact, which is immutable. It can't be modified after being registered as a Data Science job. A job contains information about the Compute shape, logging configuration, Block Storage, and other options. You can configure environment variables can be configured that are used at run-time by the job run. You can also pass in CLI arguments. This allows a job run to be customized while using the same job as a template. You can override the environment variable and CLI parameters in job runs. Only the job artifact is immutable though the settings can be changed.

## **9.1.2 Job Run**

A job run is an instantiation of a job. In each job run, you can override some of the job configuration. The most common configurations to change are the environment variables and CLI arguments. You can use the same job as a template and launch multiple simultaneous job runs to parallelize a large task. You can also sequence jobs and keep the state by writing state information to Object Storage.

For example, you could experiment with how different model classes perform on the same training data by using the ADSTuner to perform hyperparameter tuning on each model class. You could do this in parallel by having a different job run for each class of models. For a given job run, you could pass an environment variable that identifies the model class that you want to use. Each model cab write its results to the Logging service or Object Storage. Then you can run a final sequential job that uses the best model class, and trains the final model on the entire dataset.

## **9.1.3 ADS Jobs**

ADS jobs API calls separate the job configurations into *infrastructure* and *runtime*. *Infrastructure* specifies the configurations of the OCI resources and service for running the job. *Runtime* specifies the source code and the software environments for running the job. These two types of *infrastructure* are supported: [Data Science job](https://docs.oracle.com/en-us/iaas/data-science/using/jobs-about.htm) and [Data Flow.](https://docs.oracle.com/en-us/iaas/data-flow/using/home.htm)

# **9.2 Data Science Job**

This section shows how you can use the ADS jobs APIs to run OCI Data Science jobs. You can use similar APIs to [Run a OCI DataFlow Application.](run_data_flow.html)

Before creating a job, ensure that you have policies configured for Data Science resources, see [About Data Science](https://docs.oracle.com/en-us/iaas/data-science/using/policies.htm) [Policies.](https://docs.oracle.com/en-us/iaas/data-science/using/policies.htm)

## **9.2.1 Job Infrastructure**

The Data Science job *infrastructure* is defined by a DataScienceJob instance. When creating a job, you specify the compartment ID, project ID, subnet ID, Compute shape, Block Storage size, log group ID, and log ID in the DataScienceJob instance. For example:

```
from ads.jobs import DataScienceJob
infrastructure = (
   DataScienceJob()
    .with_compartment_id("<compartment_ocid>")
    .with_project_id("<project_ocid>")
    .with_subnet_id("<subnet_ocid>")
    .with_shape_name("VM.Standard2.1")
    .with_block_storage_size(50)
    .with_log_group_id("<log_group_ocid>")
    .with_log_id("<log_ocid>")
)
```
If you are using these API calls in a Data Science [Notebook Session,](https://docs.oracle.com/en-us/iaas/data-science/using/manage-notebook-sessions.htm) and you want to use the same infrastructure configurations as the notebook session, you can initialize the DataScienceJob with only the logging configurations:

from ads.jobs import DataScienceJob

```
infrastructure = (
   DataScienceJob()
    .with_log_group_id("<log_group_ocid>")
    .with_log_id("<log_ocid>")
)
```
In some cases, you may want to override the shape and block storage size. For example, if you are testing your code in a CPU notebook session, but want to run the job in a GPU VM:

```
from ads.jobs import DataScienceJob
infrastructure = (
   DataScienceJob()
    .with_shape_name("VM.GPU2.1")
    .with_log_group_id("<log_group_ocid>")
    .with_log_id("<log_ocid>")
)
```
Data Science jobs support the following shapes:

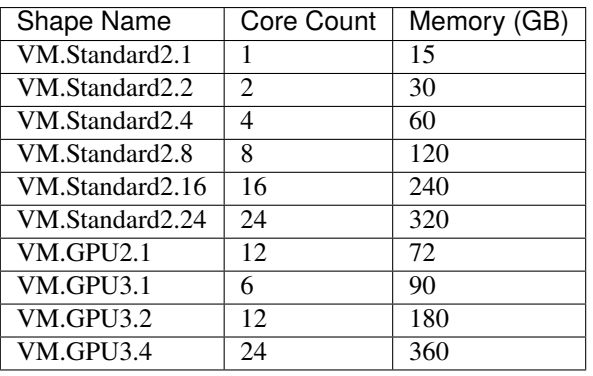

You can get a list of currently supported shapes by calling DataScienceJob.instance\_shapes().

# **9.2.2 Job Logging**

In the preceding examples, both the log OCID and corresponding log group OCID are specified in the DataScienceJob instance. If your administrator configured the permission for you to search for logging resources, you can skip specifying the log group OCID because ADS automatically retrieves it.

If you specify only the log group OCID and no log OCID, a new Log resource is automatically created within the log group to store the logs, see [ADS Logging.](../logging/logging.html)

# **9.2.3 Job Runtime**

A job can have different types of *runtime* depending on the source code you want to run:

- ScriptRuntime allows you to run Python, Bash, and Java scripts from a single source file (.zip or .tar.gz) or code directory, see [Run a Script](run_script.html) and [Run a ZIP file or folder.](run_zip.html)
- PythonRuntime allows you to run Python code with additional options, including setting a working directory, adding python paths, and copying output files, see [Run a ZIP file or folder.](run_zip.html)
- NotebookRuntime allows you to run a JupyterLab Python notebook, see [Run a Notebook.](run_notebook.html)
- GitPythonRuntime allows you to run source code from a Git repository, see [Run from Git.](run_git.html)

All of these runtime options allow you to configure a [Data Science Conda Environment](https://docs.oracle.com/en-us/iaas/data-science/using/conda_understand_environments.htm) for running your code. For example, to define a python script as a job runtime with a TensorFlow conda environment you could use:

```
from ads.jobs import ScriptRuntime
runtime = (
   ScriptRuntime()
    .with_source("oci://bucket_name@namespace/path/to/script.py")
    .with_service_conda("tensorflow26_p37_cpu_v2")
)
```
You can store your source code in a local file path or location supported by [fsspec,](https://filesystem-spec.readthedocs.io/en/latest/) including OCI Object Storage.

You can also use a custom conda environment published to OCI Object Storage by passing the uri to the with\_custom\_conda() method, for example:

```
runtime = (
   ScriptRuntime()
    .with_source("oci://bucket_name@namespace/path/to/script.py")
    .with_custom_conda("oci://bucket@namespace/conda_pack/pack_name")
)
```
For more details on custom conda environment, see [Publishing a Conda Environment to an Object Storage Bucket in](https://docs.oracle.com/en-us/iaas/data-science/using/conda_publishs_object.htm) [Your Tenancy.](https://docs.oracle.com/en-us/iaas/data-science/using/conda_publishs_object.htm)

You can also configure the environment variables, command line arguments, and free form tags for runtime:

```
runtime = 6ScriptRuntime()
    .with_source("oci://bucket_name@namespace/path/to/script.py")
    .with_service_conda("tensorflow26_p37_cpu_v2")
    .with_environment_variable(ENV="value")
    .with_argument("argument", key="value")
    .with_freeform_tag(tag_name="tag_value")
)
```
With the preceding arguments, the script is started as python script.py argument --key value.

## **9.2.4 Define a Job**

With runtime and infrastructure, you can define a job and give it a name:

```
from ads.jobs import Job
job = (
    Job(name="<job_display_name>")
    .with_infrastructure(infrastructure)
    .with_runtime(runtime)
)
```
If the job name is not specified, a name is generated automatically based on the name of the job artifact and a time stamp.

Alternatively, a job can also be defined with keyword arguments:

```
job = Job(name="<job_display_name>",
   infrastructure=infrastructure,
   runtime=runtime
)
```
## **9.2.5 Create and Run a Job**

You can call the create() method of a job instance to create a job. After the job is created, you can call the run() method to create and start a job run. The run() method returns a DataScienceJobRun. You can monitor the job run output by calling the watch() method of the DataScienceJobRun instance:

```
# Create a job
job.create()
# Run a job, a job run will be created and started
job\_run = job.run()# Stream the job run outputs
job_run.watch()
```

```
2021-10-28 17:17:58 - Job Run ACCEPTED
2021-10-28 17:18:07 - Job Run ACCEPTED, Infrastructure provisioning.
2021-10-28 17:19:19 - Job Run ACCEPTED, Infrastructure provisioned.
2021-10-28 17:20:48 - Job Run ACCEPTED, Job run bootstrap starting.
2021-10-28 17:23:41 - Job Run ACCEPTED, Job run bootstrap complete. Artifact execution␣
˓→starting.
2021-10-28 17:23:50 - Job Run IN_PROGRESS, Job run artifact execution in progress.
2021-10-28 17:23:50 - <Log Message>
2021-10-28 17:23:50 - <Log Message>
2021-10-28 17:23:50 - ...
```
## **9.2.6 Override Default Job Configurations**

When you run job.run(), the job is run with the default configuration. You may want to override this default configuration with custom variables. You can specify a custom job run display name, override command line argument, add additional environment variables, or free form tags as in this example:

```
job\_run = job.run(name="<my_job_run_name>",
  args="new_arg --new_key new_val",
  env_var={"new_env": "new_val"},
  freeform_tags={"new_tag": "new_tag_val"}
)
```
## **9.2.7 YAML Serialization**

A job instance can be serialized to a YAML file by calling to\_yaml(), which returns the YAML as a string. You can easily share the YAML with others, and reload the configurations by calling from\_yaml(). The to\_yaml() and from\_yaml() methods also take an optional uri argument for saving and loading the YAML file. This argument can be any URI to the file location supported by [fsspec,](https://filesystem-spec.readthedocs.io/en/latest/) including Object Storage. For example:

```
# Save the job configurations to YAML file
job.to_yaml(uri="oci://bucket_name@namespace/path/to/job.yaml")
# Load the job configurations from YAML file
job = Job.from_yaml(uri="oci://bucket_name@namespace/path/to/job.yaml")
# Save the job configurations to YAML in a string
yaml_string = job.to_yaml()
# Load the job configurations from a YAML string
job = Job.from_yaml("""
kind: job
spec:
   infrastructure:
   kind: infrastructure
        ...
"""")
```
Here is an example of a YAML file representing the job defined in the preceding examples:

```
kind: job
spec:
    infrastructure:
   kind: infrastructure
        spec:
            blockStorageSize: 50
            compartmentId: <compartment_ocid>
            displayName: <job_display_name>
            jobInfrastructureType: STANDALONE
            jobType: DEFAULT
            logGroupId: <log_group_ocid>
            logId: <log_ocid>
```

```
projectId: <project_ocid>
        shapeName: VM.Standard2.1
        subnetId: <subnet_ocid>
    type: dataScienceJob
name: <job_display_name>
runtime:
   kind: runtime
    spec:
        conda:
            slug: tensorflow26_p37_cpu_v2
            type: service
        scriptPathURI: oci://bucket_name@namespace/path/to/script.py
    type: script
```
**ADS Job YAML schema**

```
kind:
    required: true
    type: string
    allowed:
        - job
spec:
    required: true
    type: dict
    schema:
        id:
            required: false
        infrastructure:
            required: false
        runtime:
            required: false
        name:
            required: false
            type: string
```
**Data Science Job Infrastructure YAML Schema**

```
kind:
    allowed:
        - "infrastructure"
    required: true
    type: "string"
spec:
    required: true
    schema:
        blockStorageSize:
            default: 50
            min: 50
            required: false
            type: "float"
        compartmentId:
```

```
required: false
            type: "string"
        displayName:
            required: false
            type: "string"
        id:
            required: false
            type: "string"
        jobInfrastructureType:
            default: "STANDALONE"
            required: false
            type: "string"
        jobType:
            allowed:
                - "DEFAULT"
            required: false
            type: "string"
        logGroupId:
            required: false
            type: "string"
        logId:
            required: false
            type: "string"
        projectId:
            required: false
            type: "string"
        shapeName:
            required: false
            type: "string"
        subnetId:
            required: false
            type: "string"
    type: "dict"
type:
    allowed:
        - "dataScienceJob"
    required: true
    type: "string"
```
# **9.3 Run a Data Flow Application**

Oracle Cloud Infrastructure (OCI) [Data Flow](https://docs.oracle.com/en-us/iaas/data-flow/using/dfs_getting_started.htm) is a service for creating and running Spark applications. The following examples demonstrate how to create and run Data Flow applications using ADS.

# **9.3.1 Python**

To create and run a Data Flow application, you must specify a compartment and a bucket for storing logs under the same compartment:

```
compartment_id = "<compartment_id>"
logs_bucket_uri = "<logs_bucket_uri>"
```
Ensure that you set up the correct policies. For instance, for Data Flow to access logs bucket, use a policy like:

ALLOW SERVICE dataflow TO READ objects IN tenancy WHERE target.bucket.name='dataflow-logs ˓→'

For more information, see the [Data Flow documentation.](https://docs.oracle.com/en-us/iaas/data-flow/using/dfs_getting_started.htm#set_up_admin)

Update oci\_profile if you're not using the default:

oci\_profile = "DEFAULT" ads.set\_auth(auth="api\_key", profile=oci\_profile)

To create a Data Flow application you need two components:

- DataFlow, a subclass of Infrastructure.
- DataFlowRuntime, a subclass of Runtime.

DataFlow stores properties specific to Data Flow service, such as compartment\_id, logs\_bucket\_uri, and so on. You can set them using the with\_{property} functions:

- with\_compartment\_id
- with\_configuration
- with\_driver\_shape
- with\_executor\_shape
- with\_language
- with\_logs\_bucket\_uri
- with\_metastore\_id [\(doc\)](https://docs.oracle.com/en-us/iaas/data-flow/using/hive-metastore.htm)
- with\_num\_executors
- with\_spark\_version
- with\_warehouse\_bucket\_uri

For more details, see `DataFlow class documentation [<https://docs.oracle.com/en-us/iaas/tools/ads-sdk/latest/ads.](https://docs.oracle.com/en-us/iaas/tools/ads-sdk/latest/ads.jobs.html#module-ads.jobs.builders.infrastructure.dataflow) [jobs.html#module-ads.jobs.builders.infrastructure.dataflow>](https://docs.oracle.com/en-us/iaas/tools/ads-sdk/latest/ads.jobs.html#module-ads.jobs.builders.infrastructure.dataflow)`\_\_.

DataFlowRuntime stores properties related to the script to be run, such as the path to the script and CLI arguments. Likewise all properties can be set using with\_{property}. The DataFlowRuntime properties are:

- with\_script\_uri
- with\_script\_bucket
- with\_archive\_uri [\(doc\)](https://docs.oracle.com/en-us/iaas/data-flow/using/dfs_data_flow_library.htm#third-party-libraries)
- with\_archive\_bucket

For more details, see the [runtime class documentation.](https://docs.oracle.com/en-us/iaas/tools/ads-sdk/latest/ads.jobs.html#module-ads.jobs.builders.runtimes.python_runtime)

Since service configurations remain mostly unchanged across multiple experiments, a DataFlow object can be reused and combined with various DataFlowRuntime parameters to create applications.

In the following "hello-world" example, DataFlow is populated with compartment\_id, driver\_shape, executor\_shape, and spark\_version. DataFlowRuntime is populated with script\_uri and script\_bucket. The script\_uri specifies the path to the script. It can be local or remote (an Object Storage path). If the path is local, then script\_bucket must be specified additionally because Data Flow requires a script to be available in Object Storage. ADS performs the upload step for you, as long as you give the bucket name or the Object Storage path prefix to upload the script. Either can be given to script\_bucket. For example, either with\_script\_bucket( "<bucket\_name>") or with\_script\_bucket("oci://<bucket\_name>@<namespace>/<prefix>") is accepted. In the next example, the prefix is given for script\_bucket.

```
from ads.jobs import DataFlow, DataFlowRun, DataFlowRuntime
from uuid import uuid4
with tempfile.TemporaryDirectory() as td:
   with open(os.path.join(td, "script.py"), "w") as f:
        f.write('''
import pyspark
def main():
   print("Hello World")
   print("Spark version is", pyspark.__version__)
if __name__ == '__main__".main()
        ''')
   name = f''dataflow-app-{str(uuid4())}''dataflow\_config = DataFlow() \setminus.with_compartment_id(compartment_id)\
        .with_logs_bucket_uri(logs_bucket_uri)\
        .with_driver_shape("VM.Standard2.1") \
        .with_executor_shape("VM.Standard2.1") \
        .with_spark_version("3.0.2")
   runtime_config = DataFlowRuntime()\
        .with_script_uri(os.path.join(td, "script.py"))\
        .with_script_bucket(script_prefix)
    df = Job(name=name, infrastructure=dataflow_configs, runtime=runtime_config)
   df.create()
```
To run this application, you could use:

 $df_run = df.run()$ 

After the run completes, check the stdout log from the application by running:

```
print(df_run.logs.application.stdout)
```
You should this in the log:

```
Hello World
Spark version is 3.0.2
```
Data Flow supports adding third-party libraries using a ZIP file, usually called archive.zip, see the [Data Flow docu](https://docs.oracle.com/en-us/iaas/data-flow/using/dfs_data_flow_library.htm#third-party-libraries)[mentation](https://docs.oracle.com/en-us/iaas/data-flow/using/dfs_data_flow_library.htm#third-party-libraries) about how to create ZIP files. Similar to scripts, you can specify an archive ZIP for a Data Flow application using with\_archive\_uri. In the next example, archive\_uri is given as an Object Storage location. archive\_uri can also be local so you must specify with\_archive\_bucket and follow the same rule as with\_script\_bucket.

```
from ads.jobs import DataFlow, DataFlowRun, DataFlowRuntime
from uuid import uuid4
with tempfile.TemporaryDirectory() as td:
   with open(os.path.join(td, "script.py"), "w") as f:
        f.write('''
from pyspark.sql import SparkSession
import click
@click.command()
@click.argument("app_name")
@click.option(
    "--limit", "-l", help="max number of row to print", default=10, required=False
)
@click.option("--verbose", "-v", help="print out result in verbose mode", is_flag=True)
def main(app_name, limit, verbose):
   # Create a Spark session
   spark = SparkSession.builder.appName(app_name).getOrCreate()
    # Load a csv file from dataflow public storage
   df = (spark.read.format("csv")
        .option("header", "true")
        .option("multiLine", "true")
        .load(
            "oci://oow_2019_dataflow_lab@bigdatadatasciencelarge/usercontent/kaggle_
˓→berlin_airbnb_listings_summary.csv"
        \lambda\lambda# Create a temp view and do some SQL operations
   df.createOrReplaceTempView("berlin")
    query_result_df = spark.sql("""
        SELECT
            city,
            zipcode,
            CONCAT(latitude,',', longitude) AS lat_long
        FROM berlin
    "" ""
   ).limit(limit)
    # Convert the filtered Spark DataFrame into JSON format
   # Note: we are writing to the spark stdout log so that we can retrieve the log later␣
˓→at the end of the notebook.
   if verbose:
        rows = query_result_df.toJSON().collect()
```

```
for i, row in enumerate(rows):
            print(f"record {i}")
            print(row)
if __name__ == '__main__".main()
        ''')
    name = f''dataflow-app-fstr(uuid4())dataflow\_configs = DataFlow() \setminus.with_compartment_id(compartment_id)\
        .with_logs_bucket_uri(logs_bucket_uri)\
        .with_driver_shape("VM.Standard2.1") \
        .with_executor_shape("VM.Standard2.1") \
        .with_spark_version("3.0.2")
    runtime_config = DataFlowRuntime()\
        .with_script_uri(os.path.join(td, "script.py"))\
        .with_script_bucket("oci://<br/>bucket>@<namespace>/prefix/path") \
        .with_archive_uri("oci://<bucket>@<namespace>/prefix/archive.zip")
    df = Job(name=name, infrastructure=dataflow_configs, runtime=runtime_config)
    df.create()
```
You can pass arguments to a Data Flow run as a list of strings:

 $df_{run} = df.run(args=["run-test", " -v", " -1", "5"])$ 

You can save the application specification into a YAML file for future reuse. You could also use the json format.

print(df.to\_yaml("sample-df.yaml"))

You can also load a Data Flow application directly from the YAML file saved in the previous example:

 $df2 = Job.format(uri='sample-df, yaml")$ 

Creating a new job and a run:

 $df_run2 = df2.create().run()$ 

Deleting a job cancels associated runs:

```
df2.delete()
df_run2.status
```
You can also load a Data Flow application from an OCID:

 $df3 = Job.format1ow_job(df_id)$ 

Creating a run under the same application:

 $df_run3 = df3.run()$ 

Now there are 2 runs under the df application:

assert  $len(df.run_list() == 2)$ 

When you run a Data Flow application, a DataFlowRun object is created. You can check the status, wait for a run to finish, check its logs afterwards, or cancel a run in progress. For example:

df\_run.status df\_run.wait()

watch is an alias of wait, so you can also call df\_run.watch().

There are three types of logs for a run:

- application log
- driver log
- executor  $log$

Each log consists of stdout and stderr. For example, to access stdout from application log, you could use:

df\_run.logs.application.stdout

Then you could check it with:

df\_run.logs.application.stderr df\_run.logs.executor.stdout df\_run.logs.executor.stderr

You can also examine head or tail of the log, or download it to a local path. For example,

```
log = df_run.logs.application.stdout
log.head(n=1)log.tail(n=1)
log.download(<local-path>)
```
For the sample script, the log prints first five rows of a sample dataframe in JSON and it looks like:

```
record 0
{"city":"Berlin","zipcode":"10119","lat_long":"52.53453732241747,13.402556926822387"}
record 1
{"city":"Berlin","zipcode":"10437","lat_long":"52.54851279221664,13.404552826587466"}
record 2
{"city":"Berlin","zipcode":"10405","lat_long":"52.534996191586714,13.417578665333295"}
record 3
{"city":"Berlin","zipcode":"10777","lat_long":"52.498854933130026,13.34906453348717"}
record 4
{"city":"Berlin","zipcode":"10437","lat_long":"52.5431572633131,13.415091104515707"}
```
Calling  $log head(n=1)$  returns this:

'record 0'

Calling  $log.tail(n=1)$  returns this:

{"city":"Berlin","zipcode":"10437","lat\_long":"52.5431572633131,13.415091104515707"}

A link to run the page in the OCI Console is given using the run\_details\_link property:

```
df_run.run_details_link
```
To list Data Flow applications, a compartment id must be given with any optional filtering criteria. For example, you can filter by name of the application:

Job.dataflow\_job(compartment\_id=compartment\_id, display\_name=name)

## **9.3.2 YAML**

You can create a Data Flow job directly from a YAML string. You can pass a YAML string into the Job.from\_yaml() function to build a Data Flow job:

```
kind: job
spec:
 id: <dataflow_app_ocid>
  infrastructure:
   kind: infrastructure
   spec:
      compartmentId: <compartment_id>
      driverShape: VM.Standard2.1
      executorShape: VM.Standard2.1
      id: <dataflow_app_ocid>
      language: PYTHON
      logsBucketUri: <logs_bucket_uri>
      numExecutors: 1
      sparkVersion: 2.4.4
   type: dataFlow
 name: dataflow_app_name
 runtime:
   kind: runtime
   spec:
      scriptBucket: bucket_name
      scriptPathURI: oci://<br/>bucket_name>@<namespace>/<prefix>
    type: dataFlow
```
**Data Flow Infrastructure YAML Schema**

```
kind:
allowed:
    - infrastructure
required: true
type: string
spec:
required: true
schema:
    compartmentId:
    required: false
    type: string
    displayName:
    required: false
    type: string
    driverShape:
```
required : false type : string executorShape : required : false type: string id : required : false type: string language : required : false type: string logsBucketUri : required : false type: string metastoreId : required : false type : string numExecutors : required : false type: integer sparkVersion : required : false type: string type : dict type : allowed : - dataFlow required : true type : string

#### **Data Flow Runtime YAML Schema**

kind : allowed : - runtime required : true type: string spec : required : true schema : archiveBucket : required : false type: string archiveUri : required : false type: string args : nullable : true required : false schema : type: string type : list

```
conda:
    nullable: false
    required: false
    schema:
        slug:
        required: true
        type: string
        type:
        allowed:
            - service
        required: true
        type: string
    type: dict
    env:
    required: false
    schema:
        type: dict
    type: list
    freeform_tag:
    required: false
    type: dict
    scriptBucket:
    required: false
    type: string
    scriptPathURI:
    required: false
    type: string
type: dict
type:
allowed:
    - dataFlow
required: true
type: string
```
# **9.4 Run a Git Repo**

The ADS GitPythonRuntime class allows you to run source code from a Git repository as a Data Science job. The next example shows how to run a [Pytorch Neural Network Example to train third order polynomial predicting y=sin\(x\).](https://github.com/pytorch/tutorials/blob/master/beginner_source/examples_nn/polynomial_nn.py)

To configure the GitPythonRuntime, you must specify the source code url and entrypoint path. Similar to PythonRuntime, you can specify a service conda environment, environment variables, and CLI arguments. In this example, the pytorch19\_p37\_gpu\_v1 service conda environment is used. Assuming you are running this example in an Data Science notebook session, only log ID and log group ID need to be configured for the DataScienceJob object, see [Data Science Jobs](data_science_job.html) for more details about configuring the infrastructure.

## **9.4.1 Python**

```
from ads.jobs import Job, DataScienceJob, GitPythonRuntime
infrastructure = 6DataScienceJob()
  .with_log_id(<"log_id">)
  .with_log_group_id(<"log_group_id">)
)
runtime = (
  GitPythonRuntime()
  .with_source("https://github.com/pytorch/tutorials.git")
  .with_entrypoint("beginner_source/examples_nn/polynomial_nn.py")
  .with_service_conda("pytorch19_p37_gpu_v1")
)
```
The default branch from the Git repository is used unless you specify a different branch or commit using the . with\_source() method if needed.

For a public repository, we recommend the ["http://"](http://) or ["https://"](https://) URL. Authentication may be required for the SSH URL even if the repository is public.

To use a private repository, you must first save an SSH key to an [OCI Vault](https://docs.oracle.com/en-us/iaas/Content/KeyManagement/Concepts/keyoverview.htm) as a secret, and provide the secret\_ocid to the with\_source() method, see [Managing Secret with Vault.](https://docs.oracle.com/en-us/iaas/Content/KeyManagement/Tasks/managingsecrets.htm) For example, you could use [GitHub Deploy Key.](https://docs.github.com/en/developers/overview/managing-deploy-keys#deploy-keys)

The entry point specifies how the source code is invoked. The .with\_entrypiont() has the following arguments:

- path: Required. The relative path for the script, module, or file to start the job.
- func: Optional. The function in the script specified by path to call. If you don't specify it, then the script specified by path is run as a Python script in a subprocess.

With the GitPythonRuntime class, you can save the output files from the job run to Object Storage. By default, the source code is cloned to the ~/Code directory. However, in the next example the files in the example\_nn directory are copied to the Object Storage specified by the output\_uri parameter. The output\_uri parameter should have this format:

oci://BUCKET\_NAME@BUCKET\_NAMESPACE/PREFIX

```
runtime.with_output(
  output_dir="~/Code/tutorials/beginner_source/examples_nn",
  output_uri="oci://BUCKET_NAME@BUCKET_NAMESPACE/PREFIX"
)
```

```
job = (Job(name="git_example")
  .with_infrastructure(infrastructure)
  .with_runtime(runtime)
).create()
```
After the job is created, you can run it, and then monitor the job run using the .watch() API:

 $run = job.run() watch()$ 

The GitPythonRuntime also supports these additional configurations:

- The .with\_python\_path() method allows you to add additional Python paths to the runtime. By default, the code directory checked out from Git is added to sys.path. Additional Python paths are appended before the code directory is appended.
- The .with\_argument() method allows you to pass arguments to invoke the script or function. For running a script, the arguments are passed in as CLI arguments. For running a function, the list and dict JSON serializable objects are supported and are passed into the function.

For example:

```
runtime = (
  GitPythonRuntime()
  .with_source("YOUR_GIT_URL")
  .with_entrypoint(path="YOUR_MODULE_PATH", func="YOUR_FUNCTION")
  .with_service_conda("pytorch19_p37_gpu_v1")
  .with_argument("val", ["a", "b"], key=dict(k="v"))
)
```
The GitPythonRuntime method updates metadata in the free form tags of the job run after the job run finishes. The following tags are added automatically:

- repo: The URL of the Git repository.
- commit: The Git commit ID.
- module: The entry script or module.
- method: The entry function or method.
- outputs: The prefix of the output files in Object Storage.

The new values overwrite any existing tags. If you want to skip the metadata update, set skip\_metadata\_update to True when initializing the runtime:

runtime = GitPythonRuntime(skip\_metadata\_update=True)

## **9.4.2 YAML**

You could create the preceding example job with the following YAML file:

```
kind: job
spec:
  infrastructure:
    kind: infrastructure
    spec:
      jobInfrastructureType: STANDALONE
      jobType: DEFAULT
      logGroupId: <log_group_id>
      logId: <log_id>
    type: dataScienceJob
 name: git_example
  runtime:
    kind: runtime
    spec:
      conda:
        slug: pytorch19_p37_gpu_v1
```

```
type: service
  entrypoint: beginner_source/examples_nn/polynomial_nn.py
  outputDir: ~/Code/tutorials/beginner_source/examples_nn
  outputUri: oci://BUCKET_NAME@BUCKET_NAMESPACE/PREFIX
  url: https://github.com/pytorch/tutorials.git
type: gitPython
```
### **GitPythonRuntime YAML Schema**

```
kind:
  allowed:
    - runtime
  required: true
  type: string
spec:
 required: true
  schema:
    args:
      nullable: true
      required: false
      schema:
        type: string
      type: list
    branch:
      nullable: true
      required: false
      type: string
    commit:
      nullable: true
      required: false
      type: string
    codeDir:
      required: false
      type: string
    conda:
      nullable: false
      required: false
      schema:
        slug:
          required: true
          type: string
        type:
          allowed:
            - service
          required: true
          type: string
      type: dict
    entryFunction:
      nullable: true
      required: false
      type: string
    pythonPath:
```
nullable: true required: false type: list entrypoint: required: false type: - string - list env: required: false schema: type: dict type: list freeform\_tag: required: false type: dict outputDir: required: false type: string outputUri: required: false type: string url: required: false type: string type: dict type: allowed: - gitPython required: true type: string

# **9.5 Run a Notebook**

In some cases, you may want to run an existing JupyterLab notebook as a job. You can do this using the NotebookRuntime() object.

The next example show you how to run an the [TensorFlow 2 quick start for beginner](https://github.com/tensorflow/docs/blob/master/site/en/tutorials/quickstart/beginner.ipynb) notebook from the internet and save the results to OCI Object Storage. The notebook path points to the raw file link from GitHub. To run the following example, ensure that you have internet access to retrieve the notebook:

## **9.5.1 Python**

```
from ads.jobs import Job, DataScienceJob, NotebookRuntime
job = (Job()
    .with_infrastructure(
        DataScienceJob()
        .with_log_id("<log_id>")
        .with_log_group_id("<log_group_id>")
    \lambda.with_runtime(
        NotebookRuntime()
        .with_notebook(path="https://raw.githubusercontent.com/tensorflow/docs/master/
˓→site/en/tutorials/customization/basics.ipynb")
        .with_service_conda(tensorflow26_p37_cpu_v2")
        .with_output("oci://bucket_name@namespace/path/to/dir")
    )
job.create()
run = job.run() .watch()
```
After the notebook finishes running, the notebook with results are saved to oci://bucket\_name@namespace/path/ to/dir. You can download the output by calling the download() method.

run.download("/path/to/local/dir")

The NotebookRuntime also allows you to use exclusion tags, which lets you exclude cells from a job run. For example, you could use these tags to do exploratory data analysis, and then train and evaluate your model in a notebook. Then you could use that same notebook to only build future models that are trained on a different dataset. So the job run only has to execute the cells that are related to training the model, and not the exploratory data analysis or model evaluation.

You tag the cells in the notebook, and then specify the tags using the .with\_exclude\_tag() method. Cells with any matching tags are excluded from the job run. For example, if you tagged cells with ignore and remove, you can pass in a list of the two tags to the method and those cells are excluded from the code that is executed as part of the job run. To tag cells in a notebook, see [Adding tags using notebook interfaces.](https://jupyterbook.org/content/metadata.html#adding-tags-using-notebook-interfaces)

```
job.with_runtime(
   NotebookRuntime()
    .with_notebook("path/to/notebook")
    .with_exclude_tag(["ignore", "remove"])
)
```
# **9.5.2 YAML**

You could use the following YAML to create the same job:

```
kind: job
spec:
  infrastructure:
    kind: infrastructure
    spec:
      jobInfrastructureType: STANDALONE
```

```
jobType: DEFAULT
    logGroupId: <log_group_id>
    logId: <log.id>
  type: dataScienceJob
runtime:
  kind: runtime
  spec:
    conda:
      slug: tensorflow26_p37_cpu_v1
      type: service
   notebookPathURI: {path_to_nb}
  type: notebook
```
**NotebookRuntime Schema**

```
kind:
allowed:
    - runtime
required: true
type: string
spec:
required: true
schema:
    args:
   nullable: true
    required: false
    schema:
        type: string
    type: list
    conda:
    nullable: false
    required: false
    schema:
        slug:
        required: true
        type: string
        type:
        allowed:
            - service
        required: true
        type: string
    type: dict
    env:
    required: false
    schema:
        type: dict
    type: list
    excludeTags:
    required: false
    type: list
    freeform_tag:
    required: false
```

```
type: dict
    notebookPathURI:
    required: false
    type: string
    outputUri:
    required: false
    type: string
type: dict
type:
allowed:
    - notebook
required: true
type: string
```
# **9.6 Run a Script**

This example shows you how to create a job running "Hello World" Python scripts. Although Python scripts are used here, you could also run Bash or Shell scripts. The Logging service log and log group are defined in the infrastructure. The output of the script appear in the logs.

## **9.6.1 Python**

Suppose you would like to run the following "Hello World" python script named job\_script.py.

```
print("Hello World")
```
First, initiate a job with a job name:

```
from ads.jobs import Job
job = Job(name="Job Name")
```
Next, you specify the desired infrastructure to run the job. If you are in a notebook session, ADS can automatically fetch the infrastructure configurations and use them for the job. If you aren't in a notebook session or you want to customize the infrastructure, you can specify them using the methods from the DataScienceJob class:

```
from ads.jobs import DataScienceJob
```

```
job.with_infrastructure(
 DataScienceJob()
  .with_log_id("<log_id>")
  .with_log_group_id("<log_group_id>")
)
```
In this example, it is a Python script so the ScriptRuntime() class is used to define the name of the script using the .with\_source() method:

```
from ads.jobs import ScriptRuntime
job.with_runtime(
  ScriptRuntime().with_source("job_script.py")
)
```
Finally, you create and run the job, which gives you access to the job\_run.id:

```
job.create()
job_run = job.run()
```
Additionally, you can acquire the job run using the OCID:

```
from ads.jobs import DataScienceJobRun
job_run = DataScienceJobRun.from_ocid(job_run.id)
```
The .watch() method is useful to monitor the progress of the job run:

```
job_run.watch()
```
After the job has been created and runs successfully, you can find the output of the script in the logs if you configured logging.

### **9.6.2 YAML**

You could also initialize a job directly from a YAML string. For example, to create a job identical to the preceding example, you could simply run the following:

```
job = Job.formatkind: job
spec:
 infrastructure:
   kind: infrastructure
   spec:
     jobInfrastructureType: STANDALONE
     jobType: DEFAULT
     logGroupId: <log_group_id>
     logId: <log_id>
   type: dataScienceJob
 name: <resource_name>
 runtime:
   kind: runtime
   spec:
      scriptPathURI: job_script.py
   type: python
""")
```
## **9.6.3 Command Line Arguments**

If the Python script that you want to run as a job requires CLI arguments, use the .with\_argument() method to pass the arguments to the job.

#### **9.6.3.1 Python**

Suppose you want to run the following python script named job\_script\_argument.py:

import sys  $print("Hello " + str(sys.argv[1]) + " and " + str(sys.argv[2]))$ 

This example runs a job with CLI arguments:

```
job = Job()job.with_infrastructure(
 DataScienceJob()
  .with_log_id("<log_id>")
  .with_log_group_id("<log_group_id>")
\lambda# The CLI argument can be passed in using `with_argument` when defining the runtime
job.with_runtime(
  ScriptRuntime()
    .with_source("job_script_argument.py")
    .with_argument("<first_argument>", "<second_argument>")
  \lambdajob.create()
job\_run = job.run()
```
After the job run is created and run, you can use the .watch() method to monitor its progress:

```
job_run.watch()
```
This job run prints out Hello <first\_argument> and <second\_argument>.

### **9.6.3.2 YAML**

You can define a job with a YAML string. In order to define a job identical to the preceding job, you could use the following before running job.create() and job.run():

```
job = Job.format(f"""kind: job
spec:
 infrastructure:
   kind: infrastructure
    spec:
      jobInfrastructureType: STANDALONE
      jobType: DEFAULT
      logGroupId: <log_group_id>
      logId: <log_id>
    type: dataScienceJob
  runtime:
    kind: runtime
    spec:
     args:
      - <first_argument>
```

```
- <second_argument>
      scriptPathURI: job_script_argument.py
    type: python
""")
```
## **9.6.4 Environment Variables**

Similarly, if the script you want to run requires environment variables, you also pass them in using the . with\_environment\_variable() method. The key-value pair of the environment variable are passed in using the .with\_environment\_variable() method, and are accessed in the Python script using the os.environ dictionary.

#### **9.6.4.1 Python**

Suppose you want to run the following python script named job\_script\_env.py:

```
import os
import sys
print("Hello " + os.environ["KEY1"] + " and " + os.environ["KEY2"])""")
```
This example runs a job with environment variables:

```
job = Job()job.with_infrastructure(
 DataScienceJob()
  .with_log_group_id(<"log_group_id">)
  .with_log_id(<"log_id">)
\lambdajob.with_runtime(
 ScriptRuntime()
  .with_source("job_script_env.py")
  .with_environment_variable(KEY1="<first_value>", KEY2="<second_value>")
)
job.create()
job\_run = job.run()
```
You can watch the progress of the job run using the .watch() method:

job\_run.watch()

This job run print sout Hello <first\_value> and <second\_value>.

## **9.6.4.2 YAML**

The next example shows the equivalent way to create a job from a YAML string:

```
job = Job.from_yaml(f"""
kind: job
spec:
 infrastructure:
   kind: infrastructure
    spec:
     jobInfrastructureType: STANDALONE
     jobType: DEFAULT
     logGroupId: <log_group_id>
     logId: <log_id>
    type: dataScienceJob
  name: null
  runtime:
   kind: runtime
   spec:
     env:
      - name: KEY1
       value: <first_value>
      - name: KEY2
             value: <second_value>
     scriptPathURI: job_script_env.py
   type: python
""")
```
#### **ScriptRuntime YAML Schema**

```
kind:
  allowed:
    - runtime
  required: true
  type: string
spec:
 required: true
  schema:
    args:
      nullable: true
      required: false
      schema:
        type: string
      type: list
    conda:
      nullable: false
      required: false
      schema:
        slug:
          required: true
          type: string
        type:
          allowed:
            - service
```
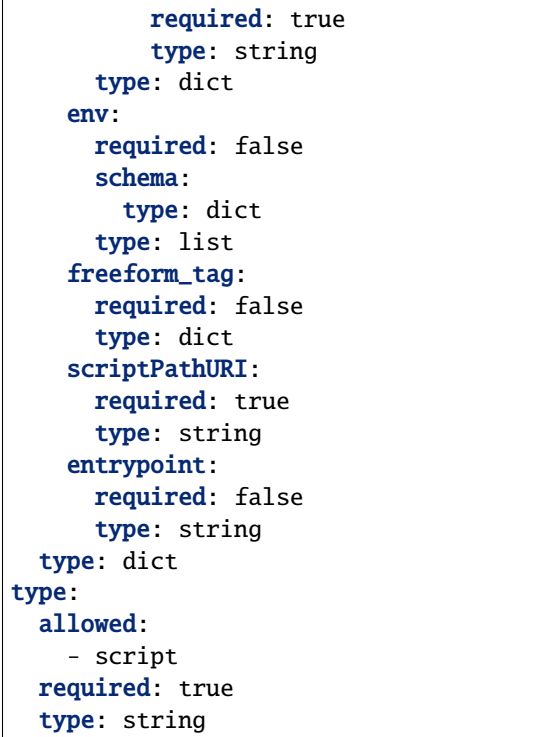

# **9.7 Run a ZIP file or folder**

## **9.7.1 ScriptRuntime**

The ScriptRuntime class is designed for you to define job artifacts and configurations supported by OCI Data Science jobs natively. It can be used with any script types that is supported by the OCI Data Science jobs, including a ZIP or compressed tar file or folder. See [Preparing Job Artifacts](https://docs.oracle.com/en-us/iaas/data-science/using/jobs-artifact.htm) for more details. In the job run, the working directory is the user's home directory. For example /home/datascience.

### **9.7.1.1 Python**

If you are in a notebook session, ADS can automatically fetch the infrastructure configurations, and use them in the job. If you aren't in a notebook session or you want to customize the infrastructure, you can specify them using the methods in the DataScienceJob class.

With the ScriptRuntime, you can pass in a path to a ZIP file or directory. For a ZIP file, the path can be any URI supported by [fsspec,](https://filesystem-spec.readthedocs.io/en/latest/) including OCI Object Storage.

You must specify the entrypoint, which is the relative path from the ZIP file or directory to the script starting your program. Note that the entrypoint contains the name of the directory, since the directory itself is also zipped as the job artifact.

```
from ads.jobs import Job, DataScienceJob, ScriptRuntime
job = (Job()
```

```
.with_infrastructure(
    DataScienceJob()
    .with_log_id("<log_id>")
    .with_log_group_id("<log_group_id>")
\mathcal{L}.with_runtime(
    ScriptRuntime()
    .with_source("path/to/zip_or_dir", entrypoint="zip_or_dir/main.py")
    .with_service_conda("pytorch19_p37_cpu_v1")
)
```
# Create the job with OCI job.create() # Run the job and stream the outputs job\_run = job.run().watch()

### **9.7.1.2 YAML**

)

You could use the following YAML example to create the same job with ScriptRuntime:

```
kind: job
spec:
 infrastructure:
   kind: infrastructure
   spec:
      jobInfrastructureType: STANDALONE
      jobType: DEFAULT
      logGroupId: <log_group_id>
      logId: <log_id>
   type: dataScienceJob
 runtime:
   kind: runtime
   spec:
conda:
 slug: pytorch19_p37_cpu_v1
  type: service
      entrypoint: zip_or_dir/main.py
      scriptPathURI: path/to/zip_or_dir
   type: script
```
## **9.7.2 PythonRuntime**

The PythonRuntime class allows you to run Python code with ADS enhanced features like configuring the working directory and Python path. It also allows you to copy the output files to OCI Object Storage. This is especially useful for Python code involving multiple files and packages in the job artifact.

The PythonRuntime uses an ADS generated driver script as the entry point for the job run. It performs additional operations before and after invoking your code. You can examine the driver script by downloading the job artifact from the OCI Console.

## **9.7.2.1 Python**

Relative to ScriptRunTime the PythonRuntime has 3 additional methods:

- .with\_working\_dir(): Specify the working directory to use when running a job. By default, the working directory is also added to the Python paths. This should be a relative path from the parent of the job artifact directory.
- .with\_python\_path(): Add one or more Python paths to use when running a job. The paths should be relative paths from the working directory.
- .with\_output(): Specify the output directory and a remote URI (for example, an OCI Object Storage URI) in the job run. Files in the output directory are copied to the remote output URI after the job run finishes successfully.

Following is an example of creating a job with PythonRuntime:

```
from ads.jobs import Job, DataScienceJOb, PythonRuntime
job = (Job()
  .with_infrastructure(
   DataScienceJob()
    .with_log_id(<"log_id">)
    .with_log_group_id(<"log_group_id">)
  )
  .with_runtime(
   PythonRuntime()
    .with_service_conda("pytorch19_p37_cpu_v1")
    # The job artifact directory is named "zip_or_dir"
    .with_source("local/path/to/zip_or_dir", entrypoint="zip_or_dir/my_package/entry.py")
    # Change the working directory to be inside the job artifact directory
    # Working directory a relative path from the parent of the job artifact directory
    # Working directory is also added to Python paths
    .with_working_dir("zip_or_dir")
    # Add an additional Python path
    # The "my_python_packages" folder is under "zip_or_dir" (working directory)
    .with_python_path("my_python_packages")
    # Files in "output" directory will be copied to OCI object storage once the job␣
ightharpoonupfinishes
    # Here we assume "output" is a folder under "zip_or_dir" (working directory)
    .with_output("output", "oci://bucket_name@namespace/path/to/dir")
  )
)
```
### **9.7.2.2 YAML**

You could use the following YAML to create the same job with PythonRuntime:

```
kind: job
spec:
 infrastructure:
   kind: infrastructure
   spec:
      jobInfrastructureType: STANDALONE
      jobType: DEFAULT
      logGroupId: <log_group_id>
      logId: <log_id>
   type: dataScienceJob
  runtime:
   kind: runtime
   spec:
conda:
 slug: pytorch19_p37_cpu_v1
 type: service
      entrypoint: zip_or_dir/my_package/entry.py
      scriptPathURI: path/to/zip_or_dir
workingDir: zip_or_dir
outputDir: zip_or_dir/output
outputUri: oci://bucket_name@namespace/path/to/dir
pythonPath:
- "zip_or_dir/python_path"
   type: python
```
#### **PythonRuntime YAML Schema**

```
kind:
 allowed:
    - runtime
 required: true
 type: string
spec:
 required: true
 schema:
    args:
     nullable: true
     required: false
      schema:
        type: string
      type: list
    conda:
      nullable: false
      required: false
      schema:
        slug:
          required: true
          type: string
        type:
          allowed:
```
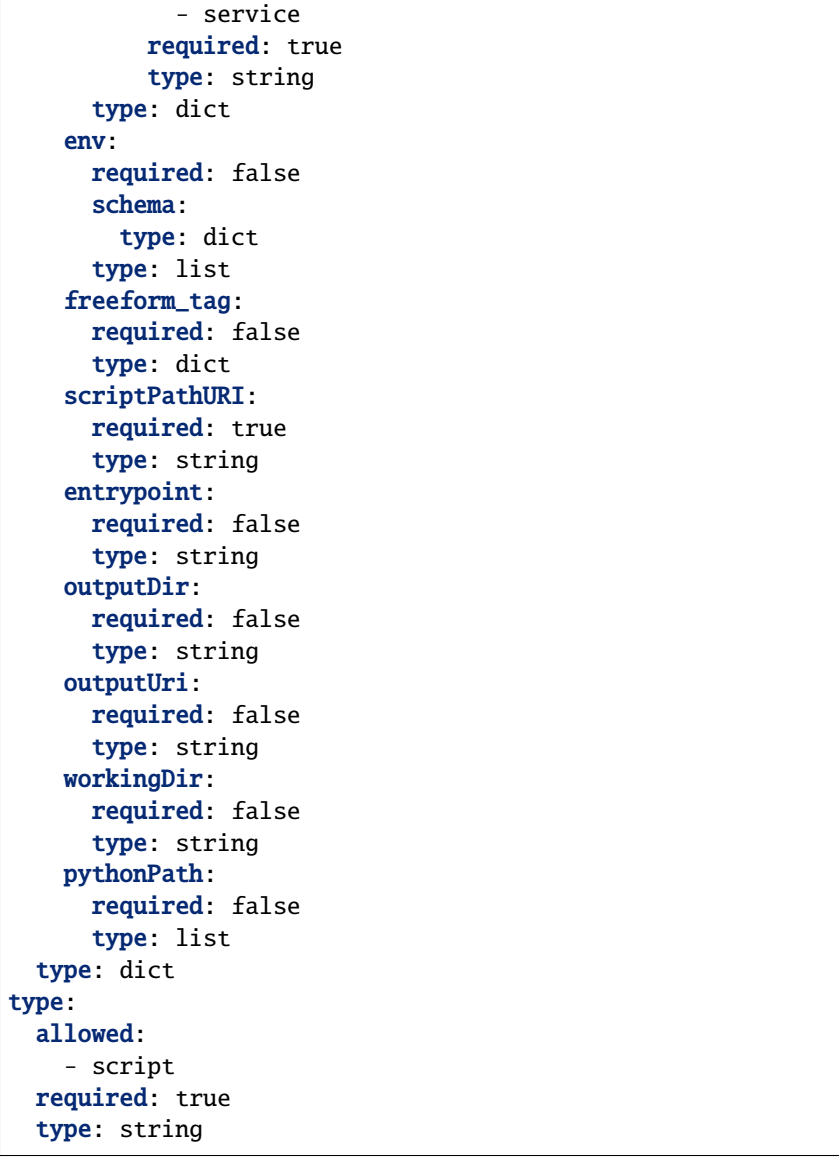

### **CHAPTER**

# **LOADING DATA**

# <span id="page-220-0"></span>**10.1 Connecting to Data Sources**

You can load data into ADS in several different ways from Oracle Cloud Infrastructure Object Storage, cx\_Oracle, or S3. Following are some examples.

Begin by loading the required libraries and modules:

```
import ads
import numpy as np
import pandas as pd
from ads.common.auth import default_signer
```
## **10.1.1 Object Storage**

To load a dataframe from Object Storage using the API keys, you can use the following example, replacing the angle bracketed content with the location and name of your file:

```
ads.set_auth(auth="api_key", profile="DEFAULT")
backet_name = <b>bucket-name</b>file_name = <file-name>
namespace = <namespace>df = pd.read_csv(f'oci://fbucket_name)@{namespace}/(file_name)'', storage_options=default_
˓→signer())
```
For a list of pandas functions to read different file format, please refer to [the Pandas documentation.](https://pandas.pydata.org/pandas-docs/stable/user_guide/io.html)

To load a dataframe from Object Storage using the resource principal method, you can use the following example, replacing the angle bracketed content with the location and name of your file:

```
ads.set_auth(auth='resource_principal')
bucket_name = <bucket-name>
file_name = <file-name>
namespace = <namespace>df = pd.read_csv(f"oci://{bucket_name}@{namespace}/{file_name}", storage_options=default_
\rightarrowsigner())
```
## **10.1.2 Local Storage**

To load a dataframe from a local source, use functions from pandas directly:

```
df = pd.read_csv("/path/to/data.data")
```
## **10.1.3 Oracle Database**

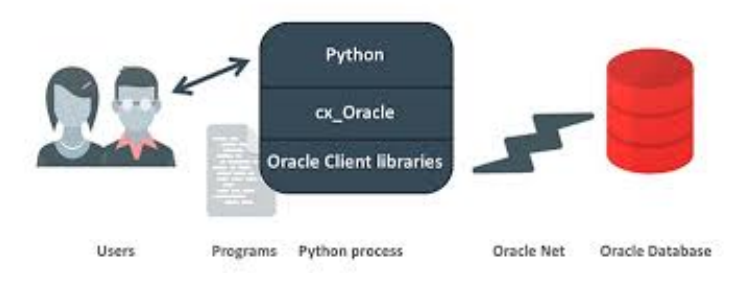

When using the [Oracle ADB](https://www.oracle.com/database/) with Python the most common representation of tabular data is a [Pandas dataframe.](https://pandas.pydata.org/docs/reference/api/pandas.DataFrame.html) When you're in a dataframe, you can perform many operations from visualization to persisting in a variety of formats.

#### **10.1.3.1 Oracle ADB to Pandas**

The Pandas read\_sql(...) function is a general, database independent approach that uses the [SQLAlchemy - Object](https://www.sqlalchemy.org/) [Relational Mapper](https://www.sqlalchemy.org/) to arbitrate between specific database types and Pandas.

Read SQL query or database table into a dataframe.

This function is a convenience wrapper around read\_sql\_table and read\_sql\_query (for backward compatibility). It delegates to the specific function depending on the provided input. A SQL query is routed to read\_sql\_query, while a database table name is routed to read\_sql\_table.

ADS (2.3.1+) (found in the *"Data Exploration and Manipulation for CPU V2"*conda environment) recommends using the **ADS provided drop-in alternative**. This can be up to 15 times faster than Pandas.read\_sql() because it bypasses the ORM, and is written to take advantage of being specific for the Oracle ADB.

Use the Pandas ADS accessor drop-in replacement, pd.DataFrame.ads.read\_sql(...), instead of using pd. read\_sql.

**Example**

```
connection_parameters = {
    "user_name": "<username>",
    "password": "<password>",
    "service_name": "<service_name_{high|med|low}>",
    "wallet_location": "/full/path/to/my_wallet.zip",
}
import pandas as pd
import ads
# simple read of a SQL query into a dataframe with no bind variables
df = pd.DataFrame.ads.read_sql(
    "SELECT * FROM SH.SALES",
    connection_parameters=connection_parameters,
```

```
# read of a SQL query into a dataframe with a bind variable. Use bind variables
# rather than string substitution to avoid the SQL injection attack vector.
df = pd.DataFrame.ads.read_sql(
    \boldsymbol{u} \boldsymbol{u} \boldsymbol{n}SELECT
    *
    FROM
    SH.SALES
    WHERE
        ROWNUM \leq :max\_rows"''"bind_variables={
        max_rows : 100
    }
     ,
    connection_parameters=connection_parameters,
)
```
### **10.1.3.2 Oracle Database to Pandas (Connecting Without Wallet File)**

Available with ADS v2.5.6 and greater

If your database connection doesn't require a wallet file, you can connect to the database by specifying host/port/ sid/service name.

**Example**

)

```
connection_parameters = {
    "user_name": "<username>",
    "password": "<password>",
    "service_name": "<service_name>",
    "host": "<database host name>",
    "port": "<database port number>""
}
import pandas as pd
import ads
# simple read of a SQL query into a dataframe with no bind variables
df = pd.DataFrame.ads.read_sql(
    "SELECT * FROM SH.SALES",
    connection_parameters=connection_parameters,
\lambda# read of a SQL query into a dataframe with a bind variable. Use bind variables
# rather than string substitution to avoid the SQL injection attack vector.
df = pd.DataFrame.ads.read_sql(
    "" ""
    SELECT
    *
    FROM
```

```
SH.SALES
    WHERE
        ROWNUM \leq :max\_rows"''"bind_variables={
        max_rows : 100
    }
    ,
    connection_parameters=connection_parameters,
)
```
### **10.1.3.3 Performance**

The performance is limited by three things:

- Generational latency: How long the database takes to return rows, use of indexes and writing efficient SQL mitigates this performance bottleneck.
- Network saturation: Once the network is saturated, data can't be delivered between the database and notebook environment any faster. OCI networking is very fast and this isn't usually a concern. One exception is when the network path goes over VPN or other more complex routing topologies.
- CPU latency in the notebook: Python has to collect the byte stream delivered by the database into Python data types before being promoted to Numpy objects for Pandas. Additionally, there is a cryptographic CPU overhead because the data in transit is secured with public key infrastructure (PKI).

### **10.1.3.4 Large result sets**

If a database query returns more rows than the memory of the client permits, you have a a couple of easy options. The simplest is to use a larger client shape, along with increased compute performance because larger shapes come with more RAM. If that's not an option, then you can use the pd.DataFrame.ads.read\_sql mixin in chunk mode, where the result is no longer a Pandas dataframe it is an iterator over a sequence of dataframes. You could use this read a large data set and write it to Object storage or a local file system with the following example:

```
for i, df in enumerate(pd.DataFrame.ads.read_sql(
        "SELECT * FROM SH.SALES",
        chunksize=100000 # rows per chunk,
        connection_parameters=connection_parameters,
      ))
   # each df will contain up to 100000 rows (chunksize)
  # to write the data to object storage use oci://bucket#namespace/part_{i}.
\rightarrowCSV"
  df.to_csv(f"part_{i}.csv")
```
#### **10.1.3.5 Very large result sets**

If the data exceeds what's practical in a notebook, then the next step is to use the [Data Flow service](https://www.oracle.com/big-data/data-flow/) to partition the data across multiple nodes and handle data of any size up to the size of the cluster.

#### **10.1.3.6 Pandas to Oracle Database**

Typically, you would do this using df.to\_sql. However, this uses Oracle Resource Manager to collect data and is less efficient than code that has been optimized for a specific database.

Instead, use the Pandas ADS accessor mixin.

With a dfdataframe, writing this to the database is as simple as:

```
df.ads.to_sql(
    "MY_TABLE",
   connection_parameters=connection_parameters, # Should contain wallet location if you_
˓→are connecting to ADB
   if_exists="replace"
)
```
The resulting data types (if the table was created by ADS as opposed to inserting into an existing table), are governed by the following:

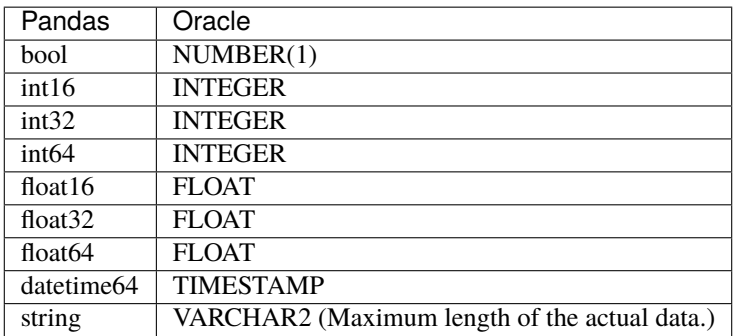

When a table is created, the length of any VARCHAR2 column is computed from the longest string in the column. The ORM defaults to CLOB data, which is not correct or efficient. CLOBS are stored efficiently by the database, but the c API to query them works differently. The non-LOB columns are returned to the client through a cursor, but LOBs are handled differently resulting in an additional network fetch per row, per LOB column. ADS deals with this by creating the correct data type, and setting the correct VARCHAR2 length.

### **10.1.4 MySQL**

Available with ADS v2.5.6 and greater

To load a dataframe from a MySQL database, you must set engine=mysql in pd.DataFrame.ads.read\_sql.

**Example**

```
connection_parameters = {
   "user_name": "<username>",
   "password": "<password>",
   "host": "<database host name>",
```

```
"port": "<database port number>",
    "database": "<database name>"
}
import pandas as pd
import ads
# simple read of a SQL query into a dataframe with no bind variables
df = pd.DataFrame.ads.read_sql(
    "SELECT * FROM EMPLOYEE",
    connection_parameters=connection_parameters,
    engine="mysql"
)
# read of a SQL query into a dataframe with a bind variable. Use bind variables
# rather than string substitution to avoid the SQL injection attack vector.
df = pd.DataFrame.ads.read_sql(
    "''"''"SELECT
    *
   FROM
    EMPLOYEE
    WHERE
       emp\_no \leq ?"''"bind_variables=(1000,)
    ,
    connection_parameters=connection_parameters,
    engine="mysql"
)
```
To save the dataframe dfto MySQL, use df.ads.to\_sql API with engine=mysql

```
df.ads.to_sql(
    "MY_TABLE",
    connection_parameters=connection_parameters,
    if_exists="replace",
    engine="mysql"
)
```
The resulting data types (if the table was created by ADS as opposed to inserting into an existing table), are governed by the following:

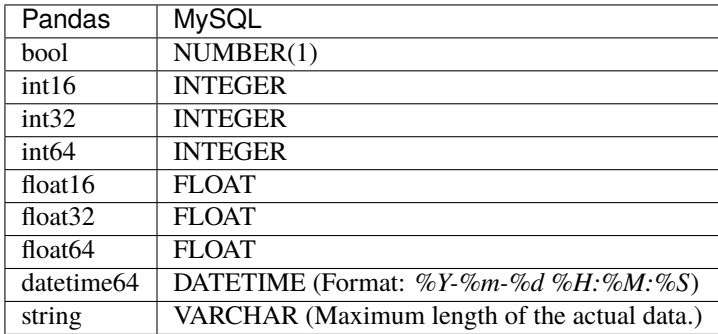

## **10.1.5 HTTP(S) Sources**

To load a dataframe from a remote web server source, use pandas directly and specify the URL of the data:

```
df = pd.read_csv('https://example.com/path/to/data.csv')
```
### **10.1.6 Converting Pandas DataFrame to** ADSDataset

To convert a pandas dataframe to ADSDataset, pass the pandas.DataFrame object directly into the ADS DatasetFactory.open method:

```
import pandas as pd
from ads.dataset.factory import DatasetFactory
df = pd.read_csv('path/some_data.csv) # load data with Pandas# use open...
ds = DatasetFactory.open(df) # construct **ADS** Dataset from DataFrame
# alternative form...
ds = DatasetFactory.from_dataframe(df)
# an example using Pandas to parse data on the clipboard as a CSV and construct an ADS␣
˓→Dataset object
# this allows easily transfering data from an application like Microsoft Excel, Apple␣
˓→Numbers, etc.
ds = DatasetFactory.from_dataframe(pd.read_clipboard())
# use Pandas to query a SQL database:
from sqlalchemy import create_engine
engine = create_engine('dialect://user:pass@host:port/schema', echo=False)
df = pd.read_sql_query('SELECT * FROM mytable', engine, index_col = 'ID')
ds = DatasetFactory.from_dataframe(df)
```
### **10.1.7 Using** PyArrow

ADS supports reading files into PyArrow dataset directly via ocifs. ocifs is installed as ADS dependencies.

```
import ocifs
import pyarrow.dataset as ds
bucket_name = <b>bucket_name</b>namespace = <namespace>
path = \langlepath>
fs = ocifs.OCIFileSystem(**default_signer())
ds = ds.dataset(f"{bucket_name}@{namespace}/{path}/", filesystem=fs)
```
# **10.2 Connecting to Data Sources With Legacy** DatasetFactory

You can load data into ADS in several different ways from Oracle Cloud Infrastructure Object Storage, cx\_Oracle, or S3. Following are some examples.

Begin by loading the required libraries and modules:

```
import ads
import numpy as np
import pandas as pd
from ads.dataset.dataset_browser import DatasetBrowser
from ads.dataset.factory import DatasetFactory
```
## **10.2.1 Object Storage**

To open a dataset from Object Storage using the resource principal method, you can use the following example, replacing the angle bracketed content with the location and name of your file:

```
import ads
import os
from ads.dataset.factory import DatasetFactory
ads.set_auth(auth='resource_principal')
bucket_name = <bucket-name>
file_name = <file-name>
namespace = <namespace>storage_options = {'config':{}, 'tenancy': os.environ['TENANCY_OCID'], 'region': os.
\rightarrowenviron['NB_REGION']}
ds = DatasetFactory.open(f"oci://{bucket_name}@{namespace}/{file_name}", storage_
˓→options=storage_options)
```
To open a dataset from Object Storage using the Oracle Cloud Infrastructure configuration file method, include the location of the file using this format  $oci:///<$ bucket\_name>@<namespace>/<file\_name> and modify the optional parameter storage\_options. Insert:

- the path to your [Oracle Cloud Infrastructure configuration file,](https://docs.cloud.oracle.com/en-us/iaas/Content/API/SDKDocs/cliconfigure.htm)
- and the profile name you want to use.

For example:

```
ds = DatasetFactory.open("oci://<br/>bucket_name>@<namespace>/<file_name>", storage_options
\leftrightarrow = \{"config": "~/.oci/config",
   "profile": "DEFAULT"
})
```
## **10.2.2 Local Storage**

To open a dataset from a local source, use DatasetFactory.open and specify the path of the data file:

```
ds = DatasetFactory.open("/path/to/data.data", format='csv', delimiter=" ")
```
## **10.2.3 Oracle Database**

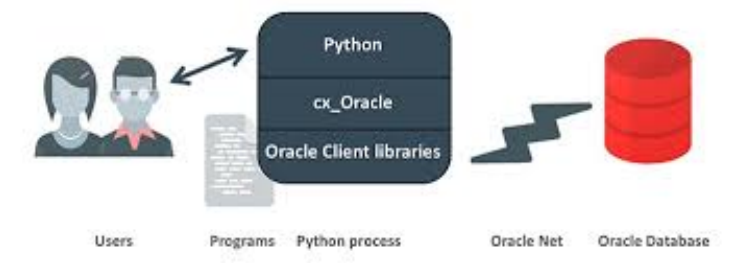

To connect to Oracle Databases from Python, you use the cx\_Oracle package that conforms to the Python database API specification.

You must have the client credentials and connection information to connect to the database. The client credentials include the wallet, which is required for all types of connections. Use these steps to work with ADB and wallet files:

- 1. From the Console, go to the Oracle Cloud Infrastructure ADW or ATP instance page that you want to load the dataset from, and then click DB Connection.
- 2. Click Download Wallet.
- 3. You have to enter a password. This password is used for some ADB connections, but not the ones that are used in the notebook.
- 4. Create a folder for your wallet in the notebook environment (*<path\_to\_wallet\_folder>*).
- 5. Upload your wallet files into *<path\_to\_wallet\_folder>* folder using the Jupyterlab Upload Files button.
- 6. Open the sqlnet.ora file from the wallet files, and then configure the METHOD\_DATA to be: METHOD\_DATA = (DIRECTORY="<path\_to\_wallet\_folder>")
- 7. Set the env variable, TNS\_ADMIN. TNS\_ADMIN, to point to the wallet you want to use.

In this example a Python dictionary, creds is used to store the creditionals. However, it is poor security practice to store this information in a notebook. The notebook ads-examples/ADB\_working\_with.ipynb gives an example of how to store them in Block Storage.

```
creds = \{\}creds['tns_admin'] = <path_to_wallet_folder>
creds['sid'] = <your SID>
creds['user'] = <database username>
creds['password'] = <database password>
```
Once your Oracle client is setup, you can use cx\_Oracle directly with Pandas as in this example:

```
import pandas as pd
import cx_Oracle
import os
```

```
os.environ['TNS_ADMIN'] = creds['tns_admin']
with cx_Oracle.connect(creds['user'], creds['password'], creds['sid']) as ora_conn:
 df = pd.read\_sql('')'SELECT ename, dname, job, empno, hiredate, loc
   FROM emp, dept
   WHERE emp.deptno = dept.deptno
   ORDER BY ename
  ''', con=ora_conn)
```
You can also use cx\_Oracle within ADS by creating a connection string:

```
os.environ['TNS_ADMIN'] = creds['tns_admin']
from ads.dataset.factory import DatasetFactory
uri = 'oracle+cx_0racle://' + creds['user'] + '::' + creds['password'] + '@' + creds['sid']˓→']
ds = DatasetFactory.open(uri, format="sql", table=table, index_col=index_col)
```
## **10.2.4 Autonomous Database**

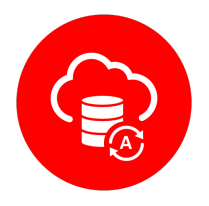

Oracle has two configurations of Autonomous Databases. They are the Autonomous Data Warehouse (ADW) and the Autonomous Transaction Processsing (ATP) database. Both are fully autonomous databases that scale elastically, deliver fast query performance, and require minimal database administration.

**Note:** To access [ADW,](https://www.oracle.com/database/adw-cloud.html) review **Setup for ADB** in *[Configuration](#page-38-0)*. It shows you how to get the client credentials (wallet) and set up the proper environment variable.

After the notebook environment has been configured to access ADW, you can use ADS to:

- *[Loading Data from ADB](#page-230-0)*
- *[Querying Data from ADB](#page-230-1)*
- *[Training Models with ADB](#page-231-0)*
- *[Updating ADB Tables with Model Predictions](#page-231-1)*

#### <span id="page-230-0"></span>**10.2.4.1 Loading Data from ADB**

After you have stored the ADB username, password, and database name (SID) as variables, you can build the URI as your connection source.

```
uri = 'oracle+cx_0racle://' + creds['user'] + '::' + creds['password'] + '@' + creds['sid']ightharpoonup<sup>'</sup>]
```
You can use ADS to query a table from your database, and then load that table as an ADSDataset object through DatasetFactory. When you open DatasetFactory, specify the name of the table you want to pull using the table variable for a given table. For SQL expressions, use the table parameter also. For example, *(`table="SELECT \* FROM sh.times WHERE rownum <= 30"`)*.

```
os.environ['TNS_ADMIN'] = creds['tns_admin']
ds = DatasetFactory.open(uri, format="sql", table=table, target='label')
```
#### <span id="page-230-1"></span>**10.2.4.2 Querying Data from ADB**

#### • **Query using Pandas**

This example shows you how to query data using Pandas and [sqlalchemy](https://www.sqlalchemy.org/) to read data from ADB:

```
from sqlalchemy import create_engine
import os
os.environ['TNS_ADMIN'] = creds['tns_admin']
engine = create_engine(uri)
df = pd.read_sql('SELECT * from <TABLENAME>', con=engine)
```
You can convert the pd.DataFrame into ADSDataset using the *DatasetFactory.from\_dataframe()* function.

```
ds = DatasetFactory.from_dataframe(df)
```
These two examples run a simple query on ADW data. With read\_sql\_query you can use SQL expressions not just for tables, but also to limit the number of rows and to apply conditions with filters, such as (where).

```
ds = pd.read_sql_query('SELECT * from <TABLENAME>', uri)
```
 $ds = pd.read_sql_query('SELECT * FROM emp WHERE ROWNUM  $\leq 5'$ , uri)$ 

#### • **Query using cx\_Oracle**

You can also query data from ADW using cx\_Oracle. Use the cx\_Oracle 7.0.0 version with ADS. Ensure that you change the dummy <TABLENAME> placeholder to the actual table name you want to query data from, and the dummy <COLNAME> placeholder to the column name that you want to select:

```
import
import pandas as pd
import numpy as np
import os
os.environ['TNS_ADMIN'] = creds['tns_admin']
connection = cx_Oracle.connect(creds['user'], creds['password'], creds['sid'])
cursor = connection.cursor()
```

```
results = cursor.execute("SELECT * from <TABLENAME>")
data = results.fetchall()df = pd. DataFrame(np.array(data))
ds = DatasetFactory.from_dataframe(df)
```
results = cursor.execute('SELECT <COLNAME> from <TABLENAME>').fetchall()

Don't forget to close the cursor and connection using the close method:

```
cursor.close()
connection.close()
```
#### <span id="page-231-0"></span>**10.2.4.3 Training Models with ADB**

After you load your data from ADB, the ADSDataset object is created, which allows you to build models using AutoML.

```
from ads.automl.driver import AutoML
from ads.automl.provider import OracleAutoMLProvider
train, test = ds.train_test_split()model, baseline = AutoML(train, provider= OracleAutoMLProvider()).train(model_list=[
˓→"LGBMClassifier"])
```
### <span id="page-231-1"></span>**10.2.4.4 Updating ADB Tables with Model Predictions**

To add predictions to a table, you can either update an existing table, or create a new table with the added predictions. There are many ways to do this. One way is to use the model to update a CSV file, and then use Oracle SQL\*Loader or SQL\*Plus.

This example adds predictions programmatically using cx\_Oracle. It uses executemany to insert rows as tuples created using the model's predict method:

```
ds = DatasetFactory.open("iris.csv")
create_table = '''CREATE TABLE IRIS_PREDICTED (,
                        sepal_length number,
                        sepal_width number,
                        petal_length number,
                        petal_width number,
                        SPECIES VARCHAR2(20),
                        yhat VARCHAR2(20),
                  )'''
connection = cx_Oracle.connect(creds['user'], creds['password'], creds['sid'])
cursor = connection.cursor()
cursor.execute(create_table)
```

```
ds_res.to_sql('predicted_iris', con=engine, index=False, if_exists="append")\
rows = [tuple(x) for x in ds\_res.values]cursor.executemany("""
  insert into IRIS_PREDICTED
    (sepal_length, sepal_width, petal_length, petal_width, SPECIES, yhat)
  values (:1, :2, :3, :4, :5, :6)""",
  rows
\lambdaconnection.commit()
cursor.close()
connection.close()
```
For some models, you could also use predict\_proba to get an array of predictions and their confidence probability.

## **10.2.5 Amazon S3**

You can open Amazon S3 public or private files in ADS. For private files, you must pass the right credentials through the ADS storage\_options dictionary.If you have large S3 files, then you benefit from an increased blocksize.

```
ds = DatasetFactory.open("s3://bucket_name/iris.csv", storage_options = {
    'key': 'aws key',
    'secret': 'aws secret,
    'blocksize': 1000000,
    'client_kwargs': {
            "endpoint_url": "https://s3-us-west-1.amazonaws.com"
   }
})
```
### **10.2.6 HTTP(S) Sources**

To open a dataset from a remote web server source, use DatasetFactory.open() and specify the URL of the data:

```
ds = DatasetFactory.open('https://example.com/path/to/data.csv', target='label')
```
## **10.2.7 DatasetBrowser**

DatasetBrower allows easy access to datasets from reference libraries and index websites, such as scikit-learn. To see the supported libraries, use the list() function:

```
DatasetBrowser.list()
```
['web', 'sklearn', 'seaborn', 'R']

To see which dataset is available from scikit-learn, use:

```
sklearn = DatasetBrowser.sklearn()
sklearn.list()
```
['boston', 'breast\_cancer', 'diabetes', 'iris', 'wine', 'digits']

Datasets are provided as a convenience. Datasets are considered Third Party Content and are not considered Materials under Your agreement with Oracle applicable to the Services. Review the [dataset license.](https://github.com/scikit-learn/scikit-learn/blob/master/COPYING)

To explore one of the datasets, use open() specifying the name of the dataset:

```
ds = sklearn.open('wine')
```
## **10.3 Various Format Types with Legacy** DatasetFactory

You can load data with different formats into DatasetFactory, see **Loading Data** in *[Loading Data](#page-220-0)*. Following are some examples.

## **10.3.1 ARFF**

You can load ARFF file into DatasetFactory. The file format is recognized from the file name. You can load the file from internet:

```
ds = DatasetFactory.open('https://*example.com/path/to/some_data.arff*')
```
### **10.3.2 Array**

You can convert an array into a Pandas DataFrame and then open it with DatasetFactory:

```
generated_data_arr = [["ID", "Name", "GPA"], [1, "Bob", 3.7], [2, "Sam", 4.3], [3, "Erin
\rightarrow", 2.6]]
generated_df1 = pd.DataFrame(generated_data_arr[1:], columns=generated_data_arr[0])
generated_ds1 = DatasetFactory.open(generated_df1)
```
## **10.3.3 Delimited Files**

CSV and TSV are the most common delimited files. However, files can have other forms of delimitation. To read them with the DatasetFactory.open() method, the delimiter parameter must be given with the delimiting value. DatasetFactory.open() considers all delimited files as CSV so the format=csv or format=csv parameter must also be specified even though the delimiter is not a comma or tab. DatasetFactory.open() attempts to determine the column names from the first line of the file. Alternatively, the column\_names option can be used to specify them.

In this example, a file is created that is delimited with a vertical bar (|), and then read in with the DatasetFactory. open() method.

```
# Create a delimited file with a '|' as a separator
file = tempfile.NamedTemporaryFile()
for i in range(5):
    for j in range(7):
```

```
term = '|' if j != 6 else '\n'
        file.write(bytes('{}.{}'.format(i, j) + term, 'utf-8'))
file.flush()
# Print the raw file
file.seek(0)
for line in file:
    print(line.decode("utf-8"))
# Read in the delimited file and specify the column names.
ds = DatasetFactory.open(file.name, delimiter='|', format='csv', column_names=['a','b','c
\rightarrow','d','e','f'])
file.close()
ds.head()
```
### **10.3.3.1 CSV**

You can load a csv file into Dataset Factory using open():

ds = DatasetFactory.open("data/multiclass\_fk\_10k.csv")

**Note:** If your dataset does not include a header, then DatasetFactory assumes that each feature is named according to the corresponding column from your first data-point. This feature naming may be undesirable and could lead to subtle bugs appearing. Many CSVs use spaces for readability, which can lead to trouble when trying to set your target variable within DatasetFactory.open().

The work around for this is to pass header=None to DatasetFactory:

ds = DatasetFactory.open("sample\_data.csv", header=None)

All of your columns are given integer names beginning with 1.

#### **10.3.3.2 TSV**

You can open a tsv or a file with any arbitrary separation key with DatasetFactory, using open(). This is an example of a tsv file being generated and opening it with DatasetFactory:

```
f = open("tmp\_random_d s99.tsv", "w+")f.write('1 \t 2 \t 3 \t 4 \t 5 \t 6 \n 1.1 \t 2.1 \t 3.1 \t 4.1 \t 5.1 \t 6.1')
f.close()
ds = DatasetFactory.open("tmp_random_ds99.tsv", column_names=['a','b','c','d','e','f'])
```
## **10.3.4 Dictionary**

You can convert a dictionary into a Pandas DataFrame and then open it with DatasetFactory:

```
generated_data_dict = {^{\text{''ID''}}: [1.1, 2.0, 3.0]},
                      "Name": ["Bob", "Sam", "Erin"],
                      "GPA": [3.7, 4.3, 2.6]}
generated_df2 = pd.DataFrame(generated_data_dict)
generated_ds2 = DatasetFactory.open(generated_df2)
```
### **10.3.5 Excel xls and xlsx**

Data scientists often have to work with Excel files as a data source. If the file extension is .xlsx, then DatasetFactory.open() automatically processes it as an Excel file. If not, the format=xlsx can be used. By default, the first sheet in the file is read in. This behavior can be modified with the sheetname parameter. It accepts the sheet number (it is zero-indexed) or a string with the name of the sheet. DatasetFactory.open() reads in all columns that have values. This behavior can be modified with the usecols parameter. It accepts a list of column numbers to be read in, such as usecols=[1, 3, 5] or it can accept a range as a string, usecols=A:C.

```
# Create the Excel file to read in. Put the data on a sheet called 'wine'
file = tempfile.NamedTemporaryFile()
written = pd.ExcellWriter(file.name, engine='xlsxwriter')DatasetBrowser.sklearn().open('wine').to_pandas().to_excel(writer, sheet_name='wine')
writer.save()
# Read in the Excel file and clean up
ds = DatasetFactory.open(file.name, format='xlsx', sheetname='wine', usecols="A:C")
file.close()
ds.head()
```
## **10.3.6 HDF**

You can load an HDF file into DatasetFactory. This example builds an HDF file, and then opens it with DatasetFactory:

```
[ds\_loc] = ds .to\_hdf("tmp\_random\_dsg9.h5", key='df")ds_{c}copy = DatasetFactory.open(dsloc, key='df')
```
## **10.3.7 JSON**

JSON files are supported by DatasetFactory.open() as long as the data can be restructured into a rectangular form. There are two supported formats of JSON that are called orientations. The orientation is given by orient=index or orient=records.

For the index orientation, there is a single JSON object. The format is:

```
<index>: <value>,
<index>: <value>
```
{

}

For example:

```
{
    "946684800000": {"id": 982, "name": "Yvonne", "x": -0.3289461521, "y": -0.4301831275}
\hookrightarrow,
    "946684801000": {"id": 1031, "name": "Charlie", "x": 0.9002882524, "y": -0.
\rightarrow2144513329}
}
```
For the records format, there is a collection of JSON objects. No index value is given and there is no comma between records. The format is:

```
{<key>: <value>, <key>: <value>}
{<key>: <value>, <key>: <value>}
```
For example:

```
{"id": 982, "name": "Yvonne", "x": -0.3289461521, "y": -0.4301831275}
{"id": 1031, "name": "Charlie", "x": 0.9002882524, "y": -0.2144513329}
```
In this example, a JSON file is created then read back in with DatasetFactory.open(). If the file extension ends in .json, then the method loads it as a JSON file. If this is not the case, then set format=json.

```
# Create the JSON file that is to be read
[file] = DatasetBrowser.sklearn().open('wine').to_json(path.join(tempfile.mkdtemp(),
˓→"wine.json"),
                                                        orient='records')
# Read in the JSON file
ds = DatasetFactory.open(file, format='json', orient='records')
ds.head()
```
### **10.3.8 Pandas**

You can pass the pandas. DataFrame object directly into the ADS DatasetFactory. open method:

```
import pandas as pd
from ads.dataset.factory import DatasetFactory
df = pd.read_csv('path/some_data.csv) # load data with Pandas# use open...
ds = DatasetFactory.open(df) # construct **ADS** Dataset from DataFrame
# alternative form...
ds = DatasetFactory.from_dataframe(df)
# an example using Pandas to parse data on the clipboard as a CSV and construct an ADS␣
˓→Dataset object
# this allows easily transfering data from an application like Microsoft Excel, Apple␣
˓→Numbers, etc.
```

```
ds = DatasetFactory.from_dataframe(pd.read_clipboard())
# use Pandas to query a SQL database:
from sqlalchemy import create_engine
engine = create_engine('dialect://user:pass@host:port/schema', echo=False)
df = pd.read_sql_query('SELECT * FROM mytable', engine, index_col = 'ID')ds = DatasetFactory.from_dataframe(df)
```
You can also use a Pandas. DataFrame in the same way. [More Pandas information.](https://pandas.pydata.org/)

## **10.3.9 Parquet**

You can read Parquet files in ADS. This example builds a Parquet folder, and then opens it with DatasetFactory:

ds.to\_parquet("tmp\_random\_ds99")

```
ds_copy = DatasetFactory.open("tmp_random_ds99", format='parquet')
```
# **10.4 Specify Data Types**

When you open a dataset, ADS detects data types in the dataset. The ADS semantic dtypes assigned to features in dataset, can be:

- categorical
- continuous
- datetime
- ordinal

ADS semantic dtypes are based on ADS low-level dtypes. They match with the Pandas dtypes 'object', 'int64', 'float64', 'datetime64', 'category', and so on. When you use an open() statement for a dataset, ADS detects both its semantic and low-level data types. This example specifies the low-level data type, and then ADS detects its semantic type:

```
import pandas as pd
from ads.dataset.factory import DatasetFactory
df = pd.DataFrame({}'numbers': [5.0, 6.0, 8.0, 5.0],
        'years': [2007, 2008, 2008, 2009],
        'target': [1, 2, 3, 3]
})
ds = DatasetFactory.open(
        df,
        target = 'numbers',
        types = {'numbers': 'int64'}
)
```
You can inspect low level and semantic ADS dtypes with the feature\_types property:

```
# print out detailed information on each column
ds.feature_types
# print out ADS "semantic" dtype of a column
print(ds.feature_types['numbers']['type'])
# print out ADS "low-level" dtype of a column
print(ds.feature_types['numbers']['low_level_type'])
```
ordinal int64

You can also get the summary information on a dataset, including its feature details in a notebook output cell with show\_in\_notebook:

```
ds.show_in_notebook()
```
Use [numpy.dtype](https://docs.scipy.org/doc/numpy/reference/generated/numpy.dtype.html#numpy.dtype) or [Pandas dtypes](https://pandas.pydata.org/pandas-docs/stable/getting_started/basics.html#dtypes) in types parameter to specify your data type. When you update a type, ADS changes both the semantic and the low-level types.

You can either specify a semantic or a low-level data type for types. This example shows how to load a dataset with various types of data:

```
ds = DatasetFactory.open(
        df,
        target = 'years',
        types = {'years': 'datetime'}
)
print(ds.feature_types['years']['type'])
print(ds.feature_types['years']['low_level_type'])
```
datetime datetime64[ns]

```
ds = DatasetFactory.open(
        df,
        target = 'target',types = {'target': 'categorical'}
)
print(ds.feature_types['target']['type'])
print(ds.feature_types['target']['low_level_type'])
```
categorical category

You can find more examples about how to change column data types in *[Changing Data Types of Columns](#page-109-0)*.

# **10.5 Supported Formats**

You can load datasets into ADS, either locally or from network file systems.

You can open datasets with DatasetFactory, DatasetBrowser or pandas. DatasetFactory allows datasets to be loaded into ADS.

DatasetBrowser supports opening the datasets from web sites and libraries, such as scikit-learn directly into ADS.

When you open a dataset in DatasetFactory, you can get the summary statistics, correlations, and visualizations of the dataset.

ADS Supports:

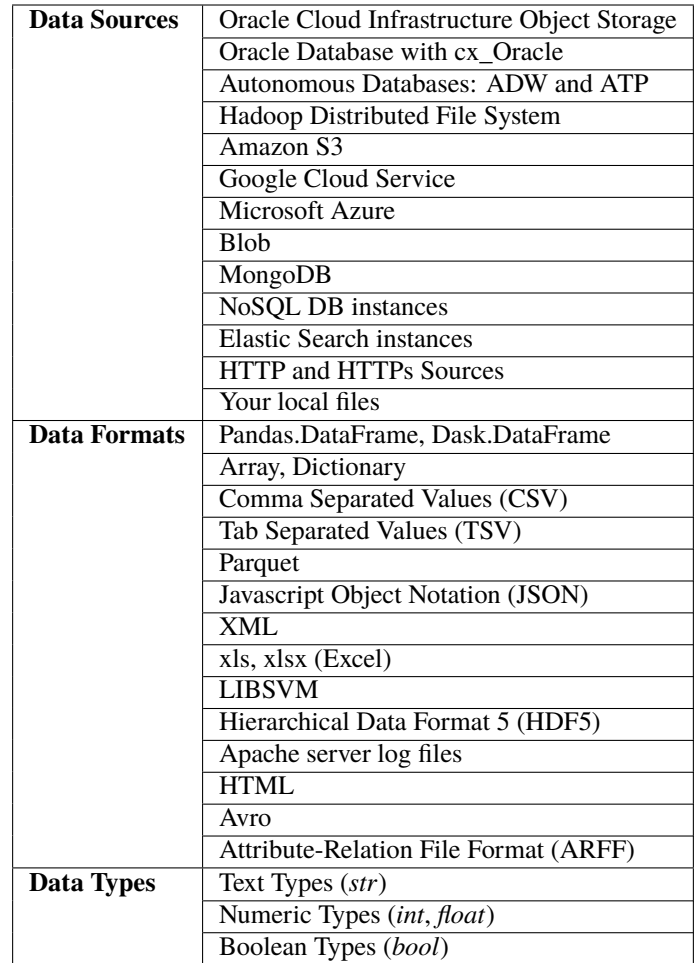

ADS *Does Not* Support:

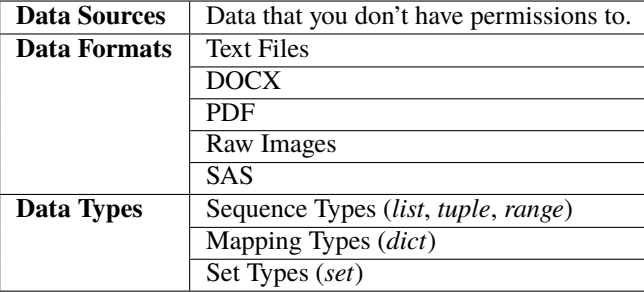

For reading text files, DOCX and PDF, see "Text Extraction" section.

## **CHAPTER**

## **ELEVEN**

# **LOGGING**

The Oracle Cloud Infrastructure (OCI) [Logging service](https://docs.oracle.com/en-us/iaas/Content/Logging/Concepts/loggingoverview.htm) is a highly scalable and fully managed single pane of glass for all the logs in your tenancy. Logging provides access to logs from OCI resources, such as [jobs](https://docs.oracle.com/en-us/iaas/tools/ads-sdk/latest/user_guide/jobs/index.html) and [model deployments](https://docs.oracle.com/en-us/iaas/tools/ads-sdk/latest/user_guide/model_deployment/model_deployment.html)

ADS provides the APIs to simplify the creation, retrieval, and deletion of log groups and custom log resources.

Creating a log group requires a display name and compartment OCID. The compartment OCID is not needed if you are running the code in a Data Science notebook session.

```
from ads.common.oci_logging import OCILogGroup
# Create a new log group
# compartment_id is optional if running in a Data Science notebook session.
log_group = OCILogGroup(
    display_name="<your_log_group_name>",
   compartment_id="<your_compartment_ocid>"
).create()
# Get the log group OCID
log_group_ocid = log_group.id
# Create a custom log in the log group
log = log_group.create_log(display_name="<your_log_name>")
# Get the log OCID
log\_ocid = log.id# Delete a single log resource
log.delete()
# Delete the log group and the log resource in the log group
log_group.delete()
# Get a existing log group by OCID
log_group = OCILogGroup.from_ocid("<log_group_ocid>")
# Get a list of existing log resources in a log group
# A list of ads.common.oci_logging.OCILog objects will be returned
log_group.list_logs()
# Get the last 50 log messages as a list
```
log.tail(limit=50)

```
# Stream the log messages to terminal or screen
# This block sthe main process until user interruption.
log.stream()
```
## **CHAPTER**

## **TWELVE**

# **MODEL CATALOG**

The model catalog provides a method to track, and immutably store models. The model catalog allows organizations to maintain the provenance of models during all phases of a model's lifecycle. This documentation demonstrates CRUD (create, read, update, delete) operations on models. It contains details on how to prepare model artifacts, and save models into the model catalog. It also showcases methods used to list, load, and delete models from the model catalog.

A model artifact includes the model, metadata about the model, input, and output schema, and a script to load the model and make predictions. These model artifacts can be shared among data scientists, tracked for provenance, reproduced, and deployed.

Datasets are provided as a convenience. Datasets are considered third party content and are not considered materials under your agreement with Oracle applicable to the services. The oracle\_classification\_dataset1 dataset is distributed under the [UPL license](oracle\_data/UPL.txt)

First, import the needed libraries:

```
import ads
import logging
import os
import tempfile
import warnings
from ads.catalog.model import ModelCatalog
from ads.common.model import ADSModel
from ads.common.model_export_util import prepare_generic_model
from ads.common.model_metadata import (MetadataCustomCategory,
                                       UseCaseType,
                                       Framework)
from ads.dataset.factory import DatasetFactory
from ads.feature_engineering.schema import Expression, Schema
from os import path
from sklearn.ensemble import RandomForestClassifier
logging.basicConfig(format='%(levelname)s:%(message)s', level=logging.ERROR)
warnings.filterwarnings('ignore')
```
# **12.1 Introduction to the Model Catalog**

The purpose of the model catalog is to provide a managed and centralized storage space for models. It ensures that model artifacts are immutable and allows data scientists to share models, and reproduce them as needed.

The model catalog can be accessed directly in a notebook session with ADS. Alternatively, the Oracle Cloud Infrastructure (OCI) Console can be used by going to the Data Science Projects page and selecting the project, then click on the **Models** link. The Models page shows the model artifacts that are in the model catalog for a given project.

After a model and its artifacts are stored in the model catalog, they become available for other data scientists if they have the correct permissions.

Data scientists can:

- List, read, download, and load models from the catalog to their own notebook sessions.
- Download the model artifact from the catalog, and run the model on their laptop or some other machine.
- Deploy the model artifact as a [model deployment.](https://docs.oracle.com/en-us/iaas/data-science/using/model-dep-about.htm)
- Document the model use case and algorithm using taxonomy metadata.
- Add custom metadata that describe the model.
- Document the model provenance including the resources and tags used to create the model (notebook session), and the code used in training.
- Document the input data schema, and the returned inference schema.
- Run introspection tests on the model artifact to ensure that common model artifact errors are flagged. Thus, they can be remediated before the model is saved to the catalog.

The ADS SDK automatically captures some of the metadata for you. It captures provenance, taxonomy, and some custom metadata. It also runs the model introspection tests.

A model can be saved to the model catalog using the generic approach or the ADSModel approach:

- The generic approach creates a Generic Model artifact using .prepare\_generic\_model(), and saves it to the model catalog.
- The ADSModel approach prepares an artifact from the ADSModel object, and saves it to the model catalog using the .prepare() method. ADSModel objects are typically created from the AutoML engine. Data scientists can also convert models trained with other machine learning libraries into an ADSModel object (using the . from\_estimator() method).

#### **Notes:**

- 1. ADS and ADSModel can only be used within the OCI family of services. If you want to use the model outside of those services, then use the generic approach to create a model artifact.
- 2. The generic model approach is agnostic to the type of model, and deployment method. The ADSModel artifact only supports the most common model libraries. For information on the supported libraries supported, see the [ADS documentation](https://docs.cloud.oracle.com/iaas/tools/ads-sdk/latest/) .
- 3. The ADSModel model artifact allows access to the full suite of ADS features.
- 4. The model catalog is agnostic as to which approach was used to create the model artifact.

# **12.2 Preparing a Model Artifact**

A model artifact is a ZIP archive that contains the score.py, runtime.yaml files, and other files needed to load and run the model in a different notebook session.

There are two approaches to prepare a model artifact. The approach you take depends on where the model is to be deployed and if the model class is supported by ADSModel. The following diagram outlines the decision making process to use to determine which approach is best for your use case.

If you choose the ADSModel approach, then the .prepare() method is used to create the template model artifacts. For most use cases, the template files don't need to be modified and are sufficient for model deployment. This allows for rapid development though there are a few constraints.

The generic model approach allows for the most flexibility in deploying a model and the supported models. You use the .prepare\_generic\_model() method to create a model artifact template. This template must be customized for each model.

No matter which approach you choose, the end result is a model artifact that can be stored in the model catalog.

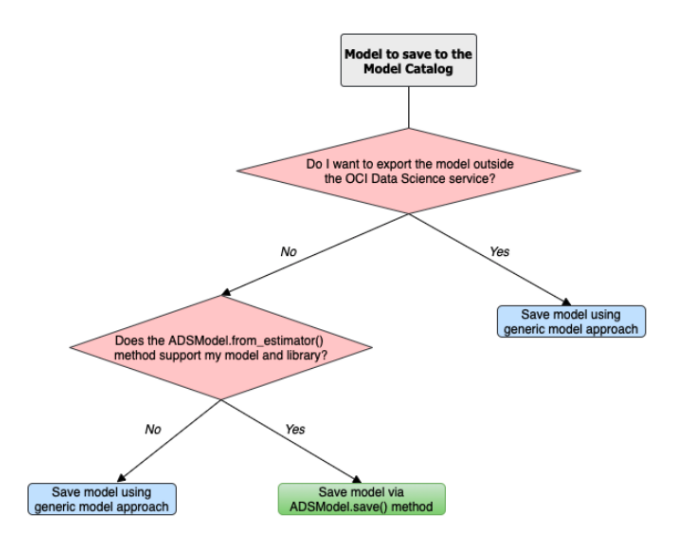

## **12.2.1 Preparing an ADSModel**

The steps to prepare an ADSModel model include training an ADSModel, and then preparing the model artifacts. Optionally, the model artifacts can be customized and reloaded from disk. After you complete these steps, the model artifacts are ready to be stored in the model catalog.

### **Train an ADSModel**

The oracle\_classification\_dataset1 dataset is used to build a Random Forest classifier using the RandomForestClassifier class. This class is supported by the ADSModel class. The specifics of the dataset features are not important for this example. The feature engineering is done automatically using the .auto\_transform() method. The value to predict, that is the target, is class. The data is also split into training and test sets. The test set is used to make predictions.

The RandomForestClassifier object is converted to into an ADSModel using the .from\_estimator() method.

```
# Load the dataset
ds_path = path.join("/", "opt", "notebooks", "ads-examples", "oracle_data", "oracle_
˓→classification_dataset1_150K.csv")
```

```
ds = DatasetFactory.open(ds_path, target="class")
# Data preprocessing
transformed_ds = ds.auto_transform(fix_imbalance=False)
train, test = transformed_ds.train_test_split(test_size=0.15)
# Build the model and convert it to an ADSModel object
rf_clf = RandomForestClassifier(n_estimators=10).fit(train.X.values, train.y.values)
rf_model = ADSModel.from_estimator(rf_clf)
```
#### **Prepare the Model Artifact**

To prepare the model artifact, the .prepare() method is used. This method returns a ModelArtifact object, and also writes a number of model artifact files to disk. The only required argument to the .prepare() method is the local path to store the model artifact files in.

The output of the next example lists the temporary directory used for the model artifacts, and the files that compose the artifact.

**Note**:

- ADS automatically captures the provenance metadata, most of the taxonomy metadata, and a series of custom metadata.
- UseCaseType in metadata\_taxonomy can't be automatically populated. One way to populate the use case is to pass use\_case\_type to the prepare method.
- Model introspection is automatically triggered.

```
# Prepare the model artifacts
path_to_ADS_model_artifact = tempfile_mkdtemp()rf_model_artifact = rf_model.prepare(path_to_ADS_model_artifact, use_case_
˓→type=UseCaseType.BINARY_CLASSIFICATION,
                                      force_overwrite=True, data_sample=test, data_
˓→science_env=True,
                                      fn_artifact_files_included=False)
# List the template files
print("Model Artifact Path: {}\n\nModel Artifact Files:".format(path_to_ADS_model_
\rightarrowartifact))
for file in os.listdir(path_to_ADS_model_artifact):
    if path.isdir(path.join(path_to_ADS_model_artifact, file)):
        for file2 in os.listdir(path.join(path_to_ADS_model_artifact, file)):
            print(path.join(file,file2))
    else:
        print(file)
```

```
['output_schema.json', 'score.py', 'runtime.yaml', 'onnx_data_transformer.json', 'model.
˓→onnx', '.model-ignore', 'input_schema.json']
```
#### **Data Schema**

The data schema provides a definition of the format and nature of the data that the model expects. It also defines the output data from the model inference. The .populate\_schema() method accepts the parameters, data\_sample or

X\_sample, and y\_sample. When using these parameters, the model artifact gets populates the input and output data schemas.

The .schema\_input and .schema\_output properties are Schema objects that define the schema of each input column and the output. The Schema object contains these fields:

- description: Description of the data in the column.
- domain: A data structure that defines the domain of the data. That is, what are the restrictions on the data and summary statistics of its distribution.
	- **–** constraints: A data structure that is a list of expression objects that defines the constraints of the data.
		- ∗ expression: A string representation of an expression that can be evaluated by the language corresponding to the value provided in language attribute. The default value for language is Python.
			- $\cdot$  expression: A must use string. Template format for specifying the expression.  $\& x$  is used to represent the variable.
			- · language: The default value is python. Only python is supported.
	- **–** stats: A set of summary statistics that defines the distribution of the data. These are determined using the feature type statistics as defined in ADS.
	- **–** values: A description of the values of the data.
- dtype: Pandas data type
- feature\_type: The primary feature type as defined by ADS.
- name: Name of the column.
- required: Boolean value indicating if a value is always required.

```
- description: Number of matching socks in your dresser drawer.
 domain:
   constraints:
   - expression: (\$x \leq 10) and (\$x > 0)language: python
   - expression: x \in [2, 4, 6, 8, 10]language: python
   stats:
     count: 465.0
     lower quartile: 3.2
     mean: 6.3
     median: 7.0
     sample maximum: 10.0
     sample minimum: 2.0
     standard deviation: 2.5
     upper quartile: 8.2
   values: Natural even numbers that are less than or equal to 10.
 dtype: int64
 feature_type: EvenNatural10
 name: sock count
 required: true
```
Calling .schema\_input or .schema\_output shows the schema in a YAML format.

Alternatively, you can check the output\_schema.json file for the content of the schema\_output:

with open(path.join(path\_to\_ADS\_model\_artifact, "output\_schema.json"), 'r') as f: print(f.read())

```
{"schema": [{"dtype": "int64", "feature_type": "Integer", "name": "class", "domain": {
˓→"values": "Integer", "stats": {"count": 465.0, "mean": 0.5225806451612903, "standard␣
˓→deviation": 0.5000278079030275, "sample minimum": 0.0, "lower quartile": 0.0, "median":
˓→ 1.0, "upper quartile": 1.0, "sample maximum": 1.0}, "constraints": []}, "required":␣
˓→true, "description": "class"}]}
```
#### **Alternative Ways of Generating the Schema**

You can directly populate the schema by calling populate\_schema():

```
rf_model_artifact.populate_schema(X_sample=test.X, y_sample=test.y)
```
You can also load your schema from a JSON or YAML file:

```
tempdir = tempfile.mkdtemp()
schema = \cdots{"schema": [{
  "dtype": "int64",
  "feature_type": "Category",
  "name": "class",
  "domain": {
    "values": "Category type.",
    "stats": {
      "count": 465.0,
     "unique": 2},
    "constraints": [
      {"expression": "(\$x \le 1) and (\$x \ge 0)", "language": "python"},
      {"expression": "$x in [0, 1]", "language": "python"}]},
  "required": true,
  "description": "target to predict."}]}
'''with open(path.join(tempdir, "schema.json"), 'w') as f:
    f.write(schema)
```
rf\_model\_artifact.schema\_output = Schema.from\_file(os.path.join(tempdir, 'schema.json'))

#### **Update the Schema**

You can update the fields in the schema:

rf\_model\_artifact.schema\_output['class'].description = 'target variable' rf\_model\_artifact.schema\_output['class'].feature\_type = 'Category'

You can specify a constraint for your data using Expression, and call evaluate to check if the data satisfies the constraint:

```
rf_model_artifact.schema_input['col01'].domain.constraints.append(Expression('($x < 20)␣
\rightarrowand ($x > -20)'))
```
0 is between -20 and 20, so evaluate should return True:

rf\_model\_artifact.schema\_input['col01'].domain.constraints[0].evaluate(x=0)

True

#### **Taxonomy Metadata**

Taxonomy metadata includes the type of the model, use case type, libraries, framework, and so on. This metadata provides a way of documenting the schema of the model. The UseCaseType, FrameWork, FrameWorkVersion, Algorithm, and Hyperparameters are fixed taxonomy metadata. These fields are automatically populated when the .prepare() method is called. You can also manually update the values of those fields.

- UseCaseType: The machine learning problem associated with the Estimator class. The UseCaseType. values() method returns the most current list. This is a list of allowed values.:
	- **–** UseCaseType.ANOMALY\_DETECTION
	- **–** UseCaseType.BINARY\_CLASSIFICATION
	- **–** UseCaseType.CLUSTERING
	- **–** UseCaseType.DIMENSIONALITY\_REDUCTION
	- **–** UseCaseType.IMAGE\_CLASSIFICATION
	- **–** UseCaseType.MULTINOMIAL\_CLASSIFICATION
	- **–** UseCaseType.NER
	- **–** UseCaseType.OBJECT\_LOCALIZATION
	- **–** UseCaseType.OTHER
	- **–** UseCaseType.RECOMMENDER
	- **–** UseCaseType.REGRESSION
	- **–** UseCaseType.SENTIMENT\_ANALYSIS
	- **–** UseCaseType.TIME\_SERIES\_FORECASTING
	- **–** UseCaseType.TOPIC\_MODELING
- FrameWork: The FrameWork of the estimator object. You can get the list of allowed values using Framework. values():
	- **–** FrameWork.BERT
	- **–** FrameWork.CUML
	- **–** FrameWork.EMCEE
	- **–** FrameWork.ENSEMBLE
	- **–** FrameWork.FLAIR
	- **–** FrameWork.GENSIM
	- **–** FrameWork.H2O
	- **–** FrameWork.KERAS
	- **–** FrameWork.LIGHTgbm
	- **–** FrameWork.MXNET
	- **–** FrameWork.NLTK
	- **–** FrameWork.ORACLE\_AUTOML
- **–** FrameWork.OTHER
- **–** FrameWork.PROPHET
- **–** FrameWork.PYOD
- **–** FrameWork.PYMC3
- **–** FrameWork.PYSTAN
- **–** FrameWork.PYTORCH
- **–** FrameWork.SCIKIT\_LEARN
- **–** FrameWork.SKTIME
- **–** FrameWork.SPACY
- **–** FrameWork.STATSMODELS
- **–** FrameWork.TENSORFLOW
- **–** FrameWork.TRANSFORMERS
- **–** FrameWork.WORD2VEC
- **–** FrameWork.XGBOOST
- FrameWorkVersion: The framework version of the estimator object. For example, 2.3.1.
- Algorithm: The model class.
- Hyperparameters: The hyperparameters of the estimator object.

You can't add or delete any of the fields, or mutate the key of those fields.

You can populate the use\_case\_type by passing it in the .prepare() method. Or you can set and update it directly.

```
rf_model_artifact.metadata_taxonomy['UseCaseType'].value = UseCaseType.BINARY_
˓→CLASSIFICATION
```
#### **Update metadata\_taxonomy**

Update any of the taxonomy fields with allowed values:

```
rf_model_artifact.metadata_taxonomy['FrameworkVersion'].value = '0.24.2'
rf_model_artifact.metadata_taxonomy['UseCaseType'].update(value=UseCaseType.BINARY_
˓→CLASSIFICATION)
```
You can view the metadata\_taxonomy in the dataframe format by calling to\_dataframe:

rf\_model\_artifact.metadata\_taxonomy.to\_dataframe()
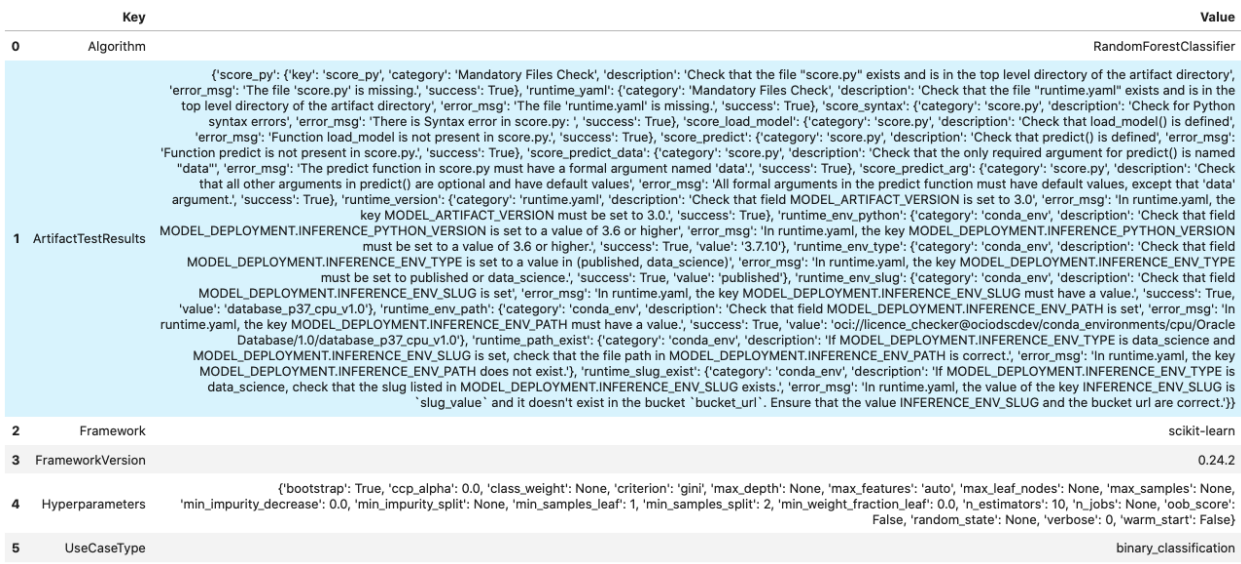

Or you can view it directly in a YAML format:

rf\_model\_artifact.metadata\_taxonomy

```
data:
- key: FrameworkVersion
  value: 0.24.2
- key: ArtifactTestResults
  value:
   runtime_env_path:
      category: conda_env
      description: Check that field MODEL_DEPLOYMENT.INFERENCE_ENV_PATH is set
      error_msg: In runtime.yaml, the key MODEL_DEPLOYMENT.INFERENCE_ENV_PATH must
       have a value.
      success: true
      value: oci://licence_checker@ociodscdev/conda_environments/cpu/Oracle Database/1.0/
˓→database_p37_cpu_v1.0
   runtime_env_python:
      category: conda_env
      description: Check that field MODEL_DEPLOYMENT.INFERENCE_PYTHON_VERSION is set
        to a value of 3.6 or higher
      error_msg: In runtime.yaml, the key MODEL_DEPLOYMENT.INFERENCE_PYTHON_VERSION
        must be set to a value of 3.6 or higher.
      success: true
      value: 3.7.10
   runtime_env_slug:
      category: conda_env
      description: Check that field MODEL_DEPLOYMENT.INFERENCE_ENV_SLUG is set
      error_msg: In runtime.yaml, the key MODEL_DEPLOYMENT.INFERENCE_ENV_SLUG must
       have a value.
      success: true
     value: database_p37_cpu_v1.0
   runtime_env_type:
      category: conda_env
      description: Check that field MODEL_DEPLOYMENT.INFERENCE_ENV_TYPE is set to
        a value in (published, data_science)
```

```
error_msg: In runtime.yaml, the key MODEL_DEPLOYMENT.INFERENCE_ENV_TYPE must
       be set to published or data_science.
     success: true
     value: published
   runtime_path_exist:
     category: conda_env
     description: If MODEL_DEPLOYMENT.INFERENCE_ENV_TYPE is data_science and MODEL_
˓→DEPLOYMENT.INFERENCE_ENV_SLUG
       is set, check that the file path in MODEL_DEPLOYMENT.INFERENCE_ENV_PATH is
       correct.
     error_msg: In runtime.yaml, the key MODEL_DEPLOYMENT.INFERENCE_ENV_PATH does
       not exist.
   runtime_slug_exist:
     category: conda_env
     description: If MODEL_DEPLOYMENT.INFERENCE_ENV_TYPE is data_science, check that
       the slug listed in MODEL_DEPLOYMENT.INFERENCE_ENV_SLUG exists.
     error_msg: In runtime.yaml, the value of the key INFERENCE_ENV_SLUG is slug_value
       and it doesn't exist in the bucket bucket_url. Ensure that the value INFERENCE_
˓→ENV_SLUG
       and the bucket url are correct.
   runtime_version:
     category: runtime.yaml
     description: Check that field MODEL_ARTIFACT_VERSION is set to 3.0
     error_msg: In runtime.yaml, the key MODEL_ARTIFACT_VERSION must be set to 3.0.
     success: true
   runtime_yaml:
     category: Mandatory Files Check
     description: Check that the file "runtime.yaml" exists and is in the top level
       directory of the artifact directory
     error_msg: The file 'runtime.yaml' is missing.
     success: true
   score load model:
     category: score.py
     description: Check that load_model() is defined
     error_msg: Function load_model is not present in score.py.
     success: true
   score_predict:
     category: score.py
     description: Check that predict() is defined
     error_msg: Function predict is not present in score.py.
     success: true
   score_predict_arg:
     category: score.py
     description: Check that all other arguments in predict() are optional and have
       default values
     error_msg: All formal arguments in the predict function must have default values,
       except that 'data' argument.
     success: true
   score_predict_data:
     category: score.py
     description: Check that the only required argument for predict() is named "data"
     error_msg: The predict function in score.py must have a formal argument named
       'data'.
     success: true
```

```
score_py:
      category: Mandatory Files Check
      description: Check that the file "score.py" exists and is in the top level␣
˓→directory
        of the artifact directory
      error_msg: The file 'score.py' is missing.
      key: score_py
      success: true
   score_syntax:
      category: score.py
      description: Check for Python syntax errors
      error_msg: 'There is Syntax error in score.py: '
      success: true
- key: Framework
  value: scikit-learn
- key: UseCaseType
  value: binary_classification
- key: Algorithm
  value: RandomForestClassifier
- key: Hyperparameters
  value:
   bootstrap: true
   ccp_alpha: 0.0
   class_weight: null
   criterion: gini
   max_depth: null
   max_features: auto
   max_leaf_nodes: null
   max_samples: null
   min_impurity_decrease: 0.0
   min_impurity_split: null
   min_samples_leaf: 1
   min_samples_split: 2
   min_weight_fraction_leaf: 0.0
   n_estimators: 10
   n_jobs: null
   oob_score: false
   random_state: null
   verbose: 0
   warm_start: false
```
#### **Custom Metadata**

Update your custom metadata using the key, value, category, and description fields. The key, and value fields are required.

You can see the allowed values for custom metadata category using MetadataCustomCategory.values():

- MetadataCustomCategory.PERFORMANCE
- MetadataCustomCategory.TRAINING\_PROFILE
- MetadataCustomCategory.TRAINING\_AND\_VALIDATION\_DATASETS
- MetadataCustomCategory.TRAINING\_ENVIRONMENT
- MetadataCustomCategory.OTHER

#### **Add New Custom Metadata**

To add a new custom metadata, call .add():

```
rf_model_artifact.metadata_custom.add(key='test', value='test',␣
˓→category=MetadataCustomCategory.OTHER, description='test', replace=True)
```
#### **Update Custom Metadata**

Use the .update() method to update the fields of a specific key ensuring that you pass all the values you need in the update:

```
rf_model_artifact.metadata_custom['test'].update(value='test1', description=None,␣
\rightarrowcategory=MetadataCustomCategory.TRAINING_ENV)
```
Or you can set it directly:

```
rf_model_artifact.metadata_custom['test'].value = 'test1'
rf_model_artifact.metadata_custom['test'].description = None
rf_model_artifact.metadata_custom['test'].category = MetadataCustomCategory.TRAINING_ENV
```
You can view the custom metadata in the dataframe by calling . to\_dataframe():

rf\_model\_artifact.metadata\_custom.to\_dataframe()

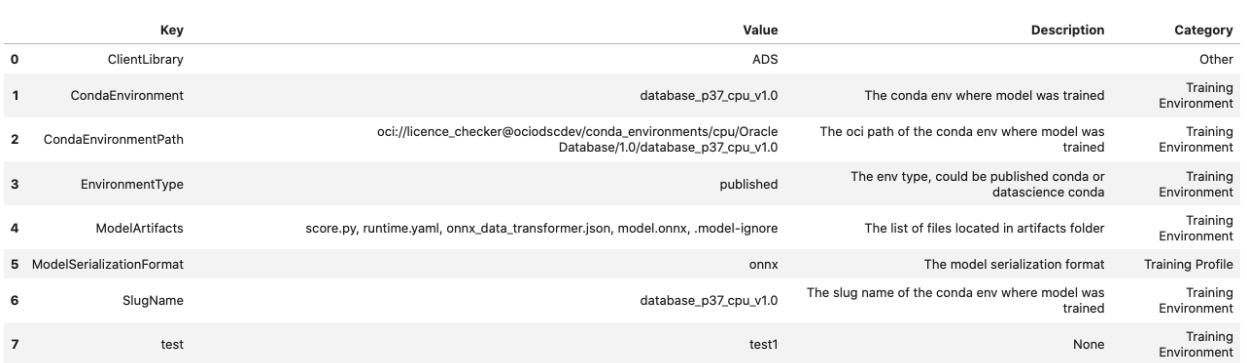

Or you can view the custom metadata in YAML format by calling .metadata\_custom:

rf\_model\_artifact.metadata\_custom

```
data:
- category: Training Environment
  description: The conda env where model was trained
 key: CondaEnvironment
 value: database_p37_cpu_v1.0
- category: Training Environment
 description: null
 key: test
  value: test1
- category: Training Environment
  description: The env type, could be published conda or datascience conda
 key: EnvironmentType
  value: published
 category: Training Environment
```
(continues on next page)

(continued from previous page)

```
description: The list of files located in artifacts folder
 key: ModelArtifacts
 value: score.py, runtime.yaml, onnx_data_transformer.json, model.onnx, .model-ignore
 - category: Training Environment
 description: The slug name of the conda env where model was trained
 key: SlugName
 value: database_p37_cpu_v1.0
- category: Training Environment
 description: The oci path of the conda env where model was trained
 key: CondaEnvironmentPath
 value: oci://licence_checker@ociodscdev/conda_environments/cpu/Oracle Database/1.0/
˓→database_p37_cpu_v1.0
- category: Other
 description: ''
 key: ClientLibrary
 value: ADS
 category: Training Profile
 description: The model serialization format
 key: ModelSerializationFormat
 value: onnx
```
When the combined total size of metadata\_custom and metadata\_taxonomy exceeds 32000 bytes, an error occurs when you save the model to the model catalog. You can save the metadata\_custom and metadata\_taxonomy to the artifacts folder:

rf\_model\_artifact.metadata\_custom.to\_json\_file(path\_to\_ADS\_model\_artifact)

You can also save individual items from the custom and taxonomy metadata:

```
rf_model_artifact.metadata_taxonomy['Hyperparameters'].to_json_file(path_to_ADS_model_
\rightarrowartifact)
```
If you already have the training or validation dataset saved in Object Storage and want to document this information in this model artifact object, you can add that information into metadata\_custom:

```
rf_model_artifact.metadata_custom.set_training_data(path='oci://bucket_name@namespace/
˓→train_data_filename', data_size='(200,100)')
rf_model_artifact.metadata_custom.set_validation_data(path='oci://bucket_name@namespace/
˓→validation_data_filename', data_size='(100,100)')
```
#### **Modify the Model Artifact Files**

With ADSModel approach, the model is saved in ONNX format as model. onnx. There are a number of other files that typically don't need to be modified though you could.

#### **Update score.py**

The score.py file has two methods, .load\_model() and .predict(). The .load\_model() method deserializes the model and returns it. The .predict() method accepts data and a model (optional), and returns a dictionary of predicted results. The most common use case for changing the score.py file is to add preprocessing and postprocessing steps to the predict() method. The model artifact files that are on disk are decoupled from the ModelArtifact object that is returned by the .prepare() method. If changes are made to the model artifact files, you must run the .reload() method to get the changes.

The next example retrieves the contents of the score.py file.

```
with open(path.join(path_to_ADS_model_artifact, "score.py"), 'r') as f:
    print(f.read())
import json
import numpy as np
import onnxruntime as rt
import os
import pandas as pd
from functools import lru_cache
from sklearn.preprocessing import LabelEncoder
model_name = 'model.onnx'
transformer_name = 'onnx_data_transformer.json'
"" ""
   Inference script. This script is used for prediction by scoring server when schema is␣
˓→known.
"" ""
@lru_cache(maxsize=10)
def load_model(model_file_name=model_name):
    """
    Loads model from the serialized format
    Returns
    -------
    model: an onnxruntime session instance
    "" ""
    model_dir = os.path.dirname(os.path.realpath(__file__))
    contents = os.listdir(model_dir)
    if model_file_name in contents:
        return rt.InferenceSession(os.path.join(model_dir, model_file_name))
    else:
        raise Exception('{0} is not found in model directory {1}'.format(model_file_name,
\rightarrow model_dir))
def predict(data, model=load_model()):
    """
    Returns prediction given the model and data to predict
    Parameters
     ----------
    model: Model session instance returned by load_model API
    data: Data format as expected by the onnxruntime API
    Returns
    -------
    predictions: Output from scoring server
        Format: {'prediction':output from model.predict method}
    "" ""
    from pandas import read_json, DataFrame
    from io import StringIO
```

```
X = read_json(StringIO(data)) if isinstance(data, str) else DataFrame.from_dict(data)
    model_dir = os.path.dirname(os.path.realpath(__file__))
    contents = os.listdir(model_dir)
    # Note: User may need to edit this
    if transformer_name in contents:
        onnx_data_transformer = ONNXTransformer.load(os.path.join(model_dir, transformer_
\rightarrowname))
        X, = = onnx_data_transformer.transform(X)
    else:
        onnx_data_transformer = None
    onnx_transformed_rows = []
    for name, row in X.iterrows():
        onnx_transformed_rows.append(list(row))
    input_data = {model.get_inputs()[0].name: onnx_transformed_rows}
    pred = model.run(None, input_data)
    return {'prediction':pred[0].tolist()}
class ONNXTransformer(object):
    "" "" ""
    This is a transformer to convert X [Dataframe like] and y [array like] data into Onnx
    readable dtypes and formats. It is Serializable, so it can be reloaded at another␣
ightharpoonuptime.
    Usage:
    >>> from ads.common.model_export_util import ONNXTransformer
    >>> onnx_data_transformer = ONNXTransformer(task="classification")
    >>> train_transformed = onnx_data_transformer.fit_transform(train.X, train.y)
    >>> test_transformed = onnx_data_transformer.transform(test.X, test.y)
    Parameters
    ----------
    task: str
        Either "classification" or "regression". This determines if y should be label␣
ightharpoonupencoded
    """
    def __init__(self, task=None):
        self. task = taskself.cat\_impute_values = \{\}self.cat\_unique\_values = \{\}self.label_encoder = None
        self.dtypes = None
        self._fitted = False
    def _handle_dtypes(self, X):
        # Data type cast could be expensive doing it in for loop
        # Especially with wide datasets
        # So cast the numerical columns first, without loop
        # Then impute categorical columns
        dict\_astype = \{\}for k, v in zip(X.columns, X.dtypes):
            if v in ['int64', 'int32', 'int16', 'int8'] or 'float' in str(v):
```

```
dict_astype[k] = 'float32'
       X = X.astype(dict_astype)
       for k in _X.columns[_X.dtypes != 'float32']:
           # SimpleImputer is not available for strings in ONNX-ML specifications
           # Replace NaNs with the most frequent category
           self.cat_impute_values[k] = _X[k].value_counts().idxmax()
           _X[k] = X[k].fillna(self.cat_impute_values[k])
           # Sklearn's OrdinalEncoder and LabelEncoder don't support unseen categories␣
˓→in test data
           # Label encode them to identify new categories in test data
           self.cat\_unique\_values[k] = X[k].unique()return _X
   def fit(self, X, y=None):
       X = self. handle_dtypes(X)
       self.dtypes = <math>X.dtypes</math>if self.task == 'classification' and y is not None:
           # Label encoding is required for SVC's onnx converter
           self.label_encoder = LabelEncoder()
           y = self.label_encoder.fit_transform(y)
       self._fitted = True
       return self
   def transform(self, X, y=None):
       assert self._fitted, 'Call fit_transform first!'
       # Data type cast could be expensive doing it in for loop
       # Especially with wide datasets
       # So cast the numerical columns first, without loop
       # Then impute categorical columns
       X = X.astype(self.dtypes)
       for k in _X.columns[_X.dtypes != 'float32']:
           # Replace unseen categories with NaNs and impute them
           _X.loc[-X[k].isin(self.cat\_unique_value[k]), k] = np.nan# SimpleImputer is not available for strings in ONNX-ML specifications
           # Replace NaNs with the most frequent category
           _X[k] = X[k].fillna(self.cat_impute_values[k])
       if self.label_encoder is not None and y is not None:
           y = self.label_encoder.transform(y)
       return _X, y
   def fit_transform(self, X, y=None):
       return self.fit(X, y).transform(X, y)
   def save(self, filename, **kwargs):
       export_dict = \{"task": {"value": self.task, "dtype": str(type(self.task))},
           "cat_impute_values": {"value": self.cat_impute_values, "dtype":␣
˓→str(type(self.cat_impute_values))},
           "cat_unique_values": {"value": self.cat_unique_values, "dtype":␣
˓→str(type(self.cat_unique_values))},
           "label_encoder": {"value": {
```

```
"params": self.label_encoder.get_params() if
                hasattr(self.label_encoder, "get_params") else {},
                "classes_": self.label_encoder.classes_.tolist() if
                hasattr(self.label_encoder, "classes_") else []},
                "dtype": str(type(self.label_encoder))},
           "dtypes": {"value": {"index": list(self.dtypes.index), "values": [str(val)␣
\rightarrowfor val in self.dtypes.values]}
           if self.dtypes is not None else {},
                       "dtype": str(type(self.dtypes))},
            "_fitted": {"value": self._fitted, "dtype": str(type(self._fitted))}
       }
       with open(filename, 'w') as f:
           json.dump(export_dict, f, sort_keys=True, indent=4, separators=(',', ': '))
   @staticmethod
   def load(filename, **kwargs):
       # Make sure you have pandas, numpy, and sklearn imported
       with open(filename, 'r') as f:
           export\_dict = json.load(f)try:
           onnx_transformer = ONNXTransformer(task=export_dict['task']['value'])
       except Exception as e:
           print(f"No task set in ONNXTransformer at {filename}")
           raise e
       for key in export_dict.keys():
           if key not in ["task", "label_encoder", "dtypes"]:
                try:
                    setattr(onnx_transformer, key, export_dict[key]["value"])
                except Exception as e:
                    print(f"Warning: Failed to reload from {filename} to OnnxTransformer.
\leftrightarrow")
                    raise e
       onnx_transformer.dtypes = pd.Series(data=[np.dtype(val) for val in export_dict[
˓→"dtypes"]["value"]["values"]], index=export_dict["dtypes"]["value"]["index"])
       le = LabelEncoder()
       le.set_params(**export_dict["label_encoder"]["value"]["params"])
       le.classes_ = np.asarray(export_dict["label_encoder"]["value"]["classes_"])
       onnx_transformer.label_encoder = le
       return onnx_transformer
```
#### **Update the requirements.txt File**

The .prepare() method automatically encapsulates the notebook's Python libraries and their versions in the requirements.txt file. This ensures that the model's dependencies can be reproduced. Generally, this file doesn't need to be modified.

If you install custom libraries in a notebook, then you must update the requirements.txt file. You can update the file by calling pip freeze, and storing the output into the file. The command in the next example captures all of the packages that are installed. It is likely that only a few of them are required by the model. However, using the command ensures that all of the required packages are present on the system to run the model. We recommend that you update this list to include only what is required if the model is going into a production environment. Generally, you don't need to modify the requirements.txt file.

```
os.system("pip freeze > '{}'".format(path.join(path_to_ADS_model_artifact, "backup-
˓→requirements.txt")))
```
#### **Reloading the Model Artifact**

The model artifacts on disk are decoupled from the ModelArtifact object. Any changes made on disk must be incorporated back into the ModelArtifact object using the .reload() method:

rf\_model\_artifact.reload()

```
['output_schema.json', 'score.py', 'runtime.yaml', 'onnx_data_transformer.json',
˓→'Hyperparameters.json', 'test_json_output.json', 'backup-requirements.txt', 'model.onnx
˓→', '.model-ignore', 'input_schema.json', 'ModelCustomMetadata.json']
```
After the changes made to the model artifacts and those artifacts are incorporated back into the ModelArtifact object, you can use it to make predictions. If there weren't any changes made to the model artifacts on disk, then the ModelArtifact object can be used directly.

This example problem is a binary classification problem. Therefore, the predict() function returns a 1 if the observation is predicted to be in the class that is defined as true. Otherwise, it returns a zero. The next example uses the .predict() method on the ModelArtifact object to make predictions on the test data.

rf\_model\_artifact.predict(data=test.X.iloc[:10, :], model=rf\_model\_artifact.load\_model())

{'prediction': [1, 0, 1, 1, 0, 0, 0, 1, 1, 0]}

#### **Model Introspection**

The .intropect() method runs some sanity checks on the runtime.yaml, and score.py files. This is to help you identify potential errors that might occur during model deployment. It checks fields such as environment path, validates the path's existence on the Object Storage, checks if the .load\_model(), and .predict() functions are defined in score.py, and so on. The result of model introspection is automatically saved to the taxonomy metadata and model artifacts.

rf\_model\_artifact.introspect()

```
['output_schema.json', 'score.py', 'runtime.yaml', 'onnx_data_transformer.json',
˓→'Hyperparameters.json', 'test_json_output.json', 'backup-requirements.txt', 'model.onnx
˓→', '.model-ignore', 'input_schema.json', 'ModelCustomMetadata.json']
```
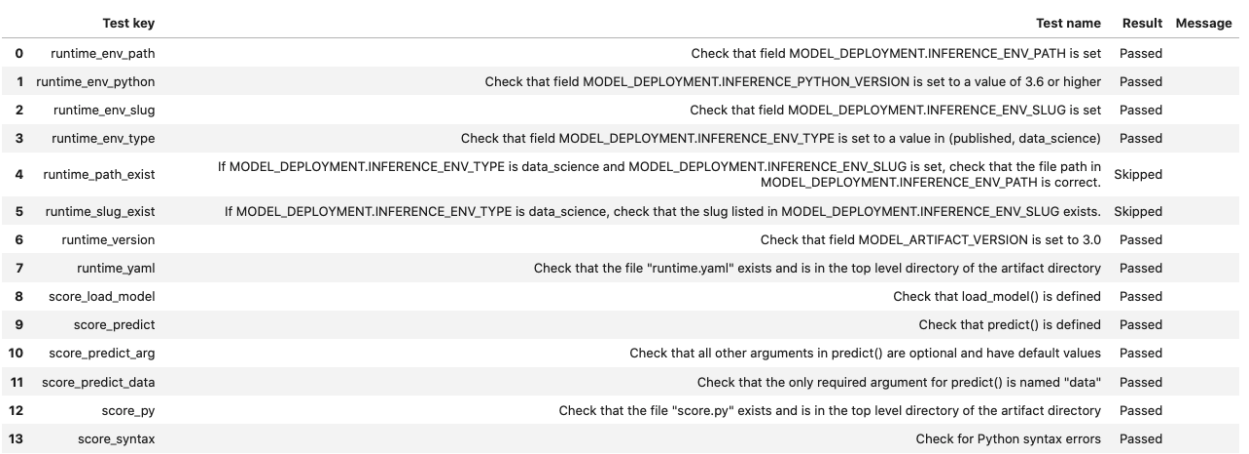

Reloading model artifacts automatically invokes model introspection. However, you can invoke introspection manually by calling rf\_model\_artifact.introspect():

The ArtifactTestResults field is populated in metadata\_taxonomy when instrospect is triggered:

```
rf_model_artifact.metadata_taxonomy['ArtifactTestResults']
```

```
key: ArtifactTestResults
value:
  runtime_env_path:
   category: conda_env
    description: Check that field MODEL_DEPLOYMENT.INFERENCE_ENV_PATH is set
  ...
```
### **12.2.2 Preparing a Generic Model**

The steps to prepare a generic model are basically the same as those for the ADSModel approach. However, there are a few more details that you have to specify. The first step is to train a model. It doesn't have to be based on the ADSModel class. Next, the model has to be serialized and the model artifacts prepared. Preparing the model artifacts includes running the .prepare\_generic\_model() method, then editing the score.py file, and optionally the requirements file. Then you load it back from disk with the . reload() command. After you complete these steps, the model artifacts are ready to be stored in the model catalog.

#### **Train a Generic Model**

The next example uses a Gamma Regressor Model (Generalized Linear Model with a Gamma distribution and a log link function) from sklearn. ADSModel doesn't support this class of model so the generic model approach is used.

```
from sklearn import linear_model
gamma_reg_model = linear_model.GammaRegressor()
train_X = [[1, 2], [2, 3], [3, 4], [4, 3]]train_y = [19, 26, 33, 30]
gamma_reg_model.fit(train_X, train_y)
```
GammaRegressor()

```
gamma_reg_model.score(train_X, train_y)
```
#### 0.7731843906027439

```
test_X = [[1, 0], [2, 8]]gamma_reg_model.predict(test_X)
```

```
array([19.483558 , 35.79588532])
```
#### **Serialize the Model and Prepare the Model Artifact**

To prepare the model artifact, the model must be serialized. In this example, the joblib serializer is used to write the file model.onnx. The .prepare\_generic\_model() method is used to create the model artifacts in the specified folder. This consists of a set of template files, some of which need to be customized.

The call to .prepare\_generic\_model() returns a ModelArtifact object. This is the object that is used to bundle the model, and model artifacts together. It is also used to interact with the model catalog.

The next example serializes the model and prepares the model artifacts. The output is a listing of the temporary directory used for the model artifacts, and the files that comprise the artifact.

The .prepare\_generic\_model() and .prepare() methods allow you to set some of the metadata. When you pass in sample data using data\_sample or X\_sample and y\_sample, the schema\_input, schema\_output are automatically populated. The metadata\_taxonomy is populated when the variable model is passed. You can define the use case type with the use\_case\_type parameter.

```
# prepare the model artifact template
path_to_generic_model_artifact = tempfile.mkdtemp()
generic_model_artifact = prepare_generic_model(path_to_generic_model_artifact,
                                                model=gamma_reg_model,
                                                X_sample=train_X,
                                                y_sample=train_y,
                                                fn_artifact_files_included=False,
                                                force_overwrite=True,
                                                data_science_env=True,
                                               )
# Serialize the model
import cloudpickle
with open(path.join(path_to_generic_model_artifact, "model.pkl"), "wb") as outfile:
    cloudpickle.dump(gamma_reg_model, outfile)
# List the template files
print("Model Artifact Path: {}\n\nModel Artifact Files:".format(path_to_generic_model_
\rightarrowartifact))
for file in os.listdir(path_to_generic_model_artifact):
    if path.isdir(path.join(path_to_generic_model_artifact, file)):
        for file2 in os.listdir(path.join(path_to_generic_model_artifact, file)):
            print(path.join(file,file2))
   else:
        print(file)
```
Model Artifact Path: /tmp/tmpesx7aa\_f

```
Model Artifact Files:
output_schema.json
score.py
runtime.yaml
model.pkl
input_schema.json
```
The metadata\_taxonomy, metadata\_custom, schema\_input and schema\_output are popuated:

generic\_model\_artifact.metadata\_taxonomy.to\_dataframe()

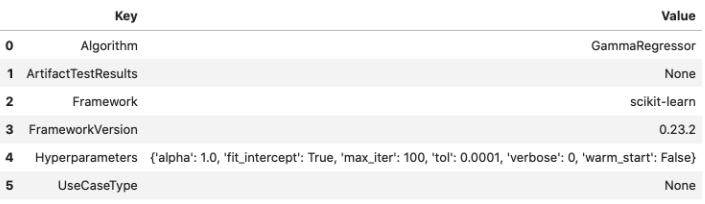

generic\_model\_artifact.metadata\_custom.to\_dataframe()

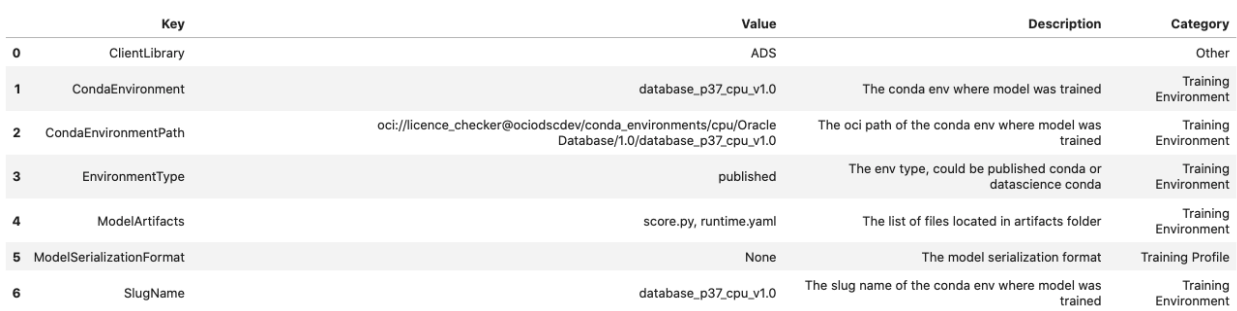

#### **Modify the Model Artifact Files**

The generic model approach provides a template that you must customize for your specific use case. Specifically, the score.py and requirements.txt files must be updated.

#### **Update score.py**

Since the generic model approach is agnostic to the model and the serialization method being used, you must provide information about the model. The score.py file provides the load\_model() and predict() functions that you have to update.

The load\_model() function takes no parameters and returns the deserialized model object. The template code gives an example of how to do this for the most common serialization method. However, the deserialization method that you use must complement the serialization method used..

The score.py file also contains a templated function called predict(). This method takes any arbitrary data object and an optional model and returns a dictionary of predictions. The role of this method is to make predictions based on new data. The method can be written to perform any pre-prediction and post-prediction operations that are needed. These would be tasks such as feature engineering the raw input data and logging predictions results.

The next example prints out the contents of the score.py file:

```
with open(path.join(path_to_generic_model_artifact, "score.py"), 'r') as f:
   print(f.read())
```
import json import os from cloudpickle import cloudpickle from functools import lru\_cache

```
model_name = 'model.pkl'
```
"" ""

Inference script. This script is used for prediction by scoring server when schema is␣  $\rightarrow$ known. """

```
@lru_cache(maxsize=10)
def load_model(model_file_name=model_name):
    . . . . .
    Loads model from the serialized format
    Returns
    -------
```

```
model: a model instance on which predict API can be invoked
    """
    model_dir = os.path.dirname(os.path.realpath(__file__))
    contents = os.listdir(model_dir)
    if model_file_name in contents:
        with open(os.path.join(os.path.dirname(os.path.realpath(__file__)), model_file_
\rightarrowname), "rb") as file:
            return cloudpickle.load(file)
    else:
        raise Exception('{0} is not found in model directory {1}'.format(model_file_name,
\rightarrow model_dir))
def pre_inference(data):
    ""
    Preprocess data
    Parameters
    ----------
    data: Data format as expected by the predict API of the core estimator.
    Returns
    -------
    data: Data format after any processing.
    ^{\mathrm{m}} ""
    return data
def post_inference(yhat):
    """
    Post-process the model results
    Parameters
    ----------
    yhat: Data format after calling model.predict.
    Returns
    -------
    yhat: Data format after any processing.
    ^{\mathrm{min}}return yhat
def predict(data, model=load_model()):
    """
    Returns prediction given the model and data to predict
    Parameters
    ----------
    model: Model instance returned by load_model API
    data: Data format as expected by the predict API of the core estimator. For eg. in␣
˓→case of sckit models it could be numpy array/List of list/Pandas DataFrame
```
Returns

```
-------
predictions: Output from scoring server
    Format: {'prediction': output from model.predict method}
"" ""
features = pre_inference(data)
yhat = post_inference(
    model.predict(features)
)
return {'prediction': yhat}
```
The next example updates the score.py file to support the gamma regression model. The .load\_model() method was updated to use the joblib.load() function to read in the model and deserialize it. The .predict() method was modified so that it makes calls to the \_handle\_input() and \_handle\_output() methods. This allows the .predict() method to do arbitrary operations before and after the prediction.

```
score =import json
import os
from cloudpickle import cloudpickle
model_name = 'model.pkl'
def load_model(model_file_name=model_name):
    """
    Loads model from the serialized format
   Returns
    -------
    model: a model instance on which predict API can be invoked
    """
   model_dir = os.path.dirname(os.path.realpath(__file__))
    contents = os.listdir(model_dir)
    if model_file_name in contents:
        with open(os.path.join(os.path.dirname(os.path.realpath(__file__)), model_file_
˓→name), "rb") as file:
            return cloudpickle.load(file)
    else:
        raise Exception('{0} is not found in model directory {1}'.format(model_file_name,
\rightarrow model_dir))
def predict(data, model=load_model()):
    """ """ """
    Returns prediction given the model and data to predict
    Parameters
    ----------
    model: Model instance returned by load_model API
```
(continues on next page)

(continued from previous page)

```
data: Data format as expected by the predict API of the core estimator. For eg. in␣
˓→case of sckit models it could be numpy array/List of list/Panda DataFrame
    Returns
    -------
    predictions: Output from scoring server
        Format: {'prediction':output from model.predict method}
    "" ""
    # from pandas import read_json, DataFrame
    # from io import StringIO
    # X = read_json(StringIO(data)) if isinstance(data, str) else DataFrame.from_
\rightarrowdict(data)
    return {'prediction':model.predict(data).tolist()}
'''with open(path.join(path_to_generic_model_artifact, "score.py"), 'w') as f:
    f.write(score)
```
### **Reloading the Model Artifact**

The model artifacts on disk are decoupled from the ModelArtifact object. Any changes you make on disk must be incorporated back into the ModelArtifact object using the .reload() method.

**Note**: ModelSerializationFormat in metadata\_custom is populated when model\_file\_name is passed in to .reload().

generic\_model\_artifact.reload(model\_file\_name='model.pkl')

After the changes are made to the model artifacts, and those changes have been incorporated back into the ModelArtifact object, it can be used to make predictions. When the .predict() method is used, there is no need for the preprocessing to be done before calling .predict(). This is because the preprocessing steps have been coded into the score.py file. The advantage of this is that the preprocessing is coupled with the model and not the code that is calling the .predict() method so the code is more maintainable.

```
data = [[3, 4], [4, 5]]generic_model_artifact.model.predict(data).tolist()
```

```
[29.462982553823185, 33.88604047807801]
```
# **12.3 Save the Model Artifact to the Model Catalog**

You use the ModelArtifact object to store the model artifacts in the model catalog. Saving the model artifact requires the [OCID](https://docs.cloud.oracle.com/iaas/Content/General/Concepts/identifiers.htm) for the compartment and project that you want to store it in. Model artifacts can be stored in any project that you have access to. However, the most common use case is to store the model artifacts in the same compartment and project that the notebook session belongs to. There are environmental variables in the notebook session that contain this information. The NB\_SESSION\_COMPARTMENT\_OCID and PROJECT\_OCID environment variables contain both compartment and project OCIDs that are associated with the notebook session.

Metadata can also be stored with the model artifacts. If the notebook is under Git version control, then the .save() method automatically captures the relevant information so that there is a link between the code used to create the model and the model artifacts. The .save() method doesn't save the notebook or commit any changes. You have to save it before storing the model in the model catalog. Use the ignore\_pending\_changes parameter to control changes. The model catalog also accepts a description, display name, a path to the notebook used to train the model, tags, and more.

The .save() method returns a Model object that is a connection to the model catalog for the model that was just saved. It contains information about the model catalog entry such as the OCID, the metadata provided to the catalog, the user that stored the model, and so on.

You can use the auth optional parameter to specify the preferred authentication method.

You can save the notebook session OCID to the provenance metadata by specifying the training\_id in the .save() method. This validates the existence of the notebook session in the project and the compartment. The timeout optional parameter controls both connection and read timeout for the client and the value is returned in seconds. By default, the .save() method doesn't perform a model introspection because this is normally done during the model artifact debugging stage. However, setting ignore\_introspection to False causes model introspection to be performed during the save operation.

You can also save model tags by specifying optional freeform\_tags and defined\_tags parameters in the .save() method. The defined\_tags is automatically populated with oracle-tags by default. You can also [create and manage](https://docs.oracle.com/en-us/iaas/Content/Tagging/Tasks/managingtagsandtagnamespaces.htm) [your own tags.](https://docs.oracle.com/en-us/iaas/Content/Tagging/Tasks/managingtagsandtagnamespaces.htm)

```
# Saving the model artifact to the model catalog:
mc_model = rf_model_artifact.save(project_id=os.environ['PROJECT_OCID'],
                                   compartment_id=os.environ['NB_SESSION_COMPARTMENT_OCID
ightharpoonup'],
                                   training_id=os.environ['NB_SESSION_OCID'],
                                   display_name="RF Classifier",
                                   description="A sample Random Forest classifier",
                                   ignore_pending_changes=True,
                                   timeout=100,
                                   ignore_introspection=False,
                                   freeform_tags={"key" : "value"}
                                  )
mc_model
```
['output\_schema.json', 'score.py', 'runtime.yaml', 'onnx\_data\_transformer.json', ˓→'Hyperparameters.json', 'test\_json\_output.json', 'backup-requirements.txt', 'model.onnx ˓→', '.model-ignore', 'input\_schema.json', 'ModelCustomMetadata.json']

#### artifact:/tmp/saved\_model\_7869b70a-b59c-4ce2-b0e5-86f533cad0f3.zip

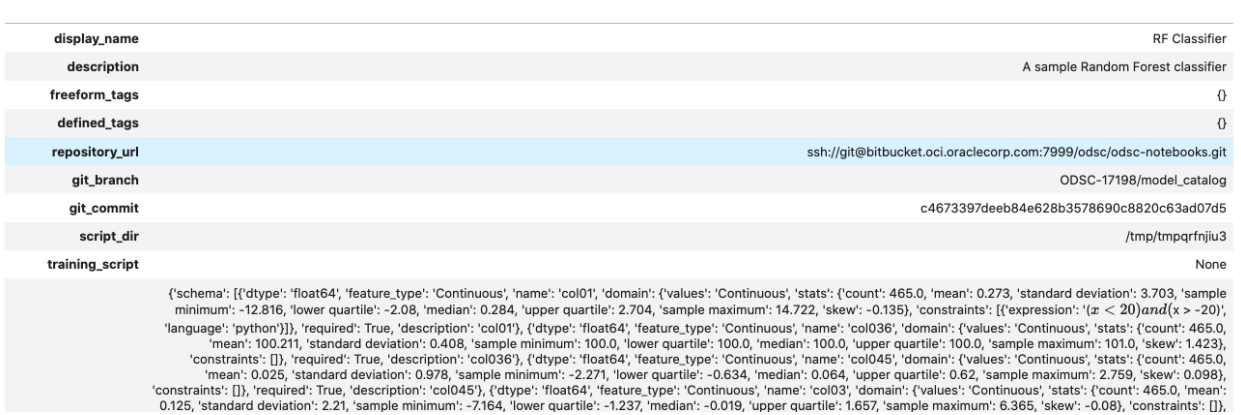

Information about the model can also be found in the Console on the Projects page in the Models section. It should look similar to this:

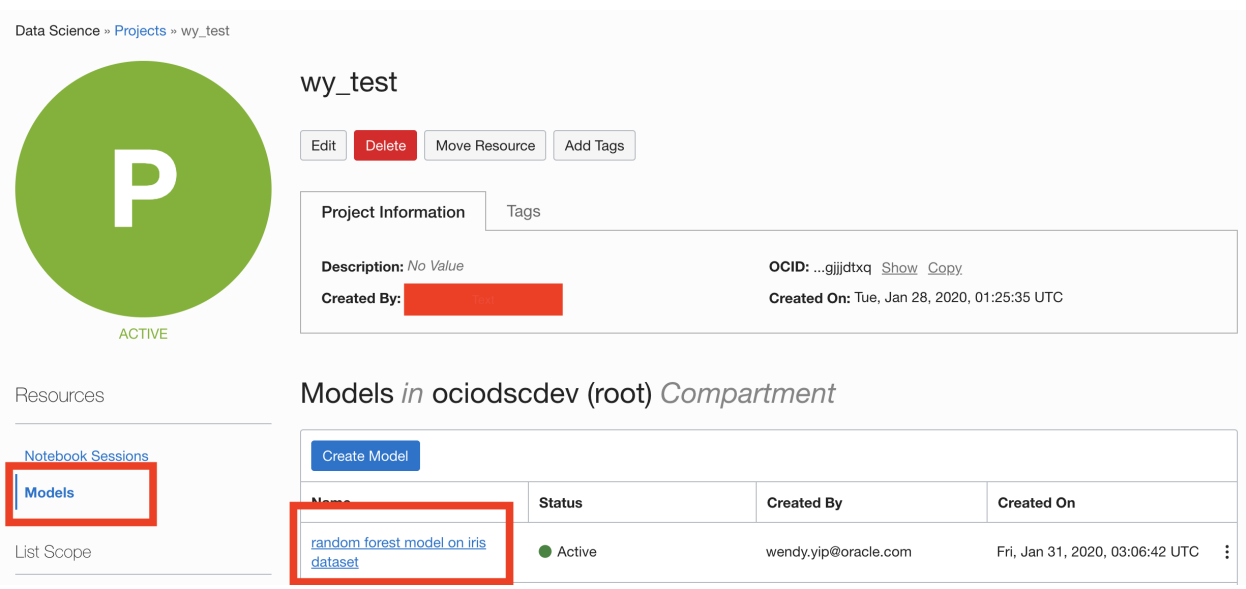

# **12.4 List Models in the Model Catalog**

The ModelCatalog object is used to interact with the model catalog. This class allows access to all models in a compartment. Using this class, entries in the model catalog can be listed, deleted, and downloaded. It also provides access to specific models so that the metadata can be updated, and the model can be activated and deactivated.

When model artifacts are saved to the model catalog, they are associated with a compartment and a project. The ModelCatalog provides access across projects and all model catalog entries in a compartment are accessible. When creating a ModelCatalog object, the compartment OCID must be provided. For most use cases, you will want to access the model catalog associated with the compartment that the notebook is in. The NB\_SESSION\_COMPARTMENT\_OCID environment variable provides the compartment OCID associated with the current notebook. The compartment\_id parameter is optional. When it is not specified, the compartment for the current notebook is used.

The .list\_models() method returns a list of entries in the model catalog as a ModelSummaryList object. By default, it only returns the entries that are active. The parameter include\_deleted=True can override this behaviour and return all entries.

```
# Create a connection to the current compartment's model catalog
mc = ModelCatalog(compartment_id=os.environ['NB_SESSION_COMPARTMENT_OCID'])
# Get a list of the entries in the model catalog
mc_list = mc.list_models(include_deleted=False)
mc_list
```
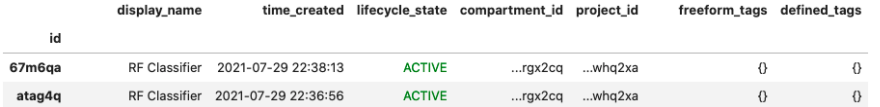

The .filter() method accepts a boolean vector and returns a ModelSummaryList object that has only the selected entries. You can combine it with a lambda function to provide an arbitrary selection of models based on the properties of the ModelSummaryList. The next example uses this approach to select only entries that are in the current notebook's project:

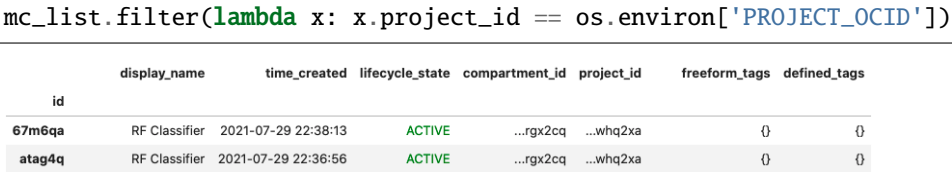

The ModelSummaryList object can be treated as a list of Model objects. An individual compartment can be accessed by providing an index value. In addition, the components of the Model object can be accessed as attributes of the object. The next example iterates over the list of models, and prints the model name if the model is in an active state. If the model is not active, an error occurs.

```
for i in range(len(mc_list)):
    try:
        print(mc_list[i].display_name)
    except:
        pass
```
RF Classifier ...

A Pandas dataframe representation of a ModelSummaryList object can be accessed with the df attribute. Using the dataframe representation standard Pandas operations can be used. The next example sorts entries by the creation time in ascending order.

```
df = mc\_list.dfdf.sort_values('time_created', axis=0)
               display_name
                                  time_created lifecycle_state compartment_id project_id
                                                                                          freeform_tags defined_tags
  v62sca Update Display Name 2021-07-26 03:31:55
                                                     ACTIVE
                                                                                                                 \{\}...rgx2cg ...whq2xa {'isUpdated': 'True')
                 RF Classifier 2021-07-26 04:32:35
                                                     ACTIVE
                                                                                                                 \langle \rangle6fzhna
                                                                    ...rgx2cg
                                                                            whq2xa
                                                                                                    \theta
```
The .list\_model\_deployment() method returns a list of oci.resource\_search.models.resource\_summary. ResourceSummary objects. The model\_id optional parameter is used to return only the details of the specified model.

mc.list\_model\_deployment(model\_id=mc\_model.id)

# **12.5 Download a Model Artifact**

Use .download\_model() of the ModelCatalog to retrieve a model artifact from the model catalog. You can use the process to change the model artifacts, or make the model accessible for predictions. While some of the model artifact metadata is mutable, the model and scripts are immutable. When you make changes, you must save the model artifacts back to the model catalog as a new entry.

The .download\_model() method requires a model OCID value and a target directory for the artifact files. This method returns a ModelArtifact object. You can use it to make predictions by calling the .predict() method. If you update the model artifact, you have to call the .reload() method to synchronize the changes on disk with the ModelArtifact object. Then you can save the model artifact can as a new entry into the model catalog with the .save() method.

In the next example, the model that was stored in the model catalog is downloaded. The resulting ModelArtifact object is then used to make predictions.

```
# Download the model that was saved to the model catalog, if it exists
if mc.list_models().filter(lambda x: x.id == mc_model.id) is not None:
    download\_path = tempfile.mkdtemp()dl_model_artifact = mc.download_model(mc_model.id, download_path, force_
˓→overwrite=True)
    dl_model_artifact.reload(model_file_name='model.onnx')
    print(dl_model_artifact.predict(data=test.X, model=dl_model_artifact.load_model()))
```

```
['output_schema.json', 'score.py', 'runtime.yaml', 'onnx_data_transformer.json',
˓→'Hyperparameters.json', 'test_json_output.json', 'backup-requirements.txt', 'model.onnx
˓→', '.model-ignore', 'input_schema.json', 'ModelCustomMetadata.json']
{'prediction': [1, 0, 1, 1, 0, 0, 0, 1, 1, 0, 1, 0, 0, 0, 0, 1, 0, 0, 0, 1, 0, 0, 0, 1,␣
˓→1, 0, 1, 1, 0, 1, 0, 1, 1, 1, 1, 0, 1, 1, 0, 0, 1, 0, 0, 0, 0, 0, 1, 1, 0, 0, 0, 0, 0,␣
˓→0, 1, 0, 1, 0, 1, 0, 1, 0, 0, 0, 0, 1, 1, 1, 0, 1, 1, 0, 0, 0, 0, 1, 0, 0, 1, 0, 1, 1,␣
→1, 0, 1, 0, 0, 1, 0, 0, 0, 0, 0, 1, 0, 0, 0, 1, 1, 1, 0, 1, 1, 0, 0, 1, 1, 0, 0, 1, 1, 0, 0, 1,
→0, 0, 1, 1, 0, 1, 0, 1, 1, 0, 1, 0, 1, 0, 0, 0, 1, 1, 0, 0, 0, 0, 0, 0, 0, 0, 1, 0, 1, 0, 0,
˓→0, 1, 1, 1, 1, 1, 1, 0, 0, 0, 0, 0, 1, 1, 1, 1, 0, 1, 0, 1, 1, 0, 1, 0, 0, 0, 0, 1, 1,␣
˓→0, 0, 0, 0, 0, 0, 1, 0, 0, 1, 1, 0, 1, 0, 1, 0, 1, 1, 0, 0, 0, 0, 1, 0, 0, 1, 0, 0, 0,␣
\rightarrow0, 1, 1, 0, 0, 1, 0, 0, 0, 1, 0, 1, 1, 1, 1, 0, 0, 0, 0, 0, 1, 1, 0, 0, 0, 0, 0, 1, 0, 0
→0, 0, 0, 0, 0, 0, 1, 1, 0, 0, 1, 1, 0, 0, 0, 0, 1, 1, 0, 0, 0, 1, 0, 0, 1, 0, 1, 1, 1, 0, 0
\rightarrow 1, 1, 0, 0, 1, 0, 0, 0, 0, 1, 1, 0, 0, 0, 0, 0, 0, 1, 1, 1, 0, 1, 1, 0, 0, 1, 0, 1, 1, 0, 0, 1, 1, 0, 0,
˓→1, 1, 0, 1, 1, 0, 0, 0, 1, 1, 1, 0, 0, 1, 1, 1, 0, 1, 0, 1, 0, 0, 0, 0, 0, 1, 0, 1, 1,␣
→0, 0, 1, 0, 0, 0, 1, 0, 1, 1, 0, 0, 0, 0, 1, 0, 0, 0, 1, 1, 0, 1, 1, 0, 0, 0, 1, 0, 0, 1, 0, 0, 1, 0, 0, 0, 1, 0, 0,
˓→1, 1, 1, 0, 0, 0, 1, 0, 0, 0, 0, 0, 0, 0, 0, 1, 0, 0, 0, 0, 0, 1, 0, 1, 1, 1, 0, 0, 0,␣
˓→0, 1, 0, 0, 0, 1, 1, 0, 0, 1, 1, 1, 1, 0, 0, 0, 0, 0, 0, 1, 1, 0, 0, 0, 0, 0, 0, 1, 0,␣
˓→1, 1, 0, 0, 1, 1, 0, 0, 0, 0, 0, 1, 0, 0, 0, 1, 0, 0, 0, 0, 0, 1, 0, 1, 1, 0, 0, 0, 0,␣
˓→0, 0, 0, 0, 0, 1, 0, 0, 1, 0, 1, 0, 1, 0, 0, 0, 1, 0, 1, 0, 0, 0, 0, 1, 0, 1, 1, 1, 1,␣
\rightarrow 0, 0, 1, 1, 1, 0]}
```
# **12.6 Retrieve a Model from the Model Catalog**

The .get\_model() method of the ModelCatalog class allows for an entry in the model catalog to be retrieved. The returned object is a Model object. The difference between .get\_model() and .download\_model() is that the . download\_model() returns a ModelArtifact object, and the .get\_model() returns the Model object. The Model object allows for interaction with the entry in the model catalog where the ModelArtifact allows interaction with the model and its artifacts.

In the next example, the model that was stored in the model catalog is retrieved. The .get\_model() method requires the OCID of the entry in the model catalog.

```
if mc.list_models().filter(lambda x: x.id == mc_model.id) is not None:
    retrieved_model = mc.get_model(mc_model.id)retrieved_model.show_in_notebook()
```
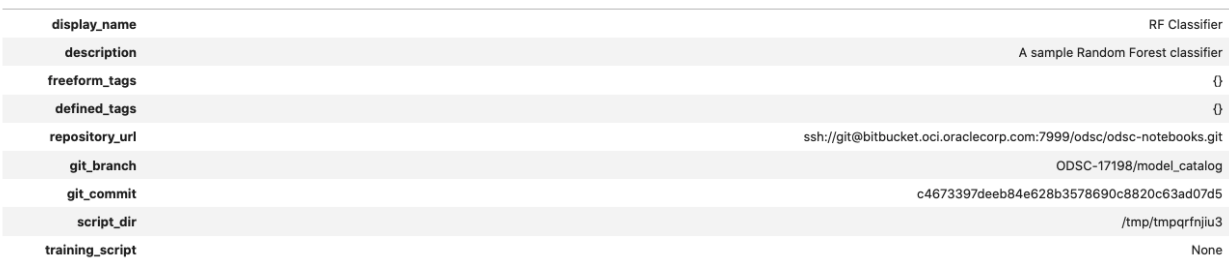

Models can also be retrieved from the model catalog by indexing the results from the .list\_models() method. In the next example, the code iterates through all of the entries in the model catalog and looks for the entry that has an OCID that matches the model that was previously stored in the model catalog the this notebook. If it finds it, the model catalog information is displayed.

```
is_found = False
for i in range(len(mc_list)):
    try:
        if mc\_list[i].id == mc\_model.id:
            mc_list[i].show_in_notebook()
            is_found = True
    except:
        pass
if not is_found:
    print("The model was not found. Could it be disabled?")
```
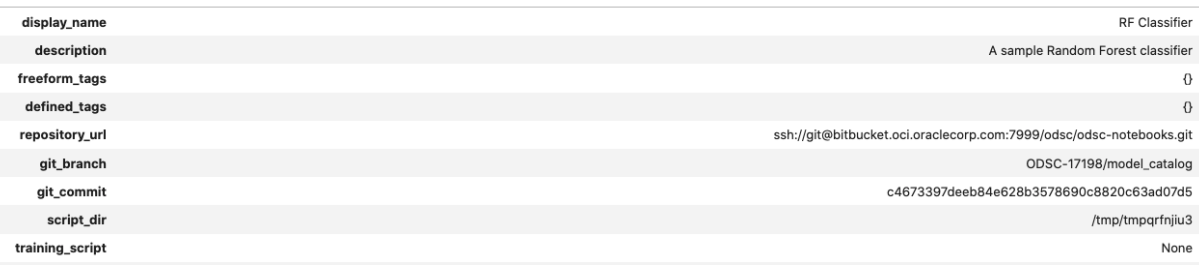

# **12.7 Working with Metadata**

Metadata is stored with the model artifacts and this data can be accessed using the Model object.

These are the metadata attributes:

- id: Model OCID
- compartment\_id: Compartment OCID. It's possible to move a model catalog entry to a new compartment.
- project\_id: Project OCID. Each model catalog entry belongs to a compartment and project.
- display\_name: Name to be displayed on the Models page. Names don't have to be unique.
- description: A detailed description of the model artifact.
- lifecycle\_state: The state of the model. It can be ACTIVE or INACTIVE.
- time\_created: The date and time that the model artifacts were stored in the model catalog.
- created\_by: The OCID of the account that created the model artifact.
- freeform\_tags: User applied tags.
- defined\_tags: Tags created by the infrastructure.
- user\_name: User name of the account that created the entry.
- provenance\_metadata: Information about the:
	- **–** git\_branch: Git branch.
	- **–** git\_commit: Git commit hash.
	- **–** repository\_url: URL of the git repository.
	- **–** script\_dir: The directory of the training script.
	- **–** training\_script: The filename of the training script.
- metadata\_taxonomy: Model taxonomy metadata.
- metadata\_custom: Customizable metadata.
- schema\_input: Input schema. However, this field can't be updated.
- schema\_output: Output schema. However, this field can't be updated.

The provenance\_metadata attribute returns a [ModelProvenance](https://oracle-cloud-infrastructure-python-sdk.readthedocs.io/en/latest/api/data_science/models/oci.data_science.models.ModelProvenance.html#oci.data_science.models.ModelProvenance) object. This object has the attributes to access the metadata.

### **12.7.1 Access Metadata**

The .show\_in\_notebook() method prints a table of the metadata. Individual metadata can be accessed as an attribute of the Model object. For example, the model description can be accessed with the description attribute.

The next example accesses and prints several attributes and also displays the .show\_in\_notebook() output:

```
# Print the defined tags in a nice format
print("defined tags attribute")
def print_dict(dictionary, level=0):
    for key in dictionary:
        value = dictionary[key]
        print('\t'*level, end='')
        if isinstance(value, dict):
            print("Key: {}".format(key))
            print_dict(value, level+1)
        else:
            print("Key: \{\}, Value: \{\}".format(key, value))
print_dict(mc_model.defined_tags)
# Print the user_name
print("\nUser name: {}".format(mc_model.user_name))
# Print the provenance_metadata
print("\nTraining script: {}".format(mc_model.provenance_metadata.training_script))
# Show in notebook
mc_model.show_in_notebook()
```
defined tags attribute

User name: user@company.tld

(continues on next page)

(continued from previous page)

### Training script: None

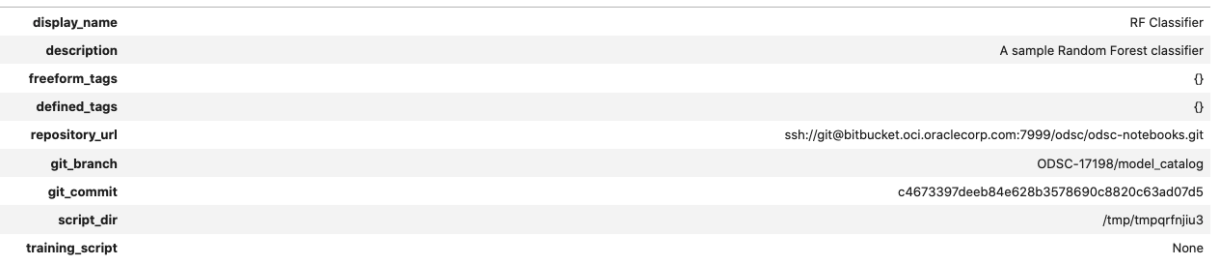

The metadata\_custom attribute of the Model object is of the same of type as the one in ModelArtifact object. A call to .to\_dataframe() allows you to view it in dataframe format or in YAML :.

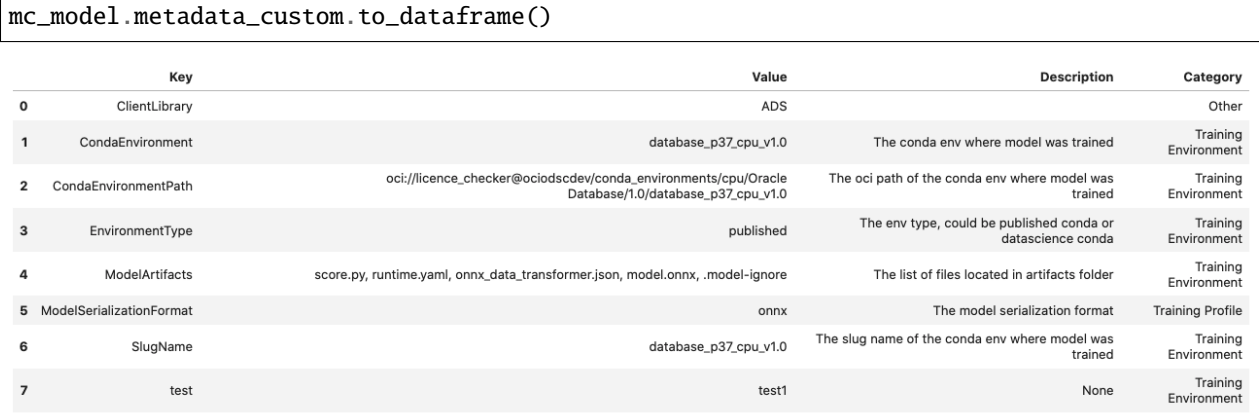

#### It works the same way for metadata\_taxonomy:

#### mc\_model.metadata\_taxonomy.to\_dataframe()

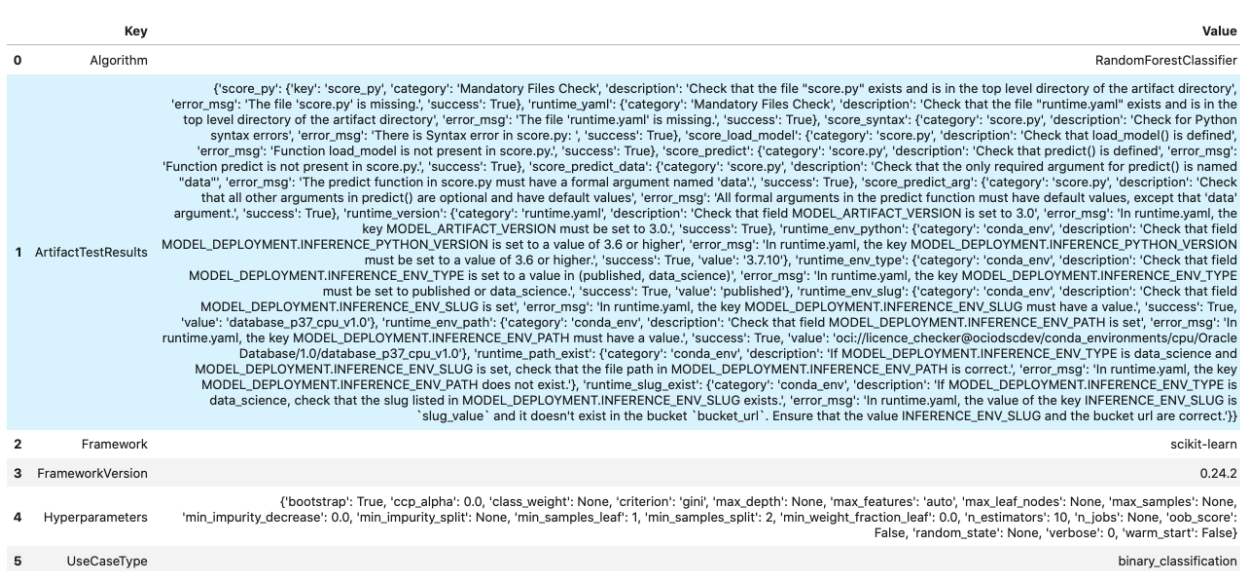

## **12.7.2 Update Metadata**

Model artifacts are immutable but the metadata is mutable. Metadata attributes can be updated in the Model object. However, those changes aren't made to the model catalog until you call the .commit() method.

In the next example, the model's display name and description are updated. These changes are committed, and then the model is retrieved from the model catalog. The metadata is displayed to demonstrate that it was changed.

Only the display\_name, description, freeform\_tags, defined\_tags, metadata\_custom, and metadata\_taxonomy can be updated.

```
# Update some metadata
mc_model.display_name = "Update Display Name"
mc_model.description = "This description has been updated"
mc_model.freeform_tags = {'isUpdated': 'True'}
if 'CondaEnvironmentPath' in mc_model.metadata_custom.keys:
   mc_model.metadata_custom.remove('CondaEnvironmentPath')
mc_model.metadata_custom['test'].description = 'test purpose.'
mc_model.metadata_taxonomy['Hyperparameters'].value = {
                                                          'ccp_alpha': 0.0,
                                                          'class_weight': None,
                                                          'criterion': 'gini',
                                                          'max_depth': None,
                                                          'max_features': 'auto',
                                                          'max_leaf_nodes': None,
                                                          'max_samples': None,
                                                          'min_impurity_decrease': 0.0,
                                                          'min_impurity_split': None,
                                                          'min_samples_leaf': 1,
                                                          'min_samples_split': 2,
                                                          'min_weight_fraction_leaf': 0.0,
                                                          'n_estimators': 10
                                                 }
assert 'CondaEnvironmentPath' not in mc_model.metadata_custom.keys
mc_model.commit()
# Retrieve the updated model from the model catalog
if mc.list_models().filter(lambda x: x.id == mc_model.id) is not None:
   retrieved_model = mc.get_model(mc_model.id)retrieved_model.show_in_notebook()
```
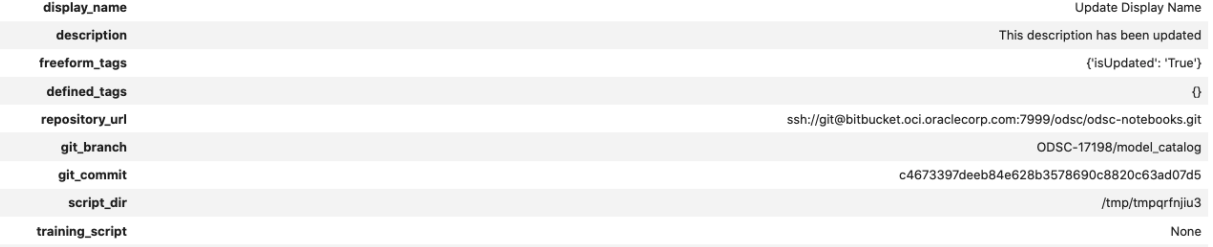

# **12.8 Activating and Deactivating a Model Catalog Entry**

Entries in the model catalog can be set as active or inactive. An inactive model is similar to archiving it. The model artifacts aren't deleted, but deactivated entries aren't returned in default queries. The .deactivate() method of a Model object sets a flag in the Model object that it's inactive. However, you have to call the .commit() method to update the model catalog to deactivate the entry.

The opposite of .deactivate() is the .activate() method. It flags a Model object as active, and you have to call the .commit() method to update the model catalog.

In the next example, the model that was stored in the model catalog in this notebook is set as inactive. The lifecycle\_state shows it as INACTIVE.

```
mc_model.deactivate()
mc_model.commit()
if mc.list_models().filter(lambda x: x.id == mc_model.id) is not None:
   retrieved_model = mc.get_model(mc_model.id)
    retrieved_model.show_in_notebook()
```
di:  $\sim$ 

 $d$ 

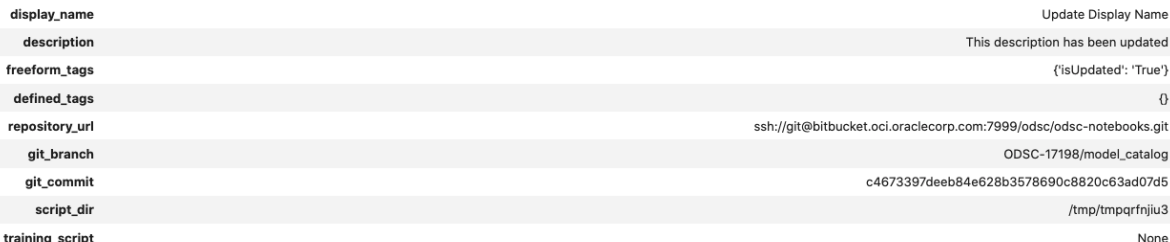

You can activate the model by calling the .activate() method followed by .commit(). In this example, the lifecycle\_state is now ACTIVE:

```
mc_model.activate()
mc_model.commit()
if mc\text{-}list_models().filter(lambda x: x.id == mc_model_id) is not None:
    retrieved_model = mc.get_model(mc_model.id)retrieved_model.show_in_notebook()
```
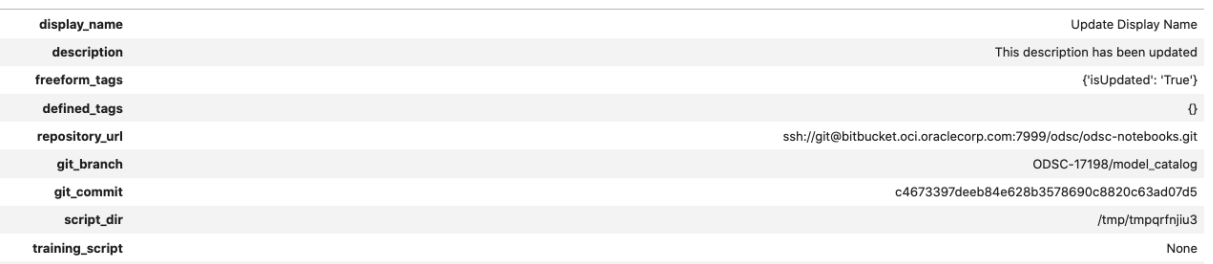

# **12.9 Deleting a Model Catalog Entry**

The .delete\_model() method of the ModelCatalog class is used to delete entries from the model catalog. It takes the model artifact's OCID as a parameter. After you delete a model catalog entry, you can't restore it. You can only download the model artifact to store it as a backup.

The .delete\_model() method returns True if the model was deleted. Repeated calls to .delete\_model() also return True. If the supplied OCID is invalid or the system fails to delete the model catalog entry, it returns False.

The difference between .deactive() and .delete() is that .deactivate() doesn't remove the model artifacts. It marks them as inactive, and the models aren't listed when the .list\_models() method is called. The .delete() method permanently deletes the model artifact.

In the next example, the model that was stored in the model catalog as part of this notebook is deleted.

mc.delete\_model(mc\_model.id)

## **CHAPTER**

## **THIRTEEN**

## **MODEL DEPLOYMENT**

## **13.1 Overview**

Model deployments are a managed resource within the Oracle Cloud Infrastructure (OCI) Data Science service. They allow you to deploy machine learning models as web applications (HTTP endpoints). They provide real-time predictions and enables you to quickly productionalize your models.

The ads.model.deployment module allows you to deploy models using the Data Science service. This module is built on top of the oci Python SDK. It is designed to simplify data science workflows.

A [model artifact](https://docs.oracle.com/en-us/iaas/data-science/using/models-prepare-artifact.htm) is a ZIP archive of the files necessary to deploy your model. The model artifact contains the [score.py](https://docs.oracle.com/en-us/iaas/data-science/using/model_score_py.htm) file. This file has the Python code that is used to load the model and perform predictions. The model artifact also contains the [runtime.yaml](https://docs.oracle.com/en-us/iaas/data-science/using/model_runtime_yaml.htm) file. This file is used to define the conda environment used by the model deployment.

ADS supports deploying a model artifact from the Data Science [model catalog,](https://docs.oracle.com/en-us/iaas/tools/ads-sdk/latest/user_guide/modelcatalog/modelcatalog.html) or the URI of a directory that can be in the local block storage or in Object Storage.

You can integrate model deployments with the [OCI Logging service.](https://docs.oracle.com/en-us/iaas/data-science/using/log-about.htm#jobs_about__mod-dep-logs) The system allows you to store access and prediction logs ADS provides APIs to simplify the interaction with the Logging service, see [ADS Logging.](../logging/logging.html)

The ads.model.deployment module provides the following classes, which are used to deploy and manage the model.

- ModelDeployer: It creates a new deployment. It is also used to delete, list, and update existing deployments.
- ModelDeployment: Encapsulates the information and actions for an existing deployment.
- ModelDeploymentProperties: Stores the properties used to deploy a model.

# **13.2 Accessing**

When a model is deployed the .deploy() method of the ModelDeployer class will return a ModelDeployment object. This object can be used to interact with the actual model deployment. However, if the model has already been deployed, it is possible to obtain a ModelDeployment object. Use the .get\_model\_deployment() method when the model deployment OCID is known.

The next code snippet creates a new ModelDeployment object that has access to the created model deployment.

```
from ads.model.deployment import ModelDeployer
deployer = ModelDeployer()existing_deployment = deployer.get_model_deployment(model_deployment_id="<MODEL_
˓→DEPLOYMENT_OCID>")
```
## **13.3 Attributes**

The ModelDeployment class has a number of attributes that are assigned by the system. They provide a mechanism to determine the state of the model deployment, the URI to make predictions, the model deployment OCID, etc.

In the following code snippets, the variable deployment is a ModelDeployment object. This object can be obtained from a call to .deploy() or .get\_model\_deployment().

### **13.3.1 OCID**

The .model\_deployment\_id of the ModelDeployment class specifies the OCID of the model deployment.

deployment.model\_deployment\_id

### **13.3.2 State**

You can determine the state of the model deployment using the .current\_state enum attribute of a ModelDeployment object. This returns an enum object and the string value can be determined with . current\_state.name. It will have values like 'ACTIVE', 'INACTIVE', and 'FAILED'.

In the following code snippets, the variable deployment is a ModelDeployment object. This object can be obtained from a call to .deploy() or .get\_model\_deployment().

deployment.current\_state.name

### **13.3.3 URL**

The URL of the model deployment to use to make predictions using an HTTP request. The request is made to the URL given in the .url attribute of the ModelDeployment class. You can make HTTP requests to this endpoint to have the model make predictions, see the [Predict](predict.html) section and [Invoking a Model Deployment](https://docs.oracle.com/en-us/iaas/data-science/using/model-dep-invoke.htm) documentation for details.

deployment.url

# **13.4 Delete**

A model deployment can be deleted using a ModelDeployer or ModelDeployment objects.

When a model deployment is deleted, it deletes the load balancer instances associated with it. However, it doesn't delete other resources like log group, log, or model.

### **13.4.1 ModelDeployer**

The ModelDeployer instance has a .delete() method for deleting a model deployment when give its OCID.

```
deployer = ModelDeployer()deployer.delete(model_deployment_id=deployment_id)
```
from ads.model.deployment import ModelDeployer

## **13.4.2 ModelDeployment**

If you have a ModelDeployment object, you can use the .delete() method to delete the model that is associated with that object. The optional wait\_for\_completion parameter accepts a Boolean and determines if the process is blocking or not.

In the following code snippets, the variable deployment is a ModelDeployment object. This object can be obtained from a call to .deploy() or .get\_model\_deployment().

```
deployment = deployment.delete(wait_for_completion=True)
```
# **13.5 Deploy**

The .deploy() method of the ModelDeployer class is used to create a model deployment. It has the following parameters:

- max\_wait\_time: The timeout limit, in seconds, for the deployment process to wait until it is active. Defaults to 1200 seconds.
- poll\_interval: The interval between checks of the deployment status in seconds. Defaults to 30 seconds.
- wait\_for\_completion: Blocked process until the deployment has been completed. Defaults to True.

There are two ways to use the .deploy() method. You can create a ModelDeploymentProperties object and pass that in, or you can define the model deployment properties using the .deploy() method.

## **13.5.1 Using** ModelDeploymentProperties

After a ModelDeploymentProperties object is created, then you use model\_deployment\_properties to deploy a model as in this example:

```
from ads.model.deployment import ModelDeployer, ModelDeploymentProperties
model_deployment_properties = ModelDeploymentProperties(
  "<oci://your_bucket@your_namespace/path/to/dir>"
).with_prop(
    'display_name', "Model Deployment Demo using ADS"
).with_prop(
   "project_id", "<PROJECT_OCID>"
).with_prop(
   "compartment_id", "<COMPARTMENT_OCID>"
).with_logging_configuration(
   "<ACCESS_LOG_GROUP_OCID>", "<ACCESS_LOG_OCID>", "<PREDICT_LOG_GROUP_OCID>", "
  ˓→<PREDICT_LOG_OCID>" (continues on next page)
```
(continued from previous page)

```
).with_instance_configuration(
    config={"INSTANCE_SHAPE":"VM.Standard2.1", "INSTANCE_COUNT":"1",'bandwidth_mbps':10}
)
deployer = ModelDeployer()deployment = deployer.deploy(model_deployment_properties)
```
## **13.5.2 Without Using** ModelDeploymentProperties

Depending on your use case, it might be more convenient to skip the creation of a ModelDeploymentProperties object and create the model deployment directly using the .deploy() method. You can do this by passing the using keyword arguments instead of ModelDeploymentProperties. You specify the model deployment properties as parameters in the .deploy() method.

You define the model deployment properties using the following parameters:

- access\_log\_group\_id: Log group OCID for the access logs. Required when access\_log\_id is specified.
- access\_log\_id: Custom logger OCID for the access logs. Required when access\_log\_group\_id is specified.
- bandwidth\_mbps: The bandwidth limit on the load balancer in Mbps. Optional.
- compartment\_id: Compartment OCID that the model deployment belongs to.
- defined\_tags: A dictionary of defined tags to be attached to the model deployment. Optional.
- description: A description of the model deployment. Optional.
- display\_name: A name that identifies the model deployment in the Console.
- freeform\_tags: A dictionary of freeform tags to be attached to the model deployment. Optional.
- instance\_count: The number of instances to deploy.
- instance\_shape: The instance compute shape to use. For example, "VM.Standard2.1"
- model\_id: Model OCID that is used in the model deployment.
- predict\_log\_group\_id: Log group OCID for the predict logs. Required when predict\_log\_id is specified.
- predict\_log\_id: Custom logger OCID for the predict logs. Required when predict\_log\_group\_id is specified.
- project\_id: Project OCID that the model deployment will belong to.

```
from ads.model.deployment import ModelDeployer
```

```
deployer = ModelDeployer()deployment = deployer.deplov()model_id="<MODEL_OCID>",
   display_name="Model Deployment Demo using ADS",
   instance_shape="VM.Standard2.1",
   instance_count=1,
   project_id="<PROJECT_OCID>",
   compartment_id="<COMPARTMENT_OCID>",
    # The following are optional
   access_log_group_id="<ACCESS_LOG_GROUP_OCID>",
    access_log_id="<ACCESS_LOG_OCID>",
```
(continues on next page)

(continued from previous page)

```
predict_log_group_id="<PREDICT_LOG_GROUP_OCID>",
predict_log_id="<PREDICT_LOG_OCID>"
```
# **13.6 Inventory**

## **13.6.1 List**

)

The .list\_deployments() method of the ModelDeployer class returns a list of ModelDeployment objects. The optional compartment\_id parameter limits the search to a specific compartment. By default, it uses the same compartment that the notebook is in. The optional status parameter limits the returned ModelDeployment objects to those model deployments that have the specified status. Values for the status parameter would be 'ACTIVE', 'INACTIVE', or 'FAILED'.

The code snippet obtains a list of active deployments in the compartment specified by compartment\_id, and prints the display name.

```
from ads.model.deployment import ModelDeployer
deployer = ModelDeployer()
for active in deployer.list_deployments(status="ACTIVE", compartment_id=compartment_id):
   print(active.properties.display_name)
```
### **13.6.2 Show**

The .show\_deployments() method is a helper function that works the same way as the .list\_deployments() method except it returns a dataframe of the results.

```
from ads.model.deployment import ModelDeployer
deployer = ModelDeployer()
deployer.show_deployments(compartment_id=compartment_id, status="ACTIVE")
```
# **13.7 Logs**

The model deployment process creates a set of workflow logs. Optionally, you can also configure the Logging service to capture access and predict logs.

In the following code snippets, the variable deployment is a ModelDeployment object. This object can be obtained from a call to .deploy() or .get\_model\_deployment().

## **13.7.1 Access/Predict**

The .show\_logs() and .logs() methods in the ModelDeployment class exposes the predict and access logs. The parameter log\_type accepts predict and access to specify which logs to return. When it's not specified, the access logs are returned. The parameters time\_start and time\_end restrict the logs to time periods between those entries. The limit parameter limits the number of log entries that are returned.

Logs are not collected in real-time. Therefore, it is possible that logs have been emitted by the model deployment but are not currently available with the .logs() and .show\_logs() methods.

### **13.7.1.1** logs

This method returns a list of dictionaries where each element of the list is a log entry. Each element of the dictionary is a key-value pair from the log.

```
deployment.logs(log_type="access", limit=10)
```
### **13.7.1.2** show\_logs

This method returns a dataframe where each row represents a log entry.

```
deployment.show_logs(log_type="access", limit=10)
```
### **13.7.2 Workflow**

The .list\_workflow\_logs() provides a list of dictionaries that define the steps that were used to deploy the model. These are referred to as the workflow logs.

deployment.list\_workflow\_logs()

```
["message": "Creating compute resource configuration.",
   "timestamp": "2021-04-21T20:45:27.609000+00:00"
},
{
   "message": "Creating compute resources.",
   "timestamp": "2021-04-21T20:45:30.237000+00:00"
},
{
   "message": "Creating load balancer.",
   "timestamp": "2021-04-21T20:45:33.076000+00:00"
},
{
   "message": "Compute resources are provisioned.",
   "timestamp": "2021-04-21T20:46:46.876000+00:00"
},
{
   "message": "Load balancer is provisioned.",
   "timestamp": "2021-04-21T20:53:54.764000+00:00"
}]
```
# **13.8 Predict**

Predictions can be made by calling the HTTP endpoint associated with the model deployment. The ModelDeployment object url attribute specifies the endpoint. You could also use the ModelDeployment object with the .predict() method. The format of the data that is passed to the HTTP endpoint depends on the setup of the model artifact. The default setup is to pass in a Python dictionary that has been converted to a JSON data structure. The first level defines the feature names. The second level uses an identifier for the observation (for example, row in the dataframe), and the value associated with it. Assuming the model has features F1, F2, F3, F4, and F5, then the observations are identified by the values 0, 1, and 2 and the data would look like this:

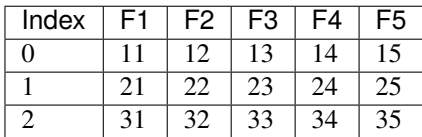

The Python dictionary representation would be:

```
test = {
   'F1': { 0: 11, 1: 21, 2: 31},
   'F2': { 0: 12, 1: 22, 2: 32},
   'F3': { 0: 13, 1: 23, 2: 33},
   'F4': { 0: 14, 1: 24, 2: 34},
   'F5': { 0: 15, 1: 25, 2: 35}
}
```
You can use the ModelDeployment object to call the HTTP endpoint. The returned result is the predictions for the three observations.

#### deployment.predict(test)

{'prediction': [0, 2, 0]}

# **13.9 Properties**

## **13.9.1 ModelDeploymentProperties**

The ModelDeploymentProperties class is a container to store model deployment properties. String properties are set using the .with\_prop() method. You use it to assemble properties such as the display name, project OCID, and compartment OCID. The .with\_access\_log() and .with\_predict\_log() methods define the logging properties. Alternatively, you could use the .with\_logging\_configuration() helper method to define the predict and access log properties using a single method. The .with\_instance\_configuration() method defines the instance shape, count, and bandwidth. Initializing ModelDeploymentProperties requires a model\_id or model\_uri. The model\_id is the model OCID from the model catalog.

```
from ads.model.deployment import ModelDeploymentProperties
model_deployment_properties = ModelDeploymentProperties(
    "<MODEL_OCID>"
).with_prop(
    'display_name', "Model Deployment Demo using ADS"
```
(continues on next page)

(continued from previous page)

```
).with_prop(
    "project_id", "<PROJECT_OCID>"
).with_prop(
    "compartment_id", "<COMPARTMENT_OCID>"
).with_logging_configuration(
    "<ACCESS_LOG_GROUP_OCID>", "<ACCESS_LOG_OCID>", "<PREDICT_LOG_GROUP_OCID>", "
˓→<PREDICT_LOG_OCID>"
).with_instance_configuration(
   config={"INSTANCE_SHAPE":"VM.Standard2.1", "INSTANCE_COUNT":"1",'bandwidth_mbps':10}
)
```
Alternatively, you could specify a model\_uri instead of a model\_id. The model\_uri is the path to the directory containing the model artifact. This can be a local path or the URI of Object Storage. For example, oci:// your\_bucket@your\_namespace/path/to/dir.

```
model_deployment_properties = ModelDeploymentProperties(
   "<oci://your_bucket@your_namespace/path/to/dir>"
)
```
## **13.9.2** properties **Attribute**

The ModelDeployment class has a number of attributes that provide information about the deployment. The properties attribute contains information about the model deployment's properties that are related to the information that is stored in the model's ModelDeploymentProperties object. This object has all of the attributes of the [Data](https://oracle-cloud-infrastructure-python-sdk.readthedocs.io/en/latest/api/data_science/models/oci.data_science.models.ModelDeployment.html#oci.data_science.models.ModelDeployment) [Science model deployment model.](https://oracle-cloud-infrastructure-python-sdk.readthedocs.io/en/latest/api/data_science/models/oci.data_science.models.ModelDeployment.html#oci.data_science.models.ModelDeployment)

The most commonly used properties are:

- category\_log\_details: A model object that contains the OCIDs for the access and predict logs.
- compartment\_id: Compartment ID of the model deployment.
- created\_by: OCID of the user that created the model deployment.
- defined\_tags: System defined tags.
- description: Description of the model deployment.
- display\_name: Name of the model that is displayed in the Console.
- freeform\_tags: User-defined tags.
- model\_id: OCID of the deployed model.
- project\_id: OCID of the project the model deployment belongs to.

To access these properties use the .properties accessor on a ModelDeployment object. For example, to determine the OCID of the project that a model deployment is associated with, use the command:

deployment.properties.project\_id

## **13.10 State**

### **13.10.1** ModelDeployer

The .get\_model\_deployment\_state() method of the ModelDeployer class accepts a model deployment OCID and returns an enum state. This is a convenience method to obtain the model deployment state when the model deployment OCID is known.

```
from ads.model.deployment import ModelDeployer
```

```
deployer = ModelDeployer()deployer.get_model_deployment_state(model_deployment_id="<MODEL_DEPLOYMENT_OCID>").name
```
'ACTIVE'

## **13.10.2** ModelDeployment

You can determine the state of the model deployment using the current\_state.name attribute of a ModelDeployment object. This returns a string with values like 'ACTIVE', 'INACTIVE', and 'FAILED'.

In the following code snippets, the variable deployment is a ModelDeployment object. This object can be obtained from a call to .deploy() or .get\_model\_deployment().

deployment.current\_state.name

# **13.11 Update**

The .update() method of the ModelDeployment class is used to make changes to a deployed model. This method accepts the same parameters as the .deploy() method. Check out the [Editing Model Deployments](https://docs.oracle.com/en-us/iaas/data-science/using/model_dep_manage.htm) for a list of what properties can be updated.

A common use case is to change the underlying model that is deployed. In the following code snippets, the variable deployment is a ModelDeployment object. This object can be obtained from a call to .deploy() or . get\_model\_deployment().

```
deployment.update(model_id="<NEW_MODEL_OCID>")
```
Or, you could update the instance shape with:

```
deployment.update(
   model_deployment_properties.with_instance_configuration(
        dict(instance_shape="VM.Standard2.1")
   )
)
```
## **CHAPTER**

### **FOURTEEN**

# **MODEL EVALUATION**

## **14.1 Overview**

With the ever-growing suite of models at the disposal of data scientists, the problems with selecting a model have grown similarly. ADS offers the Evaluation Class, a collection of tools, metrics, and charts concerned with the contradistinction of several models.

After working hard to architect and train your model, it's important to understand how it performs across a series of benchmarks. Evaluation is a set of functions that convert the output of your test data into an interpretable, standardized series of scores and charts. From the accuracy of the ROC curve and residual QQ plots.

Evaluation can help machine learning developers to:

- Quickly compare models across several industry-standard metrics.
	- **–** For example, what's the accuracy, and F1-Score of my binary classification model?
- Discover where a model is failing to feedback into future model development.
	- **–** For example, while accuracy is high, precision is low, which is why the examples I care about are failing.
- Increase understanding of the trade-offs of various model types.

Evaluation can help users of machine learning algorithms to:

- Understand visually and numerically where the model is likely to perform well, and where it is likely to fail.
	- **–** For example, model A performs well when the weather is clear, but is much more uncertain during inclement conditions.

There are three types of ADS Evaluators, binary classifier, multiclass classifier, and regression.

# **14.2 Binary Classification**

Binary Classification is a type of modeling wherein the output is binary. For example, Yes or No, Up or Down, 1 or 0. These models are a special case of multiclass classification so have specifically catered metrics.

The prevailing metrics for evaluating a binary classification model are accuracy, hamming loss, kappa score, precision, recall,  $F_1$  and AUC. Most information about binary classification uses a few of these metrics to speak to the importance of the model.

• **Accuracy**: The proportion of predictions that were correct. It is generally converted to a percentage where 100% is a perfect classifier. An accuracy of 50% is random (for a balanced dataset) and an accuracy of 0% is a perfectly wrong classifier.

- **Hamming Loss**: The proportion of predictions that were incorrectly classified and is equivalent to 1*−accuracy*. This means a Hamming Loss of 0 is a perfect classifier. A score of 0.5 is a random classifier (for a balanced dataset), and 1 is a perfectly incorrect classifier.
- **Kappa Score**: Cohen's kappa coefficient is a statistic that measures inter-annotator agreement. This function computes Cohen's kappa, a score that expresses the level of agreement between two annotators on a classification problem. It is defined as:

$$
\kappa = (p_o - p_e)/(1 - p_e)
$$

 $p<sub>o</sub>$  is the empirical probability of agreement on the label assigned to any sample (the observed agreement ratio).  $p_e$  is the expected agreement when both annotators assign labels randomly.  $p_e$  is estimated using a per-annotator empirical prior over the class labels.

- **Precision**: The proportion of the True class that were predicted to be True and are actually in the True class  $\frac{TP}{TP+FP}$ . This is also known as Positive Predictive Value (PPV). A precision of 1.0 is perfect precision, 0.0 is *bad* precision. However, the precision of a random classifier varies highly based on the nature of the data and to a lesser extent a *bad* precision.
- **Recall**: This is the proportion of the True class predictions that were correctly predicted over the number of True predictions (correct or incorrect)  $\frac{TP}{TP+FN}$ . This is also known as True Positive Rate (TPR) or Sensitivity. A recall of 1.0 is perfect recall, 0.0 is *bad* recall. however, the recall of a random classifier varies highly based on the nature of the data and to a lesser extent a *bad* recall.
- F<sub>1</sub> Score: There is generally a trade-off between the precision and recall and the  $F_1$  score is a metric that combines them into a single number. The  $F_1$  Score is the harmonic mean of precision and recall:

$$
F_1 = 2 * \frac{Precision * Recall}{Precision + Recall}
$$

Therefore a perfect  $F_1$  score is 1.0. That is, the classifier has perfect precision and recall. The worst  $F_1$  score is 0.0. The  $F_1$  score of a random classifier is heavily dependent on the nature of the data.

• **AUC**: Area Under the Curve (AUC) refers to the area under an ROC curve. This is a numerical way to summarize the robustness of a model to its discrimination threshold. The AUC is computed by integrating the area under the ROC curve. It is akin to the probability that your model scores better on results to which it accredits a higher score. Thus 1.0 is a perfect score, 0.5 is the average score of a random classifier, and 0.0 is a perfectly backward scoring classifier.

The prevailing charts and plots for binary classification are the Precision-Recall Curve, the ROC curve, the Lift Chart, the Gain Chart, and the Confusion Matrix. These are inter-related with the previously described metrics and are commonly used in the binary classification literature.

- Precision-Recall Curve
- ROC curve
- Lift Chart
- Gain Chart
- Confusion Matrix

This code snippet demonstrates how to generate the above metrics and charts. The data has to be split into a testing and training set with the features in *X\_train* and *X\_test* and the responses in *y\_train* ond *y\_test*.

```
lr_clf = LogisticRegression(random_state=0, solver='lbfgs',
                          multi_class='multinomial').fit(X_train, y_train)
```

```
rf_clf = RandomForestClassifier(n_estimators=10).fit(X_train, y_train)
```
(continued from previous page)

```
from ads.common.model import ADSModel
bin_lr_model = ADSModel.from_estimator(lr_clf, classes=[0,1])
bin_rf_model = ADSModel.from_estimator(rf_clf, classes=[0,1])
from ads.evaluations.evaluator import ADSEvaluator
from ads.common.data import MLData
evaluator = ADSEvaluator(test, models=[bin_lr_model, bin_rf_model], training_data=train)
```
To use the ADSEvaluator the standard sklearn models into ADSModels.

The ADSModel class in the ADS package has a from\_estimator function that takes as input a fitted estimator and converts it into an ADSModel object. With classification, the class labels also need to be provided. The ADSModel object is used for evaluation by the ADSEvaluator object.

To show all of the metrics in a table, run:

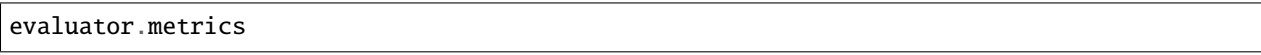

**Evaluation Metrics (testing data):** 

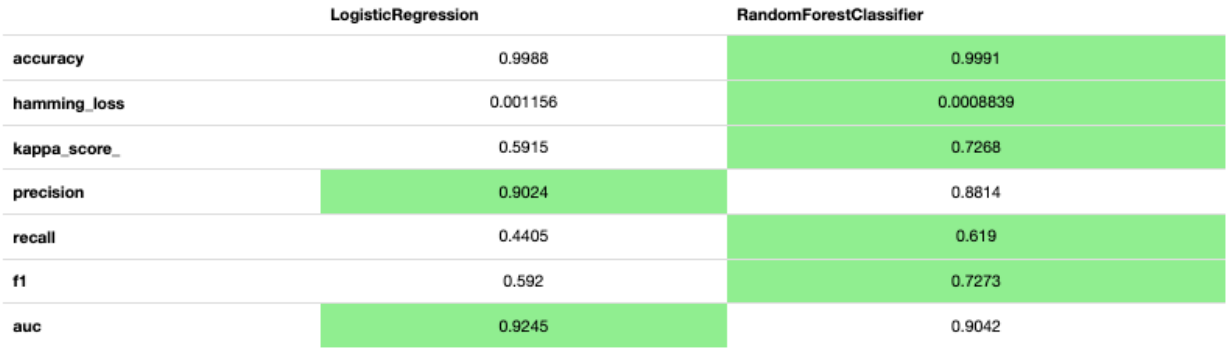

#### **Evaluation Metrics (training data):**

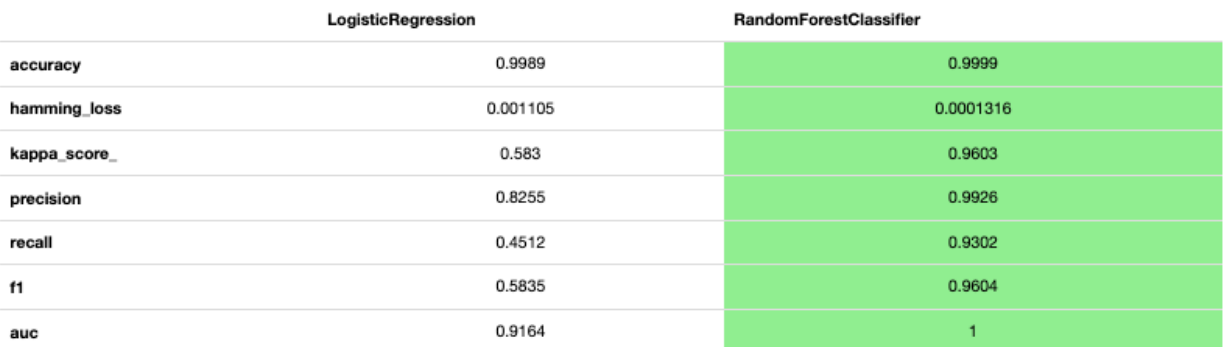

#### Fig. 1: **Evaluator Metrics (repr)**

To show all of the charts, run:

#### evaluator.show\_in\_notebook(perfect=True)

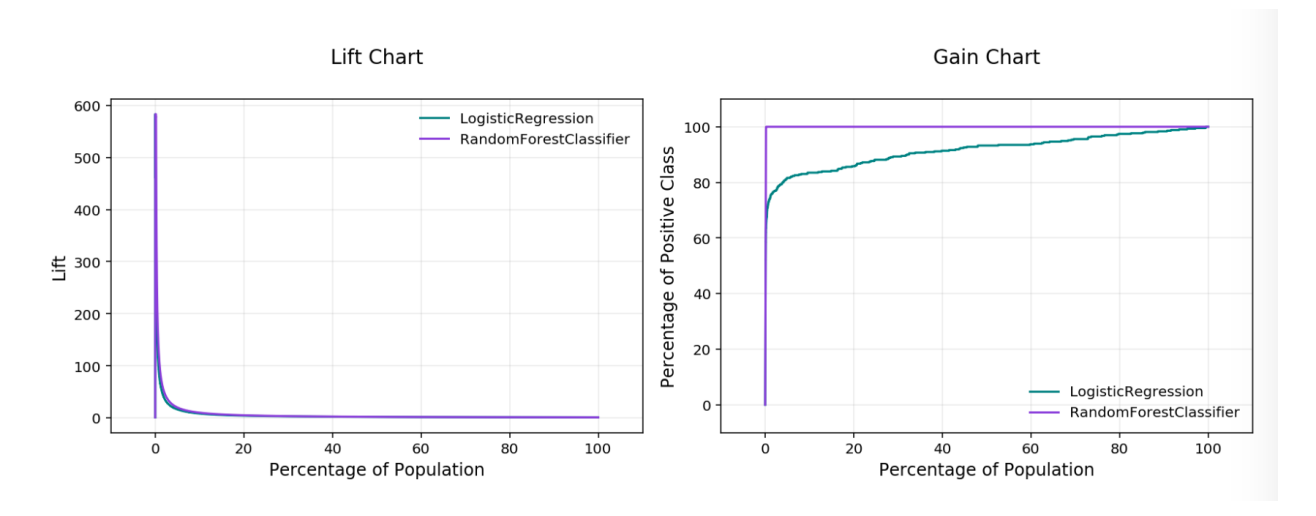

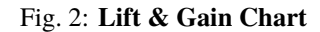

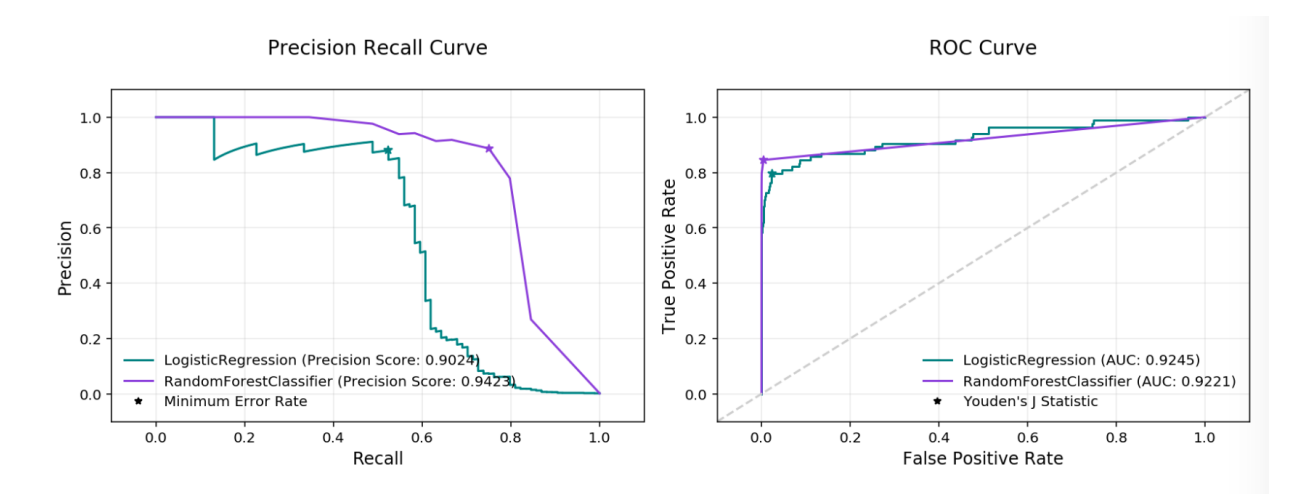

#### Fig. 3: **PR & ROC Curves**

Important parameters:

- If perfect is set to True, ADS plots a perfect classifier for comparison in Lift and Gain charts.
- If baseline is set to True, ADS won't include a baseline for the comparison of various plots.
- If use\_training\_data is set True, ADS plots the evaluations of the training data.
- If plots contain a list of plot types, ADS plots only those plot types.

This code snippet demonstrates how to add a custom metric, a  $F_2$  score, to the evaluator.

```
from ads.evaluations.evaluator import ADSEvaluator
evaluator = ADSEvaluator(test, models=[modelA, modelB, modelC modelD])
```
from sklearn.metrics import fbeta\_score

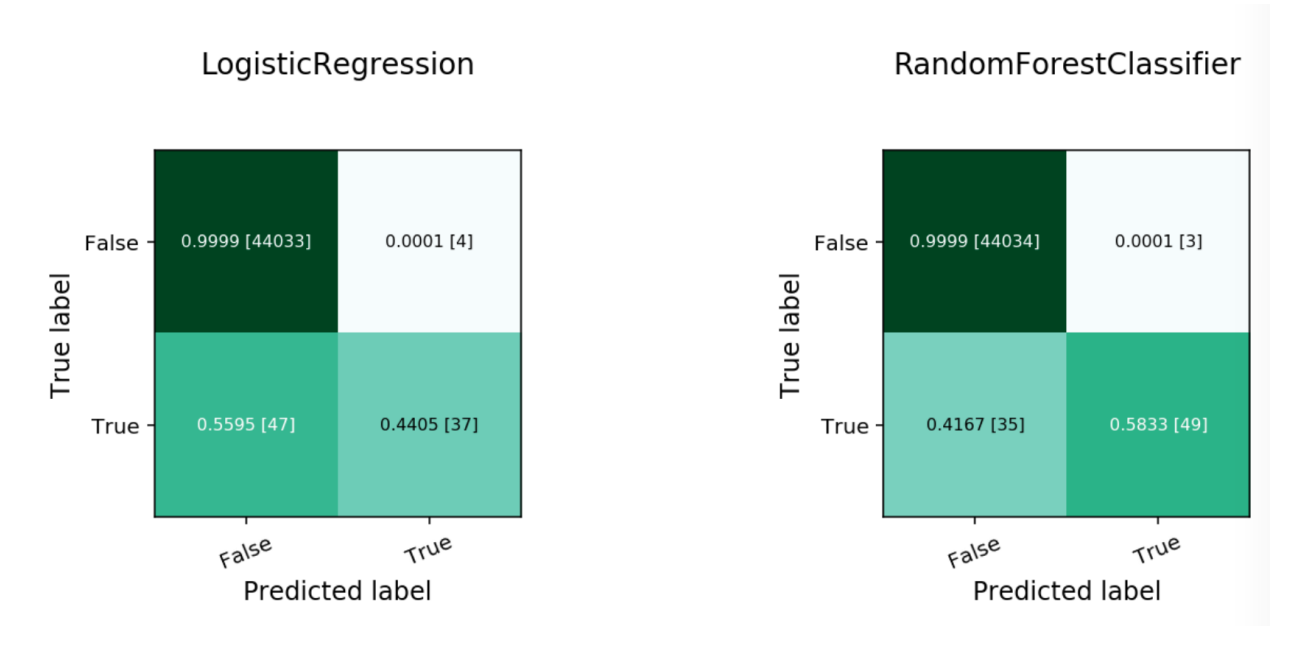

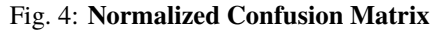

(continued from previous page)

```
def F2_Score(y_true, y_pred):
   return fbeta_score(y_true, y_pred, 2)
evaluator.add_metrics([F2_Score], ["F2 Score"])
evaluator.metrics
```
# **14.3 New to Release 2.6b0**

Fairness Metrics will be automatically generated for any feature specifed in the *protected\_features* argument to the ADSEvaluator object. The added metrics are:

• **Equal Odds**: For each of the *protected\_features* specified, Equal Odds is a ratio between the positive rates for each class within that feature. The closer this value is to 1, the less biased the model and data are with respect to the feature, F. In other terms, for a binary feature F with classes A and B, Equal Odds is calculated using the following formula:

$$
\frac{P(\hat{y} = 1|Y = y, F = A)}{P(\hat{y} = 1|Y = y, F = B)}
$$

• **Equal Opportunity**: For each of the *protected\_features* specified, Equal Opportunity is a ratio between the true positive rates for each class within that feature. The closer this value is to 1, the less biased the model is with respect to the feature F. In other terms, for a binary feature F with classes A and B, Equal Opportunity is calculated using the following formula:

$$
\frac{P(\hat{y} = 1 | Y = 1, F = A)}{P(\hat{y} = 1 | Y = 1, F = B)}
$$

• **Statistical Parity**: For each of the *protected\_features* specified, Statistical Parity is a ratio between the prediction rates for each class within that feature. The closer this value is to 1, the less biased the model and data are with respect to the feature F. In other terms, for a binary feature F with classes A and B, Statistical Parity is calculated using the following formula:

$$
\frac{P(\hat{y}|F=A)}{P(\hat{y}|F=B)}
$$

**The following plots are added to explain the fairness metrics above:**

- Equal Opportunity Bar Chart: True Positive Rate bar chart by protected feature class
- Equal Odds Bar Chart: False Positive Rate bar chart by protected feature class
- Statistical Parity Bar Chart: Number of positive predictions by protected feature class

Important New Parametes:

• If protected\_features contains a list of column names in data.X, ADS will generate fairness metrics for each of those columns.

### **14.4 Multiclass Classification**

Multiclass Classification is a type of modeling wherein the output is discrete. For example, an integer 1-10, an animal at the zoo, or a primary color. These models have a specialized set of charts and metrics for their evaluation.

The prevailing metrics for evaluating a multiclass classification model are:

- **Accuracy**: The proportion of predictions that were correct. It is generally converted to a percentage where 100% is a perfect classifier. For a balanced dataset, an accuracy of  $\frac{100\%}{k}$  where k is the number of classes, is a random classifier. An accuracy of 0% is a perfectly wrong classifier.
- **Hamming Loss**: The proportion of predictions that were incorrectly classified and is equivalent to 1–accuracy. This means a Hamming loss score of 0 is a perfect classifier. A score of  $\frac{k-1}{k}$  is a random classifier for a balanced dataset, and 1.0 is a perfectly incorrect classifier.
- **Kappa Score**: Cohen's kappa coefficient is a statistic that measures inter-annotator agreement. This function computes Cohen's kappa, a score that expresses the level of agreement between two annotators on a classification problem. It is defined as:

$$
\kappa = (p_o - p_e)/(1 - p_e)
$$

 $p<sub>o</sub>$  is the empirical probability of agreement on the label assigned to any sample (the observed agreement ratio).  $p_e$  is the expected agreement when both annotators assign labels randomly.  $p_e$  is estimated using a per-annotator empirical prior over the class labels.

• **Precision (weighted, macro or micro)**: This is the proportion of a class that was predicted to be in a given class and are actually in that class. In multiclass classification, it is common to report the precision for each class and this is called the per-class precision. It is computed using the same approach use in binary classification. For example,  $\frac{TP}{TP+FP}$ , but only the class under consideration is used. A value of 1 means that the classifier was able to perfectly predict, for that class. A value of 0 means that the classifier was never correct, for that class. There are three other versions of precision that are used in multiclass classification and they are weighted, macro and micro-precision. Weighted precision,  $P_w$ , combines the per-class precision by the number of true labels in a class:

$$
P_w = W_1 P_1 + \dots + W_n P_n
$$

 $W_i$  is the proportion of the true labels in class i  $P_i$  is the per-class precision for the  $i^{th}$  class

The macro-precision,  $P_m$ , is the mean of all the per-class,  $P_i$ , precisions.

$$
P_m = \frac{1}{n} \sum_i P_i
$$

The micro-precision,  $P_{\mu}$ , is the same as the accuracy, micro-recall, and micro  $F_1$ .

• **Recall (weighted, macro or micro)**: This is the proportion of the True class predictions that were correctly predicted over the number of True predictions (correct or incorrect)  $\frac{TP}{TP+FN}$ . This is also known as the True Positive Rate (TPR) or Sensitivity. In multiclass classification, it is common to report the recall for each class and this is called the micro-recall. It is computed using the same approach as in the case of binary classification, but is reported for each class. A recall of 1 is perfect recall, 0 is "bad" recall.

As with precision, there are three other versions of recall that are used in multiclass classification. They are weighted, macro and micro-recall. The definitions are the same except the per-class recall replaces the per-class precision in the preceding equations.

• F<sup>1</sup> **Score (weighted, macro or micro)**: There is generally a trade-off between the precision and recall and the  $F_1$  score is a metric that combines them into a single number. The per-class  $F_1$  score is the harmonic mean of precision and recall:

$$
F_1 = 2 * \frac{Precision * Recall}{Precision + Recall}
$$

As with precision, there are a number of other versions of  $F_1$  that are used in multiclass classification. The micro and weighted  $F_1$  is computed the same as with precision, but with the per-class  $F_1$  replacing the per-class precision. However, the macro  $F_1$  is computed a little differently. The precision and recall are computed by summing the TP, FN, and FP across all classes, and then using them in the standard formulas.

Generally, several of these metrics are used in combination to describe the performance of a multiclass classification model.

The prevailing charts and plots for multiclass classification are the Precision-Recall Curve, the ROC curve, the Lift Chart, the Gain Chart, and the Confusion Matrix. These are inter-related with preceding metrics, and are common across most multiclass classification literature.

For multiclass classification you can view the following using show\_in\_notebook():

- **confusion matrix**: A matrix of the number of actual versus predicted values for each class, see [\[Read More\].](https://en.wikipedia.org/wiki/Confusion_matrix)
- **pr\_curve**: A plot of a precision versus recall (the proportion of positive class predictions that were correct versus the proportion of positive class objects that were correctly identified), see [\[Read More\].](https://en.wikipedia.org/wiki/Precision_and_recall)
- **roc\_curve**: A plot of a true positive rate versus a false positive rate (recall vs the proportion of negative class objects that were identified incorrectly), see [\[Read More\].](https://en.wikipedia.org/wiki/Receiver_operating_characteristic)
- **precision\_by\_label**: Consider one label as a positive class and rest as negative. Compute precision for each, precision numbers in this example, see [\[Read More\].](https://en.wikipedia.org/wiki/Precision_(statistics))
- **recall\_by\_label**: Consider one label as a positive class and rest as negative. Compute recall for each, recall numbers in this example, [\[Read More\].](https://en.wikipedia.org/wiki/Precision_and_recall)
- **f1** by label: Harmonic mean of precision by label and recall by label. Compute f1 for each, f1 scores in this example, see [\[Read More\]](https://en.wikipedia.org/wiki/F1_score)
- **jaccard\_by\_label**: Computes the similarity for each label distribution, see [\[Read More\].](https://en.wikipedia.org/wiki/Jaccard_index)

To generate all of these metrics and charts for a list of multiclass classification models on the test dataset test`, you can run the following:

```
lr_clf = LogisticRegression(random_state=0, solver='lbfgs',
                          multi_class='multinomial').fit(X_train, y_train)
rf_clf = RandomForestClassifier(n_estimators=10).fit(X_train, y_train)
from ads.common.model import ADSModel
lr_{model} = ADSModel.from_estimator(lr_{cell}, classes=[0,1,2])
rf_model = ADSModel.from_estimator(rf_clf, classes=[0,1,2])
from ads.evaluations.evaluator import ADSEvaluator
from ads.common.data import MLData
multi_evaluator = ADSEvaluator(test, models=[1r_model, rf model])
```
To use ADSEvaluator, models have to be converted into ADSModel types.

The ADSModel class in the ADS package has a from\_estimator function that takes as input a fitted estimator and converts it into an ADSModel object. With classification, you have to pass the class labels in the class argument too. The ADSModel object is used for evaluation using the ADSEvaluator object.

To show all of the metrics in a table, run:

```
evaluator.metrics
```
**Evaluation Metrics (testing data):** 

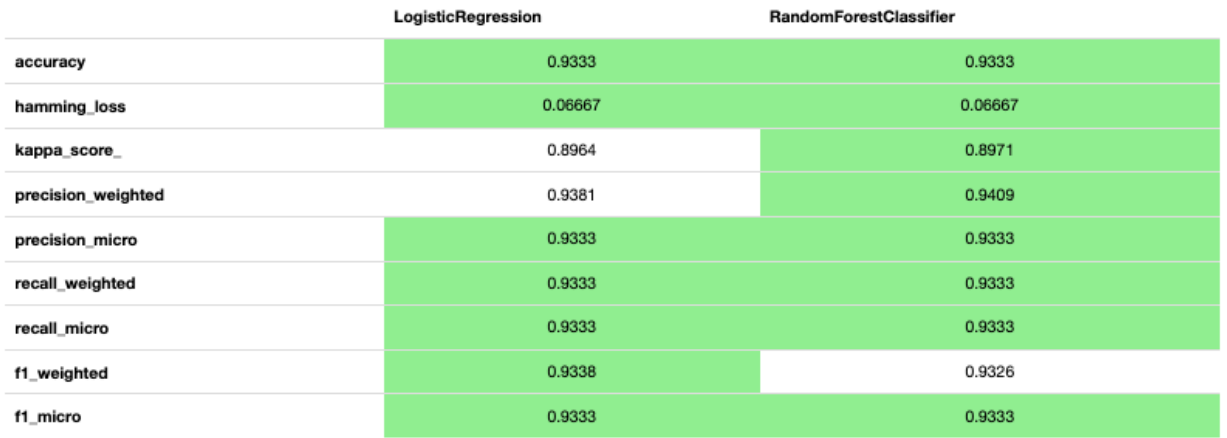

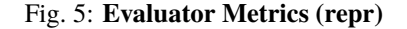

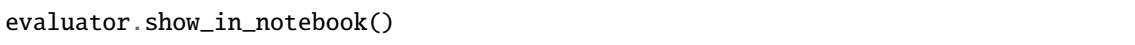

Multiclass classification includes the following:

- **accuracy**: The number of correctly classified examples divided by total examples.
- **hamming\_loss**: 1 accuracy
- **precision** weighted: The weighted average of **precision** by label. Weights are proportional to the number of true instances for each label.
- **precision\_micro**: Global precision. Calculated by using global true positives and false positives.
- **recall weighted**: The weighted average of **recall by label**. Weights are proportional to the number of true instances for each label.

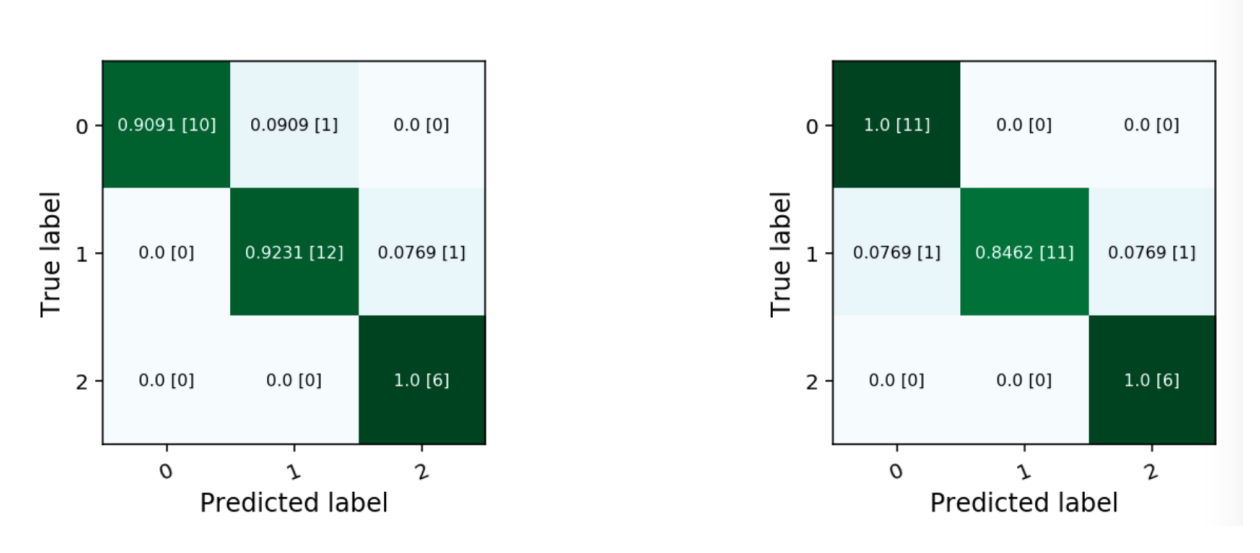

# LogisticRegression

RandomForestClassifier

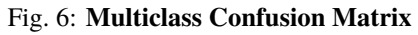

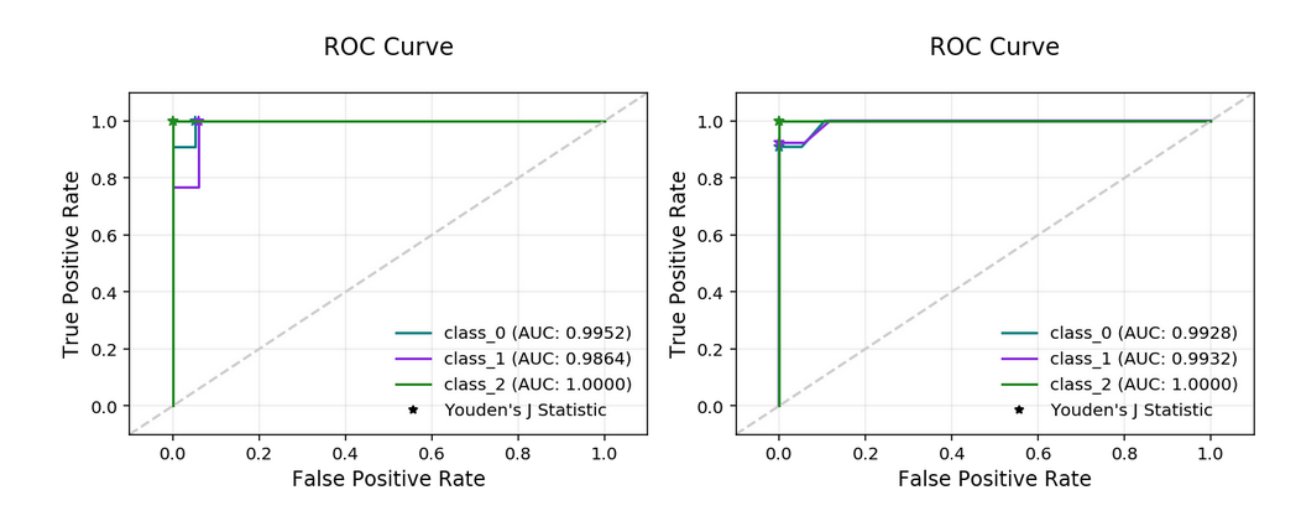

Fig. 7: **Multiclass ROC Curve**

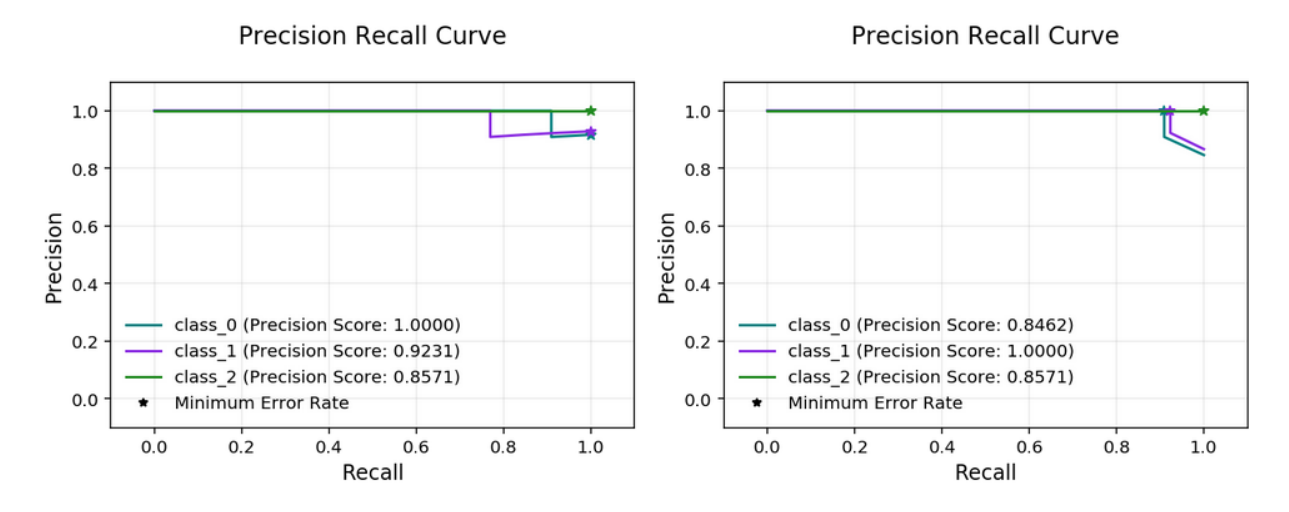

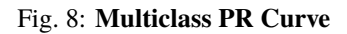

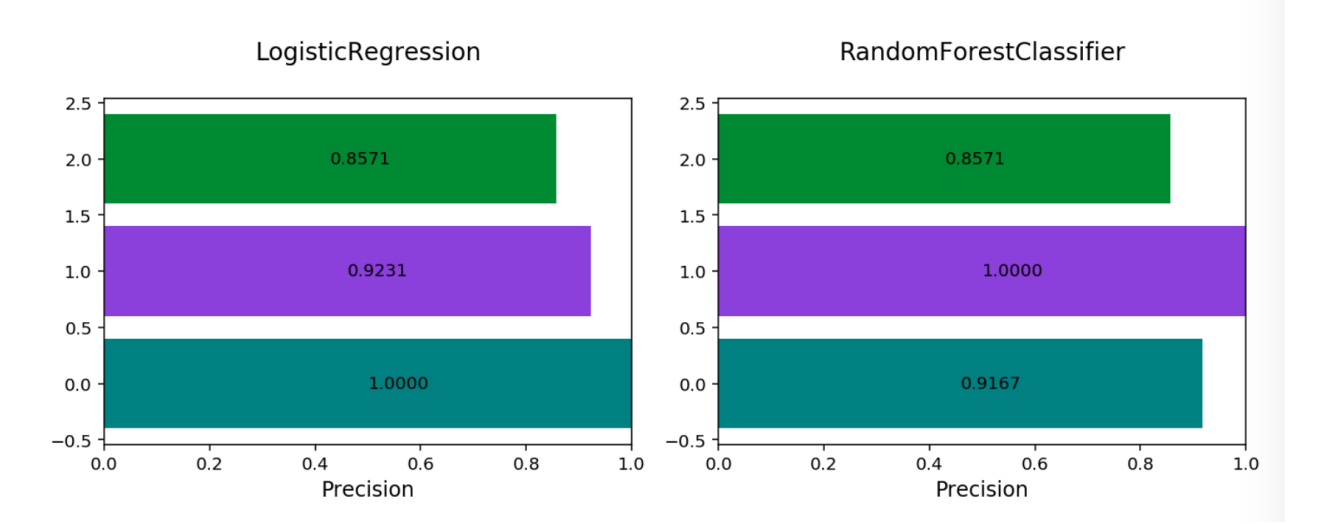

Fig. 9: **Multiclass Precision By Label**

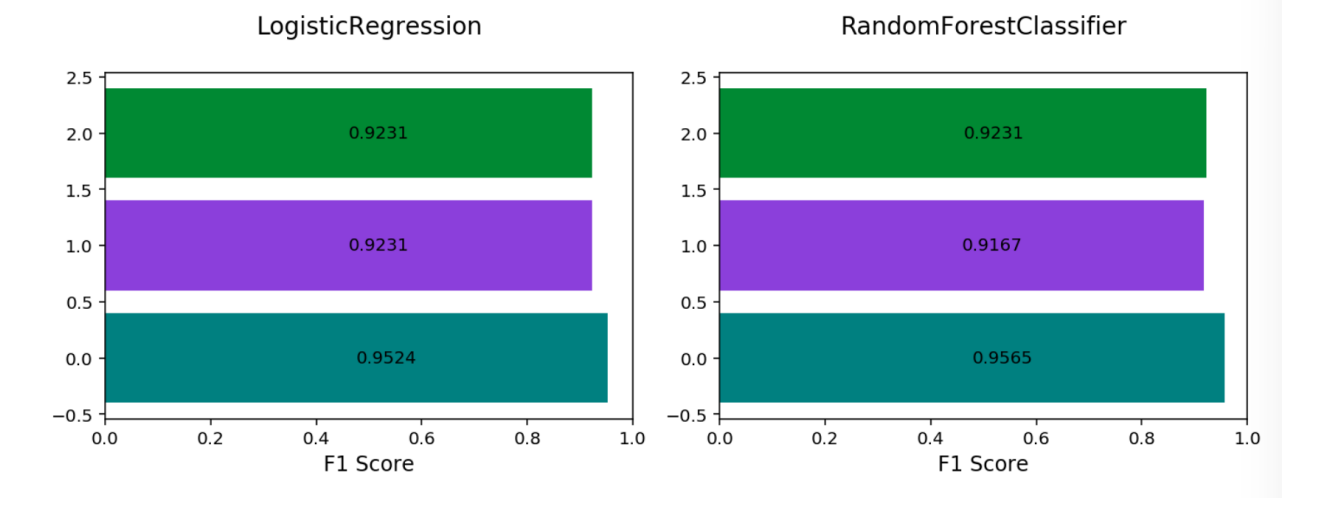

Fig. 10: **Multiclass F1 By Label**

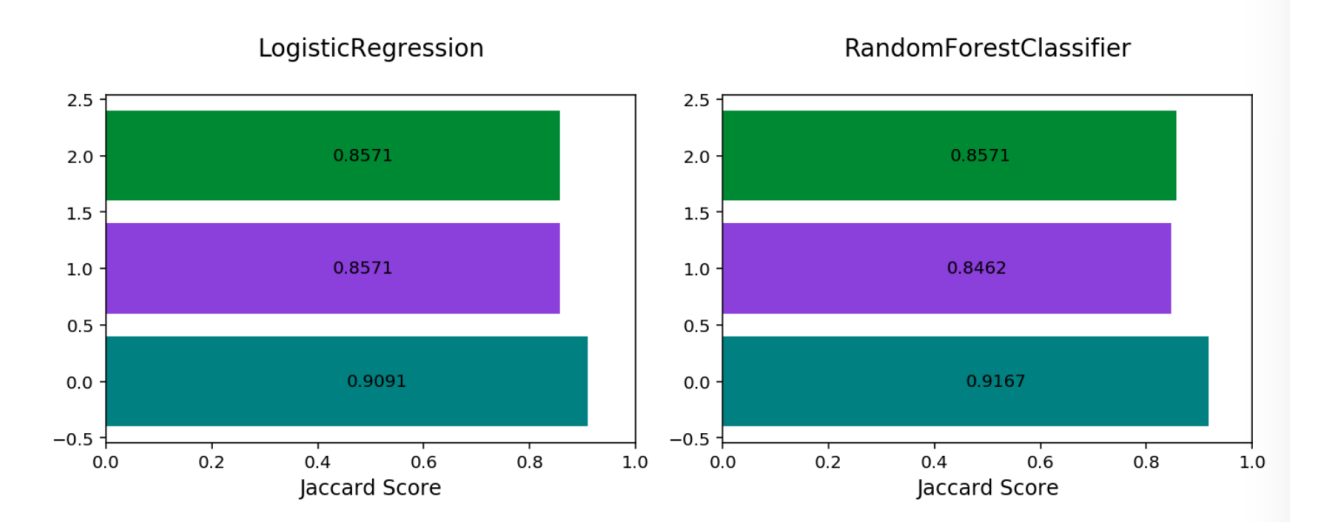

Fig. 11: **Multiclass Jaccard By Label**

- **recall micro**: Global recall. Calculated by using global true positives and false negatives.
- **f1\_weighted**: The weighted average of **f1\_by\_label**. Weights are proportional to the number of true instances for each label.
- **f1\_micro**: Global f1. It can be calculated by using the harmonic mean of **precision\_micro** and **recall\_micro**.

All of these metrics can be computed directly from the confusion matrix.

If the preceding metrics don't include the specific metric you want to use, maybe an F2 score, simply add it to your evaluator object as in this example:

```
from ads.evaluations.evaluator import ADSEvaluator
evaluator = ADSEvaluator(test, models=[modelA, modelB, modelC modelD])
from sklearn.metrics import fbeta_score
def F2_Score(y_true, y_pred):
   return fbeta_score(y_true, y_pred, 2)
evaluator.add_metrics([F2_Score], ["F2 Score"])
evaluator.metrics
```
## **14.5 Regression**

Regression is a type of modeling wherein the output is continuous. For example, price, height, sales, length. These models have their own specific metrics that help to benchmark the model. How close is close enough?

The prevailing metrics for evaluating a regression model are:

- **R-squared**: Also known as the **coefficient of determination**. It is the proportion in the data of the variance that is explained by the model, see [\[Read More\].](https://en.wikipedia.org/wiki/Coefficient_of_determination)
- **Explained variance score**: The variance of the model's predictions. The mean of the squared difference between the predicted values and the true mean of the data, see [\[Read More\].](https://en.wikipedia.org/wiki/Explained_variation)
- **Mean squared error (MSE)**: The mean of the squared difference between the true values and predicted values, see [\[Read More\].](https://en.wikipedia.org/wiki/Mean_squared_error)
- **Root mean squared error (RMSE)**: The square root of the **mean squared error**, see [\[Read More\].](https://en.wikipedia.org/wiki/Root-mean-square_deviation)
- **Mean absolute error (MAE)**: The mean of the absolute difference between the true values and predicted values, see [\[Read More\].](https://en.wikipedia.org/wiki/Mean_absolute_error)
- **mean residuals**: The mean of the difference between the true values and predicted values, see [\[Read More\].](https://en.wikipedia.org/wiki/Errors_and_residuals)

The prevailing charts and plots for regression are:

- **Observed vs. predicted**: A plot of the observed, or actual values, against the predicted values output by the models.
- **Residuals QQ**: The quantile-quantile plot, shows the residuals and quantiles of a standard normal distribution. It should be close to a straight line for a good model.
- **Residuals vs. predicted**: A plot of residuals versus predicted values. This should not carry a lot of structure in a good model.
- **Residuals vs observed**: A plot of residuals vs observed values. This should not carry a lot of structure in a good model.

This code snippet demonstrates how to generate the above metrics and charts. The data has to be split into a testing and training set with the features in *X\_train* and *X\_test* and the responses in *y\_train* and *y\_test*.

```
lin_reg = LinearRegression().fit(X_train, y_train)
lasso_reg = Lasso(alpha=0.1).fit(X_train, y_train)
from ads.common.model import ADSModel
lin_reg_model = ADSModel.from_estimator(lin_reg)
lasso_reg_model = ADSModel.from_estimator(lasso_reg)
from ads.evaluations.evaluator import ADSEvaluator
from ads.common.data import MLData
evaluator = ADSEvaluator(test, models=[lin_reg_model, lasso_reg_model])
```
To show all of the metrics in a table, run:

evaluator.metrics

**Evaluation Metrics (testing data):** 

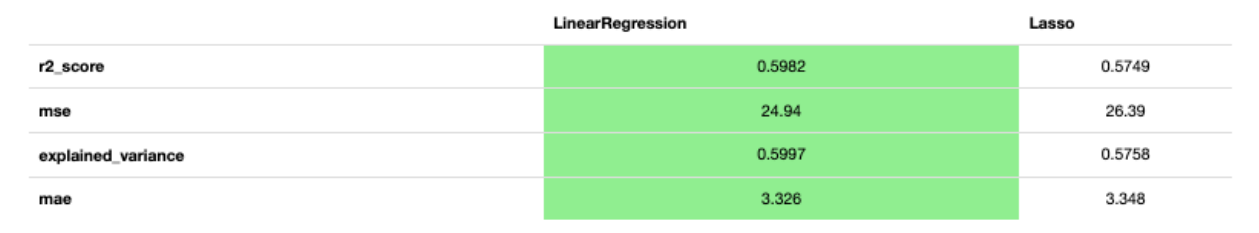

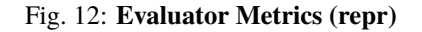

To show all of the charts, run:

```
evaluator.show_in_notebook()
```
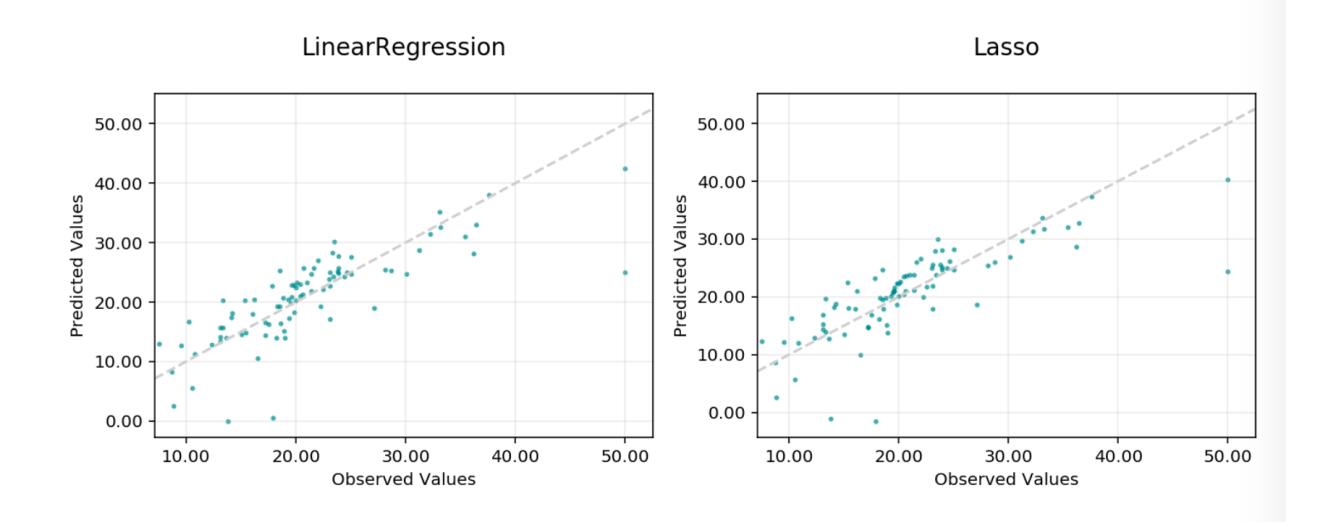

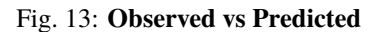

This code snippet demonstrates how to add a custom metric, *Number Correct*, to the evaluator.

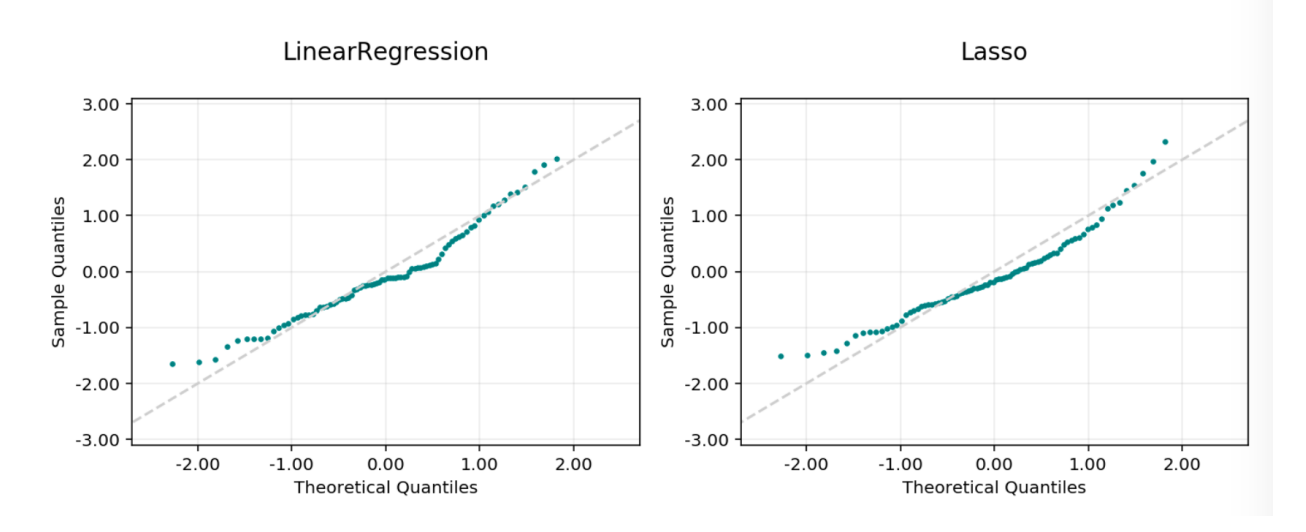

Fig. 14: **Residual Q-Q Plot**

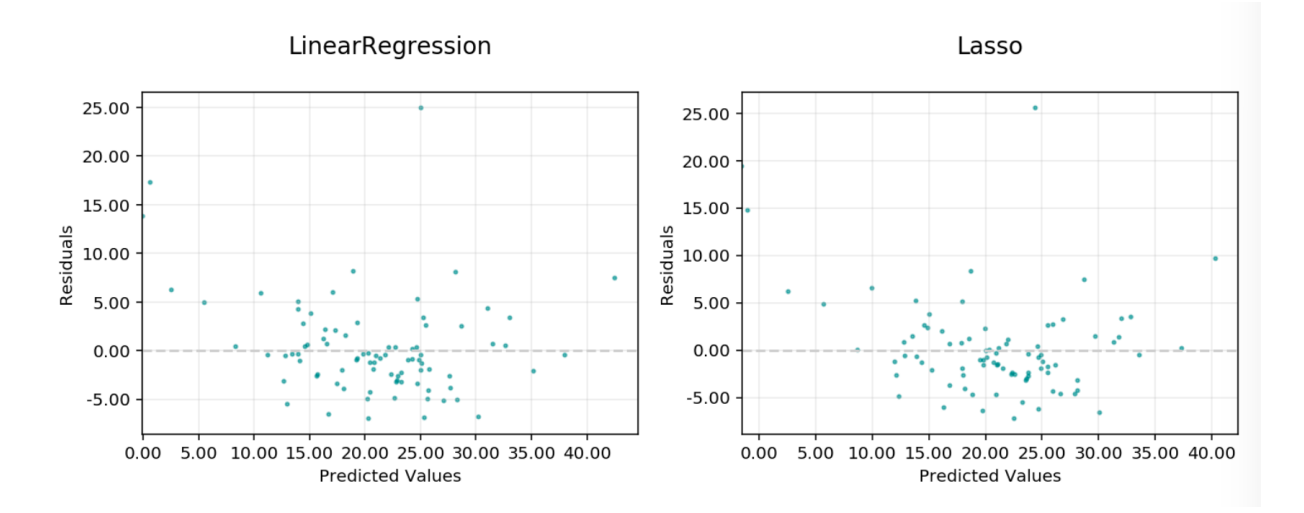

Fig. 15: **Residual vs Predicted**

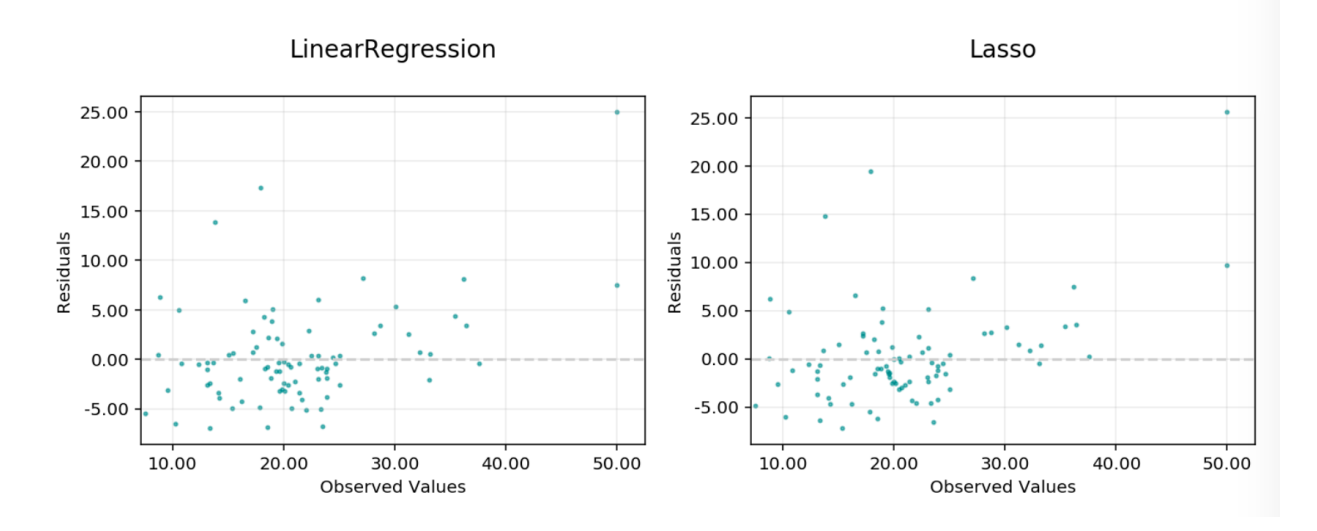

Fig. 16: **Residual vs Observed**

```
from ads.evaluations.evaluator import ADSEvaluator
evaluator = ADSEvaluator(test, models=[modelA, modelB, modelC modelD])
def num_correct(y_true, y_pred):
    return sum(y_time == y\_pred)evaluator.add_metrics([num_correct], ["Number Correct"])
evaluator.metrics
```
### **CHAPTER**

### **FIFTEEN**

# **MODEL EXPLAINABILITY**

Machine learning and deep learning are becoming ubiquitous due to:

- The ability to solve complex problems in a variety of different domains.
- The growth in the performance and efficiency of modern computing resources.
- The widespread availability of large amounts of data.

However, as the size and complexity of problems continue to increase, so does the complexity of the machine learning algorithms applied to these problems. The inherent and growing complexity of machine learning algorithms limits the ability to understand what the model has learned or why a given prediction was made, acting as a barrier to the adoption of machine learning. Additionally, there may be legal or regulatory requirements to be able to explain the outcome of a prediction from a machine learning model, resulting in the use of biased models at the cost of accuracy.

Machine learning explainability (MLX) is the process of explaining and interpreting machine learning and deep learning models.

MLX can help machine learning developers to:

- Better understand and interpret the model's behavior.
	- **–** Which features does the model consider important?
	- **–** What is the relationship between the feature values and the target predictions?
- Debug and improve the quality of the model.
	- **–** Did the model learn something unexpected?
	- **–** Does the model generalize or did it learn something specific to the training dataset?
- Increase trust in the model and confidence in deploying the model.

MLX can help users of machine learning algorithms to:

- Understand why the model made a certain prediction.
	- **–** Why was my bank loan denied?

Some useful terms for MLX:

- **Explainability**: The ability to explain the reasons behind a machine learning model's prediction.
- **Interpretability**: The level at which a human can understand the explanation.
- **Global Explanations**: Understand the general behavior of a machine learning model as a whole.
- **Local Explanations**: Understand why the machine learning model made a specific prediction.
- **WhatIf Explanations**: Understand how changes in the value of features affects the model's prediction.

• **Model-Agnostic Explanations**: Explanations treat the machine learning model and feature pre-processing as a black box, instead of using properties from the model to guide the explanation.

The ADS explanation module provides interpretable, model-agnostic, local and global explanations.

These explanation techniques in ADS are described and include examples:

# **15.1 Global Explainers**

Global explanations help to understand the model's general behavior.

There are multiple forms of global explanations. For example, global explanations:

- Can identify the important features that the model considers when making its predictions.
- Highlight the relationship between different feature values and the model's predictions.
- Present the instances that are most influential towards the prediction of a given class and value.

### **15.1.1 Feature Permutation Importance Explanations**

#### **15.1.1.1 Overview**

Feature permutation importance is a model-agnostic global explanation method that provides insights into a machine learning model's behavior. It estimates and ranks feature importance based on the impact each feature has on the trained machine learning model's predictions.

#### **15.1.1.2 Description**

Feature permutation importance measures the predictive value of a feature for any black box estimator, classifier, or regressor. It does this by evaluating how the prediction error increases when a feature is not available. Any scoring metric can be used to measure the prediction error. For example,  $F_1$  for classification or  $\mathbb{R}^2$  for regression. To avoid actually removing features and retraining the estimator for each feature, the algorithm randomly shuffles the feature values effectively adding noise to the feature. Then, the prediction error of the new dataset is compared with the prediction error of the original dataset. If the model heavily relies on the column being shuffled to accurately predict the target variable, this random re-ordering causes less accurate predictions. If the model does not rely on the feature for its predictions, the prediction error remains unchanged.

The following summarizes the main steps in computing feature permutation importance explanations:

- Start with a trained machine learning model.
- Calculate the baseline prediction error on the given dataset. For example, train dataset or test dataset.
- For each feature:
	- 1. Randomly shuffle the feature column in the given dataset.
	- 2. Calculate the prediction error on the shuffled dataset.
	- 3. Store the difference between the baseline score and the shuffled dataset score as the feature importance. For example, baseline score - shuffled score.
- Repeat the preceding three steps multiple times then report the average. Averaging mitigates the effects of random shuffling.
- Rank the features based on the average impact each feature has on the model's score. Features that have a larger impact on the score when shuffled are assigned higher importance than features with minimal impact on the model's score.
- In some cases, randomly permuting an unimportant feature can actually have a positive effect on the model's prediction so the feature's contribution to the model's predictions is effectively noise. In the feature permutation importance visualizations, ADS caps any negative feature importance values at zero.

#### **15.1.1.3 Interpretation**

Feature permutation importance explanations generate an ordered list of features along with their importance values. Interpreting the output of this algorithm is straightforward. Features located at higher ranks have more impact on the model predictions. Features at lower ranks have less impact on the model predictions. Additionally, the importance values represent the relative importance of features.

The output supports three types of visualizations. They are all based on the same data but present the data differently for various use cases:

- **Bar chart** ('bar'): The bar chart shows the model's view of the relative feature importance. The x-axis highlights feature importance. A longer bar indicates higher importance than a shorter bar. Each bar also shows the average feature importance value along with the standard deviation of importance values across all iterations of the algorithm (mean importance +/- standard deviation\*). Negative importance values are capped at zero. The y-axis shows the different features in the relative importance order. The top being the most important, and the bottom being the least important.
- **Box plot** ('box\_plot'): The detailed box plot shows the feature importance values across the iterations of the algorithm. These values are used to compute the average feature importance and the corresponding standard deviations shown in the bar chart. The x-axis shows the impact that permuting a given feature had on the model's prediction score. The y-axis shows the different features in the relative importance order. The top being the most important, and the bottom being the least important. The minimum, first quartile, median, third quartile, and a maximum of the feature importance values across different iterations of the algorithm are shown by each box.
- **Detailed scatter plot** ('detailed'): The detailed bar chart shows the feature importance values for each iteration of the algorithm. These values are used to compute the average feature importance values and the corresponding standard deviations shown in the bar chart. The x-axis shows the impact that permuting a given feature had on the model's prediction score. The y-axis shows the different features in the relative importance order. The top being the most important, and the bottom being the least important. The color of each dot in the graph indicates the quality of the permutation for this iteration, which is computed by measuring the correlation of the permuted feature column relative to the original feature colum. For example, how different is the permuted feature column versus the original feature column.

#### **15.1.1.4 Examples**

This example generates and visualizes a global Feature Permutation Importance explanation on the Titanic dataset [\(https://www.openml.org/d/40945\)](https://www.openml.org/d/40945). The model is constructed using the ADS OracleAutoMLProvider (selected model: XGBClassifier). However, the ADS model explainers work with any model (classifier or regressor) that is wrapped in an ADSModel object.

```
from ads.dataset.factory import DatasetFactory
from os import path
import requests
# Prepare and load the dataset
titanic_data_file = '/tmp/titanic.csv'
```
(continued from previous page)

```
if not path.exists(titanic_data_file):
   # fetch sand save some data
   print('fetching data from web...', end="")
   # Data source: https://www.openml.org/d/40945
   r = \text{requests.get('https://www.openml.org/data/get_csv/16826755/phpMYEKMI')}with open(titanic_data_file, 'wb') as fd:
        fd.write(r.content)
   print("Done")
ds = DatasetFactory.open(
       titanic_data_file, target="survived").set_positive_class(True)
ds = ds.drop_columns(['name', 'ticket', 'cabin', 'boat',
                      'body', 'home.dest'])
ds = ds[ds['age'] := '?'] .astype({'age': 'float64'})ds = ds[ds['fare'] := '?'] .astype({'fare' : 'float64'})train, test = ds.train_test_split(test_size=0.2)
# Build the model using AutoML. 'model' is a subclass of type ADSModel.
# Note that the ADSExplainer below works with any model (classifier or
# regressor) that is wrapped in an ADSModel
import logging
from ads.automl.provider import OracleAutoMLProvider
from ads.automl.driver import AutoML
ml engine = OracleAutoMLProvider(n_jobs=-1, loglevel=logging.ERROR)
oracle_automl = AutoML(train, provider=ml_engine)
model, baseline = oracle_automl.train()
# Create the ADS explainer object, which is used to construct global
# and local explanation objects. The ADSExplainer takes as input the
# model to explain and the train/test dataset
from ads.explanations.explainer import ADSExplainer
explainer = ADSExplainer(test, model, training_data=train)
# With ADSExplainer, create a global explanation object using
# the MLXGlobalExplainer provider
from ads.explanations.mlx_global_explainer import MLXGlobalExplainer
global_explainer = explainer.global_explanation(
                     provider=MLXGlobalExplainer())
# A summary of the global feature permutation importance algorithm and
# how to interpret the output can be displayed with
global_explainer.feature_importance_summary()
# Compute the global Feature Permutation Importance explanation
importances = global_explainer.compute_feature_importance()
# ADS supports multiple visualizations for the global Feature
# Permutation Importance explanations (see "Interpretation" above)
# Simple bar chart highlighting the average impact on model score
# across multiple iterations of the algorithm
importances.show_in_notebook()
```
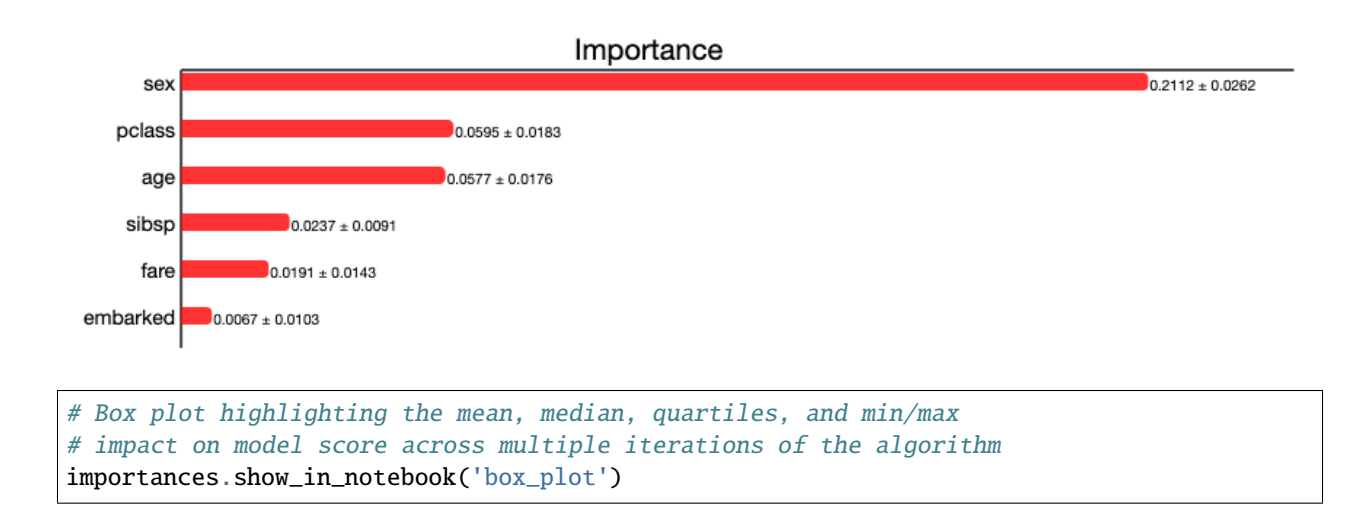

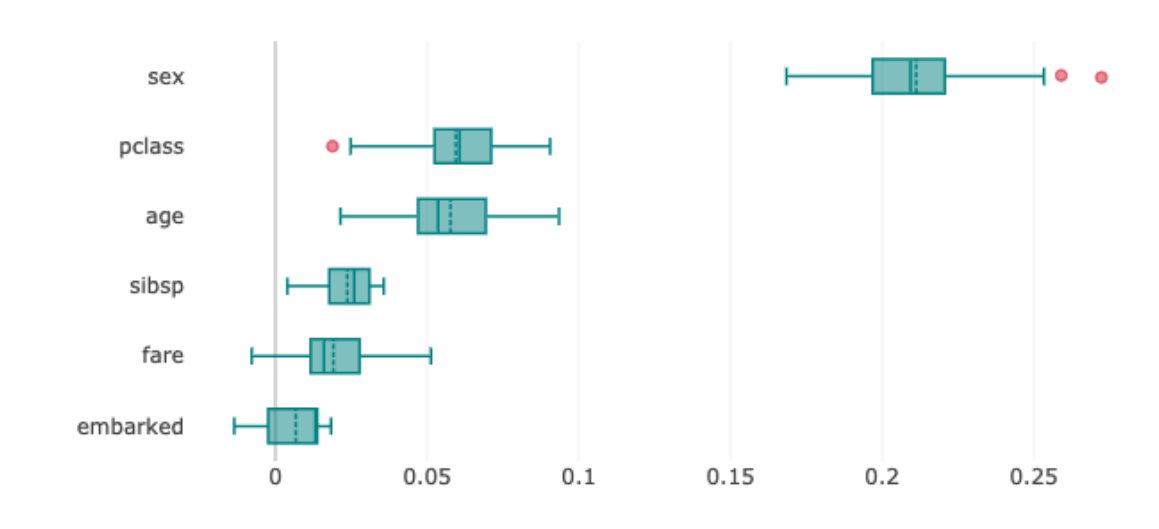

Importance

# Detailed scatter plot highlighting the individual impacts on # model score across multiple iterations of the algorithm importances.show\_in\_notebook('detailed')

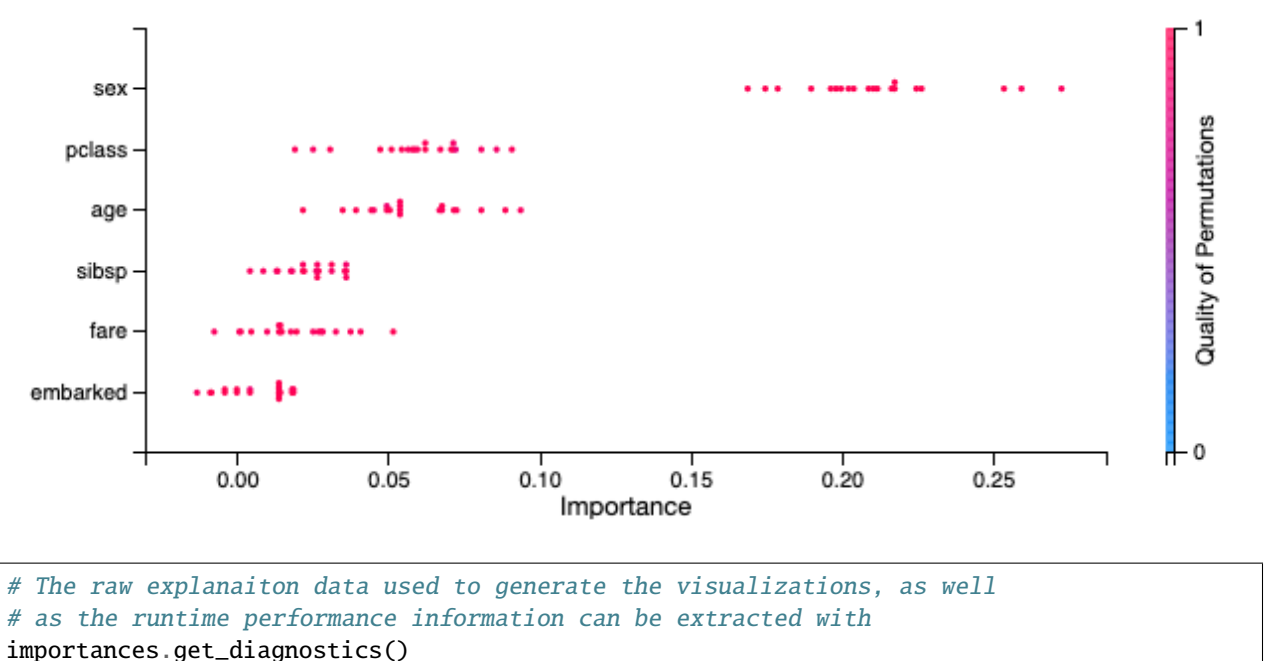

```
{'explanations': [{'feature': 'sex',
   'attribution': 0.21124298808944758,
   'attribution std': 0.02617818201628649,
   'confidence': 0.9929626508892098,
   'confidence std': 0.016704326572772182},
  {'feature': 'pclass',
   'attribution': 0.059492724602767874,
   'attribution std': 0.018261289784839586,
   'confidence': 0.9421497725417008,
   'confidence std': 0.04336997475992779},
  {'feature': 'age',
   'attribution': 0.057728878073588355,
   'attribution std': 0.017633783394690756,
   'confidence': 0.9606087248537752,
   'confidence std': 0.031929775401309375},
  {'feature': 'sibsp',
   'attribution': 0.02371181564197248,
   'attribution std': 0.009087998301193395,
   'confidence': 0.9422402486313869,
   'confidence std': 0.03738023968977173},
  {'feature': 'fare',
   'attribution': 0.019121222158654673,
   'attribution std': 0.014307567871540862,
   'confidence': 0.9597909343483199,
   'confidence std': 0.025478489355540486},
  {'feature': 'embarked',
   'attribution': 0.006731802664474656,
   'attribution std': 0.010294686196767218,
   'confidence': 0.9824752088136544,
   'confidence std': 0.03584913237068881}],
 'explanations stats': {'n iterations': 20,
  'total runtime': 8.949006080627441,
  'iteration_average_runtime': 0.44195606708526614}}
```
#### **15.1.1.5 References**

- [perutation importance](https://eli5.readthedocs.io/en/latest/blackbox/permutation_importance.html)
- [feature importance](https://christophm.github.io/interpretable-ml-book/feature-importance.html)
- [Vanderbilt Biostatistics titanic data](http://biostat.mc.vanderbilt.edu/wiki/pub/Main/DataSets/titanic.html)

### **15.1.2 Feature Dependence Explanations**

#### **15.1.2.1 Overview**

Feature Dependence Explanations (PDP and ICE) are model-agnostic global explanation methods that evaluate the relationship between feature values and model target predictions.

### **15.1.2.2 Description**

PDP and ICE highlight the marginal effect that specific features have on the predictions of a machine learning model. These explanation methods visualize the effects that different feature values have on the model's predictions.

These are the main steps in computing PDP or ICE explanations:

- Start with a trained machine learning model.
- Select a feature to explain (for example, one of the important features identified in the global feature permutation importance explanations.)
- Using the selected feature's value distribution extracted from the training dataset, ADS selects multiple different values from the feature's distribution to evaluate. The number of values to use and the range of the feature's distribution to consider are configurable.
- ADS replaces every sample in the provided dataset with the same feature value from the feature distribution and computes the model inference on the augmented dataset. This process is repeated for all of the selected values from the feature's distribution. If *N* different values are selected from the feature's distribution, this process results in *N* different datasets. Each with the selected feature having the same value for all samples in the corresponding dataset. The model inference then generates *N* different model predictions, each with *M* values (one for each sample in the augmented dataset.)
- For ICE, the model predictions for each augmented sample in the provided dataset are considered separately when the selected feature's value is replaced with a value from the feature distribution. This results in *N x M* different values.
- For PDP, the average model prediction is computed across all augmented dataset samples. This results in *N* different values (each an average of *M* predictions).

The preceding is an example of one-feature PDP and ICE explanations. PDP also supports two-feature explanations while ICE only supports one feature. The main steps of the algorithm are the same though the explanation is computed on two features instead of one.

- Select two features to explain.
- ADS computes the cross-product of values selected from the feature distributions to generate a list of different value combinations for the two selected features. For example, assuming we have selected *N* values from the feature distribution for each feature:  $[(X_1^1, X_2^1), (X_1^1, X_2^2), ..., (X_1^1, X_2^{N-1}), (X_1^1, X_2^N), (X_1^2, X_2^1), (X_1^2, X_2^2),$  $\ldots, (X_1^N, X_2^{N-1}), (X_1^N, X_2^N)]$
- For each feature value combination, ADS replaces every sample in the provided set with these two feature values and computes the model inference on the augmented dataset. There are *M* different samples in the provided dataset and *N* different values for each selected feature. This results in  $N^2$  predictions from the model, each an average of *M* predictions.

#### **15.1.2.3 Interpretation**

#### **15.1.2.3.1 PDP**

- One-feature
	- **–** Continuous or discrete numerical features: Visualized as line graphs, each line represents the average prediction from the model (across all samples in the provided dataset) when the selected feature is replaced with the given value. The x-axis shows the selected feature values and the y-axis shows the predicted target (e.g., the prediction probability for classification tasks and the raw predicted values for regression tasks).
	- **–** Categorical features: Visualized as vertical bar charts. Each bar represents the average prediction from the model (across all samples in the provided dataset) when the selected feature is replaced with the given value. The x-axis shows the different values for the selected feature and the y-axis shows the predicted target (e.g., the prediction probability for classification tasks and the raw predicted values for regression tasks).
- Two-feature
	- **–** Visualized as a heat map. The x and y-axis both show the selected feature values. The heat map color represents the average prediction from the model (across all samples in the provided dataset) when the selected features are replaced with the corresponding values.

#### **15.1.2.3.2 ICE**

- Continuous or discrete numerical features: Visualized as line graphs. While PDP shows the average prediction across all samples in the provided dataset, ICE plots every sample from the provided dataset (when the selected feature is replaced with the given value) separately. The x-axis shows the selected feature values and the y-axis shows the predicted target (for example, the prediction probability for classification tasks and the raw predicted values for regression tasks). The median value can be plotted to highlight the trend. The ICE plots can also be centered around the first prediction from the feature distribution (for example, each prediction subtracts the predicted value from the first sample).
- Categorical features: Visualized as violin plots. The x-axis shows the different values for the selected feature and the y-axis shows the predicted target (for example, the prediction probability for classification tasks and the raw predicted values for regression tasks).

Both PDP and ICE visualizations display the feature value distribution from the training dataset on the corresponding axis. For example, the one-feature line graphs, bar charts, and violin plots show the feature value distribution on the x-axis. The heat map shows the feature value distributions on the respective x-axis or y-axis.

#### **15.1.2.4 Examples**

The following example generates and visualizes global partial dependence plot (PDP) and Individual Conditional Expectation (ICE) explanations on the Titanic dataset [\(https://www.openml.org/d/40945\)](https://www.openml.org/d/40945). The model is constructed using the ADS OracleAutoMLProvider (selected model: XGBClassifier), however, the ADS model explainers work with any model (classifier or regressor) that is wrapped in an ADSModel object.

```
from ads.dataset.factory import DatasetFactory
from os import path
import requests
# Prepare and load the dataset
titanic_data_file = '/tmp/titanic.csv'
```
(continued from previous page)

```
if not path.exists(titanic_data_file):
    # fetch sand save some data
   print('fetching data from web...', end="")
   # Data source: https://www.openml.org/d/40945
   r = \text{requests.get('https://www.openml.org/data/get_csv/16826755/phpMYEKMI')}with open(titanic_data_file, 'wb') as fd:
        fd.write(r.content)
   print("Done")
ds = DatasetFactory.open(
       titanic_data_file, target="survived").set_positive_class(True)
ds = ds.drop_columns(['name', 'ticket', 'cabin', 'boat',
                      'body', 'home.dest'])
ds = ds[ds['age'] := '?'] .astype({'age': 'float64'})ds = ds[ds['fare'] := '?'] .astype({'fare' : 'float64'})train, test = ds.train_test_split(test_size=0.2)
# Build the model using AutoML. 'model' is a subclass of type ADSModel.
# Note that the ADSExplainer below works with any model (classifier or
# regressor) that is wrapped in an ADSModel
import logging
from ads.automl.provider import OracleAutoMLProvider
from ads.automl.driver import AutoML
ml engine = OracleAutoMLProvider(n_jobs=-1, loglevel=logging.ERROR)
oracle_automl = AutoML(train, provider=ml_engine)
model, baseline = oracle_automl.train()
# Create the ADS explainer object, which is used to construct
# global and local explanation objects. The ADSExplainer takes
# as input the model to explain and the train/test dataset
from ads.explanations.explainer import ADSExplainer
explainer = ADSExplainer(test, model, training_data=train)
# With ADSExplainer, create a global explanation object using
# the MLXGlobalExplainer provider
from ads.explanations.mlx_global_explainer import MLXGlobalExplainer
global_explainer = explainer.global_explanation(
                     provider=MLXGlobalExplainer())
# A summary of the global partial feature dependence explanation
# algorithm and how to interpret the output can be displayed with
global_explainer.partial_dependence_summary()
# Compute the 1-feature PDP on the categorical feature, "sex",
# and numerical feature, "age"
pdp_sex = global_explainer.compute_partial_dependence("sex")
pdp_age = global_explainer.compute_partial_dependence(
            "age", partial_range=(0, 1))
# ADS supports PDP visualizations for both 1-feature and 2-feature
# Feature Dependence explanations, and ICE visualizations for 1-feature
# Feature Dependence explanations (see "Interpretation" above)
```
(continued from previous page)

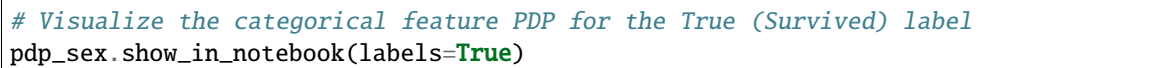

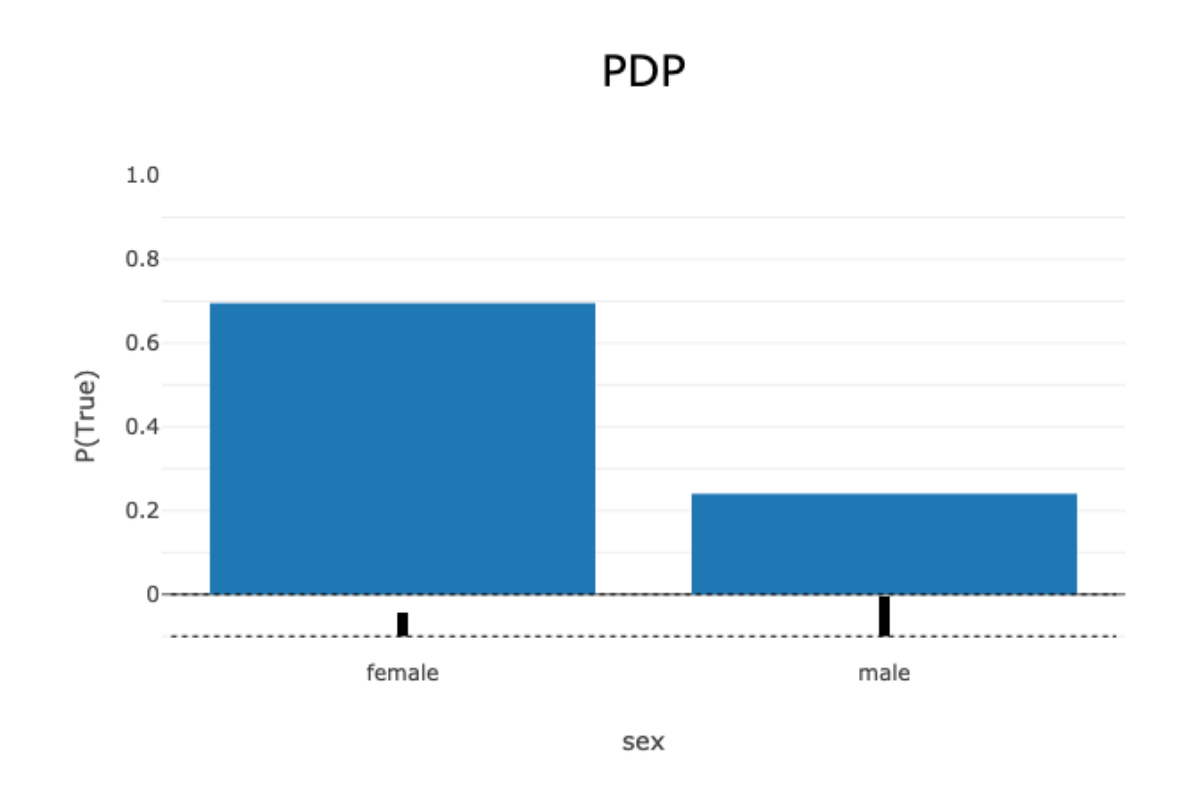

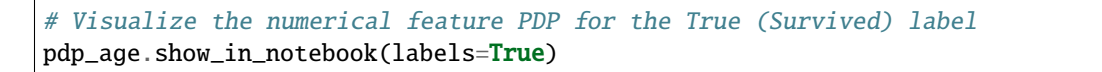

## **PDP**

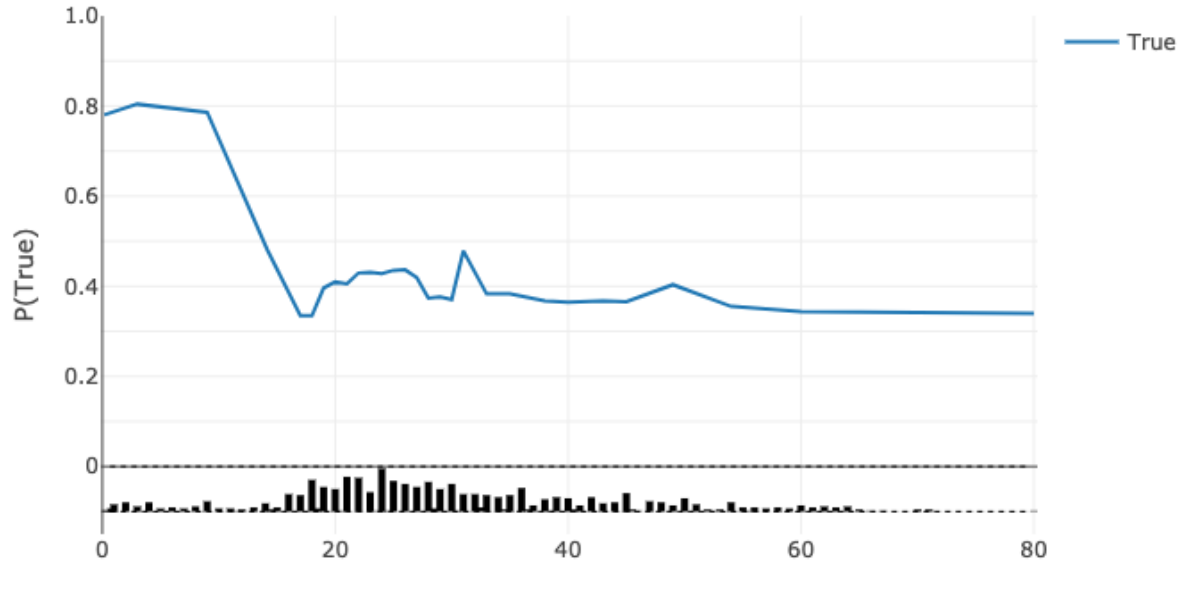

age

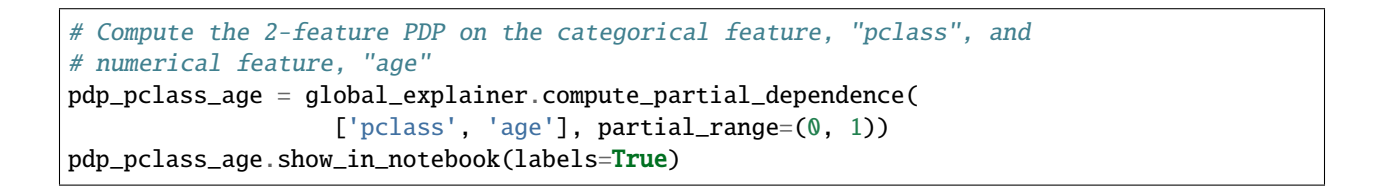

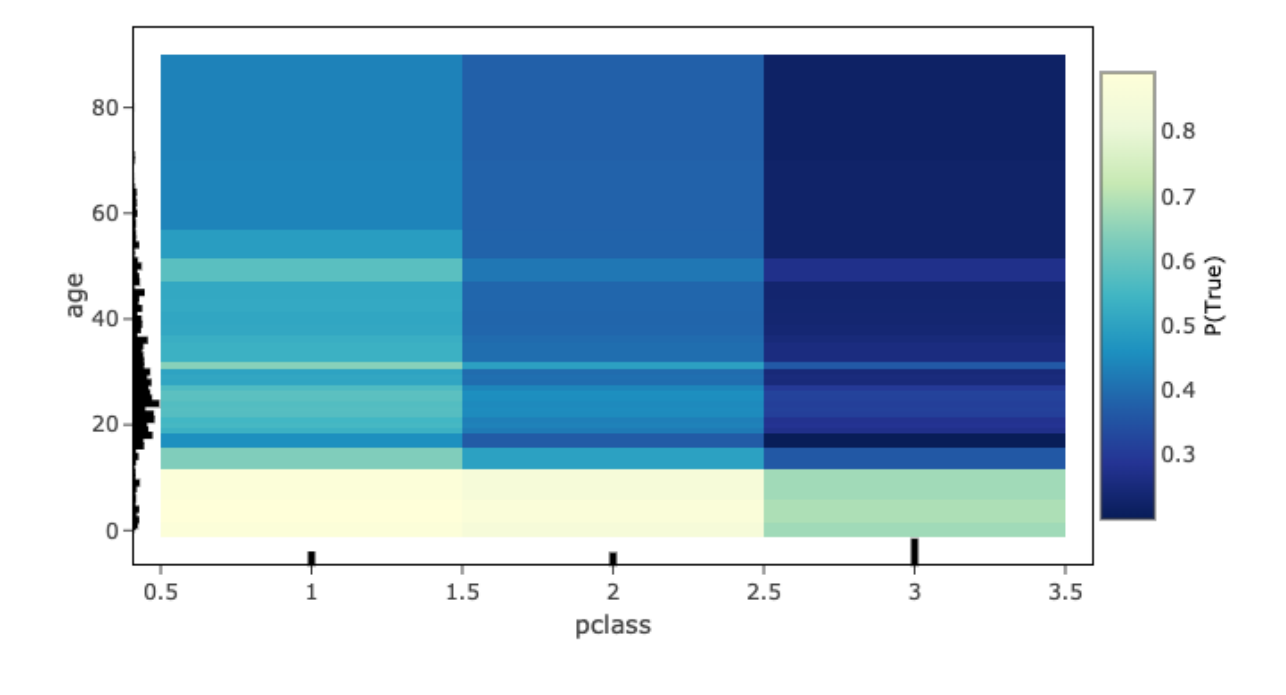

PDP - True

# Visualize the ICE plot for the categorical feature, "sex" pdp\_sex.show\_in\_notebook(mode='ice', labels=True)

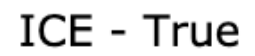

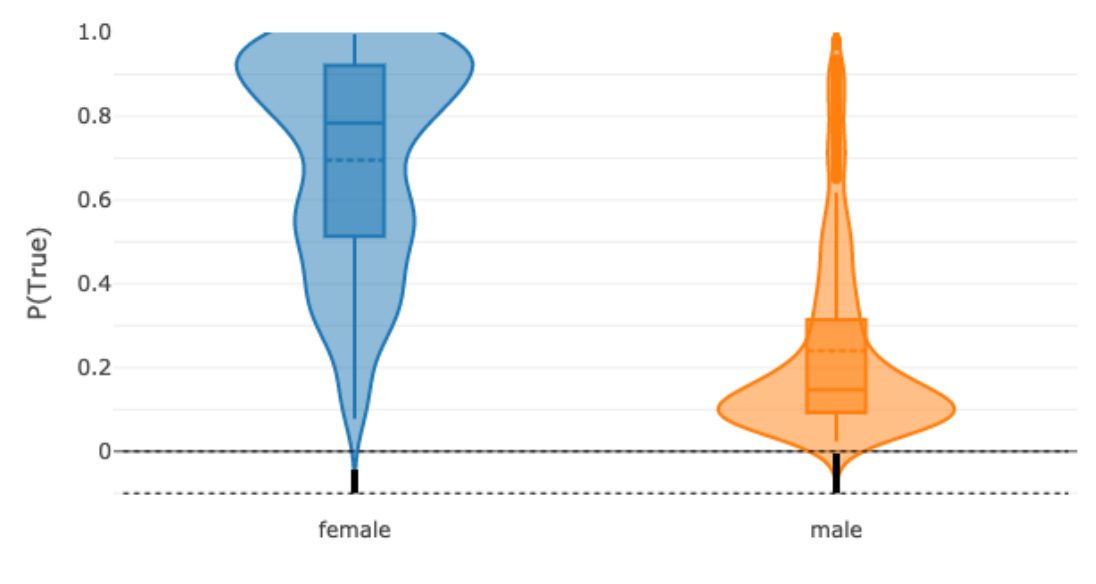

# Visualize the ICE plot for the numerical feature, "age", and center # around the first prediction (smallest age) pdp\_age.show\_in\_notebook(mode='ice', labels=True, centered=True)

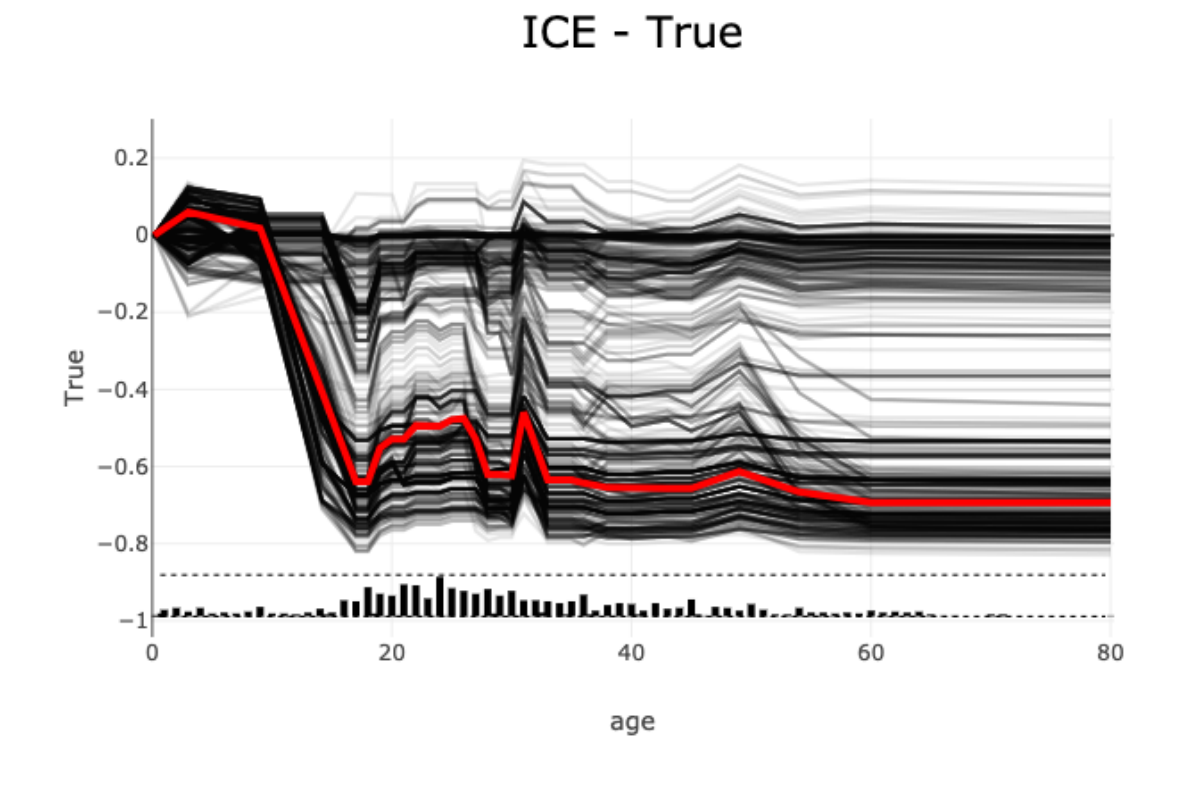

# The raw explanation data used to generate the visualizations, as well # as the runtime performance information can be extracted with pdp\_age.get\_diagnostics()

```
{'feature_correlations': {},
  reature_correlations: { ?,<br>explanation_stats': { 'Runtime analysis': { 'samples': { 'value': [0.1648237705230713,<br>1.7607676982879639],
     'work': [2, 30],
     'samples average': 0.9627957344055176,
     'samples total': 1.9255914688110352,
     work average': 16.0,
    'work total': 32,
    work total : 32,<br>'samples throughput': 16.618270551311976,<br>'samples latency': 0.06017473340034485}},
  pdp': [{'age': 0.1667,
     mean': [0.21962339, 0.7803766],
  'std': [0.18659413, 0.18659413];<br>{'aqe': 3.0,
     mean': [0.19585957, 0.8041404],
    "std': [0.20155172, 0.20155172]},
   1' age ' : 9.0.mean': [0.21387196, 0.786128],
  mean : [0.2138/196, 0.786128],<br>'std': [0.19405662, 0.19405662]},<br>{'age': 14.172413793103445,
  { age : 14.1/2413/9310344583],<br>'std': [0.5195417, 0.4804583],<br>'std': [0.31325987, 0.31325987]},<br>{'age': 17.0, 'mean': [0.6653859, 0.3346141], 'std': [0.3234773, 0.3234773]},<br>{'age': 18.0, 'mean': [0.6653859, 0.3346141], 's
   ('age': 20.0,
    \frac{322}{1} : 21.0,
     mean': [0.59451133, 0.4054887],
   'std': [0.32557142, 0.32557142]},<br>{'age': 22.0, 'mean': [0.5704925, 0.4295075], 'std': [0.3247535, 0.3247535]},
   ('age': 23.0,
    {'age': 24.0,
    'mean': [0.5722691, 0.4277309],<br>'std': [0.32457417, 0.32457417]},
   {^{\prime}} age ^{\prime} : 25.0,
    'mean': [0.5646265, 0.43537349],<br>'std': [0.32141125, 0.32141125]},
   {'age': 26.0,
     mean': [0.56357104, 0.43642896],
     'std': [0.32082796, 0.32082796]},
   {'age': 27.0,
     mean': [0.58106536, 0.41893464],
    'std': [0.31745076, 0.31745076]},
  [1524 : 1611113676, 0151113676]<br>('age': 28.0,<br>"mean': [0.62635016, 0.37364992],
    "std': [0.32987198, 0.32987198]},
   % = 1 = 10.6237644, 0.37623563],<br>
'mean': [0.6237644, 0.37623563],<br>
'std': [0.3303695, 0.3303695]},
   {^{\prime}} age': 30.0,
    'mean': [0.62962914, 0.37037086],<br>'std': [0.33216846, 0.33216846]},
   \{ 'age': 31.0,mean': [0.52112424, 0.4788758],
     std': [0.3004837, 0.30048367]},
   {^{\prime}} age': 33.0,
     mean': [0.61710674, 0.38289332],
  "std': [0.3396127, 0.33961272]},<br>{'aqe': 34.98275862068965,
     mean': [0.61710674, 0.38289332],
     'std': [0.3396127, 0.33961272]},
   { 'aqe': 36.0. }mean': [0.62249655, 0.37750348],
    'std': [0.33859333, 0.33859333]},
   {'age': 38.0,}mean': [0.6321857, 0.36781433],
   ('age': 43.0,
    age : 43.0,<br>'mean': [0.6327028, 0.36729714],<br>'std': [0.33809677, 0.33809677]},
  {'age': 45.0,<br>"mean': [0.6343053, 0.36569482],<br>"std': [0.33775553, 0.33775553]},
   {'age': 49.0,<br>"mean': [0.5965565, 0.40344357],<br>"std': [0.3381666, 0.3381666]},
   {^{\prime}} age': 54.0,
     mean': [0.64475715, 0.35524285],
     std': [0.3373284, 0.3373284]},
   {^{\prime}} age': 60.0,
     mean': [0.6563791, 0.34362087]
     std': [0.34226355, 0.34226355]},
   {^{\prime}} age': 80.0,
     mean': [0.6601273, 0.33987272],
    'std': [0.34131092, 0.34131092]}])
```
# The explanation can also be returned as Pandas.DataFrame with pdp\_age.as\_dataframe()

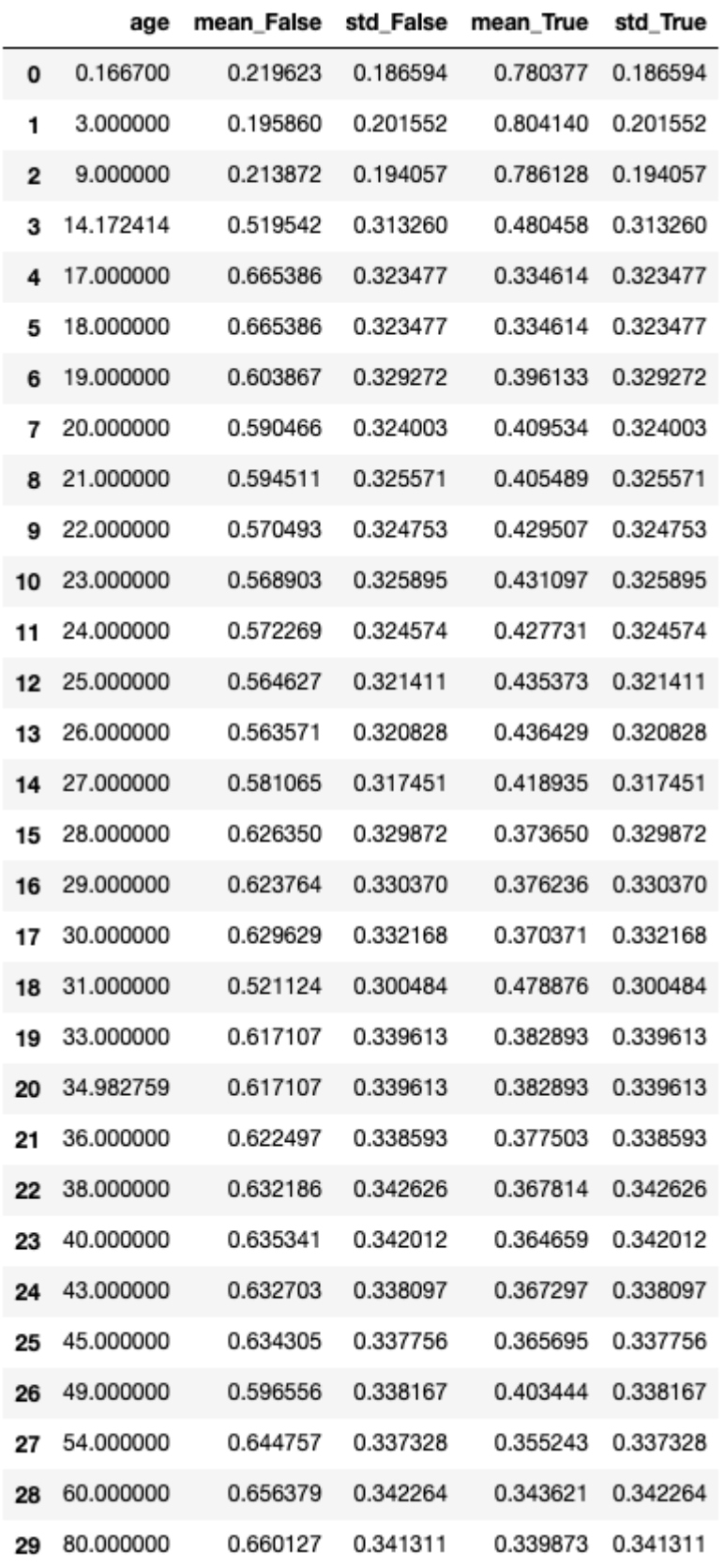

#### **15.1.2.5 References**

- [Partial Dependence Plot](https://christophm.github.io/interpretable-ml-book/pdp.html)
- [Vanderbilt Biostatistics titanic data](http://biostat.mc.vanderbilt.edu/wiki/pub/Main/DataSets/titanic.html)

### **15.1.3 Accumulated Local Effects**

#### **15.1.3.1 Overview**

Similar to Partial Dependence Plots (PDP), Accumulated Local Effects (ALE) is a model-agnostic global explanation method that evaluates the relationship between feature values and target variables. However, in the event that features are highly correlated, PDP may include unlikely combinations of feature values in the average prediction calculation due to the independent manipulation of feature values across the marginal distribution. This lowers the trust in the PDP explanation when features have strong correlation. Unlike PDP, ALE handles feature correlations by averaging and accumulating the difference in predictions across the conditional distribution, which isolates the effects of the specific feature. This comes at the cost of requiring a larger number of observations and a near uniform distribution of those observations so that the conditional distribution can be reliably determined.

#### **15.1.3.2 Description**

ALE highlights the effects that specific features have on the predictions of a machine learning model by partially isolating the effects of other features. Therefore, it tends to be robust against correlated features. The resulting ALE explanation is centered around the mean effect of the feature, such that the main feature effect is compared relative to the average prediction of the data.

Correlated features can negatively affect the quality of many explanation techniques. Specifically, many challenges arise when the black-box model is used to make predictions on unlikely artificial data. That is data that that fall outside of the expected data distribution but are used in an explaination because they are not independent and the technique is not sensitive to this possibility. This can occur, for example, when the augmented data samples are not generated according the feature correlations or the effects of other correlated features are included in the evaluation of the feature of interest. Consequently, the resulting explanations may be misleading. In the context of PDP, the effect of a given feature may be heavily biased by the interactions with other features.

To address the issues associated with correlated features, ALE:

- Uses the conditional distribution of the feature of interest to generate augmented data. This tends to create more realistic data that using marginal distribution. This helps to ensure that evaluated feature values, e.g., xi, are only compared with instances from the dataset that have similar values to xi.
- Calculates the average of the differences in model predictions over the augmented data, instead of the average of the predictions themselves. This helps to isolate the effect of the feature of interest. For example, assuming we are evaluating the effect of a feature at value xi, ALE computes the average of the difference in model predictions of the values in the neigborhood of  $\overline{x}$ . That is, that observation within  $\overline{x}$   $\overline{x}$  that meet the conditional requirement. This helps to reduce the effects of correlated features.

The following example demonstrates the challenges with accurately evaluating the effect of a feature on a model's predictions when features are highly correlated. Let us assume that features x1 and x2 are highly correlated. We can artifically construct x2 by starting with x1 and adding a small amount of random noise. Further assume that the target value is the product of these two features (e.g.,  $y = x1 * x2$ ). Since x1 and x2 are almost identical, the target value has a quadratic relationship with them. A decision tree is trained on this dataset. Then different explanation techniques, PDP (first column), ICE (second column), and ALE (third column), are used to evaluate the effect of the features on the model predictions. Features x1 and x2 are evaluated in the first and second row, respectively. The following image demostrates that PDP is unable to accurately identify the expected relationship due to the assumption that the features are not correlated. An examination of the ICE plots reviels the quadratic relationship between the features and the

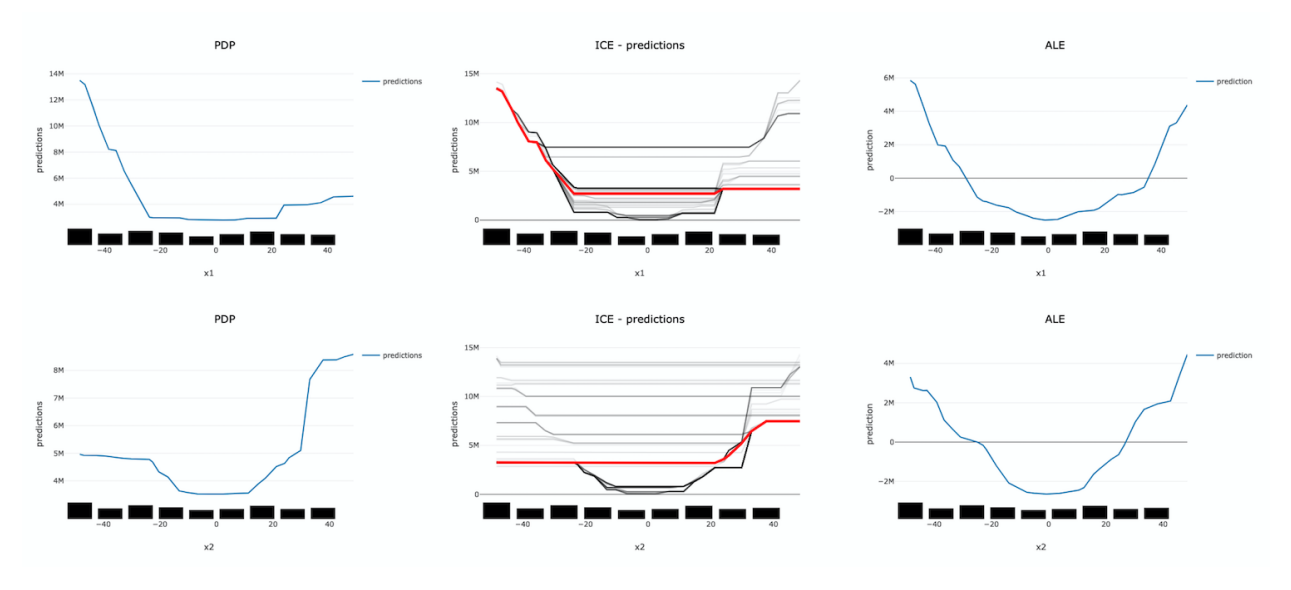

target. However, the when taking as an aggrigate, this effect disappears. In contrast, ALE is able to properly capture the isolated effect of each feature, highlighting the quadratic relationship.

The following summarizes the steps in computing ALE explanation (note: MLX supports one-feature ALE):

- Start with a trained model.
- Select a feature to explain (for example, one of the important features identified in the global feature importance explanations).
- Compute the intervals of the selected feature to define the upper and lower bounds used to compute the difference in model predictions when the feature is increased or decreased.
	- **–** Numerical features: using the selected feature's value distribution extracted from the train dataset, MLX selects multiple different intervals from the feature's distribution to evaluate (e.g., based on percentiles). The number of intervals to use and the range of the feature's distribution to consider are configurable.
	- **–** Categorical features: since ALE computes the difference in model predictions between an increase and decrease in a feature's value, features must have some notion of order. This can be challenging for categorical features, as there may not be a notion of order (e.g., eye color). To address this, MLX estimates the order of categorical feature values based on a categorical feature encoding technique. MLX provides multiple different encoding techniques based on the input data (e.g., distance\_similarity: computes a similarity matrix between all categorical feature values and the other feature values, and orders based on similarity. Target-based approaches estimate the similarity/order based on the relationship of categorical feature values with the target variable. The supported techniques include, target encoding, target, James-Stein encoding, jamesstein, Generalized Linear Mixed Model encoding, glmm, M-estimate encoding, mestimate, and Weight of Evidence encoding, woe. The categorical feature value order is then used to compute the upper (larger categorical value) and lower (smaller categorical value) bounds for the selected categorical feature.
- For each interval, MLX approximates the conditional distribution by identifying the samples that are in the neighborhood of the sample of interest. It then calculates the difference in the model prediction when the selected feature's value of the samples is replaced by the upper and lower limits of the interval. If **N** different intervals are selected from the feature's distribution, this process results in **2N** different augmented datasets It is **2N** as each selected feature of the sample are replaced with the upper and lower limits of the interval. The model inference then generates **2N** different model predictions, which are used to calculate the **N** differences.
- The prediction differences within each interval are averaged and accumulated in order, such that the ALE of a feature value that lies in the **k-th** interval is the sum of the effects of the first through the **k-th** interval.

• Finally, the accumulated feature effects at each interval is centered, such that the mean effect is zero.

#### **15.1.3.3 Interpretation**

- Continuous or discrete numerical features: Visualized as line graphs. Each line represents the change in the model prediction when the selected feature has the given value compared to the average prediction. For example, an ALE value of  $\pm$ b at xj = k indicates that when the value of feature j is equal to k, the model prediction is higher/lower by b compared to the average prediction. The x-axis shows the selected feature values and the y-axis shows the delta in the target prediction variable relative to the average prediction (e.g., the prediction probability for classification tasks and the raw predicted values for regression tasks).
- Categorical features: Visualized as vertical bar charts. Each bar represents the change in the model prediction when the selected feature has the given value compared to the average prediction. The interpretation of the value of the bar is similar to continuous features. The x-axis shows the different categorical values for the selected feature and the y-axis shows the change in the predicted value relative to the average prediction. This would be the prediction probability for classification tasks and the raw predicted values for regression tasks.

#### **15.1.3.4 Examples**

The following is a purposefully extreme, but realistic, example that demonstrates the effects of highly correlated features on PDP and ALE explanations. The data set has three columns, x1, x2 and y.

- x1 is generated from a uniform distribution with a range of [-5, 5].
- x2 is x1 with some noise. x1 and x2 are highly correlated for illustration purposes.
- y is our target which is generated from an interaction term of  $x1 \times x2$  and  $x2$ .

This model is trained using a Sklearn RegressorMixin model and wrapped in an ADSModel object. Please note that the ADS model explainers work with any model that is wrapped in an ADSModel object.

```
import numpy as np
import pandas as pd
from ads.dataset.factory import DatasetFactory
from ads.common.model import ADSModel
from sklearn.base import RegressorMixin
x1 = (np.random.randn(500) - 0.5) * 10x2 = x1 + np.random.normal(loc=0, scale=0.5, size=500)y = x1 * x2correlated_df = pd.DataFrame(np.stack((x1, x2, y), axis=1), columns=['x1', 'x2', 'y'])
correlated_ds = DatasetFactory.open(correlated_df, target='y')
correlated_train, _ = correlated_ds.train_test_split(test_size=0)
class CorrelatedRegressor(RegressorMixin):
    implement the true model
    def fit(self, X=None, y=None):
        self.y_bar_ = X.iloc[:, \emptyset].to_{\text{number}}() * X.iloc[:, 1].to_{\text{number}}() + X.iloc[:, 1].˓→to_numpy()
```
```
(continued from previous page)
```

```
def predict(self, X=None):
        return X.iloc[:, \mathbb{O}].to_numpy() * X.iloc[:, 1].to_numpy() + X.iloc[:, 1].to_
\rightarrownumpy()
# train a RegressorMixin model
# Note that the ADSExplainer below works with any model (classifier or
# regressor) that is wrapped in an ADSModel
correlated\_regressor = CorrelatedRequest()correlated_regressor.fit(correlated_train.X, correlated_train.y)
# Build ads models from ExtraTrees regressor
correlated_model = ADSModel.from_estimator(correlated_regressor, name="TrueModel")
# Create the ADS explainer object, which is used to construct
# global and local explanation objects. The ADSExplainer takes
# as input the model to explain and the train/test dataset
from ads.explanations.explainer import ADSExplainer
correlated_explainer = ADSExplainer(correlated_train, correlated_model, training_
˓→data=correlated_train)
# With ADSExplainer, create a global explanation object using
# the MLXGlobalExplainer provider
from ads.explanations.mlx_global_explainer import MLXGlobalExplainer
correlated_global_explainer = correlated_explainer.global_
˓→explanation(provider=MLXGlobalExplainer())
# A summary of the global accumulated local effects explanation
# algorithm and how to interpret the output
correlated_global_explainer.accumulated_local_effects_summary()
# compute a PDP between x1 and the target, y
pdp_x1 = correlated_global\_explainer.compile\_partial_dependence("x1")pdp_x1.show_in_notebook()
```
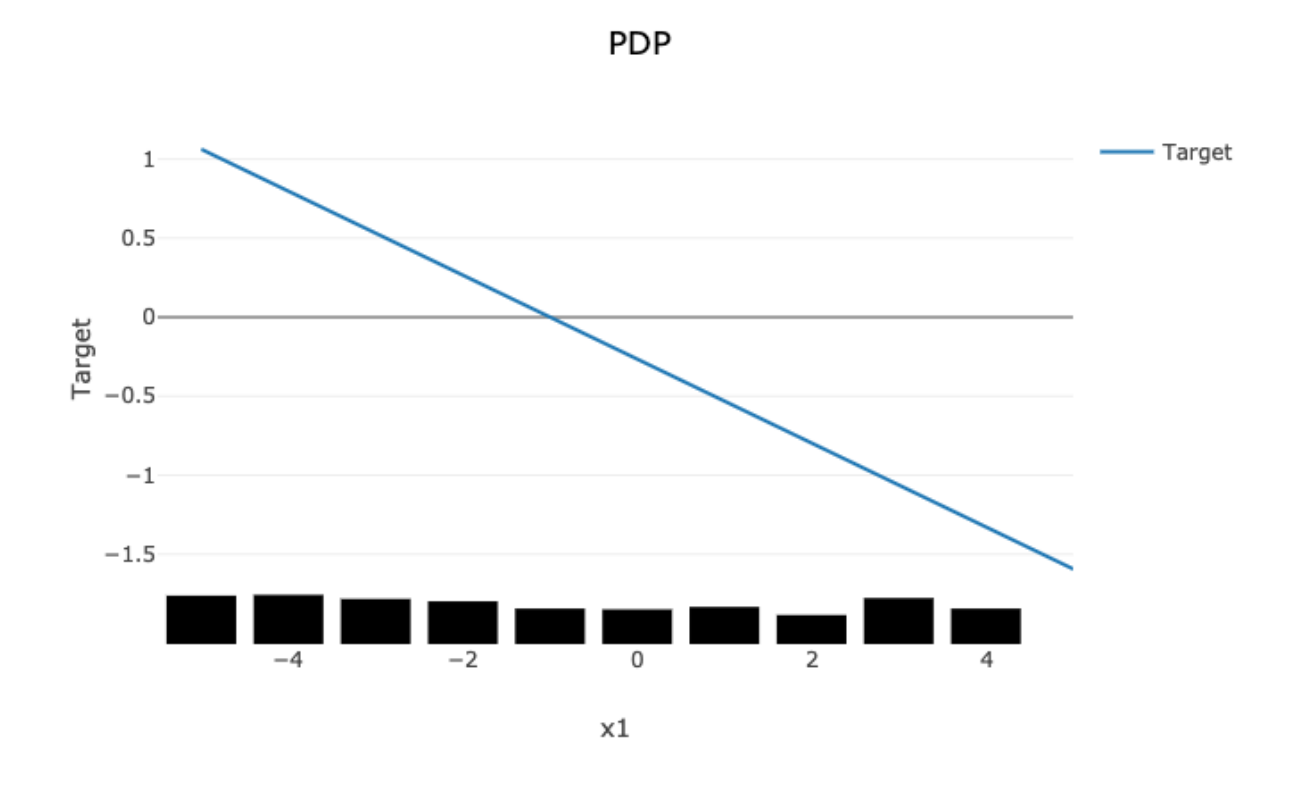

The PDP plot shows a rug plot of the actual x1 values along the x-axis and the relationship between x1 and y appears as a line. However, it is known that the true relationship is not linear. y is the product of x1 and x2. Since x2 nearly identical to x1, effectively the relationship between x1 and y is quadratic. The high level of correlation between x1 and x2 violates one of the assumptions of the PDP. As demonstrated, the bias created by this correlation results in a poor representation of the global relationship between x1 and y.

```
# Compute the ALE on x1
ale\_x1 = correlated\_global\_explainer.compute\_accumulated\_local\_effects("x1")ale_x1.show_in_notebook()
```
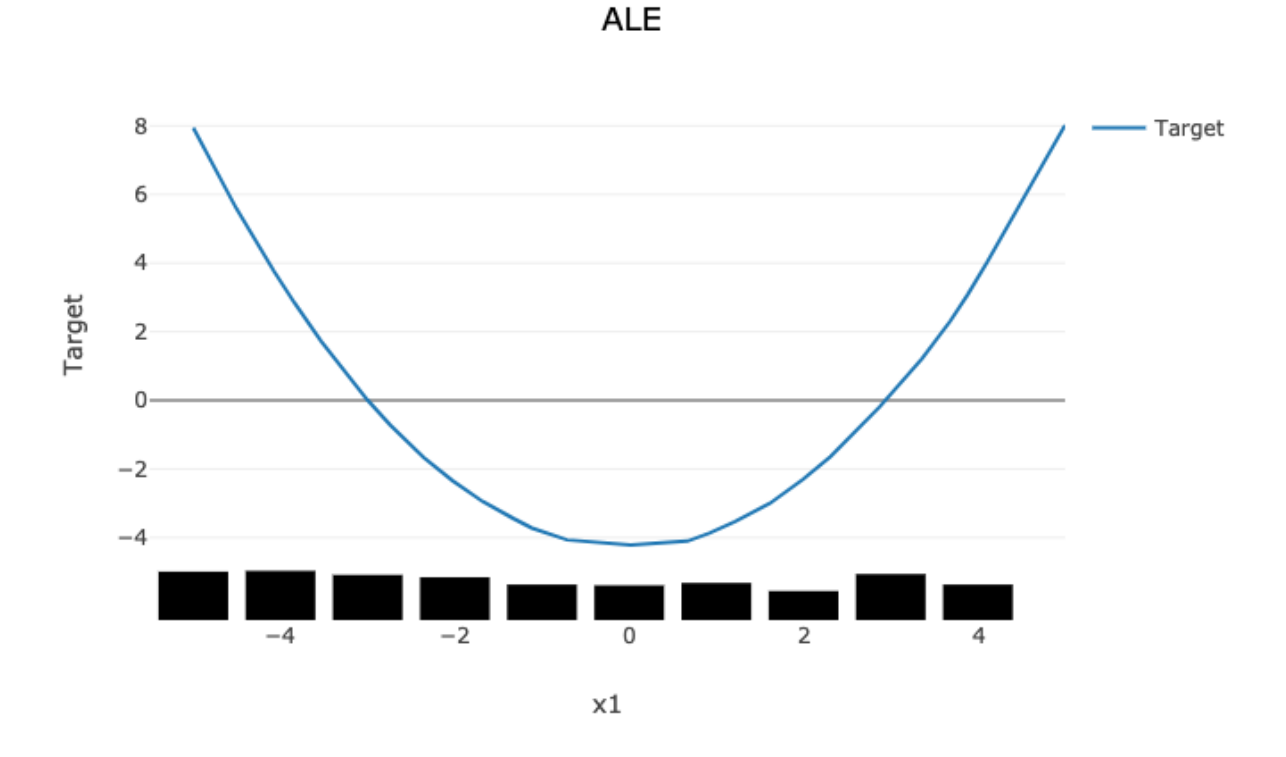

In comparison, the ALE plot does not have as strong a requirement that the features are uncorrelated. As such, there is very little bias introduced when they are. The following ALE plot demonstrates that it is able to accurately represent the relationship between x1 and y as being quadratic. This is due to the fact that ALE uses the conditional distribution of these two features. This can be thought of as only using those instances where the values of x1 and x2 are close.

In general, ALE plots are unbiased with correlated features as they use conditional probabilities. The PDP method uses the marginal probability and that can introduce a bias when there are highly correlated features. The advantage is that when the data is not rich enough to adequately determine all of the conditional probabilities or when the features are not highly correlated, it can be an effective method to assess the global impact of a feature in a model.

### **15.1.3.5 Disadvantages**

There is an increased computational cost for performing an ALE analysis because of the large number of models that need to be computed relative to PDP. On a small dataset, this is generally not an issue. However, on larger datasets it can be. It is possible to parallelize the process and to also compute it in a distributed manner.

The main disadvantage comes from the problem of sparsity of data. There needs to be sufficient number of observations in each neighborhood that is used in order to make a reasonable estimation. Even with large dataset this can be problematic if the data is not uniformly sampled, which is rarely the case. Also, with higher dimensionality the problem is made increasingly more difficult because of this curse of dimensionality.

Depending on the class of model that is being use, it is common practice to remove highly correlated features. In this cases there is some rational to using a PDP for interpretation. However, if there is correlation in the data and the sampling of the data is suitable for an ALE analysis, it may be the preferred approach.

## **15.1.3.6 References**

- [Accumulated Local Effects \(ALE\) Plot](https://christophm.github.io/interpretable-ml-book/ale.html)
- Apley, Daniel W., and Jingyu Zhu. Visualizing the effects of predictor variables in black box supervised learning models. arXiv preprint arXiv:1612.08468 (2016)

# **15.2 Local Explainers**

Local explanations target specific predictions from the machine learning model. The goal is to understand why the model made a particular prediction.

There are multiple different forms of local explanations, such as feature attribution explanations and examplar-based explanations. ADS currently supports local feature attribution explanations. They help to identify the most important features leading towards a given prediction.

While a given feature might be important for the model in general, the values in a particular sample may cause certain features to have a larger impact on the model's predictions than others. Furthermore, given the feature values in a specific sample, local explanations can also estimate the contribution that each feature had towards or against a target prediction. For example, does the current value of the feature have a positive or negative effect on the prediction probability of the target class? Does the feature increase or decrease the predicted regression target value?

# **15.2.1 Enhanced Local Interpretable Model-Agnostic Explanations**

## **15.2.1.1 Overview**

A model-agnostic local explanation method that provides insights into why a machine learning model made a specific prediction.

## **15.2.1.2 Description**

ADS provides an enhanced version of Local Interpretable Model-Agnostic Explanations (LIME), which improves on the explanation quality, performance, and interpretability. The key idea behind LIME is that while the global behavior of a machine learning model might be very complex, the local behavior may be much simpler. In ADS, local refers to the behavior of the model on similar samples. LIME tries to approximate the local behavior of the complex machine learning model through the use of a simple, inherently interpretable surrogate model. For example, a linear model. If the surrogate model is able to accurately approximate the complex model's local behavior, ADS can generate a local explanation of the complex model from the interpretable surrogate model. For example, when data is centered and scaled the magnitude and sign of the coefficients in a linear model indicate the contribution each feature has towards the target variable.

The predictions from complex machine learning models are challenging to explain and are generally considered as a black box. As such, ADS refers to the model to be explained as the black box model. ADS supports classification and regression models on tabular or text-based datasets (containing a single text-based feature).

The main steps in computing a local explanation for tabular datasets are:

- Start with a trained machine learning model (the black box model).
- Select a specific sample to explain  $(x_{\text{exp}})$ .
- Randomly generate a large sample space in a nearby neighborhood around  $x_{exp}$ . The sample space is generated based on the feature distributions from the training dataset. Each sample is then weighted based on its distance from  $x_{exp}$  to give higher weight to samples that are closer to  $x_{exp}$ . ADS provides several enhancements, over the standard algorithm, to improve the quality and locality of the sample generation and weighting methods.
- Using the black box model, generate a prediction for each of the randomly generated local samples. For classification tasks, compute the prediction probabilities (for example, predict\_proba()). For regression tasks, compute the predicted regression value (for example, predict()).
- Fit a linear surrogate model on the predicted values from the black box model on the local generated sample space. If the surrogate model is able to accurately match the output of the black box model (referred to as surrogate model fidelity), the surrogate model can act as a proxy for explaining the local behavior of the black box model. For classification tasks, the surrogate model is a linear regression model fit on the prediction probabilities of the black box model. Consequently, for multinomial classification tasks, a separate surrogate model is required to explain each class. In that case, the explanation indicates if a feature contributes towards the specified class or against the specified class (for example, towards one of the other N classes). For regression tasks, the surrogate model is a linear regression model fit on the predicted regression values from the black box model.
- There are two available techniques for fitting the surrogate model:
	- **–** Use the features directly:

The raw (normalized) feature values are used to fit the linear surrogate model directly. This results in a normal linear model. A positive coefficient indicates that when the feature value increases, the target variable increases. A negative coefficient indicates that when a feature value increases, the target variable decreases. Categorical features are converted to binary values. A value of 1 indicates that the feature in the generated sample has the same value as  $x_{exp}$  and a value of 0 indicates that the feature in the generated sample has a different value than  $x_{exp}$ .

**–** Translate the features to an interpretable feature space:

Continuous features are converted to categorical features by discretizing the feature values (for example, quartiles, deciles, and entropy-based). Then, all features are converted to binary values. A value of 1 indicates that the feature in the generated sample has the same value as  $x_{exp}$  (for example, the same categorical value or the continuous feature falls in the same bin) and a value of 0 indicates that the feature in the generated sample has a different value than  $x_{exp}$  (for example, a ifferent categorical value or the continuous feature falls in a different bin). The interpretation of the linear model here is a bit different from the regression model. A positive coefficient indicates that when a feature has the same value as  $x_{exp}$  (for example, the same category), the feature increased the prediction output from the black box model. Similarly, negative coefficients indicate that when a feature has the same value as  $x_{exp}$ , the feature decreased the prediction output from the black box model. This does not say what happens when the feature is in a different category than  $x_{exp}$ . It only provides information when the specific feature has the same value as  $x_{exp}$  and if it positively or negatively impacts the black box model's prediction.

- The explanation is an ordered list of feature importances extracted from the coefficients of the linear surrogate model. The magnitude of the coefficients indicates the relative feature importance and the sign indicates whether the feature has a positive or negative impact on the black box model's prediction.
- The algorithm is similar to text-based datasets. The main difference is in the random local sample space generation. Instead of randomly generating samples based on the feature distributions, a large number of local samples are generated by randomly removing subsets of words from the text sample. Each of the randomly generated samples is converted to a binary vector-based on the existence of a word. For example, the original sample to explain,  $x_{exp}$ , contains 1s for every word. If the randomly generated sample has the same word as  $x_{exp}$ , it is a value of 1. If the word has been removed in the randomly generated sample, it is a value of 0. In this case, the linear surrogate model evaluates the behavior of the model when the word is there or not.

Additionally, an upper bound can be set on the number of features to include in the explanation (for example, explain the top-N most important features). If the specified number of features is less than the total number of features, a simple feature selection method is applied prior to fitting the linear surrogate model. The black box model is still evaluated on all features, but the surrogate model is only fits on the subset of features.

## **15.2.1.3 Interpretation**

ADS provides multiple enhancements to the local visualizations from LIME. The explanation is presented as a grid containing information about the black box model, information about the local explainer, and the actual local explanation. Each row in the grid is described as:

- Model (first row)
	- **–** The left column presents information about the black box model and the model's prediction. For example, the type of the black box model, the true label/value for the selected sample to explain, the predicted value from the black box model, and the prediction probabilities (classification) or prediction values (regression).
	- **–** The right column displays the sample to explain. For tabular datasets, this is a table showing the feature names and corresponding values for this sample. For text datasets, this shows the text sample to explain.
- Explainer (second row)
	- **–** The left column presents the explainer configuration parameters, such as the underlying local explanation algorithm used (for example, LIME), the type of surrogate model (for example, linear), the number of randomly generated local samples (for example, 5000) to train the local surrogate model  $(N_t)$ , whether continuous features were discretized or not.
	- **–** The right column provides a legend describing how to interpret the model explanations.
- Explanations (remaining rows)
	- **–** For classification tasks, a local explanation can be generated for each of the target labels (since the surrogate model is fit to the prediction probabilities from the black box model). For binary classification, the explanation for one class will mirror the other. For multinomial classification, the explanations describe how each feature contributes towards or against the specified target class. If the feature contributes against the specified target class (for example, decreases the prediction probability), it increases the prediction probability of one or more other target classes. The explanation for each target class is shown as a separate row in the Explanation section.
	- **–** The Feature Importances section presents the actual local explanation. The explanation is visualized as a horizontal bar chart of feature importance values, ordered by relative feature importance. Features with larger bars (top) are more important than features with shorter bars (bottom). Positive feature importance values (to the right) indicate that the feature increases the prediction target value. Negative feature importance values (to the left) indicate that the feature decreases the prediction target value. Depending on whether continuous features are discretized or not changes the interpretation of this value (for example, whether the specific feature value indicates a positive/negative attribution, or whether an increase/decrease in the feature value indicates a positive/negative attribution). If the features are discretized, the corresponding range is included. The feature importance value is shown beside each bar. This can either be the raw coefficient taken from the linear surrogate model or can be normalized such that all importance values sum to one. For text datasets, the explanation is visualized as a word cloud. Important words that have a large positive contribution towards a given prediction (for example, increase the prediction value) are shown larger than unimportant words that have a less positive impact on the target prediction.
- The Explanation Quality section presents information about the quality of the explanation. It is further broken down into two sections:
	- **–** Sample Distance Distributions

This section presents the sample distributions used to train  $(N_t)$  and evaluate  $(N_{v\mu})$  the local surrogate model based on the distances (Euclidean) of the generated samples from the sample to explain. This highlights the locality of generated sample spaces where the surrogate model (explainer) is trained and evaluated. The distance distribution from the sample to explain for the actual dataset used to train the black box model, Train, is also shown. This highlights the locality of  $N_t$  relative to the entire train dataset. For the generated evaluation sample spaces ( $N_{v_{\mu}}$ ), the sample space is generated based on a percentile value of the distances

in Train relative to the sample to explain. For example,  $N_{v_4}$  is generated with the maximum distance being limited to the 4<sup>th</sup> percentile of the distances in train from the sample to explain.

**–** Evaluation Metrics

This section presents the fidelity of the surrogate model relative to the black box model on the randomly generated sample spaces used to fit and evaluate the surrogate model. In other words, this section evaluates how accurately the surrogate model approximates the local behavior of the complex black box model. Multiple different regression and classification metrics are supported. For classification tasks, ADS supports both regression and classification metrics. Regression metrics are computed on the raw prediction probabilities between the surrogate model and the black box model. For classification metrics, the prediction probabilities are converted to the corresponding target labels and are compared between the surrogate model and the black box model. Explanations for regression tasks only support regression metrics. Supported regression metrics: MSE, RMSE (default),  $R^2$ , MAPE, SMAPE, Two-Sample Kolmogorov-Smirnov Test, Pearson Correlation (default), and Spearman Correlation. Supported classification metrics:  $F_1$ , Accuracy, Recall, and ROC\_AUC.

**–** Performance

Explanation time in seconds.

#### **15.2.1.4 Example**

This example generates and visualizes local explanations on the Titanic dataset [\(https://www.openml.org/d/40945\)](https://www.openml.org/d/40945). The model is constructed using the ADS OracleAutoMLProvider (selected model: XGBClassifier). However, the ADS model explainers work with any model (classifier or regressor) that is wrapped in an ADSModel object.

```
from ads.dataset.factory import DatasetFactory
from os import path
import requests
# Prepare and load the dataset
titanic_data_file = '/tmp/titanic.csv'
if not path.exists(titanic_data_file):
    # fetch sand save some data
   print('fetching data from web...', end="")
    # Data source: https://www.openml.org/d/40945
   r = \text{requests.get('https://www.openml.org/data/get_csv/16826755/phpMYEKMI')}with open(titanic_data_file, 'wb') as fd:
        fd.write(r.content)
   print("Done")
ds = DatasetFactory.open(
       titanic_data_file, target="survived").set_positive_class(True)
ds = ds.drop_columns(['name', 'ticket', 'cabin', 'boat',
                      'body', 'home.dest'])
ds = ds[ds['age'] := '?'] .astype({'age': 'float64'})ds = ds[ds['fare'] := '?'] .astype({'fare' : 'float64'})train, test = ds.train_test_split(test_size=0.2)
# Build the model using AutoML. 'model' is a subclass of type ADSModel.
# Note that the ADSExplainer below works with any model (classifier or
# regressor) that is wrapped in an ADSModel
import logging
from ads.automl.provider import OracleAutoMLProvider
from ads.automl.driver import AutoML
```
(continues on next page)

```
(continued from previous page)
```

```
ml_engine = OracleAutoMLProvider(n_jobs=-1, loglevel=logging.ERROR)
oracle_automl = AutoML(train, provider=ml_engine)
model, baseline = oracle_automl.train()
# Create the ADS explainer object, which is used to construct
# global and local explanation objects. The ADSExplainer takes
# as input the model to explain and the train/test dataset
from ads.explanations.explainer import ADSExplainer
explainer = ADSExplainer(test, model, training_data=train)
# With ADSExplainer, create a local explanation object using
# the MLXLocalExplainer provider
from ads.explanations.mlx_local_explainer import MLXLocalExplainer
local_explainer = explainer.local_explanation(
                      provider=MLXLocalExplainer())
# A summary of the local explanation algorithm and how to interpret
# the output can be displayed with
local_explainer.summary()
# Select a specific sample (instance/row) to generate a local
# explanation for
sample = 13# Compute the local explanation on our sample from the test set
explanation = local_explainer.explain(test.X.iloc[sample:sample+1],
                                      test.y.iloc[sample:sample+1])
# Visualize the explanation for the label True (Survived). See
# the "Interpretation" section above for more information
explanation.show_in_notebook(labels=True)
```
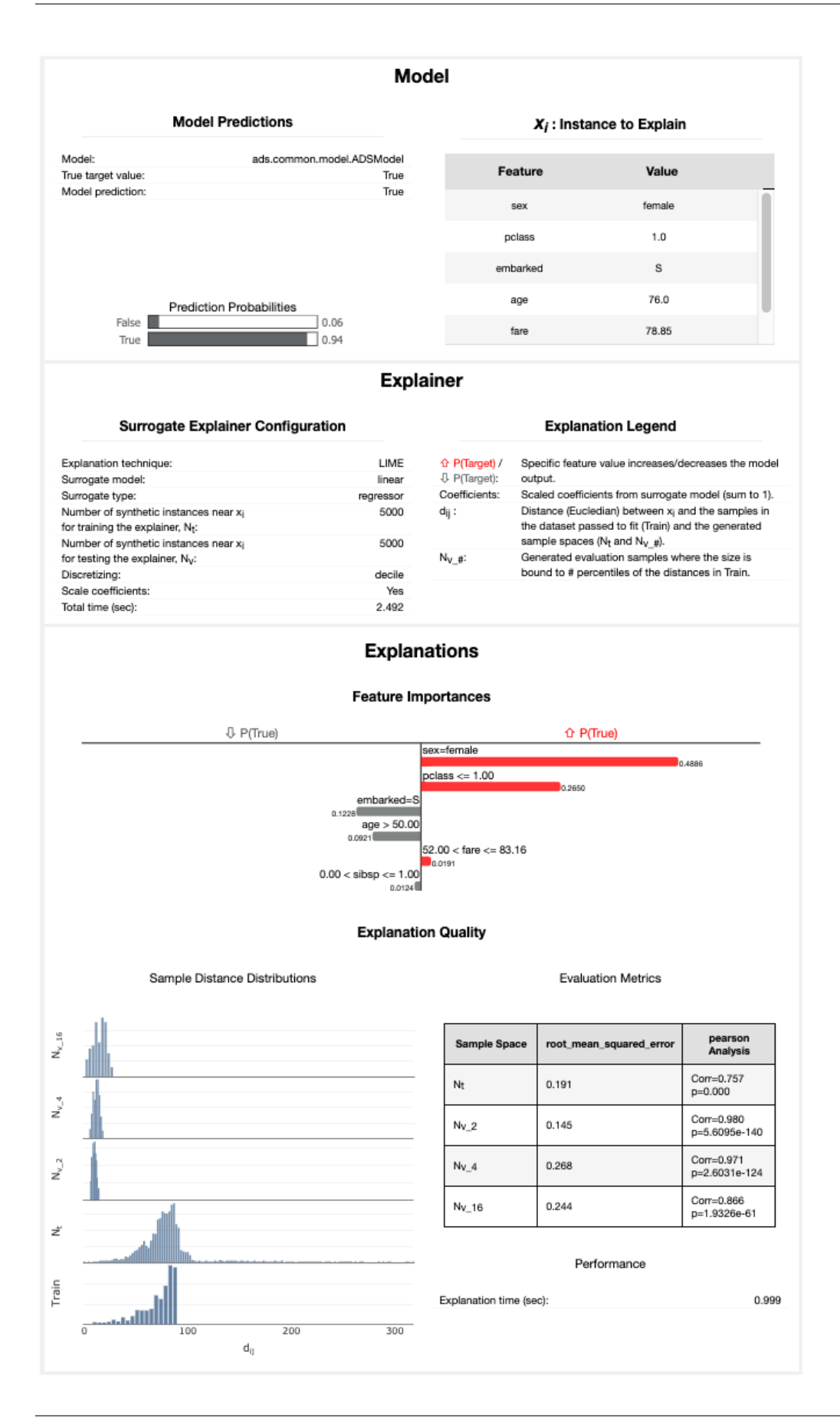

# The raw explanaiton data used to generate the visualizations, as well # as the runtime performance information can be extracted with explanation.get\_diagnostics()

## **15.2.1.5 References**

- [Why Should I Trust You? Explaining the Predictions of Any Classifier](https://arxiv.org/pdf/1602.04938.pdf)
- [LIME](https://christophm.github.io/interpretable-ml-book/lime.html)
- [Vanderbilt Biostatistics titanic data](http://biostat.mc.vanderbilt.edu/wiki/pub/Main/DataSets/titanic.html)

## **15.3 WhatIf Explainer**

## **15.3.1 Description**

The WhatIf explainer tool helps to understand how changes in an observation affect a model's prediction. Use it to explore a model's behavior on a single observation or the entire dataset by asking "what if" questions.

The WhatIf explainer has the following methods:

- explore\_predictions: Explore the relationship between feature values and the model predictions.
- explore\_sample: Modify the values in an observation and see how the prediction changes.

### **15.3.2 Example**

In this example, a WhatIf explainer is created, and then the explore\_predictions(), and explore\_sample() methods are demonstrated. A tree-based model is used to make predictions on the Boston housing dataset.

```
from ads.common.model import ADSModel
from ads.dataset.dataset_browser import DatasetBrowser
from ads.dataset.label_encoder import DataFrameLabelEncoder
from ads.explanations.explainer import ADSExplainer
from ads.explanations.mlx_whatif_explainer import MLXWhatIfExplainer
from sklearn.ensemble import ExtraTreesRegressor
from sklearn.pipeline import make_pipeline
from sklearn.preprocessing import LabelEncoder
import logging
import warnings
logging.basicConfig(format='%(levelname)s:%(message)s', level=logging.ERROR)
warnings.filterwarnings('ignore')
ds = DatasetBrowser.sklearn().open("boston").set_target("target")
train, test = ds.train_test_split(test_size=0.2)
X_bboston = train.X.copy()
y_boston = train.y.copy()
le = DataFrameLabelEncoder()
X_bboston = le.fit_transform(X_b)boston)
# Model Training
ensemble_regressor = ExtraTreesRegressor(n_estimators=245, random_state=42)
ensemble_regressor.fit(X_boston, y_boston)
model = ADSModel.from_estimator(make_pipeline(le, ensemble_regressor), name=
 →"ExtraTreesRegressor") (continues on next page)
```
(continued from previous page)

```
# Build a WhatIf Explainer
explainer = ADSExplainer(test, model, training_data=train)
whatif_explainer = explainer.whatif_explanation(provider=MLXWhatIfExplainer())
```
The Sample Explorer method, explore\_sample(), opens a GUI that has a single observation. The values of that sample can then be changed. By clicking **Run Inference**, the model computes the prediction with the updated feature values. The interface shows the original values and the values that have been changed.

example\_sample() accepts the row\_idx parameter that specifies the index of the observation that is to be evaluated. The default is zero (0). The features parameter lists the feature names that are shown in the interface. By default, it displays all features. For datasets with a large number of features, this can be cumbersome so the max\_features parameter can be used to display only the first *n* features.

The following command opens the Sample Explorer. Change the values then click **Run Inference** to see how the prediction changes.

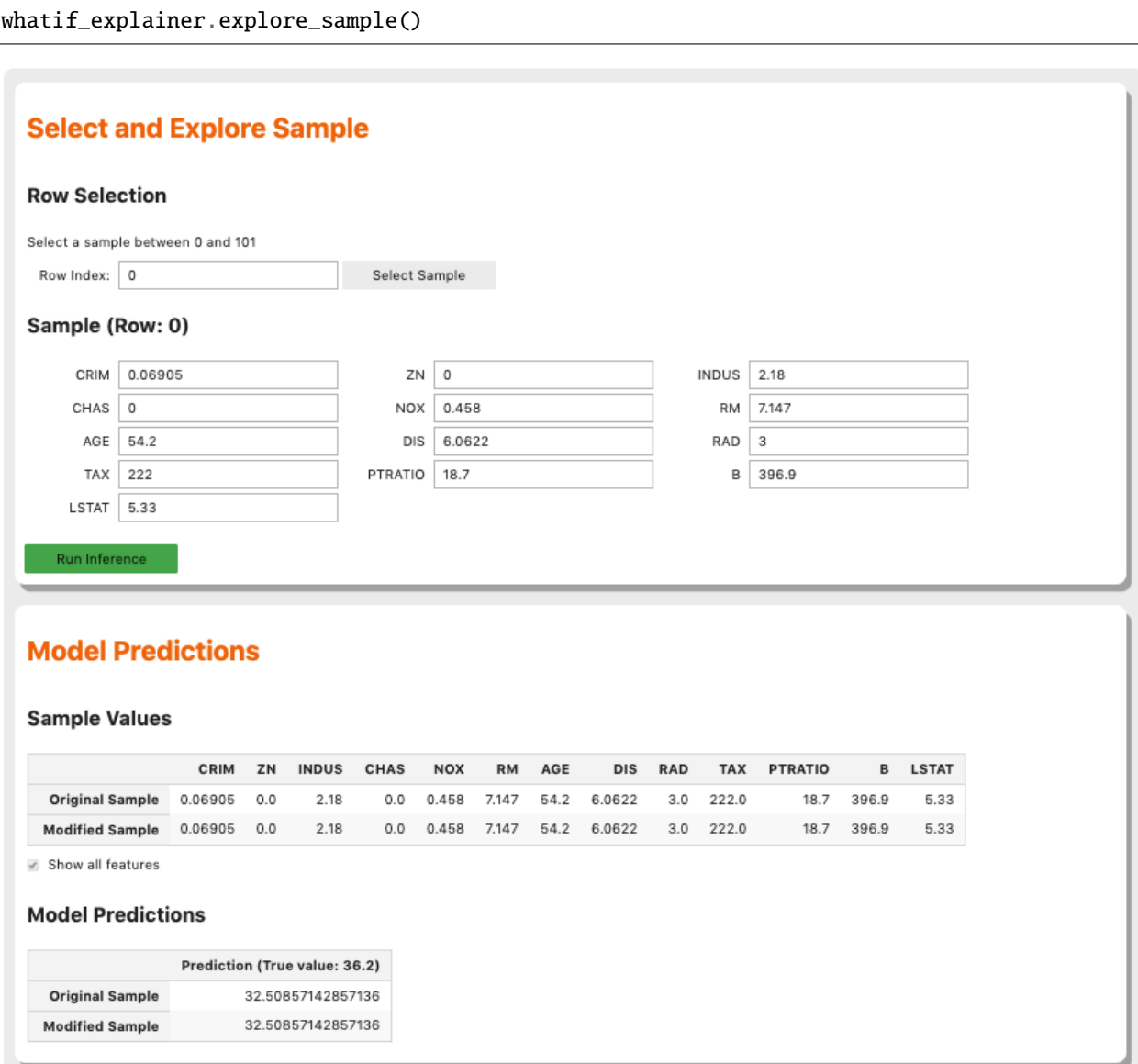

The Predictions Explorer method, explore\_predictions(), allows the exploration of model predictions across either the marginal distribution (1-feature) or the joint distribution (2-features).

The method explore\_predictions() has several optional parameters including:

- x: (str, optional) Feature column on x-axis. The default is None.
- y: (str, optional) Feature column or model prediction column on the y-axis, by default it is the target.
- label: (str or int, optional) Target label or target class name to explore only for classification problems. The default is None.
- plot\_type: (str, optional) Type of plot. For classification problems the valid options are 'scatter', 'box', or 'bar'. For a regression problem, the valid options are 'scatter' or 'box'. The default is 'scatter'.
- discretization: (str, optional) Discretization method applies the x-axis if the feature x is continuous. The valid options are 'quartile', 'decile', or 'percentile'. The default is None.

When only x is set, the chart shows the relationship between the features x and the target y.

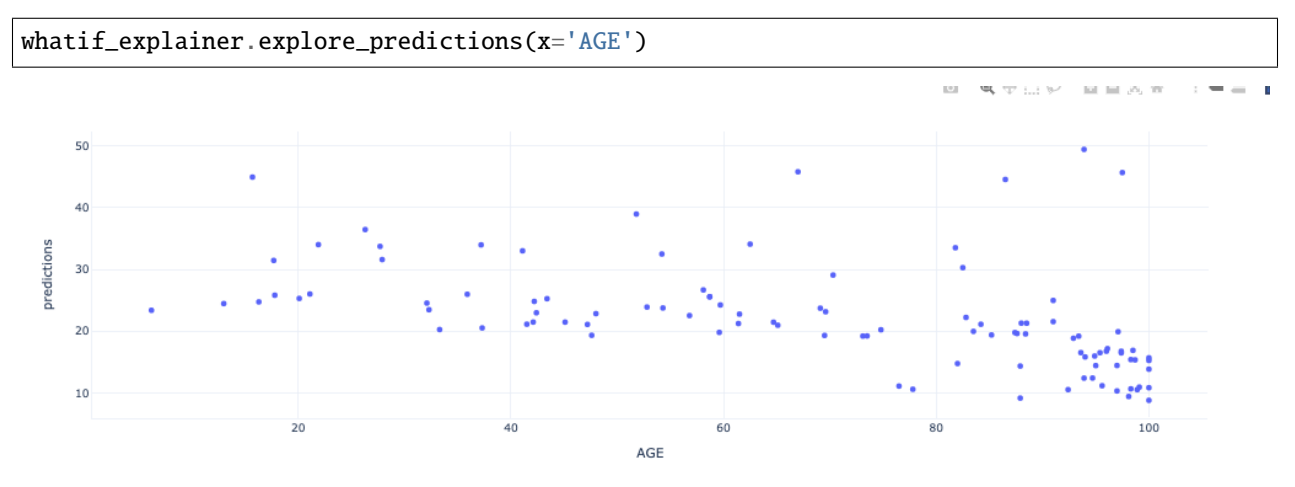

If features are specified for both x and y, the plot uses color to indicate the value of the target.

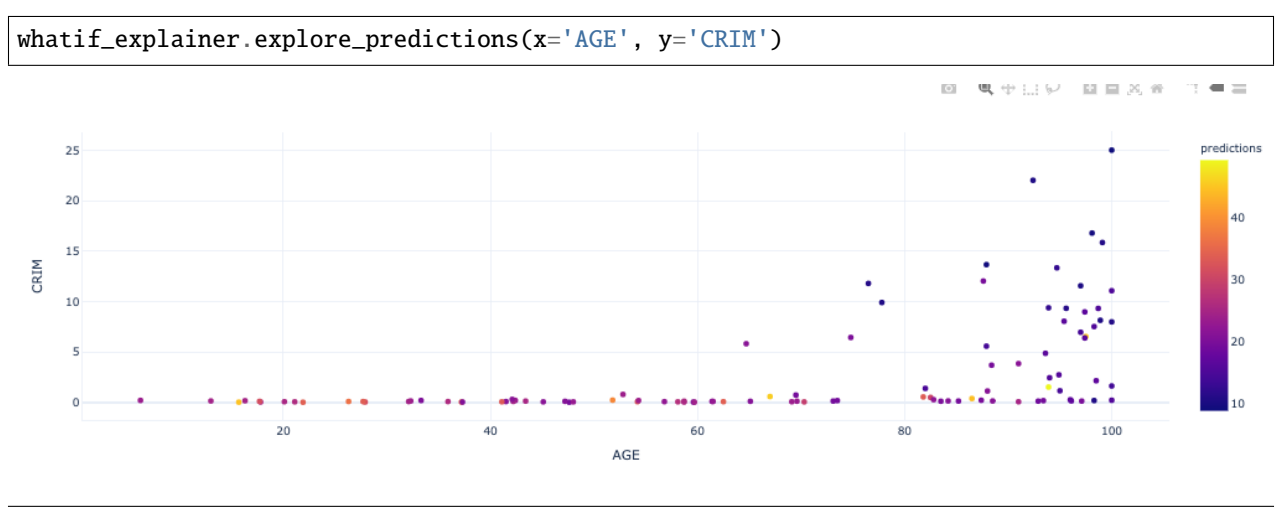

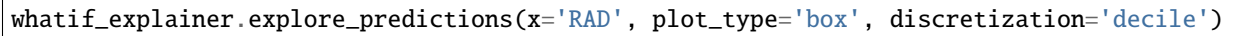

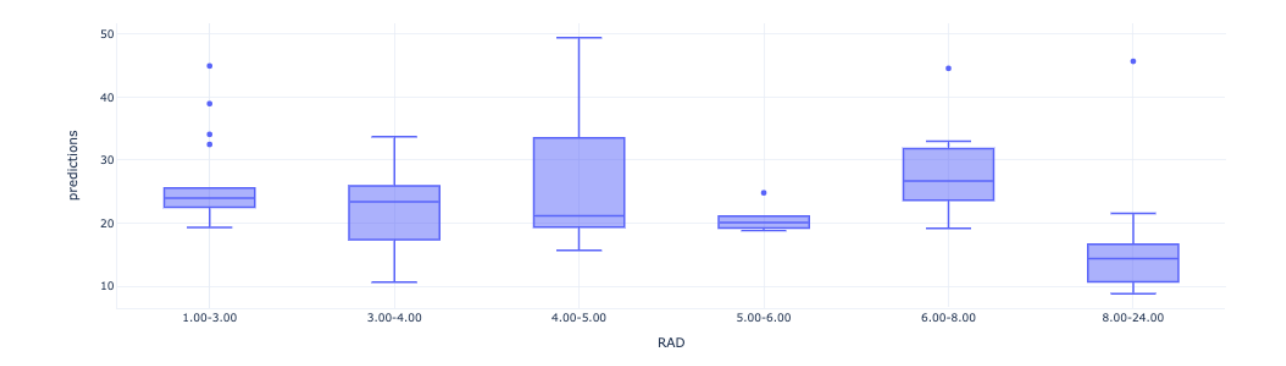

## **CHAPTER**

# **SIXTEEN**

# **MODEL TRAINING**

- *[Oracle AutoML](#page-340-0)*
- *[Keras](#page-363-0)*
- *[scikit-learn](#page-365-0)*
- *[XGBoost](#page-365-1)*
- *[ADSTuner](#page-366-0)*

# <span id="page-340-0"></span>**16.1 Oracle AutoML**

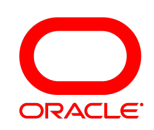

Oracle AutoML automates the machine learning experience. It replaces the laborious and time consuming tasks of the data scientist whose workflow is as follows:

- 1. Select a model from a large number of viable candidate models.
- 2. For each model, tune the hyperparameters.
- 3. Select only predictive features to speed up the pipeline and reduce over fitting.
- 4. Ensure the model performs well on unseen data (also called generalization).

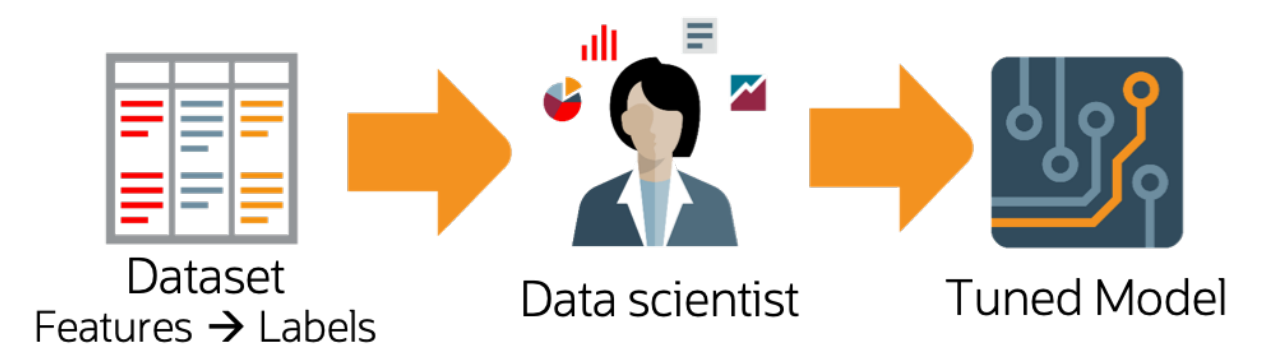

Oracle AutoML automates this workflow and provides you with an optimal model given a time budget. In addition to incorporating these typical machine learning workflow steps, Oracle AutoML is also optimized to produce a high quality model very efficiently. You can achieve this with the following:

- **Scalable design**: All stages in the Oracle AutoML pipeline exploit both internode and intranode parallelism, which improves scalability and reduces runtime.
- **Intelligent choices reduce trials in each stage**: Algorithms and parameters are chosen based on dataset characteristics. This ensures that the selected model is accurate and is efficiently selected. You can achieve this using meta learning throughout the pipeline. Meta learning is used in:
	- **–** Algorithm selection to choose an optimal model class.
	- **–** Adaptive sampling to identify the optimal set of samples.
	- **–** Feature selection to determine the ideal feature subset.
	- **–** Hyperparameter optimization.

The following topics detail the Oracle AutoML pipeline and individual stages of the pipeline:

# <span id="page-341-0"></span>**16.1.1 The Oracle AutoML Pipeline**

An AutoML Pipeline consists of these four main stages:

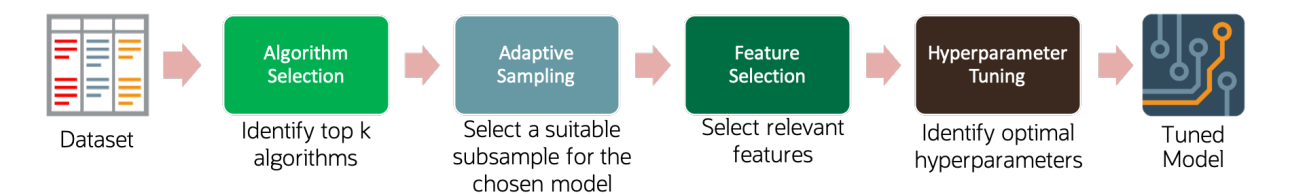

The stages operate in sequence:

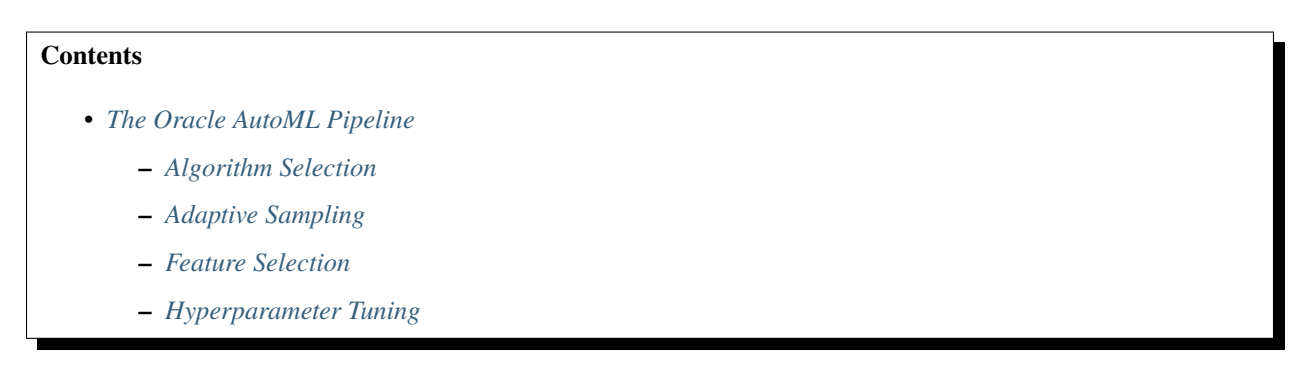

## <span id="page-341-1"></span>**16.1.1.1 Algorithm Selection**

With a given dataset and a prediction task, the goal is to identify the algorithm that maximizes the model score. This best algorithm is not always intuitive and simply picking a complex model is suboptimal for many use cases. The ADS algorithm selection stage is designed to rank algorithms based on their estimated predictive performance on the given dataset.

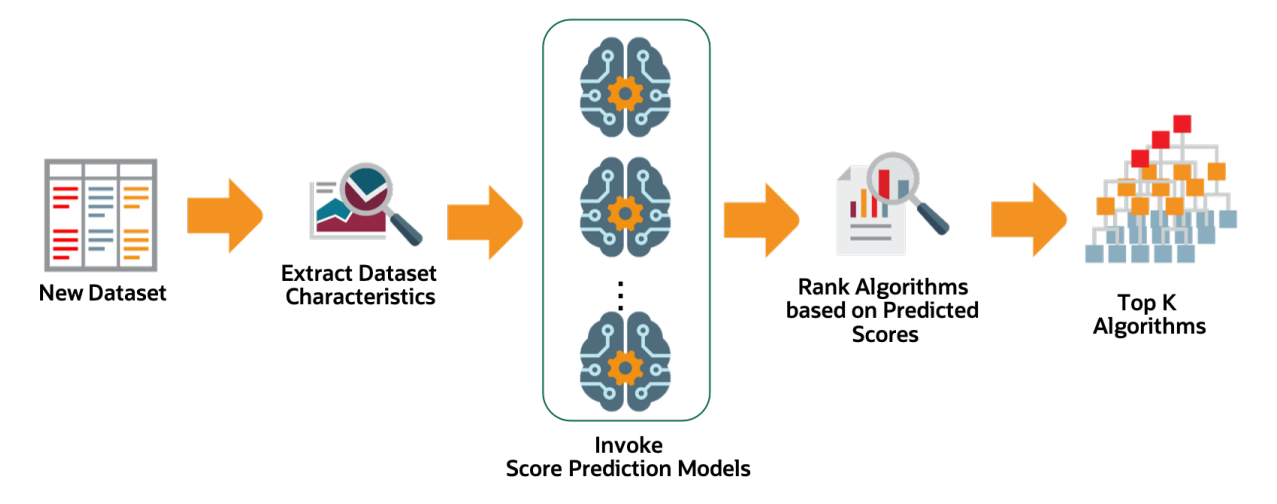

For a given dataset, the algorithm selection process is as follows:

- 1. Extract relevant dataset characteristics, such as dataset shape, feature correlations, and appropriate meta-features.
- 2. Invoke specialized score-prediction metamodels that were learned to predict algorithm performance across a wide variety of datasets and domains.
- 3. Rank algorithms based on their predicted performance.
- 4. Select the optimal algorithm.

#### <span id="page-342-0"></span>**16.1.1.2 Adaptive Sampling**

Adaptive sampling iteratively subsamples the dataset and evaluates each sample to obtain a score for a specific algorithm. The goal is to find the smallest sample size that adequately represents the full dataset. It is used in subsequent pipeline stages without sacrificing the quality of the model.

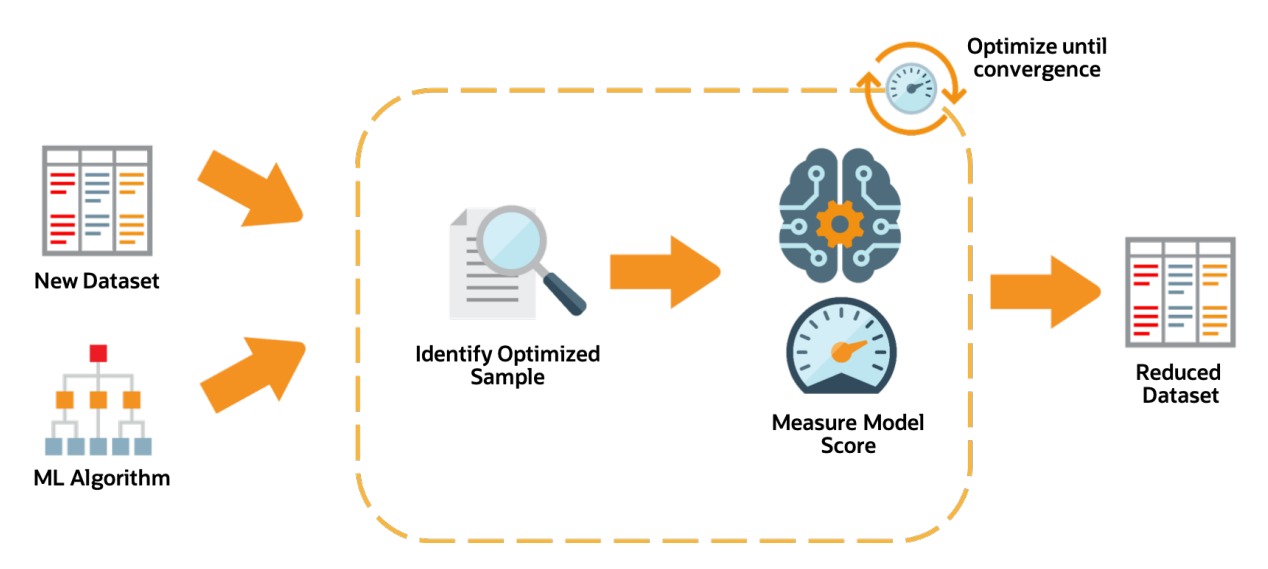

The adaptive sampling process is as follows:

- 1. For a given algorithm and dataset, identify a representative sample.
- 2. Leverage meta-learning to predict algorithm performance on the given sample.
- 3. Iterate until the score converges.

4. The identified sample is then used for subsequent stages of the AutoML Pipeline.

#### <span id="page-343-0"></span>**16.1.1.3 Feature Selection**

The feature selection stage aims to select a subset of features that are highly predictive of the target. This speeds up model training without loss of predictive performance. The ADS feature selection approach leverages meta-learning to intelligently identify the optimal feature subset for a given algorithm and dataset. The high level process is:

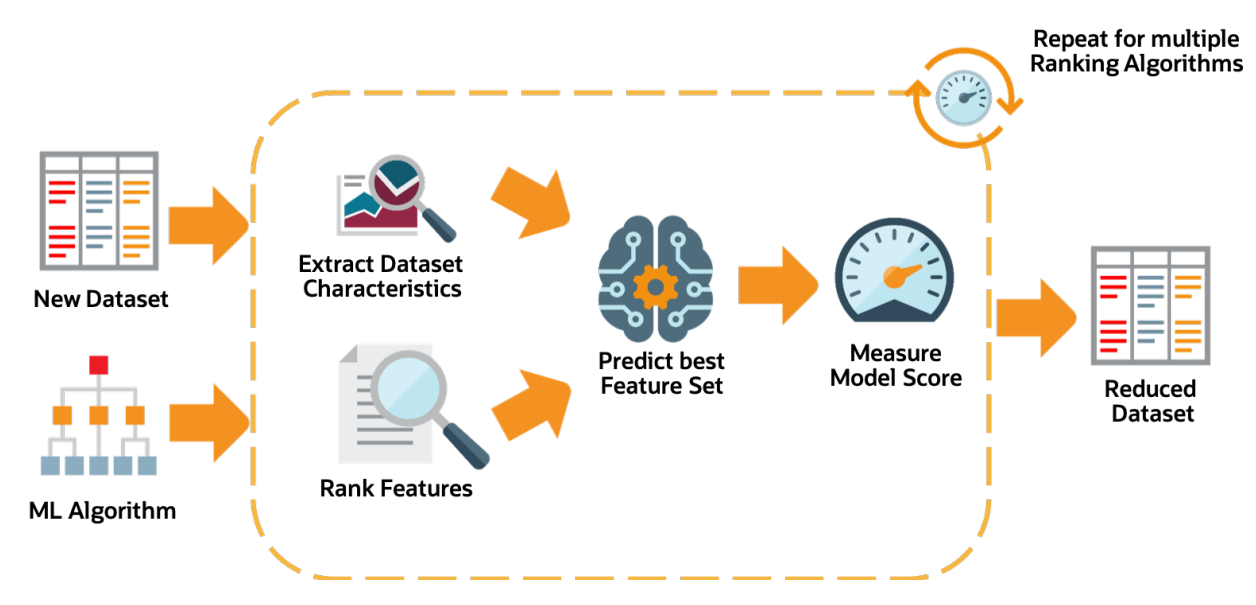

For a given dataset, the feature selection process is as follows:

- 1. Obtain the dataset meta-features, similar to those obtained in the algorithm selection stage.
- 2. Rank all features using multiple ranking algorithms. Feature rankings are ordered lists of features from most to least important.
- 3. For each feature ranking, the optimal feature subset is identified.
- 4. Algorithm performance is predicted by leveraging meta-learning on a given feature subset.
- 5. Iterating over multiple feature subsets, the optimal subset is determined.

#### <span id="page-343-1"></span>**16.1.1.4 Hyperparameter Tuning**

The hyperparameter tuning stage determines the optimal values for the model's hyperparameters. Generally, tuning is the most time-consuming stage of an AutoML pipeline. Therefore, the hyperparameter tuning process is designed with efficiency and scalability as first-order requirements. The ADS tuning strategy is summarized as:

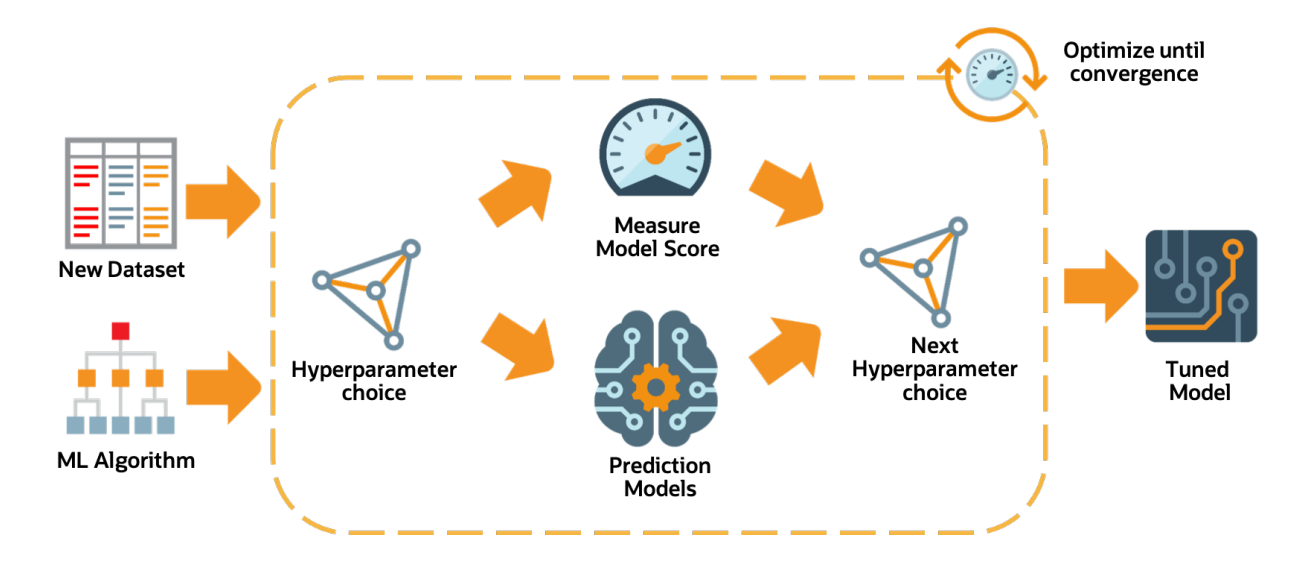

## **16.1.2 Building a Classifier using OracleAutoMLProvider**

To demonstrate the OracleAutoMLProvider API, this example builds a classifier using the OracleAutoMLProvider tool for the public Census Income dataset. The dataset is a binary classification dataset and more details about the dataset are found at [https://archive.ics.uci.edu/ml/datasets/Adult.](https://archive.ics.uci.edu/ml/datasets/Adult) Various options provided by the Oracle AutoML tool are explored allowing you to exercise control over the AutoML training process. The different models trained by Oracle AutoML are then evaluated.

### **16.1.2.1 Setup**

Load the necessary modules:

```
%matplotlib inline
%load ext autoreload
%autoreload 2
import gzip
import pickle
import logging
import pandas as pd
import matplotlib.pyplot as plt
import seaborn as sns
from ads.dataset.factory import DatasetFactory
from ads.automl.provider import OracleAutoMLProvider
from ads.automl.driver import AutoML
from ads.evaluations.evaluator import ADSEvaluator
plt.rcParams['figure.figsize'] = [10, 7]
plt.rcParams['font.size'] = 15
sns.set(color_codes=True)
sns.set(font_scale=1.5)
sns.set_palette("bright")
sns.set_style("whitegrid")
```
## **16.1.2.2 Load the Census Income Dataset**

Start by reading in the dataset from UCI. The dataset is not properly formatted, the separators have spaces between them, and the test set has a corrupt row at the top. These options are specified to the Pandas CSV reader. The dataset has already been pre-split into training and test sets. The training set is used to create a Machine Learning model using Oracle AutoML, and the test set is used to evaluate the model's performance on unseen data.

```
column_names = [
    'age',
    'workclass',
    'fnlwgt',
    'education',
    'education-num',
    'marital-status',
    'occupation',
    'relationship',
    'race',
    'sex',
    'capital-gain',
    'capital-loss',
    'hours-per-week',
    'native-country',
    'income',
]
df = pd.read_csv('http://archive.ics.uci.edu/ml/machine-learning-databases/adult/adult.
˓→data',
                 names=column_names, sep=',\s*', na_values='?')
test_df = pd.read_csv('http://archive.ics.uci.edu/ml/machine-learning-databases/adult/
˓→adult.test',
                      names=column_names, sep=',\s*', na_values='?', skiprows=1)
```
Retrieve some of the values in the data:

df.head()

| age | work-  | fnl-  | ed-                   |     | educationarital-occu- |                      | re-    | race      | <b>sex</b> |          |          | capitalcapitalhours- | native $\mathbf{in}$ |                                |  |
|-----|--------|-------|-----------------------|-----|-----------------------|----------------------|--------|-----------|------------|----------|----------|----------------------|----------------------|--------------------------------|--|
|     | class  | wgt   | $\mathbf{u}$ -        | num | status                | pa-                  | la-    |           |            | gain     | loss     | per-                 |                      | countrycome_level              |  |
|     |        |       | ca-                   |     |                       | tion                 | tion-  |           |            |          |          | week                 |                      |                                |  |
|     |        |       | tion                  |     |                       |                      | ship   |           |            |          |          |                      |                      |                                |  |
| 39  | State- |       | 77516 Bach 13         |     | Never-                | Adm-                 | Not-   |           | White Male | 2174     | $\Omega$ | 40                   |                      | United- $\epsilon$ =50 $\rm K$ |  |
|     | gov    |       | $e-$                  |     | married               | clerical             | in-    |           |            |          |          |                      | <b>States</b>        |                                |  |
|     |        |       | lors                  |     |                       |                      | family |           |            |          |          |                      |                      |                                |  |
| 50  | Self-  | 83311 | Bach-13               |     | Married-Exec-         |                      | Hus-   |           | White Male | $\Omega$ | $\Omega$ | 13                   |                      | United- $\epsilon$ =50 $\rm K$ |  |
|     | emp-   |       | $e-$                  |     | $\operatorname{civ}$  | manageriband         |        |           |            |          |          |                      | <b>States</b>        |                                |  |
|     | not-   |       | lors                  |     | spouse                |                      |        |           |            |          |          |                      |                      |                                |  |
|     | inc    |       |                       |     |                       |                      |        |           |            |          |          |                      |                      |                                |  |
| 38  | Pri-   |       | 21564 <del>HS</del> - | 9   | Di-                   | HandlersNot-         |        |           | White Male | $\Omega$ | $\Omega$ | 40                   |                      | United $\epsilon$ =50 $\rm K$  |  |
|     | vate   |       | grad                  |     | vorced                | cleaners in-         |        |           |            |          |          |                      | <b>States</b>        |                                |  |
|     |        |       |                       |     |                       |                      | family |           |            |          |          |                      |                      |                                |  |
| 53  | Pri-   |       | 23472111th            | 7   |                       | Married-HandlersHus- |        |           | Black Male | $\Omega$ | $\Omega$ | 40                   |                      | United- $\epsilon$ =50 $\rm K$ |  |
|     | vate   |       |                       |     | $\operatorname{civ}$  | cleaners band        |        |           |            |          |          |                      | <b>States</b>        |                                |  |
|     |        |       |                       |     | spouse                |                      |        |           |            |          |          |                      |                      |                                |  |
| 28  | Pri-   |       | 33840 Bach-13         |     | Married-Prof-         |                      | Wife   | Black Fe- |            | $\Omega$ | $\Omega$ | 40                   | Cuba                 | $\leq$ =50 $\rm K$             |  |
|     | vate   |       | $e-$                  |     | $\operatorname{civ}$  | specialty            |        |           | male       |          |          |                      |                      |                                |  |
|     |        |       | lors                  |     | spouse                |                      |        |           |            |          |          |                      |                      |                                |  |
| 37  | Pri-   |       | 284582Mas-            | 14  | Married-Exec-         |                      | Wife   | White Fe- |            | $\Omega$ | $\Omega$ | 40                   |                      | United $\epsilon$ =50 $\rm K$  |  |
|     | vate   |       | ters                  |     | $\operatorname{civ}$  | managerial           |        |           | male       |          |          |                      | <b>States</b>        |                                |  |
|     |        |       |                       |     | spouse                |                      |        |           |            |          |          |                      |                      |                                |  |

Table 1: Adult :header-rows: 1

The Adult dataset contains a mix of numerical and string data, making it a challenging problem to train machine learning models on.

pd.DataFrame({'Data type': df.dtypes}).T

#### Table 2: Adult Data Types

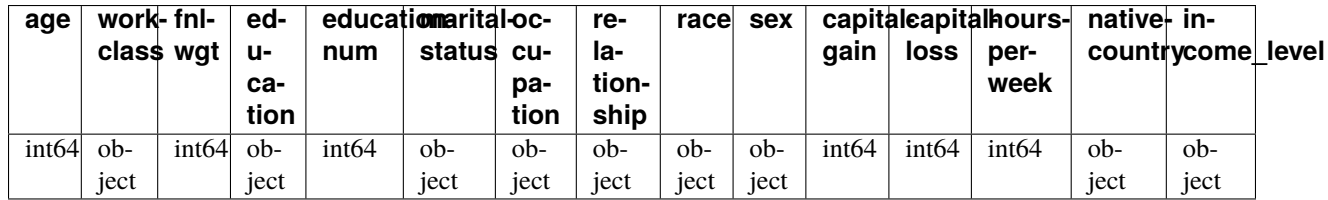

The dataset is also missing many values, further adding to its complexity. The Oracle AutoML solution automatically handles missing values by intelligently dropping features with too many missing values, and filling in the remaining missing values based on the feature type.

pd.DataFrame({'% missing values': df.isnull().sum() \* 100 / len(df)}).T

|       | age | work-fnl-       | ed-  | educationaritaloc- |            | race<br>re- |        | sex |     | capitabapitahours- native-in- |       |      |     |                  |  |
|-------|-----|-----------------|------|--------------------|------------|-------------|--------|-----|-----|-------------------------------|-------|------|-----|------------------|--|
|       |     | class wgt       | u-   | num                | status cu- |             | la-    |     |     | gain                          | lossi | per- |     | countryome level |  |
|       |     |                 | ca-  |                    |            | pa-         | tion-l |     |     |                               |       | week |     |                  |  |
|       |     |                 | tion |                    |            | tion $ $    | ship   |     |     |                               |       |      |     |                  |  |
| $\%$  | 0.0 | 5.6386 $\bm{0}$ | 0.0  | 0.0                | 0.0        | 5.660100    |        | 0.0 | 0.0 | 0.0                           | 0.0   | 0.0  | 0.0 | 0.0              |  |
| miss- |     |                 |      |                    |            |             |        |     |     |                               |       |      |     |                  |  |
| ing   |     |                 |      |                    |            |             |        |     |     |                               |       |      |     |                  |  |
| val-  |     |                 |      |                    |            |             |        |     |     |                               |       |      |     |                  |  |
| ues   |     |                 |      |                    |            |             |        |     |     |                               |       |      |     |                  |  |

Table 3: Adult Data Types

Visualize the distribution of the target variable in the training data.

```
target_col = 'income'
sns.countplot(x="income", data=df)
```
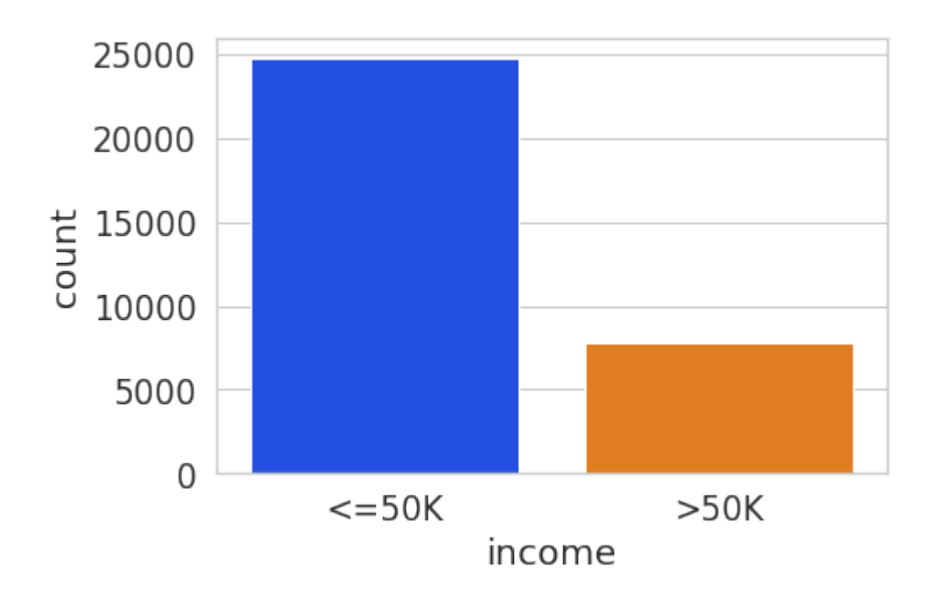

The test set has a different set of labels from the training set. The test set labels have an extra period (.) at the end causing incorrect scoring.

```
print(df[target_col].unique())
print(test_df[target_col].unique())
```

```
['<=50K' '>50K']
['<=50K.' '>50K.']
```
Remove the trailing period (.) from the test set labels.

```
test_df[target_col] = test_df[target_col].str.rstrip('.')
print(test_df[target_col].unique())
```
['<=50K' '>50K']

Convert the Pandas dataframes to ADSDataset to use with ADS APIs.

```
train = DatasetFactory.open(df).set_target(target_col)
test = DatasetFactory.open(test_df).set_target(target_col)
```
If the data is not already pre-split into train and test sets, you can split it with the train\_test\_split() or train\_validation\_test\_split() method. This example of loading the data and splitting it into an 80%/20% train and test set.

```
ds = DatasetFactory.open("path/data.csv").set_target('target')
train, test = ds.train_test_split(test_size=0.2)
```
Splitting the data into train, validation, and test returns three data subsets. If you don't specify the test and validation sizes, the data is split 80%/10%/10%. This example assigns a 70%/15%/15% split:

```
data_split = ds.train_validation_test_split(
   test_size=0.15,
   validation_size=0.15
)
train, validation, test = data_split
print(data_split) # print out shape of train, validation, test sets in split
```
#### **16.1.2.3 Create an instance of OracleAutoMLProvider**

The Oracle AutoML solution automatically provides a tuned machine learning pipeline that best models the given a training dataset and prediction task at hand. The dataset can be any supervised prediction task. For example, classification or regression where the target can be a simple binary or a multi-class value or a real valued column in a table, respectively.

The Oracle AutoML solution is selected using the OracleAutoMLProvider object that delegates model training to the AutoML package.

AutoML consists four main modules:

- 1. **Algorithm Selection** Identify the right algorithm for a given dataset, choosing from:
	- AdaBoostClassifier
	- DecisionTreeClassifier
	- ExtraTreesClassifier
	- KNeighborsClassifier
	- LGBMClassifier
	- LinearSVC
	- LogisticRegression
	- RandomForestClassifier
	- SVC
	- XGBClassifier
- 2. **Adaptive Sampling** Choose the right subset of samples for evaluation while trying to balance classes at the same time.
- 3. **Feature Selection** Choose the right set of features that maximize score for the chosen algorithm.
- 4. **Hyperparameter Tuning** Find the right model parameters that maximize score for the given dataset.

All these modules are readily combined into a simple AutoML pipeline that automates the entire machine learning process with minimal user input and interaction.

The OracleAutoMLProvider class supports two arguments:

- 1. **n\_jobs**: Specifies the degree of parallelism for Oracle AutoML. -1 (the default) means that AutoML uses all available cores.
- 2. **loglevel**: The verbosity of output for Oracle AutoML. Can be specified using the Python logging module, see [https://docs.python.org/3/library/logging.html#logging-levels.](https://docs.python.org/3/library/logging.html#logging-levels)

Create an OracleAutoMLProvider object that uses all available cores and disable any logging.

```
ml_engine = OracleAutoMLProvider(n_jobs=-1, loglevel=logging.ERROR)
```
#### **16.1.2.4 Train a model**

The AutoML API is quite simple to work with. Create an instance of Oracle AutoML (oracle\_automl). Then the training data is passed to the fit() function that does the following:

- 1. Preprocesses the training data.
- 2. Identifies the best algorithm.
- 3. Identifies the best set of features.
- 4. Identifies the best set of hyperparameters for this data.

A model is then generated that can be used for prediction tasks. ADS uses the roc\_auc scoring metric to evaluate the performance of this model on unseen data (X\_test).

oracle\_automl = AutoML(train, provider=ml\_engine) automl\_model1, baseline = oracle\_automl.train()

| Rank           | Algorithm               |          |          | #Sam-#Fea-Mean | Hyperparameters                                                       | CPU      |
|----------------|-------------------------|----------|----------|----------------|-----------------------------------------------------------------------|----------|
| based          |                         | ples     | tures    | Vali-          |                                                                       | Time     |
| on             |                         |          |          | dation         |                                                                       |          |
| Perfor-        |                         |          |          | Score          |                                                                       |          |
| mance          |                         |          |          |                |                                                                       |          |
| $\overline{2}$ | LGBM-                   | 325619   |          | 0.9230         | {'boosting_type': 'gbdt', 'class_weight':<br>'balanced',              | 5.7064   |
|                | Classi-                 |          |          |                | 'learning_rate': 0.1, 'max_depth': 8, 'min_child_weight':             |          |
|                | fier_HT                 |          |          |                | 0.001, 'n_estimators': 100, 'num_leaves': 31, 'reg_alpha':            |          |
|                |                         |          |          |                | $0, 'reg\_lambda': 0\}$                                               |          |
| $\overline{3}$ | LGBM-                   | 325619   |          | 0.9230         | {'boosting_type': 'gbdt', 'class_weight': None, 'learn-               | 4.0975   |
|                | Classi-                 |          |          |                | ing_rate': 0.1, 'max_depth': 8, 'min_child_weight':                   |          |
|                | fier_HT                 |          |          |                | 0.0012000000000000001,<br>'n_estimators':<br>100,                     |          |
|                |                         |          |          |                | 'num_leaves': 31, 'reg_alpha': 0, 'reg_lambda': 0}                    |          |
| $\overline{4}$ | LGBM-                   | 325619   |          | 0.9230         | {'boosting_type': 'gbdt', 'class_weight': None, 'learn-               | 3.1736   |
|                | Classi-                 |          |          |                | ing_rate': 0.1, 'max_depth': 8, 'min_child_weight':                   |          |
|                | fier_HT                 |          |          |                | 0.0011979297617518694,<br>'n_estimators':<br>100,                     |          |
|                |                         |          |          |                | 'num_leaves': 31, 'reg_alpha': 0, 'reg_lambda': 0}                    |          |
| 5              | LGBM-                   | 325619   |          | 0.9227         | {'boosting_type': 'gbdt', 'class_weight': None, 'learn-               | 5.9078   |
|                | Classi-                 |          |          |                | ing_rate': 0.1, 'max_depth': 8, 'min_child_weight': 0.001,            |          |
|                | fier_HT                 |          |          |                | 'n_estimators': 127, 'num_leaves': 31, 'reg_alpha': 0,                |          |
|                |                         |          |          |                | 'reg_lambda': 0}                                                      |          |
| 6              | LGBM-                   | 325619   |          | 0.9227         | {'boosting_type': 'gbdt', 'class_weight': None, 'learn-               | 3.9490   |
|                | Classi-                 |          |          |                | ing_rate': 0.1, 'max_depth': 8, 'min_child_weight': 0.001,            |          |
|                | fier_HT                 |          |          |                | 'n_estimators': 100, 'num_leaves': 32, 'reg_alpha': 0,                |          |
|                |                         |          |          |                | 'reg_lambda': 0}                                                      |          |
| $\cdots$       | $\ddots$                | $\ddots$ | $\cdots$ | $\ddots$       |                                                                       | $\cdots$ |
| 188            | LGBM-                   | 325611   |          | 0.7172         | {'boosting_type': 'gbdt',<br>'learning_rate':<br>0.1,                 | 1.5153   |
|                | Classi-                 |          |          |                | 'min_child_weight':<br>'max_depth':<br>$-1,$<br>0.001,                |          |
|                | fier_FRanking_FS        |          |          |                | 100, 'num_leaves': 31, 'reg_alpha':<br>'n_estimators':                |          |
|                |                         |          |          |                | 0, 'reg_lambda': 1, 'class_weight': 'balanced'}                       |          |
| 189            | LGBM-                   | 325611   |          | 0.7081         | {'boosting_type':<br>'gbdt',<br>'learning_rate':<br>0.1,              | 1.5611   |
|                | Classi-                 |          |          |                | $-1,$<br>'min_child_weight':<br>0.001,<br>'max_depth':                |          |
|                | fier_AVGRanking_FS      |          |          |                | 100, 'num_leaves': 31, 'reg_alpha':<br>'n estimators':                |          |
|                |                         |          |          |                | 0, 'reg_lambda': 1, 'class_weight': 'balanced'}                       |          |
| 190            | LGBM-                   | 325612   |          | 0.7010         | 'gbdt',<br>{'boosting_type':<br>'learning_rate':<br>0.1,              | 2.9917   |
|                | Classi-                 |          |          |                | 'max_depth':<br>$-1,$<br>'min_child_weight':<br>0.001,                |          |
|                | fier_RFRanking_FS       |          |          |                | 'n_estimators': 100, 'num_leaves': 31, 'reg_alpha':                   |          |
|                |                         |          |          |                | 0, 'reg_lambda': 1, 'class_weight': 'balanced' }                      |          |
| 191            | LGBM-                   | 325611   |          | 0.5567         | {'boosting_type':<br>$\overline{g}$ bdt',<br>'learning_rate':<br>0.1, | 1.7886   |
|                | Classi-                 |          |          |                | 'max_depth':<br>$-1,$<br>'min_child_weight':<br>0.001,                |          |
|                | fier_AdaBoostRanking_FS |          |          |                | 'n_estimators':<br>100, 'num_leaves': 31, 'reg_alpha':                |          |
|                |                         |          |          |                | 0, 'reg_lambda': 1, 'class_weight': 'balanced' }                      |          |
| 192            | LGBM-                   | 325611   |          | 0.5190         | {'boosting_type':<br>$\overline{g}$ bdt',<br>'learning_rate':<br>0.1, | 2.0109   |
|                | Classi-                 |          |          |                | 'max_depth':<br>$-1,$<br>0.001,                                       |          |
|                |                         |          |          |                | 'min_child_weight':<br>100, 'num_leaves': 31, 'reg_alpha':            |          |
|                | fier_RFRanking_FS       |          |          |                | 'n_estimators':                                                       |          |
|                |                         |          |          |                | 0, 'reg_lambda': 1, 'class_weight': 'balanced' }                      |          |

Table 4: Adult :header-rows: 1

During the Oracle AutoML process, a summary of the optimization process is printed:

- 1. Information about the training data.
- 2. Information about the AutoML Pipeline. For example,the selected features that AutoML found to be most pre-

dictive in the training data, the selected algorithm that was the best choice for this data, and the model hyperparameters for the selected algorithm.

3. A summary of the different trials that AutoML performs in order to identify the best model.

The Oracle AutoML Pipeline automates much of the data science process, trying out many different machine learning parameters quickly in a parallel fashion. The model provides a print\_trials API to output all the different trials performed by Oracle AutoML. The API has two arguments:

- 1. **max\_rows**: Specifies the total number of trials that are printed. By default, all trials are printed.
- 2. **sort\_column**: Column to sort results by. Must be one of:
	- Algorithm
	- #Samples
	- #Features
	- Mean Validation Score
	- Hyperparameters
	- CPU Time

oracle\_automl.print\_trials(max\_rows=20, sort\_column='Mean Validation Score')

| Rank           | Algorithm               |                    |          | #Sam-#Fea-Mean | Hyperparameters                                                     | CPU         |
|----------------|-------------------------|--------------------|----------|----------------|---------------------------------------------------------------------|-------------|
| based          |                         | ples               | tures    | Vali-          |                                                                     | Time        |
| on             |                         |                    |          | dation         |                                                                     |             |
| Perfor-        |                         |                    |          | Score          |                                                                     |             |
| mance          |                         |                    |          |                |                                                                     |             |
| 2              | LGBM-                   | 325619             |          | 0.9230         | {'boosting_type': 'gbdt', 'class_weight': 'balanced',               | 5.7064      |
|                | Classi-                 |                    |          |                | 'learning_rate': 0.1, 'max_depth': 8, 'min_child_weight':           |             |
|                | fier_HT                 |                    |          |                | 0.001, 'n_estimators': 100, 'num_leaves': 31, 'reg_alpha':          |             |
|                |                         |                    |          |                | 0, 'reg_lambda': $0$ }                                              |             |
| $\overline{3}$ | LGBM-                   | 325619             |          | 0.9230         | {'boosting_type': 'gbdt', 'class_weight': None, 'learn-             | 4.0975      |
|                | Classi-                 |                    |          |                | ing_rate': 0.1, 'max_depth': 8, 'min_child_weight':                 |             |
|                | fier_HT                 |                    |          |                | 0.0012000000000000001,<br>'n_estimators':<br>100,                   |             |
|                |                         |                    |          |                | 'num_leaves': 31, 'reg_alpha': 0, 'reg_lambda': 0}                  |             |
| $\overline{4}$ | LGBM-                   | 325619             |          | 0.9230         | {'boosting_type': 'gbdt', 'class_weight': None, 'learn-             | 3.1736      |
|                | Classi-                 |                    |          |                | ing_rate': 0.1, 'max_depth': 8, 'min_child_weight':                 |             |
|                | fier_HT                 |                    |          |                | 0.0011979297617518694,<br>'n_estimators':<br>100,                   |             |
|                |                         |                    |          |                | 'num_leaves': 31, 'reg_alpha': 0, 'reg_lambda': 0}                  |             |
| $\overline{5}$ | LGBM-                   | 325619             |          | 0.9227         | {'boosting_type': 'gbdt', 'class_weight': None, 'learn-             | 5.9078      |
|                | Classi-                 |                    |          |                | ing_rate': 0.1, 'max_depth': 8, 'min_child_weight': 0.001,          |             |
|                | fier_HT                 |                    |          |                | 'n_estimators': 127, 'num_leaves': 31, 'reg_alpha': 0,              |             |
|                |                         |                    |          |                | 'reg_lambda': 0}                                                    |             |
| 6              | LGBM-                   | 325619             |          | 0.9227         | {'boosting_type': 'gbdt', 'class_weight': None, 'learn-             | 3.9490      |
|                | Classi-                 |                    |          |                | ing_rate': 0.1, 'max_depth': 8, 'min_child_weight': 0.001,          |             |
|                | fier_HT                 |                    |          |                | 'n_estimators': 100, 'num_leaves': 32, 'reg_alpha': 0,              |             |
|                |                         |                    |          |                | 'reg_lambda': 0}                                                    |             |
|                |                         |                    |          |                |                                                                     |             |
| $\cdots$       | $\ddots$<br>LGBM-       | $\ddots$<br>325611 | $\ldots$ | .<br>0.7172    |                                                                     | .<br>1.5153 |
| 188            |                         |                    |          |                | 'gbdt',<br>0.1,<br>{'boosting_type':<br>'learning_rate':            |             |
|                | Classi-                 |                    |          |                | 'min_child_weight':<br>$-1,$<br>0.001,<br>'max_depth':              |             |
|                | fier_FRanking_FS        |                    |          |                | 100, 'num_leaves': 31, 'reg_alpha':<br>'n_estimators':              |             |
|                |                         |                    |          |                | 0, 'reg_lambda': 1, 'class_weight': 'balanced'}                     |             |
| 189            | LGBM-                   | 325611             |          | 0.7081         | 'gbdt', 'learning_rate':<br>{'boosting_type':<br>0.1,               | 1.5611      |
|                | Classi-                 |                    |          |                | 'min_child_weight':<br>'max_depth':<br>$-1,$<br>0.001,              |             |
|                | fier_AVGRanking_FS      |                    |          |                | 100, 'num_leaves': 31, 'reg_alpha':<br>'n_estimators':              |             |
|                |                         |                    |          |                | 0, 'reg_lambda': 1, 'class_weight': 'balanced'}                     |             |
| 190            | LGBM-                   | 325612             |          | 0.7010         | 'gbdt',<br>'learning_rate':<br>{'boosting_type':<br>0.1,            | 2.9917      |
|                | Classi-                 |                    |          |                | 'max_depth':<br>$-1,$<br>'min_child_weight':<br>0.001,              |             |
|                | fier_RFRanking_FS       |                    |          |                | 'n_estimators': 100, 'num_leaves': 31, 'reg_alpha':                 |             |
|                |                         |                    |          |                | 0, 'reg_lambda': 1, 'class_weight': 'balanced'}                     |             |
| 191            | LGBM-                   | 325611             |          | 0.5567         | 'learning_rate':<br>{'boosting_type':<br>$\sqrt{\ }$ gbdt',<br>0.1, | 1.7886      |
|                | Classi-                 |                    |          |                | 'max_depth':<br>0.001,<br>$-1,$<br>'min_child_weight':              |             |
|                | fier_AdaBoostRanking_FS |                    |          |                | 'n_estimators':<br>100, 'num_leaves': 31, 'reg_alpha':              |             |
|                |                         |                    |          |                | 0, 'reg_lambda': 1, 'class_weight': 'balanced' }                    |             |
| 192            | LGBM-                   | 325611             |          | 0.5190         | {'boosting_type':<br>'learning_rate':<br>0.1,<br>'gbdt',            | 2.0109      |
|                | Classi-                 |                    |          |                | 'max_depth':<br>'min_child_weight':<br>$-1,$<br>0.001,              |             |
|                | fier_RFRanking_FS       |                    |          |                | 100, 'num_leaves': 31, 'reg_alpha':<br>'n estimators':              |             |
|                |                         |                    |          |                | 0, 'reg_lambda': 1, 'class_weight': 'balanced' }                    |             |

Table 5: :header-rows: 1

ADS also provides the ability to visualize the results of each stage of the AutoML pipeline. The following plot shows the scores predicted by algorithm selection for each algorithm. The horizontal line shows the average score across all algorithms. Algorithms below the line are colored turquoise, whereas those with a score higher than the mean are colored teal. You can see that the LightGBM classifier achieved the highest predicted score (orange bar) and is chosen

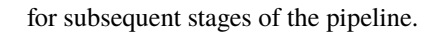

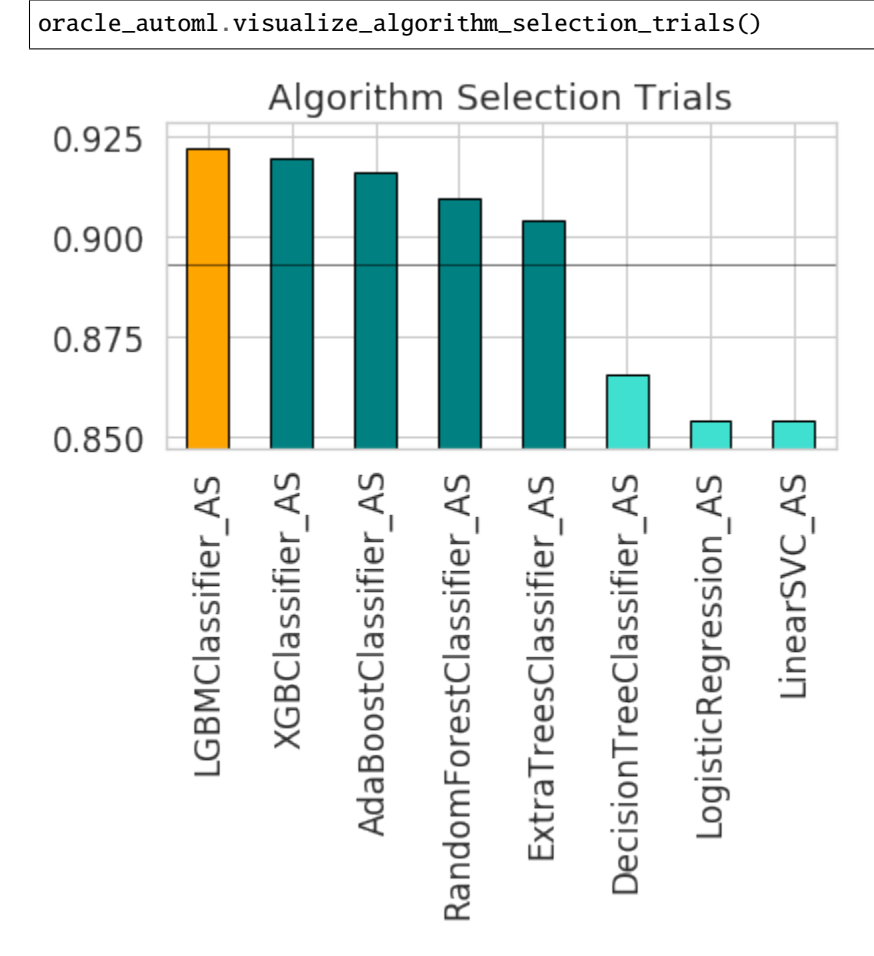

After algorithm selection, adaptive sampling aims to find the smallest dataset sample that can be created without compromising validation set score for the algorithm chosen (LightGBM).

**Note:** If you have fewer than 1000 datapoints in your dataset, adaptive sampling is not ran and visualizations are not generated.

oracle\_automl.visualize\_adaptive\_sampling\_trials()

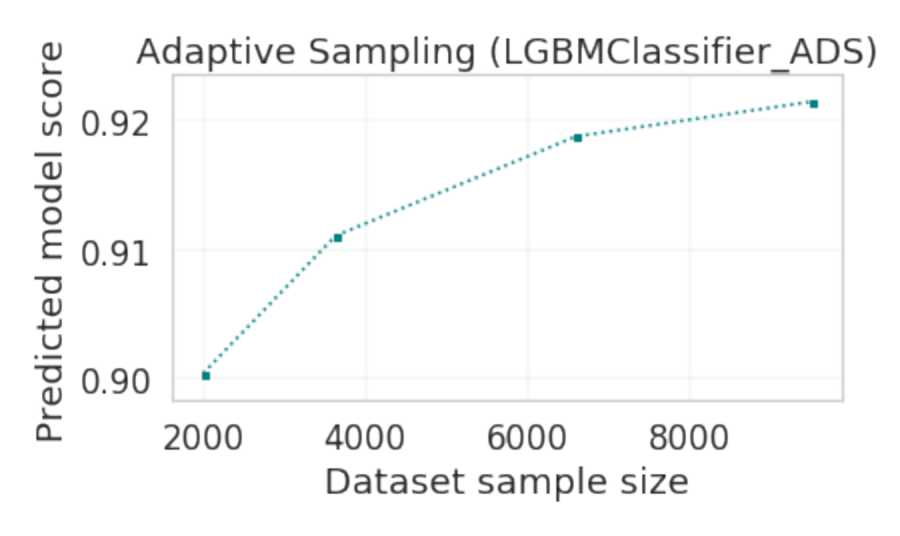

After finding a sample subset, the next goal of Oracle AutoML is to find a relevant feature subset that maximizes score for the chosen algorithm. Oracle AutoML feature selection follows an intelligent search strategy. It looks at various possible feature rankings and subsets, and identifies that smallest feature subset that does not compromise on score for the chosen algorithm ExtraTreesClassifier). The orange line shows the optimal number of features chosen by feature selection (9 features - [age, workclass, education, education-num, occupation, relationship, capital-gain, capital-loss, hours-per-week]).

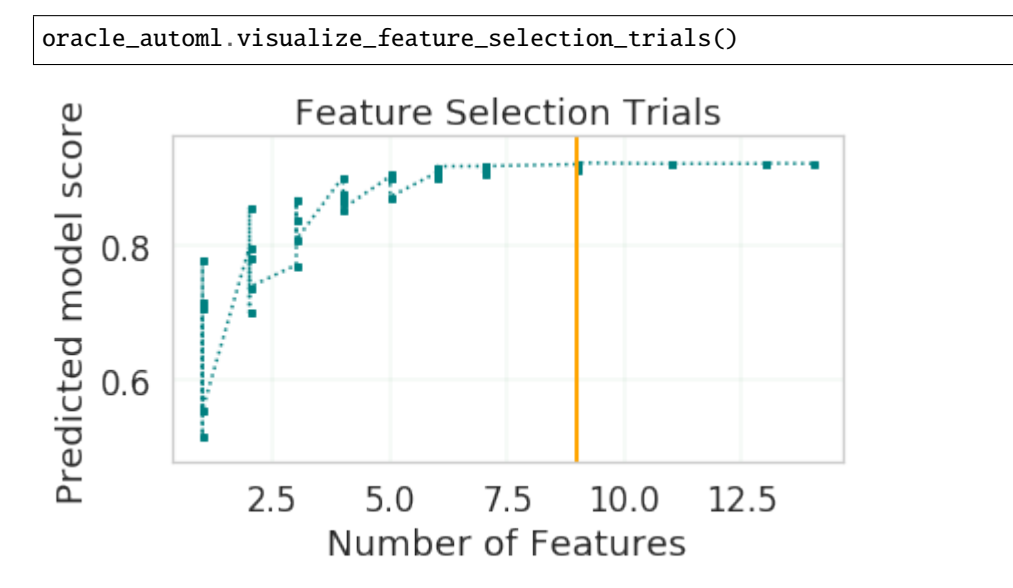

Hyperparameter tuning is the last stage of the Oracle AutoML pipeline It focuses on improving the chosen algorithm's score on the reduced dataset (given by adaptive sampling and feature selection). ADS uses a novel algorithm to search across many hyperparamter dimensions. Convergence is automatic when optimal hyperparameters are identified. Each trial in the following graph represents a particular hyperparamter combination for the selected model.

oracle\_automl.visualize\_tuning\_trials()

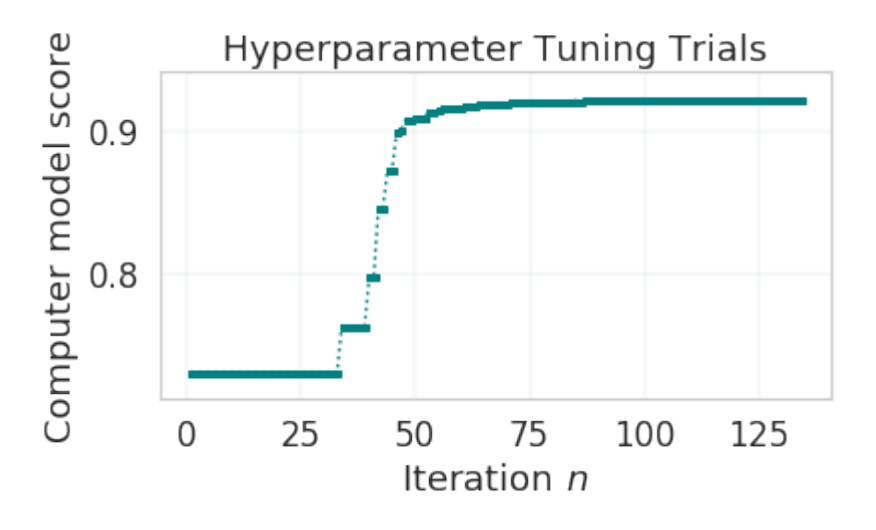

## **16.1.2.5 Provide a Specific Model List**

The Oracle AutoML solution also has a model\_list argument, allowing you to control the what algorithms AutoML considers during its optimization process. model\_list is specified as a list of strings, which can be any combination of the following:

For classification:

- AdaBoostClassifier
- DecisionTreeClassifier
- ExtraTreesClassifier
- KNeighborsClassifier
- LGBMClassifier
- LinearSVC
- LogisticRegression
- RandomForestClassifier
- SVC
- XGBClassifier

For regression:

- AdaBoostRegressor
- DecisionTreeRegressor
- ExtraTreesRegressor
- KNeighborsRegressor
- LGBMRegressor
- LinearSVR
- LinearRegression
- RandomForestRegressor
- SVR

## • XGBRegressor

This example specifies that AutoML only consider the LogisticRegression classifier because it is a good algorithm for this dataset.

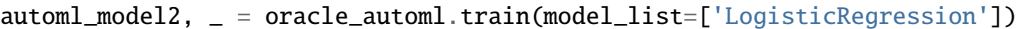

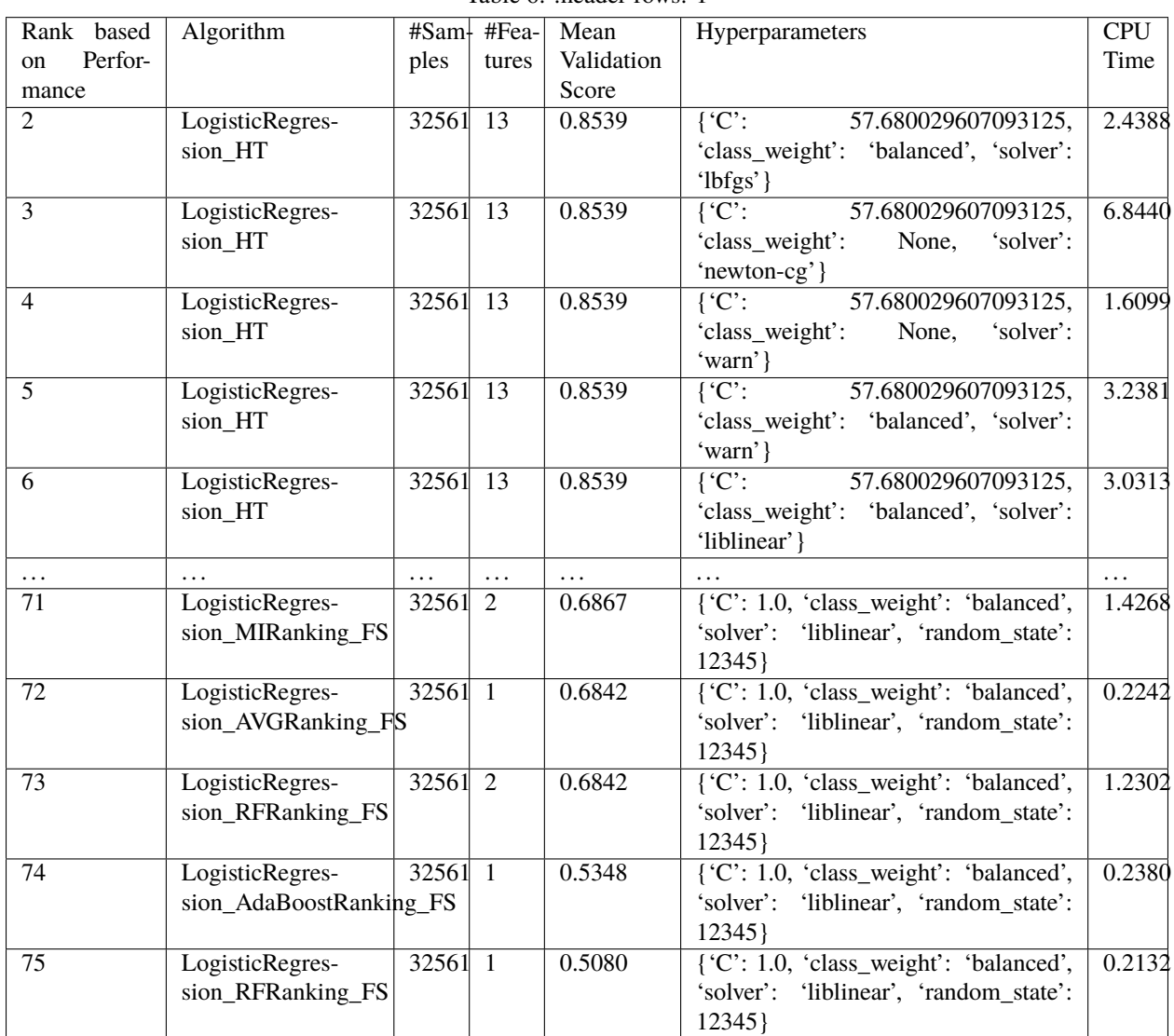

Table 6: :header-rows: 1

#### **16.1.2.6 Specify a Different Scoring Metric**

The Oracle AutoML tool tries to maximize a given scoring metric, by looking at different algorithms, features, and hyperparameter choices. By default, the score metric is set to roc\_auc for binary classifcation, recall\_macro for multiclass classification, and neg\_mean\_squared\_error for regression. You can also provide your own scoring metric using the score\_metric argument, allowing AutoML to maximize using that metric. The scoring metric can be specified as a string

- For binary classification, one of: 'roc\_auc', 'accuracy', 'f1', 'precision', 'recall', 'f1\_micro', 'f1\_macro', 'f1\_weighted', 'f1\_samples', 'recall\_micro', 'recall\_macro', 'recall\_weighted', 'recall\_samples', 'precision\_micro', 'precision\_macro', 'precision\_weighted', 'precision\_samples'
- For multiclass classification, one of: 'recall\_macro', 'accuracy', 'f1\_micro', 'f1\_macro', 'f1\_weighted', 'f1\_samples', 'recall\_micro', 'recall\_weighted', 'recall\_samples', 'precision\_micro', 'precision\_macro', 'precision\_weighted', 'precision\_samples' - For regression, one of 'neg\_mean\_squared\_error', 'r2', 'neg\_mean\_absolute\_error', 'neg\_mean\_squared\_log\_error', 'neg\_median\_absolute\_error'
- This example specifices AutoML to optimize for the 'f1\_macro' scoring metric:

```
automl_model3, _ = oracle_automl.train(score_metric='f1_macro')
```
#### **16.1.2.7 Specify a User Defined Scoring Function**

Alternatively, the score\_metric can be specified as a user-defined function of the form.

```
def score_fn(y_true, y_pred):
   logic here
   return score
```
The scoring function needs to the be encapsulated as a scikit-learn scorer using the make\_scorer function , see [https:](https://scikit-learn.org/stable/modules/generated/sklearn.metrics.make_scorer.html#sklearn.metrics.make_scorer) [//scikit-learn.org/stable/modules/generated/sklearn.metrics.make\\_scorer.html#sklearn.metrics.make\\_scorer.](https://scikit-learn.org/stable/modules/generated/sklearn.metrics.make_scorer.html#sklearn.metrics.make_scorer)

This example leverages the scikit-learn's implementation of the balanced accuracy scoring function. Then a scorer function is created (score\_fn) and passed to the score\_metric argument of train.

```
import numpy as np
from sklearn.metrics import make_scorer, f1_score
# Define the scoring function
score_fn = make_scorer(f1_score, greater_is_better=True, needs_proba=False, average=
\rightarrow'macro')
automl_model4, _ = oracle_automl.train(score_matrix=score_fn)
```

| Rank           | Algorithm                |               | $#Sam$ -#Fea $\frac{1}{2}$ Mean | Hyperparameters                                              | CPU       |
|----------------|--------------------------|---------------|---------------------------------|--------------------------------------------------------------|-----------|
| based          |                          | ples          | Vali-<br>tures                  |                                                              | Time      |
| on             |                          |               | dation                          |                                                              |           |
| Perfor-        |                          |               | Score                           |                                                              |           |
| mance          |                          |               |                                 |                                                              |           |
| 2              | LGBM-                    | 325619        | 0.7892                          | {'boosting_type': 'gbdt', 'class_weight': None, 'learn-      | 3.6384    |
|                | Classi-                  |               |                                 | ing_rate': 0.1, 'max_depth': -1, 'min_child_weight':         |           |
|                | fier_HT                  |               |                                 | 0.001, 'n_estimators': 100, 'num_leaves': 32, 'reg_alpha':   |           |
|                |                          |               |                                 | 0.0023949484694617373, 'reg_lambda': 0}                      |           |
| $\overline{3}$ | LGBM-                    | 325619        | 0.7890                          | {'boosting_type': 'gbdt', 'class_weight': None, 'learn-      | 4.0626    |
|                | Classi-                  |               |                                 | ing_rate': 0.1, 'max_depth': -1, 'min_child_weight':         |           |
|                | fier_HT                  |               |                                 | 0.001, 'n_estimators': 100, 'num_leaves': 32, 'reg_alpha':   |           |
|                |                          |               |                                 | $1e-10$ , 'reg_lambda': 0}                                   |           |
| $\overline{4}$ | LGBM-                    | 325619        | 0.7890                          | {'boosting_type': 'gbdt', 'class_weight': None, 'learn-      | 5.3854    |
|                | Classi-                  |               |                                 | ing_rate': 0.1, 'max_depth': -1, 'min_child_weight':         |           |
|                | fier_HT                  |               |                                 | 0.001, 'n_estimators': 100, 'num_leaves': 32, 'reg_alpha':   |           |
|                |                          |               |                                 | 1.0000099999e-05, 'reg_lambda': 0}                           |           |
| $\overline{5}$ | LGBM-                    | 325619        | 0.7890                          | {'boosting_type': 'gbdt', 'class_weight':<br>'balanced',     | 2.7319    |
|                | Classi-                  |               |                                 | 'learning_rate': 0.1, 'max_depth': -1, 'min_child_weight':   |           |
|                | fier_HT                  |               |                                 | 0.001, 'n_estimators': 100, 'num_leaves': 32, 'reg_alpha':   |           |
|                |                          |               |                                 | 0, 'reg_lambda': $0$ }                                       |           |
| 6              | LGBM-                    | 325619        | 0.7890                          | {'boosting_type': 'gbdt', 'class_weight': None, 'learn-      | 4.9743    |
|                | Classi-                  |               |                                 | ing_rate': 0.1, 'max_depth': -1, 'min_child_weight':         |           |
|                |                          |               |                                 |                                                              |           |
|                | fier_HT                  |               |                                 | 0.0012000000000000001,<br>'n_estimators':<br>100,            |           |
|                |                          |               |                                 | 'num_leaves': 32, 'reg_alpha': 0, 'reg_lambda': 0}           |           |
| $\cdots$       | $\ddots$                 | .<br>$\cdots$ | .                               |                                                              | $\ddotsc$ |
| 182            | LGBM-                    | 325612        | 0.5889                          | 'gbdt',<br>'learning_rate':<br>0.1,<br>{'boosting_type':     | 4.0190    |
|                | Classi-                  |               |                                 | 'min_child_weight':<br>$-1,$<br>'max_depth':<br>0.001,       |           |
|                | fier_AdaBoostRanking_F\$ |               |                                 | 'n_estimators':<br>100, 'num_leaves': 31, 'reg_alpha':       |           |
|                |                          |               |                                 | 0, 'reg_lambda': 1, 'class_weight': 'balanced'}              |           |
| 183            | LGBM-                    | 325611        | 0.5682                          | {'boosting_type':<br>'gbdt', 'learning_rate':<br>0.1,        | 1.3313    |
|                | Classi-                  |               |                                 | 'min_child_weight':<br>'max_depth':<br>$-1,$<br>0.001,       |           |
|                | fier_AVGRanking_FS       |               |                                 | 'n_estimators':<br>100, 'num_leaves':<br>31, 'reg_alpha':    |           |
|                |                          |               |                                 | 0, 'reg_lambda': 1, 'class_weight': 'balanced'}              |           |
| 184            | LGBM-                    | 325612        | 0.5645                          | {'boosting_type':<br>'gbdt',<br>'learning_rate':<br>0.1,     | 2.8365    |
|                | Classi-                  |               |                                 | 'min_child_weight':<br>'max_depth':<br>$-1,$<br>0.001,       |           |
|                | fier_RFRanking_F\$       |               |                                 | 'n_estimators': 100, 'num_leaves': 31, 'reg_alpha':          |           |
|                |                          |               |                                 | 0, 'reg_lambda': 1, 'class_weight': 'balanced'}              |           |
| 185            | LGBM-                    | 325611        | 0.5235                          | {'boosting type':<br>'gbdt',<br>'learning_rate':<br>0.1,     | 2.2191    |
|                | Classi-                  |               |                                 | 'max_depth':<br>'min_child_weight':<br>$-1,$<br>0.001,       |           |
|                | fier_AdaBoostRanking_FS  |               |                                 | 100, 'num_leaves':<br>'n_estimators':<br>$31$ , 'reg alpha': |           |
|                |                          |               |                                 | 0, 'reg_lambda': 1, 'class_weight': 'balanced' }             |           |
| 186            | LGBM-                    | 325611        | 0.4782                          | {'boosting_type':<br>'gbdt',<br>'learning_rate':<br>0.1,     | 1.9353    |
|                | Classi-                  |               |                                 | 'max_depth':<br>'min_child_weight':<br>0.001,<br>$-1,$       |           |
|                | fier_RFRanking_F\$       |               |                                 | 100, 'num_leaves': 31, 'reg_alpha':<br>'n_estimators':       |           |
|                |                          |               |                                 | 0, 'reg_lambda': 1, 'class_weight': 'balanced' }             |           |

Table 7: :header-rows: 1

## **16.1.2.8 Specify a Time Budget**

The Oracle AutoML tool also supports a user given time budget in seconds. This time budget works as a hint, and AutoML tries to terminate computation as soon as the time budget is exhausted by returning the current best model. The model returned depends on the stage that AutoML was in when the time budget was exhausted.

If the time budget is exhausted before:

- 1. Preprocessing completes, then a Naive Bayes model is returned for classification and Linear Regression for regression.
- 2. Algorithm selection completes, the partial results for algorithm selection are used to evaluate the best candidate that is returned.
- 3. Hyperparameter tuning completes, then the current best known hyperparameter configuration is returned.

Given the small size of this dataset, a small time budget of 10 seconds is specified using the time\_budget argument. The time budget in this case is exhausted during algorithm selection, and the currently known best model (LGBMClassifier) is returned.

 $automl_model5, = oracle_automl.train(time_budget=10)$
| Rank            | Algorithm                |                      |          | $#Sam$ -#Fea $\frac{1}{2}$ Mean | Hyperparameters                                                       | <b>CPU</b>  |
|-----------------|--------------------------|----------------------|----------|---------------------------------|-----------------------------------------------------------------------|-------------|
| based           |                          | ples                 | tures    | Vali-                           |                                                                       | Time        |
| on              |                          |                      |          | dation                          |                                                                       |             |
| Perfor-         |                          |                      |          | Score                           |                                                                       |             |
| mance           |                          |                      |          |                                 |                                                                       |             |
| 2               | LGBM-                    | 325619               |          | 0.7892                          | {'boosting_type': 'gbdt', 'class_weight': None, 'learn-               | 3.6384      |
|                 | Classi-                  |                      |          |                                 | ing_rate': 0.1, 'max_depth': -1, 'min_child_weight':                  |             |
|                 | fier_HT                  |                      |          |                                 | 0.001, 'n_estimators': 100, 'num_leaves': 32, 'reg_alpha':            |             |
|                 |                          |                      |          |                                 | 0.0023949484694617373, 'reg_lambda': 0}                               |             |
| $\overline{3}$  | LGBM-                    | 325619               |          | 0.7890                          | {'boosting_type': 'gbdt', 'class_weight': None, 'learn-               | 4.0626      |
|                 | Classi-                  |                      |          |                                 | ing_rate': 0.1, 'max_depth': -1, 'min_child_weight':                  |             |
|                 | fier_HT                  |                      |          |                                 | 0.001, 'n_estimators': 100, 'num_leaves': 32, 'reg_alpha':            |             |
|                 |                          |                      |          |                                 | $1e-10$ , 'reg_lambda': 0}                                            |             |
| $\overline{4}$  | LGBM-                    | 325619               |          | 0.7890                          | {'boosting_type': 'gbdt', 'class_weight': None, 'learn-               | 5.3854      |
|                 | Classi-                  |                      |          |                                 | ing_rate': 0.1, 'max_depth': -1, 'min_child_weight':                  |             |
|                 | fier_HT                  |                      |          |                                 | 0.001, 'n_estimators': 100, 'num_leaves': 32, 'reg_alpha':            |             |
|                 |                          |                      |          |                                 | 1.0000099999e-05, 'reg_lambda': 0}                                    |             |
| $\overline{5}$  | LGBM-                    | 325619               |          | 0.7890                          | {'boosting_type': 'gbdt', 'class_weight':<br>'balanced',              | 2.7319      |
|                 | Classi-                  |                      |          |                                 | 'learning_rate': 0.1, 'max_depth': -1, 'min_child_weight':            |             |
|                 | fier_HT                  |                      |          |                                 | 0.001, 'n_estimators': 100, 'num_leaves': 32, 'reg_alpha':            |             |
|                 |                          |                      |          |                                 | 0, 'reg lambda': $0$ }                                                |             |
| 6               | LGBM-                    | 325619               |          | 0.7890                          | {'boosting_type': 'gbdt', 'class_weight': None, 'learn-               | 4.9743      |
|                 | Classi-                  |                      |          |                                 | ing_rate': 0.1, 'max_depth': -1, 'min_child_weight':                  |             |
|                 | fier_HT                  |                      |          |                                 | 0.0012000000000000001,<br>'n estimators':<br>100,                     |             |
|                 |                          |                      |          |                                 | 'num_leaves': 32, 'reg_alpha': 0, 'reg_lambda': 0}                    |             |
|                 |                          |                      |          |                                 |                                                                       |             |
| $\cdots$<br>182 | $\cdots$<br>LGBM-        | $\ldots$<br>325612   | $\ldots$ | 0.5889                          | 'gbdt', 'learning_rate':<br>0.1,<br>{'boosting_type':                 | .<br>4.0190 |
|                 | Classi-                  |                      |          |                                 | 'min_child_weight':<br>$-1,$<br>'max_depth':<br>0.001,                |             |
|                 | fier_AdaBoostRanking_F\$ |                      |          |                                 | 100, 'num_leaves':<br>'n_estimators':<br>31, 'reg_alpha':             |             |
|                 |                          |                      |          |                                 | 0, 'reg_lambda': 1, 'class_weight': 'balanced'}                       |             |
| 183             | LGBM-                    | 325611               |          | 0.5682                          | 'learning_rate':<br>0.1,                                              | 1.3313      |
|                 | Classi-                  |                      |          |                                 | {'boosting_type':<br>'gbdt',                                          |             |
|                 |                          |                      |          |                                 | 'min_child_weight':<br>'max_depth':<br>$-1,$<br>0.001,                |             |
|                 | fier_AVGRanking_FS       |                      |          |                                 | 'n_estimators':<br>100, 'num_leaves': 31, 'reg_alpha':                |             |
|                 |                          |                      |          |                                 | 0, 'reg_lambda': 1, 'class_weight': 'balanced'}                       |             |
| 184             | LGBM-                    | 325612               |          | 0.5645                          | 'gbdt',<br>{'boosting_type':<br>'learning_rate':<br>0.1,              | 2.8365      |
|                 | Classi-                  |                      |          |                                 | 'max_depth':<br>$-1,$<br>'min_child_weight':<br>0.001,                |             |
|                 | fier_RFRanking_F\$       |                      |          |                                 | 'n_estimators': 100, 'num_leaves': 31, 'reg_alpha':                   |             |
|                 |                          |                      |          |                                 | 0, 'reg_lambda': 1, 'class_weight': 'balanced'}                       |             |
| 185             | LGBM-                    | 325611               |          | 0.5235                          | {'boosting_type':<br>$\overline{g}$ bdt',<br>'learning_rate':<br>0.1, | 2.2191      |
|                 | Classi-                  |                      |          |                                 | 'max_depth':<br>$-1,$<br>'min_child_weight':<br>0.001,                |             |
|                 | fier_AdaBoostRanking_F\$ |                      |          |                                 | 'n_estimators':<br>100, 'num_leaves':<br>$31$ , 'reg_alpha':          |             |
|                 |                          |                      |          |                                 | 0, 'reg_lambda': 1, 'class_weight': 'balanced' }                      |             |
| 186             | LGBM-                    | $3256$ <sub>11</sub> |          | 0.4782                          | {'boosting type':<br>'learning_rate':<br>0.1,<br>'gbdt',              | 1.9353      |
|                 | Classi-                  |                      |          |                                 | 'max_depth':<br>'min_child_weight':<br>$-1,$<br>0.001,                |             |
|                 | fier_RFRanking_F\$       |                      |          |                                 | 'n_estimators':<br>100, 'num_leaves': 31, 'reg_alpha':                |             |
|                 |                          |                      |          |                                 | 0, 'reg_lambda': 1, 'class_weight': 'balanced' }                      |             |

Table 8: :header-rows: 1

### **16.1.2.9 Specify a Minimum Feature List**

The Oracle AutoML Pipeline also supports a min\_features argument. AutoML ensures that these features are part of the final model that it creates, and these are not dropped during the feature selection phase.

It can take three possible types of values:

- If int,  $0 < \text{min\_features} < = n$  features
- If float,  $0 < \text{min}$  features  $\leq 1.0$
- If list, names of features to keep. For example, ['a', 'b'] means keep features 'a' and 'b'.

```
automl_model6, _ = oracle_automl.train(min_features=['fnlwgt', 'native-country'])
```
### **16.1.2.10 Compare Different Models**

A model trained using AutoML can easily be deployed into production because it behaves similar to any standard Machine Learning model. This example evaluates the model on unseen data stored in test. Each of the generated AutoML models is renamed making them easier to visualize. ADS uses ADSEvaluator to visualize behavior for each of the models on the test set, including the baseline.

```
automl_model1.rename('AutoML_Default')
automl_model2.rename('AutoML_ModelList')
automl_model3.rename('AutoML_ScoringString')
automl_model4.rename('AutoML_ScoringFunction')
automl_model5.rename('AutoML_TimeBudget')
automl_model6.rename('AutoML_MinFeatures')
evaluator = ADSEvaluator(test, models=[automl_model1, automl_model2, automl_model3,␣
˓→automl_model4, automl_model5, automl_model6, baseline],
                         training_data=train, positive_class='>50K')
evaluator.show_in_notebook(plots=['normalized_confusion_matrix'])
evaluator.metrics
```
Normalized Confusion Matrix

0.9419 [11712] 0.0581 [723] False True label True  $0.449$  [1727] True False Predicted label AutoML\_ScoringFunction

AutoML ModelList

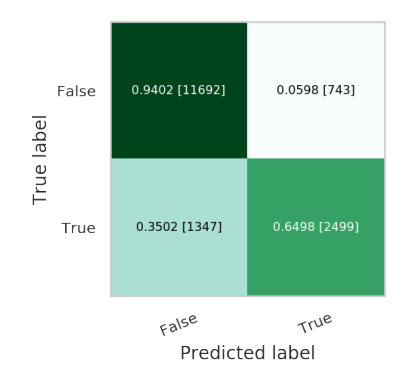

AutoML\_MinFeatures

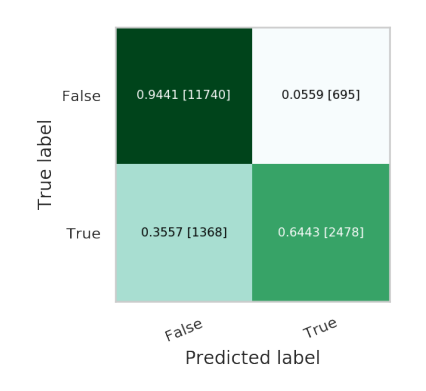

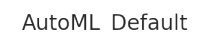

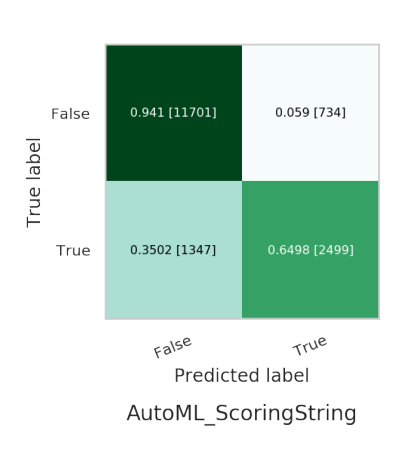

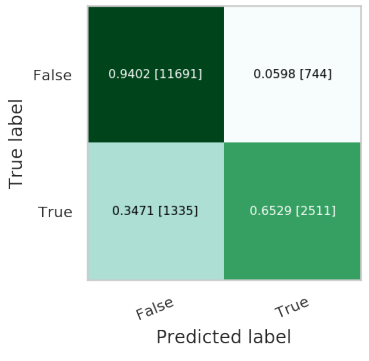

AutoML\_TimeBudget

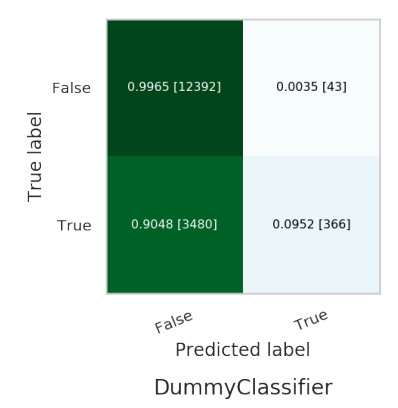

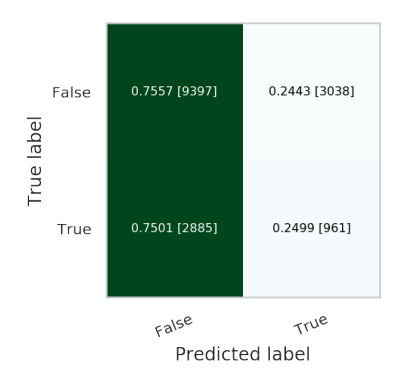

## <span id="page-363-0"></span>**16.2 Keras**

Keras is an open source neural network library. It can run on top of TensorFlow, Theano, and Microsoft Cognitive Toolkit. By default, Keras uses TensorFlow as the backend. Keras is written in Python, but it has support for R and PlaidML, see [About Keras.](https://keras.io/about/)

These examples examine a binary classification problem predicting churn. This is a common type of problem that can be solved using Keras, Tensorflow, and scikit-learn.

If the data is not cached, it is pulled from github, cached, and then loaded.

```
from os import path
import numpy as np
import pandas as pd
import requests
import logging
logging.basicConfig(format='%(levelname)s:%(message)s', level=logging.ERROR)
churn_data_file = '/tmp/churn.csv'
if not path.exists(churn_data_file):
    # fetch sand save some data
   print('fetching data from web...', end =" ")
   r = requests.get('oci://hosted-ds-datasets@hosted-ds-datasets/churn/dataset.csv')
   with open(churn_data_file, 'wb') as fd:
        fd.write(r.content)
   print("Done")
```
df = pd.read\_csv(churn\_data\_file)

Keras needs to be imported and scikit-learn needs to be imported to generate metrics. Most of the data preprocessing and modeling can be done using the ADS library. However, the following example demonstrates how to do these tasks with external libraries:

```
from sklearn.preprocessing import LabelEncoder, OneHotEncoder
from sklearn.model_selection import train_test_split
from sklearn.preprocessing import StandardScaler
from sklearn.metrics import confusion_matrix, roc_auc_score
from keras.models import Sequential
from keras.layers import Dense
```
The first step is data preparation. From the pandas.DataFrame, you extract the X and Y-values as numpy arrays. The feature selection is performed manually. The next step is feature encoding using sklearn LabelEncoder. This converts categorical variables into ordinal values ('red', 'green', 'blue'  $\rightarrow$  0, 1, 2) to be compatible with Keras. The data is then split using a 80/20 ratio. The training is performed on 80% of the data. Model testing is performed on the remaining 20% of the data to evaluate how well the model generalizes.

```
feature_name = ['CreditScore', 'Geography', 'Gender', 'Age', 'Tenure', 'Balance',
     'NumOfProducts', 'HasCrCard', 'IsActiveMember', 'EstimatedSalary']
response_name = ['Existed']data = df[[val for sublist in [feature_name, response_name] for val in sublist]].copy()
```

```
(continued from previous page)
```

```
# Encode the category columns
for col in ['Geography', 'Gender']:
  data.loc[:, col] = LabelEncoder().fit_transform(data.loc[:, col])
# Do an 80/20 split for the training and test data
train, test = train_test_split(data, test_size=0.2, random_state=42)
# Scale the features and split the features away from the response
sc = StandardScalar() # Feature Scaling
X_train = sc.fit_transform(train.drop('Exited', axis=1).to_numpy())
X_test = sc.transpose(test.drop('Extended', axis=1).to_number()y_train = train.loc[:, 'Exited'].to_numpy()
y_test = test.loc[:, 'Exited'].to_numpy()
```
The following shows the neural network architecture. It is a sequential model with an input layer with 10 nodes. It has two hidden layers with 255 densely connected nodes and the ReLu activation function. The output layer has a single node with a sigmoid activation function because the model is doing binary classification. The optimizer is Adam and the loss function is binary cross-entropy. The model is optimized on the accuracy metric. This takes several minutes to run.

```
keras_classifier = Sequential()
keras_classifier.add(Dense(units=255, kernel_initializer='uniform', activation='relu',␣
\rightarrowinput_dim=10))
keras_classifier.add(Dense(units=255, kernel_initializer='uniform', activation='relu'))
keras_classifier.add(Dense(units=1, kernel_initializer='uniform', activation='sigmoid'))
keras_classifier.compile(optimizer='adam', loss='binary_crossentropy', metrics=['accuracy
\rightarrow'])
```
keras\_classifier.fit(X\_train, y\_train, batch\_size=10, epochs=25)

To evaluate this model, you could use sklearn or ADS.

This example uses sklearn:

```
y_pred = keras_classifier.predict(X_test)
y\_pred = (y\_pred > 0.5)cm = \text{confusion\_matrix}(y\_test, y\_pred)auc = roc_auc_score(y_test, y_pred)
print("confusion_matrix:\n", cm)
print("roc_auc_score", auc)
```
This example uses the ADS evaluator package:

```
from ads.common.model import ADSModel
from ads.evaluations.evaluator import ADSEvaluator
from ads.common.data import MLData
eval_test = MLData.build(X = pd.DataFrame(sc.transform(test.drop('Exited', axis=1)),
˓→columns=feature_name),
                         y = pd.Series(test.loc[:, 'Extended']),
```

```
name = 'Test Data')eval_train = MLData.build(X = pd.DataFrame(sc.transform(train.drop('Exited', axis=1)),
˓→columns=feature_name),
                          y = pd.Series(train.loc[:, 'Exited']),
                         name = 'Training Data')
clf = ADSModel.from_estimator(keras_classifier, name="Keras")
evaluator = ADSEvaluator(eval_test, models=[clf], training_data=eval_train)
```
## **16.3 Scikit-Learn**

The sklearn pipeline can be used to build a model on the same churn dataset that was used in the *[Keras](#page-363-0)* section. The pipeline allows the model to contain multiple stages and transformations. Typically, there are pipeline stages for feature encoding, scaling, and so on. In this pipeline example, a LogisticRegression estimator is used:

```
from sklearn.linear_model import LogisticRegression
from sklearn.pipeline import Pipeline
pipeline_classifier = Pipeline(steps=[
  ('clf', LogisticRegression())
])
pipeline_classifier.fit(X_train, y_train)
```
You can evaluate this model using sklearn or ADS.

# **16.4 XGBoost**

XGBoost is an optimized, distributed gradient boosting library designed to be efficient, flexible, and portable. It implements machine learning algorithms under the Gradient Boosting framework. XGBoost provides parallel tree boosting (also known as Gradient Boosting Decision Tree, Gradient Boosting Machines [GBM]) and can be used to solve a variety of data science applications. The unmodified code runs on several distributed environments (Hadoop, SGE, andMPI) and can processes billions of observations, see the [XGBoost Documentation.](https://xgboost.readthedocs.io/en/latest/)

Import XGBoost with:

```
from xgboost import XGBClassifier
xgb_classifier = XGBClassifier(nthread=1)
xgb_classifier.fit(eval_train.X, eval_train.y)
```
From the three estimators, we create three ADSModel objects. A Keras classifier, a sklearn pipeline with a single LogisticRegression stage, and an XGBoost model:

```
from ads.common.model import ADSModel
from ads.evaluations.evaluator import ADSEvaluator
from ads.common.data import MLDataa
keras_model = ADSModel.from_estimator(keras_classifier)
lr_model = ADSModel.from_estimator(lr_classifier)
```

```
xgb_model = ADSModel.from_estimator(xgb_classifier)
```
evaluator = ADSEvaluator(eval\_test, models=[keras\_model, lr\_model, xgb\_model], training\_  $\rightarrow$ data=eval\_train) evaluator.show\_in\_notebook()

## **16.5 ADSTuner**

In addition to the other services for training models, ADS includes a hyperparameter tuning framework called ADSTuner.

ADSTuner supports using several hyperparameter search strategies that plug into common model architectures like sklearn.

ADSTuner further supports users defining their own search spaces and strategies. This makes ADSTuner functional and useful with any ML library that doesn't include hyperparameter tuning.

First, import the packages:

```
import category_encoders as ce
import lightgbm
import logging
import numpy as np
import os
import pandas as pd
import pytest
import sklearn
import xgboost
from ads.hpo.stopping_criterion import *
from ads.hpo.distributions import *
from ads.hpo.search_cv import ADSTuner, NotResumableError
from lightgbm import LGBMClassifier
from sklearn import preprocessing
from sklearn.compose import ColumnTransformer
from sklearn.datasets import load_iris, load_boston
from sklearn.decomposition import PCA
from sklearn.ensemble import AdaBoostRegressor, AdaBoostClassifier
from sklearn.impute import SimpleImputer
from sklearn.linear_model import SGDClassifier, LogisticRegression
from sklearn.metrics import make_scorer, f1_score
from sklearn.model_selection import train_test_split
from sklearn.pipeline import Pipeline
from sklearn.preprocessing import StandardScaler
from sklearn.feature_selection import SelectKBest, f_classif
from xgboost import XGBClassifier
```
This is an example of running the ADSTuner on a support model SGD from sklearn:

```
model = SGDClassifier() ##Initialize the model
X, y = load_iris(return_X_y=True)
```

```
X_train, X_valid, y_train, y_valid = train_test_split(X, y)
tuner = ADSTuner(model, cv=3) ## cv is cross validation splits
tuner.search_space() ##This is the default search space
tuner.tune(X_train, y_train, exit_criterion=[NTrials(10)])
```
ADSTuner generates a tuning report that lists its trials, best performing hyperparameters, and performance statistics with:

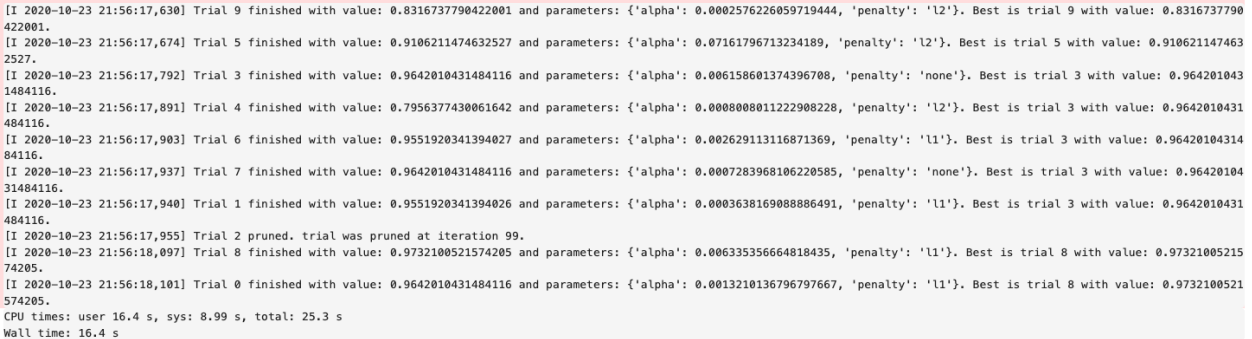

You can use tuner. best\_score to get the best score on the scoring metric used (accessible as`tuner.scoring\_name``) The best selected parameters are obtained with tuner.best\_params and the complete record of trials with tuner. trials

If you have further compute resources and want to continue hyperparameter optimization on a model that has already been optimized, you can use:

```
tuner.resume(exit_criterion=[TimeBudget(5)], loglevel=logging.NOTSET)
print('So far the best {} score is {}'.format(tuner.scoring_name, tuner.best_score))
print("The best trial found was number: " + str(tuner.best_index))
```
ADSTuner has some robust visualization and plotting capabilities:

```
tuner.plot_best_scores()
tuner.plot_intermediate_scores()
tuner.search_space()
tuner.plot_contour_scores(params=['penalty', 'alpha'])
tuner.plot_parallel_coordinate_scores(params=['penalty', 'alpha'])
tuner.plot_edf_scores()
```
These commands produce the following plots:

Contour Plot

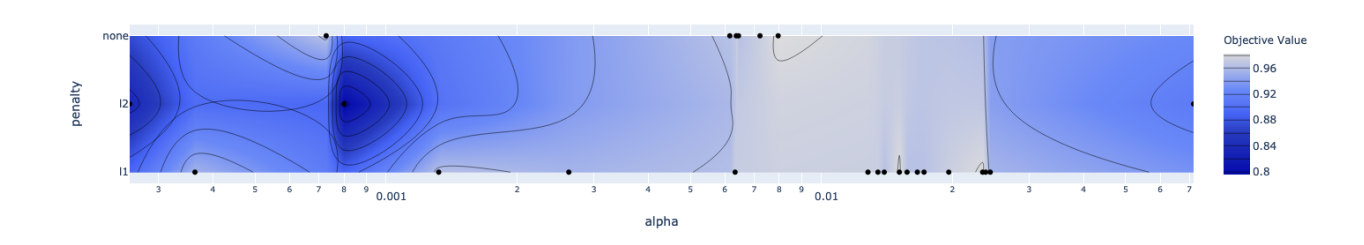

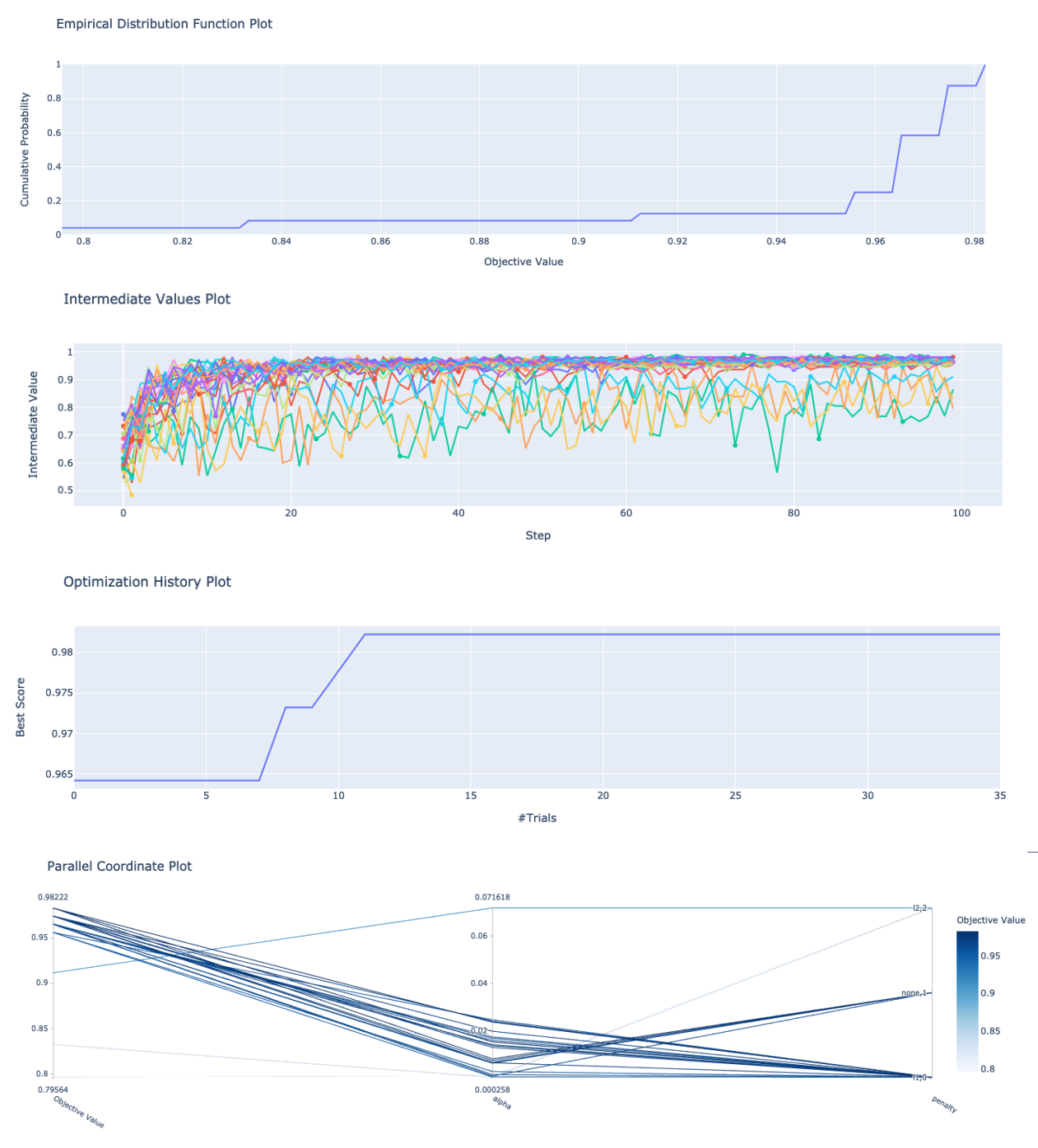

ADSTuner supports custom scoring functions and custom search spaces. This example uses a different model:

```
model2 = LogisticRegression()
tuner = ADSTuner(model2,
                 strategy = {
                 'C': LogUniformDistribution(low=1e-05, high=1),
                 'solver': CategoricalDistribution(['saga']),
                 'max_iter': IntUniformDistribution(500, 1000, 50)},
                 scoring=make_scorer(f1_score, average='weighted'),
                 cv=3)
```
### tuner.tune(X\_train, y\_train, exit\_criterion=[NTrials(5)])

ADSTuner doesn't support every model. The supported models are:

- 'Ridge',
- 'RidgeClassifier',
- 'Lasso',
- 'ElasticNet',
- 'LogisticRegression',
- 'SVC',
- 'SVR',
- 'LinearSVC',
- 'LinearSVR',
- 'DecisionTreeClassifier',
- 'DecisionTreeRegressor',
- 'RandomForestClassifier',
- 'RandomForestRegressor',
- 'GradientBoostingClassifier',
- 'GradientBoostingRegressor',
- 'XGBClassifier',
- 'XGBRegressor',
- 'ExtraTreesClassifier',
- 'ExtraTreesRegressor',
- 'LGBMClassifier',
- 'LGBMRegressor',
- 'SGDClassifier',
- 'SGDRegressor'

The AdaBoostRegressor model is not supported. This is an example of a custom strategy to use with this model:

```
model3 = AdaBoostRegressor()
X, y = load\_bottom(return_X_y = True)X_train, X_valid, y_train, y_valid = train_test_split(X, y)
tuner = ADSTuner(model3, strategy={'n_estimators': IntUniformDistribution(50, 100)})
tuner.tune(X_train, y_train, exit_criterion=[TimeBudget(5)])
```
Finally, ADSTuner supports sklearn pipelines:

```
df, target = pd.read_csv(os.path.join('~', 'advanced-ds', 'tests', 'vor_datasets', 'vor_
˓→titanic.csv')), 'Survived'
X = df.drop(target, axis=1)y = df[target]
```

```
numeric_features = X.select_dtypes(include=['int64', 'float64', 'int32', 'float32']).
\rightarrowcolumns
categorical_features = X.select_dtypes(include=['object', 'category', 'bool']).columns
y = preprocessing. LabelEncoder() . fit_transform(y)X_train, X_valid, y_train, y_valid = train_test_split(X, y, test_size=0.3, random_
\rightarrowstate=42)
num_features = len(numeric_features) + len(categorical_features)
numeric_transformer = Pipeline(steps=[
    ('num_imputer', SimpleImputer(strategy='median')),
    ('num_scaler', StandardScaler())
])
categorical_transformer = Pipeline(steps=[
    ('cat_imputer', SimpleImputer(strategy='constant', fill_value='missing')),
    ('cat_encoder', ce.woe.WOEEncoder())
])
preprocessor = ColumnTransformer(
    transformers=[
        ('num', numeric_transformer, numeric_features),
        ('cat', categorical_transformer, categorical_features)
    ]
)
pipe = Pipeline(
    steps=[
        ('preprocessor', preprocessor),
        ('feature_selection', SelectKBest(f_classif, k=int(0.9 * num_features))),
        ('classifier', LogisticRegression())
    ]
)
def customerize_score(y_true, y_pred, sample_weight=None):
    score = y_{true} == y_{pred}return np.average(score, weights=sample_weight)
score = make_scorer(customerize_score)
ads_search = ADSTuner(
    pipe,
    scoring=score,
    strategy='detailed',
    cv=2,
    random_state=42
)
ads_search.tune(X=X_train, y=y_train, exit_criterion=[NTrials(20)])
```
### **16.5.1 Notebook Example: Hyperparameter Optimization with ADSTuner**

### **Overview:**

A hyperparameter is a parameter that is used to control a learning process. This is in contrast to other parameters that are learned in the training process. The process of hyperparameter optimization is to search for hyperparameter values by building many models and assessing their quality. This notebook provides an overview of the ADSTuner hyperparameter optimization engine. ADSTuner can optimize any estimator object that follows the [scikit-learn API.](https://scikit-learn.org/stable/modules/classes.html)

### **Objectives:**

- Introduction
	- **–** Synchronous Tuning with Exit Criterion Based on Number of Trials
	- **–** Asynchronously Tuning with Exit Criterion Based on Time Budget
	- **–** Inspecting the Tuning Trials
- Defining a Custom Search Space and Score
	- **–** Changing the Search Space Strategy
- Optimizing a scikit-learn Pipeline()
- References

### **Important:**

Placeholder text for required values are surrounded by angle brackets that must be removed when adding the indicated content. For example, when adding a database name to database\_name = "<database\_name>" would become database\_name = "production".

Datasets are provided as a convenience. Datasets are considered third party content and are not considered materials under your agreement with Oracle applicable to the services. The iris dataset is distributed under the [BSD license.](https://github.com/scikit-learn/scikit-learn/blob/master/COPYING)

```
import category_encoders as ce
import lightgbm
import logging
import numpy as np
import os
import pandas as pd
import sklearn
import time
from ads.hpo.stopping_criterion import *
from ads.hpo.distributions import *
from ads.hpo.search_cv import ADSTuner, State
from sklearn import preprocessing
from sklearn.compose import ColumnTransformer
from sklearn.datasets import load_iris, load_boston
from sklearn.decomposition import PCA
from sklearn.impute import SimpleImputer
from sklearn.linear_model import SGDClassifier, LogisticRegression
from sklearn.metrics import make_scorer, f1_score
from sklearn.model_selection import train_test_split
```

```
from sklearn.pipeline import Pipeline
from sklearn.preprocessing import StandardScaler
from sklearn.feature_selection import SelectKBest, f_classif
```
#### **Introduction**

Hyperparameter optimization requires a model, dataset, and an ADSTuner object to perform the search.

ADSTuner() Performs a hyperparameter search using [cross-validation.](https://en.wikipedia.org/wiki/Cross-validation_(statistics)) You can specify the number of folds you want to use with the cv parameter.

The ADSTuner() needs a search space to tune the hyperparameters in so you use the strategy parameter. This parameter can be set in two ways. You can specify detailed search criteria or you can use the built-in defaults. For the supported model classes, ADSTuner provides perfunctoryand detailed search spaces that are optimized for the class of model that is being used. The perfunctory option is optimized for a small search space so that the most important hyperparameters are tuned. Generally, this option is used early in your search as it reduces the computational cost and allows you to assess the quality of the model class that you are using. The detailed search space instructs ADSTuner to cover a broad search space by tuning more hyperparameters. Typically, you would use it when you have determined what class of model is best suited for the dataset and type of problem you are working on. If you have experience with the dataset and have a good idea of what the best hyperparameter values are, you can explicitly specify the search space. You pass a dictionary that defines the search space into the strategy.

The parameter storage takes a database URL. For example, sqlite:////home/datascience/example.db. When storage is set to the default value None, a new sqlite database file is created internally in the tmp folder with a unique name. The name format is sqlite:////tmp/hpo\_\*.db. study\_name is the name of this study for this ADSTuner object. One ADSTuner object only has one study\_name. However, one database file can be shared among different ADSTuner objects. load\_if\_exists controls whether to load an existing study from an existing database file. If False, it raises a DuplicatedStudyError when the study\_name exists.

The loglevel parameter controls the amount of logging information displayed in the notebook.

This notebook uses the scikit-learn SGDClassifer() model and the iris dataset. This model object is a regularized linear model with [stochastic gradient descent](https://en.wikipedia.org/wiki/Stochastic_gradient_descent) (SGD) used to optimize the model parameters.

The next cell creates the SGDClassifer() model, initialize san ADSTuner object, and loads the iris data.

```
tuner = ADSTuner(SGDClassifier(), cv=3, loglevel=logging.WARNING)
X, y = load\_iris(return_X_y = True)
```

```
[32m[I 2021-04-21 20:04:03,435][0m A new study created with name: hpo_22cfd4d5-c512-4e84-
\rightarrowb7f8-d6d9c721ff05[0m
```
Each model class has a set of hyperparameters that you need to optimized. The strategy attribute returns what strategy is being used. This can be perfunctory, detailed, or a dictionary that defines the strategy. The method search\_space() always returns a dictionary of hyperparameters that are to be searched. Any hyperparameter that is required by the model, but is not listed, uses the default value that is defined by the model class. To see what search space is being used for your model class when strategy is perfunctory or detailed use the search\_space() method to see the details.

The adstuner\_search\_space\_update.ipynb notebook has detailed examples about how to work with and update the search space.

The next cell displaces the search strategy and the search space.

print(f'Search Space for strategy "{tuner.strategy}" is: \n {tuner.search\_space()}')

```
Search Space for strategy "perfunctory" is:
{'alpha': LogUniformDistribution(low=0.0001, high=0.1), 'penalty':␣
˓→CategoricalDistribution(choices=['l1', 'l2', 'none'])}
```
The tune() method starts a tuning process. It has a synchronous and asynchronous mode for tuning. The mode is set with the synchronous parameter. When it is set to False, the tuning process runs asynchronously so it runs in the background and allows you to continue your work in the notebook. When synchronous is set to True, the notebook is blocked until tune() finishes running. The adntuner\_sync\_and\_async.ipynb notebook illustrates this feature in a more detailed way.

The ADSTuner object needs to know when to stop tuning. The exit\_criterion parameter accepts a list of criteria that cause the tuning to finish. If any of the criteria are met, then the tuning process stops. Valid exit criteria are:

- NTrials(n): Run for n number of trials.
- TimeBudget(t): Run for t seconds.
- ScoreValue(s): Run until the score value exceeds s.

The default behavior is to run for 50 trials (NTrials(50)).

The stopping criteria are listed in the `ads.hpo.stopping\_criterion module.

### **Synchronous Tuning with Exit Criterion Based on Number of Trials**

This section demonstrates how to perform a synchronous tuning process with the exit criteria based on the number of trials. In the next cell, the synchronous parameter is set to True and the exit\_criterion is set to [NTrials(5)].

tuner.tune(X, y, exit\_criterion=[NTrials(5)], synchronous=True)

You can access a summary of the trials by looking at the various attributes of the tuner object. The scoring\_name attribute is a string that defines the name of the scoring metric. The best\_score attribute gives the best score of all the completed trials. The best\_params parameter defines the values of the hyperparameters that have to lead to the best score. Hyperparameters that are not in the search criteria are not reported.

print(f"So far the best {tuner.scoring\_name} score is {tuner.best\_score} and the best\_ ˓<sup>→</sup>hyperparameters are {tuner.best\_params}")

So far the best mean accuracy score is 0.96666666666666667 and the best hyperparameters ˓<sup>→</sup>are {'alpha': 0.002623793623610696, 'penalty': 'none'}

You can also look at the detailed table of all the trials attempted:

tuner.trials.tail()

### **Asynchronously Tuning with Exit Criterion Based on Time Budget**

ADSTuner() tuner can be run in an asynchronous mode by setting synchronous=False in the tune() method. This allows you to run other Python commands while the tuning process is executing in the background. This section demonstrates how to run an asynchronous search for the optimal hyperparameters. It uses a stopping criteria of five seconds. This is controlled by the parameter  $exit\_criterion=[TimeBudget(5)].$ 

The next cell starts an asynchronous tuning process. A loop is created that prints the best search results that have been detected so far by using the best\_score attribute. It also displays the remaining time in the time budget by using the time\_remaining attribute. The attribute status is used to exit the loop.

```
# This cell will return right away since it's running asynchronous.
tuner.tune(exit_criterion=[TimeBudget(5)])
```

```
while tuner.status == State.RUNNING:
    print(f"So far the best score is {tuner.best_score} and the time left is {tuner.time_
\rightarrowremaining}")
    time.sleep(1)
```

```
So far the best score is 0.9666666666666667 and the time left is 4.977275848388672
So far the best score is 0.9666666666666667 and the time left is 3.9661824703216553
So far the best score is 0.9666666666666667 and the time left is 2.9267797470092773
So far the best score is 0.9666666666666667 and the time left is 1.912914752960205
So far the best score is 0.9733333333333333 and the time left is 0.9021461009979248
So far the best score is 0.9733333333333333 and the time left is 0
```
The attribute best\_index givse you the index in the trials data frame where the best model is located.

tuner.trials.loc[tuner.best\_index, :]

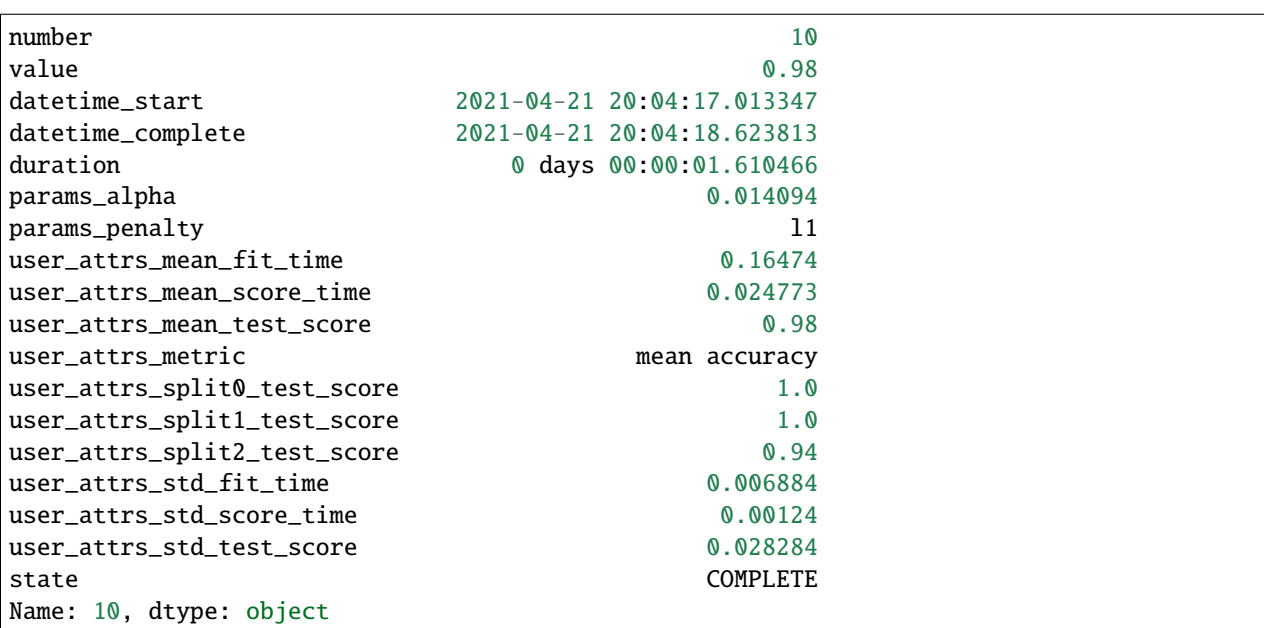

The attribute n\_trials reports the number of successfully complete trials that were conducted.

```
print(f"The total of trials was: {tuner.n_trials}.")
```
The total of trials was: 11.

#### **Inspecting the Tuning Trials**

You can inspect the tuning trials performance using several built in plots.

**Note**: If the tuning process is still running in the background, the plot runs in real time to update the new changes until the tuning process completes.

```
# tuner.tune(exit_criterion=[NTrials(5)], loglevel=logging.WARNING) # uncomment this␣
˓→line to see the real-time plot.
tuner.plot_best_scores()
```
tuner.plot\_intermediate\_scores()

tuner.plot\_contour\_scores(params=['penalty', 'alpha'])

tuner.plot\_parallel\_coordinate\_scores(params=['penalty', 'alpha'])

tuner.plot\_edf\_scores()

tuner.plot\_param\_importance()

Waiting for more trials before evaluating the param importance.

#### **Defining a Custom Search Space and Score**

Instead of using a perfunctory or detailed strategy, define a custom search space strategy.

The next cell, creates a LogisticRegression() model instance then defines a custom search space strategy for the three LogisticRegression() hyperparameters, C, solver, and max\_iter parameters.

You can define a custom scoring parameter, see Optimizing a scikit-learn Pipeline() though this example uses the standard weighted average  $F_1$ , f1\_score.

```
tuner = ADSTuner(LogisticRegression(),
                 strategy = {C': LogUniformDistribution(low=1e-05, high=1),
                             'solver': CategoricalDistribution(['saga']),
                             'max_iter': IntUniformDistribution(500, 2000, 50)},
                 scoring=make_scorer(f1_score, average='weighted'),
                 cv=3)
tuner.tune(X, y, exit_criterion=[NTrials(5)], synchronous=True, loglevel=logging.WARNING)
```
#### **Changing the Search Space Strategy**

You can change the search space in the following three ways:

- Add new hyperparameters
- Remove existing hyperparameters
- Modify the range of existing non-categorical hyperparameters

**Note**: You can't change the distribution of an existing hyperparameter or make any changes to a hyperparameter that is based on a categorical distribution. You need to initiate a new ADSTuner object for those cases. For more detailed information, review the adstuner\_search\_space\_update.ipynb notebook.

The next cell switches to a detailed strategy. All previous values set for C, solver, and max\_iter are kept, and ADSTuner infers distributions for the remaining hyperparameters. You can force an overwrite by setting overwrite=True.

```
tuner.search_space(strategy='detailed')
```

```
{'C': LogUniformDistribution(low=1e-05, high=10),
 'solver': CategoricalDistribution(choices=['saga']),
 'max_iter': IntUniformDistribution(low=500, high=2000, step=50),
 'dual': CategoricalDistribution(choices=[False]),
 'penalty': CategoricalDistribution(choices=['elasticnet']),
 'l1_ratio': UniformDistribution(low=0, high=1)}
```
Alternatively, you can edit a subset of the search space by changing the range.

tuner.search\_space(strategy={'C': LogUniformDistribution(low=1e-05, high=1)})

```
{'C': LogUniformDistribution(low=1e-05, high=1),
 'solver': CategoricalDistribution(choices=['saga']),
 'max_iter': IntUniformDistribution(low=500, high=2000, step=50),
 'dual': CategoricalDistribution(choices=[False]),
 'penalty': CategoricalDistribution(choices=['elasticnet']),
 'l1_ratio': UniformDistribution(low=0, high=1)}
```
Here's an example of using overwrite=True to reset to the default values for detailed:

```
tuner.search_space(strategy='detailed', overwrite=True)
```

```
{'C': LogUniformDistribution(low=1e-05, high=10),
 'dual': CategoricalDistribution(choices=[False]),
 'penalty': CategoricalDistribution(choices=['elasticnet']),
 'solver': CategoricalDistribution(choices=['saga']),
 'l1_ratio': UniformDistribution(low=0, high=1)}
```
tuner.tune(X, y, exit\_criterion=[NTrials(5)], synchronous=True, loglevel=logging.WARNING)

#### **Optimizing a scikit-learn Pipeline**

The following example demonstrates how the ADSTuner hyperparameter optimization engine can optimize the **sklearn** Pipeline() objects.

You create a scikit-learn Pipeline() model object and use ADSTuner to optimize its performance on the iris dataset from sklearn.

The dataset is then split into X and y, which refers to the training features and the target feature respectively. Again, applying a train\_test\_split() call splits the data into training and validation datasets.

```
X, y = load\_iris(return_x_y = True)X = pd.DataFrame(data=X, columns=["sepal_length", "sepal_with", "petal_length", "petal_length", "petal˓→width"])
y = pd.DataFrame(data=y)
numeric_features = X.select_dtypes(include=['int64', 'float64', 'int32', 'float32']).
\rightarrowcolumns
categorical_features = y.select_dtypes(include=['object', 'category', 'bool']).columns
y = preprocessing. LabelEncoder() .fit_transform(y)num_features = len(numeric_features) + len(categorical_features)
numeric_transformer = Pipeline(steps=[
    ('num_imputer', SimpleImputer(strategy='median')),
    ('num_scaler', StandardScaler())
])
categorical_transformer = Pipeline(steps =('cat_imputer', SimpleImputer(strategy='constant', fill_value='missing')),
```

```
('cat_encoder', ce.woe.WOEEncoder())
])
preprocessor = ColumnTransformer(
   transformers=[
        ('num', numeric_transformer, numeric_features),
        ('cat', categorical_transformer, categorical_features)
   ]
)
pipe = Pipeline(
   steps=[
        ('preprocessor', preprocessor),
        ('feature_selection', SelectKBest(f_classif, k=int(0.9 * num_features))),
        ('classifier', LogisticRegression())
   ]
)
```
You can define a custom score function. In this example, it is directly measuring how close the predicted y-values are to the true y-values by taking the weighted average of the number of direct matches between the y-values.

```
def custom_score(y_true, y_pred, sample_weight=None):
    score = (y_{true} == y_{pred})return np.average(score, weights=sample_weight)
score = make_scorer(custom_score)
```
Again, you instantiate the ADSTuner() object and use it to tune the iris` dataset:

```
ads_search = ADSTuner(
    pipe,
    scoring=score,
    strategy='detailed',
    cv=2,
    random_state=42)
ads_search.tune(X=X, y=y, exit_criterion=[NTrials(20)], synchronous=True,.
˓→loglevel=logging.WARNING)
```
The ads\_search tuner can provide useful information about the tuning process, like the best parameter that was optimized, the best score achieved, the number of trials, and so on.

ads\_search.sklearn\_steps

```
{'classifier__C': 9.47220908749299,
 'classifier_dual': False,
 'classifier__l1_ratio': 0.9967712201895031,
 'classifier__penalty': 'elasticnet',
 'classifier__solver': 'saga'}
```
ads\_search.best\_params

```
{'C': 9.47220908749299,
 'dual': False,
 'l1_ratio': 0.9967712201895031,
 'penalty': 'elasticnet',
 'solver': 'saga'}
```
ads\_search.best\_score

0.9733333333333334

ads\_search.best\_index

12

ads\_search.trials.head()

ads\_search.n\_trials

20

#### **References**

- [ADS Library Documentation](https://docs.cloud.oracle.com/en-us/iaas/tools/ads-sdk/latest/index.html)
- [Cross-Validation](https://en.wikipedia.org/wiki/Cross-validation_(statistics))
- [OCI Data Science Documentation](https://docs.cloud.oracle.com/en-us/iaas/data-science/using/data-science.htm)
- [Oracle Data & AI Blog](https://blogs.oracle.com/datascience/)
- [Stochastic Gradient Descent](https://en.wikipedia.org/wiki/Stochastic_gradient_descent)

# **CHAPTER**

## **SEVENTEEN**

## **MODEL SERIALIZATION**

## **17.1 Overview**

After you have trained the model, next step is to save the model to the model catalog, conduct deployment, and then do prediction. This module provides a continuous experience to finish those steps.

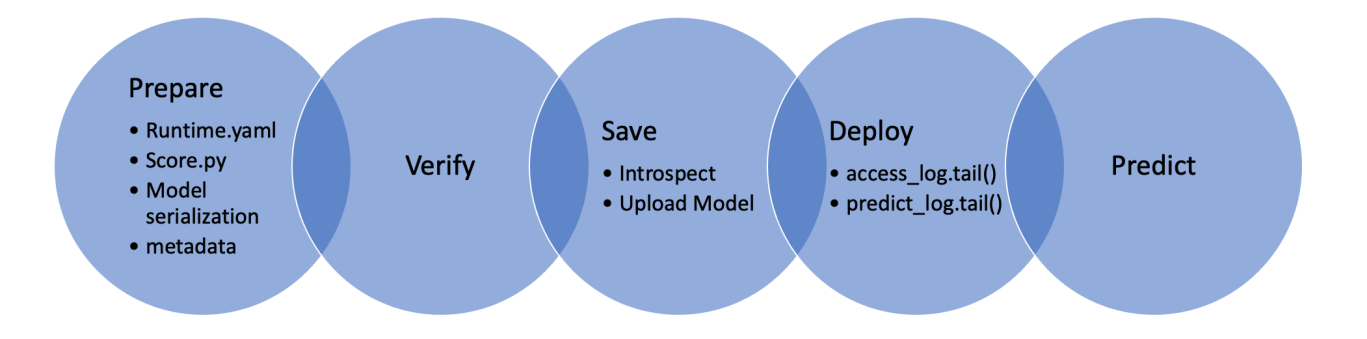

# **17.2 Quick Start**

## **17.2.1 GenericModel**

```
import tempfile
from ads.model.generic_model import GenericModel
class Toy:
    def predict(self, x):
        return x ** 2
estimator = Toy()model = GenericModel(estimator=estimator, artifact_dir=tempfile.mkdtemp())
model.summary_status()
model.prepare(inference_conda_env="dataexpl_p37_cpu_v3")
model.verify(2)
model.save()
model.deploy()
model.predict(2)
model.delete_deployment()
```

```
import tempfile
from ads.model.generic_model import GenericModel
class Toy:
    def predict(self, x):
        return x ** 2
estimator = Toy()model = GenericModel(estimator=estimator, artifact_dir=tempfile.mkdtemp())
model.summary_status()
model.prepare(inference_conda_env="dataexpl_p37_cpu_v3")
model.verify(2)
Start loading model.pkl from model directory /tmp/tmpe0p89t45 ...
Model is successfully loaded.
\{ 'prediction': 4 \}model.save()
Start loading model.pkl from model directory /tmp/tmpe0p89t45 ...
Model is successfully loaded.
['runtime.yaml', 'model.pkl', 'score.py']
artifact:/tmp/saved_model_08573252-9802-4eb8-9249-8663ee60f78c.zip
'ocid1.datasciencemodel.oc1.iad.amaaaaaav66vvniajk2
```
model.deploy()

<ads.model.deployment.model\_deployment.ModelDeployment at 0x7f2e57f28b50>

model.predict(2)

```
{'prediction': 4}
```
model.delete\_deployment()

```
# loading model from a or zip archive.
model = GenericModel.from_model_artifact("/folder_to_your/artifact.zip",
                                           model_file_name="your_model_file_name",
                                            artifact_dir=tempfile.mkdtemp())
model.verify(your_data)
# loading a remote model from the model catalog.
model = GenericModel.from_model_catalog(model_id="ocid1.datasciencemodel.oc1.iad.amaaaa..
\leftrightarrow...",
                                        model_file_name="your_model_file_name",
                                        artifact_dir=tempfile.mkdtemp())
model.verify(your_data)
```
### **17.2.2 SklearnModel**

```
import tempfile
from sklearn.model_selection import train_test_split
from ads.model.framework.sklearn_model import SklearnModel
from sklearn.linear_model import LogisticRegression
from sklearn.datasets import load_iris
iris = load_iris()
X, y = iris.data, iris.target
X_ttrain, X_ttest, y_ttrain, y_ttest = train_test_split(X, y, test_size=0.25)
sklearn_estimator = LogisticRegression()
sklearn_estimator.fit(X_train, y_train)
sklearn_model = SklearnModel(estimator=sklearn_estimator, artifact_dir=tempfile.
\rightarrowmkdtemp())
sklearn_model.prepare(inference_conda_env="dataexpl_p37_cpu_v3")
sklearn_model.verify(X_test[:2])
sklearn_model.save()
model_deployment = sklearn_model.deploy()
sklearn_model.predict(X_test[:2])
sklearn_model.delete_deployment()
```

```
# loading model from a or zip archive.
model = SklearnModel.from_model_artifact("/folder_to_your/artifact.zip",
                                      model_file_name="your_model_file_name",
                                      artifact_dir=tempfile.mkdtemp())
model.verify(your_data)
# loading a remote model from the model catalog.
model = SklearnModel.from_model_catalog(model_id="ocid1.datasciencemodel.oc1.iad.amaaaa..
˓→..",
                                       model_file_name="your_model_file_name",
                                       artifact_dir=tempfile.mkdtemp())
model.verify(your_data)
```

```
import tempfile
 from sklearn model selection import train test split
from ads.model.framework.sklearn_model_import_SklearnModel<br>from ads.model.framework.sklearn_model_import_SklearnModel<br>from sklearn.linear_model_import_LogisticRegression
 from sklearn.datasets import load_iris
iris = load\_iris()x, y = iris.data, iris.target<br>X, y = iris.data, iris.target<br>X_train, X_test, y_train, y_test = train_test_split(X, y, test_size=0.25)<br>sklearn_estimator.fit(X_train, y_train)
sklearn_model = SklearnModel(estimator=sklearn_estimator, artifact_dir=tempfile.mkdtemp())
sklearn_model.prepare(inference_conda_env="dataexpl_p37_cpu_v3")<br>sklearn_model.verify(X_test[:2])
Start loading model.joblib from model directory /tmp/tmp3jcsh40r ...<br>Model is successfully loaded.
{'prediction': [2, 1]}
sklearn_model.save()
Start loading model.joblib from model directory /tmp/tmp3jcsh40r ...<br>Model is successfully loaded.<br>['runtime.yaml', 'model.joblib', 'score.py']<br>loop1: 0%|<br>loop1: 0%| 0%5 [00:00<?, ?it/s]<br>artifact:/tmp/saved_model_88063ded-
 'ocid1.datasciencemodel.oc1
model deployment = sklearn model.deploy()
loop1: 0%
                              | 0/6 [00:00<?, ?it/s]
sklearn_model.predict(X_test[:2])
{'prediction': [2,
```
## **17.2.3 XGBoostModel**

```
import xgboost as xgb
import tempfile
from sklearn.datasets import make_classification
from sklearn.model_selection import train_test_split
from sklearn.datasets import load_iris
from ads.model.framework.xgboost_model import XGBoostModel
iris = load_iris()
X, y = iris.data, iris.target
X_ttrain, X_ttest, y_ttrain, y_ttest = train_test_split(X, y, test_size=0.25)
xgboost\_estimator = xgb.XGBClassifier()xgboost_estimator.fit(X_train, y_train)
xgboost_model = XGBoostModel(estimator=xgboost_estimator, artifact_dir=tempfile.
\rightarrowmkdtemp())
xgboost_model.prepare(inference_conda_env="generalml_p37_cpu_v1")
xgboost_model.verify(X_test[:2])
xgboost_model.save()
model deployment = xgboost_model.deploy()
xgboost_model.predict(X_test[:2])
xgboost_model.delete_deployment()
```

```
# loading model from a or zip archive.
model = XGBoostModel.from_model_artifact("/folder_to_your/artifact.zip",
                                      model_file_name="your_model_file_name",
                                      artifact_dir=tempfile.mkdtemp())
```
model.verify(your\_data)

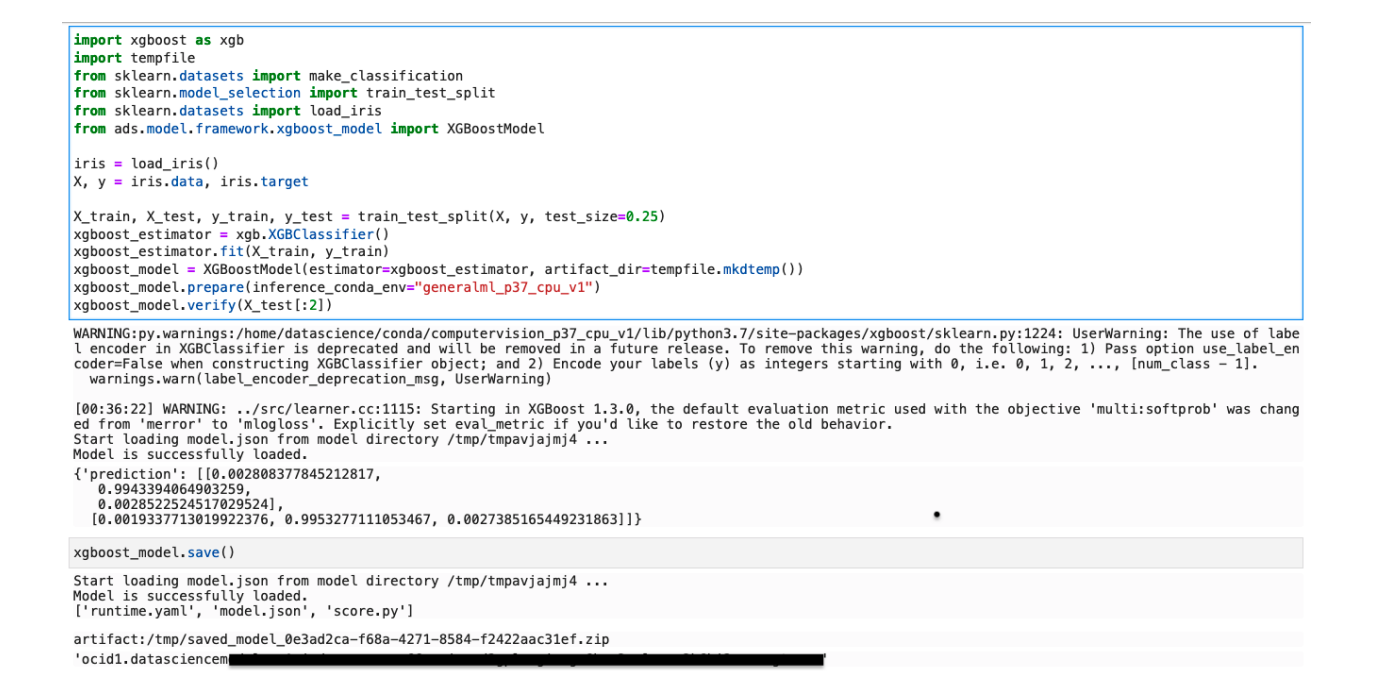

model\_deployment = xgboost\_model.deploy()

xqboost model.predict(X test[:2])

{'prediction': [[0.9923427700996399,<br>0.006822587456554174,<br>0.0008346252725459635],<br>[0.0009617822943255305, 0.0009564998326823115, 0.9980816841125488]]}

xgboost\_model.delete\_deployment()

```
# loading a remote model from the model catalog.
model = XGBoostModel.from_model_catalog(model_id="ocid1.datasciencemodel.oc1.iad.amaaaa..
˓→..",
                                       model_file_name="your_model_file_name",
                                       artifact_dir=tempfile.mkdtemp())
model.verify(your_data)
```
### **17.2.4 LightGBMModel**

```
import lightgbm as lgb
import tempfile
from sklearn.model_selection import train_test_split
from sklearn.datasets import load_iris
from ads.model.framework.lightgbm_model import LightGBMModel
iris = load\_iris()X, y = iris.data, iris.targetX_ttrain, X_ttest, y_ttrain, y_ttest = train_test_split(X, y, test_size=0.25)
train = lgb.Dataset(X_train, label=y_train)
param = {'objective': 'multiclass', 'num_class': 3,
}
lightqbm\_estimator = lqb.train(param, train)lightgbm_model = LightGBMModel(estimator=lightgbm_estimator, artifact_dir=tempfile.
\rightarrowmkdtemp())
lightgbm_model.prepare(inference_conda_env="generalml_p37_cpu_v1")
lightgbm_model.verify(X_test[:2])
lightgbm_model.save()
model deployment = lightgbm_model.deploy()
lightgbm_model.predict(X_test[:2])
lightgbm_model.delete_deployment()
```
import lightgbm as lgb import tempfile from sklearn.model\_selection import train\_test\_split<br>from sklearn.model\_selection import train\_test\_split from ads.model.framework.lightgbm\_model import LightGBMModel  $iris = load iris()$ iris = ioau\_iris()<br>X, y = iris.data, iris.target<br>X\_train, X\_test, y\_train, y\_test = train\_test\_split(X, y, test\_size=0.25)<br>train = lgb.Dataset(X\_train, label=y\_train)<br>param = {<br>!basetius}} = inis.tip.disting and the state ....<br>'objective': 'multiclass', 'num\_class': 3, lightgbm\_estimator = lgb.train(param, train) lightgbm\_model = LightGBMModel(estimator=lightgbm\_estimator, artifact\_dir=tempfile.mkdtemp())<br>lightgbm\_model.prepare(inference\_conda\_env="generalml\_p37\_cpu\_v1") lightgbm\_model.verify(X\_test[:2]) [LightGBM] [Warning] Auto-choosing row-wise multi-threading, the overhead of testing was 0.001665 seconds.<br>You can set `force\_row\_wise=true` to remove the overhead.<br>And if memory is not enough, you can set `force\_col\_wise=

```
# loading model from a or zip archive.
model = LightGBMModel.from_model_artifact("/folder_to_your/artifact.zip",
                                      model_file_name="your_model_file_name",
```
Start loading model.txt from model directory /tmp/tmp22m76h8c ...<br>Model is successfully loaded.<br>{'prediction': [[0.0002332673641899503, 0.9973074033288081. 0.00245932930700203071 [0.9996349195650113, 0.00033081747934393603, 3.426295564453502e-05]]} lightgbm\_model.save() Start loading model.txt from model directory /tmp/tmp22m76h8c ...<br>Model is successfully loaded.<br>['runtime.yaml', 'score.py', 'model.txt']<br>loop1: 0%| | 0/5 [00:00<?, ?it/s]<br>artifact:/tmp/saved\_model\_d65410ba-7152-483e-9e12-'ocid1.datasciencemodel. model\_deployment = lightgbm\_model.deploy()  $loop1: 0%$  $0/6$   $[00:00</math,  $?it/s]$$ lightgbm\_model.predict(X\_test[:2]) {'prediction': [[0.0002332673641899503, 0.9973074033288081 0.00245932930700203071 [0.9996349195650113, 0.00033081747934393603, 3.426295564453502e-05]]} lightgbm\_model.delete\_deployment()

(continued from previous page)

```
artifact_dir=tempfile.mkdtemp())
model.verify(your_data)
# loading a remote model from the model catalog.
model = LightGBMModel.from_model_catalog(model_id="ocid1.datasciencemodel.oc1.iad.amaaaa.
\leftrightarrow...",
                                        model_file_name="your_model_file_name",
                                        artifact_dir=tempfile.mkdtemp())
model.verify(your_data)
```
### **17.2.5 PyTorchModel**

```
from ads.model.framework.pytorch_model import PyTorchModel
import tempfile
import torch
import torchvision
torch_estimator = torchvision.models.resnet18(pretrained=True)
torch_estimator.eval()
# create fake test data
test_data = <b>torch.random(1, 3, 224, 224)</b>artifact\_dir = tempfile.mkdtemp()torch_model = PyTorchModel(torch_estimator, artifact_dir=artifact_dir)
torch_model.prepare(inference_conda_env="computervision_p37_cpu_v1")
# Update ``score.py`` by constructing the model class instance first.
added\_line = """"import torchvision
the_model = torchvision.models.resnet18()
"""
```

```
with open(artifact_dir + "/score.py", 'r+') as f:
            content = f.read()f.seek(0, 0)
            f.write(added_line.rstrip('\r\n') + '\n' + content)
# continue to save and deploy the model.
torch_model.verify(test_data)
torch_model.save(timeout=200)
model deployment = torch_model.deploy()
torch_model.predict(test_data)
torch_model.delete_deployment()
  from ads.model.framework.pytorch_model import PyTorchModel
 import tempfile
 import torch
 import torchvision
 torch_estimator = torchvision.models.resnet18(pretrained=True)
 torch_estimator.eval()
 # create fake test data
 test data = torch.randn(1, 3, 224, 224)artifact_dir = tempfile.mkdtemp()<br>torch_model = PyTorchModel(torch_estimator, artifact_dir=artifact_dir)<br>torch_model.prepare(inference_conda_env="computervision_p37_cpu_v1")
 # Update ``score.py`` by constructing the model class instance first.
 added line = 'import torchvision
 the model = torchvision.models.resnet18()
 with open(artifact dir + "/score.pv". 'r+') as f:
        content = f.read()<br>f.setk(0, 0)f write(added_line.rstrip('\r\n') + '\n' + content)
  # continue to save and deploy the model.
 torch_model.verify(test_data)
 WARNING:ads.common:The approach will save only the model parameters.The model class instance must be constructed before loading parameters in the perdict
  whavivideo.communisting approach with save only the model parameter<br>function of score.py.<br>Start loading model.pt from model directory /tmp/tmp1wxy1fpz ...<br>loading model.pt is complete.<br>Model is successfully loaded.
 {'prediction': [[0.6301115155220032,<br>2.8844082355499268,<br>2.33120059967041,<br>2.620295524597168,<br>2.620295524597168,
 torch_model.save(timeout=200)
 Start loading model.pt from model directory /tmp/tmpqlucn6xk ...<br>loading model.pt is complete.<br>Model is successfully loaded.<br>['score.py', 'model.pt', 'runtime.yaml', 'test_json_output.json']
 artifact:/tmp/saved_model_ed8b71b9-e7db-49e0-97eb-c90868b52f0f.zip
  'ocid1.datasciencemodel
 model_deployment = torch_model.deploy(wait_for_completion=False)
 torch_model.predict(test_data)
```
{'prediction': [[0.7623268365859985,<br>2.5619237422943115,<br>2.4934866428375244, 2.6136722564697266,

# loading model from a or zip archive. model = PyTorchModel.from\_model\_artifact("/folder\_to\_your/artifact.zip", model\_file\_name="your\_model\_file\_name", artifact\_dir=tempfile.mkdtemp())

```
model.verify(your_data)
# loading a remote model from the model catalog.
model = PyTorchModel.from_model_catalog(model_id="ocid1.datasciencemodel.oc1.iad.amaaaa..
˓→..",
                                       model_file_name="your_model_file_name",
                                       artifact_dir=tempfile.mkdtemp())
```
model.verify(your\_data)

### **17.2.6 TensorFlowModel**

```
from ads.model.framework.tensorflow_model import TensorFlowModel
import tempfile
import tensorflow as tf
mnist = tf.keras.datasets.mnist
(x_train, y_train), (x_test, y_test) = mnist.load_data()
x_train, x_test = x_train / 255.0, x_test / 255.0tf_estimator = tf.keras.models.Sequential(
            \Gammatf.keras.layers.Flatten(input_shape=(28, 28)),
                tf.keras.layers.Dense(128, activation="relu"),
                tf.keras.layers.Dropout(0.2),
                tf.keras.layers.Dense(10),
            ]
        )
loss_fn = tf.keras.losses.SparseCategoricalCrossentropy(from_logits=True)
tf_estimator.compile(optimizer="adam", loss=loss_fn, metrics=["accuracy"])
tf_estimator.fit(x_train, y_train, epochs=1)
tf_model = TensorFlowModel(tf_estimator, artifact_dir=tempfile.mkdtemp())
tf_model.prepare(inference_conda_env="generalml_p37_cpu_v1")
tf_model.verify(x_test[:1])
tf_model.save()
model<sup>_</sup>deployment = tf<sup>_model.deploy()</sup>
tf_model.predict(x_test[:1])
tf_model.delete_deployment()
```

```
# loading model from a or zip archive.
model = TensorFlowModel.from_model_artifact("/folder_to_your/artifact.zip",
                                       model_file_name="your_model_file_name",
                                       artifact_dir=tempfile.mkdtemp())
model.verify(your_data)
# loading a remote model from the model catalog.
model = TensorFlowModel.from_model_catalog(model_id="ocid1.datasciencemodel.oc1.iad.
\rightarrowamaaaa....",
```

```
from ads.model.framework.tensorflow_model import TensorFlowModel
inour aus: model: rramework<br>import tempfile<br>import tensorflow as tf
 mnist = tf.keras.datasets.mnist(x_{\text{train}}, y_{\text{train}}), (x_{\text{test}}, y_{\text{test}}) = \text{mist.load_data}()<br>x_{\text{train}}, x_{\text{test}} = x_{\text{train}} / 255.0, x_{\text{test}} / 255.0tf_estimator = tf.keras.models.Sequential(
                                tf.keras.layers.Flatten(input_shape=(28, 28)),
                                tf.keras.layers.Dense(128, activation="relu"),<br>tf.keras.layers.Dense(128, activation="relu"),
                                tf.keras.layers.Dense(10),
                       \,1\,\lambdaloss_fn = tf.keras.losses.SparseCategoricalCrossentropy(from_logits=True)<br>tf_estimator.compile(optimizer="adam", loss=loss_fn, metrics=["accuracy"])
 tf_estimator.fit(x_train, y_train, epochs=1)
\small \label{thm:1} \small \begin{minipage}[c]{0.9\linewidth} \verb&if_model = TensorFlowModel(tf_testimator, artifact_dist = tempfile.mkdtemp())\verb&if_model.prepeat(inference_cond_new="generalml_p37_cpu_v1")\end{minipage}tf_model.verify(x_test[:1])
 1875/1875 [=============================] – 9s 4ms/step – loss: 0.2931 – accuracy: 0.9139<br>Start loading model.h5 from model directory /tmp/tmpli73rxo0 ...<br>Model is successfully loaded.
Model Is SuccessTully loaded.<br>{'prediction': [[-2,7124171257019043,<br>-7,21812200546264655,<br>0.05382521450519562,<br>2.2338335514068604,<br>-6.48774957655686035,<br>-1.6876262426376343,<br>-11.8939959509153809,<br>x 704001339111328,
      8.799091339111328,<br>-3.2340383529663086
      0.692878782749176]
tf_model.save()
Start loading model.h5 from model directory /tmp/tmpli73rxo0 ...<br>Model is successfully loaded.<br>['runtime.yaml', 'model.h5', 'score.py']
```
model\_deployment = tf\_model.deploy(wait\_for\_completion=False)

tf\_model.predict(x\_test[:1])

{'prediction': [[-1.4116501808166504,<br>-7.438014984130859,<br>0.22239729762077332, 2.73909592628479.  $-6.135009288787842, -1.490216612815857, -8.258853912353516,$  $\begin{array}{r} -0.256655912555556,\\ 8.483308792114258,\\ -1.4882253408432007,\\ 1.0503371953964233]] \} \end{array}$ 

tf\_model.delete\_deployment()

```
model_file_name="your_model_file_name",
artifact_dir=tempfile.mkdtemp())
```
model.verify(your\_data)

### **17.2.7 AutoMLModel**

```
import tempfile
import logging
import warnings
from ads.automl.driver import AutoML
from ads.automl.provider import OracleAutoMLProvider
from ads.dataset.dataset_browser import DatasetBrowser
from ads.model.framework.automl_model import AutoMLModel
from ads.common.model_metadata import UseCaseType
ds = DatasetBrowser.sklearn().open("wine").set_target("target")
train, test = ds.train_test_split(test_size=0.1, random_state = 42)
ml_engine = OracleAutoMLProvider(n_jobs=-1, loglevel=logging.ERROR)
oracle_automl = AutoML(train, provider=ml_engine)
model, baseline = oracle_automl.train(
            model_list=['LogisticRegression', 'DecisionTreeClassifier'],
            random_state = 42,
            time_budget = 500)
artifact\_dir = tempfile.mkdtemp()automl_model = AutoMLModel(estimator=model, artifact_dir=artifact_dir)
automl_model.prepare(inference_conda_env="generalml_p37_cpu_v1",
                    training_conda_env="generalml_p37_cpu_v1",
                    use_case_type=UseCaseType.BINARY_CLASSIFICATION,
                    X_sample=test.X,
                    force_overwrite=True)
automl_model.verify(test.X.iloc[:10])
model_id = automl_model.save(display_name='Demo AutoMLModel model')
deploy = automl_model.deploy(display_name='Demo AutoMLModel deployment')
automl_model.predict(test.X.iloc[:10])
automl_model.delete_deployment()
```

```
# loading model from a or zip archive.
model = AutoMLModel.from_model_artifact("/folder_to_your/artifact.zip",
                                      model_file_name="your_model_file_name",
                                      artifact_dir=tempfile.mkdtemp())
model.verify(your_data)
# loading a remote model from the model catalog.
model = AutoMLModel.from_model_catalog(model_id="ocid1.datasciencemodel.oc1.iad.amaaaa...
˓→.",
                                       model_file_name="your_model_file_name",
```
import tempfile import logging import warnings from ads automl driver import AutoML from ads.automl.provider import OracleAutoMLProvider from ads.dataset\_dataset\_browser import DatasetBrowser<br>from ads.model.framework.automl\_model import AutoMLModel from ads.common.model\_metadata import UseCaseType ds = DatasetBrowser.sklearn().open("wine").set\_target("target") train, test = ds.train\_test\_split(test\_size=0.1, random\_state = 42) ml\_engine = 0racleAutoMLProvider(n\_jobs=-1, loglevel=logging.ERROR) oracle\_automl = AutoML(train, provider=ml\_engine) model, baseline = oracle\_automl.train(<br>model\_list=['LogisticRegression', 'DecisionTreeClassifier'],  $random\_state = 42,$  $time_b u \cdot d = 500$  $\,$   $\,$ artifact\_dir = tempfile.mkdtemp()<br>automl\_model = AutoMLModel(estimator=model, artifact\_dir=artifact\_dir) automl\_model.prepare(inference\_conda\_env="generalml\_p37\_cpu\_v1",<br>training\_conda\_env="generalml\_p37\_cpu\_v1",<br>training\_conda\_env="generalml\_p37\_cpu\_v1",<br>use\_case\_type=UseCaseType.BINARY\_CLASSIFICATION, X\_sample=test.X,<br>force\_overwrite=True) automl\_model.verify(test.X.iloc[:10]) WARNING:ads.automl.provider.xengine:Local ProcessPool execution (n\_jobs=1)

WARNING:ads.automl.provider.xengine:Local ProcessPool excution (n\_jobs=1)<br>WARNING:ads.automl.provider.pipeline:Random state (42) is used for model builds<br>WARNING:ads.automl.provider.pipeline:Random state (160, 13)<br>WARNING:

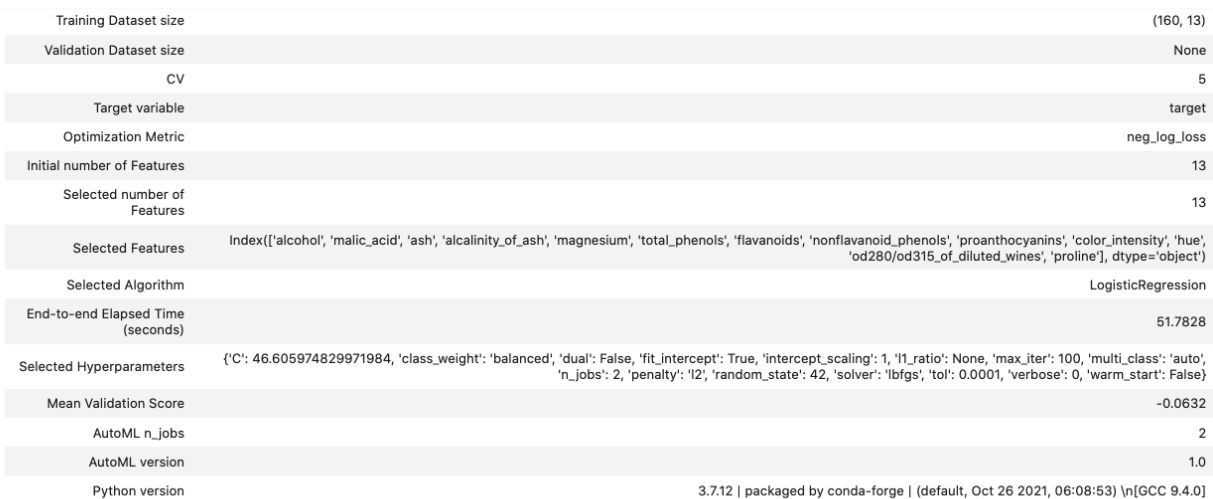

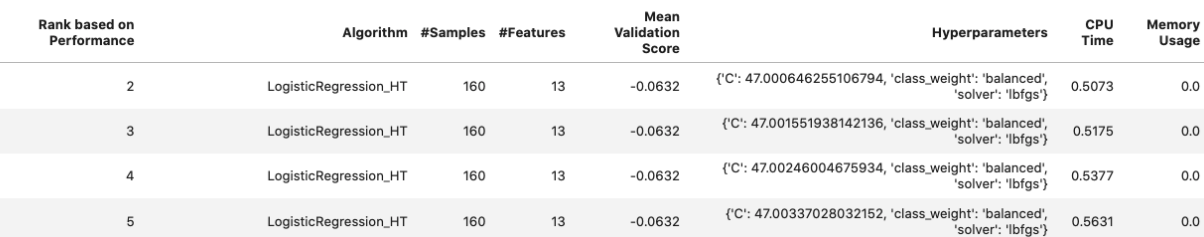

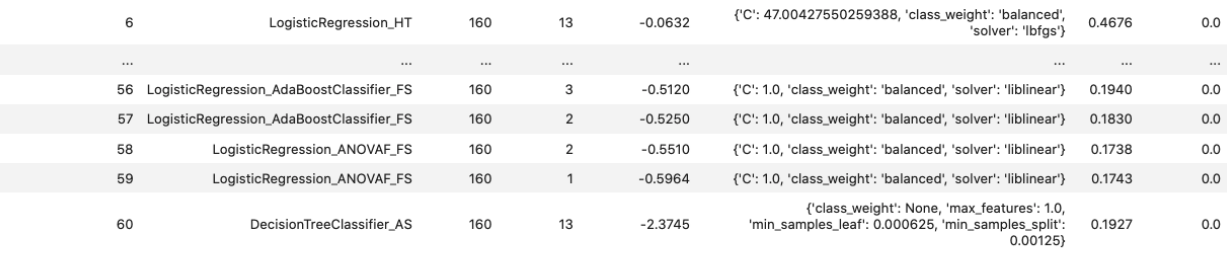

WARNING:ads.automl.provider.interface:Execution engine (local) has already been initialized. Reinitializing! WARNING:ads.automl.provider.interface:Execution engine (local) has already been initialized. Reinitializing!<br>INFO:xengine:All work stopped<br>INFO:xengine:All work stopped<br>WARNING:automl.xengine:Local ProcessPool execution (n

{'prediction': ['class\_0',

'prediction':<br>'class\_0',<br>'class\_2',<br>'class\_0',<br>'class\_1',<br>'class\_0',<br>'class\_1',<br>'class\_1',<br>'class\_1',<br>'class\_1',<br>'class\_1',

model\_id = automl\_model.save(display\_name='Demo AutoMLModel model') WARNING:automl.interface:Execution engine (local) has already been initialized. Reinitializing!<br>INFO:xengine:All work stopped<br>INFO:xengine:All work stopped<br>WARNING:automl.xengine:Local ProcessPool execution (n\_jobs=1)<br>INFO artifact:/tmp/saved\_model\_058db8a5-6b6b-40b8-9361-7948711fed45.zip

deploy = automl\_model.deploy(display\_name='Demo AutoMLModel deployment')

automl\_model.predict(test.X.iloc[:10])

{'prediction': ['class\_0',<br>'class\_2',<br>'class\_2',<br>'class\_0',<br>'class\_1',<br>'class\_1',<br>'class\_2',<br>'class\_2',<br>'class\_2',<br>'class\_2',

automl\_model.delete\_deployment()

artifact\_dir=tempfile.mkdtemp())

model.verify(your\_data)

# **17.3 Introduction to AutoMLModel**

## **17.3.1 Overview:**

The AutoMLModel class in ADS is designed to allow you to rapidly get an AutoML model into production. The . prepare() method creates the model artifacts that are needed to deploy a functioning model without you having to configure it or write code. However, you can customize the required score.py file.

Simulate a call to a deployed model with the .verify() method. This method calls the load\_model() and predict() functions in the score.py file. Using .verify() allows you to debug your score.py file without having to deploy a model. The .save() method deploys your AutoMLModel and the model artifacts to the model catalog. The .deploy() method deploys the model to a REST endpoint for you.

These simple steps take your trained AutoML model and deploy it into production with just a few lines of code.

### **Creating an Oracle Labs AutoML Model**

Create an OracleAutoMLProvider object tells the AutoML object how to train the models by creating an Oracle Labs AutoML model.

```
import logging
import warnings
from ads.automl.driver import AutoML
from ads.automl.provider import OracleAutoMLProvider
from ads.dataset.dataset_browser import DatasetBrowser
ds = DatasetBrowser.sklearn().open("wine").set_target("target")
train, test = ds.train_test_split(test_size=0.1, random_state = 42)
ml_engine = OracleAutoMLProvider(n_jobs=-1, loglevel=logging.ERROR)
oracle_automl = AutoML(train, provider=ml_engine)
model, baseline = oracle_automl.train(model_list=['LogisticRegression',
˓→'DecisionTreeClassifier'],
                                      random_state = 42, time_budget = 500)
```
## **17.3.2 Initialize**

You instantiate an AutoMLModel() object with an AutoML model. Each instance accepts the following parameters:

- estimator: (Callable): Trained AutoML model.
- artifact\_dir: str: Artifact directory to store the files needed for deployment.
- properties: (ModelProperties, optional): Defaults to None. The ModelProperties object required to save and deploy a model.
- auth: (Dict, optional): Defaults to None. The default authentication is set using the ads.set\_auth API. If you need to override the default, use ads.common.auth.api\_keys() or ads.common.auth. resource\_principal() to create an appropriate authentication signer and any \*\*kwargs that are required to instantiate the IdentityClient object.

The properties instance of ModelProperties has the following predefined fields:

- compartment\_id: str
- deployment\_access\_log\_id: str
- deployment\_bandwidth\_mbps: int
- deployment\_instance\_count: int
- deployment\_instance\_shape: str
- deployment\_log\_group\_id: str
- deployment\_predict\_log\_id: str
- inference\_conda\_env: str
- inference\_python\_version: str
- project\_id: str
- training\_conda\_env: str
- training\_id: str
- training\_python\_version: str
- training\_resource\_id: str
- training\_script\_path: str

By default, properties is populated from the appropriate environment variables if it's not specified. For example, in a notebook session, the environment variables for project id and compartment id are preset and stored in PROJECT\_OCID and NB\_SESSION\_COMPARTMENT\_OCID by default. So properties populates these variables from the environment variables and uses the values in methods such as .save() and .deploy(). However, you can always explicitly pass the variables into functions to overwrite the values. For the fields that properties has, it records the values that you pass into the functions. For example, when you pass inference\_conda\_env into the .prepare() method, then properties records this value. You can export it using the .to\_yaml() method and reload it into a different machine using the .from\_yaml() method. This allows you to reuse the properties in different places.

## **17.3.3 Summary Status**

### **AutoMLModel.summary\_status()**

You can call the summary\_status() function any time after the AutoMLModel instance is created. It returns a Pandas dataframe that guides you through the entire workflow. It shows which methods are available to call, which ones aren't. Plus it outlines what a method does. If extra actions are required, it also shows those.

An example of a summary status table looks similar to the following. The step column shows all the methods. It shows that the initial step is completed, the Details column explains what the initiating step did. It also indicates that the .prepare() method is now available. The next step is to call the .prepare() method.

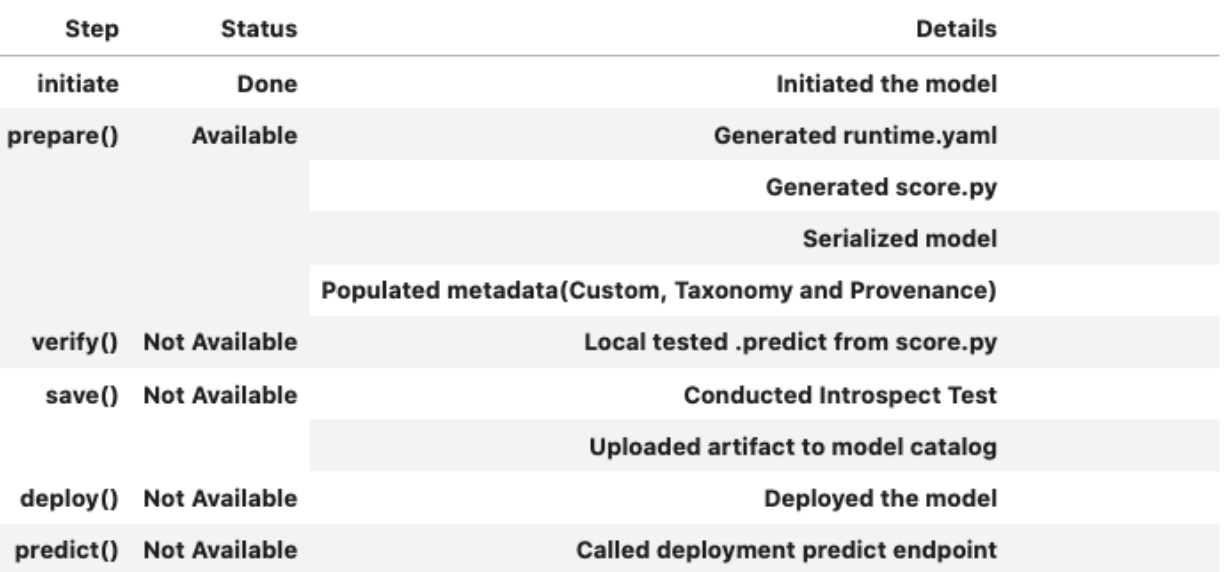

### **17.3.4 Prepare**

The prepare step is performed by the .prepare() method of the. It creates a number of customized files that are used to run the model once it is deployed. These include:

- input\_schema.json: A JSON file that defines the nature of the feature data. It includes information about the features. This includes metadata such as the data type, name, constraints, summary statistics, feature type, and more.
- model.pkl: This is the default filename of the serialized model. It can be changed with the model\_file\_name attribute. By default, the model is stored in a pickle file. Note that onnx serialization method is not supported.
- output\_schema.json: A JSON file that defines the nature of the dependent variable. This includes metadata such as the data type, name, constraints, summary statistics, feature type, and more.
- runtime.yaml: This file contains information that is needed to set up the runtime environment on the deployment server. It has information about which conda environment was used to train the model, and what environment should be used to deploy the model. The file also specifies what version of Python should be used.
- score.py: This script contains the load\_model and predict functions. The load\_model function understands the format the model file was saved in and loads it into memory. The predict function is used to make inferences in a deployed model. There are also hooks that allow you to perform operations before and after inference. You are able to modify this script to fit your specific needs.

To create the model artifacts, you use the .prepare() method. There are a number of parameters that allow you to store model provenance information.

### **AutoMLModel.prepare()**

The AutoMLModel.prepare() method prepares and saves the score.py file, serializes the model and runtime.yaml file using the following parameters:

- X\_sample: Union[list, tuple, pd.Series, np.ndarray, pd.DataFrame]: Defaults to None. A sample of the input data. It is used to generate the input schema.
- force\_overwrite: (bool, optional): Defaults to False. If True, it will overwrite existing files.
- ignore\_pending\_changes: bool: Defaults to False. If False, it will ignore the pending changes in Git.

**Actions Needed**
- inference\_conda\_env: (str, optional): Defaults to None. Can be either slug or the Object Storage path of the conda environment. You can only pass in slugs if the conda environment is a service environment.
- inference\_python\_version: (str, optional): Defaults to None. Python version to use in deployment.
- max\_col\_num: (int, optional): Defaults to utils.DATA\_SCHEMA\_MAX\_COL\_NUM. Do not generate the input schema if the input has more than this number of features.
- model\_file\_name: (str): Name of the serialized model.
- namespace: (str, optional): Namespace of region. This is used for identifying which region the service environment is from when you pass a slug to inference\_conda\_env and training\_conda\_env.
- training\_conda\_env: (str, optional): Defaults to None. Can be either slug or object storage path of the conda environment. You can only pass in slugs if the conda environment is a service environment.
- training\_id: (str, optional): Defaults to value from environment variables. The training OCID for the model. Can be a notebook session or job OCID.
- training\_python\_version: (str, optional): Defaults to None. Python version used during training.
- training\_script\_path: str: Defaults to None. The training script path.
- use\_case\_type: str: The use case type of the model. Use it with the UserCaseType class or string provided in UseCaseType. For example, use\_case\_type=UseCaseType.BINARY\_CLASSIFICATION or use\_case\_type="binary\_classification", see the UseCaseType class to see all supported types.
- y\_sample: Union[list, tuple, pd.Series, np.ndarray, pd.DataFrame]: Defaults to None. A sample of output data is used to generate the output schema.
- \*\*kwargs**:**
	- **–** impute\_values: (dict, optional): The dictionary where the key is the column index (or names is accepted for Pandas dataframe), and the value is the imputed value for the corresponding column.

#### **17.3.5 Verify**

If you modify the score.py file that is part of the model artifacts, use the verify step to test those changes. You can do this without having to deploy the model. This allows you to debug your code without having to save the model to the model catalog and then deploy it. The .verify() method takes a set of test parameters and performs the prediction by calling the predict function in score.py. It also runs the load\_model function to load the model.

#### **AutoMLModel.verify()**

AutoMLModel.verify() method tests whether the .predict() API works in the local environment and it takes the following parameter:

• data (Union[dict, str]): The data is used to test if deployment works in the local environment.

## **17.3.6 Save**

After you are satisfied with the performance of the model and have verified that the score.py file is working, you can save the model to the model catalog. You do this with the .save() method on a AutoMLModel object. This bundles up the model artifacts that you have created and stores them in the model catalog. It returns the model OCID.

#### **AutoMLModel.save()**

The AutoMLModel.save() method saves the model files to the model artifact. It takes the following parameters:

• defined\_tags: (Dict(str, dict(str, object)), optional): Defaults to None. Defined tags for the model.

- description: (str, optional): Defaults to None. The description of the model.
- display\_name: (str, optional): Defaults to None. The name of the model.
- freeform\_tags: Dict(str, str): Defaults to None. Free form tags for the model.
- ignore\_introspection: (bool, optional): Defaults to None. Determine whether to ignore the result of model introspection or not. If set to True, then save() ignores all model introspection errors. \*
- \*\*kwargs**:**
	- **–** compartment\_id : (str, optional): Compartment OCID. If not specified, the value is taken either from the environment variables or model properties.
	- **–** project\_id: (str, optional): Project OCID. If not specified, the value is taken either from the environment variables or model properties.
	- **–** timeout: (int, optional): Defaults to 10 seconds. The connection timeout in seconds for the client.

### **17.3.7 Deploy**

With the model in the model catalog, you can use the .deploy() method of an AutoMLModel object to deploy the model. This method allows you to specify the attributes of the deployment such as the display name, description, instance type, number of instances, the maximum bandwidth of the router, and the logging groups. The .deploy() method returns a ModelDeployment object.

#### **AutoMLModel.deploy()**

The AutoMLModel.deploy() method is used to deploy a model. The model must be saved to the model catalog first. The API takes the following parameters:

- deployment\_access\_log\_id: (str, optional): Defaults to None. The access log OCID for the access logs, see [logging.](https://docs.oracle.com/en-us/iaas/data-science/using/model_dep_using_logging.htm)
- deployment\_bandwidth\_mbps: (int, optional): Defaults to 10. The bandwidth limit on the load balancer in Mbps.
- deployment\_instance\_count: (int, optional): Defaults to 1. The number of instances used for deployment.
- deployment\_instance\_shape: (str, optional): Defaults to VM.Standard2.1. The shape of the instance used for deployment.
- deployment\_log\_group\_id: (str, optional): Defaults to None. The OCI logging group id. The access log and predict log share the same log group.
- deployment\_predict\_log\_id: (str, optional): Defaults to None. The predict log OCID for the predict logs, see [logging.](https://docs.oracle.com/en-us/iaas/data-science/using/model_dep_using_logging.htm)
- description: (str, optional): Defaults to None. The description of the model.
- display\_name: (str, optional): Defaults to None. The name of the model.
- wait\_for\_completion : (bool, optional): Defaults to True. Flag set to wait for the deployment to complete before proceeding.
- \*\*kwargs**:**
	- **–** compartment\_id : (str, optional): Compartment OCID. If not specified, then the value is taken from the environment variables.
	- **–** max\_wait\_time : (int, optional): Defaults to 1200 seconds. The maximum amount of time to wait in seconds. Negative implies an infinite wait time.
- **–** poll\_interval : (int, optional): Defaults to 60 seconds. Poll interval in seconds.
- **–** project\_id: (str, optional): Project OCID. If not specified, then the value is taken from the environment variables.

You can pass in deployment\_log\_group\_id, deployment\_access\_log\_id and deployment\_predict\_log\_id to enable the logging. Please refer to this *[logging example](#page-405-0)* for an example on logging. To create a log group, you can reference *[Logging](#page-242-0)* session.

# **17.3.8 Predict**

After the deployment is active, you can call the .predict() method on the AutoMLModel object to send a request to the deployed endpoint to compute the inference values based on the data in the .predict() method.

#### **AutoMLModel.predict()**

The AutoMLModel.predict() method returns a prediction of input data that is run against the model deployment endpoint and takes the following parameter:

• data: Any: JSON serializable data for the prediction for ONNX models. For a local serialization method, the data can be the data types that each framework support.

### **17.3.9 Delete a Deployment**

Use the .delete\_deployment() method on the AutoMLModel object to do delete a deployment. You must delete the model deployment before the model can be deleted from the model catalog.

#### **AutoMLModel.delete\_deployment()**

The AutoMLModel.delete\_deployment() method is used to delete the current deployment and takes the following parameter:

• wait\_for\_completion: (bool, optional): Defaults to False. If True, the process will block until the model deployment has been terminated.

Each time you call the .deploy() method, it creates a new deployment. Only the most recent deployment is attached to the AutoMLModel object.

#### **17.3.10 from\_model\_artifact**

.from\_model\_artifact() allows to load a model from a folder, zip or tar achive files, where the folder/zip/tar files should contain the files such as runtime.yaml, score.py, the serialized model file needed for deployments. It takes the following parameters:

- uri: str: The folder path, ZIP file path, or TAR file path. It could contain a seriliazed model(required) as well as any files needed for deployment including: serialized model, runtime.yaml, score.py and etc. The content of the folder will be copied to the artifact\_dir folder.
- model file name: str: The serialized model file name.
- artifact\_dir: str: The artifact directory to store the files needed for deployment.
- auth: (Dict, optional): Defaults to None. The default authetication is set using ads.set\_auth API. If you need to override the default, use the *ads.common.auth.api\_keys* or *ads.common.auth.resource\_principal* to create appropriate authentication signer and kwargs required to instantiate IdentityClient object.
- force\_overwrite: (bool, optional): Defaults to False. Whether to overwrite existing files or not.

• properties: (ModelProperties, optional): Defaults to None. ModelProperties object required to save and deploy model.

After this is called, you can call .verify(), .save() and etc.

# **17.3.11 from\_model\_catalog**

from\_model\_catalog allows to load a remote model from model catalog using a model id , which should contain the files such as runtime.yaml, score.py, the serialized model file needed for deployments. It takes the following parameters:

- model\_id: str. The model OCID.
- model\_file\_name: (str). The name of the serialized model.
- artifact\_dir: str. The artifact directory to store the files needed for deployment. Will be created if not exists.
- auth: (Dict, optional). Defaults to None. The default authetication is set using ads.set\_auth API. If you need to override the default, use the ads.common.auth.api\_keys or ads.common.auth. resource\_principal to create appropriate authentication signer and kwargs required to instantiate IdentityClient object.
- force\_overwrite: (bool, optional). Defaults to False. Whether to overwrite existing files or not.
- properties: (ModelProperties, optional). Defaults to None. ModelProperties object required to save and deploy model.

kwargs:

- compartment\_id : (str, optional). Compartment OCID. If not specified, the value will be taken from the environment variables.
- timeout : (int, optional). Defaults to 10 seconds. The connection timeout in seconds for the client.

### **17.3.12 Example**

#### **17.3.12.1 AutoML pkl Serialization**

```
import logging
import tempfile
import warnings
from ads.automl.driver import AutoML
from ads.automl.provider import OracleAutoMLProvider
from ads.common.model_metadata import UseCaseType
from ads.dataset.dataset_browser import DatasetBrowser
from ads.model.framework.automl_model import AutoMLModel
ds = DatasetBrowser.sklearn().open("wine").set_target("target")
train, test = ds.train_test_split(test_size=0.1, random_state = 42)
ml_engine = OracleAutoMLProvider(n_jobs=-1, loglevel=logging.ERROR)
oracle_automl = AutoML(train, provider=ml_engine)
model, baseline = oracle_automl.train(
            model_list=['LogisticRegression', 'DecisionTreeClassifier'],
            random_state = 42,
            time_budget = 500
```
(continued from previous page)

```
)
artifact\_dir = tempfile.mkdtemp()automl_model = AutoMLModel(estimator=model, artifact_dir=artifact_dir)
automl_model.prepare(inference_conda_env="generalml_p37_cpu_v1",
                    training_conda_env="generalml_p37_cpu_v1",
                    use_case_type=UseCaseType.BINARY_CLASSIFICATION,
                    X_sample=test.X,
                    force_overwrite=True,
                    training_id=None)
automl_model.verify(test.X.iloc[:10])
model_id = automl_model.save(display_name='Demo AutoMLModel model')
deploy = automl_model.deploy(display_name='Demo AutoMLModel deployment')
automl_model.predict(test.X.iloc[:10])
automl_model.delete_deployment()
```
#### **17.3.12.2 Loading Model From a Zip Archive**

```
model = AutoMLModel.from_model_artifact("/folder_to_your/artifact.zip",
                                      model_file_name="your_model_file_name",
                                      artifact_dir=tempfile.mkdtemp())
```
model.verify(your\_data)

#### **17.3.12.3 Loading Model From Model Catalog**

```
model = AutoMLModel.from_model_catalog(model_id="ocid1.datasciencemodel.oc1.iad.amaaaa...
˓→.",
                                      model_file_name="your_model_file_name",
                                      artifact_dir=tempfile.mkdtemp())
model.verify(your_data)
```
# **17.4 Introduction to GenericModel**

# **17.4.1 Overview:**

The GenericModel module in ADS provides different ways of serializing a trained model. This example demonstrates how to utilize the GenericModel module to prepare model artifacts, and save models to the model catalog then deploy any unsupported model framework.

A [model artifact](https://docs.oracle.com/en-us/iaas/data-science/using/models-prepare-artifact.htm) includes the model, metadata about the model, input and output schema, and a script to load the model and make predictions. You can share model artifacts among data scientists, tracked for provenance, reproduced, and deployed.

# **17.4.2 Initialize**

GenericModel() initiates a generic model instance. It accepts the following variables:

- estimator: (Callable). Trained model.
- artifact\_dir: str. Artifact directory to store the files needed for deployment.
- properties: (ModelProperties, optional). Defaults to None. ModelProperties object required to save and deploy model.
- auth : (Dict, optional). Defaults to None. The default authentication is set using the ads.set\_auth API. If you need to override the default, use ads.common.auth.api\_keys or ads.common.auth. resource\_principal to create appropriate authentication signer and kwargs required to instantiate the IdentityClient object.
- serialize: (bool, optional). Defaults to True. Whether to serialize the model to a pkl file by default. If False, you must set the model\_file\_name in .prepare function, serialize the model manually, save it under artifact\_dir, and update the score.py file manually.

If you would like to serialize a model your way, you can set serialize=False, and then save the serialized model into the artifact\_dir. However, you are also responsible for setting the model\_file\_name in .prepare function, making changes to load\_model and other functions in score.py. Also, in score.py, pre\_inference and post\_inference are currently not used.

properties is an instance of ModelProperties and has the following predefined fields:

- inference\_conda\_env: str
- inference\_python\_version: str
- training\_conda\_env: str
- training\_python\_version: str
- training\_resource\_id: str
- training\_script\_path: str
- training\_id: str
- compartment\_id: str
- project\_id: str
- deployment\_instance\_shape: str
- deployment\_instance\_count: int
- deployment\_bandwidth\_mbps: int
- deployment\_log\_group\_id: str
- deployment\_access\_log\_id: str
- deployment\_predict\_log\_id: str

By default, properties is populated from environment variables if it's not specified. For example, in the notebook session the environment variables for project id and compartment id are preset and stored in PROJECT\_OCID and NB\_SESSION\_COMPARTMENT\_OCID``by default. And ``properties populates these variables from the environment variables, and uses the values in functions such as .save(), .deploy() by default. However, if these aren't the values you want, you can always explicitly pass the variables into functions to overwrite those values. For the fields that properties has, it records the values that you pass into the functions. For example, when you pass

**Actions Needed** 

inference\_conda\_env into .prepare(), then properties records this value. Later you can export it using . to\_yaml(), and reload it using .from\_yaml() from any machine. This allows you to reuse the properties in different places.

## **17.4.3 Summary\_status**

You can call the summary\_status() function any time after the GenericModel instance is created. This applies to other model frameworks such as SklearnModel and so on. It returns a Pandas dataframe that guides you though the whole workflow. It shows which function is available to call, which ones aren't and what each function is doing. If extra actions are required, it also shows those.

An example of a summary status table looks similar to the following after you initiate the model instance. The step column shows all the functions. It shows that init step is completed where the Details column explained that what the init step did and now prepare() is available. The next step is to call prepare().

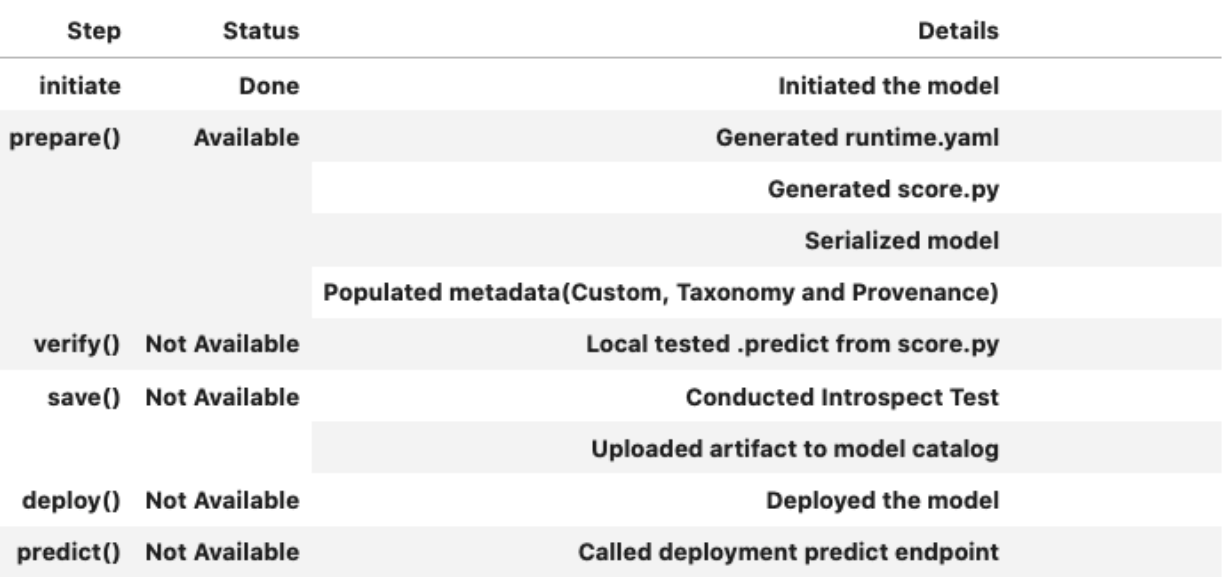

### **17.4.4 Prepare**

.prepare() takes the following parameters:

- inference\_conda\_env: (str, optional). Defaults to None. Can be either a slug or an object storage path of the conda environment. You can only pass in slugs if the conda pack is a service environment.
- inference\_python\_version: (str, optional). Defaults to None. Python version to use in deployment.
- training\_conda\_env: (str, optional). Defaults to None. Can be either a slug or an object storage path of the conda environment. You can only pass in slugs if the conda environment is a service environment.
- training\_python\_version: (str, optional). Defaults to None. Python version used during training.
- model\_file\_name: (str). Name of the serialized model.
- as\_onnx: (bool, optional). Defaults to False. Whether to serialize as Onnx model. This will only enforce the model\_file\_name to have a suffix of .onnx. The actually onnx serialization is not implemented here.
- force\_overwrite: (bool, optional). Defaults to False. Whether to overwrite existing files.
- namespace: (str, optional). Namespace of region. This is used for identifying which region the service environment is from when you pass a slug to inference\_conda\_env and training\_conda\_env.
- use\_case\_type: str. The use case type of the model. Use it through UserCaseType class or string provided in UseCaseType. For example, use\_case\_type=UseCaseType.BINARY\_CLASSIFICATION or use\_case\_type="binary\_classification". Check using UseCaseType class to see all of the supported types.
- X\_sample: Union[list, pd.Series, np.ndarray, pd.DataFrame]. Defaults to None. A sample of input data to use to generate input schema.
- y\_sample: Union[list, pd.Series, np.ndarray, pd.DataFrame]. Defaults to None. A sample of output data to use to generate output schema.
- training\_script\_path: str. Defaults to None. Training script path.
- training\_id: (str, optional). Defaults to the value from environment variables. The training OCID for model. Can be a notebook session or job OCID.
- ignore\_pending\_changes: bool. Defaults to False. Whether to ignore the pending changes in Git.
- max\_col\_num: (int, optional). Defaults to utils.DATA\_SCHEMA\_MAX\_COL\_NUM. The maximum column size of the data that allows you to automatically a generate schema.

kwargs: impute\_values: (dict, optional). The dictionary where the key is the column index (or names is accepted for pandas dataframe), and the value is the impute value for the corresponding column.

It automatically generates the following files.

- runtime.yaml
- score.py. load\_model function is only implemented when serialize=True, otherwise, you need to implement it on your own.
- model.pkl by default model is serialized in pkl format when serialize=True in the init function. If serialize=False, the model isn't automatically serialized.
- input\_schema.json when X\_sample is passed in and the schema is more than 32 KB.
- output\_schema.json when y\_sample is passed in and the schema is more than 32 KB.
- hyperparameters.json if the extracted hyperparameters are more than 32KB.

# **17.4.5 Verify**

The .verify() function takes one parameter:

• data (Union[dict, str, tuple, list]). Data used to test if deployment works in a local environment.

You use it to test if deployment would work in the local environment. Before saving and deploying the model, we recommended that you call this function to check if the load\_model and predict functions in score.py work. It takes and returns the same data as model deployment predict takes and returns.

In GenericModel data serialization is not supported, which means that you still must ensure that you pass in JSON serializable data to the verify and predict functions unless you implement extra data serialization and deserialization. Also, in the generated score.py template,

## **17.4.6 Save**

The Save function takes the following parameters:

- display\_name: (str, optional). Defaults to None. The name of the model.
- description: (str, optional). Defaults to None. The description of the model.
- freeform\_tags : Dict(str, str). Defaults to None. Free form tags for the model.
- defined\_tags : (Dict(str, dict(str, object)), optional). Defaults to None. Defined tags for the model.
- ignore\_introspection: (bool, optional). Defaults to None. Determines whether to ignore the result of model introspection or not. If set to True, the save ignores all model introspection errors.

kwargs: - project\_id: (str, optional). Project OCID. If not specified, the value is taken either from the environment variables or model properties. - compartment\_id : (str, optional). Compartment OCID. If not specified, the value is taken either from the environment variables or model properties. - timeout: (int, optional). Defaults to 10 seconds. The connection timeout in seconds for the client.

It first reloads the score.py and runtime.yaml files from disk so that any changes made to those files are used. Then it conducts an introspection test by default. However, you can set ignore\_introspection=False to avoid it. Introspection tests check if .deployment() could have some issues and suggests necessary actions about how to fix them. Lastly, it uploads the artifacts to the model catalog, and returns a model\_id for the saved model. You can also call .instrospect() to conduct the test any time after you call .prepare().

#### **17.4.7 Deploy**

.deploy() takes the following parameters:

- wait\_for\_completion : (bool, optional). Defaults to True. Set to wait for the deployment to complete before proceeding.
- display\_name: (str, optional). Defaults to None. The name of the model.
- description: (str, optional). Defaults to None. The description of the model.
- deployment\_instance\_shape: (str, optional). Default to VM.Standard2.1. The shape of the instance used for deployment.
- deployment\_instance\_count: (int, optional). Defaults to 1. The number of instances used for deployment.
- deployment\_bandwidth\_mbps: (int, optional). Defaults to 10. The bandwidth limit on the load balancer in Mbps.
- deployment\_log\_group\_id: (str, optional). Defaults to None. The oci logging group id. The access log and predict log share the same log group.
- deployment\_access\_log\_id: (str, optional). Defaults to None. The access log OCID for the access logs, see [link](https://docs.oracle.com/en-us/iaas/data-science/using/model_dep_using_logging.htm)
- deployment\_predict\_log\_id: (str, optional). Defaults to None. The predict log OCID for the predict logs, see [link](https://docs.oracle.com/en-us/iaas/data-science/using/model_dep_using_logging.htm)

kwargs: - project\_id: (str, optional). Project OCID. If not specified, the value is taken from the environment variables. - compartment\_id : (str, optional). Compartment OCID. If not specified, the value is taken from the environment variables. - max\_wait\_time : (int, optional). Defaults to 1200 seconds. Maximum amount of time to wait in seconds. Negative implies an infinite wait time. - poll\_interval : (int, optional). Defaults to 60 seconds. Poll interval in seconds.

It deploys the model. In order to make deployment more smooth, we suggest using exactly the same conda environments for both local development and deployment. Discrepancy between the two could cause problems.

You can pass in deployment\_log\_group\_id, deployment\_access\_log\_id and deployment\_predict\_log\_id to enable the logging. To create a log group, you can reference *[Logging](#page-242-0)*.

#### <span id="page-405-0"></span>**17.4.7.1 Logging Example**

```
import tempfile
from ads.model.generic_model import GenericModel
log_group_ocid = 'ocid1.loggroup.oc1.iad.amaaaaaav...'
log_ocid = 'ocid1.log.oc1.iad.amaaaaaav66vvniagrvj...'
class Toy:
   def predict(self, x):
        return x * x 2
estimator = \text{Toy}()model = GenericModel(estimator=estimator, artifact_dir=tempfile.mkdtemp())
model.summary_status()
model.prepare(inference_conda_env="dataexpl_p37_cpu_v3")
model.verify(2)
model.save()
model.deploy(
   deployment_log_group_id=log_group_ocid,
    deployment_access_log_id=log_ocid,
   deployment_predict_log_id =log_ocid,
)
model.predict(2)
model.model_deployment.show_logs(log_type="predict")
model.model_deployment.show_logs(log_type="access")
model.model_deployment.access_log.tail()
model.model_deployment.predict_log.tail()
```
# **17.4.8 Predict**

.predict() takes one parameter: - data: Union[dict, str, tuple, list]. JSON serializable data for the prediction for Onnx models. For the local serialization method, the data can be the data types that each framework support.

.predict()``takes the same data that ``.verify() takes. You must ensure that the data passed and returned by predict in the score.py is JSON serializable. It passes the data to the model deployment endpoint and calls the predict function in score.py.

#### model.model\_deployment.show\_logs(log\_type="predict")

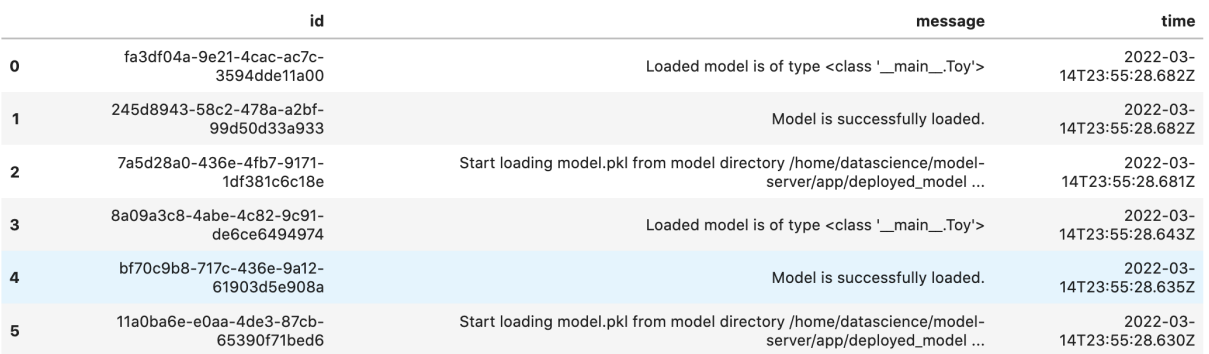

model.model\_deployment.show\_logs(log\_type="access")

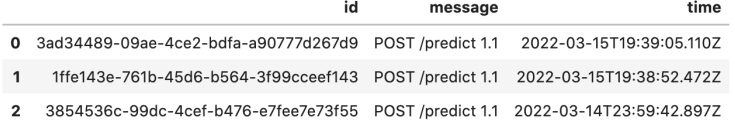

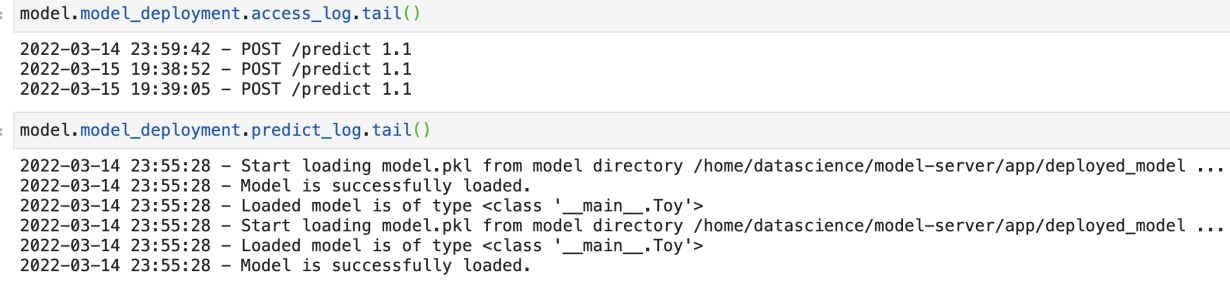

# **17.4.9 Delete\_deployment**

.delete\_deployment() takes one parameter:

• wait\_for\_completion: (bool, optional). Defaults to False. Whether to wait till completion.

When you don't need the deployment any more, call delete\_deployment to delete the current deployment that is attached to the model. Note that each time you call deploy, it creates a new deployment and only the new deployment is attached to the model.

# **17.4.10 from\_model\_artifact**

.from\_model\_artifact() allows to load a model from a folder, zip or tar achive files, where the folder/zip/tar files should contain the files such as runtime.yaml, score.py, the serialized model file needed for deployments. It takes the following parameters:

- uri: str: The folder path, ZIP file path, or TAR file path. It could contain a seriliazed model(required) as well as any files needed for deployment including: serialized model, runtime.yaml, score.py and etc. The content of the folder will be copied to the artifact\_dir folder.
- model\_file\_name: str: The serialized model file name.
- artifact\_dir: str: The artifact directory to store the files needed for deployment.
- auth: (Dict, optional): Defaults to None. The default authetication is set using ads.set\_auth API. If you need to override the default, use the *ads.common.auth.api\_keys* or *ads.common.auth.resource\_principal* to create appropriate authentication signer and kwargs required to instantiate IdentityClient object.
- force\_overwrite: (bool, optional): Defaults to False. Whether to overwrite existing files or not.
- properties: (ModelProperties, optional): Defaults to None. ModelProperties object required to save and deploy model.

After this is called, you can call  $vert(y)$ , save() and etc.

### **17.4.11 from\_model\_catalog**

from\_model\_catalog allows to load a remote model from model catalog using a model id , which should contain the files such as runtime.yaml, score.py, the serialized model file needed for deployments. It takes the following parameters:

- model\_id: str. The model OCID.
- model file name: (str). The name of the serialized model.
- artifact\_dir: str. The artifact directory to store the files needed for deployment. Will be created if not exists.
- auth: (Dict, optional). Defaults to None. The default authetication is set using ads.set\_auth API. If you need to override the default, use the ads.common.auth.api\_keys or ads.common.auth. resource\_principal to create appropriate authentication signer and kwargs required to instantiate IdentityClient object.
- force\_overwrite: (bool, optional). Defaults to False. Whether to overwrite existing files or not.
- properties: (ModelProperties, optional). Defaults to None. ModelProperties object required to save and deploy model.

kwargs:

• compartment\_id : (str, optional). Compartment OCID. If not specified, the value will be taken from the environment variables.

• timeout : (int, optional). Defaults to 10 seconds. The connection timeout in seconds for the client.

### **17.4.12 Examples**

```
17.4.12.1 Serialize the Model to pkl Format by Default
```

```
import tempfile
from ads.model.generic_model import GenericModel
class Toy:
   def predict(self, x):
       return x ** 2
estimator = Toy()model = GenericModel(estimator=estimator, artifact_dir=tempfile.mkdtemp())
model.summary_status()
model.prepare(inference_conda_env="oci://service-conda-packs@id19sfcrra6z/service_pack/
˓→cpu/Data Exploration and Manipulation for CPU Python 3.7/3.0/dataexpl_p37_cpu_v3",
              inference_python_version="3.7",
              model_file_name="toy_model.pkl",
              training_id=None,
              force_overwrite=True
            \lambdamodel.verify(2)
model.save()
model.deploy()
model.predict(2)
model.delete_deployment()
```
#### **17.4.12.2 Serialize the Model In Your Way**

```
import tempfile
from ads.model.generic_model import GenericModel
class Toy:
   def predict(self, x):
       return x ** 2
estimator = Toy()model = GenericModel(estimator=estimator,
                     artifact_dir=tempfile.mkdtemp(),
                     serialize=False)
model.summary_status()
model.prepare(inference_conda_env="oci://service-conda-packs@id19sfcrra6z/service_pack/
˓→cpu/Data Exploration and Manipulation for CPU Python 3.7/3.0/dataexpl_p37_cpu_v3",
              inference_python_version="3.7",
              model_file_name="toy_model.pkl",
              training_id=None,
              force_overwrite=True
            \lambdamodel.summary_status()
```
(continued from previous page)

```
# Serialize the model
import cloudpickle
import os
with open(os.path.join(model.artifact_dir, "toy_model.pkl"), "wb") as outfile:
   cloudpickle.dump(estimator, outfile)
# Finish implementing the score.py
score = '''
import json
import os
from cloudpickle import cloudpickle
model_name = 'toy_model.pkl'
def load_model(model_file_name=model_name):
   """
   Loads model from the serialized format
   Returns
   -------
   model: a model instance on which predict API can be invoked
   """
   model_dir = os.path.dirname(os.path.realpath(__file__))
   contents = os.listdir(model_dir)
   if model_file_name in contents:
       with open(os.path.join(os.path.dirname(os.path.realpath(__file__)), model_file_
˓→name), "rb") as file:
            return cloudpickle.load(file)
   else:
       raise Exception('{0} is not found in model directory {1}'.format(model_file_name,
\rightarrow model_dir))
def predict(data, model=load_model()):
    """
   Returns prediction given the model and data to predict
   Parameters
    ----------
   model: Model instance returned by load_model API
   data: Data format as expected by the predict API of the core estimator. For eg. in␣
˓→case of sckit models it could be numpy array/List of list/Panda DataFrame
   Returns
   -------
   predictions: Output from scoring server
        Format: {'prediction':output from model.predict method}
   """ """ ""
```
(continued from previous page)

```
return {'prediction':model.predict(data)}
'''with open(os.path.join(model.artifact_dir, "score.py"), 'w') as f:
   print(f.write(score))
model.verify(2)
model.save()
model.deploy(deployment_log_group_id="ocid1.loggroup.oc1.iad.amaaaa...",
            deployment_access_log_id="ocid1.log.oc1.iad.amaaaaaav...",
            deployment_predict_log_id="ocid1.log.oc1.iad.amaaaaaav...")
model.delete_deployment()
```
#### **17.4.12.3 Loading Model From a Zip Archive**

```
model = GenericModel.from_model_artifact("/folder_to_your/artifact.zip",
                                      model_file_name="your_model_file_name",
                                      artifact_dir=tempfile.mkdtemp())
```
model.verify(your\_data)

#### **17.4.12.4 Loading Model From Model Catalog**

```
model = GenericModel.from_model_catalog(model_id="ocid1.datasciencemodel.oc1.iad.amaaaa..
\leftrightarrow..",
                                          model_file_name="your_model_file_name",
```
artifact\_dir=tempfile.mkdtemp())

model.verify(your\_data)

# **17.5 Introduction to SklearnModel**

## **17.5.1 Overview:**

The SklearnModel module in ADS provides different ways of serializing a trained sklearn model. This example demonstrates how to utilize the SklearnModel module to prepare model artifacts, deploys models into the model catalog, and deploys any unsupported model framework.

A [model artifact](https://docs.oracle.com/en-us/iaas/data-science/using/models-prepare-artifact.htm) includes the model, metadata about the model, input and output schema, and a script to load the model and make predictions. You can share model artifacts among data scientists, track for provenance, reproduce, and deploy.

### **17.5.2 Initialize**

SklearnModel() initiates a sklearn model instance and accepts the following variables:

- estimator: (Callable). Trained sklearn model or sklearn pipeline.
- artifact\_dir: str. Artifact directory to store the files needed for deployment.
- properties: (ModelProperties, optional). Defaults to None. The ModelProperties object required to save and deploy a model.
- auth :(dict, optional). Defaults to None. The default authentication is set using the ads. set\_auth API. If you need to override the default, use ads.common.auth.api\_keys or ads.common. auth.resource\_principal to create appropriate authentication signer and kwargs required to instantiate IdentityClient object.

The score.py file is auto generated and not required to be modified. You can change its contents. For example, add your preferred steps to pre\_inference and post\_inference. the properties instance of ModelProperties and has the following predefined fields:

- inference conda env: str
- inference\_python\_version: str
- training\_conda\_env: str
- training\_python\_version: str
- training\_resource\_id: str
- training\_script\_path: str
- training\_id: str
- compartment\_id: str
- project\_id: str
- deployment\_instance\_shape: str
- deployment\_instance\_count: int
- deployment\_bandwidth\_mbps: int
- deployment\_log\_group\_id: str
- deployment\_access\_log\_id: str
- deployment\_predict\_log\_id: str

By default, properties is populated from environment variables if it's not specified. For example, in the notebook session the environment variables for such as project id, compartment id are preset and stored in PROJECT\_OCID and NB\_SESSION\_COMPARTMENT\_OCID by default. And properties populates those variables from the environment variables, and uses those values in the functions such as .save(), .deployment() by default. However, you can always explicitly pass those variables into the functions to overwrite the values. For the fields that properties has, it records the values that you pass into the functions. For example, when you pass in inference\_conda\_env into .prepare(), then properties records this value, and you can export it using .to\_yaml(). And reload it using .from\_yaml() from any machine. You can reuse the properties in different places.

# **17.5.3 Summary\_status**

You can call the .summary\_status() function any time after the SklearnModel instance is created. It returns a Pandas dataframe that guides you though the entire workflow. It shows which function is available to call, which ones are not, and what each function is doing. If extra actions are required, it also shows those.

An example of summary status table is similar to the following after you initiate the model instance. The step column shows all the functions. It shows that initiate step is completed and the Details column explains that what initiate step did, and that  $prepare()$  now is available. The next step is to call  $prepare()$ .

#### **Actions Needed**

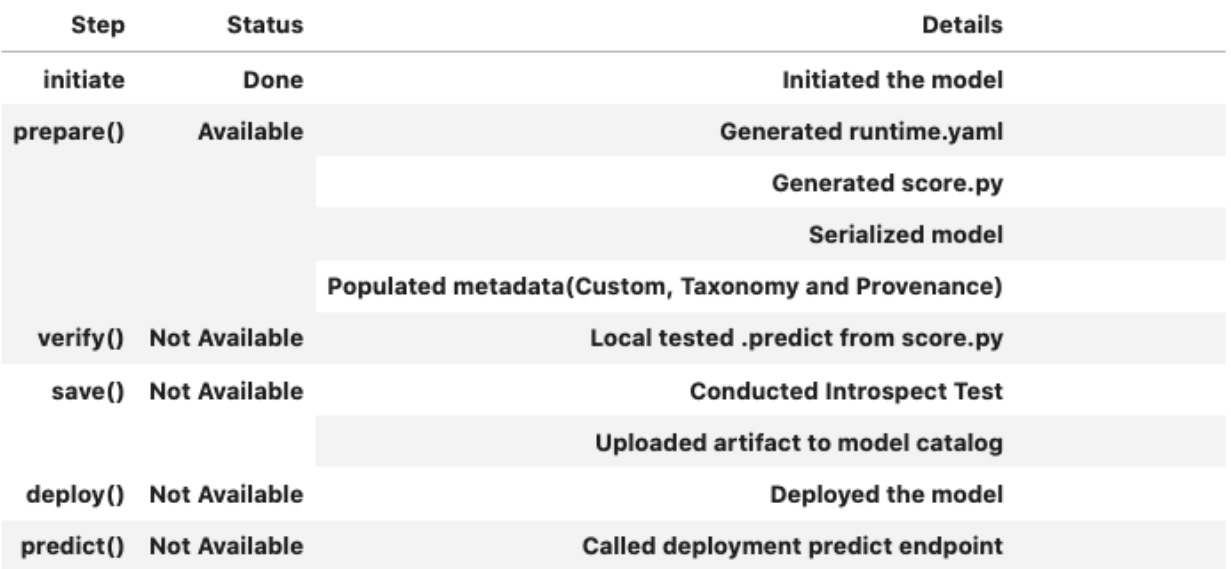

#### **17.5.4 Prepare**

.prepare() takes the following parameters:

- inference\_conda\_env: (str, optional). Defaults to None. Can be either slug or the Object Storage path of the conda environment. You can only pass in slugs if the conda environment is a service environment.
- inference\_python\_version: (str, optional). Defaults to None. Python version to use in deployment.
- training\_conda\_env: (str, optional). Defaults to None. Can be either slug or the Object Storage path of the conda environment. You can only pass in slugs if the conda environment is a service environment.
- training\_python\_version: (str, optional). Defaults to None. Python version used during training.
- model\_file\_name: (str). Name of the serialized model.
- as\_onnx: (bool, optional). Defaults to False. Whether to serialize as ONNX model.
- initial\_types: (list[Tuple], optional). Defaults to None. Each element is a tuple of a variable name and a type, see [sklearn API](http://onnx.ai/sklearn-onnx/api_summary.html#id2) for more explanation and examples for initial\_types.
- force\_overwrite: (bool, optional). Defaults to False. Whether to overwrite existing files.
- namespace: (str, optional). Namespace of region. This is used for identifying which region the service environment is from when you pass a slug to inference\_conda\_env and training\_conda\_env.
- use\_case\_type: str. The use case type of the model. Use it with the UserCaseType class or string provided in UseCaseType. For example, use\_case\_type=UseCaseType.BINARY\_CLASSIFICATION or use\_case\_type="binary\_classification", see the UseCaseType class for all supported types.
- X\_sample: Union[dict, str, list, np.ndarray, pd.core.series.Series, pd.core.frame. DataFrame]. Defaults to None.
- y\_sample: Union[dict, str, list, pd.Series, np.ndarray]. Defaults to None. A sample of output data that is used to generate output schema.
- training\_script\_path: str. Defaults to None. Training script path.
- training\_id: (str, optional). Defaults to value from environment variables. The training OCID for model. Can be notebook session or job OCID.
- ignore\_pending\_changes: bool. Defaults to False. Whether to ignore the pending changes in Git.
- max\_col\_num: (int, optional). Defaults to utils.DATA\_SCHEMA\_MAX\_COL\_NUM. The maximum column size of the data that allows you to automatically generate schema.

#### kwargs:

• impute\_values: (dict, optional). The dictionary where the key is the column index (or names is accepted for Pandas dataframe), and the value is the impute value for the corresponding column.

#### **Note:**

- 1. We provide two ways of serializing the models: local method which is supported by Sklearn and onnx method. By default, local method is used and also it is recommended way of serialize the model.
- 2. .prepare() takes variables that skl2onnx.convert\_sklearn does.

It automatically generates the following files.

- runtime.yaml
- score.py
- model. json by default. If as\_onnx=True the default file name should be model.onnx. However, you can set model file name yourself.
- input\_schema.json When X\_sample is passed in and the schema is more than 32kb.
- output\_schema.json When y\_sample is passed in and the schema is more than 32kb.
- hyperparameters.json If extracted hyperparameters is more than 32kb.

# **17.5.5 Verify**

The .verify() function takes one parameter:

• data (Union[dict, str, list, np.ndarray, pd.core.series.Series, pd.core.frame. DataFrame]). Data used to test if deployment works in a local environment.

You use it to test if deployment work sin a local environment. Before saving and deploying the model, we recommended that you call this function to check if the load\_model and predict functions in score.py work. It takes and returns the same data as the model deployment predict takes and returns.

In SklearnModel, data serialization is supported for dictionary, string, list, np.ndarray, pd.core.series.Series, pd.core.frame.DataFrame, which means that you can pass in Pandas dataframe or Numpy array even though they are not JSON serializable. This is because the data is automatically serializes and deserialized.

## **17.5.6 Save**

The .save() function takes the following parameters:

- display\_name: (str, optional). Defaults to None. The name of the model.
- description: (str, optional). Defaults to None. The description of the model.
- freeform\_tags : Dict(str, str). Defaults to None. Free form tags for the model.
- defined\_tags : (Dict(str, dict(str, object)), optional). Defaults to None. Defined tags for the model.
- ignore\_introspection: (bool, optional). Defaults to None. Determines whether to ignore the result of model introspection or not. If set to True, then save () ignores all model introspection errors.

kwargs:

- project\_id: (str, optional). Project OCID. If not specified, the value is taken either from the environment variables or model properties.
- compartment\_id : (str, optional). Compartment OCID. If not specified, the value is taken either from the environment variables or model properties.
- timeout: (int, optional). Defaults to 10 seconds. The connection timeout in seconds for the client.

It first reloads the score.py and runtime.yaml files from disk so that any changes made to those files can be picked up. Then it conducts an introspection test by default. However, you can set ignore\_introspection=False to avoid it. Introspection test checks if .deployment() could have some issues and suggests the necessary actions that you can use to fix then. Lastly, it uploads the artifacts to the model catalog, and returns a model\_id for the saved model. You can also call . instrospect() to conduct the test any time after . prepare() is called.

#### **17.5.7 Deploy**

.deploy() takes the following parameters:

- wait\_for\_completion : (bool, optional). Defaults to True. Flag set for whether to wait for deployment to complete before proceeding.
- display\_name: (str, optional). Defaults to None. The name of the model.
- description: (str, optional). Defaults to None. The description of the model.
- deployment\_instance\_shape: (str, optional). Defaults to VM.Standard2.1. The shape of the instance used for deployment.
- deployment\_instance\_count: (int, optional). Defaults to 1. The number of instance used for deployment.
- deployment\_bandwidth\_mbps: (int, optional). Defaults to 10. The bandwidth limit on the load balancer in Mbps.
- deployment\_log\_group\_id: (str, optional). Defaults to None. The OCI logging group id. The access log and predict log share the same log group.
- deployment\_access\_log\_id: (str, optional). Defaults to None. The access log OCID for the access logs, see [logging.](https://docs.oracle.com/en-us/iaas/data-science/using/model_dep_using_logging.htm)
- deployment\_predict\_log\_id: (str, optional). Defaults to None. The predict log OCID for the predict logs, see [logging.](https://docs.oracle.com/en-us/iaas/data-science/using/model_dep_using_logging.htm)

kwargs: - project\_id: (str, optional). Project OCID. If not specified, the value is taken from the environment variables. - compartment\_id : (str, optional). Compartment OCID. If not specified, the value is taken from the environment variables. - max\_wait\_time : (int, optional). Defaults to 1200 seconds. Maximum amount of time to wait in seconds. Negative implies infinite wait time. - poll\_interval : (int, optional). Defaults to 60 seconds. Poll interval in seconds.

this function deploys the model. In order to make deployment more smooth, we suggest using exactly the same conda environments for both local development and deployment. Discrepancy between the two could cause problems.

You can pass in deployment\_log\_group\_id, deployment\_access\_log\_id and deployment\_predict\_log\_id to enable the logging. Please refer to this *[logging example](#page-405-0)* for an example on logging. To create a log group, you can reference *[Logging](#page-242-0)* session.

# **17.5.8 Predict**

The .predict() function takes one parameter, Data, expected by the predict API in score.py. - data (Union[dict, str, list, np.ndarray, pd.core.series.Series, pd.core.frame.DataFrame]).

.predict() takes the same data that .verify() takes, you must ensure that the data passed and returned by predict in the score.py is JSON serializable. It passes the data to the model deployment endpoint, and calls the predict function in the score.py.

# **17.5.9 Delete\_deployment**

The .delete\_deployment() function takes one parameter:

• wait\_for\_completion: (bool, optional). Defaults to False. Whether to wait until completion.

If you don't need the deployment any more, you can call delete\_deployment to delete the current deployment that is attached to this model. Each time you call deploy, it creates a new deployment and only the new deployment is attached to this model.

# **17.5.10 from\_model\_artifact**

.from\_model\_artifact() allows to load a model from a folder, zip or tar achive files, where the folder/zip/tar files should contain the files such as runtime.yaml, score.py, the serialized model file needed for deployments. It takes the following parameters:

- uri: str: The folder path, ZIP file path, or TAR file path. It could contain a seriliazed model(required) as well as any files needed for deployment including: serialized model, runtime.yaml, score.py and etc. The content of the folder will be copied to the artifact\_dir folder.
- model\_file\_name: str: The serialized model file name.
- artifact\_dir: str: The artifact directory to store the files needed for deployment.
- auth: (Dict, optional): Defaults to None. The default authetication is set using ads.set\_auth API. If you need to override the default, use the *ads.common.auth.api\_keys* or *ads.common.auth.resource\_principal* to create appropriate authentication signer and kwargs required to instantiate IdentityClient object.
- force\_overwrite: (bool, optional): Defaults to False. Whether to overwrite existing files or not.
- properties: (ModelProperties, optional): Defaults to None. ModelProperties object required to save and deploy model.

After this is called, you can call .verify(), .save() and etc.

# **17.5.11 from\_model\_catalog**

from\_model\_catalog allows to load a remote model from model catalog using a model id , which should contain the files such as runtime.yaml, score.py, the serialized model file needed for deployments. It takes the following parameters:

- model\_id: str. The model OCID.
- model\_file\_name: (str). The name of the serialized model.
- artifact\_dir: str. The artifact directory to store the files needed for deployment. Will be created if not exists.
- auth: (Dict, optional). Defaults to None. The default authetication is set using ads.set\_auth API. If you need to override the default, use the ads.common.auth.api\_keys or ads.common.auth. resource\_principal to create appropriate authentication signer and kwargs required to instantiate IdentityClient object.
- force\_overwrite: (bool, optional). Defaults to False. Whether to overwrite existing files or not.
- properties: (ModelProperties, optional). Defaults to None. ModelProperties object required to save and deploy model.

kwargs:

- compartment\_id : (str, optional). Compartment OCID. If not specified, the value will be taken from the environment variables.
- timeout : (int, optional). Defaults to 10 seconds. The connection timeout in seconds for the client.

# **17.5.12 Examples**

#### **17.5.12.1 Create an sklearn pipeline**

```
import pandas as pd
import numpy as np
import os
from sklearn.pipeline import Pipeline
from sklearn.compose import ColumnTransformer
from sklearn.ensemble import RandomForestClassifier
from sklearn.preprocessing import OrdinalEncoder, LabelEncoder
from sklearn.model_selection import train_test_split
ds_path = os.path.join("/", "opt", "notebooks", "ads-examples", "oracle_data", "orcl_
˓→attrition.csv")
df = pd.read_csv(ds_path)y = df['Attention']X = df.drop(columns=["Attention"])# Data Preprocessing
for i, col in X.iteritems():
    col.replace("unknown", "", inplace=True)
X_train, X_test, y_train, y_test = train_test_split(X, y, test_size=0.1, random_state=42)
# Label encode the y values
le = LabelEncoder()
```
(continued from previous page)

```
y_train = le.fit_transform(y_train)
y_test = le.transform(y_test)
# Extract numerical columns and categorical columns
categorical_cols = []
numerical_cols = []
for i, col in X.iteritems():
    if col.dtypes == "object":categorical_cols.append(col.name)
    else:
        numerical_cols.append(col.name)
categorical_transformer = Pipeline(steps=[
    ('encoder', OrdinalEncoder(handle_unknown="use_encoded_value", unknown_value=-999))
])
preprocessor = ColumnTransformer(
    transformers=[
        ('cat', categorical_transformer, categorical_cols)
])
ml_model = RandomForestClassifier(n_estimators=100, random_state=0)
estimator = Pipeline(steps=[('preprocessor', preprocessor),
('model', ml_model)
])
estimator.fit(X_train, y_train)
```
#### **17.5.12.2 Sklearn Framework Serialization**

```
from ads.model.framework.sklearn_model import SklearnModel
import tempfile
model = SklearnModel(estimator=estimator, artifact_dir=tempfile.mkdtemp())
model.summary_status()
model.prepare(inference_conda_env="generalml_p37_cpu_v1",
        force_overwrite=True,
        as_onnx=False,
        )
model.verify(X_test.head(2))
model.save(timeout=300)
model.deploy()
model.predict(X_test.head(2))
```
#### **17.5.12.3 Onnx Serialization**

```
from ads.model.framework.sklearn_model import SklearnModel
import tempfile
model = SklearnModel(estimator=estimator, artifact_dir=tempfile.mkdtemp())
model.summary_status()
model.prepare(inference_conda_env="generalml_p37_cpu_v1",
        force_overwrite=True,
        as_onnx=True,
        X_sample=X_test.head(2),
        )
model.verify(X_test.head(2))
model.save(timeout=300)
model.deploy()
model.predict(X_test.head(2))
```
#### **17.5.12.4 Loading Model From a Zip Archive**

```
model = SklearnModel.from_model_artifact("/folder_to_your/artifact.zip",
                                      model_file_name="your_model_file_name",
                                      artifact_dir=tempfile.mkdtemp())
model.verify(your_data)
```
#### **17.5.12.5 Loading Model From Model Catalog**

```
model = SklearnModel.from_model_catalog(model_id="ocid1.datasciencemodel.oc1.iad.amaaaa..
\leftrightarrow..",
                                         model_file_name="your_model_file_name",
                                         artifact_dir=tempfile.mkdtemp())
```
model.verify(your\_data)

# **17.6 Introduction to XGBoostModel**

# **17.6.1 Overview:**

The XGBoostModel module in ADS provides different ways of serializing a trained XGBoost model. This example demonstrates how to use the XGBoostModel module to prepare model artifacts, save models to the model catalog, and deploy any unsupported model framework.

A [model artifact](https://docs.oracle.com/en-us/iaas/data-science/using/models-prepare-artifact.htm) includes the model, metadata about the model, input and output schema, and a script to load the model and make predictions. You can share model artifacts among data scientists, track for provenance, reproduce, and deploy.

# **17.6.2 Initialize**

XGBoostModel() initiates an XGBoost model instance and accepts the following variables:

- estimator: (Callable). Trained XGBoost model either using learning API or sklearn API.
- artifact\_dir: str. Artifact directory to store the files needed for deployment.
- properties: (ModelProperties, optional). Defaults to None. The ModelProperties object is required to save and deploy models.
- auth : (Dict, optional). Defaults to None. The default authentication is set using ads.set\_auth API. If you need to override the default, use ads.common.auth.api\_keys or ads.common.auth. resource\_principal to create appropriate authentication signer and kwargs required to instantiate IdentityClient object.

The score.py file is automatically generated and you don't have to modify it though you can change its contents. For example, you could add your preferred steps to pre\_inference and post\_inference. The properties instance of ModelProperties has the following predefined fields:

- inference conda env: str
- inference\_python\_version: str
- training\_conda\_env: str
- training\_python\_version: str
- training\_resource\_id: str
- training\_script\_path: str
- training\_id: str
- compartment\_id: str
- project\_id: str
- deployment\_instance\_shape: str
- deployment\_instance\_count: int
- deployment\_bandwidth\_mbps: int
- deployment\_log\_group\_id: str
- deployment\_access\_log\_id: str
- deployment\_predict\_log\_id: str

By default, properties is populated from environment variables if it's not specified. For example in a notebook session, by default the environment variables for project id and compartment id are preset, and stored in PROJECT\_OCID and NB\_SESSION\_COMPARTMENT\_OCID. The properties instance populates those variables from the environment variables, and uses those values in functions like . save() and . deployment() by default. However, you can always explicitly pass the variables into the functions to overwrite the values. For the fields that properties has, it records the values that you pass into the functions. For example, when you pass inference\_conda\_env into .prepare(), then properties records this value, and later you can export it using .to\_yaml(). Then reload it using .from\_yaml() from any machine. This way, you can reuse the properties in different places.

Antiona Mondad

# **17.6.3 Summary\_status**

You can call the``.summary\_status()`` function any time after the XGBoostModel instance is created.

An example of a summary status table looks is similar to the following after you initiate the model instance. The step column shows all the functions. It shows that the initiate step is completed where the Details column explained that what initiate step did. Now, prepare() is available. The next step is to call prepare().

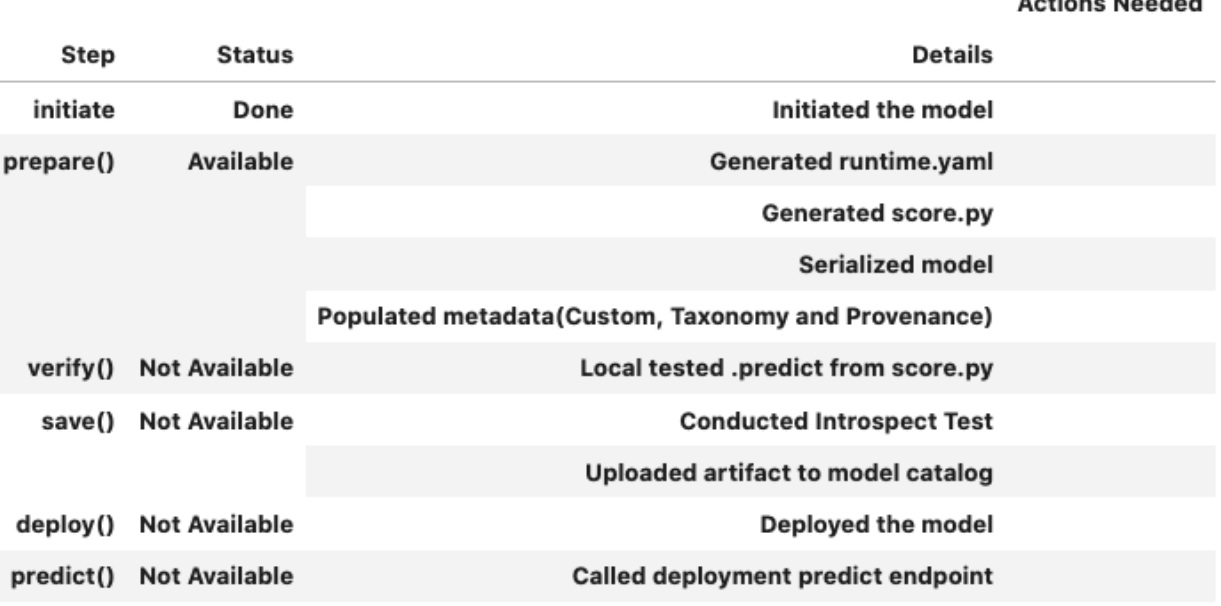

# **17.6.4 Prepare**

The .prepare() function takes the following parameters:

- inference\_conda\_env: (str, optional). Defaults to None. Can be either slug or the Object Storage path of the conda environment. You can only pass in slugs if the conda environment is a service environment.
- inference\_python\_version: (str, optional). Defaults to None. Python version to use to deploy.
- training\_conda\_env: (str, optional). Defaults to None. Can be either slug or the Object Storage path of the conda environment. You can only pass in slugs if the conda environment is a service environment.
- training\_python\_version: (str, optional). Defaults to None. Python version used during training.
- model\_file\_name: (str). Name of the serialized model.
- as\_onnx: (bool, optional). Defaults to False. Whether to serialize as an ONNX model.
- initial\_types: (List[Tuple], optional). Defaults to None. Each element is a tuple of a variable name and a type, see [ONNX examples.](http://onnx.ai/sklearn-onnx/api_summary.html#id2)
- force\_overwrite: (bool, optional). Defaults to False. Whether to overwrite existing files.
- namespace: (str, optional). Namespace of region. This is used for identifying which region the service environment is from when you pass a slug to inference\_conda\_env and training\_conda\_env.
- use\_case\_type: str. The use case type of the model. Use it with UserCaseType class or string provided in UseCaseType. For example, use\_case\_type=UseCaseType.BINARY\_CLASSIFICATION or use\_case\_type="binary\_classification". Review the UseCaseType class to see all supported types.
- X\_sample: Union[Dict, str, List, np.ndarray, pd.core.series.Series, pd.core.frame. DataFrame,]. Defaults to None.
- y\_sample: Union[Dict, str, List, pd.Series, np.ndarray]. Defaults to None. A sample of output data for use to generate output schema.
- training\_script\_path: str. Defaults to None. Training script path.
- training\_id: (str, optional). Defaults to value from environment variables. The training OCID for model. It can be notebook session or job OCID.
- ignore\_pending\_changes: bool. Defaults to False. Whether to ignore the pending changes in Git.
- max\_col\_num: (int, optional). Defaults to utils.DATA\_SCHEMA\_MAX\_COL\_NUM. The maximum column size of the data that allows you to automatically generate a schema.

kwargs:

• impute\_values: (dict, optional). The dictionary where the key is the column index (or names is accepted for Pandas dataframe), and the value is the impute value for the corresponding column.

**Note:** 1. We provide two ways of serializing the models: local method which is supported by xgboost and onnx method. By default, local method is used and also it is recommended way of serialize the model. 2. prepare() also takes any variables that skl2onnx.convert\_sklearn takes when the estimator is using the sklearn API. If the estimator is using the learning API, then kwargs takes variables that onnxmltools.convert\_xgboost takes.

It automatically generates the following files.

- runtime.yaml
- score.py
- model.json Default name. If as\_onnx=True, then the default file name should be model.onnx. However, you can set model file name.
- input\_schema.json When X\_sample is passed in and the schema is more than 32kb.
- output\_schema. json When y\_sample is passed in and the schema is more than 32kb.
- hyperparameters.json If extracted hyperparameters is more than 32kb.

# **17.6.5 Verify**

The .verify() function takes one parameter:

• data (Union[Dict, str, List, np.ndarray, pd.core.series.Series, pd.core.frame. DataFrame]). Data used to test if deployment works in your local environment.

You use this function to test whether the deployment works in the local environment. Before saving and deploying the model, we recommended that you call this function to check if load\_model and predict functions in score.py works. It takes and returns the same data as the model deployment predict takes and returns.

In XGBoostModel, data serialization is supported for dictionary, string, list, np.ndarray, pd.core.series.Series, and pd.core.frame.DataFrame. It means that you can pass in a Pandas dataframe or Numpy array even though they are not JSON serializable because the data is automatically serialized and deserialized.

### **17.6.6 Save**

The .save() function takes the following parameters:

- display\_name: (str, optional). Defaults to None. The name of the model.
- description: (str, optional). Defaults to None. The description of the model.
- freeform\_tags : Dict(str, str). Defaults to None. Free form tags for the model.
- defined\_tags : (Dict(str, dict(str, object)), optional). Defaults to None. Defined tags for the model.
- ignore\_introspection: (bool, optional). Defaults to None. Determines whether to ignore the result of the model introspection or not. If set to True, then save() ignores all model introspection errors.

kwargs:

- project\_id: (str, optional). Project OCID. If not specified, the value is taken either from the environment variables or the model properties.
- compartment\_id : (str, optional). Compartment OCID. If not specified, the value is taken either from the environment variables or the model properties.
- timeout: (int, optional). Defaults to 10 seconds. The connection timeout in seconds for the client.

It first reloads the score.py and runtime.yaml files from disk so that any changes made to those files can be picked up. Then it conducts an introspection test by default. However, you can set ignore\_introspection=False to avoid it. The introspection test checks if .deployment() could have some issues and suggests any necessary actions needed so that you can fix them. Lastly, it will upload the artifacts to the model catalog and return a model\_id for the saved model. You can also call .instrospect() to conduct the test any time after .prepare() is called.

#### **17.6.7 Deploy**

.deploy() takes the following parameters:

- wait\_for\_completion : (bool, optional). Defaults to True. Flag set to wait for deployment to complete before proceeding.
- display\_name: (str, optional). Defaults to None. The name of the model.
- description: (str, optional). Defaults to None. The description of the model.
- deployment\_instance\_shape: (str, optional). Defaults to VM.Standard2.1. The shape of the instance used for deployment.
- deployment\_instance\_count: (int, optional). Defaults to 1. The number of instance used for deployment.
- deployment\_bandwidth\_mbps: (int, optional). Defaults to 10. The bandwidth limit on the load balancer in Mbps.
- deployment\_log\_group\_id: (str, optional). Defaults to None. The OCI logging group id. The access log and predict log share the same log group.
- deployment\_access\_log\_id: (str, optional). Defaults to None. The access log OCID for the access logs, see [logging](https://docs.oracle.com/en-us/iaas/data-science/using/model_dep_using_logging.htm)
- deployment\_predict\_log\_id: (str, optional). Defaults to None. The predict log OCID for the predict logs, see [logging](https://docs.oracle.com/en-us/iaas/data-science/using/model_dep_using_logging.htm)

kwargs:

- project\_id: (str, optional). Project OCID. If not specified, the value is taken from the environment variables.
- compartment\_id : (str, optional). Compartment OCID. If not specified, the value is taken from the environment variables.
- max\_wait\_time : (int, optional). Defaults to 1200 seconds. Maximum amount of time to wait in seconds. Negative implies infinite wait time.
- poll\_interval : (int, optional). Defaults to 60 seconds. Poll interval in seconds.

This function deploys the model. In order to make deployment more smooth, we suggest using exactly the same conda environments for both local development and deployment. Discrepancy between the two could cause problems.

You can pass in deployment\_log\_group\_id, deployment\_access\_log\_id and deployment\_predict\_log\_id to enable the logging. Please refer to this *[logging example](#page-405-0)* for an example on logging. To create a log group, you can reference *[Logging](#page-242-0)* session.

### **17.6.8 Predict**

The .predict() function takes one parameter, Data, expected by the predict API in score.py. - data (Union[Dict, str, List, np.ndarray, pd.core.series.Series, pd.core.frame.DataFrame]).

.predict() takes the same data that .verify() takes so ensure the data passed and returned by predict in the score.py is JSON serializable. It passes the data to the model deployment endpoint and calls the predict function in the score.py.

### **17.6.9 Delete\_deployment**

The .delete\_deployment() function takes one parameter:

• wait\_for\_completion: (bool, optional). Defaults to False. Whether to wait until completion.

If you don't need the deployment any longer, you can call delete\_deployment to delete the current deployment that is attached to this model. Each time you call deploy, it creates a new deployment ,and only the new deployment is attached to the model.

# **17.6.10 from\_model\_artifact**

.from\_model\_artifact() allows to load a model from a folder, zip or tar achive files, where the folder/zip/tar files should contain the files such as runtime.yaml, score.py, the serialized model file needed for deployments. It takes the following parameters:

- uri: str: The folder path, ZIP file path, or TAR file path. It could contain a seriliazed model(required) as well as any files needed for deployment including: serialized model, runtime.yaml, score.py and etc. The content of the folder will be copied to the artifact\_dir folder.
- model\_file\_name: str: The serialized model file name.
- artifact\_dir: str: The artifact directory to store the files needed for deployment.
- auth: (Dict, optional): Defaults to None. The default authetication is set using ads.set\_auth API. If you need to override the default, use the *ads.common.auth.api\_keys* or *ads.common.auth.resource\_principal* to create appropriate authentication signer and kwargs required to instantiate IdentityClient object.
- force\_overwrite: (bool, optional): Defaults to False. Whether to overwrite existing files or not.

• properties: (ModelProperties, optional): Defaults to None. ModelProperties object required to save and deploy model.

After this is called, you can call .verify(), .save() and etc.

# **17.6.11 from\_model\_catalog**

from\_model\_catalog allows to load a remote model from model catalog using a model id , which should contain the files such as runtime.yaml, score.py, the serialized model file needed for deployments. It takes the following parameters:

- model\_id: str. The model OCID.
- model\_file\_name: (str). The name of the serialized model.
- artifact\_dir: str. The artifact directory to store the files needed for deployment. Will be created if not exists.
- auth: (Dict, optional). Defaults to None. The default authetication is set using ads.set\_auth API. If you need to override the default, use the ads.common.auth.api\_keys or ads.common.auth. resource\_principal to create appropriate authentication signer and kwargs required to instantiate IdentityClient object.
- force\_overwrite: (bool, optional). Defaults to False. Whether to overwrite existing files or not.
- properties: (ModelProperties, optional). Defaults to None. ModelProperties object required to save and deploy model.

kwargs:

- compartment\_id : (str, optional). Compartment OCID. If not specified, the value will be taken from the environment variables.
- timeout : (int, optional). Defaults to 10 seconds. The connection timeout in seconds for the client.

#### **17.6.12 Examples**

#### **17.6.12.1 Create a XGBoost Estimator**

```
import logging
import numpy as np
import pandas as pd
import os
import tempfile
import warnings
import xgboost as xgb
from ads.catalog.model import ModelCatalog
from ads.model.framework.xgboost_model import XGBoostModel
from shutil import rmtree
from skl2onnx.common.data_types import FloatTensorType
from sklearn.compose import ColumnTransformer
from sklearn.impute import SimpleImputer
from sklearn.model_selection import train_test_split
from sklearn.pipeline import Pipeline
from sklearn.preprocessing import LabelEncoder, OrdinalEncoder
```

```
(continued from previous page)
```

```
# Load data. You can download the data from this link. https://archive.ics.uci.edu/ml/
˓→datasets/bank+marketing
df_path = os.path.join("/", "opt", "notebooks", "ads-examples", "oracle_data", "orcl_
˓→attrition.csv")
df = pd.read_csv(df_path)
y = df["Attrition"]
X = df.drop(columns=["Attrition"])
X_train, X_test, y_train, y_test = train_test_split(X, y, test_size=0.1, random_state=42)
# Label encode the y values
le = LabelEncoder()
y_train_transformed = le.fit_transform(y_train)
y_test_transformed = le.transform(y_test)
# Extract numerical columns and categorical columns
categorical_cols = []
numerical_cols = []
for i, col in X.iteritems():
    if col.dtypes == "object":
        categorical_cols.append(col.name)
    else:
        numerical_cols.append(col.name)
categorical_transformer = Pipeline(
    steps=[
        ('encoder', OrdinalEncoder(handle_unknown="use_encoded_value", unknown_value=-
\rightarrow999))
    ]
)
# Build a pipeline
preprocessor = ColumnTransformer(
    transformers=[
        ('cat', categorical_transformer, categorical_cols)
    ]
)
preprocessor_pipeline = Pipeline(steps=[('preprocessor', preprocessor)])
preprocessor_pipeline.fit(X_train)
X_train_transformed = preprocessor\_pipeline.trainform(X_train)X_t test_transformed = preprocessor_pipeline.transform(X_t)# XGBoost Learning API
dtrain = xgb.DMatrix(X_train_transformed, y_train_transformed)
dtest = xgb.DMatrix(X_test_transformed, y_test_transformed)
estimator<sub>l</sub>earn = xgb.train(params = {"learning_rate": 0.01, "max_depth": 3},
    dtrain = dtrain,
)
```
(continued from previous page)

```
# XGBoost Scikit-Learn API
estimator = xgb.XGBClassifier(n_estimators=100, learning_rate=0.01, random_state=42
\lambdaestimator.fit(
    X_train_transformed,
    y_train_transformed,
)
```
#### **17.6.12.2 XGBoost Framework Serialization - Learning API**

```
learning_api_model = XGBoostModel(estimator=estimator_learn, artifact_dir=tempfile.
\rightarrowmkdtemp())
learning_api_model.prepare(
    inference_conda_env="generalml_p37_cpu_v1",
    force_overwrite=True,
)
learning_api_model.verify(X_test_transformed[:10])['prediction']
learning_api_model.save()
learning_api_model.deploy()
learning_api_model.predict(X_test_transformed[:10])['prediction']
learning_api_model.delete_deployment()
```
#### **17.6.12.3 XGBoost Framework Serialization - Sklearn API**

```
sklearn_api_model = XGBoostModel(estimator=estimator, artifact_dir=tempfile.mkdtemp())
sklearn_api_model.prepare(
    inference_conda_env="generalml_p37_cpu_v1",
    force_overwrite=True,
)
sklearn_api_model.verify(X_test_transformed[:10])['prediction']
sklearn_api_model.save()
sklearn_api_model.deploy()
sklearn_api_model.predict(X_test_transformed[:10])['prediction']
sklearn_api_model.delete_deployment()
```
#### **17.6.12.4 XGBoost Onnx Serialization - Learning API**

```
learning_api_model_onnx = XGBoostModel(estimator=estimator_learn, artifact_dir=tempfile.
\rightarrowmkdtemp())
initial_types = [('input', FloatTensorType(shape=[None, 8]))]
learning_api_model_onnx.prepare(
    inference_conda_env="oci://bucket@namespace/path/to/custom_conda_pack",
    inference_python_version="3.7",
    as_onnx=True,
    force_overwrite=True,
```
(continued from previous page)

```
initial_types=initial_types,
)
learning_api_model_onnx.verify(X_test_transformed[:10].astype("float32"))['prediction']
learning_api_model_onnx.save()
learning_api_model_onnx.deploy()
learning_api_model_onnx.predict(X_test_transformed[:10].astype("float32"))['prediction']
learning_api_model_onnx.delete_deployment()
```
### **17.6.12.5 XGBoost Onnx Serialization - Sklearn API**

```
sklearn_api_model_onnx = XGBoostModel(estimator=estimator, artifact_dir=tempfile.
\rightarrowmkdtemp())
initial_types = [('input', FloatTensorType(shape=[None, 8]))]
sklearn_api_model_onnx.prepare(
    inference_conda_env="oci://bucket@namespace/path/to/custom_conda_pack",
   inference_python_version="3.7",
   as_onnx=True,
    force_overwrite=True,
   initial_types=initial_types,
)
sklearn_api_model_onnx.verify(X_test_transformed[:10].astype("float32"))['prediction']
sklearn_api_model_onnx.save()
sklearn_api_model_onnx.deploy(wait_for_completion=False)
sklearn_api_model_onnx.predict(X_test_transformed[:10].astype("float32"))['prediction']
sklearn_api_model_onnx.delete_deployment()
```
# **17.6.12.6 Loading Model From a Zip Archive**

```
model = XGBoostModel.from_model_artifact("/folder_to_your/artifact.zip",
                                      model_file_name="your_model_file_name",
                                      artifact_dir=tempfile.mkdtemp())
```
model.verify(your\_data)

# **17.6.12.7 Loading Model From Model Catalog**

```
model = XGBoostModel.from_model_catalog(model_id="ocid1.datasciencemodel.oc1.iad.amaaaa..
˓→..",
                                      model_file_name="your_model_file_name",
                                      artifact_dir=tempfile.mkdtemp())
model.verify(your_data)
```
# **17.7 Introduction to LightGBMModel**

# **17.7.1 Overview:**

The LightGBMModel module in ADS provides different ways of serializing a trained LightGBM`` model. This example demonstrates how to utilize the LightGBMModel module to prepare model artifacts, save models into the model catalog, and then deploy any unsupported model framework.

A [model artifact](https://docs.oracle.com/en-us/iaas/data-science/using/models-prepare-artifact.htm) includes the model, metadata about the model, input and output schema, and a script to load the model and make predictions. These model artifacts can be shared among data scientists, tracked for provenance, reproduced, and deployed.

# **17.7.2 Initiate**

LightGBMModel() initiates a LightGBM model instance and accepts the following variables:

- estimator: (Callable). Trained LightGBM model using the learning API or the sklearn API.
- artifact\_dir: str. Artifact directory to store the files needed for deployment.
- properties: (ModelProperties, optional). Defaults to None. The ModelProperties object required to save and deploy model.
- auth :(Dict, optional). Defaults to None. The default authentication is set using the ads. set\_auth API. If you want to override the default, use ads.common.auth.api\_keys or ads.common. auth.resource\_principal to create appropriate authentication signer and kwargs required to instantiate IdentityClient object.

The score.py``file is automatically generated and you don't need to modify it. You can change its contents. For example, add your preferred steps to ``pre\_inference and post\_inference. The properties instance of ModelProperties and it has the following predefined fields:

- inference\_conda\_env: str
- inference\_python\_version: str
- training\_conda\_env: str
- training\_python\_version: str
- training\_resource\_id: str
- training\_script\_path: str
- training\_id: str
- compartment\_id: str
- project\_id: str
- deployment\_instance\_shape: str
- deployment\_instance\_count: int
- deployment\_bandwidth\_mbps: int
- deployment\_log\_group\_id: str
- deployment\_access\_log\_id: str
- deployment\_predict\_log\_id: str

By default, properties is populated from environment variables if it's not specified. For example, in the notebook session the environment variables for such as project id, compartment id are preset and stored in PROJECT\_OCID and NB\_SESSION\_COMPARTMENT\_OCID by default. And properties populates those variables from the environment variables ,and use the values in functions such as .save() and . deployment() by default. However, you can always explicitly pass the variables into those functions to overwrite the values. For the fields that properties has, it records the values that you pass into the functions. For example, when you pass inference\_conda\_env into .prepare(), then properties records this value and you can export it using .to\_yaml(). You can reload it using .from\_yaml() from any machine, which allows you to reuse the properties in different places.

# **17.7.3 Summary\_status**

You can call the . summary\_status() function any time after the LightGBMModel instance is created.

An example of summary status table is similar to the following after you initiate the model instance. The step column shows all the functions. It shows that the initiate step is completed, and the Details column explains what initiate step did,and that prepare() is now available. The next step is to call prepare().

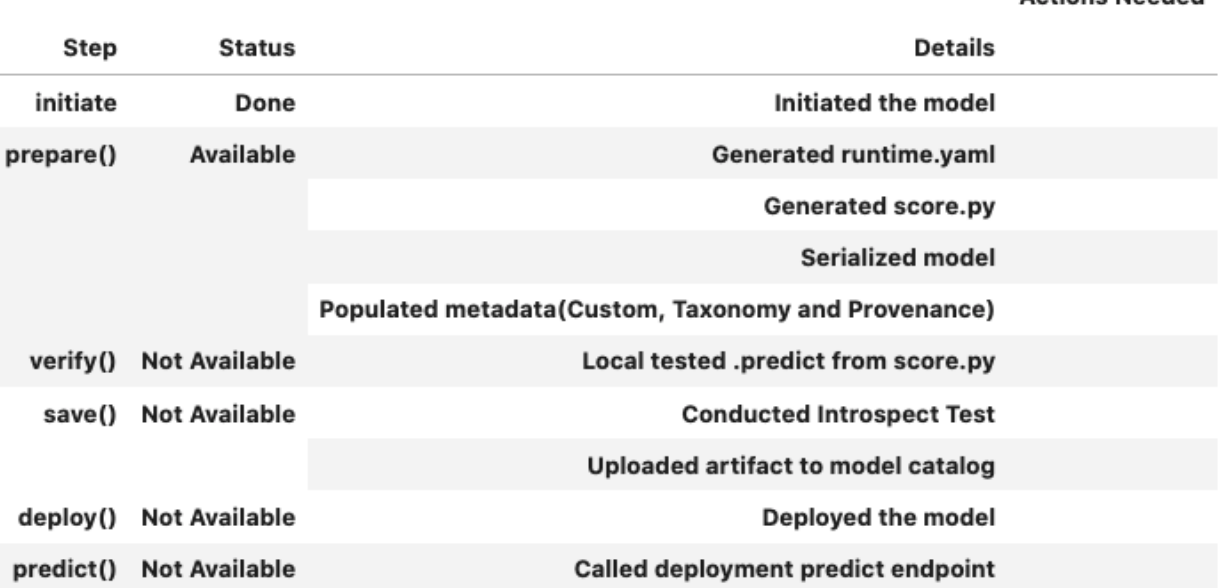

# **17.7.4 Prepare**

.prepare() takes the following parameters:

- inference\_conda\_env: (str, optional). Defaults to None. Can be either slug or object storage path of the conda pack. You can only pass in slugs if the conda pack is a service pack.
- inference\_python\_version: (str, optional). Defaults to None. Python version which will be used in deployment.
- training\_conda\_env: (str, optional). Defaults to None. Can be either slug or object storage path of the conda pack. You can only pass in slugs if the conda pack is a service pack.
- training\_python\_version: (str, optional). Defaults to None. Python version used during training.
- model\_file\_name: (str). Name of the serialized model.

**Actions Needed** 

- as\_onnx: (bool, optional). Defaults to False. Whether to serialize as onnx model.
- initial\_types: (List[Tuple], optional). Defaults to None. Each element is a tuple of a variable name and a type. Check this [link](http://onnx.ai/sklearn-onnx/api_summary.html#id2) for more explanation and examples for initial\_types.
- force\_overwrite: (bool, optional). Defaults to False. Whether to overwrite existing files.
- namespace: (str, optional). Namespace of region. This is used for identifying which region the service pack is from when you pass a slug to inference\_conda\_env and training\_conda\_env.
- use\_case\_type: str. The use case type of the model. Use it through UserCaseType class or string provided in UseCaseType. For example, use\_case\_type=UseCaseType.BINARY\_CLASSIFICATION or use\_case\_type="binary\_classification". Check with UseCaseType class to see all supported types.
- X\_sample: Union[Dict, str, List, np.ndarray, pd.core.series.Series, pd.core.frame. DataFrame,]. Defaults to None.
- y\_sample: Union[Dict, str, List, pd.Series, np.ndarray]. Defaults to None. A sample of output data that will be used to generate output schema.
- training\_script\_path: str. Defaults to None. Training script path.
- training\_id: (str, optional). Defaults to value from environment variables. The training OCID for model. Can be notebook session or job OCID.
- ignore\_pending\_changes: bool. Defaults to False. Whether to ignore the pending changes in the git.
- max\_col\_num: (int, optional). Defaults to utils.DATA\_SCHEMA\_MAX\_COL\_NUM. The maximum column size of the data that allows to auto generate schema.

#### kwargs:

• impute\_values: (dict, optional). The dictionary where the key is the column index(or names is accepted for pandas dataframe) and the value is the impute value for the corresponding column.

#### **Notes:**

- 1. We provide two ways of serializing the models: local method which is supported by lightgbm and onnx method. By default, local method is used and also it is recommended way of serialize the model.
- 2. prepare() also takes any variables that skl2onnx.convert sklearn takes when the estimstor is using sklearn API. If the estimator is using learning API, then kwargs takes any variable that onnxmltools.convert\_lightgbm takes.

It will automatically generate the following files.

- runtime.yaml
- score.py
- model.txt for learning api, model.joblib for sklearn api by default. If as\_onnx=True the default file name should be model.onnx. However, you can set model file name yourself.
- input\_schema.json when X\_sample is passed in and the schema is more than 32kb.
- output\_schema.json when y\_sample is passed in and the schema is more than 32kb.
- hyperparameters.json if extracted hyperparameters is more than 32kb.

## **17.7.5 Verify**

.verify() function takes one parameter:

• data (Union[Dict, str, List, np.ndarray, pd.core.series.Series, pd.core.frame. DataFrame]). Data used to test if deployment works in local environment.

It is used to test if deployment would work in the local environment. Before saving and deploying the model, it is recommended to call this function to check if load\_model and predict function in score.py works. It takes and returns the same data as model deployment predict takes and returns.

In LightGBMModel, data serialization is supported for dictionary, string, list, np.ndarray, pd.core.series.Series, pd.core.frame.DataFrame, which means that user can pass in Pandas DataFrame or Numpy array even though they are not JSON serializable. The reason is that we internally serialize and deserialize the data automatically.

# **17.7.6 Save**

.save() function takes the following parameters:

- display\_name: (str, optional). Defaults to None. The name of the model.
- description: (str, optional). Defaults to None. The description of the model.
- freeform\_tags : Dict(str, str). Defaults to None. Freeform tags for the model.
- defined\_tags : (Dict(str, dict(str, object)), optional). Defaults to None. Defined tags for the model.
- ignore\_introspection: (bool, optional). Defaults to None. Determines whether to ignore the result of model introspection or not. If set to True, the save will ignore all model introspection errors.

kwargs: - project\_id: (str, optional). Project OCID. If not specified, the value will be taken either from the environment variables or model properties. - compartment\_id : (str, optional). Compartment OCID. If not specified, the value will be taken either from the environment variables or model properties. - timeout: (int, optional). Defaults to 10 seconds. The connection timeout in seconds for the client.

It will first reload the score.py and runtime.yaml files from the disk so that any changes made to those files can be picked up. And then, it conducts an instropection test by default. However, you can set ignore\_introspection=False to avoid it. Introspection test checks if .deployment() later could have some issues and suggests neccessary actions needed to get them fixed. Lastly, it will upload the artifacts to the model catalog and return a model\_id for the saved model. You can also call .instrospect() to conduct the test any time after .prepare() is called.

# **17.7.7 Deploy**

.deploy() takes the following parameters:

- wait\_for\_completion : (bool, optional). Defaults to True. Flag set for whether to wait for deployment to complete before proceeding.
- display\_name: (str, optional). Defaults to None. The name of the model.
- description: (str, optional). Defaults to None. The description of the model.
- deployment\_instance\_shape: (str, optional). Default to VM.Standard2.1. The shape of the instance used for deployment.
- deployment\_instance\_count: (int, optional). Defaults to 1. The number of instance used for deployment.
- deployment\_bandwidth\_mbps: (int, optional). Defaults to 10. The bandwidth limit on the load balancer in Mbps.
- deployment\_log\_group\_id: (str, optional). Defaults to None. The oci logging group id. The access log and predict log share the same log group.
- deployment\_access\_log\_id: (str, optional). Defaults to None. The access log OCID for the access logs. Link: [https://docs.oracle.com/en-us/iaas/data-science/using/model\\_dep\\_using\\_logging.htm](https://docs.oracle.com/en-us/iaas/data-science/using/model_dep_using_logging.htm)
- deployment\_predict\_log\_id: (str, optional). Defaults to None. The predict log OCID for the predict logs. Link: [https://docs.oracle.com/en-us/iaas/data-science/using/model\\_dep\\_using\\_logging.htm](https://docs.oracle.com/en-us/iaas/data-science/using/model_dep_using_logging.htm)

kwargs:

- project\_id: (str, optional). Project OCID. If not specified, the value will be taken from the environment variables.
- compartment\_id : (str, optional). Compartment OCID. If not specified, the value will be taken from the environment variables.
- max\_wait\_time : (int, optional). Defaults to 1200 seconds. Maximum amount of time to wait in seconds. Negative implies infinite wait time.
- poll\_interval : (int, optional). Defaults to 60 seconds. Poll interval in seconds.

It will deploy the model. In order to make deployment more smooth, we suggest using exactly the same conda environments for both local development and deployment. Discrepancy between the two could cause problems.

You can pass in deployment\_log\_group\_id, deployment\_access\_log\_id and deployment\_predict\_log\_id to enable the logging. Please refer to this *[logging example](#page-405-0)* for an example on logging. To create a log group, you can reference *[Logging](#page-242-0)* session.

## **17.7.8 Predict**

.predict() will take one parameter Data expected by the predict API in score.py. - data (Union[Dict, str, List, np.ndarray, pd.core.series.Series, pd.core.frame.DataFrame]).

.predict()``takes the same data that ``.verify() takes, user has to make sure the data passed and returned by predict in the score.py is json serializable. It passes the data to the model deployment endpoint and calls the predict function in the score.py.

## **17.7.9 Delete\_deployment**

.delete\_deployment() takes one parameter:

• wait\_for\_completion: (bool, optional). Defaults to False. Whether to wait till completion.

Once you dont need the deployment any more. You can call delete\_deployment to delete the current deployment that is attached to this model. Note that each time you call deploy, it will create a new deployment and only the new deployment is attached to this model.

# **17.7.10 from\_model\_artifact**

.from\_model\_artifact() allows to load a model from a folder, zip or tar achive files, where the folder/zip/tar files should contain the files such as runtime.yaml, score.py, the serialized model file needed for deployments. It takes the following parameters:

- uri: str: The folder path, ZIP file path, or TAR file path. It could contain a seriliazed model(required) as well as any files needed for deployment including: serialized model, runtime.yaml, score.py and etc. The content of the folder will be copied to the artifact\_dir folder.
- model\_file\_name: str: The serialized model file name.
- artifact\_dir: str: The artifact directory to store the files needed for deployment.
- auth: (Dict, optional): Defaults to None. The default authetication is set using ads.set\_auth API. If you need to override the default, use the *ads.common.auth.api\_keys* or *ads.common.auth.resource\_principal* to create appropriate authentication signer and kwargs required to instantiate IdentityClient object.
- force\_overwrite: (bool, optional): Defaults to False. Whether to overwrite existing files or not.
- properties: (ModelProperties, optional): Defaults to None. ModelProperties object required to save and deploy model.

After this is called, you can call .verify(), .save() and etc.

# **17.7.11 from\_model\_catalog**

from\_model\_catalog allows to load a remote model from model catalog using a model id , which should contain the files such as runtime.yaml, score.py, the serialized model file needed for deployments. It takes the following parameters:

- model\_id: str. The model OCID.
- model\_file\_name: (str). The name of the serialized model.
- artifact\_dir: str. The artifact directory to store the files needed for deployment. Will be created if not exists.
- auth: (Dict, optional). Defaults to None. The default authetication is set using ads.set\_auth API. If you need to override the default, use the ads.common.auth.api\_keys or ads.common.auth. resource\_principal to create appropriate authentication signer and kwargs required to instantiate IdentityClient object.
- force\_overwrite: (bool, optional). Defaults to False. Whether to overwrite existing files or not.
- properties: (ModelProperties, optional). Defaults to None. ModelProperties object required to save and deploy model.

kwargs:

- compartment\_id : (str, optional). Compartment OCID. If not specified, the value will be taken from the environment variables.
- timeout : (int, optional). Defaults to 10 seconds. The connection timeout in seconds for the client.

# **17.7.12 Examples**

**17.7.12.1 Create a Lightgbm Estimator**

```
import ads
import lightgbm as lgb
import logging
import numpy as np
import pandas as pd
import os
import tempfile
import warnings
from ads.catalog.model import ModelCatalog
from ads.model.framework.lightgbm_model import LightGBMModel
from shutil import rmtree
from skl2onnx.common.data_types import FloatTensorType
from sklearn.compose import ColumnTransformer
from sklearn.model_selection import train_test_split
from sklearn.pipeline import Pipeline
from sklearn.preprocessing import LabelEncoder, OrdinalEncoder
# Load data
df_path = os.path.join("/", "opt", "notebooks", "ads-examples", "oracle_data", "orcl_
˓→attrition.csv")
df = pd.read_csv(df_path)y = df["Attrition"]
X = df.drop(columns=["Attention"])X_train, X_test, y_train, y_test = train_test_split(X, y, test_size=0.1, random_state=42)
# Label encode the y values
le = LabelEncoder()
y_train_transformed = le.fit_transform(y_train)y_test_transformed = le.transform(y_test)
# Extract numerical columns and categorical columns
categorical_cols = []
numerical_cols = []
for i, col in X.iteritems():
    if col.dtypes == "object":categorical_cols.append(col.name)
    else:
        numerical_cols.append(col.name)
categorical_transformer = Pipeline(
    steps=[
        ('encoder', OrdinalEncoder())
    ]
\lambda# Build a pipeline
preprocessor = ColumnTransformer(
```
(continues on next page)

(continued from previous page)

```
transformers=[
        ('cat', categorical_transformer, categorical_cols)
   ]
)
preprocessor_pipeline = Pipeline(steps=[('preprocessor', preprocessor)])
preprocessor_pipeline.fit(X_train)
X_train_transformed = preprocessor\_pipeline.trainform(X_train)X_test_transformed = preprocessor_pipeline.transform(X_test)
# LightGBM Training API
dtrain = lgb.Dataset(X_train_transformed, label=y_train_transformed)
dtest = lgb.Dataset(X_test_transformed, label=y_test_transformed)
estimator_train = lgb.train(params={'num_leaves': 31, 'objective': 'binary', 'metric': 'auc'},
    train_set=dtrain, num_boost_round=10)
# LightGBM Scikit-Learn API
estimator = lgb.LGBMClassifier(
   n_estimators=100, learning_rate=0.01, random_state=42
)
estimator.fit(
   X_train_transformed,
   y_train_transformed,
)
```
## **17.7.12.2 Lightgbm Framework Serialization - Training API**

```
learning_api_model = LightGBMModel(estimator=estimator_train, artifact_dir=tempfile.
\rightarrowmkdtemp())
learning_api_model.prepare(
    inference_conda_env="generalml_p37_cpu_v1",
    force_overwrite=True,
)
learning_api_model.verify(X_test_transformed)['prediction'][:10]
learning_api_model.save()
learning_api_model.deploy()
learning_api_model.delete_deployment()
```
## **17.7.12.3 Lightgbm Framework Serialization - Sklearn API**

```
model = LightGBMModel(estimator=estimator, artifact_dir=artifact_dir)
model.prepare(
   inference_conda_env="generalml_p37_cpu_v1",
   training_conda_env="generalml_p37_cpu_v1",
   X_sample=X_train_transformed[:10],
    as_onnx=True,
    force_overwrite=True,
```
(continues on next page)

(continued from previous page)

```
)
model.verify(X_test_transformed[:10])['prediction']
model.save()
model.deploy()
model.predict(X_test_transformed[:10])['prediction']
model.delete_deployment()
```
## **17.7.12.4 Onnx Serialization - Training API**

```
learning_api_model_onnx = LightGBMModel(estimator=estimator_train, artifact_dir=tempfile.
˓→mkdtemp())
initial_types = [('input', FloatTensorType(shape=[None, 8]))]
learning_api_model_onnx.prepare(
   inference_conda_env="oci://bucket@namespace/path/to/custom_conda_pack",
   inference_python_version="3.7",
   as_onnx=True,
    force_overwrite=True,
    initial_types=initial_types,
)
learning_api_model_onnx.verify(X_test_transformed[:10].astype("float32"))['prediction']
learning_api_model_onnx.save()
learning_api_model_onnx.deploy()
learning_api_model_onnx.predict(X_test_transformed[:10].astype("float32"))['prediction']
learning_api_model_onnx.delete_deployment()
```
## **17.7.12.5 Onnx Serialization - Sklearn API**

```
sklearn_api_model_onnx = LightGBMModel(estimator=estimator, artifact_dir=tempfile.
\rightarrowmkdtemp())
initial_types = [('input', FloatTensorType(shape=[None, 8]))]
sklearn_api_model_onnx.prepare(
    inference_conda_env="oci://license_checker@ociodscdev/published_conda_environments/
˓→cpu/ads_env/1.0/ads_envv1_0",
   inference_python_version="3.7",
   as_onnx=True,
    force_overwrite=True,
    initial_types=initial_types,
)
sklearn_api_model_onnx.verify(pd.DataFrame(X_test_transformed[:10]))['prediction']
sklearn_api_model_onnx.save()
sklearn_api_model_onnx.deploy(wait_for_completion=False)
sklearn_api_model_onnx.predict(X_test_transformed[:10])['prediction']
sklearn_api_model_onnx.delete_deployment()
```
## **17.7.12.6 Loading Model From a Zip Archive**

```
model = LightGBMModel.from_model_catalog(model_id="ocid1.datasciencemodel.oc1.iad.amaaaa.
˓→...",
                                      model_file_name="your_model_file_name",
                                      artifact_dir=tempfile.mkdtemp())
model.verify(your_data)
```
## **17.7.12.7 Loading Model From Model Catalog**

```
model = LightGBMModel.from_model_artifact("/folder_to_your/artifact.zip",
                                      model_file_name="your_model_file_name",
                                      artifact_dir=tempfile.mkdtemp())
model.verify(your_data)
```
# **17.8 Introduction to TensorFlowModel**

## **17.8.1 Overview:**

The TensorFlowModel class provides different ways of serializing a trained TensorFlow model. The prepared model artifacts can be saved and deployed.

There are two serialization methods that you can use with the TensorFlowModel module in ADS:

- Save to h5 format.
- Save to onnx format.

## **17.8.2 Initialize**

### **TensorFlowModel**

TensorFlowModel uses the following required parameters:

- estimator: Callable. Any model object generated by the TensorFlow framework.
- artifact\_dir: str. Artifact directory to store the files needed for deployment.
- properties: (ModelProperties, optional). Defaults to None. The ModelProperties object required to save and deploy model.
- auth : (Dict, optional). Defaults to None. The default authentication is set using the ads.set\_auth API. If you need to override the default, use ads.common.auth.api\_keys or ads.common.auth. resource\_principal to create appropriate authentication signer and kwargs required to instantiate the IdentityClient object.

properties is an instance of ModelProperties and has the following predefined fields:

- inference conda env: str
- inference\_python\_version: str
- training\_conda\_env: str
- training\_python\_version: str
- training\_resource\_id: str
- training\_script\_path: str
- training\_id: str
- compartment\_id: str
- project\_id: str
- deployment\_instance\_shape: str
- deployment\_instance\_count: int
- deployment\_bandwidth\_mbps: int
- deployment\_log\_group\_id: str
- deployment\_access\_log\_id: str
- deployment\_predict\_log\_id: str

By default, properties is populated from environment variables if it's not specified. For example, in the notebook session the environment variables for project id and compartment id are preset and stored in PROJECT\_OCID and NB\_SESSION\_COMPARTMENT\_OCID``by default. And ``properties populates these variables from the environment variables, and uses the values in functions such as .save(), .deploy() by default. However, if these aren't the values you want, you can always explicitly pass the variables into functions to overwrite those values. For the fields that properties has, it records the values that you pass into the functions. For example, when you pass inference\_conda\_env into .prepare(), then properties records this value. Later, you can export it using . to\_yaml(), and reload it using .from\_yaml() from any machine. This allows you to reuse the properties in different places.

## **17.8.3 Summary\_status**

#### **TensorFlowModel.summary\_status**

You can call the TensorFlowModel.summary\_status() method any time after the TensorFlowModel instance is created. This applies to other model frameworks, such as SklearnModel and so on. It returns a Pandas dataframe to guide you though the whole workflow. It shows which function is available to call, which ones aren't, and what each function is doing. If extra actions are required, it can also show those.

An example of a summary status table is similar to the following after you initiate the model instance. The step column shows all the functions and shows that init step is completed where the Details column explained that what init step did. Now prepare() is available. The next step is to call prepare().

## **17.8.4 Prepare**

#### **TensorFlowModel.prepare**

The TensorFlowModel.prepare API serializes model to artifact directory using the following parameters:

- inference\_conda\_env: str. Defaults to None. Can be either a slug or an object storage path of the conda environment. You can only pass in slugs if the conda environment is a service environment.
- as\_onnx: (bool, optional). Defaults to False. Whether to serialize as an Onnx model or not.
- model\_file\_name: (str, optional). Name of the serialized model.
- force\_overwrite: (bool, optional). Defaults to False. Whether to overwrite existing files.
- inference\_python\_version: (str, optional). Defaults to None. Python version to use in deployment.

### **Actions Needed**

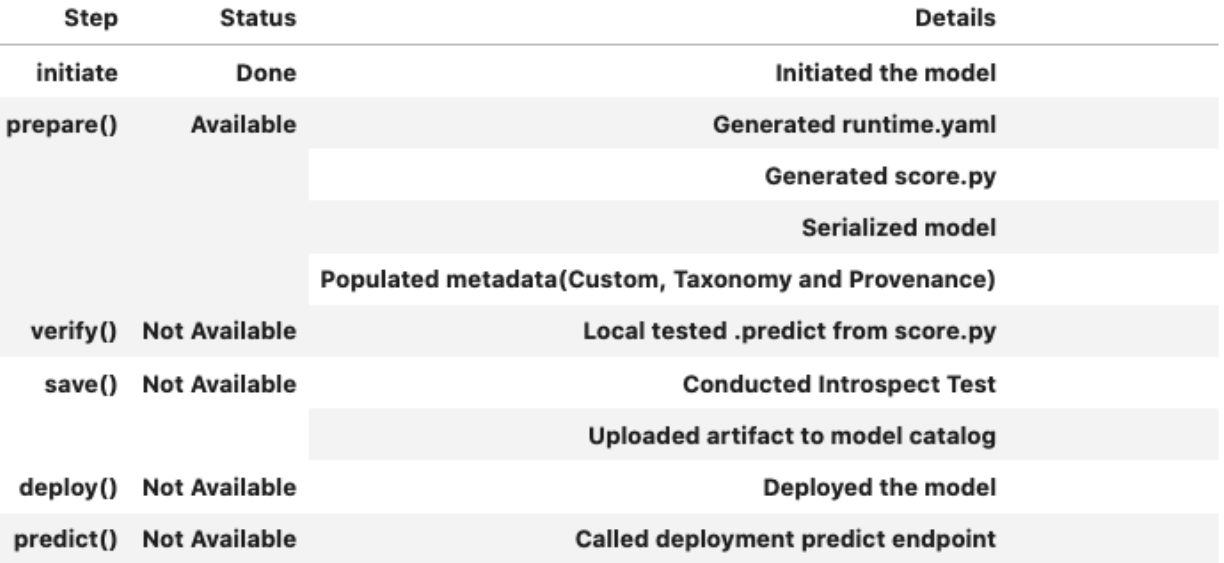

- training\_conda\_env: (str, optional). Defaults to None. Can be either a slug or an object storage path of the conda environment. You can only pass in slugs if the conda pack is a service environment.
- training\_python\_version: (str, optional). Defaults to None. Python version to use during training.
- namespace: (str, optional). Namespace of the region. Indentifies which region the service environment is from when you pass a slug to inference\_conda\_env and training\_conda\_env.
- use\_case\_type: (str, optional). The use case type of the model.
- X\_sample: (Union[list, pd.Series, np.ndarray, pd.DataFrame], optional). Defaults to None. A sample of input data to use to generate the input schema.
- y\_sample: (Union[list, pd.Series, np.ndarray, pd.DataFrame], optional). Defaults to None. A sample of output data to use to generate the output schema.
- training\_script\_path: (str, optional). Defaults to None. Training script path.
- training\_id: (str, optional). Defaults to value from environment variables. The training OCID for model. Can be a notebook session or job OCID.
- ignore\_pending\_changes: (bool, optional). Defaults to False. Whether to ignore the pending changes in Git.
- max\_col\_num: (int, optional). Defaults to 2000. The maximum column size of the data that allows you to automatically generate the schema.

kwargs includes the following parameters:

• input\_signature: (tuple or list of tf.TensorSpec, optional). Define the shape or dtype of the input so that onnx\_model(input\_signature) is a valid invocation of the model.

It automatically generates the following files in the artifact directory:

- runtime.yaml
- score.py.
- model.h5 by default when as\_onnx=False and model\_file\_name when not provided. If as\_onnx=True, the model is saved as model.onnx by default.
- input\_schema.json when X\_sample is passed in and the schema is more than 32 KB.
- output\_schema.json when y\_sample is passed in and the schema is more than 32 KB.
- hyperparameters.json if extracted hyperparameters is more than 32 KB.

#### **Note:**

- 1. We provided two ways of serializing the models: local method which is supported by tensorflow and onnx method. By default, local method is used and also it is recommended way of serialize the model.
- 2. We provide two ways of serializing the models: local method which is supported by tensorflow and onnx method. By default, local method is used and also it is recommended way of serialize the model.

## **17.8.5 Verify**

#### **TensorFlowModel.verify**

The TensorFlowModel.verify API tests whether the predict API will work in the local environment. It takes one parameter:

• data (Union[dict, str, list, np.ndarray, tf.python.framework.ops.EagerTensor]). Data expected by the predict API in score.py.

Before saving and deploying the model, we recommend that you call the verify() method to check if load\_model and predict function in score.py works. It takes and returns the same data as the model deployment predict takes and returns.

# **17.8.6 Save**

#### **TensorFlowModel.save**

The TensorFlowModel. save method saves the model files to the model artifact. It takes the following parameters:

- display\_name: (str, optional). Defaults to None. The name of the model.
- description: (str, optional). Defaults to None. The description of the model.
- freeform\_tags: Dict(str, str). Defaults to None. Free form tags for the model.
- defined\_tags: (Dict(str, dict(str, object)), optional). Defaults to None. Defined tags for the model.
- ignore\_introspection: (bool, optional). Defaults to None. Determines whether to ignore the result of model introspection or not. If set to True, the save ignores all model introspection errors.

kwargs includes the following parameters:

- project\_id: (str, optional). Project OCID. If not specified, the value is taken from the environment variables or model properties.
- compartment\_id: (str, optional). Compartment OCID. If not specified, the value is taken from the environment variables or model properties.
- timeout: (int, optional). Defaults to 10 seconds. The connection timeout in seconds for the client.

It first reloads the score.py file to conduct an introspection test by default. However, you can set ignore\_introspection=False to avoid the test. Introspection tests check if .deployment() later could have some issues and suggests necessary actions needed about how to fix them.

# **17.8.7 Deploy**

### **TensorFlowModel.deploy**

The TensorFlowModel.deploy method deploys the model to a remote endpoint. It uses the following parameters:

- wait\_for\_completion: (bool, optional). Defaults to True. Set to wait for the deployment to complete before proceeding.
- display\_name: (str, optional). Defaults to None. The name of the model.
- description: (str, optional). Defaults to None. The description of the model.
- deployment\_instance\_shape: (str, optional). Default to VM.Standard2.1. The shape of the instance used for deployment.
- deployment\_instance\_count: (int, optional). Defaults to 1. The number of instance used for deployment.
- deployment\_bandwidth\_mbps: (int, optional). Defaults to 10. The bandwidth limit on the load balancer in Mbps.
- deployment\_log\_group\_id: (str, optional). Defaults to None. The OCI logging group id. The access log and predict log share the same log group.
- deployment\_access\_log\_id: (str, optional). Defaults to None. The access log OCID for the access logs, see [link](https://docs.oracle.com/en-us/iaas/data-science/using/model_dep_using_logging.htm)
- deployment\_predict\_log\_id: (str, optional). Defaults to None. The predict log OCID for the predict logs, see [link](https://docs.oracle.com/en-us/iaas/data-science/using/model_dep_using_logging.htm)

kwargs includes the following parameters:

- project\_id: (str, optional). Project OCID. If not specified, the value is taken from the environment variables.
- compartment\_id : (str, optional). Compartment OCID. If not specified, the value is taken from the environment variables.
- max\_wait\_time : (int, optional). Defaults to 1200 seconds. Maximum amount of time to wait in seconds. Negative implies an infinite wait time.
- poll\_interval : (int, optional). Defaults to 60 seconds. Poll interval in seconds.

In order to make deployment more smooth, we suggest using exactly the same conda environments for both local development and deployment. Discrepancy between the two could cause problems.

You can pass in deployment\_log\_group\_id, deployment\_access\_log\_id and deployment\_predict\_log\_id to enable the logging. Please refer to this *[logging example](#page-405-0)* for an example on logging. To create a log group, you can reference *[Logging](#page-242-0)* session.

# **17.8.8 Predict**

### **TensorFlowModel.predict**

The TensorFlowModel.predict method sends requests to the model deployment endpoint with data, and calls the predict function in the score.py. It takes one parameter:

• data: Any. Data expected by the predict API in the score.py file. For the TensorFlow serialization method, data can be in type dict, str, list, np.ndarray, or  $tf.$  python.framework.ops.EagerTensor. For the Onnx serialization method, data has to be JSON serializable or np.ndarray.

# **17.8.9 Delete\_deployment**

### **TensorFlowModel.delete\_deployment**

The TensorFlowModel.delete\_deployment method deletes the current deployment endpoint that is attached to the model. It takes one parameter:

• wait\_for\_completion: (bool, optional). Defaults to False. Whether to wait until completion.

Note that each time you call deploy, it creates a new deployment and only the new deployment is attached to this model.

## **17.8.10 from\_model\_artifact**

.from\_model\_artifact() allows to load a model from a folder, zip or tar achive files, where the folder/zip/tar files should contain the files such as runtime.yaml, score.py, the serialized model file needed for deployments. It takes the following parameters:

- uri: str: The folder path, ZIP file path, or TAR file path. It could contain a seriliazed model(required) as well as any files needed for deployment including: serialized model, runtime.yaml, score.py and etc. The content of the folder will be copied to the artifact\_dir folder.
- model\_file\_name: str: The serialized model file name.
- artifact\_dir: str: The artifact directory to store the files needed for deployment.
- auth: (Dict, optional): Defaults to None. The default authetication is set using ads.set\_auth API. If you need to override the default, use the *ads.common.auth.api\_keys* or *ads.common.auth.resource\_principal* to create appropriate authentication signer and kwargs required to instantiate IdentityClient object.
- force\_overwrite: (bool, optional): Defaults to False. Whether to overwrite existing files or not.
- properties: (ModelProperties, optional): Defaults to None. ModelProperties object required to save and deploy model.

After this is called, you can call .verify(), .save() and etc.

# **17.8.11 from\_model\_catalog**

from\_model\_catalog allows to load a remote model from model catalog using a model id , which should contain the files such as runtime.yaml, score.py, the serialized model file needed for deployments. It takes the following parameters:

- model\_id: str. The model OCID.
- model\_file\_name: (str). The name of the serialized model.
- artifact\_dir: str. The artifact directory to store the files needed for deployment. Will be created if not exists.
- auth: (Dict, optional). Defaults to None. The default authetication is set using ads.set\_auth API. If you need to override the default, use the ads.common.auth.api\_keys or ads.common.auth. resource\_principal to create appropriate authentication signer and kwargs required to instantiate IdentityClient object.
- force\_overwrite: (bool, optional). Defaults to False. Whether to overwrite existing files or not.
- properties: (ModelProperties, optional). Defaults to None. ModelProperties object required to save and deploy model.

kwargs:

- compartment\_id : (str, optional). Compartment OCID. If not specified, the value will be taken from the environment variables.
- timeout : (int, optional). Defaults to 10 seconds. The connection timeout in seconds for the client.

## **17.8.12 Examples**

First, create a TensorFlow estimator.

```
import tensorflow as tf
mnist = tf.keras.datasets.mnist
(x_train, y_train), (x_test, y_test) = mnist.load_data()
x_train, x_test = x_train / 255.0, x_test / 255.0tf_estimator = tf.keras.models.Sequential(
            \Gammatf.keras.layers.Flatten(input_shape=(28, 28)),
                tf.keras.layers.Dense(128, activation="relu"),
                tf.keras.layers.Dropout(0.2),
                tf.keras.layers.Dense(10),
            ]
        )
loss_fn = tf.keras.losses.SparseCategoricalCrossentropy(from_logits=True)
tf_estimator.compile(optimizer="adam", loss=loss_fn, metrics=["accuracy"])
tf_estimator.fit(x_train, y_train, epochs=1)
```
## **17.8.12.1 Tensorflow Framework Serialization**

```
from ads.model.framework.tensorflow_model import TensorFlowModel
import tempfile
tf_model = TensorFlowModel(tf_estimator, artifact_dir=tempfile.mkdtemp())
tf_model.prepare(inference_conda_env="generalml_p37_cpu_v1")
tf_model.verify(x_test[:1])
tf_model.save()
model deployment = tf model.deploy()
tf_model.predict(x_test[:1])
tf_model.delete_deployment()
```
### **17.8.12.2 Onnx Serialization**

```
from ads.model.framework.tensorflow_model import TensorFlowModel
import tempfile
tf_model = TensorFlowModel(tf_estimator, artifact_dir=tempfile.mkdtemp())
# Set `as_onnx=True` to serialize model to onnx format
tf_model.prepare(inference_conda_env="generalml_p37_cpu_v1", as_onnx=True)
```
(continues on next page)

(continued from previous page)

```
tf_model.verify(x_test[:1].tolist())
tf_model.save()
model deployment = tf model.deploy()
tf_model.predict(x_test[:1].tolist())
tf_model.delete_deployment()
```
#### **17.8.12.3 Loading Model From a Zip Archive**

```
# loading model from a or zip archive.
model = TensorFlowModel.from_model_artifact("/folder_to_your/artifact.zip",
                                      model_file_name="your_model_file_name",
                                      artifact_dir=tempfile.mkdtemp())
```
model.verify(your\_data)

## **17.8.12.4 Loading Model From Model Catalog**

```
# loading a remote model from the model catalog.
model = TensorFlowModel.from_model_catalog(model_id="ocid1.datasciencemodel.oc1.iad.
\rightarrowamaaaa....",
                                        model_file_name="your_model_file_name",
                                        artifact_dir=tempfile.mkdtemp())
model.verify(your_data)
```
# **17.9 Introduction to PyTorchModel**

## **17.9.1 Overview:**

The PyTorchModel class provides different ways of serializing a trained PyTorch model. The prepared model artifacts can be saved and deployed.

There are two serialization methods that you can use with the PyTorchModel module in ADS:

- Save to pt format
- Save to onnx format

# **17.9.2 Initialize**

#### **PyTorchModel**

PyTorchModel uses the following required parameters:

- estimator: Callable. Any model object generated by the PyTorch framework.
- artifact\_dir: str. Artifact directory to store the files needed for deployment.
- properties: (ModelProperties, optional). Defaults to None. The ModelProperties object required to save and deploy model.

• auth : (Dict, optional). Defaults to None. The default authentication is set using the ads.set\_auth API. If you need to override the default, use ads.common.auth.api\_keys or ads.common.auth. resource\_principal to create appropriate authentication signer and kwargs required to instantiate the IdentityClient object.

properties is an instance of ModelProperties and has the following predefined fields:

- inference conda env: str
- inference\_python\_version: str
- training\_conda\_env: str
- training\_python\_version: str
- training\_resource\_id: str
- training\_script\_path: str
- training\_id: str
- compartment\_id: str
- project\_id: str
- deployment\_instance\_shape: str
- deployment\_instance\_count: int
- deployment\_bandwidth\_mbps: int
- deployment\_log\_group\_id: str
- deployment\_access\_log\_id: str
- deployment\_predict\_log\_id: str

By default, properties is populated from environment variables if it's not specified. For example, in the notebook session the environment variables for project id and compartment id are preset and stored in PROJECT\_OCID and NB\_SESSION\_COMPARTMENT\_OCID``by default. And ``properties populates these variables from the environment variables, and uses the values in functions such as .save(), .deploy() by default. However, if these aren't the values you want, you can always explicitly pass the variables into functions to overwrite those values. For the fields that properties has, it records the values that you pass into the functions. For example, when you pass inference\_conda\_env into .prepare(), then properties records this value. Later you can export it using . to\_yaml(), and reload it using .from\_yaml() from any machine. This allows you to reuse the properties in different places.

# **17.9.3 Summary\_status**

### **PyTorchModel.summary\_status**

You can call the PyTorchModel.summary\_status() method any time after the PyTorchModel instance is created. This applies to other model frameworks, such as SklearnModel and so on. It returns a Pandas dataframe to guide you though the whole workflow. It shows which function is available to call, which ones aren't, and what each function is doing. If extra actions are required, it can also show those.

An example of a summary status table is similar to the following after you initiate the model instance. The step column shows all the functions and shows that init step is completed where the Details column explained that what init step did. Now prepare() is available. The next step is to call prepare().

#### **Actions Needed**

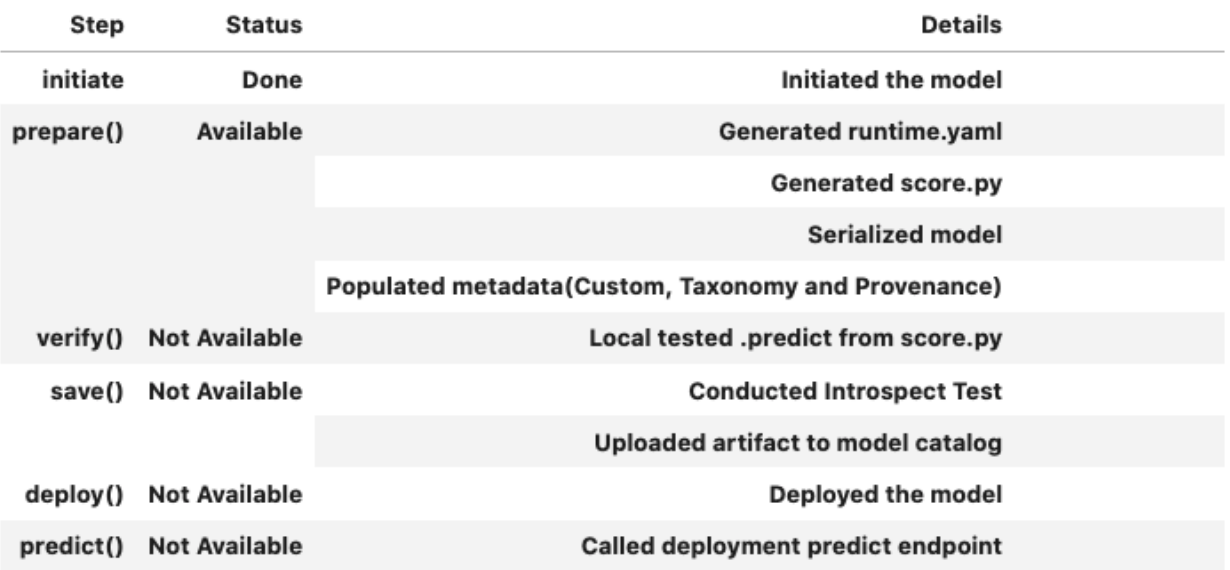

## **17.9.4 Prepare**

#### **PyTorchModel.prepare**

The PyTorchModel.prepare API serializes model to artifact directory using the following parameters:

- inference\_conda\_env: str. Defaults to None. Can be either a slug or an object storage path of the conda environment. You can only pass in slugs if the conda environment is a service environment.
- as\_onnx: (bool, optional). Defaults to False. Whether to serialize as an Onnx model or not.
- model\_file\_name: (str, optional). Name of the serialized model.
- force\_overwrite: (bool, optional). Defaults to False. Whether to overwrite existing files.
- inference\_python\_version: (str, optional). Defaults to None. Python version to use in deployment.
- training\_conda\_env: (str, optional). Defaults to None. Can be either a slug or an object storage path of the conda environment. You can only pass in slugs if the conda pack is a service environment.
- training\_python\_version: (str, optional). Defaults to None. Python version to use during training.
- namespace: (str, optional). Namespace of the region. Indentifies which region the service environment is from when you pass a slug to inference\_conda\_env and training\_conda\_env.
- use\_case\_type: (str, optional). The use case type of the model.
- X\_sample: (Union[list, pd.Series, np.ndarray, pd.DataFrame], optional). Defaults to None. A sample of input data to use to generate the input schema.
- y\_sample: (Union[list, pd.Series, np.ndarray, pd.DataFrame], optional). Defaults to None. A sample of output data to use to generate the output schema.
- training\_script\_path: (str, optional). Defaults to None. Training script path.
- training\_id: (str, optional). Defaults to value from environment variables. The training OCID for model. Can be a notebook session or job OCID.
- ignore\_pending\_changes: (bool, optional). Defaults to False. Whether to ignore the pending changes in Git.

• max\_col\_num: (int, optional). Defaults to 2000. The maximum column size of the data that allows you to automatically generate the schema.

kwargs includes the following parameters:

- onnx\_args: (tuple or torch.Tensor, optional). Required when set as\_onnx=True in onnx serialization. Contains model inputs such that onnx\_model(onnx\_args) is a valid invocation of the model.
- input\_names: (List[str], optional). Defaults to ["input"]. Optional in onnx serialization. Names to assign to the input nodes of the graph, in order.
- output\_names: (List[str], optional). Defaults to ["output"]. Optional in onnx serialization. Names to assign to the output nodes of the graph, in order.
- dynamic\_axes: (dict, optional). Defaults to None. Optional in onnx serialization. Specify axes of tensors as dynamic (i.e. known only at run-time).

It automatically generates the following files in the artifact directory:

- runtime.yaml
- score.py.
- model.h5 by default when as\_onnx=False and model\_file\_name when not provided. If as\_onnx=True, the model is saved as model.onnx by default.
- input\_schema.json when X\_sample is passed in and the schema is more than 32 KB.
- output\_schema. json when y\_sample is passed in and the schema is more than 32 KB.
- hyperparameters.json if extracted hyperparameters is more than 32 KB.

#### **Notes:**

- 1. The PyTorch framework serialization approach will save only the model parameters. So you would have to update the *score.py* to construct the model class instance first before loading model parameters in the perdict function of *score.py*.
- 2. You can also update the *pre\_inference* and *post\_inference* methods in the *score.py* if necessary.
- 3. We provide two ways of serializing the models: local method which is supported by PyTorch and onnx method. By default, local method is used and also it is recommended way of serialize the model.

## **17.9.5 Verify**

### **PyTorchModel.verify**

The PyTorchModel.verify API tests whether the predict API will work in the local environment. It takes one parameter:

• data (Union[dict, str, list, np.ndarray, torch.tensor]). Data expected by the predict API in score.py.

Before saving and deploying the model, we recommend that you call the verify() method to check if load\_model and predict function in score.py works. It takes and returns the same data as the model deployment predict takes and returns.

## **17.9.6 Save**

### **PyTorchModel.save**

The PyTorchModel.save method saves the model files to the model artifact. It takes the following parameters:

- display\_name: (str, optional). Defaults to None. The name of the model.
- description: (str, optional). Defaults to None. The description of the model.
- freeform\_tags: Dict(str, str). Defaults to None. Free form tags for the model.
- defined\_tags: (Dict(str, dict(str, object)), optional). Defaults to None. Defined tags for the model.
- ignore\_introspection: (bool, optional). Defaults to None. Determines whether to ignore the result of model introspection or not. If set to True, the save ignores all model introspection errors.

kwargs includes the following parameters:

- project\_id: (str, optional). Project OCID. If not specified, the value is taken from the environment variables or model properties.
- compartment\_id: (str, optional). Compartment OCID. If not specified, the value is taken from the environment variables or model properties.
- timeout: (int, optional). Defaults to 10 seconds. The connection timeout in seconds for the client.

It first reloads the score.py file to conduct an introspection test by default. However, you can set ignore\_introspection=False to avoid the test. Introspection tests check if .deployment() later could have some issues and suggests necessary actions needed about how to fix them.

# **17.9.7 Deploy**

### **PyTorchModel.deploy**

The PyTorchModel.deploy method deploys the model to a remote endpoint. It uses the following parameters:

- wait\_for\_completion: (bool, optional). Defaults to True. Set to wait for the deployment to complete before proceeding.
- display\_name: (str, optional). Defaults to None. The name of the model.
- description: (str, optional). Defaults to None. The description of the model.
- deployment\_instance\_shape: (str, optional). Default to VM.Standard2.1. The shape of the instance used for deployment.
- deployment\_instance\_count: (int, optional). Defaults to 1. The number of instance used for deployment.
- deployment\_bandwidth\_mbps: (int, optional). Defaults to 10. The bandwidth limit on the load balancer in Mbps.
- deployment\_log\_group\_id: (str, optional). Defaults to None. The OCI logging group id. The access log and predict log share the same log group.
- deployment\_access\_log\_id: (str, optional). Defaults to None. The access log OCID for the access logs, see [link](https://docs.oracle.com/en-us/iaas/data-science/using/model_dep_using_logging.htm)
- deployment\_predict\_log\_id: (str, optional). Defaults to None. The predict log OCID for the predict logs, see [link](https://docs.oracle.com/en-us/iaas/data-science/using/model_dep_using_logging.htm)

kwargs includes the following parameters:

- project\_id: (str, optional). Project OCID. If not specified, the value is taken from the environment variables.
- compartment\_id : (str, optional). Compartment OCID. If not specified, the value is taken from the environment variables.
- max\_wait\_time : (int, optional). Defaults to 1200 seconds. Maximum amount of time to wait in seconds. Negative implies an infinite wait time.
- poll\_interval : (int, optional). Defaults to 60 seconds. Poll interval in seconds.

In order to make deployment more smooth, we suggest using exactly the same conda environments for both local development and deployment. Discrepancy between the two could cause problems.

You can pass in deployment\_log\_group\_id, deployment\_access\_log\_id and deployment\_predict\_log\_id to enable the logging. Please refer to this *[logging example](#page-405-0)* for an example on logging. To create a log group, you can reference *[Logging](#page-242-0)* session.

# **17.9.8 Predict**

### **PyTorchModel.predict**

The PyTorchModel.predict method sends requests to the model deployment endpoint with data, and calls the predict function in the score.py. It takes one parameter:

• data: Any. Data expected by the predict API in the score.py file. For the PyTorch serialization method, data can be in type dict, str, list, np.ndarray, or torch.tensor. For the Onnx serialization method, data has to be JSON serializable or np.ndarray.

# **17.9.9 Delete\_deployment**

### **PyTorchModel.delete\_deployment**

The PyTorchModel.delete\_deployment method deletes the current deployment endpoint that is attached to the model. It takes one parameter:

• wait\_for\_completion: (bool, optional). Defaults to False. Whether to wait until completion.

Note that each time you call deploy, it creates a new deployment and only the new deployment is attached to this model.

# **17.9.10 from\_model\_artifact**

.from\_model\_artifact() allows to load a model from a folder, zip or tar achive files, where the folder/zip/tar files should contain the files such as runtime.yaml, score.py, the serialized model file needed for deployments. It takes the following parameters:

- uri: str: The folder path, ZIP file path, or TAR file path. It could contain a seriliazed model(required) as well as any files needed for deployment including: serialized model, runtime.yaml, score.py and etc. The content of the folder will be copied to the artifact\_dir folder.
- model file name: str: The serialized model file name.
- artifact\_dir: str: The artifact directory to store the files needed for deployment.
- auth: (Dict, optional): Defaults to None. The default authetication is set using ads.set\_auth API. If you need to override the default, use the *ads.common.auth.api\_keys* or *ads.common.auth.resource\_principal* to create appropriate authentication signer and kwargs required to instantiate IdentityClient object.
- force\_overwrite: (bool, optional): Defaults to False. Whether to overwrite existing files or not.

• properties: (ModelProperties, optional): Defaults to None. ModelProperties object required to save and deploy model.

After this is called, you can call .verify(), .save() and etc.

# **17.9.11 from\_model\_catalog**

from\_model\_catalog allows to load a remote model from model catalog using a model id , which should contain the files such as runtime.yaml, score.py, the serialized model file needed for deployments. It takes the following parameters:

- model\_id: str. The model OCID.
- model\_file\_name: (str). The name of the serialized model.
- artifact\_dir: str. The artifact directory to store the files needed for deployment. Will be created if not exists.
- auth: (Dict, optional). Defaults to None. The default authetication is set using ads.set\_auth API. If you need to override the default, use the ads.common.auth.api\_keys or ads.common.auth. resource\_principal to create appropriate authentication signer and kwargs required to instantiate IdentityClient object.
- force\_overwrite: (bool, optional). Defaults to False. Whether to overwrite existing files or not.
- properties: (ModelProperties, optional). Defaults to None. ModelProperties object required to save and deploy model.

kwargs:

- compartment\_id : (str, optional). Compartment OCID. If not specified, the value will be taken from the environment variables.
- timeout : (int, optional). Defaults to 10 seconds. The connection timeout in seconds for the client.

## **17.9.12 Examples**

First, create a PyTorch estimator and test data. Here test data is randomly generated as a toy example. In a real case, you can load a image file and transform to the required input size and input type.

```
import torch
import torchvision
torch_estimator = torchvision.models.resnet18(pretrained=True)
torch_estimator.eval()
# create fake test data
test_data = torch.randn(1, 3, 224, 224)
```
**17.9.12.1 PyTorch Framework Serialization**

```
from ads.model.framework.pytorch_model import PyTorchModel
import tempfile
artifact\_dir = tempfile.mkdtemp()torch_model = PyTorchModel(torch_estimator, artifact_dir=artifact_dir)
torch_model.prepare(inference_conda_env="generalml_p37_cpu_v1")
# Update ``score.py`` by constructing the model class instance first.
added\_line = """"import torchvision
the_model = torchvision.models.resnet18()
"""
with open(artifact_dir + "/score.py", 'r+') as f:
    content = f.read()f.seek(0, 0)
     f.write(added_line.rstrip('\r\n') + '\n' + content)
# continue to save and deploy the model.
torch_model.verify(test_data)
torch_model.save()
model_deployment = torch_model.deploy()
torch_model.predict(test_data)
torch_model.delete_deployment()
```
# **17.9.12.2 Onnx Serialization**

```
from ads.model.framework.pytorch_model import PyTorchModel
import tempfile
torch_model = PyTorchModel(torch_estimator, artifact_dir=tempfile.mkdtemp())
torch_model.prepare(
   inference_conda_env="generalml_p37_cpu_v1",
   onnx_args=torch.randn(1, 3, 224, 224),
   as_onnx=True
   )
torch_model.verify(test_data.tolist())
torch_model.save()
model_deployment = torch_model.deploy()
torch_model.predict(test_data.tolist())
torch_model.delete_deployment()
```
## **17.9.12.3 Loading Model From a Zip Archive**

```
model = PyTorchModel.from_model_artifact("/folder_to_your/artifact.zip",
                                      model_file_name="your_model_file_name",
                                      artifact_dir=tempfile.mkdtemp())
```
model.verify(your\_data)

## **17.9.12.4 Loading Model From Model Catalog**

```
model = PyTorchModel.from_model_catalog(model_id="ocid1.datasciencemodel.oc1.iad.amaaaa..
˓→..",
                                      model_file_name="your_model_file_name",
                                      artifact_dir=tempfile.mkdtemp())
model.verify(your_data)
```
# **CHAPTER**

# **EIGHTEEN**

# **PROFILING**

# **18.1 Overview**

With Dask, you can profile the compute graph and also visualize the profiler output. The Bokeh extension for Jupyter-Lab lets you render those visualization within your notebook. For more details, see [Dask Profiling.](https://docs.dask.org/en/latest/diagnostics-local.html)

ADS provides you a decorator that leverages the Dask profiler to help you visualize the CPU and memory utilization of supported operations.

# **18.2 How to Profile**

Here is an example of how to profile the DatasetFactory.open operation:

```
from ads.common.analyzer import resource_analyze
from ads.dataset.factory import DatasetFactory
@resource_analyze
def fetch_data():
   ds = DatasetFactory.open("/home/datascience/ads-examples/oracle_data/orcl_attrition.
˓→csv", target="Attrition").set_positive_class('Yes')
   return ds
ds = fetch_data()
```
A graph is rendered on the notebook:

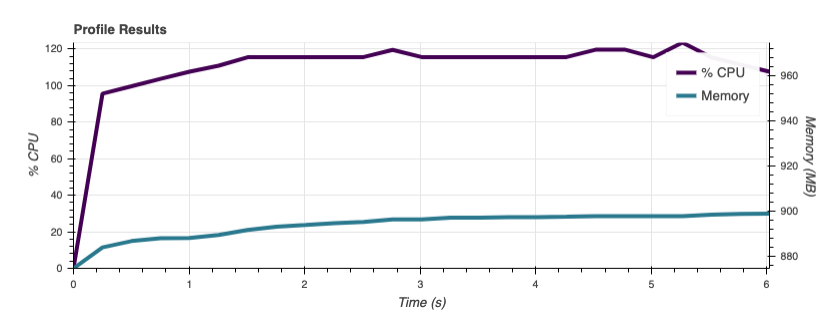

## **CHAPTER**

# **NINETEEN**

# **PROJECTS**

Projects is a resource of the Data Science service, and ADS provides an interface to perform operations on the projects.

# **19.1 Listing Projects**

List projects by providing a compartment OCID, and then using the list\_projects() method. Before listing the projects, you must first create or have instances of the Project Catalog object.

```
compartment_id = os.environ['NB_SESSION_COMPARTMENT_OCID']
pc = ProjectCatalog(compartment_id=compartment_id)
pc.list_projects()
```
This is an example of the output table:

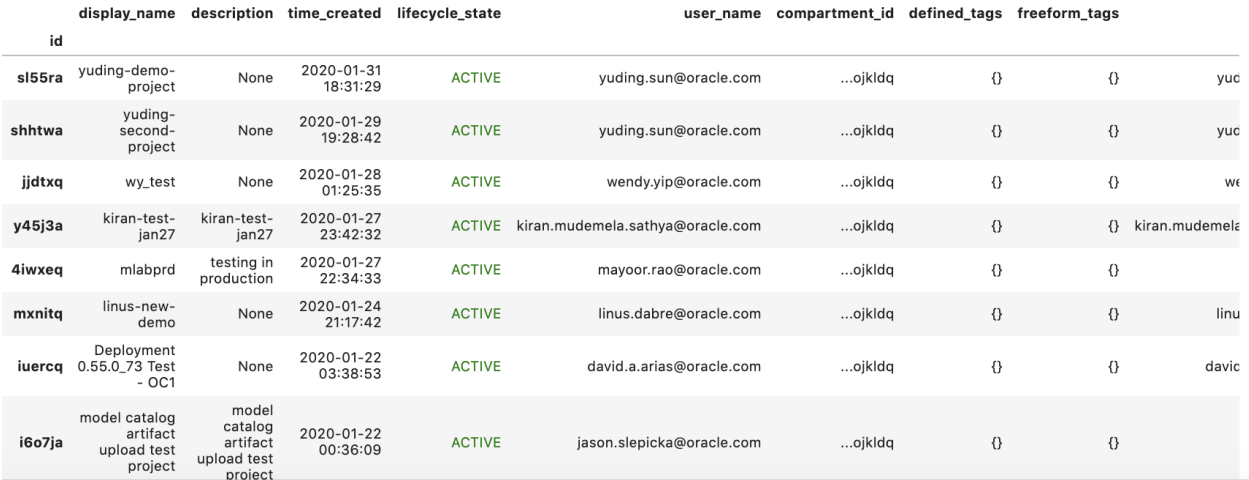

# **19.2 Reading a Project Metadata**

From the project list, obtain the OCID of a project that you want to retrieve by using get\_project().

```
compartment_id = os.environ['NB_SESSION_COMPARTMENT_OCID']
pc = ProjectCatalog(compartment_id=compartment_id)
my\_project = pc.get\_project(pcuist\_projects()[0].id)
```
# **19.3 Creating a Project**

Using the ProjectCatalog object, create a project by calling the create\_project() method and specifying the compartment id.

```
compartment_id = os.environ['NB_SESSION_COMPARTMENT_OCID']
pc = ProjectCatalog(compartment_id=compartment_id)
new_project = pc.create_project(display_name='new_project',
                           description='this is a test project',
                           compartment_id=compartment_id)
```
# **19.4 Updating a Project**

Projects can be updated in a similar way as models. You must call the commit() function, to push the changes to the project catalog.

```
new_project.description = 'a new description'
new_project.display_name = 'a new name from ads'
new_project.commit()
```
# **19.5 Deleting a Project**

Projects can be deleted by specifying the project id.

```
compartment_id = os.environ['NB_SESSION_COMPARTMENT_OCID']
pc = ProjectCatalog(compartment_id=compartment_id)
pc.delete_project(new_project.id)
```
# **CHAPTER**

# **TWENTY**

# **SECRETS**

# **20.1 Overview**

Services such as OCI Database and Streaming require users to provide credentials. These credentials must be safely accessed at runtime. [OCI Vault](https://docs.oracle.com/en-us/iaas/Content/KeyManagement/Concepts/keyoverview.htm) provides a mechanism for safe storage and access of secrets. SecretKeeper uses Vault as a backend to store and retrieve the credentials. The data structure of the credentials varies from service to service. There is a SecretKeeper specific to each data structure.

These classes are provided:

- ADBSecretKeeper Stores credentials for Autonomous Transaction Processing and Autonomous Data Warehouse.
- AuthTokenSecretKeeper Stores Auth Token or Access Token string. This could be an Auth Token to use to connect to Streaming, Github, and so on.

# **20.1.1 Quick Start**

## **20.1.1.1 Autonomous Database**

## **Saving Credentials:**

```
import ads
ads.set_auth('resource_principal') # If using resource principal authentication
from ads.secrets.adb import ADBSecretKeeper
connection_parameters={
    "user_name":"admin",
    "password":"<your_password>",
    "service_name":"service_high",
    "wallet_location":"/home/datascience/Wallet_--------.zip"
}
ocid_vault = "ocid1.vault.oc1..<unique_ID>"
ocid_master_key = "ocid1.key.oc1..<unique_ID>"
ocid_mycompartment = "ocid1.compartment.oc1..<unique_ID>"
adw_keeper = ADBSecretKeeper(vault_id=ocid_vault,
                            key_id=ocid_master_key,
                            compartment_id=ocid_mycompartment,
                            **connection_parameters)
```
(continues on next page)

(continued from previous page)

```
# Store the credentials without storing the wallet file
adw_keeper.save("adw_employee_att2",
                    "My DB credentials",
                    freeform_tags={"schema":"emp"},
                    save_wallet=True
                \lambdaprint(adw_keeper.secret_id)
```
'ocid1.vaultsecret.oc1..<unique\_ID>'

**Loading Credentials:**

```
import ads
ads.set_auth('resource_principal') # If using resource principal authentication
from ads.secrets.adb import ADBSecretKeeper
with ADBSecretKeeper.load_secret("ocid1.vaultsecret.oc1..<unique_ID>") as adw_creds2:
   import pandas as pd
   df2 = pd.DataFrame.ads.read_sql("select JOBFUNCTION, ATTRITION from ATTRITION_DATA",␣
˓→connection_parameters=adw_creds2)
   print(df2.head(2))
```
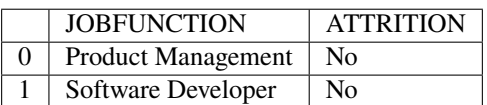

## **20.1.1.2 Oracle Database Connection without a Wallet File**

```
Saving Credentials:
```

```
import ads
from ads.secrets.oracledb import OracleDBSecretKeeper
vault_id = "ocid1.vault.oc1..<unique_ID>"
key_id = "ocid1(key..<unique_ID>")ads.set_auth("resource_principal") # If using resource principal for authentication
connection_parameters={
     "user_name":"<your user name>",
     "password":"<your password>",
     "service_name":"service_name",
     "host":"<db host>",
     "port":"<db port>",
}
oracledb_keeper = OracleDBSecretKeeper(vault_id=vault_id,
                                key_id=key_id,
                                **connection_parameters)
```
(continues on next page)

(continued from previous page)

```
oracledb_keeper.save("oracledb_employee", "My DB credentials", freeform_tags={"schema":
\rightarrow"emp"})
print(oracledb_keeper.secret_id) # Prints the secret_id of the stored credentials
```
'ocid1.vaultsecret.oc1..<unique\_ID>'

#### **Loading Credentials:**

```
import ads
ads.set_auth('resource_principal') # If using resource principal authentication
from ads.secrets.oracledb import OracleDBSecretKeeper
with OracleDBSecretKeeper.load_secret(source=secret_id) as oracledb_creds:
   import pandas as pd
   df2 = pd.DataFrame.ads.read_sql("select JOBFUNCTION, ATTRITION from ATTRITION_DATA",␣
˓→connection_parameters=oracledb_creds)
   print(df2.head(2))
```
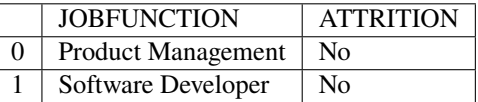

### **20.1.1.3 MySQL**

**Saving Credentials:**

```
import ads
from ads.secrets.mysqldb import MySQLDBSecretKeeper
vault_id = "ocid1.vault.oc1..<unique_ID>"
key_id = "ocid1(key...< unique_ID>"ads.set_auth("resource_principal") # If using resource principal for authentication
connection_parameters={
    "user_name":"<your user name>",
    "password":"<your password>",
    "host":"<db host>",
   "port":"<db port>",
   "database":"<database>",
}
mysqldb_keeper = MySQLDBSecretKeeper(vault_id=vault_id,
                                key_id=key_id,
                                **connection_parameters)
mysqldb_keeper.save("mysqldb_employee", "My DB credentials", freeform_tags={"schema":"emp
˓→"})
print(mysqldb_keeper.secret_id) # Prints the secret_id of the stored credentials
```
'ocid1.vaultsecret.oc1..<unique\_ID>'

**Loading Credentials:**

```
import ads
from ads.secrets.mysqldb import MySQLDBSecretKeeper
ads.set_auth('resource_principal') # If using resource principal authentication
with MySQLDBSecretKeeper.load_secret(source=secret_id) as mysqldb_creds:
   import pandas as pd
   df2 = pd.DataFrame.ads.read_sql("select JOBFUNCTION, ATTRITION from ATTRITION_DATA",␣
˓→connection_parameters=mysqldb_creds)
   print(df2.head(2))
```
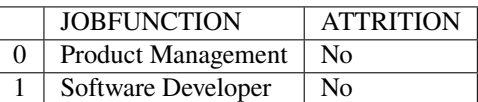

### **20.1.1.4 Auth Tokens**

#### **Saving Credentials**

```
import ads
from ads.secrets.auth_token import AuthTokenSecretKeeper
ads.set_auth('resource_principal') # If using resource principal authentication
ocid_vault = "ocid1.vault.oc1..<unique_ID>"
ocid_master_key = "ocid1.key.oc1..<unique_ID>"
ocid_mycompartment = "ocid1.compartment.oc1..<unique_ID>"
authtoken2 = AuthTokenSecretKeeper(
                vault_id=ocid_vault,
                key_id=ocid_master_key,
                compartment_id=ocid_mycompartment,
                auth_token="<your_auth_token>"
               ).save(
                    "my_xyz_auth_token2",
                    "This is my key for git repo xyz",
                    freeform_tags={"gitrepo":"xyz"}
                )
print(authtoken2.secret_id)
```
'ocid1.vaultsecret.oc1..<unique\_ID>'

### **Loading Credentials**

```
import ads
from ads.secrets.auth_token import AuthTokenSecretKeeper
ads.set_auth('resource_principal') # If using resource principal authentication
with AuthTokenSecretKeeper.load_secret(source="ocid1.vaultsecret.oc1..<unique_ID>",
                               ) as authtoken:
    import os
   print(f"Credentials inside `authtoken` object: {authtoken}")
```
Credentials inside `authtoken` object: {'auth\_token': '<your\_auth\_token>'}

# **20.2 Autonomous Database**

To connect to Autonomous Database you need the following:

- user name
- password
- service name
- [wallet file](https://docs.oracle.com/en/cloud/paas/autonomous-database/adbsa/connect-download-wallet.html#GUID-DED75E69-C303-409D-9128-5E10ADD47A35)

The ADBSecretKeeper class saves the ADB credentials to the OCI Vault service.

# **20.2.1 Saving Credentials**

#### **Prerequisites**

- OCID of the vault created in the OCI Console.
- OCID of the master key to use for encrypting the secret content stored inside the vault.
- OCID of the compartment where the vault resides. This defaults to the compartment of the notebook session when used in a Data Science notebook session.

#### **ADBSecretKeeper**

ADBSecretKeeper uses following parameter:

- user\_name: str. The user name to be stored.
- password: str. The password of the database.
- service\_name: str. Set the service name of the database.
- wallet location: str. Path to the wallet ZIP file.
- vault id: str. OCID of the vault.
- key\_id: str. OCID of the master key used for encrypting the secret.
- compartment\_id: str. OCID of the compartment where the vault is located. This defaults to the compartment of the notebook session when used in a Data Science notebook session.

#### **ADBSecretKeeper.save**

ADBSecretKeeper. save API serializes and stores the credentials to Vault using the following parameters:

- name  $(str)$  Name of the secret when saved in Vault.
- description (str) Description of the secret when saved in Vault.
- freeform\_tags (dict, optional). Default None. Free form tags to use for saving the secret in the OCI Console.
- defined\_tags (dict, optional.). Default None. Save the tags under predefined tags in the OCI Console.
- save\_wallet (bool, optional.). Default False. If set to True, then the wallet file is serialized.

When stored without the wallet information, the secret content has following information:

• user\_name

- password
- service\_name

To store wallet file content, set save\_wallet to True. The wallet content is stored by extracting all the files from the wallet ZIP file, and then each file is stored in the vault as a secret. The list of OCIDs corresponding to each file along with username, password, and service name is stored in a separate secret. The secret corresponding to each file content has following information:

- filename
- content of the file

A **meta secret** is created to save the username, password, service name, and the secret ids of the files within the wallet file. It has following attributes:

- user\_name
- password
- wallet file name
- wallet secret ids

The wallet file is reconstructed when ADBSecretKeeper.load\_secret is called using the OCID of the **meta secret**.

### **20.2.1.1 Examples**

**Saving a Secret Without Saving the Wallet File**

```
import ads
ads.set_auth('resource_principal') # If using resource principal authentication
from ads.secrets.adb import ADBSecretKeeper
connection_parameters={
    "user_name":"admin",
    "password":"<your_password>",
    "service_name":"service_high",
    "wallet_location":"/home/datascience/Wallet_--------.zip"
}
ocid_value = "ocid1.value.co1.__<<sub>unique</sub>ID>"ocid_master_key = "ocid1.key.oc1..<unique_ID>"
ocid_mycompartment = "ocid1.compartment.oc1..<unique_ID>"
adw_keeper = ADBSecretKeeper(vault_id=ocid_vault,
                            key_id=ocid_master_key,
                             compartment_id=ocid_mycompartment,
                             **connection_parameters)
# Store the credentials without storing the wallet file
adw_keeper.save("adw_employee_att2", "My DB credentials", freeform_tags={"schema":"emp"})
print(adw_keeper.secret_id)
```
'ocid1.vaultsecret.oc1..<unique\_ID>'

**Saving a Secret with the Wallet File**

```
import ads
ads.set_auth('resource_principal') # If using resource principal authentication
from ads.secrets.adb import ADBSecretKeeper
connection_parameters={
   "user_name":"admin",
   "password":"<your_password>",
    "service_name":"service_high",
    "wallet_location":"/home/datascience/Wallet_--------.zip"
}
ocid_vault = "ocid1.vault.oc1..<unique_ID>"
ocid_master_key = "ocid1.key.oc1..<unique_ID>"
ocid_mycompartment = "ocid1.compartment.oc1..<unique_ID>"
adw_keeper = ADBSecretKeeper(vault_id=ocid_vault,
                            key_id=ocid_master_key,
                            compartment_id=ocid_mycompartment,
                            **connection_parameters)
# Set `save_wallet`=True to save wallet file
adw_keeper.save("adw_employee_att2",
   "My DB credentials",
   freeform_tags={"schema":"emp"},
   save_wallet=True
)
print(adw_keeper.secret_id)
```
'ocid1.vaultsecret.oc1..<unique\_ID>'

You can save the vault details in a file for later reference or using it within your code using export\_vault\_details API calls. The API currently enables you to export the information as a YAML file or a JSON file.

```
adw_keeper.export_vault_details("my_db_vault_info.json", format="json")
```
To save as a YAML file:

```
adw_keeper.export_vault_details("my_db_vault_info.yaml", format="yaml")
```
# **20.2.2 Loading Credentials**

### **Prerequisite**

• OCID of the secret stored in vault.

### **ADBSecretKeeper.load\_secret**

ADBSecretKeeper.load\_secret API deserializes and loads the credentials from Vault. You could use this API in one of the following ways -

Using a with statement:

```
with ADBSecretKeeper.load_secret('ocid1.vaultsecret.oc1..<unique_ID>') as adwsecret:
   print(adwsecret['user_name']
```
Without using a with statement:

```
adwsecretobj = ADBSecretKeeper.load_secret('ocid1.vaultsecret.oc1..<unique_ID>')
adwsecret = adwsecretobj.to_dict()
print(adwsecret['user_name'])
```
load\_secret takes following parameters -

- source: Either the file that was exported from export\_vault\_details or the OCID of the secret
- format: Optional. If source is a file, then this value must be json or yaml depending on the file format.
- export\_env: Default is False. If set to True, the credentials are exported as environment variable when used with the with operator.
- export\_prefix: The default name for environment variable is user\_name, password, service\_name, and wallet\_location. You can add a prefix to avoid name collision
- auth: Provide overriding authorization information if the authorization information is different from the ads. set\_auth setting.
- wallet\_dir: Optional. Directory path where the wallet zip file will be saved after the contents are retrieved from Vault. If wallet content is not available in the provided secret OCID, this attribute is ignored.
- wallet\_location: Optional. Path to the local wallet zip file. If vault secret does not have wallet file content, set this variable so that it will be available in the exported credential. If provided, this path takes precedence over the wallet file informat in the secret.

If the wallet file was saved in the vault, then the ZIP file of the same name is created by load\_secret. By default the ZIP file is created in the working directory To update the location, you can set the directory path with wallet\_dir.

### **20.2.2.1 Examples**

## **Access Credentials with a With Statement**

```
import ads
ads.set_auth('resource_principal') # If using resource principal authentication
from ads.secrets.adb import ADBSecretKeeper
with ADBSecretKeeper.load_secret(
            "ocid1.vaultsecret.oc1..<unique_ID>"
        ) as adw_creds2:
   print (adw_creds2["user_name"]) # Prints the user name
print (adw_creds2["user_name"]) # Prints nothing. The credentials are cleared from the
˓→dictionary outside the ``with`` block
```
### **Contextually Export Credentials as an Environment Variable Using a With Statement**

To expose credentials as an environment variable, set export\_env=True. The following keys are exported:

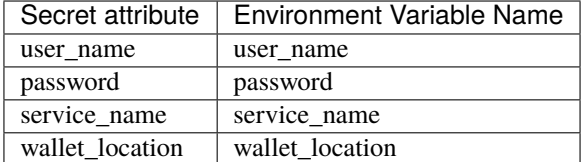

```
import os
import ads
ads.set_auth('resource_principal') # If using resource principal authentication
from ads.secrets.adb import ADBSecretKeeper
with ADBSecretKeeper.load_secret(
            "ocid1.vaultsecret.oc1..<unique_ID>",
            export_env=True
        ):
   print(os.environ.get("user_name")) # Prints the user name
print(os.environ.get("user_name")) # Prints nothing. The credentials are cleared from
˓→the dictionary outside the ``with`` block
```
#### **Avoiding Name Collision with Your Existing Environment Variables**

You can avoid name collision by setting a prefix string using export\_prefix along with export\_env=True. For example, if you set prefix as myprocess, then the keys are exported as:

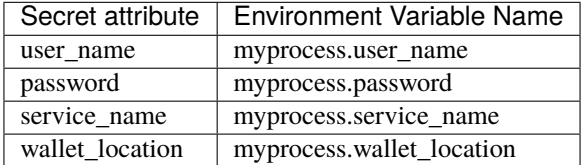

```
import os
import ads
ads.set_auth('resource_principal') # If using resource principal authentication
from ads.secrets.adb import ADBSecretKeeper
with ADBSecretKeeper.load_secret(
            "ocid1.vaultsecret.oc1..<unique_ID>",
            export_env=True,
            export_prefix="myprocess"
        ):
   print(os.environ.get("myprocess.user_name")) # Prints the user name
print(os.environ.get("myprocess.user_name")) # Prints nothing. The credentials are
\rightarrowcleared from the dictionary outside the `with`` block
```
#### **Setting wallet location when wallet file is not part of the stored vault secret**

To specify a local wallet ZIP file, set the path to the ZIP file with wallet\_location:

```
import ads
ads.set_auth('resource_principal') # If using resource principal authentication
from ads.secrets.adb import ADBSecretKeeper
with ADBSecretKeeper.load_secret(
            "ocid1.vaultsecret.oc1..<unique_ID>",
            wallet_location="path/to/my/local/wallet.zip"
        ) as adw_creds2:
    print (adw_creds2["wallet_location"]) # Prints `path/to/my/local/wallet.zip`
print (adw_creds2["wallet_location"]) # Prints nothing. The credentials are cleared from<sub>u</sub>
˓→the dictionary outside the ``with`` block
```
# **20.3 Oracle Database Connection without a Wallet File**

To connect to an Oracle Database you need the following:

- user name
- password
- hostname
- service name or sid
- port. Default is 1521

The OracleDBSecretKeeper class saves the Oracle Database credentials to the OCI Vault service.

# **20.3.1 Saving Credentials**

## **Prerequisites**

- OCID of the vault created in the OCI Console.
- OCID of the master key to use for encrypting the secret content stored inside vault.
- OCID of the compartment where the vaut resides. This defaults to the compartment of the notebook session when used in a Data Science notebook session.

## **OracleDBSecretKeeper**

OracleDBSecretKeeper uses following parameter:

- user\_name: str. The user name to be stored.
- password: str. The password of the database.
- service\_name: (str, optional). The service name of the database.
- sid: (str, optional). The SID of the database if the service name is not available.
- host: str. The hostname of the database.
- port: (str, optional). Default 1521. Port number of the database service.
- dsn: (str, optional). The DSN string if available.
- vault\_id: str. OCID of the vault.
- key\_id: str. OCID of the master key used for encrypting the secret.
- compartment\_id: str. OCID of the compartment where the vault is located. This defaults to the compartment of the notebook session when used in a Data Science notebook session.

### **OracleDBSecretKeeper.save**

OracleDBSecretKeeper.save API serializes and stores the credentials to Vault using the following parameters:

- name  $(str)$  Name of the secret when saved in the vault.
- description (str) Description of the secret when saved in the vault.
- freeform\_tags (dict, optional) Freeform tags to use when saving the secret in the OCI Console.
- defined\_tags (dict, optional.) Save the tags under predefined tags in the OCI Console.

The secret content has following information -

- user\_name
- password
- host
- port
- service\_name
- sid
- dsn

### **20.3.1.1 Examples**

#### **Saving Database credentials**

```
import ads
from ads.secrets.oracledb import OracleDBSecretKeeper
vault_id = "ocid1.vault.ocl. . <uniqueID>''key_id = "ocid1(key..<unique_ID>")ads.set_auth("resource_principal") # If using resource principal for authentication
connection_parameters={
     "user_name":"<your user name>",
     "password":"<your password>",
     "service_name":"service_name",
     "host":"<db host>",
     "port":"<db port>",
}
oracledb_keeper = OracleDBSecretKeeper(vault_id=vault_id,
                                 key_id=key_id,
                                 **connection_parameters)
oracledb_keeper.save("oracledb_employee", "My DB credentials", freeform_tags={"schema":
\rightarrow"emp"})
print(oracledb_keeper.secret_id) # Prints the secret_id of the stored credentials
```
'ocid1.vaultsecret.oc1..<unique\_ID>'

You can save the vault details in a file for later reference or using it within your code using export\_vault\_details API calls. The API currently enables you to export the information as a YAML file or a JSON file.

oracledb\_keeper.export\_vault\_details("my\_db\_vault\_info.json", format="json")

To save as a YAML file:

oracledb\_keeper.export\_vault\_details("my\_db\_vault\_info.yaml", format="yaml")

### **20.3.2 Loading Credentials**

#### **Prerequisite**

• OCID of the secret stored in vault.

#### **OracleDBSecretKeeper.load\_secret**

OracleDBSecretKeeper.load\_secret API deserializes and loads the credentials from the vault. You could use this API in one of the following ways -

Using a with statement:

```
with OracleDBSecretKeeper.load_secret('ocid1.vaultsecret.oc1..<unique_ID>') as oracledb_
˓→secret:
   print(oracledb_secret['user_name']
```
Without using a with statement:

```
oracledb_secretobj = OracleDBSecretKeeper.load_secret('ocid1.vaultsecret.oc1..<unique_ID>
\leftrightarrow<sup>'</sup>)
oracledb_secret = oracledb_secretobj.to_dict()
print(oracledb_secret['user_name'])
```
load\_secret takes following parameters -

- source: Either the file that was exported from export\_vault\_details or the OCID of the secret
- format: Optional. If source is a file, then this value must be json or yaml depending on the file format.
- export\_env: Default is False. If set to True, the credentials are exported as environment variable when used with the with operator.
- export\_prefix: The default name for environment variable is user\_name, password, service\_name, and wallet\_location. You can add a prefix to avoid name collision
- auth: Provide overriding authorization information if the authorization information is different from the ads. set\_auth setting.

### **20.3.2.1 Examples**

**Access Credentials with a With Statement**

```
import ads
ads.set_auth('resource_principal') # If using resource principal authentication
from ads.secrets.oracledb import OracleDBSecretKeeper
with OracleDBSecretKeeper.load_secret(
            "ocid1.vaultsecret.oc1..<unique_ID>"
        ) as oracledb creds2:
    print (oracledb_creds2["user_name"]) # Prints the user name
print (oracledb_creds2["user_name"]) # Prints nothing. The credentials are cleared from<sub>u</sub>
˓→the dictionary outside the ``with`` block
```
### **Contextually Export Credentials as an Environment Variable Using a With Statement**

To expose credentials as an environment variable, set export\_env=True. The following keys are exported:

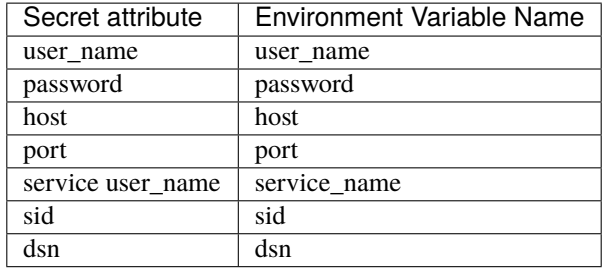

```
import os
import ads
ads.set_auth('resource_principal') # If using resource principal authentication
from ads.secrets.oracledb import OracleDBSecretKeeper
with OracleDBSecretKeeper.load_secret(
            "ocid1.vaultsecret.oc1..<unique_ID>",
            export_env=True
        ):
   print(os.environ.get("user_name")) # Prints the user name
print(os.environ.get("user_name")) # Prints nothing. The credentials are cleared from
˓→the dictionary outside the ``with`` block
```
### **Avoiding Name Collision with Your Existing Environment Variables**

You can avoid name collision by setting a prefix string using export\_prefix along with export\_env=True. For example, if you set prefix as myprocess, then the keys are exported as:

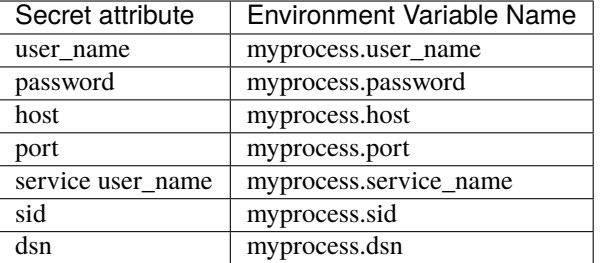

#### import os import ads

```
ads.set_auth('resource_principal') # If using resource principal authentication
from ads.secrets.oracledb import OracleDBSecretKeeper
with OracleDBSecretKeeper.load_secret(
```

```
"ocid1.vaultsecret.oc1..<unique_ID>",
            export_env=True,
            export_prefix="myprocess"
       ):
   print(os.environ.get("myprocess.user_name")) # Prints the user name
print(os.environ.get("myprocess.user_name")) # Prints nothing. The credentials are
```

```
˓→cleared from the dictionary outside the ``with`` block
```
# **20.4 MySQL**

To connect to an Oracle Database, you need the following:

- user name
- password
- hostname
- port, the default is 3306

The MySQLDBSecretKeeper class saves the Oracle Database credentials to the OCI Vault service.

# **20.4.1 Saving Credentials**

### **Prerequisites**

- OCID of the vault created in the OCI Console.
- OCID of the master key to use for encrypting the secret content stored inside the vault.
- OCID of the compartment where the vault resides. This defaults to the compartment of the notebook session when used in a Data Science notebook session.

### **MySQLDBSecretKeeper**

You can use the following parameters with MySQLDBSecretKeeper:

• user\_name: str. The user name to be stored.

- password: str. The password of the database.
- host: str. The hostname of the database.
- port: (str, optional). Default 3306. Port number of the database service.
- database: (str, optional). The database name if available.
- vault id: str. OCID of the vault.
- key\_id: str. OCID of the master key used for encrypting the secret.
- compartment\_id: str. OCID of the compartment where the vault is located. Defaults to the compartment of the notebook session when used in a Data Science notebook session.

#### **MySQLDBSecretKeeper.save**

MySQLDBSecretKeeper.save API serializes and stores the credentials to the vault using the following parameters:

- name  $(str)$  Name of the secret when saved in the vault.
- description (str) Description of the secret when saved in the vault.
- freeform\_tags (dict, optional) Freeform tags to be used for saving the secret in the OCI Console.
- defined\_tags (dict, optional.) Save the tags under predefined tags in the OCI Console.

The secret content has the following options:

- user\_name
- password
- host
- port
- database

### **20.4.1.1 Examples**

#### **Saving DB credentials**

```
import ads
from ads.secrets.mysqldb import MySQLDBSecretKeeper
\text{vault_id} = "ocid1.value.co1.__<\text{unique\_ID}>"key_id = "ocid1(key...< unique_ID>"ads.set_auth("resource_principal") # If using resource principal for authentication
connection_parameters={
     "user_name":"<your user name>",
     "password":"<your password>",
     "service_name":"service_name",
     "host":"<db host>",
     "port":"<db port>",
}
mysqldb_keeper = MySQLDBSecretKeeper(vault_id=vault_id,
                                 key_id=key_id,
                                 **connection_parameters)
```
(continues on next page)

(continued from previous page)

```
mysqldb_keeper.save("mysqldb_employee", "My DB credentials", freeform_tags={"schema":"emp
\rightarrow"})
print(mysqldb_keeper.secret_id) # Prints the secret_id of the stored credentials
```
'ocid1.vaultsecret.oc1..<unique\_ID>'

You can save the vault details in a file for later reference, or use it in your code using export\_vault\_details API calls. The API currently enables you to export the information as a YAML file or a JSON file.

mysqldb\_keeper.export\_vault\_details("my\_db\_vault\_info.json", format="json")

To save as a YAML file:

mysqldb\_keeper.export\_vault\_details("my\_db\_vault\_info.yaml", format="yaml")

### **20.4.2 Loading Credentials**

#### **Prerequisite**

• OCID of the secret stored in the Vault service.

#### **MySQLDBSecretKeeper.load\_secret**

MySQLDBSecretKeeper.load\_secret API deserializes and loads the credentials from the vault. You could use this API in one of the following ways:

Using a with statement:

```
with MySQLDBSecretKeeper.load_secret('ocid1.vaultsecret.oc1..<unique_ID>') as mysqldb_
˓→secret:
   print(mysqldb_secret['user_name']
```
Without using a with statement:

```
mysqldb_secretobj = MySQLDBSecretKeeper.load_secret('ocid1.vaultsecret.oc1..<unique_ID>')
mysqldb_secret = mysqldb_secretobj.to_dict()
print(mysqldb_secret['user_name'])
```
load\_secret takes following parameters:

- source: Either the file that was exported from export\_vault\_details, or the OCID of the secret.
- format: (Optional) If source is a file, then this value must be json or yaml depending on the file format.
- export\_env: The default is False. If set to True, the credentials are exported as environment variabled when used with the with operator.
- export\_prefix: The default name for environment variable is user\_name, password, service\_name. and wallet\_location. You can add a prefix to avoid name collision.
- auth: Provide overriding auth information if the auth information is different from the ads. set\_auth setting.

### **20.4.2.1 Examples**

**Access Credentials with a With Statement**

```
import ads
ads.set_auth('resource_principal') # If using resource principal authentication
from ads.secrets.mysqldb import MySQLDBSecretKeeper
with MySQLDBSecretKeeper.load_secret(
            "ocid1.vaultsecret.oc1..<unique_ID>"
       ) as mysqldb_creds2:
   print (mysqldb_creds2["user_name"]) # Prints the user name
print (mysqldb_creds2["user_name"]) # Prints nothing. The credentials are cleared from
˓→the dictionary outside the ``with`` block
```
### **Contextually Export Credentials as an Environment Variable Using a With Statement**

To expose credentials as an environment variable, set export\_env=True. The following keys are exported:

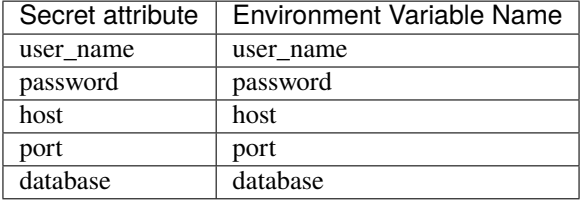

```
import os
import ads
ads.set_auth('resource_principal') # If using resource principal authentication
from ads.secrets.mysqldb import MySQLDBSecretKeeper
with MySQLDBSecretKeeper.load_secret(
            "ocid1.vaultsecret.oc1..<unique_ID>",
            export_env=True
        ):
    print(os.\text{environment.get("user_name")) # prints the user nameprint(os.environ.get("user_name")) # Prints nothing. The credentials are cleared from
˓→the dictionary outside the ``with`` block
```
#### **Avoiding Name Collision with Your Existing Environment Variables**

You can avoid name collision by setting a prefix string using export\_prefix along with export\_env=True. For example, if you set prefix as myprocess, then the keys are exported as:

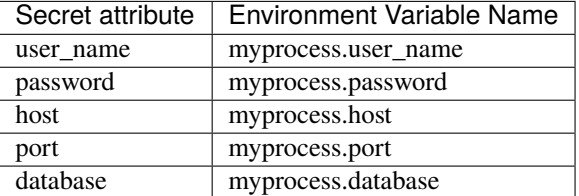

```
import os
import ads
ads.set_auth('resource_principal') # If using resource principal authentication
from ads.secrets.mysqldb import MySQLDBSecretKeeper
with MySQLDBSecretKeeper.load_secret(
            "ocid1.vaultsecret.oc1..<unique_ID>",
            export_env=True,
            export_prefix="myprocess"
        ):
   print(os.environ.get("myprocess.user_name")) # Prints the user name
print(os.environ.get("myprocess.user_name")) # Prints nothing. The credentials are␣
˓→cleared from the dictionary outside the ``with`` block
```
# **20.5 Auth Token**

AuthTokenSecretKeeper helps you to save the Auth Token or Access Token string to the OCI Vault service.

# **20.5.1 Saving Credentials**

### **Prerequisite**

- OCID of the Vault created on OCI console
- OCID of the master key that will be used for encrypting the secret content stored inside Vault
- OCID of the compartment where the Vault resides. This will be defaulted to the compartment of the Notebook session, if used within a OCI Data Science notebook session.

### **AuthTokenSecretKeeper**

AuthTokenSecretKeeper takes following constructor parameter -

- auth\_token: str. Provide the Auth Token or Access Token string to be stored
- vault\_id: str. ocid of the vault
- key\_id: str. ocid of the master key used for encrypting the secret
- compartment\_id: (str, optional). Default is None. ocid of the compartment where the vault is located. This will be defaulted to the compartment of the Notebook session, if used within a OCI Data Science notebook session.

### **AuthTokenSecretKeeper.save**

AuthTokenSecretKeeper.save API serializes and stores the credentials to Vault. It takes following parameters -

- name (str) Name of the secret when saved in the vault.
- description (str) Description of the secret when saved in the vault.
- freeform\_tags (dict, optional) Freeform tags to use when saving the secret in the OCI Console.
- defined\_tags (dict, optional.) Save the tags under predefined tags in the OCI Console.

The secret content has following information -

• auth token

### **20.5.1.1 Examples**

**Saving Auth Token string**

```
import ads
from ads.secrets.auth_token import AuthTokenSecretKeeper
ads.set_auth('resource_principal') # If using resource principal authentication
ocid_vault = "ocid1.vault.oc1...<unique_ID>"
ocid_master_key = "ocid1.key.oc1..<unique_ID>"
ocid_mycompartment = "ocid1.compartment.oc1..<unique_ID>"
authtoken2 = AuthTokenSecretKeeper(
                vault_id=ocid_vault,
                key_id=ocid_master_key,
                compartment_id=ocid_mycompartment,
                auth_token="<your_auth_token>"
               ).save(
                    "my_xyz_auth_token2",
                    "This is my key for git repo xyz",
                    freeform_tags={"gitrepo":"xyz"}
                )
print(authtoken2.secret_id)
```
You can save the vault details in a file for later reference or using it within your code using export\_vault\_details API. The API currently let us export the information as a yaml file or a json file.

authtoken2.export\_vault\_details("my\_db\_vault\_info.json", format="json")

To save as a yaml file

```
authtoken2.export_vault_details("my_db_vault_info.yaml", format="yaml")
```
### **20.5.2 Loading Credentials**

#### **Prerequisite**

• OCID of the secret stored in OCI Vault.

#### **AuthTokenSecretKeeper.load\_secret**

AuthTokenSecretKeeper.load\_secret API deserializes and loads the credentials from Vault. You could use this API in one of the following ways -

Option 1: Using with statement

```
with AuthTokenSecretKeeper.load_secret('ocid1.vaultsecret.oc1..<unique_ID>') as
˓→authtoken:
   print(authtoken['user_name']
```
Option 2: Without using with statement.

```
authtoken = AuthTokenSecretKeeper.load_secret('ocid1.vaultsecret.oc1..<unique_ID>')
authtokendict = authtoken.to_dict()
print(authtokendict['user_name'])
```
load\_secret takes following parameters -

- source: Either the file that was exported from export\_vault\_details or the OCID of the secret
- format: Optional. If source is a file, then this value must be json or yaml depending on the file format.
- export\_env: Default is False. If set to True, the credentials are exported as environment variable when used with the with operator.
- export\_prefix: The default name for environment variable is user\_name, password, service\_name, and wallet\_location. You can add a prefix to avoid name collision
- auth: Provide overriding authorization information if the authorization information is different from the ads. set\_auth setting.

### **20.5.2.1 Examples**

### **Access credentials within With Statement**

```
import ads
from ads.secrets.auth_token import AuthTokenSecretKeeper
ads.set_auth('resource_principal') # If using resource principal authentication
with AuthTokenSecretKeeper.load_secret(source="ocid1.vaultsecret.oc1...<unique_ID",
                               ) as authtoken:
    import os
    print(f"Credentials inside `authtoken` object: {authtoken}")
```
Credentials inside `authtoken` object: {'auth\_token': '<your\_auth\_token>'}

#### **Contextually export credentials as environment variable using With statement**

To expose credentials through environment variable, set export\_env=True. The following keys are exported -

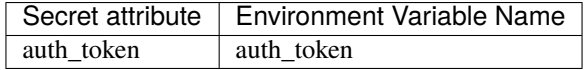

```
import ads
from ads.secrets.auth_token import AuthTokenSecretKeeper
import os
ads.set_auth('resource_principal') # If using resource principal authentication
with AuthTokenSecretKeeper.load_secret(
           source="ocid1.vaultsecret.oc1...<unique_ID>",
           export_env=True
       ):
   print(os.environ.get("auth_token")) # Prints the auth token
print(os.environ.get("auth_token")) # Prints nothing. The credentials are cleared from
\rightarrowthe dictionary outside the ``with`` block (continues on next page)
```
(continued from previous page)

### **Avoding name collision with your existing environment variables**

Name collision can be avoided by providing a prefix string through export\_prefix along with export\_env=True. Example, if you set prefix as kafka The keys are exported as -

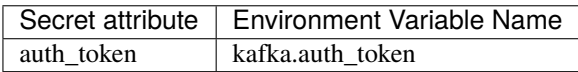

```
import ads
from ads.secrets.auth_token import AuthTokenSecretKeeper
import os
ads.set_auth('resource_principal') # If using resource principal authentication
with AuthTokenSecretKeeper.load_secret(
            source="ocid1.vaultsecret.oc1...<unique_ID>",
            export_env=True,
            export_prefix="kafka"
        ):
    print(os.environ.get("kafka.auth_token")) # Prints the auth token
print(os.environ.get("kafka.auth_token")) # Prints nothing. The credentials are cleared.
˓→from the dictionary outside the ``with`` block
```
### **CHAPTER**

# **TWENTYONE**

# **STRING**

Data scientists need to be able to quickly and easily manipulate strings. The Accelerated Data Science (ADS) SDK provides an enhanced string class, called ADSString. It adds functionality like regular expression (RegEx) matching and natural language processing (NLP) parsing. The class can be expanded by registering custom plugins so that you can process a string in a way that it fits your specific needs. For example, you can register the OCI Language service plugin to bind functionalities from the Language service to ADSString.

### import ads import spacy

from ads.feature\_engineering.adsstring.oci\_language import OCILanguage from ads.feature\_engineering.adsstring.string import ADSString

# **21.1 Overview**

Text analytics uses a set of powerful tools to understand the content of unstructured data, such as text. It's becoming an increasingly more important tool in feature engineering as product reviews, media content, research papers, and more are being mined for their content. In many data science areas, such as marketing analytics, the use of unstructured text is becoming as popular as structured data. This is largely due to the relatively low cost of collection of the data. However, the downside is the complexity of working with the data. To work with unstructured that you need to clean, summarize, and create features from it before you create a model. The ADSString class provides tools that allow you to quickly do this work. More importantly, you can expand the tool to meet your specific needs.

# **21.2 Regular Expression Matching**

Text documents are often parsed looking for specific patterns to extract information like emails, dates, times, web links, and so on. This pattern matching is often done using RegEx, which is hard to write, modify, and understand. Custom written RegEx often misses the edge cases. ADSString provides a number of common RegEx patterns so that your work is simplified. You can use the following patterns:

- credit card: Credit card number.
- dates: Dates in a variety of standard formats.
- email: Email address.
- ip: IP addresses, versions IPV4 and IPV6.
- link: Text that appears to be a link to a website.
- phone\_number\_US: USA phone numbers including those with extensions.
- price: Text that appears to be a price.
- ssn: USA social security number.
- street\_address: Street address.
- times: Text that appears to be a time and less than 24 hours.
- zip\_code: USA zip code.

The preceding ADSString properties return an array with each pattern that in matches. The following examples demonstrate how to extract email addresses, dates ,and links from the text. Note that the text is extracted as is. For example, the dates aren't converted to a standard format. The returned value is the text as it is represented in the input text. Use the datetime.strptime() method to convert the date to a date time stamp.

```
s = ADSString("Get in touch with my associates john.smith@example.com and jane.
˓→johnson@example.com to schedule")
s.email
```
['john.smith@example.com', 'jane.johnson@example.com']

```
s = ADSString("She is born on Jan. 19th, 2014 and died 2021-09-10")
s.date
```
['Jan. 19th, 2014', '2021-09-10']

```
s = ADSString("Follow the link www.oracle.com to Oracle's homepage.")
s.link
```
['www.oracle.com']

# **21.3 NLP Parsing**

ADSString also supports NLP parsing and is backed by [Natural Language Toolkit \(NLTK\)](https://www.nltk.org/) or [spaCy.](https://spacy.io/) Unless otherwise specified, NLTK is used by default. You can extract properties, such as nouns, adjectives, word counts, parts of speech tags, and so on from text with NLP.

The ADSString class can have one backend enabled at a time. What properties are available depends on the backend, as do the results of calling the property. The following examples provide an overview of the available parsers, and how to use them. Generally, the parser supports the adjective, adverb, bigram, noun, pos, sentence, trigram, verb, word, and word\_count base properties. Parsers can support additional parsers.

# **21.3.1 Natural Language Toolkit Backend**

NLTK is a powerful platform for processing human language data. It supports all the base properties and in addition stem and token. The stem property returns a list of all the stemmed tokens. It reduces a token to its word stem that affixes to suffixes and prefixes, or to the roots of words that is the lemma. The token property is similar to the word property, except it returns non-alphanumeric tokens and doesn't force tokens to be lowercase.

The following example use a sample of text about Larry Ellison to demonstrate the use of the NLTK properties.

```
test\_text = """"Lawrence Joseph Ellison (born August 17, 1944) is an American business␣
˓→magnate,
            investor, and philanthropist who is a co-founder, the executive chairman and
            chief technology officer (CTO) of Oracle Corporation. As of October 2019, he␣
\rightarrowwas
            listed by Forbes magazine as the fourth-wealthiest person in the United␣
˓→States
            and as the sixth-wealthiest in the world, with a fortune of $69.1 billion,
            increased from $54.5 billion in 2018.[4] He is also the owner of the 41st
            largest island in the United States, Lanai in the Hawaiian Islands with a
            population of just over 3000.
        """.strip()
ADSString.nlp_backend("nltk")
s = ADSString(test_text)
```
s.noun[1:5]

['Joseph', 'Ellison', 'August', 'business']

s.adjective

['American', 'chief', 'fourth-wealthiest', 'largest', 'Hawaiian']

s.word[1:5]

```
['joseph', 'ellison', 'born', 'august']
```
By taking the difference between token and word, the token set contains non-alphanumeric tokes, and also the uppercase version of words.

```
list(set(s.\text{token}) - set(s.\text{word}))[1:5]
```
['Oracle', '1944', '41st', 'fourth-wealthiest']

The stem property takes the list of words and stems them. It produces morphological variations of a word's root form. The following example stems some words, and shows some of the stemmed words that were changed.

```
list(set(s.stem) - set(s.word))[1:5]
```

```
['fortun', 'technolog', 'increas', 'popul']
```
### **21.3.1.1 Part of Speech Tags**

Part of speech (POS) is a category in which a word is assigned based on its syntactic function. POS depends on the language. For English, the most common POS are adjective, adverb, conjunction, determiner, interjection, noun, preposition, pronoun, and verb. However, each POS system has its own set of POS tags that vary based on their respective training set. The NLTK parsers produce the following POS tags:

- CC: coordinating conjunction
- CD: cardinal digit
- DT: determiner
- EX**: existential there; like "there is" ; think of it like "there** exists"
- FW: foreign word
- IN: preposition/subordinating conjunction
- JJ: adjective; "big"
- JJR: adjective, comparative; "bigger"
- JJS: adjective, superlative; "biggest"
- LS: list marker 1)
- MD: modal could, will
- NN: noun, singular; "desk"
- NNS: noun plural; "desks"
- NNP: proper noun, singular; "Harrison"
- NNPS: proper noun, plural; "Americans"
- PDT: predeterminer; "all the kids"
- POS: possessive ending; "parent's"
- PRP: personal pronoun; I, he, she
- PRP\$: possessive pronoun; my, his, hers
- RB: adverb; very, silently
- RBR: adverb; comparative better
- RBS: adverb; superlative best
- RP: particle; give up
- TO: to go; "to" the store.
- UH: interjection; errrrrrrrm
- VB: verb, base form; take
- VBD: verb, past tense; took
- VBG: verb, gerund/present participle; taking
- VBN: verb, past participle; taken
- VBP: verb, singular present; non-3d take
- VBZ: verb, 3rd person singular present; takes
- WDT: wh-determiner; which
- WP: wh-pronoun; who, what
- WP\$: possessive wh-pronoun; whose
- WRB: wh-adverb; where, when

### s.pos[1:5]

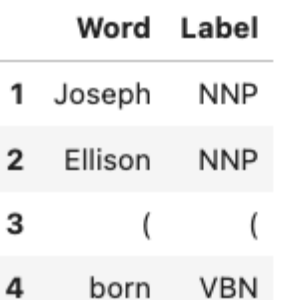

### **21.3.2 spaCy**

spaCy is in an advanced NLP toolkit. It helps you understand what the words mean in context, and who is doing what to whom. It helps you determine what companies and products are mentioned in a document. The spaCy backend is used to parses the adjective, adverb, bigram, noun, pos, sentence, trigram, verb, word, and word\_count base properties. It also supports the following additional properties:

- entity: All entities in the text.
- entity\_artwork: The titles of books, songs, and so on.
- entity\_location**: Locations, facilities, and geopolitical entities,** such as countries, cities, and states.
- entity\_organization: Companies, agencies, and institutions.
- entity\_person: Fictional and real people.
- entity\_product: Product names and so on.
- lemmas: A rule-based estimation of the roots of a word.
- tokens**: The base tokens of the tokenization process. This is** similar to word, but it includes nonalphanumeric values and the word case is preserved.

If the spacy module is installed ,you can change the NLP backend using the ADSString.nlp\_backend('spacy') command.

```
ADSString.nlp_backend("spacy")
s = ADSString(test_text)
```
s.noun[1:5]

```
['magnate', 'investor', 'philanthropist', 'co']
```
s.adjective

['American', 'executive', 'chief', 'fourth', 'wealthiest', 'largest']

```
s.word[1:5]
```
['Joseph', 'Ellison', 'born', 'August']

You can identify all the locations that are mentioned in the text.

```
s.entity_location
```
['the United States', 'the Hawaiian Islands']

Also, the organizations that were mentioned.

s.entity\_organization

['CTO', 'Oracle Corporation', 'Forbes', 'Lanai']

### **21.3.2.1 Part of Speech Tags**

The POS tagger in spaCy uses a smaller number of categories. For example, spaCy has the ADJ POS for all adjectives, while NLTK has JJ to mean an adjective. JJR refers to a comparative adjective, and JJS refers to a superlative adjective. For fine grain analysis of different parts of speech, NLTK is the preferred backend. However, spaCy's reduced category set tends to produce fewer errors,at the cost of not being as specific.

The spaCy parsers produce the following POS tags:

- ADJ: adjective; big, old, green, incomprehensible, first
- ADP: adposition; in, to, during
- ADV: adverb; very, tomorrow, down, where, there
- AUX: auxiliary; is, has (done), will (do), should (do)
- CONJ: conjunction; and, or, but
- CCONJ: coordinating conjunction; and, or, but
- DET: determiner; a, an, the
- INTJ: interjection; psst, ouch, bravo, hello
- NOUN: noun; girl, cat, tree, air, beauty
- NUM: numeral; 1, 2017, one, seventy-seven, IV, MMXIV
- PART: particle; 's, not,
- PRON: pronoun; I, you, he, she, myself, themselves, somebody
- PROPN: proper noun; Mary, John, London, NATO, HBO
- PUNCT: punctuation;  $., (,)$ ?
- SCONJ: subordinating conjunction; if, while, that
- SYM: symbol;  $\frac{6}{3}$ ,  $\frac{6}{9}$ ,  $\frac{6}{9}$ ,  $\frac{6}{9}$ ,  $+$ ,  $\times$ ,  $\div$ ,  $=$ , :),
- VERB: verb; run, runs, running, eat, ate, eating
- X: other; sfpksdpsxmsa
- SPACE: space

### s.pos[1:5]

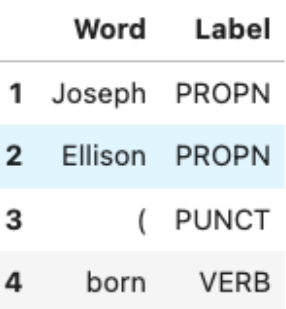

# **21.4 Plugin**

One of the most powerful features of ADSString is that you can expand and customize it. The .plugin\_register() method allows you to add properties to the ADSString class. These plugins can be provided by third-party providers or developed by you. This section demonstrates how to connect the to the Language service, and how to create a custom plugin.

# **21.4.1 OCI Language Services**

The [Language service](https://docs.oracle.com/iaas/language/using/overview.htm) provides pretrained models that provide sophisticated text analysis at scale.

The Language service contains these pretrained language processing capabilities:

- Aspect-Based Sentiment Analysis: Identifies aspects from the given text and classifies each into positive, negative, or neutral polarity.
- Key Phrase Extraction: Extracts an important set of phrases from a block of text.
- Language Detection: Detects languages based on the given text, and includes a confidence score.
- Named Entity Recognition: Identifies common entities, people, places, locations, email, and so on.
- Text Classification: Identifies the document category and subcategory that the text belongs to.

Those are accessible in ADS using the OCILanguage plugin.

```
ADSString.plugin_register(OCILanguage)
```
### **21.4.1.1 Aspect-Based Sentiment Analysis**

Aspect-based sentiment analysis can be used to gauge the mood or the tone of the text.

The aspect-based sentiment analysis (ABSA) supports fine-grained sentiment analysis by extracting the individual aspects in the input document. For example, a restaurant review "The driver was really friendly, but the taxi was falling apart." contains positive sentiment toward the taxi driver aspect. Also, it has a strong negative sentiment toward the service mechanical aspect of the taxi. Classifying the overall sentiment as negative would neglect the fact that the taxi driver was nice.

ABSA classifies each of the aspects into one of the three polarity classes, positive, negative, mixed, and neutral. With the predicted sentiment for each aspect. It also provides a confidence score for each of the classes and their corresponding offsets in the input. The range of the confidence score for each class is between  $0 - 1$ , and the cumulative scores of all the three classes sum to 1.

In the next example, the sample sentence is analyzed. The two aspects, taxi cab and driver, have their sentiments determined. It defines the location of the aspect by giving its offset position in the text, and the length of the aspect in characters. It also gives the text that defines the aspect along with the sentiment scores and which sentiment is dominant.

t = ADSString("The driver was really friendly, but the taxi was falling apart.") t.absa

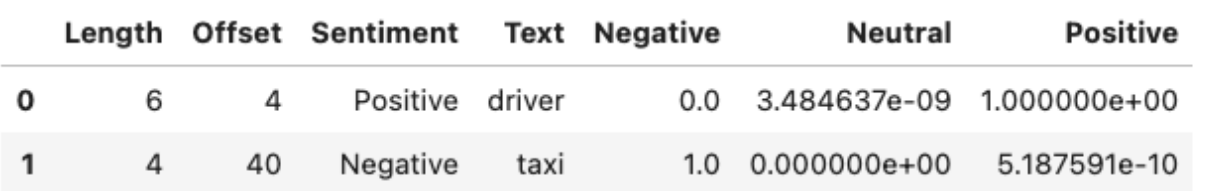

### **21.4.1.2 Named Entity Recognition**

Named entity recognition (NER) detects named entities in text. The NER model uses NLP, which uses machine learning to find predefined named entities. This model also provides a confidence score for each entity and is a value from 0 - 1. The returned data is the text of the entity, its position in the document, and its length. It also identifies the type of entity, a probability score that it is an entity of the stated type.

The following are the supported entity types:

- DATE: Absolute or relative dates, periods, and date range.
- EMAIL: Email address.
- EVENT: Named hurricanes, sports events, and so on.
- FAC**: Facilities; Buildings, airports, highways, bridges, and so** on.
- GPE: Geopolitical entity; Countries, cities, and states.
- IPADDRESS: IP address according to IPv4 and IPv6 standards.
- LANGUAGE: Any named language.
- LOCATION**: Non-GPE locations, mountain ranges, and bodies of** water.
- MONEY: Monetary values, including the unit.
- NORP: Nationalities, religious, and political groups.
- ORG: Organization; Companies, agencies, institutions, and so on.
- PERCENT: Percentage.
- PERSON: People, including fictional characters.
- PHONE\_NUMBER: Supported phone numbers.
	- **–** ("GB") United Kingdom
	- **–** ("AU") Australia
	- **–** ("NZ") New Zealand
	- **–** ("SG") Singapore
	- **–** ("IN") India
- **–** ("US") United States
- PRODUCT: Vehicles, tools, foods, and so on (not services).
- QUANTITY: Measurements, as weight or distance.
- TIME: Anything less than 24 hours (time, duration, and so on).
- URL: URL

The following example lists the named entities in the "Lawrence Joseph Ellison. . . " test\_text. The output gives the named entity, its location, and offset position in the text. It also gives a probability and score that this text is actually a named entity along with the type.

```
s = ADSString(test_text)
s.ner
```
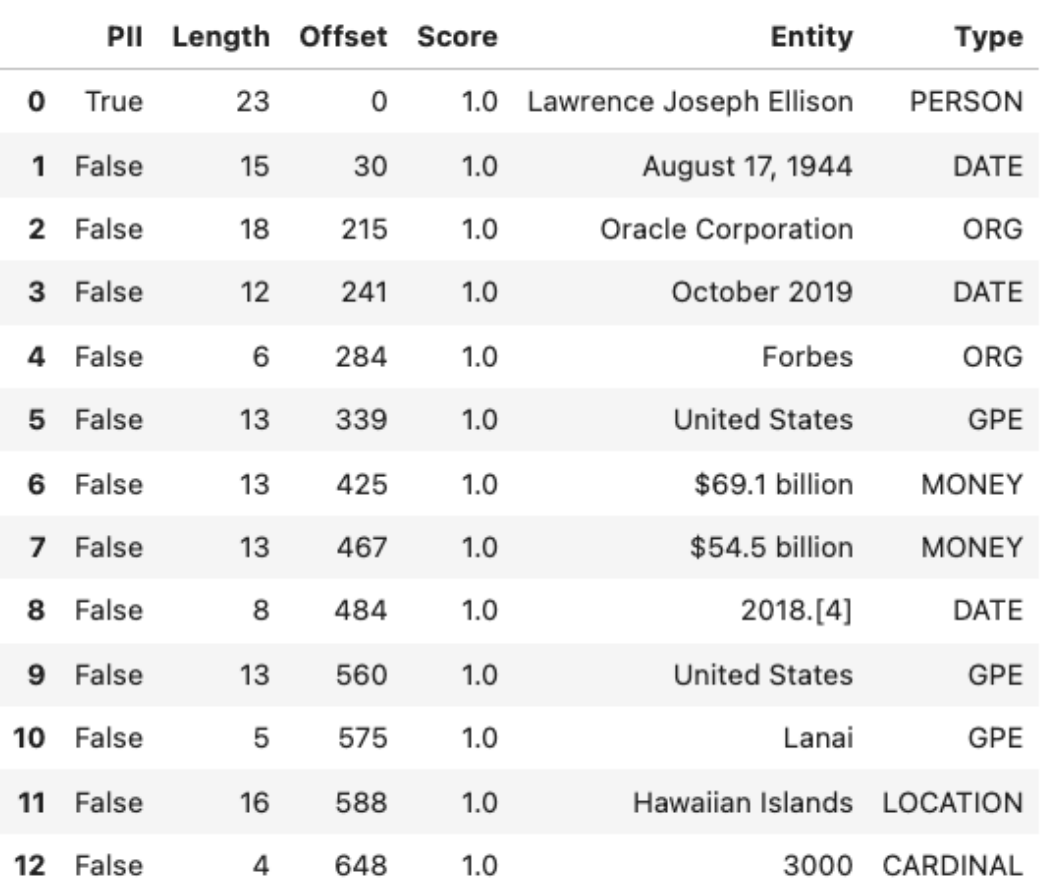

### **21.4.1.3 Key Phrase Extraction**

Key phrase (KP) extraction is the process of extracting the words with the most relevance, and expressions from the input text. It helps summarize the content and recognizes the main topics. The KP extraction finds insights related to the main points of the text. It understands the unstructured input text, and returns keywords and KPs. The KPs consist of subjects and objects that are being talked about in the document. Any modifiers, like adjectives associated with these subjects and objects, are also included in the output. Confidence scores for each key phrase that signify how confident the algorithm is that the identified phrase is a KP. Confidence scores are a value from 0 - 1.

The following example determines the key phrases and the importance of these phrases.

s.key\_phrase

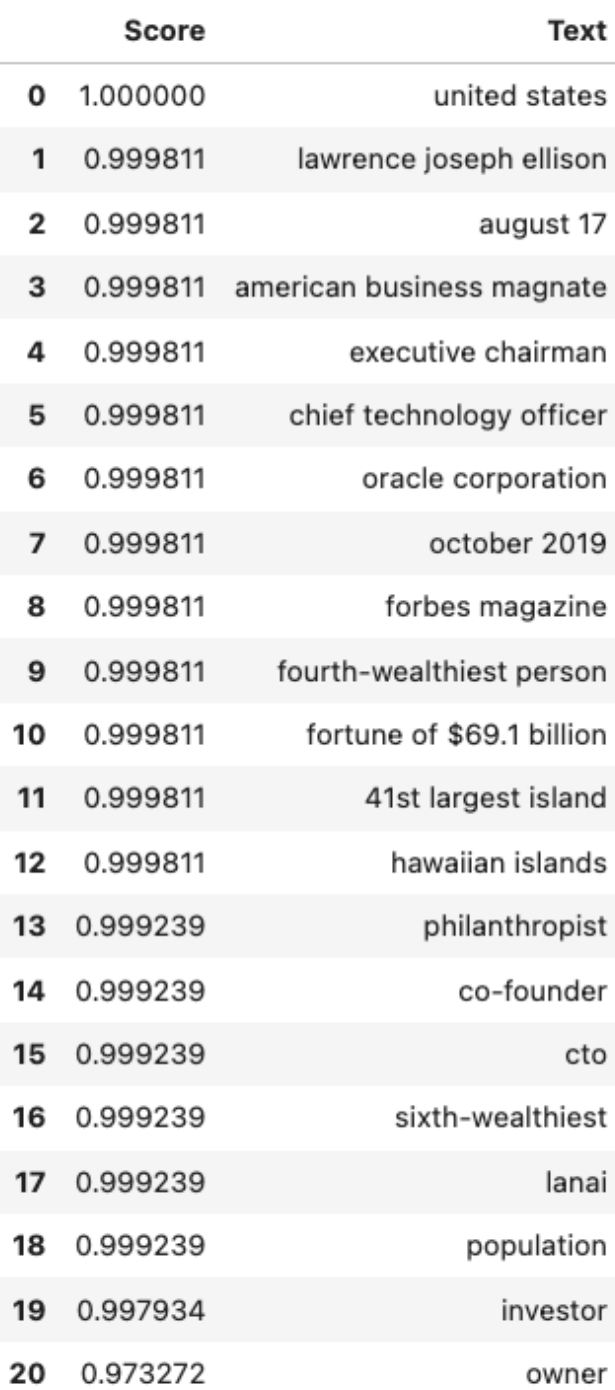

### **21.4.1.4 Language Detection**

The language detection tool identifies which natural language the input text is in. If the document contains more than one language, the results may not be what you expect. Language detection can help make customer support interactions more personable and quicker. Customer service chatbots can interact with customers based on the language of their input text and respond accordingly. If a customer needs help with a product, the chatbot server can field the corresponding language product manual, or transfer it to a call center for the specific language.

The following is a list of some of the supported languages:

- Afrikaans
- Albanian
- Arabic
- Armenian
- Azerbaijani
- Basque
- Belarusian
- Bengali
- Bosnian
- Bulgarian
- Burmese
- Cantonese
- Catalan
- Cebuano
- Chinese
- Croatian
- Czech
- Danish
- Dutch
- Eastern Punjabi
- Egyptian Arabic
- English
- Esperanto
- Estonian
- Finnish
- French
- Georgian
- German
- Greek
- Hebrew
- Hindi
- Hungarian
- Icelandic
- Indonesian
- Irish
- Italian
- Japanese
- Javanese
- Kannada
- Kazakh
- Korean
- Kurdish (Sorani)
- Latin
- Latvian
- Lithuanian
- Macedonian
- Malay
- Malayalam
- Marathi
- Minangkabau
- Nepali
- Norwegian (Bokmal)
- Norwegian (Nynorsk)
- Persian
- Polish
- Portuguese
- Romanian
- Russian
- Serbian
- Serbo-Croatian
- Slovak
- Slovene
- Spanish
- Swahili
- Swedish
- Tagalog
- Tamil
- Telugu
- Thai
- Turkish
- Ukrainian
- Urdu
- Uzbek
- Vietnamese
- Welsh

The next example determines the language of the text, the [ISO 639-1](https://en.wikipedia.org/wiki/ISO_639-1) language code, and a probability score.

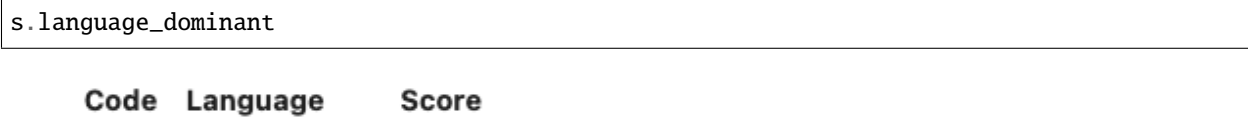

0 English 0.999678 en

### **21.4.1.5 Text Classification**

Text classification analyses the text and identifies categories for the content with a confidence score. Text classification uses NLP techniques to find insights from textual data. It returns a category from a set of predefined categories. This text classification uses NLP and relies on the main objective lies on zero-shot learning. It classifies text with no or minimal data to train. The content of a collection of documents is analyzed to determine common themes.

The next example classifies the text and gives a probability score that the text is in that category.

s.text\_classification

Label Score

Finance/Investing 0.369175 0

# **21.4.2 Custom Plugin**

You can bind additional properties to ADSString using custom plugins. This allows you to create custom text processing extensions. A plugin has access to the self.string property in ADSString class. You can define functions that perform a transformation on the text in the object. All functions defined in a plugin are bound to ADSString and accessible across all objects of that class.

Assume that your text is "I purchased the gift on this card 4532640527811543 and the dinner on 340984902710890" and you want to know what credit cards were used. The .credit\_card property returns the entire credit card number. However, for privacy reasons you don't what the entire credit card number, but the last four digits.

To solve this problem, you can create the class CreditCardLast4 and use the self.string property in ADSString to access the text associated with the object. It then calls the .credit\_card method to get the credit card numbers. Then it parses this to return the last four characters in each credit card.

The first step is to define the class that you want to bind to ADSString. Use the @property decorator and define a property function. This function only takes  $self$ . The  $self$ . string is accessible with the text that is defined for a given object. The property returns a list.

```
class CreditCardLast4:
   @property
   def credit_card_last_4(self):
       return [x[len(x)-4:len(x)] for x in ADSString(self.string).credit_card]
```
After the class is defined, it must be registered with ADSString using the .register\_plugin() method.

```
ADSString.plugin_register(CreditCardLast4)
```
Take the text and make it an ADSString object, and call the .credit\_card\_last\_4 property to obtain the last four digits of the credit cards that were used.

```
creditcard_numbers = "I purchased the gift on this card 4532640527811543 and the dinner.
˓→on 340984902710890"
s = ADSString(creditcard_numbers)
s.credit_card_last_4
```

```
['1543', '0890']
```
# **21.5** ADSString **is Still a String**

While ADSString expands your feature engineering capabilities, it can still be treated as a str object. Any standard operation on str is preserved in ADSString. For instance, you can convert it to lowercase:

```
hello_world = "HELLO WORLD"
s = ADSString(hello_world)
s.lower()
```
'hello world'

You could split a text string.

s.split()

['HELLO', 'WORLD']

You can use all the str methods, such as the .replace() method, to replace text.

```
s.replace("L", "N")
```
'HENNO WORND'

You can perform a number of str manipulation operations, such as .1 ower() and .upper() to get an ADSString object back.

```
isinstance(s.lower().upper(), ADSString)
```
### True

While a new ADSString object is created with str manipulation operations, the equality operation holds.

```
s.lower().upper() == s
```
True

The equality operation even holds between ADSString objects (s) and str objects (hello\_world).

s == hello\_world

True

# **CHAPTER**

# **TWENTYTWO**

# **TEXT EXTRACTION**

The Accelerated Data Science (ADS) SDK provides a text extraction module. This module allows you to convert files such as PDF, and Microsoft Word files into plain text. The data is stored in Pandas dataframes and therefore it can easily be manipulated and saved. The text extraction module allows you to read files of various file formats, and convert them into different formats that can be used for text manipulation. The most common DataLoader commands are desmonstrated, and some advanced features, such as defining custom backend and file processor.

First, import the needed libraries:

```
import ads
import fsspec
import oci
import os
import pandas as pd
import shutil
import time
import tempfile
from ads.text_dataset.backends import Base
from ads.text_dataset.dataset import TextDatasetFactory as textfactory
from ads.text_dataset.extractor import FileProcessor, FileProcessorFactory
from ads.text_dataset.options import Options
from sklearn import metrics
from sklearn.linear_model import LogisticRegression
from sklearn.feature_extraction.text import TfidfVectorizer
from sklearn.model_selection import train_test_split
ads.set_debug_mode()
ads.set_auth("resource_principal")
```
# **22.1 Introduction**

Text extraction is the process of extracting text from one document and converting it into another form, typically plain text. For example, you can extract the body of text from a PDF document that has figures, tables, images, and text. The process can also be used to extract metadata about the document. Generally, text extraction takes a corpus of documents and returns the extracted text in a structured format. In the ADS text extraction module, that format is a Pandas dataframe.

The Pandas dataframe has a record in each row. That record can be an entire document, a sentence, a line of text, or some other unit of text. In the examples, you explore using a row to indicate a line of text and an entire document. .

The ADS text extraction module supports:

- Input formats: text, pdf and docx or doc.
- Output formats: Use pandas for Pandas dataframe, or cudf for a cuDF dataframe.
- Backends: [Apache Tika](https://tika.apache.org/) (default) and [pdfplumber](https://github.com/jsvine/pdfplumber) (for PDF).
- Source location: local block volume, and in cloud storage such as the Oracle Cloud Infrastructure (OCI) Object Storage.
- Options to extract metadata.

You can manipulate files through the DataLoader object. Some of the most common commands are:

- .read\_line(): Read files line-by-line. Each line corresponds to a record in the corpus.
- .read\_text(): Read files where each file corresponds to a record in the corpus.
- .convert\_to\_text(): Convert document to text and then save them as plain text files.
- .metadata\_all() and .metadata\_schema(): Extract metadata from each file.

### **22.1.1 Configuring the Input Data Source**

The OCI Data Science service has a corpus of text documents that are used in the examples. This corpus is stored in a publically accessible OCI Object Storage bucket. The following variables define the Object Storage namespace and the bucket name. You can update these variables to point at your Object Storage bucket, but you might also have to change some of the code in the examples so that the keys are correct.

```
namespace = 'bigdatadatasciencelarge'
bucket = 'hosted-ds-datasets'
```
# **22.2 Load a Corpus**

The TextDatasetFactory, which is aliased to textfactory in this notebook, provides access to the DataLoader, and FileProcessor objects. The DataLoader is a file format-specific object for reading in documents such as PDF and Word documents. Internally, a data loader binds together a file system interface (in this case [fsspec\)](https://filesystem-spec.readthedocs.io/en/latest/) for opening files. The FileProcessor object is used to convert these files into plain text. It also has an engine object to control the output format. For a given DataLoader object, you can customize both the *FileProcessor* and engine.

Generally, the first step in reading a corpus of documents is to obtain a DataLoader object. For example, TextDatasetFactory.format('pdf') returns a DataLoader for PDFs. Likewise, you can get a Word document loaders by passing in docx or doc. You can choose an engine that controls how the data is returned. The default engine is a Python generator. If you want to use the data as a dataframe, then use the .engine() method. A call to .engine('pandas') returns the data as a Pandas dataframe. On a GPU machine, you can use cuDF dataframes with a call to .engine('cudf').

The .format() method controls the backend with [Apache Tika](https://tika.apache.org/) and [pdfplumber](https://github.com/jsvine/pdfplumber) being builtin. In addition, you can write your own backend and plug it into the system. This allows you complete control over the backend. The file processor is used to actually process a specific file format.

To obtain a DataLoader object, call the use the .format() method on textfactory. This returns a DataLoader object that can then be configured with the .backend(), .engine(), and .options() methods. The .backend() method is used to define which backend is to manage the process of parsing the corpus. If this is not specified then a sensible default backend is chosen based on the file format that is being processed. The .engine() method is used to control the output format of the data. If it is not specified, then an iterator is returned. The .options() method is used to add extra fields to each record. These would be things such as the filename, or metadata about the file. There are more details about this and the other configuration methods in the examples.

# **22.2.1 Read a Dataset**

In this example you create a DataLoader object by calling textfactory.format('pdf'). This DataLoader object is configured to read PDF documents. You then change the backend to use [pdfplumber](https://github.com/jsvine/pdfplumber) with the method .backend('pdfplumber'). It's easier to work with the results if they are in a dataframe. So, the method. engine('pandas') returns a Pandas dataframe.

AFter you have the DataLoader object configured, you process the corpus. In this example, the corpus is a single PDF file. It is read from a publicly accessible OCI Object Storage bucket. The .read\_line() method is used to read in the corpus where each line of the document is treated as a record. Thus, each row in the returned dataframe is a line of text from the corpus.

```
dl = textfactory.format('pdf').backend('pdfplumber').engine('pandas')
df = dl.read_line(
    f'oci://{bucket}@{namespace}/pdf_sample/paper-0.pdf',
    storage_options={"config": {}},
)
df.head()
```
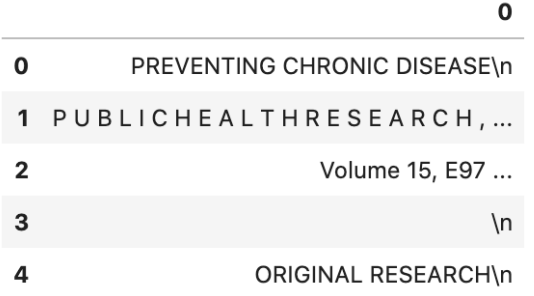

# **22.3 Corpus Read Options**

Typically, you want to treat each line of a document or each document as a record. The method .read\_line() processes a corpus, and return each line in the documents as a text string. The method .read\_text() treats each document in the corpus as a record.

Both the .read\_line() and .read\_text() methods parse the corpus, convert it to text ,and reads it into memory. The .convert\_to\_text() method does the same processing as .read\_text(), but it outputs the plain text to files. This allows you to post-process the data without having to *again* convert the raw documents into plain text documents, which can be an expensive process.

Each document can have a custom set of metadata that describes the document. The .metadata\_all() and . metadata\_schema() methods allow you to access this metadata. Metadata is represented as a key-value pair. The .metadata\_all() returns a set of key-value pairs for each document. The .metadata\_schema() returns what keys are used in defining the metadata. This can vary from document to document and this method creates a list of all observed keys. You use this to understand what metadata is available in the corpus.

# **22.3.1 The** .read\_line() **Method**

The .read\_line() method allows you to read a corpus line-by-line. In other words, each line in a file corresponds to one record. The only required argument to this method is path. It sets the path to the corpus, and it can contain a glob pattern. For example, oci://{bucket}@{namespace}/pdf\_sample/\*\*.pdf, 'oci://{bucket}@{namespace}/ 20news-small/\*\*/[1-9]\*', or /home/datascience/<path-to-folder>/[A-Za-z]\*.docx are all valid paths that contain a glob pattern for selecting multiple files. The path parameter can also be a list of paths. This allows for reading files from different file paths.

The optional parameter udf stands for a user-defined function. This parameter can be a callable Python object, or a regular expression (RegEx). If it is a callable Python object, then the function must accept a string as an argument and returns a tuple. If the parameter is a RegEx, then the returned values are the captured RegEx patterns. If there is no match, then the record is ignored. This is a convenient method to selectively capture text from a corpus. In either case, the udf is applied on the record level, and is a powerful tool for data transformation and filtering.

The .read\_line() method has the following arguments:

- df\_args: Arguments to pass to the engine. It only applies to Pandas and cuDF dataframes.
- n\_lines\_per\_file: Maximal number of lines to read from a single file.
- path: The path to the corpus.
- storage\_options: Options that are necessary for connecting to OCI Object Storage.
- total\_lines: Maximal number of lines to read from all files.
- udf: User-defined function for data transformation and filtering.

### **22.3.1.1 Example: Python Callable** udf

In the next example, a lambda function is used to create a Python callable object that is passed to the udf parameter. The lambda function takes a line and splits it based on white space to tokens. It then counts the number of tokens ,and returns a tuple where the first element is the token count and the second element is the line itself.

text

The df\_args parameter is used to change the column names into user-friendly values.

```
dl = textfactory.format('docx').engine('pandas')
df = d1.read.
   path=f'oci://{bucket}@{namespace}/docx_sample/*.docx',
   udf=lambda x: (len(x.strip(), split(), x),storage_options={"config": {}},
    df_args={'columns': ['token count', 'text']},
)
df.head()
```
#### token count

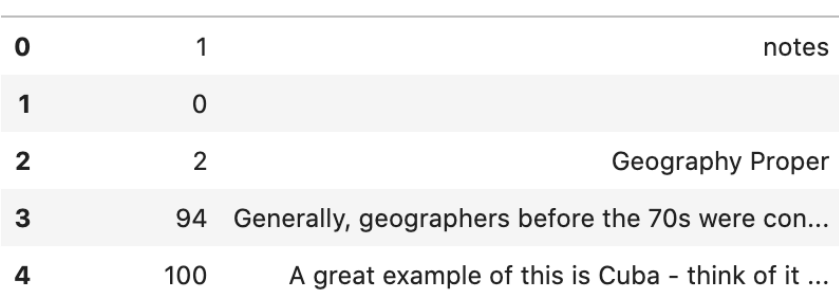

### **22.3.1.2 Example: Regular Expression** udf

In this example, the corpus is a collection of log files. A RegEx is used to parse the standard Apache log format. If a line does not match the pattern, it is discarded. If it does match the pattern, then a tuple is returned where each element is a value in the RegEx [capture group.](https://www.regular-expressions.info/brackets.html)

This example uses the default engine, which returns an iterator. The next() method is used to iterate through the values.

```
APACHE_LOG_PATTERN = r' \\\[(\S+) \s(\d+) \s(\d+) \s(\d+) \s(\d+) \s(\d+) \s(\d+) \s(\d+) \s(\d+) \s(\d+) \s(\d+) \s(\d+) \s(\d+) \s(\d+)\rightarrowS+)\s(\S+)'
dl = textfactory.format('txt')
df = d1.read<sub>-read</sub>if'oci://{bucket}@{namespace}/log_sample/*.log',
     udf=APACHE_LOG_PATTERN,
     storage_options={"config": {}},
)
next(df)
```

```
['Sun',
```

```
'Dec',
'04',
'04:47:44',
'2005',
'[notice]',
'workerEnv.init()',
'ok',
'/etc/httpd/conf/workers2.properties']
```
### **22.3.2 The** .read\_text() **Method**

It you want to treat each document in a corpus as a record, use the .read\_text() method. The path parameter is the only required parameter as it defines the location of the corpus.

The optional udf parameter stands for a user-defined function. This parameter can be a callable Python object or a RegEx.

The .read\_text() method has the following arguments:

- df\_args: Arguments to pass to the engine. It only applies to Pandas and cuDF dataframes.
- path: The path to the corpus.
- storage\_options: Options that are necessary for connecting to OCI Object Storage.
- total\_files: The maximum number of files that should be processed.
- udf: User-defined function for data transformation and filtering.

### **22.3.2.1 Example:** total\_files

In this example, the are six files in the corpus. However, the total\_files parameter is set to 4 so only the first four files are processed. There is no guarantee which four will actually be processed. However, this parameter is commonly used to limit the size of the data when you are developing the code for the model. Later on, it is often removed so the entire corpus is processed.

This example also demonstrates the use of a list, plus globbing, to define the corpus. Notice that the path parameter is a list with two file paths. The output shows the dataframe has four rows and so only four files were processed.

```
dl = textfactory.format('docx').engine('pandas')
df = d1.read_test(path=[f'oci://{bucket}@{namespace}/docx_sample/*.docx', f'oci://{bucket}@{namespace}/
˓→docx_sample/*.doc'],
    total_files=4,
    storage_options={"config": {}},
)
df.shape
```
(4, 1)

### **22.3.3 The** .convert\_to\_text() **Method**

Converting a set of raw documents can be an expensive process. The .convert\_to\_text() method allows you to convert a corpus of source document,s and write them out as plain text files. Each document input document is written to a separate file that has the same name as the source file. However, the file extension is changed to .txt. Converting the raw documents allows you to post-process the raw text multiple times while only have to convert it once.

The src\_path parameter defines the location of the corpus. The dst\_path parameter gives the location where the plain text files are to be written. It can be an Object Storage bucket or the local block storage. If the directory does not exist, it is created. It overwrites any files in the directory.

The .convert\_to\_text() method has the following arguments:

- dst\_path: Object Storage or local block storage path where plain text files are written.
- encoding: Encoding for files. The default is utf-8.
- src\_path: The path to the corpus.
- storage\_options: Options that are necessary for connecting to Object Storage.

The following example converts a corpus ,and writes it to a temporary directory. It then lists all the plain text files that were created in the conversion process.

```
dst\_path = tempfile.mkdtemp()dl = textfactory.format('pdf')dl.convert_to_text(
    src_path=f'oci://{bucket}@{namespace}/pdf_sample/*.pdf',
   dst_path=dst_path,
    storage_options={"config": {}},
)
print(os.listdir(dst_path))
shutil.rmtree(dst_path)
```

```
['paper-2.txt', 'paper-0.txt', 'Emerging Infectious Diseases copyright info.txt',
˓→'Preventing Chronic Disease Copyright License.txt', 'Budapest Open Access Initiative _␣
˓→Budapest Open Access Initiative.txt', 'paper-1.txt']
```
Each document can contain metadata. The purpose of the .metadata\_all() method is to capture this information for each document in the corpus. There is no standard set of metadata across all documents so each document could return different set of values.

The path parameter is the only required parameter as it defines the location of the corpus.

The .metadata\_all() method has the following arguments:

- encoding: Encoding for files. The default is utf-8.
- path: The path to the corpus.
- storage\_options: Options that are necessary for connecting to Object Storage.

The next example processes a corpus of PDF documents using pdfplumber, and prints the metadata for the first document.

```
dl = textfactory.format('pdf').backend('pdfplumber').option(Options.FILE_NAME)
metadata = d1.metadata_all(path=f'oci://{bucket}@{namespace}/pdf_sample/Emerging Infectious Diseases copyright.
˓→info.pdf',
    storage_options={"config": {}}
)
next(metadata)
```

```
{'Creator': 'Mozilla/5.0 (Macintosh; Intel Mac OS X 10_15_7) AppleWebKit/537.36 (KHTML,␣
\rightarrowlike Gecko) Chrome/91.0.4472.114 Safari/537.36',
'Producer': 'Skia/PDF m91',
 'CreationDate': "D:20210802234012+00'00'",
 'ModDate': "D:20210802234012+00'00'"}
```
The backend that is used can affect what metadata is returned. For example, the Tika backend returns more metadata than pdfplumber, and also the names of the metadata elements are also different. The following example processes the same PDF document as previously used, but you can see that there is a difference in the metadata.

```
dl = \text{textfactory}.format('pdf').backend('default')metadata = d1.metadata_all(path=f'oci://{bucket}@{namespace}/pdf_sample/Emerging Infectious Diseases copyright.
\rightarrowinfo.pdf',
    storage_options={"config": {}}
)
next(metadata)
```

```
{'Content-Type': 'application/pdf',
 'Creation-Date': '2021-08-02T23:40:12Z',
 'Last-Modified': '2021-08-02T23:40:12Z',
 'Last-Save-Date': '2021-08-02T23:40:12Z',
 'X-Parsed-By': ['org.apache.tika.parser.DefaultParser',
 'org.apache.tika.parser.pdf.PDFParser'],
 'access_permission:assemble_document': 'true',
 'access_permission:can_modify': 'true',
```
(continues on next page)

(continued from previous page)

```
'access_permission:can_print': 'true',
'access_permission:can_print_degraded': 'true',
'access_permission:extract_content': 'true',
'access_permission:extract_for_accessibility': 'true',
'access_permission:fill_in_form': 'true',
'access_permission:modify_annotations': 'true',
'created': '2021-08-02T23:40:12Z',
'date': '2021-08-02T23:40:12Z',
'dc:format': 'application/pdf; version=1.4',
'dcterms:created': '2021-08-02T23:40:12Z',
'dcterms:modified': '2021-08-02T23:40:12Z',
'meta:creation-date': '2021-08-02T23:40:12Z',
'meta:save-date': '2021-08-02T23:40:12Z',
'modified': '2021-08-02T23:40:12Z',
'pdf:PDFVersion': '1.4',
'pdf:charsPerPage': '2660',
'pdf:docinfo:created': '2021-08-02T23:40:12Z',
'pdf:docinfo:creator_tool': 'Mozilla/5.0 (Macintosh; Intel Mac OS X 10_15_7)␣
˓→AppleWebKit/537.36 (KHTML, like Gecko) Chrome/91.0.4472.114 Safari/537.36',
'pdf:docinfo:modified': '2021-08-02T23:40:12Z',
'pdf:docinfo:producer': 'Skia/PDF m91',
'pdf:encrypted': 'false',
'pdf:hasMarkedContent': 'true',
'pdf:hasXFA': 'false',
'pdf:hasXMP': 'false',
'pdf:unmappedUnicodeCharsPerPage': '0',
'producer': 'Skia/PDF m91',
'xmp:CreatorTool': 'Mozilla/5.0 (Macintosh; Intel Mac OS X 10_15_7) AppleWebKit/537.36␣
˓→(KHTML, like Gecko) Chrome/91.0.4472.114 Safari/537.36',
'xmpTPg:NPages': '1'}
```
# **22.3.4 The** .metadata\_schema() **Method**

As briefly discussed in the .metadata\_all() method section, there is no standard set of metadata across all documents. The .metadata\_schema() method is a convience method that returns what metadata is avalible in the corpus. It returns a list of all observed metadata fields in the corpus. Since each document can have a different set of metadata, all the values returned may not exist in all documents. It should also be noted that the engine used can return different metadata for the same document.

The path parameter is the only required parameter as it defines the location of the corpus.

Often, you don't want to process an entire corpus of documents to get a sense of what metadata is available. Generally, the engine returns a fairly consistent set of metadata. The n\_files option is handy because it limits the number of files that are processed.

The .metadata\_schema() method has the following arguments:

- encoding: Encoding for files. The default is utf-8.
- n\_files: Maximum number of files to process. The default is 1.
- path: The path to the corpus.
- storage\_options: Options that are necessary for connecting to Object Storage.
The following example uses the .metadata\_schema() method to collect the metadata fields on the first two files in the corpus. The n\_files=2 parameter is used to control the number of files that are processed.

```
dl = textfactory.format('pdf').backend('pdfplumber')
schema =dl.metadata_schema(
    f'oci://{bucket}@{namespace}/pdf_sample/*.pdf',
    storage_options={"config": {}},
   n_files=2
)
print(schema)
```
['ModDate', 'Producer', 'CreationDate', 'Creator']

# **22.4 Augment the Records**

The text\_dataset module has the ability to augment the returned records with additional information using the . option() method. This method takes an enum from the Options class. The .option() method can be used multiple times on the same DataLoader to select a set of additional information that is returned. The Options.FILE\_NAME enum returns the filename that is associated with the record. The Options.FILE\_METADATA enum allows you to extract individual values from the document's metadata. Notice that the engine used can return different metadata for the same document.

## **22.4.1 Example: Using** Options.FILE\_NAME

The following example uses .option(Options.FILE\_NAME) to augment to add the filename of each record that is returned. The example uses the txt for the FileProcessor, and Tika for the backend. The engine is Pandas so a dataframe is returned. The df\_args option is used to rename the columns of the dataframe. Notice that the returned dataframe has a column named path. This is the information that was added to the record from the .option(Options. FILE\_NAME) method.

```
dl = textfactory.format('txt').backend('tika').engine('pandas').option(Options.FILE_NAME)
df = dl.read_text(
   path=f'oci://{bucket}@{namespace}/20news-small/**/[1-9]*',
    storage_options={"config": {}},
   df_args={'columns': ['path', 'text']}
)
df.head()
```
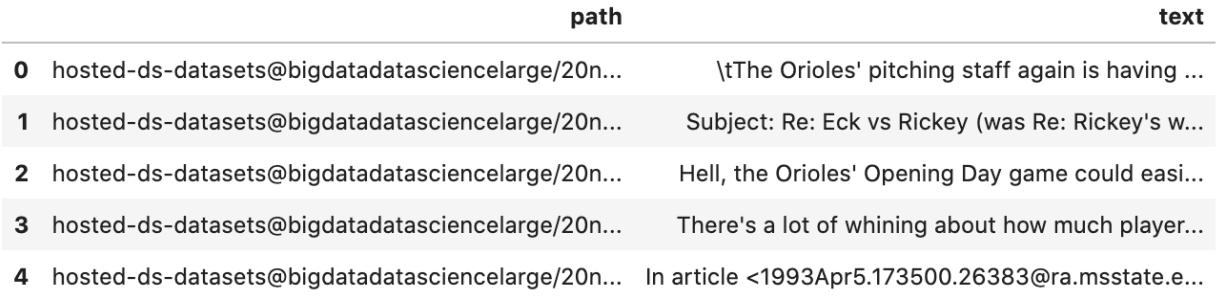

# **22.4.2 Example: Using** Options.FILE\_METADATA

You can add metadata about a document to a record using .option(Options.FILE\_METADATA, {'extract': ['<key1>, '<key2>']}). When using Options.FILE\_METADATA, there is a required second parameter. It takes a dictionary where the key is the action to be taken. In the next example, the extract key provides a list of metadata that can be extracted. When a list is used, the returned value is also a list of the metadata values. The example uses repeated calls to .option() where different metadata values are extracted. In this case, a list is not returned, but each value is in a separate Pandas column.

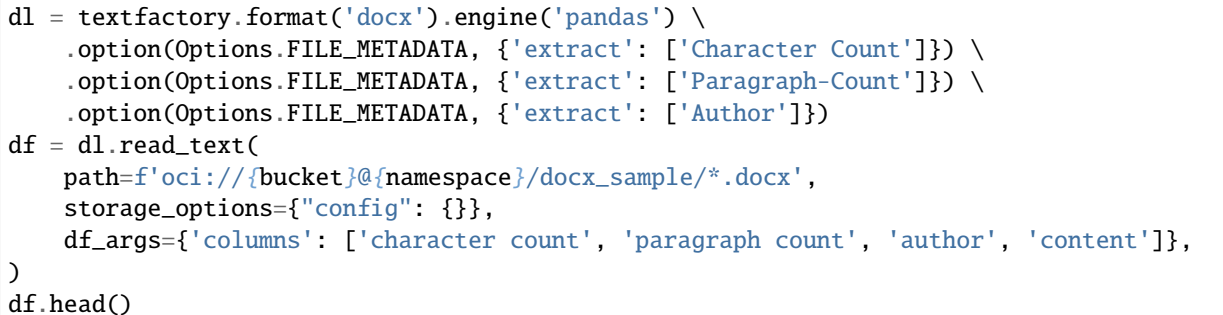

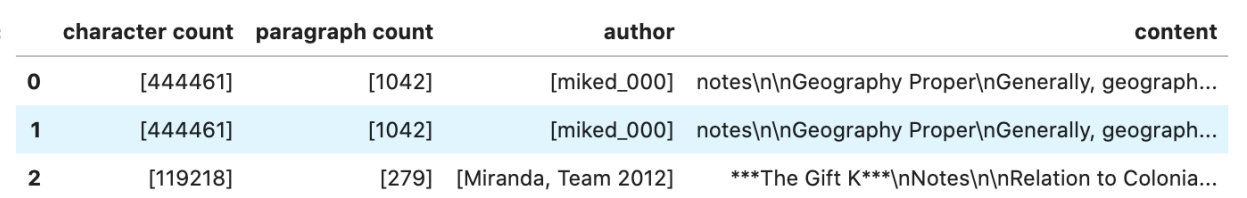

# **22.5 Custom File Processor and Backend**

The text\_dataset module supports a number of file processors and backends. However, it isn't practical to provide these for all possible documents. So, the text\_dataset allows you to create your own.

When creating a custom file processor, you must register it with ADS using the FileProcessorFactory. register() method. The first parameter is the name that you want to associate with the file processor. The second parameter is the class that is to be registered. There is no need to register the backend class.

# **22.5.1 Custom Backend**

To create a backend, you need to develop a class that inherits from the ads.text\_dataset.backends.Base class. In your class, you need to overload any of the following methods that you want to use with: .read\_line(), . read\_text(), .convert\_to\_text(), and .get\_metadata(). The .get\_metadata() method must be overload if you want to use the .metadata\_all() and .metadata\_schema() methods in your backend.

The .convert\_to\_text() method takes a file handler, destination path, filename, and storage options as parameters. This method must write the plain text file to the destination path, and return the path of the file.

The .get\_metadata() method takes a file handler as an input parameter, and returns a dictionary of the metadata. The .metadata\_all() and .metadata\_schema() methods don't need to be overload because they use the .get\_metadata() method to return their results.

The .read\_line() method must take a file handle, and have a yield statement that returns a plain text line from the document.

The .read\_text() method has the same requirements as the .read\_line() method, except it must yield the entire document as plain text.

The following are the method signatures:

```
convert_to_text(self, fhandler, dst_path, fname, storage_options)
get_metadata(self, fhandler)
read_line(self, fhandler)
read_text(self, fhandler)
```
## **22.5.2 Custom File Processor**

To create a custom file processor you must develop a class that inherits from ads.text\_dataset.extractor. FileProcessor. Generally, there are no methods that need to be overloaded. However, the backend\_map class variable has to be defined. This is a dictionary where the key is the name of the format that it support,s and the value is the file processor class. There must be a key called default that is used when no file processor is defined for the DataLoader. An example of the backend\_map is:

backend\_map = {'default': MyCustomBackend, 'tika': Tika, 'custom': MyCustomBackend}

## **22.5.3 Example: Create a Custom File Processor and Backend**

In the next example, you create a custom backend class called ReverseBackend. It overloads the .read\_line() and .read\_text() methods. This toy backend returns the records in reverse order.

The TextReverseFileProcessor class is used to create a new file processor for use with the backend. This class has the backend\_map class variable that maps the backend label to the backend object. In this case, the only format that is provided is the default class.

Having defined the backend (TextReverseBackend) and file processor (TextReverseFileProcessor) classes, the format must be registered. You register it with the FileProcessorFactory.register('text\_reverse', TextReverseFileProcessor) command where the first parameter is the format and the second parameter is the file processor class.

```
class TextReverseBackend(Base):
   def read_line(self, fhandler):
        with fhandler as f:
            for line in f:
                yield line.decode()[::-1]
    def read_text(self, fhandler):
        with fhandler as f:
            yield f.read().decode()[::-1]
class TextReverseFileProcessor(FileProcessor):
   backend_map = {'default': TextReverseBackend}
```
FileProcessorFactory.register('text\_reverse', TextReverseFileProcessor)

Having created the custom backend and file processor, you use the .read\_line() method to read in one record and print it.

```
dl = textfactory.format('text_reverse')
reverse_text = dl.read_line(
    f'oci://{bucket}@{namespace}/20news-small/rec.sport.baseball/100521',
    total_lines=1,
    storage_options={"config": {}},
)
text = next(reverse_text)[0]
print(text)
```
)uiL C evetS( ude.uhj.fch.xinuhj@larimda :morF

The .read\_line() method in the TextReverseBackend class reversed the characters in each line of text that is processed. You can confirm this by reversing it back.

text[::-1]

'From: [admiral@jhunix.hcf.jhu.edu](mailto:admiral@jhunix.hcf.jhu.edu) (Steve C Liu)n'

# **22.6 References**

- [ADS Library Documentation](https://docs.cloud.oracle.com/en-us/iaas/tools/ads-sdk/latest/index.html)
- [OCI Data Science Documentation](https://docs.cloud.oracle.com/en-us/iaas/data-science/using/data-science.htm)
- [Oracle Data & AI Blog](https://blogs.oracle.com/datascience/)
- [Data Science YouTube Videos](https://www.youtube.com/playlist?list=PLKCk3OyNwIzv6CWMhvqSB_8MLJIZdO80L)

# **CHAPTER**

# **TWENTYTHREE**

# **RELEASE NOTES**

# **23.1 April 1, 2022**

## **23.1.1 ADS v2.5.9**

## **ADS**

- Added framework specific model serialization to add more inputs to the generated score.py file.
- Added the following framework-specific model classes:
	- **–** AutoMLModel
	- **–** SKlearnModel
	- **–** XGBoostModel
	- **–** LightGBMModel
	- **–** PyTorchModel
	- **–** TensorFlowModel
- For any framework not included in the preceding list, added another class:
	- **–** GenericModel
- These model classes include methods specific to the frameworks that improve deployment speed. Some example methods are:
	- **–** Prepare (the artifacts)
	- **–** Save (metadata and model to model catalog)
	- **–** Deploy (the models quickly with this method)
	- **–** Predict (perform inference operations)
- Added support to create jobs with managed egress.
- Shortened the time for streaming large number of logs for job run logging.

# **23.2 March 3, 2022**

# **23.2.1 ADS v2.5.8**

## **ADS**

- Fixed bug in automatic extraction of taxonomy metadata for Sklearn models.
- Fixed bug in jobs NotebookRuntime when using non-ASCII encoding.
- Added compatibility with Python 3.8 and 3.9.
- Added an enhanced string class, called ADSString. It adds functionality such as regular expression (RegEx) matching, and natural language processing (NLP) parsing. The class can be expanded by registering custom plugins to perform custom string processing actions.

# **23.3 February 4, 2022**

# **23.3.1 ADS v2.5.7**

## **ADS**

- Fixed bug in DataFlow Job creation.
- Fixed bug in ADSDataset get\_recommendations raising HTML is not defined exception.
- Fixed bug in jobs ScriptRuntime causing the parent artifact folder to be zipped and uploaded instead of the specified folder.
- Fixed bug in ModelDeployment raising TypeError exception when updating an existing model deployment.

# **23.4 January 21, 2022**

# **23.4.1 ADS v2.5.6**

## **ADS**

- Added support for the storage\_options parameter in ADSDataset .to\_hdf().
- Fixed error message to specify overwrite\_script or overwrite\_archive option in data\_flow. create\_app().
- Fixed output of multiclass evaluation plots when ADSEvaluatior() class uses a non-default legend\_labels option.
- Added support to connect to an Oracle Database that does not require a wallet file.
- Added support to read and write from MySQL using ADS DataFrame APIs.

# **23.5 December 9, 2021**

# **23.5.1 ADS v2.5.5**

## **ADS**

• Fixed bug in model artifact prepare(), reload(), and prepare\_generic\_model() raising ONNXRuntimeError caused by the mismatched version of skl2onnx.

# **23.6 December 3, 2021**

# **23.6.1 ADS v2.5.4**

The following features were added:

### **Data Labeling**

• Added support to read exported dataset from the consolidated export file.

Following fixes were added:

### **ADS**

- The DaskSeries class was marked as deprecated.
- The DaskSeriesAccessor class was marked as deprecated.
- The MLRuntime class was marked as deprecated.
- The ADSDataset.ddf attribute was marked as deprecated.

# **23.7 November 29, 2021**

# **23.7.1 ADS v2.5.3**

The following features were added:

## **ADS**

• Moved fastavro, pandavro and openpyxl to an optional dependency.

### **Data Labeling**

- Added the ability to specify the output annotation format to be spacy for the Entity Extraction dataset or yolo for the Object Detection dataset.
- Added support to load labeled dataset from OCI Data Labeling, and return the Pandas dataframe or generator formats.
- Added support to load labeled datasets by chunks.

# **23.8 November 17, 2021**

# **23.8.1 ADS v2.5.2**

The following features were added:

## **ADS**

- Added support to manage credentials with the OCI Vault service for ADB and Access Tokens.
- Improved model introspection functionality. The INFERENCE\_ENV\_TYPE and INFERENCE\_ENV\_SLUG parameters are no longer required.
- Updated ADS dependency requirements. Relaxed the versions for the scikit-learn, scipy and onnx dependencies.
- Moved dask, ipywidget and wordcloud to an optional dependency.
- The Boston Housing dataset was replaced with an alternative one.
- Migrated ADSDataset to use Pandas instead of Dask.
- Deprecated MLRuntime.
- Deprecated resource\_analyze method.

## **Jobs**

- Added support for magic commands in notebooks when they run in a job.
- Added support to download notebook and output after running it in a job.

# **23.9 October 20, 2021**

# **23.9.1 ADS v2.5.0**

The following features were added:

## **Data Labeling**

- Integrating with the Oracle Cloud Infrastructure Data Labeling service.
- Listing labeled datasets in the Data Labeling service.
- Exporting labeled datasets into Object Storage.
- Loading labeled datasets in the Pandas dataframe or generator formats.
- Visualizing the labeled entity extraction and object detection data.
- Converting the labeled entity extraction and object detection data to the Spacy and YOLO formats respectively.

# **23.9.2 ADS v2.4.2**

The following improvements were effected:

## **ADS**

- Improve ads import time.
- Fix the version of the *jsonschema* package.
- Update *numpy* deps to >= 1.19.2 for compatibility with *TensorFlow 2.6*.

### **Data Flow**

- Added progress bar when creating a Data Flow application.
- Fixed the file upload path in Data Flow.

### **Model Store**

• Added supporting tags when saving model artifacts.

### **Model Deployment**

• Updated Model Deployment authentication.

This release has following bug fixes:

## **ADS**

- Fixed the default runtime.yaml template generated outside of a notebook session.
- Oracle DB mixin the batch size parameter is now passed downstream.
- ADSModel.prepare() and prepare\_generic\_model() force\_overwrite deletes user created folders.
- prepare\_generic\_model fails to create a successful artifact when taxonomy is extracted.

### **Dataflow**

• Specify spark version in prepare\_app() now works.

### **Jobs**

• Running Job from a ZIP or folder now works.

# **23.10 September 27, 2021**

# **23.10.1 ADS v2.4.1**

The following dependencies were removed:

- pyarrow
- python-snappy

# **23.11 September 22, 2021**

# **23.11.1 ADS v2.4.0**

## **23.11.2 Jobs**

The Data Science jobs feature is introduced and includes the following:

- Data Science jobs allow data scientists to run customized tasks outside of a notebook session.
- Running Data Science jobs and Data Flow applications through unified APIs by configuring job infrastructure and runtime parameters.
- Configuring various runtime configurations for running code from Python/Bash script, packages including multiple modules, Jupyter notebook, or a Git repository.
- Monitoring job runs and streaming log messages using the Logging service.

# **23.12 September 20, 2021**

# **23.12.1 ADS v2.3.4**

This release has following bug fixes:

- prepare\_generic\_model fails when used outside the Data Science notebook session
- TextDatasetFactory fails when used outside the Data Science notebook session

# **23.13 September 17, 2021**

# **23.13.1 ADS v2.3.3**

- Removed dependency on plotly
- print\_user\_message replaced with logger

# **23.14 August 3, 2021**

## **23.14.1 ADS v2.3.1**

# **23.14.2 Model Catalog**

This release of the model catalog includes these enhancements:

- Automatical extraction of model taxonomy metadata that lets data scientists document the use case, framework, and hyperparameters of their models.
- Improvement to the model provenance metadata, including a reference to the model training resource (notebook sessions) by passing *training\_id* into *save()*.
- Support for custom metadata which lets data scientists document the context around their models, automatic extraction references to the conda environment used to train the model, the training and validation datasets, and so on.
- Automatcal extraction of the model input feature vector and prediction schemas.
- Model introspection tests that are run on the model artifact before the model is saved to the model catalog. Model introspection validates the artifact against a series of common issues and errors found with artifacts. These introspection tests are part of the model artifact code template that is included.

# **23.14.3 Feature Type**

Feature type is an additional added module which includes the following functionality:

- Support for Explorationary Data Analysis including feature count, feature plot, feature statistics, correlation, and correlation plot.
- Support for the feature type manager that provides the tools to manage the handlers used to drive the feature type system.
- Support for the feature type validators that are a way of performing data validation and also allow a feature type to be dynamically extended so that the data validation process can be reproducible and shared across projects.
- Support for feature type warnings that allow you to automate the process of checking for data quality issues.

# **23.15 May 7, 2021**

# **23.15.1 ADS v2.2.1**

ADS v2.2.1 comes with many improvements, and bug fixes.

The improvements include:

- Requires Pandas >- 1.2 and Python == 3.7.
- Upgraded the scikit-learn dependency to 0.23.2.
- Added the ADSTextDataset and the ADS Text Extraction Framework.
- Updated the ADSTuner method .tune() to allow asynchronous tuning, including the ability to halt, resume, and terminate tuning operations from the main process.
- Added the ability to load and save ADSTuner tuned trials to Object Storage. The tuning progress can now be saved and loaded in a different ADSTuner object.
- Added the ability to update the ADSTuner tuning search space. Hyperparameters can be changed and distribution ranges modified during tuning.
- Updated plotting functions to plot in real-time while ADSTuner asynchronous tuning operations proceed.
- Added methods to report on the remaining budget for running ADSTuner asynchronous tuner (trials and timebased budgets).
- Added a method to report the difference between the optimal and current best score for ADSTuner tuning processes with score-based stopping criteria.
- Added caching for model loading method to avoid model deserialization each time the predict method is called.
- Made the list of supported formats in DatasetFactory.open() more explicit.
- Moved the ADSEvaluator caption to above the table.
- Added a warning message in the get\_recommendations() method when no recommendations can be made.
- Added a parameter in print\_summary() to display the ranking table only.
- list\_apps in the DataFlow class supports the optional parameter compartment\_id.
- An exception occurs when using SVC or KNN on large datasets in OracleAutoMLProvider.
- Speed improvements in correlation calculations.
- Improved the name of the y-axis label in feature\_selection\_trials().
- Automatically chooses the y-label based on the score\_metric set in train if you don't set it.
- Increased the default timeout for uploading models to the model catalog.
- Improved the module documentation.
- Speed improvements in get\_recommendations() on wide datasets.
- Speed improvements in DatasetFactory.open().
- Deprecated the frac keyword from DatasetFactory.open().
- Disabled writing requirements.txt when function\_artifacts = False.
- Pretty printing of specific labels in ADSEvaluator.metrics.
- Removed the global setting as the only mechanism for choosing the authentication in OCIClientFactory.
- Added the ability to have defaults and to provide authentication information while instantiating a Provider Class.
- Added a larger time buffer for the plot\_param\_importance method.
- Migrated the DatasetFactory reading engine from Dask to Pandas.
- Enabling Pandas to read lists and glob of files.
- DatasetFactory now supports reading from Object Storage using ocifs.
- The DatasetFactory URI pattern now supports namespaces, and follows the HDFS Connector format.
- The url() method can generate PARs for Object Storage objects.
- DatasetFactory now has caching for Object Storage operations.

The following issues were fixed:

- Issue with multipart upload and download in DatasetFactory.
- Issues with log level in OracleAutoMLProvider.
- Issue with fill\_value when running get\_recommendations().
- Issue with an invalid training path when saving model provenance.
- Issue with errors during model deletion.
- Issues with deep copying ADSData.
- Evaluation plot KeyError.
- Dataset show\_in\_notebook issue.
- Inconsistency in preparing ADSModels and generic models.
- Issue with force\_overwrite in prepare\_generic\_model not being properly triggered.
- Issue with OracleAutoMLProvider failing to visualize\_tuning\_trials.
- Issues with model\_prepare trying to do feature transforms on keras and pytorch models.
- Erroneous creation of \_\_pychache\_\_.
- The AttributeError message when an ApplicationSummary or RunSummary object is being displayed in a notebook.
- Issues with newer versions of Dask breaking DatasetFactory.

# **23.15.2 AutoML**

AutoML is upgraded to **AutoML v1.0** and the changes include:

- Switched to using Pandas Dataframes internally. AutoML now uses Pandas dataframes internally instead of Numpy dataframes, avoiding needless conversions.
- Pytorch is now an optional dependency. If Pytorch is installed, AutoML automatically considers multilayer perceptrons in its search. If Pytorch is not found, deep learning models are ignored.
- Updated the Pipeline interface to include train(), which runs all the pipeline stages though doesn't do the final fitting of the model (fit() api should be used if final fit is needed).
- Updated the Pipeline interface to include refit() to allows you to refit the pipeline to an updated dataset without re-running the full pipeline again. We recommend this for advanced users only. For best results, we recommended that you rerun the full pipeline when the dataset changes.
- AutoML now reports memory usage for each trial as a part of its trials attributes. This information relies on the maximum resident size metric reported by Linux, and can sometimes be unreliable.
- holidays is now an optional dependency. If holidays is installed, AutoML automatically uses it to add holidays as a feature for engineering datetime columns.
- Added support for Anomaly Detection and Forecasting tasks (experimental).
- Downcast dataset to reduce pipeline training memory consumption.
- Set numpy BLAS parallelism to 1 to avoid CPU over subscription.
- Created interactive example notebooks for all supported tasks (classification, regression, anomaly detection, and forecasting), see [http://automl.oraclecorp.com/.](http://automl.oraclecorp.com/)
- Other general bug fixes.

## **23.15.3 MLX**

MLX is upgraded to **MLX v1.1.1** the changes include:

- Upgrading to Python 3.7
- Upgrading to support Numpy >= 1.19.4
- Upgrading to support Pandas > = 1.1.5
- Upgrading to support Scikit-learn >= 0.23.2
- Upgrading to support Statsmodel > = 0.12.1
- Upgrading to support Dask > = 2.30.0
- Upgrading to support Distributed >= 2.30.1
- Upgrading to support Xgboost > = 1.2.1
- Upgrading to support Category\_encoders >= 2.2.2
- Upgrading to support Tqdm > = 4.36.1
- Fixed imputation issue when columns are all NaN.
- Fixed WhatIF internal index-reference issue.
- Fixed rare floating point problem in FD/ALE explainers.

# **23.16 Janurary 13, 2021**

## **23.16.1 ADS**

- A full distribution of this release of ADS is found in the General Machine Learning for CPU and GPU environments. The Classic environments include the previous release of ADS.
- A distribution of ADS without AutoML and MLX is found in the remaining environments.
- DatasetFactory can now download files first before opening them in memory using the .download() method.
- Added support to archive files in creating Data Flow applications and runs.
- Support was added for loading Avro format data into ADS.
- Changed model serialization to use ONNX by default when possible on supported models.
- Added ADSTuner, which is a framework and model agnostic hyperparmater optimizer, use the adstuner.ipynb notebook for examples of how to use this feature.
- Corrected the up\_sample() method in get\_recommendations() so that it does not fail when all features are categorical. Up-sampling is possible for datasets containing continuous and categorical features.
- Resolved issues with serializing ndarray objects into JSON.
- A table of all of the ADS notebook examples can be found in our service documentation: [Oracle Cloud Infras](https://docs.cloud.oracle.com/en-us/iaas/data-science/using/use-notebook-sessions.htm#conda_understand_environments)[tructure Data Science](https://docs.cloud.oracle.com/en-us/iaas/data-science/using/use-notebook-sessions.htm#conda_understand_environments)
- Changed *set\_documentation\_mode* to false by default.
- Added unit-tests related to the dataset helper.
- Fixed the *\_check\_object\_exists* to handle situations where the object storage bucket has more than 1000 objects.
- Added option *overwrite\_script* in the *create\_app()* method to allow a user to override a pre-existing file.
- Added support for newer fsspec versions.
- Added support for the C library Snappy.
- Fixed issue with uploading model provenance data due to inconsistency with OCI interface.
- Resolved issue with multiple versions of Cryptography being installed when installing fbprophet.

# **23.16.2 AutoML**

AutoML is upgraded to **AutoML v0.5.2** and the changes include:

- AutoML is now distributed in the General Machine Learning and Data Exploration conda environments.
- Support for ONNX. AutoML models can now be serialized using ONNX by calling the to\_onnx() API on the AutoML estimator.
- Pre-processing has been overhauled to use sklearn pipelines to allow serialization using ONNX. Numerical, categorical, and text columns are supported for ONNX serialization. Datetime and time series columns are not supported.
- Torch-based deep learning models, TorchMLPClassifier and TorchMLPRegressor, have been added.
- GPU support for XGBoost and torch-based models have been added. This is disabled by default, and can be enabled by passing in 'gpu\_id': 'auto' in engine\_opts in the constructor. ONNX serialization for GPUs has not been tested.
- Adaptive sampling's learning curve has been smoothened. This allows adaptive sampling to converge faster on some datasets.
- Improvements to ranking performance in feature selection were added. Feature selection is now much faster on large datasets.
- The default execution engine for AutoML has been switched to Dask. You can still use the Python multiprocessing by passing engine='local', engine\_opts={'n\_jobs' : -1} to init()
- GuassianNB has been enabled in the interface by default.
- The AdaBoostClassifier has been disabled in the pipeline interface by default. The ONNX converter for AdaBoost should not be used.
- The issue ValueError: Found unknown categories during transform has been fixed.
- You can manually specify a hyperparameter search space to AutoML. New parameter added to the pipeline. This allows you to freeze some hyperparmaters or to expose further ones for tuning.
- New API: Refit an AutoML pipeline to another dataset. This is primarily used to handle updated training data, where you train the pipeline once, and refit in on newer data.
- AutoML no longer closes a user specified Dask cluster.
- AutoML properly cleans up any existing futures on the Dask cluster at the end of fit.

# **23.16.3 MLX**

MLX is upgraded to **MLX v1.0.16** the changes include:

- MLX is now distributed in the General Machine Learning conda environments.
- Updated the explanation descriptions to use a base64 representation of the static plots. This obviates the need for creating a mlx\_static directory.
- Replaced the boolean indexing in slicing Pandas dataFrame with integer indexing. After updating to Pandas >= 1.1.0 the boolean indexing caused some issues. Integer indexing addresses these issues.
- Fixed MLX related import warnings.
- Corrected an issue with ALE when the target values are strings.
- Removed the dependency on Paramiko.
- Addresses issue with ALE when the target values are not of type list.

# **23.17 August 11 2020**

# **23.17.1 ADS**

- Support was added to use Resource principals as an authentication mechanism for ADS.
- Support was added to MLX for an additional model explanation diagnostic, Accumulated Local Effects (ALEs).
- Support was added to MLX for "What-if" scenarios in model explainability.
- Improvements were made to the correlation heatmap calculations in show\_in\_notebook().
- Improvements were made to the model artifact.

#### **Bug Fixes**

- Data Flow applications inherit the compartment assignment of the client. Runs inherit from applications by default. Compartment OCIDs can also be specied independently at the client, application, and run levels.
- The Data Flow log link for logs pulled from an application loaded into the notebook session is fixed.
- Progress bars now complete fully (in ADSModel.prepare() and prepare\_generic\_model()).
- BaselineModel is now significantly faster and can be opted out of.

# **23.17.2 AutoML**

No changes.

# **23.17.3 MLX**

MLX upgraded to **MLX v1.0.10** the changes include:

- Added support to specify the mlx\_static root path (used for ALE summary).
- Added support for making mlx\_static directory hidden (for example, <path>/.mlx\_static/).
- Fixed issue with the boolean features in ALE.

# **23.18 June 9 2020**

## **23.18.1 ADS**

#### **Numerous bug fixes including:**

- Support for Data Flow applications and runs outside of a notebook session compartment. Support for specific object storage logs and script buckets at the application and run levels.
- ADS detects small shapes and gives warnings for AutoML execution.
- Removal of triggers in the Oracle Cloud Infrastructure Functions func.yaml file.
- DatasetFactory.open() incorrectly yielding a classification dataset for a continuous target was fixed.
- LabelEncoder producing the wrong results for category and object columns was fixed.
- An untrusted notebook issue when running model explanation visualizations was fixed.
- A warning about adaptive sampling requiring at least 1000 datapoints was added.
- A dtype cast float to integer into DatasetFactory.open("csv") was added.
- An option to specify the bucket of Data Flow logs when you create the application was added.

## **23.18.2 AutoML**

AutoML upgraded to **0.4.2** the changes include:

- Reduced parallelization on low compute hardware.
- Support for passing in a custom logger object in automl.init(logger=).
- Support for datetime columns. AutoML should automatically infer datetime columns based on the Pandas dataframe, and perform feature engineering on them. This can also be forced by using the col\_types argument in pipeline.fit(). The supported types are: ['categorical', 'numerical', 'datetime']

## **23.18.3 MLX**

MLX upgraded to **MLX 1.0.7** the changes include:

- Updated the feature distributions in the PDP/ICE plots (performance improvement).
- All distributions are now shown as PMFs. Categorical features show the category frequency and continuous features are computed using a NumPy histogram (with 'auto'). They are also separate sub-plots, which are interactive.
- Classification PDP: The y-axis for continous features are now auto-scaled (not fixed to 0-1).
- 1-feature PDP/ICE: The x-axis for continuous features now shows the entire feature distribution, whereas the plot may show a subset depending on the partial\_range parameter (for example, partial\_range=[0.2, 0.8] computes the PDP between the 20th and 80th percentile. The plot now shows the full distribution on the x-axis, but the line charts are only drawn between the specified percentile ranges).
- 2-feature PDP: The plot x and y axes are now auto-set to match the partial\_range specified by the user. This ensures that the heatmap fills the entire plot by default. However, the entire feature distribution can be viewed by zooming out or clicking **Autoscale** in plotly.
- Support for plotting scatter plots using WebGL (show\_in\_notebook(..., use\_webgl=True)) was added.
- The side-issues that were causing the **MLX Visualization Omitted** warnings in JupyterLab was fixed.

# **23.19 April 30 2020**

## **23.19.1 Environment Updates**

• The home folder is now backed by block volume. You can now save all your files to the /home/datascience folder, and they persist when you deactivate and activate your sessions. The block\_storage folder no longer exists. The Oracle Cloud Infrastructure keys can be saved directly to the  $\sim$ /.oci folder, and no symbolic links are required.

**Note:** The ads-examples folder in the home folder is a symbolic link to the /opt/notebooks/ads-examples folder. Any changes made in ads-examples *aren't saved if you deactivate a notebook.*

• Each new notebook that is launched has a prepopulated accordion style cell containing useful tips.

OCI Data Science - Useful Tips Everything stored in the /home/datascience folder is now stored on your block volume drive. The ads-examples folder has moved outside of your working space and is now made available through a symbolic link to ads-examples (found at /home/datascience/ads-examples.) ▶ 1. Check for Public Internet Access ▶ 2. OCI Configuration and Key Files Set Up > 3. Helpful Documentation ▶ 4. Typical Cell Imports and Settings > 5. Useful Environment Variables  $\left\lceil \cdot \right\rceil$  :

The following packages were added:

•  $fdk = 0.1.12$ 

ı

- pandas-datareader  $= 0.8.1$
- py-cpuinfo  $= 5.0$

# **23.19.2 ADS**

- ADS integration with the [Oracle Cloud Infrastructure Data Flow](https://docs.cloud.oracle.com/en-us/iaas/data-flow/using/dfs_getting_started.htm) service provides a more efficient and convenient to launch a Spark application and run Spark jobs
- show\_in\_notebook() has had "head" removed from accordion and is replaced with dataset "warnings".
- get\_recommendations() is deprecated and replaced with suggest\_recommendations(), which returns a Pandas dataframe with all the recommendations and suggested code to implement each action.
- A progress indication of [Autonomous Data Warehouse](https://docs.cloud.oracle.com/en-us/iaas/Content/Database/Concepts/adboverview.htm) reads has been added.

# **23.19.3 Notebooks**

- A new notebook is included in the ads-examples folder to demonstrate ADS and DataFlow Integration.
- A new notebook is included in the ads-examples folder which demonstrates advanced custom scoring functions within AutoML by implementing custom class weights.
- New version of the notebook example for deployment to Functions and API Gateway: Now using cloud shell.
- Significant improvements were made to existing ADS Notebooks.

# **23.19.4 AutoML**

AutoML updated to version **0.4.1** from 0.3.1:

- More consistent handling of stratification and random state.
- Bug fix for LightGBM and XGBoost crashing on AMD shapes was implemented.
- Unified Proxy Models across all stages of the AutoML Pipeline, ensuring leaderboard rankings are consistent was implemented.
- Remove visual option from the interface.
- The default tuning metric for both binary and multi-class classification has been changed to neg\_log\_loss.
- Bug fix in AutoML XGBoost, where the predicted probabilities were sometimes NaN, was implemented.
- Fixed several corner case issues in Hyperparameter Optimization.

## **23.19.5 MLX**

MLX updated to version **1.0.3** from 1.0.0:

- Added support for specifying the 'average' parameter in sklearn metrics by <metric>\_<average>, for examlple F1\_avg.
- Fixed an issue with the detailed scatter plot visualizations and cutoff feature/axis names.
- Fixed an issue with the balanced sampling in the Global Feature Permutation Importance explainer.
- Updated the supported scoring metrics in MLX. The PermutationImportance explainer now supports a large number of classification and regression metrics. Also, many of the metrics names were changed.
- Updated LIME and PermutationImportance explainer descriptions.
- Fixed an issue where sklearn.pipeline wasn't imported.
- Fixed deprecated asscalar warnings.

# **23.20 March 18 2020**

#### **Access to ADW performance has been improved significantly**

Major improvements made to the performance of the ADW dataset loader. Your data is now loaded much faster, depending on your environment.

#### **Change to DatasetFactory.open() with ADW**

DatasetFactory.open() with format='sql' no longer requires the index\_col to be specified. This was confusing, since "index" means something very different in databases. Additionally, the table parameter may now be either a table or a sql expression.

```
ds = DatasetFactory.open(
 connection_string,
  format = 'sql',
 table = """"SELECT *
    FROM sh.times
    WHERE rownum <= 30
  """
)
```
**No longer automatically starts an H2O cluster**

ADS no longer instantiates an H2O cluster on behalf of the user. Instead you need to import h2o on your own and then start your own cluster.

#### **Preloaded Jupyter extensions**

JupyterLab now supports these extensions:

- Bokeh
- Plotly
- Vega
- GeoJSON
- FASTA
- Variable Inspector
- VDOM

#### **Profiling Dask APIs**

With support for Bokeh extension, you can now profile Dask operations and visualize profiler output. For more details, see [Dask ResourceProfiler.](https://docs.dask.org/en/latest/diagnostics-local.html#resourceprofiler)

You can use the ads.common.analyzer.resource\_analyze decorator to visualize the CPU and memory utilization of operations.

During execution, it records the following information for each timestep:

- Time in seconds since the epoch
- Memory usage in MB
- % CPU usage

Example:

```
from ads.common.analyzer import resource_analyze
from ads.dataset.dataset_browser import DatasetBrowser
@resource_analyze
def fetch_data():
   sklearn = DatasetBrowser.sklearn()
   wine_ds = sklearn.open('wine').set_target("target")
   return wine_ds
fetch_data()
```
The output shows two lines, one for total CPU percentage used by all the workers, and one for total memory used.

### **Dask Upgrade**

Dask is updated to version 2.10.1 with support for Oracle Cloud Infrastructure Object Storage. The 2.10.1 version provides better performance over the older version.

# **CHAPTER**

# **TWENTYFOUR**

# **CLASS DOCUMENTATION**

# **24.1 ads package**

## **24.1.1 Subpackages**

**24.1.1.1 ads.automl package**

**24.1.1.1.1 Submodules**

## **24.1.1.1.2 ads.automl.driver module**

class ads.automl.driver.AutoML(*training\_data*, *validation\_data=None*, *provider=None*, *baseline='dummy'*, *client=None*)

Bases: object

Creates an Automatic machine learning object.

### **Parameters**

- training\_data (*ADSData* instance) –
- validation\_data (*ADSData* instance) –
- provider (None or object of ads.automl.provider.AutoMLProvider) If None, the default OracleAutoMLProvider will be used to generate the model
- baseline (None, "dummy", or object of ads.common.model.ADSModel  $(Default is "dummy")$  –
	- **–** If None, than no baseline is created,
	- **–** If "dummy", than the DummyClassifier or DummyRegressor are used
	- **–** If Object, than whatever estimator is provided will be used.

This estimator must include a part of its pipeline which does preprocessing to handle categorical data

• **client** – Dask Client to use (optional)

### **Examples**

```
\gg train, test = ds.train_test_split()
\gg olabs_automl = OracleAutoMLProvider()
>>> model, baseline = AutoML(train, provider=olabs_automl).train()
```
#### train(*\*\*kwargs*)

Returns a fitted automl model and a fitted baseline model.

Parameters kwargs (dict, optional) – kwargs passed to provider's train method

**Returns**

- **model** (*object of ads.common.model.ADSModel*) the trained automl model
- **baseline** (*object of ads.common.model.ADSModel*) the baseline model to compare

#### **Examples**

```
\gg train, test = ds.train_test_split()
>>> olabs_automl = OracleAutoMLProvider()
>>> model, baseline = AutoML(train, provider=olabs_automl).train()
```
ads.automl.driver.get\_ml\_task\_type(*X*, *y*, *classes*)

Gets the ML task type and returns it.

#### **Parameters**

- **X** (*Dataframe*) The training dataframe
- Y (Dataframe) The testing dataframe
- Classes  $(List)$  a list of classes

**Returns** A particular task type like *REGRESSION*, *MULTI\_CLASS\_CLASSIFICATION*. . .

**Return type** ml\_task\_type

### **24.1.1.1.3 ads.automl.provider module**

#### class ads.automl.provider.AutoMLFeatureSelection(*msg*)

Bases: object

### $fit(X)$

Fits the baseline estimator

**Parameters X** (Dataframe or list-like) – A Dataframe or list-like object holding data to be predicted on

**Returns Self** – The fitted estimator

**Return type** Estimator

### transform(*X*)

Runs the Baselines transform function and returns the result

**Parameters X** (Dataframe or list-like) – A Dataframe or list-like object holding data to be transformed

**Returns X** – The transformed Dataframe.

**Return type** Dataframe or list-like

class ads.automl.provider.AutoMLPreprocessingTransformer(*msg*)

Bases: object

### $fit(X)$

Fits the preprocessing Transformer

**Parameters X** (Dataframe or list-like) – A Dataframe or list-like object holding data to be predicted on

**Returns Self** – The fitted estimator

#### **Return type** Estimator

### transform(*X*)

Runs the preprocessing transform function and returns the result

**Parameters X** (Dataframe or list-like) – A Dataframe or list-like object holding data to be transformed

**Returns X** – The transformed Dataframe.

**Return type** Dataframe or list-like

### <span id="page-526-0"></span>class ads.automl.provider.AutoMLProvider

Bases: abc.ABC

Abstract Base Class defining the structure of an AutoML solution. The solution needs to implement train() and get\_transformer\_pipeline().

#### property est

Returns the estimator.

The estimator can be a standard sklearn estimator or any object that implement methods from (BaseEstimator, RegressorMixin) for regression or (BaseEstimator, ClassifierMixin) for classification.

#### **Returns est**

**Return type** An instance of estimator

#### abstract get\_transformer\_pipeline()

Returns a list of transformers representing the transformations done on data before model prediction.

This method is optional to implement, and is used only for visualizing transformations on data using ADSModel#visualize\_transforms().

#### **Returns transformers\_list**

**Return type** list of transformers implementing fit and transform

setup(*X\_train*, *y\_train*, *ml\_task\_type*, *X\_valid=None*, *y\_valid=None*, *class\_names=None*, *client=None*)

Setup arguments to the AutoML instance.

## **Parameters**

- X\_train (DataFrame) Training features
- y\_train (DataFrame) Training labels
- ml\_task\_type (One of ml\_task\_type.{REGRESSION,BINARY\_CLASSIFICATION,) – MULTI\_CLASS\_CLASSIFICATION,BINARY\_TEXT\_CLASSIFICATION,MULTI\_CLASS\_TEXT\_CLASSIFICATION}
- X\_valid (DataFrame) Validation features
- y\_valid (DataFrame) Validation labels
- class\_names  $(list)$  Unique values in y\_train
- **client** (object) Dask client instance for distributed execution

#### abstract train(*\*\*kwargs*)

Calls fit on estimator.

This method is expected to set the 'est' property.

#### **Parameters**

- kwargs  $(dict, optimal)$  –
- method (kwargs to decide the estimator and arguments for the fit)  $-$

### class ads.automl.provider.BaselineAutoMLProvider(*est*)

Bases: [ads.automl.provider.AutoMLProvider](#page-526-0)

Generates a baseline model using the Zero Rule algorithm by default. For a classification predictive modeling problem where a categorical value is predicted, the Zero Rule algorithm predicts the class value that has the most observations in the training dataset.

**Parameters est** ([BaselineModel](#page-527-0)) – An estimator that supports the fit/predict/predict\_proba interface. By default, DummyClassifier/DummyRegressor are used as estimators

#### decide\_estimator(*\*\*kwargs*)

Decides which type of BaselineModel to generate.

**Returns Modell** – A baseline model generated for the particular ML task being performed

#### **Return type** *[BaselineModel](#page-527-0)*

#### get\_transformer\_pipeline()

Returns a list of transformers representing the transformations done on data before model prediction.

This method is used only for visualizing transformations on data using ADSModel#visualize\_transforms().

### **Returns transformers\_list**

**Return type** list of transformers implementing fit and transform

#### train(*\*\*kwargs*)

Calls fit on estimator.

This method is expected to set the 'est' property.

### **Parameters**

• kwargs  $(dict, optimal)$  –

• method (kwargs to decide the estimator and arguments for the fit)  $-$ 

### <span id="page-527-0"></span>class ads.automl.provider.BaselineModel(*est*)

Bases: object

A BaselineModel object that supports fit/predict/predict\_proba/transform interface. Labels (y) are encoded using DataFrameLabelEncoder.

### $fit(X, y)$

Fits the baseline estimator.

#### **Parameters**

- **X** (Dataframe or list-like) A Dataframe or list-like object holding data to be predicted on
- Y (Dataframe, Series, or list-like) A Dataframe, series, or list-like object holding the labels

#### **Returns estimator**

**Return type** The fitted estimator

#### predict(*X*)

Runs the Baselines predict function and returns the result.

**Parameters X** (Dataframe or list-like) – A Dataframe or list-like object holding data to be predicted on

#### **Returns List**

**Return type** A list of predictions performed on the input data.

#### predict\_proba(*X*)

Runs the Baselines predict\_proba function and returns the result.

**Parameters X** (Dataframe or list-like) – A Dataframe or list-like object holding data to be predicted on

#### **Returns List**

**Return type** A list of probabilities of being part of a class

#### transform(*X*)

Runs the Baselines transform function and returns the result.

**Parameters X** (Dataframe or list-like) – A Dataframe or list-like object holding data to be transformed

### **Returns Dataframe or list-like**

**Return type** The transformed Dataframe. Currently, no transformation is performed by the default Baseline Estimator.

class ads.automl.provider.OracleAutoMLProvider(*n\_jobs=- 1*, *loglevel=None*, *logger\_override=None*) Bases: [ads.automl.provider.AutoMLProvider](#page-526-0), abc.ABC

The Oracle AutoML Provider automatically provides a tuned ML pipeline that best models the given a training dataset and a prediction task at hand.

#### **Parameters**

- n\_jobs (int) Specifies the degree of parallelism for Oracle AutoML. -1 (default) means that AutoML will use all available cores.
- loglevel (int) The verbosity of output for Oracle AutoML. Can be specified using the Python logging module [\(https://docs.python.org/3/library/logging.html#logging-levels\)](https://docs.python.org/3/library/logging.html#logging-levels).

#### get\_transformer\_pipeline()

Returns a list of transformers representing the transformations done on data before model prediction.

This method is used only for visualizing transformations on data using ADSModel#visualize\_transforms().

#### **Returns transformers\_list**

**Return type** list of transformers implementing fit and transform

print\_summary(*max\_rows=None*, *sort\_column='Mean Validation Score'*, *ranking\_table\_only=False*) Prints a summary of the Oracle AutoML Pipeline in the last train() call.

#### **Parameters**

- $max_{i} rows (int) Number of trials to print. Pass in None to print all trials$
- sort\_column (string) Column to sort results by. Must be one of ['Algorithm', '#Samples', '#Features', 'Mean Validation Score', 'Hyperparameters', 'All Validation Scores', 'CPU Time']
- ranking\_table\_only (*bool*) Table to be displayed. Pass in False to display the complete table. Pass in True to display the ranking table only.

print\_trials(*max\_rows=None*, *sort\_column='Mean Validation Score'*)

Prints all trials executed by the Oracle AutoML Pipeline in the last train() call.

#### **Parameters**

- $max_{s} rows(int) Number of trials to print. Pass in None to print all trials$
- sort\_column (string) Column to sort results by. Must be one of ['Algorithm', '#Samples', '#Features', 'Mean Validation Score', 'Hyperparameters', 'All Validation Scores', 'CPU Time']

### selected\_model\_name()

Return the name of the selected model by AutoML.

#### selected\_score\_label()

Return the name of score\_metric used in train.

train(*\*\*kwargs*)

Train the Oracle AutoML Pipeline. This looks at the training data, and identifies the best set of features, the best algorithm and the best set of hyperparameters for this data. A model is then generated, trained on this data and returned.

#### **Parameters**

- score\_metric (str, callable) Score function (or loss function) with signature score\_func(y, y\_pred, \*\*kwargs) or string specified as [https://scikit-learn.org/](https://scikit-learn.org/stable/modules/model_evaluation.html#common-cases-predefined-values) [stable/modules/model\\_evaluation.html#common-cases-predefined-values](https://scikit-learn.org/stable/modules/model_evaluation.html#common-cases-predefined-values)
- random\_state  $(int)$  Random seed used by AutoML
- model\_list (*list of str*) Models that will be evaluated by the Pipeline. Supported models: - Classification: AdaBoostClassifier, DecisionTreeClassifier, ExtraTreesClassifier, KNeighborsClassifier, LGBMClassifier, LinearSVC, LogisticRegression, Random-ForestClassifier, SVC, XGBClassifier - Regression: AdaBoostRegressor, DecisionTreeRegressor, ExtraTreesRegressor, KNeighborsRegressor, LGBMRegressor, LinearSVR, LinearRegression, RandomForestRegressor, SVR, XGBRegressor
- time\_budget (float, optional) Time budget in seconds where 0 means no time budget constraint (best effort)
- min\_features (int, float, list, optional (default: 1)) Minimum number of features to keep. Acceptable values:  $-$  If int,  $0 < \min$  features  $\lt = n$  features - If float,  $0 < \text{min\_features} \le 1.0$  - If list, names of features to keep, for example ['a', 'b'] means keep features 'a' and 'b'

#### **Returns self**

#### **Return type** object

#### visualize\_adaptive\_sampling\_trials()

Visualize the trials for Adaptive Sampling.

#### visualize\_algorithm\_selection\_trials(*ylabel=None*)

Plot the scores predicted by Algorithm Selection for each algorithm. The horizontal line shows the average score across all algorithms. Algorithms below the line are colored turquoise, whereas those with a score higher than the mean are colored teal. The orange bar shows the algorithm with the highest predicted score. The error bar is +/- one standard error.

Parameters ylabel (str,) – Label for the y-axis. Defaults to the scoring metric.

#### visualize\_feature\_selection\_trials(*ylabel=None*)

Visualize the feature selection trials taken to arrive at optimal set of features. The orange line shows the optimal number of features chosen by Feature Selection.

**Parameters** ylabel  $(str, )$  – Label for the y-axis. Defaults to the scoring metric.

#### visualize\_tuning\_trials(*ylabel=None*)

Visualize (plot) the hyperparamter tuning trials taken to arrive at the optimal hyper parameters. Each trial in the plot represents a particular hyperparamter combination.

**Parameters ylabel** (str,) – Label for the y-axis. Defaults to the scoring metric.

#### **24.1.1.1.4 Module contents**

### **24.1.1.2 ads.catalog package**

**24.1.1.2.1 Submodules**

### **24.1.1.2.2 ads.catalog.model module**

<span id="page-530-0"></span>class ads.catalog.model.Model(*model: oci.data\_science.models.model.Model*, *model\_etag: str*,

*provenance\_metadata: oci.data\_science.models.model\_provenance.ModelProvenance*, *provenance\_etag: str*, *ds\_client: oci.data\_science.data\_science\_client.DataScienceClient*, *identity\_client: oci.identity.identity\_client.IdentityClient*)

Bases: object

Class that represents the ADS implementation of model catalog item. Converts the metadata and schema from OCI implememtation to ADS implementation.

#### to\_dataframe()

Converts model to dataframe format.

#### show in notebook()

Shows model in the notebook in dataframe or YAML representation.

#### activate()

Activates model.

### deactivate()

Deactivates model.

### commit()

Commits the changes made to the model.

### rollback()

Rollbacks the changes made to the model.

#### load\_model()

Loads the model from the model catalog based on model ID.

Initializes the Model.

#### **Parameters**

- model (*OCIModel*) The OCI model object.
- model\_etag  $(str)$  The model ETag.
- provenance\_metadata (ModelProvenance) The model provenance metadata.
- provenance\_etag  $(str)$  The model provenance metadata ETag.
- ds\_client (DataScienceClient) The Oracle DataScience client.
- identity\_client (IdentityClient) The Orcale Identity Service Client.

## $active() \rightarrow None$

Activates model.

**Returns** Nothing.

**Return type** None

```
commit(<i>force</i>: <i>bool</i> = <i>True</i>) \rightarrow None
```
Commits model changes.

**Parameters force** (bool) – If True, any remote changes on this model would be lost.

**Returns** Nothing.

### **Return type** None

 $deactive() \rightarrow None$ 

Deactivates model.

**Returns** Nothing.

**Return type** None

classmethod load\_model(*ds\_client: oci.data\_science.data\_science\_client.DataScienceClient*, *identity\_client: oci.identity.identity\_client.IdentityClient*, *model\_id: str*) → *[ads.catalog.model.Model](#page-530-0)*

Loads the model from the model catalog based on model ID.

#### **Parameters**

- ds\_client (DataScienceClient) The Oracle DataScience client.
- identity\_client (IdentityClient) The Orcale Identity Service Client.
- model\_id  $(str)$  The model ID.

**Returns** The ADS model catalog item.

### **Return type** *[Model](#page-530-0)*

**Raises**

- **ServiceError** If error occures while getting model from server.:
- **KeyError** If model not found.:
- ValueError If error occures while getting model provenance mettadata from server.:

#### $\texttt{rollback}() \rightarrow \text{None}$

Rollbacks the changes made to the model.

**Returns** Nothing.

#### **Return type** None

#### show\_in\_notebook( $display\_format: str = 'dataframe') \rightarrow None$

Shows model in dataframe or yaml format. Supported formats: *dataframe* and *yaml*. Defaults to dataframe format.

**Returns** Nothing.

**Return type** None

 $to$   $dataframe()$   $\rightarrow$  pandas.core.frame.DataFrame

Converts the model to dataframe format.

**Returns** Pandas dataframe.

**Return type** panadas.DataFrame

class ads.catalog.model.ModelCatalog(*compartment\_id: Optional[str] = None*, *ds\_client\_auth: Optional[dict] = None*, *identity\_client\_auth: Optional[dict] = None*, *timeout: Optional[int] = None*)

Bases: object

Allows to list, load, update, download, upload and delete models from model catalog.

get\_model(*self*, *model\_id*)

Loads the model from the model catalog based on model\_id.

list\_models(*self*, *project\_id=None*, *include\_deleted=False*, *datetime\_format=utils.date\_format*, *\\*\\*kwargs*)

Lists all models in a given compartment, or in the current project if project\_id is specified.

list\_model\_deployment(*self*, *model\_id*, *config=None*, *tenant\_id=None*, *limit=500*, *page=None*, *\\*\\*kwargs*)

Gets the list of model deployments by model Id across the compartments.

- update\_model(*self*, *model\_id*, *update\_model\_details=None*, *\\*\\*kwargs*) Updates a model with given model\_id, using the provided update data.
- delete\_model(*self*, *model*, *\\*\\*kwargs*)

Deletes the model based on model\_id.

download\_model(*self*, *model\_id*, *target\_dir*, *force\_overwrite=False*, *install\_libs=False*, *conflict\_strategy=ConflictStrategy.IGNORE*)

Downloads the model from model\_dir to target\_dir based on model\_id.

upload\_model(*self*, *model\_artifact*, *provenance\_metadata=None*, *project\_id=None*, *display\_name=None*, *description=None*)

Uploads the model artifact to cloud storage.

Initializes model catalog instance.

### **Parameters**

- **compartment\_id** ((str, optional). Defaults to None.) Model compartment OCID. If *None*, the *config.NB\_SESSION\_COMPARTMENT\_OCID* would be used.
- ds\_client\_auth ((dict, optional). Defaults to None.) The default authetication is set using *ads.set\_auth* API. If you need to override the default, use the *ads.common.auth.api\_keys* or *ads.common.auth.resource\_principal* to create appropriate authentication signer and kwargs required to instantiate DataScienceClient object.
- identity\_client\_auth ((dict, optional). Defaults to None.) The default authetication is set using *ads.set\_auth* API. If you need to override the default, use the *ads.common.auth.api\_keys* or *ads.common.auth.resource\_principal* to create appropriate authentication signer and kwargs required to instantiate IdentityClient object.
- timeout ((int, optional). Defaults to 10 seconds.) The connection timeout in seconds for the client.

### **Raises**

- ValueError If compartment ID not specified.
- **TypeError** If timeout not an integer.

#### delete\_model(*model*, *\*\*kwargs*)

Deletes the model based on model\_id.

**Parameters model** (str ID or ads.catalog.Model, required) – The OCID of the model to delete as a string, or a Model instance.

#### **Returns Bool**

**Return type** *True* if the model was deleted and *False* otherwise

download\_model(*model\_id: str*, *target\_dir: str*, *force\_overwrite: bool = False*, *install\_libs: bool = False*, *conflict\_strategy='IGNORE'*)

Downloads the model from model\_dir to target\_dir based on model\_id.

#### **Parameters**

- model\_id  $(str)$  The OCID of the model to download.
- **target\_dir**  $(str)$  The target location of model after download.
- force\_overwrite (bool) Overwrite target\_dir if exists.
- install\_libs (bool, default: False) Install the libraries specified in dsrequirements.txt which are missing in the current environment.
- conflict\_strategy (ConflictStrategy, default: IGNORE) Determines how to handle version conflicts between the current environment and requirements of model artifact. Valid values: "IGNORE", "UPDATE" or ConflictStrategy. IGNORE: Use the installed version in case of conflict UPDATE: Force update dependency to the version required by model artifact in case of conflict

**Returns** A ModelArtifact instance.

**Return type** *[ModelArtifact](#page-783-0)*

#### get\_model(*model\_id*)

Loads the model from the model catalog based on model\_id.

Parameters model\_id (str, required) – The model ID.

**Returns** The ads.catalog.Model with the matching ID.

**Return type** ads.catalog.Model

list\_model\_deployment(*model\_id: str*, *config: Optional[dict] = None*, *tenant\_id: Optional[str] = None*, *limit: int = 500*, *page: Optional[str] = None*, *\*\*kwargs*)

Gets the list of model deployments by model Id across the compartments.

#### **Parameters**

- model\_id  $(str)$  The model ID.
- config (dict (optional)) Configuration keys and values as per SDK and Tool Configuration. The from\_file() method can be used to load configuration from a file. Alternatively, a dict can be passed. You can validate\_config the dict using validate\_config(). Defaults to None.
- tenant\_id  $(str (optional))$  The tenancy ID, which can be used to specify a different tenancy (for cross-tenancy authorization) when searching for resources in a different tenancy. Defaults to None.
- **limit** (int (optional)) The maximum number of items to return. The value must be between 1 and 1000. Defaults to 500.
- **page** (str (optional)) The page at which to start retrieving results.

**Return type** The list of model deployments.

```
list_models(project_id: Optional[str] = None, include_deleted: bool = False, datetime_format: str =
              '%Y-%m-%d %H:%M:%S', **kwargs)
```
Lists all models in a given compartment, or in the current project if project\_id is specified.

#### **Parameters**

- project\_id  $(str)$  The project\_id of model.
- include\_deleted (bool, optional, default=False) Whether to include deleted models in the returned list.
- datetime\_format (str, optional, default: '%Y-%m-%d %H:%M:%S') Change format for date time fields.

**Returns** A list of models.

**Return type** *[ModelSummaryList](#page-535-0)*

update\_model(*model\_id*, *update\_model\_details=None*, *\*\*kwargs*) → *[ads.catalog.model.Model](#page-530-0)*

Updates a model with given model\_id, using the provided update data.

#### **Parameters**

- model\_id  $(str)$  The model ID.
- update\_model\_details (UpdateModelDetails) Contains the update model details data to apply. Mandatory unless kwargs are supplied.
- kwargs (dict, optional) Update model details can be supplied instead as kwargs.

**Returns** The ads.catalog.Model with the matching ID.

#### **Return type** *[Model](#page-530-0)*

upload\_model(*model\_artifact*, *provenance\_metadata=None*, *project\_id=None*, *display\_name=None*, *description=None*, *freeform\_tags=None*, *defined\_tags=None*)

Uploads the model artifact to cloud storage.

#### **Parameters**

- model\_artifact (*ModelArtifact* instance) This is built by calling prepare on an *ADSModel* instance.
- provenance\_metadata (*ModelProvenance*) Model provenance gives data scientists information about the origin of their model. This information allows data scientists to reproduce the development environment in which the model was trained.
- project\_id  $(str, optional)$  The project id of model.
- display\_name  $(str, optional)$  The name of model.
- description (str, optional) The description of model.
- freeform\_tags (dict(str, str), optional) Freeform tags for the model, by default None
- defined\_tags (dict(str, dict(str, object)), optional) Defined tags for the model, by default None

**Returns** The ads.catalog.Model with the matching ID.

**Return type** ads.catalog.Model

<span id="page-535-0"></span>class ads.catalog.model.ModelSummaryList(*model\_catalog*, *model\_list*, *response=None*,

*datetime\_format='%Y-%m-%d %H:%M:%S'*)

Bases: [ads.catalog.summary.SummaryList](#page-540-0)

Model Summary List which represents a list of Model Object.

### sort\_by(*self*, *columns*, *reverse=False*)

Performs a multi-key sort on a particular set of columns and returns the sorted ModelSummaryList. Results are listed in a descending order by default.

filter(*self*, *selection*, *instance=None*)

Filters the model list according to a lambda filter function, or list comprehension.

### filter(*selection*, *instance=None*)

Filters the model list according to a lambda filter function, or list comprehension.

### **Parameters**

- selection (lambda function filtering model instances, or a list-comprehension) – function of list filtering projects
- instance (list, optional) list to filter, optional, defaults to self

#### **Returns ModelSummaryList**

**Return type** A filtered ModelSummaryList

### sort\_by(*columns*, *reverse=False*)

Performs a multi-key sort on a particular set of columns and returns the sorted ModelSummaryList. Results are listed in a descending order by default.

#### **Parameters**

- columns (List of string) A list of columns which are provided to sort on
- reverse ([Boolean](#page-692-0) (defaults to false)) If you'd like to reverse the results (for example, to get ascending instead of descending results)

### **Returns ModelSummaryList**

**Return type** A sorted ModelSummaryList

#### exception ads.catalog.model.ModelWithActiveDeploymentError

Bases: Exception

### **24.1.1.2.3 ads.catalog.notebook module**

#### class ads.catalog.notebook.NotebookCatalog(*compartment\_id=None*)

Bases: object

create\_notebook\_session(*display\_name=None*, *project\_id=None*, *shape=None*, *block\_storage\_size\_in\_gbs=None*, *subnet\_id=None*, *\*\*kwargs*)

Create a new notebook session with the supplied details.

#### **Parameters**

- display\_name (str, required) The value to assign to the display\_name property of this CreateNotebookSessionDetails.
- project\_id (str, required) The value to assign to the project\_id property of this CreateNotebookSessionDetails.
- shape (str, required) The value to assign to the shape property of this Notebook-SessionConfigurationDetails. Allowed values for this property are: "VM.Standard.E2.2", "VM.Standard.E2.4", "VM.Standard.E2.8", "VM.Standard2.1", "VM.Standard2.2", "VM.Standard2.4", "VM.Standard2.8", "VM.Standard2.16","VM.Standard2.24".
- block\_storage\_size\_in\_gbs (int, required) Size of the block storage drive. Limited to values between 50 (GB) and  $1024$  ( $1024GB = 1TB$ )
- subnet\_id  $(str, required)$  The OCID of the subnet resource where the notebook is to be created.
- kwargs (dict, optional) Additional kwargs passed to *DataScience-Client.create\_notebook\_session()*

#### **Returns oci.data\_science.models.NotebookSession**

**Return type** A new notebook record.

**Raises KeyError** – If the resource was not found or do not have authorization to access that resource.:

### delete\_notebook\_session(*notebook*, *\*\*kwargs*)

Deletes the notebook based on notebook\_id.

**Parameters** notebook (str ID or oci.data\_science.models.NotebookSession, required) – The OCID of the notebook to delete as a string, or a Notebook Session instance

### **Returns Bool**

**Return type** True if delete was successful, false otherwise

#### get\_notebook\_session(*notebook\_id*)

Get the notebook based on notebook\_id

**Parameters notebook\_id** (str, required) – The OCID of the notebook to get.

**Returns oci.data\_science.models.NotebookSession**

**Return type** The oci.data\_science.models.NotebookSession with the matching ID.

- **Raises KeyError** If the resource was not found or do not have authorization to access that resource.:
- list\_notebook\_session(*include\_deleted=False*, *datetime\_format='%Y-%m-%d %H:%M:%S'*, *\*\*kwargs*)

List all notebooks in a given compartment

#### **Parameters**

- include\_deleted (bool, optional, default=False) Whether to include deleted notebooks in the returned list
- datetime\_format (str, optional, default: '%Y-%m-%d %H:%M:%S') Change format for date time fields

#### **Returns NotebookSummaryList**

**Return type** A List of notebooks.

**Raises KeyError** – If the resource was not found or do not have authorization to access that resource.:

update\_notebook\_session(*notebook\_id*, *update\_notebook\_details=None*, *\*\*kwargs*)

Updates a notebook with given notebook\_id, using the provided update data

#### **Parameters**

- notebook\_id  $(str)$  notebook\_id OCID to update
- update notebook details  $(oci.data science models.$ UpdateNotebookSessionDetails) – contains the new notebook details data to apply
- kwargs (dict, optional) Update notebook session details can be supplied instead as kwargs

### **Returns oci.data\_science.models.NotebookSession**

**Return type** The updated Notebook record

**Raises KeyError** – If the resource was not found or do not have authorization to access that resource.:

class ads.catalog.notebook.NotebookSummaryList(*notebook\_list*, *response=None*,

*datetime\_format='%Y-%m-%d %H:%M:%S'*)

Bases: [ads.catalog.summary.SummaryList](#page-540-0)

### filter(*selection*, *instance=None*)

Filter the notebook list according to a lambda filter function, or list comprehension.

### **Parameters**

- selection (lambda function filtering notebook instances, or a list-comprehension) – function of list filtering notebooks
- $\bullet$  instance (list, optional) list to filter, optional, defaults to self
- **Raises ValueError** If selection passed is not correct. For example: selection=oci.data\_science.models.NotebookSession.:

### sort\_by(*columns*, *reverse=False*)

Performs a multi-key sort on a particular set of columns and returns the sorted NotebookSummaryList Results are listed in a descending order by default.

### **Parameters**

- columns (*List of string*) A list of columns which are provided to sort on
- reverse ([Boolean](#page-692-0) (defaults to false)) If you'd like to reverse the results (for example, to get ascending instead of descending results)

#### **Returns NotebookSummaryList**

**Return type** A sorted NotebookSummaryList

### **24.1.1.2.4 ads.catalog.project module**

class ads.catalog.project.ProjectCatalog(*compartment\_id=None*, *ds\_client\_auth=None*, *identity\_client\_auth=None*)

Bases: collections.abc.Mapping

#### create\_project(*create\_project\_details=None*, *\*\*kwargs*)

Create a new project with the supplied details. create\_project\_details contains parameters needed to create a new project, according to oci.data\_science.models.CreateProjectDetails.

### **Parameters**

- display\_name (str) The value to assign to the display\_name property of this CreateProjectDetails.
- description  $(str)$  The value to assign to the description property of this CreateProjectDetails.
- **compartment\_id**  $(str)$  The value to assign to the compartment\_id property of this CreateProjectDetails.
- freeform\_tags  $(dict(str, str)$  The value to assign to the freeform tags property of this CreateProjectDetails.
- defined\_tags (dict(str, dict(str, object))) The value to assign to the defined\_tags property of this CreateProjectDetails.
- kwargs New project details can be supplied instead as kwargs

#### **Returns oci.data\_science.models.Project**

**Return type** A new Project record.

#### delete\_project(*project*, *\*\*kwargs*)

Deletes the project based on project\_id.

Parameters project (str ID or oci.data\_science.models.Project,required) – The OCID of the project to delete as a string, or a Project instance

### **Returns Bool**

**Return type** True if delete was succesful

### get\_project(*project\_id*)

Get the Project based on project\_id

Parameters project\_id (str, required) – The OCID of the project to get.

**Return type** The oci.data\_science.models.Project with the matching ID.

**Raises KeyError** – If the resource was not found or do not have authorization to access that resource.:

- list\_projects(*include\_deleted=False*, *datetime\_format='%Y-%m-%d %H:%M:%S'*, *\*\*kwargs*)
	- List all projects in a given compartment, or in the current notebook session's compartment

### **Parameters**

- include\_deleted (bool, optional, default=False) Whether to include deleted projects in the returned list
- datetime\_format (str, optional, default: '%Y-%m-%d %H:%M:%S') Change format for date time fields

#### **Returns ProjectSummaryList**

### **Return type** List of Projects.

**Raises KeyError** – If the resource was not found or do not have authorization to access that resource.:

update\_project(*project\_id*, *update\_project\_details=None*, *\*\*kwargs*)

Updates a project with given project\_id, using the provided update data update\_project\_details contains the update project details data to apply, according to oci.data\_science.models.UpdateProjectDetails

#### **Parameters**

- project\_id  $(str)$  project\_id OCID to update
- display\_name  $(str)$  The value to assign to the display\_name property of this UpdateProjectDetails.
- description  $(str)$  The value to assign to the description property of this UpdateProjectDetails.
- freeform\_tags  $(dict(str, str)$  The value to assign to the freeform\_tags property of this UpdateProjectDetails.
- defined\_tags  $dict(str, dict(str, object)))$  The value to assign to the defined\_tags property of this UpdateProjectDetails.
- kwargs (dict, optional) Update project details can be supplied instead as kwargs

### **Returns oci.data\_science.models.Project**

**Return type** The updated Project record

### class ads.catalog.project.ProjectSummaryList(*project\_list*, *response=None*,

*datetime\_format='%Y-%m-%d %H:%M:%S'*)

Bases: [ads.catalog.summary.SummaryList](#page-540-0)

A class used to represent Project Summary List.

# . . .

df

Summary information for a project.

**Type** data frame

## datetime\_format

Format used to describe time.

**Type** str
### response

A response object with data of type list of ProjectSummaryList.

**Type** oci.response.Response

### short\_id\_index

Mapping of short id and its value.

**Type** (dict of str: str)

# sort\_by(self, columns, reverse=False):

Sort ProjectSummaryList by columns.

### filter(self, selection, instance=None):

Filter the project list according to a lambda filter function, or list comprehension.

## filter(*selection*, *instance=None*)

Filter the project list according to a lambda filter function, or list comprehension.

# **Parameters**

- selection (lambda function filtering Project instances, or a list-comprehension) – function of list filtering projects
- instance (list, optional) list to filter, optional, defaults to self

#### **Returns ProjectSummaryList**

**Return type** A filtered ProjectSummaryList

**Raises** ValueError – If selection passed is not correct.:

#### sort\_by(*columns*, *reverse=False*)

Sort ProjectSummaryList by columns.

Performs a multi-key sort on a particular set of columns and returns the sorted ProjectSummaryList Results are listed in a descending order by default.

## **Parameters**

- columns (List of string) A list of columns which are provided to sort on
- reverse ([Boolean](#page-692-0) (defaults to false)) If you'd like to reverse the results (for example, to get ascending instead of descending results)

## **Returns ProjectSummaryList**

**Return type** A sorted ProjectSummaryList

### **24.1.1.2.5 ads.catalog.summary module**

class ads.catalog.summary.SummaryList(*entity\_list*, *datetime\_format='%Y-%m-%d %H:%M:%S'*)

Bases: list

abstract filter(*selection*, *instance=None*)

Abstract method for filtering, implemented by the derived class

### show\_in\_notebook(*datetime\_format=None*)

Displays the model catalog summary in a Jupyter Notebook cell

Parameters date\_format (like utils.date\_format. Defaults to none.) -

### **Return type** None

abstract sort\_by(*columns*, *reverse=False*)

Abstract method for sorting, implemented by the derived class

### to\_dataframe(*datetime\_format=None*)

Returns the model catalog summary as a pandas dataframe

**Parameters datatime\_format** (date\_format) – A datetime format, like utils.date\_format. Defaults to none.

**Returns Dataframe**

**Return type** The pandas DataFrame repersentation of the model catalog summary

# **24.1.1.2.6 Module contents**

## **24.1.1.3 ads.common package**

## **24.1.1.3.1 Submodules**

## **24.1.1.3.2 ads.common.card\_identifier module**

credit card patterns refer to [https://en.wikipedia.org/wiki/Payment\\_card\\_number#Issuer\\_identification\\_number\\_\(IIN\)](https://en.wikipedia.org/wiki/Payment_card_number#Issuer_identification_number_(IIN) Active and frequent card information American Express: 34, 37 Diners Club (US & Canada): 54,55 Discover Card: 6011, 622126 - 622925, 624000 - 626999, 628200 - 628899, 64, 65 Master Card: 2221-2720, 51–55 Visa: 4

### class ads.common.card\_identifier.card\_identify

Bases: object

identify\_issue\_network(*card\_number*)

Returns the type of credit card based on its digits

**Parameters** card\_number ([String](#page-729-0)) –

**Returns String**

**Return type** A string corresponding to the kind of credit card.

## **24.1.1.3.3 ads.common.auth module**

ads.common.auth.api\_keys(*oci\_config: str = '/home/docs/.oci/config'*, *profile: str = 'DEFAULT'*, *client\_kwargs:*  $Optional[dict] = None$   $\rightarrow$  dict

Prepares authentication and extra arguments necessary for creating clients for different OCI services using API Keys.

### **Parameters**

- oci\_config (str) OCI authentication config file location. Default is \$HOME/.oci/config.
- profile  $(str)$  Profile name to select from the config file. The defautl is DEFAULT
- client\_kwargs (dict) kwargs that are required to instantiate the Client if we need to override the defaults.

### **Returns**

Contains keys - config, signer and client\_kwargs.

- The config contains the config loaded from the configuration loaded from *oci\_config*.
- The signer contains the signer object created from the api keys.
- client\_kwargs contains the *client\_kwargs* that was passed in as input parameter.

**Return type** dict

## **Examples**

```
>>> from ads.common import auth as authutil
>>> from ads.common import oci_client as oc
>>> auth = authutil.api_keys(oci_config="/home/datascience/.oci/config", profile=
˓→"TEST", client_kwargs={"timeout": 6000})
>>> oc.OCIClientFactory(**auth).object_storage # Creates Object storage client with
˓→timeout set to 6000 using API Key authentication
```
#### ads.common.auth.default\_signer(*client\_kwargs=None*)

Prepares authentication and extra arguments necessary for creating clients for different OCI services based on the default authentication setting for the session. Refer ads.set\_auth API for further reference.

**Parameters client\_kwargs** (dict) – kwargs that are required to instantiate the Client if we need to override the defaults.

#### **Returns**

Contains keys - config, signer and client\_kwargs.

- The config contains the config loaded from the configuration loaded from the default location if the default auth mode is API keys, otherwise it is empty dictionary.
- The signer contains the signer object created from default auth mode.
- client\_kwargs contains the *client\_kwargs* that was passed in as input parameter.

## **Return type** dict

## **Examples**

```
>>> from ads.common import auth as authutil
>>> from ads.common import oci_client as oc
>>> auth = authutil.default_signer()
>>> oc.OCIClientFactory(**auth).object_storage # Creates Object storage client
```
ads.common.auth.get\_signer(*oci\_config=None*, *oci\_profile=None*, *\*\*client\_kwargs*)

## ads.common.auth.resource\_principal(*client\_kwargs=None*)

Prepares authentication and extra arguments necessary for creating clients for different OCI services using Resource Principals.

**Parameters client\_kwargs** (dict) – kwargs that are required to instantiate the Client if we need to override the defaults.

## **Returns**

Contains keys - config, signer and client\_kwargs.

• The config contains and empty dictionary.

- The signer contains the signer object created from the resource principal.
- client\_kwargs contains the *client\_kwargs* that was passed in as input parameter.

**Return type** dict

## **Examples**

```
>>> from ads.common import auth as authutil
>>> from ads.common import oci_client as oc
>>> auth = authutil.resource_principal({"timeout": 6000})
>>> oc.OCIClientFactory(**auth).object_storage # Creates Object Storage client with
˓→timeout set to 6000 seconds using resource principal authentication
```
## **24.1.1.3.4 ads.common.data module**

```
class ads.common.data.ADSData(X=None, y=None, name='', dataset_type=None)
```
Bases: object

This class wraps the input dataframe to various models, evaluation, and explanation frameworks. It's primary purpose is to hold any metadata relevant to these tasks. This can include it's:

- X the independent variables as some dataframe-like structure,
- y the dependent variable or target column as some array-like structure,
- name a string to name the data for user convenience,
- dataset\_type the type of the X value.

As part of this initiative, ADSData knows how to turn itself into an onnxruntime compatible data structure with the method .to\_onnxrt(), which takes and onnx session as input.

#### **Parameters**

- X (Union[pandas.DataFrame, dask.DataFrame, numpy.ndarray, scipy. sparse.csr.csr\_matrix]) – If str, URI for the dataset. The dataset could be read from local or network file system, hdfs, s3 and gcs Should be none if X\_train, y\_train, X\_test, Y\_test are provided
- y (Union[str, pandas.DataFrame, dask.DataFrame, pandas.Series, dask. Series, numpy.ndarray]) – If str, name of the target in X, otherwise series of labels corresponding to X
- name  $(str, optional)$  Name to identify this data
- dataset\_type (ADSDataset optional) When this value is available, would be used to evaluate the ads task type
- kwargs Additional keyword arguments that would be passed to the underlying Pandas read API.

static build(*X=None*, *y=None*, *name=''*, *dataset\_type=None*, *\*\*kwargs*)

Returns an ADSData object built from the (source, target) or  $(X, y)$ 

## **Parameters**

- X (Union[pandas.DataFrame, dask.DataFrame, numpy.ndarray, scipy. sparse.csr.csr\_matrix]) – If str, URI for the dataset. The dataset could be read from local or network file system, hdfs, s3 and gcs Should be none if X\_train, y\_train, X\_test, Y\_test are provided
- y (Union[str, pandas.DataFrame, dask.DataFrame, pandas.Series, dask. Series, numpy.ndarray]) – If str, name of the target in X, otherwise series of labels corresponding to X
- name  $(str, optional)$  Name to identify this data
- dataset\_type ([ADSDataset](#page-624-0), optional) When this value is available, would be used to evaluate the ads task type
- kwargs Additional keyword arguments that would be passed to the underlying Pandas read API.

**Returns ads\_data** – A built ADSData object

**Return type** *[ads.common.data.ADSData](#page-543-0)*

## **Examples**

>>> data = open\_csv("my.csv")

>>> data\_ads = ADSData(data, 'target').build(data, 'target')

to\_onnxrt(*sess*, *idx\_range=None*, *model=None*, *impute\_values={}*, *\*\*kwargs*)

Returns itself formatted as an input for the onnxruntime session inputs passed in.

#### **Parameters**

- sess (Session) The session object
- $idx\_range$  (Range) The range of inputs to convert to onnx
- model (SupportedModel) A model that supports being serialized for the onnx runtime.
- kwargs (additional keyword arguments)
	- **–** sess\_inputs Pass in the output from onnxruntime.InferenceSession("model.onnx").get\_inputs()
	- **–** input\_dtypes (list) If sess\_inputs cannot be passed in, pass in the numpy dtypes of each input
	- **–** input\_shapes (list) If sess\_inputs cannot be passed in, pass in the shape of each input
	- **–** input\_names (list) -If sess\_inputs cannot be passed in, pass in the name of each input

**Returns ort** – array of inputs formatted for the given session.

# **Return type** Array

# **24.1.1.3.5 ads.common.model module**

```
class ads.common.model.ADSModel(est, target=None, transformer_pipeline=None, client=None,
                                    booster=None, classes=None, name=None)
```
Bases: object

Construct an ADSModel

## **Parameters**

- $\bullet$  est (fitted estimator object) The estimator can be a standard sklearn estimator, a keras, lightgbm, or xgboost estimator, or any other object that implement methods from (BaseEstimator, RegressorMixin) for regression or (BaseEstimator, ClassifierMixin) for classification.
- target (PandasSeries) The target column you are using in your dataset, this is assigned as the "y" attribute.
- transformer\_pipeline ([TransformerPipeline](#page-651-0)) A custom trasnformer pipeline object.
- client  $(Str)$  Currently unused.
- booster  $(Str)$  Currently unused.
- classes (list, optional) List of target classes. Required for classification problem if the est does not contain *[classes](#page-565-0)* attribute.
- name  $(str, optional)$  Name of the model.

### static convert\_dataframe\_schema(*df*, *drop=None*)

#### feature\_names(*X=None*)

#### static from\_estimator(*est*, *transformers=None*, *classes=None*, *name=None*)

Build ADSModel from a fitted estimator

### **Parameters**

- est (fitted estimator object) The estimator can be a standard sklearn estimator or any object that implement methods from (BaseEstimator, RegressorMixin) for regression or (BaseEstimator, ClassifierMixin) for classification.
- transformers (a scalar or an iterable of objects implementing transform function, optional) – The transform function would be applied on data before calling predict and predict\_proba on estimator.
- classes (list, optional) List of target classes. Required for classification problem if the est does not contain *[classes](#page-565-0)* attribute.
- name  $(str, optional)$  Name of the model.

### **Returns model**

**Return type** *[ads.common.model.ADSModel](#page-545-0)*

## **Examples**

```
\gg model = MyModelClass.train()
>>> model_ads = from_estimator(model)
```
#### static get\_init\_types(*df*, *underlying\_model=None*)

## is\_classifier()

Returns True if ADS believes that the model is a classifier

## **Returns Boolean**

**Return type** True if the model is a classifier, False otherwise.

#### predict(*X*)

Runs the models predict function on some data

**Parameters X** (*MLData*) – A MLData object which holds the examples to be predicted on.

**Returns** Usually a list or PandasSeries of predictions

**Return type** Union[List, pandas.Series], depending on the estimator

## predict\_proba(*X*)

Runs the models predict probabilities function on some data

**Parameters X** (*MLData*) – A MLData object which holds the examples to be predicted on.

**Returns** Usually a list or PandasSeries of predictions

**Return type** Union[List, pandas.Series], depending on the estimator

prepare(*target\_dir=None*, *data\_sample=None*, *X\_sample=None*, *y\_sample=None*, *include\_data\_sample=False*, *force\_overwrite=False*, *fn\_artifact\_files\_included=False*, *fn\_name='model\_api'*, *inference\_conda\_env=None*, *data\_science\_env=False*, *ignore\_deployment\_error=False*, *use\_case\_type=None*, *inference\_python\_version=None*, *imputed\_values={}*, *\*\*kwargs*)

Prepare model artifact directory to be published to model catalog

#### **Parameters**

- target\_dir (str, default: model.name[:12]) Target directory under which the model artifact files need to be added
- data\_sample ([ADSData](#page-543-0)) Note: This format is preferable to X sample and y sample. A sample of the test data that will be provided to predict() API of scoring script Used to generate schema\_input.json and schema\_output.json which defines the input and output formats
- X\_sample (pandas. DataFrame) A sample of input data that will be provided to predict() API of scoring script Used to generate schema.json which defines the input formats
- **y\_sample** (pandas. Series) A sample of output data that is expected to be returned by predict() API of scoring script, corresponding to X\_sample Used to generate schema\_output.json which defines the output formats
- force\_overwrite (bool, default: False) If True, overwrites the target directory if exists already
- fn\_artifact\_files\_included (bool, default: True) If True, generates artifacts to export a model as a function without ads dependency
- fn\_name (str, default: 'model\_api') Required parameter if fn\_artifact\_files\_included parameter is setup.
- inference\_conda\_env ( $str$ , default: None) Conda environment to use within the model deployment service for inferencing
- data\_science\_env (bool, default: False) If set to True, datascience environment represented by the slug in the training conda environment will be used.
- ignore\_deployment\_error (bool, default: False) If set to True, the prepare will ignore all the errors that may impact model deployment
- use\_case\_type (str) The use case type of the model. Use it through UserCaseType class or string provided in UseCaseType. For example, use\_case\_type=UseCaseType.BINARY\_CLASSIFICATION or use\_case\_type="binary\_classification". Check with UseCaseType class to see all supported types.
- inference\_python\_version (str,  $default: None.) If provided will be added to$ the generated runtime yaml
- \*\*kwargs –
- -------- –
- max\_col\_num ((int, optional). Defaults to utils. DATA\_SCHEMA\_MAX\_COL\_NUM.) – The maximum column size of the data that allows to auto generate schema.

### **Returns model\_artifact**

**Return type** an instance of *ModelArtifact* that can be used to test the generated scoring script

### rename(*name*)

Changes the name of a model

**Parameters name**  $(str) - A$  string which is supplied for naming a model.

### $score(X, y, true, score, fin=None)$

Scores a model according to a custom score function

#### **Parameters**

- X (MLData) A MLData object which holds the examples to be predicted on.
- y\_true (MLData) A MLData object which holds ground truth labels for the examples which are being predicted on.
- score\_fn (Scorer (callable)) A callable object that returns a score, usually created with sklearn.metrics.make\_scorer().

**Returns** Almost always a scalar score (usually a float).

**Return type** float, depending on the estimator

## show\_in\_notebook()

Describe the model by showing it's properties

### summary()

A summary of the ADSModel

# transform(*X*)

Process some MLData through the selected ADSModel transformers

**Parameters X** (MLData) – A MLData object which holds the examples to be transformed.

### visualize\_transforms()

A graph of the ADSModel transformer pipeline. It is only supported in JupyterLabs Notebooks.

## **24.1.1.3.6 ads.common.model\_metadata module**

```
class ads.common.model_metadata.ExtendedEnumMeta(name, bases, namespace, **kwargs)
```

```
Bases: abc.ABCMeta
```
The helper metaclass to extend functionality of a general class.

 $values(cls) \rightarrow list:$ 

Gets the list of class attributes.

## $values() \rightarrow list$

Bases: str

Gets the list of class attributes.

**Returns** The list of class values.

```
Return type list
```
class ads.common.model\_metadata.Framework

```
BERT = 'bert'
CUML = 'cuml'
EMCEE = 'emcee'
ENSEMBLE = 'ensemble'
FLAIR = 'flair'
GENSIM = 'gensim'
H20 = 'h2o'KERAS = 'keras'
LIGHT_GBM = 'lightgbm'
MXNET = 'mxnet'
NLTK = 'nltk'
ORACLE_AUTOML = 'oracle_automl'
OTHER = 'other'
PROPHET = 'prophet'
PYMC3 = 'pymc3'
PYOD = 'pyod'
```

```
PYSTAN = 'pystan'
    PYTORCH = 'pytorch'
    SCIKIT_LEARN = 'scikit-learn'
    SKTIME = 'sktime'
    SPACY = 'spacy'
    STATSMODELS = 'statsmodels'
    TENSORFLOW = 'tensorflow'
    TRANSFORMERS = 'transformers'
    WORD2VEC = 'word2vec'
    XGBOOST = 'xgboost'
class ads.common.model_metadata.MetadataCustomCategory
    Bases: str
    OTHER = 'Other'
    PERFORMANCE = 'Performance'
    TRAINING_AND_VALIDATION_DATASETS = 'Training and Validation Datasets'
    TRAINING_ENV = 'Training Environment'
    TRAINING_PROFILE = 'Training Profile'
class ads.common.model_metadata.MetadataCustomKeys
    Bases: str
    CLIENT_LIBRARY = 'ClientLibrary'
    CONDA_ENVIRONMENT = 'CondaEnvironment'
    CONDA_ENVIRONMENT_PATH = 'CondaEnvironmentPath'
    ENVIRONMENT_TYPE = 'EnvironmentType'
    MODEL_ARTIFACTS = 'ModelArtifacts'
    MODEL_SERIALIZATION_FORMAT = 'ModelSerializationFormat'
    SLUG_NAME = 'SlugName'
    TRAINING_DATASET = 'TrainingDataset'
    TRAINING_DATASET_NUMBER_OF_COLS = 'TrainingDatasetNumberOfCols'
    TRAINING_DATASET_NUMBER_OF_ROWS = 'TrainingDatasetNumberOfRows'
    TRAINING_DATASET_SIZE = 'TrainingDatasetSize'
    VALIDATION_DATASET = 'ValidationDataset'
    VALIDATION_DATASET_NUMBER_OF_COLS = 'ValidationDataSetNumberOfCols'
```

```
VALIDATION_DATASET_NUMBER_OF_ROWS = 'ValidationDatasetNumberOfRows'
     VALIDATION_DATASET_SIZE = 'ValidationDatasetSize'
class ads.common.model_metadata.MetadataCustomPrintColumns
     Bases: str
     CATEGORY = 'Category'
     DESCRIPTION = 'Description'
     KEY = 'Key'VALUE = 'Value'
exception ads.common.model_metadata.MetadataDescriptionTooLong(key: str, length: int)
     Bases: ValueError
exception ads.common.model_metadata.MetadataSizeTooLarge(size: int)
     Bases: ValueError
class ads.common.model_metadata.MetadataTaxonomyKeys
     Bases: str
     ALGORITHM = 'Algorithm'
     ARTIFACT_TEST_RESULT = 'ArtifactTestResults'
     FRAMEWORK = 'Framework'
     FRAMEWORK_VERSION = 'FrameworkVersion'
     HYPERPARAMETERS = 'Hyperparameters'
     USE_CASE_TYPE = 'UseCaseType'
class ads.common.model_metadata.MetadataTaxonomyPrintColumns
     Bases: str
     KEY = 'Key'VALUE = 'Value'
exception ads.common.model_metadata.MetadataValueTooLong(key: str, length: int)
     Bases: ValueError
class ads.common.model_metadata.ModelCustomMetadata
     Bases: ads.common.model_metadata.ModelMetadata
     Class that represents Model Custom Metadata.
     get(self, key: str) → ModelCustomMetadataItem
         Returns the model metadata item by provided key.
     \textbf{reset}(self) \rightarrow \text{None}Resets all model metadata items to empty values.
     to_dataframe(self ) → pd.DataFrame
         Returns the model metadata list in a data frame format.
```
## $size(self) \rightarrow int$

Returns the size of the model metadata in bytes.

# validate(*self* ) → bool

Validates metadata.

## to\_dict(*self* )

Serializes model metadata into a dictionary.

# to\_yaml(*self* )

Serializes model metadata into a YAML.

add(*self*, *key: str*, *value: str*, *description: str = ''*, *category: str = MetadataCustomCategory.OTHER*, *replace:*  $bool = False$ )  $\rightarrow$  None:

Adds a new model metadata item. Replaces existing one if replace flag is True.

### $$

Removes a model metadata item by key.

## $\textbf{clear}(\textit{self}) \rightarrow \text{None}$

Removes all metadata items.

```
isempty(self ) → bool
```
Checks if metadata is empty.

to\_json(*self* )

Serializes model metadata into a JSON.

to\_json\_file(*self*, *file\_path: str*, *storage\_options: dict = None*) → None Saves the metadata to a local file or object storage.

## **Examples**

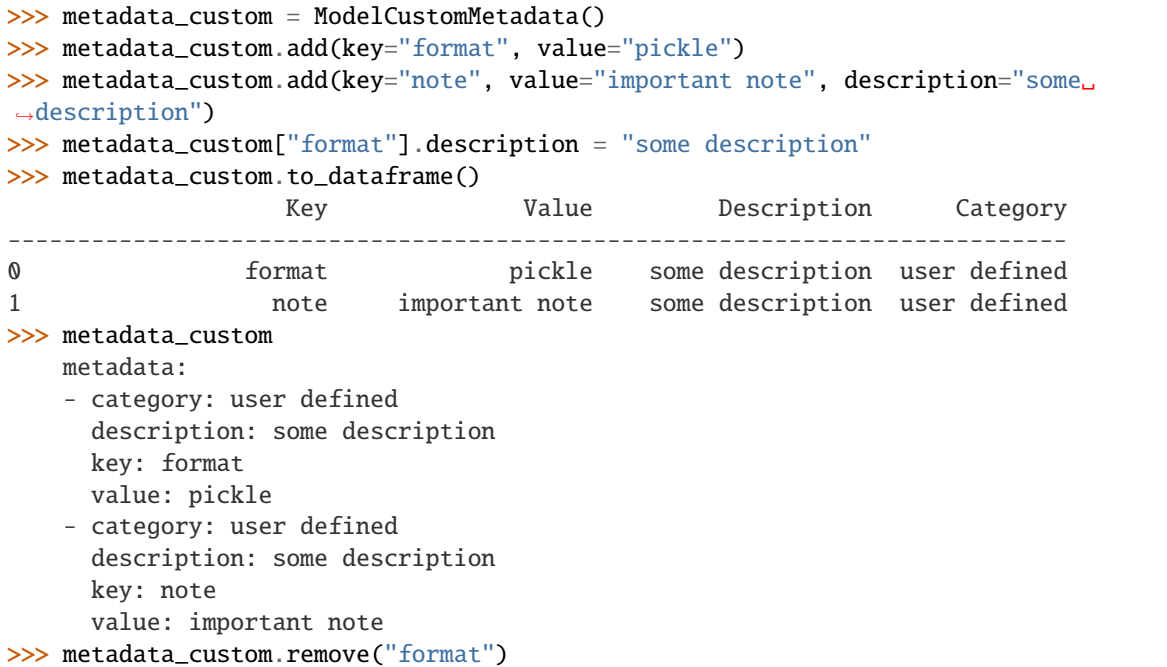

(continues on next page)

(continued from previous page)

```
>>> metadata custom
   metadata:
    - category: user defined
     description: some description
     key: note
     value: important note
>>> metadata_custom.to_dict()
    {'metadata': [{
           'key': 'note',
           'value': 'important note',
           'category': 'user defined',
            'description': 'some description'
       }]}
>>> metadata_custom.reset()
>>> metadata_custom
   metadata:
    - category: None
      description: None
     key: note
     value: None
>>> metadata_custom.clear()
>>> metadata_custom.to_dataframe()
                   Key Value Description Category
----------------------------------------------------------------------------
```
Initializes custom model metadata.

add(*key: str*, *value: str*, *description: str* = ", *category: str* = 'Other', *replace: bool* = False)  $\rightarrow$  None Adds a new model metadata item. Overrides the existing one if replace flag is True.

#### **Parameters**

- key  $(str)$  The metadata item key.
- value  $(str)$  The metadata item value.
- $\cdot$  description  $(str)$  The metadata item description.
- category  $(str)$  The metadata item category.
- replace  $(bool)$  Overrides the existing metadata item if replace flag is True.

### **Returns** Nothing.

### **Return type** None

### **Raises**

- TypeError If provided key is not a string. If provided description not a string.
- **ValueError** If provided key is empty. If provided value is empty. If provided value cannot be serialized to JSON. If item with provided key is already registered and replace flag is False. If provided category is not supported.
- [MetadataValueTooLong](#page-550-0) If the length of provided value exceeds 255 charracters.
- [MetadataDescriptionTooLong](#page-550-1) If the length of provided description exceeds 255 charracters.

## $clear() \rightarrow None$

Removes all metadata items.

**Returns** Nothing.

**Return type** None

## $\mathbf{isempty}() \rightarrow \text{bool}$

Checks if metadata is empty.

**Returns** True if metadata is empty, False otherwise.

**Return type** bool

### $$

Removes a model metadata item.

**Parameters key** (str) – The key of the metadata item that should be removed.

**Returns** Nothing.

**Return type** None

set\_training\_data(*path: str*, *data\_size: Optional[str] = None*)

Adds training\_data path and data size information into model custom metadata.

### **Parameters**

• path  $(str)$  – The path where the training data is stored.

• data\_size  $(str)$  – The size of the training\_data.

**Returns** Nothing.

**Return type** None

set\_validation\_data(*path: str*, *data\_size: Optional[str] = None*)

Adds validation\_data path and data size information into model custom metadata.

### **Parameters**

•  $path (str)$  – The path where the validation\_data is stored.

• data\_size  $(str)$  – The size of the validation\_data.

**Returns** Nothing.

#### **Return type** None

 $to\_dataframe() \rightarrow$  pandas.core.frame.DataFrame

Returns the model metadata list in a data frame format.

**Returns** The model metadata in a dataframe format.

#### **Return type** *pandas.DataFrame*

<span id="page-553-0"></span>class ads.common.model\_metadata.ModelCustomMetadataItem(*key: str*, *value: Optional[str] = None*, *description: Optional[str] = None*, *category: Optional[str] = None*)

Bases: [ads.common.model\\_metadata.ModelTaxonomyMetadataItem](#page-561-0)

Class that represents model custom metadata item.

## key

The model metadata item key.

## **Type** str

## value

The model metadata item value.

## **Type** str

# description

The model metadata item description.

**Type** str

## category

The model metadata item category.

### **Type** str

## $\textbf{reset}(self) \rightarrow \text{None}$

Resets model metadata item.

# to\_dict(*self* ) → dict

Serializes model metadata item to dictionary.

# to\_yaml(*self* )

Serializes model metadata item to YAML.

### $size(self) \rightarrow int$

Returns the size of the metadata in bytes.

**update**(*self*, *value: str* =  $\prime\prime$ , *description: str* =  $\prime\prime$ , *category: str* =  $\prime\prime$ )  $\rightarrow$  None Updates metadata item information.

### to\_json(*self* ) → JSON

Serializes metadata item into a JSON.

# $to$ **json\_file**(*self, file\_path: str, storage\_options: dict* = None)  $\rightarrow$  None Saves the metadata item value to a local file or object storage.

#### validate(*self* ) → bool

Validates metadata item.

## property category: str

## property description: str

### $\text{reset}() \rightarrow \text{None}$

Resets model metadata item.

Resets value, description and category to None.

**Returns** Nothing.

## **Return type** None

 $update(value: str, description: str, category: str) \rightarrow None$ 

Updates metadata item.

### **Parameters**

- value  $(str)$  The value of model metadata item.
- description  $(str)$  The description of model metadata item.
- category  $(str)$  The category of model metadata item.

**Returns** Nothing.

**Return type** None

#### $valdate() \rightarrow bool$

Validates metadata item.

**Returns** True if validation passed.

### **Return type** bool

### **Raises**

- ValueError If invalid category provided.
- [MetadataValueTooLong](#page-550-0) If value exceeds the length limit.

## <span id="page-555-0"></span>class ads.common.model\_metadata.ModelMetadata

Bases: abc.ABC

The base abstract class representing model metadata.

```
get(self, key: str) → ModelMetadataItem
```
Returns the model metadata item by provided key.

## reset(*self* ) → None

Resets all model metadata items to empty values.

## to\_dataframe(*self* ) → pd.DataFrame

Returns the model metadata list in a data frame format.

## $size(self) \rightarrow int$

Returns the size of the model metadata in bytes.

# validate(*self* ) → bool

Validates metadata.

## to\_dict(*self* )

Serializes model metadata into a dictionary.

to\_yaml(*self* )

Serializes model metadata into a YAML.

to\_json(*self* )

Serializes model metadata into a JSON.

to\_json\_file(*self*, *file\_path: str*, *storage\_options: dict = None*) → None Saves the metadata to a local file or object storage.

Initializes Model Metadata.

## get(*key: str*) → *[ads.common.model\\_metadata.ModelMetadataItem](#page-557-0)*

Returns the model metadata item by provided key.

**Parameters** key (str) – The key of model metadata item.

**Returns** The model metadata item.

**Return type** *[ModelMetadataItem](#page-557-0)*

**Raises ValueError** – If provided key is empty or metadata item not found.

### property keys: Tuple[str]

Returns all registered metadata keys.

**Returns** The list of metadata keys.

**Return type** Tuple[str]

#### $reset() \rightarrow None$

Resets all model metadata items to empty values.

Resets value, description and category to None for every metadata item.

#### $size() \rightarrow int$

Returns the size of the model metadata in bytes.

**Returns** The size of model metadata in bytes.

**Return type** int

#### abstract to\_dataframe()  $\rightarrow$  pandas.core.frame.DataFrame

Returns the model metadata list in a data frame format.

**Returns** The model metadata in a dataframe format.

**Return type** *pandas.DataFrame*

### to\_dict()

Serializes model metadata into a dictionary.

**Returns** The model metadata in a dictionary representation.

#### **Return type** Dict

### to\_json()

Serializes model metadata into a JSON.

**Returns** The model metadata in a JSON representation.

### **Return type** JSON

**to\_json\_file**(*file\_path: str, storage\_options: Optional[dict] = None*)  $\rightarrow$  None

Saves the metadata to a local file or object storage.

## **Parameters**

- file\_path (str) The file path to store the data. "oci://bucket\_name@namespace/folder\_name/" "oci://bucket\_name@namespace/folder\_name/metadata.json" "path/to/local/folder" "path/to/local/folder/metadata.json"
- storage\_options (dict. Default None) Parameters passed on to the backend filesystem class. Defaults to *options* set using *DatasetFactory.set\_default\_storage()*.

## **Returns** Nothing.

**Return type** None

#### **Raises**

- **ValueError** When file path is empty.:
- TypeError When file path not a string.:

## **Examples**

```
\gg metadata = ModelTaxonomyMetadataItem()
>>> storage_options = {"config": oci.config.from_file(os.path.join("~/.oci",
\rightarrow"config"))}
>>> storage_options
{'log_requests': False,
    'additional_user_agent': '',
    'pass_phrase': None,
    'user': '<user-id>',
    'fingerprint': '05:15:2b:b1:46:8a:32:ec:e2:69:5b:32:01:**:**:**)',
    'tenancy': '<tenancy-id>',
    'region': 'us-ashburn-1',
    'key_file': '/home/datascience/.oci/oci_api_key.pem'}
>>> metadata.to_json_file(file_path = 'oci://bucket_name@namespace/folder_name/
˓→metadata_taxonomy.json', storage_options=storage_options)
>>> metadata_item.to_json_file("path/to/local/folder/metadata_taxonomy.json")
```
## to\_yaml()

Serializes model metadata into a YAML.

**Returns** The model metadata in a YAML representation.

**Return type** Yaml

## $value() \rightarrow bool$

Validates model metadata.

**Returns** True if metadata is valid.

**Return type** bool

#### $valdate\_size() \rightarrow bool$

Validates model metadata size.

Validates the size of metadata. Throws an error if the size of the metadata exceeds expected value.

**Returns** True if metadata size is valid.

#### **Return type** bool

**Raises** [MetadataSizeTooLarge](#page-550-2) – If the size of the metadata exceeds expected value.

#### <span id="page-557-0"></span>class ads.common.model\_metadata.ModelMetadataItem

Bases: abc.ABC

The base abstract class representing model metadata item.

```
\text{to\_dict}(self) \rightarrow \text{dict}
```
Serializes model metadata item to dictionary.

```
to_yaml(self )
```
Serializes model metadata item to YAML.

$$
\text{size}(\text{self}) \rightarrow \text{int}
$$

Returns the size of the metadata in bytes.

```
to_json(self ) → JSON
```
Serializes metadata item to JSON.

**to\_json\_file**(*self, file\_path: str, storage\_options: dict = None*)  $\rightarrow$  None Saves the metadata item value to a local file or object storage.

validate(*self* ) → bool

Validates metadata item.

 $size() \rightarrow int$ 

Returns the size of the model metadata in bytes.

**Returns** The size of model metadata in bytes.

#### **Return type** int

 $to\_dict() \rightarrow dict$ 

Serializes model metadata item to dictionary.

**Returns** The dictionary representation of model metadata item.

#### **Return type** dict

## to\_json()

Serializes metadata item into a JSON.

**Returns** The metadata item in a JSON representation.

#### **Return type** JSON

 $to$ **json\_file**(*file\_path: str, storage\_options: Optional[dict] = None*)  $\rightarrow$  None

Saves the metadata item value to a local file or object storage.

#### **Parameters**

- file\_path (str) The file path to store the data. "oci://bucket\_name@namespace/folder\_name/" "oci://bucket\_name@namespace/folder\_name/result.json" "path/to/local/folder" "path/to/local/folder/result.json"
- storage\_options (dict. Default None) Parameters passed on to the backend filesystem class. Defaults to *options* set using *DatasetFactory.set\_default\_storage()*.
- **Returns** Nothing.

**Return type** None

**Raises**

- ValueError When file path is empty.:
- **TypeError** When file path not a string.:

## **Examples**

```
>>> metadata_item = ModelCustomMetadataItem(key="key1", value="value1")
>>> storage_options = {"config": oci.config.from_file(os.path.join("~/.oci",
\rightarrow"config"))}
>>> storage_options
{'log_requests': False,
    'additional_user_agent': '',
    'pass_phrase': None,
    'user': '<user-id>',
    'fingerprint': '05:15:2b:b1:46:8a:32:ec:e2:69:5b:32:01:**:**:**)',
```
(continues on next page)

(continued from previous page)

```
'tenancy': '<tenency-id>',
    'region': 'us-ashburn-1',
    'key_file': '/home/datascience/.oci/oci_api_key.pem'}
>>> metadata_item.to_json_file(file_path = 'oci://bucket_name@namespace/folder_
˓→name/file.json', storage_options=storage_options)
>>> metadata_item.to_json_file("path/to/local/folder/file.json")
```
## to\_yaml()

Serializes model metadata item to YAML.

**Returns** The model metadata item in a YAML representation.

**Return type** Yaml

abstract validate()  $\rightarrow$  bool

Validates metadata item.

**Returns** True if validation passed.

**Return type** bool

<span id="page-559-0"></span>class ads.common.model\_metadata.ModelProvenanceMetadata(*repo: Optional[str] = None*, *git\_branch: Optional[str] = None*, *git\_commit: Optional[str] = None*, *repository\_url: Optional[str] = None*, *training\_script\_path: Optional[str] = None*, *training\_id: Optional[str] = None*, *artifact\_dir: Optional[str] = None*)

Bases: object

ModelProvenanceMetadata class.

## **Examples**

>>> provenance\_metadata = ModelProvenanceMetadata.fetch\_training\_code\_details() ModelProvenanceMetadata(repo=<git.repo.base.Repo '/home/datascience/.git'>, git\_ ˓<sup>→</sup>branch='master', git\_commit='99ad04c31803f1d4ffcc3bf4afbd6bcf69a06af2',␣ ˓<sup>→</sup>repository\_url='file:///home/datascience', "", "") >>> provenance\_metadata.assert\_path\_not\_dirty("your\_path", ignore=False)

#### artifact\_dir: str = None

assert\_path\_not\_dirty(*path: str*, *ignore: bool*)

Checks if all the changes in this path has been commited.

**Parameters**

- path  $((str))$  path.
- (bool) (*ignore*) whether to ignore the changes or not.

**Raises** ChangesNotCommitted – if there are changes not being commited.:

**Returns** Nothing.

**Return type** None

classmethod fetch\_training\_code\_details(*training\_script\_path: Optional[str] = None*, *training\_id: Optional[str] = None*, *artifact\_dir: Optional[str] = None*)

Fetches the training code details: repo, git\_branch, git\_commit, repository\_url, training\_script\_path and training\_id.

### **Parameters**

- training\_script\_path ((str, optional). Defaults to None.) Training script path.
- training\_id ((str, optional). Defaults to None.) The training OCID for model.
- artifact\_dir  $(str)$  artifact directory to store the files needed for deployment.

**Returns** A ModelProvenanceMetadata instance.

**Return type** *[ModelProvenanceMetadata](#page-559-0)*

git\_branch: str = None

git\_commit: str = None

repo: str = None

repository\_url: str = None

training\_id: str = None

training\_script\_path: str = None

```
class ads.common.model_metadata.ModelTaxonomyMetadata
```
Bases: [ads.common.model\\_metadata.ModelMetadata](#page-555-0)

Class that represents Model Taxonomy Metadata.

get(*self*, *key: str*) → *[ModelTaxonomyMetadataItem](#page-561-0)*

Returns the model metadata item by provided key.

```
reset(self ) → None
```
Resets all model metadata items to empty values.

```
to_dataframe(self ) → pd.DataFrame
```
Returns the model metadata list in a data frame format.

 $size(self) \rightarrow int$ 

Returns the size of the model metadata in bytes.

```
validate(self ) → bool
     Validates metadata.
```

```
to_dict(self )
```
Serializes model metadata into a dictionary.

```
to_yaml(self )
```
Serializes model metadata into a YAML.

```
to_json(self )
```
Serializes model metadata into a JSON.

to\_json\_file(*self*, *file\_path: str*, *storage\_options: dict = None*) → None Saves the metadata to a local file or object storage.

# **Examples**

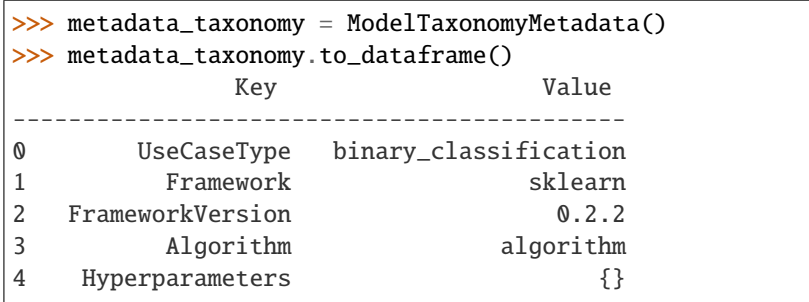

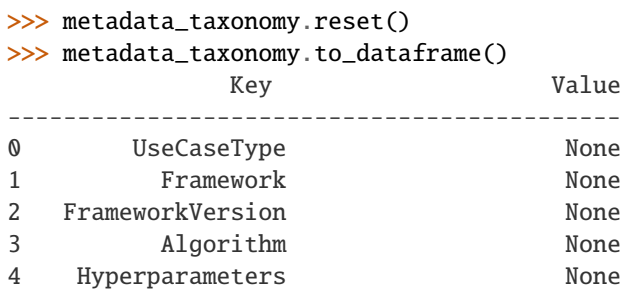

>>> metadata\_taxonomy metadata:

```
- key: UseCaseType
  category: None
  description: None
  value: None
```
Initializes Model Metadata.

 $to\_dataframe() \rightarrow$  pandas.core.frame.DataFrame

Returns the model metadata list in a data frame format.

**Returns** The model metadata in a dataframe format.

**Return type** *pandas.DataFrame*

```
class ads.common.model_metadata.ModelTaxonomyMetadataItem(key: str, value: Optional[str] = None)
```
Bases: [ads.common.model\\_metadata.ModelMetadataItem](#page-557-0)

Class that represents model taxonomy metadata item.

## key

The model metadata item key.

**Type** str

## value

The model metadata item value.

**Type** str

reset(*self* ) → None

Resets model metadata item.

## $\text{to\_dict}(self) \rightarrow \text{dict}$

Serializes model metadata item to dictionary.

to\_yaml(*self* )

Serializes model metadata item to YAML.

 $size(self) \rightarrow int$ 

Returns the size of the metadata in bytes.

 $update(self, value: str = '') \rightarrow None$ 

Updates metadata item information.

to\_json(*self* ) → JSON

Serializes metadata item into a JSON.

- to\_json\_file(*self*, *file\_path: str*, *storage\_options: dict = None*) → None Saves the metadata item value to a local file or object storage.
- validate(*self* ) → bool

Validates metadata item.

## property key: str

```
reset() \rightarrow None
```
Resets model metadata item.

Resets value to None.

**Returns** Nothing.

**Return type** None

#### update(*value: str*) → None

Updates metadata item value.

**Parameters value** (str) – The value of model metadata item.

**Returns** Nothing.

**Return type** None

## $value() \rightarrow bool$

Validates metadata item.

**Returns** True if validation passed.

**Return type** bool

**Raises** ValueError – If invalid UseCaseType provided. If invalid Framework provided.

property value: str

class ads.common.model\_metadata.UseCaseType

Bases: str

ANOMALY\_DETECTION = 'anomaly\_detection'

BINARY\_CLASSIFICATION = 'binary\_classification'

CLUSTERING = 'clustering'

DIMENSIONALITY\_REDUCTION = 'dimensionality\_reduction/representation'

```
IMAGE_CLASSIFICATION = 'image_classification'
MULTINOMIAL_CLASSIFICATION = 'multinomial_classification'
NER = 'ner'OBJECT_LOCALIZATION = 'object_localization'
OTHER = 'other'
RECOMMENDER = 'recommender'
REGRESSION = 'regression'
SENTIMENT_ANALYSIS = 'sentiment_analysis'
TIME_SERIES_FORECASTING = 'time_series_forecasting'
TOPIC_MODELING = 'topic_modeling'
```
# **24.1.1.3.7 ads.common.decorator.runtime\_dependency module**

The module that provides the decorator helping to add runtime dependencies in functions.

```
>>> @runtime_dependency(module="pandas", short_name="pd")
... def test_function()
... print(pd)
```

```
>>> @runtime_dependency(module="pandas", object="DataFrame", short_name="df")
... def test_function()
... print(df)
```

```
>>> @runtime_dependency(module="pandas", short_name="pd")
... @runtime_dependency(module="pandas", object="DataFrame", short_name="df")
... def test_function()
... print(df)
... print(pd)
```

```
>>> @runtime_dependency(module="pandas", object="DataFrame", short_name="df", install_
˓→from="ads[optional]")
... def test_function()
... pass
```

```
>>> @runtime_dependency(module="pandas", object="DataFrame", short_name="df", err_msg=
˓→"Custom error message.")
... def test_function()
... pass
```

```
ads.common.decorator.runtime_dependency.runtime_dependency(module: str, short name: str = ",
                                                                     object: Optional[str] = None,
                                                                     install_from: Optional[str] = None,
                                                                     err_msg: str = '',
                                                                     is_for_notebook_only=False)
```
The decorator which is helping to add runtime dependencies to functions.

### **Parameters**

- **module**  $(str)$  The module name to be imported.
- short\_name ((str, optional). Defaults to empty string.) The short name for the imported module.
- object ((str, optional). Defaults to None.) The name of the object to be imported. Can be a function or a class, or any variable provided by module.
- install\_from ((str, optional). Defaults to None.) The parameter helping to answer from where the required dependency can be installed.
- err\_msg((str, optional). Defaults to empty string.) The custom error message.
- is for notebook only ((bool, optional). Defaults to False.) If the value of this flag is set to True, the dependency will be added only in case when the current environment is a jupyter notebook.

**Raises**

- ModuleNotFoundError In case if requested module not found.
- **ImportError** In case if object cannot be imported from the module.

```
>>> @runtime_dependency(module="pandas", short_name="pd")
... def test_function()
        print(pd)
```

```
>>> @runtime_dependency(module="pandas", object="DataFrame", short_name="df")
... def test_function()
... print(df)
```

```
>>> @runtime_dependency(module="pandas", short_name="pd")
... @runtime_dependency(module="pandas", object="DataFrame", short_name="df")
... def test_function()
... print(df)
... print(pd)
```

```
>>> @runtime_dependency(module="pandas", object="DataFrame", short_name="df", _
˓→install_from="ads[optional]")
... def test_function()
... pass
```

```
>>> @runtime_dependency(module="pandas", object="DataFrame", short_name="df", err_
˓→msg="Custom error message.")
... def test_function()
... pass
```
## **24.1.1.3.8 ads.common.decorator.deprecate module**

class ads.common.decorator.deprecate.TARGET\_TYPE(*value*) Bases: enum.Enum

An enumeration.

ATTRIBUTE = 'Attribute'

CLASS = 'Class'

METHOD = 'Method'

ads.common.decorator.deprecate.deprecated(*deprecated\_in: str, removed\_in: Optional[str]* = None, *details: Optional[str] = None*, *target\_type: Optional[str] = None*)

This is a decorator which can be used to mark functions as deprecated. It will result in a warning being emitted when the function is used.

## **Parameters**

- deprecated\_in (*str*) Version of ADS where this function deprecated.
- **removed\_in** (*str*) Future version where this function will be removed.
- details (*str*) More information to be shown.

## **24.1.1.3.9 ads.common.model\_introspect module**

The module that helps to minimize the number of errors of the model post-deployment process. The model provides a simple testing harness to ensure that model artifacts are thoroughly tested before being saved to the model catalog.

## <span id="page-565-0"></span>**Classes**

**ModelIntrospect** Class to introspect model artifacts.

```
>>> model_introspect = ModelIntrospect(artifact=model_artifact)
>>> model_introspect()
... Test key Test name Result Message
... ----------------------------------------------------------------------------
... test_key_1 test_name_1 Passed test passed
... test_key_2 test_name_2 Not passed some error occured
>>> model_introspect.status
... Passed
```
### class ads.common.model\_introspect.Introspectable

Bases: abc.ABC

Base class that represents an introspectable object.

## exception ads.common.model\_introspect.IntrospectionNotPassed

Bases: ValueError

class ads.common.model\_introspect.ModelIntrospect(*artifact:*

[ads.common.model\\_introspect.Introspectable](#page-565-1))

Bases: object

Class to introspect model artifacts.

## **Parameters**

- status  $(str)$  Returns the current status of model introspection. The possible variants: *Passed*, *Not passed*, *Not tested*.
- failures (int) Returns the number of failures of introspection result.

## $run(self) \rightarrow None$

Invokes model artifacts introspection.

to\_dataframe(*self* ) → pd.DataFrame

Serializes model introspection result into a DataFrame.

### **Examples**

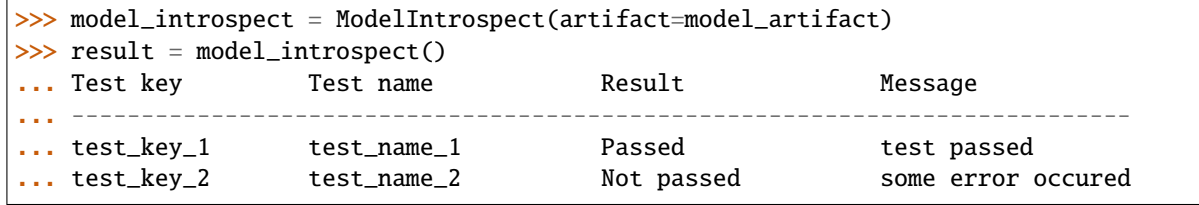

Initializes the Model Introspect.

Parameters artifact ([Introspectable](#page-565-1)) - The instance of ModelArtifact object.

**Raises**

- ValueError If model artifact object not provided.:
- TypeError If provided input paramater not a ModelArtifact instance.:

# property failures: int

Calculates the number of failures.

**Returns** The number of failures.

**Return type** int

 $run() \rightarrow$  pandas.core.frame.DataFrame

Invokes introspection.

**Returns** The introspection result in a DataFrame format.

**Return type** pd.DataFrame

```
property status: str
```
Gets the current status of model introspection.

 $to\_dataframe() \rightarrow$  pandas.core.frame.DataFrame

Serializes model introspection result into a DataFrame.

**Returns** The model introspection result in a DataFrame representation.

**Return type** *pandas.DataFrame*

class ads.common.model\_introspect.PrintItem(*key: str = ''*, *case: str = ''*, *result: str = ''*, *message: str = ''*)

Bases: object

Class represents the model introspection print item.

case: str = ''

key:  $str = ''$ 

message: str = ''

result: str = ''

 $to\_list() \rightarrow List[str]$ 

Converts instance to a list representation.

**Returns** The instance in a list representation.

**Return type** List[str]

class ads.common.model\_introspect.TEST\_STATUS

Bases: str

NOT\_PASSED = 'Failed'

NOT\_TESTED = 'Skipped'

```
PASSED = 'Passed'
```
## **24.1.1.3.10 ads.common.model\_export\_util module**

<span id="page-567-0"></span>class ads.common.model\_export\_util.ONNXTransformer

Bases: object

This is a transformer to convert X [pandas.Dataframe, pd.Series] data into Onnx readable dtypes and formats. It is Serializable, so it can be reloaded at another time.

```
>>> from ads.common.model_export_util import ONNXTransformer
>>> onnx_data_transformer = ONNXTransformer()
>>> train_transformed = onnx_data_transformer.fit_transform(train.X, {"column_name1
˓→": "impute_value1", "column_name2": "impute_value2"}})
>>> test_transformed = onnx_data_transformer.transform(test.X)
```
fit(*X: Union[pandas.core.frame.DataFrame, pandas.core.series.Series, numpy.ndarray, list]*, *impute\_values: Optional[Dict] = None*)

Fits the OnnxTransformer on the dataset :param X: The Dataframe for the training data :type X: Union[pandas.DataFrame, pandas.Series, np.ndarray, list]

**Returns Self** – The fitted estimator

**Return type** ads.Model

fit\_transform(*X: Union[pandas.core.frame.DataFrame, pandas.core.series.Series]*, *impute\_values: Optional[Dict] = None*)

Fits, then transforms the data :param  $X$ : The Dataframe for the training data :type  $X$ : Union[pandas.DataFrame, pandas.Series]

**Returns** The transformed X data

**Return type** Union[pandas.DataFrame, pandas.Series]

static load(*filename*, *\*\*kwargs*)

Loads the Onnx model to disk :param filename: The filename location for where the model should be loaded :type filename: Str

**Returns onnx\_transformer** – The loaded model

**Return type** *[ONNXTransformer](#page-567-0)*

save(*filename*, *\*\*kwargs*)

Saves the Onnx model to disk :param filename: The filename location for where the model should be saved :type filename: Str

**Returns filename** – The filename where the model was saved

**Return type** Str

transform(*X: Union[pandas.core.frame.DataFrame, pandas.core.series.Series, numpy.ndarray, list]*)

Transforms the data for the OnnxTransformer.

**X: Union[pandas.DataFrame, pandas.Series, np.ndarray, list]** The Dataframe for the training data

**Union[pandas.DataFrame, pandas.Series, np.ndarray, list]** The transformed X data

ads.common.model\_export\_util.prepare\_generic\_model(*model\_path: str*, *fn\_artifact\_files\_included: bool*

*= False*, *fn\_name: str = 'model\_api'*, *force\_overwrite: bool = False*, *model: Optional[Any] = None*, *data\_sample: Optional[*[ads.common.data.ADSData](#page-543-0)*] = None*, *use\_case\_type=None*, *X\_sample: Optional[Union[list, tuple, pandas.core.series.Series, numpy.ndarray, pandas.core.frame.DataFrame]] = None*, *y\_sample: Optional[Union[list, tuple, pandas.core.series.Series, numpy.ndarray, pandas.core.frame.DataFrame]] = None*, *\*\*kwargs*) → ads.common.model\_artifact.ModelArtifact

Generates template files to aid model deployment. The model could be accompanied by other artifacts all of which can be dumped at *model\_path*. Following files are generated: \* func.yaml \* func.py \* requirements.txt \* score.py

## **Parameters**

- model\_path  $(str)$  Path where the artifacts must be saved. The serialized model object and any other associated files/objects must be saved in the *model\_path* directory
- fn\_artifact\_files\_included (bool) Default is False, if turned off, function artifacts are not generated.
- **fn\_name**  $(str)$  Opional parameter to specify the function name
- force\_overwrite (bool) Opional parameter to specify if the model\_artifact should overwrite the existing model\_path (if it exists)
- model ((Any, optional). Defaults to None.) This is an optional model object which is only used to extract taxonomy metadata. Supported models: automl, keras, lightgbm, pytorch, sklearn, tensorflow, and xgboost. If the model is not under supported frameworks, then extracting taxonomy metadata will be skipped. The alternative way is using *atifact.populate\_metadata(model=model, usecase\_type=UseCaseType.REGRESSION)*.
- data\_sample ( $ADSData$ ) A sample of the test data that will be provided to predict() API of scoring script Used to generate schema\_input and schema\_output
- use\_case\_type  $(str)$  The use case type of the model
- X\_sample (Union[list, tuple, pd.Series, np.ndarray, pd.DataFrame, dask.dataframe.core.Series, dask.dataframe.core.DataFrame]) – A sample of input data that will be provided to predict() API of scoring script Used to generate input schema.
- y\_sample (Union[list, tuple, pd.Series, np.ndarray, pd.DataFrame, dask.dataframe.core.Series, dask.dataframe.core.DataFrame]) – A sample of output data that is expected to be returned by predict() API of scoring script, corresponding to X\_sample Used to generate output schema.
- \*\*kwargs –
- $\sim$   $-$
- data\_science\_env (bool, default: False) If set to True, the datascience environment represented by the slug in the training conda environment will be used.
- inference\_conda\_env (str, default: None) Conda environment to use within the model deployment service for inferencing. For example, oci://bucketname@namespace/path/to/conda/env
- ignore\_deployment\_error (bool, default: False) If set to True, the prepare method will ignore all the errors that may impact model deployment.
- underlying\_model (str, default: 'UNKNOWN') Underlying Model Type, could be "automl", "sklearn", "h2o", "lightgbm", "xgboost", "torch", "mxnet", "tensorflow", "keras", "pyod" and etc.
- model\_libs (dict, default: {}) Model required libraries where the key is the library names and the value is the library versions. For example,  ${\{numpy: 1.21.1\}}$ .
- **progress** (int, default: None) max number of progress.
- inference\_python\_version ( $str,$  default:None.) If provided will be added to the generated runtime yaml
- max\_col\_num ((int, optional). Defaults to utils.  $DATA\_SCHEMA\_MAX\_COL\_NUM.$ ) – The maximum column size of the data that allows to auto generate schema.

```
>>> import cloudpickle
>>> import os
>>> from sklearn.linear_model import LogisticRegression
>>> from sklearn.datasets import make_classification
>>> import ads
>>> from ads.common.model_export_util import prepare_generic_model
>>> import yaml
>>>
>>> ads.set_auth('api_key', profile='DEFAULT')
>>> model_artifact_location = os.path.expanduser('~/myusecase/model/')
>>> inference_conda_env="oci://my-bucket@namespace/conda_environments/cpu/Data_
˓→Exploration and Manipulation for CPU Python 3.7/2.0/dataexpl_p37_cpu_v2"
>>> inference_python_version = "3.7"
>>> if not os.path.exists(model_artifact_location):
... os.makedirs(model_artifact_location)
>>> X, y = make_classification(n_samples=100, n_features=20, n_classes=2)
\gg lrmodel = LogisticRegression().fit(X, y)
>>> with open(os.path.join(model_artifact_location, 'model.pkl'), "wb") as mfile:
... cloudpickle.dump(lrmodel, mfile)
>>> modelartifact = prepare_generic_model(
... model_artifact_location,
... model = lrmodel,
... force_overwrite=True,
... inference_conda_env=inference_conda_env,
... ignore_deployment_error=True,
... inference_python_version=inference_python_version
... )
>>> modelartifact.reload() # Call reload to update the ModelArtifact object with
ightharpoonupthe generated score.py
>>> assert len(modelartifact.predict(X[:5])['prediction']) == 5 #Test the generated
˓→score.py works. This may require customization.
>>> with open(os.path.join(model_artifact_location, "runtime.yaml")) as rf:
... content = yaml.load(rf, Loader=yaml.FullLoader)
... assert content['MODEL_DEPLOYMENT']['INFERENCE_CONDA_ENV']['INFERENCE_ENV_
˓→PATH'] == inference_conda_env
... assert content['MODEL_DEPLOYMENT']['INFERENCE_CONDA_ENV']['INFERENCE_PYTHON_
˓→VERSION'] == inference_python_version
>>> # Save Model to model artifact
>>> ocimodel = modelartifact.save(
... project_id="oci1......", # OCID of the project to which the model to be.
˓→associated
... compartment_id="oci1......", # OCID of the compartment where the model will_
\rightarrowreside
... display_name="LRModel_01",
... description="My Logistic Regression Model",
... ignore_pending_changes=True,
... timeout=100,
... ignore_introspection=True,
... )
>>> print(f"The OCID of the model is: {ocimodel.id}")
```
**Returns model\_artifact** – A generic model artifact

**Return type** ads.model\_artifact.model\_artifact

ads.common.model\_export\_util.serialize\_model(*model=None*, *target\_dir=None*, *X=None*, *y=None*, *model\_type=None*, *\*\*kwargs*)

# **Parameters**

- model (ads. Model) A model to be serialized
- target\_dir (str, optional) directory to output the serialized model
- X (Union [pandas.DataFrame, pandas.Series]) The X data
- y (Union[list, pandas.DataFrame, pandas.Series]) Tbe Y data
- model\_type  $(str, optional) A string corresponding to the model type$

**Returns model\_kwargs** – A dictionary of model kwargs for the serialized model

**Return type** Dict

### **24.1.1.3.11 ads.common.function.fn\_util module**

```
ads.common.function.fn_util.generate_fn_artifacts(path: str, fn_name: Optional[str] = None,
                                                         fn_attributes=None, artifact_type_generic=False,
                                                          **kwargs)
```
### **Generates artifacts for fn [\(https://fnproject.io\)](https://fnproject.io) at the provided path -**

- func.py
- func.yaml
- requirements.txt if not there. If exists appends fdk to the file.
- score.py

## **Parameters**

- **path**  $(str)$  Target folder where the artifacts are placed.
- fn\_attributes (dict) dictionary specifying all the function attributes as described in <https://github.com/fnproject/docs/blob/master/fn/develop/func-file.md>
- artifact\_type\_generic (bool) default is False. This attribute decides which template to pick for score.py. If True, it is assumed that the code to load is provided by the user.

ads.common.function.fn\_util.get\_function\_config()  $\rightarrow$  dict

Returns dictionary loaded from func\_conf.yaml

ads.common.function.fn\_util.prepare\_fn\_attributes(*func\_name: str*, *schema\_version=20180708*, *version=None*, *python\_runtime=None*, *entry point=None*, *memory=None*)  $\rightarrow$  dict

Workaround for collections.namedtuples. The defaults are not supported.

ads.common.function.fn\_util.write\_score(*path*, *\*\*kwargs*)

# **24.1.1.3.12 ads.common.utils module**

# exception ads.common.utils.FileOverwriteError

Bases: Exception

class ads.common.utils.JsonConverter(*\**, *skipkeys=False*, *ensure\_ascii=True*, *check\_circular=True*,

*allow\_nan=True*, *sort\_keys=False*, *indent=None*, *separators=None*, *default=None*)

Bases: json.encoder.JSONEncoder

Constructor for JSONEncoder, with sensible defaults.

If skipkeys is false, then it is a TypeError to attempt encoding of keys that are not str, int, float or None. If skipkeys is True, such items are simply skipped.

If ensure\_ascii is true, the output is guaranteed to be str objects with all incoming non-ASCII characters escaped. If ensure\_ascii is false, the output can contain non-ASCII characters.

If check\_circular is true, then lists, dicts, and custom encoded objects will be checked for circular references during encoding to prevent an infinite recursion (which would cause an OverflowError). Otherwise, no such check takes place.

If allow\_nan is true, then NaN, Infinity, and -Infinity will be encoded as such. This behavior is not JSON specification compliant, but is consistent with most JavaScript based encoders and decoders. Otherwise, it will be a ValueError to encode such floats.

If sort\_keys is true, then the output of dictionaries will be sorted by key; this is useful for regression tests to ensure that JSON serializations can be compared on a day-to-day basis.

If indent is a non-negative integer, then JSON array elements and object members will be pretty-printed with that indent level. An indent level of 0 will only insert newlines. None is the most compact representation.

If specified, separators should be an (item\_separator, key\_separator) tuple. The default is (', ', ': ') if *indent* is None and  $(\cdot', \cdot'')$  otherwise. To get the most compact JSON representation, you should specify  $(\cdot', \cdot'')$  to eliminate whitespace.

If specified, default is a function that gets called for objects that can't otherwise be serialized. It should return a JSON encodable version of the object or raise a TypeError.

## default(*obj*)

Converts an object to JSON based on its type

**Parameters obj** ([Object](#page-725-0)) – An object which is being converted to Json, supported types are pandas Timestamp, series, dataframe, or categorical or numpy ndarrays.

#### **Returns Json**

**Return type** A json repersentation of the object.

ads.common.utils.copy\_from\_uri(*uri: str*, *to\_path: str*, *unpack: Optional[bool] = False*, *force\_overwrite:*  $Optional[bool] = False$ , *auth: Optional* $[Dict] = None$ )  $\rightarrow$  None

Copies file(s) to local path. Can be a folder, archived folder or a separate file. The source files can be located in a local folder or in OCI Object Storage.

#### **Parameters**

- uri  $(str)$  The URI of the source file or directory, which can be local path or OCI object storage URI.
- to\_path  $(str)$  The local destination path. If this is a directory, the source files will be placed under it.
- unpack ((bool, optional). Defaults to False.) Indicate if zip or tar.gz file specified by the uri should be unpacked. This option has no effect on other files.
- force\_overwrite ((bool, optional). Defaults to False.) Whether to overwrite existing files or not.
- auth ((Dict, optional). Defaults to None.) The default authetication is set using *ads.set auth* API. If you need to override the default, use the *ads.common.auth.api keys* or *ads.common.auth.resource\_principal* to create appropriate authentication signer and kwargs required to instantiate IdentityClient object.

**Returns** Nothing

**Return type** None

**Raises** ValueError – If destination path is already exist and *force\_overwrite* is set to False.

ads.common.utils.download\_from\_web(*url: str*, *to\_path: str*) → None

Downloads a single file from http/https/ftp.

**Parameters**

- $url (str)$  The URL of the source file.
- to\_path  $(path-like object) Local destination path.$

**Returns** Nothing

**Return type** None

### ads.common.utils.ellipsis\_strings(*raw*, *n=24*)

takes a sequence (<string>, list(<string>), tuple(<string>), pd.Series(<string>) and Ellipsis'ize them at position n

## ads.common.utils.extract\_lib\_dependencies\_from\_model(*model*) → dict

Extract a dictionary of library dependencies for a model

**Parameters** model –

**Returns Dict**

**Return type** A dictionary of library dependencies.

## ads.common.utils.first\_not\_none(*itr*)

returns the first non-none result from an iterable, similar to any() but return value not true/false

ads.common.utils.flatten(*d*, *parent\_key=''*)

Flattens nested dictionaries to a single layer dictionary

## **Parameters**

- $d$  (dict) The dictionary that needs to be flattened
- parent\_key  $(str)$  Keys in the dictionary that are nested

**Returns a\_dict** – a single layer dictionary

**Return type** dict

```
ads.common.utils.generate_requirement_file(requirements: dict, file_path: str, file_name: str =
                                                    'requirements.txt')
```
Generate requirements file at file\_path.

**Parameters**

- requirements  $(dict)$  Key is the library name and value is the version
- file\_path  $(str)$  Directory to save requirements.txt
- file\_name  $(str)$  Opional parameter to specify the file name
- ads.common.utils.get\_base\_modules(*model*)

Get the base modules from an ADS model

ads.common.utils.get\_bootstrap\_styles()

Returns HTML bootstrap style information

- ads.common.utils.get\_compute\_accelerator\_ncores()
- ads.common.utils.get\_cpu\_count()

Returns the number of CPUs available on this machine

## ads.common.utils.get\_dataframe\_styles(*max\_width=75*)

Styles used for dataframe, example usage:

df.style .set\_table\_styles(utils.get\_dataframe\_styles()) .set\_table\_attributes('class=table') .render())

**Returns styles** – A list of dataframe table styler styles.

**Return type** array

```
ads.common.utils.get_files(directory: str)
```
List out all the file names under this directory.

Parameters directory  $(str)$  – The directory to list out all the files from.

**Returns** List of the files in the directory.

- **Return type** List
- ads.common.utils.get\_oci\_config()

Returns the OCI config location, and the OCI config profile.

- ads.common.utils.get\_progress\_bar(*max\_progress*, *description='Initializing'*) this will return an instance of ProgressBar, sensitive to the runtime environment
- ads.common.utils.get\_sqlalchemy\_engine(*connection\_url*, *\*args*, *\*\*kwargs*)

The SqlAlchemny docs say to use a single engine per connection\_url, this class will take care of that.

**connection\_url: string** The URL to connect to

**Returns engine** – The engine from which SqlAlchemny commands can be ran on

**Return type** SqlAlchemny engine

## ads.common.utils.highlight\_text(*text*)

Returns text with html highlights. :param text: The text to be highlighted. :type text: String

**Returns ht** – The text with html highlight information.

**Return type** *[String](#page-729-0)*

## ads.common.utils.horizontal\_scrollable\_div(*html*)

Wrap html with the necessary html to make horizontal scrolling possible.

## **Examples**

display(HTML(utils.horizontal\_scrollable\_div(my\_html)))

Parameters html  $(str)$  – Your HTML to wrap.

**Returns** Wrapped HTML.

**Return type** type

ads.common.utils.inject\_and\_copy\_kwargs(*kwargs*, *\*\*args*)

Takes in a dictionary and returns a copy with the args injected

## **Examples**

 $\gg$ > foo(arg1, args, utils.inject\_and\_copy\_kwargs(kwargs, arg3=12, arg4=42))

#### **Parameters**

- kwargs (dict) The original *kwargs*.
- \*\*args  $(type) A$  series of arguments, foo=42, bar=12 etc

**Returns d** – new dictionary object that you can use in place of kwargs

**Return type** dict

```
ads.common.utils.is_data_too_wide(data: Union[list, tuple, pandas.core.series.Series, numpy.ndarray,
                                        pandas.core.frame.DataFrame], max_col_num: int) → bool
```
Returns true if the data has too many columns.

**data: Union[list, tuple, pd.Series, np.ndarray, pd.DataFrame]** A sample of data that will be used to generate schema.

**max\_col\_num** [int.] The maximum column size of the data that allows to auto generate schema.

```
ads.common.utils.is_debug_mode()
```
Returns true if ADS is in debug mode.

ads.common.utils.is\_documentation\_mode()

Returns true if ADS is in documentation mode.

ads.common.utils.is\_notebook()

Returns true if the environment is a jupyter notebook.

```
ads.common.utils.is_resource_principal_mode()
     Returns true if ADS is in resource principal mode.
```

```
ads.common.utils.is_same_class(obj, cls)
```
checks to see if object is the same class as cls

## ads.common.utils.is\_test()

Returns true if ADS is in test mode.

## class ads.common.utils.ml\_task\_types(*value*)

Bases: enum.Enum

An enumeration.
BINARY\_CLASSIFICATION = 2

BINARY\_TEXT\_CLASSIFICATION = 4

MULTI\_CLASS\_CLASSIFICATION = 3

MULTI\_CLASS\_TEXT\_CLASSIFICATION = 5

REGRESSION = 1

```
UNSUPPORTED = 6
```
ads.common.utils.numeric\_pandas\_dtypes() Returns a list of the "numeric" pandas data types

- ads.common.utils.oci\_config\_file() Returns the OCI config file location
- ads.common.utils.oci\_config\_profile() Returns the OCI config profile location.

```
ads.common.utils.oci_key_location()
     Returns the OCI key location
```

```
ads.common.utils.oci_key_profile()
```

```
ads.common.utils.print_user_message(msg, display_type='tip', see_also_links=None, title='Tip')
```
This method is deprecated and will be removed in future releases. Prints in html formatted block one of tip|info|warn type.

# **Parameters**

- msg (str or list) The actual message to display. display\_type is "module', msg can be a list of [module name, module package name], i.e. ["automl", "ads[ml]"]
- display\_type  $(str (default 'tip'))$  The type of user message.
- see\_also\_links (list of tuples in the form of [('display\_name', 'url')]) –
- title  $(str (default 'tip'))$  The title of user message.

ads.common.utils.random\_valid\_ocid(*prefix='ocid1.dataflowapplication.oc1.iad'*)

Generates a random valid ocid.

**Parameters prefix**  $(str) - A$  prefix, corresponding to a region location.

**Returns ocid** – a valid ocid with the given prefix.

**Return type** *str*

ads.common.utils.replace\_spaces(*lst*)

Replace all spaces with underscores for strings in the list.

Requires that the list contains strings for each element.

lst: list of strings

ads.common.utils.set\_oci\_config(*oci\_config\_location*, *oci\_config\_profile*)

#### **Parameters**

• oci\_config\_location – location of the config file, for example,  $\sim$ /.oci/config

• oci\_config\_profile – The profile to load from the config file. Defaults to "DEFAULT"

ads.common.utils.split\_data(*X*, *y*, *random\_state=42*, *test\_size=0.3*)

Splits data using Sklearn based on the input type of the data.

### **Parameters**

- **X** (a Pandas Dataframe) The data points.
- $y$  (a Pandas Dataframe) The labels.
- random\_state  $(int) A$  random state for reproducability.
- test\_size  $(int)$  The number of elements that should be included in the test dataset.

ads.common.utils.to\_dataframe(*data: Union[list, tuple, pandas.core.series.Series, numpy.ndarray, pandas.core.frame.DataFrame]*)

Convert to pandas DataFrame.

**Parameters data** (Union[list, tuple, pd. Series, np. ndarray, pd. DataFrame]) – Convert data to pandas DataFrame.

**Returns** pandas DataFrame.

**Return type** pd.DataFrame

```
ads.common.utils.truncate_series_top_n(series, n=24)
```
take a series which can be interpreted as a dict, index=key, this function sorts by the values and takes the top-n values, and returns a new series

```
ads.common.utils.wrap_lines(li, heading='')
```
Wraps the elements of iterable into multi line string of fixed width

# **24.1.1.3.13 Module contents**

# **24.1.1.3.14 ads.common.model\_metadata\_mixin module**

#### class ads.common.model\_metadata\_mixin.MetadataMixin

Bases: object

MetadataMixin class which populates the custom metadata, taxonomy metadata, input/output schema and provenance metadata.

populate\_metadata(*use\_case\_type: Optional[str] = None*, *data\_sample:*

*Optional[*[ads.common.data.ADSData](#page-543-0)*] = None*, *X\_sample: Optional[Union[list, tuple, pandas.core.series.Series, numpy.ndarray, pandas.core.frame.DataFrame]] = None*, *y\_sample: Optional[Union[list, tuple, pandas.core.series.Series, numpy.ndarray, pandas.core.frame.DataFrame]] = None*, *training\_script\_path: Optional[str] = None*, *training\_id: Optional[str] = None*, *ignore\_pending\_changes: bool = True*, *max\_col\_num: int = 2000*)

Populates input schema and output schema. If the schema exceeds the limit of 32kb, save as json files to the artifact directory.

- use\_case\_type ((str, optional). Defaults to None.) The use case type of the model.
- data\_sample (([ADSData](#page-543-0), optional). Defaults to None.) A sample of the data that will be used to generate intput schema and output schema.
- X\_sample (Union[list, tuple, pd.Series, np.ndarray, pd.DataFrame]. Defaults to None.) – A sample of input data that will be used to generate input schema.
- y\_sample (Union[list, tuple, pd.Series, np.ndarray, pd.DataFrame]. Defaults to None.) – A sample of output data that will be used to generate output schema.
- training\_script\_path (str. Defaults to None.) Training script path.
- training\_id ((str, optional). Defaults to None.) The training model OCID.
- ignore\_pending\_changes (bool. Defaults to False.) Ignore the pending changes in git.
- max\_col\_num ((int, optional). Defaults to utils. DATA\_SCHEMA\_MAX\_COL\_NUM.) – The maximum number of columns allowed in auto generated schema.

**Returns** Nothing.

**Return type** None

# **24.1.1.4 ads.data\_labeling package**

# **24.1.1.4.1 Submodules**

#### **24.1.1.4.2 ads.data\_labeling.interface.loader module**

<span id="page-578-2"></span>class ads.data\_labeling.interface.loader.Loader Bases: abc.ABC Data Loader Interface. abstract load(*\*\*kwargs*) → Any

# **24.1.1.4.3 ads.data\_labeling.interface.parser module**

<span id="page-578-0"></span>class ads.data\_labeling.interface.parser.Parser Bases: abc.ABC Data Parser Interface. abstract parse()  $\rightarrow$  Any

# **24.1.1.4.4 ads.data\_labeling.interface.reader module**

<span id="page-578-1"></span>class ads.data\_labeling.interface.reader.Reader Bases: abc.ABC Data Reader Interface.  $info() \rightarrow ads.common.serializer.Serializable$ abstract read()  $\rightarrow$  Any

# **24.1.1.4.5 ads.data\_labeling.boundingbox module**

<span id="page-579-0"></span>class ads.data\_labeling.boundingbox.BoundingBoxItem(*top\_left: typing.Tuple[float, float], bottom\_left: typing.Tuple[float, float], bottom\_right:*

*typing.Tuple[float, float], top\_right: typing.Tuple[float, float], labels: typing.List[str] = <factory>*)

Bases: object

BoundingBoxItem class representing bounding box label.

# labels

List of labels for this bounding box.

**Type** List[str]

### top\_left

Top left corner of this bounding box.

**Type** Tuple[float, float]

# bottom\_left

Bottom left corner of this bounding box.

**Type** Tuple[float, float]

# bottom\_right

Bottom right corner of this bounding box.

**Type** Tuple[float, float]

# top\_right

Top right corner of this bounding box.

**Type** Tuple[float, float]

### **Examples**

```
>>> item = BoundingBoxItem(
... labels = ['cat','dog']
... bottom_left=(0.2, 0.4),
... top_left=(0.2, 0.2),
... top_right=(0.8, 0.2),
... bottom_right=(0.8, 0.4))
>>> item.to_yolo(categories = ['cat','dog', 'horse'])
```
bottom\_left: Tuple[float, float]

#### bottom\_right: Tuple[float, float]

classmethod from\_yolo(*bbox: List*[Tuple], *categories: Optional*[List[str]] = None)  $\rightarrow$ *[ads.data\\_labeling.boundingbox.BoundingBoxItem](#page-579-0)*

Converts the YOLO formated annotations to BoundingBoxItem.

#### **Parameters**

• bboxes (List [Tuple]) – The list of bounding box annotations in YOLO format. Example: [(0, 0.511560675, 0.50234826, 0.47013485, 0.57803468)]

• categories  $(List[str])$  – The list of object categories in proper order for model training. Example: ['cat','dog','horse']

**Returns** The BoundingBoxItem.

**Return type** *[BoundingBoxItem](#page-579-0)*

**Raises** TypeError – When categories list has a wrong format.

# labels: List[str]

to\_yolo(*categories: List[str]*) → List[Tuple[int, float, float, float, float]]

Converts BoundingBoxItem to the YOLO format.

**Parameters** categories (*List* [str]) – The list of object categories in proper order for model training. Example: ['cat','dog','horse']

**Returns** The list of YOLO formatted bounding boxes.

**Return type** List[Tuple[int, float, float, float, float]]

**Raises**

- ValueError When categories list not provided. When categories list not matched with the labels.
- TypeError When categories list has a wrong format.

top\_left: Tuple[float, float]

```
top_right: Tuple[float, float]
```

```
class ads.data_labeling.boundingbox.BoundingBoxItems(items: typ-
```
*ing.List[ads.data\_labeling.boundingbox.BoundingBoxItem] = <factory>*)

Bases: object

BoundingBoxItems class which consists of a list of BoundingBoxItem.

items

List of BoundingBoxItem.

**Type** List[*[BoundingBoxItem](#page-579-0)*]

#### **Examples**

```
>>> item = BoundingBoxItem(
... labels = ['cat','dog']
... bottom_left=(0.2, 0.4),
... top_left=(0.2, 0.2),
...    top_right=(0.8, 0.2),
\ldots bottom_right=(0.8, 0.4)>>> items = BoundingBoxItems(items = [item])
>>> items.to_yolo(categories = ['cat','dog', 'horse'])
```
items: List[[ads.data\\_labeling.boundingbox.BoundingBoxItem](#page-579-0)]

to\_yolo(*categories: List[str]*) → List[Tuple[int, float, float, float, float]]

Converts BoundingBoxItems to the YOLO format.

**Parameters** categories (*List* [str]) – The list of object categories in proper order for model training. Example: ['cat','dog','horse']

**Returns** The list of YOLO formatted bounding boxes.

**Return type** List[Tuple[int, float, float, float, float]]

**Raises**

- ValueError When categories list not provided. When categories list not matched with the labels.
- TypeError When categories list has a wrong format.

# **24.1.1.4.6 ads.data\_labeling.constants module**

# class ads.data\_labeling.constants.AnnotationType

Bases: object

AnnotationType class which contains all the annotation types that data labeling service supports.

```
BOUNDING_BOX = 'BOUNDING_BOX'
```
ENTITY\_EXTRACTION = 'ENTITY\_EXTRACTION'

MULTI\_LABEL = 'MULTI\_LABEL'

SINGLE\_LABEL = 'SINGLE\_LABEL'

# class ads.data\_labeling.constants.DatasetType

Bases: object

DatasetType class which contains all the dataset types that data labeling service supports.

DOCUMENT = 'DOCUMENT'

IMAGE = 'IMAGE'

TEXT = 'TEXT'

class ads.data\_labeling.constants.Formats

Bases: object

Common formats class which contains all the common formats that are supported to convert to.

SPACY = 'spacy'

YOLO = 'yolo'

# **24.1.1.4.7 ads.data\_labeling.data\_labeling\_service module**

class ads.data\_labeling.data\_labeling\_service.DataLabeling(*compartment\_id: Optional[str] =*

*None*, *dls\_cp\_client\_auth: Optional[dict] = None*, *dls\_dp\_client\_auth: Optional[dict] = None*)

Bases: ads.common.oci\_mixin.OCIWorkRequestMixin

Class for data labeling service. Integrate the data labeling service APIs.

# **Examples**

```
>>> import ads
>>> import pandas
>>> from ads.data_labeling.data_labeling_service import DataLabeling
>>> ads.set_auth("api_key")
>>> dls = DataLabeling()
>>> dls.list_dataset()
>>> metadata_path = dls.export(dataset_id="your dataset id",
... path="oci://<bucket_name>@<namespace>/folder")
\gg df = pd.DataFrame.ads.read_labeled_data(metadata_path)
```
Initialize a DataLabeling class.

#### **Parameters**

- **compartment\_id** (str, optional) OCID of data labeling datasets' compartment
- dls\_cp\_client\_auth (dict, optional) Data Labeling control plane client auth. Default is None. The default authetication is set using *ads.set\_auth* API. If you need to override the default, use the *ads.common.auth.api\_keys* or *ads.common.auth.resource\_principal* to create appropriate authentication signer and kwargs required to instantiate IdentityClient object.
- dls\_dp\_client\_auth (dict, optional) Data Labeling data plane client auth. Default is None. The default authetication is set using *ads.set\_auth* API. If you need to override the default, use the *ads.common.auth.api\_keys* or *ads.common.auth.resource\_principal* to create appropriate authentication signer and kwargs required to instantiate IdentityClient object.

#### **Returns** Nothing.

#### **Return type** None

export(*dataset\_id: str*, *path: str*, *include\_unlabeled=False*) → str

Export dataset based on the dataset\_id and save the jsonl files under the path (metadata jsonl file and the records jsonl file) to the object storage path provided by the user and return the metadata jsonl path.

# **Parameters**

- dataset\_id  $(str)$  The dataset id of which the snapshot will be generated.
- **path**  $(str)$  The object storage path to store the generated snapshot. "oci://<bucket\_name>@<namespace>/prefix"
- include\_unlabeled (bool, Optional. Defaults to False.) Whether to include unlabeled records or not.

**Returns** oci path of the metadata jsonl file.

### **Return type** str

list\_dataset(*\*\*kwargs*) → pandas.core.frame.DataFrame

List all the datasets created from the data labeling service under a given compartment.

**Parameters** kwargs (dict, optional) – Additional keyword arguments will be passed to oci.data\_labeling\_serviceDataLabelingManagementClient.list\_datasets method.

**Returns** pandas dataframe which contains the dataset information.

**Return type** pandas.DataFrame

**Raises** Exception – If pagination.list\_call\_get\_all\_results() fails

# **24.1.1.4.8 ads.data\_labeling.metadata module**

```
class ads.data_labeling.metadata.Metadata(source_path: str = '', records_path: str = '', labels:
```
*typing.List[str] = <factory>*, *dataset\_name: str = ''*, *compartment\_id: str = ''*, *dataset\_id: str = ''*, *annotation\_type: str = ''*, *dataset\_type: str = ''*)

Bases: ads.common.serializer.DataClassSerializable

The class that representing the labeled dataset metadata.

#### source\_path

Contains information on where all the source data(image/text/document) stores.

**Type** str

# records\_path

Contains information on where records jsonl file stores.

**Type** str

# labels

List of classes/labels for the dataset.

**Type** List

## dataset\_name

Dataset display name on the Data Labeling Service console.

**Type** str

## compartment\_id

Compartment id of the labeled dataset.

**Type** str

# dataset id

Dataset id.

**Type** str

#### annotation\_type

Type of the labeling/annotation task. Currently supports SINGLE\_LABEL, MULTI\_LABEL, EN-TITY\_EXTRACTION, BOUNDING\_BOX.

**Type** str

```
dataset_type
          Type of the dataset. Currently supports Text, Image, DOCUMENT.
              Type str
     annotation_type: str = ''
     compartment_id: str = ''
     dataset_id: str = ''
     dataset_name: str = ''
     dataset_type: str = ''
     classmethod from_dls_dataset(dataset: oci.data_labeling_service_dataplane.models.dataset.Dataset)
                                        → ads.data_labeling.metadata.Metadata
          Contructs a Metadata instance from OCI DLS dataset.
              Parameters dataset (OCIDLSDataset) – OCIDLSDataset object.
              Returns The ads labeled dataset metadata instance.
              Return type Metadata
     labels: List[str]
     records_path: str = ''
     source_path: str = ''
     to\_dataframe() \rightarrow pandas.core.frame.DataFrame
          Converts the metadata to dataframe format.
               Returns The metadata in Pandas dataframe format.
              Return type pandas.DataFrame
     to_dict() \rightarrow Dict
          Converts to dictionary representation.
              Returns The metadata in dictionary type.
              Return type Dict
24.1.1.4.9 ads.data_labeling.ner module
class ads.data_labeling.ner.NERItem(label: str = '', offset: int = 0, length: int = 0)
     Bases: object
     NERItem class which is a representation of a token span.
     label
          Entity name.
              Type str
     offset
```
<span id="page-584-0"></span>The token span's entity start index position in the text.

**Type** int

# length

Length of the token span.

**Type** int

classmethod from\_spacy(*token*) → *[ads.data\\_labeling.ner.NERItem](#page-584-0)*

label:  $str = ''$ 

length:  $int = 0$ 

offset:  $int = 0$ 

 $to\_spacy() \rightarrow tuple$ 

Converts one NERItem to the spacy format.

**Returns** NERItem in the spacy format

**Return type** Tuple

class ads.data\_labeling.ner.NERItems(*items: typing.List[ads.data\_labeling.ner.NERItem] = <factory>*)

Bases: object

NERItems class consists of a list of NERItem.

### items

List of NERItem.

**Type** List[*[NERItem](#page-584-0)*]

# items: List[[ads.data\\_labeling.ner.NERItem](#page-584-0)]

```
to\_spacy() \rightarrow List[tuple]
```
Converts NERItems to the spacy format.

**Returns** List of NERItems in the Spacy format.

**Return type** List[tuple]

- exception ads.data\_labeling.ner.WrongEntityFormatLabelIsEmpty Bases: ValueError
- exception ads.data\_labeling.ner.WrongEntityFormatLabelNotString Bases: ValueError
- exception ads.data\_labeling.ner.WrongEntityFormatLengthIsNegative Bases: ValueError
- exception ads.data\_labeling.ner.WrongEntityFormatLengthNotInteger Bases: ValueError
- exception ads.data\_labeling.ner.WrongEntityFormatOffsetIsNegative Bases: ValueError
- exception ads.data\_labeling.ner.WrongEntityFormatOffsetNotInteger Bases: ValueError

# **24.1.1.4.10 ads.data\_labeling.record module**

```
class ads.data_labeling.record.Record(path: str = '', content: Optional[Any] = None, annotation:
                                             Optional[Union[Tuple, str,
```
*List[*[ads.data\\_labeling.boundingbox.BoundingBoxItem](#page-579-0)*], List[*[ads.data\\_labeling.ner.NERItem](#page-584-0)*]]] = None*)

Bases: object

Class representing Record.

#### path

File path.

**Type** str

#### content

Content of the record.

**Type** Any

#### annotation

Annotation/label of the record.

**Type** Union[Tuple, str, List[*[BoundingBoxItem](#page-579-0)*], List[*[NERItem](#page-584-0)*]]

annotation: Union[Tuple, str, List[[ads.data\\_labeling.boundingbox.BoundingBoxItem](#page-579-0)], List[[ads.data\\_labeling.ner.NERItem](#page-584-0)]] = None

# content: Any = None

# path:  $str = ''$

to\_dict()  $\rightarrow$  Dict

Convert the Record instance to a dictionary.

**Returns** Dictionary representation of the Record instance.

#### **Return type** Dict

to\_tuple() → Tuple[str, Any, Union[Tuple, str, List[*[ads.data\\_labeling.boundingbox.BoundingBoxItem](#page-579-0)*], List[*[ads.data\\_labeling.ner.NERItem](#page-584-0)*]]]

Convert the Record instance to a tuple.

**Returns** Tuple representation of the Record instance.

**Return type** Tuple

### **24.1.1.4.11 ads.data\_labeling.mixin.data\_labeling module**

#### class ads.data\_labeling.mixin.data\_labeling.DataLabelingAccessMixin

Bases: object

Mixin class for labeled text data.

static read\_labeled\_data(*path: Optional[str] = None*, *dataset\_id: Optional[str] = None*, *compartment\_id: Optional[str] = None*, *auth: Optional[Dict] = None*, *materialize: bool = False*, *encoding: str = 'utf-8'*, *include\_unlabeled: bool = False*, *format: Optional[str] = None*, *chunksize: Optional[int] = None*)

Loads the dataset generated by data labeling service from either the export file or the Data Labeling Service.

### **Parameters**

- **path** ((str, optional). Defaults to None) The export file path, can be either local or object storage path.
- dataset\_id ((str, optional). Defaults to None) The dataset OCID.
- compartment\_id (str. Defaults to the compartment\_id from the env variable.) – The compartment OCID of the dataset.
- auth ((dict, optional). Defaults to None) The default authetication is set using *ads.set\_auth* API. If you need to override the default, use the *ads.common.auth.api\_keys* or *ads.common.auth.resource\_principal* to create appropriate authentication signer and kwargs required to instantiate IdentityClient object.
- materialize ((bool, optional). Defaults to False) Whether the content of the dataset file should be loaded or it should return the file path to the content. By default the content will not be loaded.
- encoding ((str, optional). Defaults to  $'utf-8'$ ) Encoding of files. Only used for "TEXT" dataset.
- include\_unlabeled ((bool, optional). Default to False) Whether to load the unlabeled records or not.
- format  $((str, optimal)$ . Defaults to None) Output format of annotations. Can be None, "spacy" for dataset Entity Extraction type or "yolo for Object Detection type.
	- **–** When None, it outputs List[NERItem] or List[BoundingBoxItem],
	- **–** When "spacy", it outputs List[Tuple],
	- **–** When "yolo", it outputs List[List[Tuple]].
- chunksize ((int, optional). Defaults to None) The amount of records that should be read in one iteration. The result will be returned in a generator format.
- **Returns** *pd.Dataframe* if *chunksize* is not specified. *Generator[pd.Dataframe]* if *chunksize* is specified.

**Return type** Union[Generator[pd.DataFrame, Any, Any], pd.DataFrame]

#### **Examples**

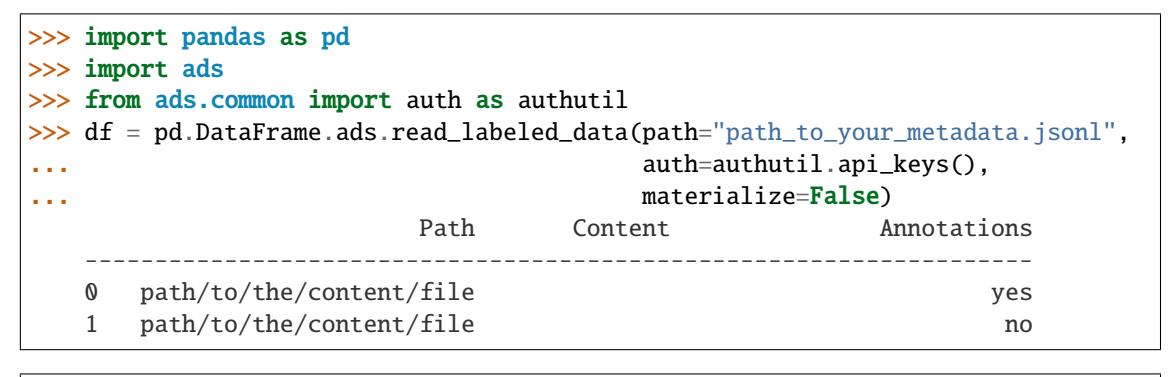

>>> df = pd.DataFrame.ads.read\_labeled\_data\_from\_dls(dataset\_id="your\_dataset\_ ˓<sup>→</sup>ocid", ... compartment\_id="your\_ ˓<sup>→</sup>compartment\_id",

(continues on next page)

(continued from previous page)

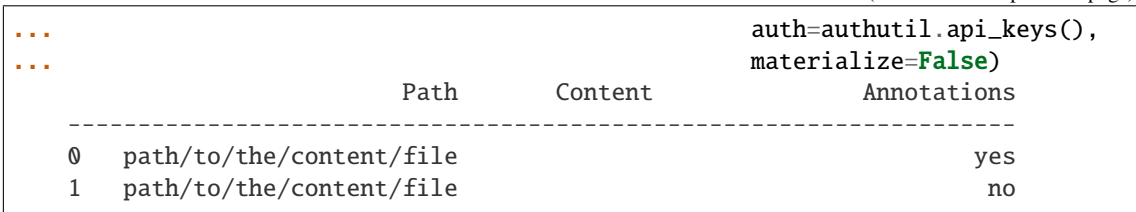

render\_bounding\_box(*options: Optional[Dict] = None*, *content\_column: str = 'Content'*, *annotations\_column: str = 'Annotations'*, *categories: Optional[List[str]] = None*, *limit: int* = 50, *path: Optional[str]* = *None*)  $\rightarrow$  None

Renders bounding box dataset. Displays only first 50 rows.

#### **Parameters**

- options  $(dict)$  The colors options specified for rendering.
- content\_column  $(Optional [str])$  The column name with the content data.
- annotations\_column (Optional [str]) The column name for the annotations list.
- categories (Optional List [str]) The list of object categories in proper order for model training. Only used when bounding box annotations are in YOLO format. Example: ['cat','dog','horse']
- limit (Optional [int]. Defaults to  $50$ ) The maximum amount of records to display.
- path  $(Optional [str])$  Path to save the image with annotations to local directory.

**Returns** Nothing

**Return type** None

#### **Examples**

```
>>> import pandas as pd
>>> import ads
>>> from ads.common import auth as authutil
\gg df = pd.DataFrame.ads.read_labeled_data(path="path_to_your_metadata.jsonl",
... auth=authutil.api_keys(),
... materialize=True)
>>> df.ads.render_bounding_box(content_column="Content", annotations_column=
˓→"Annotations")
```
render\_ner(*options: Optional[Dict] = None*, *content\_column: str = 'Content'*, *annotations\_column: str = 'Annotations', limit: int* =  $50$ )  $\rightarrow$  None

Renders NER dataset. Displays only first 50 rows.

- options  $(dict)$  The colors options specified for rendering.
- content\_column  $(Optional [str])$  The column name with the content data.
- annotations\_column  $(Optional[str])$  The column name for the annotations list.
- limit (Optional [int]. Defaults to  $50$ ) The maximum amount of records to display.

**Returns** Nothing

**Return type** None

# **Examples**

```
>>> import pandas as pd
>>> import ads
>>> from ads.common import auth as authutil
>>> df = pd.DataFrame.ads.read_labeled_data(path="path_to_your_metadata.jsonl",
... auth=authutil.api_keys(),
... materialize=True)
>>> df.ads.render_ner(content_column="Content", annotations_column="Annotations
˓→")
```
# **24.1.1.4.12 ads.data\_labeling.parser.export\_metadata\_parser module**

```
class ads.data_labeling.parser.export_metadata_parser.MetadataParser
```
Bases: [ads.data\\_labeling.interface.parser.Parser](#page-578-0)

MetadataParser class which parses the metadata from the record.

```
EXPECTED_KEYS = ['id', 'compartmentId', 'displayName', 'labelsSet',
'annotationFormat', 'datasetSourceDetails', 'datasetFormatDetails']
```
static parse(*json\_data: Dict[Any, Any]*) → *[ads.data\\_labeling.metadata.Metadata](#page-583-0)* Parses the metadata jsonl file.

> **Parameters** json\_data (dict) – dictionary format of the metadata jsonl file content. **Returns** Metadata object which contains the useful fields from the metadata jsonl file **Return type** *[Metadata](#page-583-0)*

# **24.1.1.4.13 ads.data\_labeling.parser.export\_record\_parser module**

class ads.data\_labeling.parser.export\_record\_parser.BoundingBoxRecordParser(*dataset\_source\_path:*

*str*, *format: Optional[str] = None*, *categories: Optional[List[str]] = None*)

Bases: [ads.data\\_labeling.parser.export\\_record\\_parser.RecordParser](#page-591-0)

BoundingBoxRecordParser class which parses the label of BoundingBox label data.

Initiates a RecordParser instance.

- dataset\_source\_path  $(str)$  Dataset source path.
- format  $((str, optimal)$ . Defaults to None.) Output format of annotations.

```
• categories ((List[str], optional). Defaults to None.) – The list of object cat-
 egories in proper order for model training. Example: ['cat','dog','horse']
```
**Returns** RecordParser instance.

**Return type** *[RecordParser](#page-591-0)*

class ads.data\_labeling.parser.export\_record\_parser.EntityType

Bases: object

Entity type class for supporting multiple types of entities.

GENERIC = 'GENERIC'

IMAGEOBJECTSELECTION = 'IMAGEOBJECTSELECTION'

TEXTSELECTION = 'TEXTSELECTION'

class ads.data\_labeling.parser.export\_record\_parser.MultiLabelRecordParser(*dataset\_source\_path:*

*str*, *format: Optional[str] = None*, *categories: Optional[List[str]] = None*)

Bases: [ads.data\\_labeling.parser.export\\_record\\_parser.RecordParser](#page-591-0)

MultiLabelRecordParser class which parses the label of Multiple label data.

Initiates a RecordParser instance.

#### **Parameters**

- dataset\_source\_path  $(str)$  Dataset source path.
- format  $((str, optimal)$ . Defaults to None.) Output format of annotations.
- categories ((List[str], optional). Defaults to None.) The list of object categories in proper order for model training. Example: ['cat','dog','horse']

**Returns** RecordParser instance.

### **Return type** *[RecordParser](#page-591-0)*

class ads.data\_labeling.parser.export\_record\_parser.NERRecordParser(*dataset\_source\_path: str*,

*format: Optional[str] = None*, *categories: Optional[List[str]] = None*)

Bases: [ads.data\\_labeling.parser.export\\_record\\_parser.RecordParser](#page-591-0)

NERRecordParser class which parses the label of NER label data.

Initiates a RecordParser instance.

- dataset\_source\_path  $(str)$  Dataset source path.
- format  $((str, optimal)$ . Defaults to None.) Output format of annotations.
- categories ((List[str], optional). Defaults to None.)-The list of object categories in proper order for model training. Example: ['cat','dog','horse']

**Returns** RecordParser instance.

# **Return type** *[RecordParser](#page-591-0)*

<span id="page-591-0"></span>class ads.data\_labeling.parser.export\_record\_parser.RecordParser(*dataset\_source\_path: str*,

*format: Optional[str] = None*, *categories: Optional[List[str]] = None*)

Bases: [ads.data\\_labeling.interface.parser.Parser](#page-578-0)

RecordParser class which parses the labels from the record.

# **Examples**

```
>>> from ads.data_labeling.parser.export_record_parser import
˓→SingleLabelRecordParser
>>> from ads.data_labeling.parser.export_record_parser import MultiLabelRecordParser
>>> from ads.data_labeling.parser.export_record_parser import NERRecordParser
>>> from ads.data_labeling.parser.export_record_parser import.
˓→BoundingBoxRecordParser
>>> import fsspec
>>> import json
>>> from ads.common import auth as authutil
\gg labels = \Box>>> with fsspec.open("/path/to/records_file.jsonl", **authutil.api_keys()) as f:
>>> for line in f:
>>> bounding_box_labels = BoundingBoxRecordParser("source_data_path").
˓→parse(json.loads(line))
>>> labels.append(bounding_box_labels)
```
Initiates a RecordParser instance.

# **Parameters**

- dataset\_source\_path  $(str)$  Dataset source path.
- format ((str, optional). Defaults to None.) Output format of annotations.
- categories ((List[str], optional). Defaults to None.)-The list of object categories in proper order for model training. Example: ['cat','dog','horse']

**Returns** RecordParser instance.

# **Return type** *[RecordParser](#page-591-0)*

# parse(*record: Dict*) → *[ads.data\\_labeling.record.Record](#page-586-0)*

Extracts the annotations from the record content. Constructs and returns a Record instance containing the file path and the labels.

**Parameters record** (*Dict*) – Content of the record from the record file.

**Returns** Record instance which contains the file path as well as the annotations.

**Return type** *[Record](#page-586-0)*

# class ads.data\_labeling.parser.export\_record\_parser.RecordParserFactory

Bases: object

RecordParserFactory class which contains a list of registered parsers and allows to register new RecordParsers.

# **Current parsers include:**

- SingleLabelRecordParser
- MultiLabelRecordParser
- NERRecordParser
- BoundingBoxRecordParser

```
static parser(annotation_type: str, dataset_source_path: str, format: Optional[str] = None, categories:
                  Optional[List[str]] = None) \rightarrowads.data_labeling.parser.export_record_parser.RecordParser
```
Gets the parser based on the annotation type.

#### **Parameters**

- annotation\_type (str) Annotation type which can be SINGLE\_LABEL, MULTI\_LABEL, ENTITY\_EXTRACTION and BOUNDING\_BOX.
- dataset\_source\_path  $(str)$  Dataset source path.
- format ((str, optional). Defaults to None.) Output format of annotations. Can be None, "spacy" for dataset Entity Extraction type or "yolo" for Object Detection type. When None, it outputs List[NERItem] or List[BoundingBoxItem]. When "spacy", it outputs List[Tuple]. When "yolo", it outputs List[List[Tuple]].
- categories ((List [str], optional). Defaults to None.) The list of object categories in proper order for model training. Example: ['cat','dog','horse']

**Returns** RecordParser corresponding to the annotation type.

**Return type** *[RecordParser](#page-591-0)*

**Raises ValueError** – If annotation type is not supported.

classmethod register(*annotation\_type: str*, *parser*) → None

Registers a new parser.

# **Parameters**

- **annotation\_type** (str) Annotation type which can be SINGLE\_LABEL, MULTI\_LABEL, ENTITY\_EXTRACTION and BOUNDING\_BOX.
- parser ([RecordParser](#page-591-0)) A new Parser class to be registered.

### **Returns** Nothing.

**Return type** None

class ads.data\_labeling.parser.export\_record\_parser.SingleLabelRecordParser(*dataset\_source\_path:*

*str*, *format: Optional[str] = None*, *categories: Optional[List[str]] = None*)

Bases: [ads.data\\_labeling.parser.export\\_record\\_parser.RecordParser](#page-591-0)

SingleLabelRecordParser class which parses the label of Single label data.

Initiates a RecordParser instance.

- dataset\_source\_path  $(str)$  Dataset source path.
- format ((str, optional). Defaults to None.) Output format of annotations.
- categories ((List[str], optional). Defaults to None.) The list of object categories in proper order for model training. Example: ['cat','dog','horse']

**Returns** RecordParser instance.

**Return type** *[RecordParser](#page-591-0)*

# **24.1.1.4.14 ads.data\_labeling.reader.dataset\_reader module**

The module containing classes to read labeled datasets. Allows to read labeled datasets from exports or from the cloud.

# **Classes**

**LabeledDatasetReader** The LabeledDatasetReader class to read labeled dataset.

**ExportReader** The ExportReader class to read labeled dataset from the export.

**DLSDatasetReader** The DLSDatasetReader class to read labeled dataset from the cloud.

# **Examples**

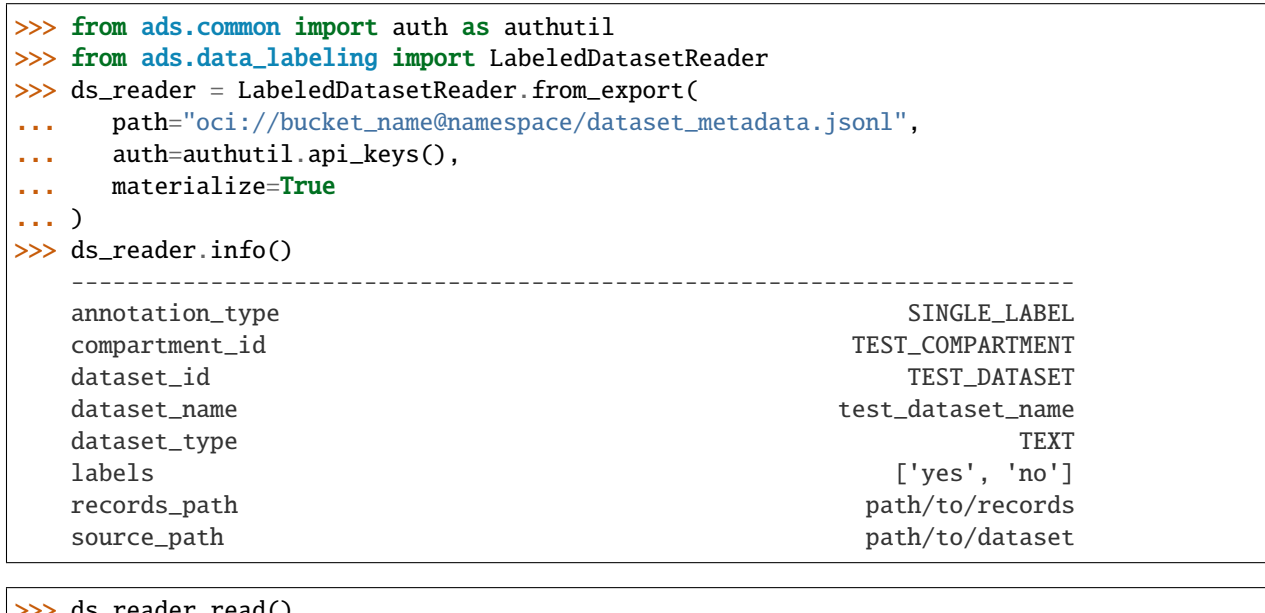

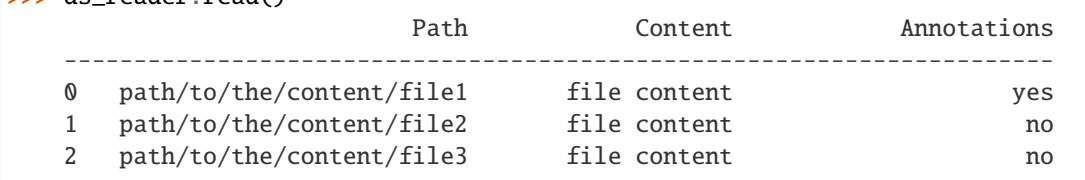

# >>> next(ds\_reader.read(iterator=True))

("path/to/the/content/file1", "file content", "yes")

```
>>> next(ds_reader.read(iterator=True, chunksize=2))
    [("path/to/the/content/file1", "file content", "yes"),
    ("path/to/the/content/file2", "file content", "no")]
```
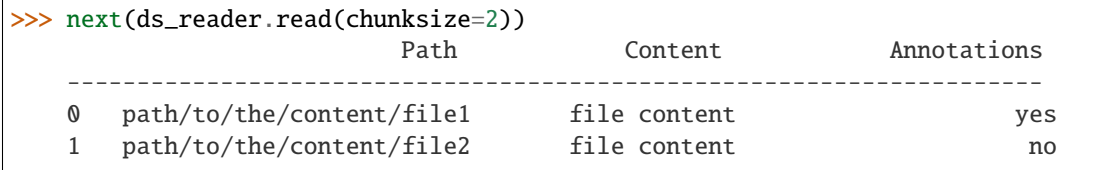

```
\gg ds reader = LabeledDatasetReader.from DLS(
... dataset_id="dataset_OCID",
... compartment_id="compartment_OCID",
... auth=authutil.api_keys(),
... materialize=True
... )
```
class ads.data\_labeling.reader.dataset\_reader.DLSDatasetReader(*dataset\_id: str*, *compartment\_id:*

*str*, *auth: Dict*, *encoding='utf-8'*, *materialize: bool = False*, *include\_unlabeled: bool = False*)

Bases: [ads.data\\_labeling.interface.reader.Reader](#page-578-1)

The DLSDatasetReader class to read labeled dataset from the cloud.

### info(*self* ) → *[Metadata](#page-583-0)*

Gets the labeled dataset metadata.

 $\text{read}(self) \rightarrow \text{Generator}[\text{Tuple}, \text{Any}, \text{Any}]$ 

Reads the labeled dataset.

Initializes the DLS dataset reader instance.

# **Parameters**

- dataset  $id (str)$  The dataset OCID.
- **compartment\_id**  $(str)$  The compartment OCID of the dataset.
- auth ((dict, optional). Defaults to None.) The default authetication is set using *ads.set\_auth* API. If you need to override the default, use the *ads.common.auth.api\_keys* or *ads.common.auth.resource\_principal* to create appropriate authentication signer and kwargs required to instantiate IdentityClient object.
- encoding ((str, optional). Defaults to 'utf-8'.) Encoding for files. The encoding is used to extract the metadata information of the labeled dataset and also to extract the content of the text dataset records.
- materialize ((bool, optional). Defaults to False.) Whether the content of dataset files should be loaded/materialized or not. By default the content will not be materialized.
- include\_unlabeled ((bool, optional). Defaults to False.) Whether to load the unlabeled records or not.

**Raises**

• **ValueError** – When dataset id is empty or not a string.:

• **TypeError** – When dataset id not a string.:

 $\mathbf{info}() \rightarrow ads.data\label{eq:1} labeling.metadata.Metadata$ 

Gets the labeled dataset metadata.

**Returns** The labeled dataset metadata.

**Return type** *[Metadata](#page-583-0)*

 $\text{read}(format: Optional[str] = None) \rightarrow \text{Generator}[Tuple, Any, Any]$ 

Reads the labeled dataset records.

**Parameters format** ((str, optional). Defaults to None.) – Output format of annotations. Can be None, "spacy" for dataset Entity Extraction type or "yolo" for Object Detection type. When None, it outputs List[NERItem] or List[BoundingBoxItem]. When "spacy", it outputs List[Tuple]. When "yolo", it outputs List[List[Tuple]].

**Returns** The labeled dataset records.

**Return type** Generator[Tuple, Any, Any]

class ads.data\_labeling.reader.dataset\_reader.ExportReader(*path: str*, *auth: Optional[Dict] = None*, *encoding='utf-8'*, *materialize: bool =*

*False*, *include\_unlabeled: bool = False*)

Bases: [ads.data\\_labeling.interface.reader.Reader](#page-578-1)

The ExportReader class to read labeled dataset from the export.

 $\textbf{info}(self) \rightarrow Metadata$  $\textbf{info}(self) \rightarrow Metadata$ 

Gets the labeled dataset metadata.

 $\text{read}(self) \rightarrow \text{Generator}[Tuple, Any, Any]$ 

Reads the labeled dataset.

Initializes the labeled dataset export reader instance.

# **Parameters**

- $path (str)$  The metadata file path, can be either local or object storage path.
- auth ((dict, optional). Defaults to None.) The default authetication is set using *ads.set\_auth* API. If you need to override the default, use the *ads.common.auth.api\_keys* or *ads.common.auth.resource\_principal* to create appropriate authentication signer and kwargs required to instantiate IdentityClient object.
- encoding ((str, optional). Defaults to 'utf-8'.) Encoding for files. The encoding is used to extract the metadata information of the labeled dataset and also to extract the content of the text dataset records.
- materialize ((bool, optional). Defaults to False.) Whether the content of dataset files should be loaded/materialized or not. By default the content will not be materialized.
- include\_unlabeled ((bool, optional). Defaults to False.) Whether to load the unlabeled records or not.

# **Raises**

- ValueError When path is empty or not a string.:
- **TypeError** When path not a string.:

 $\mathbf{info}() \rightarrow ads.data\label{eq:1} labeling.metadata.Metadata$ 

Gets the labeled dataset metadata.

**Returns** The labeled dataset metadata.

**Return type** *[Metadata](#page-583-0)*

 $\text{read}(format: Optional[str] = None) \rightarrow \text{Generator}[Tuple, Any, Any]$ 

Reads the labeled dataset records.

Parameters format ((str, optional). Defaults to None.) – Output format of annotations. Can be None, "spacy" for dataset Entity Extraction type or "yolo" for Object Detection type. When None, it outputs List[NERItem] or List[BoundingBoxItem]. When "spacy", it outputs List[Tuple]. When "yolo", it outputs List[List[Tuple]].

**Returns** The labeled dataset records.

**Return type** Generator[Tuple, Any, Any]

<span id="page-596-0"></span>class ads.data\_labeling.reader.dataset\_reader.LabeledDatasetReader(*reader:*

[ads.data\\_labeling.interface.reader.Reader](#page-578-1))

Bases: object

The labeled dataset reader class.

```
Metadata}
```
Gets labeled dataset metadata.

- $read(*self*, *iterator*: *bool* = *False*) \rightarrow Union[Generator[Any, Any, Any], pd.DataFrame]$ Reads labeled dataset.
- **from\_export**(*cls*, *path: str, auth: Dict = None, encoding='utf-8', materialize: bool = False*)  $\rightarrow$ 'LabeledDatasetReader'

Constructs a Labeled Dataset Reader instance.

# **Examples**

```
>>> from ads.common import auth as authutil
>>> from ads.data_labeling import LabeledDatasetReader
```

```
>>> ds_reader = LabeledDatasetReader.from_export(
... path="oci://bucket_name@namespace/dataset_metadata.jsonl",
... auth=authutil.api_keys(),
... materialize=True
... )
```

```
>>> ds_reader = LabeledDatasetReader.from_DLS(
... dataset_id="dataset_OCID",
... compartment_id="compartment_OCID",
... auth=authutil.api_keys(),
... materialize=True
... )
```
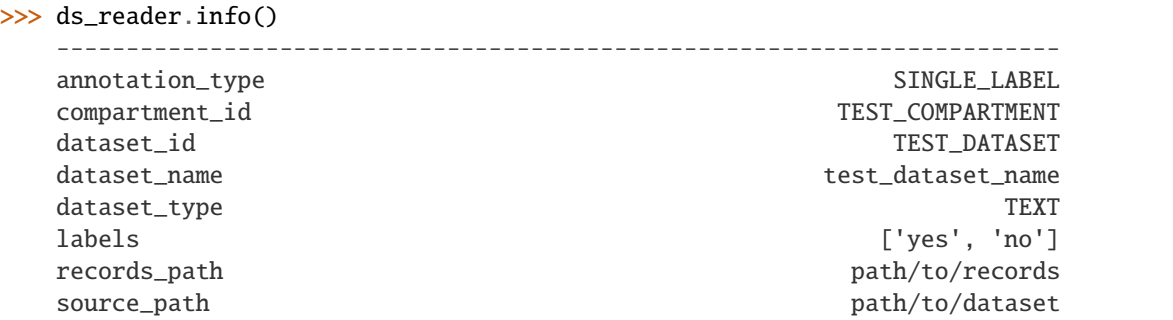

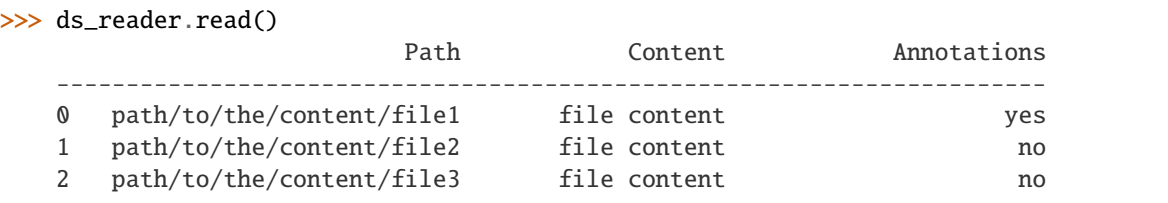

>>> next(ds\_reader.read(iterator=True)) ("path/to/the/content/file1", "file content", "yes")

>>> next(ds\_reader.read(iterator=True, chunksize=2)) [("path/to/the/content/file1", "file content", "yes"), ("path/to/the/content/file2", "file content", "no")]

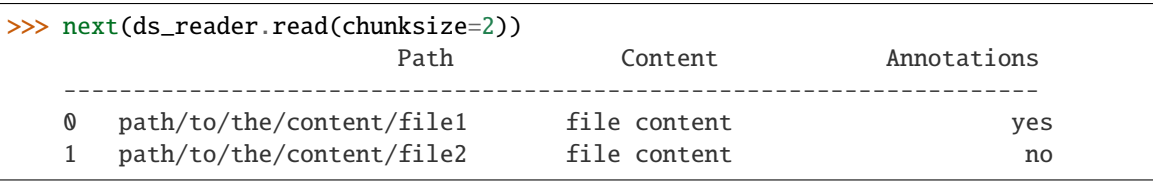

Initializes the labeled dataset reader instance.

**Parameters reader** ([Reader](#page-578-1)) – The Reader instance which reads and extracts the labeled dataset.

classmethod from\_DLS(*dataset\_id: str*, *compartment\_id: Optional[str] = None*, *auth: Optional[dict] = None*, *encoding: str = 'utf-8'*, *materialize: bool = False*, *include\_unlabeled: bool = False*) → *[ads.data\\_labeling.reader.dataset\\_reader.LabeledDatasetReader](#page-596-0)*

Constructs Labeled Dataset Reader instance.

- dataset\_id  $(str)$  The dataset OCID.
- compartment\_id (str. Defaults to the compartment\_id from the env variable.) – The compartment OCID of the dataset.
- auth ((dict, optional). Defaults to None.) The default authetication is set using *ads.set\_auth* API. If you need to override the default, use the *ads.common.auth.api\_keys* or *ads.common.auth.resource\_principal* to create appropriate authentication signer and kwargs required to instantiate IdentityClient object.
- encoding ((str, optional). Defaults to 'utf-8'.) Encoding for files.
- materialize ((bool, optional). Defaults to False.) Whether the content of the dataset file should be loaded or it should return the file path to the content. By default

the content will not be loaded.

**Returns** The LabeledDatasetReader instance.

**Return type** *[LabeledDatasetReader](#page-596-0)*

classmethod from\_export(*path: str*, *auth: Optional[dict] = None*, *encoding: str = 'utf-8'*, *materialize:*  $bool = False$ , *include\_unlabeled: bool* = *False*)  $\rightarrow$ *[ads.data\\_labeling.reader.dataset\\_reader.LabeledDatasetReader](#page-596-0)*

Constructs Labeled Dataset Reader instance.

### **Parameters**

- path  $(str)$  The metadata file path, can be either local or object storage path.
- auth ((dict, optional). Defaults to None.) The default authetication is set using *ads.set\_auth* API. If you need to override the default, use the *ads.common.auth.api\_keys* or *ads.common.auth.resource\_principal* to create appropriate authentication signer and kwargs required to instantiate IdentityClient object.
- encoding ((str, optional). Defaults to 'utf-8'.) Encoding for files.
- materialize ((bool, optional). Defaults to False.) Whether the content of the dataset file should be loaded or it should return the file path to the content. By default the content will not be loaded.

**Returns** The LabeledDatasetReader instance.

**Return type** *[LabeledDatasetReader](#page-596-0)*

 $info() \rightarrow ads.common.serializer.Serializable$ 

Gets the labeled dataset metadata.

**Returns** The labeled dataset metadata.

# **Return type** *[Metadata](#page-583-0)*

read(*iterator: bool* = False, *format: Optional*[str] = None, *chunksize: Optional[int]* = None)  $\rightarrow$ Union[Generator[Any, Any, Any], pandas.core.frame.DataFrame]

Reads the labeled dataset records.

#### **Parameters**

- iterator ((bool, optional). Defaults to False.) True if the result should be represented as a Generator. Fasle if the result should be represented as a Pandas DataFrame.
- format ((str, optional). Defaults to None.) Output format of annotations. Can be None, "spacy" or "yolo".
- chunksize ((int, optional). Defaults to None.) The number of records that should be read in one iteration. The result will be returned in a generator format.

# **Returns**

- *Union[* Generator[Tuple[str, str, Any], Any, Any], Generator[List[Tuple[str, str, Any]], Any, Any], Generator[pd.DataFrame, Any, Any], pd.DataFrame
- *] pd.Dataframe* if *iterator* and *chunksize* are not specified. *Generator[pd.Dataframe] ` if `iterator* equal to False and *chunksize* is specified. *Generator[List[Tuple[str, str, Any]]]* if *iterator* equal to True and *chunksize* is specified. *Generator[Tuple[str, str, Any]]* if *iterator* equal to True and *chunksize* is not specified.

# **24.1.1.4.15 ads.data\_labeling.reader.jsonl\_reader module**

<span id="page-599-0"></span>class ads.data\_labeling.reader.jsonl\_reader.JsonlReader(*path: str*, *auth: Optional[Dict] = None*, *encoding='utf-8'*)

Bases: [ads.data\\_labeling.interface.reader.Reader](#page-578-1)

JsonlReader class which reads the file.

Initiates a JsonlReader object.

### **Parameters**

- path  $(str)$  object storage path or local path for a file.
- auth ((dict, optional). Defaults to None.) The default authetication is set using *ads.set\_auth* API. If you need to override the default, use the *ads.common.auth.api\_keys* or *ads.common.auth.resource\_principal* to create appropriate authentication signer and kwargs required to instantiate IdentityClient object.
- encoding ((str, optional). Defaults to 'utf-8'.) Encoding of files. Only used for "TEXT" dataset.

# **Examples**

```
>>> from ads.data_labeling.reader.jsonl_reader import JsonlReader
>>> path = "your/path/to/jsonl/file.jsonl"
>>> from ads.common import auth as authutil
>>> reader = JsonlReader(path=path, auth=authutil.api_keys(), encoding="utf-8")
>>> next(reader.read())
```
 $\text{read}(skip: Optional(int] = None) \rightarrow \text{Generator}[Dict, Any, Any]$ 

Reads and yields the content of the file.

**Parameters skip** ((int, optional). Defaults to None.) – The number of records that should be skipped.

**Returns** The content of the file.

**Return type** Generator[Dict, Any, Any]

**Raises**

- ValueError If *skip* not empty and not a positive integer.
- FileNotFoundError When file not found.

# **24.1.1.4.16 ads.data\_labeling.reader.metadata\_reader module**

class ads.data\_labeling.reader.metadata\_reader.DLSMetadataReader(*dataset\_id: str*,

*compartment\_id: str*, *auth: dict*)

Bases: [ads.data\\_labeling.interface.reader.Reader](#page-578-1)

DLSMetadataReader class which reads the metadata jsonl file from the cloud.

Initializes the DLS metadata reader instance.

- dataset\_id  $(str)$  The dataset OCID.
- **compartment\_id**  $(str)$  The compartment OCID of the dataset.
- auth (dict) The default authetication is set using *ads.set\_auth* API. If you need to override the default, use the *ads.common.auth.api\_keys* or *ads.common.auth.resource\_principal* to create appropriate authentication signer and kwargs required to instantiate IdentityClient object.

**Raises**

- ValueError When dataset\_id is empty or not a string.:
- **TypeError** When dataset id not a string.:

#### $read() \rightarrow ads.data\_labeling.metadata.Metadata$

Reads the content from the metadata file.

**Returns** The metadata of the labeled dataset.

**Return type** *[Metadata](#page-583-0)*

**Raises**

- [DatasetNotFoundError](#page-600-0) If dataset not found.
- [ReadDatasetError](#page-602-0) If any error occured in attempt to read dataset.

<span id="page-600-0"></span>exception ads.data\_labeling.reader.metadata\_reader.DatasetNotFoundError(*id: str*)

Bases: Exception

exception ads.data\_labeling.reader.metadata\_reader.EmptyMetadata

Bases: Exception

Empty Metadata.

class ads.data\_labeling.reader.metadata\_reader.ExportMetadataReader(*path: str*, *auth: Optional[Dict] = None*, *encoding='utf-8'*)

Bases: [ads.data\\_labeling.reader.jsonl\\_reader.JsonlReader](#page-599-0)

ExportMetadataReader class which reads the metadata jsonl file from local/object storage path.

Initiates a JsonlReader object.

- **path**  $(str)$  object storage path or local path for a file.
- auth ((dict, optional). Defaults to None.) The default authetication is set using *ads.set* auth API. If you need to override the default, use the *ads.common.auth.api* keys or *ads.common.auth.resource\_principal* to create appropriate authentication signer and kwargs required to instantiate IdentityClient object.
- encoding ((str, optional). Defaults to 'utf-8'.) Encoding of files. Only used for "TEXT" dataset.

**Examples**

```
>>> from ads.data_labeling.reader.jsonl_reader import JsonlReader
>>> path = "your/path/to/jsonl/file.jsonl"
>>> from ads.common import auth as authutil
>>> reader = JsonlReader(path=path, auth=authutil.api_keys(), encoding="utf-8")
>>> next(reader.read())
```
read() → *[ads.data\\_labeling.metadata.Metadata](#page-583-0)*

Reads the content from the metadata file.

**Returns** The metadata of the labeled dataset.

**Return type** *[Metadata](#page-583-0)*

<span id="page-601-0"></span>class ads.data\_labeling.reader.metadata\_reader.MetadataReader(*reader:*

[ads.data\\_labeling.interface.reader.Reader](#page-578-1))

Bases: object

MetadataReader class which reads and extracts the labeled dataset metadata.

# **Examples**

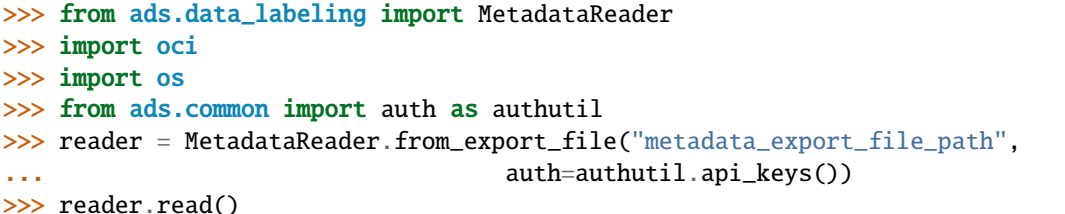

Initiate a MetadataReader instance.

**Parameters reader** ([Reader](#page-578-1)) – Reader instance which reads and extracts the labeled dataset metadata.

classmethod from\_DLS(*dataset\_id: str*, *compartment\_id: Optional[str] = None*, *auth: Optional[dict] = None*) → *[ads.data\\_labeling.reader.metadata\\_reader.MetadataReader](#page-601-0)*

Contructs a MetadataReader instance.

# **Parameters**

- dataset\_id  $(str)$  The dataset OCID.
- compartment\_id ((str, optional). Default None) The compartment OCID of the dataset.
- auth ((dict, optional). Defaults to None.) The default authetication is set using *ads.set\_auth* API. If you need to override the default, use the *ads.common.auth.api\_keys* or *ads.common.auth.resource\_principal* to create appropriate authentication signer and kwargs required to instantiate IdentityClient object.

**Returns** The MetadataReader instance whose reader is a DLSMetadataReader instance.

**Return type** *[MetadataReader](#page-601-0)*

classmethod from\_export\_file(*path: str, auth: Optional*( $Dict$ ) =  $None$ )  $\rightarrow$ 

*[ads.data\\_labeling.reader.metadata\\_reader.MetadataReader](#page-601-0)*

Contructs a MetadataReader instance.

## **Parameters**

- $path (str)$  metadata file path, can be either local or object storage path.
- auth ((dict, optional). Defaults to None.) The default authetication is set using *ads.set\_auth* API. If you need to override the default, use the *ads.common.auth.api\_keys* or *ads.common.auth.resource\_principal* to create appropriate authentication signer and kwargs required to instantiate IdentityClient object.

**Returns** The MetadataReader instance whose reader is a ExportMetadataReader instance.

**Return type** *[MetadataReader](#page-601-0)*

 $read() \rightarrow ads.data\ labeling.metadata.Metadata$ 

Reads the content from the metadata file.

**Returns** The metadata of the labeled dataset.

**Return type** *[Metadata](#page-583-0)*

### <span id="page-602-0"></span>exception ads.data\_labeling.reader.metadata\_reader.ReadDatasetError(*id: str*)

Bases: Exception

### **24.1.1.4.17 ads.data\_labeling.reader.record\_reader module**

<span id="page-602-1"></span>class ads.data\_labeling.reader.record\_reader.RecordReader(*reader:*

[ads.data\\_labeling.interface.reader.Reader,](#page-578-1) *parser:* [ads.data\\_labeling.interface.parser.Parser,](#page-578-0) *loader: Optional[*[ads.data\\_labeling.interface.loader.Loader](#page-578-2)*] = None*, *include\_unlabeled: bool = False*, *encoding: str = 'utf-8'*, *materialize: bool = False*)

Bases: object

Record Reader Class consists of parser, reader and loader. Reader reads the the content from the record file. Parser parses the label for each record. And Loader loads the content of the file path in that record.

# **Examples**

```
>>> import os
>>> import oci
>>> from ads.data_labeling import RecordReader
>>> from ads.common import auth as authutil
>>> file_path = "/path/to/your_record.jsonl"
>>> dataset_type = "IMAGE"
>>> annotation_type = "BOUNDING_BOX"
>>> record_reader = RecordReader.from_export_file(file_path, dataset_type,
˓→annotation_type, "image_file_path", authutil.api_keys())
>>> next(record_reader.read())
```
Initiates a RecordReader instance.

### **Parameters**

- reader ([Reader](#page-578-1)) Reader instance to read content from the record file.
- **parser** ([Parser](#page-578-0)) Parser instance to parse the labels from record file.
- loader (Loader. Defaults to None.) Loader instance to load the content from the file path in the record.
- materialize (bool, optional. Defaults to False.) Whether to materialize the content using loader.
- include\_unlabeled ((bool, optional). Default to False.) Whether to load the unlabeled records or not.
- encoding  $(str, optional)$  Encoding for text files. Used only to extract the content of the text dataset contents.

**Raises** ValueError – If the record reader and record parser must be specified. If the loader is not specified when materialize if True.

classmethod from\_DLS(*dataset\_id: str*, *dataset\_type: str*, *annotation\_type: str*, *dataset\_source\_path: str*, *compartment\_id: Optional[str] = None*, *auth: Optional[Dict] = None*, *include\_unlabeled: bool = False*, *encoding: str = 'utf-8'*, *materialize: bool = False*, *format: Optional[str] = None*, *categories: Optional[List[str]] = None*) → *[ads.data\\_labeling.reader.record\\_reader.RecordReader](#page-602-1)*

Constructs Record Reader instance.

- dataset\_id  $(str)$  The dataset OCID.
- dataset\_type (str) Dataset type. Currently supports TEXT, IMAGE and DOCU-MENT.
- annotation\_type (str) Annotation Type. Currently TEXT supports SIN-GLE\_LABEL, MULTI\_LABEL, ENTITY\_EXTRACTION. IMAGE supports SIN-GLE\_LABEL, MULTI\_LABEL and BOUNDING\_BOX. DOCUMENT supports SIN-GLE\_LABEL and MULTI\_LABEL.
- dataset\_source\_path  $(str)$  Dataset source path.
- **compartment\_id** ((str, optional). Defaults to None.) The compartment OCID of the dataset.
- auth ((dict, optional). Defaults to None.) The default authetication is set using *ads.set\_auth* API. If you need to override the default, use the *ads.common.auth.api\_keys* or *ads.common.auth.resource\_principal* to create appropriate authentication signer and kwargs required to instantiate IdentityClient object.
- encoding  $((str, optimal)$ . Defaults to 'utf-8'.) Encoding for files.
- materialize ((bool, optional). Defaults to False.) Whether the content of the dataset file should be loaded or it should return the file path to the content. By default the content will not be loaded.
- format ((str, optional). Defaults to None.) Output format of annotations. Can be None, "spacy" for dataset Entity Extraction type or "yolo" for Object Detection type. When None, it outputs List[NERItem] or List[BoundingBoxItem]. When "spacy", it outputs List[Tuple]. When "yolo", it outputs List[List[Tuple]].

• categories ((List [str], optional). Defaults to None.) – The list of object categories in proper order for model training. Example: ['cat','dog','horse']

**Returns** The RecordReader instance.

**Return type** *[RecordReader](#page-602-1)*

classmethod from\_export\_file(*path: str*, *dataset\_type: str*, *annotation\_type: str*, *dataset\_source\_path: str*, *auth: Optional[Dict] = None*, *include\_unlabeled: bool = False*, *encoding: str = 'utf-8'*, *materialize: bool = False*, *format: Optional[str] = None*, *categories: Optional[List[str]] = None*, *includes\_metadata=False*) → *[ads.data\\_labeling.reader.record\\_reader.RecordReader](#page-602-1)*

Initiates a RecordReader instance.

#### **Parameters**

- path  $(str)$  Record file path.
- dataset\_type (str) Dataset type. Currently supports TEXT, IMAGE and DOCU-MENT.
- annotation\_type (str) Annotation Type. Currently TEXT supports SIN-GLE\_LABEL, MULTI\_LABEL, ENTITY\_EXTRACTION. IMAGE\_supports SIN-GLE\_LABEL, MULTI\_LABEL and BOUNDING\_BOX. DOCUMENT supports SIN-GLE\_LABEL and MULTI\_LABEL.
- dataset\_source\_path  $(str)$  Dataset source path.
- auth ((dict, optional). Default None) The default authetication is set using *ads.set\_auth* API. If you need to override the default, use the *ads.common.auth.api\_keys* or *ads.common.auth.resource\_principal* to create appropriate authentication signer and kwargs required to instantiate IdentityClient object.
- include\_unlabeled ((bool, optional). Default to False.) Whether to load the unlabeled records or not.
- encoding ((str, optional). Defaults to "utf-8".) Encoding for text files. Used only to extract the content of the text dataset contents.
- materialize ((bool, optional). Defaults to False.) Whether to materialize the content by loader.
- format ((str, optional). Defaults to None.) Output format of annotations. Can be None, "spacy" for dataset Entity Extraction type or "yolo" for Object Detection type. When None, it outputs List[NERItem] or List[BoundingBoxItem]. When "spacy", it outputs List[Tuple]. When "yolo", it outputs List[List[Tuple]].
- categories ((List[str], optional). Defaults to None.) The list of object categories in proper order for model training. Example: ['cat','dog','horse']
- includes\_metadata ((bool, optional). Defaults to False.) Determines whether the export file includes metadata or not.

**Returns** A RecordReader instance.

#### **Return type** *[RecordReader](#page-602-1)*

 $\texttt{read}() \rightarrow \text{Generator}[\text{Tuple}[\text{str}, \text{Union}[\text{List}, \text{str}]], \text{Any}, \text{Any}]$ 

Reads the record.

**Yields** *Generator[Tuple[str, Union[List, str]], Any, Any]* – File path, content and labels in a tuple.

## **24.1.1.4.18 ads.data\_labeling.visualizer.image\_visualizer module**

The module that helps to visualize Image Dataset.

ads.data\_labeling.visualizer.image\_visualizer.render(*items: List[*[LabeledImageItem](#page-606-0)*]*, *options: Dict*

```
= None)
```
Renders Labeled Image dataset.

#### **Examples**

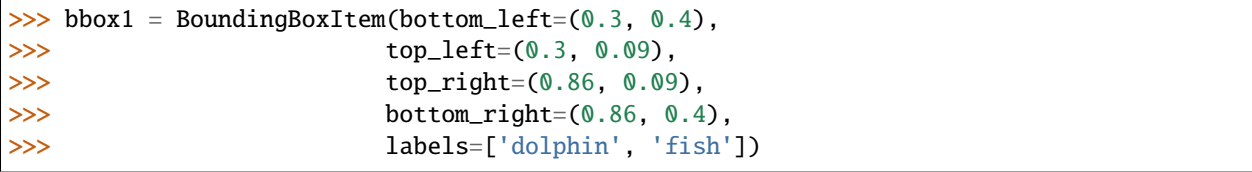

 $\gg$  record1 = LabeledImageItem(img\_obj1, [bbox1])

```
>>> bbox2 = BoundingBoxItem(bottom_left=(0.2, 0.4),
\gg \gg \qquad \qquad \text{top\_left}(\text{\textdegree\textdegree}(0.2, 0.2)),>>> top_right=(0.8, 0.2),
>>> bottom_right=(0.8, 0.4),
>>> labels=['dolphin'])
\gg bbox3 = BoundingBoxItem(bottom_left=(0.5, 1.0),
>>> top_left=(0.5, 0.8),
>>> top\_right=(0.8, 0.8),
>>> bottom_right=(0.8, 1.0),
>>> labels=['shark'])
```

```
>>> record2 = LabeledImageItem(img_obj2, [bbox2, bbox3])
>>> render(items = [record1, record2], options={"default_color":"blue", "colors": {
˓→"dolphin":"blue", "whale":"red"}})
```
class ads.data\_labeling.visualizer.image\_visualizer.ImageLabeledDataFormatter Bases: object

The ImageRender class to render Image items in a notebook session.

static render\_item(*item:* [ads.data\\_labeling.visualizer.image\\_visualizer.LabeledImageItem,](#page-606-0) *options:*  $Optional[Dict] = None, path: Optional[str] = None) \rightarrow None$ 

Renders image dataset.

**Parameters**

- item ([LabeledImageItem](#page-606-0)) Item to render.
- options  $(Optional[dict])$  Render options.
- path  $(str)$  Path to save the image with annotations to local directory.

**Returns** Nothing.

**Return type** None

**Raises**

- ValueError If items not provided. If path is not valid.
- **TypeError** If items provided in a wrong format.

<span id="page-606-0"></span>class ads.data\_labeling.visualizer.image\_visualizer.LabeledImageItem(*img:*

*PIL.ImageFile.ImageFile*, *boxes: List[ads.data\_labeling.boundingbox.Boundingbox.boundingbox.boundingbox.boundingbox.boundingbox.boundingbox.boundingbox.boundingbox.boundingbox.boundingbox.boundingbox.boundingbox.boundingbox.boundingbox.boundingbox.boundi* 

### Bases: object

Data class representing Image Item.

#### img

the labeled image object.

**Type** ImageFile

#### boxes

a list of BoundingBoxItem

**Type** List[*[BoundingBoxItem](#page-579-0)*]

# boxes: List[[ads.data\\_labeling.boundingbox.BoundingBoxItem](#page-579-0)]

### img: PIL.ImageFile.ImageFile

<span id="page-606-1"></span>class ads.data\_labeling.visualizer.image\_visualizer.RenderOptions(*default\_color: str*, *colors: Optional[dict]*)

Bases: object

Data class representing render options.

#### default\_color

The specified default color.

**Type** str

# colors

The multiple specified colors.

**Type** Optional[dict]

colors: Optional[dict]

#### default\_color: str

classmethod from\_dict(*options: dict*) → *[ads.data\\_labeling.visualizer.image\\_visualizer.RenderOptions](#page-606-1)* Constructs an instance of RenderOptions from a dictionary.

**Parameters options** (dict) – Render options in dictionary format.

**Returns** The instance of RenderOptions.

**Return type** *[RenderOptions](#page-606-1)*

### to\_dict()

Converts RenderOptions instance to dictionary format.

**Returns** The render options in dictionary format.

**Return type** dict

exception ads.data\_labeling.visualizer.image\_visualizer.WrongEntityFormat Bases: ValueError

ads.data\_labeling.visualizer.image\_visualizer.render(*items:*

List[[ads.data\\_labeling.visualizer.image\\_visualizer.LabeledImageItem](#page-606-0)*l options: Optional[Dict] = None*, *path:*  $Optional[str] = None$   $\rightarrow$  None

Render image dataset.

**Parameters**

- items (List [[LabeledImageItem](#page-606-0)]) The list of LabeledImageItem to render.
- options  $(dict, optimal)$  The options for rendering.
- path  $(str)$  Path to save the images with annotations to local directory.

**Returns** Nothing.

**Return type** None

**Raises**

- ValueError If items not provided. If path is not valid.
- TypeError If items provided in a wrong format.

# **Examples**

```
>>> bbox1 = BoundingBoxItem(bottom_left=(0.3, 0.4),
>>> top_left=(0.3, 0.09),
>>> top_right=(0.86, 0.09),
>>> bottom_right=(0.86, 0.4),
>>> labels=['dolphin', 'fish'])
```

```
>>> record1 = LabeledImageItem(img_obj1, [bbox1])
>>> render(items = [record1])
```
# **24.1.1.4.19 ads.data\_labeling.visualizer.text\_visualizer module**

The module that helps to visualize NER Text Dataset.

ads.data\_labeling.visualizer.text\_visualizer.render(*items: List[*[LabeledTextItem](#page-608-0)*]*, *options: Dict =*

 $None$ )  $\rightarrow$  str

Renders NER dataset to Html format.

**Examples**

```
>>> record1 = LabeledTextItem("London is the capital of the United Kingdom", [NERItem(
˓→'city', 0, 6), NERItem("country", 29, 14)])
>>> record2 = LabeledTextItem("Houston area contractor seeking a Sheet Metal.
˓→Superintendent.", [NERItem("city", 0, 6)])
>>> result = render(items = [record1, record2], options={"default_color":"#DDEECC",
˓→"colors": {"city":"#DDEECC", "country":"#FFAAAA"}})
>>> display(HTML(result))
```
<span id="page-608-0"></span>class ads.data\_labeling.visualizer.text\_visualizer.LabeledTextItem(*txt: str*, *ents:*

*List[*[ads.data\\_labeling.ner.NERItem](#page-584-0)*]*)

Bases: object

Data class representing NER Item.

#### txt

The labeled sentence.

**Type** str

### ents

The list of entities.

**Type** List[*[NERItem](#page-584-0)*]

# ents: List[[ads.data\\_labeling.ner.NERItem](#page-584-0)]

#### txt: str

<span id="page-608-1"></span>class ads.data\_labeling.visualizer.text\_visualizer.RenderOptions(*default\_color: str*, *colors: Optional[dict]*)

Bases: object

Data class representing render options.

# default\_color

The specified default color.

**Type** str

# colors

The multiple specified colors.

**Type** Optional[dict]

#### colors: Optional[dict]

#### default\_color: str

classmethod from\_dict(*options: dict*)  $\rightarrow$  *[ads.data\\_labeling.visualizer.text\\_visualizer.RenderOptions](#page-608-1)* Constructs an instance of RenderOptions from a dictionary.

Parameters options  $(dict)$  – Render options in dictionary format.

**Returns** The instance of RenderOptions.

**Return type** *[RenderOptions](#page-608-1)*

# to\_dict()

Converts RenderOptions instance to dictionary format.

**Returns** The render options in dictionary format.

**Return type** dict

class ads.data\_labeling.visualizer.text\_visualizer.TextLabeledDataFormatter

Bases: object

The TextLabeledDataFormatter class to render NER items into Html format.

static render(*items: List[*[ads.data\\_labeling.visualizer.text\\_visualizer.LabeledTextItem](#page-608-0)*]*, *options:*  $Optional(Dict] = None$   $\rightarrow$  str

Renders NER dataset to Html format.

# **Parameters**

- items (List [[LabeledTextItem](#page-608-0)]) Items to render.
- options  $(Optional[dict])$  Render options.

**Returns** Html representation of rendered NER dataset.

**Return type** str

**Raises**

- ValueError If items not provided.
- **TypeError** If items provided in a wrong format.

ads.data\_labeling.visualizer.text\_visualizer.render(*items:*

*List[*[ads.data\\_labeling.visualizer.text\\_visualizer.LabeledTextItem](#page-608-0)*]*, *options: Optional*[*Dict*] = *None*)  $\rightarrow$  str

Renders NER dataset to Html format.

## **Parameters**

- items (List [[LabeledTextItem](#page-608-0)]) The list of NER items to render.
- options  $(dict, optimal)$  The options for rendering.

**Returns** Html string.

**Return type** str

# **Examples**

```
>>> record = LabeledTextItem("London is the capital of the United Kingdom",␣
˓→[NERItem('city', 0, 6), NERItem("country", 29, 14)])
>>> result = render(items = [record], options={"default_color":"#DDEECC", "colors":
˓→{"city":"#DDEECC", "country":"#FFAAAA"}})
>>> display(HTML(result))
```
# **24.1.1.4.20 Module contents**

# **24.1.1.5 ads.database package**

**24.1.1.5.1 Subpackages**

# **24.1.1.5.2 Submodules**

# **24.1.1.5.3 ads.database.connection module**

class ads.database.connection.Connector(*secret\_id: Optional[str] = None*, *key: Optional[str] = None*, *repository\_path: Optional[str] = None*, *\*\*kwargs*)

Bases: object

Validate that a connection could be made for the given set of connection parameters, and contruct a Connector object provided that the validation is successful.

#### **Parameters**

- secret\_id (str, optional) The ocid of the secret to retrieve from Oracle Cloud Infrastructure Vault.
- key  $(str, optional)$  The key to find the database directory.
- repository\_path  $(str, optimal)$  The local database information store, default to ~/.database unless specified otherwise.
- kwargs (dict, optional) Name-value pairs that are to be added to the list of connection parameters. For example, database name="mydb", database type="oracle", username = "root", password = "pwd".

**Return type** A Connector object.

## connect()

class ads.database.connection.OracleConnector(*oracle\_connection\_config*)

Bases: object

```
ads.database.connection.get_repository(key: str, repository_path: Optional[str] = None) → dict
```
Get all values from local database store.

# **Parameters**

- key  $(str)$  The key to find the database directory.
- repository\_path (str, optional) The path to local database store, default to ~/.database unless specified otherwise.

**Return type** A dictionary of all values in the store.

ads.database.connection.import\_wallet(*wallet\_path: str*, *key: str*, *repository\_path: Optional[str] = None*)  $\rightarrow$  None

Saves wallet to local database store. Unzip the wallet zip file, update sqlnet.ora and store wallet files.

- wallet\_path  $(str)$  The local path to the downloaded wallet zip file.
- key  $(str)$  The key to find the database directory.
- repository\_path (str, optional) The local database store, default to  $\sim$ /.database unless specified otherwise.
- ads.database.connection.update\_repository(*value: dict*, *key: str*, *replace: bool = True*, *repository\_path:*  $Optional[str] = None$   $\rightarrow$  dict

Saves value into local database store.

# **Parameters**

- value  $(dict)$  The values to store locally.
- key  $(str)$  The key to find the local database directory.
- replace (bool, default to True) If set to false, updates the stored value.
- repository\_path (str: str, optional) The local database store, default to ~/.database unless specified otherwise.

**Return type** A dictionary of all values in the repository for the given key.

# **24.1.1.5.4 Module contents**

# **24.1.1.6 ads.dataflow package**

# **24.1.1.6.1 Submodules**

# **24.1.1.6.2 ads.dataflow.dataflow module**

class ads.dataflow.dataflow.DataFlow(*compartment\_id=None*,

*dataflow\_base\_folder='/home/datascience/dataflow'*, *os\_auth=None*, *df\_auth=None*)

Bases: object

create\_app(*app\_config: dict*, *overwrite\_script=False*, *overwrite\_archive=False*) → object

Create a new dataflow application with the supplied app config. app\_config contains parameters needed to create a new application, according to oci.data\_flow.models.CreateApplicationDetails.

# **Parameters**

- app\_config  $(dict)$  the config file that contains all necessary parameters used to create a dataflow app
- **overwrite\_script** (bool) whether to overwrite the existing pyscript script on Object Storage
- overwrite\_archive  $(bool)$  whether to overwrite the existing archive file on Object Storage

**Returns df\_app** – New dataflow application.

**Return type** oci.dataflow.models.Application

# get\_app(*app\_id: str*)

Get the Project based on app\_id.

**Parameters** app\_id (str, required) – The OCID of the dataflow app to get.

**Returns app** – The oci.dataflow.models.Application with the matching ID.

**Return type** oci.dataflow.models.Application
list\_apps(*include\_deleted: bool = False*, *compartment\_id: Optional[str] = None*, *datetime\_format: str = '%Y-%m-%d %H:%M:%S'*, *\*\*kwargs*) → object

List all apps in a given compartment, or in the current notebook session's compartment.

### **Parameters**

- include\_deleted (bool, optional, default=False) Whether to include deleted apps in the returned list.
- compartment\_id (str, optional, default: NB\_SESSION\_COMPARTMENT\_OCID) The compartment specified to list apps.
- datetime\_format (str, optional, default: '%Y-%m-%d %H:%M:%S') Change format for date time fields.

**Returns dsl** – List of Dataflow applications.

### **Return type** List

**load\_app**( $app_id: str, target\_folder: Optional[str] = None$ )  $\rightarrow$  object

Load an existing dataflow application based on application id. The existing dataflow application can be created either from dataflow service or the dataflow integration of ADS.

### **Parameters**

- app\_id  $(str, required)$  The OCID of the dataflow app to load.
- target\_folder  $(str, optional.)$  the folder to store the local artifacts of this application. If not specified, the target\_folder will use the dataflow\_base\_folder by default.

**Returns dfa** – A dataflow application of type ads.dataflow.dataflow.DataFlowApp

**Return type** *[ads.dataflow.dataflow.DataFlowApp](#page-613-0)*

prepare\_app(*display\_name: str*, *script\_bucket: str*, *pyspark\_file\_path: str*, *spark\_version: str = '2.4.4'*, *compartment\_id: Optional[str] = None*, *archive\_path: Optional[str] = None*, *archive\_bucket: Optional[str] = None*, *logs\_bucket: str = 'dataflow-logs'*, *driver\_shape: str = 'VM.Standard2.4'*, *executor\_shape: str = 'VM.Standard2.4'*, *num\_executors: int = 1*, *arguments: list* = [], *script\_parameters: dict* = [])  $\rightarrow$  dict

Check if the parameters provided by users to create an application are valid and then prepare app\_configuration for creating an app or saving for future reuse.

- display\_name (str, required) A user-friendly name. This name is not necessarily unique.
- script\_bucket (str, required) bucket in object storage to upload the pyspark file
- pyspark\_file\_path  $(str, required)$  path to the pyspark file
- spark\_version  $(str)$  Allowed values are "2.4.4", "3.0.2".
- **compartment\_id**  $(str) OCID$  of the compartment to create a dataflow app. If not provided, compartment\_id will use the same as the notebook session.
- archive\_path  $(str, optional)$  path to the archive file
- archive\_bucket ( $str$ ,  $optional$ ) bucket in object storage to upload the archive file
- logs\_bucket (str, default is 'dataflow-logs') bucket in object storage to put run logs
- driver\_shape  $(str)$  The value to assign to the driver shape property of this CreateApplicationDetails. Allowed values for this property are: "VM.Standard2.1", "VM.Standard2.2", "VM.Standard2.4", "VM.Standard2.8", "VM.Standard2.16", "VM.Standard2.24".
- executor\_shape  $(str)$  The value to assign to the executor\_shape property of this CreateApplicationDetails. Allowed values for this property are: "VM.Standard2.1", "VM.Standard2.2", "VM.Standard2.4", "VM.Standard2.8", "VM.Standard2.16", "VM.Standard2.24".
- num\_executors  $(int)$  The number of executor VMs requested.
- arguments (list of str) The values passed into the command line string to run the application
- script\_parameters  $(dict)$  The value of the parameters passed to the running application as command line arguments for the pyspark script.

### **Returns app\_configuration**

**Return type** dictionary containing all the validated params for CreateApplicationDetails.

template(*job\_type: str = 'standard\_pyspark'*, *script\_str: str = ''*, *file\_dir: Optional[str] = None*, *file\_name:*  $Optional[str] = None$   $\rightarrow$  str

Populate a prewritten pyspark or sparksql python script with user's choice to write additional lines and save in local directory.

# **Parameters**

- job\_type (str, default is 'standard\_pyspark') Currently supports two types, 'standard\_pyspark' or 'sparksql'
- script\_str (str, optional, default is ") code provided by user to write in the python script
- file\_dir (str, optional) Directory to save the python script in local directory
- file\_name  $(str, optional)$  name of the python script to save to the local directory

**Returns script\_path** – Path to the template generated python file in local directory

### **Return type** str

<span id="page-613-0"></span>class ads.dataflow.dataflow.DataFlowApp(*app\_config*, *app\_response*, *app\_dir*, *oci\_link*, *\*\*kwargs*) Bases: [ads.dataflow.dataflow.DataFlow](#page-611-0)

# property config: dict

Retrieve the app\_config file used to create the data flow app

**Returns app\_config** – dictionary containing all the validated params for this DataFlowApp

### **Return type** Dict

### get\_run(*run\_id: str*)

Get the Run based on run\_id

**Parameters run\_id** (str, required) – The OCID of the dataflow run to get.

**Returns df\_run** – The oci.dataflow.models.Run with the matching ID.

**Return type** oci.dataflow.models.Run

**list\_runs**(*include\_failed:\_bool = False, datetime\_format: str = '%Y-%m-%d %H:%M:%S', \*\*kwargs*)  $\rightarrow$ object

List all run of a dataflow app

### **Parameters**

- include\_failed (bool, optional, default=False) Whether to include failed runs in the returned list
- datetime\_format (str, optional, default: '%Y-%m-%d %H:%M:%S') Change format for date time fields

**Returns** df runs – List of Data flow runs.

**Return type** List

### property oci\_link: object

Retrieve the oci link of the data flow app

**Returns oci\_link** – a link to the app page in an oci console.

#### **Return type** str

prepare\_run(*run\_display\_name: str*, *compartment\_id: Optional[str] = None*, *logs\_bucket: str = ''*, *driver\_shape: str = 'VM.Standard2.4'*, *executor\_shape: str = 'VM.Standard2.4'*, *num\_executors: int = 1, \*\*kwargs*)  $\rightarrow$  dict

Check if the parameters provided by users to create a run are valid and then prepare run\_config for creating run details.

### **Parameters**

- run\_display\_name  $(str) A$  user-friendly name. This name is not necessarily unique.
- **compartment\_id**  $(str) OCID$  of the compartment to create a dataflow run. If not provided, compartment\_id will use the same as the dataflow app.
- logs\_bucket  $(str)$  bucket in object storage to put run logs, if not provided, will use the same logs\_bucket as defined in app\_config
- driver\_shape (str) The value to assign to the driver\_shape property of this CreateApplicationDetails. Allowed values for this property are: "VM.Standard2.1", "VM.Standard2.2", "VM.Standard2.4", "VM.Standard2.8", "VM.Standard2.16", "VM.Standard2.24".
- executor\_shape  $(str)$  The value to assign to the executor\_shape property of this CreateApplicationDetails. Allowed values for this property are: "VM.Standard2.1", "VM.Standard2.2", "VM.Standard2.4", "VM.Standard2.8", "VM.Standard2.16", "VM.Standard2.24".
- num\_executors  $(int)$  The number of executor VMs requested.

**Returns run\_config** – Dictionary containing all the validated params for CreateRunDetails.

# **Return type** Dict

**run**(*run* config: dict, *save* log to local:  $bool = False$ , *copy script* to object *storage: bool* = True, *copy\_archive\_to\_object\_storage: bool = True*, *pyspark\_file\_path: Optional[str] = None*, *archive\_path:*  $Optional[str] = None, wait: bool = True) \rightarrow object$ 

Create a new dataflow run with the supplied run config. run\_config contains parameters needed to create a new run, according to oci.data\_flow.models.CreateRunDetails.

- run\_config (dict, required) The config file that contains all necessary parameters used to create a dataflow run
- save\_log\_to\_local (bool, optional) A boolean value that defaults to false. If set to true, it saves the log files to local dir
- copy\_script\_to\_object\_storage (bool, optional) A boolean value that defaults to true. Local script will be copied to object storage
- copy\_archive\_to\_object\_storage  $(bool,$  optional) A boolean value that defaults to true. Local archive file will be copied to object storage
- pyspark\_file\_path  $(str, optional)$  The pyspark file path used for creating the dataflow app. if pyspark\_file\_path isn't specified then reuse the path that the app was created with.
- archive\_path  $(str, optional)$  The archive file path used for creating the dataflow app. if archive\_path isn't specified then reuse the path that the app was created with.
- wait (bool, optional) A boolean value that defaults to true. When True, the return will be ads.dataflow.dataflow.DataFlowRun in terminal state. When False, the return will be a ads.dataflow.dataflow.RunObserver.

**Returns** df run – Either a new Data Flow run or a run observer.

**Return type** Variable

<span id="page-615-0"></span>class ads.dataflow.dataflow.DataFlowLog(*text*, *oci\_path*, *log\_local\_dir*)

Bases: object

 $head(n: int = 10)$ 

Show the first n lines of the log as the output of the notebook cell

**Parameters n** (int, default is 10) – the number of lines from head of the log file

**Return type** None

### property local\_dir

Get the local directory where the log file is saved.

**Returns local\_dir** – Path to the local directory where the log file is saved.

### **Return type** str

### property local\_path

Get the path of the log file in local directory

**Returns local** path – Path of the log file in local directory

#### **Return type** str

### property oci\_path

Get the path of the log file in object storage

**Returns oci\_path** – Path of the log file in object storage

### **Return type** str

### save(*log\_dir=None*)

save the log file to a local directory.

# **Parameters**

• log\_dir  $(str, )$  – The path to the local directory to save log file, if not

• set –

• default. (log will be saved to the  $\_local\_dir$  by) -

**Return type** None

# show\_all()

Show all content of the log as the output of the notebook cell

**Return type** None

 $\text{tail}(n: int = 10)$ 

Show the last n lines of the log as the output of the notebook cell

**Parameters n** (int, default is 10) – the number of lines from tail of the log file

**Return type** None

class ads.dataflow.dataflow.DataFlowRun(*run\_config*, *run\_response*, *save\_log\_to\_local*, *local\_dir*, *\*\*kwargs*)

Bases: [ads.dataflow.dataflow.DataFlow](#page-611-0)

LOG\_OUTPUTS = ['stdout', 'stderr']

### property config: dict

Retrieve the run\_config file used to create the Data Flow run

**Returns run\_config** – dictionary containing all the validated params for this DataFlowRun

**Return type** Dict

#### $\textbf{fetch\_log}(log\_type: str) \rightarrow \text{object}$

Fetch the log information of a run

Parameters log\_type (str, have two values, 'stdout' or 'stderr') -

**Returns dfl** – a Data Flow log object

**Return type** *[DataFlowLog](#page-615-0)*

### property local\_dir: str

Retrieve the local directory of the data flow run

**Returns local\_dir** – the local path to the Data Flow run

**Return type** str

#### property log\_stderr: object

Retrieve the stderr of the data flow run

**Returns log\_error** – a clickable link that opens the stderror log in another tab in jupyter notebook environment

**Return type** *[ads.dataflow.dataflow.DataFlowLog](#page-615-0)*

### property log\_stdout: object

Retrieve the stdout of the data flow run

**Returns**  $log_{10}$  – a clickable link that opens the stdout log in another tab in a JupyterLab notebook environment

**Return type** *[ads.dataflow.dataflow.DataFlowLog](#page-615-0)*

### property oci\_link: object

Retrieve the oci link of the data flow run

**Returns oci\_link** – link to the run page in an oci console

#### **Return type** str

### property status: str

Retrieve the status of the data flow run

**Returns status** – String that describes the status of the run

### **Return type** str

#### $update\_config(*param dict*) \rightarrow None$

Modify the run\_config file used to create the data flow run

**Parameters param\_dict** (*Dict*) – Dictionary containing the key value pairs of the run\_config parameters and the updated values.

### **Return type** None

class ads.dataflow.dataflow.RunObserver(*app*, *run\_config*, *save\_log\_to\_local*)

Bases: object

# property config: dict

Retrieve the run\_config file used to create the data flow run

**Returns run\_config** – Dictionary containing all the validated parameters for this Data Flow run

**Return type** Dict

### property local\_dir: str

Retrieve the local directory of the data flow run

**Returns local dir** – the local path to the Data Flow run

**Return type** str

### property oci\_link: object

Retrieve the oci link of the data flow run

**Returns oci\_link** – link to the run page in an oci console

### **Return type** str

## property status: str

Returns the lifecycle state of the Data Flow run

### $update\_config(*param dict*) \rightarrow None$

Modify the run\_config file used to create the data flow run

**Parameters param\_dict** (*Dict*) – dictionary containing the key value pairs of the run\_config parameters and the updated values.

#### **Return type** None

### wait()

Wait and monitor the run creation process.

#### **Parameters** None –

**Returns df\_run** – The oci.dataflow.models.Run after monitoring is done.

**Return type** oci.dataflow.models.Run

class ads.dataflow.dataflow.SPARK\_VERSION

Bases: str

 $v244 = '2.4.4'$ 

```
v3_02 = '3.0.2'
```
# **24.1.1.6.3 ads.dataflow.dataflowsummary module**

class ads.dataflow.dataflowsummary.SummaryList(*entity\_list*, *datetime\_format='%Y-%m-%d*

*%H:%M:%S'*)

Bases: list

abstract filter(*selection*, *instance=None*) Abstract filter method for dataflow summary.

abstract sort\_by(*columns*, *reverse=False*)

Abstract sort method for dataflow summary.

to\_dataframe(*datetime\_format=None*) Abstract to dataframe method for dataflow summary.

# **24.1.1.6.4 Module contents**

```
24.1.1.7 ads.dataset package
```
**24.1.1.7.1 Submodules**

# **24.1.1.7.2 ads.dataset.classification\_dataset module**

<span id="page-618-0"></span>class ads.dataset.classification\_dataset.BinaryClassificationDataset(*df*, *sampled\_df*, *target*, *target\_type*, *shape*, *positive\_class=None*, *\*\*kwargs*)

Bases: [ads.dataset.classification\\_dataset.ClassificationDataset](#page-619-0)

Dataset for binary classification

# set\_positive\_class(*positive\_class*, *missing\_value=False*)

Return new dataset with values in target column mapped to True or False in accordance with the specified positive label.

# **Parameters**

- positive\_class (same dtype as target) The target label which should be identified as positive outcome from model.
- missing\_value (bool) missing values will be converted to this

# **Returns dataset**

**Return type** same type as the caller

**Raises** [ValidationError](#page-642-0) – if the positive\_class is not present in target

```
>>> ds = DatasetFactory.open("iris.csv")
\gg ds_with_target = ds.set_target('class')
>>> ds_with_pos_class = ds.set_positive_class('setosa')
```
class ads.dataset.classification\_dataset.BinaryTextClassificationDataset(*df*, *sampled\_df*, *target*, *target\_type*, *shape*, *\*\*kwargs*)

Bases: [ads.dataset.classification\\_dataset.BinaryClassificationDataset](#page-618-0)

Dataset for binary text classification

### auto\_transform()

Automatically chooses the most effective dataset transformation

select\_best\_features(*score\_func=None*, *k=12*)

Automatically chooses the best features and removes the rest

<span id="page-619-0"></span>class ads.dataset.classification\_dataset.ClassificationDataset(*df*, *sampled\_df*, *target*, *target\_type*, *shape*, *\*\*kwargs*)

Bases: [ads.dataset.dataset\\_with\\_target.ADSDatasetWithTarget](#page-638-0)

Dataset for classification task

```
auto_transform(fix_imbalance: bool = True, correlation_threshold: float = 0.7, frac: float = 1.0,
                   correlation_methods: str = 'pearson')
```
Return transformed dataset with several optimizations applied automatically. The optimizations include:

- Dropping constant and primary key columns, which has no predictive quality,
- Imputation, to fill in missing values in noisy data:
	- **–** For continuous variables, fill with mean if less than 40% is missing, else drop,
	- **–** For categorical variables, fill with most frequent if less than 40% is missing, else drop,
- Dropping strongly co-correlated columns that tend to produce less generalizable models,
- Balancing dataset using up or down sampling.

- fix\_imbalance (bool, defaults to True.) Fix imbalance between classes in dataset. Used only for classification datasets.
- correlation\_threshold (float, defaults to 0.7. It must be between 0 and  $1$ ,  $inclusive.)$  – The correlation threshold where columns with correlation higher than the threshold will be considered as strongly co-correlated and recommended to be taken care of.
- frac (float, defaults to 1.0. Range  $\rightarrow$  (0, 1].) What fraction of the data should be used in the calculation?
- correlation\_methods (Union[list, str], defaults to 'pearson'.)
	- **–** 'pearson': Use Pearson's Correlation between continuous features,
	- **–** 'cramers v': Use Cramer's V correlations between categorical features,
	- **–** 'correlation ratio': Use Correlation Ratio Correlation between categorical and continuous features,

**–** 'all': Is equivalent to ['pearson', 'cramers v', 'correlation ratio'].

Or a list containing any combination of these methods, for example, ['pearson', 'cramers v'].

**Returns transformed\_dataset** – The dataset after transformation

**Return type** *[ADSDatasetWithTarget](#page-638-0)*

# **Examples**

>>> ds\_clean = ds.auto\_transform(correlation\_threshold=0.6)

#### convert\_to\_text\_classification(*text\_column: str*)

Builds a new dataset with the given text column as the only feature besides target.

**Parameters text\_column** (str) – Feature name to use for text classification task

**Returns ds** – Dataset with one text feature and a classification target

**Return type** TextClassificationDataset

### **Examples**

```
>>> review_ds = DatasetFactory.open("review_data.csv")
>>> ds_text_class = review_ds.convert_to_text_classification('reviews')
```
#### down\_sample(*sampler=None*)

Fixes an imbalanced dataset by down-sampling.

**Parameters** sampler (An instance of SamplerMixin) – Should implement fit\_resample $(X, y)$  method. If None, does random down sampling.

**Returns down\_sampled\_ds** – A down-sampled dataset.

**Return type** *[ClassificationDataset](#page-619-0)*

# **Examples**

```
>>> ds = DatasetFactory.open("some_data.csv")
\gg ds_balanced_small = ds.down_sample()
```
#### up\_sample(*sampler='default'*)

Fixes imbalanced dataset by up-sampling

#### **Parameters**

- sampler (An instance of SamplerMixin) Should implement fit\_resample(X,y) method. If 'default', either SMOTE or random sampler will be used
- fill\_missing\_type (a string) Can either be 'mean', 'mode' or 'median'.

**Returns up\_sampled\_ds** – an up-sampled dataset

**Return type** *[ClassificationDataset](#page-619-0)*

```
>>> ds = DatasetFactory.open("some_data.csv")
>>> ds_balanced_large = ds.up_sample()
```
<span id="page-621-0"></span>class ads.dataset.classification\_dataset.MultiClassClassificationDataset(*df*, *sampled\_df*, *target*, *target\_type*, *shape*, *\*\*kwargs*)

Bases: [ads.dataset.classification\\_dataset.ClassificationDataset](#page-619-0)

Dataset for multi-class classification

class ads.dataset.classification\_dataset.MultiClassTextClassificationDataset(*df*, *sampled\_df*,

*target*, *target\_type*, *shape*, *\*\*kwargs*)

Bases: [ads.dataset.classification\\_dataset.MultiClassClassificationDataset](#page-621-0)

Dataset for multi-class text classification

## auto\_transform()

Automatically chooses the most effective dataset transformation

select\_best\_features(*score\_func=None*, *k=12*)

Automatically chooses the best features and removes the rest

# **24.1.1.7.3 ads.dataset.correlation module**

# **24.1.1.7.4 ads.dataset.correlation\_plot module**

class ads.dataset.correlation\_plot.BokehHeatMap(*ds*)

Bases: object

Generate a HeatMap or horizontal bar plot to compare features.

### debug()

Return True if in debug mode, otherwise False.

# flatten\_corr\_matrix(*corr\_matrix*)

Flatten a correlation matrix into a pandas Dataframe.

Parameters corr\_matrix (Pandas Dataframe) – The correlation matrix to be flattened.

**Returns corr\_flatten** – The flattened correlation matrix.

**Return type** Pandas DataFrame

generate\_heatmap(*corr\_matrix*, *title: str*, *msg: str*, *correlation\_threshold: float*)

Generate a heatmap from a correlation matrix.

- corr\_matrix (Pandas Dataframe) The dataframe to be used for heatmap generation.
- title  $(str)$  title of the heatmap.
- msg  $(str)$  An additional msg to include in the plot.

• **correlation\_threshold**  $(f$ *loat* $) – A float between 0 and 1 which is used for excluding$ correlations which are not intense enough from the plot.

**Returns tab** – A matplotlib Panel object which includes a plotted heatmap

**Return type** matplotlib Panel

generate\_target\_heatmap(*corr\_matrix*, *title: str*, *correlation\_target: str*, *msg: str*, *correlation\_threshold: float*)

Generate a heatmap from a correlation matrix and its targets.

#### **Parameters**

- corr\_matrix (Pandas Dataframe) The dataframe to be used for heatmap generation.
- title  $(str)$  title of the heatmap.
- **correlation\_target**  $(str)$  The target column name for computing correlations against.
- msg  $(str)$  An additional msg to include in the plot.
- correlation\_threshold  $(fload) A$  float between 0 and 1 which is used for excluding correlations which are not intense enough from the plot.

**Returns tab** – A matplotlib Panel object which includes a plotted heatmap.

**Return type** matplotlib Panel

plot\_correlation\_heatmap(*ds*, *plot\_type: str = 'heatmap'*, *correlation\_target: Optional[str] = None*, *correlation\_threshold=- 1*, *correlation\_methods: str = 'pearson'*, *\*\*kwargs*)

Plots a correlation heatmap.

#### **Parameters**

- ds (Pandas  $Slice$ ) A data slice or file
- plot\_type (str Defaults to "heatmap") The type of plot "bar" is another option.
- correlation\_target (str, Defaults to None) the target column for correlation calculations.
- correlation\_threshold (float, Defaults to -1) the threshold for computing correlation heatmap elements.
- correlation\_methods (str, Defaults to "pearson") the way to compute correlations, other options are "cramers v" and "correlation ratio"

 $plot\_hbar$  $(matrix, low: float = 1, high=1, title: Optional[str] = None, tool\_tips: Optional[list] = None,$ *column\_name: Optional[str] = None*)

Plots a histogram bar-graph.

- matrix (Pandas Dataframe) The dataframe to be plotted.
- low (float, Defaults to  $1$ ) The color mapping value for "low" points.
- high (float, Defaults to 1) The color mapping value for "high" points.
- title (str, Defaults to None) The optional title of the heat map.
- tool\_tips (list of str, Defaults to None) An optional list of tool tips to include with the plot.

• column\_name (str, Defaults to None) – The name of the column which is being plotted.

**Returns fig** – A matplotlib heatmap figure object.

**Return type** matplotlib Figure

plot\_heat\_map( $matrix, \,xrange:$  *list*, *yrange: list*, *low:*  $float = 1$ ,  $high = 1$ ,  $title: \,Optional[str] = None$ , *tool\_tips: Optional[list] = None*)

Plots a matrix as a heatmap.

## **Parameters**

- matrix (Pandas Dataframe) The dataframe to be plotted.
- xrange (List of floats) The range of x values to plot.
- yrange (List of floats) The range of y values to plot.
- low (float, Defaults to  $1$ ) The color mapping value for "low" points.
- high (float, Defaults to  $1$ ) The color mapping value for "high" points.
- title (str, Defaults to None) The optional title of the heat map.
- tool\_tips (list of str, Defaults to None) An optional list of tool tips to include with the plot.

**Returns fig** – A matplotlib heatmap figure object.

**Return type** matplotlib Figure

```
ads.dataset.correlation_plot.plot_correlation_heatmap(ds=None, **kwargs) → None
```
Plots a correlation heatmap.

**Parameters ds** (*Pandas Slice*) – A data slice or file

## **24.1.1.7.5 ads.dataset.dask\_series module**

### **24.1.1.7.6 ads.dataset.dataframe\_transformer module**

class ads.dataset.dataframe\_transformer.DataFrameTransformer(*func\_name*, *target\_name*,

*target\_sample\_val*, *args=None*, *kw\_args=None*)

Bases: sklearn.base.TransformerMixin

A DataFrameTransformer object.

 $fit(df)$ 

Takes in a DF and returns a fitted model

# transform(*df* )

Takes in a DF and returns a transformed DF

ads.dataset.dataframe\_transformer.expand\_lambda\_function(*lambda\_func*)

Returns a lambda function after expansion.

# **24.1.1.7.7 ads.dataset.dataset module**

```
class ads.dataset.dataset.ADSDataset(df, sampled_df, shape, name='', description=None,
                                           type_discovery=True, types={}, metadata=None,
                                           progress=<ads.dataset.progress.DummyProgressBar object>,
                                           transformer_pipeline=None, interactive=False, **kwargs)
```
Bases: [ads.dataset.sampled\\_dataset.PandasDataset](#page-653-0)

An ADSDataset Object.

The ADSDataset object cannot be used for classification or regression problems until a target has been set using *set\_target*. To see some rows in the data use any of the usual Pandas functions like *head()*. There are also a variety of converters, to\_dask, to\_pandas, to\_h2o, to\_xgb, to\_csv, to\_parquet, to\_json & to\_hdf .

assign\_column(*column*, *arg*)

Return new dataset with new column or values of the existing column mapped according to input correspondence.

Used for adding a new column or substituting each value in a column with another value, that may be derived from a function, a pandas.Series or a pandas.DataFrame.

#### **Parameters**

- column  $(str)$  Name of the feature to update.
- arg (function, dict, Series or DataFrame) Mapping correspondence.

**Returns dataset** – a dataset with the specified column assigned.

**Return type** same type as the caller

# **Examples**

```
>>> ds = DatasetFactory.open("data.csv")
>>> ds_same_size = ds.assign_column('target',lambda x: x>15 if x not None)
>>> ds_bigger = ds.assign_column('new_col', np.arange(ds.shape[0]))
```
### astype(*types*)

Convert data type of features.

**Parameters types**  $(dict)$  – key is the existing feature name value is the data type to which the values of the feature should be converted. Valid data types: All numpy datatypes (Example: np.float64, np.int64, . . . ) or one of categorical, continuous, ordinal or datetime.

**Returns updated\_dataset** – an ADSDataset with new data types

**Return type** *ADSDataset*

```
>>> ds = DatasetFactory.open("data.csv")
>>> ds_reformatted = ds.astype({"target": "categorical"})
```
call(*func*, *\*args*, *sample\_size=None*, *\*\*kwargs*)

Runs a custom function on dataframe

func will receive the pandas dataframe (which represents the dataset) as an argument named 'df' by default. This can be overridden by specifying the dataframe argument name in a tuple (func, dataframe\_name).

### **Parameters**

- func (Union [callable, tuple]) Custom function that takes pandas dataframe as input Alternatively a (callable, data) tuple where data is a string indicating the keyword of callable that expects the dataframe name
- args (*iterable, optional*) Positional arguments passed into func
- sample\_size  $(int, 0ptional)$  To use a sampled dataframe
- kwargs (mapping, optional) A dictionary of keyword arguments passed into func

**Returns func** – a plotting function that contains *\*args* and *\*\*kwargs*

**Return type** function

## **Examples**

```
>>> ds = DatasetFactory.open("classfication_data.csv")
\gg def f1(df):
... return(sum(df), axis=0)
\gg sum_ds = ds.call(f1)
```
# compute()

corr(*correlation\_methods: Union[list, str] = 'pearson'*, *frac: float = 1.0*, *sample\_size: float = 1.0*, *nan\_threshold: float = 0.8*, *overwrite: Optional[bool] = None*, *force\_recompute: bool = False*)

Compute pairwise correlation of numeric and categorical columns, output a matrix or a list of matrices computed using the correlation methods passed in.

#### **Parameters**

- correlation\_methods (Union[list, str], default to 'pearson')
	- **–** 'pearson': Use Pearson's Correlation between continuous features,
	- **–** 'cramers v': Use Cramer's V correlations between categorical features,
	- **–** 'correlation ratio': Use Correlation Ratio Correlation between categorical and continuous features,
	- **–** 'all': Is equivalent to ['pearson', 'cramers v', 'correlation ratio'].

Or a list containing any combination of these methods, for example, ['pearson', 'cramers v'].

- **frac** Is deprecated and replaced by sample\_size.
- sample\_size (float, defaults to 1.0. Float, Range -> (0, 1]) What fraction of the data should be used in the calculation?
- nan\_threshold (float, default to 0.8, Range  $\rightarrow$  [0, 1]) Only compute a correlation when the proportion of the values, in a column, is less than or equal to nan\_threshold.
- overwrite Is deprecated and replaced by force\_recompute.
- force\_recompute (bool, default to be False)
	- **–** If False, it calculates the correlation matrix if there is no cached correlation matrix. Otherwise, it returns the cached correlation matrix.
	- **–** If True, it calculates the correlation matrix regardless whether there is cached result or not.

**Returns correlation** – The pairwise correlations as a matrix (DataFrame) or list of matrices

**Return type** Union[list, pandas.DataFrame]

```
property ddf
```

```
df_read_functions = ['head', 'describe', '_get_numeric_data']
```
drop\_columns(*columns*)

Return new dataset with specified columns removed.

Parameters columns (str or list) – columns to drop.

**Returns dataset** – a dataset with specified columns dropped.

**Return type** same type as the caller

**Raises** [ValidationError](#page-642-0) – If any of the feature names is not found in the dataset.

# **Examples**

>>> ds = DatasetFactory.open("data.csv")  $\gg$  ds\_smaller = ds.drop\_columns(['col1', 'col2'])

merge(*data*, *\*\*kwargs*)

Merges this dataset with another ADSDataset or pandas dataframe.

#### **Parameters**

- data (Union [[ADSDataset](#page-624-0), pandas. DataFrame]) Data to merge.
- kwargs (dict, optional) additional keyword arguments that would be passed to underlying dataframe's merge API.

# **Examples**

```
>>> ds1 = DatasetFactory.open("data1.csv")
>>> ds2 = DatasetFactory.open("data2.csv")
\gg ds_12 = ds1.merge(ds2)
```
## rename\_columns(*columns*)

Returns a new dataset with altered column names.

dict values must be unique (1-to-1). Labels not contained in a dict will be left as-is. Extra labels listed don't throw an error.

**Parameters columns** (dict-like or function or list of str) – dict to rename columns selectively, or list of names to rename all columns, or a function like str.upper

**Returns dataset** – A dataset with specified columns renamed.

**Return type** same type as the caller

# **Examples**

```
>>> ds = DatasetFactory.open("data.csv")
>>> ds_renamed = ds.rename_columns({'col1': 'target'})
```
#### sample(*frac=None*, *random\_state=42*)

Returns random sample of dataset.

#### **Parameters**

- frac  $(f$ loat, optional) Fraction of axis items to return.
- random\_state (int or np.random.RandomState) If int we create a new RandomState with this as the seed Otherwise we draw from the passed RandomState

**Returns sampled\_dataset** – An ADSDataset which was randomly sampled.

**Return type** *[ADSDataset](#page-624-0)*

### **Examples**

```
\gg ds = DatasetFactory.open("data.csv")
>>> ds_sample = ds.sample()
```
## set\_description(*description*)

Sets description for the dataset.

Give your dataset a description.

Parameters description  $(str)$  – Description of the dataset.

# **Examples**

```
>>> ds = DatasetFactory.open("data1.csv")
>>> ds_renamed = ds.set_description("dataset1 is from "data1.csv"")
```
### set\_name(*name*)

Sets name for the dataset.

This name will be used to filter the datasets returned by ds.list() API. Calling this API is optional. By default name of the dataset is set to empty.

**Parameters name** (str) – Name of the dataset.

```
>>> ds = DatasetFactory.open("data1.csv")
\gg ds_renamed = ds.set_name("dataset1")
```

```
set_target(target, type_discovery=True, target_type=None)
```
Returns a dataset tagged based on the type of target.

# **Parameters**

- target  $(str)$  name of the feature to use as target.
- type\_discovery  $(bool)$  This is set as True by default.
- target\_type  $(type)$  If provided, then the target will be typed with the provided value.

**Returns ds** – tagged according to the type of the target column.

**Return type** *[ADSDataset](#page-624-0)*

# **Examples**

```
>>> ds = DatasetFactory.open("classfication_data.csv")
>>> ds_with_target= ds.set_target("target_class")
```
show\_corr( $frac$ ;  $float = 1.0$ ,  $sample\_size$ :  $float = 1.0$ ,  $nan\_threshold$ :  $float = 0.8$ ,  $overwrite$ :  $Optional[bool]$ 

- *= None*, *force\_recompute: bool = False*, *correlation\_target: Optional[str] = None*, *plot\_type: str*
- *= 'heatmap'*, *correlation\_threshold: float = 1*, *correlation\_methods='pearson'*, *\*\*kwargs*)

Show heatmap or barplot of pairwise correlation of numeric and categorical columns, output three tabs which are heatmap or barplot of correlation matrix of numeric columns vs numeric columns using pearson correlation method, categorical columns vs categorical columns using Cramer's V method, and numeric vs categorical columns, excluding NA/null values and columns which have more than 80% of NA/null values. By default, only 'pearson' correlation is calculated and shown in the first tab. Set correlation methods='all' to show all correlation charts.

- frac (Is superseded by sample\_size)  $-$
- sample\_size (float, defaults to 1.0. Float, Range  $\rightarrow$  (0, 1]) What fraction of the data should be used in the calculation?
- nan\_threshold (float, defaults to 0.8, Range  $\rightarrow$  [0, 1]) In the default case, it will only calculate the correlation of the columns which has less than or equal to 80% of missing values.
- **overwrite** Is deprecated and replaced by force\_recompute.
- force\_recompute (bool, default to be False.)
	- **–** If False, it calculates the correlation matrix if there is no cached correlation matrix. Otherwise, it returns the cached correlation matrix.
	- **–** If True, it calculates the correlation matrix regardless whether there is cached result or not.
- plot\_type (str, default to "heatmap") It can only be "heatmap" or "bar". Note that if "bar" is chosen, correlation\_target also has to be set and the bar chart will only show the correlation values of the pairs which have the target in them.
- correlation\_target (str, default to  $Non$ ) It can be any columns of type continuous, ordinal, categorical or zipcode. When correlation\_target is set, only pairs that contains correlation\_target will show.
- correlation\_threshold (float, default to  $-1$ ) It can be any number between -1 and 1.
- correlation\_methods (Union[list, str], defaults to 'pearson')
	- **–** 'pearson': Use Pearson's Correlation between continuous features,
	- **–** 'cramers v': Use Cramer's V correlations between categorical features,
	- **–** 'correlation ratio': Use Correlation Ratio Correlation between categorical and continuous features,
	- **–** 'all': Is equivalent to ['pearson', 'cramers v', 'correlation ratio'].

Or a list containing any combination of these methods, for example, ['pearson', 'cramers  $v$ <sup>'</sup>].

### **Return type** None

# show\_in\_notebook(*correlation\_threshold=- 1*, *selected\_index=0*, *sample\_size=0*, *visualize\_features=True*, *correlation\_methods='pearson'*, *\*\*kwargs*)

Provide visualization of dataset.

- Display feature distribution. The data table display will show a maximum of 8 digits,
- Plot the correlation between the dataset features (as a heatmap) only when all the features are continuous or ordinal,
- Display data head.

# **Parameters**

- correlation\_threshold (int,  $default -1$ ) The correlation threshold to select, which only show features that have larger or equal correlation values than the threshold.
- selected\_index (int, str, default  $\emptyset$ ) The displayed output is stacked into an accordion widget, use selected\_index to force the display to open a specific element, use the (zero offset) index or any prefix string of the name (eg, 'corr' for correlations)
- sample\_size (int, default  $\theta$ ) The size (in rows) to sample for visualizations
- visualize\_features (bool default False) For the "Features" section control if feature visualizations are shown or not. If not only a summary of the numeric statistics is shown. The numeric statistics are also always shows for wide (>64 features) datasets
- correlation\_methods (Union[list, str], default to 'pearson')
	- **–** 'pearson': Use Pearson's Correlation between continuous features,
	- **–** 'cramers v': Use Cramer's V correlations between categorical features,
	- **–** 'correlation ratio': Use Correlation Ratio Correlation between categorical and continuous features,
	- **–** 'all': Is equivalent to ['pearson', 'cramers v', 'correlation ratio'].

Or a list containing any combination of these methods, for example, ['pearson', 'cramers v'].

snapshot(*snapshot\_dir=None*, *name=''*, *storage\_options=None*)

Snapshot the dataset with modifications made so far.

Optionally caller can invoke ds.set\_name() before saving to identify the dataset uniquely at the time of using ds.list().

The snapshot can be reloaded by providing the URI returned by this API to DatasetFactory.open()

### **Parameters**

- snapshot\_dir (str, optional) Directory path under which dataset snapshot will be created. Defaults to snapshots\_dir set using DatasetFactory.set\_default\_storage().
- name (str, optional, default: "") Name to uniquely identify the snapshot using DatasetFactory.list\_snapshots(). If not provided, an auto-generated name is used.
- storage\_options (dict, optional) Parameters passed on to the backend filesystem class. Defaults to storage\_options set using DatasetFactory.set\_default\_storage().

**Returns p** str – the URI to access the snapshotted dataset.

**Return type** str

# **Examples**

```
>>> ds = DatasetFactory.open("data.csv")
\gg ds_uri = ds.snapshot()
```
to\_avro(*path*, *schema=None*, *storage\_options=None*, *\*\*kwargs*)

Save data to Avro files. Avro is a remote procedure call and data serialization framework developed within Apache's Hadoop project. It uses JSON for defining data types and protocols, and serializes data in a compact binary format.

#### **Parameters**

- **path** (string) Path to a target filename. May contain a \* to denote many filenames.
- schema  $(dict)$  Avro schema dictionary, see below.
- storage\_options (dict, optional) Parameters passed to the backend filesystem class. Defaults to storage\_options set using DatasetFactory.set\_default\_storage().
- kwargs (dict, optional) See <https://fastavro.readthedocs.io/en/latest/writer.html>

# **Notes**

Avro schema is a complex dictionary describing the data, see [https://avro.apache.org/docs/1.8.2/](https://avro.apache.org/docs/1.8.2/gettingstartedpython.html#Defining+a+schema) [gettingstartedpython.html#Defining+a+schema](https://avro.apache.org/docs/1.8.2/gettingstartedpython.html#Defining+a+schema) and [https://fastavro.readthedocs.io/en/latest/writer.html.](https://fastavro.readthedocs.io/en/latest/writer.html) Its structure is as follows:

```
{'name': 'Test',
'namespace': 'Test',
'doc': 'Descriptive text',
'type': 'record',
'fields': [
    {'name': 'a', 'type': 'int'},
]}
```
where the "name" field is required, but "namespace" and "doc" are optional descriptors; "type" must always be "record". The list of fields should have an entry for every key of the input records, and the types are like the primitive, complex or logical types of the Avro spec [\(https://avro.apache.org/docs/1.8.2/spec.html\)](https://avro.apache.org/docs/1.8.2/spec.html).

# **Examples**

```
>>> ds = DatasetFactory.open("data.avro")
>>> ds.to_avro("my/path.avro")
```
to\_csv(*path*, *storage\_options=None*, *\*\*kwargs*)

Save the materialized dataframe to csv file.

### **Parameters**

- **path** (str) Location to write to. If there are more than one partitions in df, should include a glob character to expand into a set of file names, or provide a *name\_function=parameter*. Supports protocol specifications such as *"oci://"*, *"s3://"*.
- storage\_options (dict, optional) Parameters passed on to the backend filesystem class. Defaults to storage\_options set using DatasetFactory.set\_default\_storage().
- kwargs  $(dict, optimal)$  –

# **Examples**

```
>>> ds = DatasetFactory.open("data.csv")
\gg [ds_link] = ds.to_csv("my/path.csv")
```
to\_dask(*filter=None*, *frac=None*, *npartitions=None*, *include\_transformer\_pipeline=False*)

Returns a copy of the data as dask.dataframe.core.DataFrame, and a sklearn pipeline optionally that holds the transformations run so far on the data.

The pipeline returned can be updated with the transformations done offline and passed along with the dataframe to Dataset.open API if the transformations need to be reproduced at the time of scoring.

## **Parameters**

- filter (str, optional) The query string to filter the dataframe, for example ds.to\_dask(filter="age > 50 and location == 'san francisco") See also [https://pandas.pydata.](https://pandas.pydata.org/pandas-docs/stable/reference/api/pandas.DataFrame.query.html) [org/pandas-docs/stable/reference/api/pandas.DataFrame.query.html](https://pandas.pydata.org/pandas-docs/stable/reference/api/pandas.DataFrame.query.html)
- frac  $(f$ loat, optional) fraction of original data to return.
- include\_transformer\_pipeline (bool, default: False) If True, (dataframe, transformer\_pipeline) is returned as a tuple.

### **Returns**

- **dataframe** (*dask.dataframe.core.DataFrame*) if include transformer pipeline is False.
- **(data, transformer\_pipeline)** (*tuple of dask.dataframe.core.DataFrame and dataset.pipeline.TransformerPipeline*) – if include\_transformer\_pipeline is True.

```
>>> ds = DatasetFactory.open("data.csv")
\gg ds_dask = ds.to_dask()
```
# **Notes**

See also <http://docs.dask.org/en/latest/dataframe-api.html#dataframe> and [https://scikit-learn.org/stable/](https://scikit-learn.org/stable/modules/generated/sklearn.pipeline.Pipeline.html#sklearn.pipeline.Pipeline) [modules/generated/sklearn.pipeline.Pipeline.html#sklearn.pipeline.Pipeline](https://scikit-learn.org/stable/modules/generated/sklearn.pipeline.Pipeline.html#sklearn.pipeline.Pipeline)

to\_dask\_dataframe(*filter=None*, *frac=None*, *npartitions=None*, *include\_transformer\_pipeline=False*)

to\_h2o(*filter=None*, *frac=None*, *include\_transformer\_pipeline=False*)

Returns a copy of the data as h2o.H2OFrame, and a sklearn pipeline optionally that holds the transformations run so far on the data.

The pipeline returned can be updated with the transformations done offline and passed along with the dataframe to Dataset.open API if the transformations need to be reproduced at the time of scoring.

#### **Parameters**

- filter (str, optional) The query string to filter the dataframe, for example ds.to  $h2o(filter='age > 50$  and location  $==$  'san francisco'') See also [https://pandas.pydata.](https://pandas.pydata.org/pandas-docs/stable/reference/api/pandas.DataFrame.query.html) [org/pandas-docs/stable/reference/api/pandas.DataFrame.query.html](https://pandas.pydata.org/pandas-docs/stable/reference/api/pandas.DataFrame.query.html)
- frac (float, optional) fraction of original data to return.
- include\_transformer\_pipeline (bool, default: False) If True, (dataframe, transformer\_pipeline) is returned as a tuple.

### **Returns**

- **dataframe** (*h2o.H2OFrame*) if include\_transformer\_pipeline is False.
- **(data, transformer\_pipeline)** (*tuple of h2o.H2OFrame and dataset.pipeline.TransformerPipeline*) – if include\_transformer\_pipeline is True.

# **Examples**

```
>>> ds = DatasetFactory.open("data.csv")
\gg ds_as_h2o = ds.to_h2o()
```
# **Notes**

See also [https://scikit-learn.org/stable/modules/generated/sklearn.pipeline.Pipeline.html#sklearn.](https://scikit-learn.org/stable/modules/generated/sklearn.pipeline.Pipeline.html#sklearn.pipeline.Pipeline) [pipeline.Pipeline](https://scikit-learn.org/stable/modules/generated/sklearn.pipeline.Pipeline.html#sklearn.pipeline.Pipeline)

to\_h2o\_dataframe(*filter=None*, *frac=None*, *include\_transformer\_pipeline=False*)

**to\_hdf**(*path: str, key: str, storage\_options: Optional[dict]* = None, \*\**kwargs*) → str Save data to Hierarchical Data Format (HDF) files.

- path  $(string)$  Path to a target filename.
- key  $(string)$  Datapath within the files.

• storage\_options  $(dict, optimal)$  – Parameters passed to the backend filesystem class. Defaults to storage\_options set using DatasetFactory.set\_default\_storage().

```
• kwargs (dict, optimal) –
```
**Returns** The filename of the HDF5 file created.

**Return type** str

### **Examples**

```
>>> ds = DatasetFactory.open("data.csv")
>>> ds.to_hdf(path="my/path.h5", key="df")
```
to\_json(*path*, *storage\_options=None*, *\*\*kwargs*)

Save data to JSON files.

## **Parameters**

- $path(str)$  Location to write to. If there are more than one partitions in df, should include a glob character to expand into a set of file names, or provide a *name\_function=parameter*. Supports protocol specifications such as *"oci://"*, *"s3://"*.
- storage\_options  $(dict, optimal)$  Parameters passed on to the backend filesystem class. Defaults to storage\_options set using DatasetFactory.set\_default\_storage().
- kwargs  $(dict, optimal)$  –

# **Examples**

```
\gg ds = DatasetFactory.open("data.csv")
>>> ds.to_json("my/path.json")
```
to\_pandas(*filter=None*, *frac=None*, *include\_transformer\_pipeline=False*)

Returns a copy of the data as pandas.DataFrame, and a sklearn pipeline optionally that holds the transformations run so far on the data.

The pipeline returned can be updated with the transformations done offline and passed along with the dataframe to Dataset.open API if the transformations need to be reproduced at the time of scoring.

# **Parameters**

- filter (str, optional) The query string to filter the dataframe, for example ds.to\_pandas(filter="age > 50 and location == 'san francisco") See also [https://pandas.](https://pandas.pydata.org/pandas-docs/stable/reference/api/pandas.DataFrame.query.html) [pydata.org/pandas-docs/stable/reference/api/pandas.DataFrame.query.html](https://pandas.pydata.org/pandas-docs/stable/reference/api/pandas.DataFrame.query.html)
- frac (float, optional) fraction of original data to return.
- include\_transformer\_pipeline (bool, default: False) If True, (dataframe, transformer\_pipeline) is returned as a tuple

#### **Returns**

- **dataframe** (*pandas.DataFrame*) if include\_transformer\_pipeline is False.
- **(data, transformer\_pipeline)** (*tuple of pandas.DataFrame and dataset.pipeline.TransformerPipeline*) – if include\_transformer\_pipeline is True.

```
>>> ds = DatasetFactory.open("data.csv")
\gg ds_as_df = ds.to_pandas()
```
# **Notes**

See also [https://scikit-learn.org/stable/modules/generated/sklearn.pipeline.Pipeline.html#sklearn.](https://scikit-learn.org/stable/modules/generated/sklearn.pipeline.Pipeline.html#sklearn.pipeline.Pipeline) [pipeline.Pipeline](https://scikit-learn.org/stable/modules/generated/sklearn.pipeline.Pipeline.html#sklearn.pipeline.Pipeline)

to\_pandas\_dataframe(*filter=None*, *frac=None*, *include\_transformer\_pipeline=False*)

```
to_parquet(path, storage_options=None, **kwargs)
```
Save data to parquet file.

### **Parameters**

- $path (str) Location to write to. If there are more than one partitions in df, should include$ a glob character to expand into a set of file names, or provide a *name\_function=parameter*. Supports protocol specifications such as *"oci://"*, *"s3://"*.
- storage\_options (dict, optional) Parameters passed on to the backend filesystem class. Defaults to storage options set using DatasetFactory.set default storage().
- kwargs  $(dict, optional)$  –

# **Examples**

```
>>> ds = DatasetFactory.open("data.csv")
>>> ds.to_parquet("my/path")
```
to\_xgb(*filter=None*, *frac=None*, *include\_transformer\_pipeline=False*)

Returns a copy of the data as xgboost.DMatrix, and a sklearn pipeline optionally that holds the transformations run so far on the data.

The pipeline returned can be updated with the transformations done offline and passed along with the dataframe to Dataset.open API if the transformations need to be reproduced at the time of scoring.

### **Parameters**

- filter (str, optional) The query string to filter the dataframe, for example ds.to\_xgb(filter="age > 50 and location == 'san francisco") See also [https://pandas.pydata.](https://pandas.pydata.org/pandas-docs/stable/reference/api/pandas.DataFrame.query.html) [org/pandas-docs/stable/reference/api/pandas.DataFrame.query.html](https://pandas.pydata.org/pandas-docs/stable/reference/api/pandas.DataFrame.query.html)
- frac (float, optional) fraction of original data to return.
- include\_transformer\_pipeline (bool, default: False) If True, (dataframe, transformer\_pipeline) is returned as a tuple.

## **Returns**

- **dataframe** (*xgboost.DMatrix*) if include\_transformer\_pipeline is False.
- **(data, transformer\_pipeline)** (*tuple of xgboost.DMatrix and dataset.pipeline.TransformerPipeline*) – if include\_transformer\_pipeline is True.

```
>>> ds = DatasetFactory.open("data.csv")
>>> xgb_dmat = ds.to_xgb()
```
# **Notes**

See also [https://scikit-learn.org/stable/modules/generated/sklearn.pipeline.Pipeline.html#sklearn.](https://scikit-learn.org/stable/modules/generated/sklearn.pipeline.Pipeline.html#sklearn.pipeline.Pipeline) [pipeline.Pipeline](https://scikit-learn.org/stable/modules/generated/sklearn.pipeline.Pipeline.html#sklearn.pipeline.Pipeline)

to\_xgb\_dmatrix(*filter=None*, *frac=None*, *include\_transformer\_pipeline=False*)

### **24.1.1.7.8 ads.dataset.dataset\_browser module**

<span id="page-635-0"></span>class ads.dataset.dataset\_browser.DatasetBrowser

Bases: abc.ABC

static GitHub(*user: str*, *repo: str*, *branch: str = 'master'*) Returns a GitHubDataset

static filesystem(*folder: str*) Returns a LocalFilesystemDataset.

 $filter\_list(L, filter\_pattern) \rightarrow List(str]$ Filters a list of dataset names.

static list(*filter\_pattern='\*'*) → List[str] Return a list of dataset browser strings.

### abstract open(*\*\*kwargs*)

Return new dataset for the given name.

**Parameters name** (str) – the name of the dataset to open.

**Returns ds**

**Return type** Dataset

### **Examples**

ds\_browser = DatasetBrowser("sklearn")

 $ds = ds_b$  browser.open("iris")

# static seaborn()

Returns a SeabornDataset.

## static sklearn()

Returns a SklearnDataset.

static web(*index\_url: str*)

Returns a WebDataset.

class ads.dataset.dataset\_browser.GitHubDatasets(*user: str*, *repo: str*, *branch: str*) Bases: [ads.dataset.dataset\\_browser.DatasetBrowser](#page-635-0)

**list**(*filter pattern: str = '.\*'*)  $\rightarrow$  List[str]

Return a list of dataset browser strings.

open(*name: str*, *\*\*kwargs*)

Return new dataset for the given name.

**Parameters name** (str) – the name of the dataset to open.

**Returns ds**

**Return type** Dataset

## **Examples**

ds\_browser = DatasetBrowser("sklearn")

 $ds = ds_b$ rowser.open("iris")

class ads.dataset.dataset\_browser.LocalFilesystemDatasets(*folder: str*)

Bases: [ads.dataset.dataset\\_browser.DatasetBrowser](#page-635-0)

**list**(*filter\_pattern: str* = '.\*')  $\rightarrow$  List[str]

Return a list of dataset browser strings.

open(*name: str*, *\*\*kwargs*)

Return new dataset for the given name.

**Parameters name**  $(str)$  – the name of the dataset to open.

**Returns ds**

**Return type** Dataset

### **Examples**

ds\_browser = DatasetBrowser("sklearn")

 $ds = ds_b$ rowser.open("iris")

### class ads.dataset.dataset\_browser.SeabornDatasets

Bases: [ads.dataset.dataset\\_browser.DatasetBrowser](#page-635-0)

**list**(*filter\_pattern: str* = '.\*')  $\rightarrow$  List[str]

Return a list of dataset browser strings.

## open(*name: str*, *\*\*kwargs*)

Return new dataset for the given name.

**Parameters name**  $(str)$  – the name of the dataset to open.

**Returns ds**

**Return type** Dataset

ds\_browser = DatasetBrowser("sklearn")

 $ds = ds_b$ rowser.open("iris")

# class ads.dataset.dataset\_browser.SklearnDatasets

Bases: [ads.dataset.dataset\\_browser.DatasetBrowser](#page-635-0)

**list**(*filter pattern: str = '.\*'*)  $\rightarrow$  List[str]

Return a list of dataset browser strings.

# open(*name: str*, *\*\*kwargs*)

Return new dataset for the given name.

**Parameters name** (str) – the name of the dataset to open.

**Returns ds**

**Return type** Dataset

# **Examples**

ds\_browser = DatasetBrowser("sklearn")

 $ds = ds$  browser.open("iris")

```
sklearn_datasets = ['breast_cancer', 'diabetes', 'iris', 'wine', 'digits']
```
class ads.dataset.dataset\_browser.WebDatasets(*index\_url: str*)

Bases: [ads.dataset.dataset\\_browser.DatasetBrowser](#page-635-0)

**list**(*filter pattern: str* =  $\langle$ \*')  $\rightarrow$  List[str]

Return a list of dataset browser strings.

# open(*name: str*, *\*\*kwargs*)

Return new dataset for the given name.

**Parameters name** (str) – the name of the dataset to open.

**Returns ds**

**Return type** Dataset

# **Examples**

ds\_browser = DatasetBrowser("sklearn")

 $ds = ds_b$  browser.open("iris")

# **24.1.1.7.9 ads.dataset.dataset\_with\_target module**

<span id="page-638-0"></span>class ads.dataset.dataset\_with\_target.ADSDatasetWithTarget(*df*, *sampled\_df*, *target*, *target\_type*,

*shape*, *sample\_max\_rows=-1*, *type\_discovery=True*, *types={}*, *parent=None*, *name=''*, *metadata=None*, *transformer\_pipeline=None*, *description=None*, *progress=<ads.dataset.progress.DummyProgressBar object>*, *\*\*kwargs*)

Bases: [ads.dataset.dataset.ADSDataset](#page-624-0)

This class provides APIs for preparing dataset for modeling.

auto\_transform(*correlation\_threshold: float* = 0.7, *frac: float* = 1.0, *sample\_size=1.0*, *correlation\_methods: Union[str, list] = 'pearson'*)

Return transformed dataset with several optimizations applied automatically. The optimizations include:

- Dropping constant and primary key columns, which has no predictive quality,
- Imputation, to fill in missing values in noisy data:
	- **–** For continuous variables, fill with mean if less than 40% is missing, else drop,
	- **–** For categorical variables, fill with most frequent if less than 40% is missing, else drop,
- Dropping strongly co-correlated columns that tend to produce less generalizable models.

### **Parameters**

- correlation\_threshold (float, defaults to 0.7. It must be between 0 and  $1$ ,  $inclusive$ ) – the correlation threshold where columns with correlation higher than the threshold will be considered as strongly co-correlated and recommended to be taken care of.
- frac (Is superseded by sample\_size)  $-$
- sample\_size (float, defaults to 1.0. Float, Range  $\rightarrow$  (0, 1]) What fraction of the data should be used in the calculation?
- correlation\_methods (Union[list, str], defaults to 'pearson')
	- **–** 'pearson': Use Pearson's Correlation between continuous features,
	- **–** 'cramers v': Use Cramer's V correlations between categorical features,
	- **–** 'correlation ratio': Use Correlation Ratio Correlation between categorical and continuous features,
	- **–** 'all': Is equivalent to ['pearson', 'cramers v', 'correlation ratio'].

Or a list containing any combination of these methods, for example, ['pearson', 'cramers v'].

### **Returns transformed\_dataset**

**Return type** *[ADSDatasetWithTarget](#page-638-0)*

 $>> ds$  ds\_clean = ds.auto\_transform()

get\_recommendations(*correlation\_methods: str = 'pearson'*, *correlation\_threshold: float = 0.7*, *frac: float = 1.0*, *sample\_size: float = 1.0*, *overwrite: Optional[bool] = None*, *force\_recompute: bool = False*, *display\_format: str = 'widget'*)

Generate recommendations for dataset optimization. This includes:

- Identifying constant and primary key columns, which has no predictive quality,
- Imputation, to fill in missing values in noisy data:
	- **–** For continuous variables, fill with mean if less than 40% is missing, else drop,
	- **–** For categorical variables, fill with most frequent if less than 40% is missing, else drop,
- Identifying strongly co-correlated columns that tend to produce less generalizable models,
- Automatically balancing dataset for classification problems using up or down sampling.

# **Parameters**

- correlation\_methods (Union[list, str], default to 'pearson')
	- **–** 'pearson': Use Pearson's Correlation between continuous features,
	- **–** 'cramers v': Use Cramer's V correlations between categorical features,
	- **–** 'correlation ratio': Use Correlation Ratio Correlation between categorical and continuous features,
	- **–** 'all': Is equivalent to ['pearson', 'cramers v', 'correlation ratio'].

Or a list containing any combination of these methods, for example, ['pearson', 'cramers v'].

- correlation\_threshold (float, defaults to 0.7. It must be between 0 and  $1$ ,  $inclusive$ ) – The correlation threshold where columns with correlation higher than the threshold will be considered as strongly co-correlated and recommended to be taken care of.
- frac (Is superseded by sample\_size) –
- sample\_size (float, defaults to 1.0. Float, Range  $\rightarrow$  (0, 1]) What fraction of the data should be used in the calculation?
- **overwrite** Is deprecated and replaced by force\_recompute.
- force\_recompute (bool, default to be False)
	- **–** If False, it calculates the correlation matrix if there is no cached correlation matrix. Otherwise, it returns the cached correlation matrix.
	- **–** If True, it calculates the correlation matrix regardless whether there is cached result or not.
- display\_format (string, defaults to 'widget'.) Should be either 'widget' or 'table'. If 'widget', a GUI style interface is popped out; if 'table', a table of suggestions is shown.

### get\_transformed\_dataset()

Return the transformed dataset with the recommendations applied.

This method should be called after applying the recommendations using the Recommendation#show\_in\_notebook() API.

### rename\_columns(*columns*)

Returns a dataset with columns renamed.

```
select_best_features(score_func=None, k=12)
```
Return new dataset containing only the top k features.

### **Parameters**

- $k(int, default 12)$  The top 'k' features to select.
- score\_func (function) Scoring function to use to rank the features. This scoring function should take a 2d array X(features) and an array like y(target) and return a numeric score for each feature in the same order as X.

## **Notes**

See also [https://scikit-learn.org/stable/modules/generated/sklearn.feature\\_selection.f\\_regression.html](https://scikit-learn.org/stable/modules/generated/sklearn.feature_selection.f_regression.html) and [https://scikit-learn.org/stable/modules/generated/sklearn.feature\\_selection.f\\_classif.html](https://scikit-learn.org/stable/modules/generated/sklearn.feature_selection.f_classif.html)

## **Examples**

```
>>> ds = DatasetBrowser("sklearn").open("iris")
\gg ds_small = ds.select_best_features(k=2)
```
suggest\_recommendations(*correlation\_methods: Union[str, list] = 'pearson'*, *print\_code: bool = True*, *correlation\_threshold: float = 0.7*, *overwrite: Optional[bool] = None*, *force\_recompute: bool = False*, *frac: float = 1.0*, *sample\_size: float = 1.0*, *\*\*kwargs*)

Returns a pandas dataframe with suggestions for dataset optimization. This includes:

- Identifying constant and primary key columns, which has no predictive quality,
- Imputation, to fill in missing values in noisy data:
	- **–** For continuous variables, fill with mean if less than 40% is missing, else drop,
	- **–** For categorical variables, fill with most frequent if less than 40% is missing, else drop,
- Identifying strongly co-correlated columns that tend to produce less generalizable models,
- Automatically balancing dataset for classification problems using up or down sampling.

- correlation\_methods (Union[list, str], default to 'pearson')
	- **–** 'pearson': Use Pearson's Correlation between continuous features,
	- **–** 'cramers v': Use Cramer's V correlations between categorical features,
	- **–** 'correlation ratio': Use Correlation Ratio Correlation between categorical and continuous features,
	- **–** 'all': Is equivalent to ['pearson', 'cramers v', 'correlation ratio'].

Or a list containing any combination of these methods, for example, ['pearson', 'cramers v']

- print\_code (bool, Defaults to True) Print Python code for the suggested actions.
- correlation\_threshold (float. Defaults to 0.7. It must be between 0 and 1, inclusive) – the correlation threshold where columns with correlation higher than the threshold will be considered as strongly co-correated and recommended to be taken care of.
- frac (Is superseded by sample\_size) –
- sample\_size (float, defaults to 1.0. Float, Range -> (0, 1]) What fraction of the data should be used in the calculation?
- **overwrite** Is deprecated and replaced by force\_recompute.
- force\_recompute (bool, default to be False)
	- **–** If False, it calculates the correlation matrix if there is no cached correlation matrix. Otherwise, it returns the cached correlation matrix.
	- **–** If True, it calculates the correlation matrix regardless whether there is cached result or not.

**Returns suggestion dataframe**

**Return type** pandas.DataFrame

# **Examples**

 $\gg$ > suggestion\_df = ds.suggest\_recommendations(correlation\_threshold=0.7)

# train\_test\_split(*test\_size=0.1*, *random\_state=42*)

Splits dataset to train and test data.

### **Parameters**

- test\_size (Union[float, int], optional, default=0.1) –
- random\_state (Union [int, RandomState], optional, default=None) -
	- **–** If int, random\_state is the seed used by the random number generator;
	- **–** If RandomState instance, random\_state is the random number generator;
	- **–** If None, the random number generator is the RandomState instance used by np.random.

**Returns train\_data, test\_data** – tuple of ADSData instances

**Return type** tuple

```
>>> ds = DatasetFactory.open("data.csv")
\gg train, test = ds.train_test_split()
```
train\_validation\_test\_split(*test\_size=0.1*, *validation\_size=0.1*, *random\_state=42*)

Splits dataset to train, validation and test data.

# **Parameters**

- test\_size (Union[float, int], optional, default=0.1) –
- validation\_size (Union [float, int], optional,  $default=0.1$ ) –
- random\_state (Union[int, RandomState], optional, default=None)
	- **–** If int, random\_state is the seed used by the random number generator;
	- **–** If RandomState instance, random\_state is the random number generator;
	- **–** If None, the random number generator is the RandomState instance used by np.random.

**Returns** train data, validation data, test data – tuple of ADSData instances

### **Return type** tuple

#### **Examples**

```
\gg ds = DatasetFactory.open("data.csv")
>>> train, valid, test = ds.train_validation_test_split()
```
### type\_of\_target()

Return the target type for the dataset.

**Returns target\_type** – an object of TypedFeature

**Return type** TypedFeature

## **Examples**

```
>>> ds = ds.set_target('target_class')
>>> assert(ds.type_of_target() == 'categorical')
```
## visualize\_transforms()

Render a representation of the dataset's transform DAG.

# **24.1.1.7.10 ads.dataset.exception module**

### <span id="page-642-1"></span>exception ads.dataset.exception.DatasetError(*\*args*, *\*\*kwargs*)

Bases: BaseException

Base class for dataset errors.

# <span id="page-642-0"></span>exception ads.dataset.exception.ValidationError(*msg*)

Bases: [ads.dataset.exception.DatasetError](#page-642-1)

Handles validation errors in dataset.

# **24.1.1.7.11 ads.dataset.factory module**

class ads.dataset.factory.CustomFormatReaders Bases: object

DEFAULT\_SQL\_ARRAYSIZE = 50000

DEFAULT\_SQL\_CHUNKSIZE = 12007

DEFAULT\_SQL\_CTU = False

DEFAULT\_SQL\_MIL = 128

static read\_arff(*path*, *\*\*kwargs*)

static read\_avro(*path: str*, *\*\*kwargs*) → pandas.core.frame.DataFrame

static read\_html(*path*, *html\_table\_index: Optional[int] = None*, *\*\*kwargs*)

static read\_json(*path: str*, *\*\*kwargs*) → pandas.core.frame.DataFrame

static read\_libsvm(*path: str*, *\*\*kwargs*) → pandas.core.frame.DataFrame

static read\_log(*path*, *\*\*kwargs*)

classmethod read\_sql(*path: str. table: Optional[str]* = None, \*\*kwargs)  $\rightarrow$ pandas.core.frame.DataFrame

#### **Parameters**

- path str This is the connection URL that gets passed to sqlalchemy's create\_engine method
- table str This is either the name of a table to select  $*$  from or a sql query to be run
- kwargs –

**Returns** pd.DataFrame

static read\_tsv(*path: str*, *\*\*kwargs*) → pandas.core.frame.DataFrame

static read\_xml(*path: str*, *\*\*kwargs*) → pandas.core.frame.DataFrame

Load data from xml file.

# **Parameters**

- path  $(str)$  Path to XML file
- storage\_options (dict, optional) Storage options passed to Pandas to read the file.

# **Returns dataframe**

**Return type** pandas.DataFrame

# class ads.dataset.factory.DatasetFactory

Bases: object

```
static download(remote_path, local_path, storage=None, overwrite=False)
     Download a remote file or directory to local storage.
```
- **remote\_path**  $(str)$  Supports protocols like oci, s3, also supports glob expressions
- local\_path  $(str)$  Supports glob expressions
- storage  $(dict)$  Parameters passed on to the backend remote filesystem class.
- **overwrite** (bool, default False) If True, the method will overwrite any existing files in the local\_path

```
>>> DatasetFactory.download("oci://Bucket/prefix/to/data/*.csv",
... "/home/datascience/data/")
```
static from\_dataframe(*df*, *target: Optional[str] = None*, *\*\*kwargs*)

Returns an object of ADSDatasetWithTarget or ADSDataset given a pandas.DataFrame

**Parameters**

- df (pandas.DataFrame) –
- target  $(str)$  –
- kwargs (dict) See DatasetFactory.open() for supported kwargs

**Returns dataset** – according to the type of target

**Return type** an object of ADSDataset target is not specified, otherwise an object of ADS-DatasetWithTarget tagged

# **Examples**

```
>>> df = pd.DataFrame(data)
\gg ds = from_dataframe(df)
```
classmethod infer\_target\_type(*target*, *target\_series*, *discover\_target\_type=True*)

static list\_snapshots(*snapshot\_dir=None*, *name=''*, *storage\_options=None*, *\*\*kwargs*)

Displays the URIs for dataset snapshots under the given directory path.

- snapshot\_dir (str) Return all dataset snapshots created using ADSDataset.snapshot() within this directory. The path can contain protocols such as oci, s3.
- name  $(str, optional)$  The list of snapshots in the directory gets filtered by the name. Accepts glob expressions. default = *"ads\_"*
- storage\_options  $(dict)$  Parameters passed on to the backend filesystem class.

>>> DatasetFactory.list\_snapshots(snapshot\_dir="oci://my\_bucket/snapshots\_dir", name="ads\_iris\_")

Returns a list of all snapshots (recursively) saved to obj storage bucket *"my\_bucket"* with prefix *"/snapshots\_dir/ads\_iris\_\*\*"* sorted by time created.

static open(*source*, *target=None*, *format='infer'*, *reader\_fn: Optional[Callable] = None*, *name: Optional[str] = None*, *description=''*, *npartitions: Optional[int] = None*, *type\_discovery=True*, *html\_table\_index=None*, *column\_names='infer'*, *sample\_max\_rows=10000*, *positive\_class=None*, *transformer\_pipeline=None*, *types={}*, *\*\*kwargs*)

Returns an object of ADSDataset or ADSDatasetWithTarget read from the given path

- source (Union[str, pandas.DataFrame, h2o.DataFrame, pyspark.sql.  $dataframe$ . DataFrame  $)$  – If str. URI for the dataset. The dataset could be read from local or network file system, hdfs, s3, gcs and optionally pyspark in pyspark conda env
- target (str, optional) Name of the target in dataset. If set an ADSDatasetWithTarget object is returned, otherwise an ADSDataset object is returned which can be used to understand the dataset through visualizations
- format (str, default: infer) Format of the dataset. Supported formats: CSV, TSV, Parquet, libsvm, JSON, XLS/XLSX (Excel), HDF5, SQL, XML, Apache server log files (clf, log), ARFF. By default, the format would be inferred from the ending of the dataset file path.
- **reader\_fn** (Callable, default: None) The user may pass in their own custom reader function. It must accept *(path, \*\*kwarg)* and return a pandas DataFrame
- name (str, optional default:  $"$ ) -
- description  $(str, optional default: "")$  Text describing the dataset
- **npartitions** (int, deprecated) Number of partitions to split the data By default this is set to the max number of cores supported by the backend compute accelerator
- type\_discovery (bool, default: True) If false, the data types of the data frame are used as such. By default, the dataframe columns are associated with the best suited data types. Associating the features with the disovered datatypes would impact visualizations and model prediction.
- html\_table\_index (int, optional) The index of the dataframe table in html content. This is used when the format of dataset is html
- column\_names ('infer', list of str or None, default: 'infer') Supported only for CSV and TSV. List of column names to use. By default, column names are inferred from the first line of the file. If set to None, column names would be auto-generated instead of inferring from file. If the file already contains a column header, specify header=0 to ignore the existing column names.
- sample\_max\_rows (int, default: 10000, use -1 auto calculate sample size, use  $\theta$  (zero) for no sampling) – Sample size of the data frame to use for visualization and optimization.
- positive\_class (Any, optional) Label in target for binary classification problems which should be identified as positive for modeling. By default, the first unique value is considered as the positive label.
- types (dict, optional) Dictionary of  $\le$  feature name> :  $\le$  data type> to override the data type of features.
- transformer\_pipeline (datasets.pipeline.TransformerPipeline, optional) – A pipeline of transformations done outside the sdk and need to be applied at the time of scoring
- storage\_options (dict, default: varies by source type) Parameters passed on to the backend filesystem class.
- sep  $(str)$  Delimiting character for parsing the input file.
- kwargs (additional keyword arguments that would be passed to underlying dataframe read API) – based on the format of the dataset

### **Returns**

- **dataset** (*An instance of ADSDataset*)
- *(or)*
- **dataset\_with\_target** (*An instance of ADSDatasetWithTarget*)

### **Examples**

```
>>> ds = DatasetFactory.open("/path/to/data.data", format='csv', delimiter=" ",
... na_values="n/a", skipinitialspace=True)
```

```
>>> ds = DatasetFactory.open("/path/to/data.csv", target="col_1", prefix="col_",
... skiprows=1, encoding="ISO-8859-1")
```

```
>>> ds = DatasetFactory.open("oci://bucket@namespace/path/to/data.tsv",
... column_names=["col1", "col2", "col3"], header=0)
```

```
>>> ds = DatasetFactory.open("oci://bucket@namespace/path/to/data.csv",
... storage_options={"config": "~/.oci/config",
... "profile": "USER_2"}, delimiter = ';')
```

```
>>> ds = DatasetFactory.open("/path/to/data.parquet", engine='pyarrow',
... types={"col1": "ordinal",
... "col2": "categorical",
... "col3" : "continuous",
... "col4" : "float64"})
```

```
>>> ds = DatasetFactory.open(df, target="class", sample_max_rows=5000,
... positive_class="yes")
```

```
>>> ds = DatasetFactory.open("s3://path/to/data.json.gz", format="json",
... compression="gzip", orient="records")
```
static open\_to\_pandas(*source: str*, *format: Optional[str] = None*, *reader\_fn: Optional[Callable] = None*, *\*\*kwargs*) → pandas.core.frame.DataFrame

### static set\_default\_storage(*snapshots\_dir=None*, *storage\_options=None*)

Set default storage directory and options.

Both snapshots dir and storage options can be overridden at the API scope.

### **Parameters**

- snapshots\_dir  $(str)$  Path for the snapshots directory. Can contain protocols such as oci, s3
- storage\_options  $(dict, optimal)$  Parameters passed on to the backend filesystem class.

static upload(*local\_file\_or\_dir*, *remote\_file\_or\_dir*, *storage\_options=None*)

Upload local file or directory to remote storage

### **Parameters**

- local\_file\_or\_dir  $(str)$  Supports glob expressions
- remote\_file\_or\_dir  $(str)$  Supports protocols like oci, s3, also supports glob expressions
- storage\_options  $(dict)$  Parameters passed on to the backend remote filesystem class.

ads.dataset.factory.get\_format\_reader(*path:* [ads.dataset.helper.ElaboratedPath,](#page-648-0) *\*\*kwargs*) → Callable

ads.dataset.factory.load\_dataset(*path:* [ads.dataset.helper.ElaboratedPath,](#page-648-0) *reader\_fn: Callable*, *\*\*kwargs*)  $\rightarrow$  pandas.core.frame.DataFrame

# **24.1.1.7.12 ads.dataset.feature\_engineering\_transformer module**

class ads.dataset.feature\_engineering\_transformer.FeatureEngineeringTransformer(*feature\_metadata=None*) Bases: sklearn.base.TransformerMixin

 $fit(X, y=None)$ 

fit\_transform(*X*, *y=None*, *\*\*fit\_params*)

Fit to data, then transform it.

Fits transformer to *X* and *y* with optional parameters *fit params* and returns a transformed version of *X*.

### **Parameters**

- X (array-like of shape (n\_samples, n\_features)) Input samples.
- y (array-like of shape (n\_samples,) or (n\_samples, n\_outputs), default=None) – Target values (None for unsupervised transformations).
- \*\*  $fit\_params$  (dict) Additional fit parameters.

**Returns X\_new** – Transformed array.

**Return type** ndarray array of shape (n\_samples, n\_features\_new)

transform(*df*, *progress=<ads.dataset.progress.DummyProgressBar object>*, *fit\_transform=False*)
# **24.1.1.7.13 ads.dataset.feature\_selection module**

class ads.dataset.feature\_selection.FeatureImportance(*ds*, *score\_func=None*, *n=None*) Bases: object

show\_in\_notebook(*fig\_size=(10, 10)*) Shows selected features in the notebook with matplotlib.

# **24.1.1.7.14 ads.dataset.forecasting\_dataset module**

class ads.dataset.forecasting\_dataset.ForecastingDataset(*df*, *sampled\_df*, *target*, *target\_type*, *shape*,

*\*\*kwargs*)

Bases: [ads.dataset.dataset\\_with\\_target.ADSDatasetWithTarget](#page-638-0)

select\_best\_features(*score\_func=None*, *k=12*)

Not yet implemented

### **24.1.1.7.15 ads.dataset.helper module**

class ads.dataset.helper.DatasetDefaults

Bases: object

```
sampling_confidence_interval = 1.0
```

```
sampling_confidence_level = 95
```
exception ads.dataset.helper.DatasetLoadException(*exc\_msg*)

Bases: BaseException

class ads.dataset.helper.ElaboratedPath(*source: Union[str, List[str]]*, *format: Optional[str] = None*, *name: Optional[str] = None*, *\*\*kwargs*)

Bases: object

The Elaborated Path class unifies all of the operations and information related to a path or pathlist. Whether the user wants to An Elaborated path can accept any of the following as a valid source: \* A single path \* A glob pattern path \* A directory \* A list of paths (Note: all of these paths must be from the same filesystem AND have the same format) \* A sqlalchemy connection url

**Parameters**

- source –
- format –
- kwargs –

By the end of this method, this class needs to have paths, format, and name ready

property format: str

property name: str

#### property num\_paths: int

This method will return the number of paths found with the associated original glob, folder, or path. If this returns 0, :return:

### property paths: List[str]

a list of str Each element will be a valid path

**Type** return

ads.dataset.helper.calculate\_sample\_size(*population\_size*, *min\_size\_to\_sample*, *confidence\_level=95*, *confidence\_interval=1.0*)

**Find sample size for a population using Cochran's Sample Size Formula.** With default values for confidence\_level (percentage, default: 95%) and confidence\_interval (margin of error, percentage, default: 1%)

SUPPORTED CONFIDENCE LEVELS: 50%, 68%, 90%, 95%, and 99% *ONLY* - this is because the Z-score is table based, and I'm only providing Z for common confidence levels.

ads.dataset.helper.concatenate(*X*, *y*)

ads.dataset.helper.convert\_columns(*df*, *feature\_metadata=None*, *dtypes=None*)

ads.dataset.helper.convert\_to\_html(*plot*)

ads.dataset.helper.deprecate\_default\_value(*var*, *old\_value*, *new\_value*, *warning\_msg*, *warning\_type*)

ads.dataset.helper.deprecate\_variable(*old\_var*, *new\_var*, *warning\_msg*, *warning\_type*)

ads.dataset.helper.down\_sample(*df*, *target*)

Fixes imbalanced dataset by down-sampling

**Parameters**

- df (pandas.DataFrame) -
- target (name of the target column in  $df$ ) –

**Returns downsampled\_df**

**Return type** pandas.DataFrame

ads.dataset.helper.fix\_column\_names(*X*)

ads.dataset.helper.generate\_sample(*df: pandas.core.frame.DataFrame*, *n: int*, *confidence\_level: int = 95*, *confidence\_interval: float = 1.0*, *\*\*kwargs*)

ads.dataset.helper.get\_dtype(*feature\_type*, *dtype*)

ads.dataset.helper.get\_feature\_type(*name*, *series*)

ads.dataset.helper.get\_fill\_val(*feature\_types*, *column*, *action*, *constant='constant'*)

ads.dataset.helper.is\_text\_data(*df*, *target=None*)

ads.dataset.helper.map\_types(*types*)

ads.dataset.helper.parse\_apache\_log\_datetime(*x*)

**Parses datetime with timezone formatted as:** *[day/month/year:hour:minute:second zone]*

Source: <https://mmas.github.io/read-apache-access-log-pandas> .. rubric:: Example

*>>> parse\_datetime('13/Nov/2015:11:45:42 +0000') datetime.datetime(2015, 11, 3, 11, 45, 4, tzinfo=<UTC>)*

Due to problems parsing the timezone (*%z*) with *datetime.strptime*, the timezone will be obtained using the *pytz* library.

# ads.dataset.helper.parse\_apache\_log\_str(*x*)

Returns the string delimited by two characters.

Source: <https://mmas.github.io/read-apache-access-log-pandas> .. rubric:: Example

*>>> parse\_str('[my string]') 'my string'*

### ads.dataset.helper.rename\_duplicate\_cols(*original\_cols*)

ads.dataset.helper.up\_sample(*df*, *target*, *sampler='default'*, *feature\_types=None*)

Fixes imbalanced dataset by up-sampling

# **Parameters**

- df (Union [pandas.DataFrame, dask.dataframe.core.DataFrame]) –
- target (name of the target column in  $df$ ) –
- sampler (Should implement fit\_resample(X, y) method) -
- fillna (a dictionary contains the column name as well as the fill  $value$ ,) – only needed when the column has missing values

### **Returns upsampled\_df**

**Return type** Union[pandas.DataFrame, dask.dataframe.core.DataFrame]

ads.dataset.helper.visualize\_transformation(*transformer\_pipeline*, *text=None*)

```
ads.dataset.helper.write_parquet(path, data, engine='fastparquet', metadata_dict=None,
                                     compression=None, storage_options=None)
```
Uses fast parquet to write dask dataframe and custom metadata in parquet format

### **Parameters**

- path  $(str)$  Path to write to
- data (pandas.DataFrame) –
- engine (string) "auto" by default
- metadata\_dict (Deprecated, will not pass through) -
- compression ({{'snappy', 'gzip', 'brotli', None}}, default 'snappy') Name of the compression to use
- storage\_options  $(dict, optional)$  storage arguments required to read the path

#### **Returns str**

**Return type** the file path the parquet was written to

# **24.1.1.7.16 ads.dataset.label\_encoder module**

# class ads.dataset.label\_encoder.DataFrameLabelEncoder

Bases: sklearn.base.TransformerMixin

Label encoder for pandas.dataframe. dask.dataframe.core.DataFrame

### fit(*X*)

Fits a DataFrameLAbelEncoder.

# transform(*X*)

Transforms a dataset using the DataFrameLAbelEncoder.

# **24.1.1.7.17 ads.dataset.pipeline module**

```
class ads.dataset.pipeline.TransformerPipeline(steps)
```
Bases: sklearn.pipeline.Pipeline

add(*transformer*)

Add transformer to data transformation pipeline

Parameters transformer (Union [TransformerMixin, tuple(str, TransformerMixin)]) – if tuple, (name, transformer implementing transform)

steps: List[Any]

visualize()

## **24.1.1.7.18 ads.dataset.plot module**

```
class ads.dataset.plot.Plotting(df, feature_types, x, y=None, plot_type='infer', yscale=None)
     Bases: object
```
select\_best\_plot()

Returns the best plot for a given dataset

```
show_in_notebook(**kwargs)
```
Visualizes the dataset by plotting the distribution of a feature or relationship between two features.

**Parameters**

• figsize  $(tuple)$  – defines the size of the fig

• ------- –

#### **24.1.1.7.19 ads.dataset.progress module**

```
class ads.dataset.progress.DummyProgressBar(*args, **kwargs)
     Bases: ads.dataset.progress.ProgressBar
     update(*args, **kwargs)
         Updates the progress bar
```
class ads.dataset.progress.IpythonProgressBar(*max\_progress=100*, *description='Running'*,

*verbose=False*)

Bases: [ads.dataset.progress.ProgressBar](#page-651-0)

update(*description=None*) Updates the progress bar

<span id="page-651-0"></span>class ads.dataset.progress.ProgressBar

Bases: object

abstract update(*description*)

class ads.dataset.progress.TqdmProgressBar(*max\_progress=100*, *description='Running'*, *verbose=False*) Bases: [ads.dataset.progress.ProgressBar](#page-651-0)

update(*description=None*)

Updates the progress bar

# **24.1.1.7.20 ads.dataset.recommendation module**

```
class ads.dataset.recommendation.Recommendation(ds, recommendation_transformer)
```

```
Bases: object
recommendation_type_labels = ['Constant Columns', 'Potential Primary Key Columns',
'Imputation', 'Multicollinear Columns', 'Identify positive label for target', 'Fix
imbalance in dataset']
recommendation_types = ['constant_column', 'primary_key', 'imputation',
```

```
'strong_correlation', 'positive_class', 'fix_imbalance']
```

```
show_in_notebook()
```
# **24.1.1.7.21 ads.dataset.recommendation\_transformer module**

class ads.dataset.recommendation\_transformer.RecommendationTransformer(*feature\_metadata=None*,

*correlation=None*, *target=None*, *is\_balanced=False*, *target\_type=None*, *feature\_ranking=None*, *len=0*, *fix\_imbalance=True*, *auto\_transform=True*, *correlation\_threshold=0.7*)

Bases: sklearn.base.TransformerMixin

 $fit(X)$ 

```
fit_transform(X, y=None, **fit_params)
```
Fit to data, then transform it.

Fits transformer to *X* and *y* with optional parameters *fit\_params* and returns a transformed version of *X*.

## **Parameters**

- X (array-like of shape (n\_samples, n\_features)) Input samples.
- y (array-like of shape (n\_samples,) or (n\_samples, n\_outputs), default=None) – Target values (None for unsupervised transformations).
- \*\*  $fit\_params$  (dict) Additional fit parameters.

**Returns X** new – Transformed array.

**Return type** ndarray array of shape (n\_samples, n\_features\_new)

transform(*X*, *progress=<ads.dataset.progress.DummyProgressBar object>*, *fit\_transform=False*, *update\_transformer\_log=False*)

```
transformer_log(action)
```
local wrapper to both log and record in the actions performed array

# **24.1.1.7.22 ads.dataset.regression\_dataset module**

class ads.dataset.regression\_dataset.RegressionDataset(*df*, *sampled\_df*, *target*, *target\_type*, *shape*,

*\*\*kwargs*)

Bases: [ads.dataset.dataset\\_with\\_target.ADSDatasetWithTarget](#page-638-0)

# **24.1.1.7.23 ads.dataset.sampled\_dataset module**

class ads.dataset.sampled\_dataset.PandasDataset(*sampled\_df*, *type\_discovery=True*, *types={}*,

*metadata=None*, *progress=<ads.dataset.progress.DummyProgressBar object>*)

Bases: object

This class provides APIs that can work on a sampled dataset.

 $plot(x, y=None, plot type='infer', yscale=None, verbose=True, sample size=0)$ 

Supports plotting feature distribution, and relationship between features.

### **Parameters**

- $\mathbf{x}$  (str) The name of the feature to plot
- $y (str, optimal) Name of the feature to plot against x$
- plot\_type ( $str$ , default:  $infer$ ) Override the inferred plot type for certain combinations of the data types of x and y. By default, the best plot type is inferred based on x and y data types. Valid values:
	- **–** box\_plot discrete feature vs continuous feature. Draw a box plot to show distributions with respect to categories,
	- **–** scatter continuous feature vs continuous feature. Draw a scatter plot with possibility of several semantic groupings.
- yscale (str, optional) One of {"linear", "log", "symlog", "logit"}. The y axis scale type to apply. Can be used when either x or y is an ordinal feature.
- verbose (bool, default True) Displays Note/Tips if True

plot\_gis\_scatter(*lon='longitude'*, *lat='latitude'*, *ax=None*)

Supports plotting Choropleth maps

## **Parameters**

- **df** (pandas dataframe) The dataframe to plot
- $\mathbf{x}$  (str) The name of the feature to plot, usually the longitude
- $y (str)$  THe name of the feature to plot, usually the latitude

### summary(*feature\_name=None*)

Display list of features & their datatypes. Shows the column name and the feature's meta\_data if given a specific feature name.

**Parameters** date\_col (str) – The name of the feature

**Returns** a dictionary that contains requested information

**Return type** dict

### timeseries(*date\_col*)

Supports any plotting operations where x=datetime.

**Parameters date\_col** (str) – The name of the feature to plot

**Returns** a plotting object that contains a date column and dataframe

**Return type** func

## **24.1.1.7.24 ads.dataset.target module**

class ads.dataset.target.TargetVariable(*sampled\_ds*, *target*, *target\_type*)

Bases: object

This class provides target specific APIs.

### is\_balanced()

Returns True if the target is balanced, False otherwise.

### **Returns is\_balanced**

**Return type** bool

## show\_in\_notebook(*feature\_names=None*)

Plot target distribution or target versus feature relation.

**Parameters feature\_names** (list, Optional) – Plot target against a list of features. Display target distribution if feature\_names is not provided.

# **24.1.1.7.25 ads.dataset.timeseries module**

class ads.dataset.timeseries.Timeseries(*col\_name*, *df*, *date\_range=None*, *min=None*, *max=None*) Bases: object

plot(*\*\*kwargs*)

## **24.1.1.7.26 Module contents**

## **24.1.1.8 ads.evaluations package**

# **24.1.1.8.1 Submodules**

# **24.1.1.8.2 ads.evaluations.evaluation\_plot module**

# class ads.evaluations.evaluation\_plot.EvaluationPlot

Bases: object

EvaluationPlot holds data and methods for plots and it used to output them

### baseline(*bool*)

whether to plot the null model or zero information model

### baseline\_kwargs(*dict*)

keyword arguments for the baseline plot

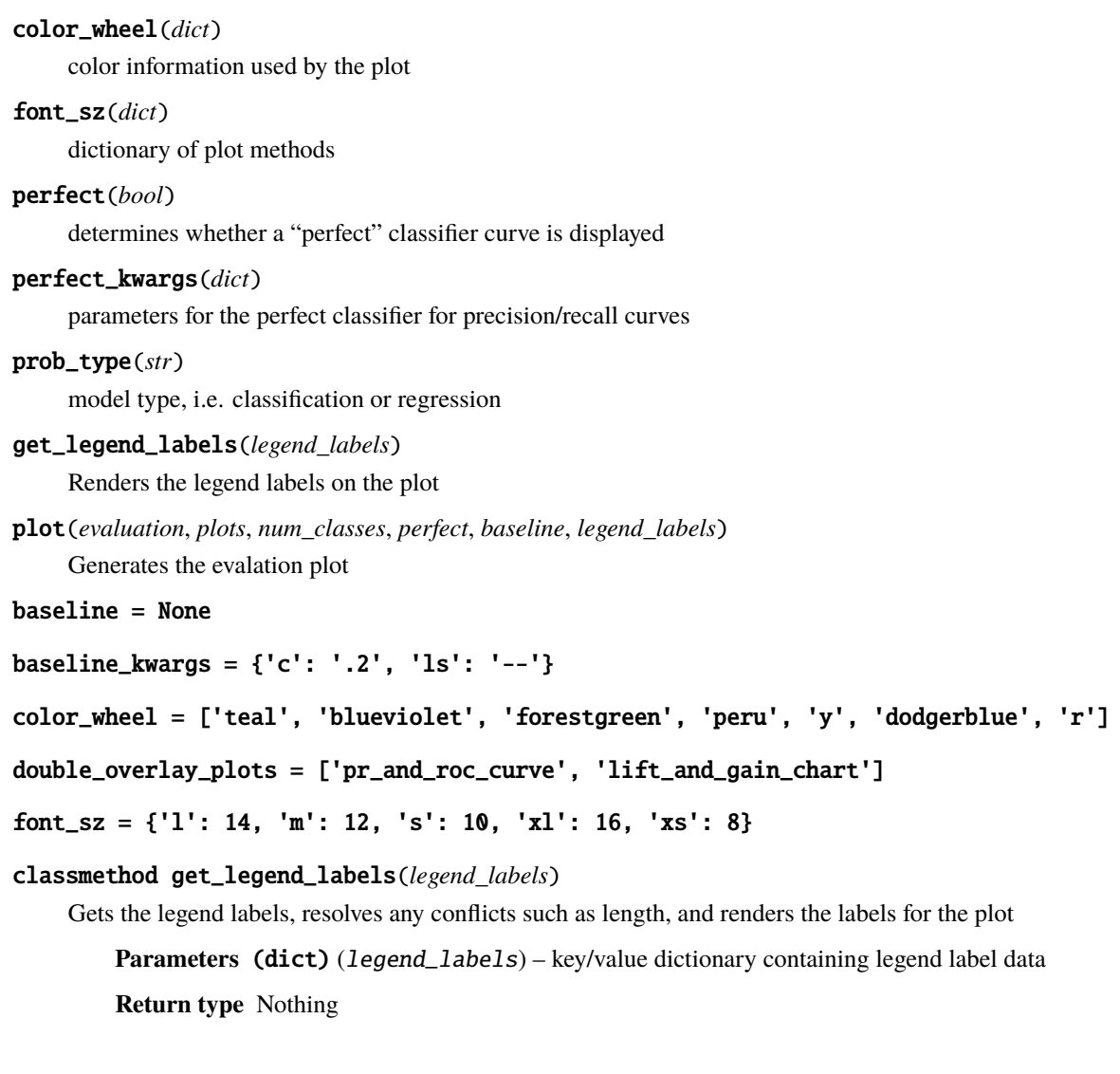

EvaluationPlot.get\_legend\_labels({'class\_0': 'green', 'class\_1': 'yellow', 'class\_2': 'red'})

# perfect = None

```
perfect_kwargs = {'color': 'gold', 'label': 'Perfect Classifier', 'ls': '--'}
```
classmethod plot(*evaluation*, *plots*, *num\_classes*, *perfect=False*, *baseline=True*, *legend\_labels=None*) Generates the evaluation plot

**Parameters**

- (DataFrame) (evaluation) DataFrame with models as columns and metrics as rows.
- (str) (plots) The plot type based on class attribute *prob\_type*.
- (int) (num\_classes) The number of classes for the model.
- (bool (baseline) Whether to display the curve of a perfect classifier. Default value is *False*.
- optional) Whether to display the curve of a perfect classifier. Default value is *False*.
- (bool Whether to display the curve of the baseline, featureless model. Default value is *True*.
- optional) Whether to display the curve of the baseline, featureless model. Default value is *True*.
- (dict (legend\_labels) Legend labels dictionary. Default value is *None*. If legend\_labels not specified class names will be used for plots.
- optional) Legend labels dictionary. Default value is *None*. If legend\_labels not specified class names will be used for plots.

**Return type** Nothing

```
prob_type = None
```
single\_overlay\_plots = ['lift\_chart', 'gain\_chart', 'roc\_curve', 'pr\_curve']

# **24.1.1.8.3 ads.evaluations.evaluator module**

class ads.evaluations.evaluator.ADSEvaluator(*test\_data*, *models*, *training\_data=None*, *positive\_class=None*, *legend\_labels=None*, *show\_full\_name=False*)

Bases: object

ADS Evaluator class. This class holds field and methods for creating and using ADS evaluator objects.

#### evaluations

list of evaluations.

**Type** list[DataFrame]

## is\_classifier

Whether the model has a non-empty *classes\_* attribute indicating the presence of class labels.

**Type** bool

# legend\_labels

List of legend labels. Defaults to *None*.

**Type** dict

## metrics\_to\_show

Names of metrics to show.

#### **Type** list[str]

### models

The object built using *ADSModel.from\_estimator()*.

**Type** list[*[ads.common.model.ADSModel](#page-545-0)*]

### positive\_class

The class to report metrics for binary dataset, assumed to be true.

**Type** str or int

# show\_full\_name

Whether to show the name of the evaluator in relevant contexts.

**Type** bool

# test\_data

Test data to evaluate model on.

**Type** *[ads.common.data.ADSData](#page-543-0)*

## training\_data

Training data to evaluate model.

**Type** *[ads.common.data.ADSData](#page-543-0)*

# Positive\_Class\_names

Class attribute listing the ways to represent positive classes

**Type** list

add\_metrics(*func*, *names*)

Adds the listed metics to the evaluator it is called on

del\_metrics(*names*)

Removes listed metrics from the evaluator object it is called on

add\_models(*models*, *show\_full\_name*)

Adds the listed models to the evaluator object

### del\_models(*names*)

Removes the listed models from the evaluator object

## show\_in\_notebook(*plots*, *use\_training\_data*, *perfect*, *baseline*, *legend\_labels*)

Visualize evalutation plots in the notebook

calculate\_cost(*tn\_weight*, *fp\_weight*, *fn\_weight*, *tp\_weight*, *use\_training\_data*)

Returns a cost associated with the input weights

Creates an ads evaluator object.

# **Parameters**

- test\_data (ads.common.data.ADSData instance) Test data to evaluate model on. The object can be built using *ADSData.build()*.
- models (list[[ads.common.model.ADSModel](#page-545-0)]) The object can be built using *ADSModel.from\_estimator()*. Maximum length of the list is 3
- training\_data (ads.common.data.ADSData instance, optional) Training data to evaluate model on and compare metrics against test data. The object can be built using *ADSData.build()*
- positive\_class (str or int, optional) The class to report metrics for binary dataset. If the target classes is True or False, positive\_class will be set to True by default. If the dataset is multiclass or multilabel, this will be ignored.
- legend\_labels (dict, optional) List of legend labels. Defaults to *None*. If legend\_labels not specified class names will be used for plots.
- show\_full\_name (bool, optional) Show the name of the evaluator object. Defaults to *False*.

```
\gg train, test = ds.train_test_split()
>>> model1 = MyModelClass1.train(train)
>>> model2 = MyModelClass2.train(train)
>>> evaluator = ADSEvaluator(test, [model1, model2])
```

```
>>> legend_labels={'class_0': 'one', 'class_1': 'two', 'class_2': 'three'}
>>> multi_evaluator = ADSEvaluator(test, models=[model1, model2],
... legend_labels=legend_labels)
```
class EvaluationMetrics(*ev\_test*, *ev\_train*, *use\_training=False*, *less\_is\_more=None*, *precision=4*)

Bases: object

Class holding evaluation metrics.

## ev\_test

evaluation test metrics **Type** list

# ev\_train

evaluation training metrics **Type** list

#### use\_training

use training data **Type** bool

#### less is more

metrics list **Type** list

#### show\_in\_notebook()

Shows visualization metrics as a color coded table

```
DEFAULT_LABELS_MAP = {'accuracy': 'Accuracy', 'auc': 'ROC AUC', 'f1': 'F1',
'hamming_loss': 'Hamming distance', 'kappa_score_': "Cohen's kappa coefficient",
'precision': 'Precision', 'recall': 'Recall'}
```
#### property precision

show\_in\_notebook(*labels={'accuracy': 'Accuracy', 'auc': 'ROC AUC', 'f1': 'F1', 'hamming\_loss': 'Hamming distance', 'kappa\_score\_': "Cohen's kappa coefficient", 'precision': 'Precision', 'recall': 'Recall'}*)

Visualizes evaluation metrics as a color coded table. Parameters labels (dictionary) – map printing specific labels for metrics display **Return type** Nothing

# Positive\_Class\_Names = ['yes', 'y', 't', 'true', '1']

#### add\_metrics(*funcs*, *names*)

Adds the listed metrics to the evaluator object it is called on.

#### **Parameters**

• funcs (list) – The list of metrics to be added. This function will be provided *y\_true* and *y\_pred*, the true and predicted values for each model.

• names  $(list[str])$  – The list of metric names corresponding to the functions.

**Return type** Nothing

# **Examples**

```
>>> def f1(y_true, y_pred):
       return np.max(y_train - y_pred)>>> evaluator = ADSEvaluator(test, [model1, model2])
>>> evaluator.add_metrics([f1], ['Max Residual'])
>>> evaluator.metrics
Output table will include the desired metric
```
#### add\_models(*models*, *show\_full\_name=False*)

Adds the listed models to the evaluator object it is called on.

**Parameters**

- models (list [[ADSModel](#page-545-0)]) The list of models to be added
- show\_full\_name (bool, optional) Whether to show the full model name. Defaults to False. \*\* NOT USED \*\*

**Return type** Nothing

#### **Examples**

```
\gg evaluator = ADSEvaluator(test, [model1, model2])
>>> evaluator.add_models("model3])
```
calculate\_cost(*tn\_weight*, *fp\_weight*, *fn\_weight*, *tp\_weight*, *use\_training\_data=False*)

Returns a cost associated with the input weights.

# **Parameters**

- tn\_weight (int, float) The weight to assign true negatives in calculating the cost
- **fp\_weight** (int, float) The weight to assign false positives in calculating the cost
- **fn\_weight** (int,  $float$ ) The weight to assign false negatives in calculating the cost
- tp\_weight (int, float) The weight to assign true positives in calculating the cost
- use\_training\_data (bool, optional) Use training data to pull the metrics. Defaults to False

**Returns** DataFrame with the cost calculated for each model

```
\gg evaluator = ADSEvaluator(test, [model1, model2])
\gg costs_table = evaluator.calculate_cost(0, 10, 1000, 0)
```
### del\_metrics(*names*)

Removes the listed metrics from the evaluator object it is called on.

**Parameters names** (list [str]) – The list of names of metrics to be deleted. Names can be found by calling *evaluator.test\_evaluations.index*.

**Returns** *None*

**Return type** None

### **Examples**

```
>>> evaluator = ADSEvaluator(test, [model1, model2])
>>> evaluator.del_metrics(['mse])
>>> evaluator.metrics
Output table will exclude the desired metric
```
#### del\_models(*names*)

Removes the listed models from the evaluator object it is called on.

**Parameters names**  $(iist[str])$  – the list of models to be delete. Names are the model names by default, and assigned internally when conflicts exist. Actual names can be found using *evaluator.test\_evaluations.columns*

**Return type** Nothing

# **Examples**

```
>>> model3.rename("model3")
>>> evaluator = ADSEvaluator(test, [model1, model2, model3])
>>> evaluator.del_models([model3])
```
## property metrics

Returns evaluation metrics

**Returns** HTML representation of a table comparing relevant metrics.

**Return type** metrics

#### **Examples**

```
>>> evaluator = ADSEvaluator(test, [model1, model2])
>>> evaluator.metrics
Outputs table displaying metrics.
```
## property raw\_metrics

Returns the raw metric numbers

**Parameters**

- **metrics** (list, optional) Request metrics to pull. Defaults to all.
- use\_training\_data (bool, optional) Use training data to pull metrics. Defaults to False

**Returns** The requested raw metrics for each model. If *metrics* is *None* return all.

**Return type** dict

#### **Examples**

```
>>> evaluator = ADSEvaluator(test, [model1, model2])
>>> raw_metrics_dictionary = evaluator.raw_metrics()
```
show\_in\_notebook(*plots=None*, *use\_training\_data=False*, *perfect=False*, *baseline=True*, *legend\_labels=None*)

Visualize evaluation plots.

#### **Parameters**

- plots (list, optional) Filter the plots that are displayed. Defaults to None. The name of the plots are as below:
	- **–** regression residuals\_qq, residuals\_vs\_fitted
	- **–** binary classification normalized\_confusion\_matrix, roc\_curve, pr\_curve
	- **–** multi class classification normalized\_confusion\_matrix, precision\_by\_label, recall\_by\_label, f1\_by\_label
- use\_training\_data (bool, optional) Use training data to generate plots. Defaults to *False*. By default, this method uses test data to generate plots
- legend\_labels (dict, optional) Rename legend labels, that used for multi class classification plots. Defaults to None. legend\_labels dict keys are the same as class names. legend\_labels dict values are strings. If legend\_labels not specified class names will be used for plots.

**Returns** Nothing. Outputs several evaluation plots as specified by *plots*.

**Return type** None

# **Examples**

```
>>> evaluator = ADSEvaluator(test, [model1, model2])
>>> evaluator.show_in_notebook()
```

```
>>> legend_labels={'class_0': 'green', 'class_1': 'yellow', 'class_2': 'red'}
>>> multi_evaluator = ADSEvaluator(test, [model1, model2],
... legend_labels=legend_labels)
>>> multi_evaluator.show_in_notebook(plots=["normalized_confusion_matrix",
... "precision_by_label", "recall_by_label", "f1_by_label"])
```
# **24.1.1.8.4 ads.evaluations.statistical\_metrics module**

```
class ads.evaluations.statistical_metrics.ModelEvaluator(y_true, y_pred, model_name,
```
*classes=None*, *positive\_class=None*, *y\_score=None*)

Bases: object

ModelEvaluator takes in the true and predicted values and returns a pandas dataframe

# y\_true

**Type** array-like object holding the true values for the model

## y\_pred

**Type** array-like object holding the predicted values for the model

# model\_name(*str*)

**Type** the name of the model

# classes(*list*)

**Type** list of target classes

# positive\_class(*str*)

**Type** label for positive outcome from model

## y\_score

**Type** array-like object holding the scores for true values for the model

## metrics(*dict*)

**Type** dictionary object holding model data

### get\_metrics()

Gets the metrics information in a dataframe based on the number of classes

## safe\_metrics\_call(*scoring\_functions*, *\\*args*)

Applies sklearn scoring functions to parameters in args

### get\_metrics()

Gets the metrics information in a dataframe based on the number of classes

**Parameters** self ((*ModelEvaluator* instance)) – The *ModelEvaluator* instance with the metrics.

**Returns** Pandas dataframe containing the metrics

**Return type** pandas.DataFrame

#### safe\_metrics\_call(*scoring\_functions*, *\*args*)

Applies the sklearn function in *scoring\_functions* to parameters in *args*.

# **Parameters**

- scoring\_functions  $((dict))$  Scoring functions dictionary
- args ((keyword arguments)) Arguments passed to the sklearn function from metrics

**Returns** Nothing

**Raises Exception** – If an error is enountered applying the sklearn function fn to arguments.

- **24.1.1.8.5 Module contents**
- **24.1.1.9 ads.explanations package**
- **24.1.1.9.1 Submodules**
- **24.1.1.9.2 ads.explanations.base\_explainer module**
- **24.1.1.9.3 ads.explanations.explainer module**
- **24.1.1.9.4 ads.explanations.mlx\_global\_explainer module**
- **24.1.1.9.5 ads.explanations.mlx\_interface module**
- **24.1.1.9.6 ads.explanations.mlx\_local\_explainer module**
- **24.1.1.9.7 ads.explanations.mlx\_whatif\_explainer module**
- **24.1.1.9.8 Module contents**
- **24.1.1.10 ads.feature\_engineering package**
- **24.1.1.10.1 Submodules**
- **24.1.1.10.2 ads.feature\_engineering.exceptions module**
- exception ads.feature\_engineering.exceptions.InvalidFeatureType(*tname: str*) Bases: TypeError
- exception ads.feature\_engineering.exceptions.NameAlreadyRegistered(*name: str*) Bases: NameError
- exception ads.feature\_engineering.exceptions.TypeAlreadyAdded(*tname: str*) Bases: TypeError
- exception ads.feature\_engineering.exceptions.TypeAlreadyRegistered(*tname: str*) Bases: TypeError
- <span id="page-663-0"></span>exception ads.feature\_engineering.exceptions.TypeNotFound(*tname: str*) Bases: TypeError
- exception ads.feature\_engineering.exceptions.WarningAlreadyExists(*name: str*) Bases: ValueError
- exception ads.feature\_engineering.exceptions.WarningNotFound(*name: str*) Bases: ValueError

# **24.1.1.10.3 ads.feature\_engineering.feature\_type\_manager module**

The module that helps to manage feature types. Provides functionalities to register, unregister, list feature types.

# **Classes**

**FeatureTypeManager** Feature Types Manager class that manages feature types.

# **Examples**

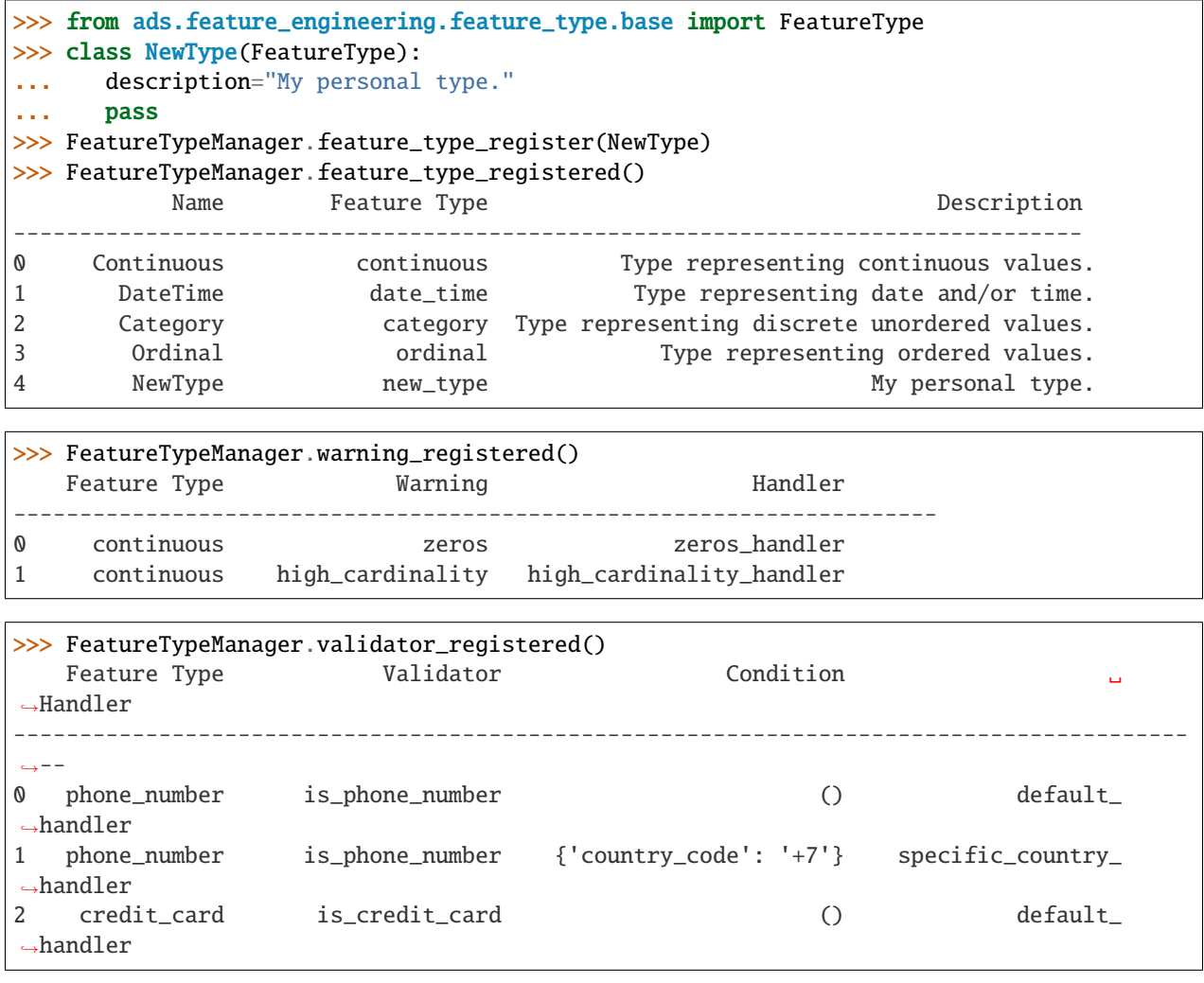

```
>>> FeatureTypeManager.feature_type_unregister(NewType)
>>> FeatureTypeManager.feature_type_reset()
>>> FeatureTypeManager.feature_type_object('continuous')
Continuous
```
class ads.feature\_engineering.feature\_type\_manager.FeatureTypeManager

Bases: object

Feature Types Manager class that manages feature types.

Provides functionalities to register, unregister, list feature types.

- feature\_type\_object(*cls*, *feature\_type: Union[*[FeatureType](#page-691-0)*, str]*) → *[FeatureType](#page-691-0)* Gets a feature type by class object or name.
- $feature_type\_register(cls, feature\_type\_cls: FeatureType) \rightarrow None$  $feature_type\_register(cls, feature\_type\_cls: FeatureType) \rightarrow None$  $feature_type\_register(cls, feature\_type\_cls: FeatureType) \rightarrow None$ Registers a feature type.
- feature\_type\_unregister(*cls*, *feature\_type\_cls: Union[*[FeatureType](#page-691-0)*, str]*) → None

Unregisters a feature type.

feature\_type\_reset(*cls*) → None

Resets feature types to be default.

# feature\_type\_registered(*cls*) → pd.DataFrame

Lists all registered feature types as a DataFrame.

### warning\_registered(*cls*) → pd.DataFrame

Lists registered warnings for all registered feature types.

# validator\_registered(*cls*) → pd.DataFrame

Lists registered validators for all registered feature types.

# **Examples**

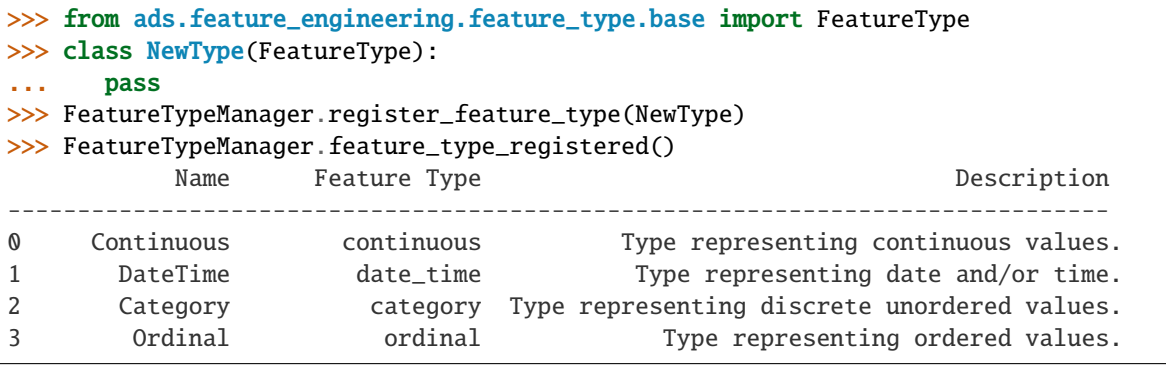

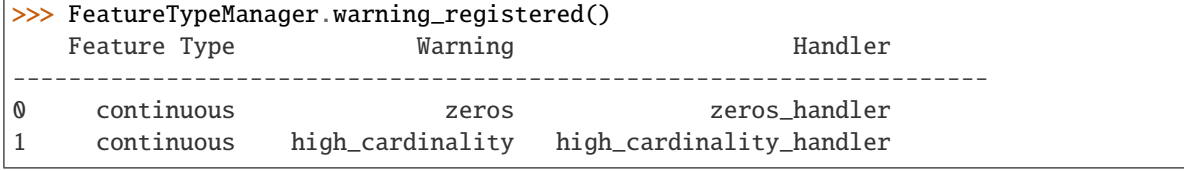

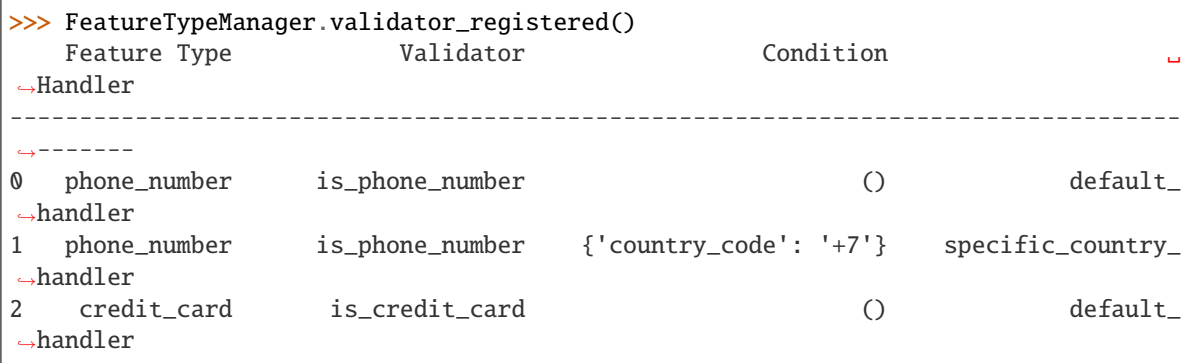

```
>>> FeatureTypeManager.feature_type_unregister(NewType)
>>> FeatureTypeManager.feature_type_reset()
>>> FeatureTypeManager.feature_type_object('continuous')
Continuous
```
classmethod feature\_type\_object(*feature\_type:*

*Union[*[ads.feature\\_engineering.feature\\_type.base.FeatureType](#page-691-0)*, str]*) → *[ads.feature\\_engineering.feature\\_type.base.FeatureType](#page-691-0)*

Gets a feature type by class object or name.

**Parameters feature\_type** (Union [[FeatureType](#page-691-0), str]) – The FeatureType subclass or a str indicating feature type.

**Returns** Found feature type.

**Return type** *[FeatureType](#page-691-0)*

**Raises**

- [TypeNotFound](#page-663-0) If provided feature type not registered.
- TypeError If provided feature type not a subclass of FeatureType.

classmethod feature\_type\_register(*feature\_type\_cls:*

[ads.feature\\_engineering.feature\\_type.base.FeatureType](#page-691-0))  $\rightarrow$  None

Registers new feature type.

```
Parameters feature_typeFeatureType) – Subclass of FeatureType to be registered.
```
**Returns** Nothing.

**Return type** None

**Raises**

- TypeError Type is not a subclass of FeatureType.
- **TypeError** Type has already been registered.
- NameError Name has already been used.

classmethod feature\_type\_registered()  $\rightarrow$  pandas.core.frame.DataFrame

Lists all registered feature types as a DataFrame.

**Returns** The list of feature types in a DataFrame format.

**Return type** pd.DataFrame

#### classmethod feature\_type\_reset()  $\rightarrow$  None

Resets feature types to be default.

**Returns** Nothing.

**Return type** None

classmethod feature\_type\_unregister(*feature\_type:*

*Union[*[ads.feature\\_engineering.feature\\_type.base.FeatureType](#page-691-0)*,*  $str$ *)*  $\rightarrow$  None

Unregisters a feature type.

**Parameters feature\_type** (([FeatureType](#page-691-0) | str)) – The FeatureType subclass or a str indicating feature type.

**Returns** Nothing.

**Return type** None

**Raises** TypeError – In attempt to unregister a default feature type.

classmethod is\_type\_registered(*feature\_type:*

*Union[*[ads.feature\\_engineering.feature\\_type.base.FeatureType](#page-691-0)*, str]*)

 $\rightarrow$  bool

Checks if provided feature type registered in the system.

**Parameters feature\_type** (Union [[FeatureType](#page-691-0), str]) – The FeatureType subclass or a str indicating feature type.

**Returns** True if provided feature type registered, False otherwise.

**Return type** bool

classmethod validator\_registered()  $\rightarrow$  pandas.core.frame.DataFrame

Lists registered validators for registered feature types.

**Returns** The list of registered validators for registered feature types in a DataFrame format.

**Return type** pd.DataFrame

## **Examples**

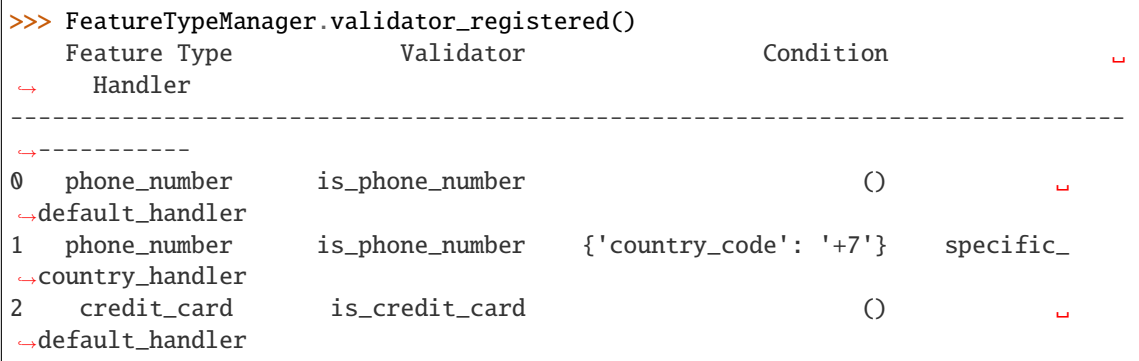

classmethod warning\_registered()  $\rightarrow$  pandas.core.frame.DataFrame

Lists registered warnings for all registered feature types.

**Returns** The list of registered warnings for registered feature types in a DataFrame format.

**Return type** pd.DataFrame

# **Examples**

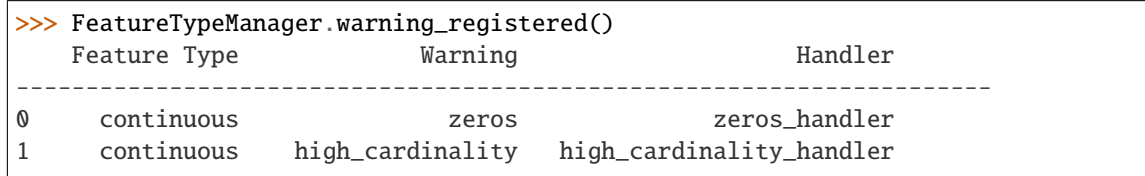

## **24.1.1.10.4 ads.feature\_engineering.accessor.dataframe\_accessor module**

The ADS accessor for the Pandas DataFrame. The accessor will be initialized with the pandas object the user is interacting with.

**Examples**

```
>>> from ads.feature_engineering.accessor.dataframe_accessor import ADSDataFrameAccessor
   >>> from ads.feature_engineering.feature_type.continuous import Continuous
   >>> from ads.feature_engineering.feature_type.creditcard import CreditCard
   >>> from ads.feature_engineering.feature_type.string import String
   >>> from ads.feature_engineering.feature_type.base import Tag
>>> df = pd.DataFrame({'Name': ['Alex'], 'CreditCard': ["4532640527811543"]})
>>> df.ads.feature_type
{'Name': ['string'], 'Credit Card': ['string']}
>>> df.ads.feature_type_description
         Column Feature Type Description
------------------------------------------------------------------
0 Name string Type representing string values.
1 Credit Card string Type representing string values.
>>> df.ads.default_type
{'Name': 'string', 'Credit Card': 'string'}
\gg df.ads.feature_type = {'Name':['string', Tag('abc')]}
>>> df.ads.tags
{'Name': ['abc']}
>>> df.ads.feature_type = {'Credit Card':['credit_card']}
>>> df.ads.feature_select(include=['credit_card'])
                   Credit Card
            -------------------------------
0 4532640527811543
```
class ads.feature\_engineering.accessor.dataframe\_accessor.ADSDataFrameAccessor(*pandas\_obj*)

Bases: [ads.feature\\_engineering.accessor.mixin.feature\\_types\\_mixin.](#page-680-0) [ADSFeatureTypesMixin](#page-680-0), [ads.feature\\_engineering.accessor.mixin.eda\\_mixin.EDAMixin](#page-676-0), ads.dbmixin.db\_pandas\_accessor.DBAccessMixin, [ads.data\\_labeling.mixin.data\\_labeling.](#page-586-0) [DataLabelingAccessMixin](#page-586-0)

ADS accessor for the Pandas DataFrame.

#### columns

The column labels of the DataFrame.

```
Type List[str]
```
 $\text{tags}(self) \rightarrow \text{Dict}[\text{str}, \text{str}]$ 

Gets the dictionary of user defined tags for the dataframe.

```
\text{default\_type}(\text{self}) \rightarrow \text{Dict}[\text{str}, \text{str}]
```
Gets the map of columns and associated default feature type names.

```
\textbf{feature\_type}(\textit{self}) \rightarrow \text{Dict}[\text{str}, \text{List}[\text{str}]]
```
Gets the list of registered feature types.

```
feature_type_description(self ) → pd.DataFrame
```
Gets the list of registered feature types in a DataFrame format.

sync(*self*, *src: Union[pd.DataFrame, pd.Series]*) → pd.DataFrame

Syncs feature types of current DataFrame with that from src.

feature\_select(*self*, *include: List[Union[*[FeatureType](#page-691-0)*, str]] = None*, *exclude: List[Union[*[FeatureType](#page-691-0)*,*  $strJ = None$   $\rightarrow$  pd.DataFrame

Gets the list of registered feature types in a DataFrame format.

 $\text{help}(self, prop: str = None) \rightarrow None$ 

Provids docstring for affordable methods and properties.

# **Examples**

```
>>> from ads.feature_engineering.accessor.dataframe_accessor import␣
˓→ADSDataFrameAccessor
>>> from ads.feature_engineering.feature_type.continuous import Continuous
>>> from ads.feature_engineering.feature_type.creditcard import CreditCard
>>> from ads.feature_engineering.feature_type.string import String
>>> from ads.feature_engineering.feature_type.base import Tag
df = pd.DataFrame({'Name': ['Alex'], 'CreditCard': ["4532640527811543"]})
>>> df.ads.feature_type
{'Name': ['string'], 'Credit Card': ['string']}
>>> df.ads.feature_type_description
         Column Feature Type Description
-------------------------------------------------------------------
0 Name string Type representing string values.
1 Credit Card string Type representing string values.
>>> df.ads.default_type
{'Name': 'string', 'Credit Card': 'string'}
>>> df.ads.feature_type = {'Name':['string', Tag('abc')]}
>>> df.ads.tags
{'Name': ['abc']}
>>> df.ads.feature_type = {'Credit Card':['credit_card']}
>>> df.ads.feature_select(include=['credit_card'])
                  Credit Card
               ------------------------------
0 4532640527811543
```
Initializes ADS Pandas DataFrame Accessor.

**Parameters** pandas\_obj (pandas.DataFrame) – Pandas dataframe

**Raises** ValueError – If provided DataFrame has duplicate columns.

### property default\_type: Dict[str, str]

Gets the map of columns and associated default feature type names.

**Returns** The dictionary where key is column name and value is the name of default feature type.

**Return type** Dict[str, str]

feature\_select(*include: Optional[List[Union[*[ads.feature\\_engineering.feature\\_type.base.FeatureType](#page-691-0)*, str]]] = None*, *exclude:*

> *Optional[List] Union*[[ads.feature\\_engineering.feature\\_type.base.FeatureType](#page-691-0), str]]] = *None*) → pandas.core.frame.DataFrame

Returns a subset of the DataFrame's columns based on the column feature\_types.

### **Parameters**

- include (List [Union [[FeatureType](#page-691-0), str]], optional) Defaults to None. A list of FeatureType subclass or str to be included.
- exclude (List[Union[[FeatureType](#page-691-0), str]], optional) Defaults to None. A list of FeatureType subclass or str to be excluded.

# **Raises**

- ValueError If both of include and exclude are empty
- ValueError If include and exclude are used simultaneously
- **Returns** The subset of the frame including the feature types in include and excluding the feature types in exclude.

#### **Return type** pandas.DataFrame

# property feature\_type: Dict[str, List[str]]

Gets the list of registered feature types.

**Returns** The dictionary where key is column name and value is list of associated feature type names.

**Return type** Dict[str, List[str]]

#### property feature\_type\_description: pandas.core.frame.DataFrame

Gets the list of registered feature types in a DataFrame format.

**Return type** pandas.DataFrame

### **Examples**

```
>>> df.ads.feature_type_description()
       Column Feature Type Description
-------------------------------------------------------------------
0 City string Type representing string values.
1 Phone Number string Type representing string values.
```
# $info() \rightarrow Any$

Gets information about the dataframe.

**Returns** The information about the dataframe.

#### **Return type** Any

model\_schema(*max\_col\_num: int = 2000*)

Generates schema from the dataframe.

**Parameters** max\_col\_num (int, optional. Defaults to 1000) – The maximum column size of the data that allows to auto generate schema.

```
>>> df = pd.read_csv('./orcl_attrition.csv', usecols=['Age', 'Attrition'])
\gg schema = df.ads.model_schema()
>>> schema
Schema:
    - description: Attrition
    domain:
        constraints: []
        stats:
        count: 1470
        unique: 2
        values: String
    dtype: object
    feature_type: String
   name: Attrition
   required: true
    - description: Age
    domain:
        constraints: []
        stats:
        25%: 31.0
        50%: 37.0
        75%: 44.0
        count: 1470.0
        max: 61.0
        mean: 37.923809523809524
        min: 19.0
        std: 9.135373489136732
        values: Integer
    dtype: int64
    feature_type: Integer
   name: Age
   required: true
>>> schema.to_dict()
{'Schema': [{'dtype': 'object',
    'feature_type': 'String',
    'name': 'Attrition',
    'domain': {'values': 'String',
        'stats': {'count': 1470, 'unique': 2},
        'constraints': []},
    'required': True,
    'description': 'Attrition'},
    {'dtype': 'int64',
    'feature_type': 'Integer',
    'name': 'Age',
    'domain': {'values': 'Integer',
        'stats': {'count': 1470.0,
        'mean': 37.923809523809524,
        'std': 9.135373489136732,
        'min': 19.0,
        '25%': 31.0,
        '50%': 37.0,
```
(continues on next page)

(continued from previous page)

```
'75%': 44.0,
    'max': 61.0},
    'constraints': []},
'required': True,
'description': 'Age'}]}
```
**Returns** data schema.

**Return type** ads.feature\_engineering.schema.Schema

**Raises** ads.feature\_engineering.schema.DataSizeTooWide – If the number of columns of input data exceeds *max\_col\_num*.

sync(*src: Union[pandas.core.frame.DataFrame, pandas.core.series.Series]*) → pandas.core.frame.DataFrame

Syncs feature types of current DataFrame with that from src.

Syncs feature types of current dataframe with that from src, where src can be a dataframe or a series. In either case, only columns with matched names are synced.

**Parameters src** (*pd.DataFrame* | *pd.Series*) – The source to sync from.

**Returns** Synced dataframe.

**Return type** pandas.DataFrame

#### property tags: Dict[str, List[str]]

Gets the dictionary of user defined tags for the dataframe. Key is column name and value is list of tag names.

**Returns** The map of columns and associated default tags.

**Return type** Dict[str, List[str]]

### **24.1.1.10.5 ads.feature\_engineering.accessor.series\_accessor module**

The ADS accessor for the Pandas Series. The accessor will be initialized with the pandas object the user is interacting with.

# **Examples**

```
>>> from ads.feature_engineering.accessor.series_accessor import ADSSeriesAccessor
>>> from ads.feature_engineering.feature_type.string import String
>>> from ads.feature_engineering.feature_type.ordinal import Ordinal
>>> from ads.feature_engineering.feature_type.base import Tag
>>> series = pd.Series(['name1', 'name2', 'name3'])
>>> series.ads.default_type
'string'
>>> series.ads.feature_type
['string']
>>> series.ads.feature_type_description
    Feature Type Description
                                    ----------------------------------------------------
```
(continues on next page)

(continued from previous page)

```
0 string Type representing string values.
>>> series.ads.feature_type = ['string', Ordinal, Tag('abc')]
>>> series.ads.feature_type
['string', 'ordinal', 'abc']
>>> series1 = series.dropna()
>>> series1.ads.sync(series)
>>> series1.ads.feature_type
['string', 'ordinal', 'abc']
```
class ads.feature\_engineering.accessor.series\_accessor.ADSSeriesAccessor(*pandas\_obj: pandas.core.series.Series*)

```
ads.feature_engineering.accessor.mixin.feature_types_mixin.
ADSFeatureTypesMixinads.feature_engineering.accessor.mixin.eda_mixin_series.
EDAMixinSeries
```
ADS accessor for Pandas Series.

### name

The name of Series.

**Type** str

### tags

The list of tags for the Series.

**Type** List[str]

```
\text{help}(self, prop: str = None) \rightarrow None
```
Provids docstring for affordable methods and properties.

sync(*self*, *src: Union[pd.DataFrame, pd.Series]*) → None

Syncs feature types of current series with that from src.

```
default_type(self ) → str
```
Gets the name of default feature type for the series.

```
feature_type(self ) → List[str]
```
Gets the list of registered feature types for the series.

```
feature_type_description(self ) → pd.DataFrame
```
Gets the list of registered feature types in a DataFrame format.

## **Examples**

```
>>> from ads.feature_engineering.accessor.series_accessor import ADSSeriesAccessor
>>> from ads.feature_engineering.feature_type.string import String
>>> from ads.feature_engineering.feature_type.ordinal import Ordinal
>>> from ads.feature_engineering.feature_type.base import Tag
>>> series = pd.Series(['name1', 'name2', 'name3'])
>>> series.ads.default_type
'string'
>>> series.ads.feature_type
['string']
>>> series.ads.feature_type_description
```
(continues on next page)

(continued from previous page)

```
Feature Type Description
                         ----------------------------------------------------
0 string Type representing string values.
\gg series.ads.feature_type = ['string', Ordinal, Tag('abc')]
>>> series.ads.feature_type
['string', 'ordinal', 'abc']
>>> series1 = series.dropna()
>>> series1.ads.sync(series)
>>> series1.ads.feature_type
['string', 'ordinal', 'abc']
```
Initializes ADS Pandas Series Accessor.

**Parameters** pandas\_obj (*pd.Series*) – The pandas series

#### property default\_type: str

Gets the name of default feature type for the series.

**Returns** The name of default feature type.

**Return type** str

# property feature\_type: List[str]

Gets the list of registered feature types for the series.

**Returns** Names of feature types.

**Return type** List[str]

# **Examples**

```
>>> series = pd.Series(['name1'])
>>> series.ads.feature_type = ['name', 'string', Tag('tag for name')]
>>> series.ads.feature_type
['name', 'string', 'tag for name']
```
### property feature\_type\_description: pandas.core.frame.DataFrame

Gets the list of registered feature types in a DataFrame format.

**Returns** The DataFrame with feature types for this series.

**Return type** pd.DataFrame

# **Examples**

```
>>> series = pd.Series(['name1'])
>>> series.ads.feature_type = ['name', 'string', Tag('Name tag')]
>>> series.ads.feature_type_description
     Feature Type Description
   ----------------------------------------------------------
  0 name Type representing name values.
  1 string Type representing string values.
  2 Name tag Tag.
```
sync(*src: Union[pandas.core.frame.DataFrame, pandas.core.series.Series]*) → None

Syncs feature types of current series with that from src.

The src could be a dataframe or a series. In either case, only columns with matched names are synced.

**Parameters src** ((*pd.DataFrame* | *pd.Series*)) – The source to sync from.

**Returns** Nothing.

**Return type** None

# **Examples**

```
>>> series = pd.Series(['name1', 'name2', 'name3', None])
>>> series.ads.feature_type = ['name']
>>> series.ads.feature_type
['name', string]
>>> series.dropna().ads.feature_type
['string']
>>> series1 = series.dropna()
>>> series1.ads.sync(series)
>>> series1.ads.feature_type
['name', 'string']
```
class ads.feature\_engineering.accessor.series\_accessor.ADSSeriesValidator(*feature\_type\_list:*

*List[ads.feature\_engineering.feature\_typerature\_type6} series: pandas.core.series.Series*)

Bases: object

Class helper to invoke registerred validator on a series level.

Initializes ADS series validator.

**Parameters**

- feature\_type\_list (List [[FeatureType](#page-691-0)]) The list of feature types.
- series (*pd.Series*) The pandas series.

#### **24.1.1.10.6 ads.feature\_engineering.accessor.mixin.correlation module**

ads.feature\_engineering.accessor.mixin.correlation.cat\_vs\_cat(*df: pandas.core.frame.DataFrame*, *normal form: bool* =  $True$ )  $\rightarrow$ pandas.core.frame.DataFrame

Calculates the correlation of all pairs of categorical features and categorical features.

ads.feature\_engineering.accessor.mixin.correlation.cat\_vs\_cont(*df:*

*pandas.core.frame.DataFrame*, *categorical\_columns*, *continuous\_columns*, *normal\_form: bool = True*)  $\rightarrow$ pandas.core.frame.DataFrame

Calculates the correlation of all pairs of categorical features and continuous features.

ads.feature\_engineering.accessor.mixin.correlation.cont\_vs\_cont(*df:*

*pandas.core.frame.DataFrame*, *normal\_form: bool = True*)  $\rightarrow$ pandas.core.frame.DataFrame

Calculates the Pearson correlation between two columns of the DataFrame.

#### **24.1.1.10.7 ads.feature\_engineering.accessor.mixin.eda\_mixin module**

This exploratory data analysis (EDA) Mixin is used in the ADS accessor for the Pandas Dataframe. The series of purpose-driven methods enable the data scientist to complete analysis on the dataframe.

From the accessor we have access to the pandas object the user is interacting with as well as corresponding lists of feature types per column.

<span id="page-676-0"></span>class ads.feature\_engineering.accessor.mixin.eda\_mixin.EDAMixin

Bases: object

 $correlation\_ratio() \rightarrow$  pandas.core.frame.DataFrame

Generate a Correlation Ratio data frame for all categorical-continuous variable pairs.

#### **Returns**

- pandas.DataFrame
- *Correlation Ratio correlation data frame with the following 3 columns* –
- 1. Column 1 (name of the first categorical/continuous column)
- 2. Column 2 (name of the second categorical/continuous column)
- 3. Value (correlation value)

**Note:** Pairs will be replicated. For example for variables x and y, we would have  $(x,y)$ ,  $(y,x)$  both with same correlation value. We will also have  $(x, x)$  and  $(y, y)$  with value 1.0.

 $correlation\_ratio\_plot() \rightarrow matplotlib.axes._axes. Axes$ 

Generate a heatmap of the Correlation Ratio correlation for all categorical-continuous variable pairs.

**Returns** Correlation Ratio correlation plot object that can be updated by the customer

**Return type** Plot object

 $cramersv() \rightarrow$  pandas.core.frame.DataFrame

Generate a Cramer's V correlation data frame for all categorical variable pairs.

Gives a warning for dropped non-categorical columns.

### **Returns**

#### **Cramer's V correlation data frame with the following 3 columns:**

- 1. Column 1 (name of the first categorical column)
- 2. Column 2 (name of the second categorical column)
- 3. Value (correlation value)

**Note:** Pairs will be replicated. For example for variables x and y, we would have  $(x,y)$ ,  $(y,x)$  both with same correlation value. We will also have  $(x,x)$  and  $(y,y)$  with value 1.0.

 $cramersv_plot() \rightarrow matplotlib.axes._axes. Axes$ 

Generate a heatmap of the Cramer's V correlation for all categorical variable pairs.

Gives a warning for dropped non-categorical columns.

**Returns** Cramer's V correlation plot object that can be updated by the customer

**Return type** Plot object

 $feature_count() \rightarrow pandas.core-frame.DataFrame$ 

Counts the number of columns for each feature type and each primary feature. The column of primary is the number of primary feature types that is assigned to the column.

**Returns** The number of columns for each feature type The number of columns for each primary feature

**Return type** Dataframe with

# **Examples**

```
>>> df.ads.feature_type
{'PassengerId': ['ordinal', 'category'],
'Survived': ['ordinal'],
'Pclass': ['ordinal'],
'Name': ['category'],
'Sex': ['category']}
>>> df.ads.feature_count()
   Feature Type Count Primary
0 category 3 2
1 ordinal 3 3
```
 $feature\_plot() \rightarrow$  pandas.core.frame.DataFrame

For every column in the dataframe plot generate a list of summary plots based on the most relevant feature type.

**Returns** Dataframe with 2 columns: 1. Column - feature name 2. Plot - plot object

**Return type** pandas.DataFrame

 $feature\_stat() \rightarrow$  pandas.core.frame.DataFrame

Summary statistics Dataframe provided.

This returns feature stats on each column using FeatureType summary method.

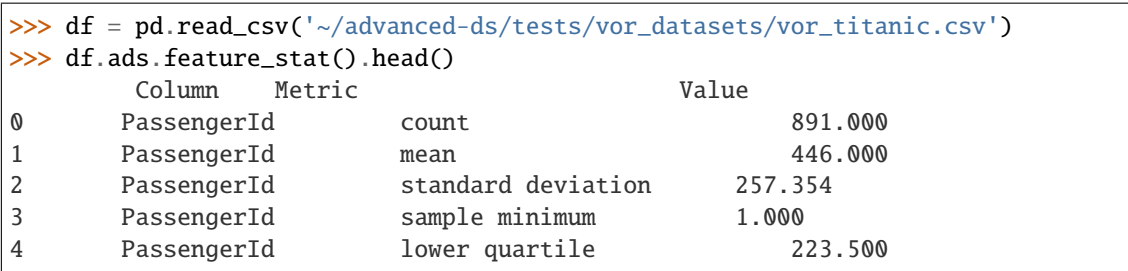

**Returns** Dataframe with 3 columns: name, metric, value

**Return type** pandas.DataFrame

 $pearson() \rightarrow$  pandas.core.frame.DataFrame

Generate a Pearson correlation data frame for all continuous variable pairs.

Gives a warning for dropped non-numerical columns.

## **Returns**

- pandas.DataFrame
- *Pearson correlation data frame with the following 3 columns* –
- 1. Column 1 (name of the first continuous column)
- 2. Column 2 (name of the second continuous column)
- 3. Value (correlation value)

**Note:** Pairs will be replicated. For example for variables x and y, we'd have (x,y), (y,x) both with same correlation value. We'll also have (x,x) and (y,y) with value 1.0.

 $pearson\_plot() \rightarrow matplotlib. axes. Axes.$ 

Generate a heatmap of the Pearson correlation for all continuous variable pairs.

**Returns** Pearson correlation plot object that can be updated by the customer

**Return type** Plot object

**warning**()  $\rightarrow$  pandas.core.frame.DataFrame

Generates a data frame that lists feature specific warnings.

**Returns** The list of feature specific warnings.

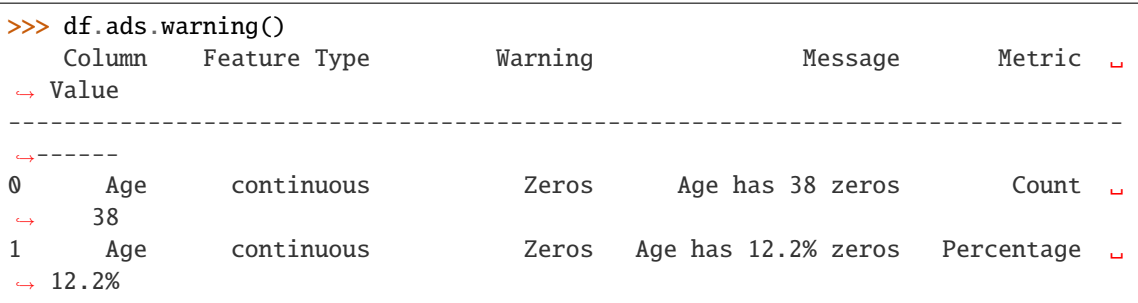

## **24.1.1.10.8 ads.feature\_engineering.accessor.mixin.eda\_mixin\_series module**

This exploratory data analysis (EDA) Mixin is used in the ADS accessor for the Pandas Series. The series of purposedriven methods enable the data scientist to complete univariate analysis.

From the accessor we have access to the pandas object the user is interacting with as well as corresponding list of feature types.

<span id="page-679-0"></span>class ads.feature\_engineering.accessor.mixin.eda\_mixin\_series.EDAMixinSeries

Bases: object

 $feature\_plot() \rightarrow matplotlib.axes. Axes$ 

For the series generate a summary plot based on the most relevant feature type.

**Returns** Plot object for the series based on the most relevant feature type.

**Return type** matplotlib.axes.\_subplots.AxesSubplot

 $feature\_stat() \rightarrow$  pandas.core.frame.DataFrame

Summary statistics Dataframe provided.

This returns feature stats on series using FeatureType summary method.

# **Examples**

```
>>> df = pd.read_csv('~/advanced-ds/tests/vor_datasets/vor_titanic.csv')
>>> df['Cabin'].ads.feature_stat()
   Metric Value
0 count 891
1 unqiue 147
2 missing 687
```
**Returns** Dataframe with 2 columns and rows for different metric values

**Return type** pandas.DataFrame

 $$ 

Generates a data frame that lists feature specific warnings.

**Returns** The list of feature specific warnings.

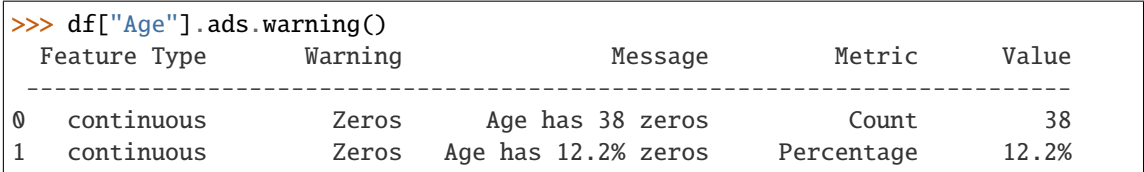

# **24.1.1.10.9 ads.feature\_engineering.accessor.mixin.feature\_types\_mixin module**

The module that represents the ADS Feature Types Mixin class that extends Pandas Series and Dataframe accessors.

# **Classes**

- **ADSFeatureTypesMixin** ADS Feature Types Mixin class that extends Pandas Series and Dataframe accessors.
- <span id="page-680-0"></span>class ads.feature\_engineering.accessor.mixin.feature\_types\_mixin.ADSFeatureTypesMixin Bases: object

ADS Feature Types Mixin class that extends Pandas Series and DataFrame accessors.

#### warning\_registered(*cls*) → pd.DataFrame

Lists registered warnings for registered feature types.

### validator\_registered(*cls*) → pd.DataFrame

Lists registered validators for registered feature types.

 $\text{help}(self, prop: str = None) \rightarrow None$ 

Help method that prints either a table of available properties or, given a property, returns its docstring.

 $\text{help}(prop: Optional[str] = None) \rightarrow None$ 

Help method that prints either a table of available properties or, given an individual property, returns its docstring.

**Parameters prop** (str) – The Name of property.

**Returns** Nothing.

**Return type** None

**validator\_registered**()  $\rightarrow$  pandas.core.frame.DataFrame

Lists registered validators for registered feature types.

**Returns** The list of registered validators for registered feature types

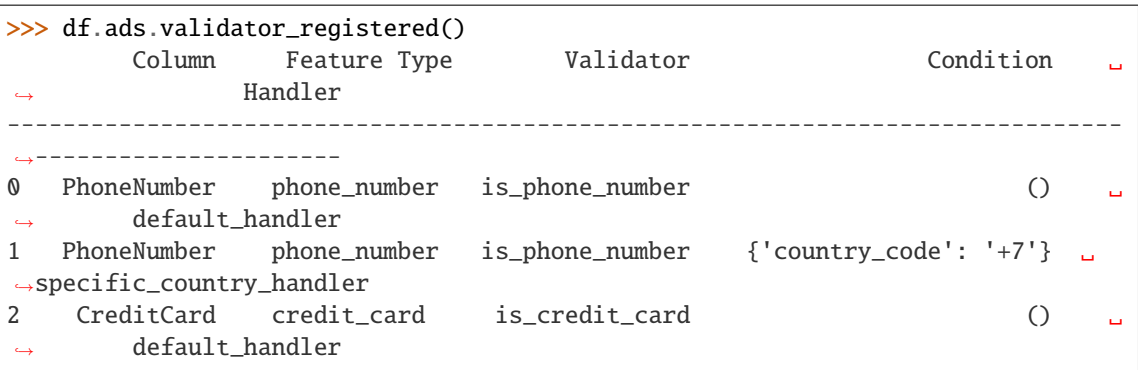

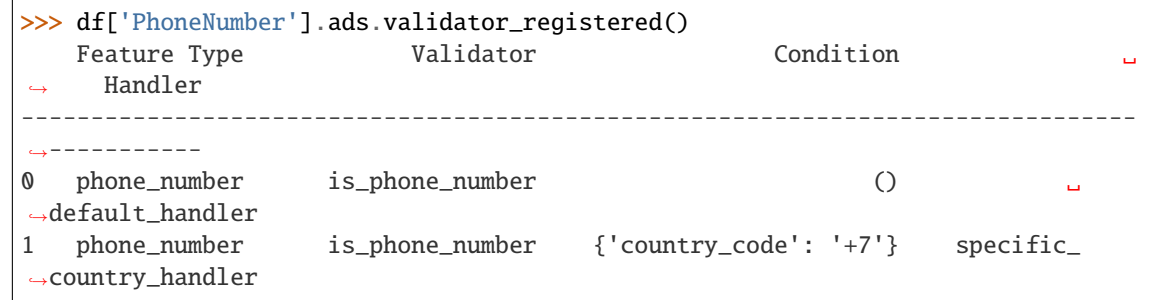

# $\textbf{warning\_registered()} \rightarrow \text{pandas.core}.\text{frame}.\text{DataFrame}$

Lists registered warnings for all registered feature types.

**Returns** The list of registered warnings for registered feature types.

**Return type** pandas.DataFrame

# **Examples**

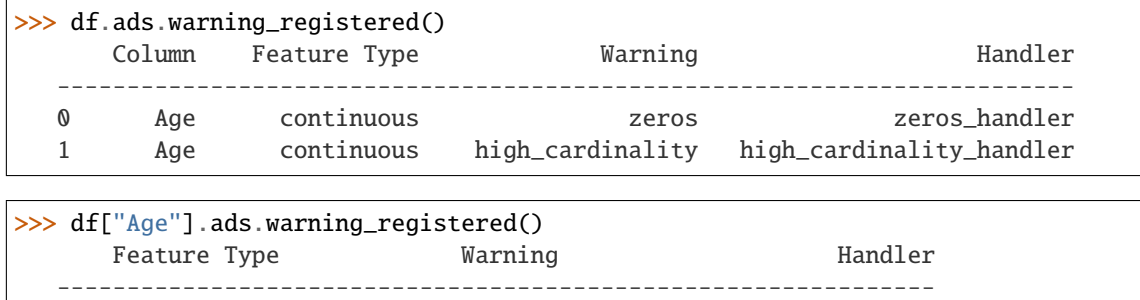

0 continuous zeros zeros\_handler 1 continuous high\_cardinality high\_cardinality\_handler

### **24.1.1.10.10 ads.feature\_engineering.adsstring.common\_regex\_mixin module**

<span id="page-682-0"></span>class ads.feature\_engineering.adsstring.common\_regex\_mixin.CommonRegexMixin

Bases: object

property address

property credit\_card

property date

property email

property ip

property link

property phone\_number\_US

# property price

 $\text{redact}(\text{fields}: \text{Union}[\text{List}[\text{str}], \text{Dict}[\text{str}, \text{str}]]) \rightarrow \text{str}$ 

Remove personal information in a string. For example, "Jane's phone number is 123-456-7890" is turned into "Jane's phone number is [phone\_number\_US]."

**Parameters fields** ((list(str) | dict)) – either a list of fields to redact, e.g. ['email', 'phone\_number\_US'], in which case the redacted text is replaced with capitalized word like [EMAIL] or [PHONE\_NUMBER\_US\_WITH\_EXT], or a dictionary where key is a field to redact and value is the replacement text, e.g., {'email': 'HIDDEN\_EMAIL'}.

**Returns** redacted string

**Return type** str

```
redact_map = {'address': '[ADDRESS]', 'address_with_zip': '[ADDRESS_WITH_ZIP]',
'credit_card': '[CREDIT_CARD]', 'date': '[DATE]', 'email': '[EMAIL]', 'ip': '[IP]',
'ipv6': '[IPV6]', 'link': '[LINK]', 'phone_number_US': '[PHONE_NUMBER_US]',
'phone_number_US_with_ext': '[PHONE_NUMBER_US_WITH_EXT]', 'po_box': '[PO_BOX]',
'price': '[PRICE]', 'ssn': '[SSN]', 'time': '[TIME]', 'zip_code': '[ZIP_CODE]'}
```
property ssn

property time

property zip\_code

## **24.1.1.10.11 ads.feature\_engineering.adsstring.oci\_language module**

class ads.feature\_engineering.adsstring.oci\_language.OCILanguage(*auth=None*)

Bases: object

property absa: pandas.core.frame.DataFrame

property key\_phrase: pandas.core.frame.DataFrame

property language\_dominant: pandas.core.frame.DataFrame

property ner: pandas.core.frame.DataFrame

property text\_classification: pandas.core.frame.DataFrame

### **24.1.1.10.12 ads.feature\_engineering.adsstring.string module**

class ads.feature\_engineering.adsstring.string.ADSString(*text: str*, *language='english'*)

Bases: str, [ads.feature\\_engineering.adsstring.common\\_regex\\_mixin.CommonRegexMixin](#page-682-0)

Defines an enhanced string class for the purporse of performing NLP tasks. Its functionalities can be extended by registering plugins.

# plugins

list of plugins that add functionalities to the class.

**Type** List

## string

plain string

**Type** str

# **Example**

```
>>> ADSString.nlp_backend('nltk')
>>> s = ADSString("Walking my dog on a breezy day is the best.")
>>> s.lower() # regular string methods still work
>>> s.replace("a", "e")
>>> s.nouns
>>> s.parts_of_speech
>>> s = ADSString("get in touch with my associate at john.smith@gmail.com to
˓→schedule")
>>> s.emails
>>> ADSString.plugin_register(OCILanguage)
>>> s = ADSString("This movie is awesome.")
>>> s.absa
```
Initialze the class and register plugins.

**Parameters**

- text  $(str)$  input text
- language (str, optional) language of the text, by default "english".

**Raises TypeError** – input text is not a string.

# capitalize()

Return a capitalized version of the string.

More specifically, make the first character have upper case and the rest lower case.

### casefold()

Return a version of the string suitable for caseless comparisons.
center(*width*, *fillchar=' '*, */* )

Return a centered string of length width.

Padding is done using the specified fill character (default is a space).

**count**(*sub*], *start*], *end*  $|$   $|$ )  $\rightarrow$  int

Return the number of non-overlapping occurrences of substring sub in string S[start:end]. Optional arguments start and end are interpreted as in slice notation.

encode(*encoding='utf-8'*, *errors='strict'*)

Encode the string using the codec registered for encoding.

**encoding** The encoding in which to encode the string.

**errors** The error handling scheme to use for encoding errors. The default is 'strict' meaning that encoding errors raise a UnicodeEncodeError. Other possible values are 'ignore', 'replace' and 'xmlcharrefreplace' as well as any other name registered with codecs.register\_error that can handle UnicodeEncodeErrors.

## endswith( $\textit{suffix}$ ,  $\textit{start}$ ,  $\textit{end}$ ))  $\rightarrow$  bool

Return True if S ends with the specified suffix, False otherwise. With optional start, test S beginning at that position. With optional end, stop comparing S at that position. suffix can also be a tuple of strings to try.

#### expandtabs(*tabsize=8*)

Return a copy where all tab characters are expanded using spaces.

If tabsize is not given, a tab size of 8 characters is assumed.

## **find**(*sub*[, *start*[, *end*]])  $\rightarrow$  int

Return the lowest index in S where substring sub is found, such that sub is contained within S[start:end]. Optional arguments start and end are interpreted as in slice notation.

Return -1 on failure.

#### **format**(*\*args*, *\*\*kwargs*)  $\rightarrow$  str

Return a formatted version of S, using substitutions from args and kwargs. The substitutions are identified by braces  $('$  and  $'$  }').

#### $$

Return a formatted version of S, using substitutions from mapping. The substitutions are identified by braces ( $\{$ ' and  $\}'$ ).

#### $help() \rightarrow None$

List available properties.

Parameters plugin (Any) – registered plugin

**Return type** None

 $\textbf{index}(sub[, start[, end]]$ )  $\rightarrow$  int

Return the lowest index in S where substring sub is found, such that sub is contained within S[start:end]. Optional arguments start and end are interpreted as in slice notation.

Raises ValueError when the substring is not found.

## isalnum()

Return True if the string is an alpha-numeric string, False otherwise.

A string is alpha-numeric if all characters in the string are alpha-numeric and there is at least one character in the string.

### isalpha()

Return True if the string is an alphabetic string, False otherwise.

A string is alphabetic if all characters in the string are alphabetic and there is at least one character in the string.

## isascii()

Return True if all characters in the string are ASCII, False otherwise.

ASCII characters have code points in the range U+0000-U+007F. Empty string is ASCII too.

## isdecimal()

Return True if the string is a decimal string, False otherwise.

A string is a decimal string if all characters in the string are decimal and there is at least one character in the string.

## isdigit()

Return True if the string is a digit string, False otherwise.

A string is a digit string if all characters in the string are digits and there is at least one character in the string.

## isidentifier()

Return True if the string is a valid Python identifier, False otherwise.

Use keyword.iskeyword() to test for reserved identifiers such as "def" and "class".

## islower()

Return True if the string is a lowercase string, False otherwise.

A string is lowercase if all cased characters in the string are lowercase and there is at least one cased character in the string.

### isnumeric()

Return True if the string is a numeric string, False otherwise.

A string is numeric if all characters in the string are numeric and there is at least one character in the string.

### isprintable()

Return True if the string is printable, False otherwise.

A string is printable if all of its characters are considered printable in repr() or if it is empty.

### isspace()

Return True if the string is a whitespace string, False otherwise.

A string is whitespace if all characters in the string are whitespace and there is at least one character in the string.

### istitle()

Return True if the string is a title-cased string, False otherwise.

In a title-cased string, upper- and title-case characters may only follow uncased characters and lowercase characters only cased ones.

# isupper()

Return True if the string is an uppercase string, False otherwise.

A string is uppercase if all cased characters in the string are uppercase and there is at least one cased character in the string.

### join(*iterable*, */* )

Concatenate any number of strings.

The string whose method is called is inserted in between each given string. The result is returned as a new string.

Example:  $\therefore$ join(['ab', 'pq', 'rs']) -> 'ab.pq.rs'

### language\_model\_cache = {}

## ljust(*width*, *fillchar=' '*, */* )

Return a left-justified string of length width.

Padding is done using the specified fill character (default is a space).

### lower()

Return a copy of the string converted to lowercase.

#### lstrip(*chars=None*, */* )

Return a copy of the string with leading whitespace removed.

If chars is given and not None, remove characters in chars instead.

### maketrans(*y=None*, *z=None*, */* )

Return a translation table usable for str.translate().

If there is only one argument, it must be a dictionary mapping Unicode ordinals (integers) or characters to Unicode ordinals, strings or None. Character keys will be then converted to ordinals. If there are two arguments, they must be strings of equal length, and in the resulting dictionary, each character in x will be mapped to the character at the same position in y. If there is a third argument, it must be a string, whose characters will be mapped to None in the result.

#### $nlp\_background() \rightarrow None$

Set backend for extracting NLP related properties.

Parameters backend (str, optional) – name of backend, by default 'nltk'.

**Raises**

- ModuleNotFoundError module corresponding to backend is not found.
- ValueError input backend is invalid.

### **Return type** None

### partition(*sep*, */* )

Partition the string into three parts using the given separator.

This will search for the separator in the string. If the separator is found, returns a 3-tuple containing the part before the separator, the separator itself, and the part after it.

If the separator is not found, returns a 3-tuple containing the original string and two empty strings.

#### $plugin\_clear() \rightarrow None$

Clears plugins.

#### $plugin\_list() \rightarrow None$

List registered plugins.

#### $plugin\_register() \rightarrow None$

Register a plugin

**Parameters plugin** (*Any*) – plugin to register

### **Return type** None

## plugins = []

redact(*fields: Union[List[str], Dict[str, str]]*) → str

Remove personal information in a string. For example, "Jane's phone number is 123-456-7890" is turned into "Jane's phone number is [phone\_number\_US]."

**Parameters fields** ((list(str) | dict)) – either a list of fields to redact, e.g. ['email', 'phone\_number\_US'], in which case the redacted text is replaced with capitalized word like [EMAIL] or [PHONE\_NUMBER\_US\_WITH\_EXT], or a dictionary where key is a field to redact and value is the replacement text, e.g., {'email': 'HIDDEN\_EMAIL'}.

**Returns** redacted string

#### **Return type** str

replace(*old*, *new*, *count=-1*, */* )

Return a copy with all occurrences of substring old replaced by new.

**count** Maximum number of occurrences to replace. -1 (the default value) means replace all occurrences.

If the optional argument count is given, only the first count occurrences are replaced.

## **rfind**(*sub*], *start*], *end*  $|$   $|$ )  $\rightarrow$  int

Return the highest index in S where substring sub is found, such that sub is contained within S[start:end]. Optional arguments start and end are interpreted as in slice notation.

Return -1 on failure.

## $\text{rindex}(sub[, start[, end]]$ )  $\rightarrow$  int

Return the highest index in S where substring sub is found, such that sub is contained within S[start:end]. Optional arguments start and end are interpreted as in slice notation.

Raises ValueError when the substring is not found.

### rjust(*width*, *fillchar=' '*, */* )

Return a right-justified string of length width.

Padding is done using the specified fill character (default is a space).

#### rpartition(*sep*, */* )

Partition the string into three parts using the given separator.

This will search for the separator in the string, starting at the end. If the separator is found, returns a 3-tuple containing the part before the separator, the separator itself, and the part after it.

If the separator is not found, returns a 3-tuple containing two empty strings and the original string.

#### rsplit(*sep=None*, *maxsplit=- 1*)

Return a list of the words in the string, using sep as the delimiter string.

**sep** The delimiter according which to split the string. None (the default value) means split according to any whitespace, and discard empty strings from the result.

**maxsplit** Maximum number of splits to do. -1 (the default value) means no limit.

Splits are done starting at the end of the string and working to the front.

#### rstrip(*chars=None*, */* )

Return a copy of the string with trailing whitespace removed.

If chars is given and not None, remove characters in chars instead.

#### split(*sep=None*, *maxsplit=- 1*)

Return a list of the words in the string, using sep as the delimiter string.

**sep** The delimiter according which to split the string. None (the default value) means split according to any whitespace, and discard empty strings from the result.

**maxsplit** Maximum number of splits to do. -1 (the default value) means no limit.

#### splitlines(*keepends=False*)

Return a list of the lines in the string, breaking at line boundaries.

Line breaks are not included in the resulting list unless keepends is given and true.

## $\textbf{start}$ **swith**(*prefix*, *start*, *end* ]  $) \rightarrow \text{bool}$

Return True if S starts with the specified prefix, False otherwise. With optional start, test S beginning at that position. With optional end, stop comparing S at that position. prefix can also be a tuple of strings to try.

### property string

#### strip(*chars=None*, */* )

Return a copy of the string with leading and trailing whitespace removed.

If chars is given and not None, remove characters in chars instead.

### swapcase()

Convert uppercase characters to lowercase and lowercase characters to uppercase.

## title()

Return a version of the string where each word is titlecased.

More specifically, words start with uppercased characters and all remaining cased characters have lower case.

#### translate(*table*, */* )

Replace each character in the string using the given translation table.

**table** Translation table, which must be a mapping of Unicode ordinals to Unicode ordinals, strings, or None.

The table must implement lookup/indexing via \_\_getitem\_\_, for instance a dictionary or list. If this operation raises LookupError, the character is left untouched. Characters mapped to None are deleted.

### upper()

Return a copy of the string converted to uppercase.

### zfill(*width*, */* )

Pad a numeric string with zeros on the left, to fill a field of the given width.

The string is never truncated.

### ads.feature\_engineering.adsstring.string.to\_adsstring(*func: Callable*) → Callable

Decorator that converts output of a function to *ADSString* if it returns a string.

**Parameters func** (Callable) – function to decorate

**Returns** decorated function

**Return type** Callable

ads.feature\_engineering.adsstring.string.wrap\_output\_string(*decorator: Callable*) → Callable Class decorator that applies a decorator to all methods of a class.

Parameters decorator (Callable) – decorator to apply

**Returns** class decorator

**Return type** Callable

## **24.1.1.10.13 ads.feature\_engineering.feature\_type.address module**

The module that represents an Address feature type.

### **Classes:**

**Address** The Address feature type.

class ads.feature\_engineering.feature\_type.address.Address

Bases: [ads.feature\\_engineering.feature\\_type.string.String](#page-729-0)

Type representing address.

## description

The feature type description.

**Type** str

### name

The feature type name.

**Type** str

#### warning

Provides functionality to register warnings and invoke them.

**Type** *[FeatureWarning](#page-741-0)*

#### validator

Provides functionality to register validators and invoke them.

#### **feature\_stat**(*x: pd.Series*)  $\rightarrow$  pd.DataFrame

Generates feature statistics.

### **feature\_plot**(*x: pd.Series*)  $\rightarrow$  plt.Axes

Shows the location of given address on map base on zip code.

# **Example**

```
>>> from ads.feature_engineering.feature_type.address import Address
>>> import pandas as pd
>>> address = pd. Series(['1 Miller Drive, New York, NY 12345',
                         '1 Berkeley Street, Boston, MA 67891',
                        '54305 Oxford Street, Seattle, WA 95132',
                        ''])
>>> Address.validator.is_address(address)
0 True
```

```
1 True
2 True
3 False
dtype: bool
```
## description = 'Type representing address.'

```
classmethod feature_domain(x: pandas.core.series.Series) → ads.feature_engineering.schema.Domain
     Generate the domain of the data of this feature type.
```
#### **Examples**

```
>>> address = pd. Series(['1 Miller Drive, New York, NY 12345',
              '1 Berkeley Street, Boston, MA 67891',
              '54305 Oxford Street, Seattle, WA 95132',
              ''],
           name='address')
>>> address.ads.feature_type = ['address']
>>> address.ads.feature_domain()
constraints: []
stats:
   count: 4
   missing: 1
    unique: 3
values: Address
```
**Returns** Domain based on the Address feature type.

**Return type** ads.feature\_engineering.schema.Domain

```
static feature_plot(x: pandas.core.series.Series) → matplotlib.axes._axes.Axes
     Shows the location of given address on map base on zip code.
```
## **Examples**

```
>>> address = pd.Series(['1 Miller Drive, New York, NY 12345',
              '1 Berkeley Street, Boston, MA 67891',
              '54305 Oxford Street, Seattle, WA 95132',
              ''],
           name='address')
>>> address.ads.feature_type = ['address']
>>> address.ads.feature_plot()
```
**Returns** Plot object for the series based on the Address feature type.

**Return type** matplotlib.axes.\_subplots.AxesSubplot

static feature\_stat(*x: pandas.core.series.Series*) → pandas.core.frame.DataFrame Generates feature statistics.

Feature statistics include (total)count, unique(count) and missing(count).

```
>>> address = pd.Series(['1 Miller Drive, New York, NY 12345',
             '1 Berkeley Street, Boston, MA 67891',
             '54305 Oxford Street, Seattle, WA 95132',
             ''],
          name='address')
>>> address.ads.feature_type = ['address']
>>> address.ads.feature_stat()
   Metric Value
0 count 4
1 unique 3
2 missing 1
```
**Returns** Summary statistics of the Series provided.

**Return type** pandas.DataFrame

```
validator =
<ads.feature_engineering.feature_type.handler.feature_validator.FeatureValidator
object>
```

```
warning =
<ads.feature_engineering.feature_type.handler.feature_warning.FeatureWarning object>
```
ads.feature\_engineering.feature\_type.address.default\_handler(*data: pandas.core.series.Series*,

*\*args*, *\*\*kwargs*) →

pandas.core.series.Series

Processes given data and indicates if the data matches requirements.

Parameters data (pd. Series) – The data to process.

**Returns** The logical list indicating if the data matches requirements.

**Return type** pandas.Series

## **24.1.1.10.14 ads.feature\_engineering.feature\_type.base module**

```
class ads.feature_engineering.feature_type.base.FeatureBaseType(classname, bases, dictionary)
     Bases: type
```
The helper metaclass to extend fucntionality of FeatureType class.

class ads.feature\_engineering.feature\_type.base.FeatureBaseTypeMeta(*classname*, *bases*,

*dictionary*)

Bases: [ads.feature\\_engineering.feature\\_type.base.FeatureBaseType](#page-691-0), abc.ABCMeta

The class to provide compatibility between ABC and FeatureBaseType metaclass.

<span id="page-691-1"></span>class ads.feature\_engineering.feature\_type.base.FeatureType

Bases: abc.ABC

Abstract case for feature types. Default class attribute include name and description. Name is auto generated using camel to snake conversion unless specified.

description = 'Base feature type.' name = 'feature\_type' validator = <ads.feature\_engineering.feature\_type.handler.feature\_validator.FeatureValidator object>

## warning = <ads.feature\_engineering.feature\_type.handler.feature\_warning.FeatureWarning object>

class ads.feature\_engineering.feature\_type.base.Name Bases: object

class ads.feature\_engineering.feature\_type.base.Tag(*name: str*)

Bases: object

Class for free form tags. Name must be specified.

Initialize a tag instance.

**Parameters name**  $(str)$  – The name of the tag.

### **24.1.1.10.15 ads.feature\_engineering.feature\_type.boolean module**

The module that represents a Boolean feature type.

#### **Classes:**

**Boolean** The feature type that represents binary values True/False.

#### **Functions:**

**default\_handler(data: pd.Series) -> pd.Series** Processes given data and indicates if the data matches requirements.

# class ads.feature\_engineering.feature\_type.boolean.Boolean

Bases: [ads.feature\\_engineering.feature\\_type.base.FeatureType](#page-691-1)

Type representing binary values True/False.

#### description

The feature type description.

**Type** str

### name

The feature type name.

**Type** str

#### warning

Provides functionality to register warnings and invoke them.

**Type** *[FeatureWarning](#page-741-0)*

## validator

Provides functionality to register validators and invoke them.

**feature\_stat**( $x: pd.Series$ )  $\rightarrow$  pd.DataFrame

Generates feature statistics.

**feature\_plot**( $x: pd.Series$ )  $\rightarrow$  plt.Axes

Show the counts of observations in True/False using bars.

### **Examples**

```
>>> from ads.feature_engineering.feature_type.boolean import Boolean
>>> import pandas as pd
>>> import numpy as np
>>> s = pd.Series([True, False, True, False, np.NaN, None], name='bool')
>>> s.ads.feature_type = ['boolean']
>>> Boolean.validator.is_boolean(s)
0 True
1 True
2 True
3 True
4 False
5 False
dtype: bool
```
#### description = 'Type representing binary values True/False.'

```
classmethod feature_domain(x: pandas.core.series.Series) → ads.feature_engineering.schema.Domain
     Generate the domain of the data of this feature type.
```
#### **Examples**

```
>>> s = pd.Series([True, False, True, False, np.NaN, None], name='bool')
>>> s.ads.feature_type = ['boolean']
>>> s.ads.feature_domain()
constraints:
- expression: $x in [True, False]
    language: python
stats:
    count: 6
    missing: 2
   unique: 2
values: Boolean
```
**Returns** Domain based on the Boolean feature type.

**Return type** ads.feature\_engineering.schema.Domain

```
static feature_plot(x: pandas.core.series.Series) → matplotlib.axes._axes.Axes
```
Shows the counts of observations in True/False using bars.

**Parameters x** (pandas. Series) – The feature being evaluated.

**Returns** Plot object for the series based on the Boolean feature type.

**Return type** matplotlib.axes.\_subplots.AxesSubplot

```
>>> s = pd.Series([True, False, True, False, np.NaN, None], name='bool')
>>> s.ads.feature_type = ['boolean']
>>> s.ads.feature_plot()
```
static feature\_stat(*x: pandas.core.series.Series*) → pandas.core.frame.DataFrame Generates feature statistics.

Feature statistics include (total)count, unique(count) and missing(count).

**Parameters x** (pandas. Series) – The feature being evaluated.

**Returns** Summary statistics of the Series or Dataframe provided.

**Return type** pandas.DataFrame

#### **Examples**

```
>>> s = pd.Series([True, False, True, False, np.NaN, None], name='bool')
>>> s.ads.feature_type = ['boolean']
>>> s.ads.feature_stat()
   Metric Value
0 count 6
1 unique 2
2 missing 2
```
# validator =

<ads.feature\_engineering.feature\_type.handler.feature\_validator.FeatureValidator object>

## warning = <ads.feature\_engineering.feature\_type.handler.feature\_warning.FeatureWarning object>

ads.feature\_engineering.feature\_type.boolean.default\_handler(*data: pandas.core.series.Series*,

*\*args*, *\*\*kwargs*) →

pandas.core.series.Series

Processes given data and indicates if the data matches requirements.

Parameters data (pandas. Series) – The data to process.

**Returns** The logical list indicating if the data matches requirements.

**Return type** pandas.Series

### **24.1.1.10.16 ads.feature\_engineering.feature\_type.category module**

The module that represents a Category feature type.

**Classes:**

**Category** The Category feature type.

### class ads.feature\_engineering.feature\_type.category.Category

Bases: [ads.feature\\_engineering.feature\\_type.base.FeatureType](#page-691-1)

Type representing discrete unordered values.

#### description

The feature type description.

**Type** str

#### name

The feature type name.

**Type** str

# warning

Provides functionality to register warnings and invoke them.

**Type** *[FeatureWarning](#page-741-0)*

#### validator

Provides functionality to register validators and invoke them.

**feature\_stat**(*x: pd.Series*)  $\rightarrow$  pd.DataFrame

Generates feature statistics.

**feature\_plot**(*x: pd.Series*)  $\rightarrow$  plt.Axes

Shows the counts of observations in each categorical bin using bar chart.

### description = 'Type representing discrete unordered values.'

classmethod feature\_domain(*x: pandas.core.series.Series*) → ads.feature\_engineering.schema.Domain Generate the domain of the data of this feature type.

### **Examples**

```
>>> cat = pd.Series(['S', 'C', 'S', 'S', 'S', 'Q', 'S', 'S', 'S', 'C', 'S', 'S',
ightharpoonup 'S',
            'S', 'S', 'S', 'Q', 'S', 'S', '', np.NaN, None], name='category')
>>> cat.ads.feature_type = ['category']
>>> cat.ads.feature_domain()
constraints:
- expression: $x in ['S', 'C', 'Q', '']
    language: python
stats:
    count: 22
   missing: 3
   unique: 3
values: Category
```
**Returns** Domain based on the Category feature type.

**Return type** ads.feature engineering.schema.Domain

```
static feature_plot(x: pandas.core.series.Series) \rightarrow matplotlib.axes. axes.Axes
```
Shows the counts of observations in each categorical bin using bar chart.

**Parameters x** (pandas. Series) – The feature being evaluated.

**Returns** Plot object for the series based on the Category feature type.

**Return type** matplotlib.axes.\_subplots.AxesSubplot

```
>>> cat = pd.Series(['S', 'C', 'S', 'S', 'S', 'Q', 'S', 'S', 'S', 'C', 'S', 'S',
ightharpoonup 'S'.
             'S', 'S', 'S', 'Q', 'S', 'S', '', np.NaN, None], name='ategory')
>>> cat.ads.feature_type = ['ategory']
>>> cat.ads.feature_plot()
```
static feature\_stat(*x: pandas.core.series.Series*) → pandas.core.frame.DataFrame

Generates feature statistics.

Feature statistics include (total)count, unique(count) and missing(count) if there are any.

**Parameters x** (pandas. Series) – The feature being evaluated.

**Returns** Summary statistics of the Series or Dataframe provided.

**Return type** pandas.DataFrame

### **Examples**

```
>>> cat = pd.Series(['S', 'C', 'S', 'S', 'S', 'Q', 'S', 'S', 'S', 'C', 'S', 'S', 'S',
ightharpoonup 'S','S', 'S', 'S', 'Q', 'S', 'S', '', np.NaN, None], name='ategory')
>>> cat.ads.feature_type = ['ategory']
>>> cat.ads.feature_stat()
   Metric Value
0 count 22
1 unique 3
2 missing 3
```
## validator =

<ads.feature\_engineering.feature\_type.handler.feature\_validator.FeatureValidator object>

```
warning =
<ads.feature_engineering.feature_type.handler.feature_warning.FeatureWarning object>
```
### **24.1.1.10.17 ads.feature\_engineering.feature\_type.constant module**

The module that represents a Constant feature type.

#### **Classes:**

**Constant** The Constant feature type.

### class ads.feature\_engineering.feature\_type.constant.Constant

Bases: [ads.feature\\_engineering.feature\\_type.base.FeatureType](#page-691-1)

Type representing constant values.

### description

The feature type description.

**Type** str

#### name

The feature type name.

**Type** str

### warning

Provides functionality to register warnings and invoke them.

**Type** *[FeatureWarning](#page-741-0)*

## validator

Provides functionality to register validators and invoke them.

#### **feature\_stat**(*x: pd.Series*)  $\rightarrow$  pd.DataFrame

Generates feature statistics.

**feature\_plot**(*x: pd.Series*)  $\rightarrow$  plt.Axes

Shows the counts of observations in bars.

#### description = 'Type representing constant values.'

classmethod feature\_domain(*x: pandas.core.series.Series*) → ads.feature\_engineering.schema.Domain Generate the domain of the data of this feature type. .. rubric:: Example

```
\gg s = pd.Series([1, 1, 1, 1, 1], name='constant')
>>> s.ads.feature_type = ['constant']
>>> s.ads.feature_domain()
constraints: []
stats:
    count: 5
   unique: 1
values: Constant
```
**Returns** Domain based on the Constant feature type.

**Return type** ads.feature\_engineering.schema.Domain

```
static feature_plot(x: pandas.core.series.Series) → matplotlib.axes._axes.Axes
```
Shows the counts of observations in bars.

**Parameters x** (pandas. Series) – The feature being shown.

#### **Examples**

```
\gg s = pd.Series([1, 1, 1, 1, 1], name='constant')
>>> s.ads.feature_type = ['constant']
>>> s.ads.feature_plot()
```
**Returns** Plot object for the series based on the Constant feature type.

**Return type** matplotlib.axes.\_subplots.AxesSubplot

static feature\_stat(*x: pandas.core.series.Series*) → pandas.core.frame.DataFrame

Generates feature statistics.

Feature statistics include (total)count, unique(count) and missing(count).

**Parameters x** (pandas. Series) – The feature being evaluated.

**Returns** Summary statistics of the Series provided.

**Return type** pandas.DataFrame

#### **Examples**

```
\gg s = pd.Series([1, 1, 1, 1, 1], name='constant')
>>> s.ads.feature_type = ['constant']
>>> s.ads.feature_stat()
   Metric Value
0 count 5
1 unique 1
```
#### validator =

```
<ads.feature_engineering.feature_type.handler.feature_validator.FeatureValidator
object>
```
### warning = <ads.feature\_engineering.feature\_type.handler.feature\_warning.FeatureWarning object>

## **24.1.1.10.18 ads.feature\_engineering.feature\_type.continuous module**

The module that represents a Continuous feature type.

#### **Classes:**

**Continuous** The Continuous feature type.

class ads.feature\_engineering.feature\_type.continuous.Continuous

Bases: [ads.feature\\_engineering.feature\\_type.base.FeatureType](#page-691-1)

Type representing continuous values.

### description

The feature type description.

**Type** str

#### name

The feature type name.

**Type** str

### warning

Provides functionality to register warnings and invoke them.

**Type** *[FeatureWarning](#page-741-0)*

#### validator

Provides functionality to register validators and invoke them.

**feature\_stat**(*x: pd.Series*)  $\rightarrow$  pd.DataFrame

Generates feature statistics.

**feature\_plot**(*x: pd.Series*)  $\rightarrow$  plt.Axes

Shows distributions of datasets using box plot.

description = 'Type representing continuous values.'

classmethod feature\_domain(*x: pandas.core.series.Series*) → ads.feature\_engineering.schema.Domain Generate the domain of the data of this feature type.

### **Examples**

```
>>> cts = pd.Series([13.32, 3.32, 4.3, 2.45, 6.34, 2.25,
                    4.43, 3.26, np.NaN, None], name='continuous')
>>> cts.ads.feature_type = ['continuous']
>>> cts.ads.feature_domain()
constraints: []
stats:
   count: 10.0
   lower quartile: 3.058
   mean: 4.959
   median: 3.81
   missing: 2.0
   sample maximum: 13.32
   sample minimum: 2.25
   skew: 2.175
   standard deviation: 3.62
   upper quartile: 4.908
values: Continuous
```
**Returns** Domain based on the Continuous feature type.

**Return type** ads.feature\_engineering.schema.Domain

```
static feature_plot(x: pandas.core.series.Series) → matplotlib.axes._axes.Axes
     Shows distributions of datasets using box plot.
```
#### **Examples**

```
>>> cts = pd.Series([13.32, 3.32, 4.3, 2.45, 6.34, 2.25,
                    4.43, 3.26, np.NaN, None], name='continuous')
>>> cts.ads.feature_type = ['continuous']
>>> cts.ads.feture_plot()
```
**Returns** Plot object for the series based on the Continuous feature type.

**Return type** matplotlib.axes.\_subplots.AxesSubplot

```
static feature_stat(x: pandas.core.series.Series) → pandas.core.frame.DataFrame
```
Generates feature statistics.

Feature statistics include (total)count, mean, standard deviation, sample minimum, lower quartile, median, 75%, upper quartile, skew and missing(count).

```
\gg cts = pd. Series([13.32, 3.32, 4.3, 2.45, 6.34, 2.25,
             4.43, 3.26, np.NaN, None], name='continuous')
>>> cts.ads.feature_type = ['continuous']
>>> cts.ads.feature_stat()
  Metric Value
0 count 10.000
1 mean 4.959
2 standard deviation 3.620
3 sample minimum 2.250
4 lower quartile 3.058
5 median 3.810
6 upper quartile 4.908
7 sample maximum 13.320
8 skew 2.175
9 missing 2.000
```
**Returns** Summary statistics of the Series or Dataframe provided.

**Return type** pandas.DataFrame

```
validator =
<ads.feature_engineering.feature_type.handler.feature_validator.FeatureValidator
object>
```

```
warning =
<ads.feature_engineering.feature_type.handler.feature_warning.FeatureWarning object>
```
### **24.1.1.10.19 ads.feature\_engineering.feature\_type.creditcard module**

The module that represents a CreditCard feature type.

#### **Classes:**

**CreditCard** The CreditCard feature type.

#### **Functions:**

**default\_handler(data: pd.Series) -> pd.Series** Processes given data and indicates if the data matches requirements.

**\_luhn\_checksum(card\_number: str) -> float** Implements Luhn algorithm to validate a credit card number.

```
class ads.feature_engineering.feature_type.creditcard.CreditCard
```
Bases: [ads.feature\\_engineering.feature\\_type.string.String](#page-729-0)

Type representing credit card numbers.

#### description

The feature type description.

**Type** str

### name

The feature type name.

**Type** str

## warning

Provides functionality to register warnings and invoke them.

**Type** *[FeatureWarning](#page-741-0)*

#### validator

Provides functionality to register validators and invoke them.

**feature\_stat**(*x: pd.Series*)  $\rightarrow$  pd.DataFrame

Generates feature statistics.

## **feature\_plot**(*x: pd.Series*)  $\rightarrow$  plt.Axes

Shows the counts of observations in each credit card type using bar chart.

# **Examples**

```
>>> from ads.feature_engineering.feature_type.creditcard import CreditCard
>>> import pandas as pd
\gg s = pd. Series(["4532640527811543", None, "4556929308150929", "4539944650919740",
˓→ "4485348152450846", "4556593717607190"], name='credit_card')
>>> s.ads.feature_type = ['credit_card']
>>> CreditCard.validator.is_credit_card(s)
0 True
1 False
2 True
3 True
4 True
5 True
Name: credit_card, dtype: bool
```
#### description = 'Type representing credit card numbers.'

classmethod feature\_domain(*x: pandas.core.series.Series*) → ads.feature\_engineering.schema.Domain Generate the domain of the data of this feature type.

#### **Examples**

```
>>> visa = [
   "4532640527811543",
   None,
   "4556929308150929",
    "4539944650919740",
    "4485348152450846"
    "4556593717607190",
   ]
>>> mastercard = [
   "5334180299390324",
    "5111466404826446",
    "5273114895302717",
    "5430972152222336",
    "5536426859893306",
```

```
]
\gg amex = [
   "371025944923273",
   "374745112042294",
   "340984902710890",
    "375767928645325",
    "370720852891659",
   ]
\gg creditcard_list = visa + mastercard + amex
>>> creditcard_series = pd.Series(creditcard_list,name='card')
>>> creditcard_series.ads.feature_type = ['credit_card']
>>> creditcard_series.ads.feature_domain()
constraints: []
stats:
   count: 16
   count_Amex: 5
   count_Diners Club: 2
   count_MasterCard: 3
   count_Visa: 5
   count_missing: 1
   missing: 1
   unique: 15
values: CreditCard
```
**Returns** Domain based on the CreditCard feature type.

**Return type** ads.feature\_engineering.schema.Domain

static feature\_plot(*x: pandas.core.series.Series*) → matplotlib.axes.\_axes.Axes

Shows the counts of observations in each credit card type using bar chart.

## **Examples**

```
>>> visa = [
    "4532640527811543",
    None,
    "4556929308150929",
    "4539944650919740"
    "4485348152450846"
    "4556593717607190",
    \mathbf{I}>>> mastercard = [
   "5334180299390324",
    "5111466404826446",
    "5273114895302717",
    "5430972152222336",
    "5536426859893306",
    ]
\gg amex = [
    "371025944923273",
    "374745112042294",
```

```
"340984902710890",
    "375767928645325",
    "370720852891659",
    \mathbf{I}\gg creditcard_list = visa + mastercard + amex
>>> creditcard_series = pd.Series(creditcard_list,name='card')
>>> creditcard_series.ads.feature_type = ['credit_card']
>>> creditcard_series.ads.feature_plot()
```
**Returns** Plot object for the series based on the CreditCard feature type.

**Return type** matplotlib.axes.\_subplots.AxesSubplot

static feature\_stat(*x: pandas.core.series.Series*)

Generates feature statistics.

**Feature statistics include (total)count, unique(count), missing(count) and** count of each credit card type.

#### **Examples**

```
>>> visa = [
   "4532640527811543",
   None,
   "4556929308150929",
   "4539944650919740",
   "4485348152450846"
   "4556593717607190",
   ]
>>> mastercard = [
   "5334180299390324",
   "5111466404826446",
   "5273114895302717",
   "5430972152222336",
   "5536426859893306",
   \mathbb{R}\gg amex = [
   "371025944923273",
   "374745112042294",
   "340984902710890",
   "375767928645325",
   "370720852891659",
   ]
\gg> creditcard_list = visa + mastercard + amex
>>> creditcard_series = pd.Series(creditcard_list,name='card')
>>> creditcard_series.ads.feature_type = ['credit_card']
>>> creditcard_series.ads.feature_stat()
   Metric Value
0 count 16
1 unique 15
2 missing 1
```
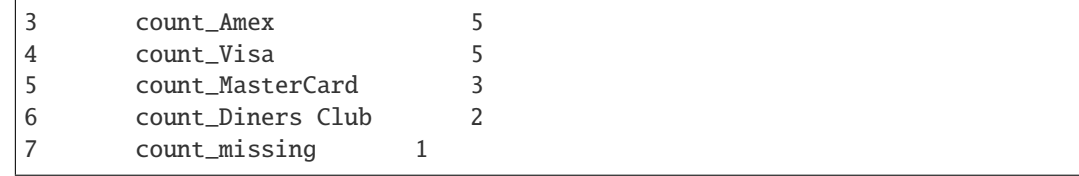

**Returns** Summary statistics of the Series or Dataframe provided.

**Return type** pandas.DataFrame

validator = <ads.feature\_engineering.feature\_type.handler.feature\_validator.FeatureValidator object>

## warning = <ads.feature\_engineering.feature\_type.handler.feature\_warning.FeatureWarning object>

ads.feature\_engineering.feature\_type.creditcard.default\_handler(*data: pandas.core.series.Series*, *\*args*, *\*\*kwargs*) →

pandas.core.series.Series

Processes given data and indicates if the data matches requirements.

Parameters data (pandas. Series) – The data to process.

**Returns** The logical list indicating if the data matches requirements.

**Return type** pandas.Series

## **24.1.1.10.20 ads.feature\_engineering.feature\_type.datetime module**

The module that represents a DateTime feature type.

#### **Classes:**

**DateTime** The DateTime feature type.

## class ads.feature\_engineering.feature\_type.datetime.DateTime

Bases: [ads.feature\\_engineering.feature\\_type.base.FeatureType](#page-691-1)

Type representing date and/or time.

#### description

The feature type description.

**Type** str

## name

The feature type name.

**Type** str

#### warning

Provides functionality to register warnings and invoke them.

**Type** *[FeatureWarning](#page-741-0)*

### validator

Provides functionality to register validators and invoke them.

```
feature_stat(x: pd.Series) \rightarrow pd.DataFrame
```
Generates feature statistics.

```
feature_plot(x: pd.Series) \rightarrow plt.Axes
```
Shows distributions of datetime datasets using histograms.

## **Example**

```
>>> from ads.feature_engineering.feature_type.datetime import DateTime
>>> import pandas as pd
>>> s = pd.Series(["12/12/12", "12/12/13", None, "12/12/14"], name='datetime')
>>> s.ads.feature_type = ['date_time']
>>> DateTime.validator.is_datetime(s)
0 True
1 True
2 False
3 True
Name: datetime, dtype: bool
```
description = 'Type representing date and/or time.'

classmethod feature\_domain(*x: pandas.core.series.Series*) → ads.feature\_engineering.schema.Domain Generate the domain of the data of this feature type.

### **Examples**

```
>>> s = pd.Series(['3/11/2000', '3/12/2000', '3/13/2000', '', None, np.nan,
˓→'April/13/2011', 'April/15/11'], name='datetime')
>>> s.ads.feature_type = ['date_time']
>>> s.ads.feature_domain()
constraints: []
stats:
    count: 8
   missing: 3
    sample maximum: April/15/11
    sample minimum: 3/11/2000
values: DateTime
```
**Returns** Domain based on the DateTime feature type.

**Return type** ads.feature\_engineering.schema.Domain

```
static feature_plot(x: pandas.core.series.Series) → matplotlib.axes._axes.Axes
     Shows distributions of datetime datasets using histograms.
```

```
>>> x = pd.Series(['3/11/2000', '3/12/2000', '3/13/2000', '', None, np.nan,
˓→'April/13/2011', 'April/15/11'], name='datetime')
>>> x.ads.feature_type = ['date_time']
>>> x.ads.feature_plot()
```
**Returns** Plot object for the series based on the DateTime feature type.

**Return type** matplotlib.axes.\_subplots.AxesSubplot

static feature\_stat(*x: pandas.core.series.Series*) → pandas.core.frame.DataFrame

Generates feature statistics.

Feature statistics include (total)count, sample maximum, sample minimum, and missing(count) if there is any.

### **Examples**

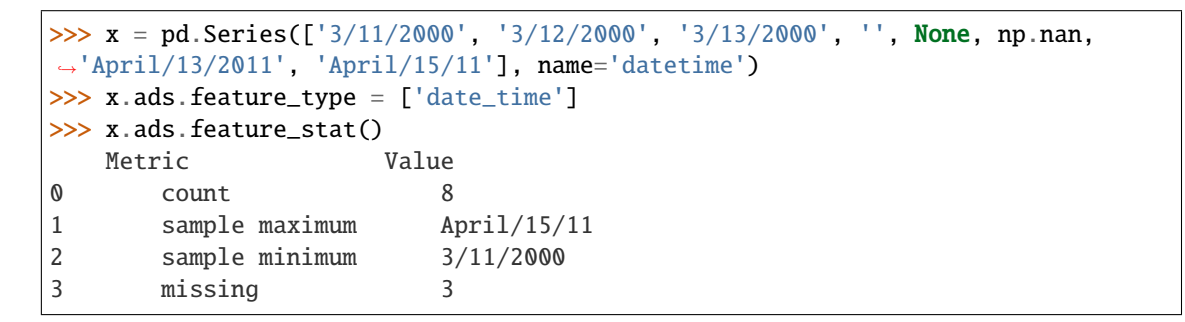

**Returns** Summary statistics of the Series or Dataframe provided.

**Return type** pandas.DataFrame

```
validator =
<ads.feature_engineering.feature_type.handler.feature_validator.FeatureValidator
object>
```

```
warning =
```
<ads.feature\_engineering.feature\_type.handler.feature\_warning.FeatureWarning object>

ads.feature\_engineering.feature\_type.datetime.default\_handler(*data: pandas.core.series.Series*, *\*args*, *\*\*kwargs*) →

pandas.core.series.Series

Processes given data and indicates if the data matches requirements.

**Parameters data** (pandas. Series) – The data to process.

**Returns** The logical list indicating if the data matches requirements.

**Return type** pandas.Series

## **24.1.1.10.21 ads.feature\_engineering.feature\_type.discrete module**

The module that represents a Discrete feature type.

**Classes:**

**Discrete** The Discrete feature type.

### class ads.feature\_engineering.feature\_type.discrete.Discrete

Bases: [ads.feature\\_engineering.feature\\_type.base.FeatureType](#page-691-1)

Type representing discrete values.

#### description

The feature type description.

**Type** str

### name

The feature type name.

**Type** str

### warning

Provides functionality to register warnings and invoke them.

**Type** *[FeatureWarning](#page-741-0)*

### validator

Provides functionality to register validators and invoke them.

```
feature_stat(x: pd.Series) \rightarrow pd.DataFrame
```
Generates feature statistics.

```
feature_plot(x: pd.Series) \rightarrow plt.Axes
```
Shows distributions of datasets using box plot.

```
description = 'Type representing discrete values.'
```
classmethod feature\_domain(*x: pandas.core.series.Series*) → ads.feature\_engineering.schema.Domain Generate the domain of the data of this feature type.

#### **Examples**

```
\gg> discrete_numbers = pd. Series([35, 25, 13, 42],
           name='discrete')
>>> discrete_numbers.ads.feature_type = ['discrete']
>>> discrete_numbers.ads.feature_domain()
constraints: []
stats:
    count: 4
   unique: 4
values: Discrete
```
**Returns** Domain based on the Discrete feature type.

**Return type** ads.feature\_engineering.schema.Domain

**static feature\_plot**(*x: pandas.core.series.Series*)  $\rightarrow$  matplotlib.axes. axes.Axes Shows distributions of datasets using box plot.

## **Examples**

```
\gg> discrete_numbers = pd. Series([35, 25, 13, 42],
          name='discrete')
>>> discrete_numbers.ads.feature_type = ['discrete']
>>> discrete_numbers.ads.feature_stat()
   Metric Value
0 count 4
1 unique 4
```
**Returns** Plot object for the series based on the Discrete feature type.

**Return type** matplotlib.axes.\_subplots.AxesSubplot

static feature\_stat(*x: pandas.core.series.Series*) → pandas.core.frame.DataFrame

Generates feature statistics.

Feature statistics include (total)count, unique(count) and missing(count).

## **Examples**

```
\gg discrete_numbers = pd. Series([35, 25, 13, 42],
           name='discrete')
>>> discrete_numbers.ads.feature_type = ['discrete']
>>> discrete_numbers.ads.feature_stat()
            discrete
count 4
unique 4
```
**Returns** Summary statistics of the Series provided.

**Return type** pandas.DataFrame

```
validator =
<ads.feature_engineering.feature_type.handler.feature_validator.FeatureValidator
object>
```
warning = <ads.feature\_engineering.feature\_type.handler.feature\_warning.FeatureWarning object>

## **24.1.1.10.22 ads.feature\_engineering.feature\_type.document module**

The module that represents a Document feature type.

**Classes:**

**Document** The Document feature type.

### class ads.feature\_engineering.feature\_type.document.Document

Bases: [ads.feature\\_engineering.feature\\_type.base.FeatureType](#page-691-1)

Type representing document values.

#### description

The feature type description.

**Type** str

### name

The feature type name.

**Type** str

## warning

Provides functionality to register warnings and invoke them.

**Type** *[FeatureWarning](#page-741-0)*

## validator

Provides functionality to register validators and invoke them.

description = 'Type representing document values.'

## classmethod feature\_domain()

**Returns** Nothing.

**Return type** None

validator =

<ads.feature\_engineering.feature\_type.handler.feature\_validator.FeatureValidator object>

warning =

<ads.feature\_engineering.feature\_type.handler.feature\_warning.FeatureWarning object>

### **24.1.1.10.23 ads.feature\_engineering.feature\_type.gis module**

The module that represents a GIS feature type.

#### **Classes:**

**GIS** The GIS feature type.

class ads.feature\_engineering.feature\_type.gis.GIS

Bases: [ads.feature\\_engineering.feature\\_type.base.FeatureType](#page-691-1)

Type representing geographic information.

## description

The feature type description.

**Type** str

### name

The feature type name.

**Type** str

# warning

Provides functionality to register warnings and invoke them.

**Type** *[FeatureWarning](#page-741-0)*

### validator

Provides functionality to register validators and invoke them.

#### **feature\_stat**(*x: pd.Series*)  $\rightarrow$  pd.DataFrame

Generates feature statistics.

## **feature\_plot**( $x: pd.Series$ )  $\rightarrow$  plt.Axes

Shows the location of given address on map base on longitude and latitute.

## **Example**

```
>>> from ads.feature_engineering.feature_type.gis import GIS
>>> import pandas as pd
>>> s = pd.Series(["-18.2193965, -93.587285",
                   "-21.0255305, -122.478584",
                  "85.103913, 19.405744",
                   "82.913736, 178.225672",
                   "62.9795085,-66.989705",
                   "54.5604395,95.235090",
                   "24.2811855,-162.380403",
                   "-1.818319,-80.681214",
                  None,
                   "(51.816119, 175.979008)",
                  "(54.3392995,-11.801615)"],
                  name='gis')
>>> s.ads.feature_type = ['gis']
>>> GIS.validator.is_gis(s)
0 True
1 True
2 True
3 True
4 True
5 True
6 True
7 True
8 False
9 True
10 True
Name: gis, dtype: bool
```
### description = 'Type representing geographic information.'

classmethod feature\_domain(*x: pandas.core.series.Series*) → ads.feature\_engineering.schema.Domain Generate the domain of the data of this feature type.

#### **Examples**

```
\gg gis = pd. Series([
    "69.196241,-125.017615",
    "5.2272595,-143.465712",
    "-33.9855425,-153.445155",
    "43.340610,86.460554",
    "24.2811855,-162.380403",
   "2.7849025,-7.328156",
    "45.033805,157.490179",
    "-1.818319,-80.681214",
    "-44.510428,-169.269477",
    "-56.3344375,-166.407038",
    "",
   np.NaN,
   None
    ],
   name='gis'
)
>>> gis.ads.feature_type = ['gis']
>>> gis.ads.feature_domain()
constraints: []
stats:
   count: 13
   missing: 3
   unique: 10
values: GIS
```
**Returns** Domain based on the GIS feature type.

**Return type** ads.feature\_engineering.schema.Domain

static feature\_plot(*x: pandas.core.series.Series*) → matplotlib.axes.\_axes.Axes Shows the location of given address on map base on longitude and latitute.

### **Examples**

```
>>> gis = pd.Series([
    "69.196241,-125.017615",
    "5.2272595,-143.465712",
    "-33.9855425,-153.445155",
    "43.340610,86.460554",
    "24.2811855,-162.380403",
    "2.7849025,-7.328156",
    "45.033805,157.490179",
    "-1.818319,-80.681214",
```

```
"-44.510428,-169.269477",
    "-56.3344375,-166.407038",
    "",
    np.NaN,
    None
    ],
    name='gis'
)
>>> gis.ads.feature_type = ['gis']
>>> gis.ads.feature_plot()
```
**Returns** Plot object for the series based on the GIS feature type.

**Return type** matplotlib.axes.\_subplots.AxesSubplot

static feature\_stat(*x: pandas.core.series.Series*) → pandas.core.frame.DataFrame

Generates feature statistics.

Feature statistics include (total)count, unique(count) and missing(count).

#### **Examples**

```
>>> gis = pd.Series([
    "69.196241,-125.017615",
    "5.2272595,-143.465712",
    "-33.9855425,-153.445155",
    "43.340610,86.460554",
    "24.2811855,-162.380403",
    "2.7849025,-7.328156",
    "45.033805,157.490179",
    "-1.818319,-80.681214",
    "-44.510428,-169.269477",
    "-56.3344375,-166.407038",
    "",
    np.NaN,
    None
    ],
    name='gis'
)
>>> gis.ads.feature_type = ['gis']
>>> gis.ads.feature_stat()
        gis
count 13
unique 10
missing 3
```
**Returns** Summary statistics of the Series provided.

**Return type** pandas.DataFrame

```
validator =
<ads.feature_engineering.feature_type.handler.feature_validator.FeatureValidator
object>
```
### warning = <ads.feature\_engineering.feature\_type.handler.feature\_warning.FeatureWarning object>

ads.feature\_engineering.feature\_type.gis.default\_handler(*data: pandas.core.series.Series*, *\*args*, *\*\*kwargs*) → pandas.core.series.Series

Processes given data and indicates if the data matches requirements.

Parameters data (pandas. Series) – The data to process.

**Returns** The logical list indicating if the data matches requirements.

**Return type** pandas.Series

#### **24.1.1.10.24 ads.feature\_engineering.feature\_type.integer module**

The module that represents an Integer feature type.

#### **Classes:**

**Integer** The Integer feature type.

### class ads.feature\_engineering.feature\_type.integer.Integer

Bases: [ads.feature\\_engineering.feature\\_type.base.FeatureType](#page-691-1)

Type representing integer values.

#### description

The feature type description.

#### **Type** str

#### name

The feature type name.

**Type** str

#### warning

Provides functionality to register warnings and invoke them.

**Type** *[FeatureWarning](#page-741-0)*

#### validator

Provides functionality to register validators and invoke them.

**feature\_stat**(*x: pd.Series*)  $\rightarrow$  pd.DataFrame

Generates feature statistics.

### **feature\_plot**(*x: pd.Series*)  $\rightarrow$  plt.Axes

Shows distributions of datasets using box plot.

#### description = 'Type representing integer values.'

classmethod feature\_domain(*x: pandas.core.series.Series*) → ads.feature\_engineering.schema.Domain Generate the domain of the data of this feature type.

```
>>> s = pd.Series([True, False, True, False, np.NaN, None], name='integer')
>>> s.ads.feature_type = ['integer']
>>> s.ads.feature_domain()
constraints: []
stats:
   count: 6
   freq: 2
   missing: 2
   top: true
   unique: 2
values: Integer
```
**Returns** Domain based on the Integer feature type.

**Return type** ads.feature\_engineering.schema.Domain

```
static feature_plot(x: pandas.core.series.Series) → matplotlib.axes._axes.Axes
```
Shows distributions of datasets using box plot.

#### **Examples**

```
\gg x = pd.Series([1, 0, 1, 2, 3, 4, np.nan], name='integer')
>>> x.ads.feature_type = ['integer']
>>> x.ads.feature_plot()
```
**Returns** Plot object for the series based on the Integer feature type.

**Return type** matplotlib.axes.\_subplots.AxesSubplot

```
static feature_stat(x: pandas.core.series.Series) → pandas.core.frame.DataFrame
```
Generates feature statistics.

Feature statistics include (total)count, mean, standard deviation, sample minimum, lower quartile, median, 75%, upper quartile, max and missing(count) if there is any.

### **Examples**

```
\gg x = pd.Series([1, 0, 1, 2, 3, 4, np.nan], name='integer')
>>> x.ads.feature_type = ['integer']
>>> x.ads.feature_stat()
  Metric Value
0 count 7
1 mean 1
2 standard deviation 1
3 sample minimum 0
4 lower quartile 1
5 median 1
6 upper quartile 2
                                            (continues on next page)
```
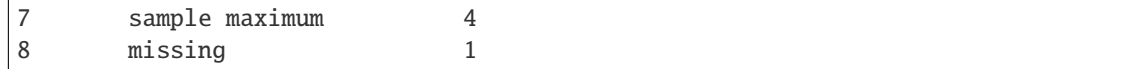

**Returns** Summary statistics of the Series or Dataframe provided.

**Return type** pandas.DataFrame

# validator = <ads.feature\_engineering.feature\_type.handler.feature\_validator.FeatureValidator object>

```
warning =
<ads.feature_engineering.feature_type.handler.feature_warning.FeatureWarning object>
```
### **24.1.1.10.25 ads.feature\_engineering.feature\_type.ip\_address module**

The module that represents an IpAddress feature type.

#### **Classes:**

**IpAddress** The IpAddress feature type.

## class ads.feature\_engineering.feature\_type.ip\_address.IpAddress

Bases: [ads.feature\\_engineering.feature\\_type.base.FeatureType](#page-691-1)

Type representing IP Address.

### description

The feature type description.

**Type** str

#### name

The feature type name.

**Type** str

# warning

Provides functionality to register warnings and invoke them.

**Type** *[FeatureWarning](#page-741-0)*

# validator

Provides functionality to register validators and invoke them.

**feature\_stat**(*x: pd.Series*)  $\rightarrow$  pd.DataFrame

Generates feature statistics.

```
>>> from ads.feature_engineering.feature_type.ip_address import IpAddress
>>> import pandas as pd
>>> import numpy as np
\gg s = pd. Series(['192.168.0.1', '2001:db8::', '', np. NaN, None], name='ip_address
˓→')
>>> s.ads.feature_type = ['ip_address']
>>> IpAddress.validator.is_ip_address(s)
0 True
1 True
2 False
3 False
4 False
Name: ip_address, dtype: bool
```
#### description = 'Type representing IP Address.'

classmethod feature\_domain(*x: pandas.core.series.Series*) → ads.feature\_engineering.schema.Domain Generate the domain of the data of this feature type.

## **Examples**

```
>>> s = pd.Series(['2002:db8::', '192.168.0.1', '2001:db8::', '2002:db8::', np.
˓→NaN, None], name='ip_address')
\gg s.ads.feature_type = ['ip\_address']>>> s.ads.feature_domain()
constraints: []
stats:
   count: 6
   missing: 2
   unique: 3
values: IpAddress
```
**Returns** Domain based on the IpAddress feature type.

**Return type** ads.feature\_engineering.schema.Domain

static feature\_stat(*x: pandas.core.series.Series*) → pandas.core.frame.DataFrame

Generates feature statistics.

Feature statistics include (total)count, unique(count) and missing(count).

```
>>> s = pd.Series(['2002:db8::', '192.168.0.1', '2001:db8::', '2002:db8::', np.
˓→NaN, None], name='ip_address')
>>> s.ads.feature_type = ['ip_address']
>>> s.ads.feature_stat()
   Metric Value
0 count 6
1 unique 2
2 missing 2
```
**Returns** Summary statistics of the Series provided.

**Return type** pandas.DataFrame

```
validator =
<ads.feature_engineering.feature_type.handler.feature_validator.FeatureValidator
object>
```

```
warning =
<ads.feature_engineering.feature_type.handler.feature_warning.FeatureWarning object>
```
ads.feature\_engineering.feature\_type.ip\_address.default\_handler(*data: pandas.core.series.Series*,

*\*args*, *\*\*kwargs*) → pandas.core.series.Series

Processes given data and indicates if the data matches requirements.

Parameters data (pandas. Series) – The data to process.

**Returns** The logical list indicating if the data matches requirements.

**Return type** pandas.Series

## **24.1.1.10.26 ads.feature\_engineering.feature\_type.ip\_address\_v4 module**

The module that represents an IpAddressV4 feature type.

**Classes:**

**IpAddressV4** The IpAddressV4 feature type.

class ads.feature\_engineering.feature\_type.ip\_address\_v4.IpAddressV4

Bases: [ads.feature\\_engineering.feature\\_type.base.FeatureType](#page-691-1)

Type representing IP Address V4.

# description

The feature type description.

**Type** str

name

The feature type name.

**Type** str

## warning

Provides functionality to register warnings and invoke them.

**Type** *[FeatureWarning](#page-741-0)*

### validator

Provides functionality to register validators and invoke them.

**feature\_stat**(*x: pd.Series*)  $\rightarrow$  pd.DataFrame

Generates feature statistics.

## **Example**

```
>>> from ads.feature_engineering.feature_type.ip_address_v4 import IpAddressV4
>>> import pandas as pd
>>> import numpy as np
\gg s = pd. Series(['192.168.0.1', '2001:db8::', '', np. NaN, None], name='ip_address
˓→')
>>> s.ads.feature_type = ['ip_address_v4']
>>> IpAddressV4.validator.is_ip_address_v4(s)
0 True
1 False
2 False
3 False
4 False
Name: ip_address, dtype: bool
```
#### description = 'Type representing IP Address V4.'

classmethod feature\_domain(*x: pandas.core.series.Series*) → ads.feature\_engineering.schema.Domain Generate the domain of the data of this feature type.

### **Examples**

```
>>> s = pd.Series(['192.168.0.1', '192.168.0.2', '192.168.0.3', '192.168.0.4',␣
˓→np.NaN, None], name='ip_address_v4')
>>> s.ads.feature_type = ['ip_address_v4']
>>> s.ads.feature_domain()
constraints: []
stats:
   count: 6
   missing: 2
   unique: 4
values: IpAddressV4
```
**Returns** Domain based on the IpAddressV4 feature type.

**Return type** ads.feature\_engineering.schema.Domain

```
static feature_stat(x: pandas.core.series.Series) → pandas.core.frame.DataFrame
```
Generates feature statistics.

Feature statistics include (total)count, unique(count) and missing(count).

```
>>> s = pd.Series(['192.168.0.1', '192.168.0.2', '192.168.0.3', '192.168.0.4',
˓→np.NaN, None], name='ip_address')
>>> s.ads.feature_type = ['ip_address_v4']
>>> s.ads.feature_stat()
   Metric Value
0 count 6
1 unique 4
2 missing 2
```
**Returns** Summary statistics of the Series provided.

**Return type** pandas.DataFrame

```
validator =
<ads.feature_engineering.feature_type.handler.feature_validator.FeatureValidator
object>
```

```
warning =
<ads.feature_engineering.feature_type.handler.feature_warning.FeatureWarning object>
```
ads.feature\_engineering.feature\_type.ip\_address\_v4.default\_handler(*data:*

*pandas.core.series.Series*, *\*args*, *\*\*kwargs*) → pandas.core.series.Series

Processes given data and indicates if the data matches requirements.

Parameters data (pandas. Series) – The data to process.

**Returns** The logical list indicating if the data matches requirements.

**Return type** pandas.Series

## **24.1.1.10.27 ads.feature\_engineering.feature\_type.ip\_address\_v6 module**

The module that represents an IpAddressV6 feature type.

**Classes:**

**IpAddressV6** The IpAddressV6 feature type.

class ads.feature\_engineering.feature\_type.ip\_address\_v6.IpAddressV6 Bases: [ads.feature\\_engineering.feature\\_type.base.FeatureType](#page-691-1)

Type representing IP Address V6.

### description

The feature type description.

**Type** str

name

The feature type name.

**Type** str
## warning

Provides functionality to register warnings and invoke them.

**Type** *[FeatureWarning](#page-741-0)*

### validator

Provides functionality to register validators and invoke them.

**feature\_stat**(*x: pd.Series*)  $\rightarrow$  pd.DataFrame

Generates feature statistics.

# **Example**

```
>>> from ads.feature_engineering.feature_type.ip_address_v6 import IpAddressV6
>>> import pandas as pd
>>> import numpy as np
\gg s = pd. Series(['192.168.0.1', '2001:db8::', '', np. NaN, None], name='ip_address
˓→')
>>> s.ads.feature_type = ['ip_address_v6']
>>> IpAddressV6.validator.is_ip_address_v6(s)
0 False
1 True
2 False
3 False
4 False
Name: ip_address, dtype: bool
```

```
description = 'Type representing IP Address V6.'
```
classmethod feature\_domain(*x: pandas.core.series.Series*) → ads.feature\_engineering.schema.Domain Generate the domain of the data of this feature type.

# **Examples**

```
>>> s = pd.Series(['2002:db8::', '2001:db8::', '2001:db8::', '2002:db8::', np.
˓→NaN, None], name='ip_address_v6')
>>> s.ads.feature_type = ['ip_address_v6']
>>> s.ads.feature_domain()
constraints: []
stats:
   count: 6
   missing: 2
   unique: 2
values: IpAddressV6
```
**Returns** Domain based on the IpAddressV6 feature type.

**Return type** ads.feature\_engineering.schema.Domain

```
static feature_stat(x: pandas.core.series.Series) → pandas.core.frame.DataFrame
```
Generates feature statistics.

Feature statistics include (total)count, unique(count) and missing(count).

## **Examples**

```
\gg s = pd.Series(['2002:db8::', '2001:db8::', '2001:db8::', '2002:db8::', np.
˓→NaN, None], name='ip_address')
>>> s.ads.feature_type = ['ip_address_v6']
>>> s.ads.feature_stat()
   Metric Value
0 count 6
1 unique 2
2 missing 2
```
**Returns** Summary statistics of the Series provided.

**Return type** Pandas Dataframe

```
validator =
<ads.feature_engineering.feature_type.handler.feature_validator.FeatureValidator
object>
```

```
warning =
<ads.feature_engineering.feature_type.handler.feature_warning.FeatureWarning object>
```
ads.feature\_engineering.feature\_type.ip\_address\_v6.default\_handler(*data:*

*pandas.core.series.Series*, *\*args*, *\*\*kwargs*) → pandas.core.series.Series

Processes given data and indicates if the data matches requirements.

Parameters data (pandas. Series) – The data to process.

**Returns** The logical list indicating if the data matches requirements.

**Return type** pandas.Series

# **24.1.1.10.28 ads.feature\_engineering.feature\_type.lat\_long module**

The module that represents a LatLong feature type.

**Classes:**

**LatLong** The LatLong feature type.

#### **Functions:**

**default\_handler(data: pd.Series) -> pd.Series** Processes given data and indicates if the data matches requirements.

### class ads.feature\_engineering.feature\_type.lat\_long.LatLong

Bases: [ads.feature\\_engineering.feature\\_type.string.String](#page-729-0)

Type representing longitude and latitute.

### description

The feature type description.

**Type** str

#### name

The feature type name.

**Type** str

## warning

Provides functionality to register warnings and invoke them.

**Type** *[FeatureWarning](#page-741-0)*

# validator

Provides functionality to register validators and invoke them.

**feature\_stat**(*x: pd.Series*)  $\rightarrow$  pd.DataFrame

Generates feature statistics.

# **feature\_plot**(*x: pd.Series*)  $\rightarrow$  plt.Axes

Shows the location of given address on map base on longitude and latitute.

#### **Example**

```
>>> from ads.feature_engineering.feature_type.lat_long import LatLong
>>> import pandas as pd
>>> s = pd.Series(["-18.2193965, -93.587285",
                   "-21.0255305, -122.478584",
                   "85.103913, 19.405744",
                   "82.913736, 178.225672"
                   "62.9795085,-66.989705",
                   "54.5604395,95.235090",
                   "24.2811855,-162.380403",
                   "-1.818319,-80.681214",
                  None,
                   "(51.816119, 175.979008)",
                   "(54.3392995,-11.801615)"],
                  name='latlong')
>>> s.ads.feature_type = ['lat_long']
>>> LatLong.validator.is_lat_long(s)
0 True
1 True
2 True
3 True
4 True
5 True
6 True
7 True
8 False
9 True
10 True
Name: latlong, dtype: bool
```
#### description = 'Type representing longitude and latitute.'

classmethod feature\_domain(*x: pandas.core.series.Series*) → ads.feature\_engineering.schema.Domain Generate the domain of the data of this feature type.

## **Examples**

```
>>> latlong_series = pd.Series([
    "69.196241,-125.017615",
    "5.2272595,-143.465712",
    "-33.9855425,-153.445155",
    "43.340610,86.460554",
    "24.2811855,-162.380403",
    "2.7849025,-7.328156",
    "45.033805,157.490179",
    "-1.818319,-80.681214",
    "-44.510428,-169.269477",
    "-56.3344375,-166.407038",
    "",
    np.NaN,
    None
    ],
    name='latlong'
)
>>> latlong_series.ads.feature_type = ['lat_long']
>>> latlong_series.ads.feature_domain()
constraints: []
stats:
    count: 13
    missing: 3
    unique: 10
values: LatLong
```
**Returns** Domain based on the LatLong feature type.

**Return type** ads.feature\_engineering.schema.Domain

static feature\_plot(*x: pandas.core.series.Series*) → matplotlib.axes.\_axes.Axes Shows the location of given address on map base on longitude and latitute.

# **Examples**

```
>>> latlong_series = pd.Series([
            "69.196241,-125.017615",
            "5.2272595,-143.465712",
            "-33.9855425,-153.445155",
            "43.340610,86.460554",
            "24.2811855,-162.380403",
            "2.7849025,-7.328156",
            "45.033805,157.490179",
            "-1.818319,-80.681214",
            "-44.510428, -169.269477"
            "-56.3344375,-166.407038",
            "",
            np.NaN,
            None
        ],
```
(continues on next page)

(continued from previous page)

```
name='latlong'
)
>>> latlong_series.ads.feature_type = ['lat_long']
>>> latlong_series.ads.feature_plot()
```
**Returns** Plot object for the series based on the LatLong feature type.

**Return type** matplotlib.axes.\_subplots.AxesSubplot

```
static feature_stat(x: pandas.core.series.Series) → pandas.core.frame.DataFrame
```
Generate feature statistics.

Feature statistics include (total)count, unique(count) and missing(count) if there is any.

#### **Examples**

```
>>> latlong_series = pd.Series([
           "69.196241,-125.017615",
           "5.2272595,-143.465712",
           "-33.9855425,-153.445155",
           "43.340610,86.460554",
           "24.2811855,-162.380403",
            "2.7849025,-7.328156",
           "45.033805,157.490179",
            "-1.818319,-80.681214",
           "-44.510428, -169.269477"
            "-56.3344375,-166.407038",
           "",
           np.NaN,
           None
       ],
   name='latlong'
)
>>> latlong_series.ads.feature_type = ['lat_long']
>>> latlong_series.ads.feature_stat()
   Metric Value
0 count 13
1 unique 10
2 missing 3
```
**Returns** Summary statistics of the Series or Dataframe provided.

**Return type** pandas.DataFrame

```
validator =
<ads.feature_engineering.feature_type.handler.feature_validator.FeatureValidator
object>
```

```
warning =
<ads.feature_engineering.feature_type.handler.feature_warning.FeatureWarning object>
```
ads.feature\_engineering.feature\_type.lat\_long.default\_handler(*data: pandas.core.series.Series*, *\*args*, *\*\*kwargs*) → pandas.core.series.Series

Processes given data and indicates if the data matches requirements.

Parameters data (pandas. Series) – The data to process.

**Returns** The logical list indicating if the data matches requirements.

**Return type** pandas.Series

## **24.1.1.10.29 ads.feature\_engineering.feature\_type.object module**

The module that represents an Object feature type.

### **Classes:**

**Object** The Object feature type.

# class ads.feature\_engineering.feature\_type.object.Object

Bases: [ads.feature\\_engineering.feature\\_type.base.FeatureType](#page-691-0)

Type representing object.

# description

The feature type description.

**Type** str

#### name

The feature type name.

**Type** str

### warning

Provides functionality to register warnings and invoke them.

**Type** *[FeatureWarning](#page-741-0)*

# validator

Provides functionality to register validators and invoke them.

### description = 'Type representing object.'

classmethod feature\_domain()

**Returns** Nothing.

**Return type** None

```
validator =
```
<ads.feature\_engineering.feature\_type.handler.feature\_validator.FeatureValidator object>

warning = <ads.feature\_engineering.feature\_type.handler.feature\_warning.FeatureWarning object>

# **24.1.1.10.30 ads.feature\_engineering.feature\_type.ordinal module**

The module that represents an Ordinal feature type.

**Classes:**

**Ordinal** The Ordinal feature type.

### class ads.feature\_engineering.feature\_type.ordinal.Ordinal

Bases: [ads.feature\\_engineering.feature\\_type.base.FeatureType](#page-691-0)

Type representing ordered values.

#### description

The feature type description.

**Type** str

### name

The feature type name.

**Type** str

## warning

Provides functionality to register warnings and invoke them.

**Type** *[FeatureWarning](#page-741-0)*

## validator

Provides functionality to register validators and invoke them.

```
feature_stat(x: pd.Series) \rightarrow pd.DataFrame
```
Generates feature statistics.

#### **feature\_plot**(*x: pd.Series*)  $\rightarrow$  plt.Axes

Shows the counts of observations in each categorical bin using bar chart.

```
description = 'Type representing ordered values.'
```
classmethod feature\_domain(*x: pandas.core.series.Series*) → ads.feature\_engineering.schema.Domain Generate the domain of the data of this feature type.

### **Examples**

```
\gg x = pd. Series([1, 2, 3, 4, 5, 6, 7, 8, 9, np.nan], name='ordinal')
>>> x.ads.feature_type = ['ordinal']
>>> x.ads.feature_domain()
constraints:
- expression: $x in [1.0, 2.0, 3.0, 4.0, 5.0, 6.0, 7.0, 8.0, 9.0]
   language: python
stats:
   count: 10
   missing: 1
   unique: 9
values: Ordinal
```
**Returns** Domain based on the Ordinal feature type.

**Return type** ads.feature engineering.schema.Domain

static feature\_plot(*x: pandas.core.series.Series*) → matplotlib.axes.\_axes.Axes Shows the counts of observations in each categorical bin using bar chart.

# **Examples**

```
>>> x = pd.Series([1, 2, 3, 4, 5, 6, 7, 8, 9, np.name], name='ordinal')>>> x.ads.feature_type = ['ordinal']
>>> x.ads.feature_plot()
```
**Returns** The bart chart plot object for the series based on the Continuous feature type.

**Return type** matplotlib.axes.\_subplots.AxesSubplot

```
static feature_stat(x: pandas.core.series.Series) → pandas.core.frame.DataFrame
```
Generates feature statistics.

Feature statistics include (total)count, unique(count), and missing(count) if there is any.

# **Examples**

```
>>> x = pd.Series([1, 2, 3, 4, 5, 6, 7, 8, 9, np.name], name='ordinal')>>> x.ads.feature_type = ['ordinal']
>>> x.ads.feature_stat()
   Metric Value
0 count 10
1 unique 9
2 missing 1
```
**Returns** Summary statistics of the Series or Dataframe provided.

**Return type** pandas.DataFrame

```
validator =
<ads.feature_engineering.feature_type.handler.feature_validator.FeatureValidator
object>
```

```
warning =
<ads.feature_engineering.feature_type.handler.feature_warning.FeatureWarning object>
```
## **24.1.1.10.31 ads.feature\_engineering.feature\_type.phone\_number module**

The module that represents a Phone Number feature type.

**Classes:**

**PhoneNumber** The Phone Number feature type.

**Functions:**

**default\_handler(data: pd.Series) -> pd.Series** Processes given data and indicates if the data matches requirements.

### class ads.feature\_engineering.feature\_type.phone\_number.PhoneNumber

Bases: [ads.feature\\_engineering.feature\\_type.string.String](#page-729-0)

Type representing phone numbers.

#### description

The feature type description.

**Type** str

# name

The feature type name.

**Type** str

#### warning

Provides functionality to register warnings and invoke them.

**Type** *[FeatureWarning](#page-741-0)*

## validator

Provides functionality to register validators and invoke them.

**feature\_stat**(*x: pd.Series*)  $\rightarrow$  pd.DataFrame

Generates feature statistics.

## **Examples**

```
>>> from ads.feature_engineering.feature_type.phone_number import PhoneNumber
>>> import pandas as pd
>>> s = pd.Series([None, "1-640-124-5367", "1-573-916-4412"])
>>> PhoneNumber.validator.is_phone_number(s)
0 False
1 True
2 True
dtype: bool
```
description = 'Type representing phone numbers.'

classmethod feature\_domain(*x: pandas.core.series.Series*) → ads.feature\_engineering.schema.Domain Generate the domain of the data of this feature type.

## **Examples**

```
>>> s = pd.Series(['2068866666', '6508866666', '2068866666', '', np.NaN, np.nan,
\rightarrow None], name='phone')
>>> s.ads.feature_type = ['phone_number']
>>> s.ads.feature_domain()
constraints: []
stats:
    count: 7
    missing: 4
    unique: 2
values: PhoneNumber
```
**Returns** Domain based on the PhoneNumber feature type.

**Return type** ads.feature\_engineering.schema.Domain

static feature\_stat(*x: pandas.core.series.Series*) → pandas.core.frame.DataFrame Generates feature statistics.

Feature statistics include (total)count, unique(count) and missing(count) if there is any.

### **Examples**

```
>>> s = pd.Series(['2068866666', '6508866666', '2068866666', '', np.NaN, np.nan,
\rightarrow None], name='phone')
>>> s.ads.feature_type = ['phone_number']
>>> s.ads.feature_stat()
   Metric Value
1 count 7
2 unique 2
3 missing 4
```
**Returns** Summary statistics of the Series or Dataframe provided.

**Return type** pandas.DataFrame

```
validator =
<ads.feature_engineering.feature_type.handler.feature_validator.FeatureValidator
object>
```
warning = <ads.feature\_engineering.feature\_type.handler.feature\_warning.FeatureWarning object>

ads.feature\_engineering.feature\_type.phone\_number.default\_handler(*data:*

*pandas.core.series.Series*, *\*args*, *\*\*kwargs*) → pandas.core.series.Series

Processes given data and indicates if the data matches requirements.

Parameters data (pandas. Series) – The data to process.

**Returns** The logical list indicating if the data matches requirements.

**Return type** pandas.Series

#### **24.1.1.10.32 ads.feature\_engineering.feature\_type.string module**

The module that represents a String feature type.

**Classes:**

**String** The feature type that represents string values.

<span id="page-729-0"></span>class ads.feature\_engineering.feature\_type.string.String

Bases: [ads.feature\\_engineering.feature\\_type.base.FeatureType](#page-691-0)

Type representing string values.

#### description

The feature type description.

**Type** str

### name

The feature type name.

**Type** str

# warning

Provides functionality to register warnings and invoke them.

**Type** *[FeatureWarning](#page-741-0)*

#### validator

Provides functionality to register validators and invoke them.

**feature\_stat**(*x: pd.Series*)  $\rightarrow$  pd.DataFrame

Generates feature statistics.

**feature\_plot**( $x: pd.Series$ )  $\rightarrow$  plt.Axes

Shows distributions of datasets using wordcloud.

# **Example**

```
>>> from ads.feature_engineering.feature_type.string import String
>>> import pandas as pd
>>> s = pd. Series(["Hello", "world", None], name='string')
>>> String.validator.is_string(s)
0 True
1 True
2 False
Name: string, dtype: bool
```
description = 'Type representing string values.'

classmethod feature\_domain(*x: pandas.core.series.Series*) → ads.feature\_engineering.schema.Domain Generate the domain of the data of this feature type.

### **Examples**

```
>>> string = pd.Series(['S', 'C', 'S', 'S', 'S', 'Q', 'S', 'S', 'S', 'C', 'S',
\rightarrow 'S', 'S','S', 'S', 'S', 'Q', 'S', 'S', '', np.NaN, None], name='string')
>>> string.ads.feature_type = ['string']
>>> string.ads.feature_domain()
constraints: []
stats:
   count: 22
   missing: 3
   unique: 3
values: String
```
**Returns** Domain based on the String feature type.

**Return type** ads.feature\_engineering.schema.Domain

static feature\_plot(*x: pandas.core.series.Series*) → matplotlib.axes.\_axes.Axes Shows distributions of datasets using wordcloud.

### **Examples**

```
>>> string = pd.Series(['S', 'C', 'S', 'S', 'S', 'Q', 'S', 'S', 'S', 'C', 'S',
ightharpoonup'S', 'S',
        'S', 'S', 'S', 'Q', 'S', 'S', '', np.NaN, None], name='string')
>>> string.ads.feature_type = ['string']
>>> string.ads.feature_plot()
```
**Returns** Plot object for the series based on the String feature type.

**Return type** matplotlib.axes.\_subplots.AxesSubplot

# static feature\_stat(*x: pandas.core.series.Series*) → pandas.core.frame.DataFrame

Generates feature statistics.

Feature statistics include (total)count, unique(count) and missing(count) if there is any.

## **Examples**

```
>>> string = pd.Series(['S', 'C', 'S', 'S', 'S', 'Q', 'S', 'S', 'S', 'C', 'S',
\rightarrow'S', 'S',
        'S', 'S', 'S', 'Q', 'S', 'S', '', np.NaN, None], name='string')
\gg string.ads.feature_type = ['string']
>>> string.ads.feature_stat()
   Metric Value
0 count 22
1 unique 3
2 missing 3
```
**Returns** Summary statistics of the Series or Dataframe provided.

**Return type** Pandas Dataframe

```
validator =
<ads.feature_engineering.feature_type.handler.feature_validator.FeatureValidator
object>
```

```
warning =
<ads.feature_engineering.feature_type.handler.feature_warning.FeatureWarning object>
```

```
ads.feature_engineering.feature_type.string.default_handler(data: pandas.core.series.Series,
```
*\*args*, *\*\*kwargs*) →

pandas.core.series.Series

Processes given data and indicates if the data matches requirements.

**Parameters data** (*pd. Series*) – The data to process.

### **Returns pd.Series**

**Return type** The logical list indicating if the data matches requirements.

### **24.1.1.10.33 ads.feature\_engineering.feature\_type.text module**

The module that represents a Text feature type.

#### **Classes:**

**Text** The Text feature type.

#### class ads.feature\_engineering.feature\_type.text.Text

Bases: [ads.feature\\_engineering.feature\\_type.string.String](#page-729-0)

Type representing text values.

#### description

The feature type description.

#### **Type** str

## name

The feature type name.

**Type** str

### warning

Provides functionality to register warnings and invoke them.

**Type** *[FeatureWarning](#page-741-0)*

### validator

Provides functionality to register validators and invoke them.

#### **feature\_plot**(*x: pd.Series*)  $\rightarrow$  plt.Axes

Shows distributions of datasets using wordcloud.

# description = 'Type representing text values.'

## classmethod feature\_domain()

**Returns** Nothing.

**Return type** None

static feature\_plot(*x: pandas.core.series.Series*) → matplotlib.axes.\_axes.Axes Shows distributions of datasets using wordcloud.

## **Examples**

```
>>> text = pd.Series(['S', 'C', 'S', 'S', 'S', 'Q', 'S', 'S', 'S', 'C', 'S', 'S
   \cdot 'S'
        'S', 'S', 'S', 'Q', 'S', 'S', '', np.NaN, None], name='text')
>>> text.ads.feature_type = ['text']
>>> text.ads.feature_plot()
```
**Returns** Plot object for the series based on the Text feature type.

**Return type** matplotlib.axes.\_subplots.AxesSubplot

```
validator =
<ads.feature_engineering.feature_type.handler.feature_validator.FeatureValidator
object>
```
# warning =

```
<ads.feature_engineering.feature_type.handler.feature_warning.FeatureWarning object>
```
## **24.1.1.10.34 ads.feature\_engineering.feature\_type.unknown module**

The module that represents an Unknown feature type.

## **Classes:**

**Text** The Unknown feature type.

### class ads.feature\_engineering.feature\_type.unknown.Unknown

Bases: [ads.feature\\_engineering.feature\\_type.base.FeatureType](#page-691-0)

Type representing third-party dtypes.

# description

The feature type description.

**Type** str

### name

The feature type name.

**Type** str

### warning

Provides functionality to register warnings and invoke them.

**Type** *[FeatureWarning](#page-741-0)*

# validator

Provides functionality to register validators and invoke them.

## description = 'Type representing unknown type.'

### classmethod feature\_domain()

**Returns** Nothing.

**Return type** None

```
validator =
```
<ads.feature\_engineering.feature\_type.handler.feature\_validator.FeatureValidator object>

```
warning =
```
<ads.feature\_engineering.feature\_type.handler.feature\_warning.FeatureWarning object>

# **24.1.1.10.35 ads.feature\_engineering.feature\_type.zip\_code module**

The module that represents a ZipCode feature type.

**Classes:**

**ZipCode** The ZipCode feature type.

#### **Functions:**

**default\_handler(data: pd.Series) -> pd.Series** Processes given data and indicates if the data matches requirements.

#### class ads.feature\_engineering.feature\_type.zip\_code.ZipCode

Bases: [ads.feature\\_engineering.feature\\_type.string.String](#page-729-0)

Type representing postal code.

#### description

The feature type description.

**Type** str

#### name

The feature type name.

**Type** str

#### warning

Provides functionality to register warnings and invoke them.

**Type** *[FeatureWarning](#page-741-0)*

# validator

Provides functionality to register validators and invoke them.

feature\_stat(*x: pd.Series*) → pd.DataFrame

Generates feature statistics.

### **feature\_plot**(*x: pd.Series*)  $\rightarrow$  plt.Axes

Shows the geometry distribution base on location of zipcode.

# **Example**

```
>>> from ads.feature_engineering.feature_type.zip_code import ZipCode
>>> import pandas as pd
>>> import numpy as np
\gg s = pd. Series(["94065", "90210", np. NaN, None], name='zipcode')
>>> ZipCode.validator.is_zip_code(s)
0 True
1 True
2 False
3 False
Name: zipcode, dtype: bool
```
### description = 'Type representing postal code.'

classmethod feature\_domain(*x: pandas.core.series.Series*) → ads.feature\_engineering.schema.Domain Generate the domain of the data of this feature type.

#### **Examples**

```
\gg zipcode = pd. Series([94065, 90210, np. NaN, None], name='zipcode')
>>> zipcode.ads.feature_type = ['zip_code']
>>> zipcode.ads.feature_domain()
constraints: []
stats:
   count: 4
   missing: 2
   unique: 2
values: ZipCode
```
**Returns** Domain based on the ZipCode feature type.

**Return type** ads.feature\_engineering.schema.Domain

```
static feature_plot(x: pandas.core.series.Series) → matplotlib.axes._axes.Axes
```
Shows the geometry distribution base on location of zipcode.

# **Examples**

```
\gg zipcode = pd.Series([94065, 90210, np.NaN, None], name='zipcode')
\gg zipcode.ads.feature_type = ['zip_code']>>> zipcode.ads.feature_plot()
```
**Returns** Plot object for the series based on the ZipCode feature type.

**Return type** matplotlib.axes.\_subplots.AxesSubplot

```
static feature_stat(x: pandas.core.series.Series) → pandas.core.frame.DataFrame
```
Generates feature statistics.

Feature statistics include (total)count, unique(count) and missing(count).

## **Examples**

```
\gg zipcode = pd.Series([94065, 90210, np.NaN, None], name='zipcode')
>>> zipcode.ads.feature_type = ['zip_code']
>>> zipcode.ads.feature_stat()
   Metric Value
0 count 4
1 unique 2
2 missing 2
```
**Returns** Summary statistics of the Series provided.

**Return type** Pandas Dataframe

```
validator =
<ads.feature_engineering.feature_type.handler.feature_validator.FeatureValidator
object>
```
warning = <ads.feature\_engineering.feature\_type.handler.feature\_warning.FeatureWarning object>

ads.feature\_engineering.feature\_type.zip\_code.default\_handler(*data: pandas.core.series.Series*, *\*args*, *\*\*kwargs*) → pandas.core.series.Series

Processes given data and indicates if the data matches requirements.

Parameters data (pd. Series) – The data to process.

**Returns pd.Series**

**Return type** The logical list indicating if the data matches requirements.

### **24.1.1.10.36 ads.feature\_engineering.feature\_type.handler.feature\_validator module**

The module that helps to register custom validators for the feature types and extending registered validators with dispatching based on the specific arguments.

### **Classes**

**FeatureValidator** The Feature Validator class to manage custom validators.

- **FeatureValidatorMethod** The Feature Validator Method class. Extends methods which requires dispatching based on the specific arguments.
- class ads.feature\_engineering.feature\_type.handler.feature\_validator.FeatureValidator Bases: object

The Feature Validator class to manage custom validators.

register(*self*, *name: str*, *handler: Callable*, *condition: Union[Tuple, Dict[str, Any]] = None*, *replace: bool*  $= False$ )  $\rightarrow$  None

Registers new validator.

 $unregister(self, name: str, condition: Union[Tuple, Dict[str, Any]] = None) \rightarrow None$ Unregisters validator.

registered(*self* ) → pd.DataFrame

Gets the list of registered validators.

#### **Examples**

>>> series = pd.Series(['+1-202-555-0141', '+1-202-555-0142'], name='Phone Number')

```
>>> def phone_number_validator(data: pd.Series) -> pd.Series:
... print("phone_number_validator")
... return data
```

```
>>> def universal_phone_number_validator(data: pd.Series, country_code) -> pd.
˓→Series:
... print("universal_phone_number_validator")
... return data
```

```
>>> def us_phone_number_validator(data: pd.Series, country_code) -> pd.Series:
... print("us_phone_number_validator")
... return data
```

```
>>> PhoneNumber.validator.register(name="is_phone_number", handler=phone_number_
˓→validator, replace=True)
>>> PhoneNumber.validator.register(name="is_phone_number", handler=universal_phone_
\rightarrownumber_validator, condition = ('country_code',))
>>> PhoneNumber.validator.register(name="is_phone_number", handler=us_phone_number_
˓→validator, condition = {'country_code':'+1'})
```
>>> PhoneNumber.validator.is\_phone\_number(series) phone\_number\_validator  $0 +1-202-555-0141$  $1 + 1 - 202 - 555 - 0142$ 

```
>>> PhoneNumber.validator.is_phone_number(series, country_code = '+7')
    universal_phone_number_validator
          +1-202-555-01411 + 1 - 202 - 555 - 0142
```

```
>>> PhoneNumber.validator.is_phone_number(series, country_code = '+1')
   us_phone_number_validator
    0 +1-202-555-01411 + 1 - 202 - 555 - 0142
```

```
>>> PhoneNumber.validator.registered()
                  Validator Condition 
states and the Condition of the Condition of the Condition of the Condition of the Condition of the Condition of the Condition of the Condition of the Condition of the Condition of the Condition of the
˓→Handler
     --------------------------------------------------------------------------------
 \leftrightarrow -0 is_phone_number () phone_number_
˓→validator
    1 is_phone_number ('country_code') universal_phone_number_
˓→validator
     2 is_phone_number {'country_code': '+1'} us_phone_number_
˓→validator
```
>>> series.ads.validator.is\_phone\_number() phone\_number\_validator  $0 +1-202-555-0141$  $1 + 1 - 202 - 555 - 0142$ 

>>> series.ads.validator.is\_phone\_number(country\_code = '+7') universal\_phone\_number\_validator  $0 +1-202-555-0141$  $1 +1-202-555-0142$ 

```
\gg series.ads.validator.is_phone_number(country_code = '+1')
    us_phone_number_validator
```
(continues on next page)

(continued from previous page)

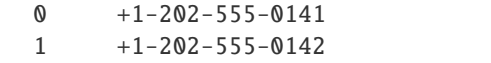

Initializes the FeatureValidator.

register(*name: str*, *handler: Callable*, *condition: Optional[Union[Tuple, Dict[str, Any]]] = None*, *replace:*  $bool = False$ )  $\rightarrow$  None

Registers new validator.

#### **Parameters**

- **name**  $(str)$  The validator name.
- handler  $(callable)$  The handler.
- condition (Union[Tuple, Dict[str, Any]]) The condition for the validator.
- replace (bool) The flag indicating if the registered validator should be replaced with the new one.

**Returns** Nothing.

**Return type** None

## **Raises**

- ValueError The name is empty or handler is not provided.
- **TypeError** The handler is not callable. The name of the validator is not a string.
- [ValidatorAlreadyExists](#page-739-0) The validator is already registered.

#### $$

Gets the list of registered validators.

**Returns** The list of registerd validators.

**Return type** pd.DataFrame

 $unregister(name: str, condition: Optional[Union[Tuple, Dict[str, Any]]] = None) \rightarrow None$ 

Unregisters validator.

#### **Parameters**

- name  $(str)$  The name of the validator to be unregistered.
- condition (Union [Tuple, Dict [str, Any]]) The condition for the validator to be unregistered.

**Returns** Nothing.

**Return type** None

**Raises**

- **TypeError** The name of the validator is not a string.
- [ValidatorNotFound](#page-739-1) The validator not found.
- ValidatorWIthConditionNotFound The validator with provided condition not found.

class ads.feature\_engineering.feature\_type.handler.feature\_validator.FeatureValidatorMethod(*handler:*

Bases: object

The Feature Validator Method class.

Extends methods which requires dispatching based on the specific arguments.

**register**(*self, condition: Union*[*Tuple, Dict*[*str, Any*]], *handler: Callable*)  $\rightarrow$  None Registers new handler.

 $unregister(self, condition: Union[Tuple, Dict[str, Any]]) \rightarrow None$ Unregisters existing handler.

registered(*self* ) → pd.DataFrame

Gets the list of registered handlers.

Initializes the Feature Validator Method.

**Parameters handler** (Callable) – The handler that will be called by default if suitable one not found.

register(*condition: Union[Tuple, Dict[str, Any]]*, *handler: Callable*) → None

Registers new handler.

#### **Parameters**

- condition (Union[Tuple, Dict[str, Any]]) The condition which will be used to register a new handler.
- handler (Callable) The handler to be registered.

**Returns** Nothing.

**Return type** None

**Raises Value Error** – If condition not provided or provided in the wrong format. If handler not provided or has wrong format.

 **pandas.core.frame.DataFrame** 

Gets the list of registered handlers.

**Returns** The list of registerd handlers.

**Return type** pd.DataFrame

 $unregister(condition: Union|Tuple, Dict[str, Any]]) \rightarrow None$ 

Unregisters existing handler.

**Parameters condition** (Union [Tuple, Dict [str, Any]]) – The condition which will be used to unregister a handler.

**Returns** Nothing.

**Return type** None

**Raises ValueError** – If condition not provided or provided in the wrong format. If condition not registered.

<span id="page-739-0"></span>exception ads.feature\_engineering.feature\_type.handler.feature\_validator.ValidatorAlreadyExists(*name:*

*str*)

*Callable*)

<span id="page-739-1"></span>Bases: ValueError

exception ads.feature\_engineering.feature\_type.handler.feature\_validator.ValidatorNotFound(*name: str*)

Bases: ValueError

exception ads.feature\_engineering.feature\_type.handler.feature\_validator.ValidatorWithConditionAlreadyExists(*name:*

Bases: ValueError

exception ads.feature\_engineering.feature\_type.handler.feature\_validator.ValidatorWithConditionNotFound(*name:*

Bases: ValueError

exception ads.feature\_engineering.feature\_type.handler.feature\_validator.WrongHandlerMethodSignature(*handler* 

*str*, *condi-*

 $tio$ .

*str*, *han-*

*dler\_signature: str*)

Bases: ValueError

# **24.1.1.10.37 ads.feature\_engineering.feature\_type.handler.feature\_warning module**

The module that helps to register custom warnings for the feature types.

#### **Classes**

**FeatureWarning** The Feature Warning class. Provides functionality to register warning handlers and invoke them.

#### **Examples**

```
>>> warning = FeatureWarning()
>>> def warning_handler_zeros_count(data):
... return pd.DataFrame(
... [['Zeros', 'Age has 38 zeros', 'Count', 38]],
... columns=['Warning', 'Message', 'Metric', 'Value'])
>>> def warning_handler_zeros_percentage(data):
... return pd.DataFrame(
... [['Zeros', 'Age has 12.2% zeros', 'Percentage', '12.2%']],
... columns=['Warning', 'Message', 'Metric', 'Value'])
>>> warning.register(name="zeros_count", handler=warning_handler_zeros_count)
>>> warning.register(name="zeros_percentage", handler=warning_handler_percentage)
>>> warning.registered()
                  Name Handler
               ----------------------------------------------------------
   0 zeros_count warning_handler_zeros_count
   1 zeros_percentage warning_handler_zeros_percentage
```
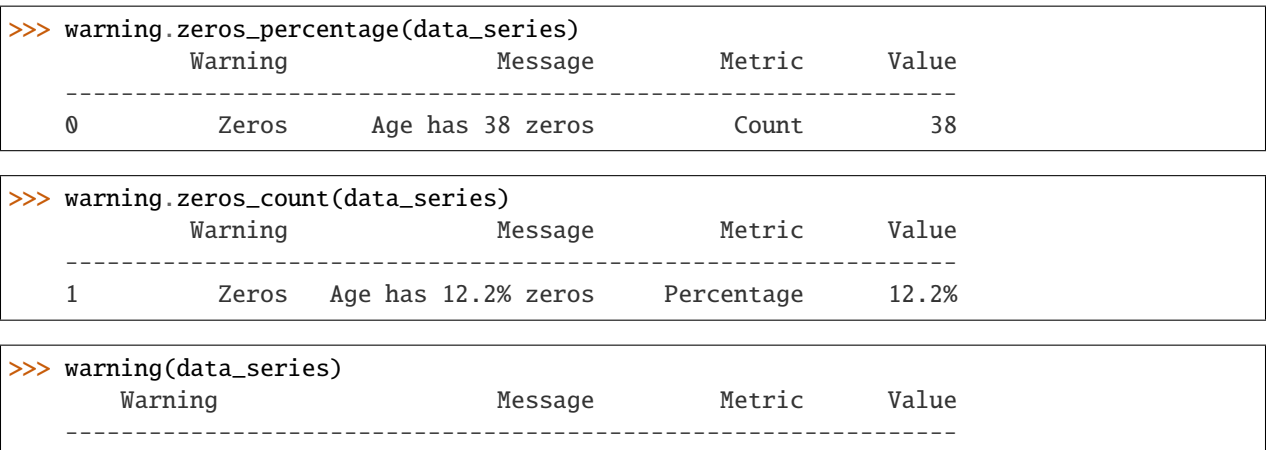

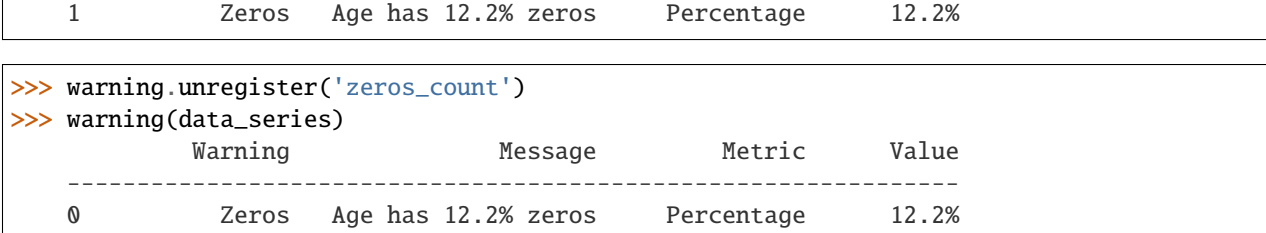

<span id="page-741-0"></span>class ads.feature\_engineering.feature\_type.handler.feature\_warning.FeatureWarning

0 Zeros Age has 38 zeros Count 38

Bases: object

The Feature Warning class.

Provides functionality to register warning handlers and invoke them.

register(*self*, *name: str*, *handler: Callable*) → None

Registers a new warning for the feature type.

 $\text{unregister}(self, name: str) \rightarrow \text{None}$ 

Unregisters warning.

registered(*self* ) → pd.DataFrame

Gets the list of registered warnings.

### **Examples**

```
>>> warning = FeatureWarning()
>>> def warning_handler_zeros_count(data):
... return pd.DataFrame(
... [['Zeros', 'Age has 38 zeros', 'Count', 38]],
... columns=['Warning', 'Message', 'Metric', 'Value'])
>>> def warning_handler_zeros_percentage(data):
... return pd.DataFrame(
... [['Zeros', 'Age has 12.2% zeros', 'Percentage', '12.2%']],
... columns=['Warning', 'Message', 'Metric', 'Value'])
>>> warning.register(name="zeros_count", handler=warning_handler_zeros_count)
>>> warning.register(name="zeros_percentage", handler=warning_handler_percentage)
>>> warning.registered()
```
(continues on next page)

(continued from previous page)

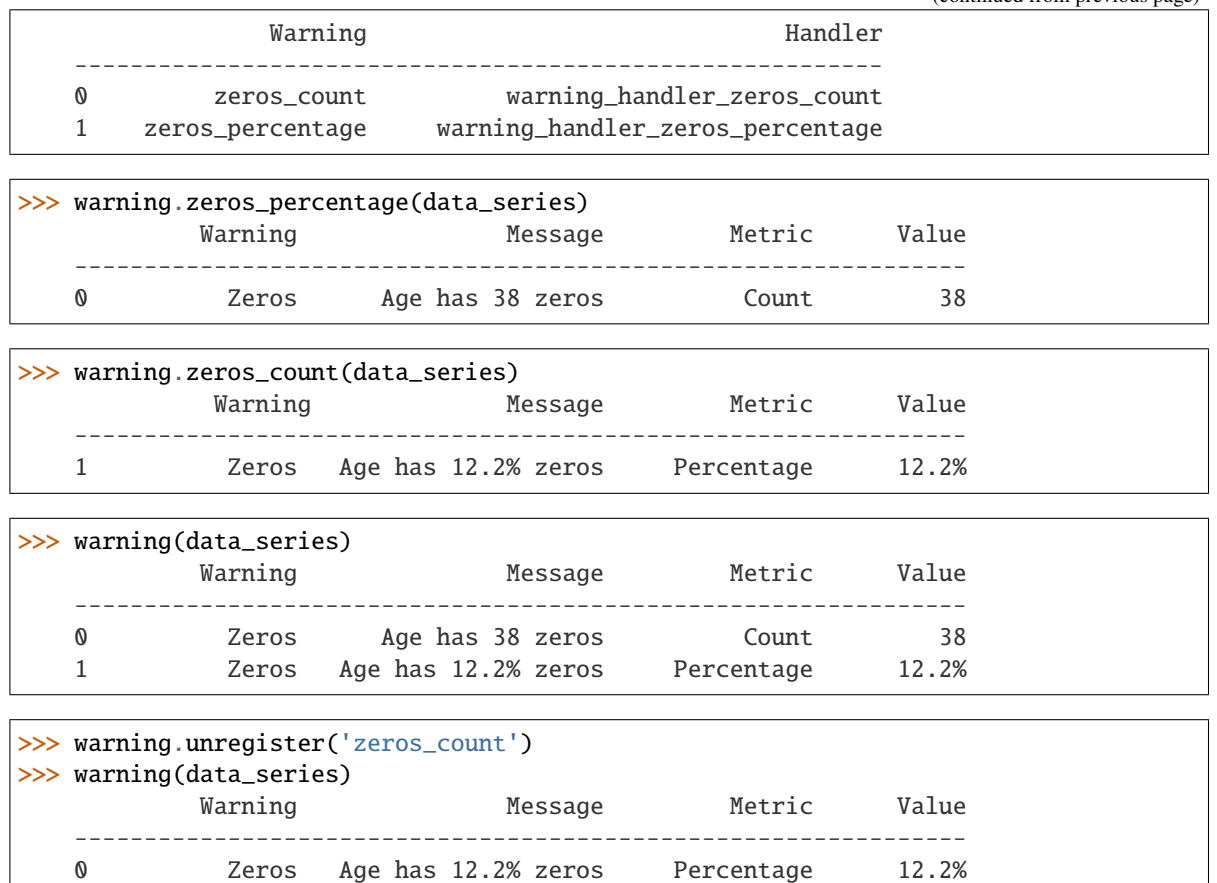

Initializes the FeatureWarning.

register(*name: str*, *handler: Callable*, *replace: bool = False*) → None

Registers a new warning.

#### **Parameters**

- **name**  $(str)$  The warning name.
- handler (callable) The handler associated with the warning.
- replace (bool) The flag indicating if the registered warning should be replaced with the new one.

**Returns** Nothing

**Return type** None

**Raises**

- ValueError If warning name is empty or handler not defined.
- TypeError If handler is not callable.
- [WarningAlreadyExists](#page-663-0) If warning is already registered.

 $registered() \rightarrow pandas.core-frame.DataFrame$ 

Gets the list of registered warnings.

**Return type** pd.DataFrame

### **Examples**

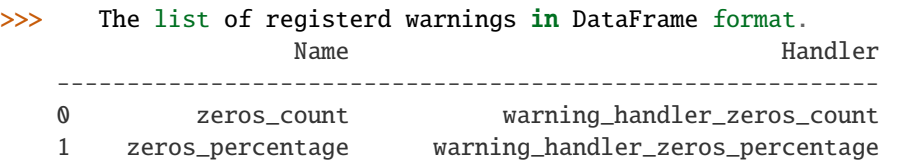

unregister(*name: str*) → None

Unregisters warning.

**Parameters name** (str) – The name of warning to be unregistered.

**Returns** Nothing.

**Return type** None

**Raises**

- ValueError If warning name is not provided or empty.
- [WarningNotFound](#page-663-1) If warning not found.

### **24.1.1.10.38 ads.feature\_engineering.feature\_type.handler.warnings module**

The module with all default warnings provided to user. These are registered to relevant feature types directly in the feature type files themselves.

ads.feature\_engineering.feature\_type.handler.warnings.high\_cardinality\_handler(*s: pan-*

*das.core.series.Series*)  $\rightarrow$ pandas.core.frame.DataFrame

Warning if number of unique values (including Nan) in series is greater than or equal to 15.

**Parameters s** (*pd. Series*) – Pandas series - column of some feature type.

**Returns** Dataframe with 4 columns 'Warning', 'Message', 'Metric', 'Value' and 1 rows, which lists count of unique values.

**Return type** pd.Dataframe

ads.feature\_engineering.feature\_type.handler.warnings.missing\_values\_handler(*s: pan-*

*das.core.series.Series*)

 $\rightarrow$ 

pandas.core.frame.DataFrame

Warning for > 5 percent missing values (Nans) in series.

**Parameters s** (pd. Series) – Pandas series - column of some feature type.

**Returns** Dataframe with 4 columns 'Warning', 'Message', 'Metric', 'Value' and 2 rows, where first row is count of missing values and second is percentage of missing values.

**Return type** pd.Dataframe

ads.feature\_engineering.feature\_type.handler.warnings.skew\_handler(*s: pandas.core.series.Series*)

 $\rightarrow$ pandas.core.frame.DataFrame

Warning if absolute value of skew is greater than 1.

**Parameters** s (pd. Series) – Pandas series - column of some feature type, expects continuous values.

**Returns** Dataframe with 4 columns 'Warning', 'Message', 'Metric', 'Value' and 1 rows, which lists skew value of that column.

**Return type** pd.Dataframe

ads.feature\_engineering.feature\_type.handler.warnings.zeros\_handler(*s:*

*pandas.core.series.Series*)  $\rightarrow$ pandas.core.frame.DataFrame

Warning for greater than 10 percent zeros in series.

**Parameters s** (pd. Series) – Pandas series - column of some feature type.

**Returns** Dataframe with 4 columns 'Warning', 'Message', 'Metric', 'Value' and 2 rows, where first row is count of zero values and second is percentage of zero values.

**Return type** pd.Dataframe

## **24.1.1.10.39 Module contents**

### **24.1.1.11 ads.hpo package**

# **24.1.1.11.1 Submodules**

#### **24.1.1.11.2 ads.hpo.distributions module**

#### class ads.hpo.distributions.CategoricalDistribution(*choices: Sequence[Union[None, bool, int, float, str]]*)

Bases: [ads.hpo.distributions.Distribution](#page-744-0)

A categorical distribution.

**Parameters** choices – Parameter value candidates. It is recommended to restrict the types of the choices to the following: None, bool, int, float and str.

#### class ads.hpo.distributions.DiscreteUniformDistribution(*low: float*, *high: float*, *step: float*)

Bases: [ads.hpo.distributions.Distribution](#page-744-0)

A discretized uniform distribution in the linear domain.

**Note:** If the range  $\lceil \text{low}, \text{high} \rceil \rceil$  is not divisible by q, high will be replaced with the maximum of  $kq + \text{lowhigh}$ , where  $k$  is an integer.

### **Parameters**

- **low** (float) Lower endpoint of the range of the distribution. *low* is included in the range.
- high (float) Upper endpoint of the range of the distribution. *high* is included in the range.
- <span id="page-744-0"></span>• step  $(fload) - A$  discretization step.

### class ads.hpo.distributions.Distribution(*dist*)

Bases: object

Defines the abstract base class for hyperparameter search distributions

## get\_distribution()

Returns the distribution

<span id="page-745-0"></span>class ads.hpo.distributions.DistributionEncode(*\**, *skipkeys=False*, *ensure\_ascii=True*,

*check\_circular=True*, *allow\_nan=True*, *sort\_keys=False*, *indent=None*, *separators=None*, *default=None*)

Bases: json.encoder.JSONEncoder

Constructor for JSONEncoder, with sensible defaults.

If skipkeys is false, then it is a TypeError to attempt encoding of keys that are not str, int, float or None. If skipkeys is True, such items are simply skipped.

If ensure\_ascii is true, the output is guaranteed to be str objects with all incoming non-ASCII characters escaped. If ensure\_ascii is false, the output can contain non-ASCII characters.

If check\_circular is true, then lists, dicts, and custom encoded objects will be checked for circular references during encoding to prevent an infinite recursion (which would cause an OverflowError). Otherwise, no such check takes place.

If allow\_nan is true, then NaN, Infinity, and -Infinity will be encoded as such. This behavior is not JSON specification compliant, but is consistent with most JavaScript based encoders and decoders. Otherwise, it will be a ValueError to encode such floats.

If sort\_keys is true, then the output of dictionaries will be sorted by key; this is useful for regression tests to ensure that JSON serializations can be compared on a day-to-day basis.

If indent is a non-negative integer, then JSON array elements and object members will be pretty-printed with that indent level. An indent level of 0 will only insert newlines. None is the most compact representation.

If specified, separators should be an (item\_separator, key\_separator) tuple. The default is (', ', ': ') if *indent* is None and  $(\cdot', \cdot'')$  otherwise. To get the most compact JSON representation, you should specify  $(\cdot', \cdot'')$  to eliminate whitespace.

If specified, default is a function that gets called for objects that can't otherwise be serialized. It should return a JSON encodable version of the object or raise a TypeError.

 $\text{default}(dist: \text{ads.hpo.distributions}. \text{Distribution}) \rightarrow \text{Dict[str, Any]}$ 

Implement this method in a subclass such that it returns a serializable object for o, or calls the base implementation (to raise a TypeError).

For example, to support arbitrary iterators, you could implement default like this:

```
def default(self, o):
   try:
        iterable = iter(o)except TypeError:
        pass
   else:
        return list(iterable)
   # Let the base class default method raise the TypeError
   return JSONEncoder.default(self, o)
```
static from\_json(*json\_object: Dict[Any, Any]*)

class ads.hpo.distributions.IntLogUniformDistribution(*low: float*, *high: float*, *step: float = 1*)

Bases: [ads.hpo.distributions.Distribution](#page-744-0)

A uniform distribution on integers in the log domain.

## **Parameters**

- **low** Lower endpoint of the range of the distribution. *low* is included in the range.
- high Upper endpoint of the range of the distribution. *high* is included in the range.
- step A step for spacing between values.

```
class ads.hpo.distributions.IntUniformDistribution(low: float, high: float, step: float = 1)
     Bases: ads.hpo.distributions.Distribution
```
A uniform distribution on integers.

**Note:** If the range [low, high] is not divisible by step, high will be replaced with the maximum of  $k \times$  step + lowhigh, where  $k$  is an integer.

### **Parameters**

- low Lower endpoint of the range of the distribution. *low* is included in the range.
- high Upper endpoint of the range of the distribution. *high* is included in the range.
- step A step for spacing between values.

### class ads.hpo.distributions.LogUniformDistribution(*low: float*, *high: float*)

Bases: [ads.hpo.distributions.Distribution](#page-744-0)

A uniform distribution in the log domain.

### **Parameters**

- low Lower endpoint of the range of the distribution. *low* is included in the range.
- **high** Upper endpoint of the range of the distribution. *high* is excluded from the range.

class ads.hpo.distributions.UniformDistribution(*low: float*, *high: float*)

Bases: [ads.hpo.distributions.Distribution](#page-744-0)

A uniform distribution in the linear domain.

## **Parameters**

- **low** Lower endpoint of the range of the distribution. *low* is included in the range.
- **high** Upper endpoint of the range of the distribution. *high* is excluded from the range.

### ads.hpo.distributions.decode(*s: str*)

Decodes a string to an object

**Parameters s** (str) – The string being decoded to a distribution object

**Returns** Decoded string

**Return type** [Distribution](#page-744-0) or Dict

ads.hpo.distributions.encode(*o:* [ads.hpo.distributions.Distribution](#page-744-0)) → str

Encodes a distribution to a string

**Parameters o** ([Distribution](#page-744-0)) – The distribution to encode

**Returns** The distribution encoded as a string

**Return type** str ([DistributionEncode](#page-745-0))

### **24.1.1.11.3 ads.hpo.search\_cv module**

<span id="page-747-0"></span>class ads.hpo.search\_cv.ADSTuner(*model*, *strategy='perfunctory'*, *scoring=None*, *cv=5*, *study\_name=None*, *storage=None*, *load\_if\_exists=True*, *random\_state=None*, *loglevel=20*, *n\_jobs=1*, *X=None*, *y=None*)

Bases: sklearn.base.BaseEstimator

Hyperparameter search with cross-validation.

Returns a hyperparameter tuning object

#### **Parameters**

- model Object to use to fit the data. This is assumed to implement the scikit-learn estimator or pipeline interface.
- strategy perfunctory, detailed or a dictionary/mapping of hyperparameter and its distribution . If obj:*perfunctory*, picks a few relatively more important hyperparmeters to tune . If obj:*detailed*, extends to a larger search space. If obj:dict, user defined search space: Dictionary where keys are hyperparameters and values are distributions. Distributions are assumed to implement the ads distribution interface.
- scoring (Optional [Union [Callable [..., float], str]]) String or callable to evaluate the predictions on the validation data. If None, score on the estimator is used.
- $cv(int)$  Integer to specify the number of folds in a CV splitter. If estimator is a classifier and y is either binary or multiclass, sklearn.model\_selection.StratifiedKFold is used. otherwise, sklearn.model\_selection.KFold is used.
- study\_name  $(str, )$  Name of the current experiment for the ADSTuner object. One AD-STuner object can only be attached to one study\_name.
- storage Database URL. (e.g. sqlite:///example.db). Default to sqlite:////tmp/hpo\_\*.db.
- load\_if\_exists Flag to control the behavior to handle a conflict of study names. In the case where a study named study\_name already exists in the storage, a [DuplicatedStudyError](#page-756-0) is raised if load\_if\_exists is set to False. Otherwise, the existing one is returned.
- **random\_state** Seed of the pseudo random number generator. If int, this is the seed used by the random number generator. If None, the global random state from numpy.random is used.
- loglevel loglevel. can be logging.NOTSET, logging.INFO, logging.DEBUG, logging.WARNING
- **n\_jobs** (int) Number of parallel jobs. -1 means using all processors.
- X (TwoDimArrayLikeType) Training data.
- y (Union[OneDimArrayLikeType, TwoDimArrayLikeType], optional) Target.

Example:

```
from ads.hpo.stopping_criterion import *
from ads.hpo.search_cv import ADSTuner
from sklearn.datasets import load_iris
from sklearn.svm import SVC
tuner = ADSTuner(
                SVC(),
                strategy='detailed',
                scoring='f1_weighted',
                random_state=42
            )
X, y = load\_iris(return_x_y = True)tuner.tune(X=X, y=y, exit_criterion=[TimeBudget(1)])
```
### property best\_index

returns: Index which corresponds to the best candidate parameter setting. :rtype: int

#### property best\_params

returns: Parameters of the best trial. :rtype: Dict[str, Any]

### property best\_score

returns: Mean cross-validated score of the best estimator. :rtype: float

```
best_scores(n: int = 5, reverse: bool = True)
```
Return the best scores from the study

#### **Parameters**

- n (int) The maximum number of results to show. Defaults to 5. If *None* or negative return all.
- reverse (bool) Whether to reverse the sort order so results are in descending order. Defaults to *True*

**Returns** List of the best scores

**Return type** list[float or int]

## **Raises** ValueError –

#### get\_status()

return the status of the current tuning process.

Alias for the property *status*.

**Returns** The status of the process

**Return type** Status

Example:

```
from ads.hpo.stopping_criterion import *
from ads.hpo.search_cv import ADSTuner
from sklearn.datasets import load_iris
from sklearn.linear_model import SGDClassifier
tuner = ADSTuner(
                SGDClassifier(),
```
(continues on next page)

(continued from previous page)

```
strategy='detailed',
                scoring='f1_weighted',
                random_state=42
            )
tuner.search_space({'max_iter': 100})
X, y = load_iris(return_X_y=True)
tuner.tune(X=X, y=y, exit_criterion=[TimeBudget(1)])
tuner.get_status()
```
#### halt()

Halt the current running tuning process.

**Returns** Nothing

**Return type** None

**Raises** [InvalidStateTransition](#page-757-0) –

Example:

```
from ads.hpo.stopping_criterion import *
from ads.hpo.search_cv import ADSTuner
from sklearn.datasets import load_iris
from sklearn.linear_model import SGDClassifier
tuner = ADSTuner(
                SGDClassifier(),
                strategy='detailed',
                scoring='f1_weighted',
                random_state=42
            )
tuner.search_space({'max_iter': 100})
X, y = load\_iris(return_x_y = True)tuner.tune(X=X, y=y, exit_criterion=[TimeBudget(1)])
tuner.halt()
```
#### is\_completed()

**Returns** *True* if the [ADSTuner](#page-747-0) instance has completed; *False* otherwise.

#### **Return type** bool

## is\_halted()

**Returns** *True* if the [ADSTuner](#page-747-0) instance is halted; *False* otherwise.

**Return type** bool

## is\_running()

**Returns** *True* if the [ADSTuner](#page-747-0) instance is running; *False* otherwise.

**Return type** bool

## is\_terminated()

**Returns** *True* if the [ADSTuner](#page-747-0) instance has been terminated; *False* otherwise.

**Return type** bool

### property n\_trials

returns: Number of completed trials. Alias for *trial\_count*. :rtype: int

static optimizer(*study\_name*, *pruner*, *sampler*, *storage*, *load\_if\_exists*, *objective\_func*, *global\_start*, *global\_stop*, *\*\*kwargs*)

Static method for running ADSTuner tuning process

#### **Parameters**

- study\_name  $(str)$  The name of the study.
- **pruner** The pruning method for pruning trials.
- sampler The sampling method used for tuning.
- storage  $(str)$  Storage endpoint.
- load\_if\_exists (bool) Load existing study if it exists.
- objective\_func The objective function to be maximized.
- global\_start (multiprocesing.Value) The global start time.
- global\_stop (multiprocessing.Value) The global stop time.
- kwargs  $(dict)$  Keyword/value pairs passed into the optimize process

**Raises** Exception – Raised for any exceptions thrown by the underlying optimization process **Returns** Nothing

**Return type** None

plot\_best\_scores(*best=True*, *inferior=True*, *time\_interval=1*, *fig\_size=(800, 500)*)

Plot optimization history of all trials in a study.

## **Parameters**

- best controls whether to plot the lines for the best scores so far.
- **inferior** controls whether to plot the dots for the actual objective scores.
- time\_interval how often(in seconds) the plot refresh to check on the new trial results.
- fig\_size  $(tuple)$  width and height of the figure.

**Returns** Nothing.

**Return type** None

plot\_contour\_scores(*params=None*, *time\_interval=1*, *fig\_size=(800, 500)*)

Contour plot of the scores.

#### **Parameters**

- params (Optional [List [str]]) Parameter list to visualize. Defaults to all.
- time\_interval  $(fload)$  Time interval for the plot. Defaults to 1.
- fig\_size (tuple[int, int]) Figure size. Defaults to  $(800, 500)$ .

**Returns** Nothing.

## **Return type** None

### plot\_edf\_scores(*time\_interval=1*, *fig\_size=(800, 500)*)

Plot the EDF (empirical distribution function) of the scores.

Only completed trials are used.

#### **Parameters**

- time\_interval  $(fload)$  Time interval for the plot. Defaults to 1.
- fig\_size (tuple[int, int]) Figure size. Defaults to  $(800, 500)$ .

**Returns** Nothing.

**Return type** None

plot\_intermediate\_scores(*time\_interval=1*, *fig\_size=(800, 500)*)

Plot intermediate values of all trials in a study.

#### **Parameters**

- time\_interval  $(fload)$  Time interval for the plot. Defaults to 1.
- fig\_size (tuple[int, int]) Figure size. Defaults to  $(800, 500)$ .

**Returns** Nothing.

**Return type** None

```
plot_parallel_coordinate_scores(params=None, time_interval=1, fig_size=(800, 500))
     Plot the high-dimentional parameter relationships in a study.
```
Note that, If a parameter contains missing values, a trial with missing values is not plotted.

#### **Parameters**

- params (Optional [List [str]]) Parameter list to visualize. Defaults to all.
- time\_interval  $(f$ loat) Time interval for the plot. Defaults to 1.
- fig\_size (tuple[int, int]) Figure size. Defaults to  $(800, 500)$ .

**Returns** Nothing.

**Return type** None

plot\_param\_importance(*importance\_evaluator='Fanova'*, *time\_interval=1*, *fig\_size=(800, 500)*) Plot hyperparameter importances.

#### **Parameters**

- importance\_evaluator (str) Importance evaluator. Valid values: "Fanova", "Mean-DecreaseImpurity". Defaults to "Fanova".
- time\_interval  $(fload)$  How often the plot refresh to check on the new trial results.
- fig\_size  $(tuple)$  Width and height of the figure.

**Raises NotImplementedErorr** – Raised for unsupported importance evaluators

**Returns** Nothing.

**Return type** None

#### resume()

Resume the current halted tuning process.

**Returns** Nothing

**Return type** None

Example:

```
from ads.hpo.stopping_criterion import *
from ads.hpo.search_cv import ADSTuner
from sklearn.datasets import load_iris
from sklearn.linear_model import SGDClassifier
tuner = ADSTuner(
                SGDClassifier(),
                strategy='detailed',
                scoring='f1_weighted',
                random_state=42
            )
tuner.search_space({'max_iter': 100})
X, y = load\_iris(return_X_y = True)tuner.tune(X=X, y=y, exit_criterion=[TimeBudget(1)])
tuner.halt()
tuner.resume()
```
#### property score\_remaining

returns: The difference between the best score and the optimal score. :rtype: float

**Raises** [ExitCriterionError](#page-756-1) – Error is raised if there is no score-based criteria for tuning.

#### property scoring\_name

returns: Scoring name. :rtype: str

#### search\_space(*strategy=None*, *overwrite=False*)

Returns the search space. If strategy is not passed in, return the existing search space. When strategy is passed in, overwrite the existing search space if overwrite is set True, otherwise, only update the existing search space.

#### **Parameters**

- strategy (Union [str, dict], optional) perfunctory, detailed or a dictionary/mapping of the hyperparameters and their distributions. If obj:*perfunctory*, picks a few relatively more important hyperparmeters to tune . If obj:*detailed*, extends to a larger search space. If obj:dict, user defined search space: Dictionary where keys are parameters and values are distributions. Distributions are assumed to implement the ads distribution interface.
- overwrite (bool, optional) Ignored when strategy is None. Otherwise, search space is overwritten if overwrite is set True and updated if it is False.

**Returns** A mapping of the hyperparameters and their distributions.

**Return type** dict

Example:

```
from ads.hpo.stopping_criterion import *
from ads.hpo.search_cv import ADSTuner
from sklearn.datasets import load_iris
from sklearn.linear_model import SGDClassifier
```

```
tuner = ADSTuner(
```
(continues on next page)

(continued from previous page)

```
SGDClassifier(),
                strategy='detailed',
                scoring='f1_weighted',
                random_state=42
            )
tuner.search_space({'max_iter': 100})
X, y = load_iris(return_X_y=True)
tuner.tune(X=X, y=y, exit_criterion=[TimeBudget(1)])
tuner.search_space()
```
# property sklearn\_steps

returns: Search space which corresponds to the best candidate parameter setting. :rtype: int

### property status

returns: The status of the current tuning process. :rtype: Status

### terminate()

Terminate the current tuning process.

**Returns** Nothing

**Return type** None

Example:

```
from ads.hpo.stopping_criterion import *
from ads.hpo.search_cv import ADSTuner
from sklearn.datasets import load_iris
from sklearn.linear_model import SGDClassifier
tuner = ADSTuner(
                SGDClassifier(),
                strategy='detailed',
                scoring='f1_weighted',
                random_state=42
            )
tuner.search_space({'max_iter': 100})
X, y = load_iris(return_X_y=True)
tuner.tune(X=X, y=y, exit_criterion=[TimeBudget(1)])
tuner.terminate()
```
### property time\_elapsed

Return the time in seconds that the HPO process has been searching

**Returns int**

**Return type** The number of seconds the HPO process has been searching

#### property time\_remaining

Returns the number of seconds remaining in the study

#### **Returns int**

**Return type** Number of seconds remaining in the budget. 0 if complete/terminated

**Raises** [ExitCriterionError](#page-756-1) – Error is raised if time has not been included in the budget.

#### property time\_since\_resume

Return the seconds since the process has been resumed from a halt.

**Returns int**

**Return type** the number of seconds since the process was last resumed

**Raises** [NoRestartError](#page-757-1) –

#### property trial\_count

returns: Number of completed trials. Alias for *trial\_count*. :rtype: int

### property trials

returns: Trial data up to this point. :rtype: pandas.DataFrame

trials\_export(*file\_uri*, *metadata=None*, *script\_dict={'model': None, 'scoring': None}*)

Export the meta data as well as files needed to reconstruct the ADSTuner object to the object storage. Data is not stored. To resume the same ADSTuner object from object storage and continue tuning from previous trials, you have to provide the dataset.

#### **Parameters**

- file\_uri (str) Object storage path, 'oci://bucketname@namespace/filepath/on/objectstorage'. For example, *oci://test\_bucket@ociodsccust/tuner/test.zip*
- metadata (str, optional) User defined metadata
- script\_dict (dict, optional) Script paths for model and scoring. This is only recommended for unsupported models and user-defined scoring functions. You can store the model and scoring function in a dictionary with keys *model* and *scoring* and the respective paths as values. The model and scoring scripts must import necessary libraries for the script to run. The model and scoring variables must be set to your model and scoring function.

#### **Returns** Nothing

**Return type** None

Example:

```
# Print out a list of supported models
from ads.hpo.ads_search_space import model_list
print(model_list)
# Example scoring dictionary
{'model':'/home/datascience/advanced-ds/notebooks/scratch/ADSTunerV2/mymodel.py
ightharpoonup',
'scoring':'/home/datascience/advanced-ds/notebooks/scratch/ADSTunerV2/
˓→customized_scoring.py'}
```
Example:

```
from ads.hpo.stopping_criterion import *
from ads.hpo.search_cv import ADSTuner
from sklearn.datasets import load_iris
from sklearn.linear_model import SGDClassifier
tuner = ADSTuner(
                SGDClassifier(),
```
(continues on next page)

(continued from previous page)

```
strategy='detailed',
                scoring='f1_weighted',
                random_state=42
            )
tuner.search_space({'max_iter': 100})
X, y = load\_iris(return_X_y = True)tuner.tune(X=X, y=y, exit_criterion=[TimeBudget(1)], synchronous=True)
tuner.trials_export('oci://<bucket_name>@<namespace>/tuner/test.zip')
```
classmethod trials\_import(*file\_uri*, *delete\_zip\_file=True*, *target\_file\_path=None*)

Import the database file from the object storage

#### **Parameters**

- file\_uri (str) 'oci://bucketname@namespace/filepath/on/objectstorage' Example: 'oci://<bucket\_name>@<namespace>/tuner/test.zip'
- delete\_zip\_file (bool, defaults to True, optional) Whether delete the zip file afterwards.
- target\_file\_path (str, optional) The path where the zip file will be saved. For example, '/home/datascience/myfile.zip'.

**Returns** ADSTuner object

**Return type** [ADSTuner](#page-747-0)

## **Examples**

```
>>> from ads.hpo.stopping_criterion import *
>>> from ads.hpo.search_cv import ADSTuner
>>> from sklearn.datasets import load_iris
>>> from sklearn.linear_model import SGDClassifier
\gg X, y = load_iris(return_X_y=True)
>>> tuner = ADSTuner.trials_import('oci://<br/>bucket_name>@<namespace>/tuner/test.
\rightarrowzip')
>>> tuner.tune(X=X, y=y, exit_criterion=[TimeBudget(1)], synchronous=True)
```
## property trials\_remaining

returns: The number of trials remaining in the budget. :rtype: int

**Raises** [ExitCriterionError](#page-756-1) – Raised if the current tuner does not include a trials-based exit condition.

tune(*X=None*, *y=None*, *exit\_criterion=[]*, *loglevel=None*, *synchronous=False*)

Run hypyerparameter tuning until one of the  $\alpha$ exit\_criterion $\alpha$ /code> is met. The default is to run 50 trials.

### **Parameters**

- X (TwoDimArrayLikeType) Training data.
- y (Union[OneDimArrayLikeType, TwoDimArrayLikeType], optional) Target.
- exit\_criterion (list, optional)  $A$  list of ads stopping criterion. Can be *ScoreValue()*, *NTrials()*, *TimeBudget()*. For example, [ScoreValue(0.96), NTrials(40),
TimeBudget $(10)$ ]. It will exit when any of the stopping criterion is satisfied in the *exit\_criterion* list. By default, the run will stop after 50 trials.

- loglevel (int, optional) Log level.
- synchronous (boolean, optional) Tune synchronously or not. Defaults to *False*

**Returns** Nothing

**Return type** None

Example:

```
from ads.hpo.stopping_criterion import *
from ads.hpo.search_cv import ADSTuner
from sklearn.datasets import load_iris
from sklearn.svm import SVC
tuner = ADSTuner(
                SVC(),
                strategy='detailed',
                scoring='f1_weighted',
                random_state=42
            )
tuner.search_space({'max_iter': 100})
X, y = load_iris(return_X_y=True)
tuner.tune(X=X, y=y, exit_criterion=[TimeBudget(1)])
```
#### $wait()$

Wait for the current tuning process to finish running.

**Returns** Nothing

**Return type** None

Example:

```
from ads.hpo.stopping_criterion import *
from ads.hpo.search_cv import ADSTuner
from sklearn.datasets import load_iris
from sklearn.linear_model import SGDClassifier
tuner = ADSTuner(
                SGDClassifier(),
                strategy='detailed',
                scoring='f1_weighted',
                random_state=42
            )
tuner.search_space({'max_iter': 100})
X, y = load\_iris(return_X_y = True)tuner.tune(X=X, y=y, exit_criterion=[TimeBudget(1)])
tuner.wait()
```
exception ads.hpo.search\_cv.DuplicatedStudyError

Bases: Exception

*DuplicatedStudyError* is raised when a new tuner process is created with a study name that already exists in storage.

### exception ads.hpo.search\_cv.ExitCriterionError

Bases: Exception

*ExitCriterionError* is raised when an attempt is made to check exit status for a different exit type than the tuner was initialized with. For example, if an HPO study has an exit criteria based on the number of trials and a request is made for the time remaining, which is a different exit criterion, an exception is raised.

#### exception ads.hpo.search\_cv.InvalidStateTransition

Bases: Exception

*Invalid State Transition* is raised when an invalid transition request is made, such as calling halt without a running process.

#### exception ads.hpo.search\_cv.NoRestartError

Bases: Exception

*NoRestartError* is raised when an attempt is made to check how many seconds have transpired since the HPO process was last resumed from a halt. This can happen if the process has been terminated or it was never halted and then resumed to begin with.

class ads.hpo.search\_cv.State(*value*)

Bases: enum.Enum

An enumeration.

COMPLETED = 5

 $HALTED = 3$ 

INITIATED = 1

 $RUNNING = 2$ 

 $TERMINATED = 4$ 

## **24.1.1.11.4 ads.hpo.stopping\_criterion**

<span id="page-757-0"></span>class ads.hpo.stopping\_criterion.NTrials(*n\_trials: int*)

Bases: object

Exit based on number of trials.

**Parameters n\_trials** (int) – Number of trials (sets of hyperparamters tested). If None, there is no limitation on the number of trials.

**Returns** NTrials object

```
Return type NTrials
```
<span id="page-757-1"></span>class ads.hpo.stopping\_criterion.ScoreValue(*score: float*)

Bases: object

Exit if the score is greater than or equal to the threshold.

**Parameters score** (float) – The threshold for exiting the tuning process. If a trial value is greater or equal to *score*, process exits.

**Returns** ScoreValue object

<span id="page-757-2"></span>**Return type** [ScoreValue](#page-757-1)

class ads.hpo.stopping\_criterion.TimeBudget(*seconds: float*)

Bases: object

Exit based on the number of seconds.

**Parameters** seconds (*float*) – Time limit, in seconds. If None there is no time limit.

**Returns** TimeBudget object

**Return type** [TimeBudget](#page-757-2)

## **24.1.1.11.5 Module contents**

**24.1.1.12 ads.jobs package**

**24.1.1.12.1 Submodules**

#### **24.1.1.12.2 ads.jobs.ads\_job module**

```
class ads.jobs.ads_job.Job(name: Optional[str] = None, infrastructure=None, runtime=None)
     Bases: ads.jobs.builders.base.Builder
```
Represents a Job containing infrastructure and runtime.

## **Example**

Here is an example for creating and running a job:

```
from ads.jobs import Job, DataScienceJob, PythonRuntime
# Define an OCI Data Science job to run a python script
job = (
    Job(name="<job_name>")
    .with_infrastructure(
        DataScienceJob()
        .with_compartment_id("<compartment_ocid>")
        .with_project_id("<project_ocid>")
        .with_subnet_id("<subnet_ocid>")
        .with_shape_name("VM.Standard2.1")
        .with_block_storage_size(50)
        .with_log_group_id("<log_group_ocid>")
        .with_log_id("<log_ocid>")
    \lambda.with_runtime(
        ScriptRuntime()
        .with_source("oci://bucket_name@namespace/path/to/script.py")
        .with_service_conda("tensorflow26_p37_cpu_v2")
        .with_environment_variable(ENV="value")
        .with_argument("argument", key="value")
        .with_freeform_tag(tag_name="tag_value")
    )
)
# Create and Run the job
run = job.create().run()
```
(continues on next page)

(continued from previous page)

```
# Stream the job run outputs
run.watch()
```
If you are in an OCI notebook session and you would like to use the same infrastructure configurations, the infrastructure configuration can be simplified. Here is another example of creating and running a jupyter notebook as a job:

```
from ads.jobs import Job, DataScienceJob, NotebookRuntime
# Define an OCI Data Science job to run a jupyter Python notebook
job = (Job(name="<job_name>")
    .with_infrastructure(
        # The same configurations as the OCI notebook session will be used.
        DataScienceJob()
        .with_log_group_id("<log_group_ocid>")
        .with_log_id("<log_ocid>")
    )
    .with_runtime(
        NotebookRuntime()
        .with_notebook("path/to/notebook.ipynb")
        .with_service_conda(tensorflow26_p37_cpu_v2")
        # Saves the notebook with outputs to OCI object storage.
        .with_output("oci://bucket_name@namespace/path/to/dir")
    )
).create()
# Run and monitor the job
run = job.run() watch()# Download the notebook and outputs to local directory
run.download(to_dir="path/to/local/dir/")
```
## **See also:**

https //docs.oracle.com/en-us/iaas/tools/ads-sdk/latest/user\_guide/jobs/index.html

Initializes a job.

```
The infrastructure and runtime can be configured when initializing the job, or by calling
    with_infrastructure() and with_runtime().
```
The infrastructure should be a subclass of ADS job Infrastructure, e.g., DataScienceJob, DataFlow. The runtime should be a subclass of ADS job Runtime, e.g., PythonRuntime, ScriptRuntime.

### **Parameters**

- name  $(str, optional)$  The name of the job, by default None. If it is None, a default name may be generated by the infrastructure, depending on the implementation of the infrastructure. For OCI data science job, the default name contains the job artifact name and a timestamp.
- infrastructure (Infrastructure, optional) Job infrastructure, by default None
- runtime (Runtime, optional) Job runtime, by default None.

create(*\*\*kwargs*) → *[ads.jobs.ads\\_job.Job](#page-758-0)*

Creates the job on the infrastructure.

**Returns** The job instance (self)

### **Return type** *[Job](#page-758-0)*

static dataflow\_job(*compartment\_id: Optional[str] = None*, *\*\*kwargs*) → List[*[ads.jobs.ads\\_job.Job](#page-758-0)*] List data flow jobs under a given compartment.

#### **Parameters**

- compartment\_id (str) compartment id
- kwargs additional keyword arguments

**Returns** list of Job instances

```
Return type List[Job]
```
static datascience\_job(*compartment\_id: Optional[str] = None*, *\*\*kwargs*) → List[*[ads.jobs.builders.infrastructure.dsc\\_job.DataScienceJob](#page-777-0)*]

Lists the existing data science jobs in the compartment.

**Parameters** compartment id  $(str)$  – The compartment ID for listing the jobs. This is optional if running in an OCI notebook session. The jobs in the same compartment of the notebook session will be returned.

**Returns** A list of Job objects.

**Return type** list

#### $delete() \rightarrow None$

Deletes the job from the infrastructure.

download(*to\_dir: str*, *output\_uri=None*, *\*\*storage\_options*)

Downloads files from remote output URI to local.

#### **Parameters**

- to\_dir  $(str)$  Local directory to which the files will be downloaded to.
- output\_uri ((str, optional). Default is None.) The remote URI from which the files will be downloaded. Defaults to None. If output\_uri is not specified, this method will try to get the output\_uri from the runtime.
- storage\_options Extra keyword arguments for particular storage connection. This method uses fsspec to download the files from remote URI. storage\_options will to be passed into fsspec.open\_files().

**Returns** The job instance (self)

#### **Return type** *[Job](#page-758-0)*

**Raises** AttributeError – The output\_uri is not specified and the runtime is not configured with output uri.

static from\_dataflow\_job(*job\_id: str*) → *[ads.jobs.ads\\_job.Job](#page-758-0)*

Create a Data Flow job given a job id.

**Parameters** job\_id  $(str)$  – id of the job

**Returns** a Job instance

**Return type** *[Job](#page-758-0)*

### static from\_datascience\_job(*job\_id*) → *[ads.jobs.ads\\_job.Job](#page-758-0)*

Loads a data science job from OCI.

**Parameters** job\_id (str) – OCID of an existing data science job.

**Returns** A job instance.

**Return type** *[Job](#page-758-0)*

classmethod from\_dict(*config: dict*) → *[ads.jobs.ads\\_job.Job](#page-758-0)*

Initializes a job from a dictionary containing the configurations.

**Parameters config** (dict) – A dictionary containing the infrastructure and runtime specifications.

**Returns** A job instance

**Return type** *[Job](#page-758-0)*

**Raises** NotImplementedError – If the type of the intrastructure or runtime is not supported.

#### property id: str

The ID of the job. For jobs running on OCI, this is the OCID.

**Returns** ID of the job.

**Return type** str

#### property infrastructure:

Union[[ads.jobs.builders.infrastructure.dsc\\_job.DataScienceJob](#page-777-0), [ads.jobs.builders.infrastructure.dataflow.DataFlow](#page-769-0)]

The job infrastructure.

**Returns** Job infrastructure.

**Return type** Infrastructure

### property kind: str

The kind of the object as showing in YAML.

**Returns** "job"

**Return type** str

#### property name: str

The name of the job. For jobs running on OCI, this is the display name.

**Returns** The name of the job.

#### **Return type** str

run(*name=None*, *args=None*, *env\_var=None*, *freeform\_tags=None*, *wait=False*) → Union[*[ads.jobs.builders.infrastructure.dsc\\_job.DataScienceJobRun](#page-781-0)*, *[ads.jobs.builders.infrastructure.dataflow.DataFlowRun](#page-773-0)*]

Runs the job.

#### **Parameters**

- name  $(str, optional)$  Name of the job run, by default None. The infrastructure handles the naming of the job run. For data science job, if a name is not provided, a default name will be generated containing the job name and the timestamp of the run.
- args (str, optional) Command line arguments for the job run, by default None. This will override the configurations on the job. If this is None, the args from the job configuration will be used.
- env\_var  $(dict, optional)$  Additional environment variables for the job run, by default None
- freeform tags  $(dict, optimal)$  Freeform tags for the job run, by default None
- wait (bool, optional) Indicate if this method call should wait for the job run. By default False, this method returns as soon as the job run is created. If this is set to True, this method will stream the job logs and wait until it finishes, similar to *job.run().watch()*.

**Returns** A job run instance, depending on the infrastructure.

**Return type** Job Run Instance

run\_list(*\*\*kwargs*) → list

Gets a list of runs of the job.

**Returns** A list of job run instances, the actual object type depends on the infrastructure.

#### **Return type** list

### property runtime: ads.jobs.builders.runtimes.base.Runtime

The job runtime.

**Returns** The job runtime

### **Return type** Runtime

## $status() \rightarrow str$

Status of the job

**Returns** Status of the job

#### **Return type** str

### $to\_dict() \rightarrow dict$

Serialize the job specifications to a dictionary.

**Returns** A dictionary containing job specifications.

**Return type** dict

#### with\_infrastructure(*infrastructure*) → *[ads.jobs.ads\\_job.Job](#page-758-0)*

Sets the infrastructure for the job.

#### **Parameters** infrastructure (Infrastructure) – Job infrastructure.

**Returns** The job instance (self)

#### **Return type** *[Job](#page-758-0)*

 $with_name(name: str) \rightarrow ads. jobs.adsjob.Job$ 

Sets the job name.

**Parameters name** (str) – Job name.

**Returns** The job instance (self)

#### **Return type** *[Job](#page-758-0)*

# $with\_runtime(runtime) \rightarrow ads.jobs.ads\_job.Job$

Sets the runtime for the job.

Parameters runtime (Runtime) – Job runtime.

**Returns** The job instance (self)

**Return type** *[Job](#page-758-0)*

## **24.1.1.12.3 ads.jobs.builders.runtimes.python\_runtime module**

<span id="page-763-0"></span>class ads.jobs.builders.runtimes.python\_runtime.CondaRuntime(*spec: Optional[Dict] = None*, *\*\*kwargs*)

Bases: ads.jobs.builders.runtimes.base.Runtime

Represents a job runtime with conda pack

Initialize the object with specifications.

User can either pass in the specification as a dictionary or through keyword arguments.

### **Parameters**

- spec (dict, optional) Object specification, by default None
- kwargs  $(dict)$  Specification as keyword arguments. If spec contains the same key as the one in kwargs, the value from kwargs will be used.

CONST\_CONDA = 'conda'

CONST\_CONDA\_REGION = 'region'

CONST\_CONDA\_SLUG = 'slug'

```
CONST_CONDA_TYPE = 'type'
```

```
CONST_CONDA_TYPE_CUSTOM = 'published'
```

```
CONST_CONDA_TYPE_SERVICE = 'service'
```

```
CONST_CONDA_URI = 'uri'
```
## property conda: dict

The conda pack specification

**Returns** A dictionary with "type" and "slug" as keys.

**Return type** dict

with\_custom\_conda(*uri: str*, *region: Optional[str] = None*)

Specifies the custom conda pack for running the job

#### **Parameters**

- uri (str) The OCI object storage URI for the conda pack, e.g. "oci://your\_bucket@namespace/object\_name." In the Environment Explorer of an OCI notebook session, this is shown as the "source" of the conda pack.
- region (str, optional) The region of the bucket storing the custom conda pack, by default None. If region is not specified, ADS will use the region from your authentication credentials, \* For API Key, config["region"] is used. \* For Resource Principal, signer.region is used.

This is required if the conda pack is stored in a different region.

**Returns** The runtime instance.

**Return type** self

**See also:**

https //docs.oracle.com/en-us/iaas/data-science/using/conda\_publishs\_object.htm

with\_service\_conda(*slug: str*)

Specifies the service conda pack for running the job

**Parameters slug** (str) – The slug name of the service conda pack

**Returns** The runtime instance.

**Return type** self

class ads.jobs.builders.runtimes.python\_runtime.DataFlowNotebookRuntime(*spec: Optional[Dict] = None*, *\*\*kwargs*)

Bases: [ads.jobs.builders.runtimes.python\\_runtime.DataFlowRuntime](#page-764-0), [ads.jobs.builders.](#page-766-0) [runtimes.python\\_runtime.NotebookRuntime](#page-766-0)

Initialize the object with specifications.

User can either pass in the specification as a dictionary or through keyword arguments.

#### **Parameters**

- spec (dict, optional) Object specification, by default None
- kwargs  $(dict)$  Specification as keyword arguments. If spec contains the same key as the one in kwargs, the value from kwargs will be used.

convert(*overwrite=False*)

<span id="page-764-0"></span>class ads.jobs.builders.runtimes.python\_runtime.DataFlowRuntime(*spec: Optional[Dict] = None*, *\*\*kwargs*)

Bases: ads.jobs.builders.runtimes.base.Runtime

Initialize the object with specifications.

User can either pass in the specification as a dictionary or through keyword arguments.

### **Parameters**

- spec (dict, optional) Object specification, by default None
- kwargs  $(dict)$  Specification as keyword arguments. If spec contains the same key as the one in kwargs, the value from kwargs will be used.

CONST\_ARCHIVE\_BUCKET = 'archiveBucket'

CONST\_ARCHIVE\_URI = 'archiveUri'

CONST\_SCRIPT\_BUCKET = 'scriptBucket'

### CONST\_SCRIPT\_PATH = 'scriptPathURI'

## property archive\_bucket: str

Bucket to save archive zip

#### property archive\_uri

The Uri of archive zip

convert(*\*\*kwargs*)

### property script\_bucket: str

Bucket to save script

#### property script\_uri: str

The URI of the source code

#### with\_archive\_bucket(*bucket*) → *[DataFlowRuntime](#page-764-0)*

Set object storage bucket to save the archive zip, in case archive uri given is local.

**Parameters** bucket (str) – name of the bucket

**Returns** runtime instance itself

**Return type** *[DataFlowRuntime](#page-764-0)*

#### with\_archive\_uri(*uri: str*) → *[DataFlowRuntime](#page-764-0)*

Set archive uri (which is a zip file containing dependencies).

**Parameters**  $uri (str) - uri$  to the archive zip

**Returns** runtime instance itself

**Return type** *[DataFlowRuntime](#page-764-0)*

#### with\_script\_bucket(*bucket*) → *[DataFlowRuntime](#page-764-0)*

Set object storage bucket to save the script, in case script uri given is local.

**Parameters** bucket (str) – name of the bucket

**Returns** runtime instance itself

**Return type** *[DataFlowRuntime](#page-764-0)*

with\_script\_uri(*path*) → *[DataFlowRuntime](#page-764-0)*

Set script uri.

**Parameters**  $uri (str) - uri$  to the script

**Returns** runtime instance itself

**Return type** *[DataFlowRuntime](#page-764-0)*

class ads.jobs.builders.runtimes.python\_runtime.GitPythonRuntime(*spec: Optional[Dict] = None*, *skip\_metadata\_update=False*)

Bases: [ads.jobs.builders.runtimes.python\\_runtime.CondaRuntime](#page-763-0), ads.jobs.builders. runtimes.python\_runtime.\_PythonRuntimeMixin

Represents a job runtime with source code from git repository

Initialize Git Python Runtime.

### **Parameters**

- spec  $(dict, optimal)$  Runtime specifications, by default None
- skip\_metadata\_update (bool, optional) Indicate if the metadata update should be skipped after the job run, by default False. By default, the job run metadata will be updated with the following freeform tags: \* repo: The URL of the Git repository \* commit: The Git commit ID \* module: The entry script/module \* method: The entry function/method \* outputs. The prefix of the output files in object storage.

This update step also requires resource principals to have the permission to update the job run.

CONST\_BRANCH = 'branch'

CONST\_COMMIT = 'commit'

CONST\_GIT\_SSH\_SECRET\_ID = 'gitSecretId'

CONST\_GIT\_URL = 'url'

### CONST\_SKIP\_METADATA = 'skipMetadataUpdate'

property branch: str

Git branch name.

## property commit: str

Git commit ID (SHA1 hash)

## property skip\_metadata\_update

Indicate if the metadata update should be skipped after the job run

**Returns** True if the metadata update will be skipped. Otherwise False.

**Return type** bool

### property ssh\_secret\_ocid

The OCID of the OCI Vault secret storing the Git SSH key.

## property url: str

URL of the Git repository.

#### with\_argument(*\*args*, *\*\*kwargs*)

Specifies the arguments for running the script/function.

When running a python script, the arguments will be the command line arguments. For example, with\_argument("arg1", "arg2", key1="val1", key2="val2") will generate the command line arguments: "arg1 arg2 –key1 val1 –key2 val2"

When running a function, the arguments will be passed into the function. Arguments can also be list, dict or any JSON serializable object. For example, with\_argument("arg1", "arg2", key1=["val1a", "val1b"], key2="val2") will be passed in as "your\_function("arg1", "arg2", key1=["val1a", "val1b"], key2="val2")

**Returns** The runtime instance.

#### **Return type** self

with\_source(*url: str*, *branch: Optional[str] = None*, *commit: Optional[str] = None*, *secret\_ocid: Optional[str] = None*)

Specifies the Git repository and branch/commit for the job source code.

#### **Parameters**

- url  $(str)$  URL of the Git repository.
- branch (str, optional) Git branch name, by default None, the default branch will be used.
- commit (str, optional) Git commit ID (SHA1 hash), by default None, the most recent commit will be used.
- secret\_ocid  $(str)$  The secret OCID storing the SSH key content for checking out the Git repository.

**Returns** The runtime instance.

### <span id="page-766-0"></span>**Return type** self

class ads.jobs.builders.runtimes.python\_runtime.NotebookRuntime(*spec: Optional[Dict] = None*,

*\*\*kwargs*)

Bases: [ads.jobs.builders.runtimes.python\\_runtime.CondaRuntime](#page-763-0)

Represents a job runtime with Jupyter notebook

Initialize the object with specifications.

User can either pass in the specification as a dictionary or through keyword arguments.

#### **Parameters**

- spec (dict, optional) Object specification, by default None
- kwargs  $(dict)$  Specification as keyword arguments. If spec contains the same key as the one in kwargs, the value from kwargs will be used.

CONST\_NOTEBOOK\_ENCODING = 'notebookEncoding'

CONST\_NOTEBOOK\_PATH = 'notebookPathURI'

CONST\_OUTPUT\_URI = 'outputURI'

EXCLUDE\_TAG = 'excludeTags'

## property exclude\_tag: list

A list of cell tags indicating cells to be excluded from the job

### property notebook\_encoding: str

The encoding of the notebook

## property notebook\_uri: str

The URI of the notebook

## property output\_uri: list

URI for storing the output notebook and files

### with\_exclude\_tag(*\*tags*)

Specifies the cell tags in the notebook to exclude cells from the job script.

**Parameters** \*tags  $(list) - A$  list of tags (strings).

**Returns** The runtime instance.

**Return type** self

### with\_notebook(*path: str*, *encoding='utf-8'*)

Specifies the notebook to be converted to python script and run as a job.

**Parameters path**  $(str)$  – The path of the Jupyter notebook

**Returns** The runtime instance.

#### **Return type** self

## with\_output(*output\_uri: str*)

Specifies the output URI for storing the output notebook and files.

**Parameters output\_uri** (str) – URI for storing the output notebook and files. For example, oci://bucket@namespace/path/to/dir

**Returns** The runtime instance.

**Return type** self

class ads.jobs.builders.runtimes.python\_runtime.PythonRuntime(*spec: Optional[Dict] = None*, *\*\*kwargs*)

Bases: [ads.jobs.builders.runtimes.python\\_runtime.ScriptRuntime](#page-768-0), ads.jobs.builders. runtimes.python\_runtime.\_PythonRuntimeMixin

Represents a job runtime using ADS driver script to run Python code

Initialize the object with specifications.

User can either pass in the specification as a dictionary or through keyword arguments.

#### **Parameters**

- spec (dict, optional) Object specification, by default None
- kwargs  $(dict)$  Specification as keyword arguments. If spec contains the same key as the one in kwargs, the value from kwargs will be used.

#### CONST\_WORKING\_DIR = 'workingDir'

### with\_working\_dir(*working\_dir: str*)

Specifies the working directory in the job run. By default, the working directory will the directory containing the user code (job artifact directory). This can be changed by specifying a relative path to the job artifact directory.

**Parameters** working  $dir (str)$  – The path of the working directory. This can be a relative path from the job artifact directory.

**Returns** The runtime instance.

**Return type** self

#### property working\_dir: str

The working directory for the job run.

```
class ads.jobs.builders.runtimes.python_runtime.ScriptRuntime(spec: Optional[Dict] = None,
```
*\*\*kwargs*)

## Bases: [ads.jobs.builders.runtimes.python\\_runtime.CondaRuntime](#page-763-0)

Represents job runtime with scripts and conda pack

Initialize the object with specifications.

User can either pass in the specification as a dictionary or through keyword arguments.

## **Parameters**

- spec (dict, optional) Object specification, by default None
- kwargs  $(dict)$  Specification as keyword arguments. If spec contains the same key as the one in kwargs, the value from kwargs will be used.

## CONST\_ENTRYPOINT = 'entrypoint'

## CONST\_SCRIPT\_PATH = 'scriptPathURI'

## property entrypoint: str

The relative path of the script to be set as entrypoint when source is a zip/tar/directory.

## property script\_uri: str

The URI of the source code

#### property source\_uri: str

The URI of the source code

#### with\_entrypoint(*entrypoint: str*)

Specify the entrypoint for the job

**Parameters entrypoint** (str) – The relative path of the script to be set as entrypoint when source is a zip/tar/directory.

**Returns** The runtime instance.

**Return type** self

#### with\_script(*uri: str*)

Specifies the source code script for the job

- **Parameters uri**  $(str)$  URI to the Python or Shell script, which can be any URI supported by fsspec, including [http://,](http://) <https://> and OCI object storage. For example: oci://your\_bucket@your\_namespace/path/to/script.py
- **Returns** The runtime instance.
- **Return type** self

with\_source(*uri: str*, *entrypoint: Optional[str] = None*)

Specifies the source code for the job

#### **Parameters**

- uri  $(str)$  URI to the source code, which can be a (.py/.sh) script, a zip/tar file or directory containing the scripts/modules If the source code is a single file, URI can be any URI supported by fsspec, including [http://,](http://) <https://> and OCI object storage. For example: oci://your\_bucket@your\_namespace/path/to/script.py If the source code is a directory, only local directory is supported.
- **entrypoint** (str, optional) The relative path of the script to be set as entrypoint when source is a zip/tar/directory. By default None. This is not needed when the source is a single script.

**Returns** The runtime instance.

**Return type** self

## **24.1.1.12.4 ads.jobs.builders.infrastructure.dataflow module**

<span id="page-769-0"></span>class ads.jobs.builders.infrastructure.dataflow.DataFlow(*spec: Optional[dict] = None*) Bases: ads.jobs.builders.infrastructure.base.Infrastructure

Initialize the object with specifications.

User can either pass in the specification as a dictionary or through keyword arguments.

**Parameters**

- spec  $(dict, optimal) Object specification, by default None$
- kwargs (dict) Specification as keyword arguments. If spec contains the same key as the one in kwargs, the value from kwargs will be used.

create(*runtime:* [ads.jobs.builders.runtimes.python\\_runtime.DataFlowRuntime,](#page-764-0) *\*\*kwargs*) → *[ads.jobs.builders.infrastructure.dataflow.DataFlow](#page-769-0)*

Create a Data Flow job given a runtime.

#### **Parameters**

• **runtime** – runtime to bind to the Data Flow job

• kwargs – additional keyword arguments

**Returns** a Data Flow job instance

**Return type** *[DataFlow](#page-769-0)*

## delete()

Delete a Data Flow job and canceling associated runs.

**Return type** None

classmethod from\_dict(*config: dict*) → *[ads.jobs.builders.infrastructure.dataflow.DataFlow](#page-769-0)*

Load a Data Flow job instance from a dictionary of configurations.

**Parameters** config (dict) – dictionary of configurations

**Returns** a Data Flow job instance

**Return type** *[DataFlow](#page-769-0)*

classmethod from\_id(*id: str*) → *[ads.jobs.builders.infrastructure.dataflow.DataFlow](#page-769-0)*

Load a Data Flow job given an id.

**Parameters** id  $(str)$  – id of the Data Flow job to load

**Returns** a Data Flow job instance

**Return type** *[DataFlow](#page-769-0)*

property job\_id: Optional[str]

The OCID of the job

classmethod list\_jobs(*compartment\_id: Optional[str] = None*, *\*\*kwargs*) → List[*[ads.jobs.builders.infrastructure.dataflow.DataFlow](#page-769-0)*]

List Data Flow jobs in a given compartment.

#### **Parameters**

- compartment\_id  $(str)$  id of that compartment
- **kwargs** additional keyword arguments for filtering jobs

**Returns** list of Data Flow jobs

**Return type** List[*[DataFlow](#page-769-0)*]

#### property name: str

Display name of the job

run(*name: Optional[str] = None*, *args: Optional[List[str]] = None*, *env\_vars: Optional[Dict[str, str]] = None*, *freeform tags: Optional[Dict[str, str]] = None, wait: bool = False, \*\*kwargs*)  $\rightarrow$ *[ads.jobs.builders.infrastructure.dataflow.DataFlowRun](#page-773-0)*

Run a Data Flow job.

**Parameters**

• name  $(str, optional)$  – name of the run

- args  $(List[str],$  optional) list of command line arguments
- env\_vars (Dict[str, str], optional) dictionary of environment variables (not used for data flow)
- freeform\_tags (Dict[str, str], optional) freeform tags
- wait (bool, optional) whether to wait for a run to terminate
- **kwargs** additional keyword arguments

**Returns** a DataFlowRun instance

### **Return type** *[DataFlowRun](#page-773-0)*

run\_list(*\*\*kwargs*) → List[*[ads.jobs.builders.infrastructure.dataflow.DataFlowRun](#page-773-0)*]

List runs associated with a Data Flow job.

Parameters kwargs – additional arguments for filtering runs.

**Returns** list of DataFlowRun instances

### **Return type** List[*[DataFlowRun](#page-773-0)*]

## $to\_dict() \rightarrow dict$

Serialize job to a dictionary.

**Returns** serialized job as a dictionary

### **Return type** dict

to\_yaml()  $\rightarrow$  str

Serializes the object into YAML string.

**Returns** YAML stored in a string.

#### **Return type** str

with\_compartment\_id(*id: str*) → *[ads.jobs.builders.infrastructure.dataflow.DataFlow](#page-769-0)*

Set compartment id for a Data Flow job.

Parameters id (str) – compartment id

**Returns** the Data Flow instance itself

**Return type** *[DataFlow](#page-769-0)*

with\_configuration(*configs: dict*) → *[ads.jobs.builders.infrastructure.dataflow.DataFlow](#page-769-0)* Set configuration for a Data Flow job.

Parameters configs (dict) – dictionary of configurations

**Returns** the Data Flow instance itself

**Return type** *[DataFlow](#page-769-0)*

with\_driver\_shape(*shape: str*) → *[ads.jobs.builders.infrastructure.dataflow.DataFlow](#page-769-0)* Set driver shape for a Data Flow job.

**Parameters** shape  $(str)$  – driver shape

**Returns** the Data Flow instance itself

**Return type** *[DataFlow](#page-769-0)*

 $with\_execute(exec: str) \rightarrow ads. jobs.builders.infrastructure.dataflow. DataFlow$ 

Set command for spark-submit.

**Parameters** exec (str) – str of commands

**Returns** the Data Flow instance itself

**Return type** *[DataFlow](#page-769-0)*

with\_executor\_shape(*shape: str*) → *[ads.jobs.builders.infrastructure.dataflow.DataFlow](#page-769-0)*

Set executor shape for a Data Flow job.

**Parameters** shape  $(str)$  – executor shape

**Returns** the Data Flow instance itself

**Return type** *[DataFlow](#page-769-0)*

 $with_id(id: str) \rightarrow ads. jobs.builders. infrastructure.dataflow. DataFlow$ 

Set id for a Data Flow job.

**Parameters**  $id (str) – id of a job$ 

**Returns** the Data Flow instance itself

**Return type** *[DataFlow](#page-769-0)*

with\_language(*lang: str*) → *[ads.jobs.builders.infrastructure.dataflow.DataFlow](#page-769-0)*

Set language for a Data Flow job.

**Parameters lang** (str) – language for the job

**Returns** the Data Flow instance itself

**Return type** *[DataFlow](#page-769-0)*

with\_logs\_bucket\_uri(*uri: str*) → *[ads.jobs.builders.infrastructure.dataflow.DataFlow](#page-769-0)* Set logs bucket uri for a Data Flow job.

**Parameters** uri  $(str)$  – uri to logs bucket

**Returns** the Data Flow instance itself

**Return type** *[DataFlow](#page-769-0)*

with\_metastore\_id(*id: str*) → *[ads.jobs.builders.infrastructure.dataflow.DataFlow](#page-769-0)*

Set Hive metastore id for a Data Flow job.

Parameters id (str) – metastore id

**Returns** the Data Flow instance itself

**Return type** *[DataFlow](#page-769-0)*

with\_num\_executors(*n: int*) → *[ads.jobs.builders.infrastructure.dataflow.DataFlow](#page-769-0)*

Set number of executors for a Data Flow job.

**Parameters**  $\mathbf{n}$  (int) – number of executors

**Returns** the Data Flow instance itself

**Return type** *[DataFlow](#page-769-0)*

 $with\_spark\_version(ver: str) \rightarrow ads, jobs.builders. infrastructure.dataflow. DataFlow$ 

Set spark version for a Data Flow job. Currently supported versions are 2.4.4 and 3.0.2 Documentation: [https://docs.oracle.com/en-us/iaas/data-flow/using/dfs\\_getting\\_started.htm#before\\_you\\_begin](https://docs.oracle.com/en-us/iaas/data-flow/using/dfs_getting_started.htm#before_you_begin)

**Parameters ver**  $(str)$  – spark version

**Returns** the Data Flow instance itself

**Return type** *[DataFlow](#page-769-0)*

with\_warehouse\_bucket\_uri(*uri: str*) → *[ads.jobs.builders.infrastructure.dataflow.DataFlow](#page-769-0)*

Set warehouse bucket uri for a Data Flow job.

**Parameters uri**  $(str)$  – uri to warehouse bucket

**Returns** the Data Flow instance itself

**Return type** *[DataFlow](#page-769-0)*

<span id="page-773-1"></span>class ads.jobs.builders.infrastructure.dataflow.DataFlowApp(*auth: Optional[dict] = None*, *\*\*kwargs*)

Bases: ads.common.oci\_mixin.OCIModelMixin, oci.data\_flow.models.application.Application Initializes a service/resource with OCI client as a property.

### property client: oci.data\_flow.data\_flow\_client.DataFlowClient

OCI client

create() → *[ads.jobs.builders.infrastructure.dataflow.DataFlowApp](#page-773-1)*

Create a Data Flow application.

**Returns** a DataFlowApp instance

**Return type** *[DataFlowApp](#page-773-1)*

## $delete() \rightarrow None$

Delete a Data Flow application.

**Return type** None

classmethod init\_client(*\*\*kwargs*) → oci.data\_flow.data\_flow\_client.DataFlowClient

Initializes the OCI client specified in the "client" keyword argument Sub-class should override this method and call cls.\_init\_client(client=OCI\_CLIENT)

#### to\_yaml()  $\rightarrow$  str

Serializes the object into YAML string.

**Returns** YAML stored in a string.

**Return type** str

<span id="page-773-2"></span>class ads.jobs.builders.infrastructure.dataflow.DataFlowLogs(*run\_id*)

Bases: object

property application

property driver

<span id="page-773-0"></span>property executor

class ads.jobs.builders.infrastructure.dataflow.DataFlowRun(*auth: Optional[dict] = None*, *\*\*kwargs*)

Bases: ads.common.oci\_mixin.OCIModelMixin, oci.data\_flow.models.run.Run, ads.jobs. builders.infrastructure.base.RunInstance

Initializes a service/resource with OCI client as a property.

TERMINATED\_STATES = ['CANCELED', 'FAILED', 'SUCCEEDED']

## property client: oci.data\_flow.data\_flow\_client.DataFlowClient

OCI client

create() → *[ads.jobs.builders.infrastructure.dataflow.DataFlowRun](#page-773-0)*

Create a Data Flow run.

**Returns** a DataFlowRun instance

**Return type** *[DataFlowRun](#page-773-0)*

#### $delete() \rightarrow None$

Cancel a Data Flow run if it is not yet terminated.

**Return type** None

classmethod init\_client(*\*\*kwargs*) → oci.data\_flow.data\_flow\_client.DataFlowClient

Initializes the OCI client specified in the "client" keyword argument Sub-class should override this method and call cls.\_init\_client(client=OCI\_CLIENT)

### property logs: [ads.jobs.builders.infrastructure.dataflow.DataFlowLogs](#page-773-2)

Show logs from a run. There are three types of logs: application log, driver log and executor log, each with stdout and stderr separately. To access each type of logs,  $\gg$  dfr.logs.application.stdout  $\gg$ dfr.logs.driver.stderr

**Returns** an instance of DataFlowLogs

**Return type** *[DataFlowLogs](#page-773-2)*

### property run\_details\_link

Link to run details page in OCI console

**Returns** html display

**Return type** DisplayHandle

### property status: str

Show status (lifecycle state) of a run.

**Returns** status of the run

#### **Return type** str

to\_yaml()  $\rightarrow$  str

Serializes the object into YAML string.

**Returns** YAML stored in a string.

#### **Return type** str

**wait**(*interval: int* = 3)  $\rightarrow$  *[ads.jobs.builders.infrastructure.dataflow.DataFlowRun](#page-773-0)* 

Wait for a run to terminate.

**Parameters interval** (int, optional) – interval to wait before probing again

**Returns** a DataFlowRun instance

**Return type** *[DataFlowRun](#page-773-0)*

**watch**(*interval: int* = 3)  $\rightarrow$  *[ads.jobs.builders.infrastructure.dataflow.DataFlowRun](#page-773-0)* 

This is an alias of *wait()* method. It waits for a run to terminate.

Parameters interval (int, optional) – interval to wait before probing again

**Returns** a DataFlowRun instance

**Return type** *[DataFlowRun](#page-773-0)*

## **24.1.1.12.5 ads.jobs.builders.infrastructure.dsc\_job module**

<span id="page-775-0"></span>class ads.jobs.builders.infrastructure.dsc\_job.DSCJob(*artifact: Optional[Union[str, ads.jobs.builders.runtimes.artifact.Artifact]] = None*, *\*\*kwargs*)

Bases: ads.common.oci\_datascience.OCIDataScienceMixin, oci.data\_science.models.job.Job

Represents an OCI Data Science Job This class contains all attributes of the oci.data\_science.models.Job. The main purpose of this class is to link the oci.data\_science.models.Job model and the related client methods. Mainly, linking the Job model (payload) to Create/Update/Get/List/Delete methods.

A DSCJob can be initialized by unpacking a the properties stored in a dictionary (payload):

```
job_properties = {
    "display_name": "my_job,
    "job_infrastructure_configuration_details": {"shape_name": "VM.MY_SHAPE"}
}
job = DSCJob(**job_properties)
```
The properties can also be OCI REST API payload, in which the keys are in camel format.

```
job\_payload = {"projectId": "<project_ocid>",
    "compartmentId": "<compartment_ocid>",
   "displayName": "<job_name>",
    "jobConfigurationDetails": {
        "jobType": "DEFAULT",
        "commandLineArguments": "pos_arg1 pos_arg2 --key1 val1 --key2 val2",
        "environmentVariables": {
           "KEY1": "VALUE1",
            "KEY2": "VALUE2",
            # User specifies conda env via env var
            "CONDA_ENV_TYPE" : "service",
            "CONDA_ENV_SLUG" : "mlcpuv1"
       }
   },
    "jobInfrastructureConfigurationDetails": {
        "jobInfrastructureType": "STANDALONE",
        "shapeName": "VM.Standard2.1",
        "blockStorageSizeInGBs": "100",
       "subnetId": "<subnet_ocid>"
   }
```
(continues on next page)

(continued from previous page)

## job = DSCJob(\*\*job\_payload)

#### Initialize a DSCJob object.

#### **Parameters**

}

- artifact (str or Artifact) Job artifact, which can be a path or an Artifact object. Defaults to None.
- kwargs Same as kwargs in oci.data\_science.models.Job. Keyword arguments are passed into OCI Job model to initialize the properties.

### DEFAULT\_INFRA\_TYPE = 'ME\_STANDALONE'

## property artifact: Union[str, ads.jobs.builders.runtimes.artifact.Artifact]

Job artifact.

**Returns** When creating a job, this be a path or an Artifact object. When loading the job from OCI, this will be the filename of the job artifact.

#### **Return type** str or Artifact

#### create() → *[ads.jobs.builders.infrastructure.dsc\\_job.DSCJob](#page-775-0)*

Create the job on OCI Data Science platform

**Returns** The DSCJob instance (self), which allows chaining additional method.

**Return type** *[DSCJob](#page-775-0)*

#### delete() → *[ads.jobs.builders.infrastructure.dsc\\_job.DSCJob](#page-775-0)*

Deletes the job and the corresponding job runs.

**Returns** The DSCJob instance (self), which allows chaining additional method.

**Return type** *[DSCJob](#page-775-0)*

download\_artifact(*artifact\_path: str*) → *[ads.jobs.builders.infrastructure.dsc\\_job.DSCJob](#page-775-0)* Downloads the artifact from OCI

**Parameters artifact\_path** (str) – Local path to store the job artifact.

**Returns** The DSCJob instance (self), which allows chaining additional method.

**Return type** *[DSCJob](#page-775-0)*

classmethod from\_ocid(*ocid*) → *[ads.jobs.builders.infrastructure.dsc\\_job.DSCJob](#page-775-0)*

Gets a job by OCID

## **Parameters** ocid (str) – The OCID of the job.

**Returns** An instance of DSCJob.

**Return type** *[DSCJob](#page-775-0)*

## $load\_properties\_from\_env() \rightarrow None$

Loads default properties from the environment

run(*\*\*kwargs*) → *[ads.jobs.builders.infrastructure.dsc\\_job.DataScienceJobRun](#page-781-0)*

Runs the job

**Parameters**

- \*\***kwargs** Keyword arguments for initializing a Data Science Job Run. The keys can be any keys in supported by OCI JobConfigurationDetails and JobRun, including: \* hyperparameter values: dict(str, str) \* environment variables: dict(str, str) \* command\_line\_arguments: str \* maximum\_runtime\_in\_minutes: int \* display\_name: str
- specified (If display\_name is not)  $-$
- "<JOB\_NAME>-run-<TIMESTAMP>" (it will be generated as) –

**Returns** An instance of DSCJobRun, which can be used to monitor the job run.

**Return type** DSCJobRun

run\_list(*\*\*kwargs*) → list[*[DataScienceJobRun](#page-781-0)*]

Lists the runs of this job.

**Parameters** \*\***kwargs** – Keyword arguments to te passed into the OCI list\_job\_runs() for filtering the job runs.

**Returns** A list of DSCJobRun objects

**Return type** list

update() → *[ads.jobs.builders.infrastructure.dsc\\_job.DSCJob](#page-775-0)*

Updates the Data Science Job.

- upload\_artifact(*artifact\_path: Optional[str] = None*) → *[ads.jobs.builders.infrastructure.dsc\\_job.DSCJob](#page-775-0)* Uploads the job artifact to OCI
	- **Parameters artifact\_path** (str, optional) Local path to the job artifact file to be uploaded, by default None. If artifact\_path is None, the path in self.artifact will be used.

**Returns** The DSCJob instance (self), which allows chaining additional method.

**Return type** *[DSCJob](#page-775-0)*

ads.jobs.builders.infrastructure.dsc\_job.DSCJobRun

alias of [ads.jobs.builders.infrastructure.dsc\\_job.DataScienceJobRun](#page-781-0)

<span id="page-777-0"></span>class ads.jobs.builders.infrastructure.dsc\_job.DataScienceJob(*spec: Optional[Dict] = None*,

*\*\*kwargs*)

Bases: ads.jobs.builders.infrastructure.base.Infrastructure

Represents the OCI Data Science Job infrastructure.

Initializes a data science job infrastructure

**Parameters**

- spec (dict, optional) Object specification, by default None
- kwargs  $(dict)$  Specification as keyword arguments. If spec contains the same key as the one in kwargs, the value from kwargs will be used.

CONST\_BLOCK\_STORAGE = 'blockStorageSize'

CONST\_COMPARTMENT\_ID = 'compartmentId'

CONST\_DISPLAY\_NAME = 'displayName'

CONST\_JOB\_INFRA = 'jobInfrastructureType'

CONST\_JOB\_TYPE = 'jobType'

```
CONST_LOG_GROUP_ID = 'logGroupId'
CONST_LOG_ID = 'logId'
CONST_PROJECT_ID = 'projectId'
CONST_SHAPE_NAME = 'shapeName'
CONST_SUBNET_ID = 'subnetId'
attribute_map = {'blockStorageSize':
'job_infrastructure_configuration_details.block_storage_size_in_gbs',
'compartmentId': 'compartment_id', 'displayName': 'display_name',
'jobInfrastructureType':
'job_infrastructure_configuration_details.job_infrastructure_type', 'jobType':
'job_configuration_details.job_type', 'logGroupId':
'job_log_configuration_details.log_group_id', 'logId':
'job_log_configuration_details.log_id', 'projectId': 'project_id', 'shapeName':
'job_infrastructure_configuration_details.shape_name', 'subnetId':
'job_infrastructure_configuration_details.subnet_id'}
property block_storage_size: int
    Block storage size for the job
property compartment_id: Optional[str]
    The compartment OCID
create(runtime, **kwargs) → ads.jobs.builders.infrastructure.dsc_job.DataScienceJob
    Creates a job with runtime.
        Parameters runtime (Runtime) – An ADS job runtime.
        Returns The DataScienceJob instance (self)
        Return type DataScienceJob
delete() \rightarrow NoneDeletes a job
classmethod from_dsc_job(dscads.jobs.builders.infrastructure.dsc_job.DSCJob) \rightarrowads.jobs.builders.infrastructure.dsc_job.DataScienceJob
    Initialize a DataScienceJob instance from a DSCJob
        Parameters dsc_job (DSCJob) – An instance of DSCJob
        Returns An instance of DataScienceJob
        Return type DataScienceJob
classmethod from_id(job_id: str) → ads.jobs.builders.infrastructure.dsc_job.DataScienceJob
    Gets an existing job using Job OCID
        Parameters job_id (str) – Job OCID
        Returns An instance of DataScienceJob
        Return type DataScienceJob
```
classmethod instance\_shapes(*compartment id: Optional[str] = None*)  $\rightarrow$  list

Lists the supported shapes for running jobs in a compartment.

**Parameters** compartment\_id (str, optional) – The compartment ID for running the jobs, by default None. This is optional in a OCI Data Science notebook session. If this is not specified, the compartment ID of the notebook session will be used.

**Returns** A list of dictionaries containing the information of the supported shapes.

**Return type** list

property job\_id: Optional[str]

The OCID of the job

### property job\_infrastructure\_type: Optional[str]

Job infrastructure type

### property job\_type: Optional[str]

Job type

```
classmethod list_jobs(compartment id: Optional[str] = None, **kwargs) \rightarrowList[ads.jobs.builders.infrastructure.dsc_job.DataScienceJob]
```
Lists all jobs in a compartment.

#### **Parameters**

- compartment\_id (str, optional) The compartment ID for running the jobs, by default None. This is optional in a OCI Data Science notebook session. If this is not specified, the compartment ID of the notebook session will be used.
- \*\*kwargs Keyword arguments to be passed into OCI list\_jobs API for filtering the jobs.

**Returns** A list of DataScienceJob object.

**Return type** List[*[DataScienceJob](#page-777-0)*]

### property log\_group\_id: str

Log group OCID of the data science job

**Returns** Log group OCID

#### **Return type** str

#### property log\_id: str

Log OCID for the data science job.

**Returns** Log OCID

#### **Return type** str

#### property name: str

Display name of the job

## property project\_id: Optional[str]

Project OCID

run(*name=None*, *args=None*, *env\_var=None*, *freeform\_tags=None*, *wait=False*) → *[ads.jobs.builders.infrastructure.dsc\\_job.DataScienceJobRun](#page-781-0)*

Runs a job on OCI Data Science job

#### **Parameters**

• name  $(str, optional)$  – The name of the job run, by default None

- args (str, optional) Command line arguments for the job run, by default None.
- env\_var (dict, optional) Environment variable for the job run, by default None
- freeform\_tags (dict, optional) Freeform tags for the job run, by default None
- wait (bool, optional) Indicate if this method should wait for the run to finish before it returns, by default False.

**Returns** A Data Science Job Run instance.

**Return type** DSCJobRun

```
run_list(**kwargs) → List[ads.jobs.builders.infrastructure.dsc_job.DataScienceJobRun]
```
Gets a list of job runs.

**Parameters \*\*kwargs** – Keyword arguments for filtering the job runs. These arguments will be passed to OCI API.

**Returns** A list of job runs.

**Return type** List[DSCJobRun]

property shape\_name: Optional[str]

Shape name

## property status: Optional[str]

Status of the job.

**Returns** Status of the job.

**Return type** str

### property subnet\_id: str

Subnet ID

with\_block\_storage\_size(*size\_in\_gb: int*) → *[ads.jobs.builders.infrastructure.dsc\\_job.DataScienceJob](#page-777-0)* Sets the block storage size in GB

**Parameters** size\_in\_gb (int) – Block storage size in GB

**Returns** The DataScienceJob instance (self)

**Return type** *[DataScienceJob](#page-777-0)*

with\_compartment\_id(*compartment\_id: str*) → *[ads.jobs.builders.infrastructure.dsc\\_job.DataScienceJob](#page-777-0)* Sets the compartment OCID

Parameters compartment\_id (str) – The compartment OCID

**Returns** The DataScienceJob instance (self)

**Return type** *[DataScienceJob](#page-777-0)*

with\_job\_infrastructure\_type(*infrastructure\_type: str*) →

*[ads.jobs.builders.infrastructure.dsc\\_job.DataScienceJob](#page-777-0)*

Sets the job infrastructure type

**Parameters infrastructure\_type** (str) – Job infrastructure type as string

**Returns** The DataScienceJob instance (self)

**Return type** *[DataScienceJob](#page-777-0)*

with\_job\_type(*job\_type: str*)  $\rightarrow$  *[ads.jobs.builders.infrastructure.dsc\\_job.DataScienceJob](#page-777-0)* 

Sets the job type

**Parameters** job\_type (str) – Job type as string

**Returns** The DataScienceJob instance (self)

**Return type** *[DataScienceJob](#page-777-0)*

with\_log\_group\_id(*log\_group\_id: str*) → *[ads.jobs.builders.infrastructure.dsc\\_job.DataScienceJob](#page-777-0)*

Sets the log group OCID for the data science job. If log group ID is specified but log ID is not, a new log resource will be created automatically for each job run to store the logs.

**Parameters** log\_group\_id (str) – Log Group OCID

**Returns** The DataScienceJob instance (self)

**Return type** *[DataScienceJob](#page-777-0)*

 $with\_log_id(log_id: str) \rightarrow ads.jobs.builders.infrastructure.$ *dsc\_job.DataScienceJob* 

Sets the log OCID for the data science job. If log ID is specified, setting the log group ID (with\_log\_group\_id()) is not strictly needed. ADS will look up the log group ID automatically. However, this may require additional permission, and the look up may not be available for newly created log group. Specifying both log ID (with\_log\_id()) and log group ID (with\_log\_group\_id()) can avoid such lookup and speed up the job creation.

Parameters log\_id (str) – Log resource OCID.

**Returns** The DataScienceJob instance (self)

**Return type** *[DataScienceJob](#page-777-0)*

with\_project\_id(*project\_id: str*) → *[ads.jobs.builders.infrastructure.dsc\\_job.DataScienceJob](#page-777-0)*

Sets the project OCID

**Parameters** project\_id (str) – The project OCID

**Returns** The DataScienceJob instance (self)

**Return type** *[DataScienceJob](#page-777-0)*

with\_shape\_name(*shape\_name: str*)  $\rightarrow$  *[ads.jobs.builders.infrastructure.dsc\\_job.DataScienceJob](#page-777-0)* Sets the shape name for running the job

**Parameters** shape\_name (str) – Shape name

**Returns** The DataScienceJob instance (self)

**Return type** *[DataScienceJob](#page-777-0)*

with\_subnet\_id(*subnet\_id: str*) → *[ads.jobs.builders.infrastructure.dsc\\_job.DataScienceJob](#page-777-0)*

Sets the subnet ID

**Parameters** subnet\_id (str) – Subnet ID

**Returns** The DataScienceJob instance (self)

**Return type** *[DataScienceJob](#page-777-0)*

<span id="page-781-0"></span>class ads.jobs.builders.infrastructure.dsc\_job.DataScienceJobRun(*auth: Optional[dict] = None*, *\*\*kwargs*)

Bases: ads.common.oci\_datascience.OCIDataScienceMixin, oci.data\_science.models.job\_run. JobRun, ads.jobs.builders.infrastructure.base.RunInstance

Represents a Data Science Job run

Initializes a service/resource with OCI client as a property.

#### TERMINAL\_STATES = ['SUCCEEDED', 'FAILED', 'CANCELED', 'DELETED']

cancel() → *[ads.jobs.builders.infrastructure.dsc\\_job.DataScienceJobRun](#page-781-0)*

Cancels a job run This method will wait for the job run to be canceled before returning.

**Returns** The job run instance.

**Return type** self

create() → *[ads.jobs.builders.infrastructure.dsc\\_job.DataScienceJobRun](#page-781-0)*

Creates a job run

## download(*to\_dir*)

Downloads files from job run output URI to local.

**Parameters to\_dir** (str) – Local directory to which the files will be downloaded to.

**Returns** The job run instance (self)

**Return type** *[DataScienceJobRun](#page-781-0)*

#### property job

The job instance of this run.

**Returns** An ADS Job instance

**Return type** *[Job](#page-758-0)*

#### property log\_group\_id: str

The log group ID from OCI logging service containing the logs from the job run.

### property log\_id: str

The log ID from OCI logging service containing the logs from the job run.

### property logging: ads.common.oci\_logging.OCILog

The OCILog object containing the logs from the job run

## **logs**(*limit: Optional*[*int*] =  $None$ )  $\rightarrow$  list

Gets the logs of the job run.

**Parameters limit** (int, optional) – Limit the number of logs to be returned. Defaults to None. All logs will be returned.

**Returns** A list of log records. Each log record is a dictionary with the following keys: id, time, message.

#### **Return type** list

#### property status: str

Lifecycle status

**Returns** Status in a string.

#### **Return type** str

to\_yaml()  $\rightarrow$  str

Serializes the object into YAML string.

**Returns** YAML stored in a string.

**Return type** str

**watch**(*interval: float* =  $3$ )  $\rightarrow$  *[ads.jobs.builders.infrastructure.dsc\\_job.DataScienceJobRun](#page-781-0)* 

Watches the job run until it finishes. Before the job start running, this method will output the job run status. Once the job start running, the logs will be streamed until the job is success, failed or cancelled.

**Parameters interval** (int) – Time interval in seconds between each request to update the logs. Defaults to 3 (seconds).

## **24.1.1.12.6 Module contents**

**24.1.1.13 ads.model.framework other package**

## **24.1.1.13.1 Submodules**

## **24.1.1.13.2 ads.model.artifact module**

exception ads.model.artifact.AritfactFolderStructureError(*required\_files: Tuple[str]*) Bases: Exception

exception ads.model.artifact.ArtifactNestedFolderError(*folder: str*)

Bases: Exception

- exception ads.model.artifact.ArtifactRequiredFilesError(*required\_files: Tuple[str]*) Bases: Exception
- <span id="page-783-0"></span>class ads.model.artifact.ModelArtifact(*artifact\_dir: str*, *model\_file\_name: str*, *reload: Optional[bool] = False*)

Bases: object

The class that represents model artifacts. It is designed to help to generate and manage model artifacts.

Initializes a ModelArtifact instance.

### **Parameters**

- artifact\_dir  $(str)$  The local artifact folder to store the files needed for deployment.
- model\_file\_name  $(str)$  The file name of the serialized model.
- reload ((bool, optional). Defaults to False.) Determine whether will reload the Model into the env.

**Returns** A ModelArtifact instance.

**Return type** *[ModelArtifact](#page-783-0)*

**Raises** ValueError – If *artifact\_dir* not provided. If *model\_file\_name* not provided.

classmethod from\_uri(*uri: str*, *artifact\_dir: str*, *model\_file\_name: str*, *force\_overwrite: Optional[bool] = False*, *auth: Optional[Dict] = None*)

Constructs a ModelArtifact object from the existing model artifacts.

### **Parameters**

- uri  $(str)$  The URI of source artifact folder or achive. Can be local path or OCI object storage URI.
- artifact\_dir  $(str)$  The local artifact folder to store the files needed for deployment.
- model\_file\_name  $((str))$  The file name of the serialized model.
- force\_overwrite ((bool, optional). Defaults to False.) Whether to overwrite existing files or not.
- auth ((Dict, optional). Defaults to None.) The default authetication is set using *ads.set\_auth* API. If you need to override the default, use the *ads.common.auth.api\_keys* or *ads.common.auth.resource\_principal* to create appropriate authentication signer and kwargs required to instantiate IdentityClient object.

**Returns** A *ModelArtifact* instance

**Return type** *[ModelArtifact](#page-783-0)*

**Raises** ValueError – If *uri* is equal to *artifact\_dir*, and it not exists.

prepare\_runtime\_yaml(*inference\_conda\_env: str*, *inference\_python\_version: Optional[str] = None*, *training\_conda\_env: Optional[str] = None*, *training\_python\_version: Optional[str] = None*, *force\_overwrite: bool = False*, *namespace: str = 'id19sfcrra6z'*, *bucketname: str = 'service-conda-packs'*) → None

Generate a runtime yaml file and save it to the artifact directory.

### **Parameters**

- inference\_conda\_env ((str, optional). Defaults to None.) The object storage path of conda pack which will be used in deployment. Can be either slug or object storage path of the conda pack. You can only pass in slugs if the conda pack is a service pack.
- inference\_python\_version ((str, optional). Defaults to None.) The python version which will be used in deployment.
- training\_conda\_env ((str, optional). Defaults to None.) The object storage path of conda pack used during training. Can be either slug or object storage path of the conda pack. You can only pass in slugs if the conda pack is a service pack.
- training\_python\_version ((str, optional). Defaults to None.) The python version used during training.
- force\_overwrite ((bool, optional). Defaults to False.) Whether to overwrite existing files.
- namespace  $((str, optimal))$  The namespace of region.
- bucketname  $((str, optimal))$  The bucketname of service pack.

**Raises** ValueError – If neither slug or conda\_env\_uri is provided.

**Returns** A RuntimeInfo instance.

**Return type** *[RuntimeInfo](#page-795-0)*

prepare\_score\_py(*jinja\_template\_filename: str*)

write score.py file.

**Parameters** jinja\_template\_filename (str.) – The jinja template file name.

**Returns** Nothing

**Return type** None

### reload()

Syncs the *score.py* to reload the model and predict function.

**Returns** Nothing

**Return type** None

## **24.1.1.13.3 ads.model.generic\_model module**

<span id="page-785-0"></span>class ads.model.generic\_model.GenericModel(*estimator: Callable*, *artifact\_dir: str*, *properties:*

*Optional[*[ads.model.model\\_properties.ModelProperties](#page-794-0)*] = None*, *auth: Optional[Dict] = None*, *serialize: bool = True*, *\*\*kwargs: dict*)

Bases: [ads.common.model\\_metadata\\_mixin.MetadataMixin](#page-577-0), [ads.common.model\\_introspect.](#page-565-0) [Introspectable](#page-565-0)

Generic Model class which is the base class for all the frameworks including the unsupported frameworks.

#### algorithm

The algorithm of the model.

**Type** str

### artifact\_dir

Artifact directory to store the files needed for deployment.

**Type** str

## auth

Default authentication is set using the *ads.set\_auth* API. To override the default, use the *ads.common.auth.api\_keys* or *ads.common.auth.resource\_principal* to create an authentication signer to instantiate an IdentityClient object.

**Type** Dict

#### ds\_client

The data science client used by model deployment.

**Type** DataScienceClient

### estimator

Any model object generated by sklearn framework

**Type** Callable

## framework

The framework of the model.

**Type** str

## hyperparameter

The hyperparameters of the estimator.

**Type** dict

#### metadata\_custom

The model custom metadata.

**Type** *[ModelCustomMetadata](#page-550-0)*

#### metadata\_provenance

The model provenance metadata.

**Type** *[ModelProvenanceMetadata](#page-559-0)*

### metadata\_taxonomy

The model taxonomy metadata.

**Type** *[ModelTaxonomyMetadata](#page-560-0)*

#### model\_artifact

This is built by calling prepare.

**Type** *[ModelArtifact](#page-783-0)*

## model\_deployment

A ModelDeployment instance.

**Type** *[ModelDeployment](#page-808-0)*

### model\_file\_name

Name of the serialized model.

**Type** str

## model\_id

The model ID.

**Type** str

## properties

ModelProperties object required to save and deploy model.

**Type** *[ModelProperties](#page-794-0)*

### runtime\_info

A RuntimeInfo instance.

### **Type** *[RuntimeInfo](#page-795-0)*

## schema\_input

Schema describes the structure of the input data.

**Type** Schema

#### schema\_output

Schema describes the structure of the output data.

**Type** Schema

## serialize

Whether to serialize the model to pkl file by default. If False, you need to serialize the model manually, save it under artifact\_dir and update the score.py manually.

**Type** bool

## version

The framework version of the model.

## **Type** str

## delete\_deployment(*...*)

Deletes the current model deployment.

deploy(*...*, *\\*\\*kwargs*)

Deploys a model.

```
from_model_artifact(uri, model_file_name, artifact_dir, ..., \*\*kwargs)
     Loads model from the specified folder, or zip/tar archive.
```

```
from_model_catalog(model_id, model_file_name, artifact_dir, ..., \*\*kwargs)
     Loads model from model catalog.
```
#### introspect(*...*)

Runs model introspection.

## predict(*data*, *...*)

Returns prediction of input data run against the model deployment endpoint.

#### prepare(*...*, *\\*\\*kwargs*)

Prepare and save the score.py, serialized model and runtime.yaml file.

### reload(*...*)

Reloads the model artifact files: *score.py* and the *runtime.yaml*.

## save(*...*, *\\*\\*kwargs*)

Saves model artifacts to the model catalog.

## summary\_status(*...*)

Gets a summary table of the current status.

## verify(*data*, *...*)

Tests if deployment works in local environment.

## **Examples**

```
>>> import tempfile
>>> from ads.model.generic_model import GenericModel
```

```
>>> class Toy:
... def predict(self, x):
\ldots return x \cdot x \cdot 2\gg estimator = Toy()
```

```
>>> model = GenericModel(estimator=estimator, artifact_dir=tempfile.mkdtemp())
>>> model.summary_status()
>>> model.prepare(inference_conda_env="oci://service-conda-packs@id19sfcrra6z/
˓→service_pack/cpu/Data Exploration and Manipulation for CPU Python 3.7/3.0/
˓→dataexpl_p37_cpu_v3",
... inference_python_version="3.7",
... model_file_name="toy_model.pkl",
... training_id=None,
... force_overwrite=True
... )
>>> model.verify(2)
>>> model.save()
>>> model.deploy()
>>> model.predict(2)
>>> model.delete_deployment()
```
GenericModel Constructor.

### **Parameters**

- estimator  $((Callable).)$  Trained model.
- artifact\_dir (str) Artifact directory to store the files needed for deployment.
- properties (([ModelProperties](#page-794-0), optional). Defaults to None.) ModelProperties object required to save and deploy model.
- auth ((Dict, optional). Defaults to None.) The default authetication is set using *ads.set auth* API. If you need to override the default, use the *ads.common.auth.api* keys or *ads.common.auth.resource\_principal* to create appropriate authentication signer and kwargs required to instantiate IdentityClient object.
- serialize ((bool, optional). Defaults to True.) Whether to serialize the model to pkl file by default. If False, you need to serialize the model manually, save it under artifact\_dir and update the score.py manually.

delete\_deployment(*wait\_for\_completion: bool = False*)

Deletes the current deployment.

**Parameters wait\_for\_completion** ((bool, optional). Defaults to False.) – Whether to wait till completion.

**Raises ValueError** – if there is not deployment attached yet.:

deploy(*wait\_for\_completion: Optional[bool] = True*, *display\_name: Optional[str] = None*, *description: Optional[str] = None*, *deployment\_instance\_shape: Optional[str] = None*, *deployment\_instance\_count: Optional[int] = None*, *deployment\_bandwidth\_mbps: Optional[int] = None*, *deployment\_log\_group\_id: Optional[str] = None*, *deployment\_access\_log\_id: Optional[str] = None*, *deployment\_predict\_log\_id: Optional[str]* = *None*, \*\**kwargs: Dict*)  $\rightarrow$ *[ads.model.deployment.model\\_deployment.ModelDeployment](#page-808-0)*

Deploys a model. The model needs to be saved to the model catalog at first.

### **Parameters**

- wait\_for\_completion ((bool, optional). Defaults to True.) Flag set for whether to wait for deployment to complete before proceeding.
- display\_name ((str, optional). Defaults to None.) The name of the model.
- description ((str, optional). Defaults to None.) The description of the model.
- deployment\_instance\_shape ((str, optional). Default to *VM.Standard2.1*.) The shape of the instance used for deployment.
- deployment\_instance\_count  $((int, optional).$  Defaults to  $1.)$  The number of instance used for deployment.
- deployment\_bandwidth\_mbps ((int, optional). Defaults to 10.) The bandwidth limit on the load balancer in Mbps.
- deployment\_log\_group\_id ((str, optional). Defaults to None.) The oci logging group id. The access log and predict log share the same log group.
- deployment\_access\_log\_id ((str, optional). Defaults to None.) The access log OCID for the access logs. [https://docs.oracle.com/en-us/iaas/data-science/using/](https://docs.oracle.com/en-us/iaas/data-science/using/model_dep_using_logging.htm) [model\\_dep\\_using\\_logging.htm](https://docs.oracle.com/en-us/iaas/data-science/using/model_dep_using_logging.htm)
- deployment\_predict\_log\_id ((str, optional). Defaults to None.) The predict log OCID for the predict logs. [https://docs.oracle.com/en-us/iaas/data-science/](https://docs.oracle.com/en-us/iaas/data-science/using/model_dep_using_logging.htm) [using/model\\_dep\\_using\\_logging.htm](https://docs.oracle.com/en-us/iaas/data-science/using/model_dep_using_logging.htm)

• kwargs –

- **project\_id: (str, optional).** Project OCID. If not specified, the value will be taken from the environment variables.
- **compartment** id  $[(str, optional).]$  Compartment OCID. If not specified, the value will be taken from the environment variables.
- **max\_wait\_time** [(int, optional). Defaults to 1200 seconds.] Maximum amount of time to wait in seconds. Negative implies infinite wait time.

**poll\_interval** [(int, optional). Defaults to 60 seconds.] Poll interval in seconds.

**Returns** The ModelDeployment instance.

**Return type** *[ModelDeployment](#page-808-0)*

**Raises** ValueError – If *model\_id* is not specified.

classmethod from\_model\_artifact(*uri: str*, *model\_file\_name: str*, *artifact\_dir: str*, *auth: Optional[Dict] = None*, *force\_overwrite: Optional[bool] = False*, *properties: Optional[*[ads.model.model\\_properties.ModelProperties](#page-794-0)*] = None*, *\*\*kwargs: dict*) → *[ads.model.generic\\_model.GenericModel](#page-785-0)*

Loads model from a folder, or zip/tar archive.

### **Parameters**

- $uri (str)$  The folder path, ZIP file path, or TAR file path. It could contain a seriliazed model(required) as well as any files needed for deployment including: serialized model, runtime.yaml, score.py and etc. The content of the folder will be copied to the *artifact dir* folder.
- model\_file\_name  $(str)$  The serialized model file name.
- artifact\_dir  $(str)$  The artifact directory to store the files needed for deployment.
- auth ((Dict, optional). Defaults to None.) The default authetication is set using *ads.set\_auth* API. If you need to override the default, use the *ads.common.auth.api\_keys* or *ads.common.auth.resource\_principal* to create appropriate authentication signer and kwargs required to instantiate IdentityClient object.
- force\_overwrite ((bool, optional). Defaults to False.) Whether to overwrite existing files or not.
- properties (([ModelProperties](#page-794-0), optional). Defaults to None.) Model-Properties object required to save and deploy model.

**Returns** An instance of *GenericModel* class.

## **Return type** *[GenericModel](#page-785-0)*

**Raises** ValueError – If *model\_file\_name* not provided.

classmethod from\_model\_catalog(*model\_id: str*, *model\_file\_name: str*, *artifact\_dir: str*, *auth: Optional[Dict] = None*, *force\_overwrite: Optional[bool] = False*, *properties: Optional[Union[*[ads.model.model\\_properties.ModelProperties](#page-794-0)*, Dict]] = None*, *\*\*kwargs*) → *[ads.model.generic\\_model.GenericModel](#page-785-0)*

Loads model from model catalog.

#### **Parameters**

• model\_id  $(str)$  – The model OCID.

- model\_file\_name  $((str))$  The name of the serialized model.
- artifact\_dir  $(str)$  The artifact directory to store the files needed for deployment. Will be created if not exists.
- auth ((Dict, optional). Defaults to None.) The default authetication is set using *ads.set\_auth* API. If you need to override the default, use the *ads.common.auth.api\_keys* or *ads.common.auth.resource\_principal* to create appropriate authentication signer and kwargs required to instantiate IdentityClient object.
- force\_overwrite ((bool, optional). Defaults to False.) Whether to overwrite existing files or not.
- properties (([ModelProperties](#page-794-0), optional). Defaults to None.) Model-Properties object required to save and deploy model.
- kwargs
	- **compartment\_id** [(str, optional)] Compartment OCID. If not specified, the value will be taken from the environment variables.
	- **timeout** [(int, optional). Defaults to 10 seconds.] The connection timeout in seconds for the client.

**Returns** An instance of GenericModel class.

**Return type** *[GenericModel](#page-785-0)*

 $introspect() \rightarrow$  pandas.core.frame.DataFrame

Conducts instrospection.

**Returns** A pandas DataFrame which contains the instrospection results.

**Return type** pandas.DataFrame

predict(*data: Any*) → Dict[str, Any]

Returns prediction of input data run against the model deployment endpoint.

**Parameters data** (Any) – JSON serializable data for the prediction for onnx models, for local serialization method, data can be the data types that each framework support.

**Returns** Dictionary with the predicted values.

**Return type** Dict[str, Any]

**Raises**

- [NotActiveDeploymentError](#page-793-0) If model deployment process was not started or not finished yet.
- ValueError If *data* is empty or not JSON serializable.

prepare(*inference\_conda\_env: Optional[str] = None*, *inference\_python\_version: Optional[str] = None*, *training\_conda\_env: Optional[str] = None*, *training\_python\_version: Optional[str] = None*, *model\_file\_name: Optional[str] = None*, *as\_onnx: bool = False*, *initial\_types: Optional[List[Tuple]] = None*, *force\_overwrite: bool = False*, *namespace: str = 'id19sfcrra6z'*, *use\_case\_type: Optional[str] = None*, *X\_sample: Optional[Union[list, tuple, pandas.core.frame.DataFrame, pandas.core.series.Series, numpy.ndarray]] = None*, *y\_sample: Optional[Union[list, tuple, pandas.core.frame.DataFrame, pandas.core.series.Series,*  $numpy,ndarray] = None, training, script path: Optional[str] = None$ , *training script* path: Optional[str] = None, *training id: Optional[str] = None*, *ignore\_pending\_changes: bool = True*, *max\_col\_num: int = 2000*, *\*\*kwargs: Dict*) → None

Prepare and save the score.py, serialized model and runtime.yaml file.

### **Parameters**

- inference\_conda\_env ((str, optional). Defaults to None.) Can be either slug or object storage path of the conda pack. You can only pass in slugs if the conda pack is a service pack.
- inference\_python\_version ((str, optional). Defaults to None.) Python version which will be used in deployment.
- training\_conda\_env ((str, optional). Defaults to None.) Can be either slug or object storage path of the conda pack. You can only pass in slugs if the conda pack is a service pack. If *training\_conda\_env* is not provided, *training\_conda\_env* will use the same value of *training\_conda\_env*.
- training\_python\_version ((str, optional). Defaults to None.) Python version used during training.
- model\_file\_name  $((str).)$  Name of the serialized model.
- as\_onnx ((bool, optional). Defaults to False.) Whether to serialize as onnx model.
- initial\_types  $($ (list[Tuple], optional).) Defaults to None. Only used for SklearnModel, LightGBMModel and XGBoostModel. Each element is a tuple of a variable name and a type. Check this link [http://onnx.ai/sklearn-onnx/api\\_summary.html#id2](http://onnx.ai/sklearn-onnx/api_summary.html#id2) for more explanation and examples for *initial\_types*.
- force\_overwrite ((bool, optional). Defaults to False.) Whether to overwrite existing files.
- namespace  $((str, optimal).)$  Namespace of region. This is used for identifying which region the service pack is from when you pass a slug to inference\_conda\_env and training\_conda\_env.
- use\_case\_type (str) The use case type of the model. Use it through UserCaseType class or string provided in *UseCaseType*. For example, use\_case\_type=UseCaseType.BINARY\_CLASSIFICATION or use\_case\_type="binary\_classification". Check with UseCaseType class to see all supported types.
- X\_sample (Union[list, tuple, pd.Series, np.ndarray, pd.DataFrame]. Defaults to None.) – A sample of input data that will be used to generate input schema.
- y\_sample (Union[list, tuple, pd.Series, np.ndarray, pd.DataFrame]. Defaults to None.) – A sample of output data that will be used to generate output schema.
- training\_script\_path (str. Defaults to None.) Training script path.
- training\_id ((str, optional). Defaults to value from environment variables.) – The training OCID for model. Can be notebook session or job OCID.
- ignore\_pending\_changes (bool. Defaults to False.) whether to ignore the pending changes in the git.
- max\_col\_num ((int, optional). Defaults to utils. DATA\_SCHEMA\_MAX\_COL\_NUM.) – Do not generate the input schema if the input has more than this number of features(columns).
- kwargs –
**impute values: (dict, optional).** The dictionary where the key is the column index(or names is accepted for pandas dataframe) and the value is the impute value for the corresponding column.

## **Raises**

- FileExistsError when files already exist but *force\_overwrite* is False.:
- ValueError when *inference\_python\_version* is not provided, but also cannot be found through manifest file.:

**Returns** Nothing.

### **Return type** None

## $reload() \rightarrow None$

Reloads the model artifact files: *score.py* and the *runtime.yaml*.

**Returns** Nothing.

### **Return type** None

save(*display\_name: Optional[str] = None*, *description: Optional[str] = None*, *freeform\_tags: Optional[dict] = None*, *defined\_tags: Optional[dict] = None*, *ignore\_introspection: Optional[bool] = False*, *\*\*kwargs*) → None

Saves model artifacts to the model catalog.

## **Parameters**

- display\_name ((str, optional). Defaults to None.) The name of the model.
- description  $((str, optimal)$ . Defaults to None.) The description of the model.
- freeform\_tags (Dict(str, str), Defaults to None.) Freeform tags for the model.
- defined\_tags ((Dict(str, dict(str, object)), optional). Defaults to None.) – Defined tags for the model.
- ignore\_introspection ((bool, optional). Defaults to None.) Determine whether to ignore the result of model introspection or not. If set to True, the save will ignore all model introspection errors.
- kwargs
	- **project\_id: (str, optional).** Project OCID. If not specified, the value will be taken either from the environment variables or model properties.
	- **compartment\_id** [(str, optional).] Compartment OCID. If not specified, the value will be taken either from the environment variables or model properties.
	- **timeout: (int, optional). Defaults to 10 seconds.** The connection timeout in seconds for the client.
- **Raises** [RuntimeInfoInconsistencyError](#page-793-0) When *.runtime\_info* is not synched with runtime.yaml file.

#### **Returns** Nothing

## **Return type** None

serialize\_model(*as\_onnx: bool = False*, *initial\_types: Optional[List[Tuple]] = None*, *force\_overwrite: bool = False*, *X\_sample: Optional[any] = None*)

Serialize and save model using ONNX or model specific method.

#### **Parameters**

- as\_onnx ((boolean, optional)) If set as True, convert into ONNX model.
- initial\_types  $((List[Tuple], optional)) a$  python list. Each element is a tuple of a variable name and a data type.
- force\_overwrite ((boolean, optional)) If set as True, overwrite serialized model if exists.
- X\_sample ((any, optional). Defaults to None.) Contains model inputs such that model $(X \text{ sample})$  is a valid invocation of the model, used to valid model input type.

#### **Returns** Nothing

### **Return type** None

 $summary\_status() \rightarrow pandas.core-frame.DataFrame$ 

A summary table of the current status.

**Returns** The summary stable of the current status.

**Return type** pd.DataFrame

#### verify(*data: Any*) → Dict[str, Any]

test if deployment works in local environment.

Parameters data (Any.) – Data used to test if deployment works in local environment.

**Returns** A dictionary which contains prediction results.

#### **Return type** Dict

class ads.model.generic\_model.ModelState(*value*)

Bases: enum.Enum

An enumeration.

# AVAILABLE = 'Available'

DONE = 'Done'

NEEDSACTION = 'Needs Action'

NOTAVAILABLE = 'Not Available'

```
exception ads.model.generic_model.NotActiveDeploymentError(state: str)
     Bases: Exception
```
<span id="page-793-0"></span>exception ads.model.generic\_model.RuntimeInfoInconsistencyError Bases: Exception

- exception ads.model.generic\_model.SerializeInputNotImplementedError Bases: NotImplementedError
- exception ads.model.generic\_model.SerializeModelNotImplementedError Bases: NotImplementedError

#### class ads.model.generic\_model.SummaryStatus

Bases: object

SummaryStatus class which track the status of the Model frameworks.

 $update\_action(detail: str, action: str) \rightarrow None$ 

Updates the action of the summary status table of the corresponding detail.

#### **Parameters**

- detail  $((str))$  Value of the detail in the Details column. Used to locate which row to update.
- status  $((str))$  New status to be updated for the row specified by detail.

**Returns** Nothing.

**Return type** None

update\_status(*detail: str*, *status: str*) → None

Updates the status of the summary status table of the corresponding detail.

## **Parameters**

- detail  $((str))$  value of the detail in the Details column. Used to locate which row to update.
- status  $((str))$  new status to be updated for the row specified by detail.

**Returns** Nothing.

**Return type** None

# **24.1.1.13.4 ads.model.model\_properties module**

```
class ads.model.model_properties.ModelProperties(inference_conda_env: Optional[str] = None,
                                                           inference_python_version: Optional[str] = None,
                                                           training_conda_env: Optional[str] = None,
                                                           training_python_version: Optional[str] = None,
                                                           training_resource_id: Optional[str] = None,
                                                           training_script_path: Optional[str] = None,
                                                           training_id: Optional[str] = None, compartment_id:
                                                           Optional[str] = None, project_id: Optional[str] =
                                                           None, deployment_instance_shape: Optional[str] =
                                                           None, deployment_instance_count: Optional[int] =
                                                           None, deployment_bandwidth_mbps: Optional[int]
                                                           = None, deployment_log_group_id: Optional[str] =
                                                           None, deployment_access_log_id: Optional[str] =
                                                           None, deployment_predict_log_id: Optional[str] =
                                                          None)
     Bases: ads.common.base_properties.BaseProperties
     Represents properties required to save and deploy model.
     compartment_id: str = None
```
deployment\_access\_log\_id: str = None

deployment\_bandwidth\_mbps: int = None

deployment\_instance\_count: int = None deployment\_instance\_shape: str = None deployment\_log\_group\_id: str = None deployment\_predict\_log\_id: str = None inference\_conda\_env: str = None inference\_python\_version: str = None project\_id: str = None training\_conda\_env: str = None training\_id: str = None training\_python\_version: str = None training\_resource\_id: str = None training\_script\_path: str = None

## **24.1.1.13.5 ads.model.runtime.runtime\_info module**

<span id="page-795-0"></span>class ads.model.runtime.runtime\_info.RuntimeInfo(*model\_artifact\_version: str = ''*, *model\_deployment:*

*ads.model.runtime.model\_deployment\_details.ModelDeploymentDetails = <factory>*, *model\_provenance:* ads.model.runtime.model\_provenance\_details.ModelProvenanceDetail *= <factory>*)

Bases: ads.common.serializer.DataClassSerializable

RuntimeInfo class which is the data class represenation of the runtime yaml file.

classmethod from\_env() → *[ads.model.runtime.runtime\\_info.RuntimeInfo](#page-795-0)*

Popolate the RuntimeInfo from environment variables.

**Returns** A RuntimeInfo instance.

**Return type** *[RuntimeInfo](#page-795-0)*

model\_artifact\_version: str = ''

model\_deployment: [ads.model.runtime.model\\_deployment\\_details.ModelDeploymentDetails](#page-840-0)

model\_provenance: [ads.model.runtime.model\\_provenance\\_details.ModelProvenanceDetails](#page-840-1)

save()

Save the RuntimeInfo object into runtime.yaml file under the artifact directory.

**Returns** Nothing.

**Return type** None

# **24.1.1.13.6 ads.model.extractor.model\_info\_extractor\_factory module**

class ads.model.extractor.model\_info\_extractor\_factory.ModelInfoExtractorFactory Bases: object

Class that extract Model Taxonomy Metadata for all supported frameworks.

static extract\_info(*model*)

Extracts model taxonomy metadata.

- Parameters model ([ADS model, sklearn, xgboost, lightgbm, keras, oracle\_automl]) – The model object
- **Returns** A dictionary with keys of Framework, FrameworkVersion, Algorithm, Hyperparameters of the model

**Return type** *ModelTaxonomyMetadata*

# **Examples**

```
>>> from ads.common.model_info_extractor_factory import␣
˓→ModelInfoExtractorFactory
>>> metadata_taxonomy = ModelInfoExtractorFactory.extract_info(model)
```
## **24.1.1.13.7 ads.model.extractor.model\_artifact module**

### **24.1.1.13.8 ads.model.extractor.automl\_extractor module**

## class ads.model.extractor.automl\_extractor.AutoMLExtractor(*model*)

Bases: [ads.model.extractor.model\\_info\\_extractor.ModelInfoExtractor](#page-799-0)

Class that extract model metadata from automl models.

## model

The model to extract metadata from.

**Type** object

## estimator

The estimator to extract metadata from.

**Type** object

## property algorithm

Extracts the algorithm of the model.

**Returns** The algorithm of the model.

**Return type** object

### property framework

Extracts the framework of the model.

**Returns** The framework of the model.

#### property hyperparameter

Extracts the hyperparameters of the model.

**Returns** The hyperparameters of the model.

**Return type** dict

# property version

Extracts the framework version of the model.

**Returns** The framework version of the model.

**Return type** str

# **24.1.1.13.9 ads.model.extractor.xgboost\_extractor module**

# class ads.model.extractor.xgboost\_extractor.XgboostExtractor(*model*)

Bases: [ads.model.extractor.model\\_info\\_extractor.ModelInfoExtractor](#page-799-0)

Class that extract model metadata from xgboost models.

#### model

The model to extract metadata from.

**Type** object

## estimator

The estimator to extract metadata from.

#### **Type** object

## framework(*self* ) → str

Returns the framework of the model.

#### $algorithm(self) \rightarrow object$

Returns the algorithm of the model.

## $version(self) \rightarrow str$

Returns the version of framework of the model.

#### hyperparameter(*self* ) → dict

Returns the hyperparameter of the model.

## property algorithm

Extracts the algorithm of the model.

**Returns** The algorithm of the model.

# **Return type** object

## property framework

Extracts the framework of the model.

**Returns** The framework of the model.

### property hyperparameter

Extracts the hyperparameters of the model.

**Returns** The hyperparameters of the model.

**Return type** dict

# property version

Extracts the framework version of the model.

**Returns** The framework version of the model.

**Return type** str

## **24.1.1.13.10 ads.model.extractor.lightgbm\_extractor module**

```
class ads.model.extractor.lightgbm_extractor.LightgbmExtractor(model)
```
Bases: [ads.model.extractor.model\\_info\\_extractor.ModelInfoExtractor](#page-799-0)

Class that extract model metadata from lightgbm models.

### model

The model to extract metadata from.

**Type** object

## estimator

The estimator to extract metadata from.

#### **Type** object

# framework(*self* ) → str

Returns the framework of the model.

## $algorithm(self) \rightarrow object$

Returns the algorithm of the model.

# $version(self) \rightarrow str$

Returns the version of framework of the model.

## hyperparameter(*self* ) → dict

Returns the hyperparameter of the model.

## property algorithm

Extracts the algorithm of the model.

**Returns** The algorithm of the model.

## **Return type** object

# property framework

Extracts the framework of the model.

**Returns** The framework of the model.

#### property hyperparameter

Extracts the hyperparameters of the model.

**Returns** The hyperparameters of the model.

**Return type** dict

# property version

Extracts the framework version of the model.

**Returns** The framework version of the model.

**Return type** str

# **24.1.1.13.11 ads.model.extractor.model\_info\_extractor module**

<span id="page-799-0"></span>class ads.model.extractor.model\_info\_extractor.ModelInfoExtractor

Bases: abc.ABC

The base abstract class to extract model metadata.

## **framework**(*self*)  $\rightarrow$  str

Returns the framework of the model.

 $algorithm(self) \rightarrow object$ 

Returns the algorithm of the model.

 $version(self) \rightarrow str$ 

Returns the version of framework of the model.

# hyperparameter(*self* ) → dict

Returns the hyperparameter of the model.

## $info(self) \rightarrow dict$

Returns the model taxonomy metadata information.

# abstract algorithm()

The abstract method to extracts the algorithm of the model.

**Returns** The algorithm of the model.

**Return type** object

# abstract framework()

The abstract method to extracts the framework of the model.

**Returns** The framework of the model.

# **Return type** str

# abstract hyperparameter()

The abstract method to extracts the hyperparameters of the model.

**Returns** The hyperparameter of the model.

# info()

Extracts the taxonomy metadata of the model.

**Returns** The taxonomy metadata of the model.

**Return type** dict

## abstract version()

The abstract method to extracts the framework version of the model.

**Returns** The framework version of the model.

## **Return type** str

ads.model.extractor.model\_info\_extractor.normalize\_hyperparameter(*data: Dict*) → dict Converts all the fields to string to make sure it's json serializable.

**Parameters** data (([Dict])) – The hyperparameter returned by the model.

**Returns** Normalized (json serializable) dictionary.

**Return type** Dict

#### **24.1.1.13.12 ads.model.extractor.sklearn\_extractor module**

#### class ads.model.extractor.sklearn\_extractor.SklearnExtractor(*model*)

Bases: [ads.model.extractor.model\\_info\\_extractor.ModelInfoExtractor](#page-799-0)

Class that extract model metadata from sklearn models.

# model

The model to extract metadata from.

**Type** object

# estimator

The estimator to extract metadata from.

**Type** object

# **framework**( $self$ )  $\rightarrow$  str

Returns the framework of the model.

#### $algorithm(self) \rightarrow object$

Returns the algorithm of the model.

#### $version(self) \rightarrow str$

Returns the version of framework of the model.

### hyperparameter(*self* ) → dict

Returns the hyperparameter of the model.

## property algorithm

Extracts the algorithm of the model.

**Returns** The algorithm of the model.

**Return type** object

### property framework

Extracts the framework of the model.

**Returns** The framework of the model.

**Return type** str

### property hyperparameter

Extracts the hyperparameters of the model.

**Returns** The hyperparameters of the model.

**Return type** dict

## property version

Extracts the framework version of the model.

**Returns** The framework version of the model.

**Return type** str

## **24.1.1.13.13 ads.model.extractor.keras\_extractor module**

# class ads.model.extractor.keras\_extractor.KerasExtractor(*model*)

Bases: [ads.model.extractor.model\\_info\\_extractor.ModelInfoExtractor](#page-799-0)

Class that extract model metadata from keras models.

## model

The model to extract metadata from.

**Type** object

# estimator

The estimator to extract metadata from.

**Type** object

## property algorithm

Extracts the algorithm of the model.

**Returns** The algorithm of the model.

**Return type** object

# property framework

Extracts the framework of the model.

**Returns** The framework of the model.

### **Return type** str

#### property hyperparameter

Extracts the hyperparameters of the model.

**Returns** The hyperparameters of the model.

## property version

Extracts the framework version of the model.

**Returns** The framework version of the model.

**Return type** str

## **24.1.1.13.14 ads.model.extractor.tensorflow\_extractor module**

### class ads.model.extractor.tensorflow\_extractor.TensorflowExtractor(*model*)

Bases: [ads.model.extractor.model\\_info\\_extractor.ModelInfoExtractor](#page-799-0)

Class that extract model metadata from tensorflow models.

## model

The model to extract metadata from.

**Type** object

# estimator

The estimator to extract metadata from.

**Type** object

# framework(*self* ) → str

Returns the framework of the model.

# $algorithm(self) \rightarrow object$

Returns the algorithm of the model.

version(*self* ) → str

Returns the version of framework of the model.

# hyperparameter(*self* ) → dict

Returns the hyperparameter of the model.

# property algorithm

Extracts the algorithm of the model.

**Returns** The algorithm of the model.

**Return type** object

# property framework

Extracts the framework of the model.

**Returns** The framework of the model.

## **Return type** str

# property hyperparameter

Extracts the hyperparameters of the model.

**Returns** The hyperparameters of the model.

## property version

Extracts the framework version of the model.

**Returns** The framework version of the model.

**Return type** str

# **24.1.1.13.15 ads.model.extractor.pytorch\_extractor module**

## class ads.model.extractor.pytorch\_extractor.PytorchExtractor(*model*)

Bases: [ads.model.extractor.model\\_info\\_extractor.ModelInfoExtractor](#page-799-0)

Class that extract model metadata from pytorch models.

#### model

The model to extract metadata from.

**Type** object

# estimator

The estimator to extract metadata from.

**Type** object

# framework(*self* ) → str

Returns the framework of the model.

# $algorithm(self) \rightarrow object$

Returns the algorithm of the model.

version(*self* ) → str

Returns the version of framework of the model.

# hyperparameter(*self* ) → dict

Returns the hyperparameter of the model.

# property algorithm

Extracts the algorithm of the model.

**Returns** The algorithm of the model.

**Return type** object

# property framework

Extracts the framework of the model.

**Returns** The framework of the model.

# **Return type** str

# property hyperparameter

Extracts the hyperparameters of the model.

**Returns** The hyperparameters of the model.

## property version

Extracts the framework version of the model.

**Returns** The framework version of the model.

**Return type** str

# **24.1.1.13.16 Module contents**

# **24.1.1.14 ads.model.deployment package**

# **24.1.1.14.1 Submodules**

## **24.1.1.14.2 ads.model.deployment.model\_deployer module**

APIs to interact with Oracle's Model Deployment service.

There are three main classes: ModelDeployment, ModelDeploymentDetails, ModelDeployer.

One creates a ModelDeployment and deploys it under the umbrella of the ModelDeployer class. This way multiple ModelDeployments can be unified with one ModelDeployer. The ModelDeployer class also serves as the interface to all the deployments. ModelDeploymentDetails holds information about the particular details of a particular deployment, such as how many instances, etc. In this way multiple, independent ModelDeployments with the same details can be created using the ModelDeployer class.

# **Examples**

```
>>> from model_deploy.model_deployer import ModelDeployer, ModelDeploymentDetails
>>> deployer = ModelDeployer("model_dep_conf.yaml")
>>> deployment_properties = ModelDeploymentProperties(
... \qquad \qquad 'ocid1.datasciencemodel.ocn.reg.xxxxxxxxxxxxxxxxxxxxxxx'')... . . .with_prop('display_name', "My model display name")
... ... .with_prop("project_id", project_id)
... .with_prop("compartment_id", compartment_id)
... .with_instance_configuration(
... config={"INSTANCE_SHAPE":"VM.Standard2.1",
... "INSTANCE_COUNT":"1",
... 'bandwidth_mbps':10})
... build()
>>> deployment_info = deployer.deploy(deployment_properties,
... max_wait_time=600, poll_interval=15)
>>> print(deployment_info.model_deployment_id)
>>> print(deployment_info.workflow_req_id)
>>> print(deployment_info.url)
>>> deployer.list_deployments() # Optionally pass in a status
```
class ads.model.deployment.model\_deployer.ModelDeployer(*config: Optional[dict] = None*)

Bases: object

ModelDeployer is the class responsible for deploying the ModelDeployment

#### config

ADS auth dictionary for OCI authentication.

**Type** dict

# ds\_client

data science client

**Type** DataScienceClient

# ds\_composite\_client

composite data science client

**Type** DataScienceCompositeClient

deploy(*model\_deployment\_details*, *\\*\\*kwargs*) Deploy the model specified by *model\_deployment\_details*.

### get\_model\_deployment(*model\_deployment\_id: str*)

Get the ModelDeployment specified by *model\_deployment\_id*.

# get\_model\_deployment\_state(*model\_deployment\_id*)

Get the state of the current deployment specified by id.

delete(*model\_deployment\_id*, *\\*\\*kwargs*)

Remove the model deployment specified by the id or Model Deployment Object

list\_deployments(*status*)

lists the model deployments associated with current compartment and data science client

## show\_deployments(*status*)

shows the deployments filtered by *status* in a Dataframe

#### Initializes model deployer.

- **Parameters config** (dict, optional) ADS auth dictionary for OCI authentication. This can be generated by calling ads.common.auth.api\_keys() or ads.common.auth.resource\_principal(). If this is None, ads.common.default\_signer(client\_kwargs) will be used.
- delete(*model\_deployment\_id*, *wait\_for\_completion: bool = True*, *max\_wait\_time: int = 1200*, *poll\_interval: int = 30*) → *[ads.model.deployment.model\\_deployment.ModelDeployment](#page-808-0)*

Deletes the model deployment specified by OCID.

#### **Parameters**

- model\_deployment\_id (str) Model deployment OCID.
- wait\_for\_completion (bool) Wait for deletion to complete. Defaults to True.
- max\_wait\_time (int) Maximum amount of time to wait in seconds (Defaults to 600). Negative implies infinite wait time.
- poll\_interval (int) Poll interval in seconds (Defaults to 60).

**Return type** A ModelDeployment instance that was deleted

# deploy(*properties:*

*Optional[Union[*[ads.model.deployment.model\\_deployment\\_properties.ModelDeploymentProperties](#page-812-0)*, Dict]] = None*, *wait\_for\_completion: bool = True*, *max\_wait\_time: int = 1200*, *poll\_interval: int = 30*, *\*\*kwargs*) → *[ads.model.deployment.model\\_deployment.ModelDeployment](#page-808-0)*

Deploys a model.

#### **Parameters**

• properties ([ModelDeploymentProperties](#page-812-0) or dict) – Properties to deploy the model. Properties can be None when kwargs are used for specifying properties.

- wait\_for\_completion (bool) Flag set for whether to wait for deployment to complete before proceeding. Optional, defaults to True.
- max\_wait\_time (int) Maximum amount of time to wait in seconds. Optional, defaults to 1200. Negative value implies infinite wait time.
- poll\_interval (int) Poll interval in seconds. Optional, defaults to 30.
- kwargs Keyword arguments for initializing ModelDeploymentProperties. See ModelDeploymentProperties() for details.

**Returns** A ModelDeployment instance.

#### **Return type** *[ModelDeployment](#page-808-0)*

deploy\_from\_model\_uri(*model\_uri: str*, *properties: Op-*

*tional[Union[*[ads.model.deployment.model\\_deployment\\_properties.ModelDeploymentProperties](#page-812-0)*, Dict]] = None*, *wait\_for\_completion: bool = True*, *max\_wait\_time: int = 1200*, *poll\_interval: int = 30, \*\*kwargs*)  $\rightarrow$ *[ads.model.deployment.model\\_deployment.ModelDeployment](#page-808-0)*

Deploys a model.

#### **Parameters**

- **model\_uri**  $(str)$  uri to model files, can be local or in cloud storage
- properties ([ModelDeploymentProperties](#page-812-0) or dict) Properties to deploy the model. Properties can be None when kwargs are used for specifying properties.
- wait\_for\_completion (bool) Flag set for whether to wait for deployment to complete before proceeding. Defaults to True
- max\_wait\_time (int) Maximum amount of time to wait in seconds (Defaults to 1200). Negative implies infinite wait time.
- poll\_interval (int) Poll interval in seconds (Defaults to 30).
- kwargs Keyword arguments for initializing ModelDeploymentProperties

**Returns** A ModelDeployment instance

**Return type** *[ModelDeployment](#page-808-0)*

get\_model\_deployment(*model\_deployment\_id: str*) →

*[ads.model.deployment.model\\_deployment.ModelDeployment](#page-808-0)*

Gets a ModelDeployment by OCID.

Parameters model\_deployment\_id (str) – Model deployment OCID

**Returns** A ModelDeployment instance

**Return type** *[ModelDeployment](#page-808-0)*

get\_model\_deployment\_state(*model\_deployment\_id: str*) → ads.model.deployment.common.utils.State Gets the state of a deployment specified by OCID

**Parameters** model\_deployment\_id (str) – Model deployment OCID

**Returns** The state of the deployment

list\_deployments(*status=None*, *compartment\_id=None*, *\*\*kwargs*) → list

Lists the model deployments associated with current compartment and data science client

### **Parameters**

- status  $(str)$  Status of deployment. Defaults to None.
- **compartment\_id**  $(str)$  Target compartment to list deployments from. Defaults to the compartment set in the environment variable "NB\_SESSION\_COMPARTMENT\_OCID". If "NB\_SESSION\_COMPARTMENT\_OCID" is not set, the root compartment ID will be used. An ValueError will be raised if root compartment ID cannot be determined.
- kwargs The values are passed to oci.data\_science.DataScienceClient.list\_model\_deployments.

**Returns** A list of ModelDeployment objects.

#### **Return type** list

**Raises Value Error** – If compartment id is not specified and cannot be determined from the environment.

show\_deployments(*status=None*, *compartment\_id=None*) → pandas.core.frame.DataFrame

**Returns the model deployments associated with current compartment and data science client** as a Dataframe that can be easily visualized

#### **Parameters**

- status  $(str)$  Status of deployment. Defaults to None.
- **compartment\_id**  $(str)$  Target compartment to list deployments from. Defaults to the compartment set in the environment variable "NB\_SESSION\_COMPARTMENT\_OCID". If "NB\_SESSION\_COMPARTMENT\_OCID" is not set, the root compartment ID will be used. An ValueError will be raised if root compartment ID cannot be determined.

**Returns** pandas Dataframe containing information about the ModelDeployments

#### **Return type** DataFrame

**Raises ValueError** – If compartment id is not specified and cannot be determined from the environment.

## update(*model\_deployment\_id: str*, *properties:*

*Optional[*[ads.model.deployment.model\\_deployment\\_properties.ModelDeploymentProperties](#page-812-0)*] = None*, *wait\_for\_completion: bool = True*, *max\_wait\_time: int = 1200*, *poll\_interval: int = 30*, *\*\*kwargs*) → *[ads.model.deployment.model\\_deployment.ModelDeployment](#page-808-0)*

Updates an existing model deployment.

## **Parameters**

- model\_deployment\_id (str) Model deployment OCID.
- properties ([ModelDeploymentProperties](#page-812-0)) An instance of ModelDeploymentProperties or dict to initialize the ModelDeploymentProperties. Defaults to None.
- wait\_for\_completion (bool) Flag set for whether to wait for deployment to complete before proceeding. Defaults to True.
- max\_wait\_time  $(int)$  Maximum amount of time to wait in seconds (Defaults to 1200).
- poll\_interval (int) Poll interval in seconds (Defaults to 30).
- kwargs Keyword arguments for initializing ModelDeploymentProperties.

**Returns** A ModelDeployment instance

**Return type** *[ModelDeployment](#page-808-0)*

## **24.1.1.14.3 ads.model.deployment.model\_deployment module**

<span id="page-808-0"></span>class ads.model.deployment.model\_deployment.ModelDeployment(*properties=None*, *config=None*, *workflow\_req\_id=None*, *model\_deployment\_id=None*,

*model\_deployment\_url=''*, *\*\*kwargs*)

Bases: object

A class used to represent a Model Deployment.

#### config

Deployment configuration parameters

**Type** (dict)

# deployment\_properties

ModelDeploymentProperties object

**Type** (*[ModelDeploymentProperties](#page-812-0)*)

# workflow\_state\_progress

Workflow request id

**Type** (str)

# workflow\_steps

The number of steps in the workflow

**Type** (int)

# url

The model deployment url endpoint

**Type** (str)

## ds\_client

The data science client used by model deployment

**Type** (DataScienceClient)

## ds\_composite\_client

The composite data science client used by the model deployment

**Type** (DataScienceCompositeClient)

# workflow\_req\_id

Workflow request id

**Type** (str)

## model\_deployment\_id

model deployment id

**Type** (str)

### state

Returns the deployment state of the current Model Deployment object

**Type** (*[State](#page-757-0)*)

deploy(*wait\_for\_completion*, *\\*\\*kwargs*)

Deploy the current Model Deployment object

delete(*wait\_for\_completion*, *\\*\\*kwargs*)

Deletes the current Model Deployment object

update(*wait\_for\_completion*, *\\*\\*kwargs*)

Updates a model deployment

## list\_workflow\_logs()

Returns a list of the steps involved in deploying a model

Initializes a ModelDeployment

## **Parameters**

- properties ([ModelDeploymentProperties](#page-812-0) or dict) Object containing deployment properties. properties can be None when kwargs are used for specifying properties.
- config  $(dict)$  ADS auth dictionary for OCI authentication. This can be generated by calling ads.common.auth.api\_keys() or ads.common.auth.resource\_principal(). If this is None, ads.common.default\_signer(client\_kwargs) will be used.
- workflow\_req\_id  $(str)$  Workflow request id. Defaults to ""
- model\_deployment\_id  $(str)$  Model deployment OCID. Defaults to ""
- model\_deployment\_url  $(str)$  Model deployment url. Defaults to ""
- kwargs Keyword arguments for initializing ModelDeploymentProperties

## property access\_log: [ads.model.deployment.model\\_deployment.ModelDeploymentLog](#page-811-0)

Gets the model deployment predict logs object.

**Returns** The ModelDeploymentLog object containing the predict logs.

**Return type** *[ModelDeploymentLog](#page-811-0)*

**delete**(*wait for completion: bool = True, max wait time: int = 1200, poll interval: int = 30*)

Deletes the ModelDeployment

## **Parameters**

- wait\_for\_completion (bool) Flag set for whether to wait for deployment to complete before proceeding. Defaults to True.
- max\_wait\_time (int) Maximum amount of time to wait in seconds (Defaults to 600). Negative implies infinite wait time.
- poll\_interval  $(int)$  Poll interval in seconds (Defaults to 60).

**Returns** The instance of ModelDeployment.

# **Return type** *[ModelDeployment](#page-808-0)*

deploy(*wait\_for\_completion: bool = True*, *max\_wait\_time: int = 1200*, *poll\_interval: int = 30*)

deploy deploys the current ModelDeployment object

## **Parameters**

- wait\_for\_completion (bool) Flag set for whether to wait for deployment to complete before proceeding. Defaults to True.
- max\_wait\_time (int) Maximum amount of time to wait in seconds (Defaults to 600). Negative implies infinite wait time.
- poll\_interval  $(int)$  Poll interval in seconds (Defaults to 60).

**Returns** The instance of ModelDeployment.

## **Return type** *[ModelDeployment](#page-808-0)*

## $list_wordsflow_logs() \rightarrow list$

Returns a list of the steps involved in deploying a model

**Returns** List of dictionaries detailing the status of each step in the deployment process.

**Return type** list

logs(*log\_type: str = 'access'*, *\*\*kwargs*)

Gets the access or predict logs.

#### **Parameters**

- log\_type ((str, optional). Defaults to "access".) The log type. Can be "access" or "predict".
- kwargs  $(dict)$  Back compatability arguments.

**Returns** The ModelDeploymentLog object containing the logs.

**Return type** *[ModelDeploymentLog](#page-811-0)*

## predict(*json\_input: dict*) → dict

Returns prediction of input data run against the model deployment endpoint

**Parameters** json\_input (dict) – JSON payload for the prediction.

**Returns** Prediction results.

**Return type** dict

property predict\_log: [ads.model.deployment.model\\_deployment.ModelDeploymentLog](#page-811-0)

Gets the model deployment predict logs object.

**Returns** The ModelDeploymentLog object containing the predict logs.

**Return type** *[ModelDeploymentLog](#page-811-0)*

show\_logs(*time\_start: Optional[datetime.datetime] = None*, *time\_end: Optional[datetime.datetime] = None*, *limit=100*, *log\_type='access'*)

Shows deployment logs as a pandas dataframe.

### **Parameters**

- time\_start ((datetime.datetime, optional). Defaults to None.) Starting date and time in RFC3339 format for retrieving logs. Defaults to None. Logs will be retrieved 14 days from now.
- time\_end ((datetime.datetime, optional). Defaults to None.) Ending date and time in RFC3339 format for retrieving logs. Defaults to None. Logs will be retrieved until now.
- limit ((int, optional). Defaults to  $100$ .) The maximum number of items to return.

• log\_type ((str, optional). Defaults to "access".) – The log type. Can be "access" or "predict".

**Return type** A pandas DataFrame containing logs.

## property state: ads.model.deployment.common.utils.State

Returns the deployment state of the current Model Deployment object

## property status: ads.model.deployment.common.utils.State

Returns the deployment state of the current Model Deployment object

#### update(*properties:*

*Optional[Union[*[ads.model.deployment.model\\_deployment\\_properties.ModelDeploymentProperties](#page-812-0)*,*  $dict$ *]* = None, wait for completion: bool = True, max wait time: int = 1200, poll interval: int = *30*, *\*\*kwargs*)

Updates a model deployment

You can update *model\_deployment\_configuration\_details* and change *instance\_shape* and *model\_id* when the model deployment is in the ACTIVE lifecycle state. The *bandwidth\_mbps* or *instance\_count* can only be updated while the model deployment is in the *INACTIVE* state. Changes to the *bandwidth\_mbps* or *instance\_count* will take effect the next time the *ActivateModelDeployment* action is invoked on the model deployment resource.

## **Parameters**

- **properties** ([ModelDeploymentProperties](#page-812-0) or  $dict$ ) The properties for updating the deployment.
- wait\_for\_completion (bool) Flag set for whether to wait for deployment to complete before proceeding. Defaults to True.
- max\_wait\_time (int) Maximum amount of time to wait in seconds (Defaults to 1200). Negative implies infinite wait time.
- poll\_interval (int) Poll interval in seconds (Defaults to 60).
- kwargs dict

**Returns** The instance of ModelDeployment.

**Return type** *[ModelDeployment](#page-808-0)*

<span id="page-811-0"></span>class ads.model.deployment.model\_deployment.ModelDeploymentLog(*model\_deployment\_id: str*, *\*\*kwargs*)

Bases: ads.common.oci\_logging.OCILog

The class representing model deployment logs.

Initializes an OCI log model for the model deployment.

## **Parameters**

- model\_deployment\_id  $(str)$  The OCID of the model deployment. This parameter will be used as a source field to filter the log records.
- kwargs (dict) Keyword arguments for initializing ModelDeploymentLog.

**head**(*limit=100*, *time\_start: Optional*[*datetime.datetime*] =  $None$ )  $\rightarrow$  None

Prints the preceding log records.

#### **Parameters**

• limit ((int, optional). Defaults to  $100$ .) – Maximum number of records to be returned.

• time\_start ((datetime.datetime, optional)) – Starting time for the log query. Defaults to None. Logs up to 14 days from now will be returned.

## **Returns** Nothing

## **Return type** None

```
stream(interval: int = 3, stop_condition: Optional[callable] = None, time_start:
         Optional[datetime.datetime] = None) \rightarrow None
```
Streams logs to console/terminal until *stop\_condition()* returns true.

#### **Parameters**

- interval ((int, optional). Defaults to 3 seconds.) The time interval between sending each request to pull logs from OCI.
- stop\_condition ((callable, optional). Defaults to None.) A function to determine if the streaming should stop. The log streaming will stop if the function returns true.
- time\_start (datetime.datetime) Starting time for the log query. Defaults to None. Logs up to 14 days from now will be returned.

**Returns** Nothing

**Return type** None

 $tail$ (*limit=100*, *time\_start: Optional*[*datetime.datetime*] = None)  $\rightarrow$  None

Prints the most recent log records.

# **Parameters**

- limit ((int, optional). Defaults to 100.) Maximum number of records to be returned.
- time\_start ((datetime.datetime, optional)) Starting time for the log query. Defaults to None. Logs up to 14 days from now will be returned.

**Returns** Nothing

**Return type** None

class ads.model.deployment.model\_deployment.ModelDeploymentLogType

Bases: object

ACCESS = 'access'

PREDICT = 'predict'

#### <span id="page-812-0"></span>**24.1.1.14.4 ads.model.deployment.model\_deployment\_properties module**

class ads.model.deployment.model\_deployment\_properties.ModelDeploymentProperties(*model\_id:*

*Optional[str] = None*, *model\_uri: Optional[str] = None*, *oci\_model\_deployment: Optional[Union[oci.data\_science.models.model\_deployment.ModelDeployment, oci.data\_science.models.crea oci.data\_science.models.update\_model\_deployment\_details.UpdateModelDeploymentDetails, dict]] = None*, *config: Optional[dict] = None*, *\*\*kwargs*)

Bases: ads.common.oci\_datascience.OCIDataScienceMixin, oci.data\_science.models. model\_deployment.ModelDeployment

Represents the details for a model deployment

## swagger\_types

The property names and the corresponding types of OCI ModelDeployment model.

**Type** dict

## model\_id

The model artifact OCID in model catalog.

**Type** str

#### model\_uri

uri to model files, can be local or in cloud storage.

#### **Type** str

```
with_prop(property_name, value)
```
Set the model deployment details *property\_name* attribute to *value*

# with\_instance\_configuration(*config*)

Set the configuration of VM instance.

```
with_access_log(log_group_id, log_id)
```
Config the access log with OCI logging service

# with\_predict\_log(*log\_group\_id*, *log\_id*)

Config the predict log with OCI logging service

# build()

Return an instance of CreateModelDeploymentDetails for creating the deployment.

Initialize a ModelDeploymentProperties object by specifying one of the followings:

## **Parameters**

- model\_id  $(str)$  Model Artifact OCID. The model id must be specified either explicitly or as an attribute of the OCI object.
- model\_uri  $(str)$  uri to model files, can be local or in cloud storage.
- oci\_model\_deployment ([ModelDeployment](#page-808-0) or CreateModelDeploymentDetails or UpdateModelDeploymentDetails or  $dict$ ) – An OCI model or dict containing model deployment details. The OCI model can be an instance of either ModelDeployment, CreateModelDeploymentDetails or UpdateModelConfigurationDetails.
- config  $(dict)$  ADS auth dictionary for OCI authentication. This can be generated by calling ads.common.auth.api\_keys() or ads.common.auth.resource\_principal(). If this is None, ads.common.default\_signer(client\_kwargs) will be used.
- kwargs Users can also initialize the object by using keyword arguments. The following keyword arguments are supported by OCI models:
	- **–** *display\_name*,
	- **–** *description*,
	- **–** *project\_id*,
	- **–** *compartment\_id*,
	- **–** *model\_deployment\_configuration\_details*,
	- **–** *category\_log\_details*,
	- **–** *freeform\_tags*,
	- **–** *defined\_tags*.

ModelDeploymentProperties also supports the following additional keyward arguments:

- **–** *instance\_shape*,
- **–** *instance\_count*,
- **–** *bandwidth\_mbps*,
- **–** *access\_log\_group\_id*,
- **–** *access\_log\_id*,
- **–** *predict\_log\_group\_id*,
- **–** *predict\_log\_id*.

These additional arguments will be saved into appropriate properties in the OCI model.

**Raises ValueError** – model id is None AND not specified in oci\_model\_deployment.model\_deployment\_configuration\_details.model\_configuration\_details.

build() → oci.data\_science.models.create\_model\_deployment\_details.CreateModelDeploymentDetails Converts the deployment properties to OCI CreateModelDeploymentDetails object. Converts a model URI into a model OCID if user passed in a URI.

**Returns** A CreateModelDeploymentDetails instance ready for OCI API.

**Return type** CreateModelDeploymentDetails

```
sub_properties = ['instance_shape', 'instance_count', 'bandwidth_mbps',
'access_log_group_id', 'access_log_id', 'predict_log_group_id', 'predict_log_id']
```
## to\_oci\_model(*oci\_model*)

Convert properties into an OCI data model

**Parameters oci\_model** (class) – The class of OCI data model, e.g., oci.data\_science\_models.CreateModelDeploymentDetails

#### to\_update\_deployment()  $\rightarrow$

oci.data\_science.models.update\_model\_deployment\_details.UpdateModelDeploymentDetails Converts the deployment properties to OCI UpdateModelDeploymentDetails object.

**Returns** An UpdateModelDeploymentDetails instance ready for OCI API.

**Return type** CreateModelDeploymentDetails

#### with\_access\_log(*log\_group\_id: str*, *log\_id: str*)

Adds access log config

## **Parameters**

• group\_id  $(str)$  – Log group ID of OCI logging service

•  $\log_{1}id \left( str \right) - \log_{1}id \left( OCl \right)$  logging service

**Returns** self

# **Return type** *[ModelDeploymentProperties](#page-812-0)*

### with\_category\_log(*log\_type: str*, *group\_id: str*, *log\_id: str*)

Adds category log configuration

# **Parameters**

- log\_type  $(str)$  The type of logging to be configured. Must be "access" or "predict"
- group\_id  $(str)$  Log group ID of OCI logging service
- $\log_{1}id \left( str \right) \log_{1}ID$  of OCI logging service
- **Returns** self

**Return type** *[ModelDeploymentProperties](#page-812-0)*

**Raises ValueError** – When log\_type is invalid

#### with\_instance\_configuration(*config*)

with\_instance\_configuration creates a ModelDeploymentDetails object with a specific config

**Parameters config** (dict) – dictionary containing instance configuration about the deployment. The following keys are supported:

- instance\_shape,
- instance\_count,
- bandwidth mbps.

The instance\_shape and instance\_count are required when creating a new deployment. They are optional when updating an existing deployment.

## **Returns** self

**Return type** *[ModelDeploymentProperties](#page-812-0)*

with\_logging\_configuration(*access log\_group\_id: str, access log\_id: str, predict log\_group\_id: Optional[str] = None*, *predict\_log\_id: Optional[str] = None*)

Adds OCI logging configurations for OCI logging service

**Parameters**

- access\_log\_group\_id  $(str)$  Log group ID of OCI logging service for access log
- $access\_log\_id$   $(str) Log ID$  of OCI logging service for access log
- predict\_log\_group\_id  $(str)$  Log group ID of OCI logging service for predict log
- predict\_log\_id  $(str)$  Log ID of OCI logging service for predict log

**Returns** self

**Return type** *[ModelDeploymentProperties](#page-812-0)*

with\_predict\_log(*log\_group\_id: str*, *log\_id: str*)

Adds predict log config

## **Parameters**

- group\_id  $(str)$  Log group ID of OCI logging service
- $\log_{1}id \left( str \right) \log_{1}ID$  of OCI logging service

**Returns** self

**Return type** *[ModelDeploymentProperties](#page-812-0)*

#### with\_prop(*property\_name: str*, *value: Any*)

Sets model deployment's *property\_name* attribute to *value*

#### **Parameters**

- property\_name  $(str)$  Name of a model deployment property.
- **value** New value for property attribute.

**Returns** self

**Return type** *[ModelDeploymentProperties](#page-812-0)*

# **24.1.1.14.5 Module contents**

### **24.1.1.15 ads.model.framework package**

# **24.1.1.15.1 Submodules**

# **24.1.1.15.2 ads.model.framework.automl\_model module**

<span id="page-816-0"></span>class ads.model.framework.automl\_model.AutoMLModel(*estimator: Callable*, *artifact\_dir: str*, *properties:*

*Optional[*[ads.model.model\\_properties.ModelProperties](#page-794-0)*] = None*, *auth: Optional[Dict] = None*, *\*\*kwargs*)

Bases: [ads.model.generic\\_model.GenericModel](#page-785-0)

AutoMLModel class for estimators from AutoML framework.

## algorithm

"ensemble", the algorithm name of the model.

**Type** str

## artifact\_dir

Artifact directory to store the files needed for deployment.

**Type** str

# auth

Default authentication is set using the *ads.set\_auth* API. To override the default, use the *ads.common.auth.api\_keys* or *ads.common.auth.resource\_principal* to create an authentication signer to instantiate an IdentityClient object.

**Type** Dict

# ds\_client

The data science client used by model deployment.

**Type** DataScienceClient

## estimator

A trained automl estimator/model using oracle automl.

**Type** Callable

## framework

"oracle\_automl", the framework name of the estimator.

**Type** str

# hyperparameter

The hyperparameters of the estimator.

**Type** dict

#### metadata\_custom

The model custom metadata.

**Type** *[ModelCustomMetadata](#page-550-0)*

### metadata\_provenance

The model provenance metadata.

**Type** *[ModelProvenanceMetadata](#page-559-0)*

# metadata\_taxonomy

The model taxonomy metadata.

**Type** *[ModelTaxonomyMetadata](#page-560-0)*

# model\_artifact

This is built by calling prepare.

**Type** *[ModelArtifact](#page-783-0)*

## model\_deployment

A ModelDeployment instance.

**Type** *[ModelDeployment](#page-808-0)*

# model\_file\_name

Name of the serialized model. Default to "model.pkl".

**Type** str

# model\_id

The model ID.

**Type** str

# properties

ModelProperties object required to save and deploy model.

**Type** *[ModelProperties](#page-794-0)*

# runtime\_info

A RuntimeInfo instance.

**Type** *[RuntimeInfo](#page-795-0)*

# schema\_input

Schema describes the structure of the input data.

**Type** Schema

# schema\_output

Schema describes the structure of the output data.

**Type** Schema

#### serialize

Whether to serialize the model to pkl file by default. If False, you need to serialize the model manually, save it under artifact\_dir and update the score.py manually.

**Type** bool

# version

The framework version of the model.

**Type** str

# delete\_deployment(*...*)

Deletes the current model deployment.

# deploy(*...*, *\\*\\*kwargs*)

Deploys a model.

from\_model\_artifact(*uri*, *model\_file\_name*, *artifact\_dir*, *...*, *\\*\\*kwargs*)

Loads model from the specified folder, or zip/tar archive.

from\_model\_catalog(*model\_id*, *model\_file\_name*, *artifact\_dir*, *...*, *\\*\\*kwargs*) Loads model from model catalog.

#### introspect(*...*)

Runs model introspection.

## predict(*data*, *...*)

Returns prediction of input data run against the model deployment endpoint.

## prepare(*...*, *\\*\\*kwargs*)

Prepare and save the score.py, serialized model and runtime.yaml file.

## reload(*...*)

Reloads the model artifact files: *score.py* and the *runtime.yaml*.

save(*...*, *\\*\\*kwargs*)

Saves model artifacts to the model catalog.

# summary\_status(*...*)

Gets a summary table of the current status.

```
verify(data, ...)
```
Tests if deployment works in local environment.

# **Examples**

```
>>> import tempfile
>>> import logging
>>> import warnings
>>> from ads.automl.driver import AutoML
>>> from ads.automl.provider import OracleAutoMLProvider
>>> from ads.dataset.dataset_browser import DatasetBrowser
>>> from ads.model.framework.automl_model import AutoMLModel
>>> from ads.common.model_metadata import UseCaseType
>>> ds = DatasetBrowser.sklearn().open("wine").set_target("target")
\gg train, test = ds.train_test_split(test_size=0.1, random_state = 42)
```

```
>>> ml_engine = OracleAutoMLProvider(n_jobs=-1, loglevel=logging.ERROR)
>>> oracle_automl = AutoML(train, provider=ml_engine)
>>> model, baseline = oracle_automl.train(
... model_list=['LogisticRegression', 'DecisionTreeClassifier'],
\ldots random_state = 42,
... time_budget = 500
... )
```

```
>>> automl_model.prepare(inference_conda_env=inference_conda_env, force_
˓→overwrite=True)
>>> automl_model.verify(...)
>>> automl_model.save()
>>> model_deployment = automl_model.deploy(wait_for_completion=False)
```
Initiates a AutoMLModel instance.

**Parameters**

- estimator (Callable) Any model object generated by automl framework.
- artifact\_dir  $(str)$  Directory for generate artifact.
- properties (([ModelProperties](#page-794-0), optional). Defaults to None.) ModelProperties object required to save and deploy model.
- auth ((Dict, optional). Defaults to None.) The default authetication is set using *ads.set\_auth* API. If you need to override the default, use the *ads.common.auth.api\_keys* or *ads.common.auth.resource\_principal* to create appropriate authentication signer and kwargs required to instantiate IdentityClient object.

**Returns** AutoMLModel instance.

**Return type** *[AutoMLModel](#page-816-0)*

**Raises** TypeError – If the input model is not an AutoML model.

serialize\_model(*force\_overwrite: Optional[bool] = False*, *X\_sample: Optional[Union[Dict, str, List, Tuple, numpy.ndarray, pandas.core.series.Series, pandas.core.frame.DataFrame]] = None*, *\*\*kwargs: Dict*)

Serialize and save AutoML model using pkl.

**Parameters**

- force\_overwrite ((bool, optional). Defaults to False.) If set as True, overwrite serialized model if exists.
- X\_sample (Union[Dict, str, List, np.ndarray, pd.core.series.Series, pd.core.frame.DataFrame,]. Defaults to None.) – Contains model inputs such that model(X\_sample) is a valid invocation of the model. Used to generate input schema.

**Returns** Nothing.

**Return type** None

## **24.1.1.15.3 ads.model.framework.lightgbm\_model module**

<span id="page-820-0"></span>class ads.model.framework.lightgbm\_model.LightGBMModel(*estimator: Callable*, *artifact\_dir: str*,

*properties: Optional[*[ads.model.model\\_properties.ModelProperties](#page-794-0)*] = None*, *auth: Optional[Dict] = None*, *\*\*kwargs*)

Bases: [ads.model.generic\\_model.GenericModel](#page-785-0)

LightGBMModel class for estimators from Lightgbm framework.

#### algorithm

The algorithm of the model.

**Type** str

## artifact\_dir

Artifact directory to store the files needed for deployment.

**Type** str

## auth

Default authentication is set using the *ads.set\_auth* API. To override the default, use the *ads.common.auth.api\_keys* or *ads.common.auth.resource\_principal* to create an authentication signer to instantiate an IdentityClient object.

**Type** Dict

# ds\_client

The data science client used by model deployment.

**Type** DataScienceClient

## estimator

A trained lightgbm estimator/model using Lightgbm.

**Type** Callable

# framework

"lightgbm", the framework name of the model.

**Type** str

## hyperparameter

The hyperparameters of the estimator.

**Type** dict

# metadata\_custom

The model custom metadata.

**Type** *[ModelCustomMetadata](#page-550-0)*

#### metadata\_provenance

The model provenance metadata.

**Type** *[ModelProvenanceMetadata](#page-559-0)*

## metadata\_taxonomy

The model taxonomy metadata.

# **Type** *[ModelTaxonomyMetadata](#page-560-0)*

# model\_artifact

This is built by calling prepare.

**Type** *[ModelArtifact](#page-783-0)*

### model\_deployment

A ModelDeployment instance.

**Type** *[ModelDeployment](#page-808-0)*

# model\_file\_name

Name of the serialized model.

**Type** str

# model\_id

The model ID.

**Type** str

# properties

ModelProperties object required to save and deploy model.

**Type** *[ModelProperties](#page-794-0)*

# runtime\_info

A RuntimeInfo instance.

# **Type** *[RuntimeInfo](#page-795-0)*

## schema\_input

Schema describes the structure of the input data.

**Type** Schema

## schema\_output

Schema describes the structure of the output data.

**Type** Schema

# serialize

Whether to serialize the model to pkl file by default. If False, you need to serialize the model manually, save it under artifact\_dir and update the score.py manually.

**Type** bool

# version

The framework version of the model.

**Type** str

# delete\_deployment(*...*)

Deletes the current model deployment.

deploy(*...*, *\\*\\*kwargs*)

Deploys a model.

from\_model\_artifact(*uri*, *model\_file\_name*, *artifact\_dir*, *...*, *\\*\\*kwargs*)

Loads model from the specified folder, or zip/tar archive.

from\_model\_catalog(*model\_id*, *model\_file\_name*, *artifact\_dir*, *...*, *\\*\\*kwargs*) Loads model from model catalog.

## introspect(*...*)

Runs model introspection.

# predict(*data*, *...*)

Returns prediction of input data run against the model deployment endpoint.

## prepare(*...*, *\\*\\*kwargs*)

Prepare and save the score.py, serialized model and runtime.yaml file.

# reload(*...*)

Reloads the model artifact files: *score.py* and the *runtime.yaml*.

# save(*...*, *\\*\\*kwargs*)

Saves model artifacts to the model catalog.

# summary\_status(*...*)

Gets a summary table of the current status.

# verify(*data*, *...*)

Tests if deployment works in local environment.

## **Examples**

```
>>> import lightgbm as lgb
>>> import tempfile
>>> from sklearn.model_selection import train_test_split
>>> from sklearn.datasets import load_iris
>>> from ads.model.framework.lightgbm_model import LightGBMModel
```
>>> iris = load\_iris()  $\gg$  X,  $y =$  iris.data, iris.target

```
\gg X_train, X_test, y_train, y_test = train_test_split(X, y, test_size=0.25)
>>> train = lgb.Dataset(X_train, label=y_train)
\gg param = {
... 'objective': 'multiclass', 'num_class': 3,
... }
>>> lightgbm_estimator = lgb.train(param, train)
```

```
>>> lightgbm_model = LightGBMModel(estimator=lightgbm_estimator,
... artifact_dir=tempfile.mkdtemp())
```

```
>>> lightgbm_model.prepare(inference_conda_env="generalml_p37_cpu_v1", force_
→overwrite=True)
>>> lightgbm_model.reload()
>>> lightgbm_model.verify(X_test)
>>> lightgbm_model.save()
>>> model_deployment = lightgbm_model.deploy(wait_for_completion=False)
>>> lightgbm_model.predict(X_test)
```
Initiates a LightGBMModel instance. This class wraps the Lightgbm model as estimator. It's primary purpose is to hold the trained model and do serialization.

## **Parameters**

- estimator any model object generated by Lightgbm framework
- artifact\_dir  $(str)$  Directory for generate artifact.
- properties (([ModelProperties](#page-794-0), optional). Defaults to None.) ModelProperties object required to save and deploy model.
- auth ((Dict, optional). Defaults to None.) The default authetication is set using *ads.set\_auth* API. If you need to override the default, use the *ads.common.auth.api\_keys* or *ads.common.auth.resource\_principal* to create appropriate authentication signer and kwargs required to instantiate IdentityClient object.

**Returns** LightGBMModel instance.

**Return type** *[LightGBMModel](#page-820-0)*

**Raises TypeError** – If the input model is not a Lightgbm model or not supported for serialization.:

# **Examples**

```
>>> import lightgbm as lgb
>>> import tempfile
>>> from sklearn.model_selection import train_test_split
>>> from sklearn.datasets import load_iris
>>> from ads.model.framework.lightgbm_model import LightGBMModel
>>> iris = load_iris()
\gg X, y = iris.data, iris.target
>>> X_train, X_test, y_train, y_test = train_test_split(X, y, test_size=0.25)
>>> train = lgb.Dataset(X_train, label=y_train)
\gg param = {
... 'objective': 'multiclass', 'num_class': 3,
... }
\gg lightgbm_estimator = lgb.train(param, train)
>>> lightgbm_model = LightGBMModel(estimator=lightgbm_estimator, artifact_
˓→dir=tempfile.mkdtemp())
>>> lightgbm_model.prepare(inference_conda_env="generalml_p37_cpu_v1")
>>> lightgbm_model.verify(X_test)
>>> lightgbm_model.save()
\gg model_deployment = lightgbm_model.deploy()
>>> lightgbm_model.predict(X_test)
>>> lightgbm_model.delete_deployment()
```
## generate\_initial\_types(*X\_sample: Any*) → List

Auto generate intial types.

**Parameters X\_sample** ((Any)) – Train data.

**Returns** Initial types.

**Return type** List

```
serialize_model(as_onnx: bool = False, initial_types: Optional[List[Tuple]] = None, force_overwrite:
                   bool = False, X_sample: Optional[Union[Dict, str, List, Tuple, numpy.ndarray,
                   pandas.core.series.Series, pandas.core.frame.DataFrame]] = None, **kwargs: Dict)
```
Serialize and save Lightgbm model using ONNX or model specific method.

#### **Parameters**

- artifact\_dir (str) Directory for generate artifact.
- as\_onnx ((boolean, optional). Defaults to False.) If set as True, provide initial types or X sample to convert into ONNX.
- initial\_types ((List[Tuple], optional). Defaults to None.) Each element is a tuple of a variable name and a type.
- force\_overwrite ((boolean, optional). Defaults to False.) If set as True, overwrite serialized model if exists.
- X\_sample (Union[Dict, str, List, np.ndarray, pd.core.series.Series, pd.core.frame.DataFrame,]. Defaults to None.) – Contains model inputs such that model $(X_s)$  sample) is a valid invocation of the model. Used to generate initial\_types.

## **Returns** Nothing.

**Return type** None

to\_onnx(*initial\_types: List[Tuple] = None*, *X\_sample: Optional[Union[Dict, str, List, Tuple, numpy.ndarray, pandas.core.series.Series, pandas.core.frame.DataFrame]] = None*, *\*\*kwargs*)

Produces an equivalent ONNX model of the given Lightgbm model.

### **Parameters**

- initial\_types ((List[Tuple], optional). Defaults to None.) Each element is a tuple of a variable name and a type.
- X\_sample (Union[Dict, str, List, np.ndarray, pd.core.series.Series, pd.core.frame.DataFrame,]. Defaults to None.) – Contains model inputs such that model(X\_sample) is a valid invocation of the model. Used to generate initial\_types.

## **Returns An ONNX model (type**

**Return type** ModelProto) which is equivalent to the input Lightgbm model.

## **24.1.1.15.4 ads.model.framework.pytorch\_model module**

class ads.model.framework.pytorch\_model.PyTorchModel(*estimator: callable*, *artifact\_dir: str*,

*properties: Optional[*[ads.model.model\\_properties.ModelProperties](#page-794-0)*] = None*, *auth: Dict = None*, *\*\*kwargs*)

Bases: [ads.model.generic\\_model.GenericModel](#page-785-0)

PyTorchModel class for estimators from Pytorch framework.

### algorithm

The algorithm of the model.

**Type** str

# artifact\_dir

Artifact directory to store the files needed for deployment.

**Type** str

## auth

Default authentication is set using the *ads.set\_auth* API. To override the default, use the *ads.common.auth.api\_keys* or *ads.common.auth.resource\_principal* to create an authentication signer to instantiate an IdentityClient object.

**Type** Dict

# ds\_client

The data science client used by model deployment.

**Type** DataScienceClient

#### estimator

A trained pytorch estimator/model using Pytorch.

**Type** Callable

## framework

"pytorch", the framework name of the model.

**Type** str

## hyperparameter

The hyperparameters of the estimator.

**Type** dict

## metadata\_custom

The model custom metadata.

**Type** *[ModelCustomMetadata](#page-550-0)*

# metadata\_provenance

The model provenance metadata.

**Type** *[ModelProvenanceMetadata](#page-559-0)*

### metadata\_taxonomy

The model taxonomy metadata.

**Type** *[ModelTaxonomyMetadata](#page-560-0)*

# model\_artifact

This is built by calling prepare.

**Type** *[ModelArtifact](#page-783-0)*

# model\_deployment

A ModelDeployment instance.

**Type** *[ModelDeployment](#page-808-0)*

## model\_file\_name

Name of the serialized model.

**Type** str

# model\_id

The model ID.

**Type** str

### properties

ModelProperties object required to save and deploy model.

**Type** *[ModelProperties](#page-794-0)*

# runtime\_info

A RuntimeInfo instance.

**Type** *[RuntimeInfo](#page-795-0)*

# schema\_input

Schema describes the structure of the input data.

**Type** Schema

# schema\_output

Schema describes the structure of the output data.

**Type** Schema

## serialize

Whether to serialize the model to pkl file by default. If False, you need to serialize the model manually, save it under artifact\_dir and update the score.py manually.

**Type** bool

# version

The framework version of the model.

**Type** str

## delete\_deployment(*...*)

Deletes the current model deployment.

#### deploy(*...*, *\\*\\*kwargs*)

Deploys a model.

## from\_model\_artifact(*uri*, *model\_file\_name*, *artifact\_dir*, *...*, *\\*\\*kwargs*)

Loads model from the specified folder, or zip/tar archive.

from\_model\_catalog(*model\_id*, *model\_file\_name*, *artifact\_dir*, *...*, *\\*\\*kwargs*) Loads model from model catalog.

# introspect(*...*)

Runs model introspection.

## predict(*data*, *...*)

Returns prediction of input data run against the model deployment endpoint.

## prepare(*...*, *\\*\\*kwargs*)

Prepare and save the score.py, serialized model and runtime.yaml file.

# reload(*...*)

Reloads the model artifact files: *score.py* and the *runtime.yaml*.

# save(*...*, *\\*\\*kwargs*)

Saves model artifacts to the model catalog.

#### summary\_status(*...*)

Gets a summary table of the current status.

#### verify(*data*, *...*)

Tests if deployment works in local environment.

# **Examples**

```
>>> torch_model = PyTorchModel(estimator=torch_estimator,
... artifact_dir=tmp_model_dir)
>>> inference_conda_env = "generalml_p37_cpu_v1"
```

```
>>> torch_model.prepare(inference_conda_env=inference_conda_env, force_
```

```
˓→overwrite=True)
```

```
>>> torch_model.reload()
>>> torch_model.verify(...)
>>> torch_model.save()
>>> model_deployment = torch_model.deploy(wait_for_completion=False)
>>> torch_model.predict(...)
```
Initiates a PyTorchModel instance.

### **Parameters**

- estimator (callable) Any model object generated by pytorch framework
- artifact\_dir (str) artifact directory to store the files needed for deployment.
- properties (([ModelProperties](#page-794-0), optional). Defaults to None.) ModelProperties object required to save and deploy model.
- auth ((Dict, optional). Defaults to None.) The default authetication is set using *ads.set\_auth* API. If you need to override the default, use the *ads.common.auth.api\_keys* or *ads.common.auth.resource\_principal* to create appropriate authentication signer and kwargs required to instantiate IdentityClient object.

#### **Returns** PyTorchModel instance.

**Return type** *[PyTorchModel](#page-825-0)*

serialize\_model(*as\_onnx: bool = False*, *force\_overwrite: bool = False*, *X\_sample: Optional[Union[Dict, str, List, Tuple, numpy.ndarray, pandas.core.series.Series, pandas.core.frame.DataFrame]] = None*, *\*\*kwargs*) → None

Serialize and save Pytorch model using ONNX or model specific method.

### **Parameters**

- as\_onnx ((bool, optional). Defaults to False.) If set as True, convert into ONNX model.
- force\_overwrite ((bool, optional). Defaults to False.) If set as True, overwrite serialized model if exists.
- X\_sample (Union[list, tuple, pd.Series, np.ndarray, pd.DataFrame]. Defaults to None.) – A sample of input data that will be used to generate input schema and detect onnx\_args.
- \*\* kwargs (optional params used to serialize pytorch model to onnx,) –
- **following** (including the) onnx\_args: (tuple or torch.Tensor), default to None Contains model inputs such that model(onnx\_args) is a valid invocation of the model. Can be structured either as: 1) ONLY A TUPLE OF ARGUMENTS; 2) A TENSOR; 3) A TU-PLE OF ARGUMENTS ENDING WITH A DICTIONARY OF NAMED ARGUMENTS input\_names: (List[str], optional). Names to assign to the input nodes of the graph, in order. output\_names: (List[str], optional). Names to assign to the output nodes of the graph, in order. dynamic\_axes: (dict, optional), default to None. Specify axes of tensors as dynamic (i.e. known only at run-time).

#### **Returns** Nothing.

#### **Return type** None

Exports the given Pytorch model into ONNX format.

## **Parameters**

- path (str, default to None) Path to save the serialized model.
- **onnx\_args** ((tuple or torch.Tensor), default to None) Contains model inputs such that model(onnx\_args) is a valid invocation of the model. Can be structured

to\_onnx(*path: str = None*, *onnx\_args=None*, *X\_sample: Optional[Union[Dict, str, List, Tuple, numpy.ndarray, pandas.core.series.Series, pandas.core.frame.DataFrame]] = None*, *input\_names: List[str] = ['input']*, *output\_names: List[str] = ['output']*, *dynamic\_axes=None*)

either as: 1) ONLY A TUPLE OF ARGUMENTS; 2) A TENSOR; 3) A TUPLE OF AR-GUMENTS ENDING WITH A DICTIONARY OF NAMED ARGUMENTS

- X\_sample (Union[list, tuple, pd.Series, np.ndarray, pd.DataFrame]. Defaults to None.) – A sample of input data that will be used to generate input schema and detect onnx\_args.
- input\_names ((List[str], optional). Defaults to ["input"].) Names to assign to the input nodes of the graph, in order.
- output\_names ((List[str], optional). Defaults to ["output"].) Names to assign to the output nodes of the graph, in order.
- dynamic\_axes ((dict, optional). Defaults to None.) Specify axes of tensors as dynamic (i.e. known only at run-time).

**Returns** Nothing

**Return type** None

**Raises**

- AssertionError if onnx module is not support by the current version of torch
- ValueError if X\_sample is not provided if path is not provided

## **24.1.1.15.5 ads.model.framework.sklearn\_model module**

<span id="page-829-0"></span>class ads.model.framework.sklearn\_model.SklearnModel(*estimator: Callable*, *artifact\_dir: str*,

*properties: Optional[*[ads.model.model\\_properties.ModelProperties](#page-794-0)*] = None*, *auth: Optional[Dict] = None*, *\*\*kwargs*)

Bases: [ads.model.generic\\_model.GenericModel](#page-785-0)

SklearnModel class for estimators from sklearn framework.

#### algorithm

The algorithm of the model.

**Type** str

## artifact\_dir

Artifact directory to store the files needed for deployment.

**Type** str

#### auth

Default authentication is set using the *ads.set\_auth* API. To override the default, use the *ads.common.auth.api\_keys* or *ads.common.auth.resource\_principal* to create an authentication signer to instantiate an IdentityClient object.

**Type** Dict

#### ds\_client

The data science client used by model deployment.

**Type** DataScienceClient

## estimator

A trained sklearn estimator/model using scikit-learn.

**Type** Callable

## framework

"scikit-learn", the framework name of the model.

#### **Type** str

## hyperparameter

The hyperparameters of the estimator.

**Type** dict

### metadata\_custom

The model custom metadata.

**Type** *[ModelCustomMetadata](#page-550-0)*

## metadata\_provenance

The model provenance metadata.

## **Type** *[ModelProvenanceMetadata](#page-559-0)*

#### metadata\_taxonomy

The model taxonomy metadata.

**Type** *[ModelTaxonomyMetadata](#page-560-0)*

## model\_artifact

This is built by calling prepare.

#### **Type** *[ModelArtifact](#page-783-0)*

## model\_deployment

A ModelDeployment instance.

**Type** *[ModelDeployment](#page-808-0)*

## model\_file\_name

Name of the serialized model.

**Type** str

## model\_id

The model ID.

**Type** str

## properties

ModelProperties object required to save and deploy model.

**Type** *[ModelProperties](#page-794-0)*

## runtime\_info

A RuntimeInfo instance.

**Type** *[RuntimeInfo](#page-795-0)*

#### schema\_input

Schema describes the structure of the input data.

**Type** Schema

## schema\_output

Schema describes the structure of the output data.

**Type** Schema

# serialize

Whether to serialize the model to pkl file by default. If False, you need to serialize the model manually, save it under artifact\_dir and update the score.py manually.

**Type** bool

## version

The framework version of the model.

**Type** str

## delete\_deployment(*...*)

Deletes the current model deployment.

deploy(*...*, *\\*\\*kwargs*)

Deploys a model.

## from\_model\_artifact(*uri*, *model\_file\_name*, *artifact\_dir*, *...*, *\\*\\*kwargs*)

Loads model from the specified folder, or zip/tar archive.

from\_model\_catalog(*model\_id*, *model\_file\_name*, *artifact\_dir*, *...*, *\\*\\*kwargs*)

Loads model from model catalog.

## introspect(*...*)

Runs model introspection.

## predict(*data*, *...*)

Returns prediction of input data run against the model deployment endpoint.

#### prepare(*...*, *\\*\\*kwargs*)

Prepare and save the score.py, serialized model and runtime.yaml file.

## reload(*...*)

Reloads the model artifact files: *score.py* and the *runtime.yaml*.

## save(*...*, *\\*\\*kwargs*)

Saves model artifacts to the model catalog.

## summary\_status(*...*)

Gets a summary table of the current status.

## verify(*data*, *...*)

Tests if deployment works in local environment.

**Examples**

```
>>> import tempfile
>>> from sklearn.model_selection import train_test_split
>>> from ads.model.framework.sklearn_model import SklearnModel
>>> from sklearn.linear_model import LogisticRegression
>>> from sklearn.datasets import load_iris
```

```
>>> iris = load_iris()
\gg X, y = iris.data, iris.target
>>> X_train, X_test, y_train, y_test = train_test_split(X, y, test_size=0.25)
>>> sklearn_estimator = LogisticRegression()
>>> sklearn_estimator.fit(X_train, y_train)
```

```
>>> sklearn_model = SklearnModel(estimator=sklearn_estimator,
... artifact_dir=tmp_model_dir)
```

```
>>> sklearn_model.prepare(inference_conda_env="generalml_p37_cpu_v1", force_
˓→overwrite=True)
>>> sklearn_model.reload()
>>> sklearn_model.verify(X_test)
>>> sklearn_model.save()
>>> model_deployment = sklearn_model.deploy(wait_for_completion=False)
>>> sklearn_model.predict(X_test)
```
Initiates a SklearnModel instance.

**Parameters**

- estimator (Callable) Sklearn Model
- artifact\_dir  $(str)$  Directory for generate artifact.
- properties (([ModelProperties](#page-794-0), optional). Defaults to None.) ModelProperties object required to save and deploy model.
- auth ((Dict, optional). Defaults to None.) The default authetication is set using *ads.set\_auth* API. If you need to override the default, use the *ads.common.auth.api\_keys* or *ads.common.auth.resource\_principal* to create appropriate authentication signer and kwargs required to instantiate IdentityClient object.

**Returns** SklearnModel instance.

**Return type** *[SklearnModel](#page-829-0)*

## **Examples**

```
>>> import tempfile
>>> from sklearn.model_selection import train_test_split
>>> from ads.model.framework.sklearn_model import SklearnModel
>>> from sklearn.linear_model import LogisticRegression
>>> from sklearn.datasets import load_iris
```

```
\gg iris = load iris()
\gg X, y = iris.data, iris.target
>>> X_train, X_test, y_train, y_test = train_test_split(X, y, test_size=0.25)
>>> sklearn_estimator = LogisticRegression()
>>> sklearn_estimator.fit(X_train, y_train)
```

```
>>> sklearn_model = SklearnModel(estimator=sklearn_estimator, artifact_dir=tempfile.
˓→mkdtemp())
>>> sklearn_model.prepare(inference_conda_env="dataexpl_p37_cpu_v3")
>>> sklearn_model.verify(X_test)
>>> sklearn_model.save()
>>> model_deployment = sklearn_model.deploy()
```

```
>>> sklearn_model.predict(X_test)
```

```
>>> sklearn_model.delete_deployment()
```
generate\_initial\_types(*X\_sample: Any*) → List

Auto generate intial types.

**Parameters X\_sample** ((Any)) – Train data.

**Returns** Initial types.

**Return type** List

```
static is_either_numerical_or_string_dataframe(data: pandas.core.frame.DataFrame) → bool
     Check whether all the columns are either numerical or string for dataframe.
```

```
serialize_model(as_onnx: Optional[bool] = False, initial_types: Optional[List[Tuple]] = None,
                   force_overwrite: Optional[bool] = False, X_sample: Optional[Union[Dict, str, List,
                   Tuple, numpy.ndarray, pandas.core.series.Series, pandas.core.frame.DataFrame]] =
                   None, **kwargs: Dict)
```
Serialize and save scikit-learn model using ONNX or model specific method.

## **Parameters**

- as\_onnx ((bool, optional). Defaults to False.) If set as True, provide initial types or X sample to convert into ONNX.
- initial\_types ((List[Tuple], optional). Defaults to None.) Each element is a tuple of a variable name and a type.
- force\_overwrite ((bool, optional). Defaults to False.) If set as True, overwrite serialized model if exists.
- X\_sample (Union[Dict, str, List, np.ndarray, pd.core.series.Series, pd.core.frame.DataFrame,]. Defaults to None.) – Contains model inputs such that model(X\_sample) is a valid invocation of the model. Used to generate initial\_types.

**Returns** Nothing.

## **Return type** None

to\_onnx(*initial\_types: List[Tuple] = None*, *X\_sample: Optional[Union[Dict, str, List, Tuple, numpy.ndarray, pandas.core.series.Series, pandas.core.frame.DataFrame]] = None*, *\*\*kwargs*)

Produces an equivalent ONNX model of the given scikit-learn model.

## **Parameters**

• initial\_types ((List[Tuple], optional). Defaults to None.) – Each element is a tuple of a variable name and a type.

• X\_sample (Union[Dict, str, List, np.ndarray, pd.core.series.Series, pd.core.frame.DataFrame,]. Defaults to None.) – Contains model inputs such that model(X\_sample) is a valid invocation of the model. Used to generate initial\_types.

**Returns** An ONNX model (type: ModelProto) which is equivalent to the input scikit-learn model.

**Return type** onnx.onnx\_ml\_pb2.ModelProto

#### **24.1.1.15.6 ads.model.framework.tensorflow\_model module**

### **24.1.1.15.7 ads.model.framework.xgboost\_model module**

<span id="page-834-0"></span>class ads.model.framework.xgboost\_model.XGBoostModel(*estimator: callable*, *artifact\_dir: str*,

*properties: Optional[*[ads.model.model\\_properties.ModelProperties](#page-794-0)*] = None*, *auth: Dict = None*, *\*\*kwargs*)

Bases: [ads.model.generic\\_model.GenericModel](#page-785-0)

XGBoostModel class for estimators from xgboost framework.

#### algorithm

The algorithm of the model.

**Type** str

#### artifact\_dir

Artifact directory to store the files needed for deployment.

## **Type** str

#### auth

Default authentication is set using the *ads.set\_auth* API. To override the default, use the *ads.common.auth.api\_keys* or *ads.common.auth.resource\_principal* to create an authentication signer to instantiate an IdentityClient object.

**Type** Dict

#### ds\_client

The data science client used by model deployment.

**Type** DataScienceClient

#### estimator

A trained xgboost estimator/model using Xgboost.

**Type** Callable

### framework

"xgboost", the framework name of the model.

**Type** str

#### hyperparameter

The hyperparameters of the estimator.

**Type** dict

#### metadata\_custom

The model custom metadata.

**Type** *[ModelCustomMetadata](#page-550-0)*

#### metadata\_provenance

The model provenance metadata.

**Type** *[ModelProvenanceMetadata](#page-559-0)*

### metadata\_taxonomy

The model taxonomy metadata.

**Type** *[ModelTaxonomyMetadata](#page-560-0)*

#### model\_artifact

This is built by calling prepare.

**Type** *[ModelArtifact](#page-783-0)*

### model\_deployment

A ModelDeployment instance.

**Type** *[ModelDeployment](#page-808-0)*

## model\_file\_name

Name of the serialized model.

**Type** str

## model\_id

The model ID.

**Type** str

### properties

ModelProperties object required to save and deploy model.

**Type** *[ModelProperties](#page-794-0)*

## runtime\_info

A RuntimeInfo instance.

**Type** *[RuntimeInfo](#page-795-0)*

## schema\_input

Schema describes the structure of the input data.

**Type** Schema

#### schema\_output

Schema describes the structure of the output data.

**Type** Schema

## serialize

Whether to serialize the model to pkl file by default. If False, you need to serialize the model manually, save it under artifact\_dir and update the score.py manually.

**Type** bool

## version

The framework version of the model.

**Type** str

## delete\_deployment(*...*)

Deletes the current model deployment.

# deploy(*...*, *\\*\\*kwargs*)

Deploys a model.

# from\_model\_artifact(*uri*, *model\_file\_name*, *artifact\_dir*, *...*, *\\*\\*kwargs*) Loads model from the specified folder, or zip/tar archive.

from\_model\_catalog(*model\_id*, *model\_file\_name*, *artifact\_dir*, *...*, *\\*\\*kwargs*)

Loads model from model catalog.

## introspect(*...*)

Runs model introspection.

## predict(*data*, *...*)

Returns prediction of input data run against the model deployment endpoint.

## prepare(*...*, *\\*\\*kwargs*)

Prepare and save the score.py, serialized model and runtime.yaml file.

## reload(*...*)

Reloads the model artifact files: *score.py* and the *runtime.yaml*.

## save(*...*, *\\*\\*kwargs*)

Saves model artifacts to the model catalog.

## summary\_status(*...*)

Gets a summary table of the current status.

## verify(*data*, *...*)

Tests if deployment works in local environment.

# **Examples**

```
>>> import xgboost as xgb
>>> import tempfile
>>> from sklearn.datasets import make_classification
>>> from sklearn.model_selection import train_test_split
>>> from sklearn.datasets import load_iris
>>> from ads.model.framework.xgboost_model import XGBoostModel
```

```
>>> iris = load_iris()
>>> X, y = iris.data, iris.target
>>> X_train, X_test, y_train, y_test = train_test_split(X, y, test_size=0.25)
>>> xgboost_estimator = xgb.XGBClassifier()
>>> xqboost_estimator.fit(X_train, y_train)
```

```
>>> xgboost_model = XGBoostModel(estimator=xgboost_estimator, artifact_dir=tmp_
\rightarrowmodel_dir)
>>> xgboost_model.prepare(inference_conda_env="generalml_p37_cpu_v1", force_
˓→overwrite=True)
>>> xgboost_model.reload()
>>> xgboost_model.verify(X_test)
>>> xgboost_model.save()
>>> model_deployment = xgboost_model.deploy(wait_for_completion=False)
>>> xgboost_model.predict(X_test)
```
Initiates a XGBoostModel instance. This class wraps the XGBoost model as estimator. It's primary purpose is to hold the trained model and do serialization.

#### **Parameters**

- estimator XGBoostModel
- artifact\_dir  $(str)$  artifact directory to store the files needed for deployment.
- properties (([ModelProperties](#page-794-0), optional). Defaults to None.) ModelProperties object required to save and deploy model.
- auth ((Dict, optional). Defaults to None.) The default authetication is set using *ads.set\_auth* API. If you need to override the default, use the *ads.common.auth.api\_keys* or *ads.common.auth.resource\_principal* to create appropriate authentication signer and kwargs required to instantiate IdentityClient object.

**Returns** XGBoostModel instance.

**Return type** *[XGBoostModel](#page-834-0)*

## **Examples**

```
>>> import xgboost as xgb
>>> import tempfile
>>> from sklearn.datasets import make_classification
>>> from sklearn.model_selection import train_test_split
>>> from sklearn.datasets import load_iris
>>> from ads.model.framework.xgboost_model import XGBoostModel
```
>>> iris = load\_iris()  $\gg$  X,  $y =$  iris.data, iris.target

```
>>> X_train, X_test, y_train, y_test = train_test_split(X, y, test_size=0.25)
>>> train = xgb.DMatrix(X_train, y_train)
\gg test = xgb.DMatrix(X_test, y_test)
>>> xgboost_estimator = XGBClassifier()
>>> xgboost_estimator.fit(X_train, y_train)
>>> xgboost_model = XGBoostModel(estimator=xgboost_estimator, artifact_dir=tempfile.
\rightarrowmkdtemp())
>>> xgboost_model.prepare(inference_conda_env="generalml_p37_cpu_v1")
>>> xgboost_model.verify(X_test)
>>> xgboost_model.save()
>>> model_deployment = xgboost_model.deploy()
```
(continues on next page)

(continued from previous page)

```
>>> xgboost_model.predict(X_test)
>>> xgboost_model.delete_deployment()
```
generate\_initial\_types(*X\_sample: Any*) → List

Auto generate intial types.

**Parameters X\_sample** ((Any)) – Train data.

**Returns** Initial types.

**Return type** List

serialize\_model(*as\_onnx: bool = False*, *initial\_types: List[Tuple] = None*, *force\_overwrite: bool = False*, *X\_sample: Optional[Union[Dict, str, List, Tuple, numpy.ndarray, pandas.core.series.Series, pandas.core.frame.DataFrame]] = None*, *\*\*kwargs*)

Serialize and save Xgboost model using ONNX or model specific method.

#### **Parameters**

- artifact\_dir  $(str)$  Directory for generate artifact.
- as\_onnx ((boolean, optional). Defaults to False.) If set as True, provide initial types or X sample to convert into ONNX.
- initial\_types ((List[Tuple], optional). Defaults to None.) Each element is a tuple of a variable name and a type.
- force\_overwrite ((boolean, optional). Defaults to False.) If set as True, overwrite serialized model if exists.
- X\_sample (Union[Dict, str, List, np.ndarray, pd.core.series.Series, pd.core.frame.DataFrame,]. Defaults to None.) – Contains model inputs such that model(X\_sample) is a valid invocation of the model. Used to generate initial\_types.

**Returns** Nothing.

#### **Return type** None

to\_onnx(*initial\_types: List[Tuple] = None*, *X\_sample: Union[list, tuple, pandas.core.frame.DataFrame, pandas.core.series.Series, numpy.ndarray] = None*, *\*\*kwargs*)

Produces an equivalent ONNX model of the given Xgboost model.

#### **Parameters**

- initial\_types ((List[Tuple], optional). Defaults to None.) Each element is a tuple of a variable name and a type.
- X\_sample (Union[Dict, str, List, np.ndarray, pd.core.series.Series, pd.core.frame.DataFrame,]. Defaults to None.) – Contains model inputs such that model $(X_s)$  sample) is a valid invocation of the model. Used to generate initial\_types.

**Returns** An ONNX model (type: ModelProto) which is equivalent to the input xgboost model.

**Return type** onnx.onnx\_ml\_pb2.ModelProto

# **24.1.1.15.8 Module contents**

#### **24.1.1.16 ads.model.runtime package**

## **24.1.1.16.1 Submodules**

## **24.1.1.16.2 ads.model.runtime.env\_info module**

<span id="page-839-0"></span>class ads.model.runtime.env\_info.EnvInfo

Bases: abc.ABC

Env Info Base class.

classmethod from\_path(*env\_path: str*) → *[ads.model.runtime.env\\_info.EnvInfo](#page-839-0)* Initiate an object from a conda pack path.

**Parameters env\_path** (str) – conda pack path.

**Returns** An EnvInfo instance.

**Return type** *[EnvInfo](#page-839-0)*

classmethod from\_slug(*env\_slug: str*, *namespace: str = 'id19sfcrra6z'*, *bucketname: str = 'service-conda-packs'*) → *[ads.model.runtime.env\\_info.EnvInfo](#page-839-0)*

Initiate an EnvInfo object from a slug. Only service pack is allowed to use this method.

### **Parameters**

- env\_slug  $(str)$  service pack slug.
- namespace  $((str, optimal))$  namespace of region.
- bucketname  $((str, optimal))$  bucketname of service pack.

**Returns** An EnvInfo instance.

**Return type** *[EnvInfo](#page-839-0)*

<span id="page-839-1"></span>class ads.model.runtime.env\_info.InferenceEnvInfo(*inference\_env\_slug: str = ''*, *inference\_env\_type: str = ''*, *inference\_env\_path: str = ''*, *inference\_python\_version: str = ''*)

Bases: [ads.model.runtime.env\\_info.EnvInfo](#page-839-0), ads.common.serializer.DataClassSerializable Inference conda environment info.

inference\_env\_path: str = ''

inference\_env\_slug: str = ''

inference\_env\_type: str = ''

inference\_python\_version: str = ''

class ads.model.runtime.env\_info.PACK\_TYPE(*value*)

Bases: enum.Enum

Conda Pack Type

SERVICE\_PACK = 'data\_science'

USER\_CUSTOM\_PACK = 'published'

```
class ads.model.runtime.env_info.TrainingEnvInfo(training_env_slug: str = '', training_env_type: str =
                                                      '', training_env_path: str = '',
                                                      training_python_version: str = '')
     Bases: ads.model.runtime.env_info.EnvInfo, ads.common.serializer.DataClassSerializable
     Training conda environment info.
     training_env_path: str = ''
     training_env_slug: str = ''
     training_env_type: str = ''
     training_python_version: str = ''
24.1.1.16.3 ads.model.runtime.model_deployment_details module
```
<span id="page-840-1"></span>class ads.model.runtime.model\_deployment\_details.ModelDeploymentDetails(*inference\_conda\_env:*

```
ads.model.runtime.env_info.InferenceEnv
= <factory>)
```
Bases: ads.common.serializer.DataClassSerializable ModelDeploymentDetails class. inference\_conda\_env: [ads.model.runtime.env\\_info.InferenceEnvInfo](#page-839-1)

## **24.1.1.16.4 ads.model.runtime.model\_provenance\_details module**

```
class ads.model.runtime.model_provenance_details.ModelProvenanceDetails(project_ocid: str = '',
                                                                                      tenancy_ocid: str = '',
                                                                                      training_code:
                                                                                      ads.model.runtime.model_provenance_de
                                                                                      = <factory>, train-
                                                                                      ing_compartment_ocid:
                                                                                      str = '',
                                                                                      training_conda_env:
                                                                                      ads.model.runtime.env_info.TrainingEnv
                                                                                      = <factory>,
                                                                                      training_region: str =
                                                                                      '', train-
                                                                                      ing_resource_ocid: str
                                                                                      = '', user_ocid: str = '',
                                                                                      vm_image_internal_id:
                                                                                      str ='')
     Bases: ads.common.serializer.DataClassSerializable
     ModelProvenanceDetails class.
     project_ocid: str = ''
     tenancy_ocid: str = ''
```

```
training_code: ads.model.runtime.model_provenance_details.TrainingCode
training_compartment_ocid: str = ''
training_conda_env: ads.model.runtime.env_info.TrainingEnvInfo
training_region: str = ''
training_resource_ocid: str = ''
user ocid: str = ''vm_image_internal_id: str = ''
```
<span id="page-841-0"></span>class ads.model.runtime.model\_provenance\_details.TrainingCode(*artifact\_directory: str = ''*) Bases: ads.common.serializer.DataClassSerializable

TrainingCode class.

artifact\_directory: str = ''

#### **24.1.1.16.5 ads.model.runtime.runtime\_info module**

class ads.model.runtime.runtime\_info.RuntimeInfo(*model\_artifact\_version: str = ''*, *model\_deployment:*

```
ads.model.runtime.model_deployment_details.ModelDeploymentDetails
= <factory>, model_provenance:
ads.model.runtime.model_provenance_details.ModelProvenanceDetails
= <factory>)
```
Bases: ads.common.serializer.DataClassSerializable

RuntimeInfo class which is the data class represenation of the runtime yaml file.

classmethod from\_env() → *[ads.model.runtime.runtime\\_info.RuntimeInfo](#page-795-0)*

Popolate the RuntimeInfo from environment variables.

**Returns** A RuntimeInfo instance.

**Return type** *[RuntimeInfo](#page-795-0)*

model\_artifact\_version: str = ''

model\_deployment: [ads.model.runtime.model\\_deployment\\_details.ModelDeploymentDetails](#page-840-1)

model\_provenance: [ads.model.runtime.model\\_provenance\\_details.ModelProvenanceDetails](#page-840-2)

save()

Save the RuntimeInfo object into runtime.yaml file under the artifact directory.

**Returns** Nothing.

**Return type** None

## **24.1.1.16.6 ads.model.runtime.utils module**

#### <span id="page-842-0"></span>class ads.model.runtime.utils.SchemaValidator(*schema\_file\_path: str*)

Bases: object

Base Schema Validator which validate yaml file.

Initiate a SchemaValidator instance.

**Parameters schema\_file\_path** ((str)) – schema file path. The schema is used to validate the yaml file.

**Returns** A SchemaValidator instance.

**Return type** *[SchemaValidator](#page-842-0)*

validate(*document: Dict*) → bool

Validate the schema.

**Parameters document** ((Dict)) – yaml file content to validate.

**Raises** DocumentError – Raised when the validation schema is missing, has the wrong format or contains errors.:

**Returns** validation result.

**Return type** bool

ads.model.runtime.utils.get\_service\_packs(*namespace: str*, *bucketname: str*) → Tuple[Dict, Dict]

Get the service pack path mapping and service pack slug mapping. Note: deprecated packs are also included.

#### **Parameters**

- namespace  $(str)$  namespace of the service pack.
- bucketname  $(str)$  bucketname of the service pack.
- **Returns** Service pack path mapping(service pack path -> (slug, python version)) and the service pack slug mapping(service pack slug -> (pack path, python version)).

**Return type** (Dict, Dict)

# **24.1.1.16.7 Module contents**

## **24.1.1.17 ads.oracledb package**

## **24.1.1.17.1 Submodules**

## **24.1.1.17.2 ads.oracledb.oracle\_db module**

class ads.oracledb.oracle\_db.OracleRDBMSConnection(*user\_name*, *password*, *service\_name=None*, *wallet\_file=None*, *sid=None*, *dsn=None*, *host=None*, *port=1521*, *\*\*kwargs*)

Bases: cx\_Oracle.Connection

insert(*table\_name: str*, *df: pandas.core.frame.DataFrame*, *if\_exists: str*, *batch\_size=100000*)

query(*sql: str*, *bind\_variables: Optional[Dict]*, *chunksize=None*) → Union[pandas.core.frame.DataFrame, Iterator[pandas.core.frame.DataFrame]]

### **24.1.1.18 ads.secrets package**

## **24.1.1.18.1 Submodules**

## **24.1.1.18.2 ads.secrets.secrets module**

## <span id="page-843-1"></span>class ads.secrets.secrets.Secret

Bases: object

Base class

## serialize(*self* ) → dict

Serializes attributes as dictionary. Returns dictionary with the keys that are serializable.

to\_dict(*self* ) → dict

returns dictionarry with the keys that has *repr* set to True and the value is not None or empty

### export\_dict -> dict

returns dictionary with the keys that has *repr* set tp True

## export\_options -> dcit

returns list of attributes with the fields that has *repr* set to True

## $\text{expert\_dict}() \rightarrow \text{dict}$

Serializes attributes as dictionary.

**Returns** returns dictionary of key/value pair where the value of the attribute is not None and the field does not have *repr`=`False*

#### **Return type** dict

### $\text{export\_options}() \rightarrow \text{list}$

Returns list of attributes that have *repr=True*.

**Returns** returns list of fields that does not have *repr=False*

#### **Return type** list

## $\text{serialize}() \rightarrow \text{dict}$

Serializes attributes as dictionary. An attribute can be marked as not serializable by using *metadata* field of the *field* constructor provided by the dataclasses module.

**Returns** returns dictionay of key/value pair where the value of the attribute is not None and not empty and the field does not have *metadata* = {"serializable":False}. Refer dataclass python documentation for more details about *metadata*

#### **Return type** dict

 $to\_dict() \rightarrow dict$ 

Serializes attributes as dictionary. Returns only non empty attributes.

**Returns** returns dictionary of key/value pair where the value of the attribute is not None or empty

**Return type** dict

<span id="page-843-0"></span>class ads.secrets.secrets.SecretKeeper(*content: Optional[bytes] = None*, *encoded: Optional[str] = None*, *secret\_id: Optional[str] = None*, *export\_prefix: str = ''*, *export\_env: bool = False*, *\*\*kwargs*)

### Bases: [ads.vault.vault.Vault](#page-860-0), contextlib.ContextDecorator

SecretKeeper defines APIs required to serialize and deserialize secrets. Services such as Database, Streaming, and Git require users to provide credentials. These credentials need to be safely accessed at runtime. OCI Vault provides a mechanism for safe storage and access. SecretKeeper uses OCI Vault as a backend to store and retrieve the credentials.

The exact data structure of the credentials varies from service to service.

## **Parameters**

- vault\_id ((str, optional). Default None) ocid of the vault
- key\_id( $(str, optional)$ . Default None) ocid of the key that is used for encrypting the content
- compartment\_id ((str, optional). Default None) ocid of the compartment id where the vault resides. When available in environment variable -*NB\_SESSION\_COMPARTMENT\_OCID*, will defult to that.
- secret\_client\_auth ((dict, optional, deprecated since 2.5.1). Default None.) – deprecated since 2.5.1. Use *auth* instead
- vault\_client\_auth ((dict, optional, deprecated since 2.5.1). Default None.) – deprecated since 2.5.1. Use *auth* instead
- auth  $(dict, optional)$  Dictionay returned from ads.common.auth.api keys() or ads.common.auth.resource\_principal(). By default, will follow what is set in *ads.set\_auth*. Use this attribute to override the default.

### decode() → *[ads.secrets.secrets.SecretKeeper](#page-843-0)*

Decodes the content in self.encoded and sets the vaule in self.secret.

#### encode()

Stores the secret in *self.secret* by calling *serialize* method on self.data. Stores base64 encoded string of *self.secret* in *self.encoded*.

export\_vault\_details(*filepath: str*, *format: str = 'json'*, *storage\_options: Optional[dict] = None*)

Save secret\_id in a json file

#### **Parameters**

- filepath  $(str)$  Filepath to save the file.
- format (str) Default is *json*. Valid values:
	- **–** *yaml* or *yml* to store vault details in a yaml file
	- **–** *json* to store vault details in a json file
- storage\_options (dict, optional.) storage\_options dict as required by *fsspec* library

### **Returns** Returns None

#### **Return type** None

```
classmethod load_secret(source: str, format: str = 'ocid', export_env: bool = False, export_prefix: str =
                              '', auth=None, storage_options: Optional[dict] = None, **kwargs) →
                              Union[dict, ads.secrets.secrets.SecretKeeper]
```
Loads secret from vault using secret\_id.

#### **Parameters**

- source  $(str)$  Source could be one of the following:
	- **–** OCID of the secret that has the secret content.
	- **–** file path that is json or yaml format with the key *secret\_id: ocid1.vaultsecret..<unique\_ID>*
- format (str) Defult is *ocid*. When *ocid*, the source must be a secret id Value values:
	- **–** *ocid* source is expected to be ocid of the secret
	- **–** *yaml* or *yml* source is expected to be a path to a valid yaml file
	- **–** *json* source is expected to be a path to a valid json file
- export\_env ( $str$ , Default False) When set to true, the credentails will be exported to the environment variable. When *load\_secret* is invoked using *with* statement, information exported as environment variable is unset before leaving the *with* scope
- export\_prefix (str, Default "") Prefix to the environment variable that is exported.
- auth  $(dict, optimal) By default authentication will follow what is configured$ using ads.set\_auth API. Accepts dict returned from *ads.common.auth.api\_keys()* or *ads.common.auth.resource\_principal()*.
- storage\_options (dict, optional) storage\_options dict as required by *fsspec* library
- kwargs key word arguments accepted by the constructor of the class from which this method is invoked.

## **Returns**

- *dict* When called from within *with* block, Returns a dictionary containing the secret
- *ads.secrets.SecretKeeper* When called without using *with* operator.

## **Examples**

```
>>> from ads. secrets import APIKeySecretKeeper
>>> with APIKeySecretKeeper.load_secret(source="ocid1.vaultsecret.**<unique_ID>
\mapsto**",
... export_prefix="mykafka",
... export_env=True
... ) as apisecret:
... import os
... print("Credentials inside environment variable:",
... os.environ.get('mykafka.api_key'))
... print("Credentials inside `apisecret` object: ", apisecret)
Credentials inside environment variable: <your api key>
Credentials inside `apisecret` object: {'api_key': 'your api key'}
>>> from ads.secrets import ADBSecretKeeper
```

```
>>> with ADBSecretKeeper.load_secret("ocid1.vaultsecret.**<unique_ID>**") as␣
˓→adw_creds2:
... import pandas as pd
... df2 = pd.DataFrame.ads.read_sql("select * from ATTRITION_DATA",
... connection_parameters=adw_creds2)
```
(continues on next page)

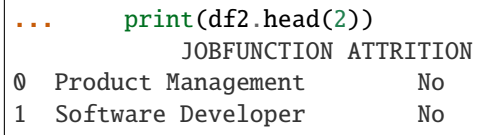

## required\_keys = ['secret\_id']

```
save(name: str, description: str, freeform_tags: Optional[dict] = None, defined_tags: Optional[dict] =
      None) → ads.secrets.secrets.SecretKeeper
```
Saves credentials to Vault and returns self.

## **Parameters**

- name  $(str)$  Name of the secret when saved in the Vault.
- description  $(str)$  Description of the secret when saved in the Vault.
- freeform\_tags (dict, optional) freeform\_tags to be used for saving the secret in OCI console.
- defined\_tags (dict, optional.) Save the tags under predefined tags in OCI console.

**Returns** Returns self object.

**Return type** *[SecretKeeper](#page-843-0)*

### $to\_dict() \rightarrow dict$

Returns dict of credentials retrieved from the vault or set through constructor arguments.

**Returns** dict of credentials retrieved from the vault or set through constructor.

**Return type** dict

## **24.1.1.18.3 ads.secrets.adb module**

```
class ads.secrets.adb.ADBSecret(user_name: str, password: str, service_name: str, wallet_location:
                                       typing.Optional[str] = None, wallet_file_name: typing.Optional[str] =
                                       None, wallet_content: typing.Optional[dict] = None, wallet_secret_ids: list
                                       = <factory>)
```
Bases: [ads.secrets.secrets.Secret](#page-843-1)

Dataclass representing the attributes managed and serialized by ADBSecretKeeper

password: str

service\_name: str

user\_name: str

wallet\_content: dict = None

wallet\_file\_name: str = None

wallet\_location: str = None

<span id="page-846-0"></span>wallet\_secret\_ids: list

class ads.secrets.adb.ADBSecretKeeper(*user\_name: Optional[str] = None*, *password: Optional[str] = None*, *service\_name: Optional[str] = None*, *wallet\_location: Optional[str] = None*, *wallet\_dir: Optional[str] = None*, *repository\_path: Optional[str] = None*, *repository\_key: Optional[str] = None*, *\*\*kwargs*)

Bases: [ads.secrets.secrets.SecretKeeper](#page-843-0)

*ADBSecretKeeper* provides an interface to save ADW/ATP database credentials. This interface does not store the wallet file by default. For saving wallet file, set *save\_wallet=True* while calling *ADBSecretKeeper.save* method.

## **Examples**

```
>>> # Saving credentials without saving the wallet file
>>> from ads.secrets.adw import ADBSecretKeeper
>>> vault_id = "ocid1.vault.oc1..<unique_ID>"
>>> key_id = "ocid1.key..<unique_ID>"
```

```
>>> import ads
```

```
>>> ads.set_auth("resource_principal") # If using resource principal for.
ightharpoonupauthentication
>>> connection_parameters={
... "user_name":"admin",
... "password":"<your password>",
... "service_name":"service_name_{high|low|med}",
... "wallet_location":"/home/datascience/Wallet_xxxx.zip"
... }
>>> adw_keeper = ADBSecretKeeper(vault_id=vault_id, key_id=key_id, **connection_
\rightarrowparameters)
>>> adw_keeper.save("adw_employee", "My DB credentials", freeform_tags={"schema":
\rightarrow"emp"}) # Does not save the wallet file
>>> print(adw_keeper.secret_id) # Prints the secret_id of the stored credentials
>>> adw_keeper.export_vault_details("adw_employee_att.json", format="json") # Save_
ightharpoonupthe secret id and vault info to a json file
```

```
>>> # Loading credentails
```

```
>>> import ads
>>> ads.set_auth("resource_principal") # If using resource principal for
ightharpoonupauthentication
>>> from ads.secrets.adw import ADBSecretKeeper
>>> secret_id = "ocid1.vaultsecret.oc1..<unique_ID>"
>>> with ADBSecretKeeper.load_secret(source=secret_id,
                              wallet_location='/home/datascience/Wallet_xxxxxx.zip')␣
\rightarrowas adw creds:
... import pandas as pd
        ... df = pd.DataFrame.ads.read_sql("select * from EMPLOYEE", connection_
˓→parameters=adw_creds)
```

```
>>> myadw_creds = ADBSecretKeeper.load_secret(source='adw_employee_att.json',.
˓→format="json"
                             ... wallet_location='/home/datascience/Wallet_xxxxxx.zip')
>>> pd.DataFrame.ads.read_sql("select * from ATTRITION_DATA", connection_
˓→parameters=myadw_creds.to_dict()).head(2)
```

```
>>> # Saving and loading credentials with wallet storage
>>> # Saving credentials
>>> from ads.secrets.adw import ADBSecretKeeper
>>> vault_id = "ocid1.vault.oc1..<unique_ID>"
>>> key_id = "ocid1.key.oc1..<unique_ID>"
>>> import ads
>>> ads.set_auth("resource_principal") # If using resource principal for
ightharpoonupauthentication
>>> connection_parameters={
... "user_name":"admin",
... "password":"<your password>",
... "service_name":"service_name_{high|low|med}",
... "wallet_location":"/home/datascience/Wallet_xxxx.zip"
... }
```

```
>>> adw_keeper = ADBSecretKeeper(vault_id=vault_id, key_id=key_id, **connection_
˓→parameters)
>>> adw_keeper.save("adw_employee", "My DB credentials", freeform_tags={"schema":
˓→"emp"}, save_wallet=True)
>>> print(adw_keeper.secret_id) # Prints the secret_id of the stored credentials
>>> adw_keeper.export_vault_details("adw_employee_att.json") # Save the secret id.
```

```
˓→and vault info to a json file
```

```
>>> # Loading credentails
>>> import ads
>>> ads.set_auth("resource_principal") # If using resource principal for
ightharpoonupauthentication
>>> from ads.secrets.adw import ADBSecretKeeper
>>> secret_id = "ocid1.vaultsecret.oc1..<unique_ID>"
>>> with ADBSecretKeeper.load_secret(source=secret_id) as adw_creds:
... import pandas as pd
... df = pd.DataFrame.ads.read_sql("select * from EMPLOYEE", connection_
˓→parameters=adw_creds)
```

```
>>> myadw_creds = ADBSecretKeeper.load_secret(source='adw_employee_att.json',␣
\rightarrowformat='json')
>>> pd.DataFrame.ads.read_sql("select * from ATTRITION_DATA", connection_
˓→parameters=myadw_creds.to_dict()).head(2)
```
#### **Parameters**

- user\_name ((str, optioanl). Default None) user\_name of the databse
- password ((str, optional). Default None) password for connecting to the database
- service\_name ((str, optional). Default None) service name of the ADB instance
- wallet\_location ((str, optional). Default None) full path to the wallet zip file used for connecting to ADB instance.
- wallet\_dir ((str, optional). Default None) local directory where the extracted wallet content is saved
- repository\_path ((str, optional). Default None.) Path to credentials repository. For more details refer *ads.database.connection*
- repository\_key ((str, optional). Default None.) Configuration key for loading the right configuration from repository. For more details refer *ads.database.connection*
- kwargs vault id: str. OCID of the vault where the secret is stored. Required for saving secret. key id: str. OCID of the key used for encrypting the secret. Required for saving secret. compartment\_id: str. OCID of the compartment where the vault is located. Required for saving secret. auth: dict. Dictionay returned from ads.common.auth.api\_keys() or ads.common.auth.resource\_principal(). By default, will follow what is set in *ads.set\_auth*. Use this attribute to override the default.

## decode() → *[ads.secrets.adb.ADBSecretKeeper](#page-846-0)*

Converts the content in *self.secret* to *ADBSecret* and stores in *self.data*

If the *wallet\_location* is passed through the constructor, then retain it. We do not want to override what user has passed in If the *wallet location* was not passed, but the sercret has *wallet secret ids*, then we generate the wallet zip file in the location specified by *wallet\_dir* in the constructor

**Returns** Returns self object

**Return type** *[ADBSecretKeeper](#page-846-0)*

#### encode(*serialize\_wallet: bool = False*) → *[ads.secrets.adb.ADBSecretKeeper](#page-846-0)*

Prepares content to save in vault. The user name, password and service name and the individual files inside the wallet zip file are base64 encoded and stored in *self.secret*

**Parameters serialize\_wallet** (bool, optional) – When set to True, loads the wallet zip file and encodes the content of each file in the zip file.

**Returns** Returns self object

## **Return type** *[ADBSecretKeeper](#page-846-0)*

save(*name: str*, *description: str*, *freeform\_tags: Optional[dict] = None*, *defined\_tags: Optional[dict] = None*, *save\_wallet: bool = False*) → *[ads.secrets.adb.ADBSecretKeeper](#page-846-0)*

Saves credentials to Vault and returns self.

#### **Parameters**

- name  $(str)$  Name of the secret when saved in the Vault.
- description  $(str)$  Description of the secret when saved in the Vault.
- freeform\_tags ((dict, optional). Default is None) freeform\_tags to be used for saving the secret in OCI console.
- defined\_tags ((dict, optional). Default is None) Save the tags under predefined tags in OCI console.
- save\_wallet ((bool, optional). Default is False) If set to True, saves the contents of the wallet file as separate secret.

**Returns** Returns self object

**Return type** *[ADBSecretKeeper](#page-846-0)*

### **24.1.1.18.4 ads.secrets.auth\_token module**

```
class ads.secrets.auth_token.AuthToken(auth_token: str)
```
Bases: [ads.secrets.secrets.Secret](#page-843-1)

AuthToken dataclass holds *auth\_token* attribute

auth\_token: str

```
class ads.secrets.auth_token.AuthTokenSecretKeeper(auth_token=None, **kwargs)
```
Bases: [ads.secrets.secrets.SecretKeeper](#page-843-0)

*AuthTokenSecretKeeper* uses *ads.secrets.auth\_token.AuthToken* class to manage Auth Token credentials. The credentials are stored in Vault as a dictionary with the following format - *{"auth\_token":"user provided value"}*

#### **Examples**

```
>>> from ads.secrets.auth_token import AuthTokenSecretKeeper
>>> import ads
>>> ads.set_auth("resource_principal") #If using resource principal for␣
ightharpoonupauthentication
>>> # Save Auth Tokens or Acess Keys to the vault
>>>
>>>
>>> authtoken2 = AuthTokenSecretKeeper(vault_id=vault_id,
... key_id=key_id,
... auth_token="<your auth token>").save("my_xyz_auth_token2",
... "This is my␣
\rightarrowauth token for git repo xyz",
... freeform_tags={
˓→"gitrepo":"xyz"})
>>> authtoken2.export_vault_details("my_git_token_vault_info.yaml", format="yaml")
>>> # Loading credentials
>>> with AuthTokenSecretKeeper.load_secret(source="ocid1.vaultsecret.oc1..<unique_
\rightarrowID>",
... export_prefix="mygitrepo",
... export_env=True
... ) as authtoken:
... import os
... print("Credentials inside environment variable:", os.environ.get('mygitrepo.
˓→auth_token'))
... print("Credentials inside `authtoken` object: ", authtoken)
Credentials inside environment variable: <your auth token>
Credentials inside `authtoken` object: {'auth_token': '<your auth token>'}
>>> print("Credentials inside `authtoken` object: ", authtoken)
Credentials inside `authtoken` object: {'auth_token': None}
>>> print("Credentials inside environment variable:", os.environ.get('mygitrepo.
˓→auth_token'))
Credentials inside environment variable: None
```
#### **Parameters**

• auth\_token ((str, optional). Default None) – auth token string that needs to be stored in the vault

• kwargs – vault id: str. OCID of the vault where the secret is stored. Required for saving secret. key\_id: str. OCID of the key used for encrypting the secret. Required for saving secret. compartment id: str. OCID of the compartment where the vault is located. Required for saving secret. auth: dict. Dictionay returned from ads.common.auth.api\_keys() or ads.common.auth.resource\_principal(). By default, will follow what is set in *ads.set\_auth*. Use this attribute to override the default.

### decode() → *[ads.secrets.auth\\_token.AuthTokenSecretKeeper](#page-850-0)*

Converts the content in *self.encoded* to *AuthToken* and stores in *self.data*

**Returns** Returns the self object after decoding *self.encoded* and updates *self.data*

**Return type** *[AuthTokenSecretKeeper](#page-850-0)*

## **24.1.1.18.5 Module contents**

#### **24.1.1.19 ads.text\_dataset package**

# **24.1.1.19.1 Submodules**

## **24.1.1.19.2 ads.text\_dataset.backends module**

#### <span id="page-851-0"></span>class ads.text\_dataset.backends.Base

Bases: object

Base class for backends.

convert\_to\_text(*fhandler: fsspec.core.OpenFile*, *dst\_path: str*, *fname: Optional[str] = None*, *storage\_options: Optional[Dict]* =  $None$ )  $\rightarrow$  str

Convert input file to a text file

#### **Parameters**

- fhandler (*fsspec.core.OpenFile*) a file handler returned by *fsspec*
- dst\_path  $(str)$  local folder or cloud storage prefix to save converted text files
- **frame** (str, optional) filename for converted output, relative to dirname or prefix, by default None
- storage\_options (dict, optional) storage options for cloud storage

**Returns** path to saved output

#### **Return type** str

get\_metadata(*fhandler: fsspec.core.OpenFile*) → Dict

Get metadata of a file.

**Parameters** fhandler (*fsspec.core.OpenFile*) – a file handler returned by fsspec

**Returns** dictionary of metadata

**Return type** dict

read\_line(*fhandler: fsspec.core.OpenFile*) → Generator[Union[str, List[str]], None, None] Read lines from a file.

**Parameters** fhandler (*fsspec.core.OpenFile*) – a file handler returned by *fsspec*

**Yields** *Generator* – a generator that yields lines

read\_text(*fhandler: fsspec.core.OpenFile*) → Generator[Union[str, List[str]], None, None] Read entire file into a string.

**Parameters** fhandler (*fsspec.core.OpenFile*) – a file handler returned by *fsspec*

**Yields** *Generator* – a generator that yields text in the file

#### class ads.text\_dataset.backends.PDFPlumber

Bases: [ads.text\\_dataset.backends.Base](#page-851-0)

#### convert\_to\_text(*fhandler*, *dst\_path*, *fname=None*, *storage\_options=None*)

Convert input file to a text file

#### **Parameters**

- fhandler (*fsspec.core.OpenFile*) a file handler returned by *fsspec*
- $\cdot$  dst\_path (str) local folder or cloud storage prefix to save converted text files
- fname  $(str, optional)$  filename for converted output, relative to dirname or prefix, by default None
- storage\_options (dict, optional) storage options for cloud storage

**Returns** path to saved output

#### **Return type** str

#### get\_metadata(*fhandler*)

Get metadata of a file.

**Parameters** fhandler (*fsspec.core.OpenFile*) – a file handler returned by fsspec

**Returns** dictionary of metadata

**Return type** dict

#### read\_line(*fhandler*)

Read lines from a file.

**Parameters** fhandler (*fsspec.core.OpenFile*) – a file handler returned by *fsspec*

**Yields** *Generator* – a generator that yields lines

#### read\_text(*fhandler*)

Read entire file into a string.

**Parameters** fhandler (*fsspec.core.OpenFile*) – a file handler returned by *fsspec*

**Yields** *Generator* – a generator that yields text in the file

## class ads.text\_dataset.backends.Tika

Bases: [ads.text\\_dataset.backends.Base](#page-851-0)

convert\_to\_text(*fhandler*, *dst\_path*, *fname=None*, *storage\_options=None*)

Convert input file to a text file

#### **Parameters**

- fhandler (*fsspec.core.OpenFile*) a file handler returned by *fsspec*
- dst\_path  $(str)$  local folder or cloud storage prefix to save converted text files
- **fname**  $(str, optional)$  filename for converted output, relative to dirname or prefix, by default None
- storage\_options (dict, optional) storage options for cloud storage

**Returns** path to saved output

**Return type** str

detect\_encoding(*fhandler: fsspec.core.OpenFile*)

get\_metadata(*fhandler*)

Get metadata of a file.

**Parameters fhandler** (*fsspec.core.OpenFile*) – a file handler returned by fsspec

**Returns** dictionary of metadata

**Return type** dict

read\_line(*fhandler*)

Read lines from a file.

**Parameters** fhandler (*fsspec.core.OpenFile*) – a file handler returned by *fsspec*

**Yields** *Generator* – a generator that yields lines

read\_text(*fhandler*)

Read entire file into a string.

**Parameters** fhandler (*fsspec.core.OpenFile*) – a file handler returned by *fsspec*

**Yields** *Generator* – a generator that yields text in the file

#### **24.1.1.19.3 ads.text\_dataset.dataset module**

```
class ads.text_dataset.dataset.DataLoader(engine: Optional[str] = None)
```
Bases: object

DataLoader binds engine, FileProcessor and File handler(in this case it is fsspec) together to produce a dataframe of parsed text from files.

This class is expected to be used mainly from TextDatasetFactory class.

## processor

processor that is used for loading data.

**Type** *ads.text\_dataset.extractor.FileProcessor*

#### **Examples**

```
>>> import oci
>>> from ads.text_dataset.dataset import TextDatasetFactory as textfactory
>>> from ads.text_dataset.options import Options
>>> df = textfactory.format('pdf').engine('pandas').read_line(
... 'oci://<br/>bucket-name>@<namespace>/<path>/*.pdf',
... storage_options={"config": oci.config.from_file(os.path.join("~/.oci",
\rightarrow"config"))},
... )
```
(continues on next page)

(continued from previous page)

```
>>> data_gen = textfactory.format('pdf').option(Options.FILE_NAME).backend(
˓→'pdfplumber').read_text(
... 'oci://<br/>bucket-name>@<namespace>/<path>/*.pdf',
... storage_options={"config": oci.config.from_file(os.path.join("~/.oci",
˓→"config"))},
... )
>>> textfactory.format('docx').convert_to_text(
... 'oci://<br/>bucket-name>@<namespace>/<path>/*.docx',
... './extracted',
... storage_options={"config": oci.config.from_file(os.path.join("~/.oci",
˓→"config"))},
... )
>>> textfactory.format('docx').convert_to_text(
... 'oci://<br/>bucket-name>@<namespace>/<path>/*.docx',
... 'oci://<br/>bucket-name>@<namespace>/<out_path>',
... storage_options={"config": oci.config.from_file(os.path.join("~/.oci",
\rightarrow"config"))},
... )
>>> meta_gen = textfactory.format('docx').metadata_schema(
... 'oci://<br/>bucket-name>@<namespace>/papers/*.pdf',
... storage_options={"config": oci.config.from_file(os.path.join("~/.oci",
\rightarrow"config"))},
... )
>>> df = textfactory.format('pdf').engine('pandas').option(Options.FILE_METADATA, {
˓→'extract': ['Author']}).read_text(
... 'oci://<br/>bucket-name>@<namespace>/<path>/*.pdf',
... storage_options={"config": oci.config.from_file(os.path.join("~/.oci",
\rightarrow"config"))},
... total_files=10,
... )
>>> df = textfactory.format('txt').engine('cudf').read_line(
... 'oci://<br/>bucket-name>@<namespace>/<path>/*.log',
\label{thm:2} \begin{array}{lll} \text{udf=} & \text{udf=} & \text{u\rightarrows(\S+)',
... df_args={"columns":["day", "month", "date", "time", "year", "type", "method
˓→", "status", "file"]},
... n_lines_per_file=10,
... )
```
Initialize a DataLoader object.

Parameters engine (str, optional) – dataframe engine, by default None.

**Return type** None

**backend**(*backend: Union[str, [ads.text\\_dataset.backends.Base](#page-851-0)]*)  $\rightarrow$  None

Set backend used for extracting text from files.

**Parameters** backend ((str | *ads.text\_dataset.backends.Base*)) – backend for extracting text from raw files.

**Return type** None

convert\_to\_text(*src\_path: str*, *dst\_path: str*, *encoding: str = 'utf-8'*, *storage\_options: Optional[Dict] =*  $None$ )  $\rightarrow$  None

Convert files to plain text files.

### **Parameters**

- $src\_path(str)$  path to source data file(s). can use glob pattern
- dst\_path  $(str)$  local folder or cloud storage (e.g., OCI object storage) prefix to save converted text files
- encoding  $(str, optional)$  encoding for files, by default utf-8
- storage\_options (Dict, optional) storage options for cloud storage, by default None

#### **Return type** None

#### $\text{engine}(eng: str) \rightarrow \text{None}$

Set engine for dataloader. Can be pandas or cudf.

**Parameters** eng (str) – name of engine

**Return type** None

**Raises** NotSupportedError – raises error if engine passed in is not supported.

**metadata\_all**(*path: str, storage\_options: Optional[Dict] = None, encoding: str = 'utf-8'*)  $\rightarrow$ Generator[Dict[str, Any], None, None]

Get metadata of all files that matches the given path. Return a generator.

#### **Parameters**

- path  $(str)$  path to data files. can use glob pattern.
- storage\_options (Dict, optional) storage options for cloud storage, by default None
- encoding (str, optional) encoding of files, by default 'utf-8'

**Returns** generator of extracted metedata from files.

## **Return type** Generator

metadata\_schema(*path: str*, *n\_files: int = 1*, *storage\_options: Optional[Dict] = None*, *encoding: str =*  $'$ utf-8')  $\rightarrow$  List[str]

Get available fields in metadata by looking at the first *n\_files* that matches the given path.

#### **Parameters**

- path  $(str)$  path to data files. can have glob pattern
- **n\_files** (int, optional) number of files to look up, default to be 1
- storage\_options (dict, optional) storage options for cloud storage, by default None
- encoding  $(str, optional)$  encoding of files, by default utf-8

**Returns** list of available fields in metadata

### **Return type** List[str]

**option**(*opt:* [ads.text\\_dataset.options.Options,](#page-859-0) *spec: Optional*[Any] = None)  $\rightarrow$  None

Set extraction options.

## **Parameters**

- opt (*ads.text\_dataset.options.Options*) an option defined in *ads.text\_dataset.options.Options*
- spec (Any, optional) specifications that will be passed to option handler, by default None

## **Return type** None

read\_line(*path: str*, *udf: Union[str, Callable] = None*, *n\_lines\_per\_file: int = None*, *total\_lines: int = None*, *df* args: Dict = None, *storage* options: Dict = None, *encoding: str* = 'utf-8')  $\rightarrow$ Union[Generator[Union[str, List[str]], None, None], DataFrame]

Read each file into lines. If path matches multiple files, will combine lines from all files.

## **Parameters**

- **path**  $(str)$  path to data files. can have glob pattern.
- **udf** ((callable | str), optional) user defined function for processing each line, can be a callable or regex, by default None
- n\_lines\_per\_file (int, optional) max number of lines read from each file, by default None
- total\_lines (int, optional) max number of lines read from all files, by default None
- $df_{\text{args}}(dict, optional)$  arguments passed to dataframe engine (e.g. pandas), by default None
- storage\_options  $(dict, optimal)$  storage options for cloud storage, by default None
- encoding (str, optional) encoding of files, by default 'utf-8'

**Returns** returns either a data generator or a dataframe.

**Return type** (Generator | DataFrame)

read\_text(*path: str*, *udf: Union[str, Callable] = None*, *total\_files: int = None*, *storage\_options: Dict = None*, *df\_args: Dict* = *None*, *encoding: str* =  $'uf$ -8')  $\rightarrow$  Union[Generator[Union[str, List[str]], None, None], DataFrame]

Read each file into a text string. If path matches multiple files, each file corresponds to one record.

#### **Parameters**

- **path**  $(str)$  path to data files. can have glob pattern.
- udf ((callable | str), optional) user defined function for processing each line, can be a callable or regex, by default None
- total\_files (int, optional) max number of files to read, by default None
- $df_{\text{args}}(dict, optional)$  arguments passed to dataframe engine (e.g. pandas), by default None
- storage\_options  $(dict, optimal)$  storage options for cloud storage, by default None
- encoding (str, optional) encoding of files, by default 'utf-8'

**Returns** returns either a data generator or a dataframe.

**Return type** (Generator | DataFrame)

#### with\_processor(*processor\_type: str*)  $\rightarrow$  None

Set file processor.

**Parameters processor\_type** (str) – type of processor, which corresponds to format of the file.

**Return type** None

class ads.text\_dataset.dataset.TextDatasetFactory

Bases: object

A class that generates a dataloader given a file format.

static format(*format\_name: str*) → *[ads.text\\_dataset.dataset.DataLoader](#page-853-0)*

Instantiates DataLoader class and seeds it with the right kind of FileProcessor. Eg. PDFProcessor for pdf. The FileProcessorFactory returns the processor based on the format Type.

**Parameters format\_name** (str) – name of format

**Returns** a *DataLoader* object.

**Return type** *ads.text\_dataset.dataset.DataLoader*

#### **24.1.1.19.4 ads.text\_dataset.extractor module**

<span id="page-857-0"></span>class ads.text\_dataset.extractor.FileProcessor(*backend: Union[str,* [ads.text\\_dataset.backends.Base](#page-851-0)*] = 'default'*)

Bases: object

Base class for all the file processor. Files are opened using fsspec library. The default implementation in the base class assumes text files.

This class is expected to be used inside *ads.text\_dataset.dataset.DataLoader*.

**backend**(*backend: Union[str, [ads.text\\_dataset.backends.Base](#page-851-0)])*  $\rightarrow$  *None* 

Set backend for file processor.

**Parameters** backend (*ads.text\_dataset.backends.Base*) – a backend for file processor

**Return type** None

**Raises** NotSupportedError – when specified backend is not supported.

backend\_map = {'default': <class 'ads.text\_dataset.backends.Base'>, 'tika': <class 'ads.text\_dataset.backends.Tika'>}

convert\_to\_text(*fhandler: fsspec.core.OpenFile*, *dst\_path: str*, *fname: Optional[str] = None*, *storage\_options: Optional[Dict]* = *None*)  $\rightarrow$  str

Convert input file to a text file.

**Parameters**

- fhandler (*fsspec.core.OpenFile*) a file handler returned by *fsspec*
- dst\_path  $(str)$  local folder or cloud storage (e.g. OCI object storage) prefix to save converted text files
- fname  $(str, optional)$  filename for converted output, relative to dirname or prefix, by default None
- storage\_options (dict, optional) storage options for cloud storage, by default None

**Returns** path to saved output

**Return type** str

get\_metadata(*fhandler: fsspec.core.OpenFile*) → Dict

Get metadata of a file.

**Parameters** fhandler (*fsspec.core.OpenFile*) – a file handler returned by fsspec

**Returns** dictionary of metadata

**Return type** dict

read\_line(*fhandler: fsspec.core.OpenFile*, *\*\*format\_reader\_kwargs: Dict*) → Generator[Union[str, List[str]], None, None]

Yields lines from a file.

**Parameters** fhandler (*fsspec.core.OpenFile*) – file handler returned by *fsspec*

**Returns** a generator that yields lines from a file

**Return type** Generator

read\_text(*fhandler: fsspec.core.OpenFile*, *\*\*format\_reader\_kwargs: Dict*) → Generator[Union[str, List[str]], None, None]

Yield contents from the entire file.

**Parameters fhandler** (*fsspec.core.OpenFile*) – a file handler returned by fsspec

**Returns** a generator that yield text from a file

**Return type** Generator

class ads.text\_dataset.extractor.FileProcessorFactory

Bases: object

Factory that manages all file processors. Provides functionality to get a processor corresponding to a given file type, or register custom processor for a specific file format.

## **Examples**

```
>>> from ads.text_dataset.extractor import FileProcessor, FileProcessorFactory
>>> FileProcessorFactory.get_processor('pdf')
>>> class CustomProcessor(FileProcessor):
... # custom logic here
... pass
>>> FileProcessorFactory.register('new_format', CustomProcessor)
```
static get\_processor(*format*)

```
processor_map = {'doc': <class 'ads.text_dataset.extractor.WordProcessor'>, 'docx':
<class 'ads.text_dataset.extractor.WordProcessor'>, 'pdf': <class
'ads.text_dataset.extractor.PDFProcessor'>, 'txt': <class
'ads.text_dataset.extractor.FileProcessor'>}
```
classmethod register(*fmt: str*, *processor:* [ads.text\\_dataset.extractor.FileProcessor](#page-857-0)) → None

Register custom file processor for a file format.

**Parameters**

• **fmt**  $(str)$  – file format

• processor (*FileProcessor*) – custom processor

**Raises** TypeError – raised when processor is not a subclass of *FileProcessor*.

class ads.text\_dataset.extractor.PDFProcessor(*backend: Union[str,* [ads.text\\_dataset.backends.Base](#page-851-0)*] = 'default'*)

Bases: [ads.text\\_dataset.extractor.FileProcessor](#page-857-0)

Extracts text content from PDF

backend\_map = {'default': <class 'ads.text\_dataset.backends.Tika'>, 'pdfplumber': <class 'ads.text\_dataset.backends.PDFPlumber'>, 'tika': <class 'ads.text\_dataset.backends.Tika'>}

class ads.text\_dataset.extractor.WordProcessor(*backend: Union[str,* [ads.text\\_dataset.backends.Base](#page-851-0)*] = 'default'*)

Bases: [ads.text\\_dataset.extractor.FileProcessor](#page-857-0)

Extracts text content from doc or docx format.

```
backend_map = {'default': <class 'ads.text_dataset.backends.Tika'>, 'tika': <class
'ads.text_dataset.backends.Tika'>}
```
### **24.1.1.19.5 ads.text\_dataset.options module**

class ads.text\_dataset.options.FileOption(*dataloader:* [ads.text\\_dataset.dataset.DataLoader](#page-853-0)) Bases: [ads.text\\_dataset.options.OptionHandler](#page-859-1)

**handle**(*fhandler: fsspec.core.OpenFile, spec: Any*)  $\rightarrow$  Any

class ads.text\_dataset.options.MetadataOption(*dataloader:* [ads.text\\_dataset.dataset.DataLoader](#page-853-0)) Bases: [ads.text\\_dataset.options.OptionHandler](#page-859-1)

**handle**(*fhandler: fsspec.core.OpenFile, spec: Dict*)  $\rightarrow$  List

class ads.text\_dataset.options.OptionFactory

Bases: object

static option\_handler(*option:* [ads.text\\_dataset.options.Options](#page-859-0)) → *[ads.text\\_dataset.options.OptionHandler](#page-859-1)*

```
option_handlers = {<} Options. FILE_NAME: 1>: {<}class
'ads.text_dataset.options.FileOption'>, <Options.FILE_METADATA: 2>: <class
'ads.text_dataset.options.MetadataOption'>}
```
**classmethod register\_option**(*option:* ads.text dataset.options.Options,  $handler$ )  $\rightarrow$  None

<span id="page-859-1"></span>class ads.text\_dataset.options.OptionHandler(*dataloader:* [ads.text\\_dataset.dataset.DataLoader](#page-853-0)) Bases: object

**handle**(*fhandler: fsspec.core.OpenFile, spec: Any*)  $\rightarrow$  Any

<span id="page-859-0"></span>class ads.text\_dataset.options.Options(*value*)

Bases: enum.Enum

An enumeration.

FILE\_METADATA = 2

FILE\_NAME = 1

**24.1.1.19.6 Module contents**

**24.1.1.20 ads.vault package**

**24.1.1.20.1 Submodules**

**24.1.1.20.2 ads.vault module**

```
class ads.vault.vault.Vault(vault_id: Optional[str] = None, key_id: Optional[str] = None,
```

```
compartment_id=None, secret_client_auth=None, vault_client_auth=None,
auth=None)
```
Bases: object

#### **Parameters**

- vault\_id ((str, optional). Default None) ocid of the vault
- key\_id((str, optional). Default None) ocid of the key that is used for encrypting the content
- compartment\_id ((str, optional). Default None) ocid of the compartment id where the vault resides. When available in environment variable -*NB\_SESSION\_COMPARTMENT\_OCID*, will defult to that.
- secret\_client\_auth ((dict, optional, deprecated since 2.5.1). Default None.) – deprecated since 2.5.1. Use *auth* instead
- vault\_client\_auth ((dict, optional, deprecated since 2.5.1). Default None.) – deprecated since 2.5.1. Use *auth* instead
- auth ((dict, optional)) Dictionay returned from ads.common.auth.api\_keys() or ads.common.auth.resource\_principal(). By default, will follow what is set in *ads.set\_auth*. Use this attribute to override the default.

create\_secret(*value: dict*, *secret\_name: Optional[str] = None*, *description: Optional[str] = None*, *encode=True*, *freeform\_tags: Optional[dict] = None*, *defined\_tags: Optional[dict] = None*)  $\rightarrow$  str

Saves value into vault as a secret.

#### **Parameters**

- value  $(dict)$  The value to store as a secret.
- secret\_name  $(str, optional)$  The name of the secret.
- $\bullet$  description (str, optional) The description of the secret.
- encode ((bool, optional). Default True) Whether to encode using the default encoding.
- freeform\_tags ((dict, optional). Default None) freeform\_tags as defined by the oci sdk
- defined\_tags ((dict, optional). Default None) defined tags as defined by the oci sdk

**Return type** The secret ocid that correspond to the value saved as a secret into vault.

### get\_secret(*secret\_id: str*, *decoded=True*) → dict

Retrieve secret content based on the secret ocid provided

#### **Parameters**

- secret\_id  $(str)$  The secret ocid.
- decoded ((bool, optional). Default True) Whether to decode the content that is retrieved from vault service using the default decoder.

**Return type** The secret content as a dictionary.

 $update\_secret(*secret_id: str, secret_content: dict, encode: bool = True*) \rightarrow str$ 

Updates content of a secret.

#### **Parameters**

- secret\_id  $(str)$  The secret id where the stored secret will be updated.
- secret\_content  $(dict, )$  The updated content.
- encode ((bool, optional). Default  $True$ ) Whether to encode the secret content using default encoding

**Return type** The secret ocid with updated content.

## **24.1.1.20.3 Module contents**

# **24.1.2 Submodules**

# **24.1.3 ads.config module**

ads.config.open(*uri: Optional[str] = '~/.ads/config'*, *profile: Optional[str] = 'DEFAULT'*, *mode: Optional[str] = 'r'*, *auth: Dict = None*)

Context manager helping to read and write config files.

## **Parameters**

- uri ((str, optional). Defaults to *~/.ads/config*.) The path to the config file. Can be local or Object Storage file.
- **profile** ((str, optional). Defaults to *DEFAULT*) The name of the profile to be loaded.
- mode ((str, optional). Defaults to  $r$ .) The config mode. Supported values: ['r', 'w']
- auth ((Dict, optional). Defaults to None.) The default authetication is set using *ads.set auth* API. If you need to override the default, use the *ads.common.auth.api* keys or *ads.common.auth.resource\_principal* to create appropriate authentication signer and kwargs required to instantiate IdentityClient object.

**Yields** *ConfigSection* – The config section object.

# **24.1.4 Module contents**

## ads.getLogger(*name='ads'*)

## ads.hello()

Imports Pandas, sets the documentation mode, and prints a fancy "Hello".

## ads.set\_auth(*auth='api\_key'*, *profile='DEFAULT'*)

Enable/disable resource principal identity or keypair identity in a notebook session.

## **Parameters**

- auth ({'api\_key', 'resource\_principal'}, default 'api\_key') Enable/disable resource principal identity or keypair identity in a notebook session
- profile ( $str$ , default 'DEFAULT') profile name for api keys config file

## ads.set\_debug\_mode(*mode=True*)

Enable/disable printing stack traces on notebook.

**Parameters mode** (bool (default True)) – Enable/disable print stack traces on notebook

## ads.set\_documentation\_mode(*mode=False*)

This method is deprecated and will be removed in future releases. Enable/disable printing user tips on notebook.

**Parameters mode** (bool (default False)) – Enable/disable print user tips on notebook

## ads.set\_expert\_mode()

This method is deprecated and will be removed in future releases. Enables the debug and documentation mode for expert users all in one method.

## **Oracle Accelerated Data Science (ADS) SDK**

The Oracle Accelerated Data Science (ADS) SDK is a Python library that is included as part of the Oracle Cloud Infrastructure Data Science service. ADS offers a friendly user interface, with objects and methods that cover all the steps involved in the lifecycle of machine learning models, from data acquisition to model evaluation and interpretation.

## **Installation**

python3 -m pip install oracle-ads

```
>>> import ads
>>> ads.hello()
    _ _ ___ __
   / \ | _ \/ ___|
           | | \qquad \qquad \qquad/ ___ \| |_| |___) |
/_/ \_\____/|____/
```
## **PYTHON MODULE INDEX**

## a

```
ads, 843
ads.automl, 511
ads.automl.driver, 505
ads.automl.provider, 506
ads.catalog, 522
ads.catalog.model, 511
ads.catalog.notebook, 517
ads.catalog.project, 519
ads.catalog.summary, 521
ads.common, 558
ads.common.auth, 522
ads.common.card_identifier, 522
ads.common.data, 524
ads.common.decorator.deprecate, 546
ads.common.decorator.runtime_dependency, 544
552
ads.common.model, 526
ads.common.model_export_util, 548
ads.common.model_introspect, 546
ads.common.model_metadata, 529
ads.common.model_metadata_mixin, 558
ads.common.utils, 553
ads.config, 842
ads.data_labeling, 591
ads.data_labeling.boundingbox, 560
ads.data_labeling.constants, 562
ads.data_labeling.data_labeling_service, 563
ads.data_labeling.interface.loader, 559
ads.data_labeling.interface.parser, 559
ads.data_labeling.interface.reader, 559
ads.data_labeling.metadata, 564
ads.data_labeling.mixin.data_labeling, 567
ads.data_labeling.ner, 565
635
       570
635</sup>
       570
ads.data_labeling.reader.dataset_reader, 574
ads.data_labeling.reader.jsonl_reader, 580
ads.data_labeling.reader.metadata_reader, 580
ads.data_labeling.reader.record_reader, 583
```
ads.data\_labeling.record, [567](#page-586-1) ads.data\_labeling.visualizer.image\_visualizer, [586](#page-605-0) ads.data\_labeling.visualizer.text\_visualizer, [588](#page-607-0) ads.database, [592](#page-611-0) ads.database.connection, [591](#page-610-1) ads.dataflow, [599](#page-618-0) ads.dataflow.dataflow, [592](#page-611-1) ads.dataflow.dataflowsummary, [599](#page-618-1) ads.dataset, [635](#page-654-0) ads.dataset.classification\_dataset, [599](#page-618-2) ads.dataset.correlation, [602](#page-621-0) ads.dataset.correlation\_plot, [602](#page-621-1) ads.dataset.dataframe\_transformer, [604](#page-623-0) ads.dataset.dataset, [605](#page-624-0) ads.dataset.dataset\_browser, [616](#page-635-0) ads.dataset.dataset\_with\_target, [619](#page-638-0) ads.dataset.exception, [623](#page-642-0) ads.dataset.factory, [624](#page-643-0) ads.dataset.feature\_engineering\_transformer, [628](#page-647-0) ads.dataset.feature\_selection, [629](#page-648-0) ads.dataset.forecasting\_dataset, [629](#page-648-1) ads.dataset.helper, [629](#page-648-2) ads.dataset.label\_encoder, [631](#page-650-0) ads.dataset.pipeline, [632](#page-651-0) ads.dataset.plot, [632](#page-651-1) ads.dataset.progress, [632](#page-651-2) ads.dataset.recommendation, [633](#page-652-0) ads.dataset.recommendation\_transformer, [633](#page-652-1) ads.dataset.regression\_dataset, [634](#page-653-0) ads.dataset.sampled\_dataset, [634](#page-653-1) ads.dataset.target, [635](#page-654-1) ads.evaluations, [644](#page-663-0) ads.evaluations.evaluator, [637](#page-656-0) ads.evaluations.statistical\_metrics, [643](#page-662-0) ads.feature\_engineering, [725](#page-744-0) ads.feature\_engineering.accessor.dataframe\_accessor, [649](#page-668-0)

ads.feature\_engineering.accessor.mixin.correlation, [656](#page-675-0) ads.feature\_engineering.accessor.mixin.eda\_mixin, [657](#page-676-0) ads.feature\_engineering.accessor.mixin.eda\_mixin\_seri@\$ $\!\!\!\!\! \otimes\!\!\!\!\!$ [660](#page-679-0) ads.feature\_engineering.accessor.[mixi](#page-729-0)n.feature\_types\_m̃i*k*in, [661](#page-680-0) ads.feature\_engineering.accessor.series\_accessor, [653](#page-672-0) ads.feature\_engineering.adsstring.common\_regex\_mixin, [714](#page-733-0) [663](#page-682-0) ads.feature\_engineering.adsstring.oci\_language, [663](#page-682-1) ads.feature\_engineering.adsstring.string, [664](#page-683-0) ads.feature\_engineering.exceptions, [644](#page-663-1) ads.feature\_engineering.feature\_type.address, ads.hpo.distributions, [725](#page-744-1) [670](#page-689-0) ads.feature\_engineering.feature\_type.base, [672](#page-691-0) ads.feature\_engineering.feature\_type.boolean, ads.jobs.ads\_job, [739](#page-758-1) [673](#page-692-0) ads.feature\_engineering.feature\_type.category, [675](#page-694-0) ads.feature\_engineering.feature\_type.constant, ads.jobs.builders.runtimes.python\_runtime, [677](#page-696-0) ads.feature\_engineering.feature\_type.continuousds.model,[785](#page-804-0) [679](#page-698-0) ads.feature\_engineering.feature\_type.creditcarads.model.deployment,[797](#page-816-0) [681](#page-700-0) ads.feature\_engineering.feature\_type.datetime,ads.model.deployment.model\_deployment,[789](#page-808-0) [685](#page-704-0) ads.feature\_engineering.feature\_type.discrete, [688](#page-707-0) ads.feature\_engineering.feature\_type.document,ads.model.extractor.keras\_extractor,[782](#page-801-0) [690](#page-709-0) ads.feature\_engineering.feature\_type.gis,[690](#page-709-1) ads.model.extractor.model\_info\_extractor,[780](#page-799-0) ads.feature\_engineering.feature\_type.handler.fædstunnede/alextantor.model\_info\_extractor\_factory, [717](#page-736-0) ads.feature\_engineering.feature\_type.handler.facakturnedexharexing,ctor.pytorch\_extractor,[784](#page-803-0) [721](#page-740-0) ads.feature\_engineering.feature\_type.handler.wadsnimgdeel.extractor.tensorflow\_extractor,[783](#page-802-0) [724](#page-743-0) ads.feature\_engineering.feature\_type.integer, ads.model.framework, [820](#page-839-0) [694](#page-713-0) ads.feature\_engineering.feature\_type.ip\_addresæds.model.framework.lightgbm\_model, $801$ [696](#page-715-0) ads.feature\_engineering.feature\_type.ip\_addresads/4model.framework.sklearn\_model,[810](#page-829-0) [698](#page-717-0) ads.feature\_engineering.feature\_type.ip\_addresads/finodel.generic\_model,[766](#page-785-0) [700](#page-719-0) ads.feature\_engineering.feature\_type.lat\_long, ads.model.runtime, [823](#page-842-0) [702](#page-721-0) ads.feature\_engineering.feature\_type.object, [706](#page-725-0) ads.feature\_engineering.feature\_type.ordinal, [707](#page-726-0) ads.feature\_engineering.feature\_type.phone\_number, ads.feature\_engineering.feature\_type.string, ads.feature\_engineering.feature\_type.text, [713](#page-732-0) ads.feature\_engineering.feature\_type.unknown, ads.feature\_engineering.feature\_type.zip\_code, [715](#page-734-0) ads.feature\_engineering.feature\_type\_manager, [645](#page-664-0) ads.hpo, [739](#page-758-0) ads.hpo.search\_cv, [728](#page-747-0) ads.hpo.stopping\_criterion, [738](#page-757-0) ads.jobs, [764](#page-783-0) ads.jobs.builders.infrastructure.dataflow, [750](#page-769-0) ads.jobs.builders.infrastructure.dsc\_job, [756](#page-775-0) [744](#page-763-0) ads.model.artifact, [764](#page-783-1) ads.model.deployment.model\_deployer, [785](#page-804-1) ads.model.deployment.model\_deployment\_properties, [793](#page-812-0) ads.model.extractor.automl\_extractor, [777](#page-796-0) ads.model.extractor.lightgbm\_extractor, [779](#page-798-0) [777](#page-796-1) ads.model.extractor.sklearn\_extractor, [781](#page-800-0) ads.model.extractor.xgboost\_extractor, [778](#page-797-0) ads.model.framework.automl\_model, [797](#page-816-1) ads.model.framework.pytorch\_model, [806](#page-825-0) ads.model.framework.xgboost\_model, [815](#page-834-0) ads.model.model\_properties, [775](#page-794-0) ads.model.runtime.env\_info, [820](#page-839-1)

```
ads.model.runtime.model_deployment_details,
        821
ads.model.runtime.model_provenance_details,
        821
ads.model.runtime.runtime_info, 776
ads.model.runtime.utils, 823
ads.oracledb.oracle_db, 823
ads.secrets, 832
ads.secrets.adb, 827
ads.secrets.auth_token, 831
ads.secrets.secrets, 824
ads.text_dataset, 841
ads.text_dataset.backends, 832
ads.text_dataset.dataset, 834
ads.text_dataset.extractor, 838
ads.text_dataset.options, 840
ads.vault, 842
ads.vault.vault, 841
```
## **INDEX**

A absa (*ads.feature\_engineering.adsstring.oci\_language.OCILanguage* ads.common.auth *property*), [663](#page-682-2) ACCESS (ads.model.deployment.model\_deployment.ModelDeploymentDogf3rd\_identifier *attribute*), [793](#page-812-1) access\_log (*ads.model.deployment.model\_deployment.ModelDeployment*.ata *property*), [790](#page-809-0) activate() (*ads.catalog.model.Model method*), [511,](#page-530-2) [512](#page-531-0) ADBSecret (*class in ads.secrets.adb*), [827](#page-846-1) ADBSecretKeeper (*class in ads.secrets.adb*), [827](#page-846-1) add()(*ads.common.model\_metadata.ModelCustomMetadatada* . common.function.fn\_util *method*), [532,](#page-551-0) [533](#page-552-0) add() (*ads.dataset.pipeline.TransformerPipeline method*), [632](#page-651-3) add\_metrics() (*ads.evaluations.evaluator.ADSEvaluator* ads.common.model\_export\_util *method*), [638,](#page-657-0) [639](#page-658-0) add\_models() (*ads.evaluations.evaluator.ADSEvaluator method*), [638,](#page-657-0) [640](#page-659-0) address (*ads.feature\_engineering.adsstring.common\_regex\_mixin.CommonRegexMixin* ads.common.model\_metadata *property*), [663](#page-682-2) Address (*class in ads.feature\_engineering.feature\_type.addRess*), common.model\_metadata\_mixin [670](#page-689-1) ads module, [843](#page-862-1) ads.automl module, [511](#page-530-2) ads.automl.driver module, [505](#page-524-1) ads.automl.provider module, [506](#page-525-1) ads.catalog module, [522](#page-541-3) ads.catalog.model module, [511](#page-530-2) ads.catalog.notebook module, [517](#page-536-1) ads.catalog.project module, [519](#page-538-1) ads.catalog.summary module, [521](#page-540-1) ads.common module, [558](#page-577-2) module, [522](#page-541-3) module,  $522$ module, [524](#page-543-1) ads.common.decorator.deprecate module, [546](#page-565-2) ads.common.decorator.runtime\_dependency module, [544](#page-563-1) module, [552](#page-571-1) ads.common.model module, [526](#page-545-1) module, [548](#page-567-1) ads.common.model\_introspect module, [546](#page-565-2) module, [529](#page-548-1) module, [558](#page-577-2) ads.common.utils module, [553](#page-572-1) ads.config module, [842](#page-861-2) ads.data\_labeling module, [591](#page-610-2) ads.data\_labeling.boundingbox module, [560](#page-579-1) ads.data\_labeling.constants module, [562](#page-581-1) ads.data\_labeling.data\_labeling\_service module, [563](#page-582-1) ads.data\_labeling.interface.loader module, [559](#page-578-3) ads.data\_labeling.interface.parser module, [559](#page-578-3) ads.data\_labeling.interface.reader module, [559](#page-578-3) ads.data\_labeling.metadata

module, [564](#page-583-1) ads.data\_labeling.mixin.data\_labeling module, [567](#page-586-2) ads.data\_labeling.ner module, [565](#page-584-1) ads.data\_labeling.parser.export\_metadata\_parser ads.dataset.helper module, [570](#page-589-2) ads.data\_labeling.parser.export\_record\_parser ads.dataset.label\_encoder module, [570](#page-589-2) ads.data\_labeling.reader.dataset\_reader module, [574](#page-593-1) ads.data\_labeling.reader.jsonl\_reader module, [580](#page-599-2) ads.data\_labeling.reader.metadata\_reader module, [580](#page-599-2) ads.data\_labeling.reader.record\_reader module, [583](#page-602-1) ads.data\_labeling.record module, [567](#page-586-2) ads.data\_labeling.visualizer.image\_visualizer ads.dataset.regression\_dataset module, [586](#page-605-1) ads.data\_labeling.visualizer.text\_visualizer ads.dataset.sampled\_dataset module, [588](#page-607-1) ads.database module, [592](#page-611-2) ads.database.connection module, [591](#page-610-2) ads.dataflow module, [599](#page-618-3) ads.dataflow.dataflow module, [592](#page-611-2) ads.dataflow.dataflowsummary module, [599](#page-618-3) ads.dataset module, [635](#page-654-4) ads.dataset.classification\_dataset module, [599](#page-618-3) ads.dataset.correlation module, [602](#page-621-2) ads.dataset.correlation\_plot module, [602](#page-621-2) ads.dataset.dataframe\_transformer module, [604](#page-623-1) ads.dataset.dataset module, [605](#page-624-1) ads.dataset.dataset\_browser module, [616](#page-635-1) ads.dataset.dataset\_with\_target module, [619](#page-638-1) ads.dataset.exception module, [623](#page-642-1) ads.dataset.factory module, [624](#page-643-1) ads.dataset.feature\_engineering\_transformer module, [628](#page-647-1) ads.dataset.feature\_selection module, [629](#page-648-3) ads.dataset.forecasting\_dataset module, [629](#page-648-3) module, [629](#page-648-3) module, [631](#page-650-1) ads.dataset.pipeline module, [632](#page-651-3) ads.dataset.plot module, [632](#page-651-3) ads.dataset.progress module, [632](#page-651-3) ads.dataset.recommendation module, [633](#page-652-2) ads.dataset.recommendation\_transformer module, [633](#page-652-2) module, [634](#page-653-2) module, [634](#page-653-2) ads.dataset.target module, [635](#page-654-4) ads.dataset.timeseries module, [635](#page-654-4) ads.evaluations module, [644](#page-663-2) ads.evaluations.evaluation\_plot module, [635](#page-654-4) ads.evaluations.evaluator module, [637](#page-656-1) ads.evaluations.statistical\_metrics module, [643](#page-662-1) ads.feature\_engineering module, [725](#page-744-2) ads.feature\_engineering.accessor.dataframe\_accessor module, [649](#page-668-1) ads.feature\_engineering.accessor.mixin.correlation module, [656](#page-675-1) ads.feature\_engineering.accessor.mixin.eda\_mixin module, [657](#page-676-1) ads.feature\_engineering.accessor.mixin.eda\_mixin\_series module, [660](#page-679-1) ads.feature\_engineering.accessor.mixin.feature\_types\_mixin module, [661](#page-680-1) ads.feature\_engineering.accessor.series\_accessor module, [653](#page-672-1) ads.feature\_engineering.adsstring.common\_regex\_mixin module, [663](#page-682-2) ads.feature\_engineering.adsstring.oci\_language module, [663](#page-682-2) ads.feature\_engineering.adsstring.string

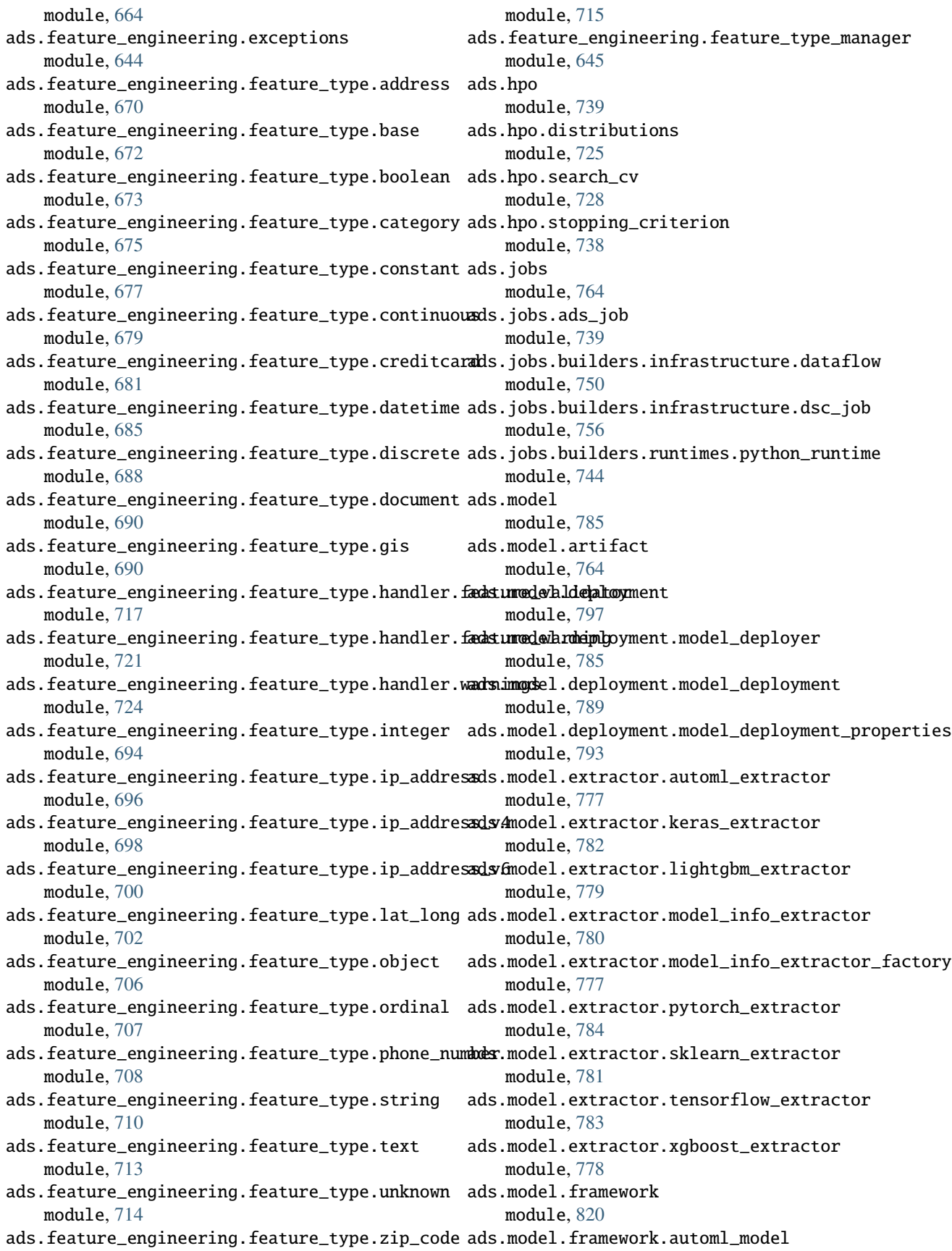

module, [797](#page-816-2) ads.model.framework.lightgbm\_model module, [801](#page-820-1) ads.model.framework.pytorch\_model module, [806](#page-825-1) ads.model.framework.sklearn\_model module, [810](#page-829-1) ads.model.framework.xgboost\_model module, [815](#page-834-1) ads.model.generic\_model module, [766](#page-785-1) ads.model.model\_properties module, [775](#page-794-1) ads.model.runtime module, [823](#page-842-3) ads.model.runtime.env\_info module, [820](#page-839-2) ads.model.runtime.model\_deployment\_details module, [821](#page-840-2) ads.model.runtime.model\_provenance\_details module, [821](#page-840-2) ads.model.runtime.runtime\_info module, [776,](#page-795-1) [822](#page-841-0) ads.model.runtime.utils module, [823](#page-842-3) ads.oracledb.oracle\_db module, [823](#page-842-3) ads.secrets module, [832](#page-851-2) ads.secrets.adb module, [827](#page-846-1) ads.secrets.auth\_token module, [831](#page-850-1) ads.secrets.secrets module, [824](#page-843-1) ads.text\_dataset module, [841](#page-860-2) ads.text\_dataset.backends module, [832](#page-851-2) ads.text\_dataset.dataset module, [834](#page-853-1) ads.text\_dataset.extractor module, [838](#page-857-1) ads.text\_dataset.options module, [840](#page-859-1) ads.vault module, [842](#page-861-2) ads.vault.vault module, [841](#page-860-2) ADSData (*class in ads.common.data*), [524](#page-543-1) ADSDataFrameAccessor (*class ads.feature\_engineering.accessor.dataframe\_accessor*), [649](#page-668-1) ADSDataset (*class in ads.dataset.dataset*), [605](#page-624-1)

ADSDatasetWithTarget (*class in ads.dataset.dataset\_with\_target*), [619](#page-638-1) ADSEvaluator (*class in ads.evaluations.evaluator*), [637](#page-656-1) ADSEvaluator.EvaluationMetrics (*class in ads.evaluations.evaluator*), [639](#page-658-0) ADSFeatureTypesMixin (*class in ads.feature\_engineering.accessor.mixin.feature\_types\_mixin*), [661](#page-680-1) ADSModel (*class in ads.common.model*), [526](#page-545-1) ADSSeriesAccessor (*class in ads.feature\_engineering.accessor.series\_accessor*), [654](#page-673-0) ADSSeriesValidator (*class in ads.feature\_engineering.accessor.series\_accessor*), [656](#page-675-1) ADSString (*class in ads.feature\_engineering.adsstring.string*), [664](#page-683-1) ADSTuner (*class in ads.hpo.search\_cv*), [728](#page-747-1) ALGORITHM (*ads.common.model\_metadata.MetadataTaxonomyKeys attribute*), [531](#page-550-0) algorithm (*ads.model.extractor.automl\_extractor.AutoMLExtractor property*), [777](#page-796-2) algorithm (*ads.model.extractor.keras\_extractor.KerasExtractor property*), [782](#page-801-1) algorithm (*ads.model.extractor.lightgbm\_extractor.LightgbmExtractor property*), [779](#page-798-1) algorithm (*ads.model.extractor.pytorch\_extractor.PytorchExtractor property*), [784](#page-803-1) algorithm (*ads.model.extractor.sklearn\_extractor.SklearnExtractor property*), [781](#page-800-1) algorithm (*ads.model.extractor.tensorflow\_extractor.TensorflowExtractor property*), [783](#page-802-1) algorithm (*ads.model.extractor.xgboost\_extractor.XgboostExtractor property*), [778](#page-797-1) algorithm (*ads.model.framework.automl\_model.AutoMLModel attribute*), [797](#page-816-2) algorithm (*ads.model.framework.lightgbm\_model.LightGBMModel attribute*), [801](#page-820-1) algorithm (*ads.model.framework.pytorch\_model.PyTorchModel attribute*), [806](#page-825-1) algorithm (*ads.model.framework.sklearn\_model.SklearnModel attribute*), [810](#page-829-1) algorithm (*ads.model.framework.xgboost\_model.XGBoostModel attribute*), [815](#page-834-1) algorithm (*ads.model.generic\_model.GenericModel attribute*), [766](#page-785-1) algorithm() (*ads.model.extractor.lightgbm\_extractor.LightgbmExtractor method*), [779](#page-798-1) algorithm() (*ads.model.extractor.model\_info\_extractor.ModelInfoExtractor method*), [780](#page-799-1) algorithm() (*ads.model.extractor.pytorch\_extractor.PytorchExtractor method*), [784](#page-803-1) algorithm() (*ads.model.extractor.sklearn\_extractor.SklearnExtractor method*), [781](#page-800-1)

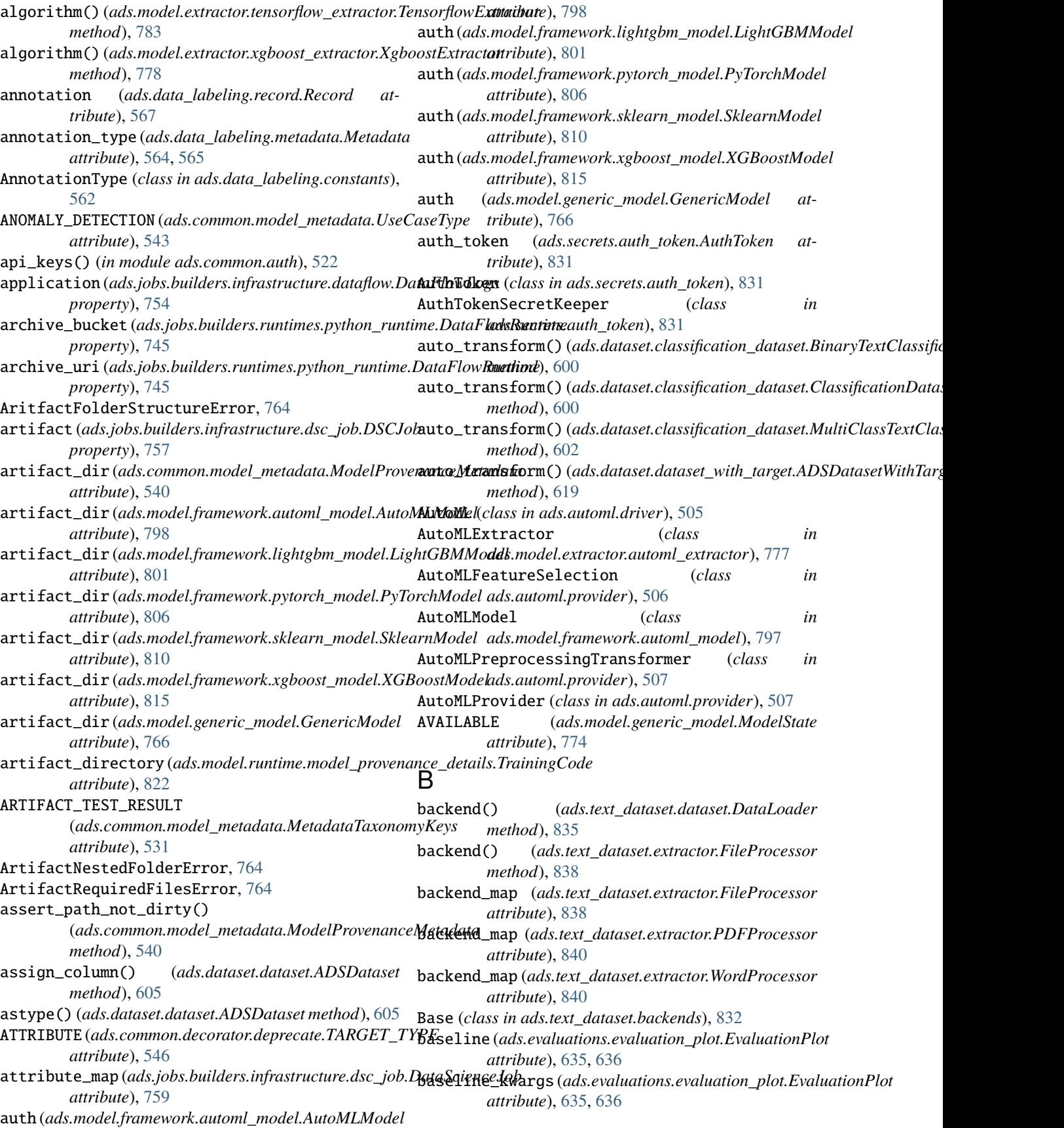

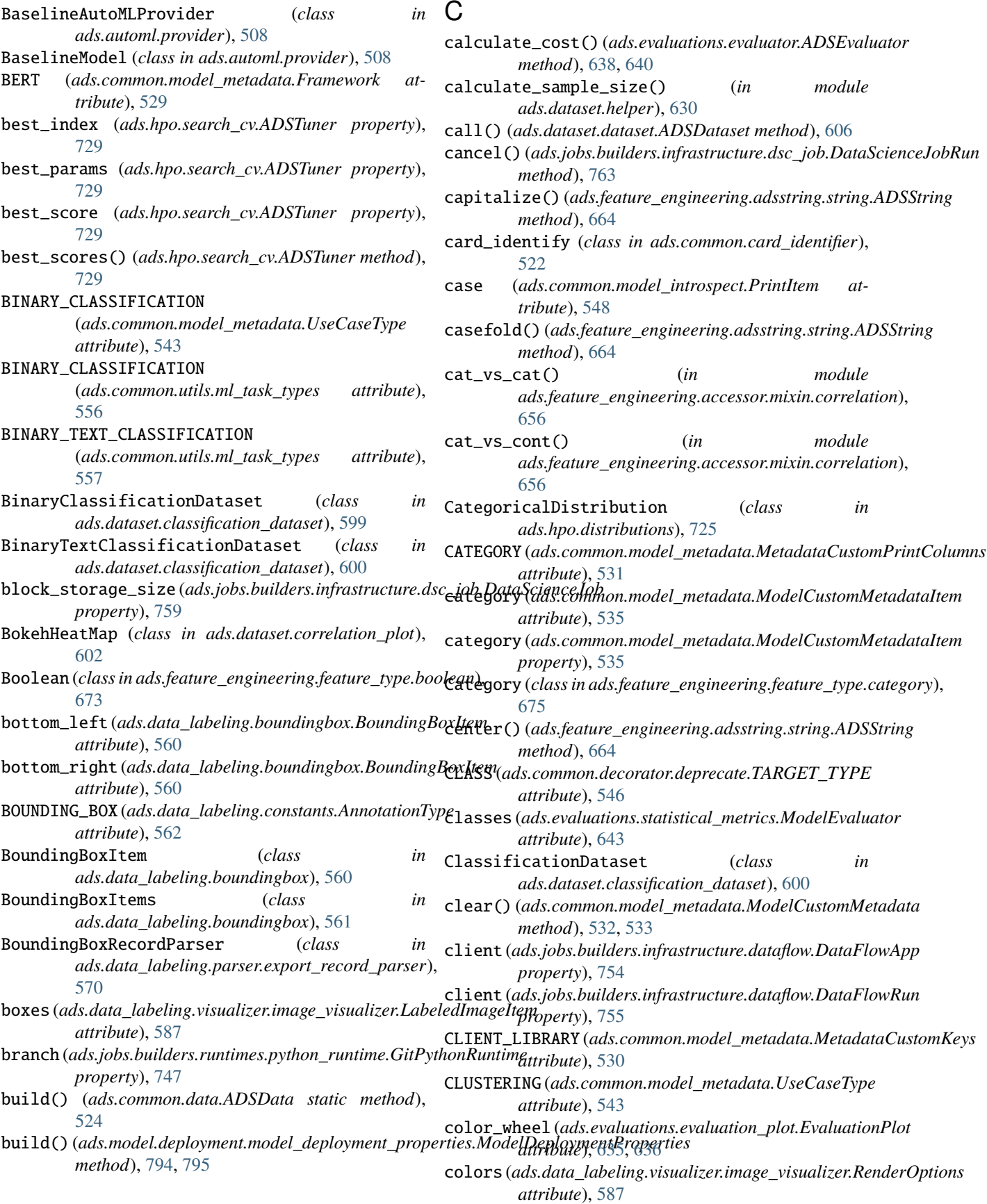

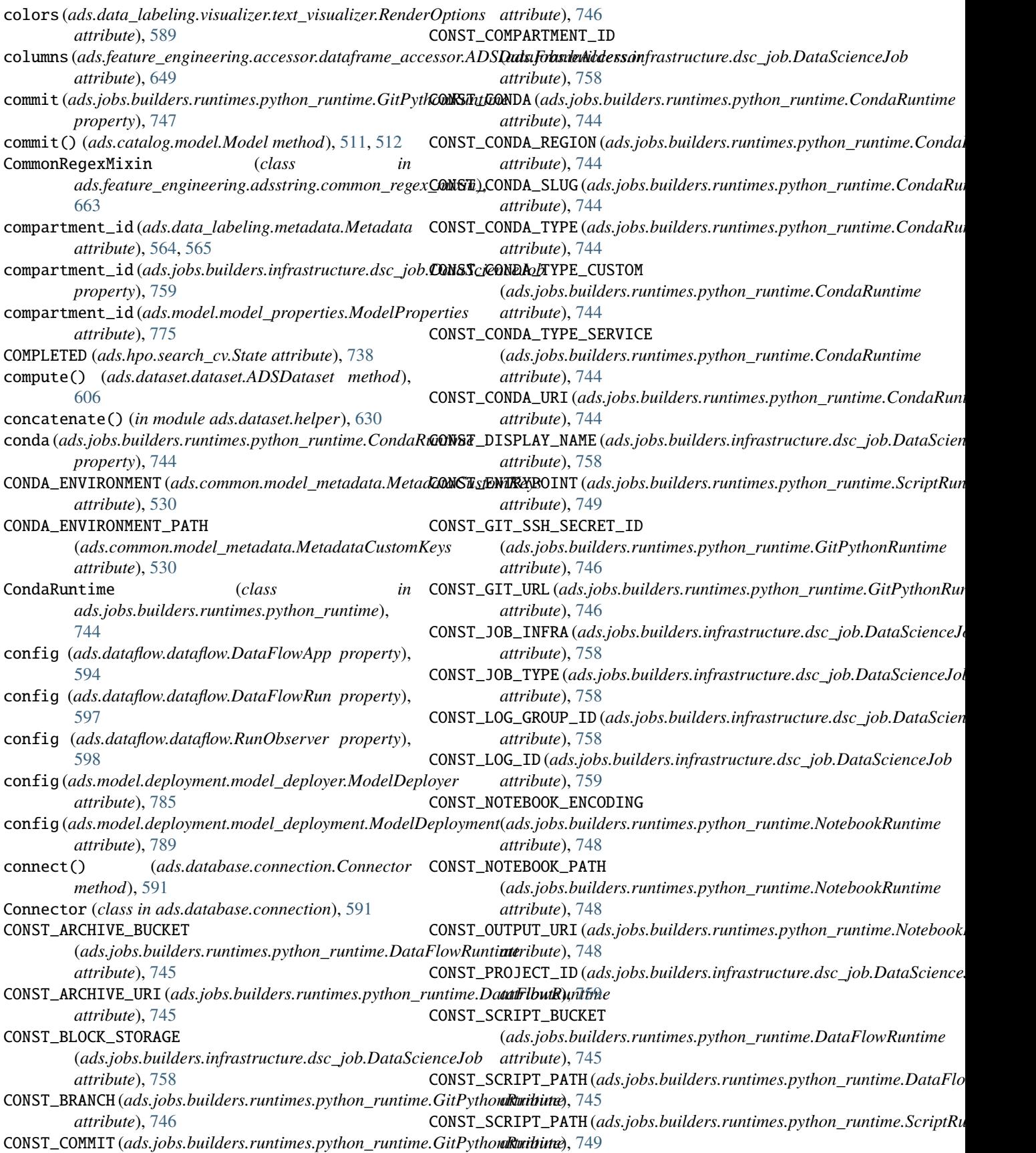

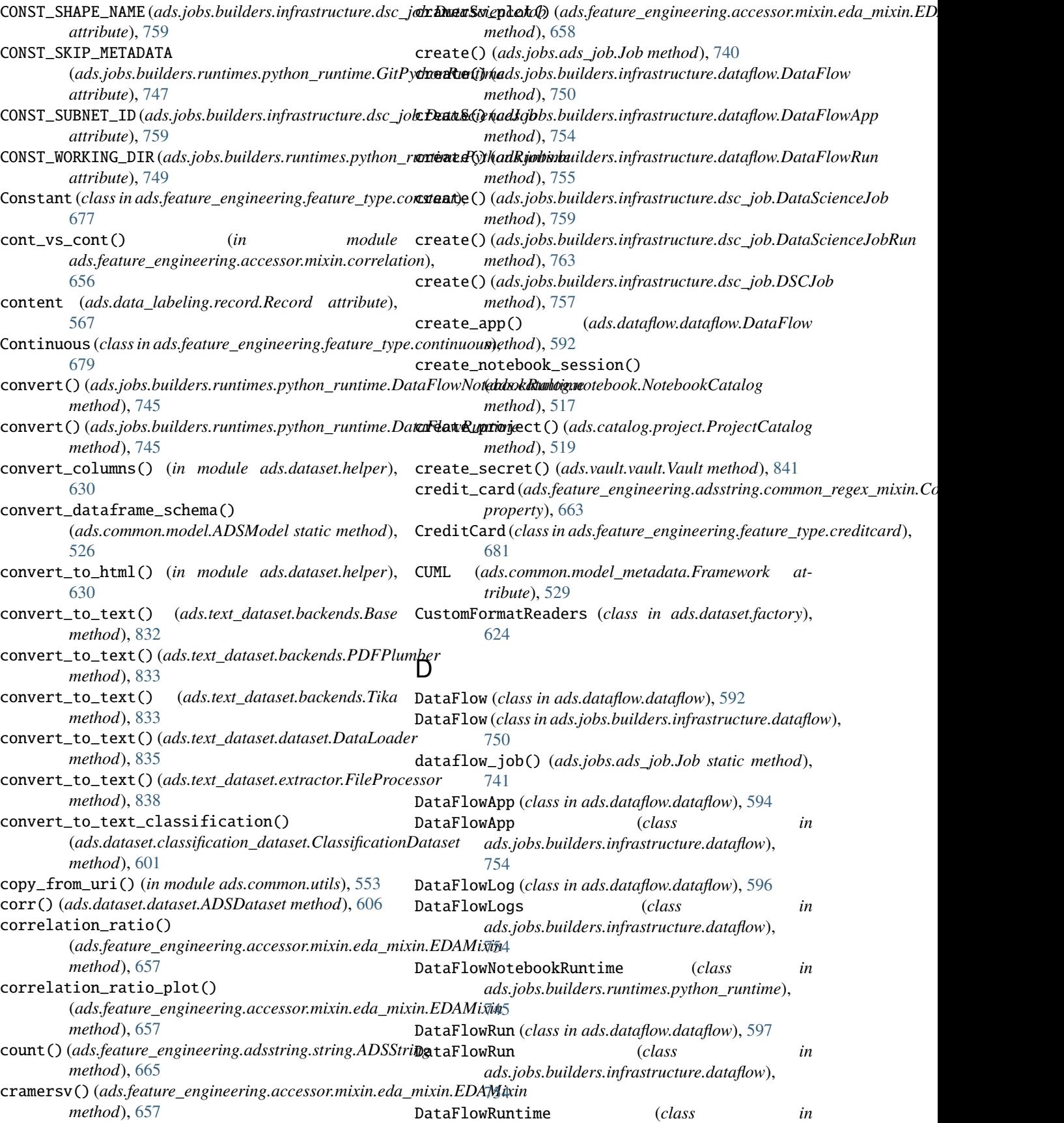

*ads.jobs.builders.runtimes.python\_runtime*), [745](#page-764-0) DataFrameLabelEncoder (*class in ads.dataset.label\_encoder*), [631](#page-650-1) DataFrameTransformer (*class in ads.dataset.dataframe\_transformer*), [604](#page-623-1) DataLabeling (*class ads.data\_labeling.data\_labeling\_service*), [563](#page-582-1) DataLabelingAccessMixin (*class in ads.data\_labeling.mixin.data\_labeling*), [567](#page-586-2) DataLoader (*class in ads.text\_dataset.dataset*), [834](#page-853-1) datascience\_job() (*ads.jobs.ads\_job.Job static method*), [741](#page-760-0) DataScienceJob (*class in ads.jobs.builders.infrastructure.dsc\_job*), [758](#page-777-0) DataScienceJobRun (*class ads.jobs.builders.infrastructure.dsc\_job*), [762](#page-781-0) dataset\_id (*ads.data\_labeling.metadata.Metadata attribute*), [564,](#page-583-1) [565](#page-584-1) dataset\_name (*ads.data\_labeling.metadata.Metadata attribute*), [564,](#page-583-1) [565](#page-584-1) dataset\_type (*ads.data\_labeling.metadata.Metadata attribute*), [564,](#page-583-1) [565](#page-584-1) DatasetBrowser (*class in ads.dataset.dataset\_browser*), [616](#page-635-1) DatasetDefaults (*class in ads.dataset.helper*), [629](#page-648-3) DatasetError, [623](#page-642-1) DatasetFactory (*class in ads.dataset.factory*), [624](#page-643-1) DatasetLoadException, [629](#page-648-3) DatasetNotFoundError, [581](#page-600-0) DatasetType (*class in ads.data\_labeling.constants*), [562](#page-581-1)  $data$  (*ads.feature\_engineering.adsstring.common\_regex\_mixin.Comm<del>UnRegexMixin</del> property*), [663](#page-682-2) DateTime (*class in ads.feature\_engineering.feature\_type.datetime*), [685](#page-704-1) datetime\_format (*ads.catalog.project.ProjectSummaryList* default\_handler() (*in module attribute*), [520](#page-539-0) ddf (*ads.dataset.dataset.ADSDataset property*), [607](#page-626-0) deactivate() (*ads.catalog.model.Model method*), [511,](#page-530-2) default\_handler() (*in module* [512](#page-531-0) debug() (*ads.dataset.correlation\_plot.BokehHeatMap method*), [602](#page-621-2) decide\_estimator()(ads.automl.provider.BaselineAutoMLProvideattribute),[757](#page-776-0) *method*), [508](#page-527-0) decode() (*ads.secrets.adb.ADBSecretKeeper method*), [830](#page-849-0) decode() (*ads.secrets.auth\_token.AuthTokenSecretKeeper* DEFAULT\_SQL\_ARRAYSIZE *method*), [832](#page-851-2) decode() (*ads.secrets.secrets.SecretKeeper method*), [825](#page-844-0) decode() (*in module ads.hpo.distributions*), [727](#page-746-0) default() (*ads.common.utils.JsonConverter method*), [553](#page-572-1) default() (*ads.hpo.distributions.DistributionEncode method*), [726](#page-745-0) default\_color (*ads.data\_labeling.visualizer.image\_visualizer.RenderOptions attribute*), [587](#page-606-0) default\_color (*ads.data\_labeling.visualizer.text\_visualizer.RenderOptions attribute*), [589](#page-608-0) default\_handler() (*in module ads.feature\_engineering.feature\_type.address*), [672](#page-691-1) default\_handler() (*in module ads.feature\_engineering.feature\_type.boolean*), [675](#page-694-1) default\_handler() (*in module ads.feature\_engineering.feature\_type.creditcard*), [685](#page-704-1) default\_handler() (*in module ads.feature\_engineering.feature\_type.datetime*), [687](#page-706-0) default\_handler() (*in module ads.feature\_engineering.feature\_type.gis*), [694](#page-713-1) default\_handler() (*in module ads.feature\_engineering.feature\_type.ip\_address*), [698](#page-717-1) default\_handler() (*in module ads.feature\_engineering.feature\_type.ip\_address\_v4*), [700](#page-719-1) default\_handler() (*in module ads.feature\_engineering.feature\_type.ip\_address\_v6*), [702](#page-721-1) default\_handler() (*in module ads.feature\_engineering.feature\_type.lat\_long*), default\_handler() (*in module ads.feature\_engineering.feature\_type.phone\_number*), [710](#page-729-1) *ads.feature\_engineering.feature\_type.string*), [712](#page-731-0) *ads.feature\_engineering.feature\_type.zip\_code*), [717](#page-736-1) DEFAULT\_INFRA\_TYPE (*ads.jobs.builders.infrastructure.dsc\_job.DSCJob* DEFAULT\_LABELS\_MAP (*ads.evaluations.evaluator.ADSEvaluator.Evaluatio attribute*), [639](#page-658-0) default\_signer() (*in module ads.common.auth*), [523](#page-542-0) (*ads.dataset.factory.CustomFormatReaders attribute*), [624](#page-643-1) DEFAULT\_SQL\_CHUNKSIZE (*ads.dataset.factory.CustomFormatReaders*

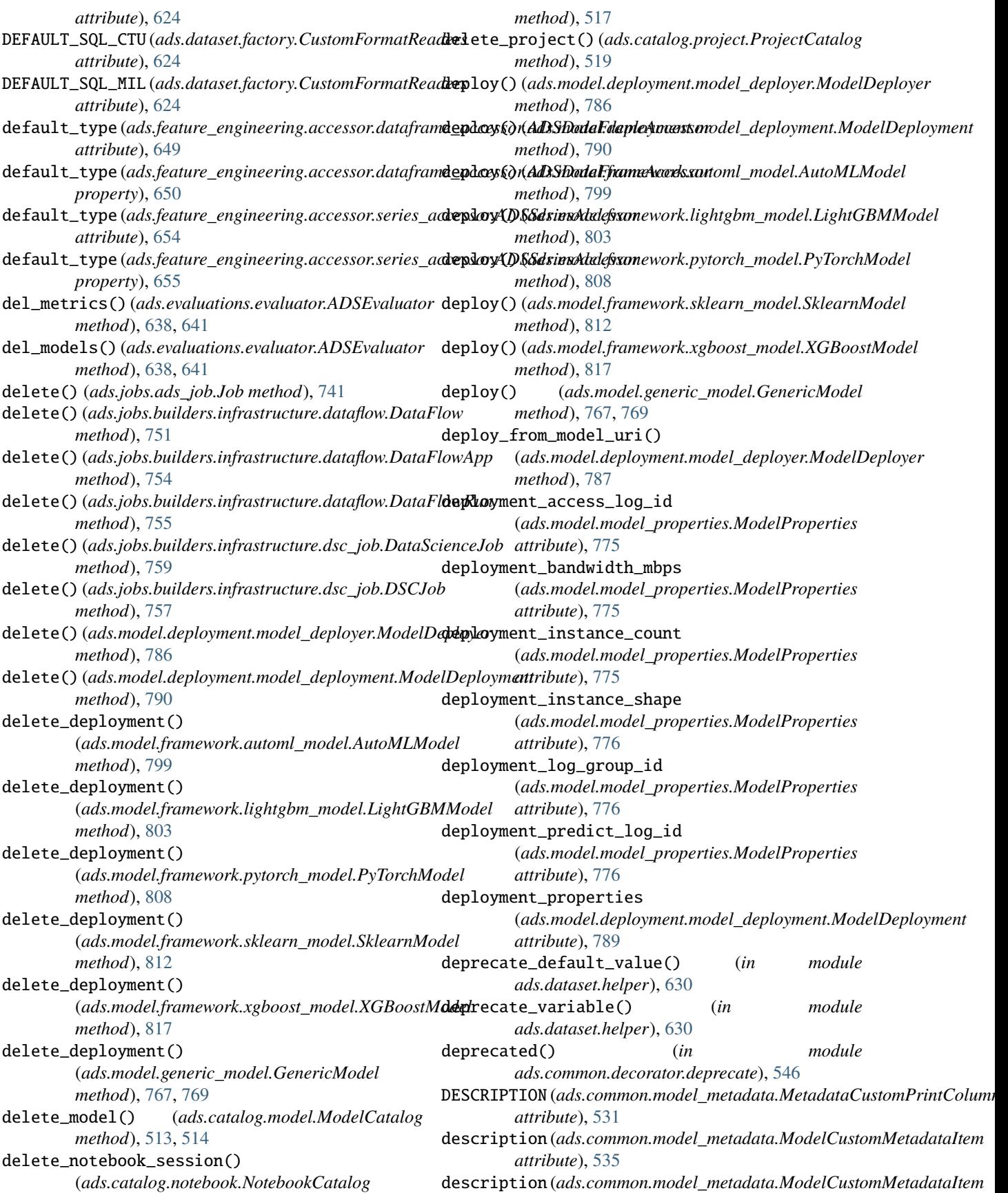

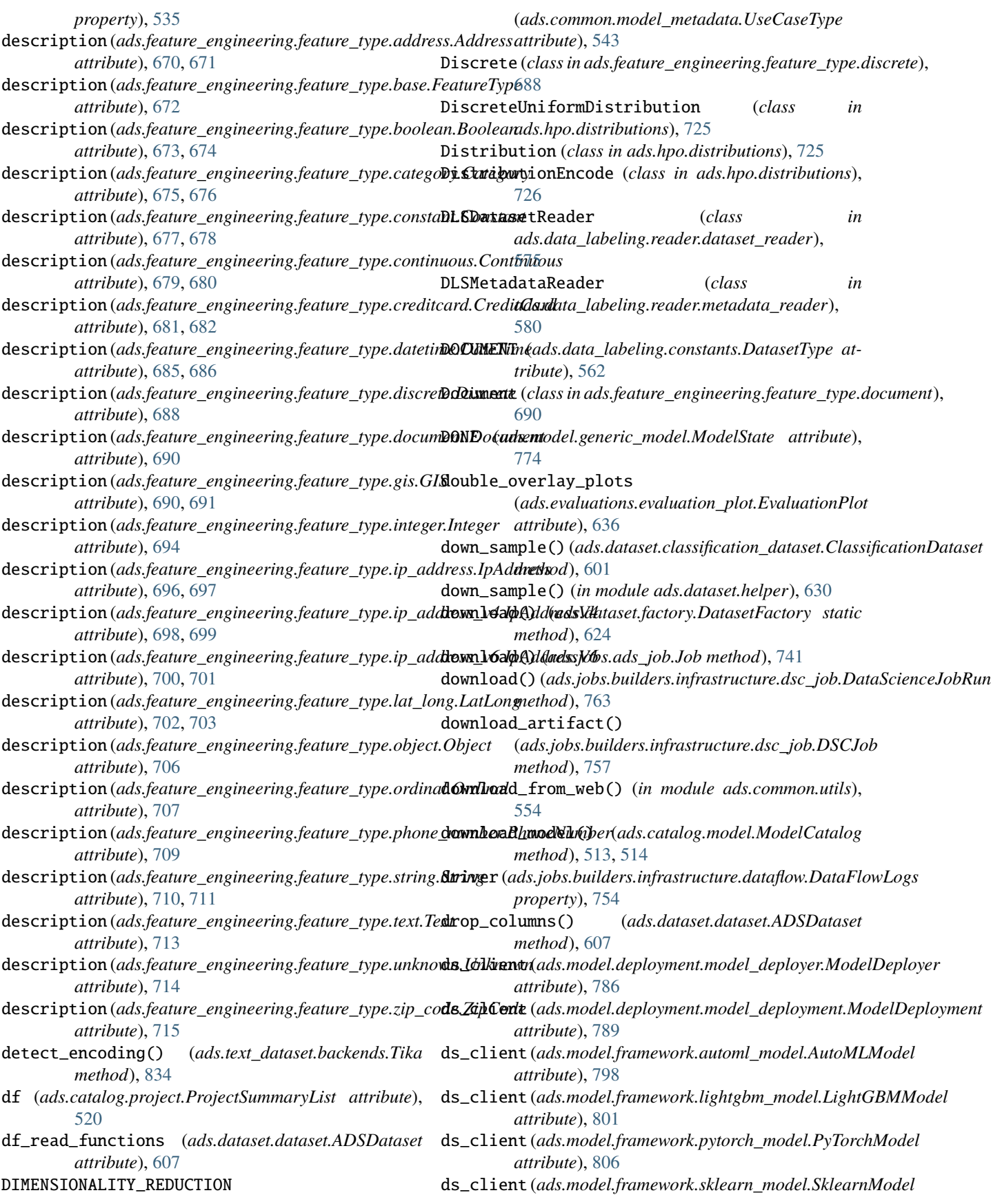

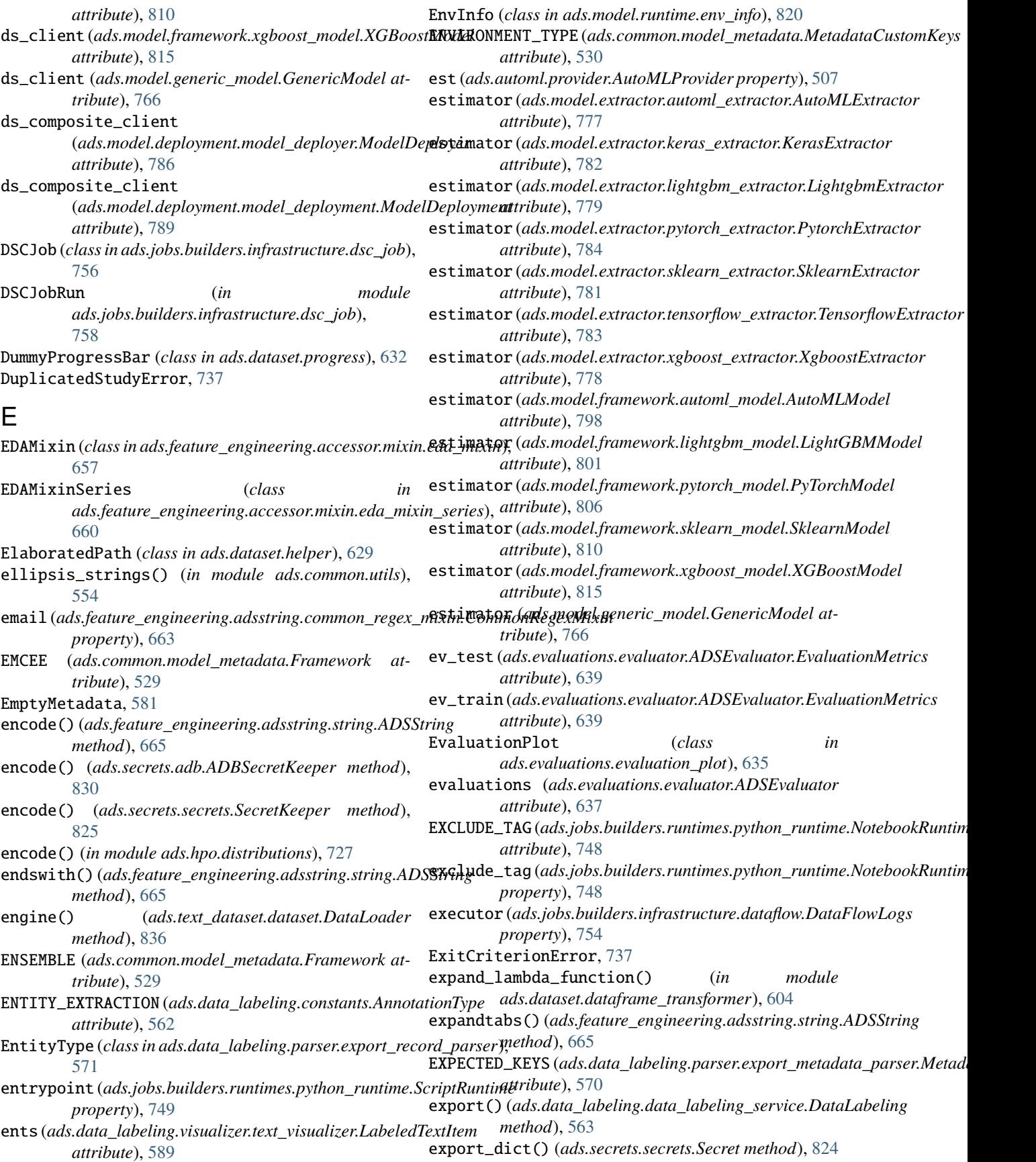

## **ADS Documentation, Release 2.5.9**

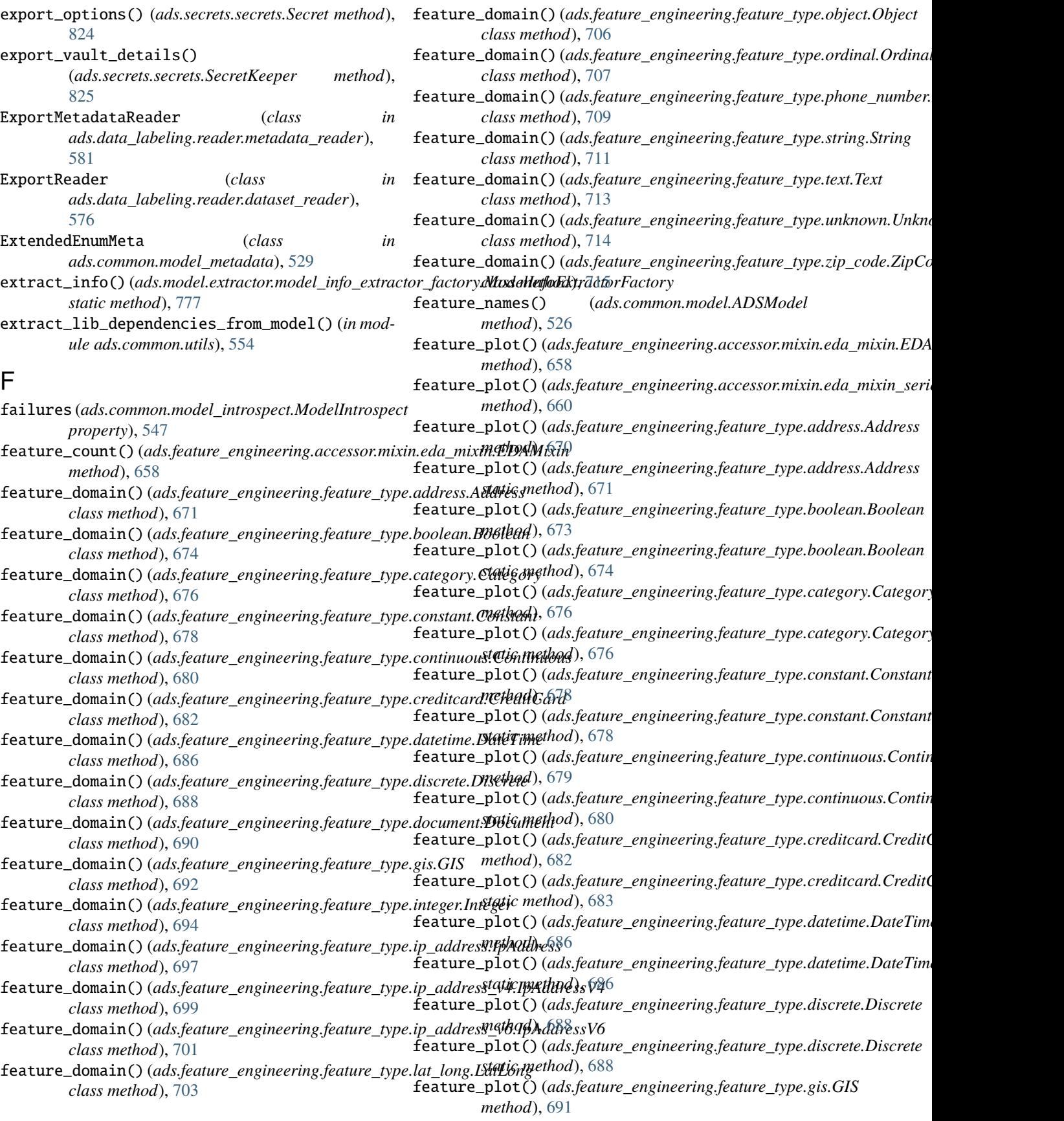

- feature\_plot()(*ads.feature\_engineering.feature\_type.gisf*G&fure\_stat()(*ads.feature\_engineering.feature\_type.creditcard.Credit*( *static method*), [692](#page-711-0) *static method*), [684](#page-703-0)
- feature\_plot()(*ads.feature\_engineering.feature\_type.intifgartluregestat()(ads.feature\_engineering.feature\_type.datetime.DateTime method*), [694](#page-713-1) *method*), [686](#page-705-0)
- feature\_plot()(*ads.feature\_engineering.feature\_type.intfeertluregestat()(ads.feature\_engineering.feature\_type.datetime.DateTime static method*), [695](#page-714-0) *static method*), [687](#page-706-0)
- feature\_plot() (ads.feature\_engineering.feature\_type.lat**f\_hatgubat[sngt()** (ads.feature\_engineering.feature\_type.discrete.Discrete *method*), [703](#page-722-0) *method*), [688](#page-707-1)
- feature\_plot() (ads.feature\_engineering.feature\_type.lat**f\_hatgubat[sngt()** (ads.feature\_engineering.feature\_type.discrete.Discrete *static method*), [704](#page-723-0) *static method*), [689](#page-708-0)
- feature\_plot() (*ads.feature\_engineering.feature\_type.ordieat.turelinatit() (ads.feature\_engineering.feature\_type.gis.GIS method*), [707](#page-726-1) *method*), [691](#page-710-0)
- feature\_plot()(*ads.feature\_engineering.feature\_type.ordieat.fureligatiat()(ads.feature\_engineering.feature\_type.gis.GIS static method*), [708](#page-727-1) *static method*), [693](#page-712-0)
- feature\_plot() (ads.feature\_engineering.feature\_type.str**fiea&ureg\_stat()** (ads.feature\_engineering.feature\_type.integer.Integer *method*), [711](#page-730-0) *method*), [694](#page-713-1)
- feature\_plot() (ads.feature\_engineering.feature\_type.str**fiea&ureg\_stat()** (ads.feature\_engineering.feature\_type.integer.Integer *static method*), [712](#page-731-0) *static method*), [695](#page-714-0)
- feature\_plot()(*ads.feature\_engineering.feature\_type.textEdature\_stat()(ads.feature\_engineering.feature\_type.ip\_address.IpAddress method*), [713](#page-732-1) *method*), [696](#page-715-1)
- feature\_plot()(*ads.feature\_engineering.feature\_type.textedature\_stat()(ads.feature\_engineering.feature\_type.ip\_address.IpAddress static method*), [713](#page-732-1) *static method*), [697](#page-716-0)
- feature\_plot() (*ads.feature\_engineering.feature\_type.zip*featu $\widehat{z}$ pCtodt() (*ads.feature\_engineering.feature\_type.ip\_address\_v4.IpA method*), [715](#page-734-1) *method*), [699](#page-718-0)
- feature\_plot() (*ads.feature\_engineering.feature\_type.zip*featu $\widehat{z}$ pCtodt() (*ads.feature\_engineering.feature\_type.ip\_address\_v4.IpA static method*), [716](#page-735-0) *static method*), [699](#page-718-0)
- feature\_select() (*ads.feature\_engineering.accessor.datd*feanma<u>recestsan(AD&DdeaEirum</u>eAginessing.feature\_type.ip\_address\_v6.IpA *method*), [650](#page-669-0) *method*), [701](#page-720-0)
- feature\_stat() (*ads.feature\_engineering.accessor.mixin.ddea\_mixen\_stilaAMixtinds.feature\_engineering.feature\_type.ip\_address\_v6.IpA method*), [658](#page-677-0) *static method*), [701](#page-720-0)
- feature\_stat() (ads.feature\_engineering.accessor.mixin.**d&a\_mixen\_sxate(s)RDAMixin&e\_ren**gineering.feature\_type.lat\_long.LatLong *method*), [660](#page-679-1) *method*), [703](#page-722-0)
- feature\_stat() (*ads.feature\_engineering.feature\_type.address.Address* feature\_stat() (*ads.feature\_engineering.feature\_type.lat\_long.LatLong method*), [670](#page-689-1) *static method*), [705](#page-724-0)
- feature\_stat() (*ads.feature\_engineering.feature\_type.address.Address* feature\_stat() (*ads.feature\_engineering.feature\_type.ordinal.Ordinal static method*), [671](#page-690-0) *method*), [707](#page-726-1)
- feature\_stat() (*ads.feature\_engineering.feature\_type.boolean.Boolean* feature\_stat() (*ads.feature\_engineering.feature\_type.ordinal.Ordinal method*), [673](#page-692-1) *static method*), [708](#page-727-1)
- feature\_stat()(*ads.feature\_engineering.feature\_type.booleantuBoolstat*()(*ads.feature\_engineering.feature\_type.phone\_number.Ph static method*), [675](#page-694-1) *method*), [709](#page-728-0)
- feature\_stat()(*ads.feature\_engineering.feature\_type.categaty.feategany()*(*ads.feature\_engineering.feature\_type.phone\_number.Ph method*), [676](#page-695-0) *static method*), [710](#page-729-1)
- feature\_stat() (*ads.feature\_engineering.feature\_type.category.Category* feature\_stat() (*ads.feature\_engineering.feature\_type.string.String static method*), [677](#page-696-1) *method*), [711](#page-730-0)
- feature\_stat() (*ads.feature\_engineering.feature\_type.constant.Constant* feature\_stat() (*ads.feature\_engineering.feature\_type.string.String method*), [678](#page-697-0) *static method*), [712](#page-731-0)
- feature\_stat() (*ads.feature\_engineering.feature\_type.constant.Constant* feature\_stat() (*ads.feature\_engineering.feature\_type.zip\_code.ZipCode static method*), [678](#page-697-0) *method*), [715](#page-734-1)
- feature\_stat()(*ads.feature\_engineering.feature\_type.cofinatumeContinududs.feature\_engineering.feature\_type.zip\_code.ZipCode method*), [679](#page-698-1) *static method*), [716](#page-735-0)
- feature\_stat()(*ads.feature\_engineering.feature\_type.cofinatumeCompeliads.feature\_engineering.accessor.dataframe\_accessor.AD*. *static method*), [680](#page-699-0) *attribute*), [649](#page-668-1)
- feature\_stat()(*ads.feature\_engineering.feature\_type.cre*thatundsCreyhpC(ands.feature\_engineering.accessor.dataframe\_accessor.ADS *method*), [682](#page-701-0) *property*), [651](#page-670-0)

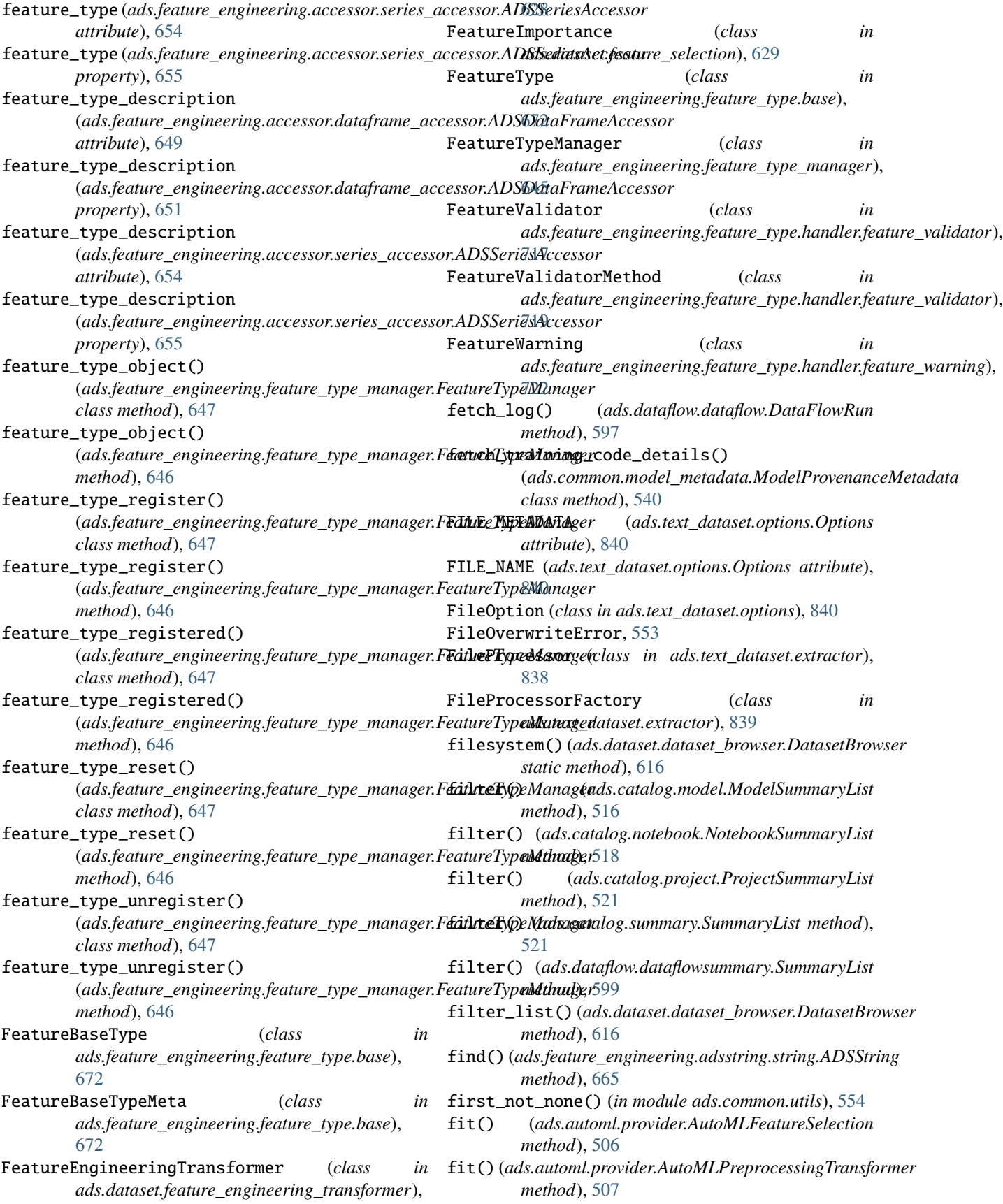

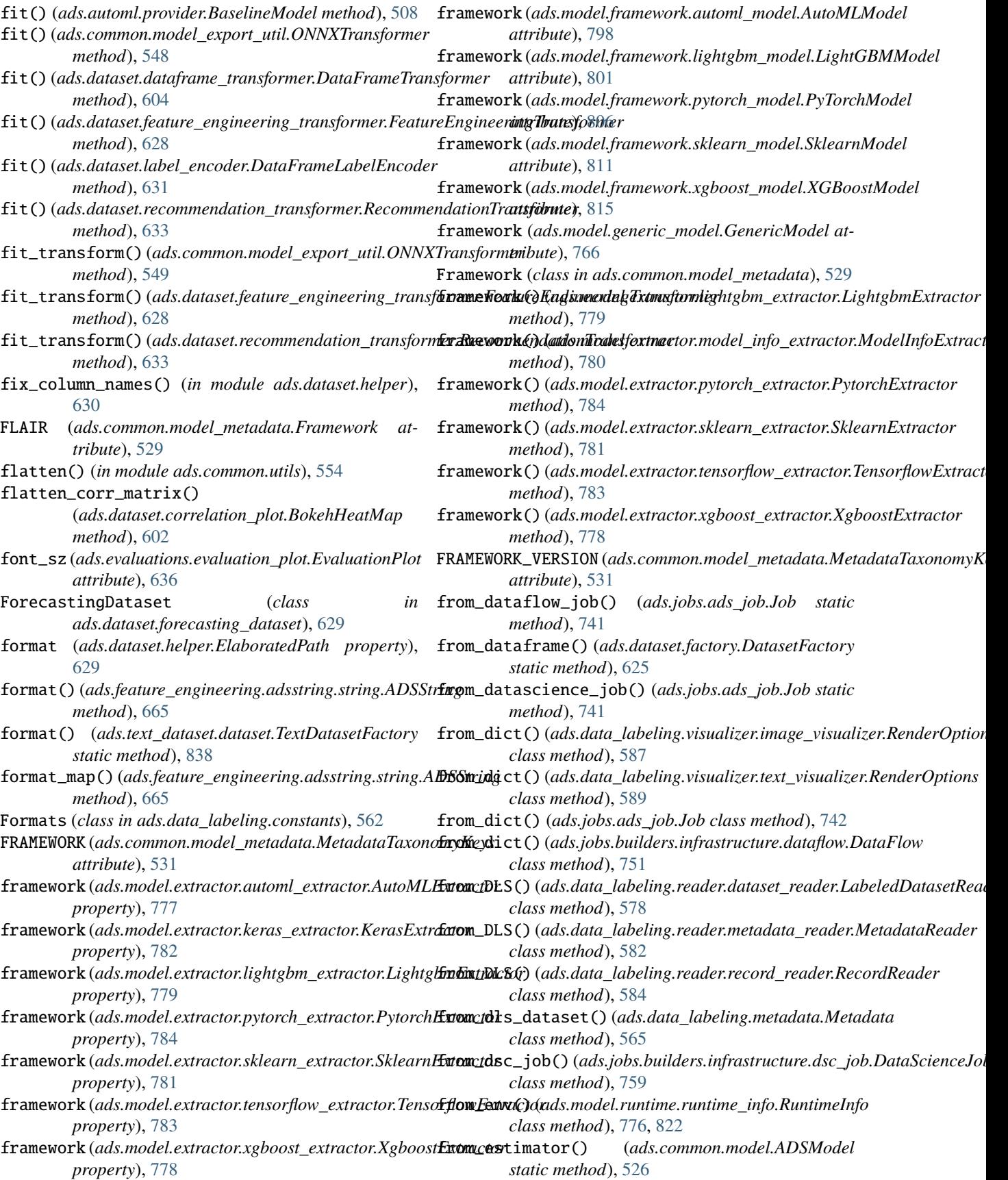

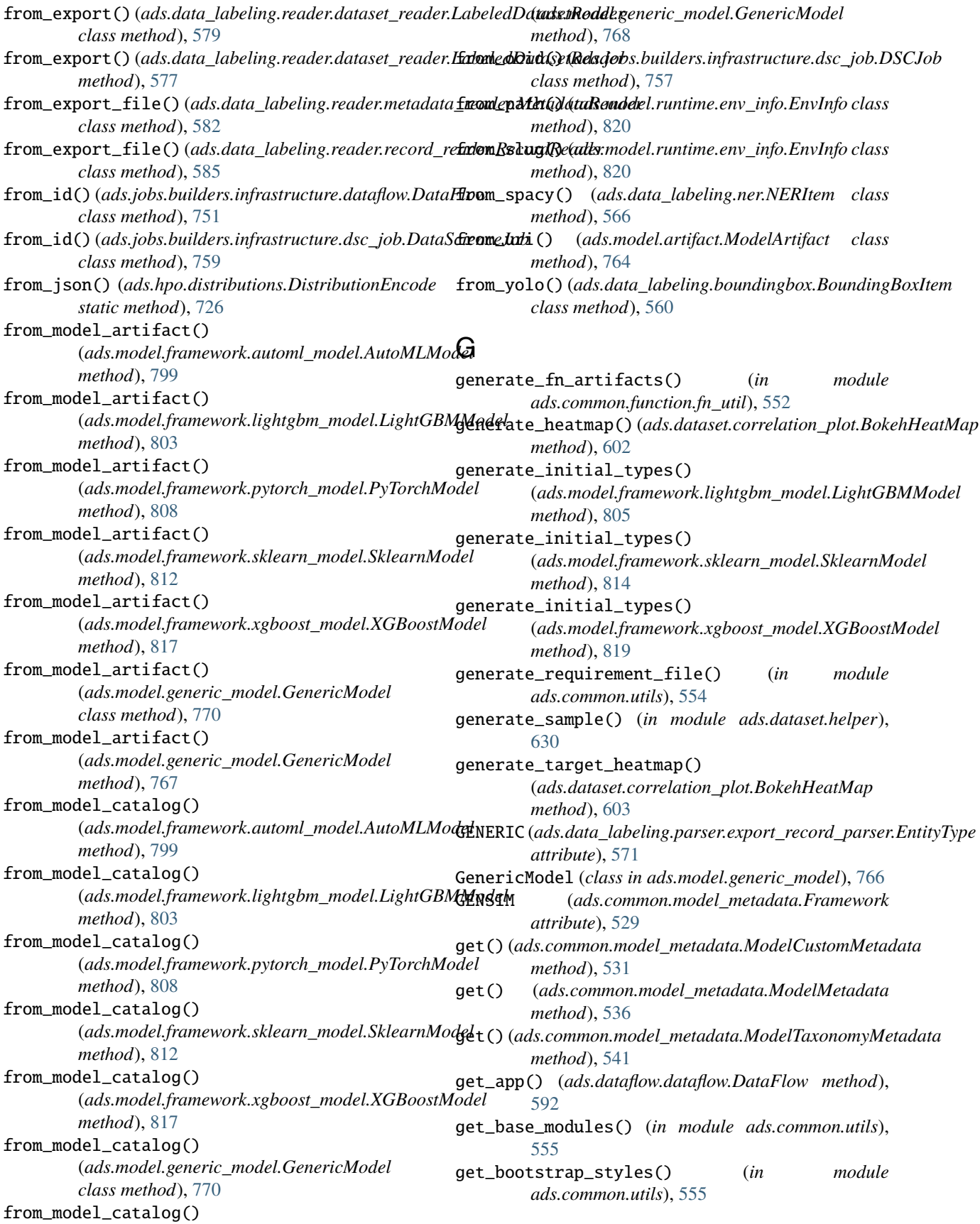

get\_compute\_accelerator\_ncores() (*in module* get\_recommendations() *ads.common.utils*), [555](#page-574-0) get\_cpu\_count() (*in module ads.common.utils*), [555](#page-574-0) get\_dataframe\_styles() (*in module ads.common.utils*), [555](#page-574-0) get\_distribution() (*ads.hpo.distributions.Distribution method*), [726](#page-745-0) get\_dtype() (*in module ads.dataset.helper*), [630](#page-649-0) get\_feature\_type() (*in module ads.dataset.helper*), [630](#page-649-0) get\_files() (*in module ads.common.utils*), [555](#page-574-0) get\_fill\_val() (*in module ads.dataset.helper*), [630](#page-649-0) get\_format\_reader() (*in module ads.dataset.factory*), [628](#page-647-1) get\_function\_config() (*in module ads.common.function.fn\_util*), [552](#page-571-1) get\_init\_types() (*ads.common.model.ADSModel static method*), [527](#page-546-0) get\_legend\_labels() (*ads.evaluations.evaluation\_plot.EvaluationPlot class method*), [636](#page-655-0) get\_legend\_labels() (*ads.evaluations.evaluation\_plot.EvaluationPlot method*), [636](#page-655-0) get\_metadata() (*ads.text\_dataset.backends.Base* get\_transformer\_pipeline() *method*), [832](#page-851-2) get\_metadata() (*ads.text\_dataset.backends.PDFPlumber method*), [833](#page-852-0) get\_metadata() (*ads.text\_dataset.backends.Tika* GIS (*class in ads.feature\_engineering.feature\_type.gis*), *method*), [834](#page-853-1) get\_metadata() (*ads.text\_dataset.extractor.FileProcessor* git\_branch (*ads.common.model\_metadata.ModelProvenanceMetadata method*), [839](#page-858-0) get\_metrics()(ads.evaluations.statistical\_metrics.Model**Gidlµcommit** (ads.common.model\_metadata.ModelProvenanceMetadata *method*), [643](#page-662-1) get\_ml\_task\_type() (*in module ads.automl.driver*), GitHub() (*ads.dataset.dataset\_browser.DatasetBrowser* [506](#page-525-1) get\_model() (*ads.catalog.model.ModelCatalog method*), [513,](#page-532-0) [514](#page-533-0) get\_model\_deployment() (*ads.model.deployment.model\_deployer.ModelDeployer method*), [786,](#page-805-0) [787](#page-806-0) get\_model\_deployment\_state() (*ads.model.deployment.model\_deployer.ModelDeployer* H *method*), [786,](#page-805-0) [787](#page-806-0) get\_notebook\_session() (*ads.catalog.notebook.NotebookCatalog method*), [517](#page-536-1) get\_oci\_config() (*in module ads.common.utils*), [555](#page-574-0) get\_processor() (*ads.text\_dataset.extractor.FileProcessorFactory* [840](#page-859-1) *static method*), [839](#page-858-0) get\_progress\_bar() (*in module ads.common.utils*), [555](#page-574-0) get\_project() (*ads.catalog.project.ProjectCatalog method*), [519](#page-538-1) (*ads.dataset.dataset\_with\_target.ADSDatasetWithTarget method*), [620](#page-639-0) get\_repository() (*in module ads.database.connection*), [591](#page-610-2) get\_run() (*ads.dataflow.dataflow.DataFlowApp method*), [594](#page-613-0) get\_secret() (*ads.vault.vault.Vault method*), [841](#page-860-2) get\_service\_packs() (*in module ads.model.runtime.utils*), [823](#page-842-3) get\_signer() (*in module ads.common.auth*), [523](#page-542-0) get\_sqlalchemy\_engine() (*in module ads.common.utils*), [555](#page-574-0) get\_status() (*ads.hpo.search\_cv.ADSTuner method*), [729](#page-748-0) get\_transformed\_dataset() (*ads.dataset.dataset\_with\_target.ADSDatasetWithTarget method*), [620](#page-639-0) get\_transformer\_pipeline() (*ads.automl.provider.AutoMLProvider method*), [507](#page-526-0) get\_transformer\_pipeline() (*ads.automl.provider.BaselineAutoMLProvider method*), [508](#page-527-0) (*ads.automl.provider.OracleAutoMLProvider method*), [509](#page-528-0) getLogger() (*in module ads*), [843](#page-862-1) [690](#page-709-2) *attribute*), [541](#page-560-0) *attribute*), [541](#page-560-0) *static method*), [616](#page-635-1) GitHubDatasets (*class in ads.dataset.dataset\_browser*), [616](#page-635-1) GitPythonRuntime (*class in ads.jobs.builders.runtimes.python\_runtime*), [746](#page-765-0) H20 (*ads.common.model\_metadata.Framework attribute*), [529](#page-548-1) halt() (*ads.hpo.search\_cv.ADSTuner method*), [730](#page-749-0) HALTED (*ads.hpo.search\_cv.State attribute*), [738](#page-757-1) handle() (*ads.text\_dataset.options.FileOption method*), handle() (*ads.text\_dataset.options.MetadataOption method*), [840](#page-859-1) handle() (*ads.text\_dataset.options.OptionHandler method*), [840](#page-859-1)

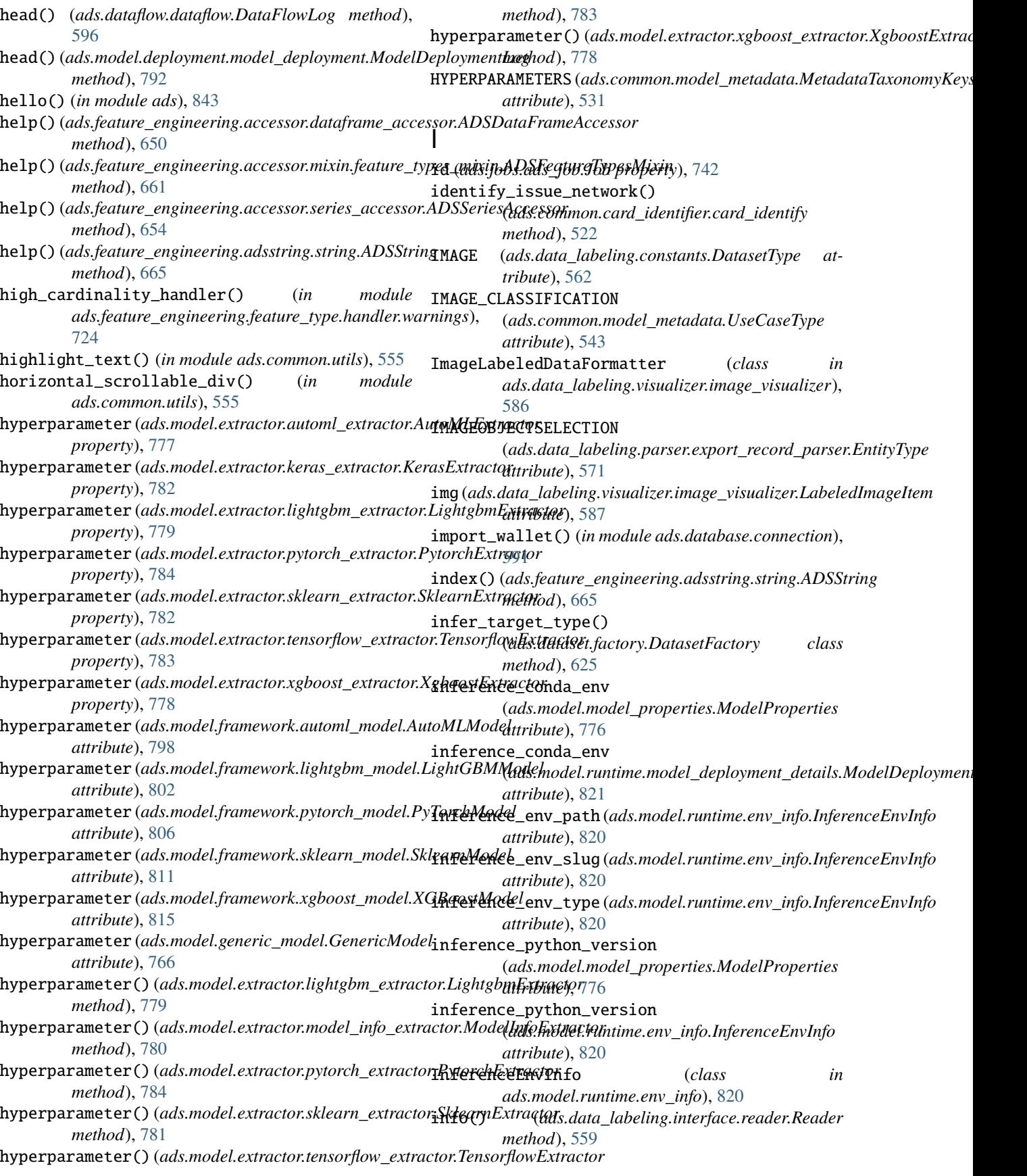

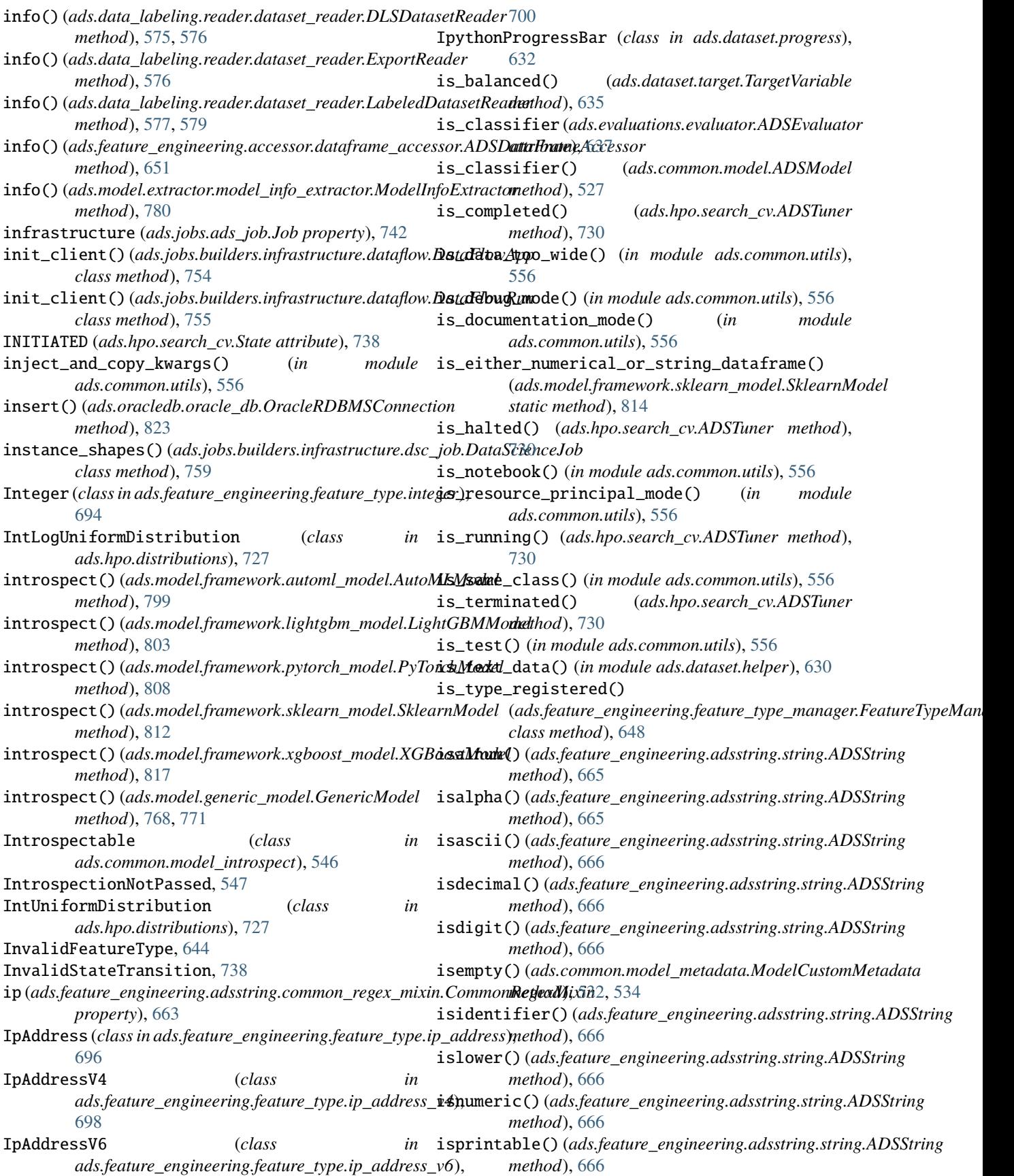

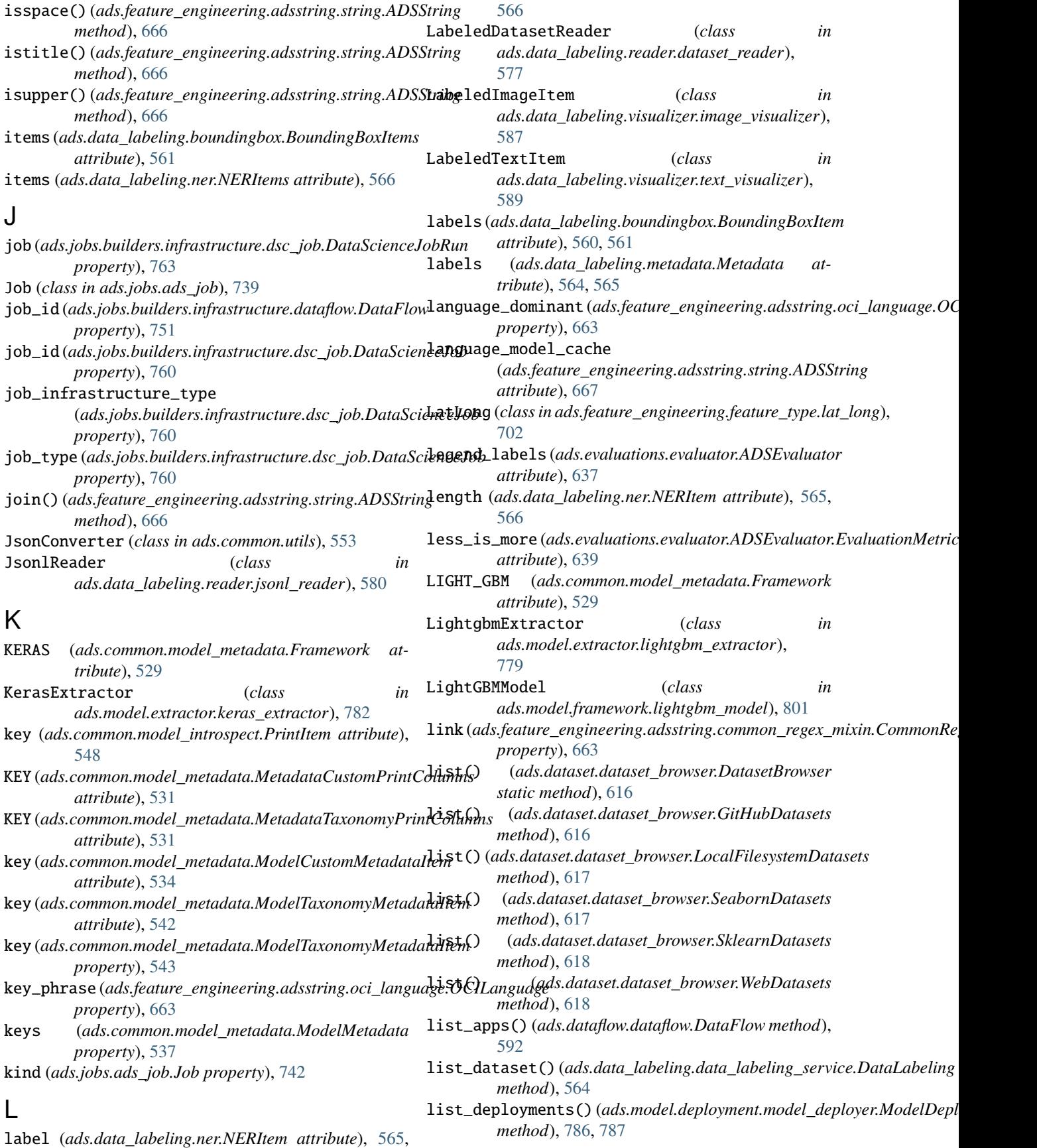

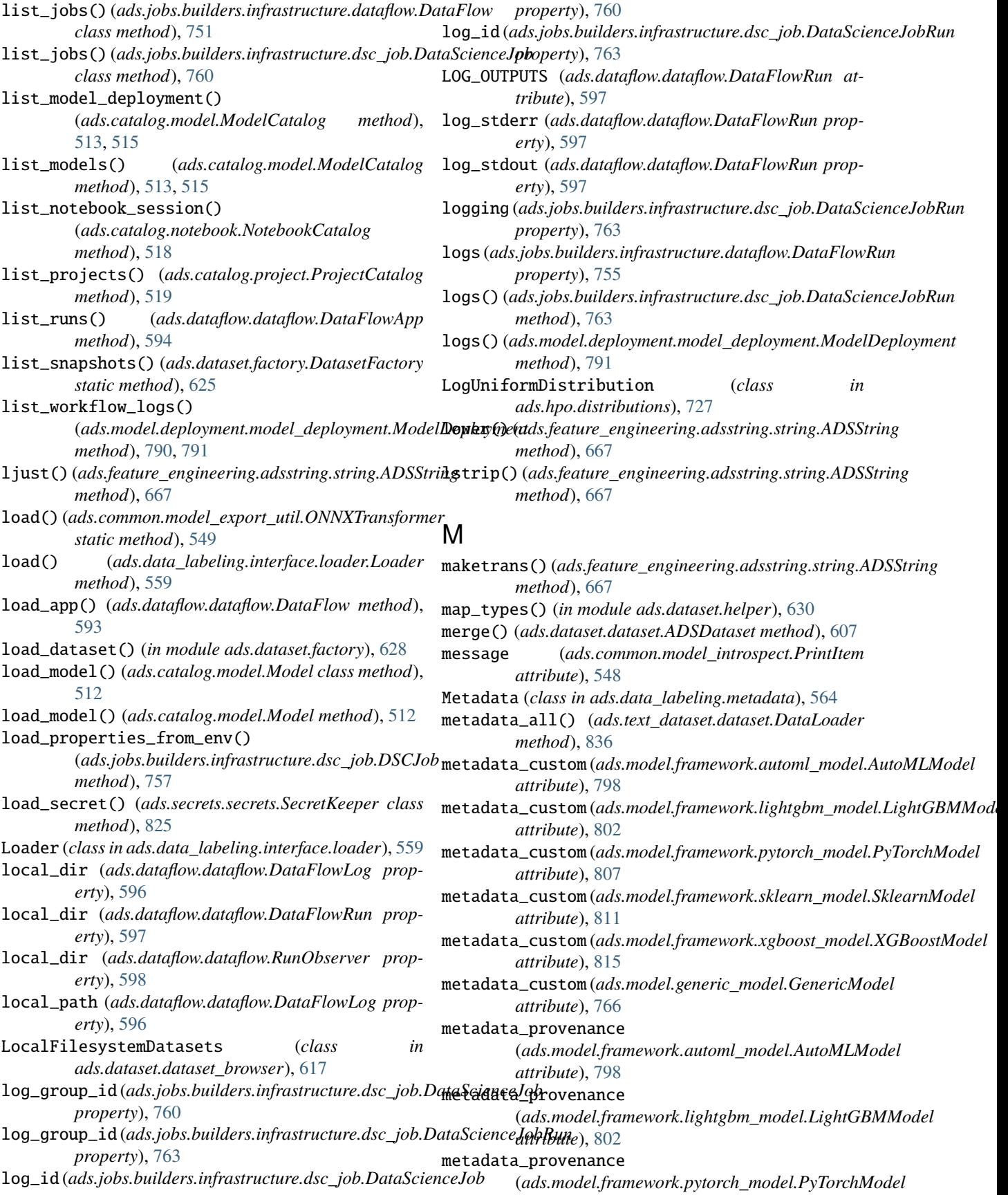

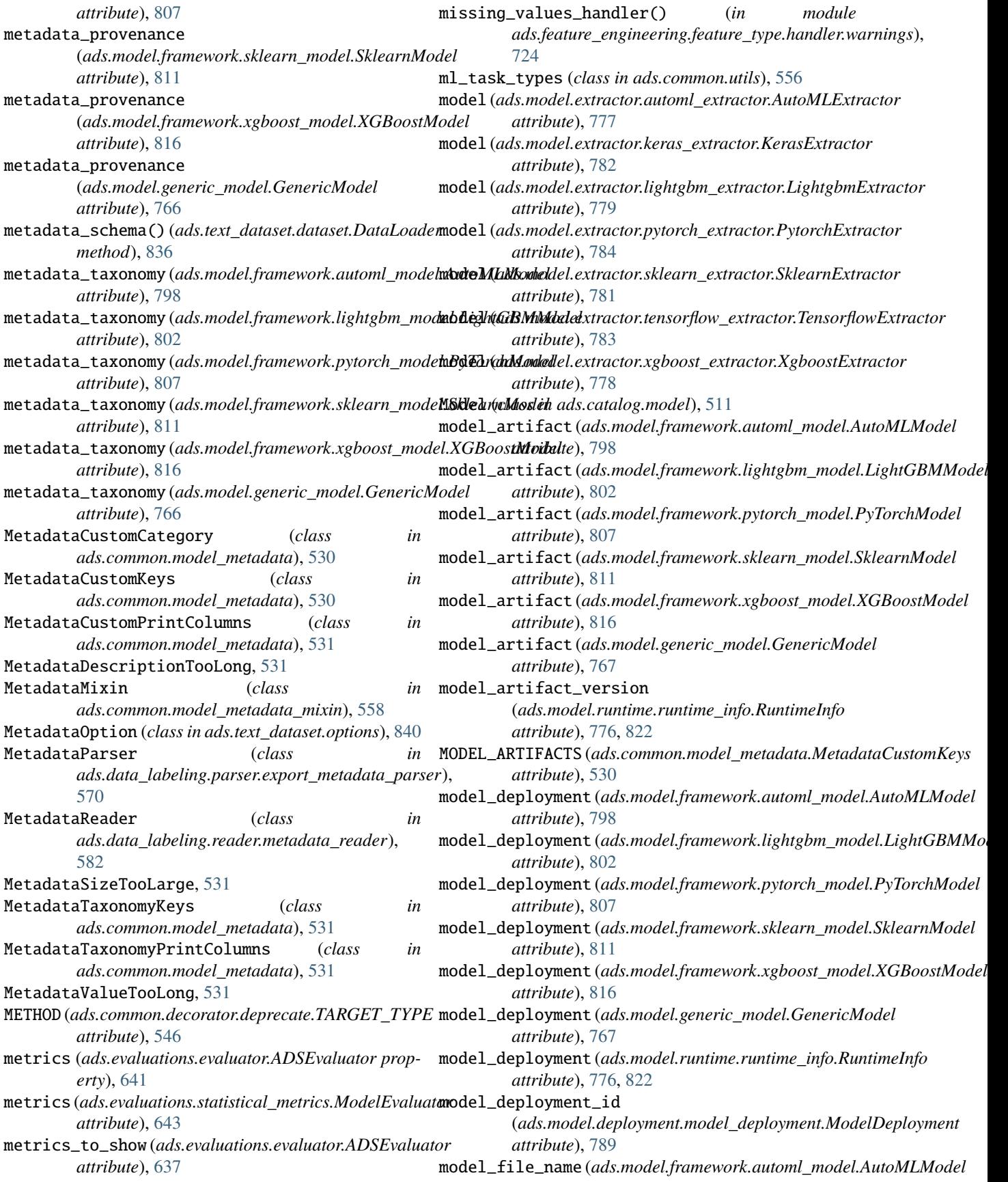

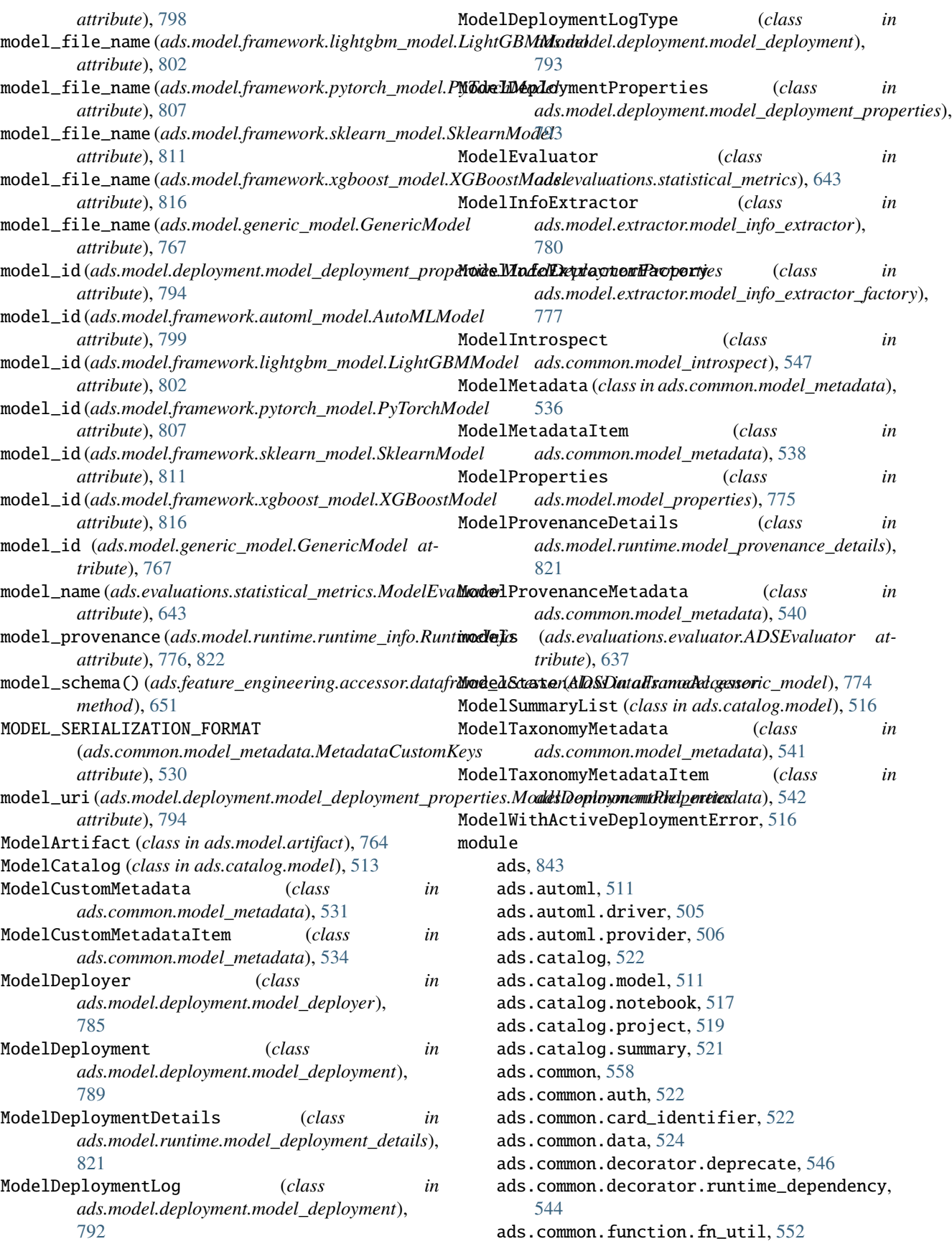

ads.common.model, [526](#page-545-1) ads.common.model\_export\_util, [548](#page-567-1) ads.common.model\_introspect, [546](#page-565-2) ads.common.model\_metadata, [529](#page-548-1) ads.common.model\_metadata\_mixin, [558](#page-577-2) ads.common.utils, [553](#page-572-1) ads.config, [842](#page-861-2) ads.data\_labeling, [591](#page-610-2) ads.data\_labeling.boundingbox, [560](#page-579-1) ads.data\_labeling.constants, [562](#page-581-1) ads.data\_labeling.data\_labeling\_service, [563](#page-582-1) ads.data\_labeling.interface.loader, [559](#page-578-3) ads.data\_labeling.interface.parser, [559](#page-578-3) ads.data\_labeling.interface.reader, [559](#page-578-3) ads.data\_labeling.metadata, [564](#page-583-1) ads.data\_labeling.mixin.data\_labeling, [567](#page-586-2) ads.data\_labeling.ner, [565](#page-584-1) ads.data\_labeling.parser.export\_metadata\_parser, [649](#page-668-1) [570](#page-589-2) ads.data\_labeling.parser.export\_record\_parser, [570](#page-589-2) ads.data\_labeling.reader.dataset\_reader, [574](#page-593-1) ads.data\_labeling.reader.jsonl\_reader, [580](#page-599-2) ads.data\_labeling.reader.metadata\_reader, [580](#page-599-2) ads.data\_labeling.reader.record\_reader, [583](#page-602-1) ads.data\_labeling.record, [567](#page-586-2) ads.data\_labeling.visualizer.image\_visualizer, ads.feature\_engineering.adsstring.oci\_language, [586](#page-605-1) ads.data\_labeling.visualizer.text\_visualizer, ads.feature\_engineering.adsstring.string, [588](#page-607-1) ads.database, [592](#page-611-2) ads.database.connection, [591](#page-610-2) ads.dataflow, [599](#page-618-3) ads.dataflow.dataflow, [592](#page-611-2) ads.dataflow.dataflowsummary, [599](#page-618-3) ads.dataset, [635](#page-654-4) ads.dataset.classification\_dataset, [599](#page-618-3) ads.dataset.correlation, [602](#page-621-2) ads.dataset.correlation\_plot, [602](#page-621-2) ads.dataset.dataframe\_transformer, [604](#page-623-1) ads.dataset.dataset, [605](#page-624-1) ads.dataset.dataset\_browser, [616](#page-635-1) ads.dataset.dataset\_with\_target, [619](#page-638-1) ads.dataset.exception, [623](#page-642-1) ads.dataset.factory, [624](#page-643-1) ads.dataset.feature\_engineering\_transformer, [628](#page-647-1) ads.dataset.feature\_selection, [629](#page-648-3) ads.dataset.forecasting\_dataset, [629](#page-648-3) ads.dataset.helper, [629](#page-648-3) ads.dataset.label\_encoder, [631](#page-650-1) ads.dataset.pipeline, [632](#page-651-3) ads.dataset.plot, [632](#page-651-3) ads.dataset.progress, [632](#page-651-3) ads.dataset.recommendation, [633](#page-652-2) ads.dataset.recommendation\_transformer, [633](#page-652-2) ads.dataset.regression\_dataset, [634](#page-653-2) ads.dataset.sampled\_dataset, [634](#page-653-2) ads.dataset.target, [635](#page-654-4) ads.dataset.timeseries, [635](#page-654-4) ads.evaluations, [644](#page-663-2) ads.evaluations.evaluation\_plot, [635](#page-654-4) ads.evaluations.evaluator, [637](#page-656-1) ads.evaluations.statistical\_metrics, [643](#page-662-1) ads.feature\_engineering, [725](#page-744-2) ads.feature\_engineering.accessor.dataframe\_accessor, ads.feature\_engineering.accessor.mixin.correlation, [656](#page-675-1) ads.feature\_engineering.accessor.mixin.eda\_mixin, [657](#page-676-1) ads.feature\_engineering.accessor.mixin.eda\_mixin\_series, [660](#page-679-1) ads.feature\_engineering.accessor.mixin.feature\_types\_mixin, [661](#page-680-1) ads.feature\_engineering.accessor.series\_accessor, [653](#page-672-1) ads.feature\_engineering.adsstring.common\_regex\_mixin, [663](#page-682-2) [663](#page-682-2) [664](#page-683-1) ads.feature\_engineering.exceptions, [644](#page-663-2) ads.feature\_engineering.feature\_type.address, [670](#page-689-1) ads.feature\_engineering.feature\_type.base, [672](#page-691-1) ads.feature\_engineering.feature\_type.boolean, [673](#page-692-1) ads.feature\_engineering.feature\_type.category, [675](#page-694-1) ads.feature\_engineering.feature\_type.constant, [677](#page-696-1) ads.feature\_engineering.feature\_type.continuous, [679](#page-698-1) ads.feature\_engineering.feature\_type.creditcard, [681](#page-700-1) ads.feature\_engineering.feature\_type.datetime, [685](#page-704-1) ads.feature\_engineering.feature\_type.discrete,

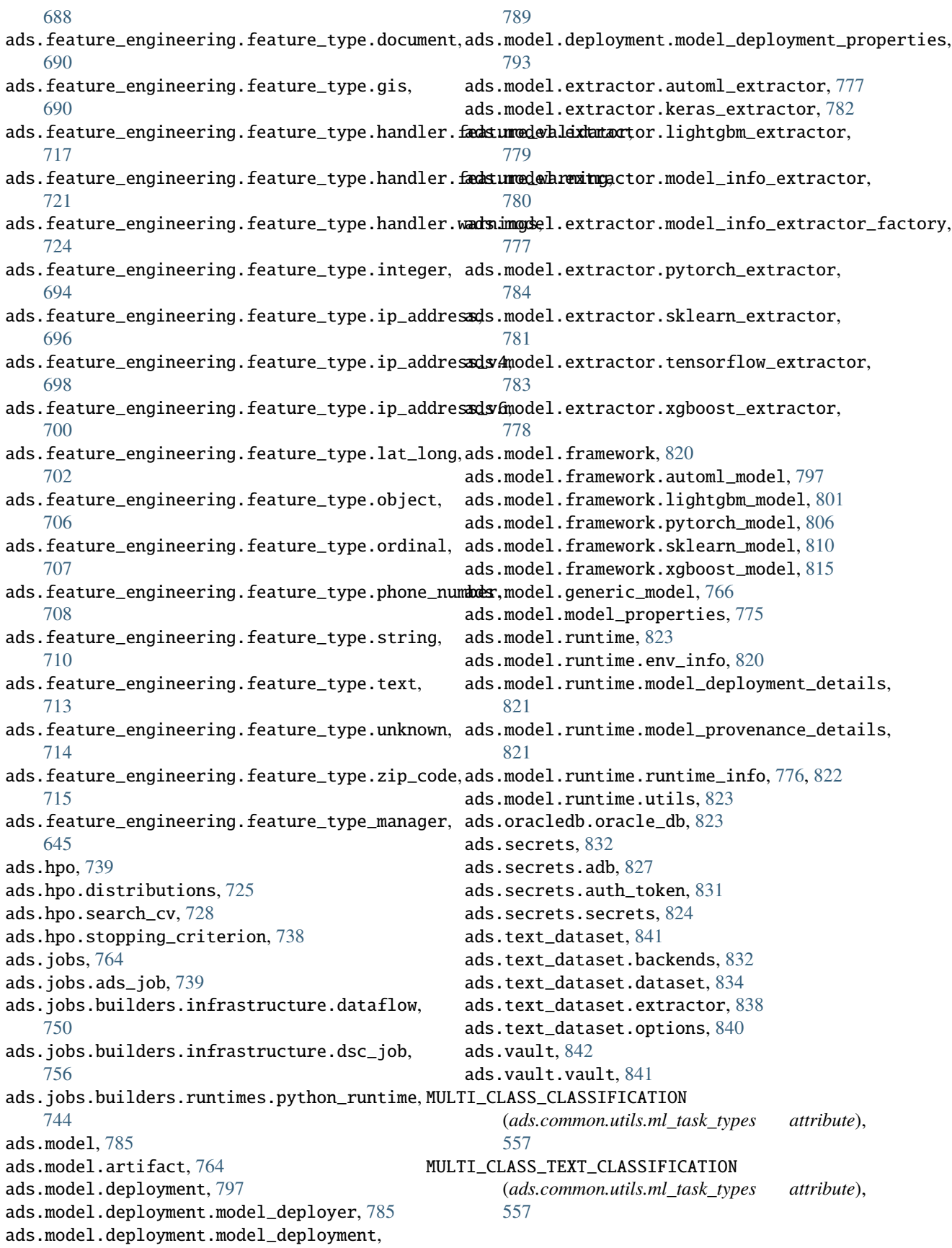

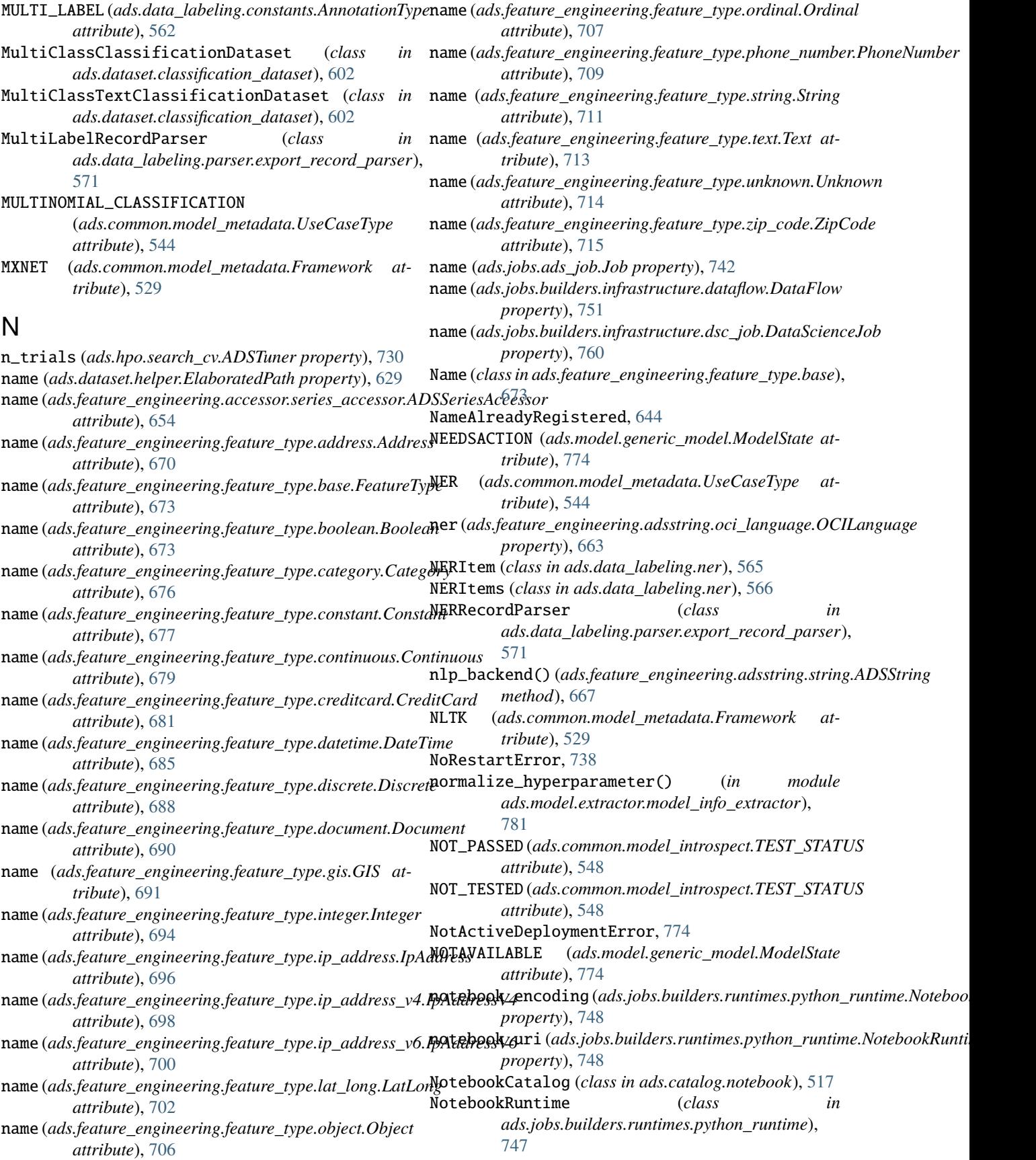

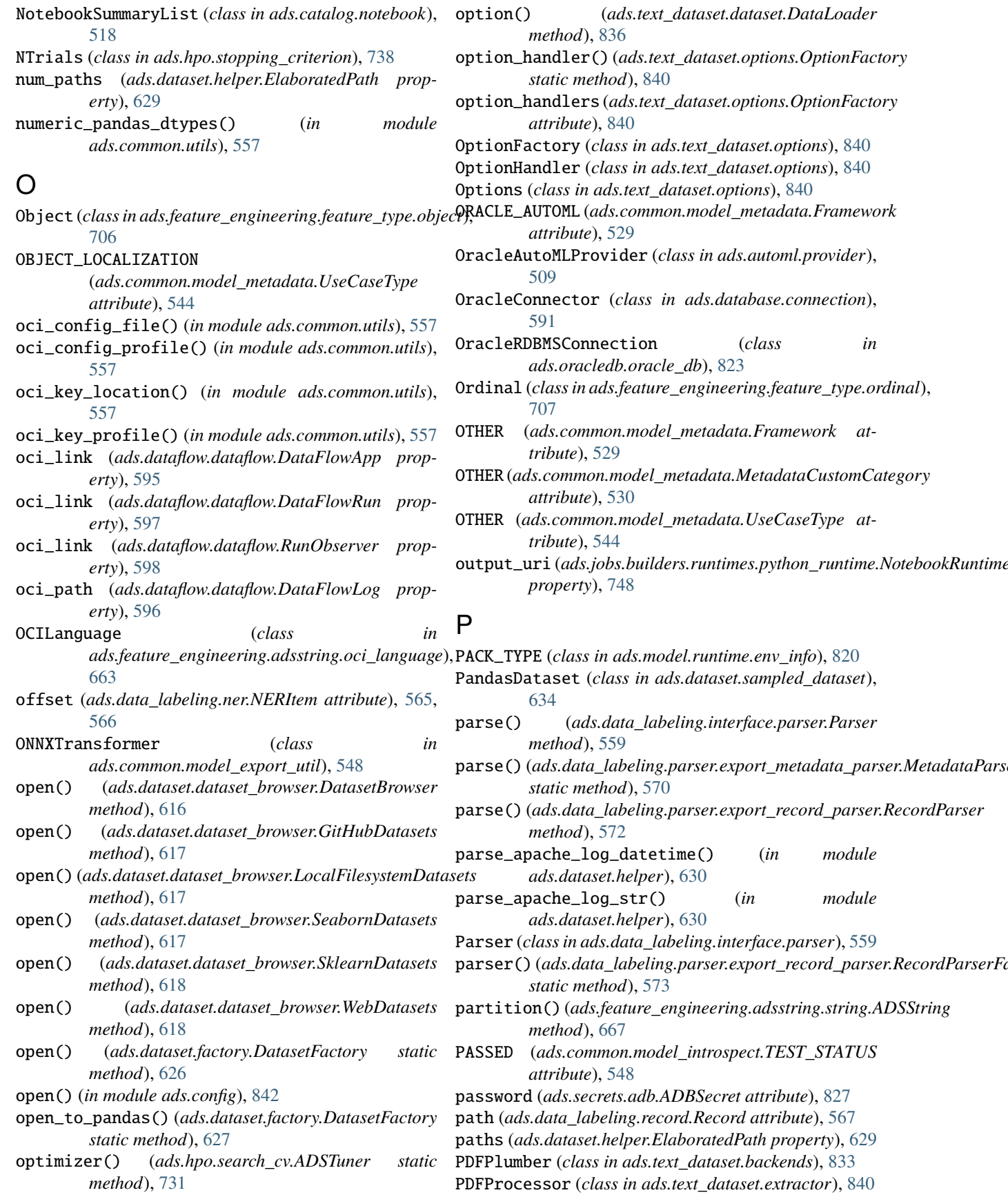

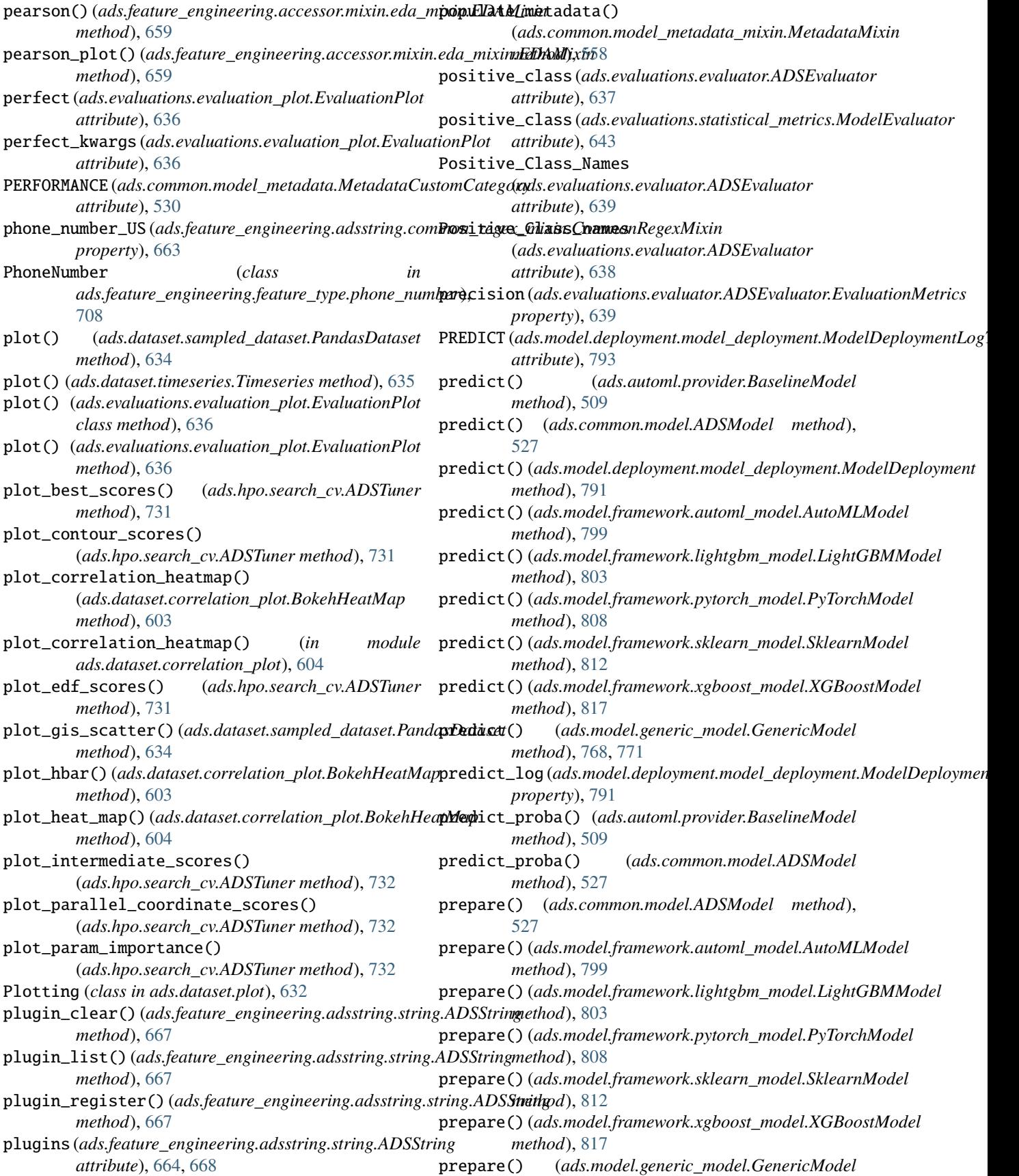

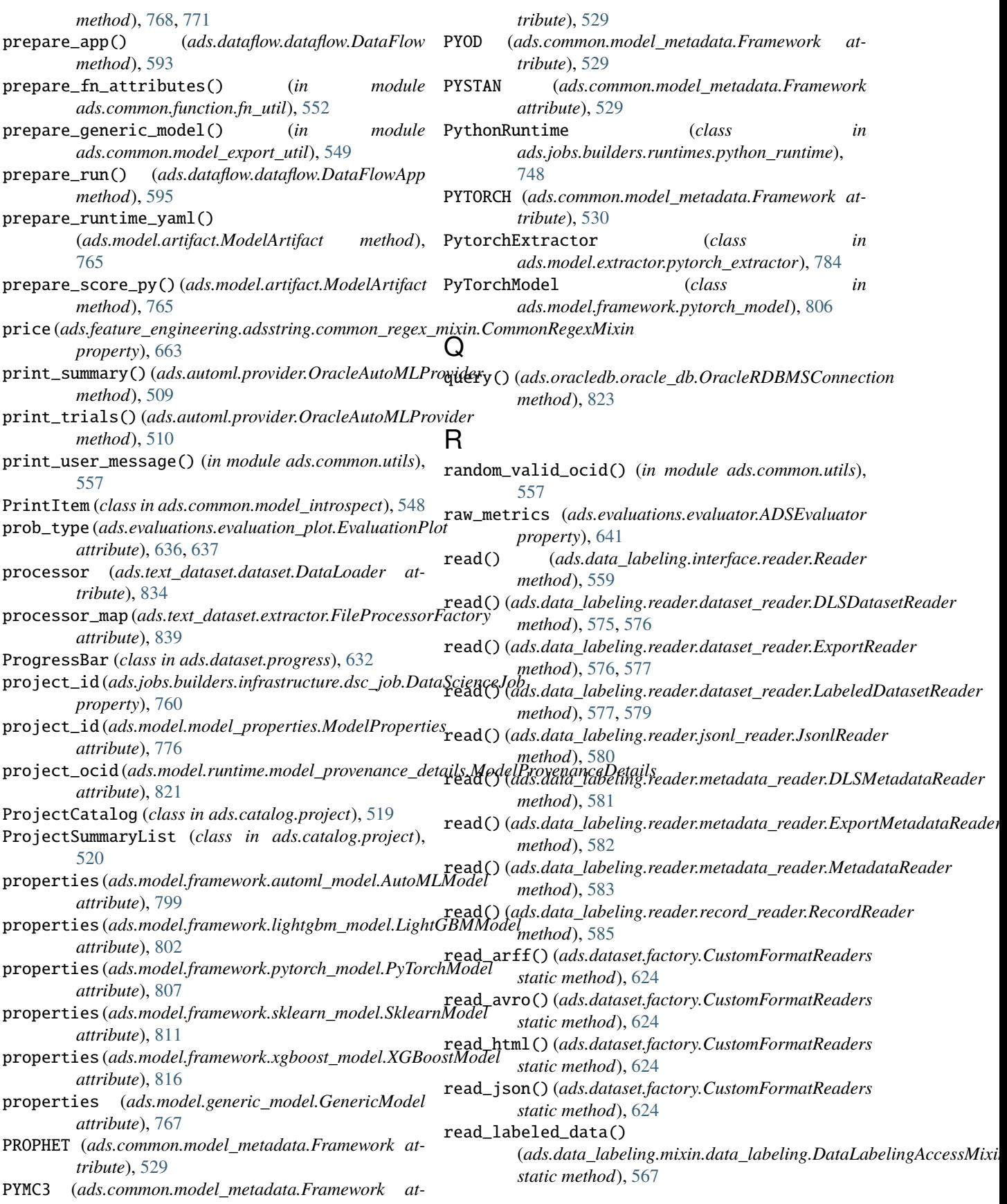

- read\_libsvm() (*ads.dataset.factory.CustomFormatReaders static method*), [624](#page-643-1)
- read\_line() (*ads.text\_dataset.backends.Base method*), [832](#page-851-2)
- read\_line() (*ads.text\_dataset.backends.PDFPlumber method*), [833](#page-852-0)
- read\_line() (*ads.text\_dataset.backends.Tika method*), [834](#page-853-1)
- read\_line() (*ads.text\_dataset.dataset.DataLoader method*), [837](#page-856-0)
- read\_line() (*ads.text\_dataset.extractor.FileProcessor method*), [839](#page-858-0)
- read\_log() (*ads.dataset.factory.CustomFormatReaders static method*), [624](#page-643-1)
- read\_sql() (*ads.dataset.factory.CustomFormatReaders class method*), [624](#page-643-1)
- read\_text() (*ads.text\_dataset.backends.Base method*), [833](#page-852-0)
- read\_text() (*ads.text\_dataset.backends.PDFPlumber method*), [833](#page-852-0)
- read\_text() (*ads.text\_dataset.backends.Tika method*), [834](#page-853-1)
- read\_text() (*ads.text\_dataset.dataset.DataLoader method*), [837](#page-856-0)
- read\_text() (*ads.text\_dataset.extractor.FileProcessor method*), [839](#page-858-0)
- read\_tsv() (*ads.dataset.factory.CustomFormatReaders static method*), [624](#page-643-1)
- read\_xml() (*ads.dataset.factory.CustomFormatReaders static method*), [624](#page-643-1)
- ReadDatasetError, [583](#page-602-1)

*attribute*), [544](#page-563-1)

- Reader (*class in ads.data\_labeling.interface.reader*), [559](#page-578-3) Recommendation (*class in*
- *ads.dataset.recommendation*), [633](#page-652-2) recommendation\_type\_labels
- (*ads.dataset.recommendation.Recommendation attribute*), [633](#page-652-2) recommendation\_types
- (*ads.dataset.recommendation.Recommendation attribute*), [633](#page-652-2)
- RecommendationTransformer (*class in ads.dataset.recommendation\_transformer*), [633](#page-652-2)
- [583](#page-602-1)
- records\_path (*ads.data\_labeling.metadata.Metadata attribute*), [564,](#page-583-1) [565](#page-584-1)
- redact()(ads.feature\_engineering.adsstring.common\_regex\_mixin.Comm *method*), [663](#page-682-2)
- redact() (*ads.feature\_engineering.adsstring.string.ADSString method*), [668](#page-687-0)
- redact\_map (*ads.feature\_engineering.adsstring.common\_regex\_mixin.Con attribute*), [663](#page-682-2)
- register() (*ads.data\_labeling.parser.export\_record\_parser.RecordParser class method*), [573](#page-592-0)
- register() (*ads.feature\_engineering.feature\_type.handler.feature\_validat method*), [717,](#page-736-1) [719](#page-738-0)
- register() (*ads.feature\_engineering.feature\_type.handler.feature\_validat method*), [720](#page-739-0)
- register() (*ads.feature\_engineering.feature\_type.handler.feature\_warning.FeatureWarning method*), [722,](#page-741-0) [723](#page-742-0)
- register() (*ads.text\_dataset.extractor.FileProcessorFactory class method*), [839](#page-858-0)
- register\_option() (*ads.text\_dataset.options.OptionFactory class method*), [840](#page-859-1)
- registered() (*ads.feature\_engineering.feature\_type.handler.feature\_validator.FeatureValidator method*), [717,](#page-736-1) [719](#page-738-0)
- registered() (*ads.feature\_engineering.feature\_type.handler.feature\_valid method*), [720](#page-739-0)
- registered() (ads.feature\_engineering.feature\_type.handler.feature\_warn *method*), [722,](#page-741-0) [723](#page-742-0)
- REGRESSION (*ads.common.model\_metadata.UseCaseType attribute*), [544](#page-563-1)
- REGRESSION (*ads.common.utils.ml\_task\_types attribute*), [557](#page-576-0)
- RegressionDataset (*class in ads.dataset.regression\_dataset*), [634](#page-653-2)
- reload() (*ads.model.artifact.ModelArtifact method*), [765](#page-784-0)
- reload() (*ads.model.framework.automl\_model.AutoMLModel method*), [799](#page-818-0)
- reload() (*ads.model.framework.lightgbm\_model.LightGBMModel method*), [803](#page-822-0)
- reload() (*ads.model.framework.pytorch\_model.PyTorchModel method*), [808](#page-827-0)
- reload() (*ads.model.framework.sklearn\_model.SklearnModel method*), [812](#page-831-0)
- RECOMMENDER (*ads.common.model\_metadata.UseCaseType* reload() (*ads.model.framework.xgboost\_model.XGBoostModel method*), [817](#page-836-0)
- Record (*class in ads.data\_labeling.record*), [567](#page-586-2) RecordParser (*class in* reload() (*ads.model.generic\_model.GenericModel method*), [768,](#page-787-0) [773](#page-792-0)
	- *ads.data\_labeling.parser.export\_record\_parser*), remove() (*ads.common.model\_metadata.ModelCustomMetadata* [572](#page-591-0) *method*), [532,](#page-551-0) [534](#page-553-0)
- RecordParserFactory (*class*) *ads.data\_labeling.parser.export\_record\_parser*), [572](#page-591-0) rename() (*ads.common.model.ADSModel method*), [528](#page-547-0) rename\_columns() (*ads.dataset.dataset.ADSDataset method*), [607](#page-626-0)
- RecordReader (*class*) *ads.data\_labeling.reader.record\_reader*), rename\_columns() (*ads.dataset.dataset\_with\_target.ADSDatasetWithTarget method*), [621](#page-640-0)

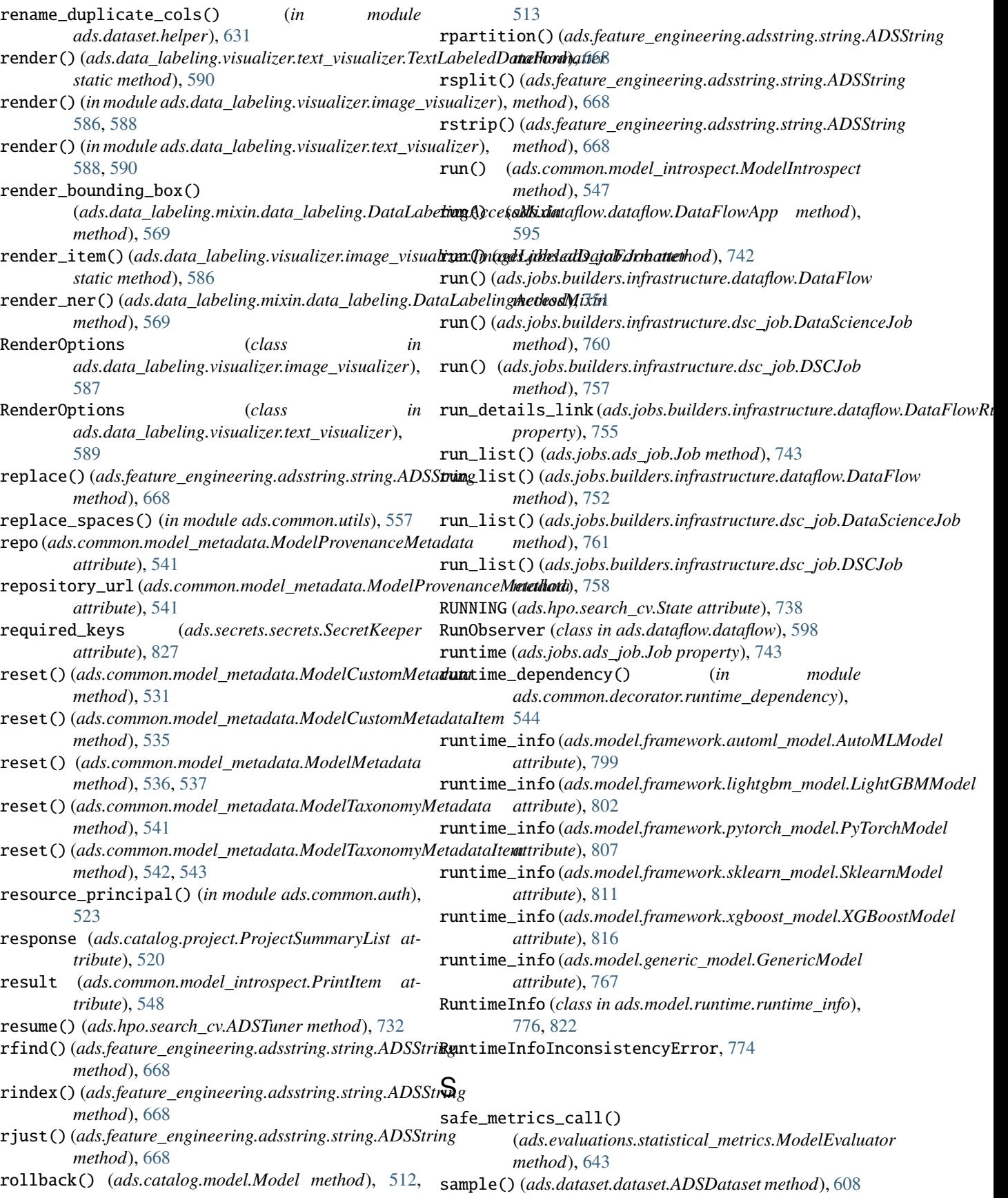
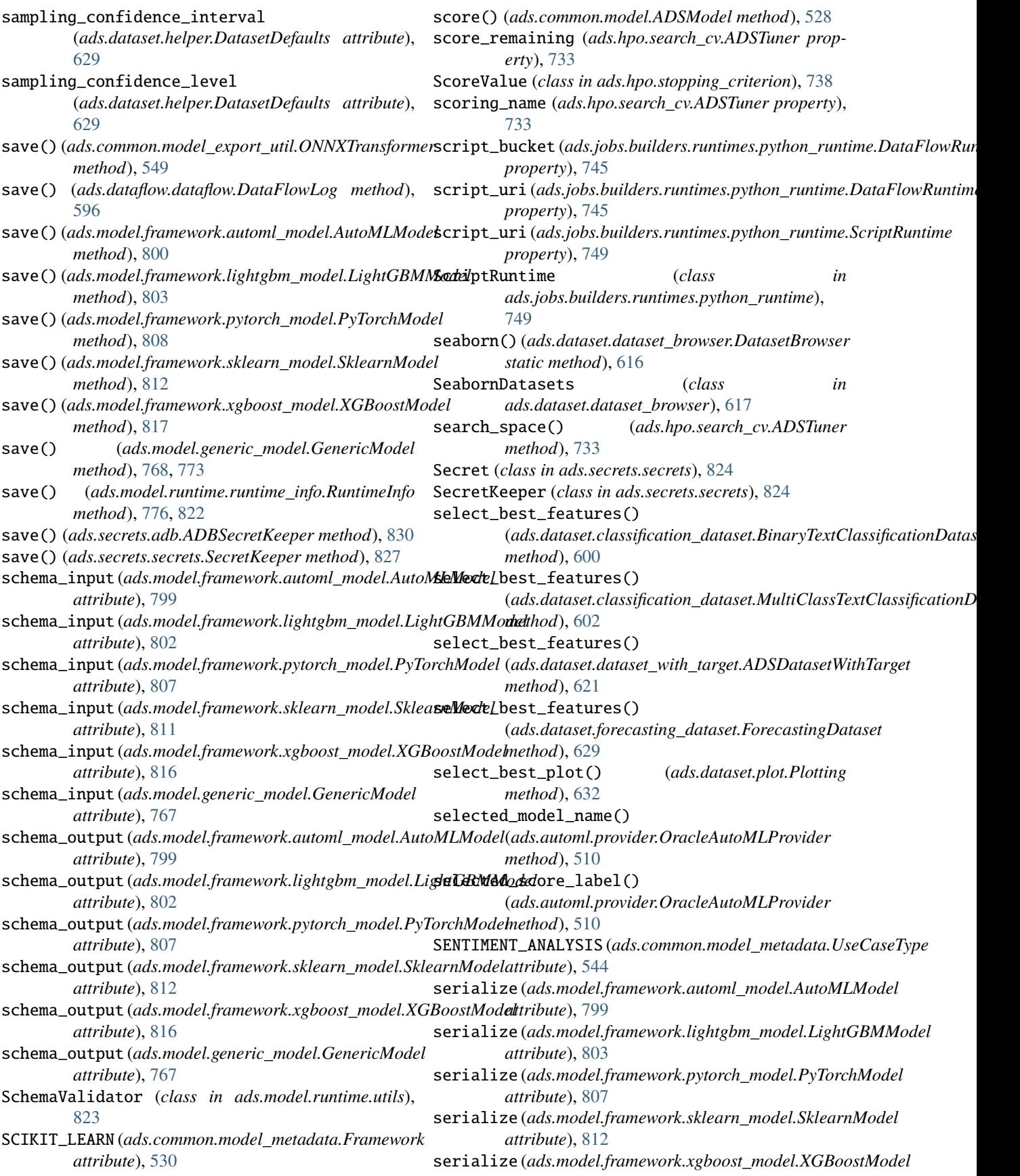

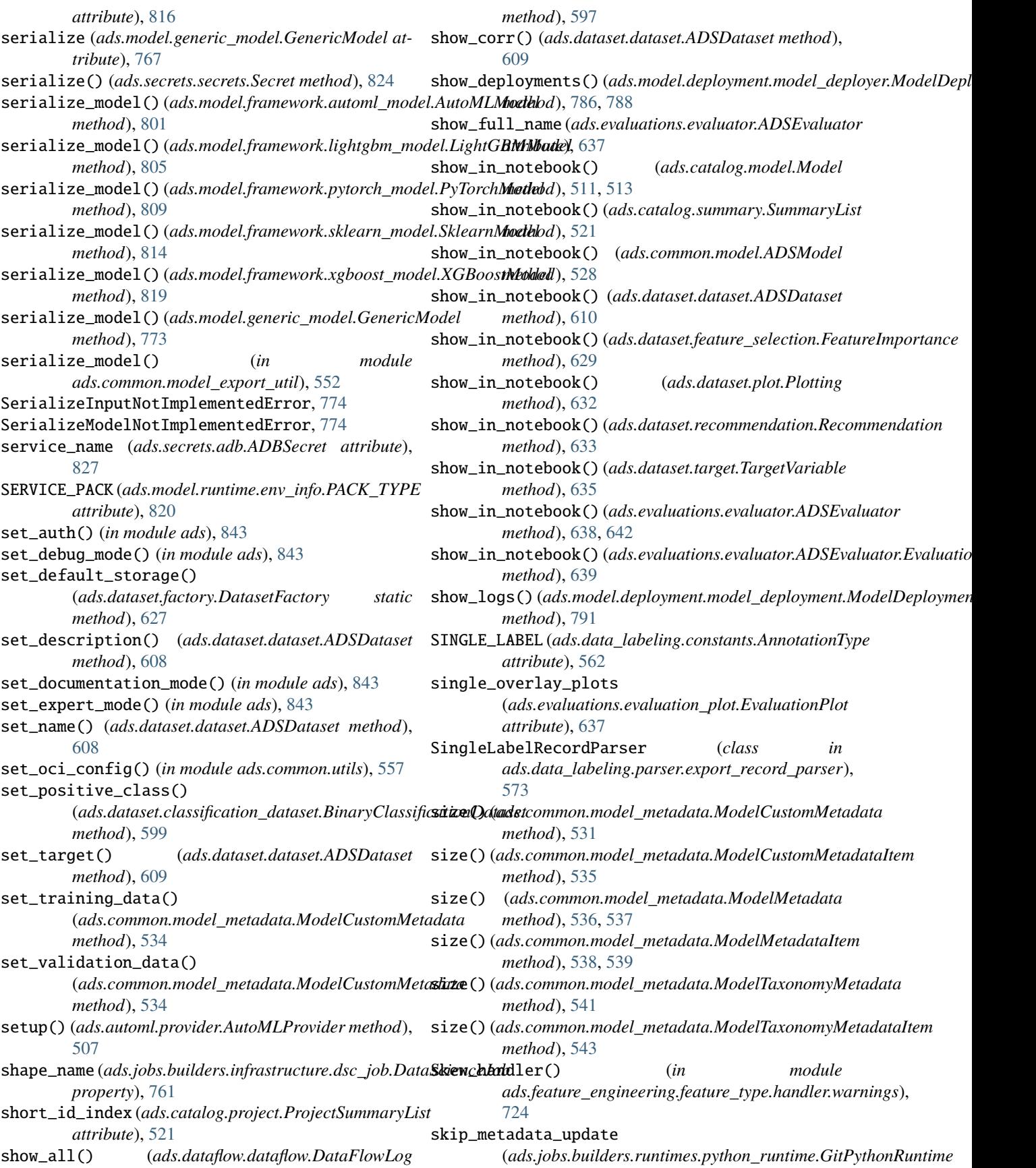

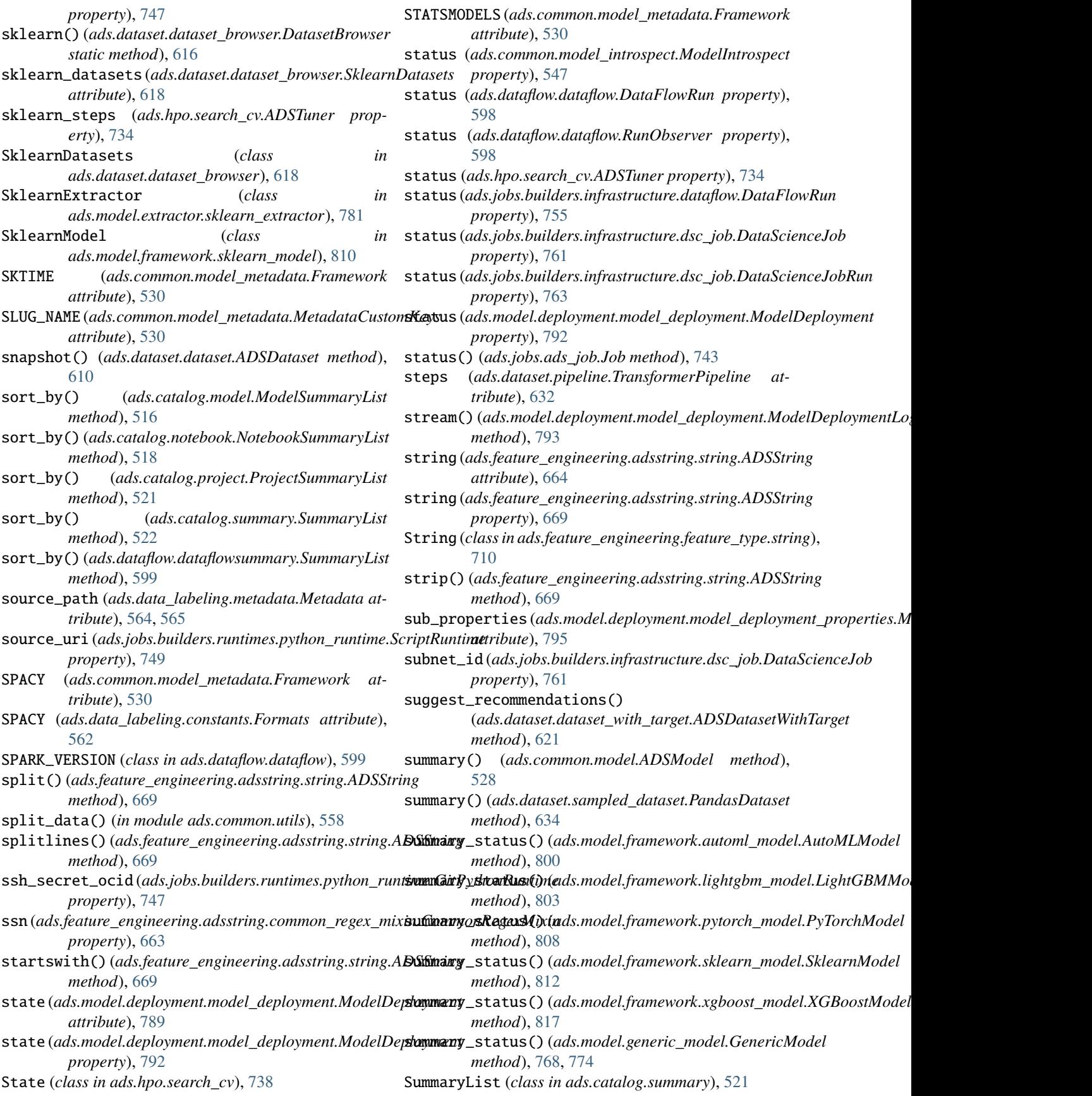

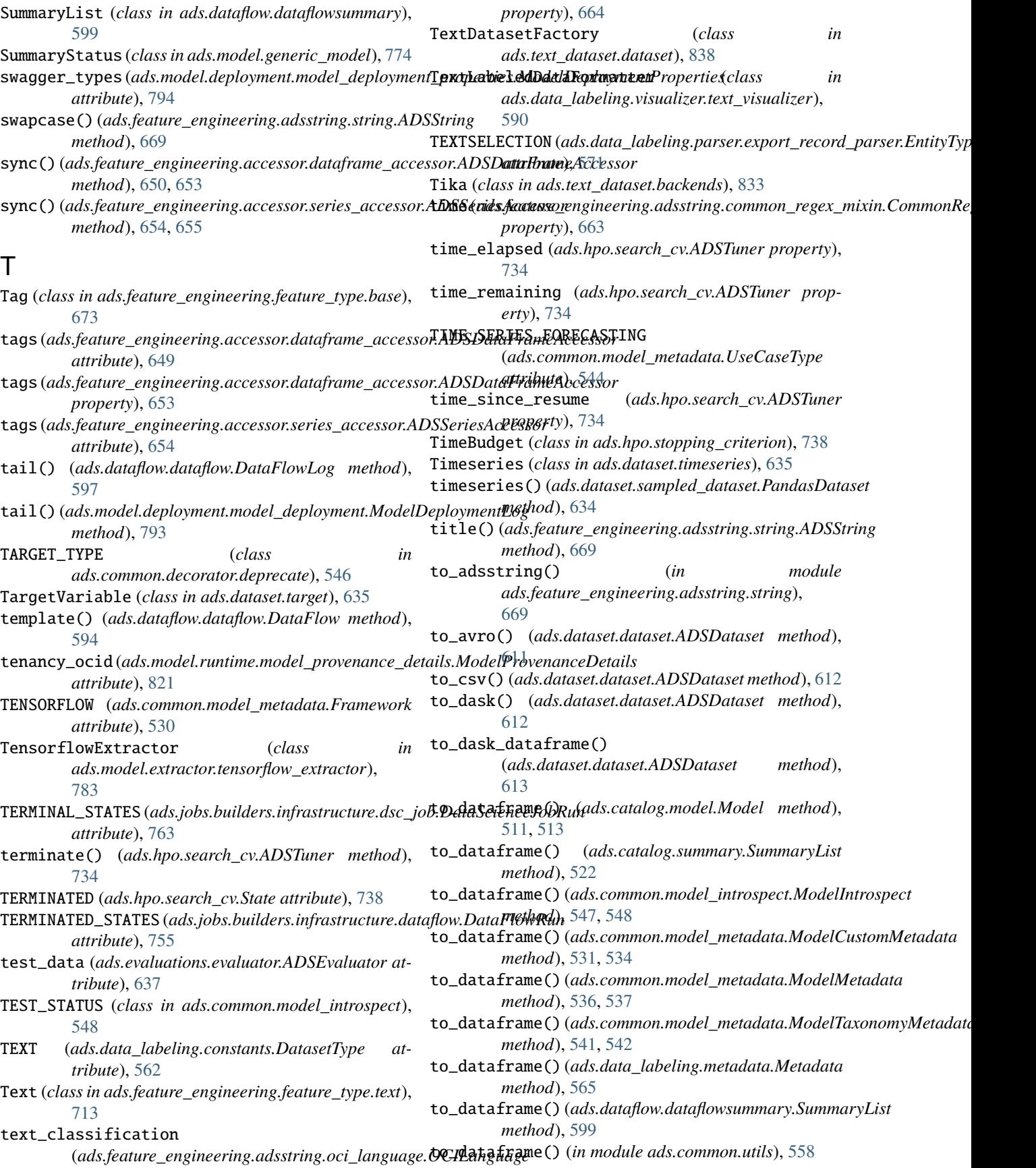

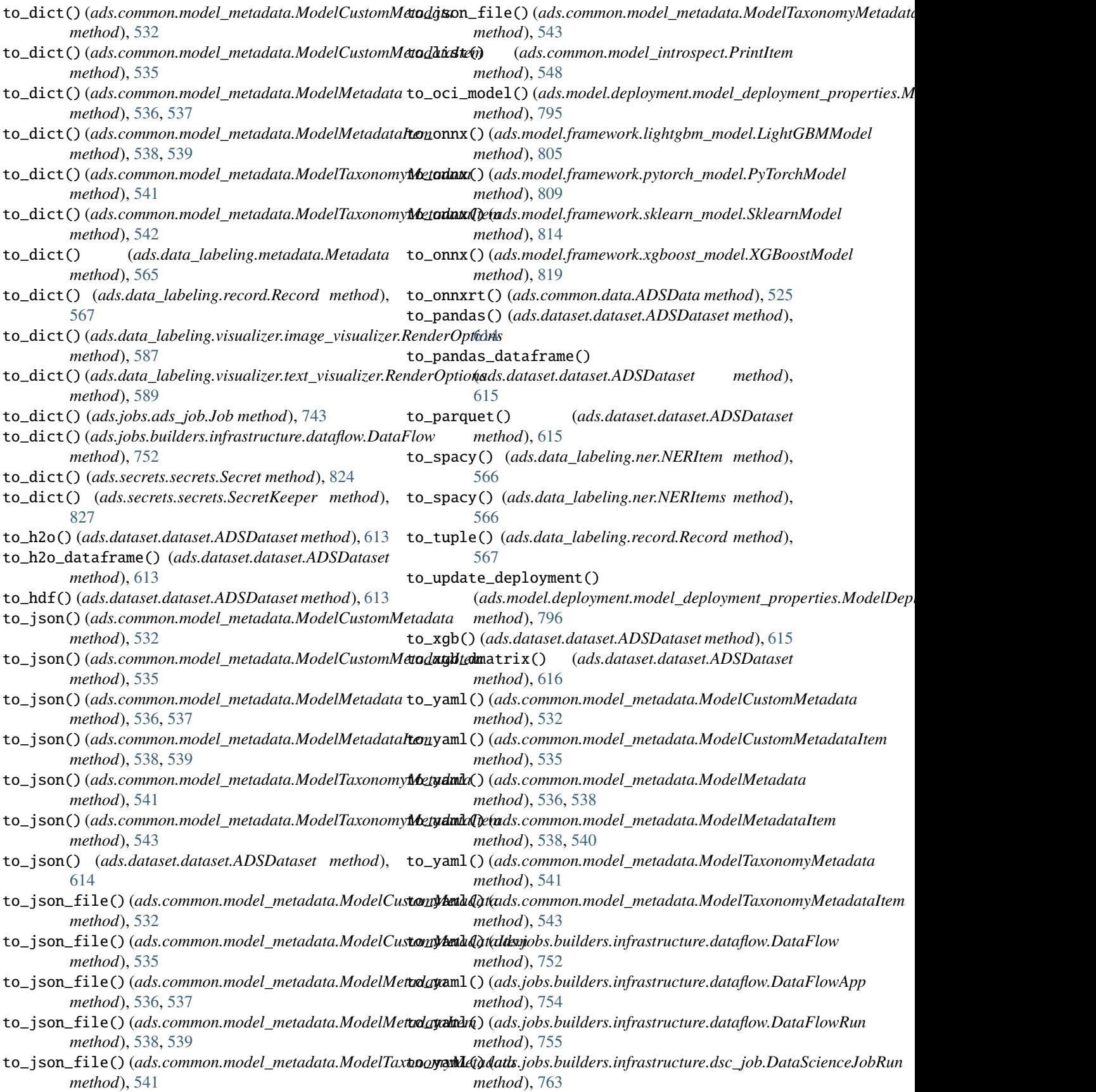

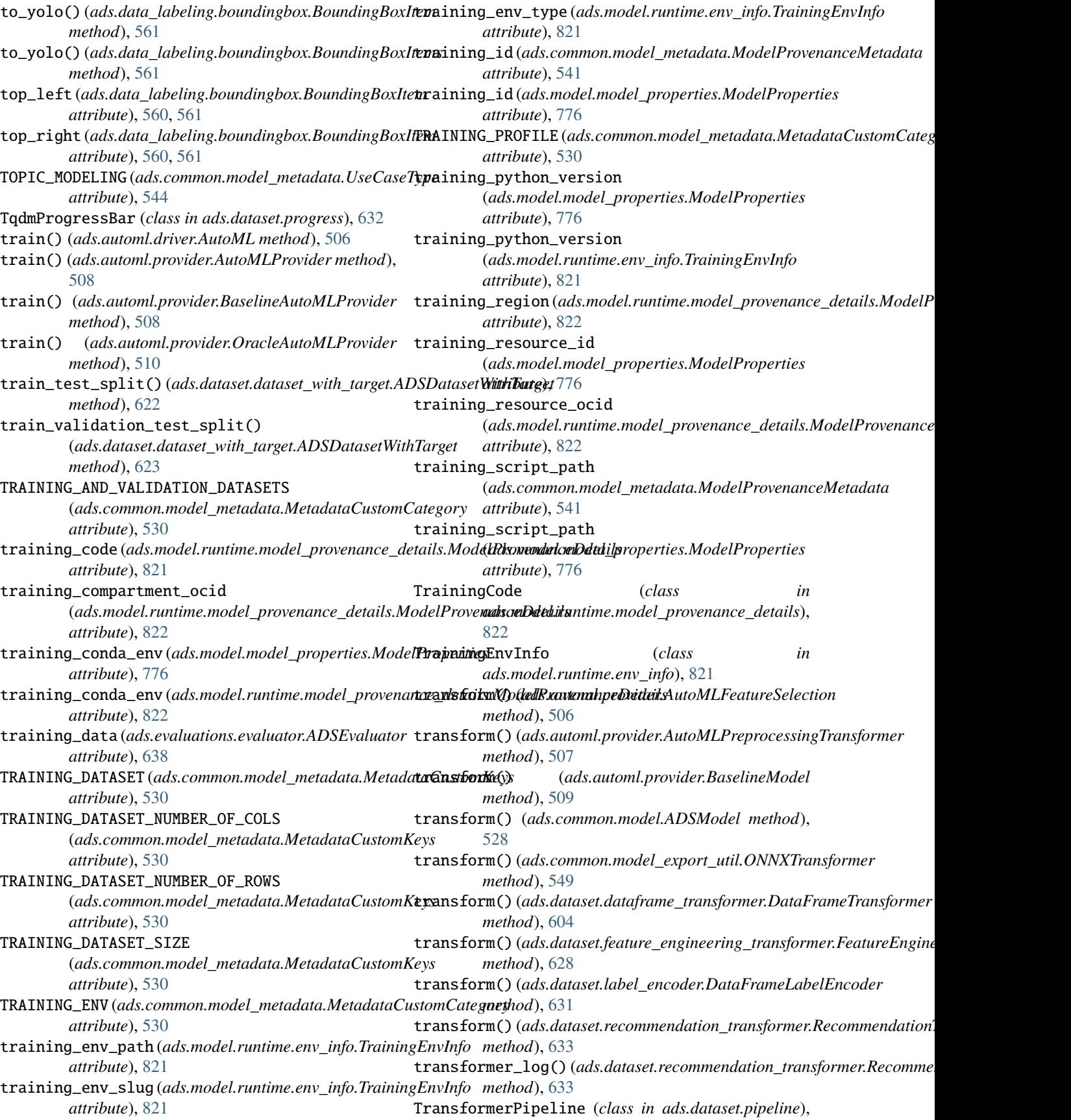

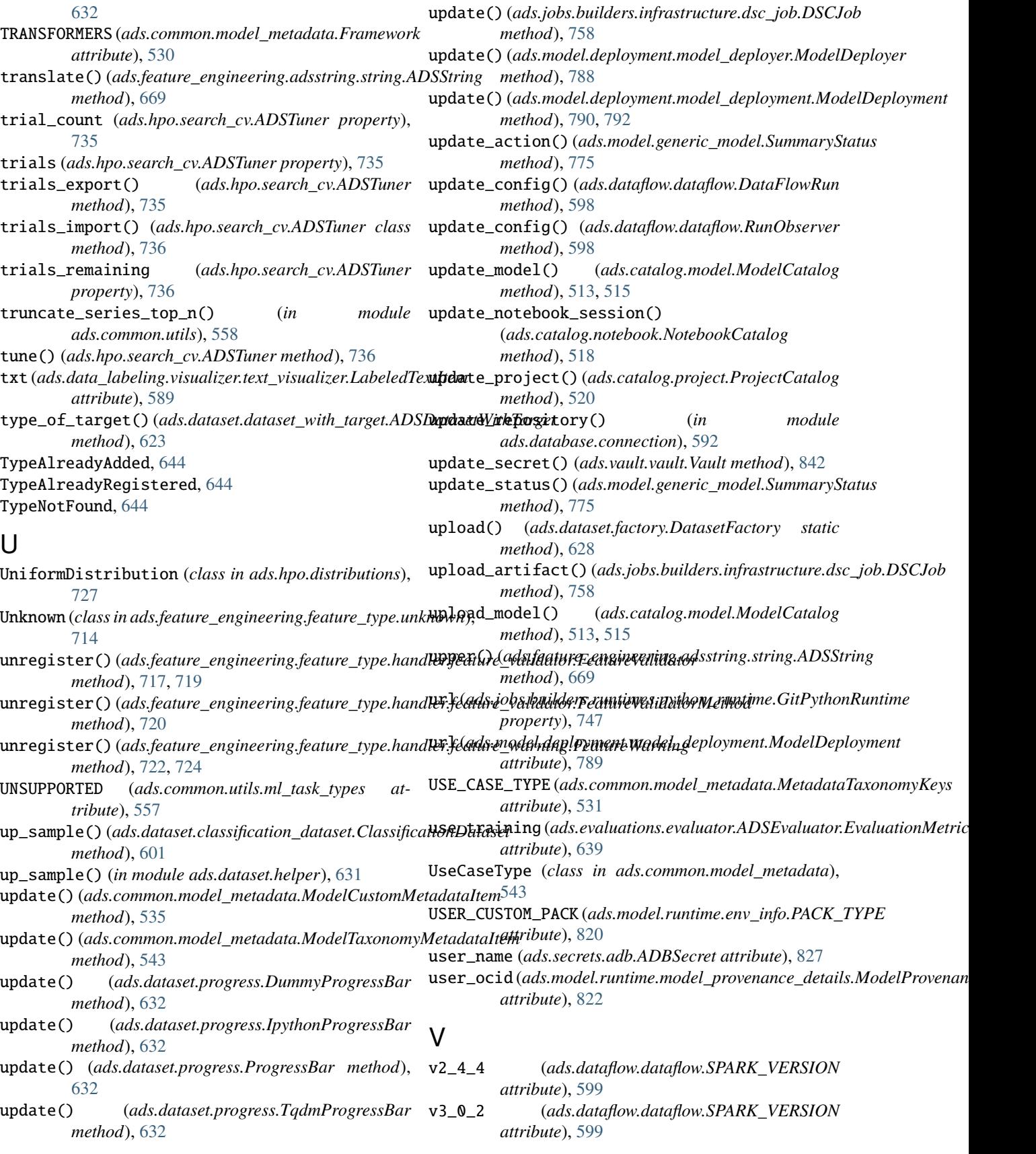

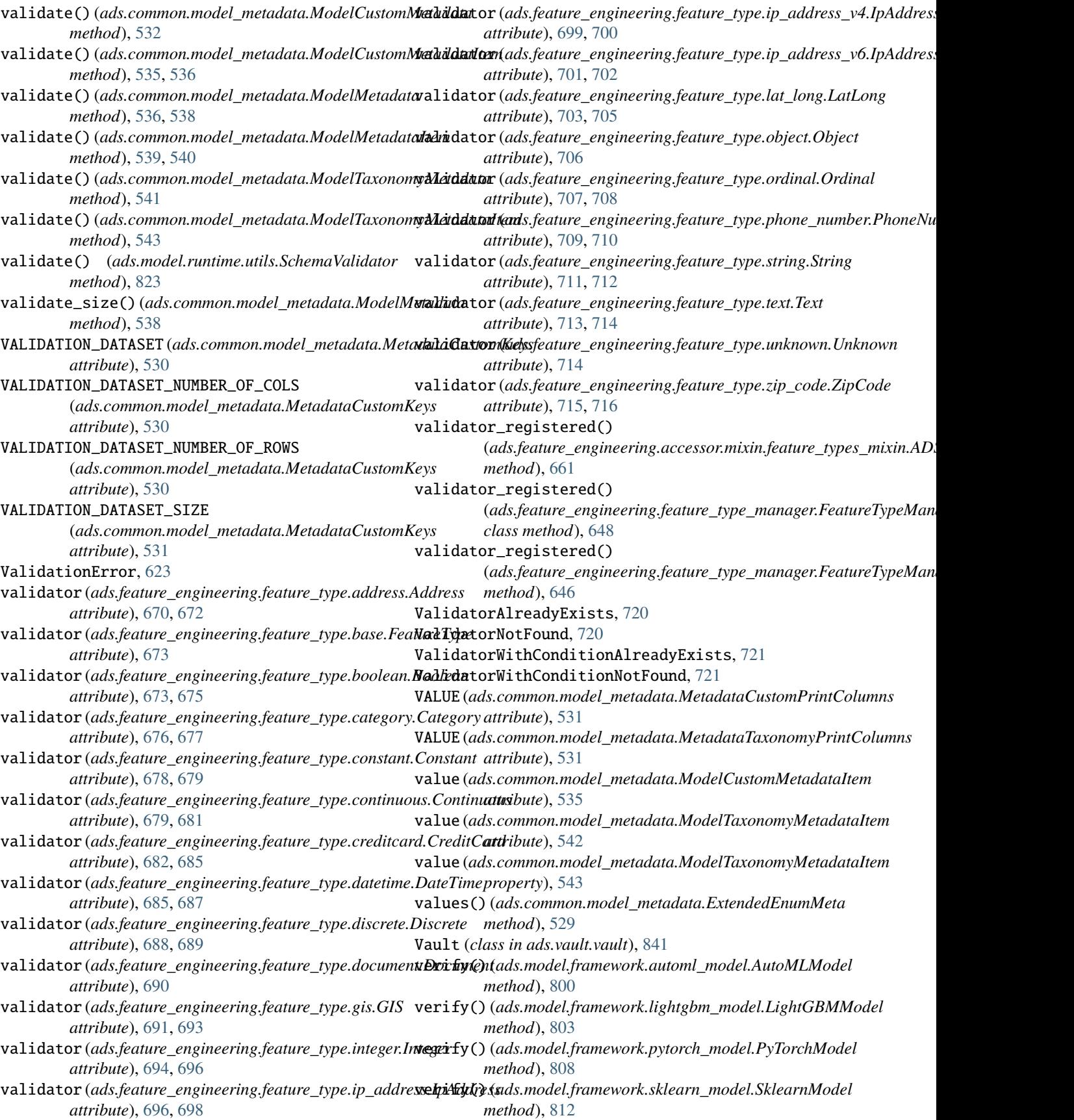

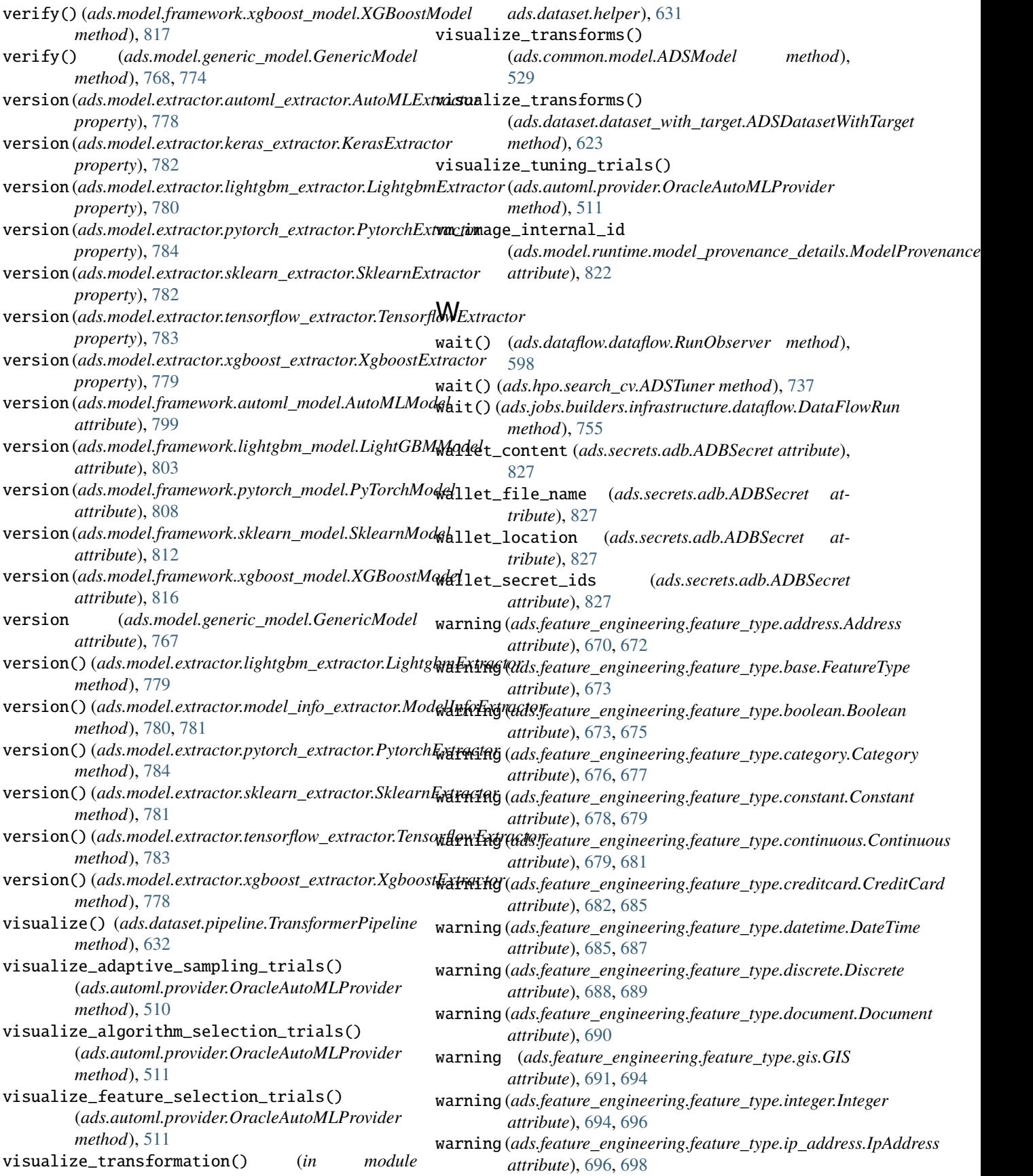

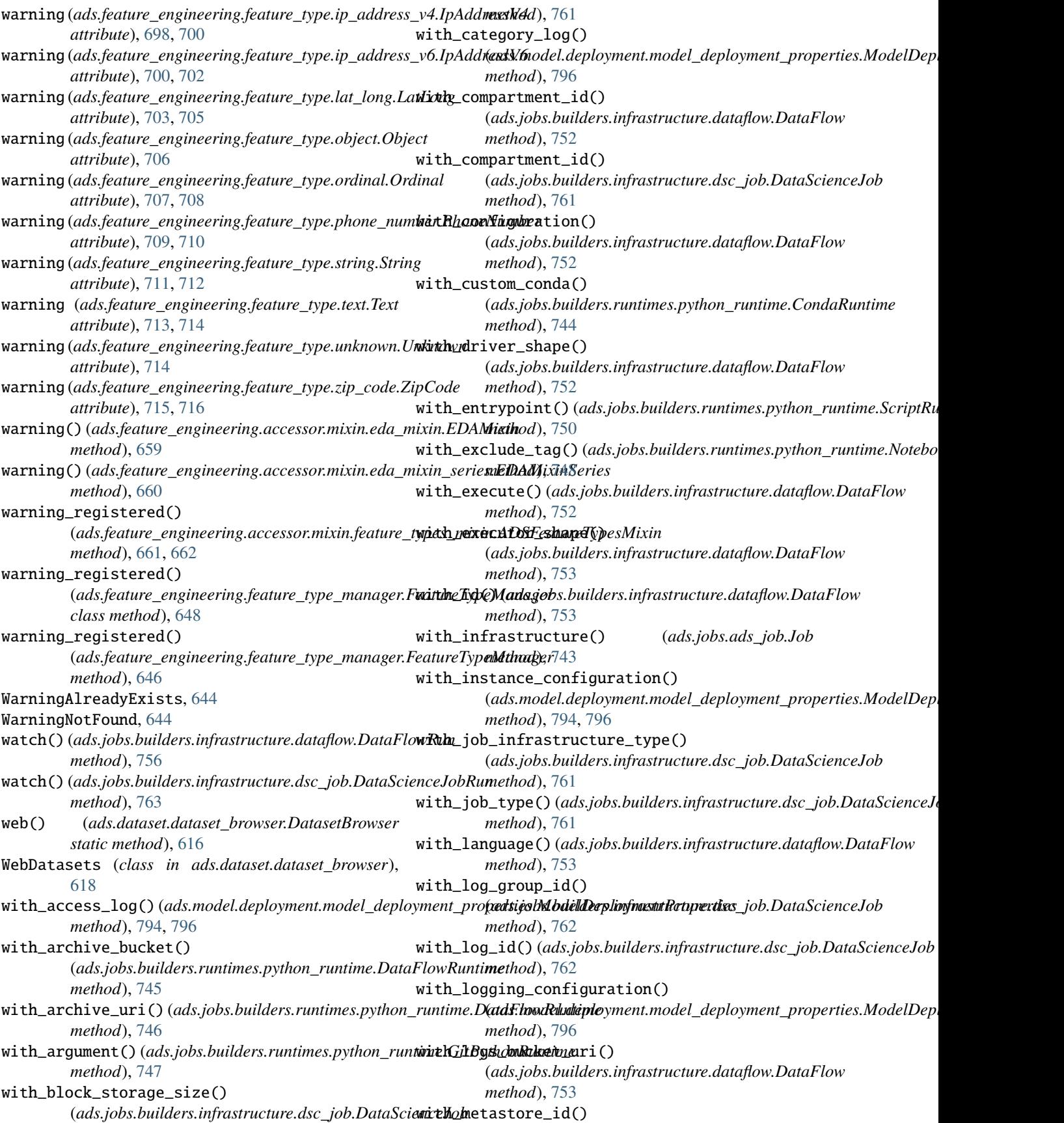

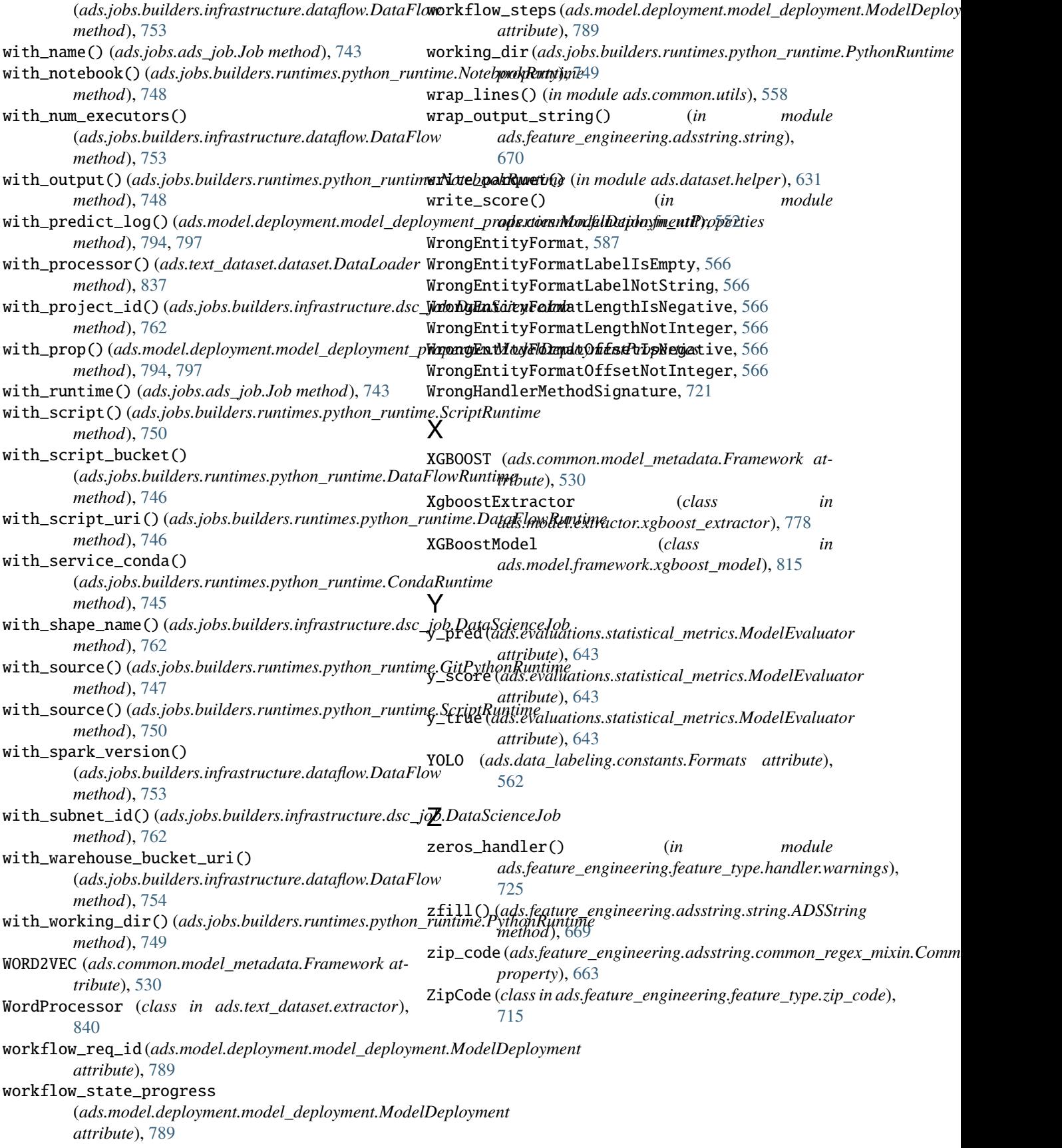